# EIA

# ESTUDO DE IMPACTO AMBIENTAL

Obras de Dragagem e Derrocamento da Via Navegável do Rio Tocantins

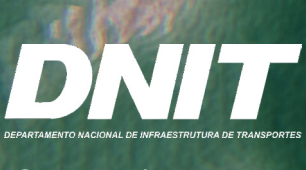

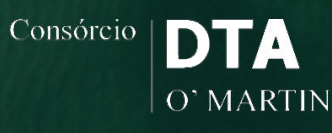

Outubro/2018 **VOLUME III** 

**Estudo de Impacto Ambiental**

**Obras de Dragagem e Derrocamento da Via Navegável do Rio Tocantins**

**Volume III**

São Paulo Outubro, 2018

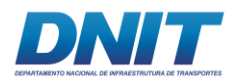

#### **APRESENTAÇÃO**

O EIA está estruturado em 14 (quatorze) volumes:

#### **Volume I**

- Capítulo 1 Apresentação, identificação do empreendedor e da empresa responsável pelos estudos: apresenta os dados do empreendedor e da empresa responsável pela elaboração do EIA/RIMA.
- Capítulo 2 Caracterização do empreendimento, histórico do empreendimento, objetivos e justificativas, inserção regional (legislação Interveniente, planos e programas colocalizados, zoneamento ecológico e econômico e usos múltiplos dos recursos hídricos)
- Capítulo 3 Alternativas locacionais e tecnológicas
- Capítulo 4 Definição das Áreas de Influência do Empreendimento, onde são apresentadas as definições dos limites geográficos da AII, AID e ADA adotadas no estudo.

#### **Volume II**

• Capítulo 5.1 – Diagnóstico Ambiental do Meio Físico, onde são apresentados dos diagnósticos de clima, meteorologia, ruído, vibração, geologia, geomorfologia e recursos hídricos.

#### **Volume III**

• Capítulo 5.2 – Diagnóstico Ambiental do Meio Biótico, onde são apresentados os diagnósticos de flora, fauna, bioindicadores, unidades de conservação e áreas legalmente protegidas.

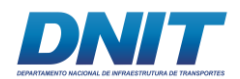

#### **Volume IV**

• Capítulo 5.3 – Diagnóstico Ambiental do Meio Socioeconômico, onde são apresentados os diagnósticos de população, comunidades ribeirinhas, atividades produtivas, organização social, uso e ocupação do solo, lazer e turismo, comunidades tradicionais, patrimônio histórico, cultural e arqueológico, cultural e áreas de risco ou endêmicas para malária.

#### **Volume V**

- Capítulo 6 Identificação e avaliação de impactos ambientais, onde são apresentados os impactos identificados nos meios físico, biótico e socioeconômico para as fases de implantação e operação do empreendimento.
- Capítulo 7 Análise de Risco Ambiental
- Capítulo 8 Medidas Mitigadoras, compensatórias e programas de controle e monitoramento, onde são apresentados os programas ambientais para as obras de dragagem e de derrocamento.
- Capítulo 9 Prognóstico ambiental, onde é apresentada a avaliação da sensibilidade ambiental e os quadros prospectivos considerando os cenários atual, com a implantação somente das obras de dragagem, com a implantação somente das obras de derrocamento e com a implantação das duas atividades juntas, com a implementação das medidas e programas previstos.
- Capítulo 10 Compensação ambiental, onde é apresentado o plano de compensação ambiental conforme previsão da Instrução Normativa Ibama nº 08/2011.
- Capítulo 11 Conclusões, onde são apresentadas as conclusões sobre os resultados do EIA.
- Capítulo 12 Referências Bibliográficas, onde são apresentados a bibliografia e os sites consultados.

ii Cruf

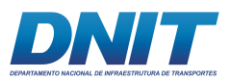

• Capítulo 13 – Glossário, onde é apresentada a listagem e os conceitos dos termos técnicos utilizados no estudo.

#### **Volume VI**

- Anexos:
	- o ART
	- o CTF
	- o Caracterização do empreendimento parte I

#### **Volume VII**

- Anexos:
	- o Caracterização do empreendimento parte II

#### **Volume VIII**

- Anexos:
	- o Caracterização do empreendimento parte III

#### **Volume IX**

- Anexos:
	- o Caracterização do empreendimento parte IV

#### **Volume X**

- Anexos:
	- o Capitulo 5.1 Diagnóstico Meio Físico

#### **Volume XI**

- Anexos:
	- o Capitulo 5.2 Diagnóstico Meio Biótico

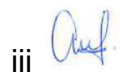

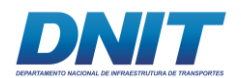

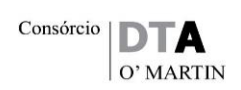

#### **Volume XII**

- Anexos:
	- o Capitulo 5.3 Diagnóstico Meio Socioeconômico

#### **Volume XIII**

- Anexos
	- o Capítulo 6 Identificação e avaliação de impactos ambientais
	- o Capítulo 7 Análise de Risco Ambiental
	- o Capítulo 9 Prognóstico ambiental

#### **Volume XIV**

• Relatório de Impacto Ambiental RIMA.

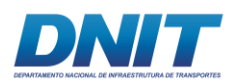

## **SUMÁRIO**

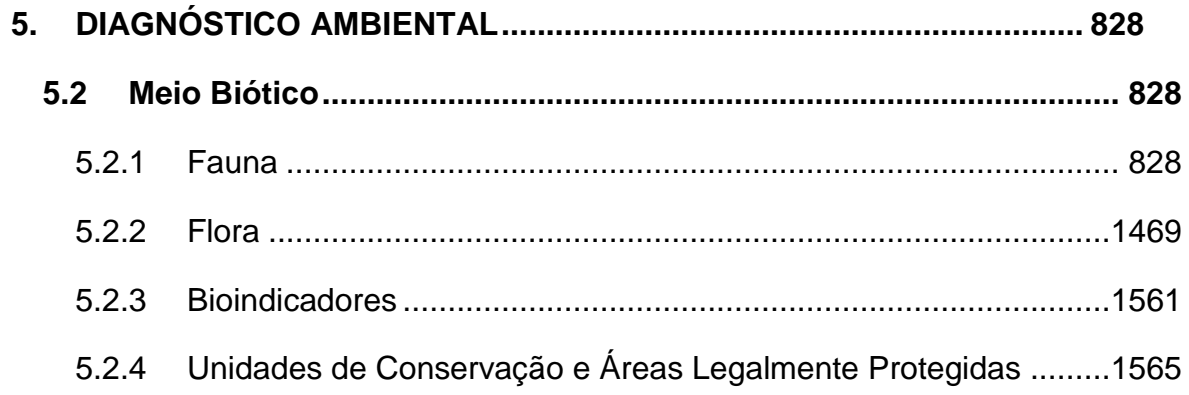

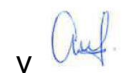

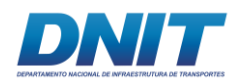

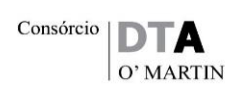

### **LISTA DE MAPAS**

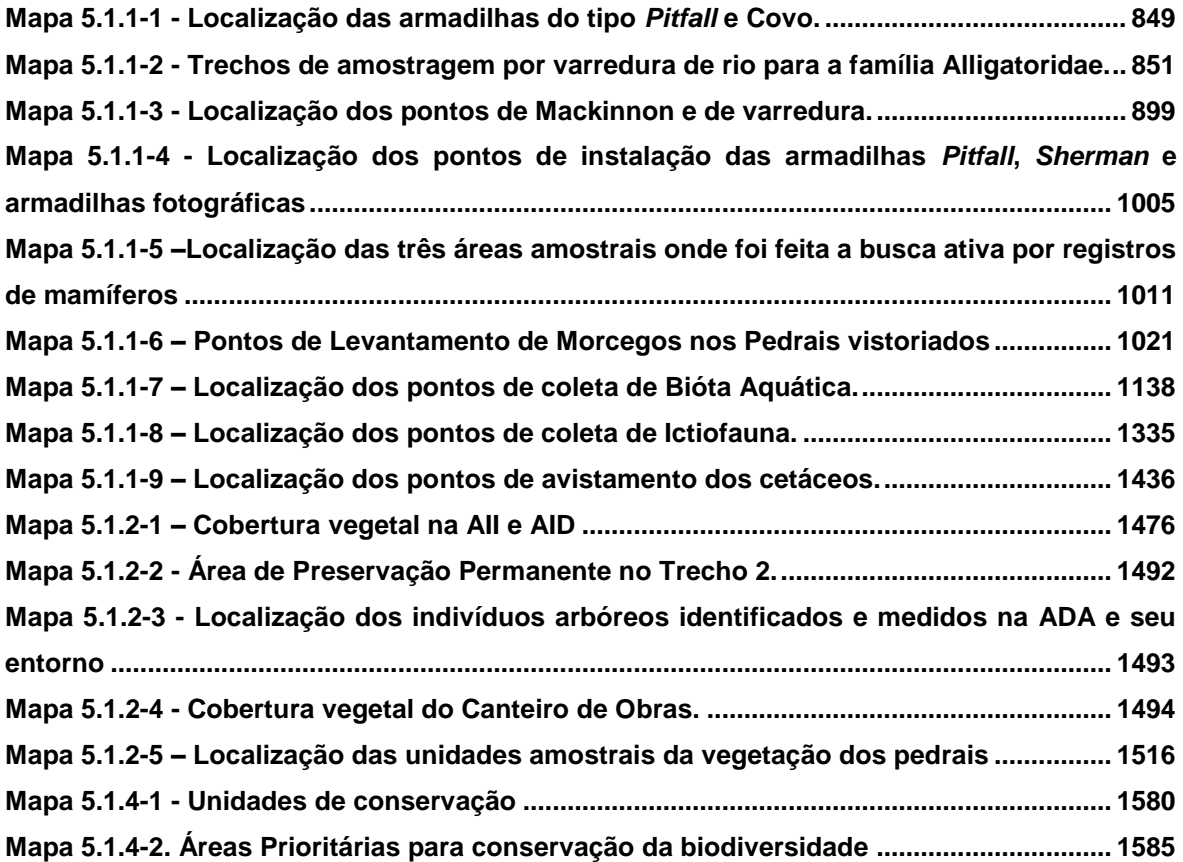

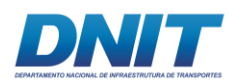

#### **LISTA DE FIGURAS**

**Figura 5.1.1-1 - [Registro de famílias, número de espécies e abundância de anfíbios durante](#page-66-0)  [as campanhas do Projeto de Dragagem e Derrocamento da Via Navegável do rio Tocantins.](#page-66-0) [........................................................................................................................................................](#page-66-0) 855 Figura 5.1.1-2 - [Registro de famílias, número de espécies e abundância de répteis durante as](#page-66-1)  [campanhas do Projeto de Dragagem e Derrocamento da Via Navegavel do rio Tocantins.](#page-66-1) 855 Figura 5.1.1-3 - [Curva de Acumulação de espécies com rarefação \(Mao Tau\) para amostras](#page-67-0)  [de anfíbios das duas campanhas do Projeto de Dragagem e Derrocamento da Via Navegável](#page-67-0)  [do rio Tocantins............................................................................................................................](#page-67-0) 856 Figura 5.1.1-4 - [Localização das áreas amostrais de Bourcheid \(2014\).](#page-68-0) ................................ 857 Figura 5.1.1-5 - [Localização das áreas amostrais de Dossel Ambiental \(2014\).....................](#page-69-0) 858 Figura 5.1.1-6 - [Abundância relativa das espécies de anfíbios do ProjetoDragagem e](#page-75-0)  [Derrocamento da Via Navegável do rio Tocantins.](#page-75-0) .................................................................. 864 Figura 5.1.1-7 - [Perfil de Diversidade para os pontos amostrais de armadilhas](#page-76-0)** *pitfall* **para [anfíbios. A esquerda, sem o intervalo de 95% de confiança \(melhor visualização\). A direita,](#page-76-0)  com intervalo de 95% de confiança. [..........................................................................................](#page-76-0) 865 Figura 5.1.1-8 - [Dendrograma de dissimilaridade, com base no coeficiente de Distância](#page-77-0)  [Euclidiana entre os pontos de armadilhas](#page-77-0)** *pitfall* **para anfíbios.............................................. 866 Figura 5.1.1-9 - [Curva de Acumulação de espécies com rarefação \(Mao Tau\) para amostras](#page-79-0)  [de répteis das duas campanhas do Projeto Dragagem e Derrocamento da Via Navegável do](#page-79-0)  rio Tocantins. Metodologia armadilhas** *pitfall***[...........................................................................](#page-79-0) 868 Figura 5.1.1-10 - [Curva de Acumulação de espécies com rarefação \(Mao Tau\) para amostras](#page-79-1)  [de répteis das duas campanhas do Projeto Dragagem e Derrocamento da Via Navegável do](#page-79-1)  rio Tocantins. Metodologia varredura de rio. [............................................................................](#page-79-1) 868 Figura 5.1.1-11 - [Abundância relativa das espécies de répteis do Projeto Dragagem e](#page-86-0)  [Derrocamento da Via Navegável do rio Tocantins.](#page-86-0) .................................................................. 875 Figura 5.1.1-12 - [Perfil de Diversidade para os pontos amostrais de armadilhas](#page-87-0)** *pitfall* **para [répteis. A esquerda, sem o intervalo de 95% de confiânça \(melhor visualização\). A direita,](#page-87-0)  com intervalo de 95% de confiânça. [..........................................................................................](#page-87-0) 876 Figura 5.1.1-13 - [Perfil de Diversidade para os pontos amostrais de varredura de rio para](#page-87-1)  [répteis. A esquerda, sem o intervalo de 95% de confiânça \(melhor visualização\). A direita,](#page-87-1)  com intervalo de 95% de confiânça. [..........................................................................................](#page-87-1) 876 Figura 5.1.1-14 - [Dendrograma de dissimilaridade, com base no coeficiente de Distância](#page-88-0)  [Euclidiana entre os pontos de armadilhas](#page-88-0)** *pitfall* **para répteis................................................ 877 Figura 5.1.1-15 - [Dendrograma de dissimilaridade, com base no coeficiente de Distância](#page-89-0)  [Euclidiana entre os trechos de varredura de rio para répteis.](#page-89-0) ................................................ 878 Figura 5.1.1-16 - [Dendrograma de dissimilaridade, com base no coeficiente de Distância](#page-90-0)  [Euclidiana entre os pontos de armadilha covo para répteis.](#page-90-0) .................................................. 879**

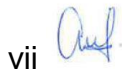

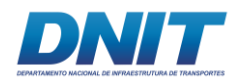

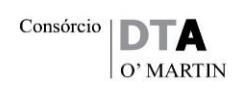

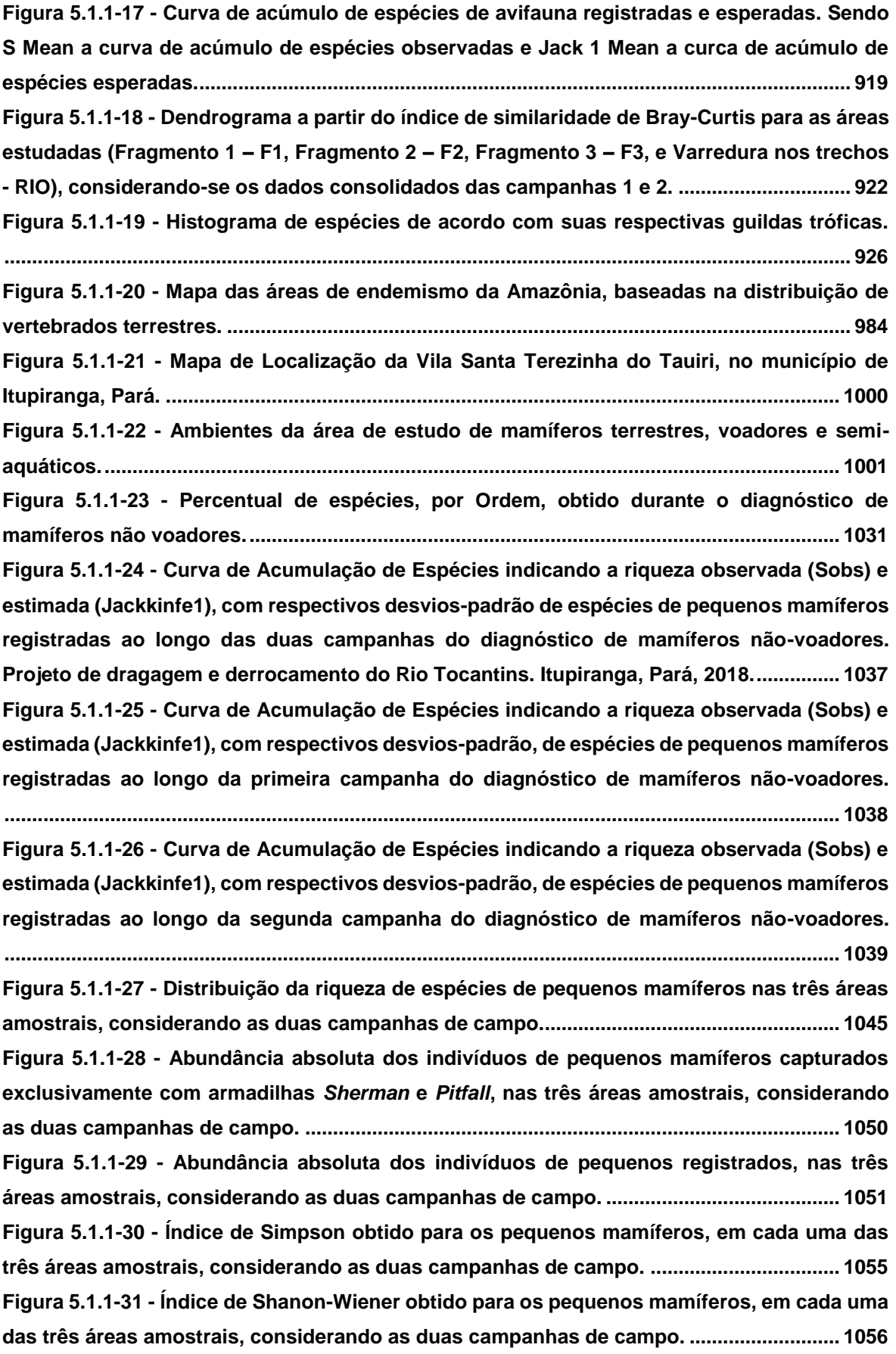

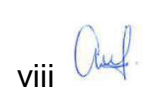

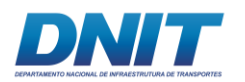

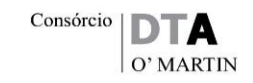

**Figura 5.1.1-32 - Índice de Equitabilidade de** *Pielou* **[obtido para os pequenos mamíferos, em](#page-268-0)  [cada uma das três áreas amostrais, considerando as duas campanhas de campo.](#page-268-0) ......... 1057 Figura 5.1.1-33 - [Dendrograma com as análises de agrupamento em relação à similaridade de](#page-270-0)**  *Jaccard* **[obtida para os pequenos mamíferos, para áreas amostrais, considerando as duas](#page-270-0)  [campanhas de campo................................................................................................................](#page-270-0) 1059 Figura 5.1.1-34 - [Dendrograma com as análises de agrupamento em relação à similaridade de](#page-271-0)**  *Jaccard* **[para os pequenos mamíferos, nas três áreas, considerando as duas campanhas de](#page-271-0)  campo, separadamente. [............................................................................................................](#page-271-0) 1060 [Figura 5.1.1-35 - Curva de Acumulação de Espécies indicando a riqueza observada \(Sobs\) e](#page-274-0)  [estimada \(Jackkinfe1\), com respectivos desvios-padrão, de espécies de mamíferos de médio](#page-274-0)  [e grande portes registradas ao longo das duas campanhas do diagnóstico de mamíferos não](#page-274-0)[voadores......................................................................................................................................](#page-274-0) 1063 Figura 5.1.1-36 - [Curva de Acumulação de Espécies indicando a riqueza observada \(Sobs\) e](#page-275-0)  [estimada \(Jackkinfe1\), com respectivos desvios-padrão, de espécies de mamíferos de médio](#page-275-0)  [e grande portes registradas ao longo da primeira campanha do diagnóstico de mamíferos](#page-275-0)  [não-voadores..............................................................................................................................](#page-275-0) 1064 Figura 5.1.1-37 - [Curva de Acumulação de Espécies indicando a riqueza observada \(Sobs\) e](#page-276-0)  [estimada \(Jackkinfe1\), com respectivos desvios-padrão, de espécies de mamíferos de médio](#page-276-0)  [e grande portes registradas ao longo da segunda campanha do diagnóstico de mamíferos](#page-276-0)  [não-voadores..............................................................................................................................](#page-276-0) 1065 Figura 5.1.1-38 - [Distribuição da riqueza de espécies de M&G mamíferos nas três áreas](#page-285-0)  [amostrais, considerando as duas campanhas de campo.](#page-285-0) .................................................... 1074 Figura 5.1.1-39 - Abundância absoluta dos [indivíduos de M&G mamiferos registrados, nas](#page-290-0)  [três áreas amostrais, considerando as duas campanhas de campo.](#page-290-0) .................................. 1079 Figura 5.1.1-40 - [Índice de Simpson obtido para os M&G mamíferos, para cada uma das três](#page-295-0)  [áreas amostrais e para a AID \(Total\), considerando as duas campanhas de campo.](#page-295-0) ........ 1084 Figura 5.1.1-41 - [Índice de Shanon-Wiener obtido para os M&G mamíferos, para cada uma das](#page-296-0)  [três áreas amostrais e para a AID \(Total\), considerando as duas campanhas de campo.](#page-296-0) 1085 Figura 5.1.1-42 - Índice de Equitabilidade de** *Pielou* **[obtido para os M&G mamíferos, para cada](#page-297-0)  [uma das três áreas amostrais e para a AID \(Total\), considerando as duas campanhas de](#page-297-0)  campo. [.........................................................................................................................................](#page-297-0) 1086 Figura 5.1.1-43 - [Dendrograma com as análises de agrupamento em relação à similaridade de](#page-299-0)**  *Jaccard* **obtida para os [M&G mamíferos, para áreas amostrais, considerando as duas](#page-299-0)  [campanhas de campo................................................................................................................](#page-299-0) 1088 Figura 5.1.1-44 - [Dendrograma com as análises de agrupamento em relação à similaridade de](#page-301-0)**  *Jaccard* **[para os M&G mamíferos, nas três áreas, considerando as duas campanhas de](#page-301-0)  campo, separadamente. [............................................................................................................](#page-301-0) 1090 [Figura 5.1.1-45: Distribuição geográfica da espécie](#page-305-0)** *Chiropotes utahickae* **(IUCN, 2017-3). [......................................................................................................................................................](#page-305-0) 1094**

ix Cruf.

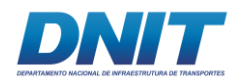

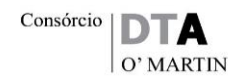

**[Figura 5.1.1-46: Distribuição geográfica da espécie](#page-305-1)** *Chiropotes satanas* **(IUCN, 2017-3). . 1094 Figura 5.1.1-47 - [Percentual de espécies, por família, obtido durante o diagnóstico de](#page-306-0)  mamíferos voadores. [.................................................................................................................](#page-306-0) 1095 Figura 5.1.1-48 - [Percentual de espécies, por hábito alimentar nas famílias, obtido durante o](#page-310-0)  [diagnóstico de mamíferos voadores........................................................................................](#page-310-0) 1099 Figura 5.1.1-49 - [Curva de Acumulação de Espécies indicando a riqueza observada \(Sobs\) e](#page-311-0)  [estimada \(Jackkinfe1\), com respectivos desvios-padrão, de espécies de pequenos mamíferos](#page-311-0)  [voadores registradas ao longo da primeira campanha de campo do diagnóstico.](#page-311-0) ............ 1100 Figura 5.1.1-50 - [Curva de Acumulação de Espécies indicando a riqueza observada \(Sobs\) e](#page-311-1)  estimada (Jackkinfe1), com [respectivos desvios-padrão, de espécies de pequenos mamíferos](#page-311-1)  [voadores registradas ao longo da segunda campanha de campo do diagnóstico.](#page-311-1) ........... 1100 Figura 5.1.1-51 - Curva de Acumulação de Espécies [indicando a riqueza observada \(Sobs\) e](#page-312-0)  [estimada \(Jackkinfe1\), com respectivos desvios-padrão, de espécies de pequenos mamíferos](#page-312-0)  [voadores registradas ao longo das duas campanhas do diagnóstico.................................](#page-312-0) 1101 Figura 5.1.1-52 - [Distribuição da riqueza de espécies de pequenos mamíferos voadores nas](#page-320-0)  [quatro áreas amostrais, considerando as duas campanhas de campo...............................](#page-320-0) 1109 Figura 5.1.1-53 - [Abundância absoluta dos indivíduos de pequenos mamíferos voadores](#page-326-0)  [capturados com redes de neblina, nas três áreas amostrais, considerando as duas](#page-326-0)  campanhas de campo. [...............................................................................................................](#page-326-0) 1115 Figura 5.1.1-54 - [Abundância absoluta dos indivíduos de pequenos mamíferos voadores](#page-327-0)  [registrados através de busca ativa por abrigos, nas três áreas amostrais, considerando as](#page-327-0)  duas campanhas de campo. [.....................................................................................................](#page-327-0) 1116 Figura 5.1.1-55 - [Abundância absoluta dos indivíduos de](#page-329-0)** *Carollia perspicillata,* **em [comparação com a abundânvia total registrada em cada uma das três áreas amostrais,](#page-329-0)  [considerando as duas campanhas de campo.........................................................................](#page-329-0) 1118 Figura 5.1.1-56 - [Índice de Simpson obtido para os pequenos mamíferos voadores, em cada](#page-331-0)  [uma das três áreas amostrais mais nos Pedrais, considerando as duas campanhas de campo.](#page-331-0) [......................................................................................................................................................](#page-331-0) 1120 Figura 5.1.1-57 - [Índice de Shanon-Wiener obtido para os pequenos mamíferos voadores, em](#page-333-0)  [cada uma das três áreas amostrais e pedrais, considerando as duas campanhas de campo.](#page-333-0) [......................................................................................................................................................](#page-333-0) 1122 Figura 5.1.1-58 - Índice de Equitabilidade de** *Pielou* **[obtido para os pequenos mamíferos](#page-334-0)  [voadores, em cada uma das três áreas amostrais e Pedrais, considerando as duas](#page-334-0)  campanhas de campo. [...............................................................................................................](#page-334-0) 1123 Figura 5.1.1-59 - [Dendrograma com as análises de agrupamento em relação à similaridade de](#page-336-0)**  *Jaccard* **[obtida para os morcegos, para áreas amostrais, considerando as duas campanhas](#page-336-0)  [de campo.....................................................................................................................................](#page-336-0) 1125**

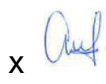

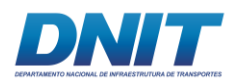

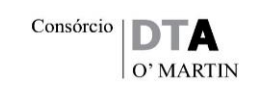

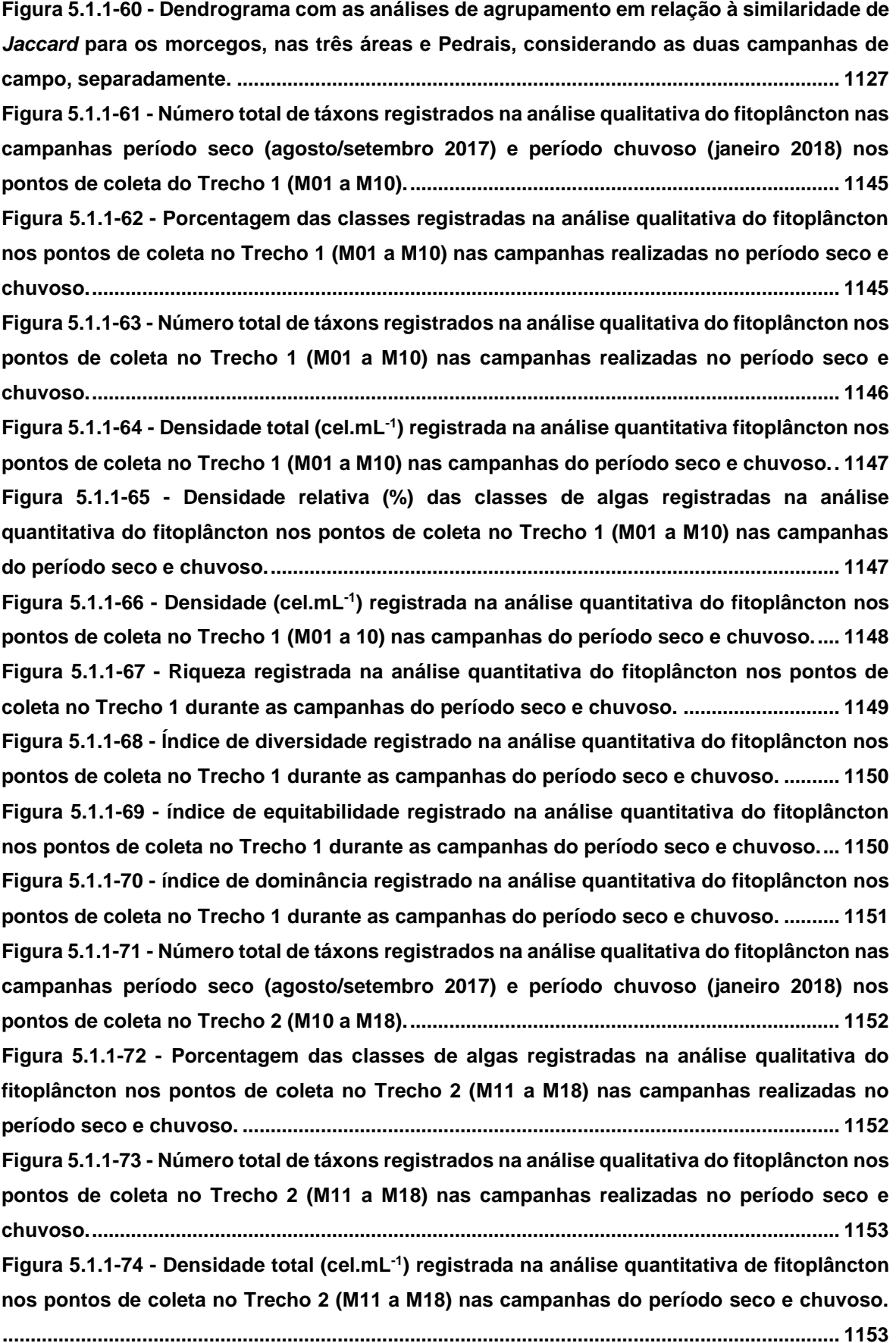

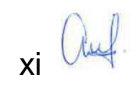

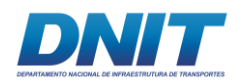

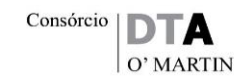

**Figura 5.1.1-75 - [Densidade relativa \(%\) das classes de algas registradas na análise](#page-365-0)  [quantitativa do fitoplâncton nos pontos de coleta no Trecho 2 \(M11 a M18\) nas campanhas](#page-365-0)  [do período seco e chuvoso.......................................................................................................](#page-365-0) 1154 Figura 5.1.1-76 - Densidade (cel.mL-1 [\) registrada na análise quantitativa do fitoplâncton nos](#page-365-1)  [pontos e coleta no Trecho 2 \(M11 a M18\) nas campanhas do período seco e chuvoso.](#page-365-1) ... 1154 Figura 5.1.1-77 - [Riqueza registrada na análise quantitativa do fitoplâncton nos pontos de](#page-366-0)  [coleta no Trecho 2 durante as campanhas do período seco e chuvoso..............................](#page-366-0) 1155 Figura 5.1.1-78 - [Índice de diversidade registrado na análise quantitativa do fitoplâncton nos](#page-367-0)  [pontos de coleta no Trecho 2 durante as campanhas do período seco e chuvoso.](#page-367-0) .......... 1156 Figura 5.1.1-79 - [Índice de equitabilidade registrado na análise quantitativa do fitoplâncton](#page-368-0)  [nos pontos de coleta no Trecho 2 durante as campanhas do período seco e chuvoso....](#page-368-0) 1157 Figura 5.1.1-80 - [Índice de dominância registrado na análise quantitativa do fitoplâncton nos](#page-368-1)  [pontos de coleta no Trecho 2 durante as campanhas do período seco e chuvoso.](#page-368-1) .......... 1157 Figura 5.1.1-81 - [Número total de táxons registrados na análise qualitativa do fitoplâncton nas](#page-369-0)  [campanhas período seco \(agosto/setembro 2017\) e período chuvoso \(janeiro 2018\) nos](#page-369-0)  [pontos amostrados no Reservatório \(M19 a M23\).](#page-369-0) ................................................................. 1158 Figura 5.1.1-82 - [Porcentagem das classes de algas registradas na análise qualitativa do](#page-369-1)  [fitoplâncton nos pontos amostrados no Reservatório \(M19 a M23\) nas campanhas realizadas](#page-369-1)  [no período seco e chuvoso.......................................................................................................](#page-369-1) 1158 Figura 5.1.1-83 - [Número total de táxons registrados na análise qualitativa do fitoplâncton nos](#page-370-0)  [pontos amostrados no Reservatório \(M19 a M23\) nas campanhas realizadas no período seco](#page-370-0)  [e chuvoso....................................................................................................................................](#page-370-0) 1159 Figura 5.1.1-84 - Densidade total (cel.mL-1 [\) registrada na análise quantitativa fitoplâncton nos](#page-370-1)  [pontos amostrados no Reservatório \(M19 a M23\) nas campanhas do período seco e chuvoso.](#page-370-1) [......................................................................................................................................................](#page-370-1) 1159 Figura 5.1.1-85 - [Densidade relativa \(%\) das classes de algas registradas na análise](#page-371-0)  [quantitativa do fitoplâncton nos pontos amostrados no Reservatório \(M19 a M23\) nas](#page-371-0)  campanhas do período seco e chuvoso. [.................................................................................](#page-371-0) 1160 Figura 5.1.1-86 - Densidade (cel.mL-1 [\) registrada na análise quantitativa do fitoplâncton nos](#page-371-1)  [pontos coletados no Reservatório \(M19 a M23\) nas campanhas do período seco e chuvoso.](#page-371-1) [......................................................................................................................................................](#page-371-1) 1160 Figura 5.1.1-87 - [Riqueza registrada na análise quantitativa do fitoplâncton nos cinco pontos](#page-372-0)  [amostrados no Reservatório durante as campanhas do período seco e chuvoso.](#page-372-0) ........... 1161 Figura 5.1.1-88 - [Índice de diversidade registrado na análise quantitativa do fitoplâncton nos](#page-373-0)  [pontos coletados no Reservatório durante as campanhas do período seco e chuvoso.](#page-373-0) .. 1162 Figura 5.1.1-89 - [Índice de equitabilidade registrado na análise quantitativa do fitoplâncton](#page-374-0)  [nos pontos coletados no Reservatório durante as campanhas do período seco e chuvoso.](#page-374-0)**

**[......................................................................................................................................................](#page-374-0) 1163**

xii

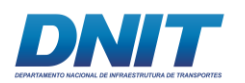

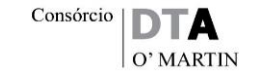

**Figura 5.1.1-90 - [Índice de dominância registrado na análise quantitativa do fitoplâncton nos](#page-374-1)  [pontos coletados no Reservatório durante as campanhas do período seco e chuvoso.](#page-374-1) .. 1163 Figura 5.1.1-91 - [Número total de táxons registrados na análise qualitativa do fitoplâncton nas](#page-375-0)  [campanhas período seco \(agosto/setembro 2017\) e período chuvoso \(janeiro 2018\) nos](#page-375-0)  [pontos amostrados no Trecho 3 \(J01 a J33\).](#page-375-0) .......................................................................... 1164 Figura 5.1.1-92 - [Porcentagem das classes de algas registradas na análise qualitativa do](#page-376-0)  [fitoplâncton nos pontos coletados no Trecho 3 \(J01 a J33\) nas campanhas realizadas no](#page-376-0)  período seco e chuvoso. [...........................................................................................................](#page-376-0) 1165 Figura 5.1.1-93 - [Número total de táxons registrados na análise qualitativa do fitoplâncton nos](#page-377-0)  [pontos coletados no Trecho 3 \(J01 a J33\) nas campanhas realizadas no período seco e](#page-377-0)  [chuvoso.......................................................................................................................................](#page-377-0) 1166 Figura 5.1.1-94 - Densidade total (cel.mL-1 [\) registrada na análise quantitativa fitoplâncton nos](#page-378-0)  [pontos coletados no Trecho 3 \(J01 a J33\) nas campanhas do período seco e chuvoso...](#page-378-0) 1167 Figura 5.1.1-95 - [Densidade relativa \(%\) das classes de algas registradas na análise](#page-379-0)  [quantitativa do fitoplâncton nos pontos coletados no Trecho 3 \(J01 a J33\) nas campanhas do](#page-379-0)  período seco e chuvoso. [...........................................................................................................](#page-379-0) 1168 Figura 5.1.1-96 - Densidade (cel.mL-1 [\) registrada na análise quantitativa do fitoplâncton nos](#page-380-0)  [pontos coletados no Trecho 3 \(J01 a J33\) nas campanhas do período seco e chuvoso...](#page-380-0) 1169 Figura 5.1.1-97 - [Riqueza registrada na análise quantitativa do fitoplâncton nos trinta e três](#page-382-0)  [pontos coletados no Trecho 3 durante as campanhas do período seco e chuvoso.](#page-382-0) ......... 1171 Figura 5.1.1-98 - [Índice de diversidade registrado na análise quantitativa do fitoplâncton nos](#page-384-0)  [trinta e três pontos coletados no Trecho 3 durante as campanhas do período seco e chuvoso.](#page-384-0) [......................................................................................................................................................](#page-384-0) 1173 Figura 5.1.1-99 - [Índice de equitabilidade registrado na análise quantitativa do fitoplâncton](#page-385-0)  [nos trinta e três pontos coletados no Trecho 3 durante as campanhas do período seco e](#page-385-0)  [chuvoso.......................................................................................................................................](#page-385-0) 1174 Figura 5.1.1-100- [Índice de dominância registrado na análise quantitativa do fitoplâncton nos](#page-385-1)  [trinta e três pontos coletados no Trecho 3 durante as campanhas do período seco e chuvoso.](#page-385-1) [......................................................................................................................................................](#page-385-1) 1174 Figura 5.1.1-101 - [Total de táxons registrados na análise qualitativa do fitoplâncton nos](#page-392-0)  [trechos do rio Tocantins e Reservatório da UHE Tucuruí amostrados em ambas as](#page-392-0)  campanhas realizadas. [..............................................................................................................](#page-392-0) 1181 Figura 5.1.1-102 - Densidade total (cel.mL-1 [\) registrada na análise quantitativa do fitoplâncton](#page-393-0)  [em todos os trechos de ambas as campanhas realizadas.](#page-393-0) ................................................... 1182 Figura 5.1.1-103 – [Perfil de diversidade com os dados da densidade do fitoplâncton de todos](#page-393-1)  os trechos - [período seco..........................................................................................................](#page-393-1) 1182 Figura 5.1.1-104 – [Perfil de diversidade com os dados da densidade do fitoplâncton de todos](#page-394-0)  os trechos - [período chuvoso...................................................................................................](#page-394-0) 1183**

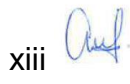

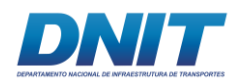

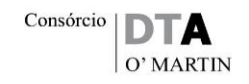

**Figura 5.1.1-105 – [Perfil de diversidade com os dados da densidade do fitoplâncton de todos](#page-394-1)  os trechos - [contemplando os dois períodos de amostragem \(seca e chuva\)....................](#page-394-1) 1183 Figura 5.1.1-106 - [Diagrama de similaridade de Bray-Curtis para a comunidade fitoplanctônica](#page-396-0)  [em todos os pontos coletados \(M01 a M23 e J01 a J33\) na campanha do período seco](#page-396-0)  (Coeficiente cofenético: 0,7357). [..............................................................................................](#page-396-0) 1185 Figura 5.1.1-107 - [Diagrama de similaridade de Bray-Curtis para a comunidade fitoplanctônica](#page-398-0)  [em todos os pontos coletados \(M01 a M23 e J01 a J33\) na campanha do período chuvoso](#page-398-0)  (Coeficiente cofenético: 0,9356). [..............................................................................................](#page-398-0) 1187 Figura 5.1.1-108 - [Curva acumulativa de espécies registradas nos trechos amostrados do rio](#page-400-0)  [Tocantins e Reservatório da UHE Tucuruí em ambas as campanhas realizadas.](#page-400-0) .............. 1189 Figura 5.1.1-109 - [Análise de correlação de Pearson da comunidade de fitoplâncton com as](#page-402-0)  [variáveis ambientais profundidade \(Prof.\), transparência, temperatura, pH, potencial de](#page-402-0)  [oxidação-redução \(POR\), turbidez, oxigênio dissolvido, saturação de oxigênio dissolvido,](#page-402-0)  [sólidos totais dissolvidos, condutividade, coliformes totais, contagem de cianobactérias,](#page-402-0)  [alumínio dissolvido e ferro dissolvido –](#page-402-0) período seco. ......................................................... 1191 Figura 5.1.1-110 - [Análise de correlação de Pearson da comunidade de fitoplâncton com as](#page-403-0)  [variáveis ambientais profundidade \(Prof.\), transparência, temperatura, pH, potencial de](#page-403-0)  [oxidação-redução \(POR\), turbidez, oxigênio dissolvido, saturação de oxigênio dissolvido,](#page-403-0)  [sólidos totais dissolvidos, condutividade, coliformes totais, contagem de cianobactérias,](#page-403-0)  alumínio dissolvido e ferro dissolvido – [período chuvoso....................................................](#page-403-0) 1192 Figura 5.1.1-111 - [Curva de acumulação de espécies com a riqueza observada \(Sobs\), desvio](#page-415-0)[padrão da riqueza observada \(Sobs SD\) e a riqueza esperada através do estimador Jackknife](#page-415-0)  [de 1ª ordem para os diferentes trechos e períodos.](#page-415-0) .............................................................. 1204 Figura 5.1.1-112 - [Diagrama ilustrativo da riqueza total da comunidade zooplanctônica e](#page-416-0)  [incidência de táxons exclusivos e comuns dentre períodos seco \(1ª coleta\) e chuvoso \(2ª](#page-416-0)  coleta) no rio Tocantins. [............................................................................................................](#page-416-0) 1205 Figura 5.1.1-113 - [Riqueza total da comunidade zooplanctônica por grupo taxonômico no rio](#page-417-0)  Tocantins durante as duas campanhas. [..................................................................................](#page-417-0) 1206 Figura 5.1.1-114 – [Perfil de diversidade com os dados da densidade do zooplâncton no](#page-428-0)  período seco. [..............................................................................................................................](#page-428-0) 1217 Figura 5.1.1-115 – [Perfil de diversidade com os dados da densidade do zooplâncton no](#page-428-1)  [período chuvoso.........................................................................................................................](#page-428-1) 1217 Figura 5.1.1-116 – [Perfil de diversidade com os dados da densidade do zooplâncton nos dois](#page-429-0)  [períodos juntos...........................................................................................................................](#page-429-0) 1218 Figura 5.1.1-117 - [Riqueza total da comunidade zooplanctônica por grupo taxonômico](#page-430-0)  [\(Protozoa, Rotifera, Copepoda Cyclopoida, Copepoda Calanoida e Cladocera\) nos 56 pontos](#page-430-0)  [localizados no rio Tocantins nos períodos seco e chuvoso.](#page-430-0) ................................................ 1219 Figura 5.1.1-118 - [Riqueza total da comunidade zooplanctônica por ponto de coleta nos](#page-431-0)  [trechos denominados Trecho 1, Trecho 2 e Reservatório nos períodos seco e chuvoso.](#page-431-0) 1220**

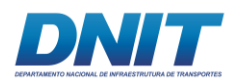

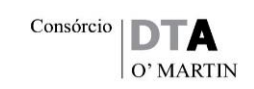

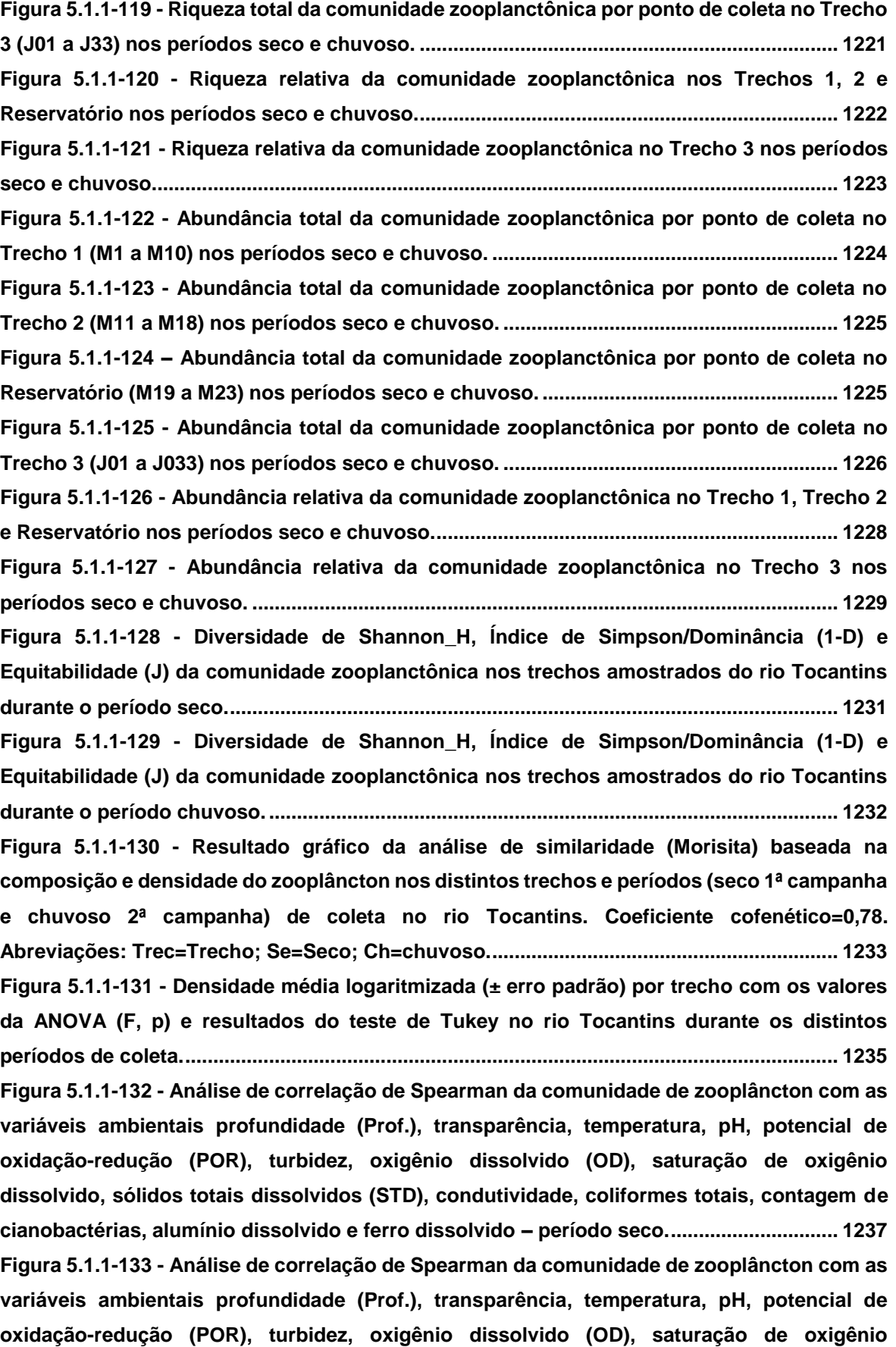

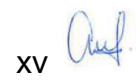

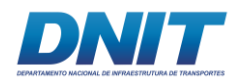

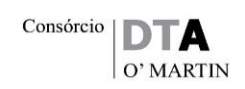

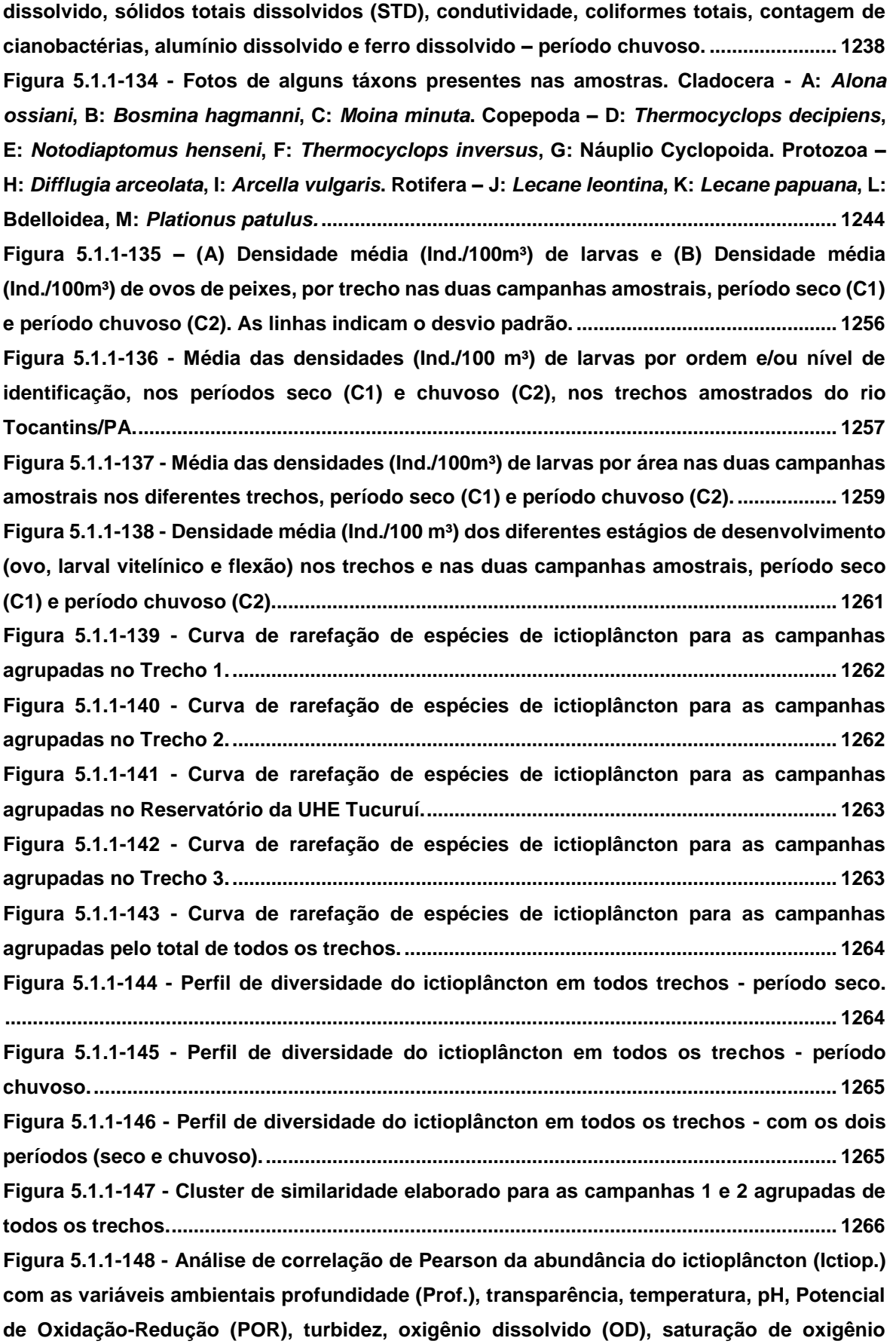

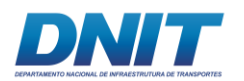

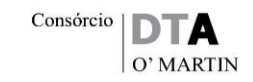

**[dissolvido, sólidos totais dissolvidos \(TDS\), condutividade, coliformes totais, contagem de](#page-481-0)  [cianobactérias, alumínio dissolvido e ferro dissolvido –](#page-481-0) período seco............................... 1270 Figura 5.1.1-149 - [Análise de correlação de Pearson da abundância do ictioplâncton](#page-482-0)  [\(Ictiop.\)com as variáveis ambientais profundidade \(Prof.\), transparência, temperatura, pH,](#page-482-0)  [Potencial de Oxidação-Redução \(POR\), turbidez, oxigênio dissolvido, saturação de oxigênio](#page-482-0)  [dissolvido, sólidos totais dissolvidos, condutividade, coliformes totais, contagem de](#page-482-0)  [cianobactérias, alumínio dissolvido e ferro dissolvido –](#page-482-0) período chuvoso. ....................... 1271 Figura 5.1.1-150 - [Número de táxons por Classe de macroinvertebrados bentônicos nas](#page-506-0) [coletas de substratos inconsolidados entre os períodos seco e chuvoso em diferentes](#page-506-0)  [trechos no perfil longitudinal no rio Tocantins, estado do Pará...........................................](#page-506-0) 1295 Figura 5.1.1-151 - [Número de táxon pertencentes à Classe Insecta das coletas de substratos](#page-506-1)  [inconsolidados entre os períodos seco e chuvoso nos diferentes trechos no perfil](#page-506-1)  [longitudinal no rio Tocantins, estado do Pará.](#page-506-1) ....................................................................... 1295 Figura 5.1.1-152 - [Densidade de macroinvertebrados bentônicos \(box, linhas –](#page-507-0) valores da [mediana\) e desvios padrão \(whiskers\) das amostras de substratos inconsolidados entre os](#page-507-0)  [períodos seco e chuvoso nos diferentes trechos no perfil longitudinal no rio Tocantins,](#page-507-0)  [estado do Pará............................................................................................................................](#page-507-0) 1296 Figura 5.1.1-153 - [Distribuição das abundâncias relativas de classes de macroinvertebrados](#page-508-0)  [bentônicos ocorridos nas amostras de sedimento inconsolidado nos períodos seco e](#page-508-0)  [chuvoso nos diferentes trechos da área de estudo do rio Tocantins, estado do Pará.](#page-508-0) ..... 1297 Figura 5.1.1-154 - [Análise de similaridade de composição faunística das amostras de](#page-509-0)  [substratos inconsolidados no período seco em diferentes trechos no perfil longitudinal do](#page-509-0)  rio Tocantins, estado do Pará. [..................................................................................................](#page-509-0) 1298 Figura 5.1.1-155 - [Análise de similaridade de composição faunística das amostras de](#page-510-0)  [substratos inconsolidados no período chuvoso em diferentes trechos no perfil longitudinal](#page-510-0)  [do rio Tocantins, estado do Pará..............................................................................................](#page-510-0) 1299 Figura 5.1.1-156 - [Riquezas estimadas da comunidade de macroinvertebrados bentônicos](#page-511-0)  [estimadas pelo método de rarefação de Mao tau para as amostras de substratos](#page-511-0)  [inconsolidados, nos períodos seco e chuvoso, no perfil longitudinal do rio Tocantins, estado](#page-511-0)  do Pará. [.......................................................................................................................................](#page-511-0) 1300 Figura 5.1.1-157 - [Valores dos índices de diversidade de Shannon \(H'\) \(box, linhas –](#page-512-0) valores [da mediana\) e seus respetivos desvios padrões \(whiskers\) para a comunidade de](#page-512-0)  [macroinvertebrados bentônicos das amostras de substratos inconsolidados em diferentes](#page-512-0)  [trechos ao longo do perfil longitudinal do rio Tocantins nos períodos seco e chuvoso...](#page-512-0) 1301 Figura 5.1.1-158 - [Valores índice de equitabilidade de Pielou \(J\) \(box, linha –](#page-513-0) valores de [mediana\) e desvios padrões \(whiskers\) da comunidade de macroinvertebrados bentônicos](#page-513-0)  [das amostras de substratos inconsolidados em diferentes trechos, ao longo de perfil](#page-513-0)** 

**[longitudinal do rio Tocantins nos períodos seco e chuvoso.](#page-513-0) ............................................... 1302**

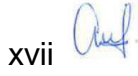

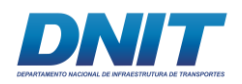

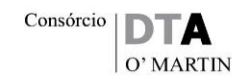

**Figura 5.1.1-159 - [Valores do índice de dominância \(D\) \(box, linhas –](#page-514-0) valores de mediana) e [desvios padrão \(whiskers\) da comunidade de macroinvertebrados bentônicos das amostras](#page-514-0)  [de substratos inconsolidados em diferentes trechos ao longo de perfil longitudinal do rio](#page-514-0)  [Tocantins, nos períodos seco e chuvoso................................................................................](#page-514-0) 1303 Figura 5.1.1-160 - [Perfil de diversidade com os dados da densidade dos macroinvertebrados](#page-515-0)  [bentônicos de substrato inconsolidado no período seco.](#page-515-0) .................................................... 1304 Figura 5.1.1-161 - [Perfil de diversidade com os dados da densidade dos macroinvertebrados](#page-515-1)  [bentônicos de substrato inconsolidado no período chuvoso...............................................](#page-515-1) 1304 Figura 5.1.1-162 - [Perfil de diversidade com os dados da densidade dos macroinvertebrados](#page-516-0)  [bentônicos de substrato inconsolidado nos dois períodos juntos.](#page-516-0) ..................................... 1305 Figura 5.1.1-163 - [Análise de correlação de Pearson dos valores de densidade total da](#page-517-0)  [comunidade de macroinvertebrados bentônicos de fundo inconsolidado com as variáveis](#page-517-0)  [ambientais sedimento \(pH, eH –](#page-517-0) REDOX, % sólidos, AMG – Areia Muito Grossa, AG – Areia Grossa, AM – Areia Média, AF – Areia Fina, AMF – [Areia Muito Fina, silte, Argila, COT –](#page-517-0) [Carbono Orgânico Total, Ntotal –](#page-517-0) Nitrogênio Total e Ftotal – Fósforo Total) – período seco. [......................................................................................................................................................](#page-517-0) 1306**

**Figura 5.1.1-164 - [Análise de correlação de Pearson da densidade total da comunidade de](#page-518-0)  [macroinvertebrados bentônicos de fundo inconsolidado com as variáveis ambientais](#page-518-0)  sedimento (pH, eH – [REDOX, % sólidos, AMG –](#page-518-0) Areia Muito Grossa, AG – Areia Grossa, AM – Areia Média, AF – Areia Fina, AMF – [Areia Muito Fina, silte, Argila, COT –](#page-518-0) Carbono Orgânico Total, Ntotal – Nitrogênio Total e Ftotal – Fósforo Total) – [período chuvoso......................](#page-518-0) 1307 Figura 5.1.1-165 - [Número de táxons por classe de macroinvertebrados bentônicos nas](#page-524-0)  [coletas de substrato artificial consolidado do Trecho 2 \(Pontos M11, M12, M13, M14 e M15\)](#page-524-0)  [entre os períodos seco e chuvoso no perfil longitudinal no rio Tocantins, estado do Pará.](#page-524-0)**

**[......................................................................................................................................................](#page-524-0) 1313**

**Figura 5.1.1-166 - [Número de táxons pertencentes a Classe Insecta das coletas de substratos](#page-524-1)  [artificiais consolidados entre os períodos seco e chuvoso do Trecho 2 \(pontos M11, M12,](#page-524-1)  [M13, M14 e M15\) no rio Tocantins, estado do Pará.](#page-524-1) ............................................................... 1313 Figura 5.1.1-167 - [Valores de densidade de macroinvertebrados bentônicos \(box, linhas –](#page-525-0) [valores de mediana\) e desvios padrões das amostras \(whiskers\) nos substratos](#page-525-0)  [consolidados no Trecho 2 \(pontos M11, M12, M13, M14 e M15\) entre os períodos seco e](#page-525-0)  [chuvoso no rio Tocantins, estado do Pará..............................................................................](#page-525-0) 1314 Figura 5.1.1-168 - [Valores de densidade relativa das classes de macroinvertebrados](#page-526-0)  [bentônicos de substratos artificiais consolidados no Trecho 2 \(pontos M12, M13, M14 e M15\)](#page-526-0)  [nos períodos seco e chuvoso no rio Tocantins, estado do Pará..........................................](#page-526-0) 1315 Figura 5.1.1-169 - [Análise de similaridade calculada pelo índice de Bary-Curtis na composição](#page-527-0)  [faunística de substratos artificiais consolidados no Trecho 2, no período seco \(pontos M11,](#page-527-0)  M12, M13, M14 e M15), [e chuvoso \(pontos M12, M13, M14 e M15\) do rio Tocantins, estado do](#page-527-0)  [Pará..............................................................................................................................................](#page-527-0) 1316**

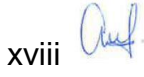

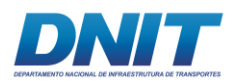

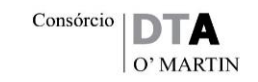

**Figura 5.1.1-170 - [Riquezas taxonômicas estimadas da comunidade de macroinvertebrados](#page-528-0)  [bentônicos pelo do método de rarefação de Mao tau para as amostras de substratos artificiais](#page-528-0)  [consolidados no Trecho 2, no perfil longitudinal do rio Tocantins, estado do Pará. Período](#page-528-0)  [seco \(pontos M11, M12, M13, M14 e M15\) e período chuvoso \(pontos M12, M13, M14 e M15\).](#page-528-0)**

**[......................................................................................................................................................](#page-528-0) 1317 Figura 5.1.1-171 - [Valores do índice de diversidade de Shannon \(H'\) \(box, linhas –](#page-529-0) valores de [mediana\) e desvios padrões \(whiskers\) da comunidade de macroinvertebrados bentônicos](#page-529-0)  [de substratos artificiais consolidados no Trecho 2, nos períodos seco \(pontos M11, M12, M13,](#page-529-0)  [M14 e M15\), e chuvoso \(pontos M12, M13, M14 e M15\) do rio Tocantins, estado do Pará.](#page-529-0) 1318 Figura 5.1.1-172 - Valores do [índice equitabilidade de Pielou \(J\) \(box, linhas –](#page-529-1) valores de [mediana\) e desvios padrões da comunidade de macroinvertebrados bentônicos em amostras](#page-529-1)  [de substratos consolidados no Trecho 2, nos períodos seco \(pontos M11, M12, M13, M14 e](#page-529-1)  [M15\), e chuvoso \(pontos M12, M13, M14 e M15\) do rio Tocantins, estado do Pará............](#page-529-1) 1318 Figura 5.1.1-173 - [Valores do índice de dominância \(D\) \(box, linhas –](#page-530-0) valores de mediana) e [desvios padrões da comunidade de macroinvertebrados bentônicos de substratos artificiais](#page-530-0)  [consolidados, no Trecho 2 nos períodos seco \(pontos M11, M12, M13, M14 e M15\) e chuvoso](#page-530-0)  [\(pontos M12, M13, M14 e M15\) do rio Tocantins, estado do Pará.........................................](#page-530-0) 1319 Figura 5.1.1-174 - [Perfil de diversidade com os dados da densidade dos macroinvertebrados](#page-531-0)  [bentônicos de substrato artificial consolidado no período seco.](#page-531-0) ........................................ 1320 Figura 5.1.1-175 - [Perfil de diversidade com os dados da densidade dos macroinvertebrados](#page-531-1)  [bentônicos de substrato artificial consolidado no período chuvoso...................................](#page-531-1) 1320 Figura 5.1.1-176 - [Perfil de diversidade com os dados da densidade dos macroinvertebrados](#page-532-0)  [bentônicos de substrato artificial consolidado nos dois períodos juntos.](#page-532-0) ......................... 1321 Figura 5.1.1-177 - [Análise de correlação de Pearson da densidade total](#page-533-0) dacomunidade de [macroinvertebrados bentônicos de fundo consolidado com as variáveis ambientais](#page-533-0)  [profundidade \(Prof.\), transparência, temperatura, pH, Potencial de Oxidação-Redução \(POR\),](#page-533-0)  [turbidez, oxigênio dissolvido, saturação de oxigênio dissolvido, sólidos totais dissolvidos,](#page-533-0)  [condutividade, coliformes totais, contagem de cianobactérias, alumínio dissolvido e ferro](#page-533-0)  dissolvido – período seco. [........................................................................................................](#page-533-0) 1322 Figura 5.1.1-178 - [Análise de correlação de Pearson da densidade total da comunidade de](#page-534-0)  [macroinvertebrados bentônicos de fundo consolidado com as variáveis ambientais](#page-534-0)  [profundidade \(Prof.\), transparência, temperatura, pH, Potencial de Oxidação-Redução \(POR\),](#page-534-0)  [turbidez, oxigênio dissolvido, saturação de oxigênio dissolvido, sólidos totais dissolvidos,](#page-534-0)  [condutividade, coliformes totais, contagem de cianobactérias, alumínio dissolvido e ferro](#page-534-0)  dissolvido – [período chuvoso...................................................................................................](#page-534-0) 1323**

**Figura 5.1.1-179 - [Curva de acumulação de espécies com riqueza observada e estimador Chao](#page-588-0)  [1, calculada no programa EstimateS. A: Trecho 1, B: Trecho 2, C: Reservatório, D: Trecho 3,](#page-588-0)  [E: todos agrupados....................................................................................................................](#page-588-0) 1377**

xix all.

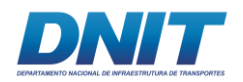

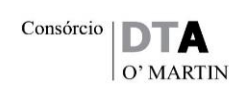

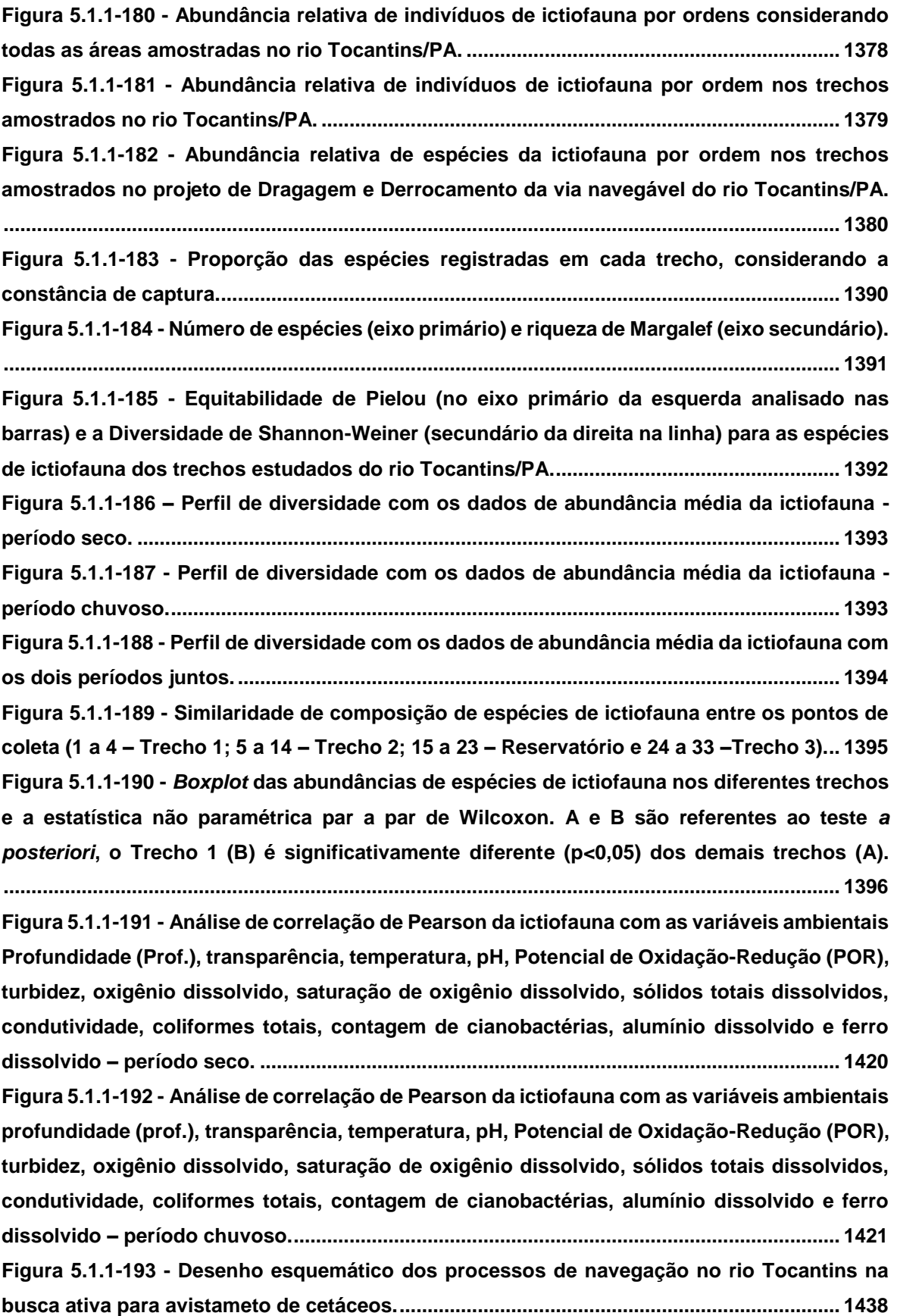

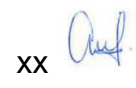

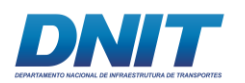

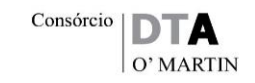

**Figura 5.1.1-194 - [Número de observações \(avistamentos\) de](#page-657-0)** *I. araguaiaensis* **e** *Sotalia* **sp. de [acordo com cada trecho estudado do rio Tocantins nos períodos seco e chuvoso..........](#page-657-0) 1446 Figura 5.1.1-195 - [Número de observações \(avistamentos\) de](#page-657-1)** *I. araguaiaensis* **e** *Sotalia* **sp. de [acordo com cada trecho estudado do rio Tocantins nos períodos seco e chuvoso juntos.](#page-657-1) [......................................................................................................................................................](#page-657-1) 1446 Figura 5.1.1-196 - [Número de avistamentos de](#page-658-0)** *I. araguaiaensis* **e** *Sotalia* **sp. de acordo com [os tipos de habitats no trecho amostrado do rio Tocantins no período seco e chuvoso..](#page-658-0) 1447 Figura 5.1.1-197 - [Número de avistamentos de](#page-659-0)** *I. araguaiaensis* **e** *Sotalia* **sp. de acordo com [os tipos de margens associadas no trecho amostrado do rio Tocantins no período seco e](#page-659-0)  [chuvoso.......................................................................................................................................](#page-659-0) 1448 Figura 5.1.1-198 - [Número de avistamentos de](#page-660-0)** *I. araguaiaensis* **e** *Sotalia* **sp. de acordo com [os estados comportamentais dos grupos observados no período seco e chuvoso juntos.](#page-660-0) [......................................................................................................................................................](#page-660-0) 1449 Figura 5.1.1-199 - [Relação entre o estado comportamental observado para](#page-661-0)** *Sotalia* **sp. e o tipo [de habitat, no rio Tocantins, durante o período seco.](#page-661-0) ........................................................... 1450 Figura 5.1.1-200 - [Relação entre o estado comportamental observado para](#page-661-1)** *Sotalia* **sp. e o tipo [de habitat no rio Tocantins durante o período chuvoso........................................................](#page-661-1) 1450 Figura 5.1.1-201 - [Relação entre o estado comportamental observado para](#page-662-0)** *Sotalia* **sp. e o tipo [de habitat no rio Tocantins, durante as duas campanhas.....................................................](#page-662-0) 1451 Figura 5.1.1-202 - [Relação entre o estado comportamental observado para](#page-662-1)** *Inia araguaiaensis* **[e o tipo de habitat no rio Tocantins, durante o período seco.](#page-662-1) .............................................. 1451 Figura 5.1.1-203 - [Relação entre o estado comportamental observado para](#page-663-0)** *Inia araguaiaensis* **[e o tipo de habitat no rio Tocantins, durante o período chuvoso.........................................](#page-663-0) 1452 Figura 5.1.1-204 - [Relação entre o estado comportamental observado para](#page-663-1)** *Inia araguaiaensis* **[de acordo com o tipo de habitat no rio Tocantins, durante as duas campanhas.](#page-663-1) .............. 1452 Figura 5.1.1-205 - [Boxplot mostrando a variação](#page-665-0) do tamanho de grupo de** *I. araguaiaensis* **e**  *Sotalia* **[sp. de acordo com os estados comportamentais no período seco.........................](#page-665-0) 1454 Figura 5.1.1-206 - [Boxplot mostrando a variação do tamanho de grupo de](#page-665-1)** *I. araguaiaensis* **e**  *Sotalia* **[sp. de acordo com os estados comportamentais no período chuvoso.](#page-665-1) ................. 1454 Figura 5.1.1-207 - [Boxplot mostrando a variação do tamanho de grupo de](#page-666-0)** *I. araguaiaensis* **e**  *Sotalia* **[sp. de acordo com os estados comportamentais nas duas campanhas.](#page-666-0) ............... 1455 Figura 5.1.1-208 - [Distribuição das frequências mínimas vs frequências máximas das](#page-669-0)  vocalizações de** *Inia araguaiaensis* **e** *Sotalia* **[sp. no rio Tocantins nas duas campanhas.](#page-669-0) 1458 Figura 5.1.1-209 - [Assobio de Sotalia \(evidenciados pelas setas\) no Trecho 3, sendo](#page-670-0)  [representado no gráfico onde eixo Y é a frequência em KHz e o eixo X é o tempo em segundos.](#page-670-0) [......................................................................................................................................................](#page-670-0) 1459**

**Figura 5.1.1-210 - [Ruído de barco \(evidenciado entre as linhas laranjas\) no Trecho 3, sendo](#page-671-0)  [representado no gráfico onde eixo Y é a frequência em KHz e](#page-671-0) o eixo X é o tempo em segundos. [......................................................................................................................................................](#page-671-0) 1460**

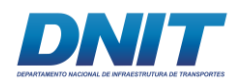

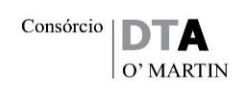

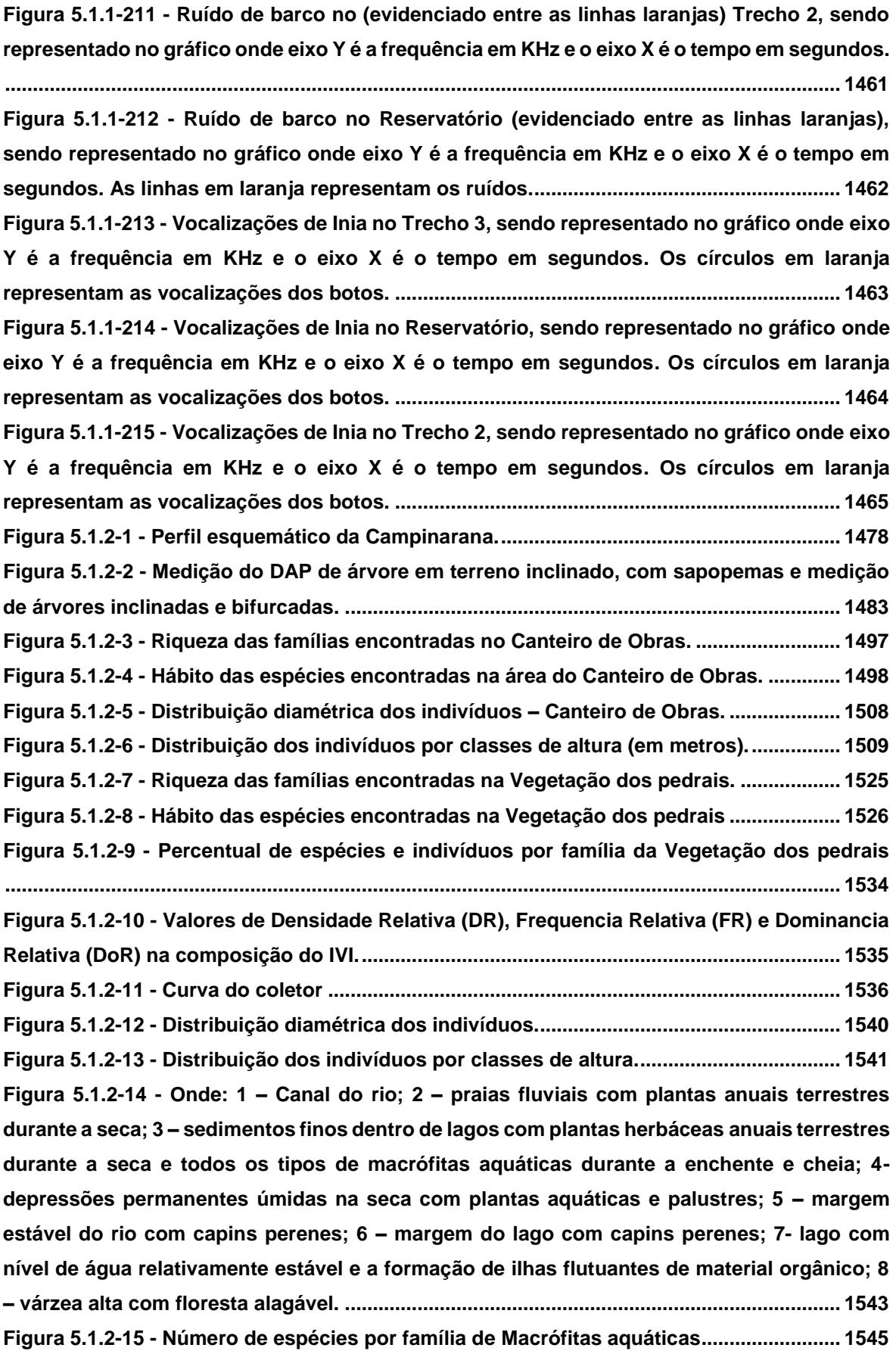

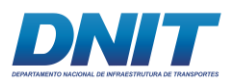

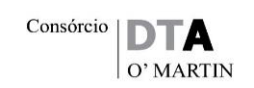

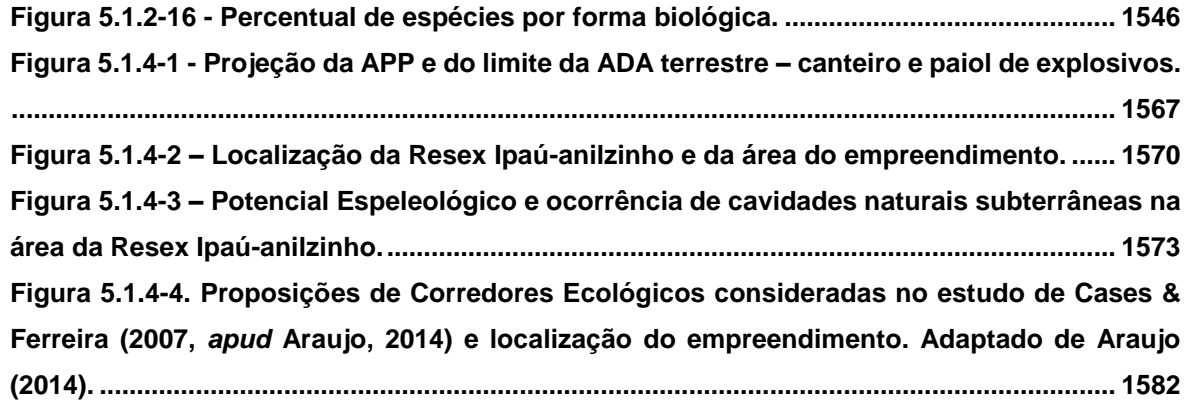

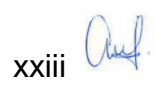

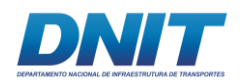

#### **LISTA DE QUADROS**

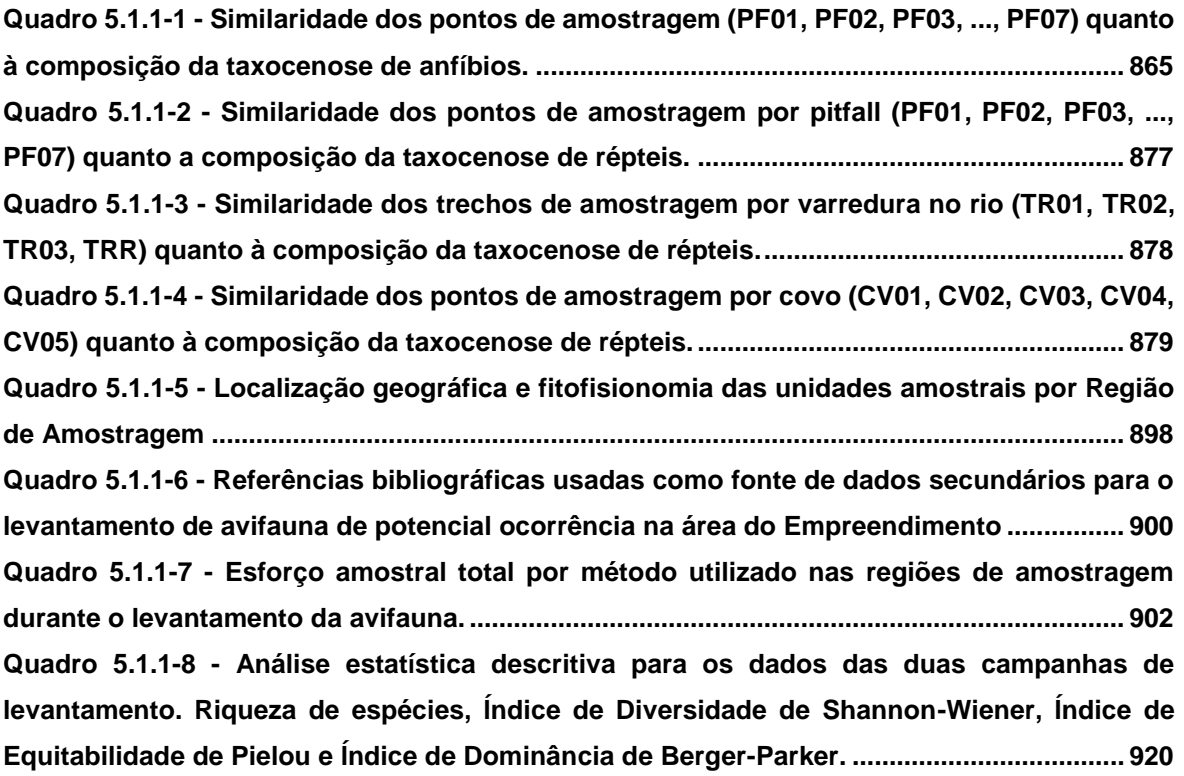

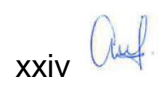

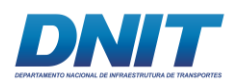

#### **LISTA DE TABELAS**

**Tabela 5.1.1-1 - [Lista de espécies de provável ocorrência na ADA produzida a partir de cinco](#page-42-0)  [artigos publicados para regiões próximas do empreendimento e categorias de ameaças.](#page-42-0) 831 Tabela 5.1.1-2 - [Coordenadas \(UTM\) autorizadas para instalação das armadilhas do tipo](#page-59-0)** *pitfall* **[de acordo com a Abio nº 804/2017 e coordenadas inicial e final de cada linha de armadilha.](#page-59-0) [........................................................................................................................................................](#page-59-0) 848 Tabela 5.1.1-3 - [Coordenadas das armadilhas tipo covo nos cinco pontos amostrais.](#page-59-1) ....... 848 Tabela 5.1.1-4 - [Espécies de anfíbios registradas durante as campanhas de levantamento de](#page-71-0)  [dados primários. Métodos de registro: PF: armadilha](#page-71-0)** *pitfall***; EO: encontro ocasional. ...... 860 Tabela 5.1.1-5 - [Índices de Shannon \(H'\), Pielou \(J\) e Berger-Parker \(D\) calculados para os](#page-77-1)  anfíbios registrados pelas armadilhas** *pitfall* **[em cada uma das campanhas de levantamento](#page-77-1)  [de dados. N: número de espécies; n:número de indivíduos...................................................](#page-77-1) 866 Tabela 5.1.1-6 - [Espécies de répteis registradas durante as campanhas de levantamento de](#page-81-0)  [dados primários. Métodos de registro: PF: armadilha](#page-81-0)** *pitfall***; CV: armadilha covo; VR: varredura de rio; EO: encontro ocasional. [................................................................................](#page-81-0) 870 Tabela 5.1.1-7 - [Índices de Shannon, Pielou e Berger-Parker calculados para os répteis](#page-91-0)  registrados pelas armadilhas** *pitfall* **[e varredura de rio em cada uma das campanhas de](#page-91-0)  [levantamento de dados do Projeto Dragagem e Derrocamento da Via Navegável do rio](#page-91-0)  [Tocantins.......................................................................................................................................](#page-91-0) 880 Tabela 5.1.1-8 – [Espécies de herpetofauna ameaçadas de extinção ou com interesse para](#page-92-0)  [caça/comércio na AID do Projeto Dragagem e Derrocamento da Via Navegável do rio](#page-92-0)  [Tocantins.......................................................................................................................................](#page-92-0) 881 Tabela 5.1.1-9 - [Dados primários para as áreas de estudo......................................................](#page-117-0) 906 Tabela 5.1.1-10 - [Lista das espécies da avifauna registradas por meio do levantamento de](#page-139-0)  dados primários e secundários. [.................................................................................................](#page-139-0) 928 Tabela 5.1.1-11 - [Lista de fontes de dados secundários consultadas para a obtenção da lista](#page-193-0)  [de espécies de mastofauna de provável ocorrência na região de estudo. EIA/RIMA da](#page-193-0)  dragagem [e derrocamento da via navegável do Rio Tocantins, 2018....................................](#page-193-0) 982 Tabela 5.1.1-12 - [Lista de espécies de provável ocorrência para a região de estudo \(Sudeste](#page-196-0)  [do Pará\), de acordo com os dados secundários consultados e Entrevistas realizadas......](#page-196-0) 985 Tabela 5.1.1-13 - [Coordenadas geográficas dos pontos de instalação das armadilhas](#page-215-0)**  *Sherman***. [.....................................................................................................................................](#page-215-0) 1004 Tabela 5.1.1-14 - [Coordenadas geográficas dos pontos de instalação das Armadilhas](#page-224-0)  [Fotográficas................................................................................................................................](#page-224-0) 1013 Tabela 5.1.1-15 - [Lista de espécies, por Ordem e Família registradas durante a primeira](#page-244-0)  [campanha \(1\) e segunda campanha \(2\) do diagnóstico de mamíferos não voadores.](#page-244-0) ...... 1033 Tabela 5.1.1-16 - [Lista de espécies de pequenos mamíferos, por Ordem, Família e nomes](#page-254-0)  populares, [registradas durante o diagnóstico de mamíferos não voadores.......................](#page-254-0) 1043**

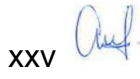

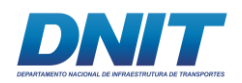

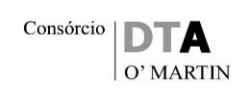

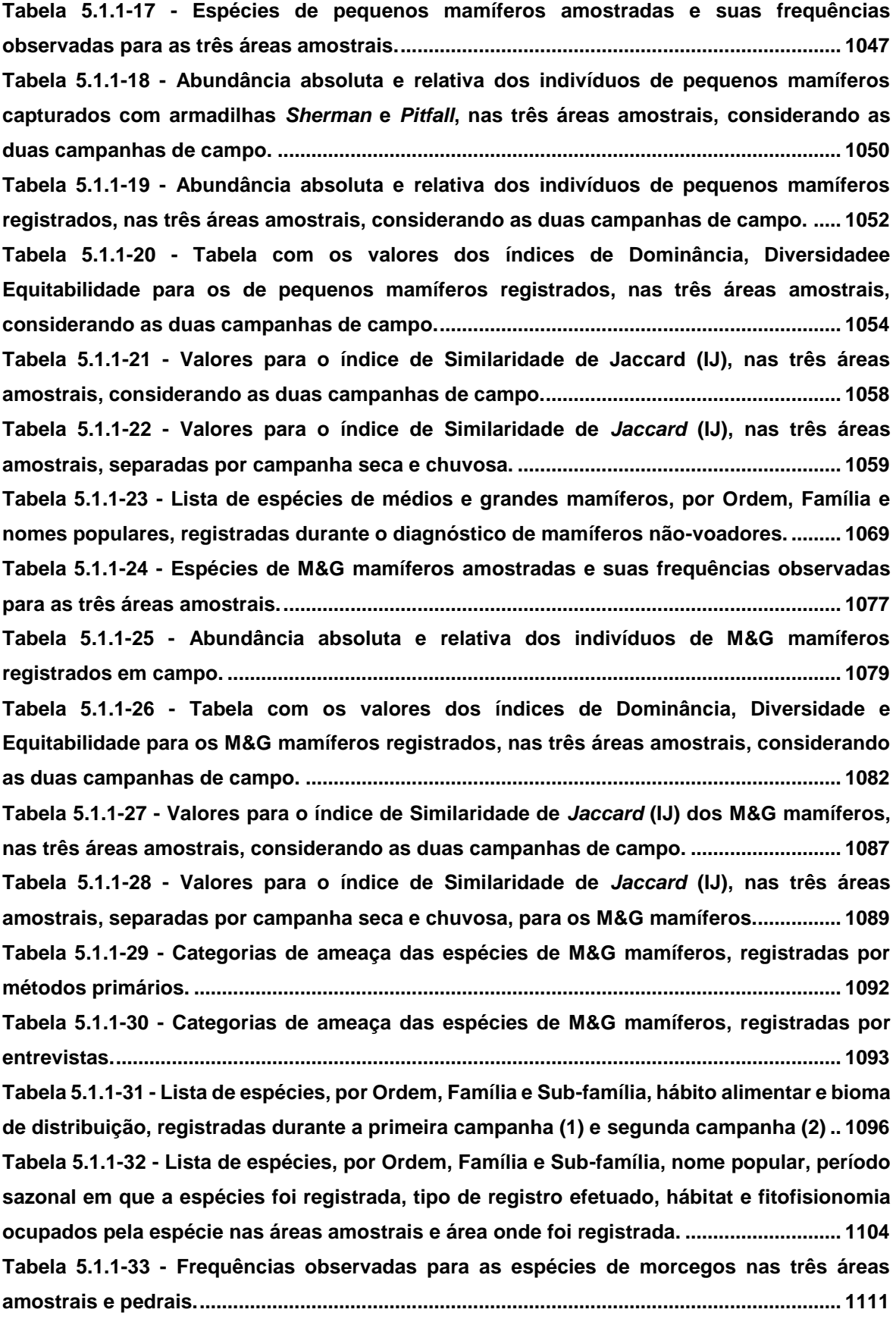

xxvi auf

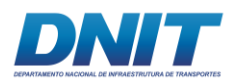

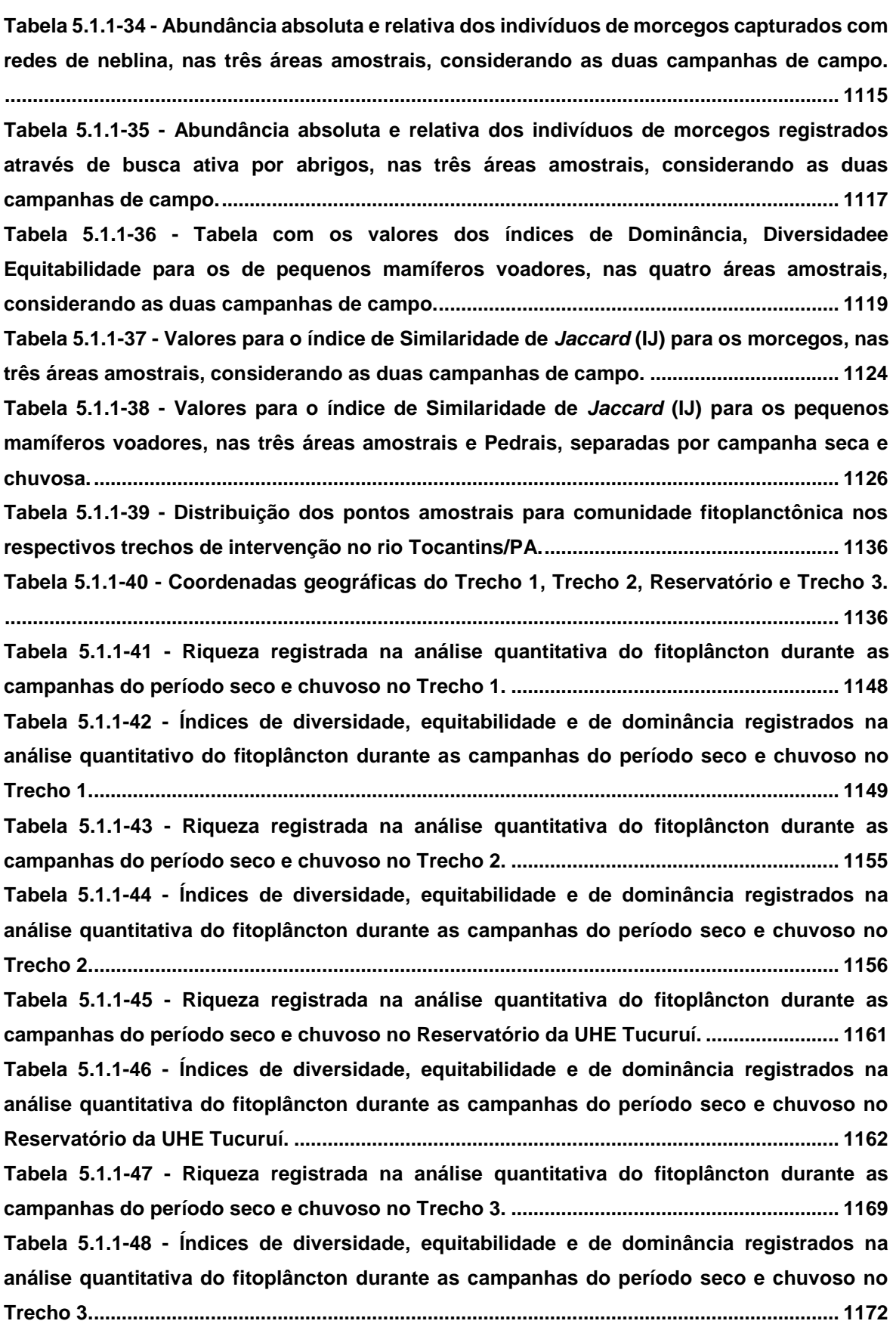

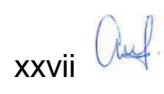

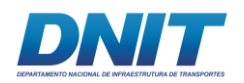

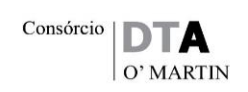

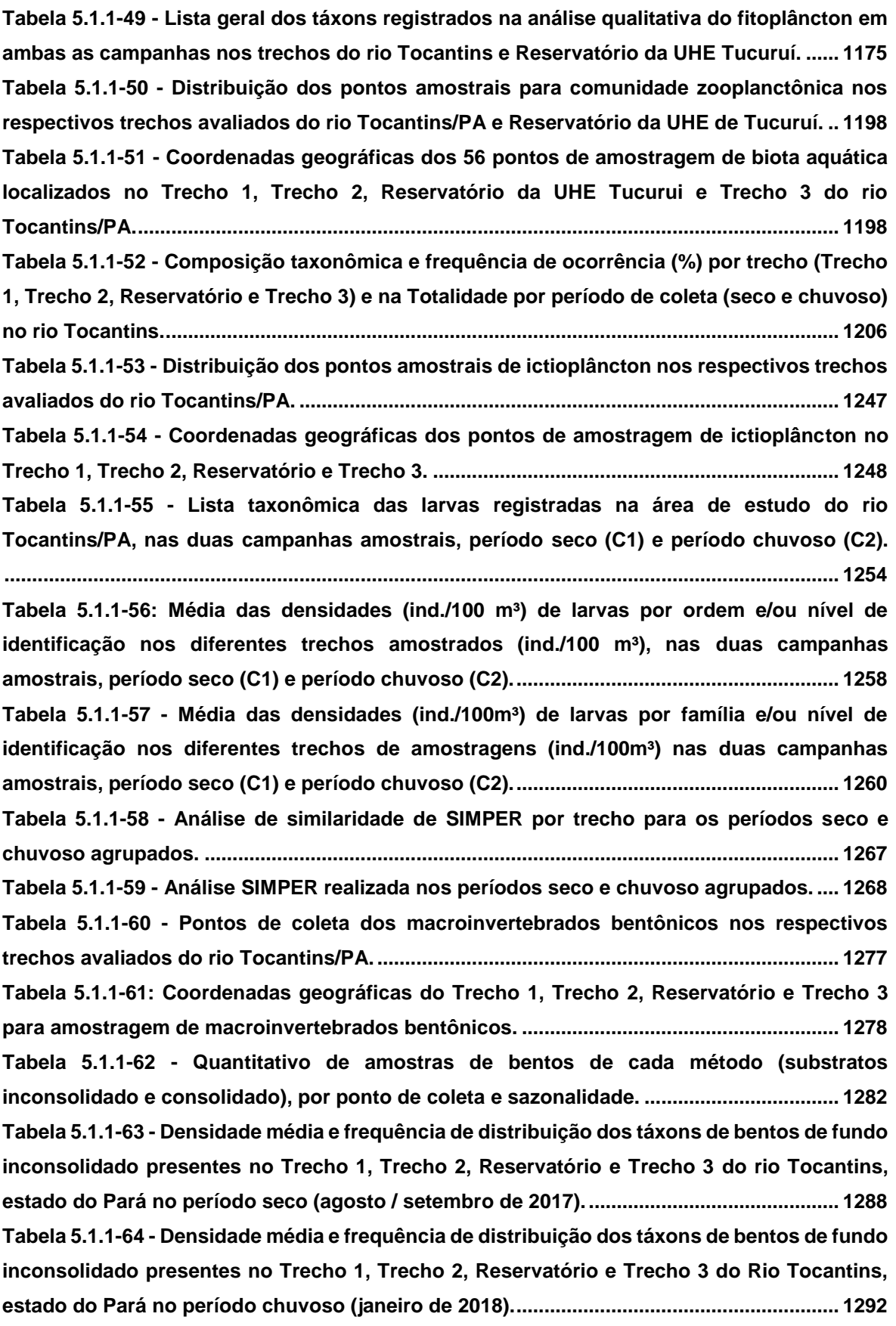

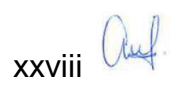

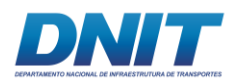

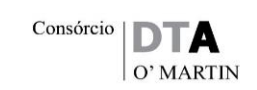

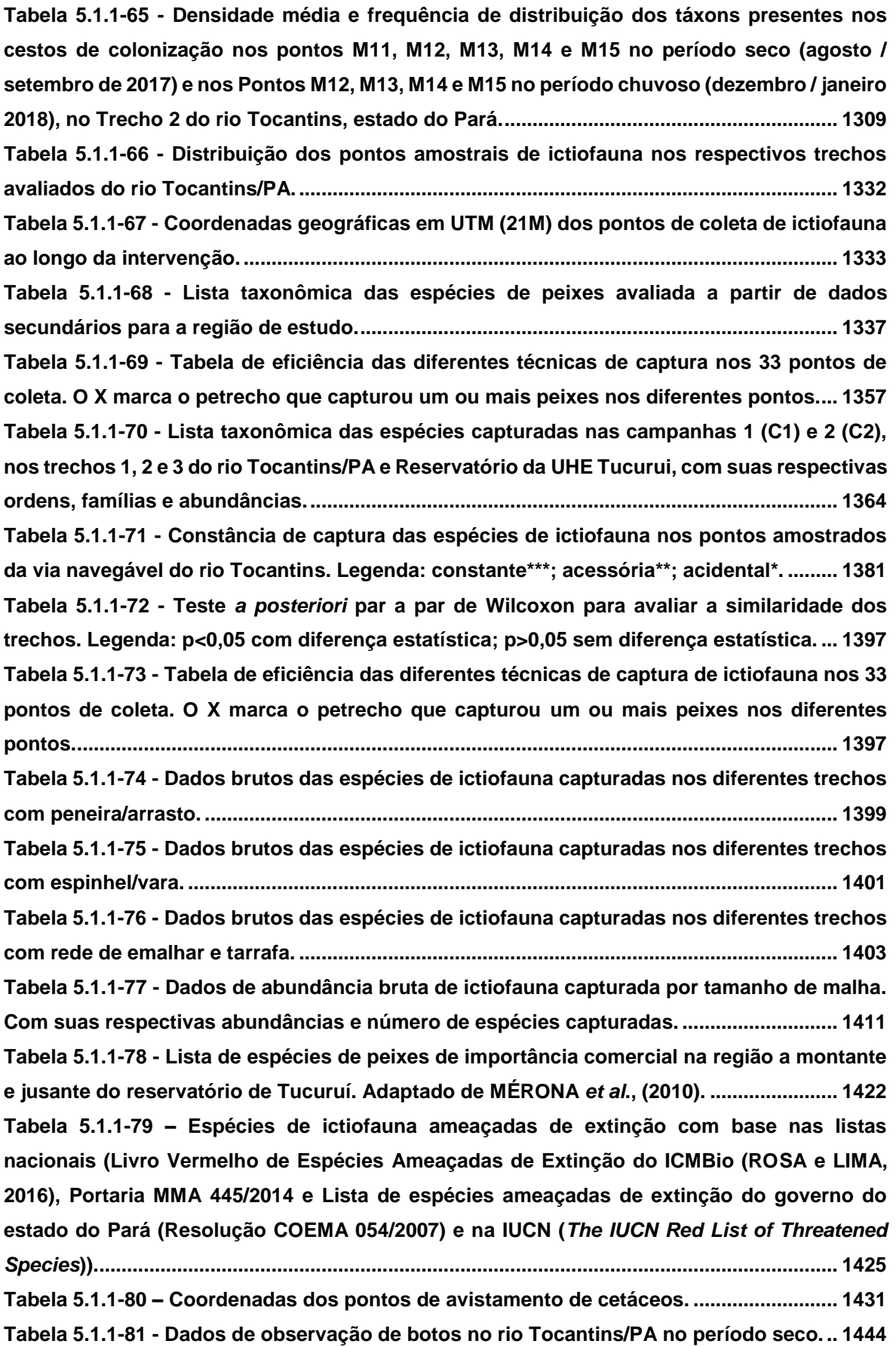

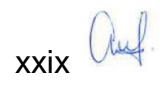

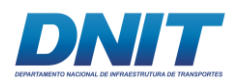

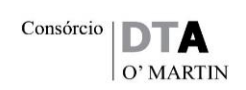

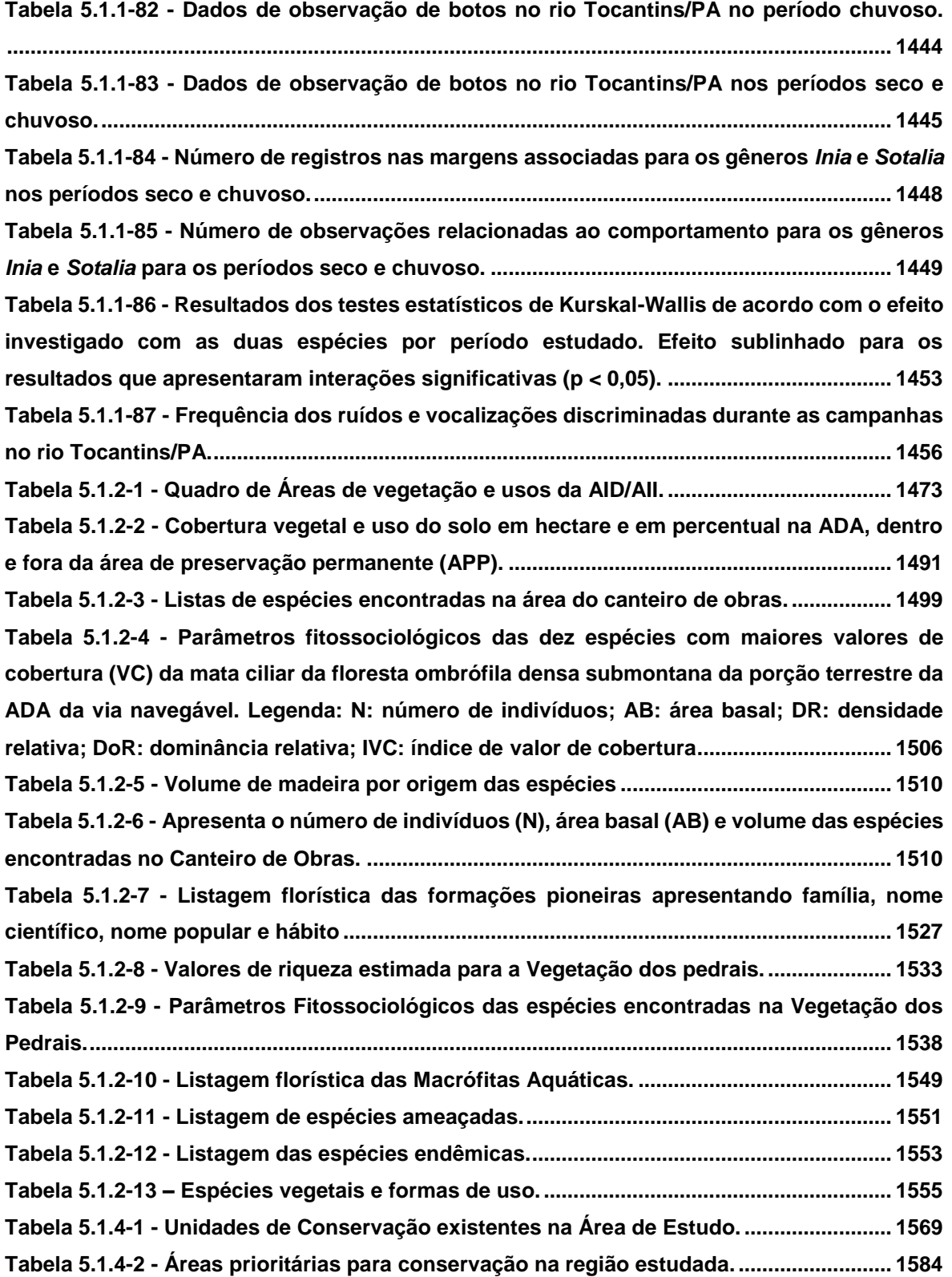

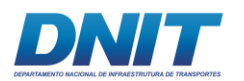

#### **LISTA DE FOTOS**

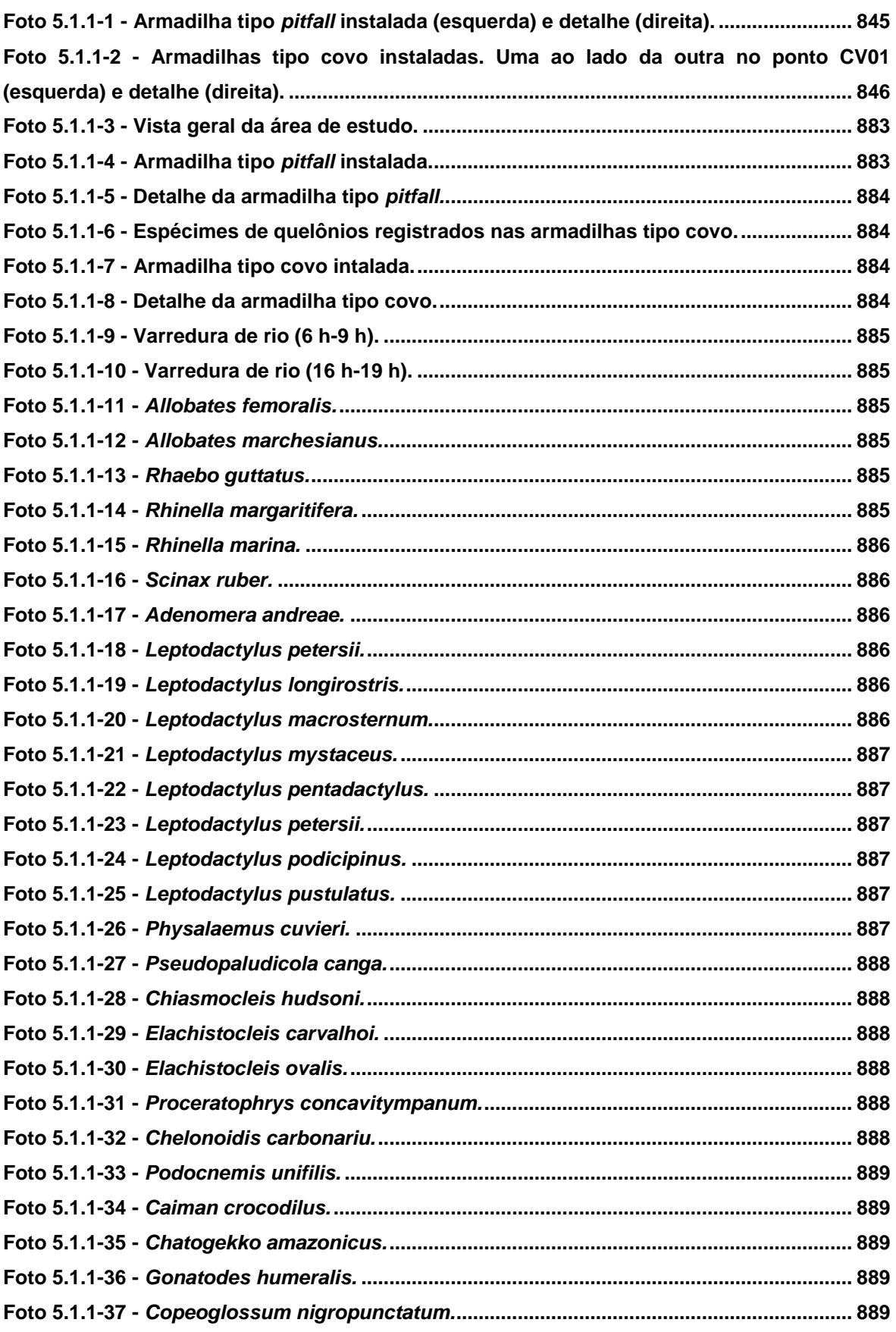

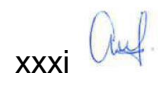

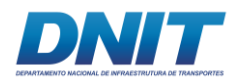

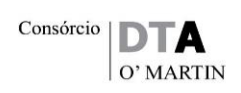

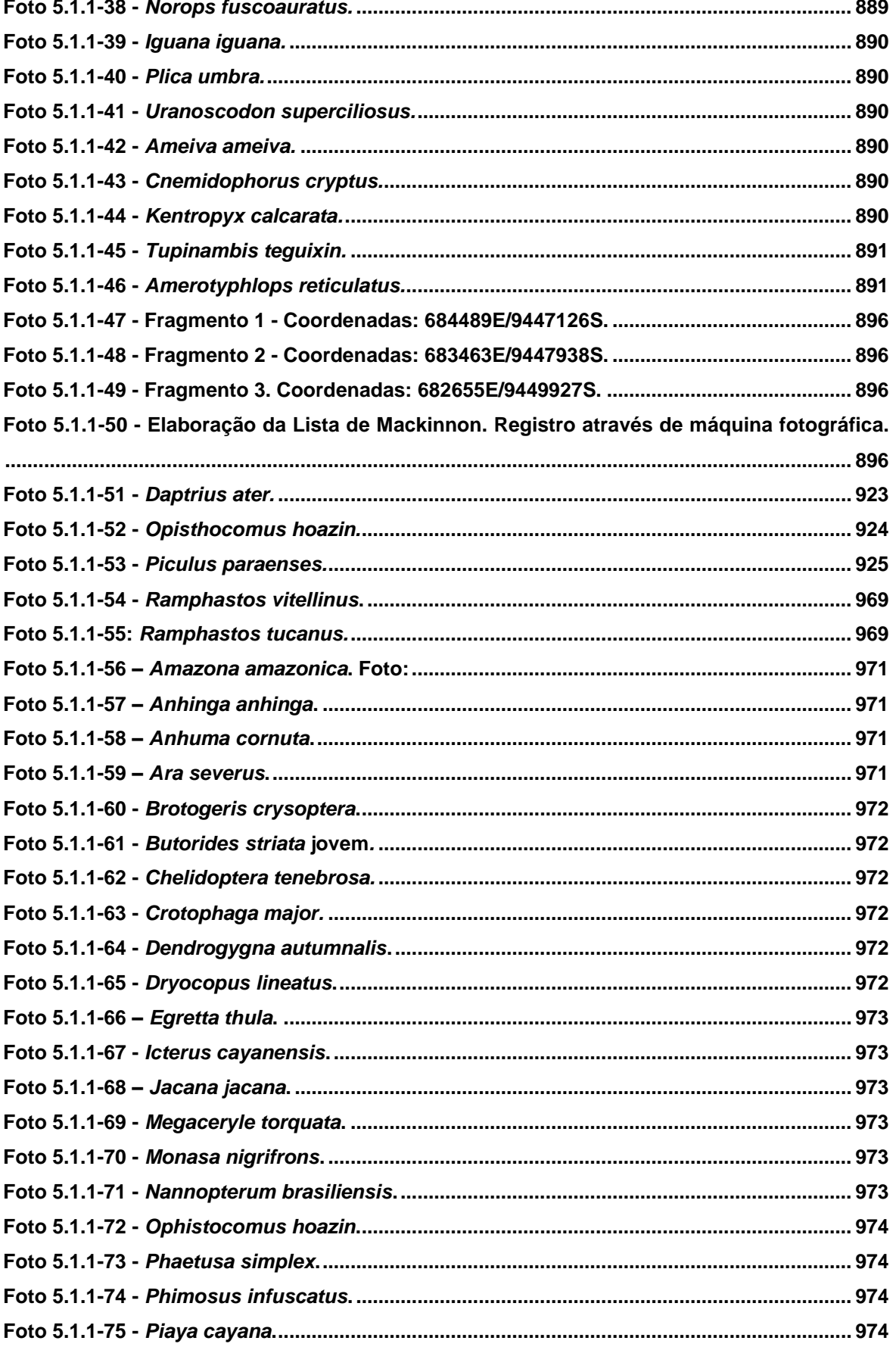

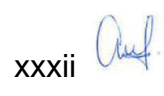

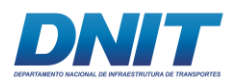

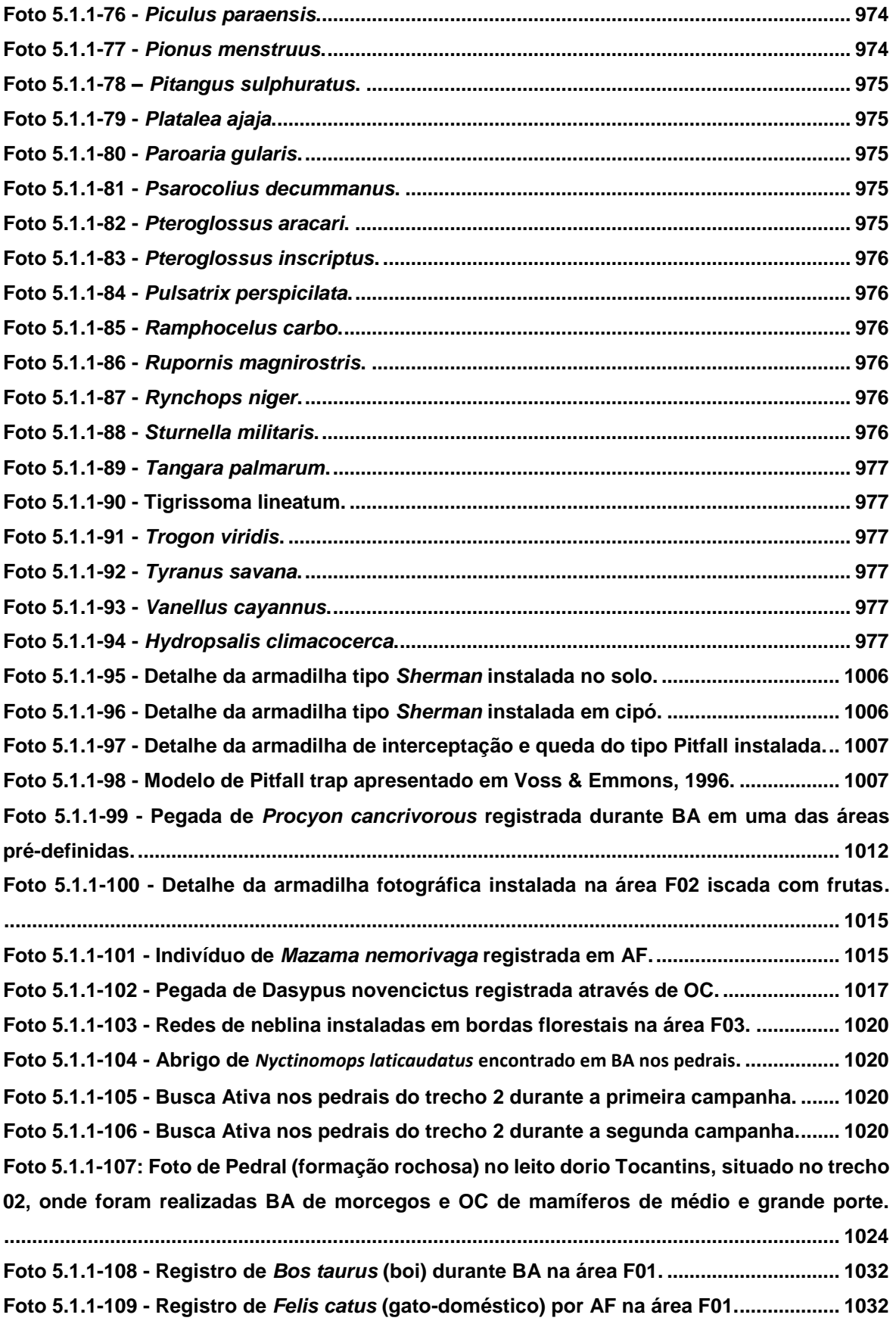

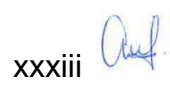

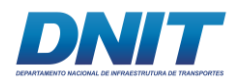

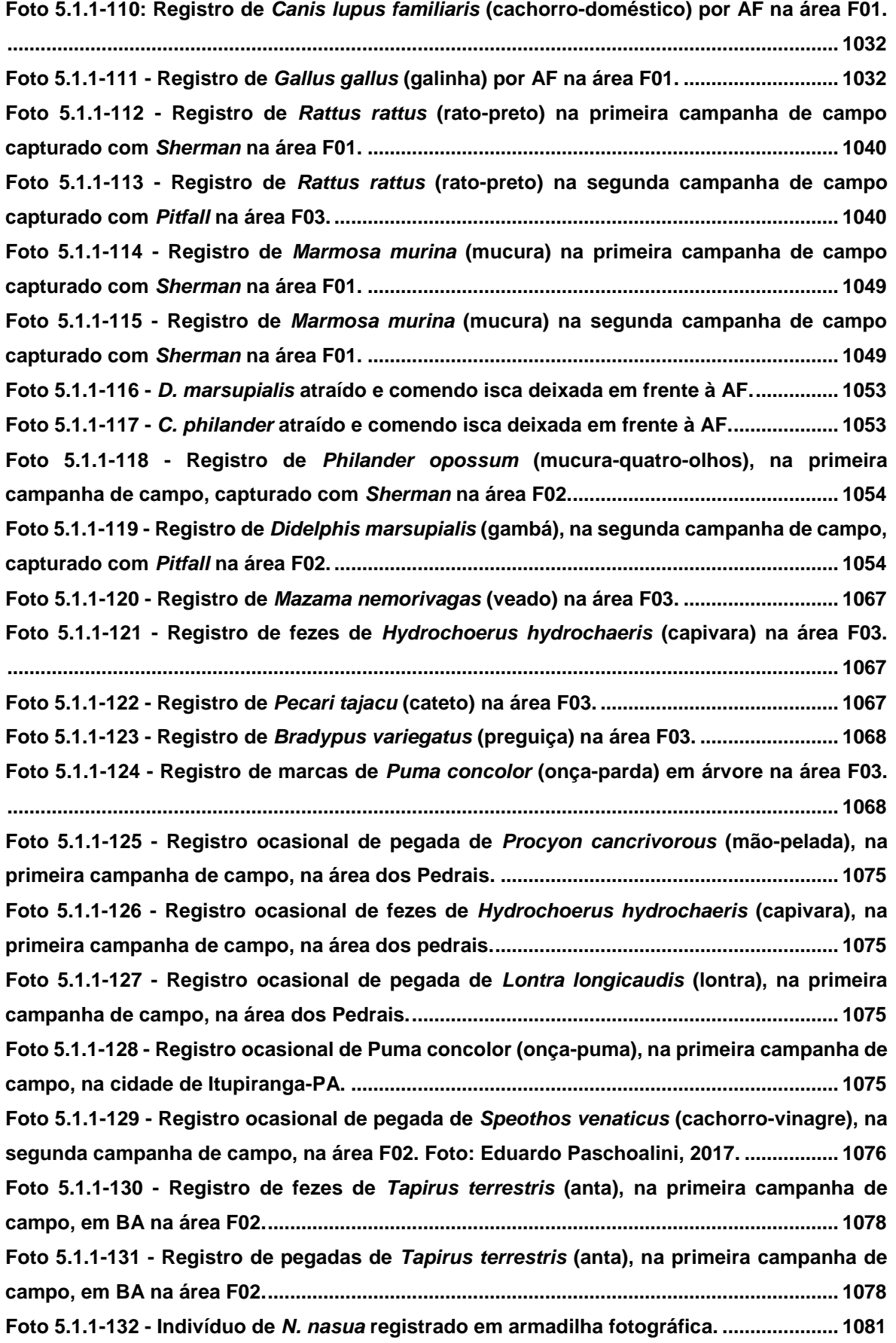
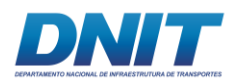

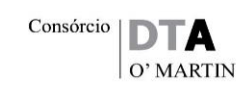

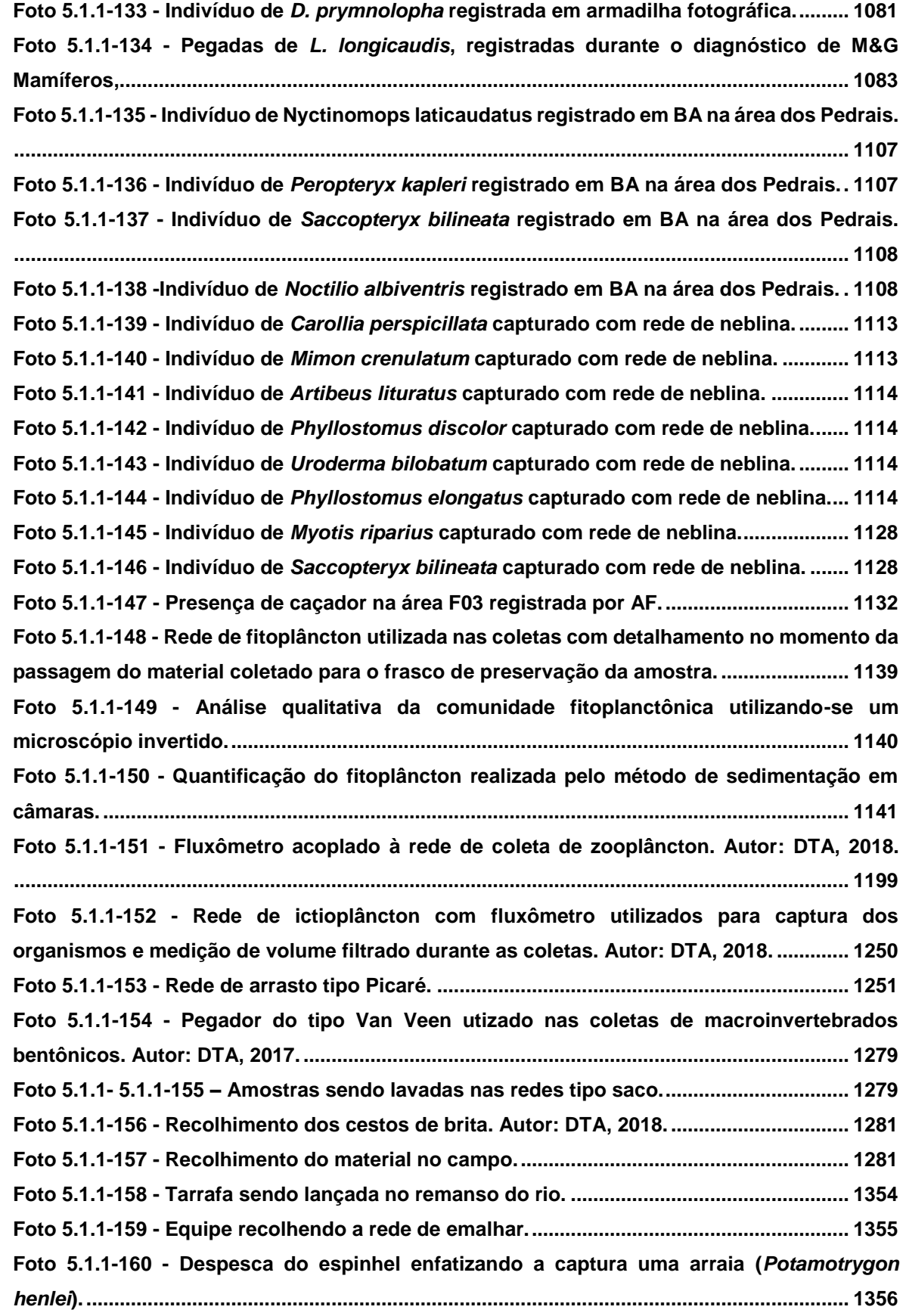

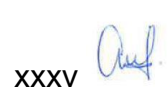

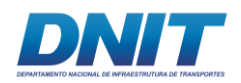

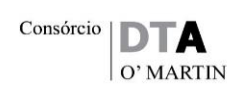

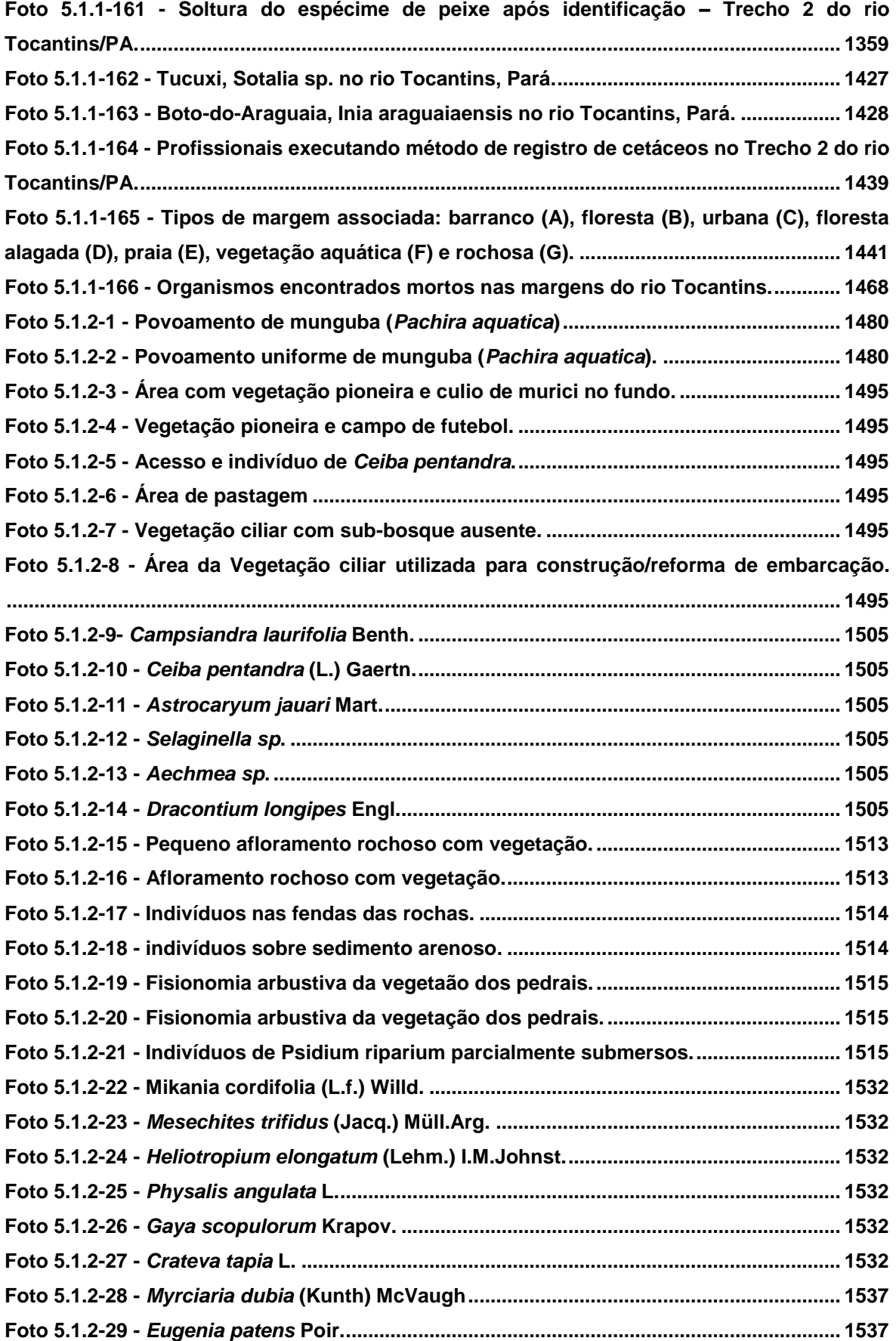

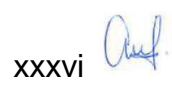

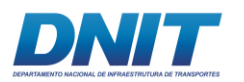

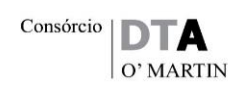

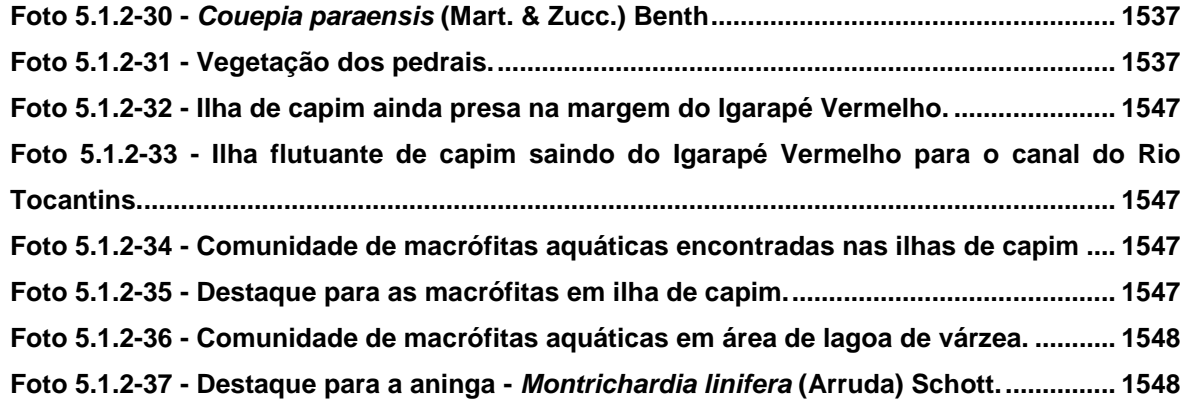

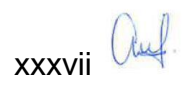

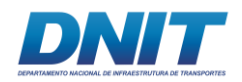

# **5. DIAGNÓSTICO AMBIENTAL**

## **5.2 Meio Biótico**

### **5.2.1 Fauna**

O diagnóstico da fauna nas áreas de influência da via navegável foi realizado através de levantamento de dados secundários, que extrapolam a AII, e coleta de dados primários na AID e ADA.

A coleta de dados primários foi autorizada pela Autorização de Captura, Coleta e Transporte de Material Biológico (Abio) n° 804/2017- Retificação, emitida pelo Ibama e apresentada no **Anexo 5.2-I**.

Uma vez que parte dos levantamentos de fauna ocorreram no interior de Unidade de Conservação (UC) estadual (APA do Lago de Tucuruí) e imediação de UC municipal (PMN Parque Ecológico do Loureção), os órgãos gestores dessas UCs foram consultados ao longo do processo, e as anuências são apresentadas no **Anexo 5.2-II**.

As cartas de recebimento do material biológico coletado são apresentadas no **Anexo 5.2-III**.

Os dados brutos referentes aos levantamentos de fauna terrestre são apresentados no **Anexo 5.2-IV**, enquanto aos de biota aquática são apresentados no **Anexo 5.2- V.**

# **5.2.1.1 Fauna Terrestre**

A seguir são apresentados os estudos relacionados à caracterização da fauna terrestre, compreendendo os grupos de herpetofauna, avifauna e mastofauna.

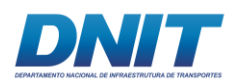

## **5.2.1.1.1 Herpetofauna**

#### **A. Introdução**

Sabe-se da grande diversidade faunística da Amazônia, mas esta ainda é pequena se comparada à área que ocupa no continente. Muitos estudos, além de pontuais, são focados na amazônica ocidental, principalmente nos outros países sulamericanos por onde o bioma se estende. Avila-Pires *et al*. (2007) fazem um ótimo trabalho em agrupar referências para o bioma de literatura básica, ambientes de vegetação aberta e estudos ecológicos para todos os grupos da herpetofauna até o ano de 2005, reconhecendo para a Amazônia brasileira 232 espécies de anfíbios (nove espécies de Gymnophiona, duas espécies de Caudata e 221 de Anura) e 273 espécies de répteis (16 de Chelonia, quatro de Crocodylia e 253 espécies de Squamata). Mais da metade deste total são de espécies endêmicas, cerca de 82% de endemismo para anfíbios (DUELLMAN, 1999) e 62% para répteis em geral. A região sudeste da amazônica, onde se encontra o trecho do rio Tocantins foco do presente estudo, apresenta o menor número de espécies endêmicas de todo o bioma (ÁVILA-PIRES *et al*., 2007).

A seguir é apresentada a caracterização da herpetofauna da área de estudo realizada por meio de levantamento de dados primários coletados por métodos padronizados (armadilhas e busca ativa) e não padronizado (encontro ocasional) na área de inserção do empreendimento e levantamento bibliográfico da herpetofauna de provável ocorrência. Cabe ressaltar que os procedimentos adotados contemplam as determinações apresentadas no Termo de Referência emitido pelo órgão ambiental competente (IBAMA: Processo nº 02001.000809/2013-80), visando análise de viabilidade ambiental das obras.

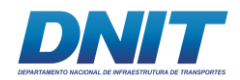

### **B. Contextualização Regional – AII**

A literatura disponível sobre herpetofauna na Amazônia é pontual e em grande parte trata de pesquisa básica, como descrição e listas de espécie, mas também encontramos trabalhos que tratam de ecologia (ÁVILA-PIRES *et al*., 2007).

Para a caracterização da Área de Influência Indireta (AII) e produção de uma lista da herpetofauna de provável ocorrência para a Área Diretamente Afetada (ADA) e Área de Influência Direta (AID), considerou-se as pesquisas realizadas por Bernardo *et al*.(2012), Pinheiro *et al*. (2012), Martins *et al*. (2012), Monteiro *et al*., (2009) e os relatórios técnicos da Dossel Ambiental (2014) e Bourcheid (2014) que tiveram seus trabalhos realizados próximos à área de estudo.

Ao total, foram compiladas 108 espécies de anfíbios, distribuídas em duas ordens e 16 famílias, e 141 espécies de répteis, distribuídas em três ordens e 27 famílias. O ajuntamento dessas informações (fauna de provável ocorrência) contribuiu para a expectativa de quais espécies poderiam ser registradas, além de auxiliar na identificação das mesmas. Outros aspectos destes trabalhos foram observados (como, por exemplo, metodologia aplicada aos estudos) e comparados brevemente.

Dentre as espécies listadas como possivelmente encontradas na área de influência do Projeto de Dragagem e Derrocamento da Via Navegável do Rio Tocantins, três encontram-se tanto no apêndice I como no II da lista da *Convenção sobre o Comércio Internacional de Espécies da Flora e Fauna Selvagens em Perigo de Extinção* – CITES – e 16 estão enquadradas apenas apêndice II. O apêndice I trata das espécies mais ameaçadas; o apêndice II trata das espécies que não estão necessariamente ameaçadas, mas podem vir a ser a menos que o comércio seja controlado **[\(Tabela 5.2.1-1\)](#page-42-0)**

De acordo com a *International Union for Conservation of Nature* – IUCN – a maior parte das espécies possuem baixo risco de ameaça, sendo listadas como pouco preocupantes (LC; 99 espécies). Contudo, duas espécies são classificadas como vulnerável (VU), uma como quase ameaçada (NT), uma dependente de conservação (CD) e duas não possuem dados suficientes para que seja dada uma

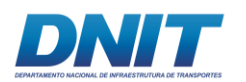

classificação entre as existentes (DD). As 134 espécies restantes ainda não foram avaliadas pela IUCN **[\(Tabela 5.2.1-1\)](#page-42-0)**

Na lista nacional publicada pelo Ministério do Meio Ambiente (2014) não foram encontradas espécies que correspondem àquelas consideradas de provável ocorrência para a área, mas cinco destas espécies são classificadas com algum grau de ameaça na lista Estadual do Pará (COEMA, 2007): uma classificada com 'em perigo' e outras quatro como 'vulnerável' **[\(Tabela 5.2.1-1\)](#page-42-0).**

A lista de espécies oriunda do levantamento bibliográfico para a AII, e, portanto, de provável ocorrência na ADA, encontra-se a seguir e contém informações adicionais de categorias de ameaça e suas respectivas fontes **[\(Tabela 5.2.1-1\)](#page-42-0)**.

| <b>Táxon</b>               | Categoria de ameaça    |              |                |               |                |
|----------------------------|------------------------|--------------|----------------|---------------|----------------|
|                            | <b>COEMA</b><br>, 2007 | MMA,<br>2014 | CITES,<br>2014 | IUCN,<br>2017 | <b>Fonte</b>   |
| <b>ANFÍBIOS</b>            |                        |              |                |               |                |
| <b>ANURA</b>               |                        |              |                |               |                |
| Allophrynidae              |                        |              |                |               |                |
| Allophryne ruthveni        |                        |              |                | LC            | 1, 2, 3        |
| Aromobatidae               |                        |              |                |               |                |
| Allobates femoralis        |                        |              | $\mathbf{II}$  | LC            | 1, 2, 3        |
| Allobates marchesianus     |                        |              |                | LC            | 1              |
| Allobates gr. marchesianus |                        |              |                |               | 2, 3           |
| <b>Bufonidae</b>           |                        |              |                |               |                |
| Amazophrynella minuta      |                        |              |                | LC            | 2, 3           |
| Atelopus hoogmoedi         |                        |              |                |               | 3              |
| Atelopus spumarius         |                        |              |                | VU            | $\overline{2}$ |
| Rhaebo guttatus            |                        |              |                | LC            | 1, 2, 3        |

<span id="page-42-0"></span>**Tabela 5.2.1-1 - Lista de espécies de provável ocorrência na ADA produzida a partir de cinco artigos publicados para regiões próximas do empreendimento e categorias de ameaças.** 

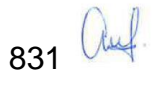

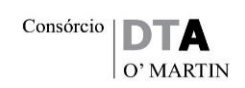

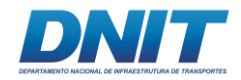

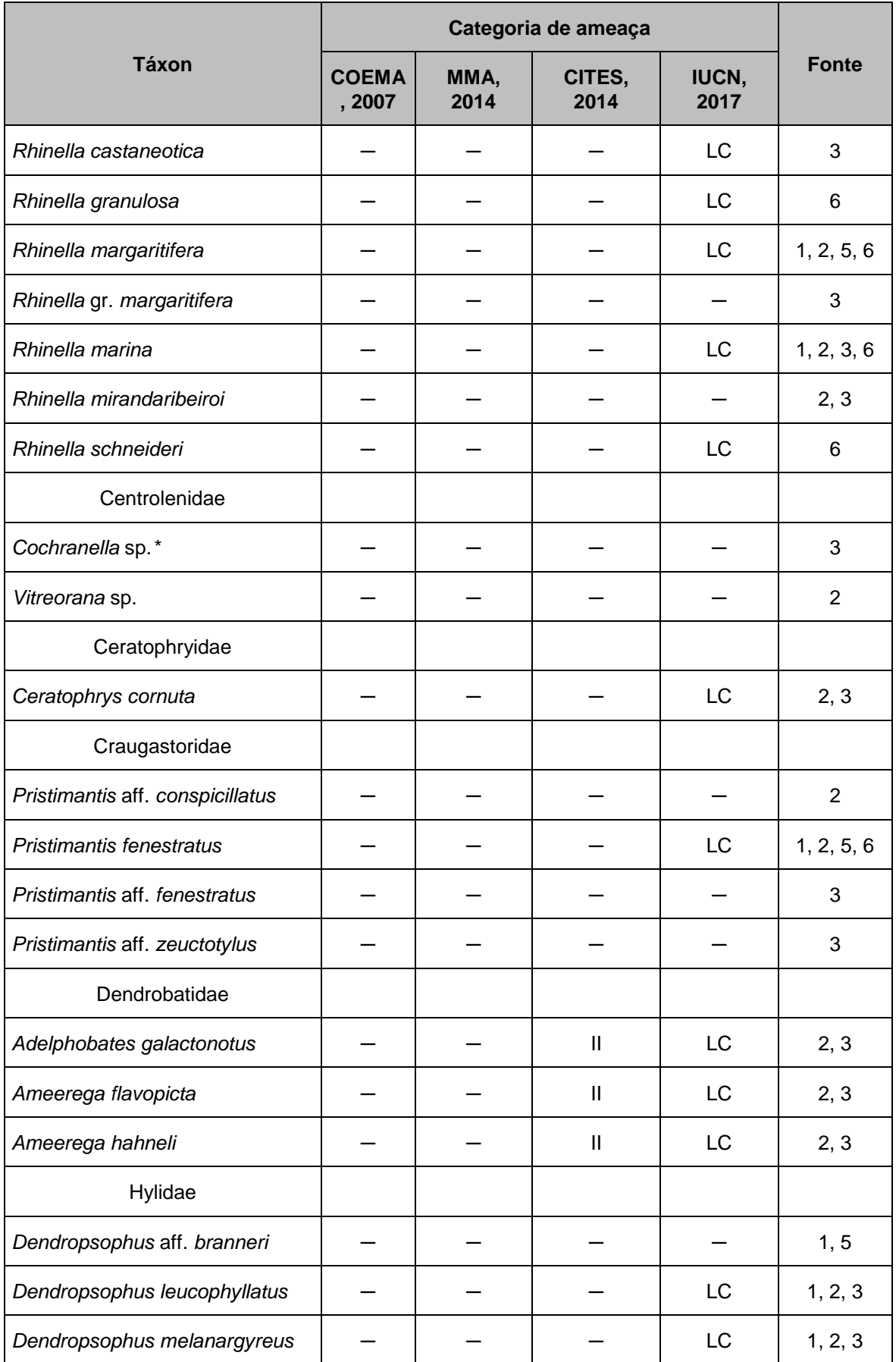

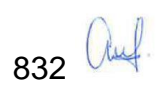

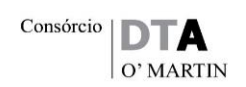

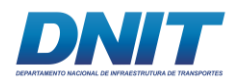

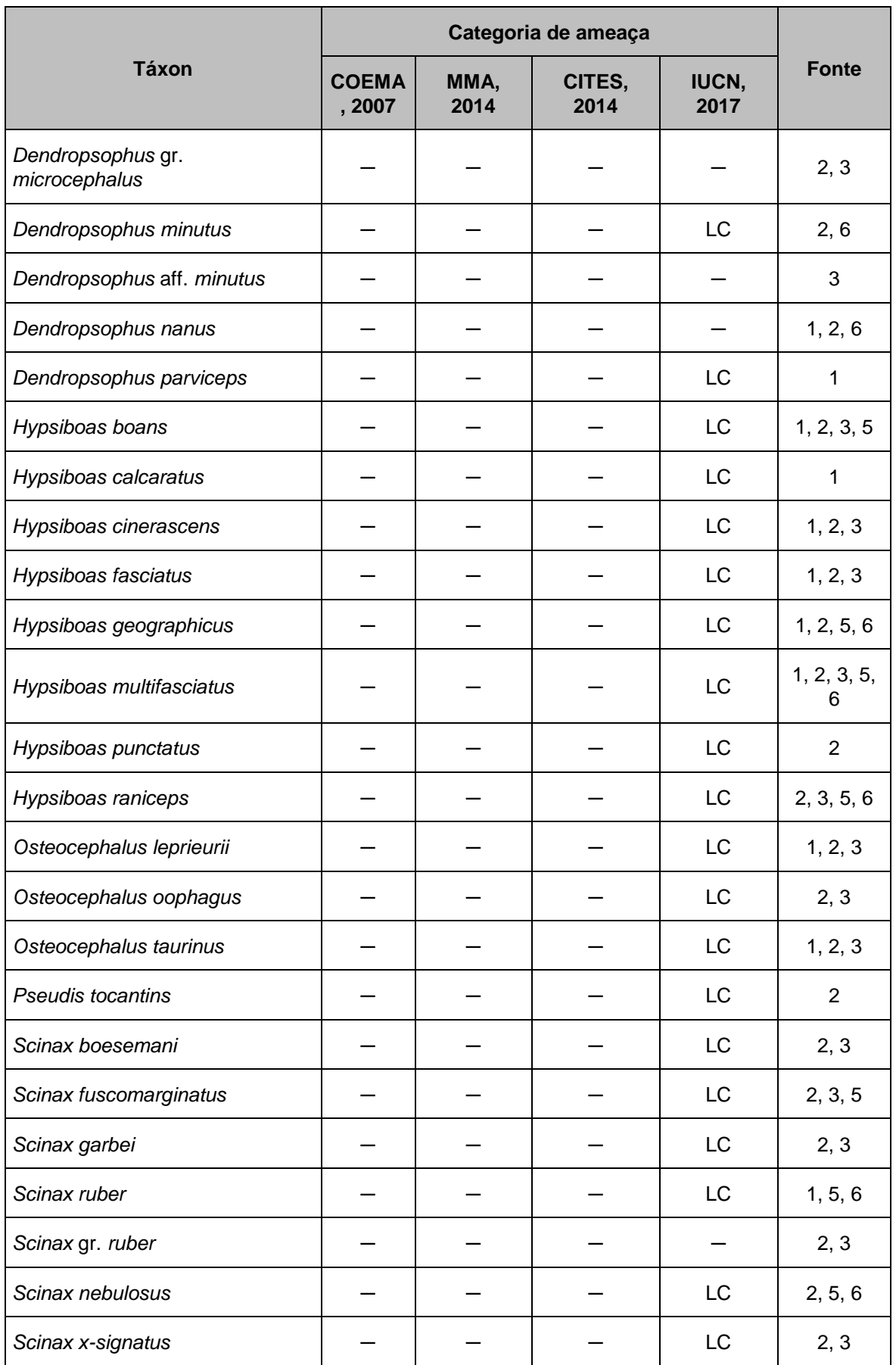

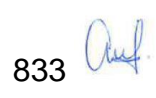

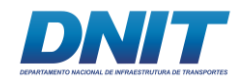

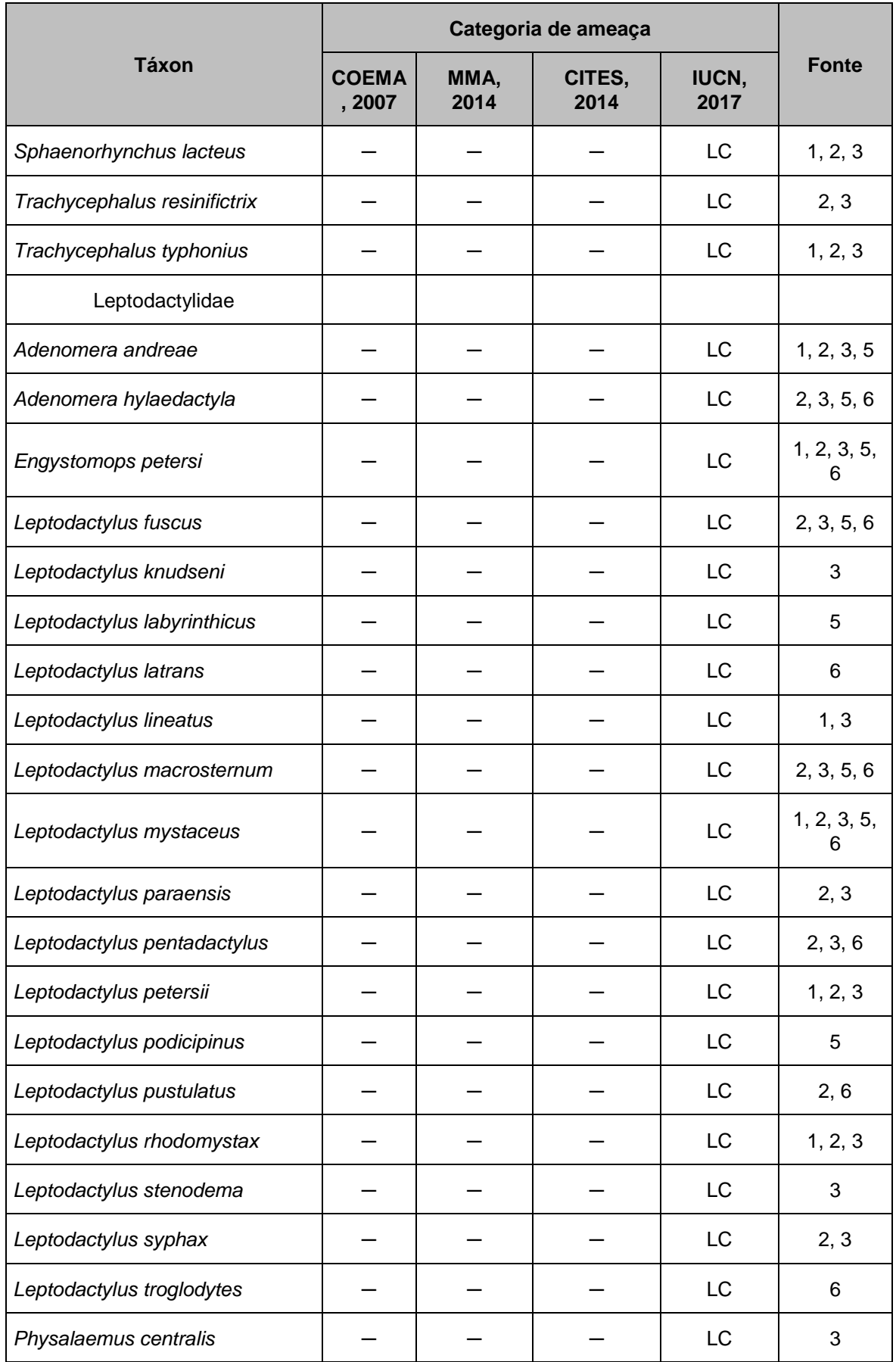

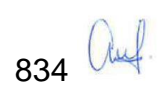

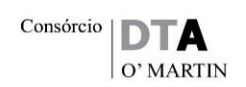

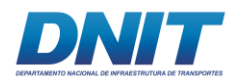

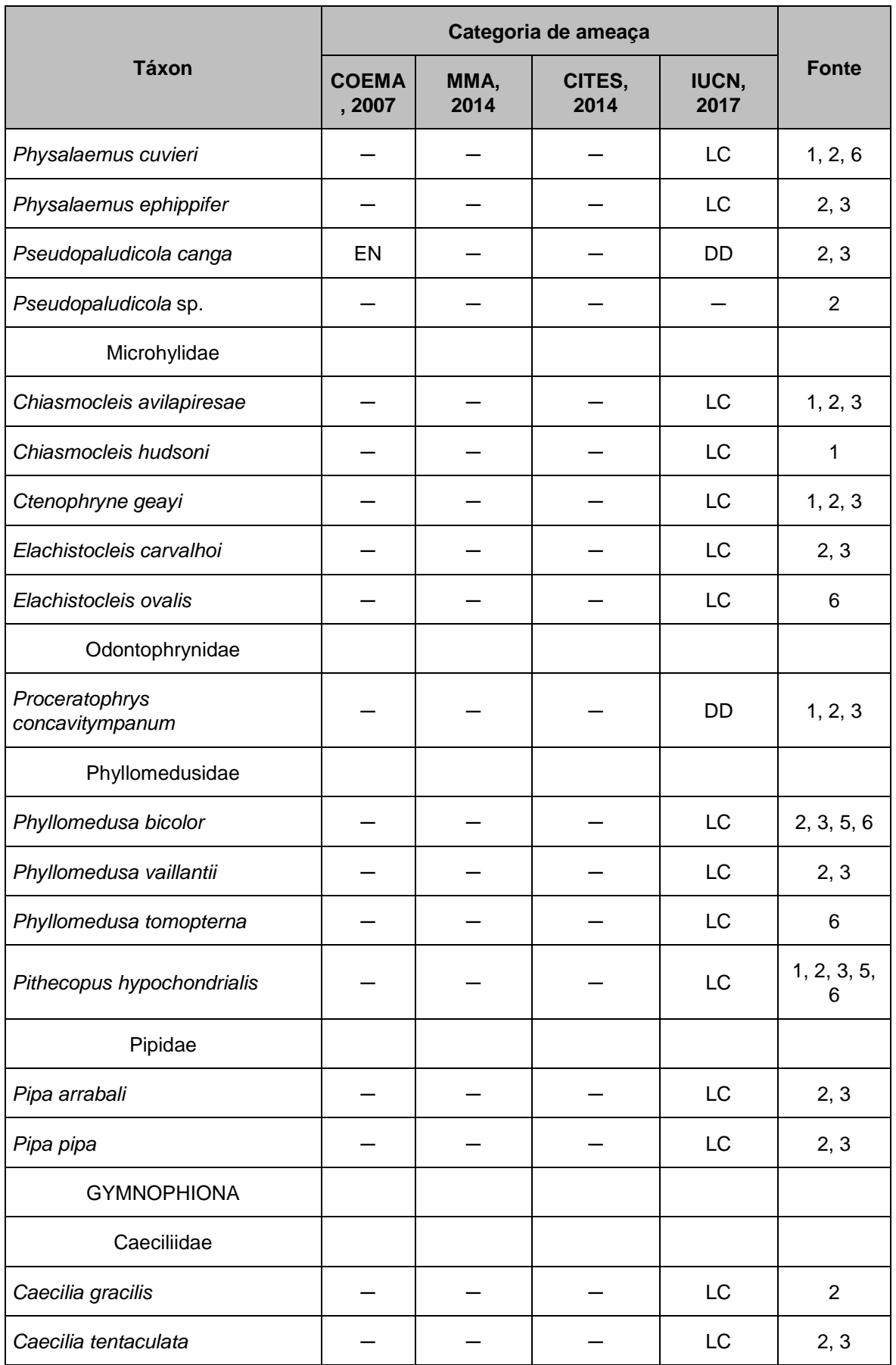

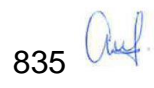

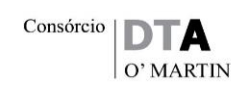

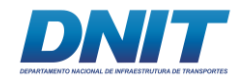

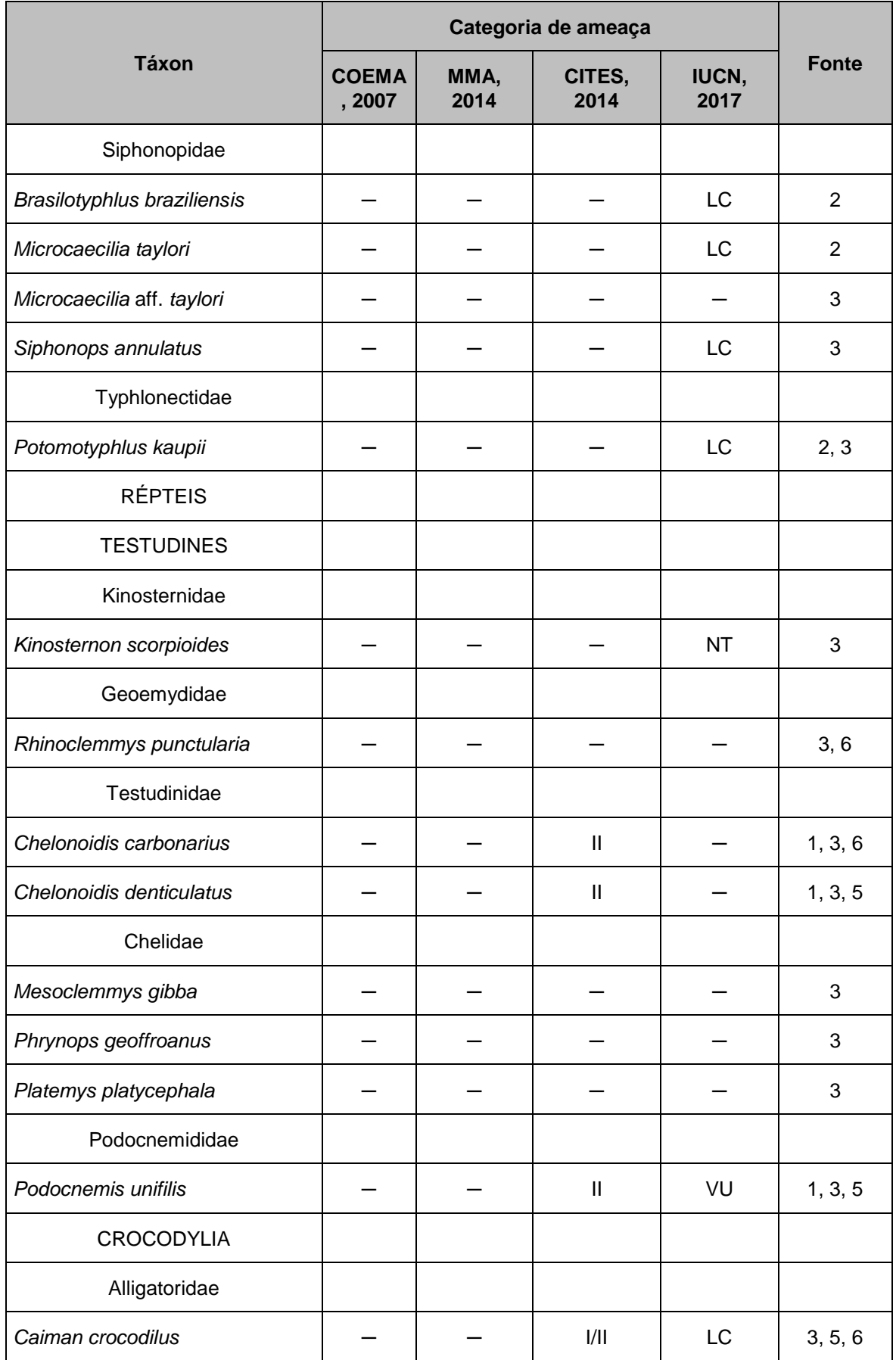

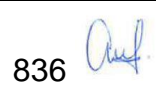

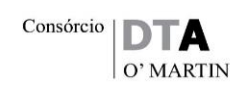

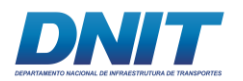

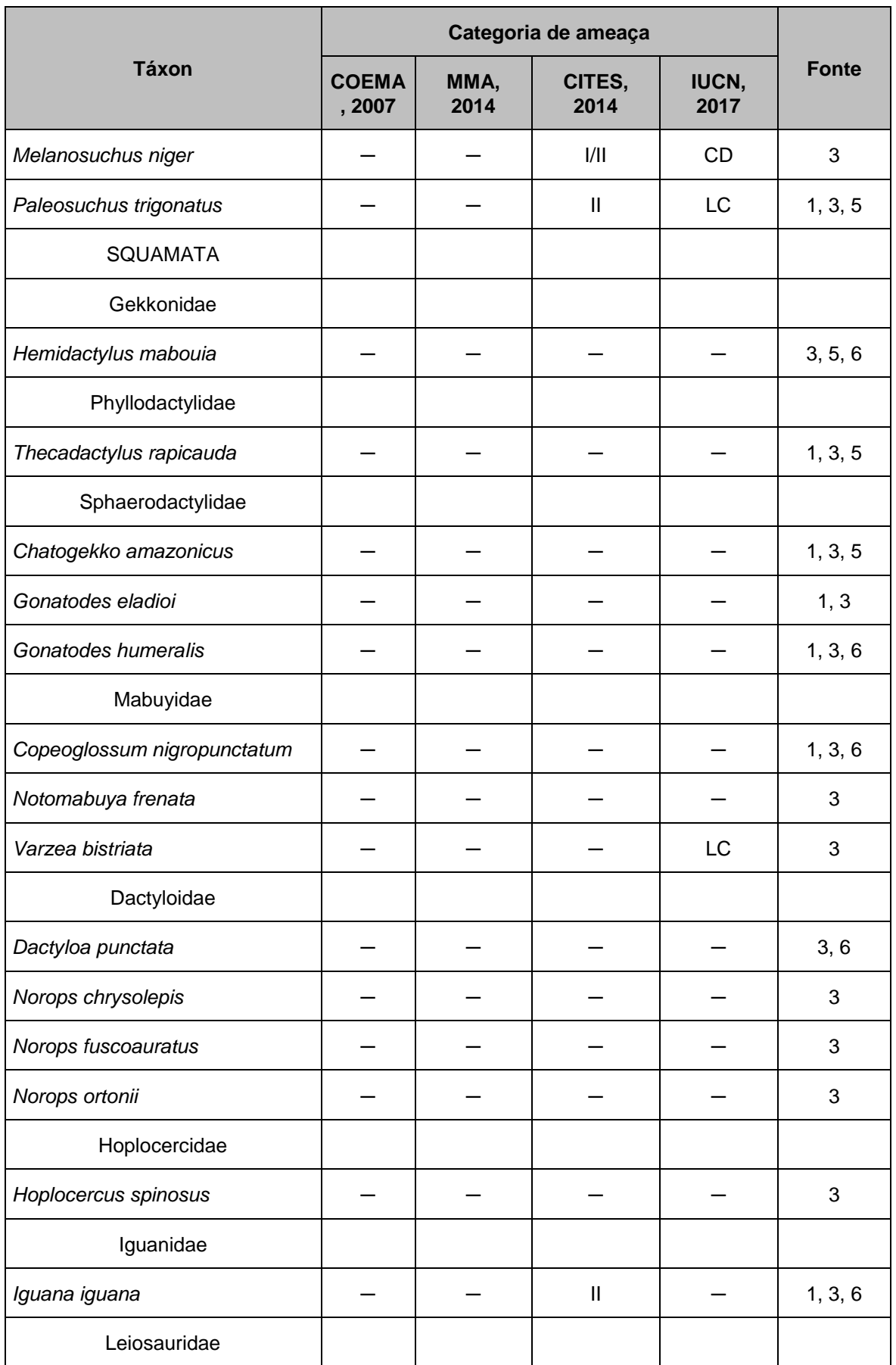

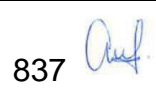

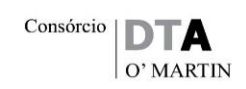

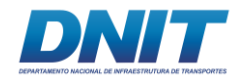

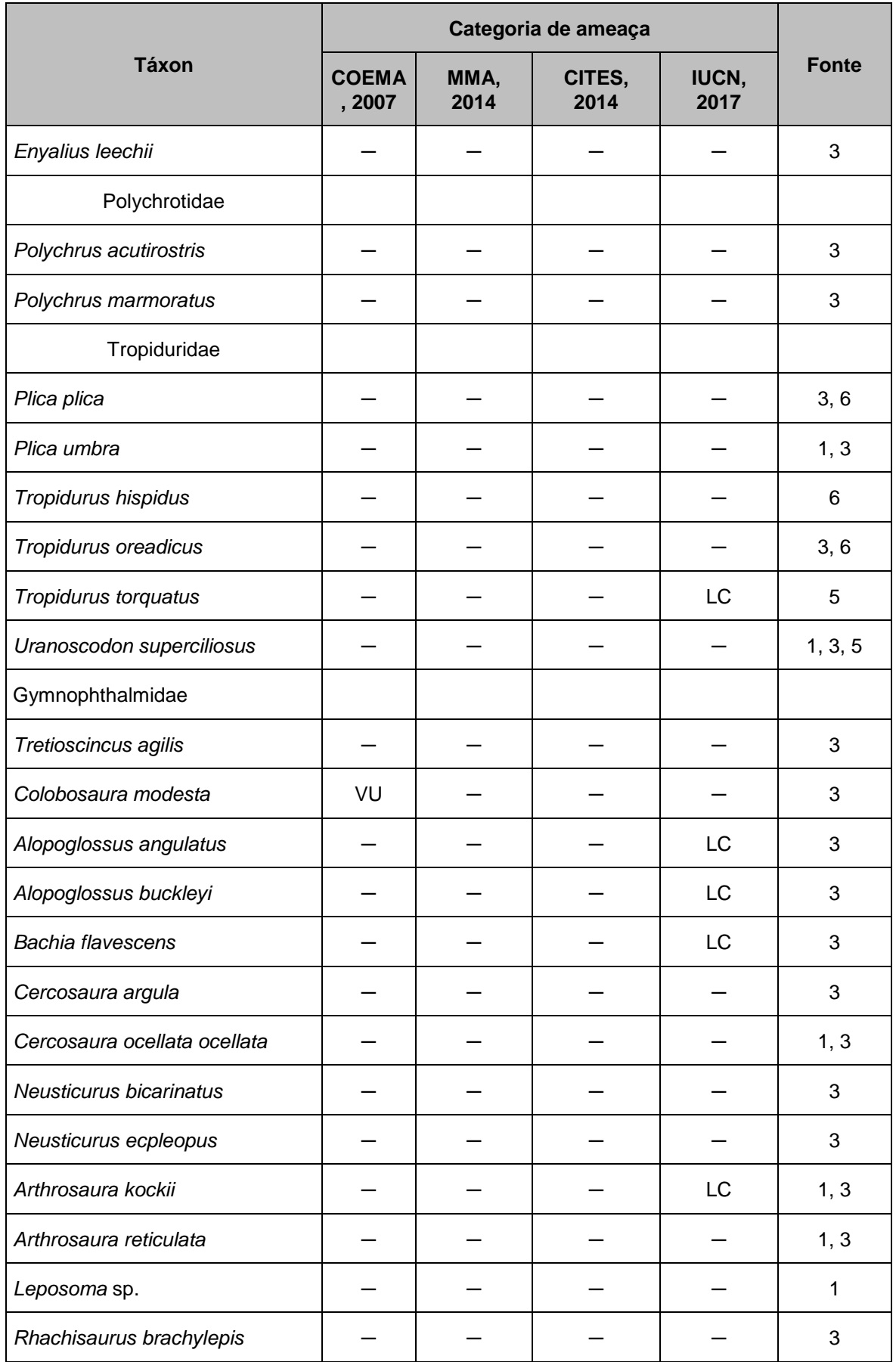

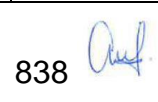

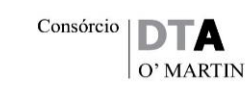

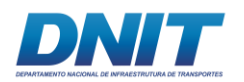

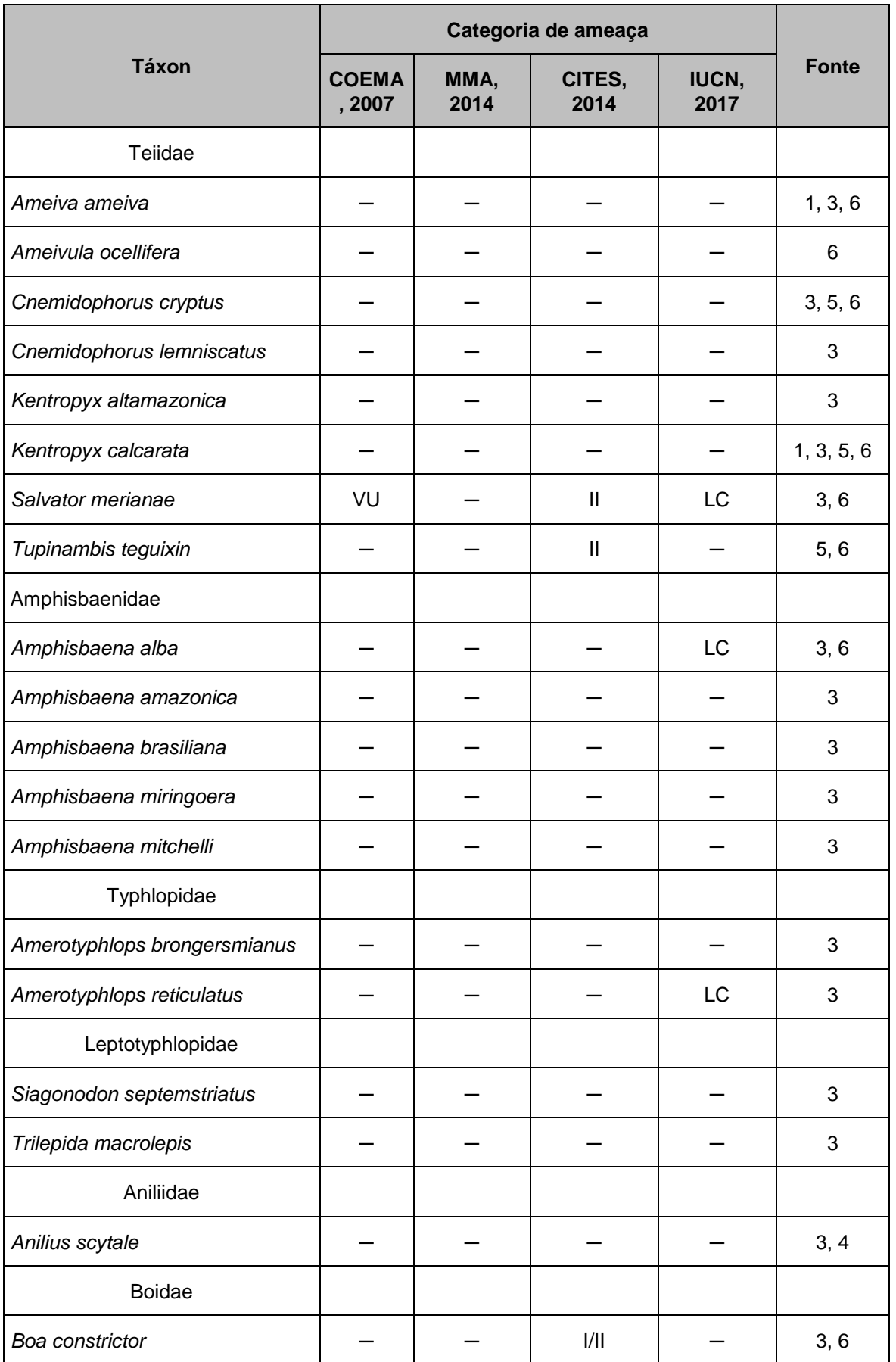

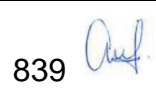

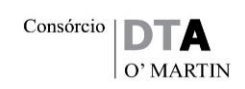

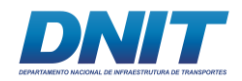

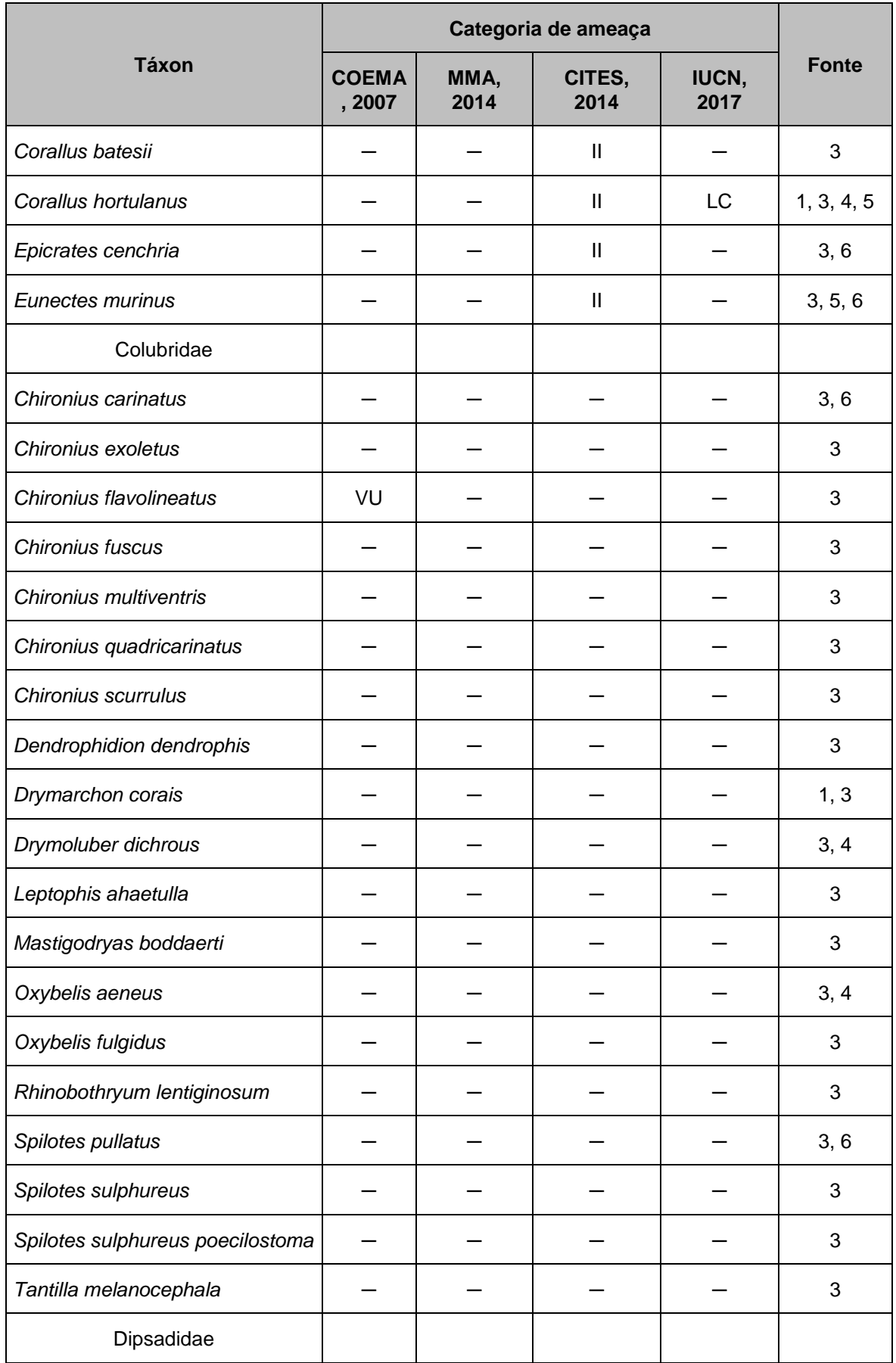

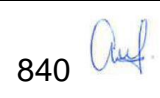

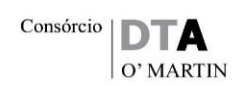

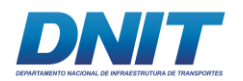

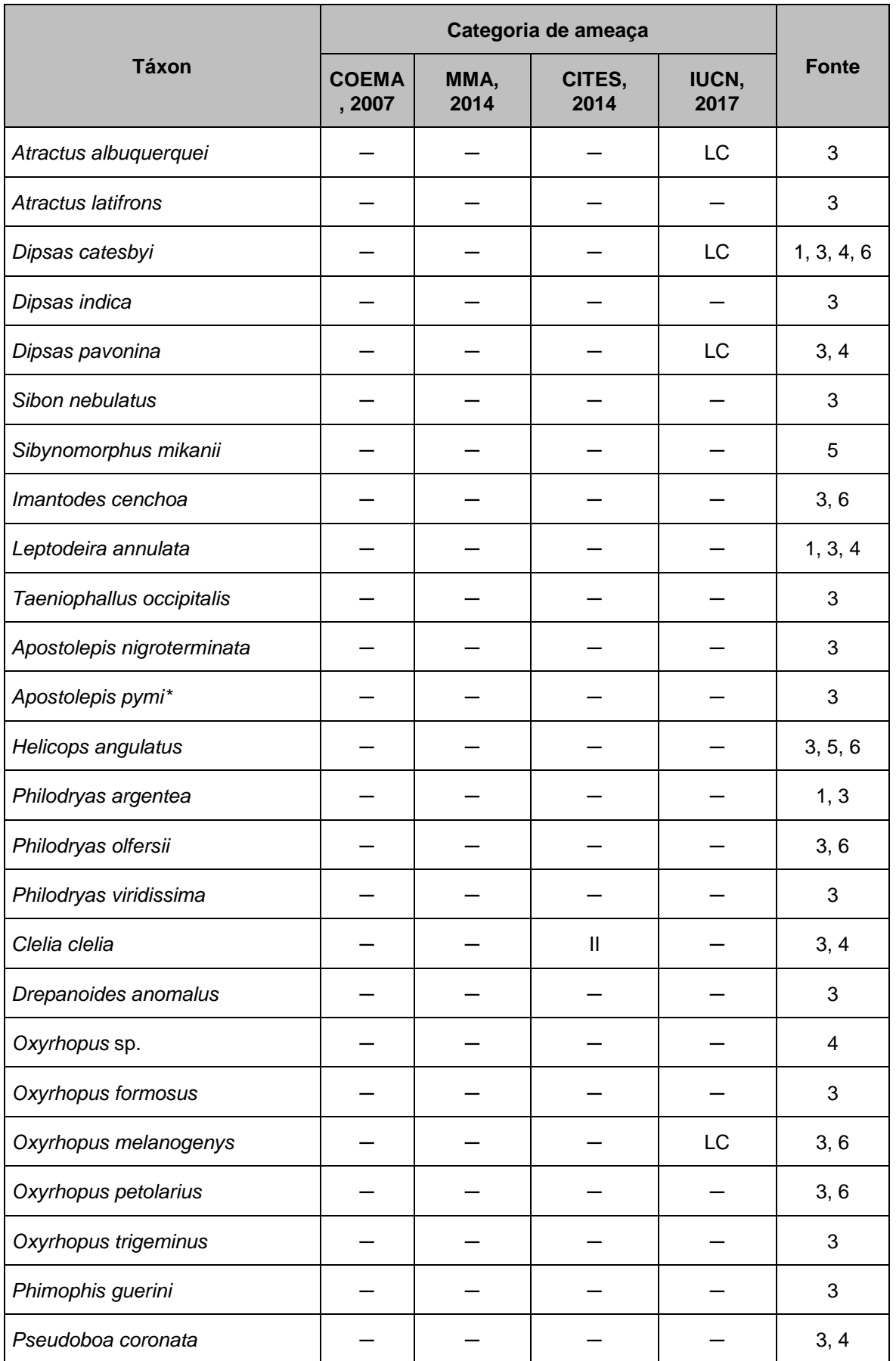

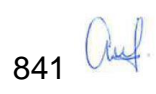

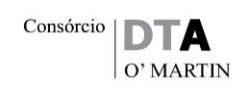

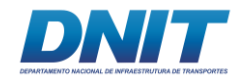

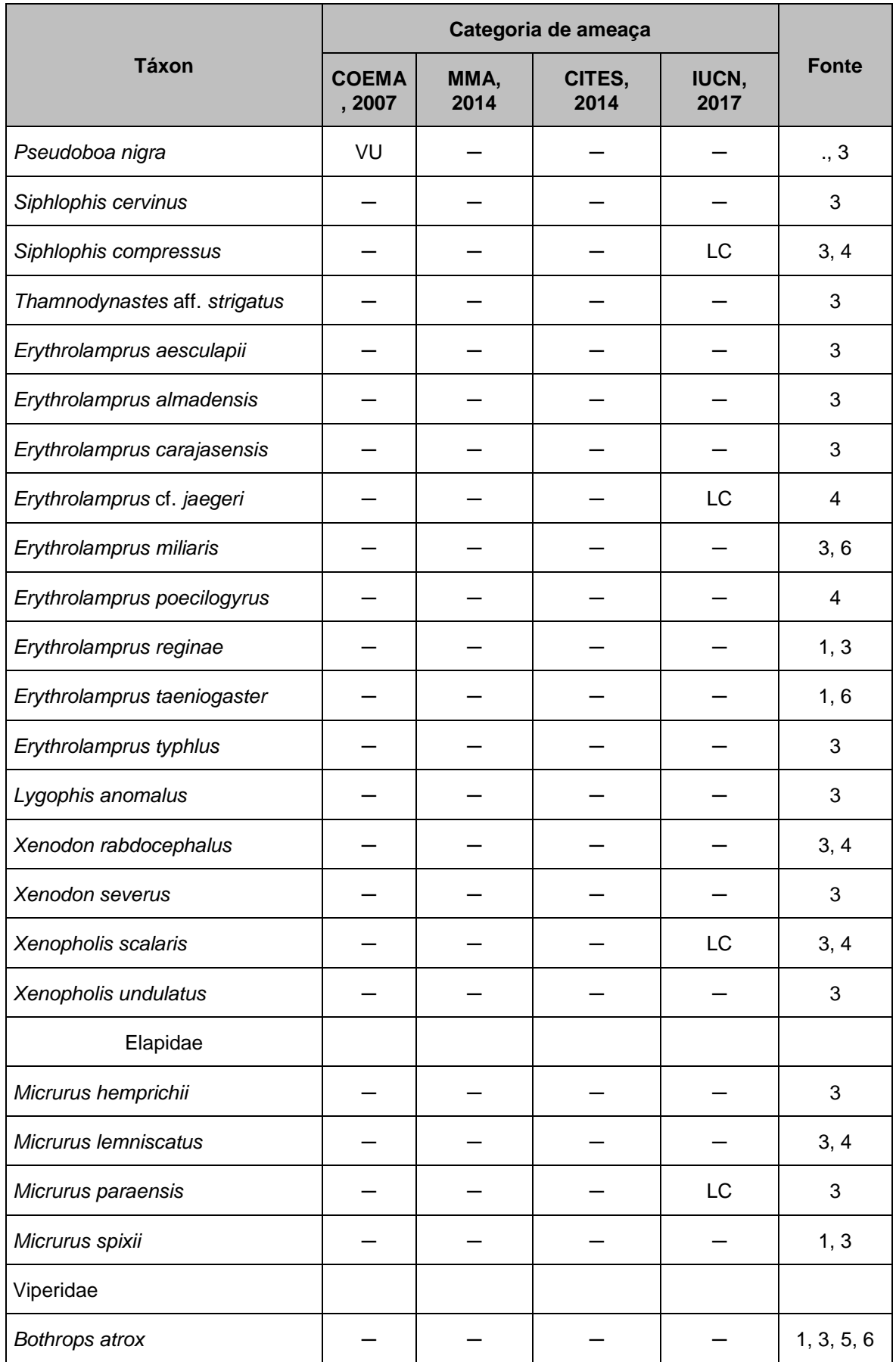

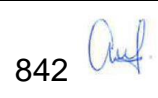

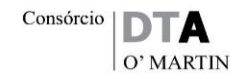

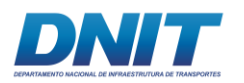

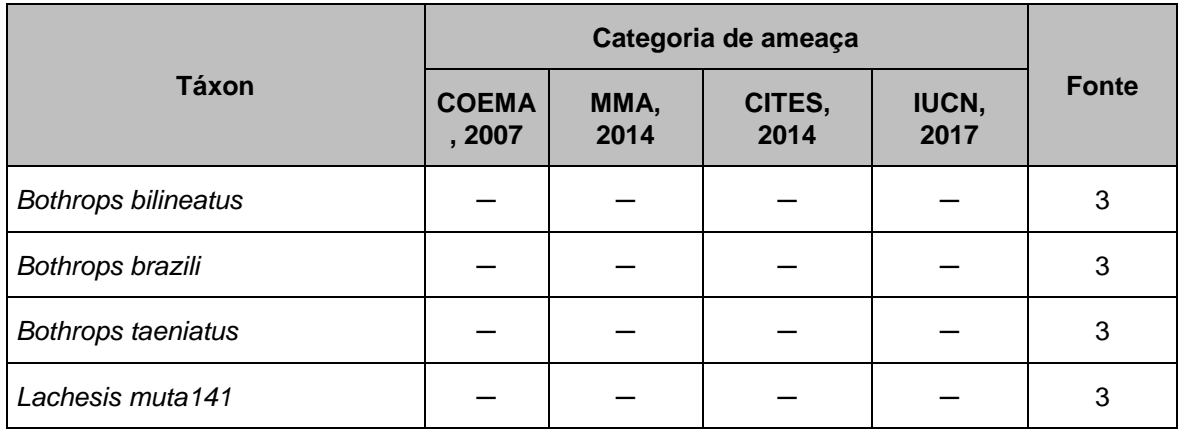

Fonte: 1. Bernardo *et al*., 2012; 2. Pinheiro *et al*., 2012; 3. Martins *et al*., 2012; 4. Monteiro, 2009; 5. Dossel Ambiental, 2014<sup>1</sup>; 6. Bourscheid, 2014<sup>2</sup>.

Categorias de ameaça: COEMA: EN. Em perigo; VU. Vulnerável. CITES: I. Ameaçada; II: Em eminência de ameaça se continuar a caça e/ou comércio. IUCN: LC. Pouco preocupante; NT. Ameaça próxima; CD. Conservação dependente (baixo risco); VU. Vulnerável; DD. Dados insuficientes.

1 Foi considerado apenas os dados primários registrados para o estado do Pará (Áreas 8 a 11); 2. Foi considerado apenas os dados primários registrados para as Áreas 4 a 6.

\*Está na lista de espécies para a região, mas não é listada entre a fauna brasileira.

### **C. Caracterização Local: AID/ADA**

A coleta de dados para caracterização da herpetofauna da área de estudo foi realizada em pontos amostrais localizados nos fragmentos de florestas adjacentes ao local previsto para instalação do canteiro de obras e paiol (Santa Terezinha do Tauiri, na zona rural do município de Itupiranga) e ao longo dos 300 quilômetros de rio, incluindo as áreas que sofrerão intervenção ao longo dos três trechos do empreendimento.

#### **C.1 Considerações Metodológicas**

A equipe de herpetofauna envolveu um biólogo especialista e um biólogo auxiliar, além do apoio de dois materios e um barqueiro.

O levantamento da herpetofauna foi realizado por três métodos, devido às diferenças nos hábitos de vida dos grupos da herpetofauna. Foram utilizadas armadilhas de interceptação e queda (*Pitfall*) para anfíbios e répteis terrestres em fragmentos de Floresta Ombrófila Densa Submontana na Área de Influência Direta

843 Auf

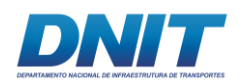

(AID), armadilhas do tipo covo para os quelônios aquáticos e varredura no rio Tocantins para os crocodilianos. Estes métodos foram aplicados em duas campanhas, nos mesmos locais, para verificar a diferença de taxocenose encontrada por sazonalidade. A primeira campanha ocorreu na estação seca (Agosto-Setembro) e a segunda na estação chuvosa (Janeiro). Detalhes sobre datas encontram-se na descrição dos métodos utilizados.

*Armadilhas do tipo* Pitfall - foram sete pontos amostrais, distribuídos em três fragmentos próximos à área de intervenção em terra, apenas no trecho 2,: três no fragmento maior, e dois em cada um dos outros dois fragmentos menores, todos classificados como de fitofisionomia Floresta Ombrófila Densa Submontana (MMA, 2006) (**[Mapa 5.2.1-1](#page--1-0)**). Cada ponto amostral é composto de uma armadilha de interceptação e queda dispostas, cada uma, em linha de 90 metros de comprimento com dez baldes de 60 L, interligados por cercas-guia (lonas plásticas) de dez metros de comprimento **[\(Foto 5.2.1-1\)](#page-56-0)**. No total, foram instalados 70 baldes que permaneceram ativos (abertos) por oito noites consecutivas em cada campanha, ou seja, 560 baldes\*noite ou 13.440 horas\*balde\*noite por campanha (26.880 horas\*balde\*noite no total) **[\(Foto 5.2.1-1\)](#page-56-0)**. Estas armadilhas permaneceram ativas durante a primeira campanha de 25 de Agosto a 02 de Setembro de 2017, e na segunda de 20 a 28 de Janeiro de 2018.

Nas revisões, os indivíduos capturados foram identificados no local, eventualmente fotografados, e imediatamente liberados (soltos) a dois metros de distância da armadilha para evitar que fossem recapturados. Os petrechos utilizados foram ganchos para serpentes, luvas e câmera fotográfica.

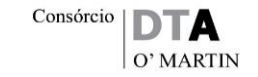

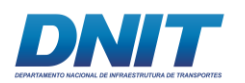

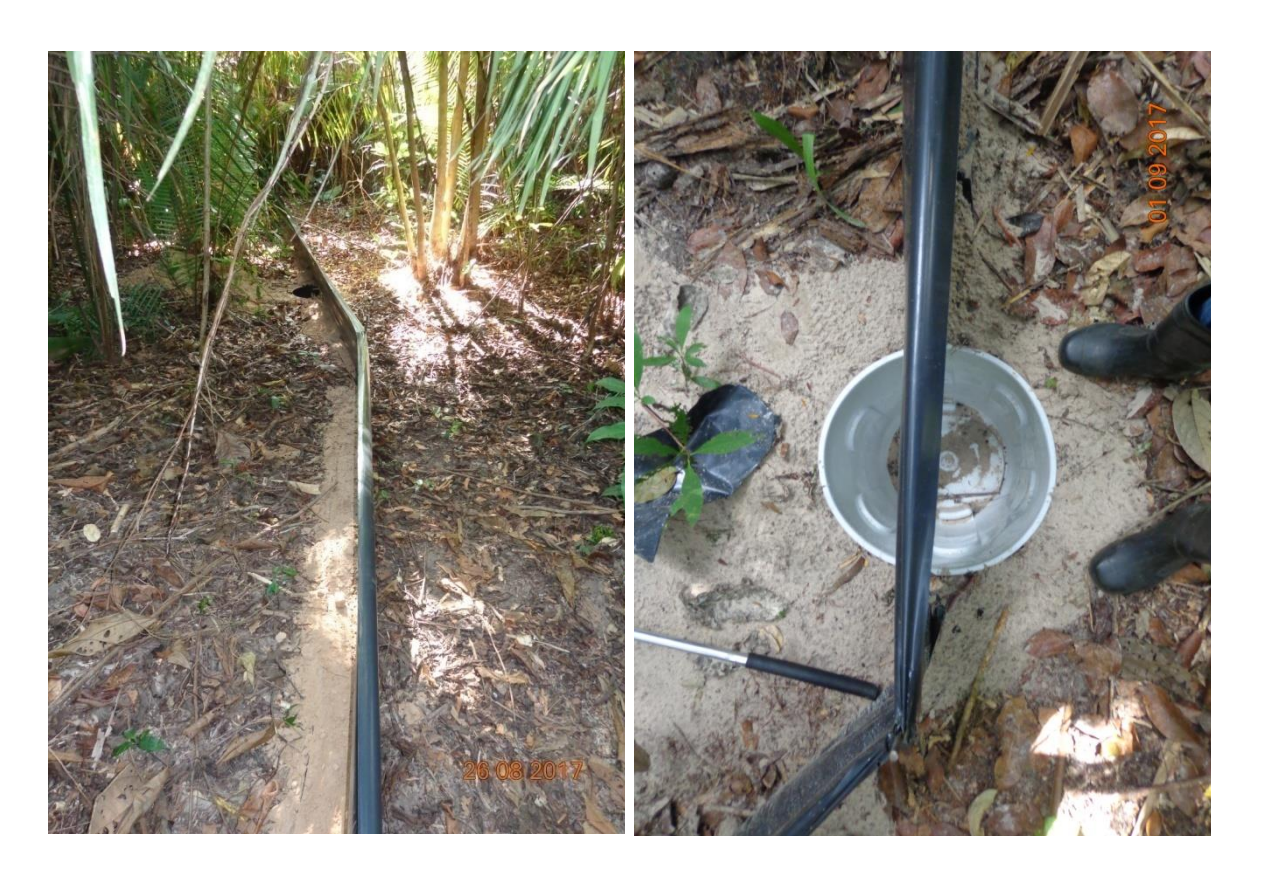

**Foto 5.2.1-1 - Armadilha tipo** *pitfall* **instalada (esquerda) e detalhe (direita).** 

<span id="page-56-0"></span>Foto: Karina Marques, 2017.

*Armadilha do tipo covo* - Este método é eficiente para muitas espécies de quelônios dulcícolas e o objetivo foi amostrar aqueles presentes no Rio Tocantins, dentro da AID do trecho que sofrerá intervenção em terra. São cinco pontos amostrais, cada um com duas armadilhas de diâmetros diferentes (total de 10 armadilhas) para abranger indivíduos com variados tamanhos e espécies diferentes (50 e 70 centímetros de diâmetro e 1,5 metros de comprimento).

As armadilhas permaneceram ativas por oito dias consecutivos ou 192 horas em cada campanha (de 27 de Agosto a 04 de Setembro de 2017 na primeira campanha, e de 21 a 29 de Janeiro de 2018 na segunda campanha). Também foram iscadas com puba de mandioca, melancia, abacaxi e ramos de juá. Garrafas *pet* foram utilizadas como boias para manter a parte superior emersa **[\(Foto 5.2.1-2\)](#page-57-0)**. O esforço foi de 69,708 n\*m<sup>3\*</sup>h por dia ou 557,664 n\*m<sup>3\*</sup>h por campanha (1.115.328 n\*m<sup>3</sup> \*h no total) (esforço indicado por BALESTRA *et al*., 2016).

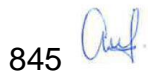

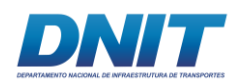

Nas revisões, os indivíduos amostrados (capturados) foram identificados no local, eventualmente fotografados, e imediatamente liberados (soltos) a dois metros de distância da armadilha para evitar que fossem recapturados. Os petrechos utilizados foram ganchos para serpente, luvas e câmera fotográfica, além de barco e barqueiro.

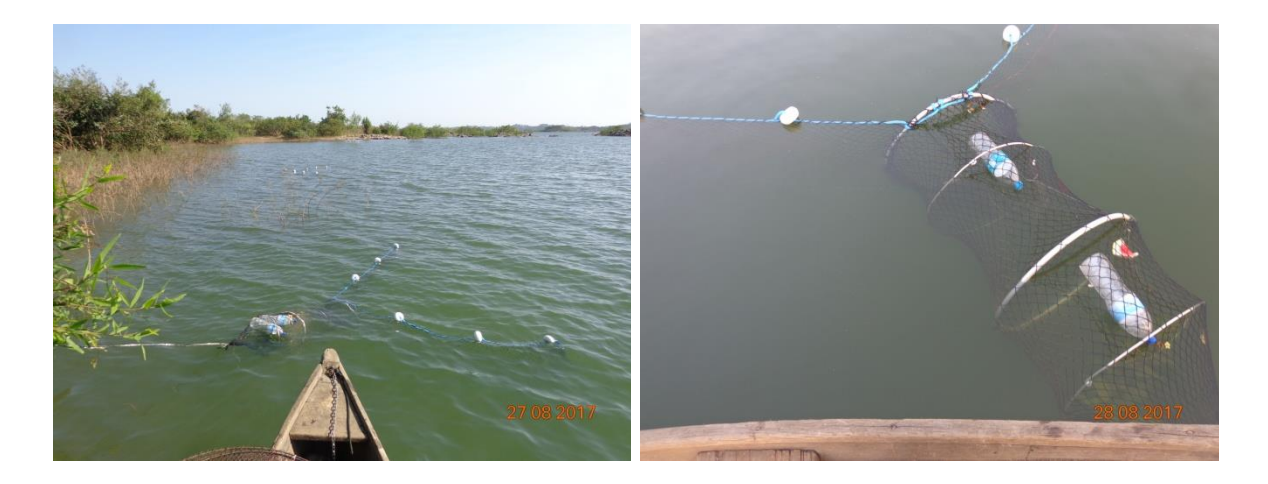

<span id="page-57-0"></span>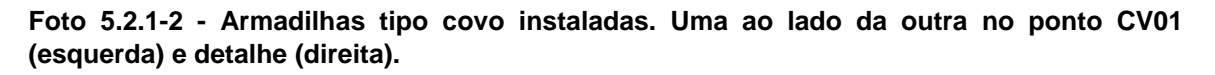

Fotos: Karina Marques, 2017

*Varredura de rio* – esta metodologia foi utilizada para amostragem de representantes da família Alligatoridae, considerando disponibilidade de ambientes por conta do nível do rio. As amostragens ocorreram com auxílio de barco, navegando de forma lenta em dois períodos por dia (de 6 h às 09 h e de 16 h às 19 h) e contou com dois observadores em cada trecho. O esforço empregado nos Trechos 1 e 2 (TR01 e TR02, respectivamente) foi de 12 h\*homem por trecho, no Trecho 3 e Reservatório (TR03 e TRR, respectivamente), devido à maior extensão, o esforço foi de 24 h\*homem por trecho. Desta forma, para cada campanha o esforço amostral foi de 72 h\*homem de amostragem, totalizando 144 h\*homem nas duas campanhas. A fitofisionomia nas margens e ilhas do rio Tocantins ao longo dos trechos vistoriados variou: Trecho 1 (de Marabá a Santa Terezinha do Tauiri, na zona rural do município de Itupiranga). Floresta Ombrófila Densa Aluvial; Trecho 2 (de Santa Terezinha do Tauiri a ilha do Bogéa) e Reservatório (área do reservatório da UHE Tucuruí). Floresta Ombrófila Densa Submontana, Vegetação

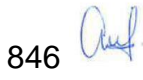

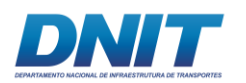

Secundária e Pecuária; Trecho 3 (De Tucuruí a Baião). Floresta Ombrófila Densa Aluvial e Vegetação Secundária (MMA, 2006).

As vistorias ocorreram de 3 a 4 e 6 a 9 de Setembro de 2017 na estação seca (primeira campanha), e de 14 a 17 e 19 a 20 de Janeiro de 2018 durante a estação chuvosa (segunda campanha). Nesta metodologia não há captura de indivíduos, apenas observação, e os petrechos utilizados são binóculo e máquina fotográfica, além de barco e barqueiro.

*Observações oportunísticas (encontros ocasionais)* – Trata-se de observações visuais e/ou fotográficas de indivíduos da herpetofauna realizadas pelos demais membros da equipe de levantamento de fauna terrestre (mastozoólogo e ornitólogo). Estes registros também foram incorporados aos dados adquiridos pelos outros métodos de amostragem, porém de forma qualitativa, quando permitiam a identificação inequívoca das espécies, contribuindo, portanto, na composição de espécies das áreas de estudo (riqueza absoluta).

#### **C.2 Malha Amostral**

A instalação dos sete pontos amostrais das armadilhas *pitfall* respeitou as coordenadas sugeridas na licença IBAMA Abio nº 804/2017, havendo o mínimo de deslocamento quando necessário devido a contratempos encontrados no terreno (rochas, escoamento de água, terreno alagadiço) **[\(Tabela 5.2.1-2\)](#page-59-0)**. Assim também ocorreu para as armadilhas covo, com um mínimo de deslocamento, pois são duas armadilhas em cada ponto e em alguns casos, as coordenadas indicadas estavam em terra firme **[\(Tabela 5.2.1-3\)](#page-59-1)**. De acordo com a classificação vegetal, as armadilhas estavam sob influência de vegetação de Floresta Ombrófila Densa Submontana, com exceção da armadilha CV01 que sofria maior influência antrópica **[\(Mapa 5.2.1-1\)](#page--1-0)**. A localização e o comprimento dos trechos de varredura de rio podem ser observados na **[\(Mapa 5.2.1-2\)](#page--1-1)**.

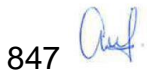

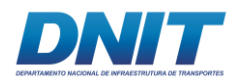

<span id="page-59-0"></span>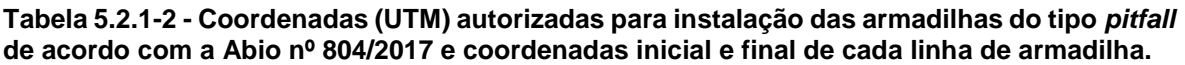

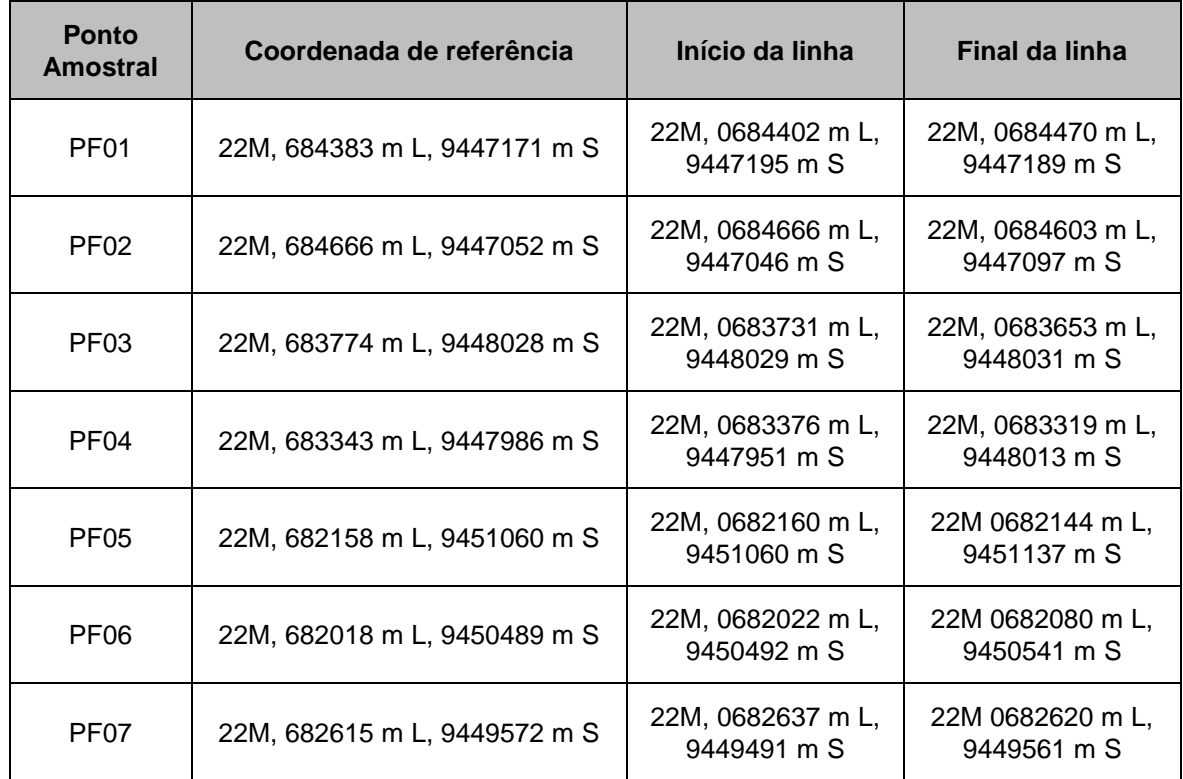

<span id="page-59-1"></span>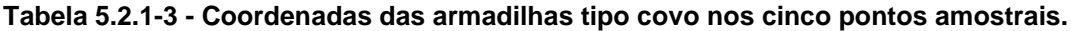

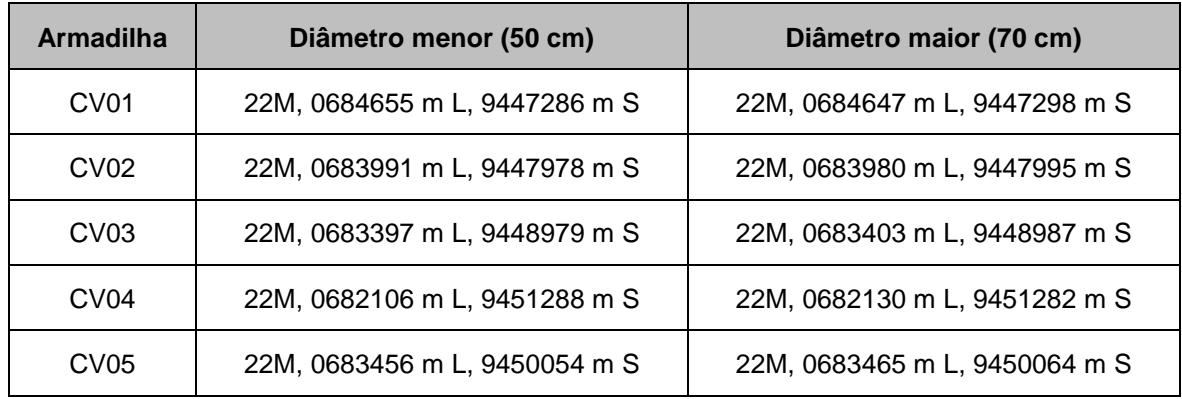

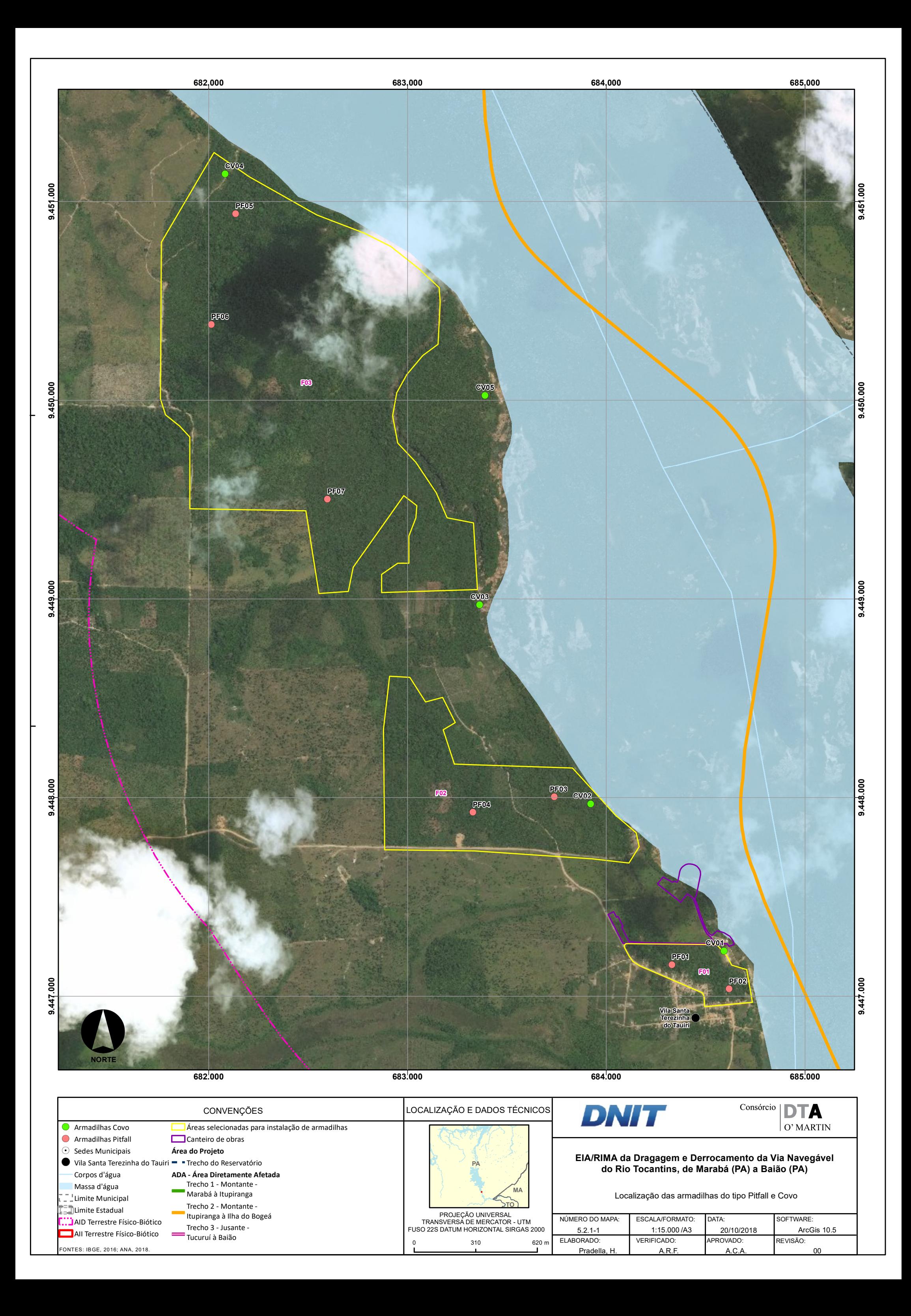

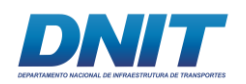

A varredura de rio ocorreu ao longo dos 300 quilômetros do rio Tocantins que compreendem o empreendimento, entre Marabá e Baião, considerando disponibilidade de ambientes por conta do nível do rio. Por ser um intervalo muito longo, este foi dividido em quatro segmentos: Trechos 1, 2, 3 e Reservatório (TR01, TR02, TR03 e TRR) **[\(Mapa 5.2.1-2\)](#page--1-1)**.

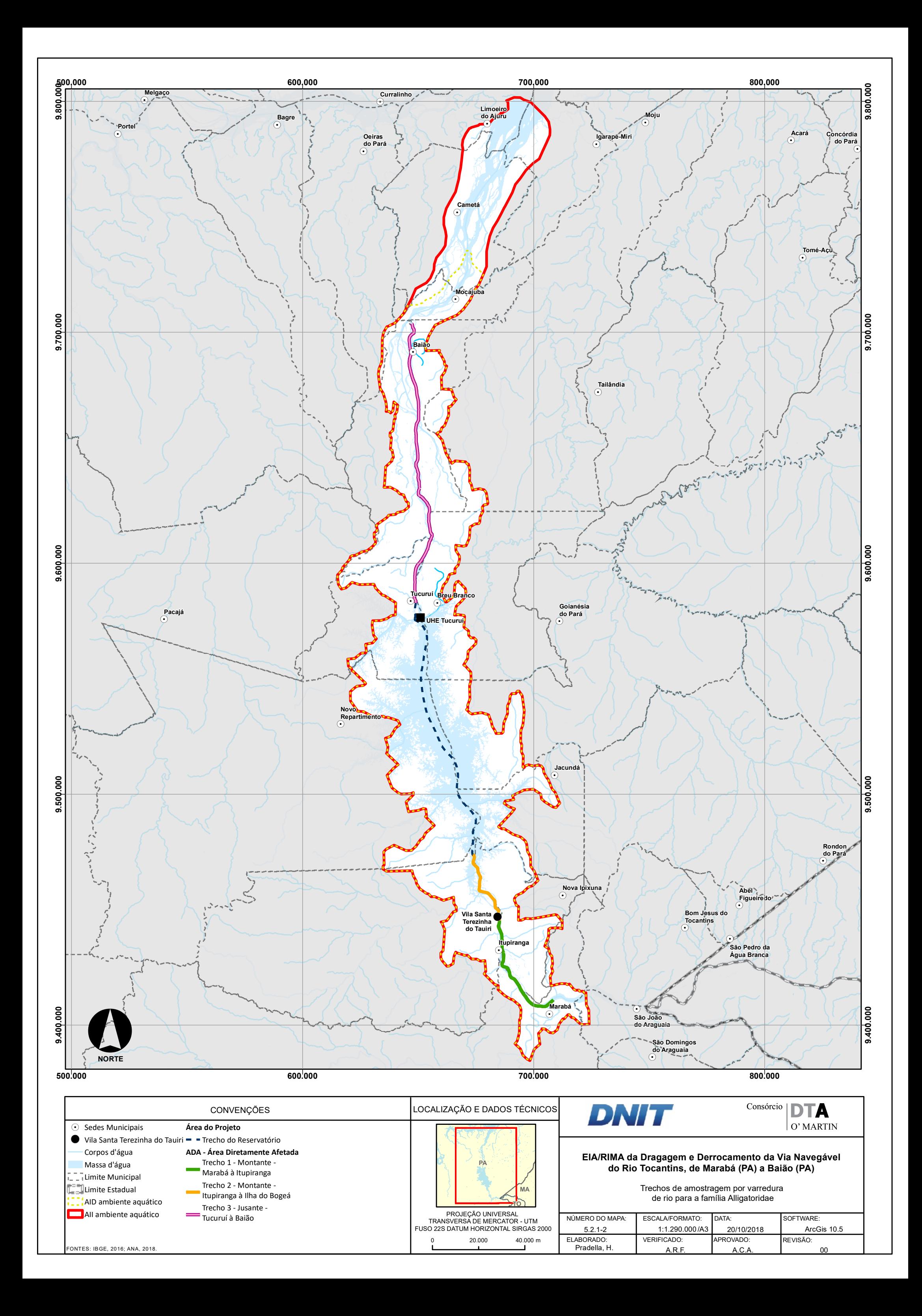

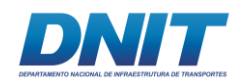

### **C.3 Análise de Dados**

Parâmetros ecológicos foram empregados aos dados quantitativos com a finalidade de oferecer resultados comparáveis entre os pontos amostrais de cada metodologia. Alguns desses parâmetros são descritos a seguir:

*Índice de Diversidade de Shannon-Wiener (H')*: a medida de riqueza das áreas amostradas foi obtida através do Índice de Shannon-Wiener (H'), uma medida não paramétrica que expressa a diversidade da área inventariada considerando que os indivíduos são amostrados aleatoriamente em uma comunidade (PIELOU, 1975 *apud* MAGURRAN, 2011). Foram contabilizados apenas os espécimes registrados nas amostragens padronizadas das armadilhas *pitfall* para o cálculo deste índice, pois os dados coletados por outros métodos (covo e varredura de rio) não foram diversos o suficiente para aplicação da equação.

*Índice de Equitabilidade de Pielou (J)*: utilizou-se o Índice de Equitabilidade de Pielou (J) para calcular a homogeneidade da amostra, ou seja, se as espécies apresentam abundâncias semelhantes. Foram contabilizados apenas os espécimes registrados nas amostragens padronizadas das armadilhas *pitfall* para o cálculo deste índice, pois os dados coletados por outros métodos (covo e varredura de rio) não foram diversos o suficiente para aplicação desta equação.

*Índice de Dominância de Berger-Parker (D)*: o Índice de Dominância de Berger-Parker (D) expressa a importância relativa da espécie mais abundante da comunidade (MAGURRAN, 2011). Foram contabilizados apenas os espécimes registrados nas amostragens padronizadas das armadilhas *pitfall* para o cálculo deste índice, pois os dados coletados por outros métodos (covo e varredura de rio) não foram diversos o suficiente para aplicação do índice.

*Perfil de Diversidade*: o objetivo principal aqui é comparar as diversidades nos diversos pontos amostrais de armadilhas *pitfall* (PF01, PF02, PF03, PF04, PF05, PF06, PF07), e varredura de rio (TR01, TR02, TR03, TRR) utilizando o exponencial do índice de Renyi dependente do parâmetro α. A opção *bootstrapping* (que dá um intervalo de confiança de 95%) é baseada em 2.000 repetições. Não foi possível

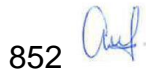

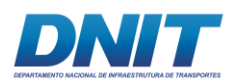

elaborar as curvas para as armadilhas covo, pois só houve a captura de uma espécie.

*Estimativa de Riqueza*: A estimativa de riqueza seguiu o Índice de Chao-2, calculado por metodologia e por grupo (répteis e anfíbios).

*Curva de Acumulação de Espécies*: gerada a partir da matriz de dados de presença/ausência das espécies nas áreas amostrais, utilizando-se a técnica de rarefação com função Mao Tau. O intervalo de confiança utilizado foi de 95%.

*Similaridade*: foi utilizado o Coeficiente de Distância Euclidiana, de forma que os valores obtidos representam a dissimilaridade entre os pontos, quanto menor o valor, mais similares são esses pontos. A escolha do referido coeficiente em detrimento de outros, como a Medida de Bray-Curtis, por exemplo, deve-se ao fato deste último ser afetado pelo tamanho da amostra e ter pouca influência das espécies raras (KREBS, 1998). Contudo, vale destacar que ambos os coeficientes apresentam ressalvas quando ocorrem duplas-ausências (KREBS, 1998; VALENTIN, 2000). As espécies foram agrupadas (*cluster analysis*) utilizando-se o algoritmo UPGMA (*unweigted pair-group method using arithmetic averages*), onde os agrupamentos são baseados na distância média entre todos os membros dos dois grupos (HAMMER *et al*.*,* 2001).

Os índices foram calculados no software PAST 3.19 (HAMMER *et al*., 2001) e os gráficos foram produzidos em Excel 2007 ou PAST 3.19. Os nomes das espécies seguiram os utilizados pela Sociedade Brasileira de Herpetologia (COSTA & BÉRNILS, 2015; SEGALA *et al*., 2016).

### **C.4 Instituição Depositária**

O Museu Paraense Elílio Goeldi foi indicado como instituição depositária, conforme consta na Autorização para Captura, Coleta e Transporte de Material Biológico n° 804/2017/IBAMA.

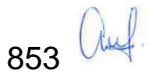

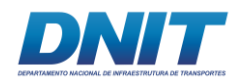

Apenas dois indivíduos que morreram nas armadilhas devido a picadas de formigas foram coletados. Estes exemplares, coletados como material testemunho, foram fixados em formol a 3,7% e, posteriormente, preservados em álcool 70% GL.

## **C.5 Fauna Ameaçada**

O status de conservação das espécies observadas foi conferido em quatro listas: lista de espécies ameaçadas do Estado do Pará (COEMA, 2007), lista nacional do Ministério do Meio Ambiente (MMA, 2014), lista vermelha da *International Union for Conservation of Nature and Natural Resources* (IUCN, 2017) e os apêndices da *Convention on International Trade in Endangered Species of Wild Fauna and Flora* – CITES (UNEP-WCMC, 2014).

### **D. Resultados**

Nas campanhas de levantamento da herpetofauna na AID e no local previsto para ser instalado o canteiro de obras e paiol, foram registradas um total de 21 espécies de anfíbios, todos da ordem Anura, pelo método de armadilha *pitfall* e encontro ocasional, pertencentes a seis famílias e 11 gêneros **[\(Figura 5.2.1-1\)](#page-66-0)**. Dentre os répteis foram registradas 18 espécies, entre Squamata, Testudines e Crocodylia, pertencentes a 10 famílias e 17 gêneros, a partir de todos os métodos utilizados para levantamento de dados primários (armadilhas *pitfall* e covo, vistoria de rio e encontros ocasionais) **[\(Figura 5.2.1-2\)](#page-66-1)**.

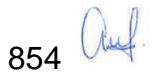

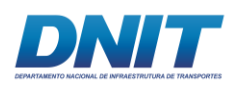

Consórcio  $\overline{\mathbf{DTA}}$ O' MARTIN

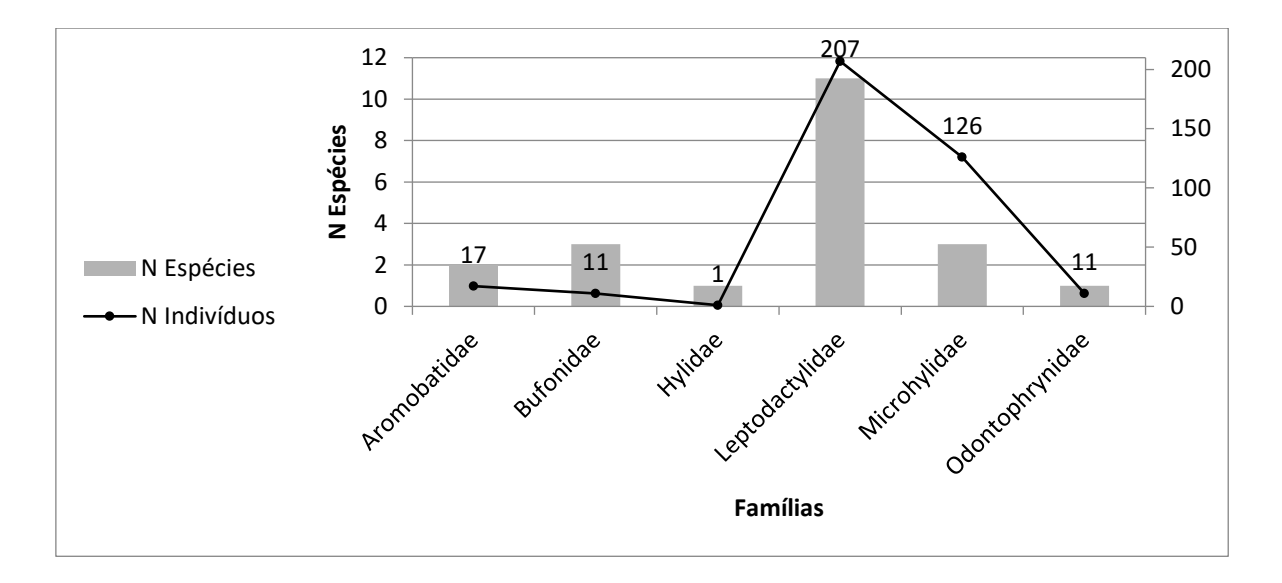

<span id="page-66-0"></span>**Figura 5.2.1-1 - Registro de famílias, número de espécies e abundância de anfíbios durante as campanhas do Projeto de Dragagem e Derrocamento da Via Navegável do rio Tocantins.**

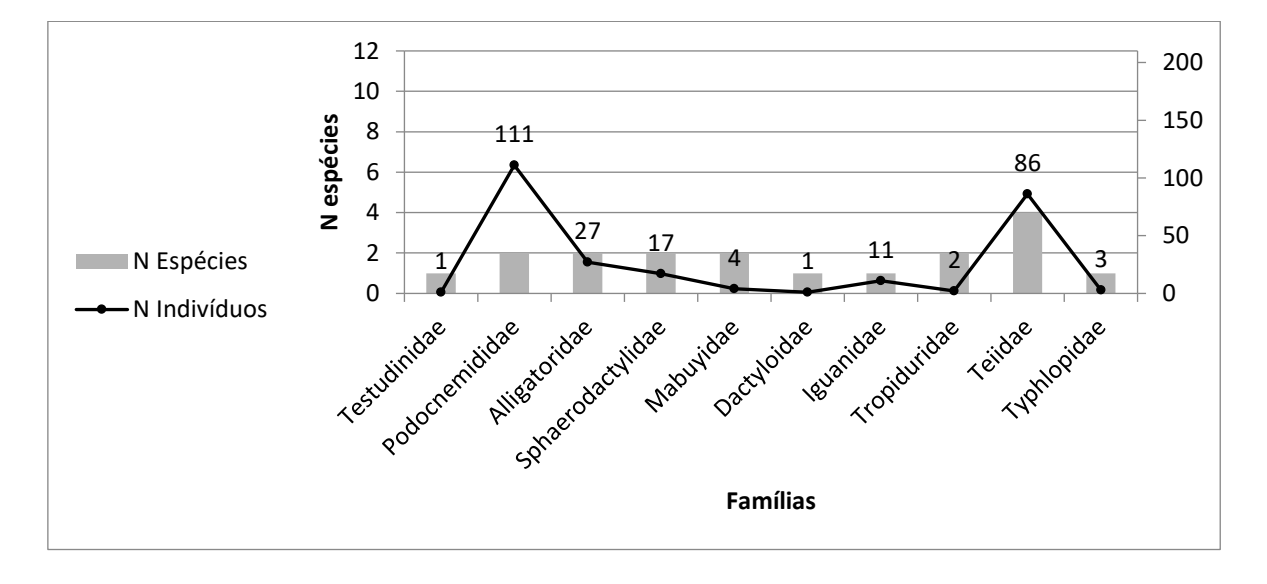

<span id="page-66-1"></span>**Figura 5.2.1-2 - Registro de famílias, número de espécies e abundância de répteis durante as campanhas do Projeto de Dragagem e Derrocamento da Via Navegavel do rio Tocantins.**

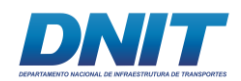

### **D.1 Anfíbios**

## **D.1.1 Suficiência Amostral**

A curva de acúmulo de espécies **[\(Figura 5.2.1-3\)](#page-67-0)** elaborada a partir dos dados coletados pelo método de armadilha *pitfall* não chegou a assíntota, ou seja, novas espécies podem ser registradas na área. Porém, este resultado pode ter sido influenciado pelo baixo número de espécies registradas durante a primeira campanha que ocorreu durante a estação seca. De fato, o estimador de riqueza utilizado aponta para uma diversidade em torno de 23 espécies de anfíbios, não muito além do que foi observado em campo (21 espécies).

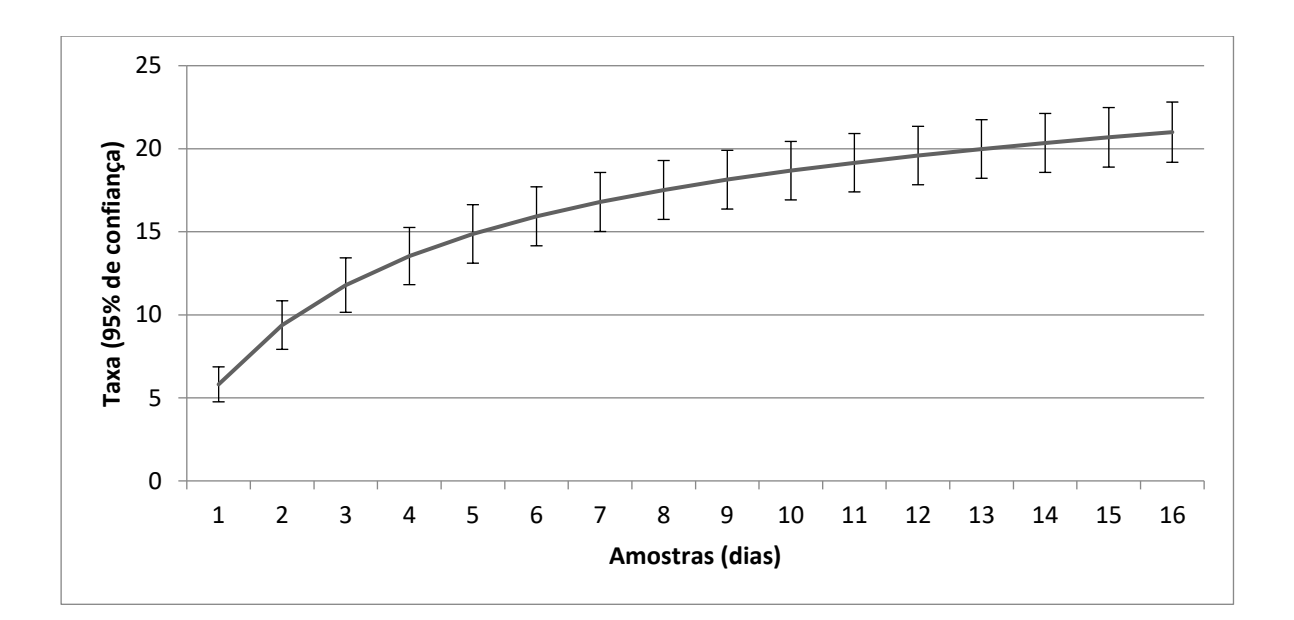

<span id="page-67-0"></span>**Figura 5.2.1-3 - Curva de Acumulação de espécies com rarefação (Mao Tau) para amostras de anfíbios das duas campanhas do Projeto de Dragagem e Derrocamento da Via Navegável do rio Tocantins.**

Dois dos autores utilizados na composição da lista de espécies de provável ocorrência na AID e ADA (BOURSCHEID, 2014; DOSSEL AMBIENTAL, 2014) encontraram diversidade próxima ao encontrado na região do presente estudo. No relatório técnico da Bourscheid (2014), três de suas áreas amostrais (Áreas 4, 5 e 6) localizam-se na região próxima a AID e registraram 15, 14 e 19 espécies de anfíbios, respectivamente **[\(Figura 5.2.1-4\)](#page-68-0)**. Infelizmente, a suficiência amostral

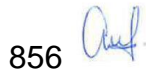

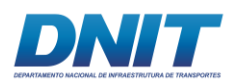

apontada neste trabalho não pode ser comparada ao atual, visto que utilizaram de metodologias distintas.

Em outro relatório técnico a empresa Dossel Ambiental (2014) encontrou 20 espécies de anfíbios na região do entorno (de Marabá a Breu Branco) **[\(Figura](#page-69-0)  [5.2.1-5\)](#page-69-0)**, mas não especificou o esforço, apenas a metodologia. Outros artigos utilizados na organização dos dados secundários não apresentavam Curvas de Rarefação baseadas em amostras para comparação.

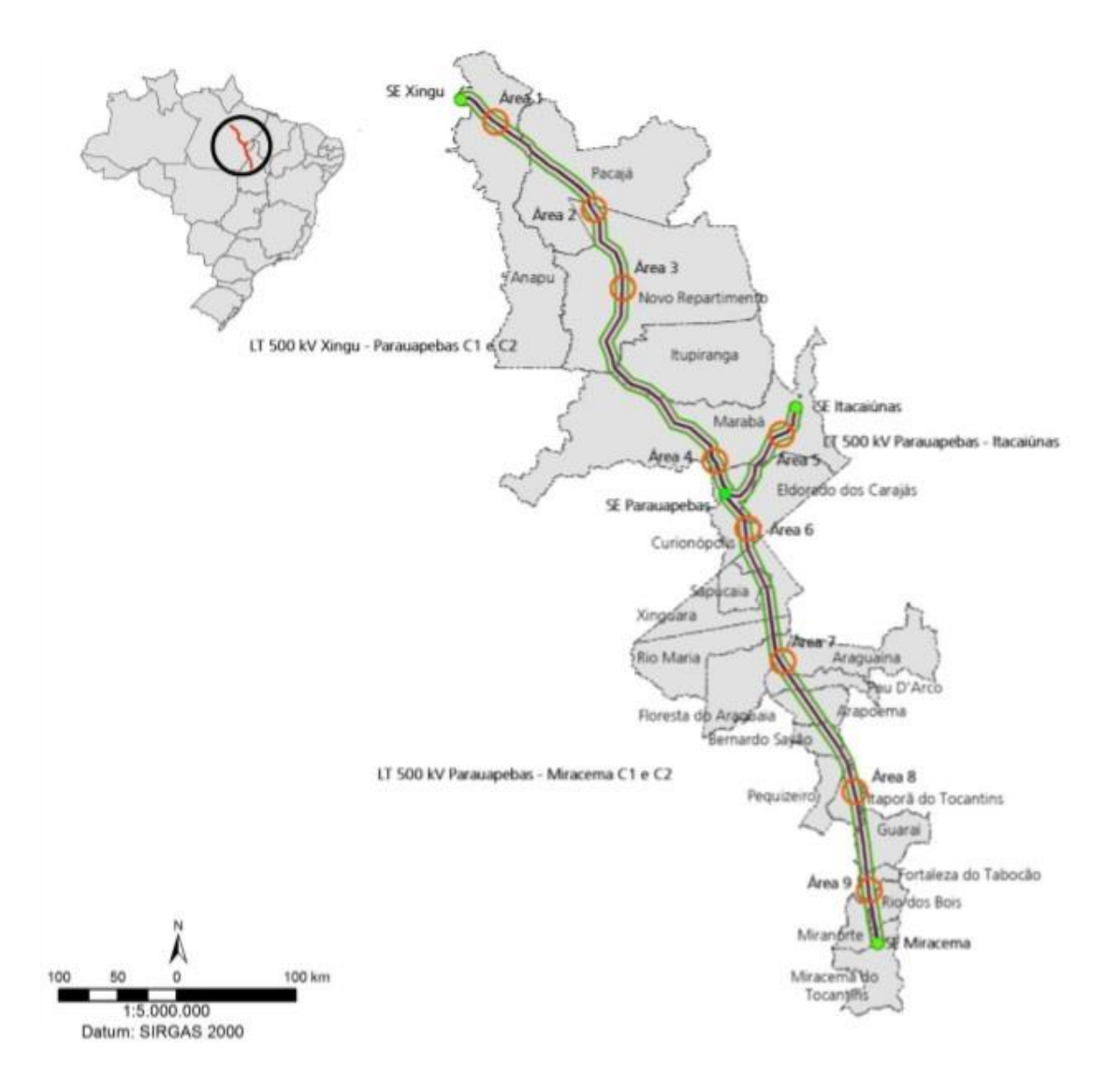

<span id="page-68-0"></span>**Figura 5.2.1-4 - Localização das áreas amostrais de Bourcheid (2014).**

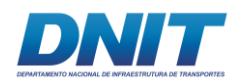

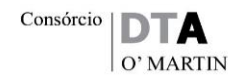

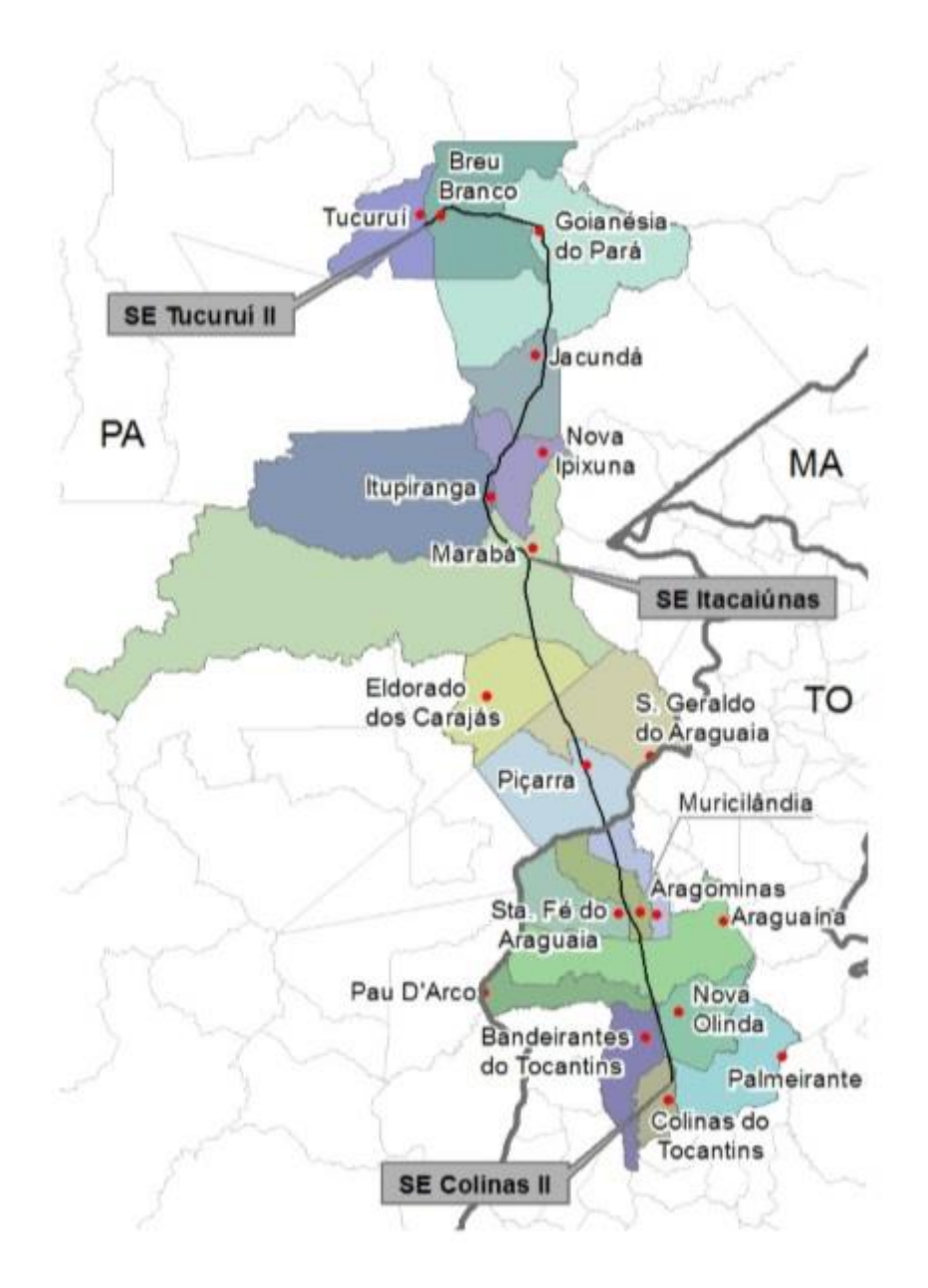

**Figura 5.2.1-5 - Localização das áreas amostrais de Dossel Ambiental (2014).**

<span id="page-69-0"></span>Para regiões mais distantes, pode-se apontar o trabalho Vaz-Silva *et al*. (2015), que fizeram um ótimo compilado do EIA/RIMA, Programa de Resgate de Fauna e Programa de Monitoramento de Fauna da UHE Belo Monte, e o resultado de um longo período de amostragem (2000 a 2014), abrangendo diversas metodologias, no qual chegou-se a 109 espécies de anfíbios, mostrando que para se alcançar uma suficiência amostral satisfatória no bioma amazônico demanda tempo.

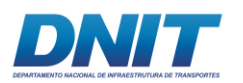

## **D.1.2 Composição Faunística**

Conforme mencionado anteriormente, foram registradas 21 espécies de anfíbios durante as campanhas pelos métodos de armadilha *pitfall* e encontro ocasional. Os registros feitos pelo método não padronizado em geral foram feitos no deslocamento dos pesquisadores até as armadilhas, ou os indivíduos se encontravam nas armadilhas *sherman*. Todas as espécies também já haviam sido registradas em algum momento para regiões do entorno como apontou os artigos utilizados para este fim (citados no Item B. Contextualização Regional – AII), com exceção de *Leptodactylus longirostris*. A lista de espécies registradas na AID é apresentada a seguir com apontamentos de nomes populares, indicação do período sazonal em que a espécie foi registrada, habitat, categorias de ameaça, indicação do ponto de registro e registro para a região do sudeste do Pará através de artigos **[\(Tabela 5.2.1-4\)](#page-71-0)**. Todos os registros foram visuais em ambiente florestado de Floresta Ombrófila Densa Submontana, nos fragmentos onde foram instaladas as armadilhas. Dados adicionais sobre as espécies encontram-se no **Anexo 5.2-VI.**

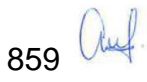

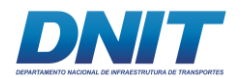

**Tabela 5.2.1-4 - Espécies de anfíbios registradas durante as campanhas de levantamento de dados primários. Métodos de registro: PF: armadilha**  *pitfall***; EO: encontro ocasional.** 

<span id="page-71-0"></span>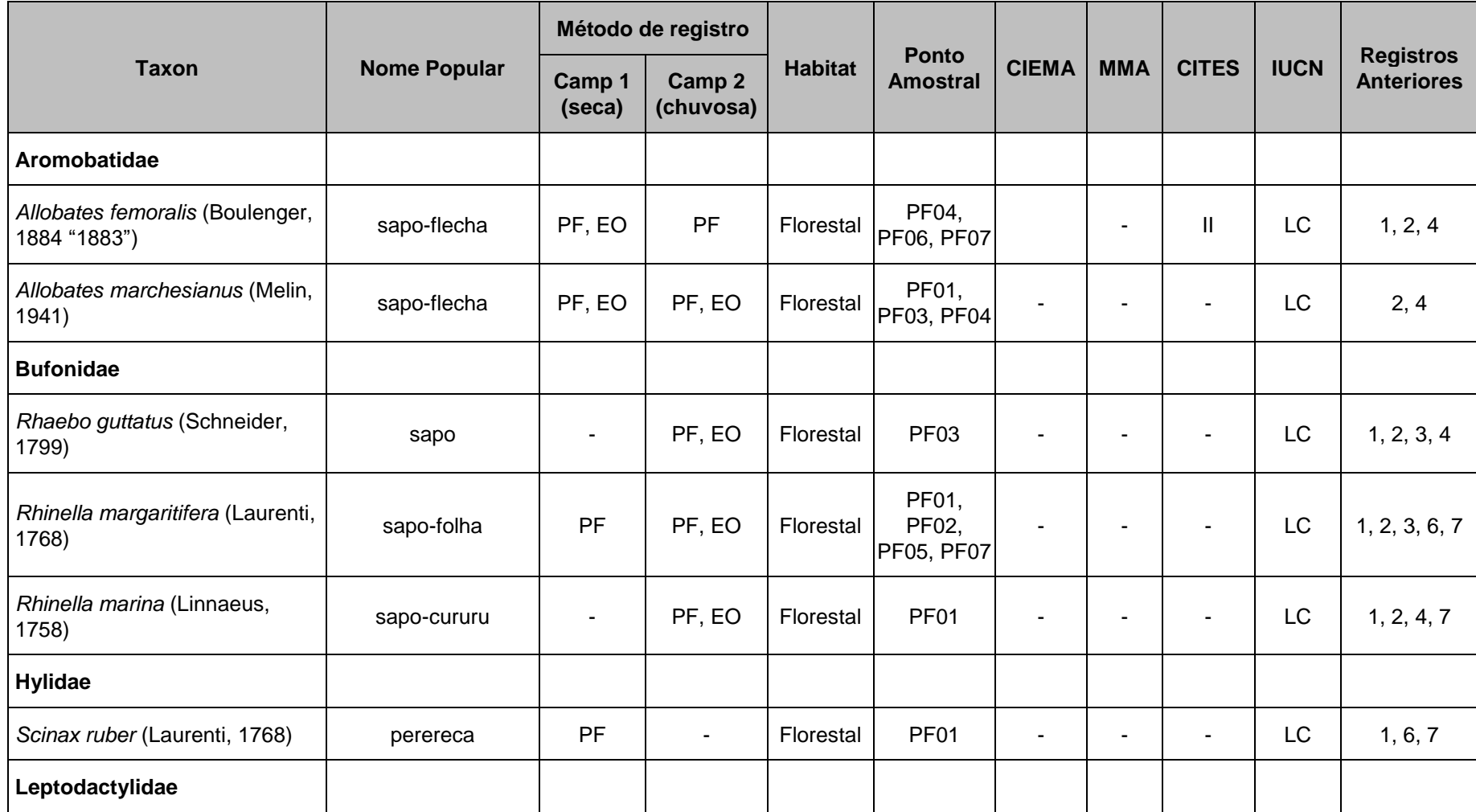
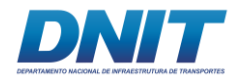

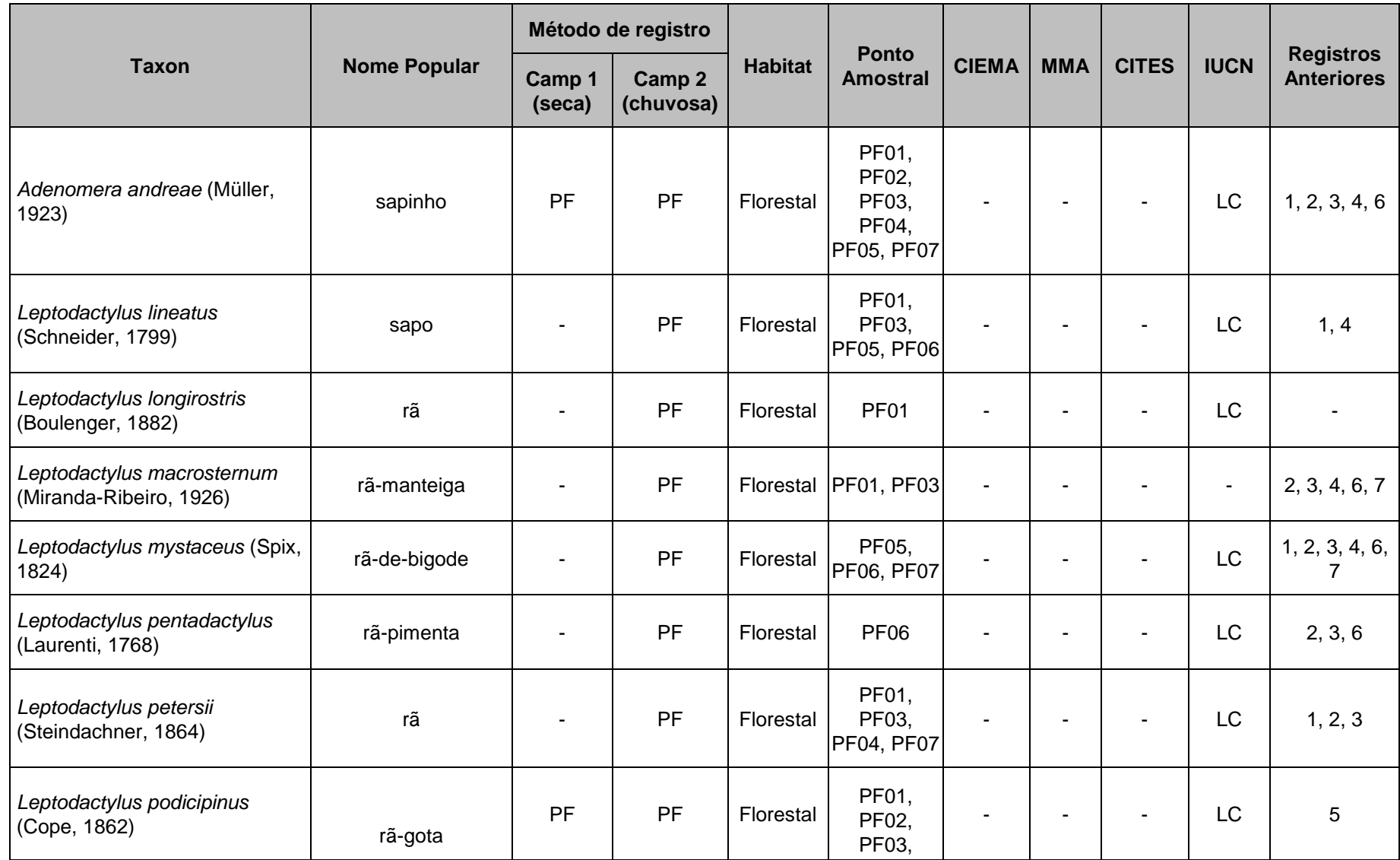

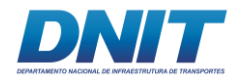

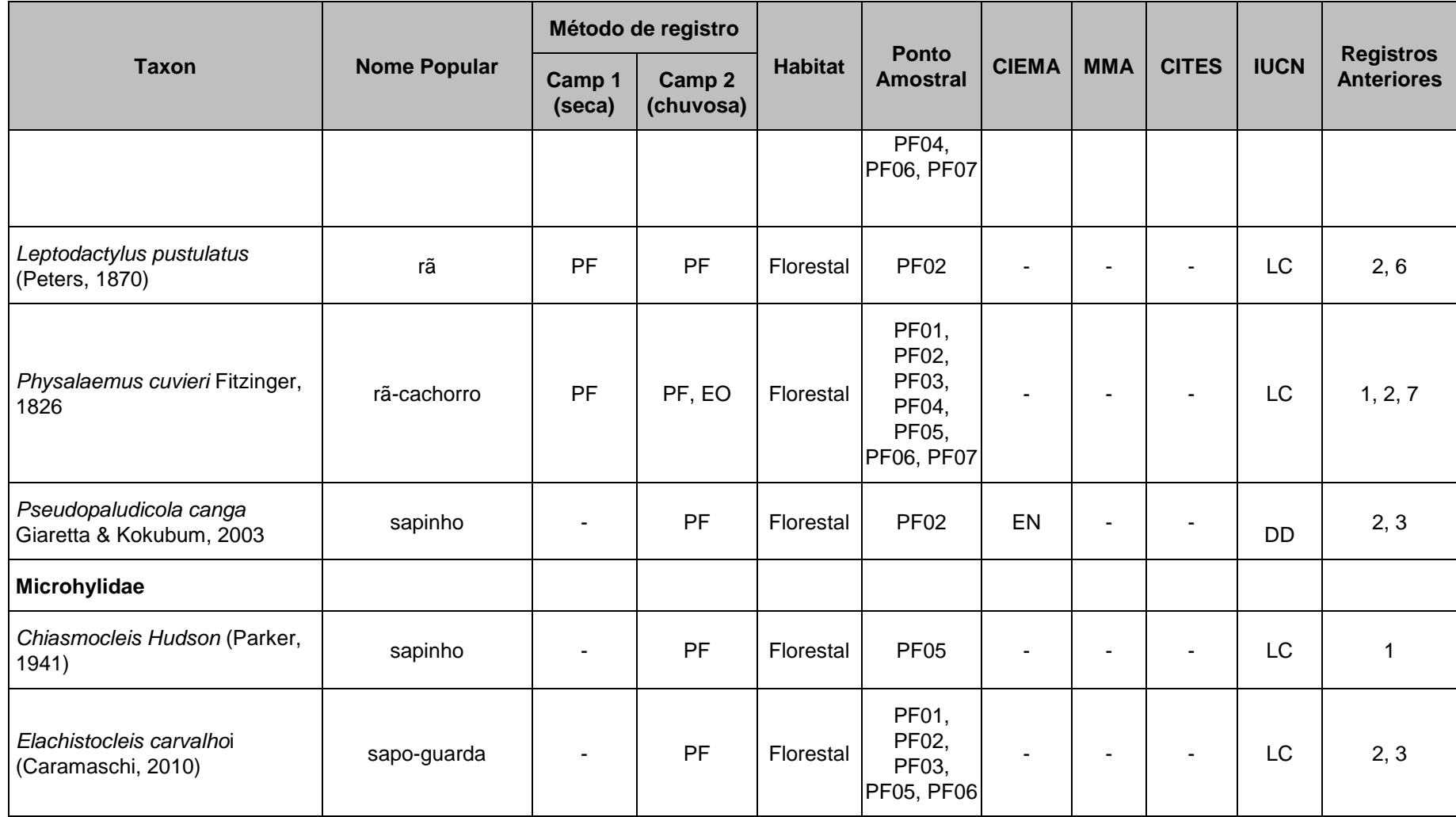

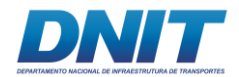

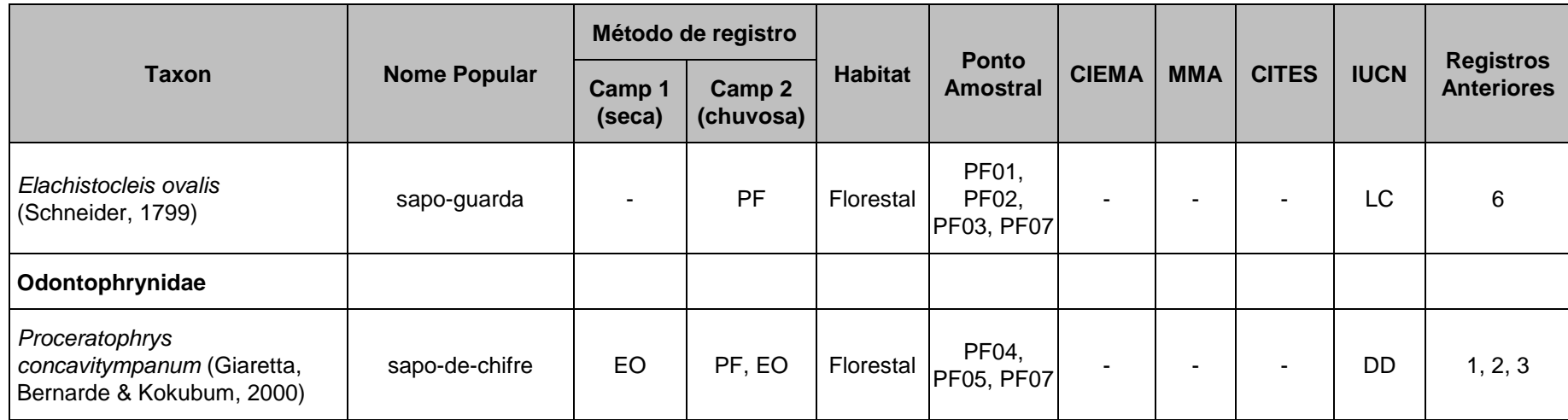

Registros anteriores: 1. Bernardo e*t al.*, 2012; 2. Pinheiro e*t al.*, 2012; 3. Martins et al., 2012; 4. Monteiro, 2009; 5. Dossel Ambiental, 2014<sup>1</sup>; 6. Bourscheid, 2014<sup>2</sup>.

Categorias de ameaça: COEMA: EN. Em perigo. CITES: II: Em eminência de ameaça se continuar a caça e/ou comércio. IUCN: LC. Pouco preocupante; DD. Dados insuficientes.

Foi considerado apenas os dados primários registrados para o estado do Pará (Áreas 8 a 14); 2. Foi considerado apenas os dados primários registrados para as Áreas 4 a 6.

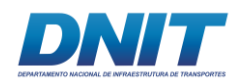

### **D.1.3 Análise dos Dados**

Dentre as 21 espécies registradas, *Physalaemus cuvieri* foi a espécie mais abundante, com 36,01% dos indivíduos registrados, seguida de *Elachistocleis carvalhoi* com 28,53%, somando ambas, mais da metade dos espécimes **[\(Figura](#page-75-0)  [5.2.1-6\)](#page-75-0)**. A partir da abundância das espécies foram calculados índices de Shannon (H'), Pielo (J) e Berger-Parker (D). O Índice de Diversidade de Shannon apontou para uma baixa diversidade na região estudada (H'=1,998) se comparada com as áreas estudadas por Bourcheid (2014) (H'<sub>4</sub>=2,338; H'<sub>5</sub>=2,375; H'<sub>6</sub>=2,602). Ainda assim, a comunidade de anfíbios encontrada apresenta razoável homogeneidade de abundância (J=0,6564) com poucas espécies dominando o ambiente (D=0,3301) de acordo com a abundância relativa de espécies.

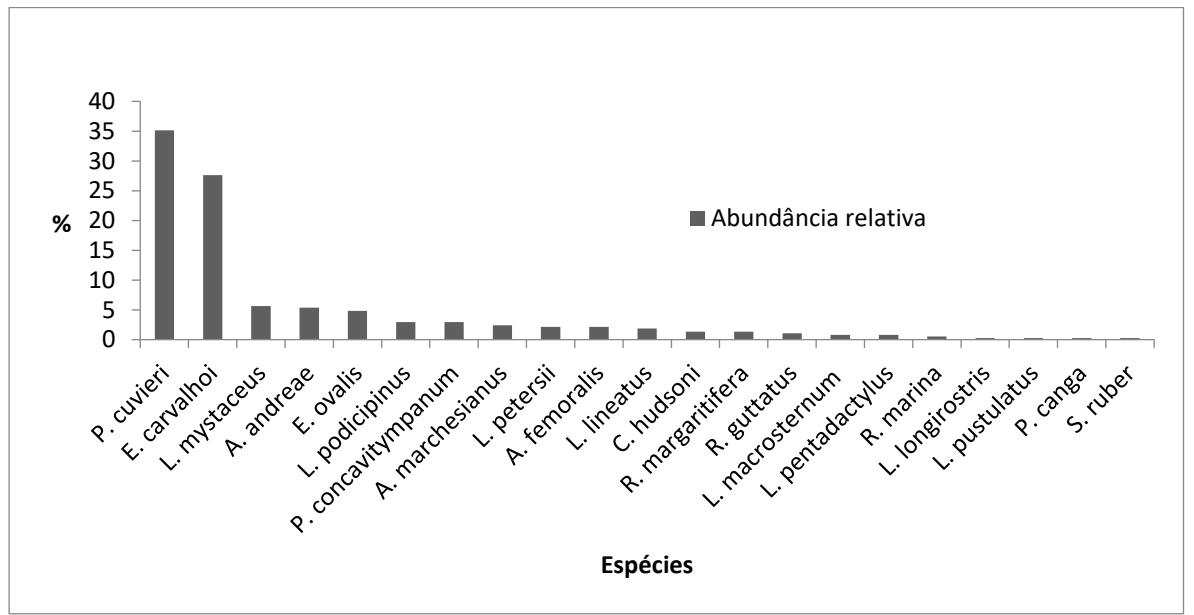

<span id="page-75-0"></span>**Figura 5.2.1-6 - Abundância relativa das espécies de anfíbios do ProjetoDragagem e Derrocamento da Via Navegável do rio Tocantins.**

Analisando os pontos amostrados separadamente (PF0PF01, PF02, PF03, PF04, PF05, PF06, PF07) percebe-se que não é possível dizer qual área é mais diversa a partir do perfil de diversidade, visto que as curvas se cruzam. O que se pode afirmar é que a área PF04 é a mais homogênea, e a que possui uma diversidade maior de espécies é a PF01 **[\(Figura 5.2.1-7\)](#page-76-0)**. Observando a grosso modo, foi notado em campo que o ponto mais diverso foi PF01 com 13 espécies e o com a comunidade mais abundante foi PF02 com 169 indivíduos. Ambos os pontos estão

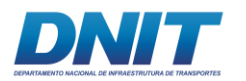

localizados no fragmento inserido na Vila Santa Terezinha do Tauiri, onde foi criado o Parque Municipal Natural, denominado Parque Ecológico do Lourenção.

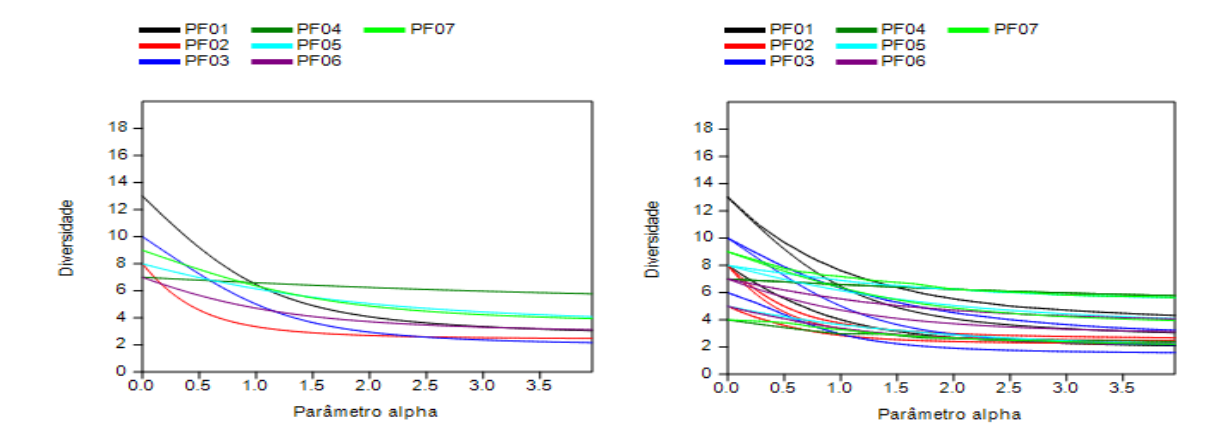

<span id="page-76-0"></span>**Figura 5.2.1-7 - Perfil de Diversidade para os pontos amostrais de armadilhas** *pitfall* **para anfíbios. A esquerda, sem o intervalo de 95% de confiança (melhor visualização). A direita, com intervalo de 95% de confiança.**

A análise de grupamento mostrou que os pontos PF04 e PF07 são os mais similares entre si (SPF04,PF07=7,07), onde o primeiro localiza-se no fragmento intermediário e o segundo no maior fragmento . Os pontos mais próximos a estas são PF05, PF06, respectivamente, também do fragmento maior, seguida de PF03, do fragmento de tamanho intermediário, e por último de PF01 e PF02, no fragmento menor e com maior influência antrópica **[\(Quadro 5.2.1-1;](#page-76-1) [Figura 5.2.1-8\)](#page-77-0)**.

|             | <b>PF01</b> | <b>PF02</b> | <b>PF03</b> | PF <sub>04</sub> | <b>PF05</b> | <b>PF06</b> | <b>PF07</b> |
|-------------|-------------|-------------|-------------|------------------|-------------|-------------|-------------|
| <b>PF01</b> | 0           | 78,1473     | 23,30236    | 25,65151         | 25,88436    | 27,40438    | 25,0998     |
| <b>PF02</b> | 78,1473     | 0           | 85,83706    | 101,4249         | 100,015     | 93,71233    | 98,78765    |
| <b>PF03</b> | 23,30236    | 85,83706    | 0           | 21,7945          | 22,78157    | 21,07131    | 19          |
| <b>PF04</b> | 25,65151    | 101,4249    | 21,7945     | 0                | 10          | 21,04757    | 7,071068    |
| <b>PF05</b> | 25,88436    | 100,015     | 22,78157    | 10               | 0           | 21,14238    | 11,04536    |
| <b>PF06</b> | 27,40438    | 93,71233    | 21,07131    | 21,04757         | 21,14238    | 0           | 18,57418    |
| <b>PF07</b> | 25,0998     | 98,78765    | 19          | 7,071068         | 11,04536    | 18,57418    | 0           |

<span id="page-76-1"></span>**Quadro 5.2.1-1 - Similaridade dos pontos de amostragem (PF01, PF02, PF03, ..., PF07) quanto à composição da taxocenose de anfíbios.**

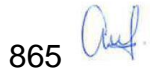

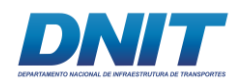

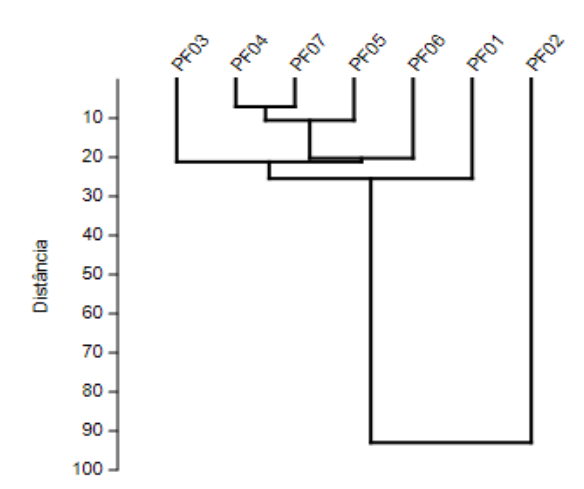

<span id="page-77-0"></span>**Figura 5.2.1-8 - Dendrograma de dissimilaridade, com base no coeficiente de Distância Euclidiana entre os pontos de armadilhas** *pitfall* **para anfíbios.**

### **D.2 Comparação entre Campanhas**

A primeira campanha de levantamento da herpetofauna ocorreu durante a estação seca e registrou nove espécies e 28 indivíduos de anfíbios. Em geral, anfíbios são mais facilmente registrados durante a estação chuvosa, o que ocorreu de fato, sendo registradas 19 espécies e 345 indivíduos **[\(Tabela 5.2.1-4\)](#page-71-0)**. Foram calculados índices de diversidade por campanha a partir dos dados coletados pela metodologia padronizada e os valores podem ser conferidos na **[Tabela 5.2.1-5](#page-77-1)**, mantendo a dominância, aumentando a equitabilidade e a diversidade na estação chuvosa.

<span id="page-77-1"></span>**Tabela 5.2.1-5 - Índices de Shannon (H'), Pielou (J) e Berger-Parker (D) calculados para os anfíbios registrados pelas armadilhas** *pitfall* **em cada uma das campanhas de levantamento de dados. N: número de espécies; n:número de indivíduos.**

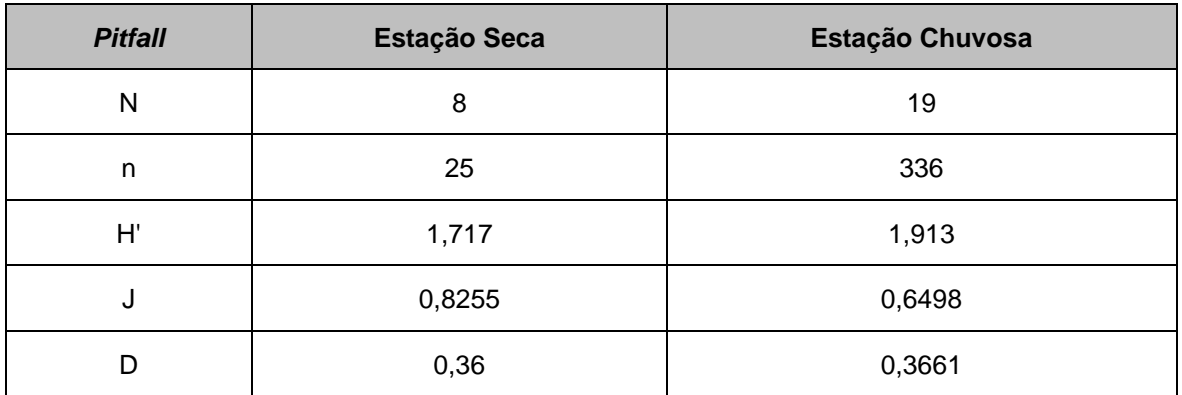

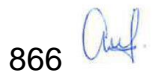

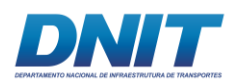

# **D.3 Répteis**

### **D.3.1 Suficiência Amostral**

A curva de acúmulo de espécies **[\(Figura 5.2.1-9\)](#page-79-0)** elaborada a partir dos dados coletados pelo método de armadilha *pitfall* não atingiu a assintota, ou seja, que novas espécies podem ser registradas na área. Os artigos selecionados para caracterização regional não apresentam curva para comparação, com exceção de Bourcheid (2014), porém a metodologia utilizada pelo autor não permite comparação.

O fato de que a curva de acumulação não tenha atingido a assíntota pode estar relacionado ao tempo e esforço amostral necessário para registros de répteis. Tal fato pode ser observado no trabalho de Martins *et al*. (2012), por exemplo, que utilizaram dados de coleção de décadas de depósito e obtiveram como resultado 131 espécies de répteis. Para o período amostrado, no entanto, o estimador de riqueza utilizado aponta para uma diversidade em torno de 13 espécies (SChao2=12,87; σ=2,73; para *pitfall*), não muito além do que foi observado em campo por esta metodologia (11 espécies).

Ao contrário do que foi observado para as armadilhas *pitfall*, o esforço empregado na varredura de rio para amostrar as espécies de Alligatoridae de ocorrência no rio Tocantins entre Marabá e Baião (PA) atingiu a assintota **[\(Figura 5.2.1-10\)](#page-79-1)**. O estimador de riqueza corrobora com a curva ( $S<sub>Chao2</sub>=2$ ; σ=0,15; para varredura de rio) e os trabalhos selecionados para caracterização regional citam apenas três espécies, uma delas comum em igarapés (*Paleosuchus trigonatus*) e talvez por este motivo, não tenha sido amostrada no Rio Tocantins.

Para a metodologia de armadilhas covo não foi possível elaborar uma curva, já que apenas uma espécie foi registrada (*Podocnemis unifilis*), por isso mesmo o índice de Chao-2 foi igual a 1 ( $σ=0.02$ ).

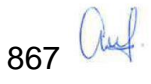

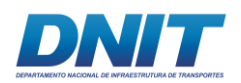

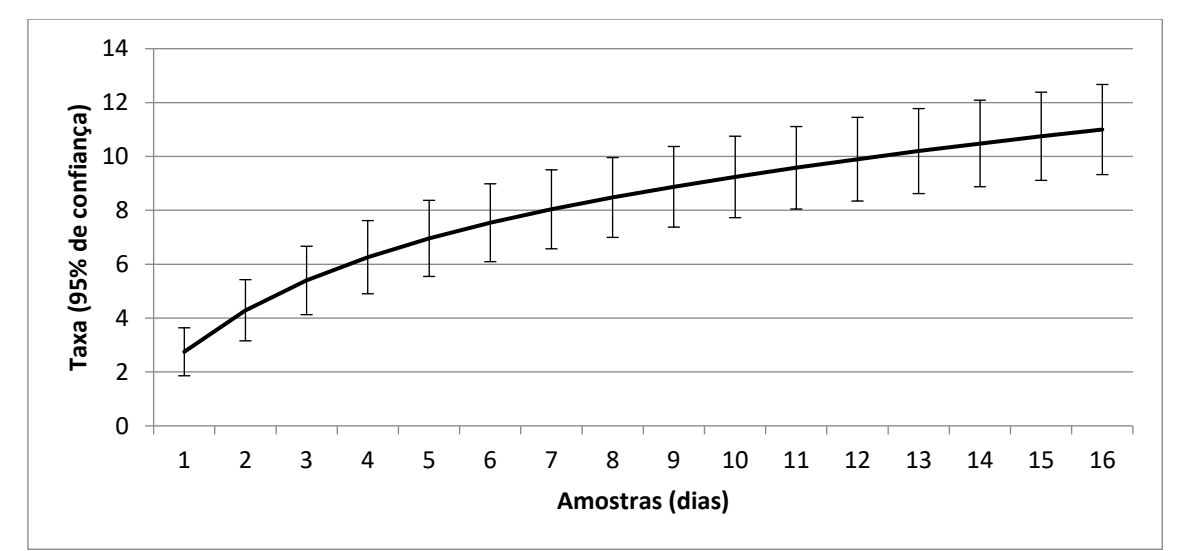

<span id="page-79-0"></span>**Figura 5.2.1-9 - Curva de Acumulação de espécies com rarefação (Mao Tau) para amostras de répteis das duas campanhas do Projeto Dragagem e Derrocamento da Via Navegável do rio Tocantins. Metodologia armadilhas** *pitfall***.**

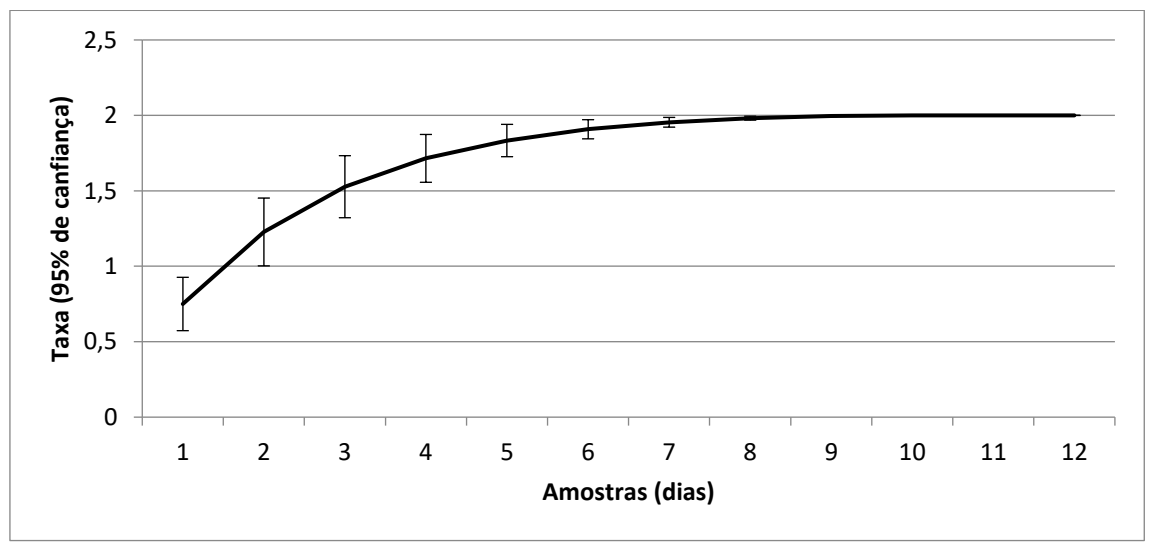

<span id="page-79-1"></span>**Figura 5.2.1-10 - Curva de Acumulação de espécies com rarefação (Mao Tau) para amostras de répteis das duas campanhas do Projeto Dragagem e Derrocamento da Via Navegável do rio Tocantins. Metodologia varredura de rio.**

#### **D.3.2 Composição Faunística**

Durante o período de amostragem foram registradas 18 espécies de répteis, considerando as duas campanhas, pelos métodos de armadilha *pitfall*, armadilha covo, varredura de rio e encontro ocasional. Os registros realizados pelo método não padronizado foram feitos durante deslocamento dos pesquisadores até as áreas amostrais ou durante o deslocamento de barco. Todas as espécies também já haviam sido registradas em algum momento para regiões do entorno como apontou a lista elaborada a partir dos artigos e relatórios técnicos selecionados e

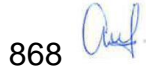

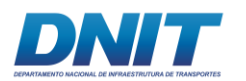

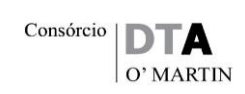

citados anteriormente no Item B. Caracterização Regional – AII, com exceção de *Podocnemis expansa*. A lista de espécies registradas na AID encontra-se a seguir com apontamentos de nomes populares, indicação do período sazonal em que a espécie foi registrada, habitat, categorias de ameaça, indicação do ponto de registro e registro para a região do sudeste do Pará através de artigos **[\(Tabela](#page-81-0)  [5.2.1-6\)](#page-81-0)**.

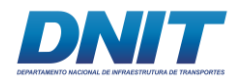

**Tabela 5.2.1-6 - Espécies de répteis registradas durante as campanhas de levantamento de dados primários. Métodos de registro: PF: armadilha**  *pitfall***; CV: armadilha covo; VR: varredura de rio; EO: encontro ocasional.** 

<span id="page-81-1"></span><span id="page-81-0"></span>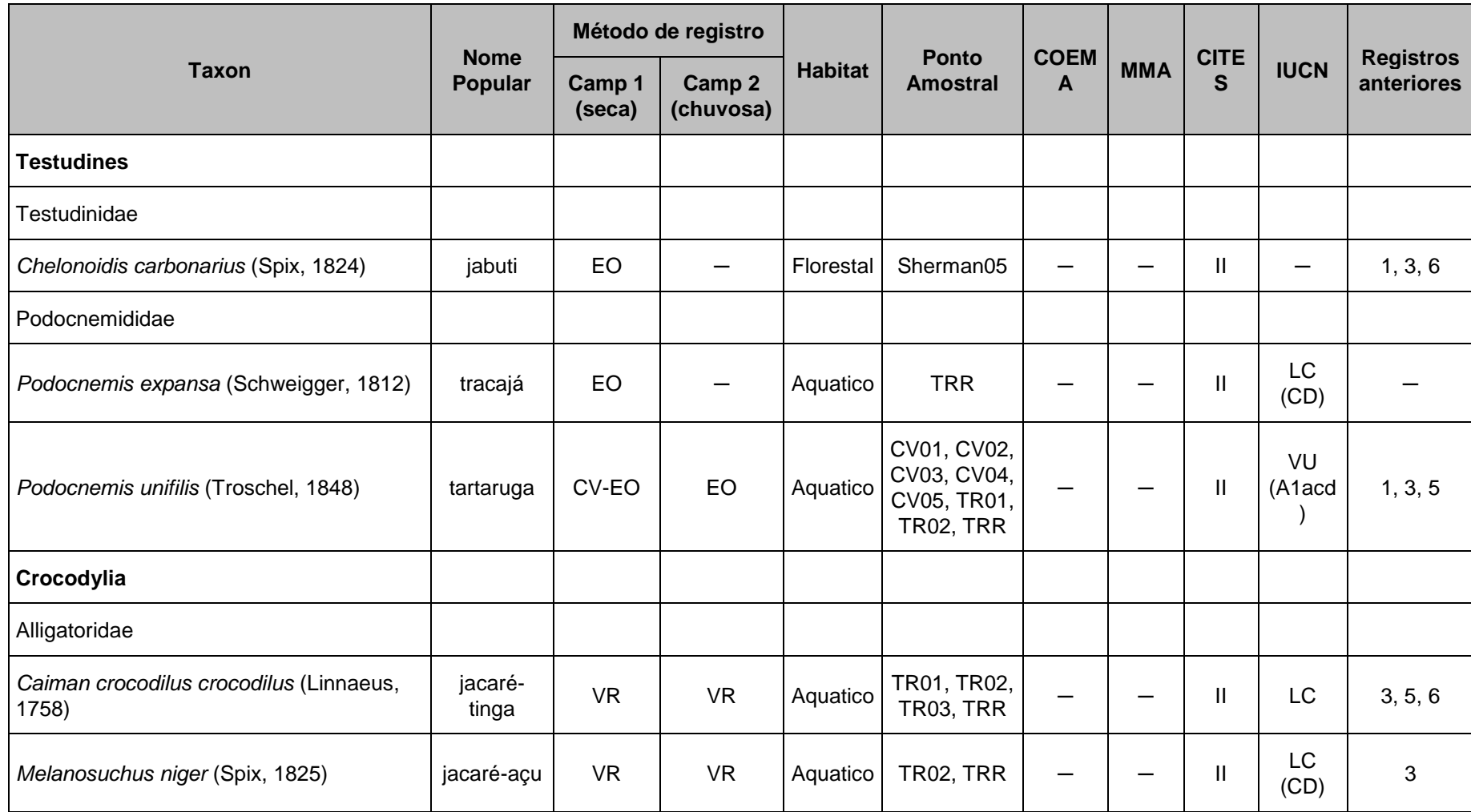

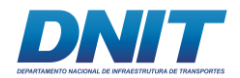

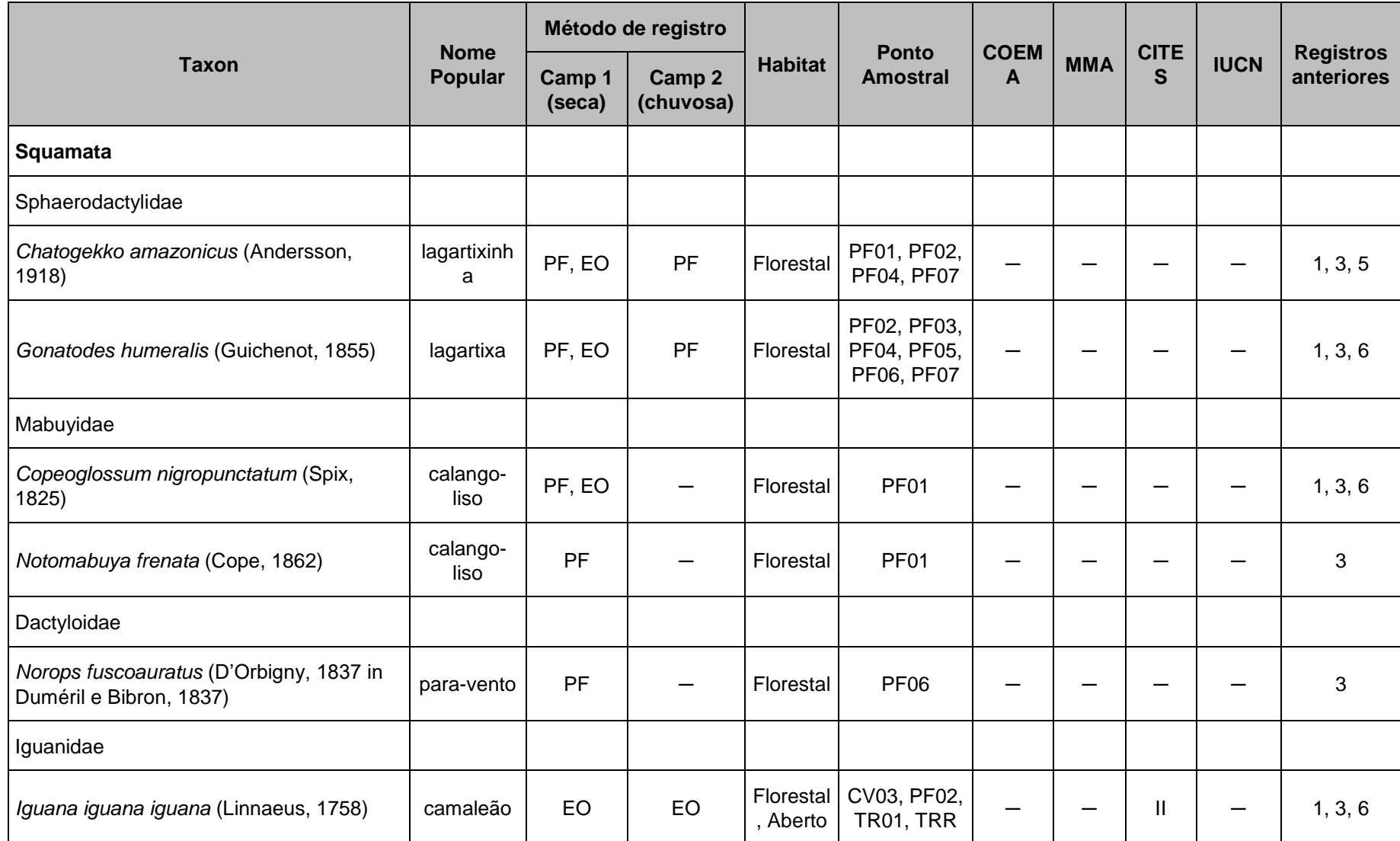

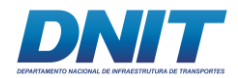

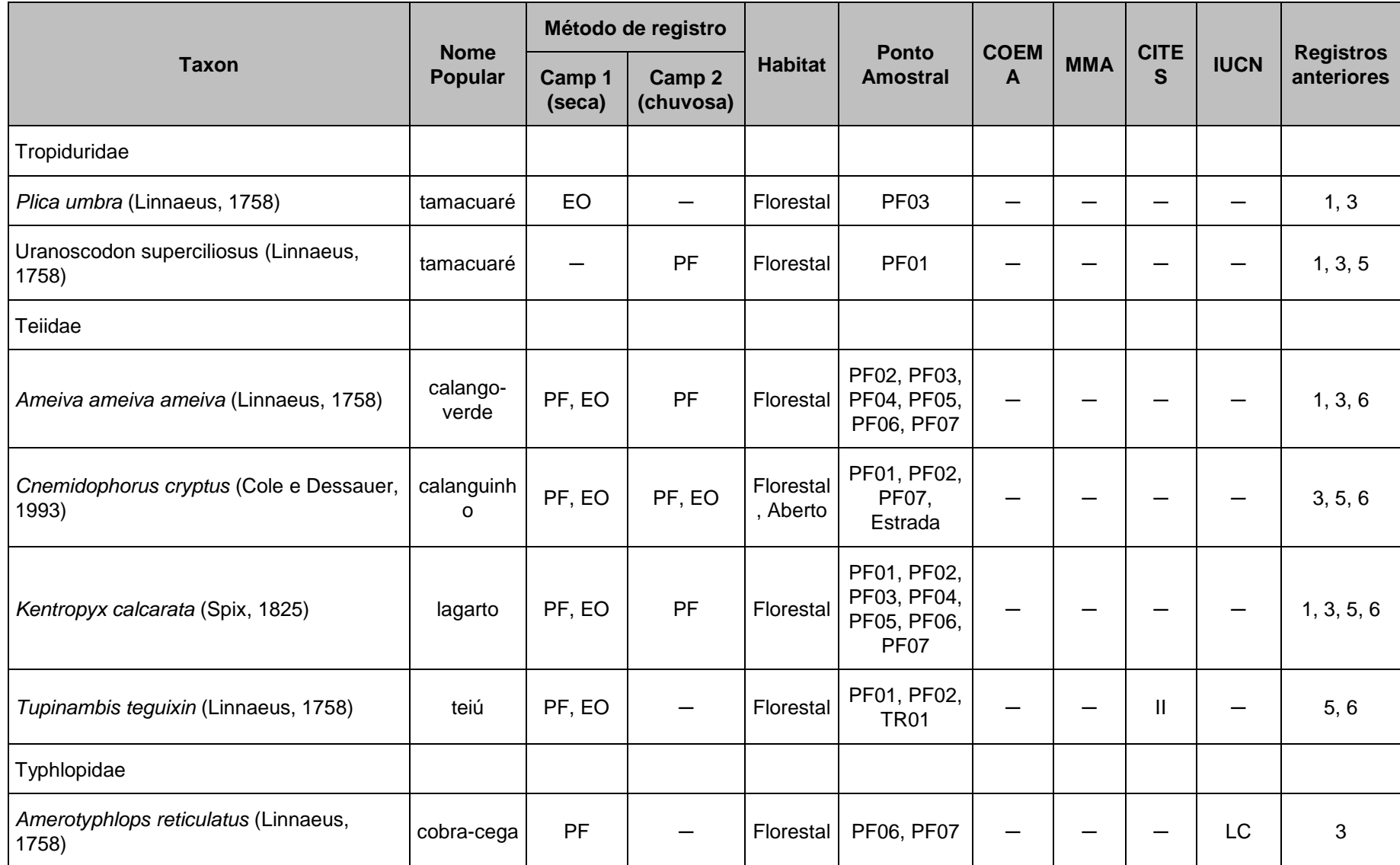

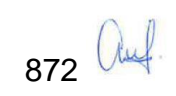

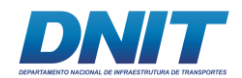

Dados secundários: 1. Bernardo et al., 2012; 2. Pinheiro et al., 2012; 3. Martins et al., 2012; 4. Monteiro, 2009; 5. Dossel Ambiental, 20141; 6. Bourscheid, 20142.

Categorias de ameaça: COEMA: EN. Em perigo. CITES: II: Em eminência de ameaça se continuar a caça e/ou comércio. IUCN: LC. Pouco preocupante; DD. Registros anteriores.

Foi considerado apenas os dados primários registrados para o estado do Pará (Áreas 8 a 14); 2. Foi considerado apenas os dados primários registrados para as Áreas 4 a 6.

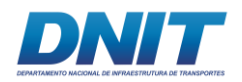

### **D.3.3 Análises dos Dados**

Dentre as 18 espécies registradas, *Podocnemis unifilis* foi a espécie mais abundante, com 41,83% dos indivíduos observados, seguida de *Kentropyx calcarata* com 14,83%, somando ambas, mais da metade dos espécimes observados por todas as metodologias, inclusive encontro ocasional **[\(Figura](#page-86-0)  [5.2.1-11\)](#page-86-0)**. A partir da abundância das espécies foram calculados índices de Shannon (H'), Pielo (J) e Berger-Parker (D), por metodologia (com exceção de encontros ocasionais, que não representa uma metodologia padronizada), que apontaram para uma baixa diversidade na região estudada tanto para armadilha pitfall (H'<sub>PF</sub>=1,727) quanto para varredura de rio (H'<sub>VR</sub>=0,573). Não foi possível calcular qualquer índice para os resultados das armadilhas covo por ter sido capturado apenas uma espécie. Assim como para os anfíbios, observamos aqui a diferença entre o índice de Shannon calculado para nossa região de estudo e para aquelas estudadas por Bourcheid (2014) (H' $_{4}$ =2,096; H' $_{5}$ =2,575; H' $_{6}$ =2,158). Ainda assim, a comunidade de répteis registrada durante as duas campanhas de levantamento de dados apresentou homogeneidade de abundância na comunidade terrestre (JPF=0,720) e maior entre os Alligatoridae, provavelmente por serem apenas duas espécies amostradas (JVR=0,826). Em relação à dominância, a comunidade terrestre não possui uma espécie que domina totalmente o ambiente (DPF=0,422), mas entre os jacarés, *Caiman crocodilus* predomina à *Melanosuchus niger* (DVR=0,740).

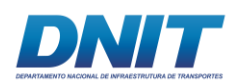

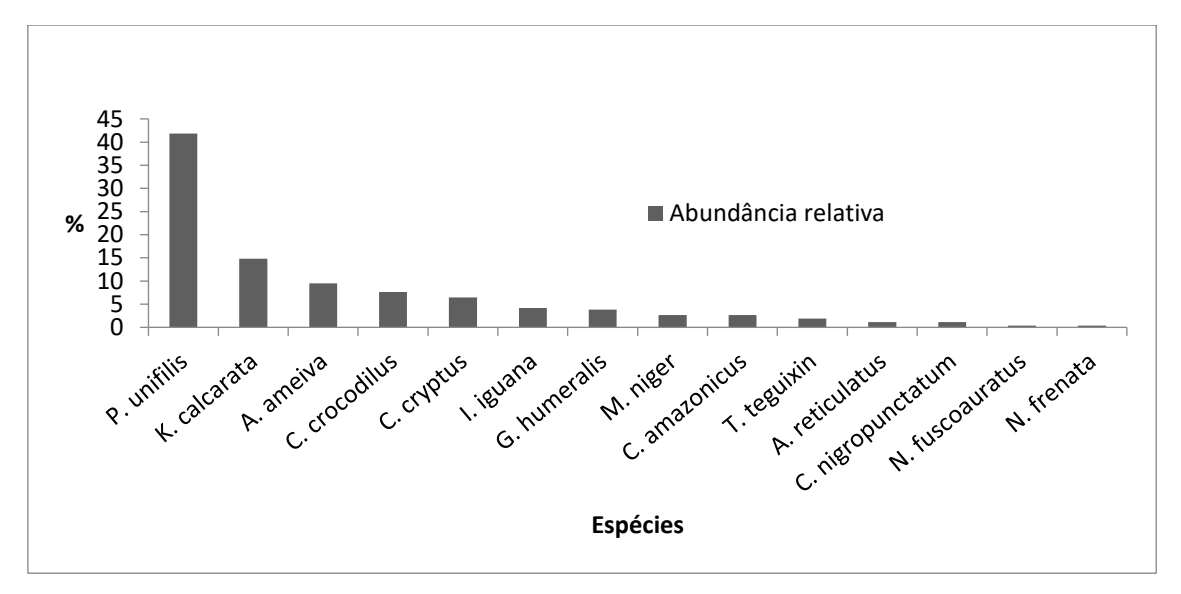

<span id="page-86-0"></span>**Figura 5.2.1-11 - Abundância relativa das espécies de répteis do Projeto Dragagem e Derrocamento da Via Navegável do rio Tocantins.**

Considerando os pontos amostrais separadamente (PF01, PF02, PF03, PF04, PF05, PF06, PF07) percebe-se que a área com maior diversidade calculada é a PF01 e a menor é PF05, os pontos mais extremos da malha amostral **[\(](#page-59-0)**

**Mapa** [5.2.1-1](#page-59-0)**)**, sendo o primeiro localizado no menor fragmento que está inserido na Vila Santa Terezinha do Tauiri e foi recentemente transformado emunidade de conservação. Como as curvas dos outros pontos se cruzam não é possível fazer maiores inferências **[\(Figura 5.2.1-12\)](#page-87-0)**. Para a varredura de rio, o perfil mostra que o Trecho 2 (TR02) apresenta as maiores diversidades além de ser a mais estável, seguida do trecho do reservatório (TRR), ambos os trechos a jusante do empreendimento. Os trechos 1 (TR01) e 3 (TR03) se sobrepõem, não sendo, portanto, comparáveis **[\(Figura 5.2.1-13\)](#page-87-1)**.

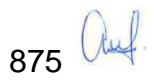

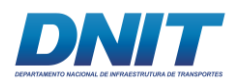

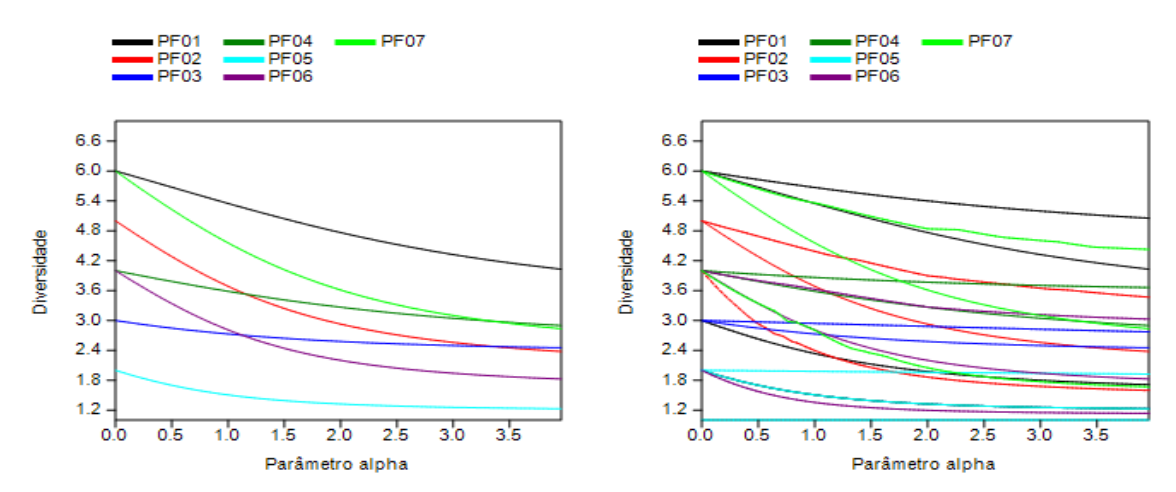

<span id="page-87-0"></span>**Figura 5.2.1-12 - Perfil de Diversidade para os pontos amostrais de armadilhas** *pitfall* **para répteis. A esquerda, sem o intervalo de 95% de confiânça (melhor visualização). A direita, com intervalo de 95% de confiânça.**

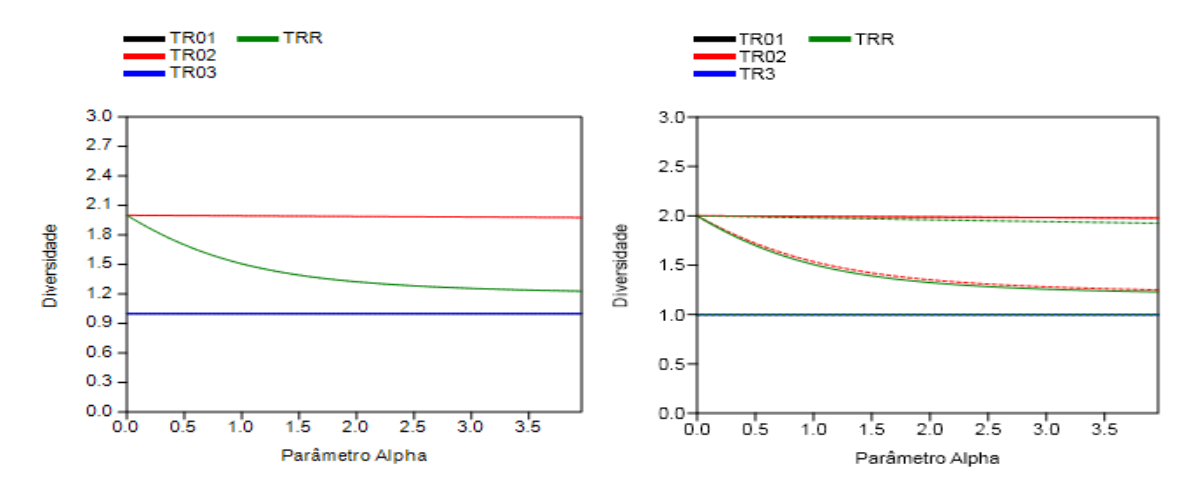

<span id="page-87-1"></span>**Figura 5.2.1-13 - Perfil de Diversidade para os pontos amostrais de varredura de rio para répteis. A esquerda, sem o intervalo de 95% de confiânça (melhor visualização). A direita, com intervalo de 95% de confiânça.**

A análise de grupamento para as armadilhas terrestres mostrou que todos os pontos são muito próximos entre si, com índices variando de S3,4=2,45 entre os pontos PF03 e PF04 a S1,2=14,97, entre os pontos PF01 e PF02 **[\(Quadro 5.2.1-2;](#page-88-0) [Figura 5.2.1-14\)](#page-88-1)**. Para os trechos de varredura de rio, a similaridade é ainda maior variando de S1,3=1 a S2,3=7,21 **[\(Quadro 5.2.1-3;](#page-89-0) [Figura 5.2.1-15\)](#page-89-1)**. Já para a metodologia de armadilha covo, devido à grande abundância de *Podocnemis unifilis* em um único ponto, houve uma maior dissimilariade do ponto CV04 com os outros, enquanto os outros pontos tiveram similaridade muito próximas **[\(Quadro 5.2.1-4,](#page-90-0) [Figura 5.2.1-16\)](#page-90-1)**.

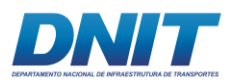

|                  | <b>PF01</b> | <b>PF02</b> | <b>PF03</b> | PF <sub>04</sub> | <b>PF05</b> | <b>PF06</b> | PF <sub>07</sub> |
|------------------|-------------|-------------|-------------|------------------|-------------|-------------|------------------|
| PF <sub>01</sub> | 0           | 14,96663    | 4,242641    | 3,464102         | 4,242641    | 5,477226    | 8,774964         |
| <b>PF02</b>      | 14,96663    | 0           | 12          | 13,85641         | 14,49138    | 13,85641    | 13,22876         |
| <b>PF03</b>      | 4.242641    | 12          | $\Omega$    | 2,44949          | 4.242641    | 5,09902     | 8,774964         |
| <b>PF04</b>      | 3,464102    | 13,85641    | 2,44949     | 0                | 3,464102    | 5,09902     | 8,42615          |
| <b>PF05</b>      | 4.242641    | 14.49138    | 4.242641    | 3,464102         | 0           | 2,828427    | 6,855655         |
| <b>PF06</b>      | 5,477226    | 13,85641    | 5,09902     | 5,09902          | 2,828427    | 0           | 6,403124         |
| <b>PF07</b>      | 8.774964    | 13.22876    | 8.774964    | 8,42615          | 6,855655    | 6.403124    | 0                |

<span id="page-88-0"></span>**Quadro 5.2.1-2 - Similaridade dos pontos de amostragem por pitfall (PF01, PF02, PF03, ..., PF07) quanto a composição da taxocenose de répteis.**

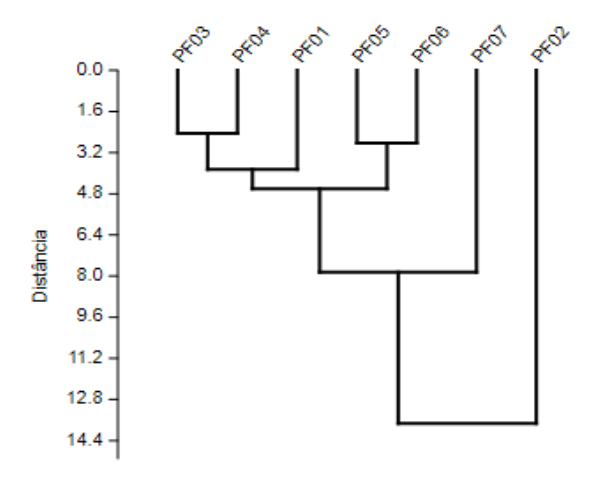

<span id="page-88-1"></span>**Figura 5.2.1-14 - Dendrograma de dissimilaridade, com base no coeficiente de Distância Euclidiana entre os pontos de armadilhas** *pitfall* **para répteis.**

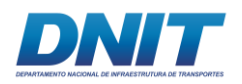

<span id="page-89-0"></span>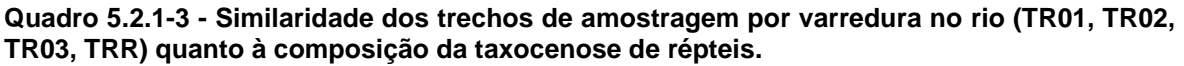

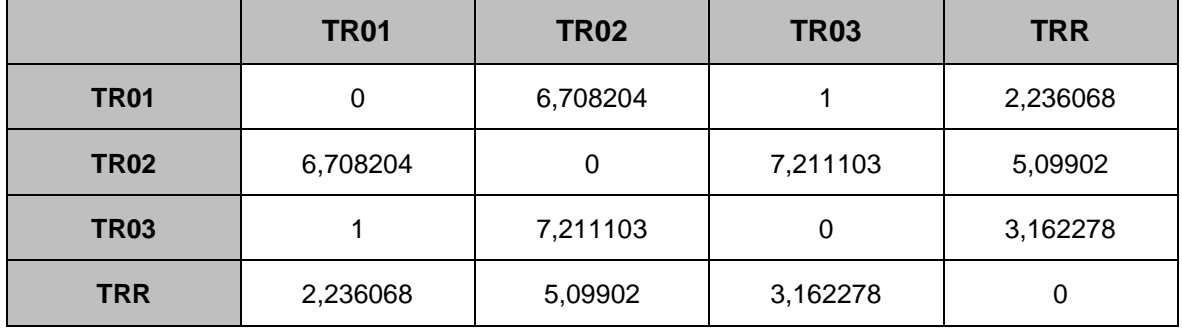

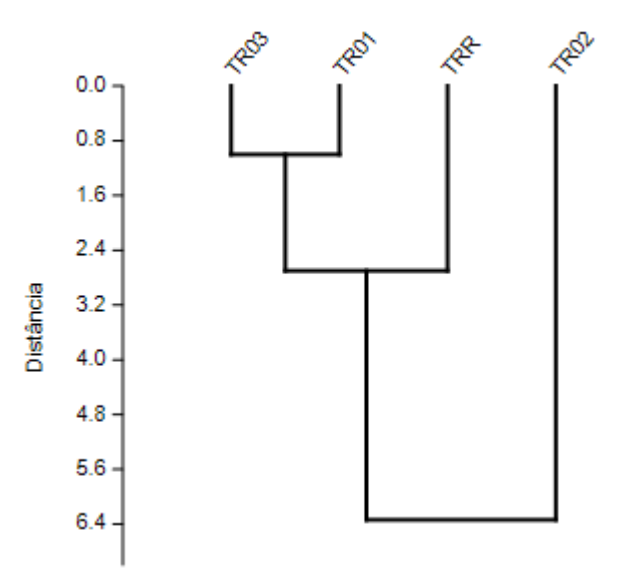

<span id="page-89-1"></span>**Figura 5.2.1-15 - Dendrograma de dissimilaridade, com base no coeficiente de Distância Euclidiana entre os trechos de varredura de rio para répteis.**

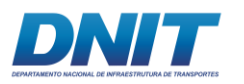

| .           |             |             |             |             |             |  |  |
|-------------|-------------|-------------|-------------|-------------|-------------|--|--|
|             | <b>CV01</b> | <b>CV02</b> | <b>CV03</b> | <b>CV04</b> | <b>CV05</b> |  |  |
| <b>CV01</b> | $\mathbf 0$ | 0           |             | 31          |             |  |  |
| <b>CV02</b> | 0           | 0           |             | 31          |             |  |  |
| <b>CV03</b> |             |             | 0           | 32          | 0           |  |  |
| <b>CV04</b> | 31          | 31          | 32          | 0           | 32          |  |  |
| <b>CV05</b> |             |             | 0           | 32          | 0           |  |  |

<span id="page-90-0"></span>**Quadro 5.2.1-4 - Similaridade dos pontos de amostragem por covo (CV01, CV02, CV03, CV04, CV05) quanto à composição da taxocenose de répteis.**

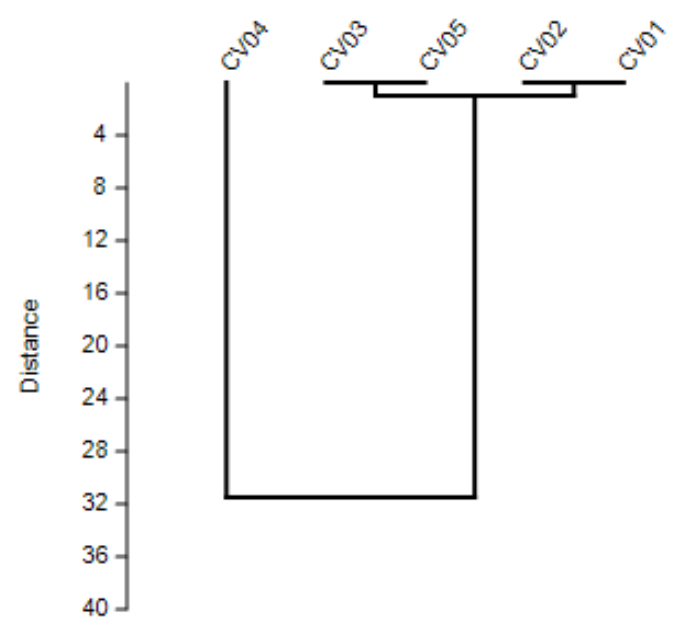

<span id="page-90-1"></span>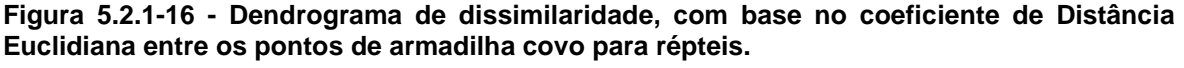

A despeito dos quelônios terem sido amostrados apenas em pontos próximos ao local previsto para instalação do canteiro de obras e paiol, a presença de diversos indivíduos de *Podocnemis unifilis* em todos os trechos que foram vistoriados durante a varredura de rio foi notada enquanto tomavam sol. Esta espécie e sua congênere *P. expansa* (que foi registrada de forma ocasional no Trecho 2) não retornam obrigatoriamente a mesma praia de nascimento para desovar na estação reprodutiva seguinte, podendo ocorrer a nidificação em outra praia (VOGT, 2008), o que diminui a preocupação quanto a estas espécies durante a intervenção no rio. A preocupação com os representantes da família Alligatoridae é ainda menor, já

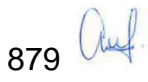

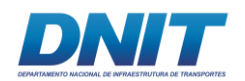

que as fêmeas fazem seus ninhos em ambientes mais protegidos e longe das margens dos grandes corpos d'água (FARIAS *et al*.,2013; MARIONI *et al.*, 2013).

# **D.3.4 Comparação entre Campanhas**

A primeira campanha de levantamento da herpetofauna ocorreu durante a estação seca e registrou 17 espécies e 192 indivíduos de répteis. Em geral, répteis são mais facilmente registrados durante este período, mesmo no bioma amazônico. Durante a estação chuvosa foram registradas apenas 10 espécies e 71 indivíduos **[\(Tabela](#page-81-1)  [5.2.1-6\)](#page-81-1)**. Foram calculados índices de diversidade por campanha a partir dos dados coletados pelas metodologias padronizadas e os valores podem ser conferidos na **[Tabela 5.2.1-7](#page-91-0)**. Os índices de diversidade de Shannon e Pielou foram maiores durante a estação seca em ambas as metodologias. Já a dominância foi maior na estação chuvosa, embora para a comunidade terrestre ela não seja tão alta. Para os Alligatoridae, e dominância foi alta em ambas as campanhas, principalmente na segunda, quando o número de indivíduos de *Caiman crocodilus* foi três vezes maior do que de *Melanosuchus niger*.

<span id="page-91-0"></span>**Tabela 5.2.1-7 - Índices de Shannon, Pielou e Berger-Parker calculados para os répteis registrados pelas armadilhas** *pitfall* **e varredura de rio em cada uma das campanhas de levantamento de dados do Projeto Dragagem e Derrocamento da Via Navegável do rio Tocantins.**

| <b>Pitfall</b> | <b>Estação Seca</b> | Estação Chuvosa | V. de rio | <b>Estação Seca</b> | <b>Estação Chuvosa</b> |
|----------------|---------------------|-----------------|-----------|---------------------|------------------------|
| N              | 10                  | 6               | N         | າ                   | 2                      |
| n.             | 50                  | 40              | n         | 14                  | 13                     |
| H'             | 1,883               | 1,317           | H,        | 0,5983              | 0,5402                 |
| J              | 0,8177              | 0,7352          | J         | 0,8631              | 0,7793                 |
|                | 0,32                | 0,55            |           | 0,7143              | 0,7692                 |

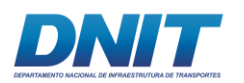

### **D.4 Espécies de Interesse Médico/Veterinário**

Como não foram encontradas serpentes peçonhentas durante as duas campanhas, não é possível especificar quais seriam de interesse médico/veterinário, porém qualquer uma das famílias Elapidae e Viperidae estão incluídas. Estas espécies dificilmente são registradas pelo método que foi utilizado no levantamento de dados.

### **D.5 Espécies Ameaçadas de Extinção**

Dentre as 21 espécies registradas, duas constam de listas relacionadas à ameaça de extinção e sete podem ser encontradas no apêndice II da CITES, que relaciona espécies com alto valor para caça e comércio.

| <b>Espécie</b>          | <b>CITES</b> | <b>IUCN</b> | MMA, 2014 | <b>COEMA, 2007</b> |
|-------------------------|--------------|-------------|-----------|--------------------|
| Allobates femoralis     | X            |             |           |                    |
| Caiman crocodilus       | X            |             |           |                    |
| Chelonoidis carbonarius | X            |             |           |                    |
| Iguana iguana           | X            |             |           |                    |
| Melanosuchus niger      | X            |             |           |                    |
| Podocnemis expansa      | X            |             |           |                    |
| Podocnemis unifilis     | X            | VU          |           |                    |
| Pseudopaludicola canga  |              |             |           | EN                 |
| Tupinambis teguixin     | X            |             |           |                    |

**Tabela 5.2.1-8 – Espécies de herpetofauna ameaçadas de extinção ou com interesse para caça/comércio na AID do Projeto Dragagem e Derrocamento da Via Navegável do rio Tocantins.**

A única espécie que se encontra em uma lista de fauna ameaçada nacional é *Pseudopaludicola canga*, incluída na lista estadual do Pará (COEMA, 2007) na categoria 'em perigo'. Esta espécie é conhecida dos municípios Conceição do Araguaia, Curionópolis e Marabá no estado do Pará e Barreirinhas no estado do Maranhão (PARSONATO *et al*., 2012). Assim como outras espécies do gênero, é

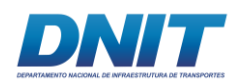

pequena, não ultrapassando 2 cm de comprimento rostro-cloacal e vocaliza em poças rasas durante o dia e a noite em ambiente aberto, mais intensamente na estação chuvosa, tendo sido uma surpresa ter sido capturada em ambiente florestado. Foi inserida na lista do estado por estar limitada a uma pequena região com alto grau de degradação de seu habitat.

O tracajá *Podocnemis unifilis* se encontra na categoria Vulnerável da IUCN. Isto significa que, dentro desta categoria esta espécie não está em risco crítico ou em perigo, mas enfrenta um alto risco de extinção no meio selvagem no futuro de médio prazo, que foi definido pelo seguinte critério: Uma redução observada, estimada, inferida ou suspeita de pelo menos 20% nos últimos 10 anos ou três gerações, o que for mais longo, com base em (e especificando) observação direta, índice de abundância apropriado para o táxon, e um declínio na área de ocupação, extensão da ocorrência e/ou qualidade do habitat (TORTOISE & FRESHWATER TURTLE SPECIALIST GROUP 1996). A primeira campanha ocorreu na época da desova naquele rio e a equipe de herpetofauna percebeu durante as varreduras diárias pessoas em diversos pontos seguindo os rastros, deixados nas praias por fêmeas, atrás dos ovos para alimentação, tornando crível a preocupação com esta espécie. Não é surpresa, portanto, não ter sido capturado indivíduos maiores do que 20 centímetros de carapaça, visto a forte pressão que a população desta espécie sofre na região.

O anfíbio *Allobates femoralis*, o jabuti *Chelonoidis carbonarius*, as tartarugas *Podocnemis expansa* e *Podocnemis unifilis,* o jacaré-tinga *Caiman crocodilos,* o jacaré-açú *Melanosuchus niger*, os lagartos *Iguana iguana* e *Tupinambis teguixin* encontram-se listados no Apêndice II da Convenção sobre Comércio Internacional das Espécies da Flora e Fauna Selvagens em Perigo de Extinção – CITES, que abrange espécies que não estão necessariamente ameaçadas de extinção, mas cujo comércio deve ser controlado para evitar a utilização incompatível com sua sobrevivência.

Considerando as espécies de jacarés registradas no rio Tocantins, *Caiman crocodilus* e *Melanosuchus niger* são os crocodilianos mais abundantes da Amazônia brasileira (VASCONCELOS, 2005). Estes dois crocodilianos ocupam

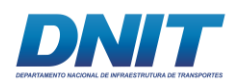

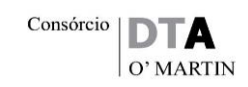

microhabitats distintos. O jacaré-açú *M. niger* é mais comum em lagos e locais mais fundos (REBÊLO & LUGLI, 2001 *apud* MARIONI *et al*., 2013), enquanto *C. crocodilus* é mais generalista quanto ao uso do habitat e costuma ser mais encontrado em áreas rasas ou em capinzais nos maiores rios, lagos e paranás da Amazônia (MAGNUSSON, 1985). Pode ser que as espécies coexistam acima da represa pela mudança de ambiente que ocorreu após a formação do lago de Tucuruí e sendo a espécies *C. crocodilus* adaptável passou a conviver de forma mais próxima a *M. niger*, e/ou ter influência da baixa do rio, o que faz com que as populações sejam empurradas uma de encontro à outra. *Melanosuchus niger* é mais exigente quanto aos locais de nidificação (VILLAMARIN *et al*., 2011 *apud* MARIONI *et al*., 2013) fazendo com que a intervenção no rio Tocantins seja feita de forma cuidadosa para que a população desta espécie neste trecho do rio não sofra negativamente com as mudanças que virão a ocorrer.

*Allobates femoralis* também se encontra no apêndice II da CITES. Barros *et al*. (2014) cita alguns artigos que tratam do comercio internacional de anfíbios e sua relação com o declínio de diversas espécies, mas que no Brasil este assunto é pouco discutido e estudado apesar das constantes denúncias de tráfico e diversas apreensões em aeroportos brasileiros (TOLEDO *et al*., 2010).

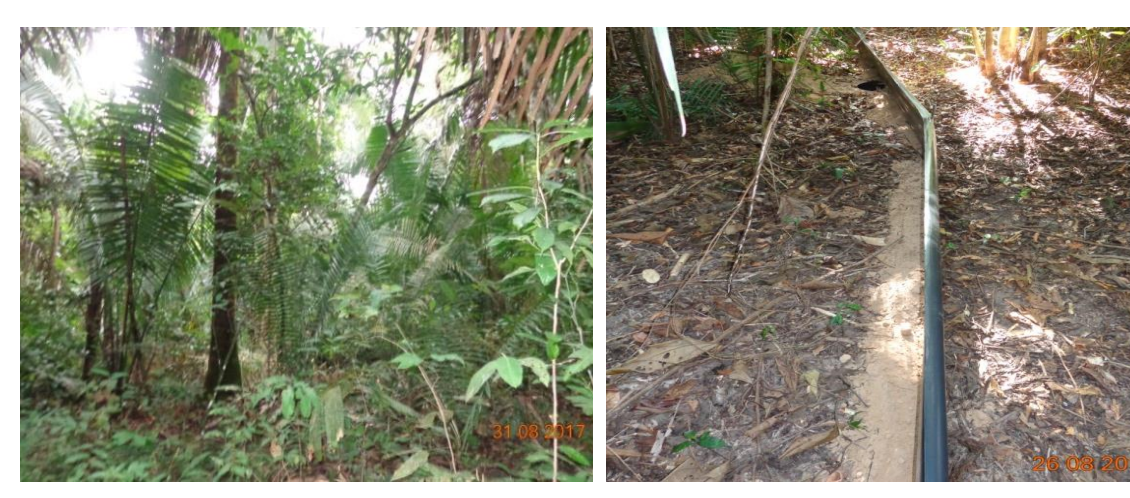

### **E. Relatório Fotográfico**

**Foto 5.2.1-3 - Vista geral da área de estudo. Foto 5.2.1-4 - Armadilha tipo** *pitfall* **instalada.** 

Foto: Karina Marques, 2017.

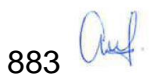

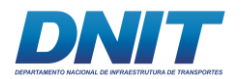

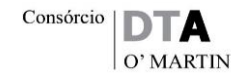

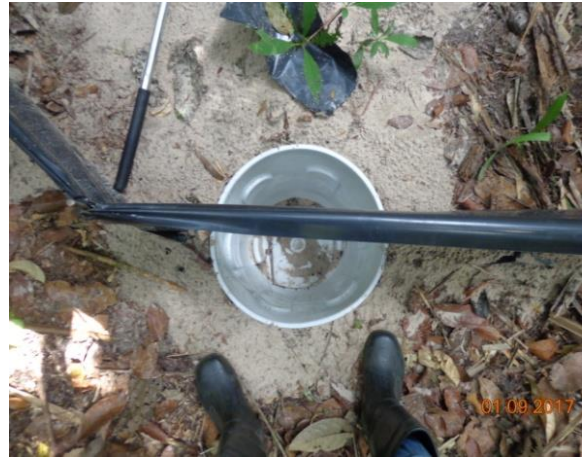

**Foto 5.2.1-5 - Detalhe da armadilha tipo**  *pitfall.*

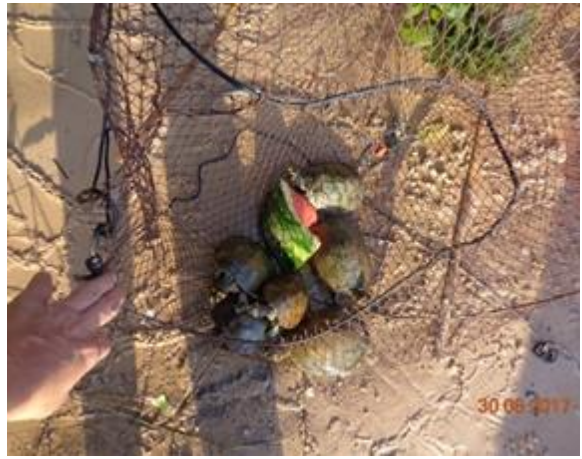

**Foto 5.2.1-6 - Espécimes de quelônios registrados nas armadilhas tipo covo.** 

Foto: Karina Marques, 2017.

Foto: Karina Marques, 2017.

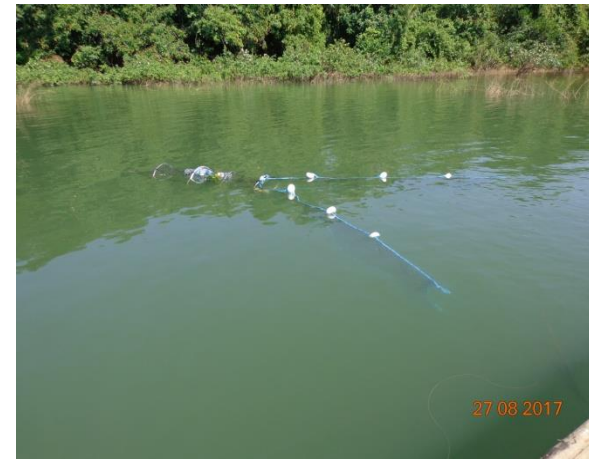

**Foto 5.2.1-7 - Armadilha tipo covo intalada.** 

Foto: Karina Marques, 2017.

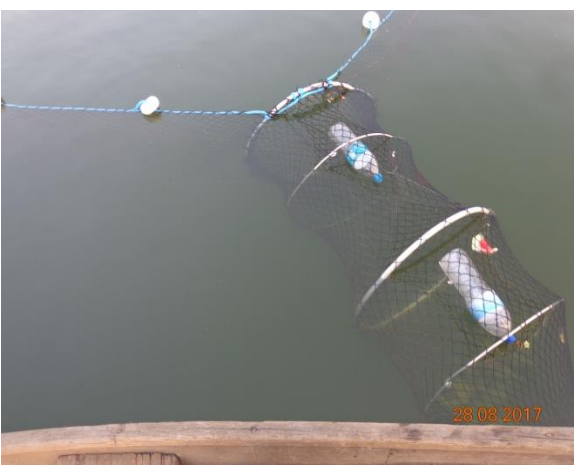

**Foto 5.2.1-8 - Detalhe da armadilha tipo covo.** 

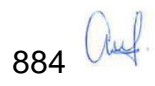

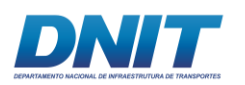

Consórcio | DT O' MARTIN

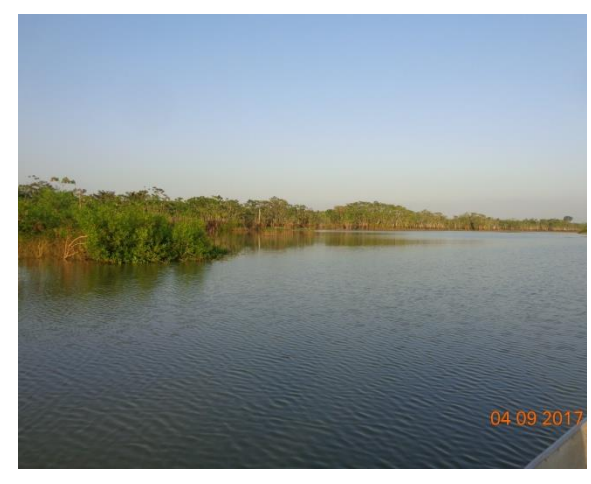

**Foto 5.2.1-9 - Varredura de rio (6 h-9 h).** 

Foto: Karina Marques, 2017.

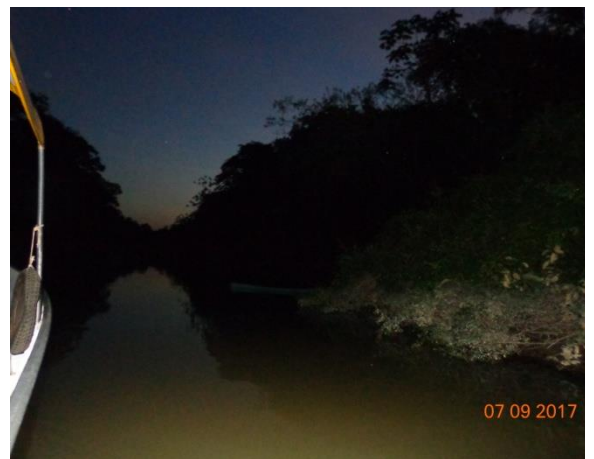

**Foto 5.2.1-10 - Varredura de rio (16 h-19 h).** 

**Foto: Karina Marques, 2017.**

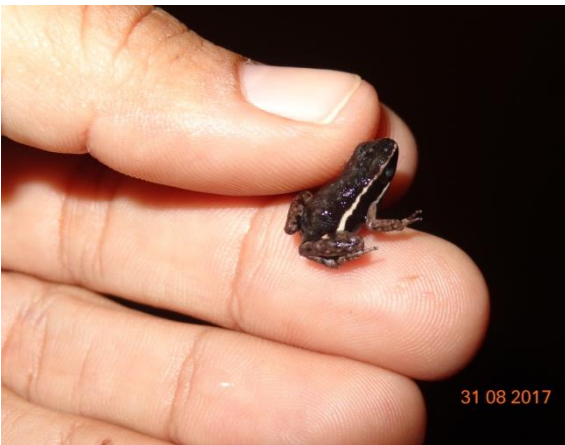

**Foto 5.2.1-11 -** *Allobates femoralis.*

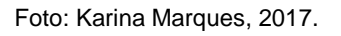

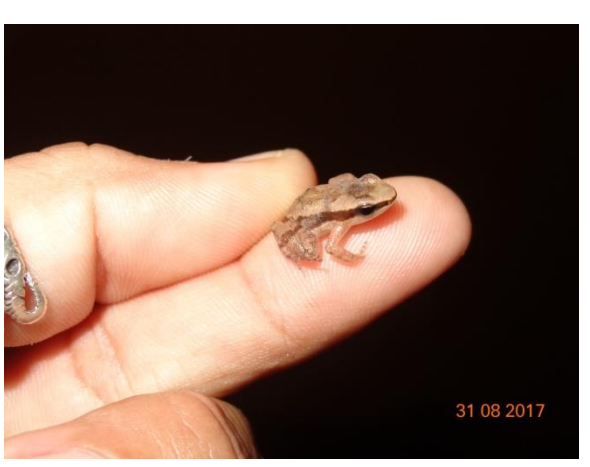

**Foto 5.2.1-12 -** *Allobates marchesianus.*

Foto: Karina Marques, 2017.

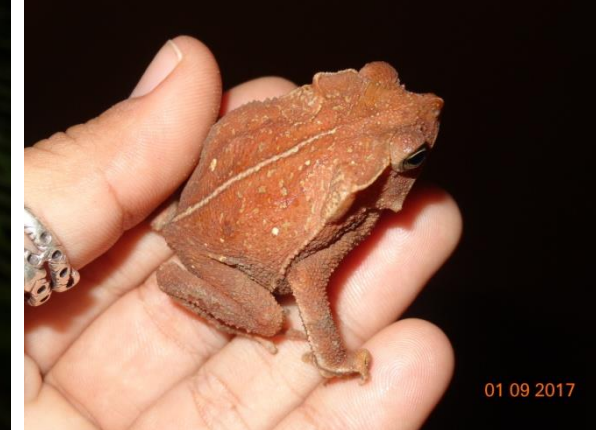

**Foto 5.2.1-14 -** *Rhinella margaritifera.*

Foto: Karina Marques, 2017.

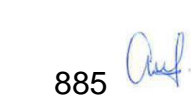

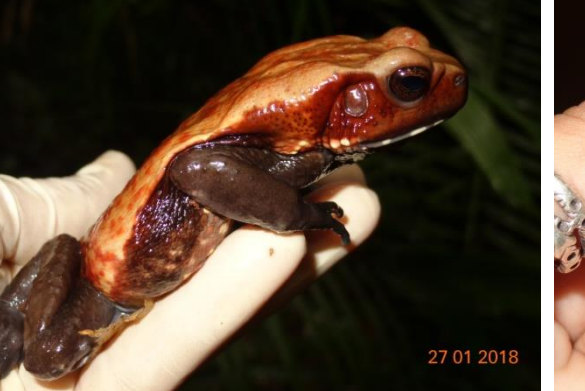

**Foto 5.2.1-13 -** *Rhaebo guttatus.*

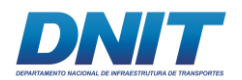

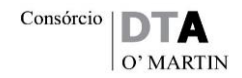

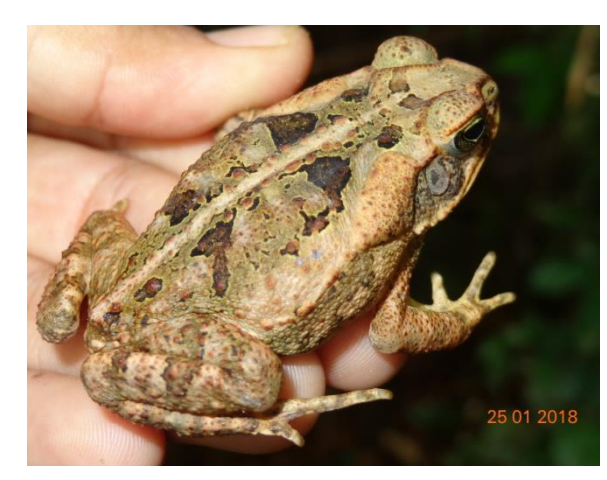

**Foto 5.2.1-15 -** *Rhinella marina.*

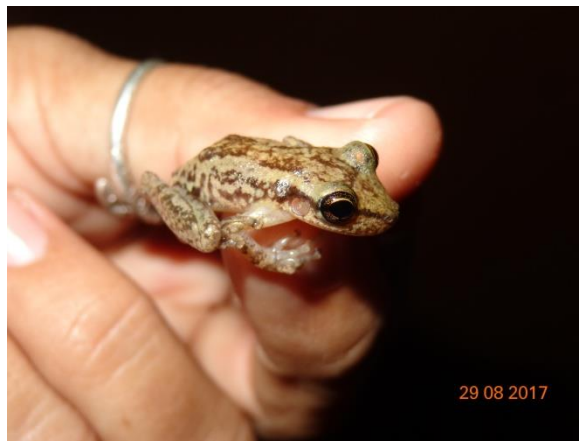

**Foto 5.2.1-16 -** *Scinax ruber.*

Foto: Karina Marques, 2017.

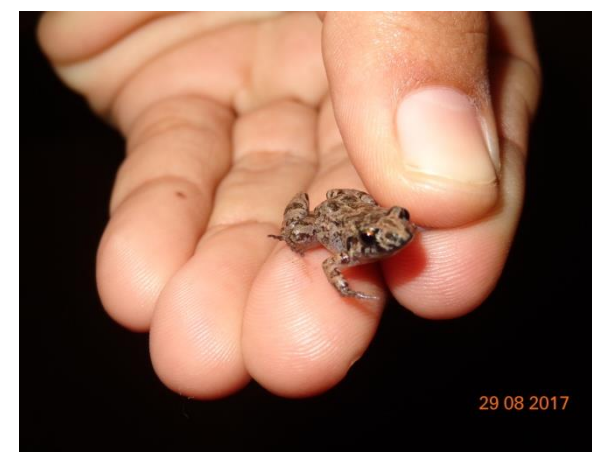

**Foto 5.2.1-17 -** *Adenomera andreae.*

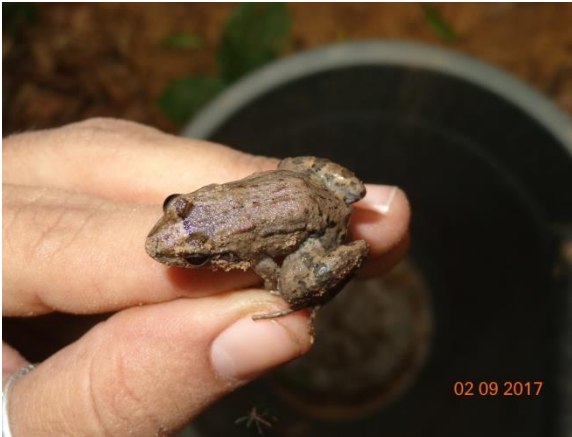

**Foto 5.2.1-18 -** *Leptodactylus petersii.*

Foto: Karina Marques, 2017.

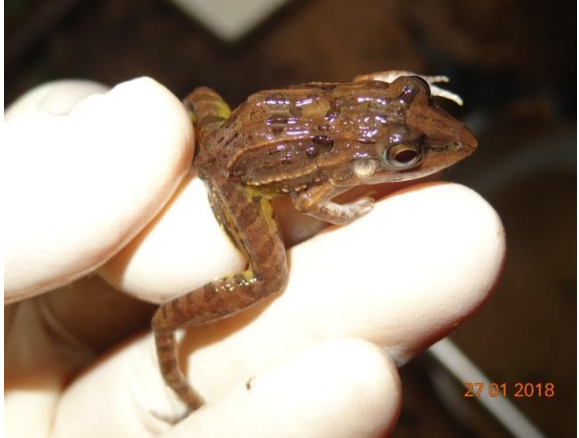

**Foto 5.2.1-19 -** *Leptodactylus longirostris.*

Foto: Karina Marques, 2018.

Foto: Karina Marques, 2017.

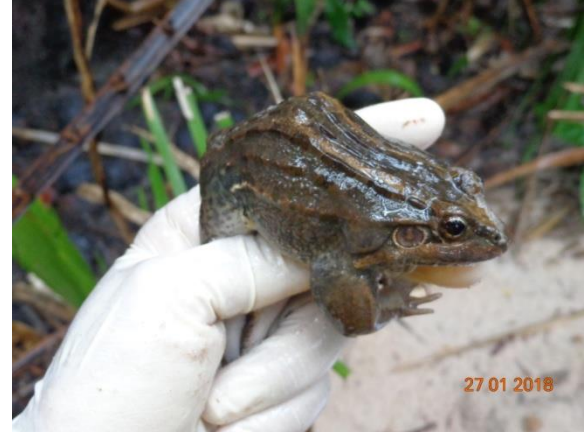

**Foto 5.2.1-20 -** *Leptodactylus macrosternum.*

Foto: Karina Marques, 2018.

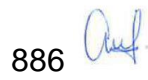

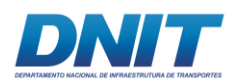

Consórcio D O' MARTIN

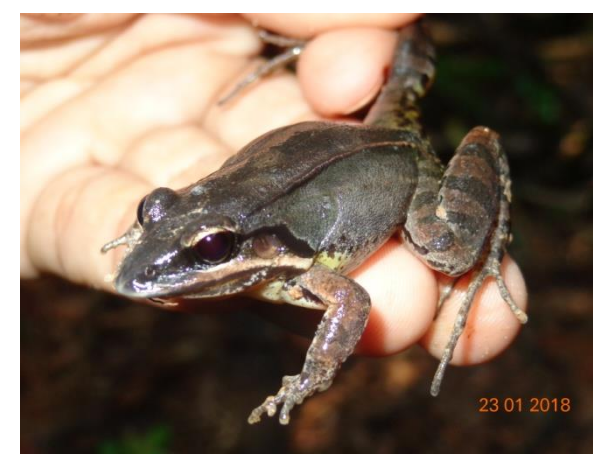

**Foto 5.2.1-21 -** *Leptodactylus mystaceus.*

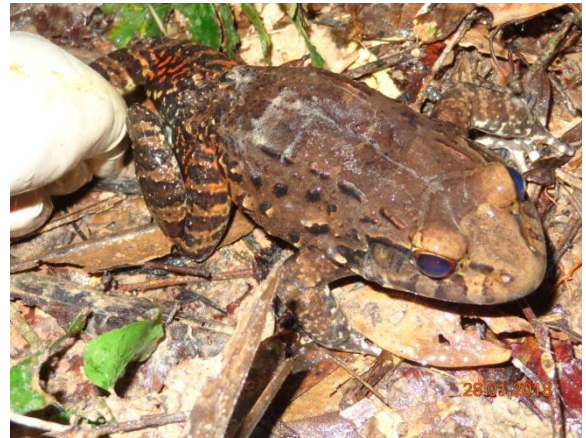

**Foto 5.2.1-22 -** *Leptodactylus pentadactylus.*

Foto: Karina Marques, 2018.

Foto: Karina Marques, 2018.

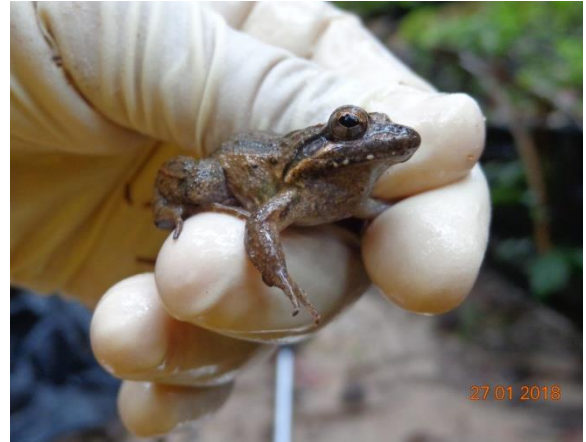

**Foto 5.2.1-23 -** *Leptodactylus petersii.*

Foto: Karina Marques, 2018.

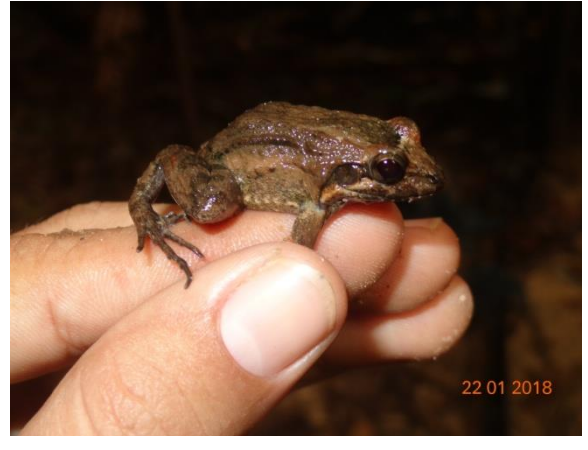

**Foto 5.2.1-24 -** *Leptodactylus podicipinus.*

Foto: Karina Marques, 2018.

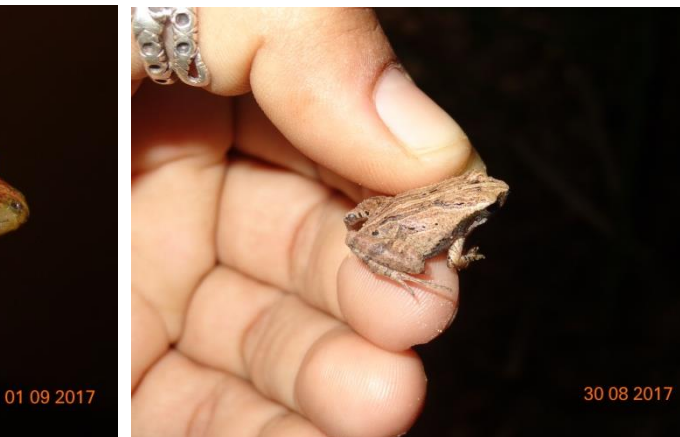

**Foto 5.2.1-26 -** *Physalaemus cuvieri.*

Foto: Karina Marques, 2017.

**Foto 5.2.1-25 -** *Leptodactylus pustulatus.*

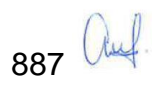

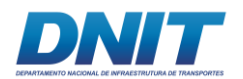

Consórcio O' MARTIN

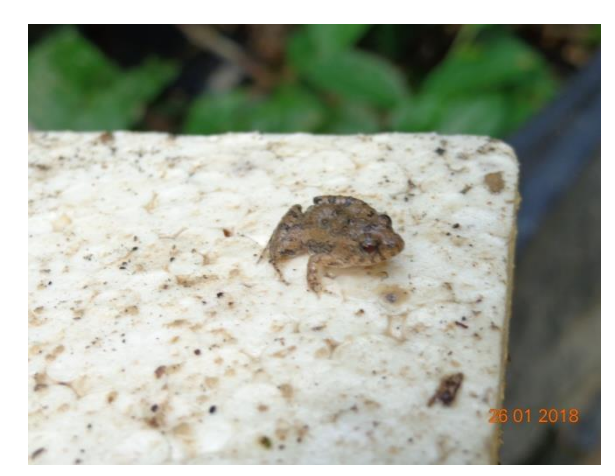

**Foto 5.2.1-27 -** *Pseudopaludicola canga.*

Foto: Karina Marques, 2018.

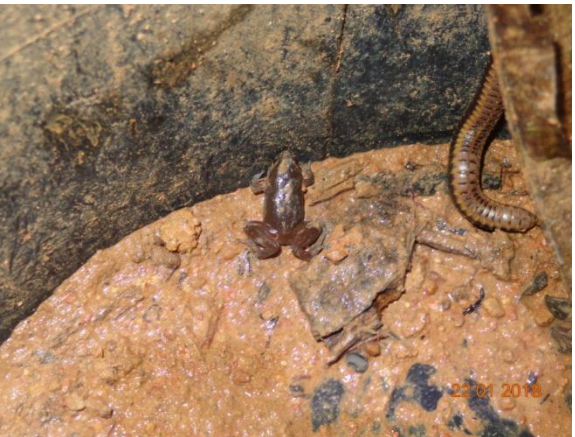

**Foto 5.2.1-28 -** *Chiasmocleis hudsoni.*

Foto: Karina Marques, 2018.

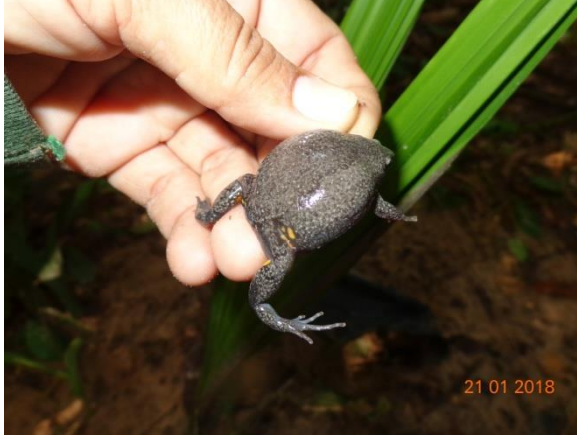

**Foto 5.2.1-29 -** *Elachistocleis carvalhoi.* 

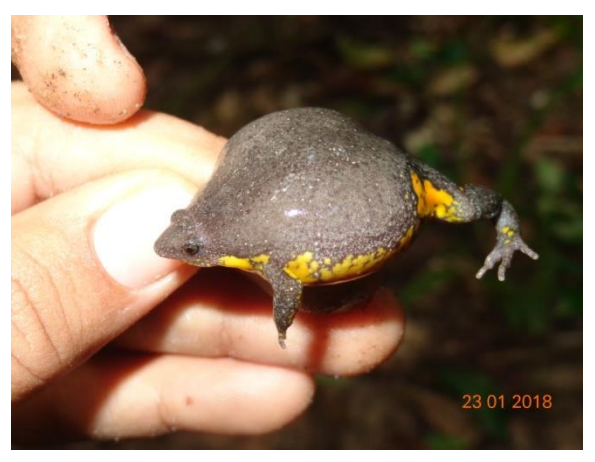

**Foto 5.2.1-30 -** *Elachistocleis ovalis.* 

Foto: Karina Marques, 2018.

Foto: Karina Marques, 2017.

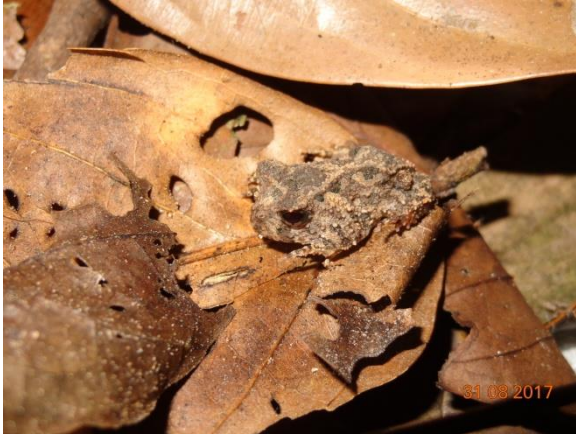

**Foto 5.2.1-31 -** *Proceratophrys concavitympanum.* 

Foto: Karina Marques, 2018.

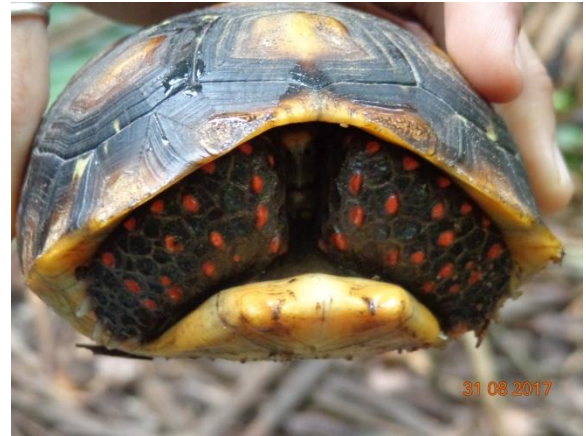

**Foto 5.2.1-32 -** *Chelonoidis carbonariu.* 

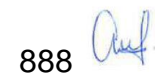

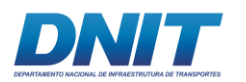

Consórcio D O' MARTIN

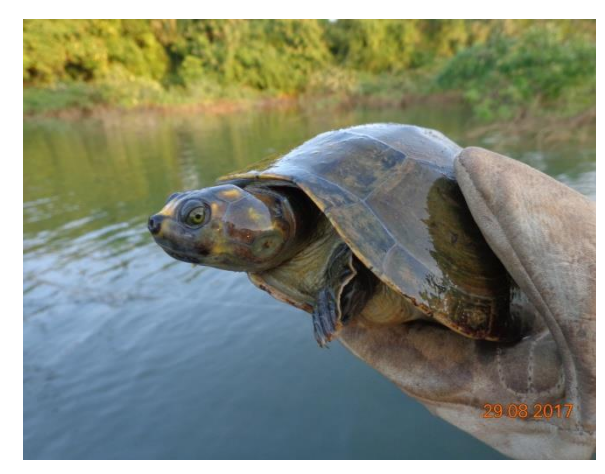

**Foto 5.2.1-33 -** *Podocnemis unifilis.* 

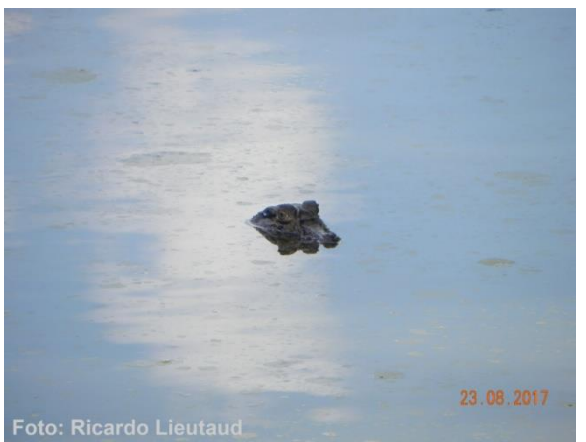

**Foto 5.2.1-34 -** *Caiman crocodilus.* 

Foto: Ricardo Lieutaud, 2017.

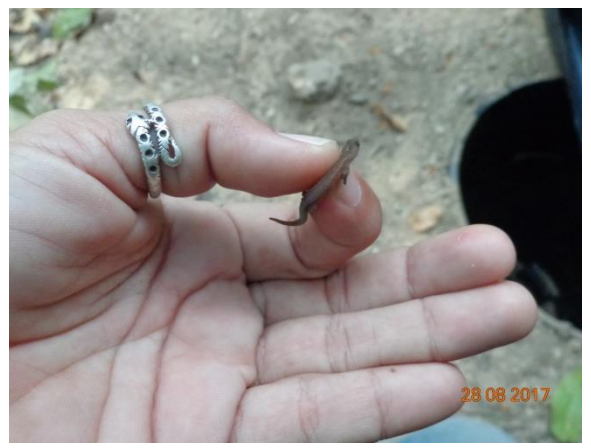

**Foto 5.2.1-35 -** *Chatogekko amazonicus.* 

Foto: Karina Marques, 2017.

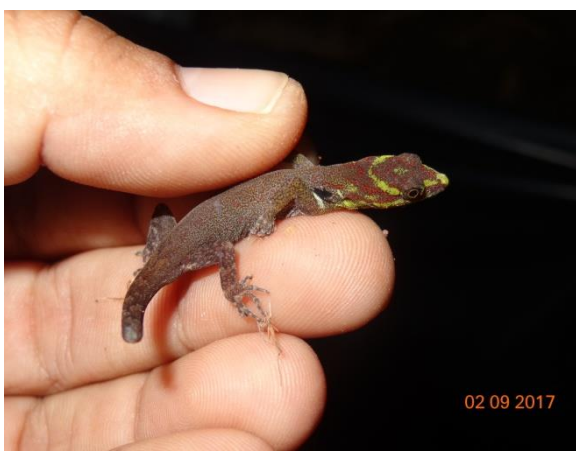

**Foto 5.2.1-36 -** *Gonatodes humeralis.* 

Foto: Karina Marques, 2017.

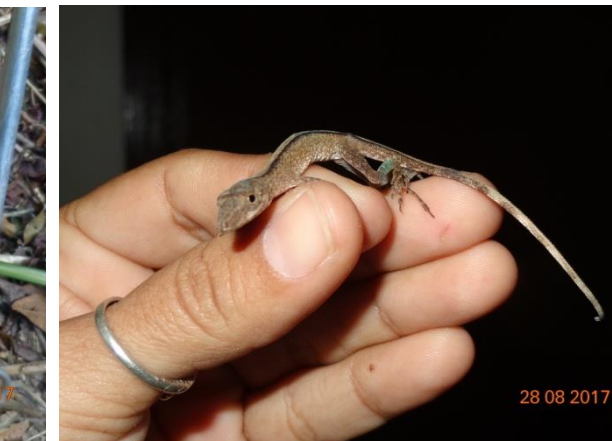

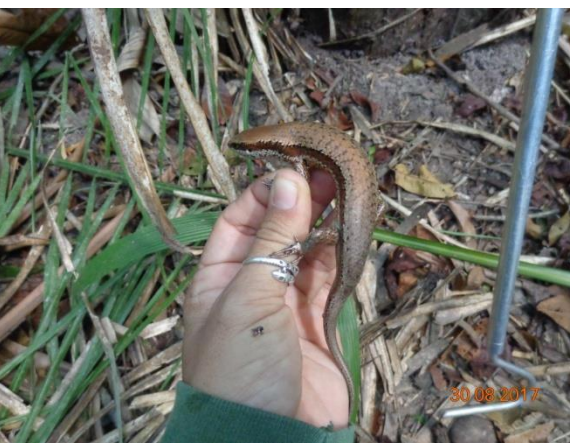

**Foto 5.2.1-37 -** *Copeoglossum nigropunctatum.* 

Foto: Karina Marques, 2017.

**Foto 5.2.1-38 -** *Norops fuscoauratus.* 

Foto: Karina Marques, 2017.

889 Auf.

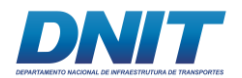

Consórcio O' MARTIN

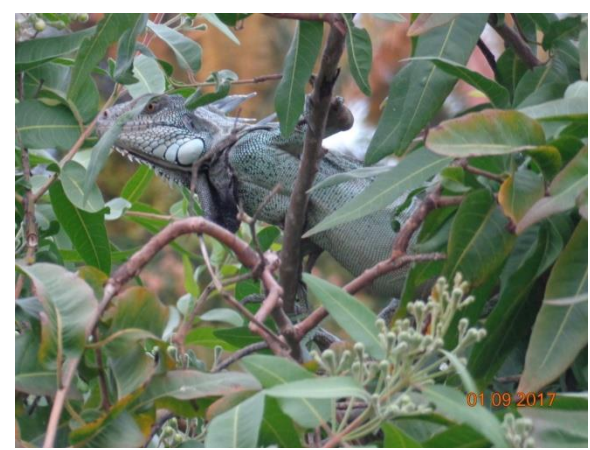

**Foto 5.2.1-39 -** *Iguana iguana.*

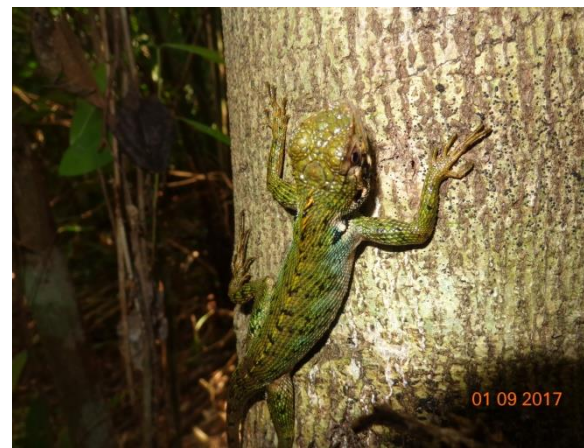

**Foto 5.2.1-40 -** *Plica umbra.* 

Foto: Karina Marques, 2017.

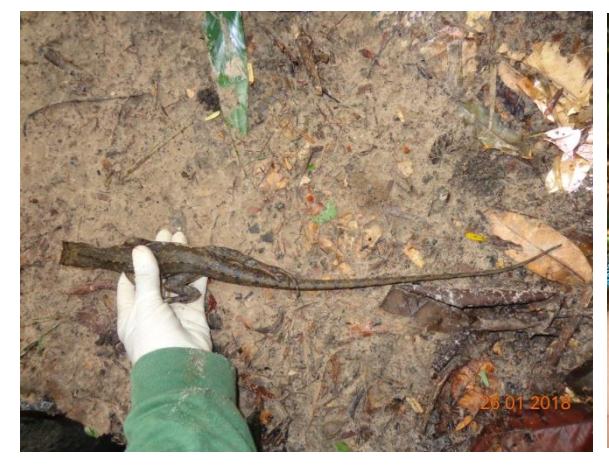

**Foto 5.2.1-41 -** *Uranoscodon superciliosus.* 

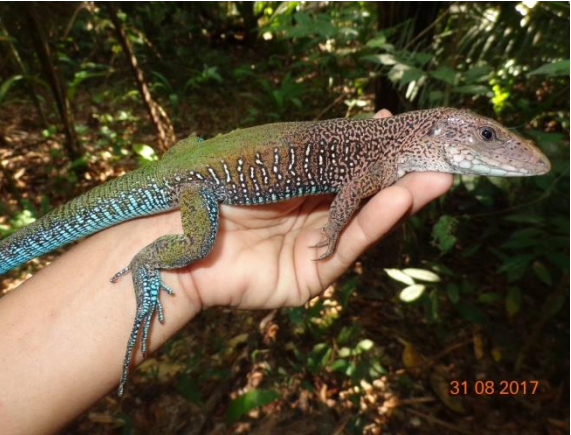

**Foto 5.2.1-42 -** *Ameiva ameiva.*

Foto: Karina Marques, 2017.

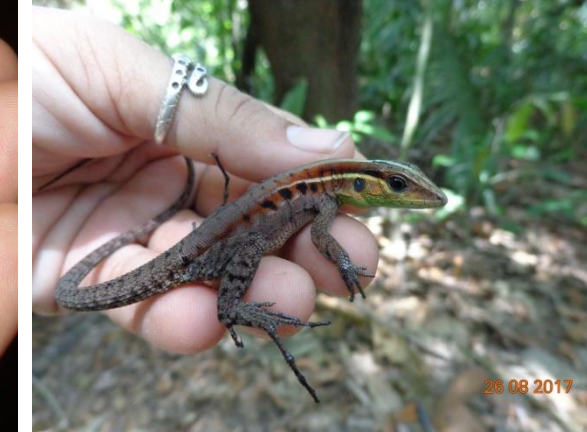

**Foto 5.2.1-44 -** *Kentropyx calcarata.* 

Foto: Karina Marques, 2017.

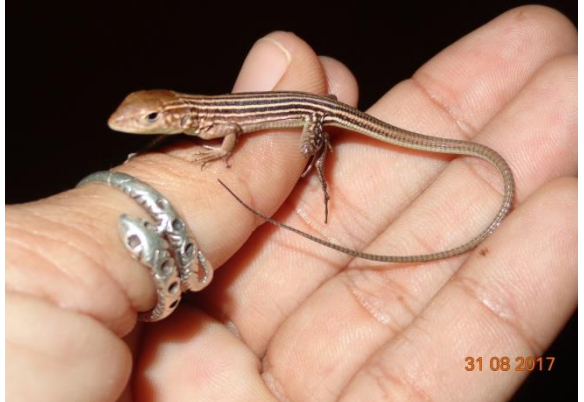

**Foto 5.2.1-43 -** *Cnemidophorus cryptus.* 

Foto: Karina Marques, 2017.

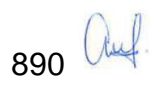

Foto: Karina Marques, 2017.

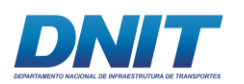

Consórcio

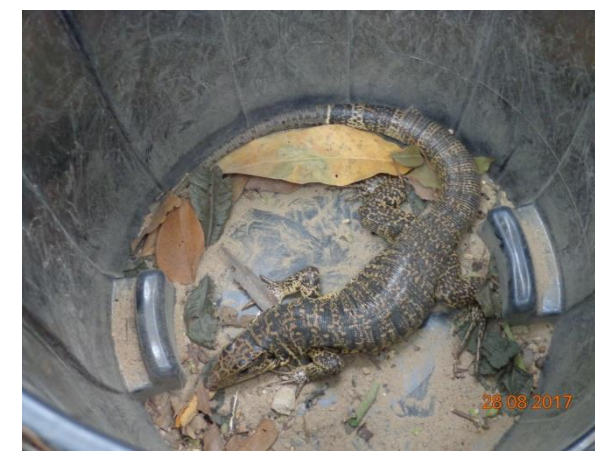

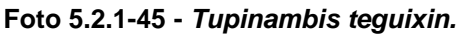

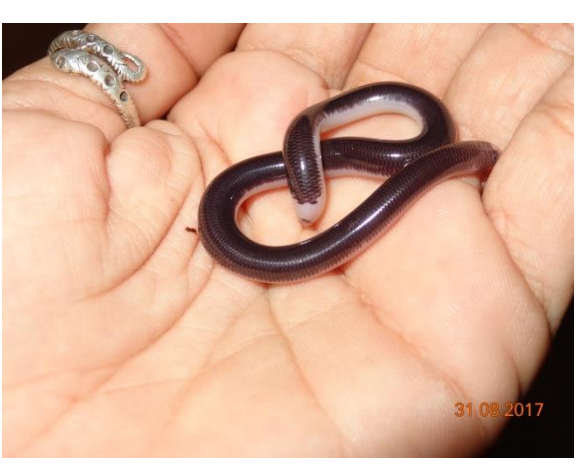

**Foto 5.2.1-46 -** *Amerotyphlops reticulatus.* 

Foto: Karina Marques, 2017.

Foto: Karina Marques, 2017.

### **F. Considerações Finais**

A fauna de anfíbios apresentou diversidade e abundância satisfatória para o tempo de amostragem, com o registro de 21 espécies de anfíbios, todas já registradas em algum momento para regiões do entorno, com exceção de *Leptodactylus longirostris*. *Physalaemus cuvieri* foi a espécie mais abundante, com 36,01% dos indivíduos registrados, seguida de *Elachistocleis carvalhoi* com 28,53%, influenciando o resultado obtido pelo Índice de Shannon, mas a comunidade da AID ainda apresenta razoável homogeneidade de abundância com poucas espécies dominando o ambiente. Em relação à diferença entre os pontos amostrados, PF04 e PF07 são os mais similares e PF04 e PF02 os mais dissimilares entre si, sendo PF04 é o mais homogêneo de todos. Entre as campanhas, a que registrou um maior número de espécies e indivíduos foi a segunda, ocorrida na estação chuvosa, o que já era esperado.

Dentre os répteis foram registradas 18 espécies, sendo *Podocnemis unifilis* a espécie mais abundante, com 41,83% dos indivíduos observados, seguida de *Kentropyx calcarata* com 14,83%, somando ambas, mais da metade dos espécimes observados por todas as metodologias. A suficiência amostral foi atingida somente para o método de varredura de rio. A diversidade na região estudada tanto para armadilha *pitfall* quanto para varredura de rio foi baixa. Ainda assim, a comunidade

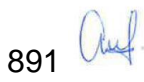

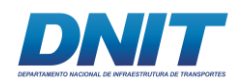

de répteis registrada durante as duas campanhas de levantamento de dados apresentou homogeneidade de abundância na comunidade terrestre e maior entre os Alligatoridae. Em relação à dominância, a comunidade terrestre não possui uma espécie que domina totalmente o ambiente, mas entre os jacarés, *Caiman crocodilus* predomina à *Melanosuchus niger*.

Considerando os pontos amostrais separadamente, o ponto de amostragem por *pitfall* com maior diversidade calculada é PF01 e a menor é PF05, os mais similares são PF03 e PF04 e mais dissimilares são PF01 e PF02. Para a varredura de rio, o perfil mostra que o Trecho 2 apresenta as maiores diversidades além de ser a mais estável, a maior similaridade ocorreu entres os pontos TR01 e TR03 e os menos similares foram TR02 e TR03. Entre as armadilha covo, houve uma maior dissimilariade do ponto CV04 com os outros, enquanto os outros pontos tiveram similaridades muito próximas. Diferente do que ocorreu para os anfíbios, a estação seca foi a mais favorável para a amostragem dos répteis.

Como não foram encontradas serpentes peçonhentas durante as duas campanhas, não é possível especificar quais seriam de interesse médico/veterinário.

Em relação às espécies registradas, nove apresentam algum grau de ameaça de acordo com as listas de espécies ameaçadas que foram consultadas, seis delas por caça (*Chelonoidis carbonarius*, *Caiman crocodilus*, *Iguana iguana*, *Tupinambis teguixin*, *Podocnemis expansa* e *Melanosuchus)*, uma por comércio (*Allobates femoralis*), uma em categoria 'vulnerável' (*P. unifilis*) e uma 'em perigo' (*Pseudopaludicola canga*). A única espécie que se encontra em uma lista nacional é *P. canga*, incluída na lista estadual do Pará (COEMA, 2007).

Os pontos que apresentaram maiores valores de diversidade e abundância para ambos os grupos em ambiente terrestre foram aqueles com maior grau de influência antrópica (PF01 e PF02), a Vila Santa Terezinha do Tauiri, que atualmente se encontram formalmente protegidos pela criação da UC de Proteção Integral Parque Municipal Natural Parque Ecológico Lourenção. Para os répteis aquáticos (Alligatoridae e tartarugas dulcícolas) a maior ameaça local é a caça

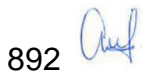

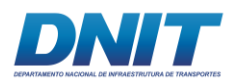

predatória, pois seus sítios de nidificação não são necessariamente no mesmo local que no ano anterior, como é observado para tartarugas marinhas.

### **5.2.1.1.2 Avifauna**

# **A. Introdução**

As aves são consideradas indicadores ecológicos ideais para os ambientes terrestres e aquáticos (Stotz *et al*. 1996) e a análise das respostas das comunidades de aves às perturbações no ambiente proporcionam uma forma de avaliar as condições do mesmo e sua capacidade em manter a biodiversidade do local. Um número significativo de trabalhos abordou essa perspectiva para comunidades de aves (MOORE & HOOPER, 1975; FORMAN *et al.,* 1976; GALLI, 1976; WILLIS, 1979; HILTY, 1985; RAPPOLE & MORTON, 1985; BIERREGAARD, 1990; WILCOVE & ROBINSON, 1990; BLONDEL, 1991; ALEIXO & VIELLIARD, 1995; ANJOS, *et al.* 1997; WARBURTON, 1997).

Esses trabalhos descreveram diferentes fatores como possíveis influenciadores na composição de espécies de aves em uma floresta. No entanto, o que de fato ocorre é que cada fator atua de forma diferente dependendo da localidade estudada (GIMENES & ANJOS, 2003). Normalmente, o processo de desaparecimento das espécies em ambientes perturbados ocorre em grupos que são mais susceptíveis aos fatores que atuam nesse contexto. Por exemplo, as aves que apresentam tamanho grande, mobilidade restrita, alta especialização, forrageamento e nidificação no solo, baixa tolerância ao habitat matriz, baixa densidade e baixa taxa de sobrevivência anual são mais vulneráveis à extinção (GALLI, 1976). Outro fator de extrema importância ao realizar a análise das comunidades de aves em áreas perturbadas é que as aves possuem diferentes tipos de alimentação, ou seja, pertencem a guildas tróficas distintas.

Segundo Root (1967), as guildas tróficas correspondem ao grupo de espécies que exploram a mesma classe de recursos de maneira semelhante. Neste sentido, a estrutura e composição das comunidades de aves sofrem mudanças quando

893 Auf.

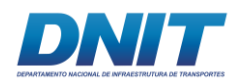

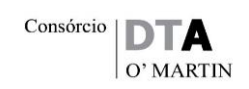

ocorrem alterações na vegetação, sejam elas naturais ou provocadas por atividades humanas (Aleixo 1999). A formação das comunidades de aves é decorrente do processo evolutivo, em que cada espécie é dependente de certas características da vegetação e das interações biológicas que determinam onde ela poderá ocorrer (MACARTHUR & WHITMORE, 1979). Desta forma, quanto maior a complexidade estrutural da vegetação, maior será o número de espécies de aves que poderá sobreviver no ambiente.

As respostas das aves às alterações causadas pela perda de habitat e/ou fragmentação variam desde aquelas que se beneficiaram com as alterações do habitat e aumentaram suas populações (ex. bem-te-vi, *Pitangus sulphuratus*), até aquelas que foram extintas da natureza (ex. arara-azul-pequena, *Anodorhynchus glaucus*). Estas diferentes respostas da avifauna às alterações do habitat se devem ao fato do grau de tolerância de cada espécie a modificações no seu ambiente variar conforme sua capacidade de modificar ou ampliar seu nicho, ajustando-o às novas condições do habitat (WELTY & BAPTISTAL, 1962). Dessa forma, são esperadas diferentes respostas das diferentes espécies de aves ao processo de perda e/ou fragmentação de habitat.

O levantamento e posterior monitoramento de populações de aves é uma importante ferramenta de conservação (BUCKLAND, 2008), sendo um instrumento importante e indispensável para a avaliação dos efeitos da perda e fragmentação de habitat que empreendimentos de qualquer natureza podem causar sobre o meio ambiente. Desta forma, estudos de populações de aves como indicadoras de alterações no meio ambiente têm sido amplamente utilizados, fornecendo elementos básicos em quaisquer avaliações de impactos ambientais (REGALADO & SILVA, 1997).

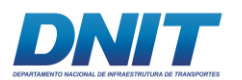

### **B. Considerações Metodológicas**

## **B.1 Dados Primários**

A equipe de avifauna envolveu um biólogo especialista e um biólogo auxiliar, além do apoio de um barqueiro.

Para o levantamento de dados primários foram utilizadas duas metodologias distintas, sendo elas: Lista de Mackinnon e Varredura por busca ativa. Os levantamentos ocorreram em duas campanhas de campo sendo a primeira na estação seca (19/08 até 02/09) e a segunda na estação chuvosa (12/01 até 26/01). Considerando as duas campanhas, a amostragem total foi de 30 dias efetivos.

### **Lista de Mackinnon:**

As listas de Mackinnon foram realizadas nos três fragmentos adjacentes ao local previsto para instalação do canteiro de obras e paiol (Vila Santa Terezinha do Tauiri, na zona rural do município de Itupiranga) **[\(Foto 5.2.1-47,](#page-107-0) [Foto 5.2.1-48,](#page-107-1) [Foto](#page-107-2)  [5.2.1-49\)](#page-107-2)**. Esta metodologia consistiu na aplicação de listas de 10 espécies como unidade amostral (BIBBY *et al*., 1997, RIBON, 2010). Segundo Ribon (2010), o método melhora a qualidade dos dados obtidos de listas simples, pois controla o tamanho das amostras, permitindo comparações mais confiáveis entre diferentes locais ou de um mesmo local em diferentes épocas. Esta metodologia possibilita também a obtenção de índices de abundância relativa específicos, o cálculo de índices de diversidade e o cálculo de estimativas de riquezas de espécies. Os registros foram feitos por meio de máquina fotográfica profissional e gravador de voz com microfone unidirecional **[\(Foto 5.2.1-50\)](#page-107-3).**

A amostragem utilizando a lista de Mackinnon foi feita para obtenção de dados de composição e riqueza da avifauna, método utilizado para agregar um maior número de espécies de forma sistemática para um inventário. O método consiste em percorrer trilhas e/ou estradas nas áreas de amostragem, anotando em uma lista as primeiras 10 espécies observadas de forma que elas não se repitam, após o preenchimento das 10 espécies, inicia-se a segunda lista e os indivíduos já vistos

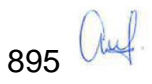

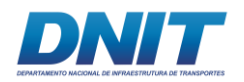

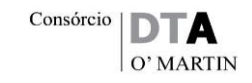

e marcados na primeira lista não devem ser marcados na segunda, após 10 espécies diferentes segue para terceira lista e assim por diante (RIBON, 2010).

A amostragem ocorreu nos horários de maior atividade da avifauna e em períodos distintos: 06:00 – 10:00 e das 15:00 – 19:00, totalizando oito horas por dia. Cada fragmento foi amostrado por três dias, totalizando um esforço amostral de 72 horas (3 dias x 3 fragmentos x 8 horas) por campanha e 144 horas para o EIA.

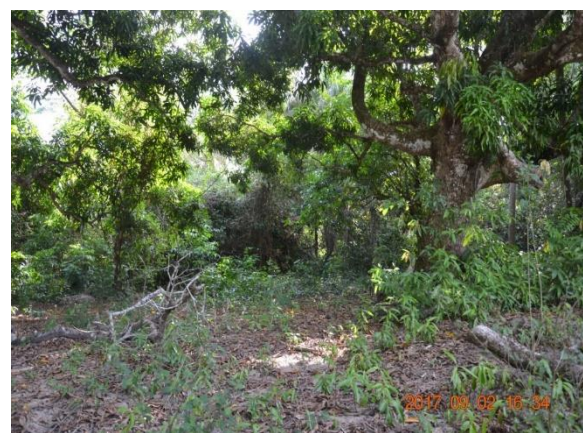

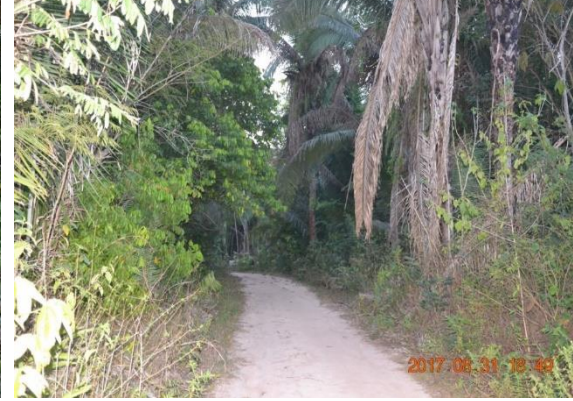

**Foto 5.2.1-47 - Fragmento 1 - Coordenadas: 684489E/9447126S.** 

<span id="page-107-1"></span>**Foto 5.2.1-48 - Fragmento 2 - Coordenadas: 683463E/9447938S.**

<span id="page-107-0"></span>Foto: Raquel Santos, 2017.

Foto: Raquel Santos, 2017.

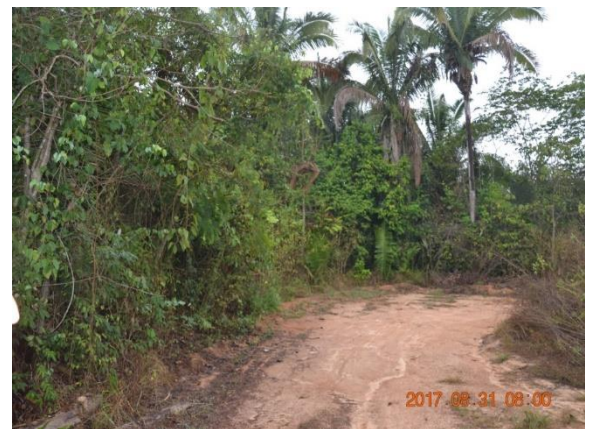

**Foto 5.2.1-49 - Fragmento 3. Coordenadas: 682655E/9449927S.**

<span id="page-107-2"></span>Foto: Raquel Santos, 2017.

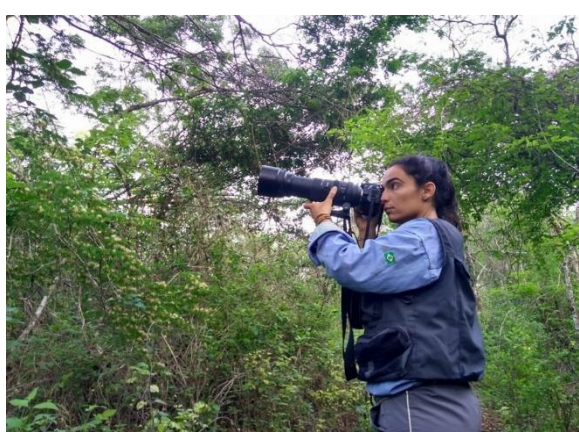

**Foto 5.2.1-50 - Elaboração da Lista de Mackinnon. Registro através de máquina fotográfica.** 

<span id="page-107-3"></span>Foto: Raquel Santos, 2017.
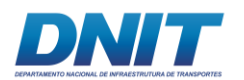

# **Varredura no rio:**

Além da amostragem em terra firme, foi realizada varredura por tempo determinado ao longo do rio Tocantins, nos trechos previstos para o empreendimento, entre Marabá e Baião, visando o levantamento de espécies com hábitos aquáticos, com foco nas áreas de afloramentos inseridas ou próximas à ADA (pedrais e ilhas de areia). A delimitação dessas áreas em cada um dos três trechos foi feita em campo, considerando disponibilidade de ambientes por conta do nível do rio **[\(Quadro](#page-109-0)  [5.2.1-5\)](#page-109-0).**

A amostragem para o método de varredura no rio foi feita com dois observadores e ocorreu nos horários de maior atividade da avifauna e em períodos distintos: 06:00 – 10:00 e das 15:00 – 19:00, totalizando oito horas por dia.

O Trecho 3 (Tucuruí/Baião) foi amostrado ao longo de dois dias em cada campanha, totalizando 24 horas x homem em cada campanha e 48 horas x homem para o estudo.

Os trechos 1 e 2 foram amostrados ao longo de quatro dias, totalizando um esforço de 48 horas x homem em cada campanha e 96 horas x homem para o estudo).

O esforço total aplicado para esse método foi de 144 horas x homem.

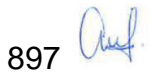

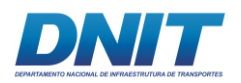

#### <span id="page-109-0"></span>**Quadro 5.2.1-5 - Localização geográfica e fitofisionomia das unidades amostrais por Região de Amostragem**

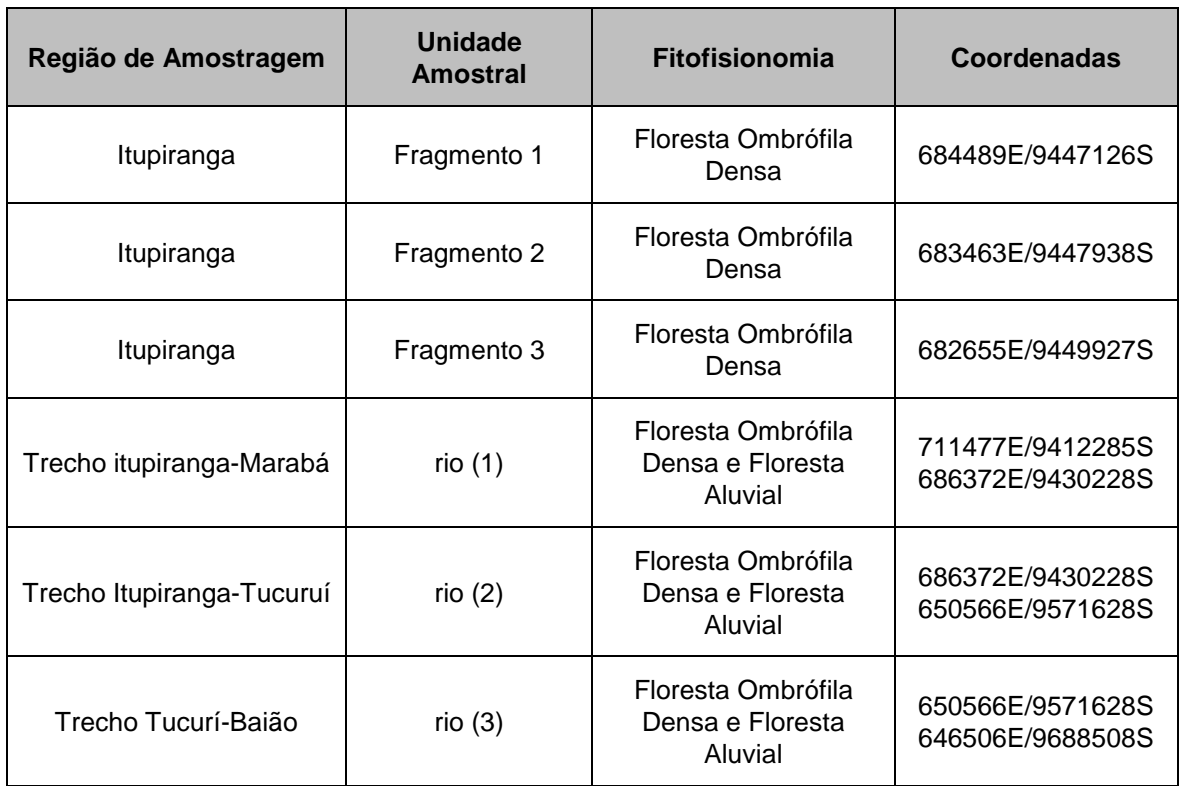

No **[Mapa 5.2.1-3](#page--1-0)** estão as localizações dos pontos de amostragem da Avifauna.

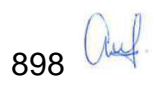

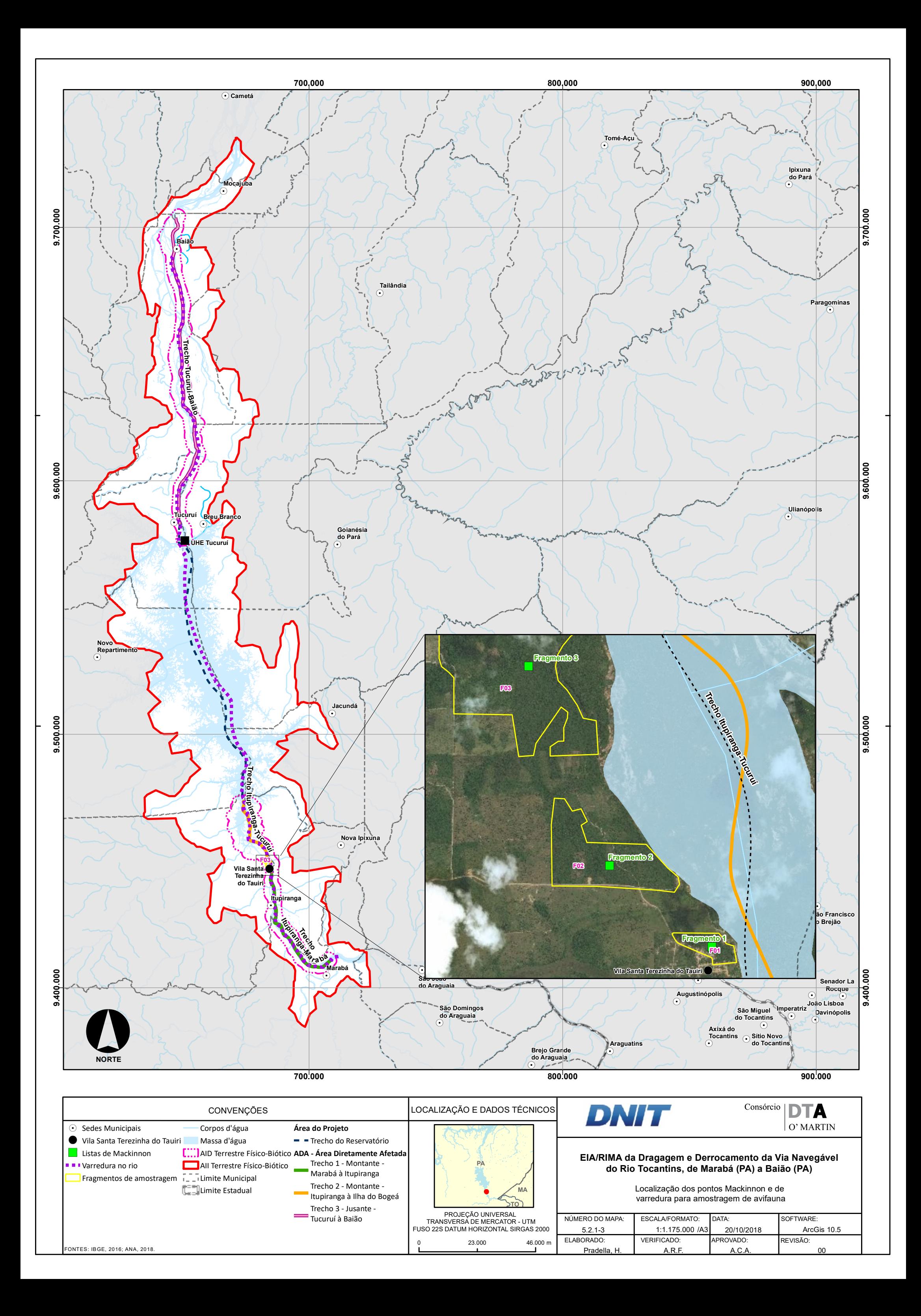

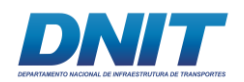

## **B.2 Dados Secundários**

O levantamento de dados secundários para compor a lista de espécies de provável ocorrência na área do empreendimento foi realizado por meio de consulta a bibliografias especializadas publicadas em artigos científicos, livros, planos de manejo e plataformas e base de dados online. O quadro a seguir relaciona a bibliografia consultada:

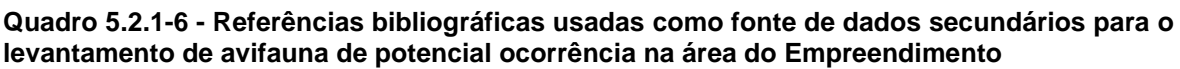

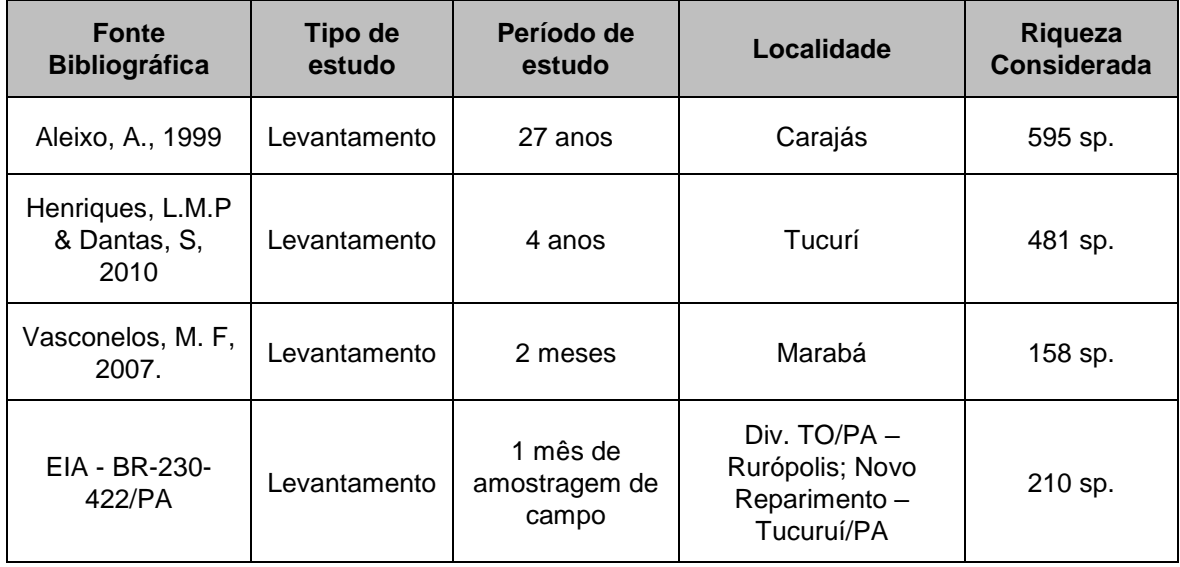

#### **B.3 Análise dos Dados**

Para a análise quantitativa da comunidade de aves encontrada na área foram calculados os seguintes parâmetros e análises.

**Índice de Frequência nas listas (IFL)** – Foi calculada a Frequência de Ocorrência de cada espécie, que representa a porcentagem do número de registros em que a espécie foi encontrada sobre o número de registros efetuados.

**Índice de Diversidade de Shannon-Wiener (H')** – O Índice de Diversidade de Shannon-Weaner (H'), que permite que o grau de heterogeneidade (diversidade) da área seja conhecido, foi calculado baseando-se no número de espécies e abundância proporcional das espécies da comunidade (Tramer, 1969). Quanto

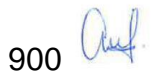

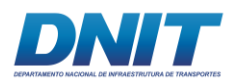

maior o valor do índice, maior tende a ser a diversidade da área considerada. É dado pela equação: **H'** = - [(Ni / N) ln (Ni / N)], onde N<sup>i</sup> é o número de espécimes do táxon i e N é o número total de espécimes da amostra.

**Índice de Equitabilidade de Pielou (J)** – o Índice de Equitabilidade de Pielou (J) representa a relação entre a diversidade observada e a diversidade máxima possível para o mesmo número de espécies, demonstrando o quanto de riqueza uma área pode abrigar, em função da abundância das espécies (Pielou 1977). Este índice varia de zero a um, sendo que valores próximos a 1 indicam a maior equitabilidade da amostra, ou seja, as espécies apresentam abundâncias semelhantes. É dado pela equação: **J** = H'/H<sub>MAX</sub>, onde H' = índice de diversidade de Shannon-Wiener, e H<sub>MAX</sub> é o valor máximo possível de H' com a riqueza observada, obtido quando todas as espécies são registradas com o mesmo número de indivíduos. É obtido pela equação:  $H_{MAX} = \ln(S)$ , onde S é o número de espécies observado.

**Índice de Dominância Berger-Parker (D)**–o Índice de Dominância Berger-Parker (D) estima a dominância exercida pela espécie mais abundante da comunidade. O valor desse índice é obtido pela expressão D = Nmáx/N, sendo NMÁX o número de indivíduos da espécie mais abundante e N o número total de indivíduos da amostra.

**Curva de Acúmulo de Espécies** – a curva de acúmulo de espécies foi elaborada por meio da representação do número de espécies identificadas em função do esforço amostral empregado, de forma a avaliar a suficiência da amostragem realizada até o momento.

As análises foram realizadas com o auxílio do programa estatístico PAST – Paleontological Statistics Package (Hammer *et al*. 2001) e *EstimateS* versão 8.0 (Colwel, 2000).

A lista das espécies de aves foi elaborada segundo o Comitê Brasileiro de Registros Ornitológicos (CBRO 2010). As informações sobre a dieta das espécies registradas nesse estudo foram obtidas de Sick (1997). As espécies ameaçadas foram analisadas a partir da lista do estado do Pará (Resolução COEMA 054/2007), da lista nacional (MMA 2014), da lista da IUCN (2015) e dos apêndices da Convenção

901 Aug

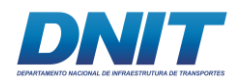

sobre o Comércio Internacional das Espécies da Fauna e da Flora Silvestres Ameaçadas de Extinção (CITES, 2014).

## **B.4 Cálculo de esforço amostral**

O esforço de amostragem foi calculado para o método das Listas de Mackinnon considerando que um observador percorreu 8h (360 min) /dia em trilhas préexistentes. Sendo, quatro horas no início da manhã e quatro horas no fim da tarde/início de noite. Totalizando um total de 8 h/dia de amostragem, 72h/campanha e 144h/total.

Já para o método de varredura no rio, considerando que os dois observadores percorreram 6h/dia por 6 dias, tem-se um esforço total de 72 horas x homem/campanha e 144 horas x homem para o estudo **[\(Quadro 5.2.1-7\)](#page-113-0)**.

<span id="page-113-0"></span>**Quadro 5.2.1-7 - Esforço amostral total por método utilizado nas regiões de amostragem durante o levantamento da avifauna.**

| Metodologia                 | <b>Fragmento/</b><br>trecho 1 | Fragmento/<br>trecho 2 | <b>Fragmento/</b><br>trecho 3 | <b>Total</b> |
|-----------------------------|-------------------------------|------------------------|-------------------------------|--------------|
| VARREDURA (hora x<br>homem) | 48                            | 48                     | 48                            | 144          |
| LISTA DE MACKINNON          | 48 h                          | 48 h                   | 48 h                          | 144 h        |

## **B.5 Estimativa da riqueza e Curva de acumulação de espécies**

Os parâmetros utilizados para análise dos dados foram: a estimativa da riqueza de espécies – procedimento Jackknife de 1ª Ordem (Jack1) conforme Heltshe & Forrester (1983). Este estimador é uma função do número de espécies que ocorre em somente uma amostra, as quais são denominadas espécies únicas de acordo com Heltshe & Forrester (1983). Quanto maior o número de espécies que ocorre em somente uma amostra, entre todas as amostras tomadas na comunidade estudada, maior será o valor da estimativa para o número total de espécies presentes nessa comunidade. É dada pela seguinte fórmula:

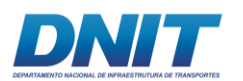

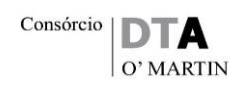

$$
S_{\text{est}} = S_{\text{obs}} + L \left( n - 1/n \right)
$$

Onde:

S*est*: estimador de riqueza de espécies de Jackknife de primeira ordem; S*obs:* número de espécies observadas na amostra; L: número de espécies que ocorre só em uma amostra; n: número de amostras.

Esta estimativa permitiu avaliar o esforço de coleta, através da amostragem por Mackinnon. A partir de uma matriz binária de presença/ausência das espécies pelas horas de observação foi possível gerar uma estimativa da riqueza de espécies e a curva do coletor, que possibilita a discussão sobre o esforço de coleta e a estrutura da comunidade da campanha realizada. Para gerar a curva de acumulação de espécies foi utilizado o programa *EstimateS* versão 8.0 (COLWEL, 2000).

# **B.6 Índice de dissimilaridade de Bray Curtis entre estações de amostragem**

É uma estatística usada para quantificar a dissimilaridade composicional entre dois locais diferentes, com contagens em cada área. Conforme definido por Bray e Curtis, o índice de dissimilaridade é:

$$
BC_{ij} = 1 - \frac{2C_{ij}}{S_i + S_j}
$$

Onde:

 $C_{ij} = \acute{E}$  a soma dos valores menores para apenas as espécies em comum entre ambos as áreas;

 $S_i$  e  $S_i$  = Número total de espécimes contados em ambos as áreas.

O índice reduz-se para 1-2C / 2 = 1-C, onde as abundâncias em cada local são expressas como uma porcentagem.

A dissimilaridade de *Bray-Curtis* é limitada entre 0 e 1, onde 0 significa que as duas áreas têm a mesma composição (isto é, eles compartilham todas as espécies) e 1 significa que as duas áreas não compartilham nenhuma espécie. Nos locais onde BC é intermediário (por exemplo, BC = 0,5), este índice difere de outros índices comumente usados.

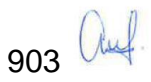

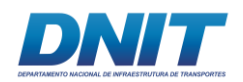

O índice de dissimilaridade de *Bray-Curtis* foi calculado pelo programa PAST (Hammer, 2010).

# **C. Resultados e Discussão**

Durante as duas campanhas de levantamento da avifauna foram contabilizadas 211 espécies, pertencentes a 24 ordens distintas, 58 famílias e 171 gêneros. Destas 211 espécies, 178 foram registradas a área de entorno do Canteiro de Obras e Paiol e 33 espécies foram registradas para os trechos do rio entre Marabá e Baião. Das 58 famílias registradas, as que apresentaram maior riqueza foram: Tyrannidae (n=19), Thraupidae (n=18) e Accipitridae (n=12).

O elevado número de espécies da família Tyrannidae pode estar associado ao fato de ser a maior família de suboscines dos neotrópicos (cerca de 410 espécies) (SIGRIST, 2009; FRANCHIN *et al.,* 2008). No geral, as espécies desta família são ecologicamente mais flexíveis, possuem hábitos mais generalistas e ocupam um diversificado número de microhábitats, como as matas. A elevada diversidade ecológica é explicada pela grande flexibilidade adaptativa, desde a procura até a manipulação de itens alimentares, devido a diversidade comportamental de forrageio (PARRINI, 2015). Assim como a família Tyrannidae, a família Thraupidae também apresenta ampla distribuição geográfica e ocupam preferencialmente bordas de matas e dossel das árvores e arbustos. A ampla distribuição e facilidade de adaptação a diferentes microhábitats são reflexos da dieta das espécies dessa família, no geral considerada mista (frutos, insetos, néctar e folhas) (SICK, 1997; SIGRIST 2009; PARRINI, 2015).

O Indice de Frequência das Listas (IFL) registrado por espécie para as áreas amostradas variou entre 0,02 (um contato) e 0,35 (14 contatos) **[\(Tabela 5.2.1-9\)](#page-117-0)**. Dentre as espécies que apresentaram maiores IFLs, descata-se o bem-te-vi (*Pitangus sulphuratus*) e o sanhaçu do coqueiro (*Tangara palmarum*), espécies que apresentam ampla distribuição geográfica e adaptação à ambientes alterados.

Além disso, ressalta-se o alto valor de IFL para o cardeal da amazônia (*Paroaria gularis*), espécie endêmica do bioma Amazônico. *P. gularis* é uma espécie com hábitos granívoros e extremamente territorialistas durante o período reprodutivo. É

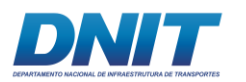

comum em arbustos e áreas abertas à beira de rios e lagos, poças, igarapés e em gramados próximos a cursos de água em áreas urbanas da Amazônia. Vive aos pares e em pequenos bandos familiares (SICK, 1997).

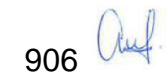

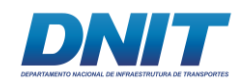

#### <span id="page-117-0"></span>**Tabela 5.2.1-9 - Dados primários para as áreas de estudo.**

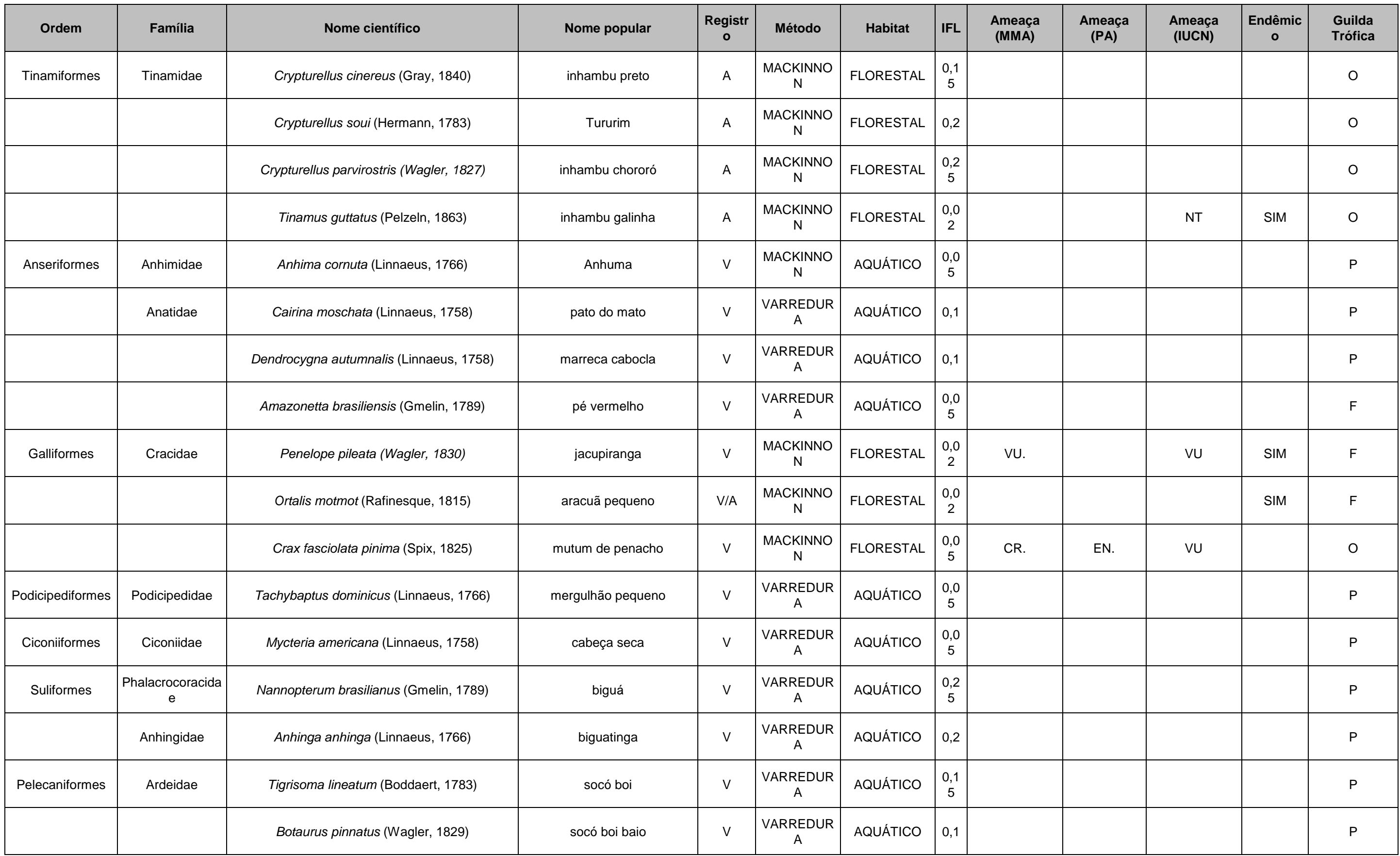

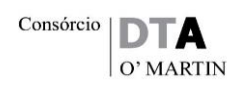

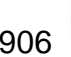

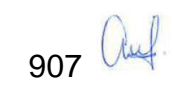

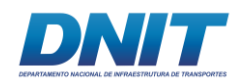

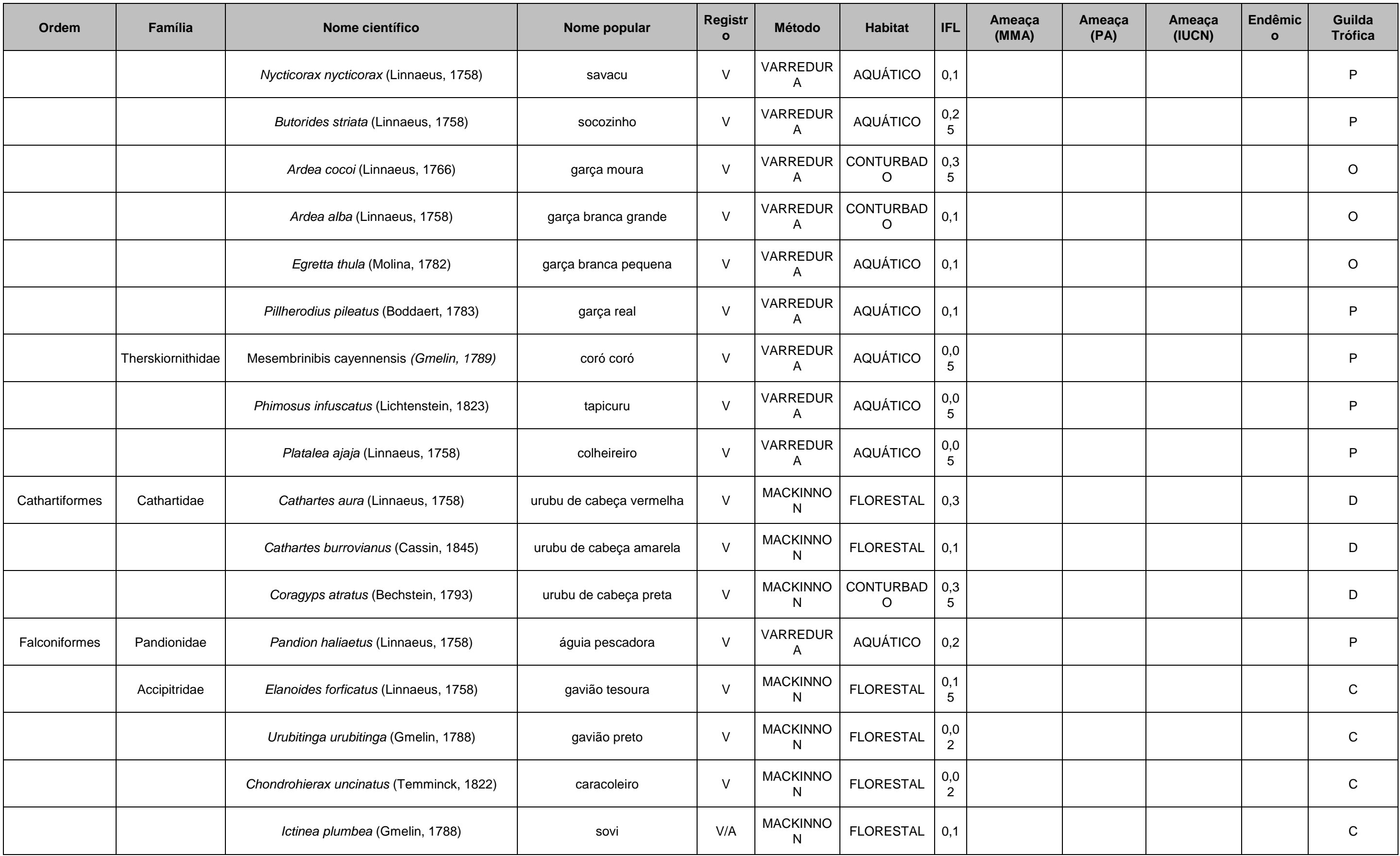

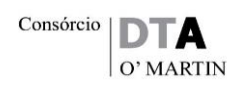

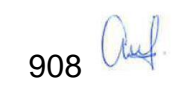

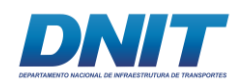

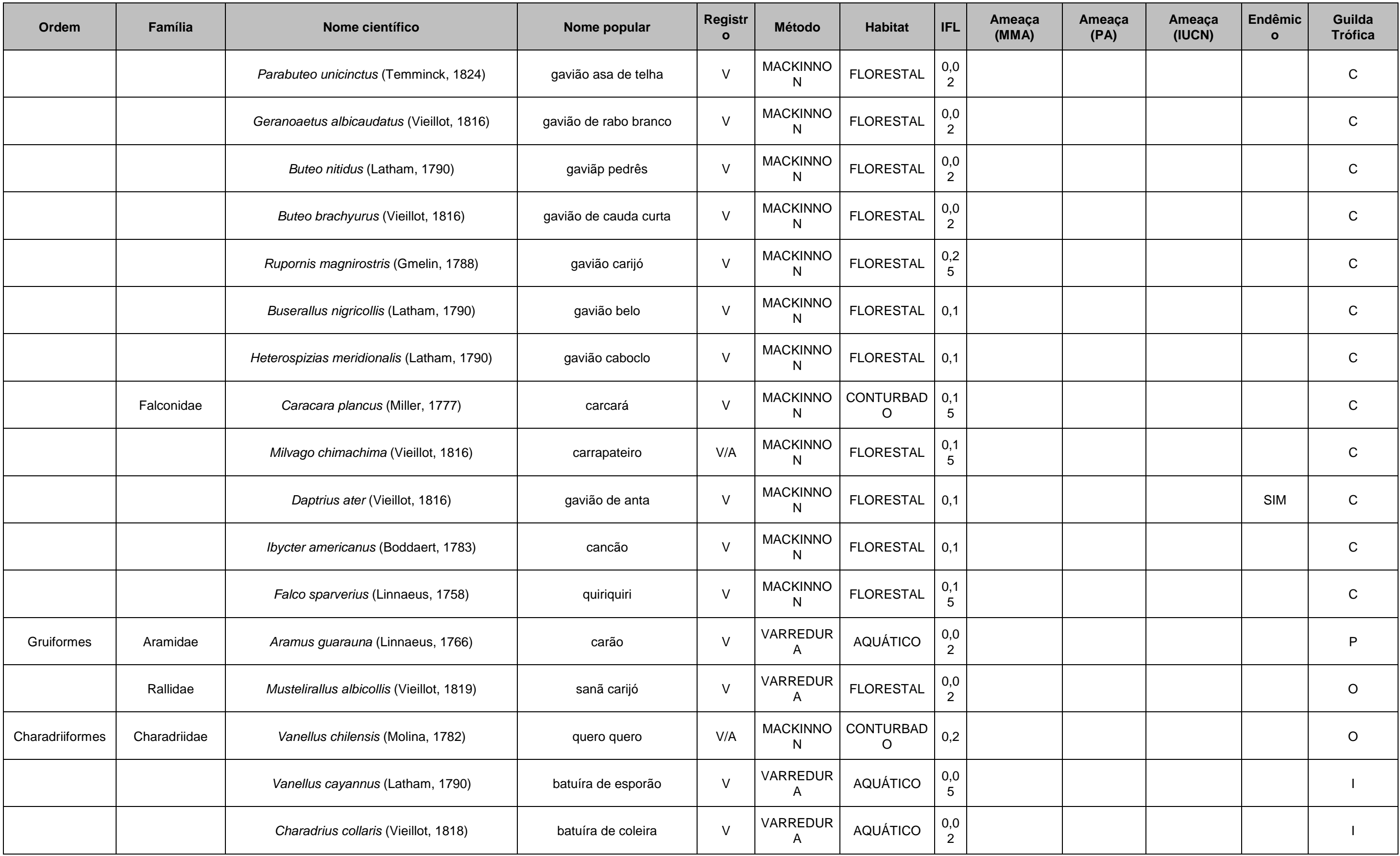

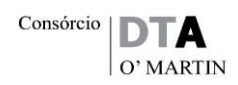

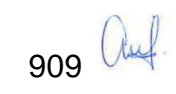

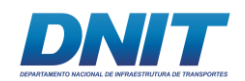

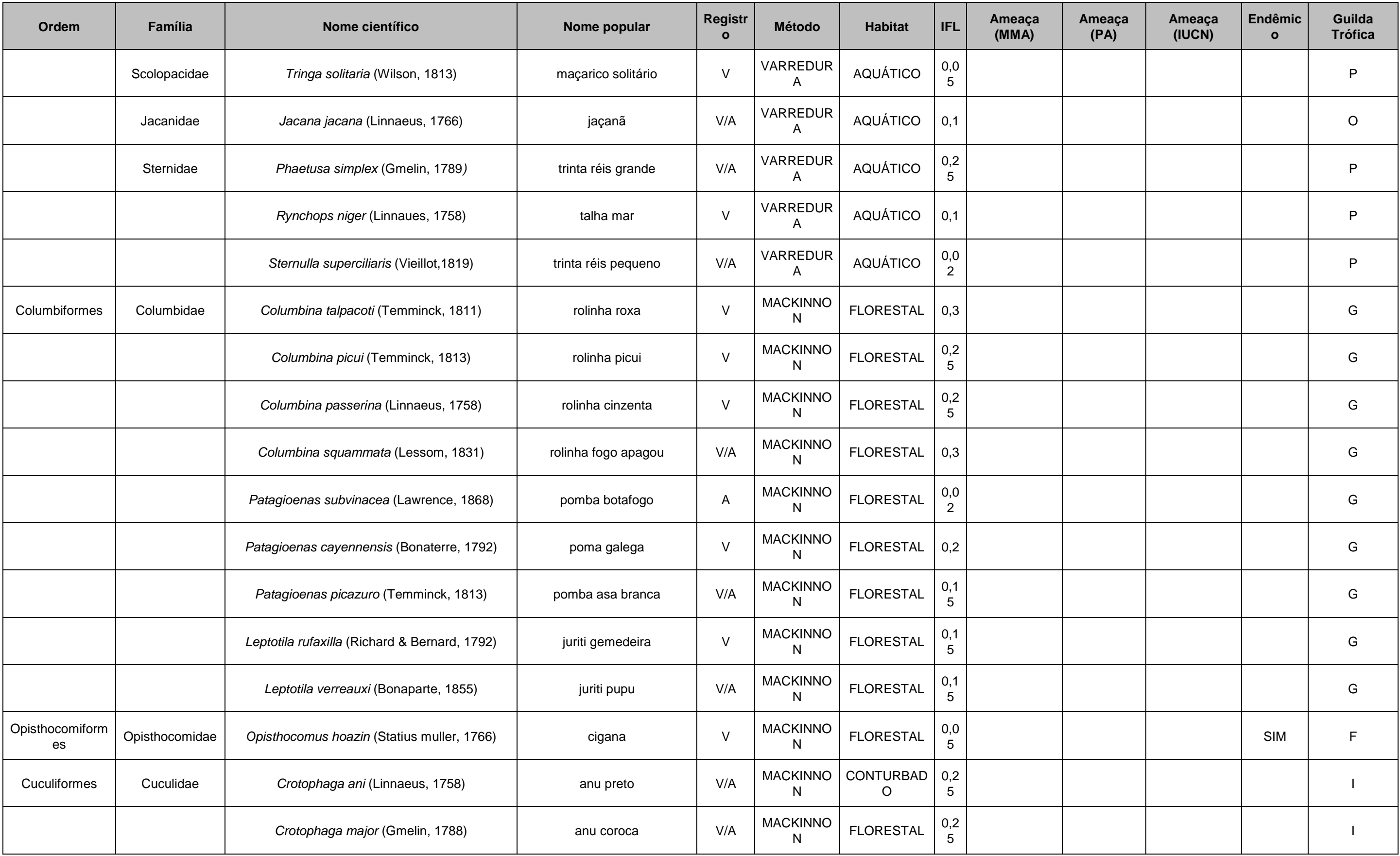

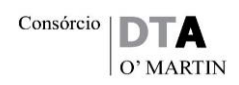

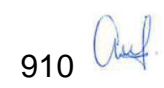

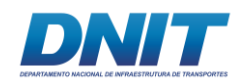

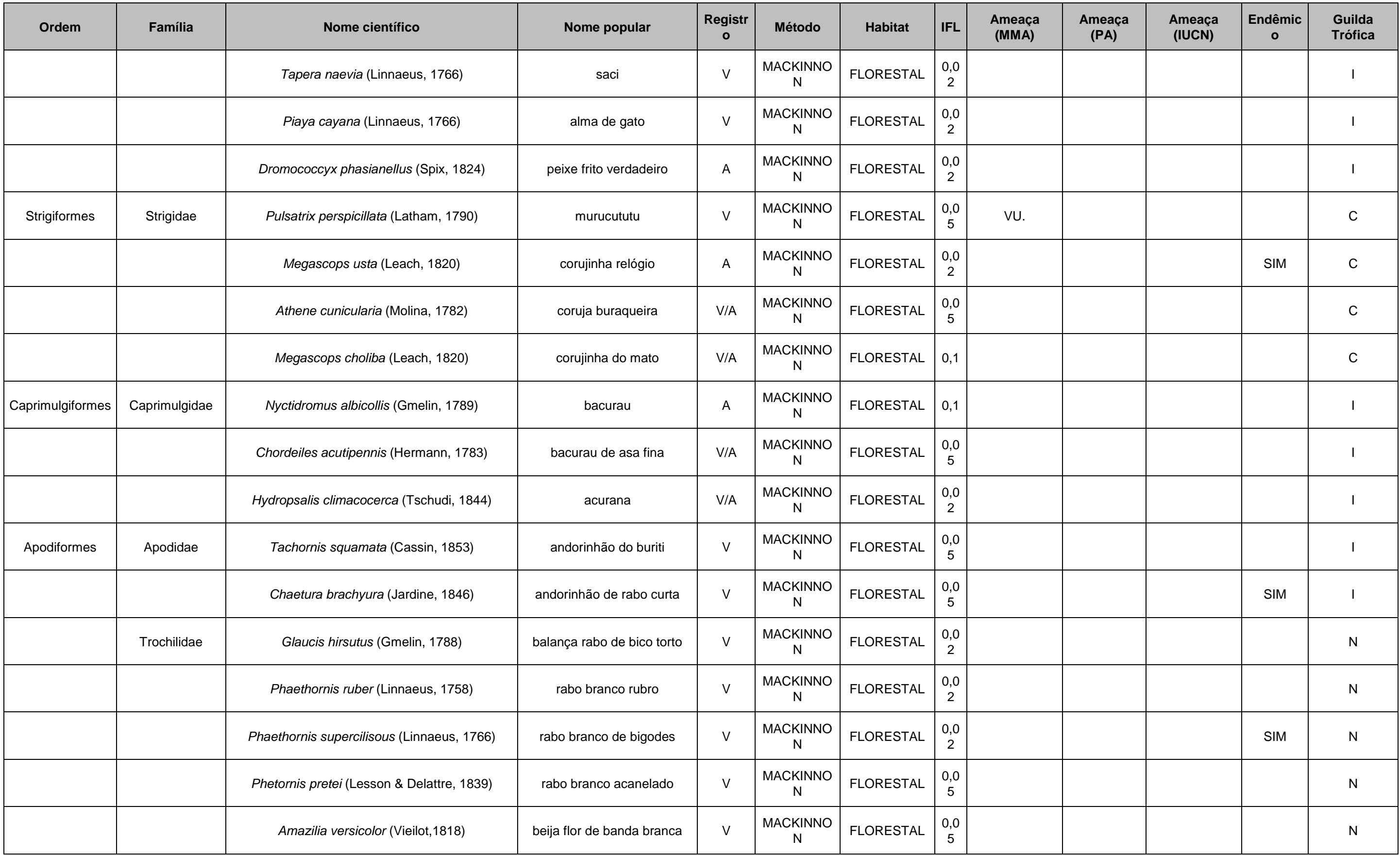

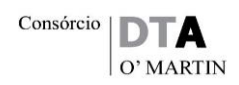

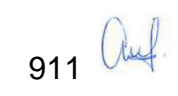

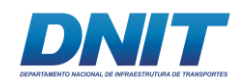

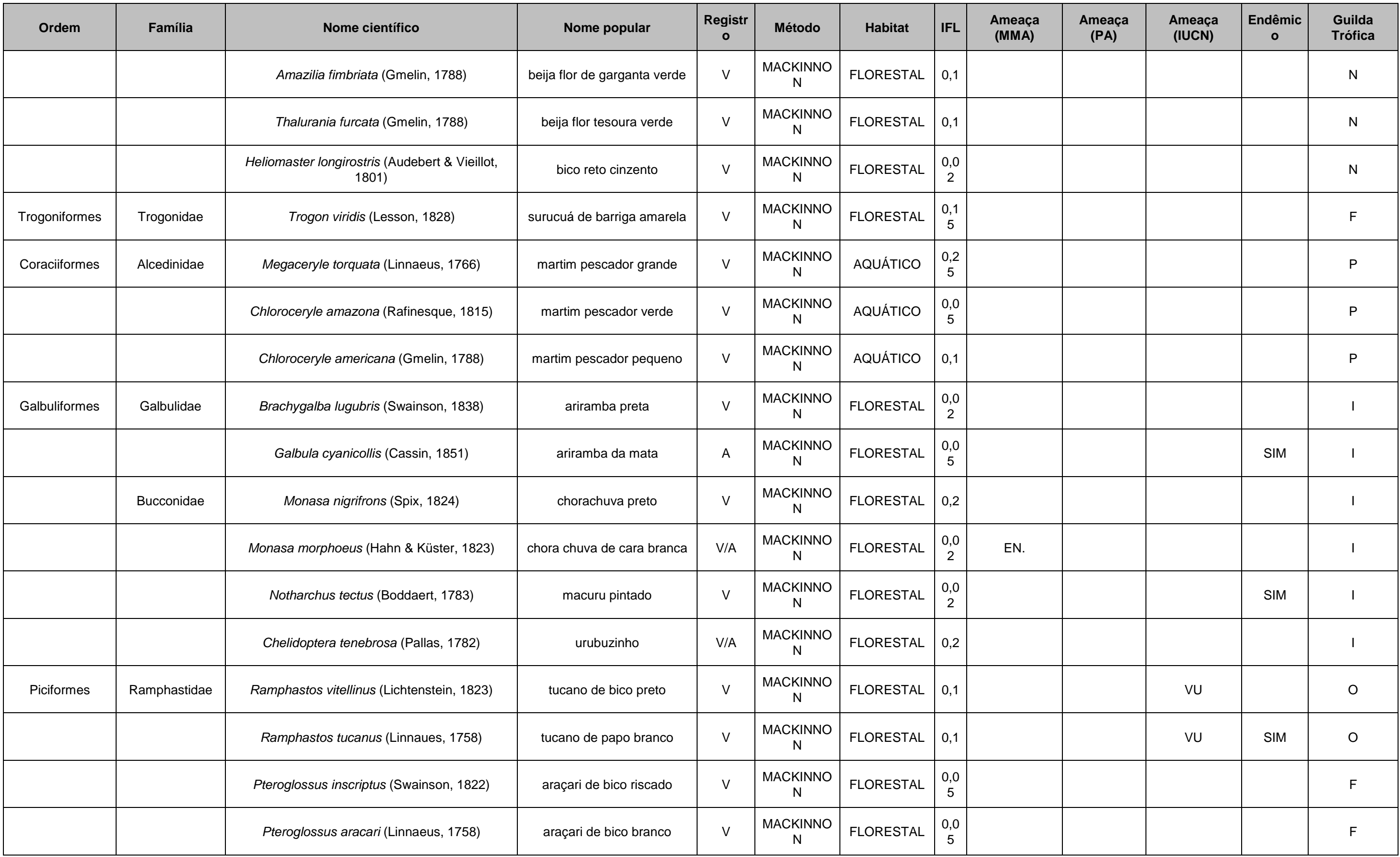

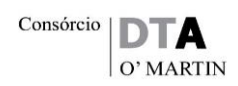

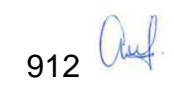

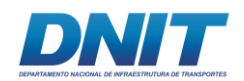

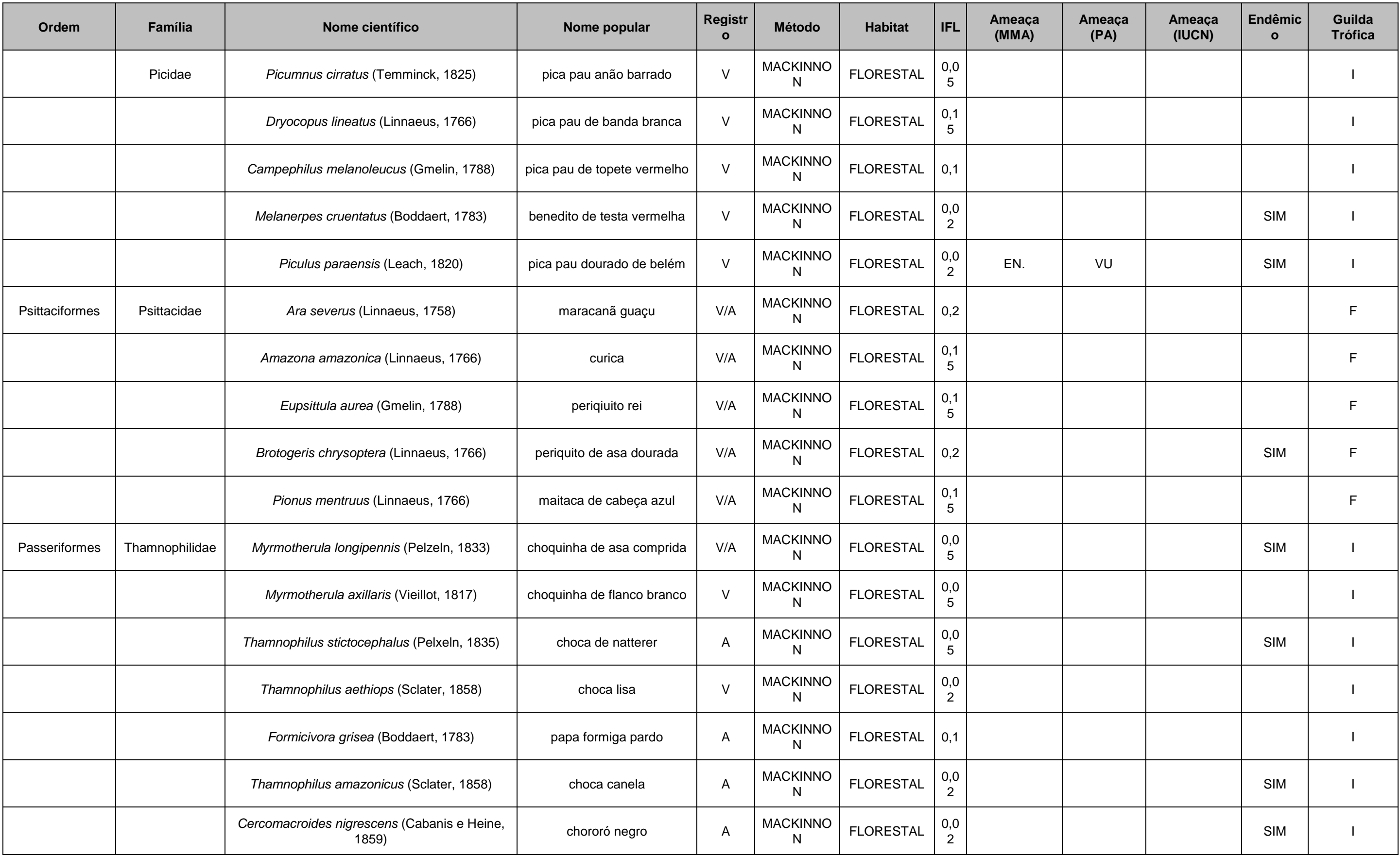

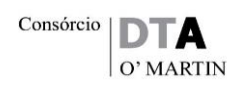

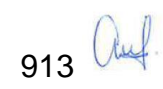

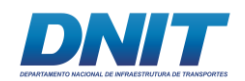

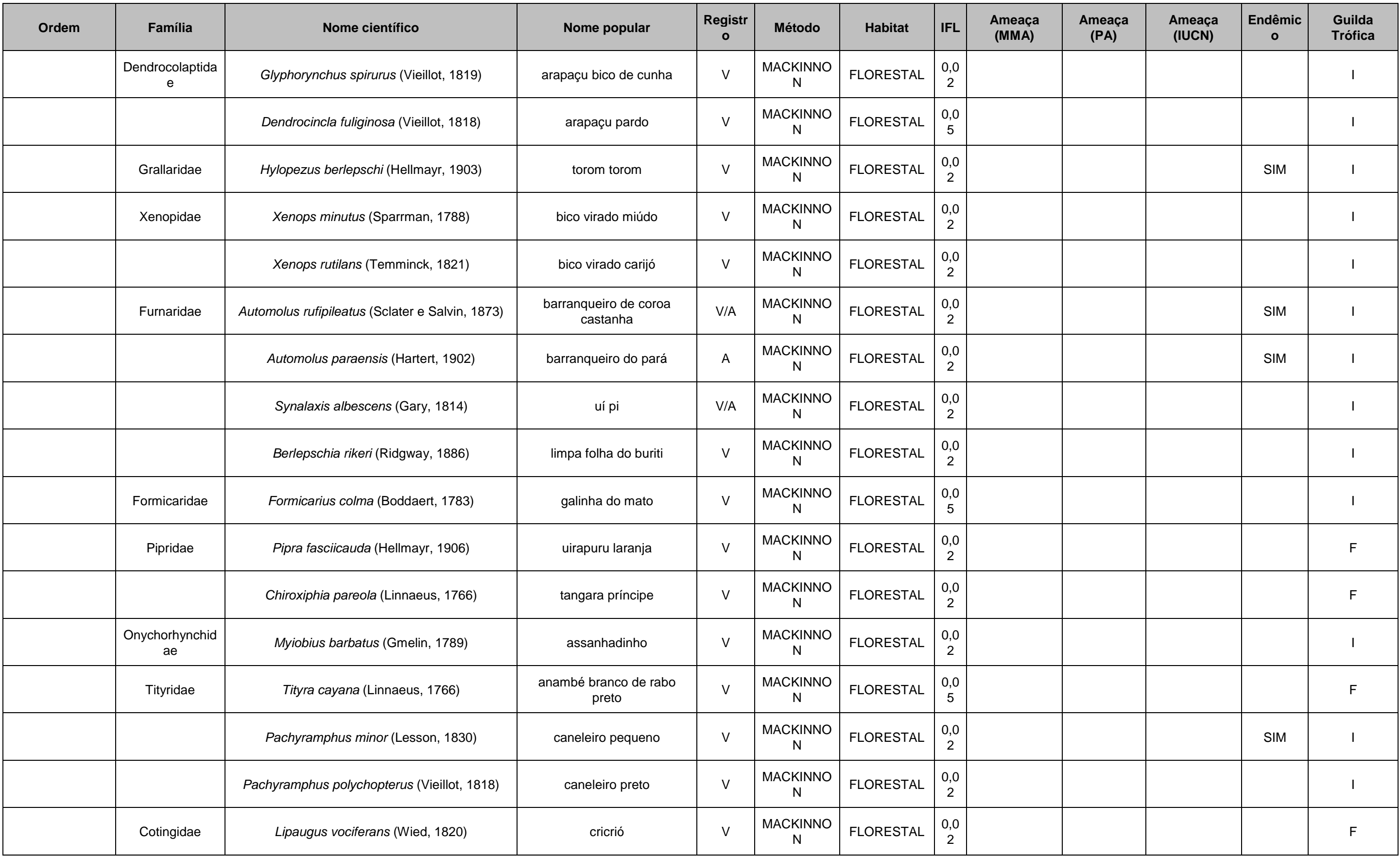

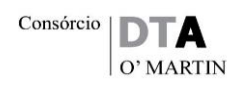

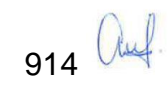

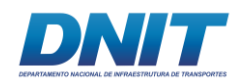

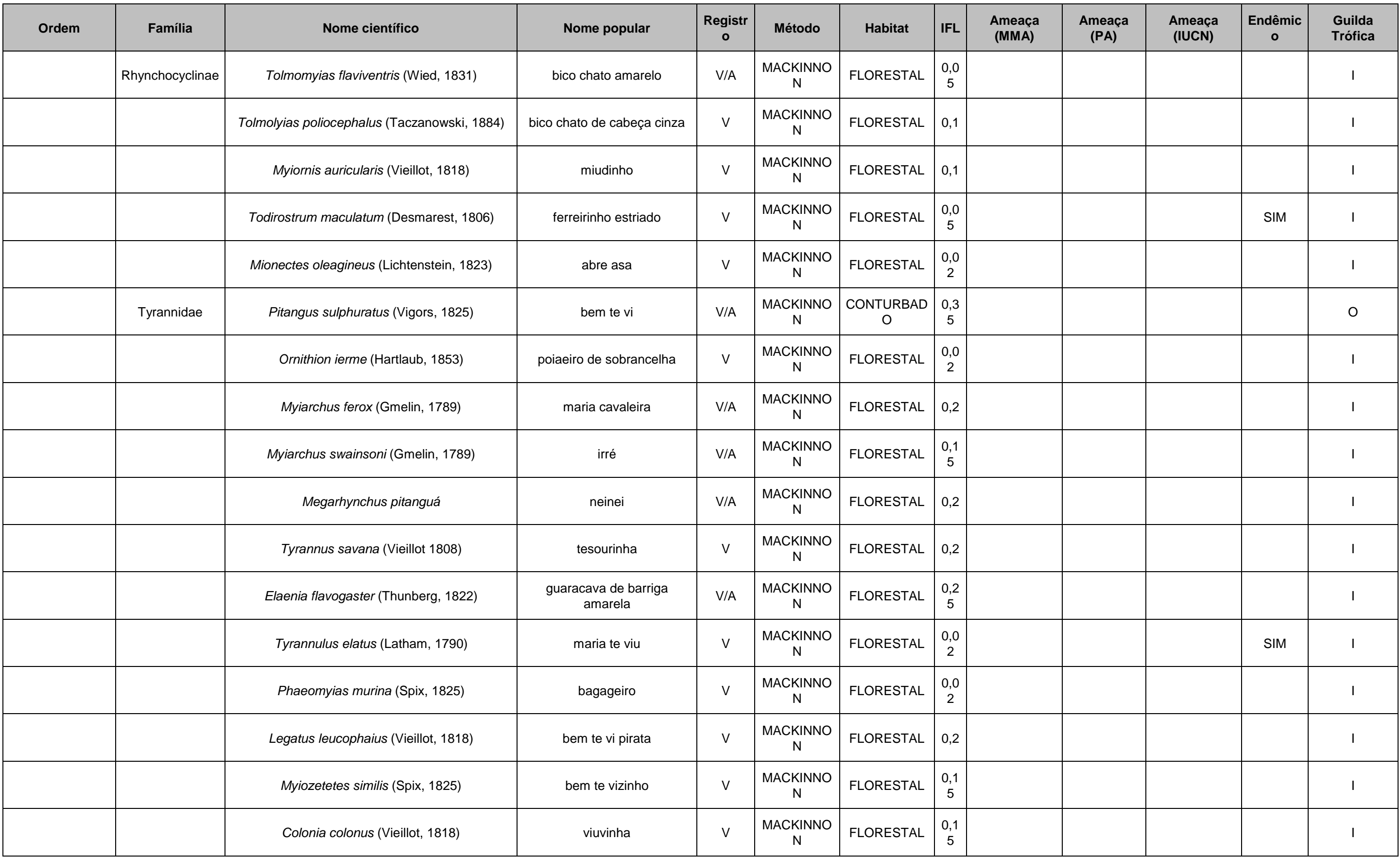

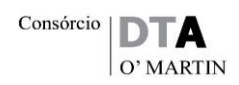

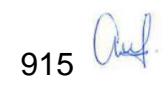

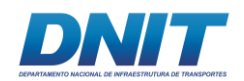

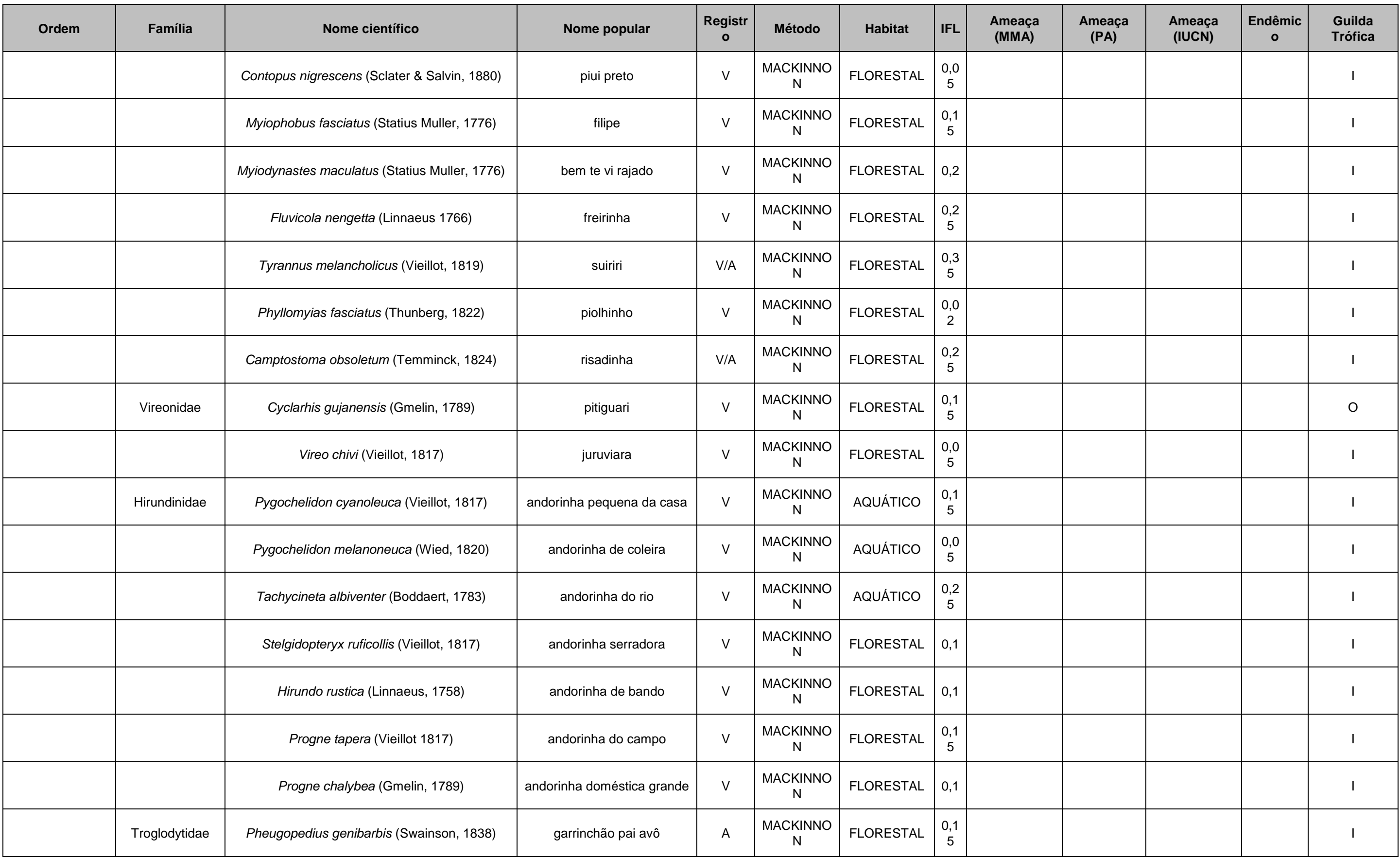

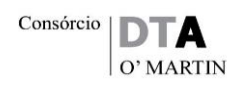

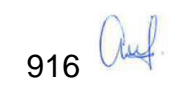

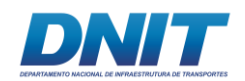

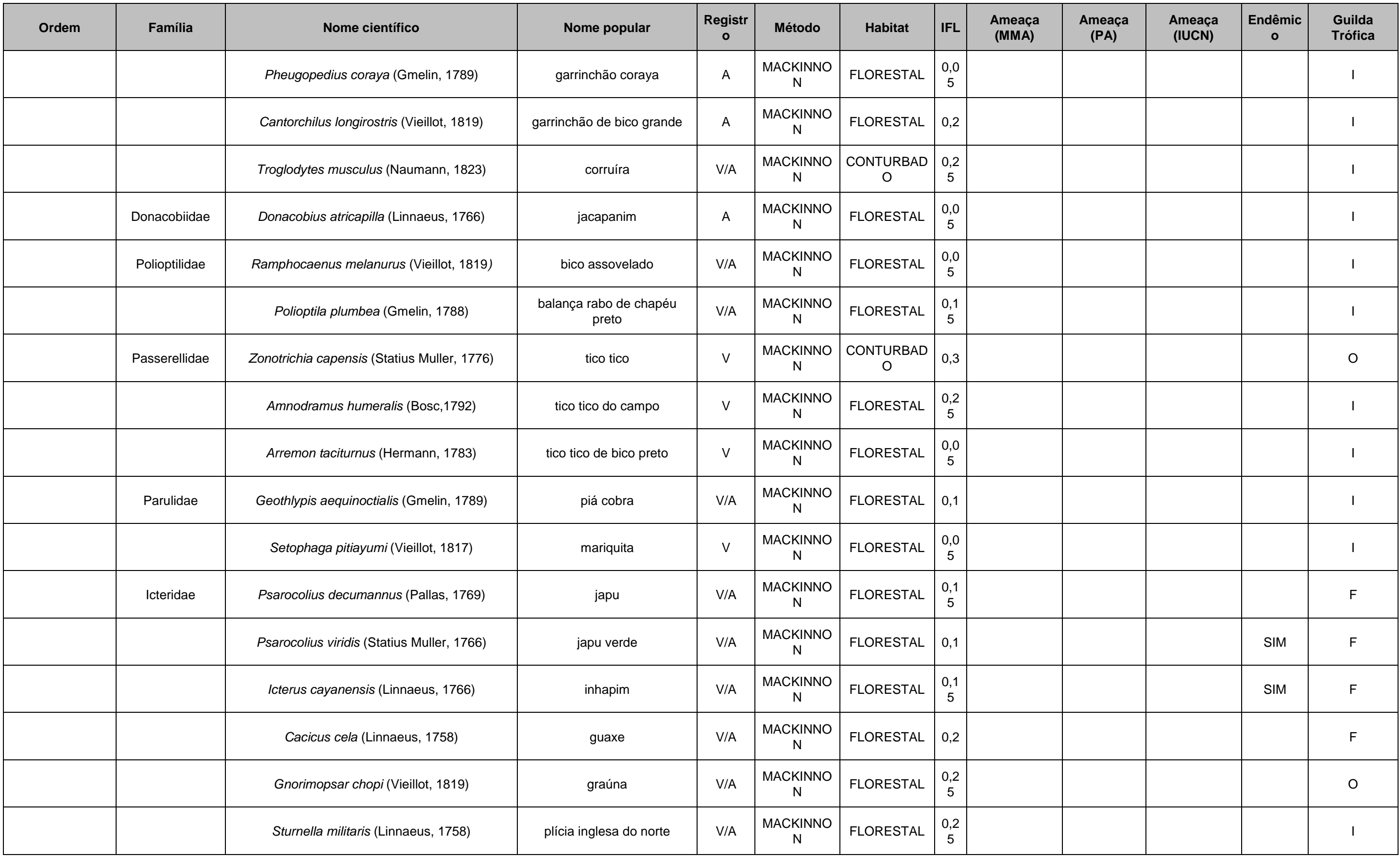

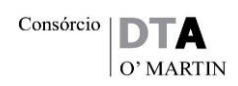

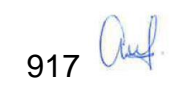

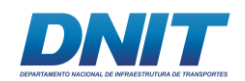

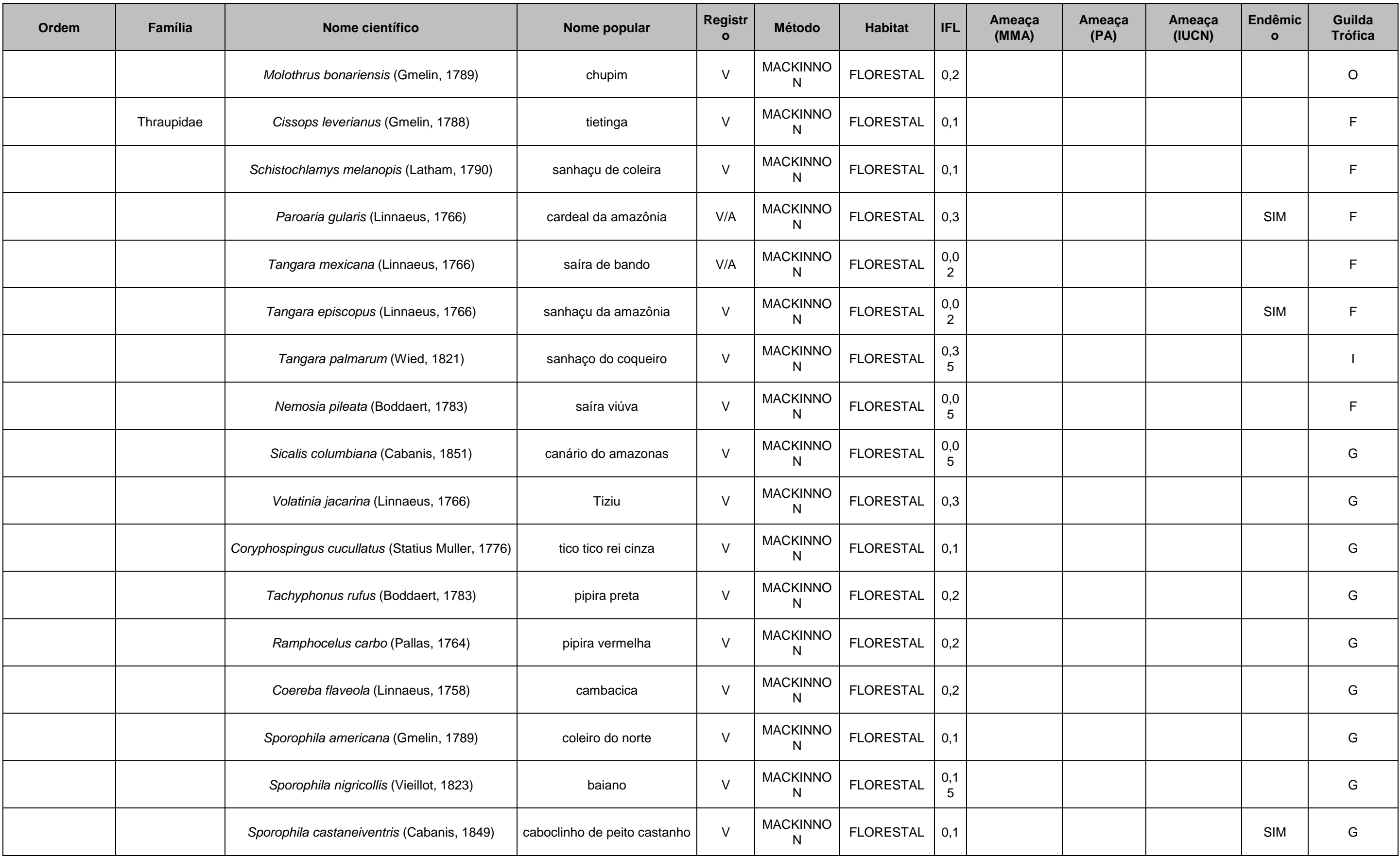

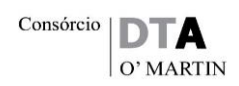

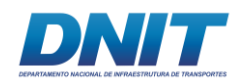

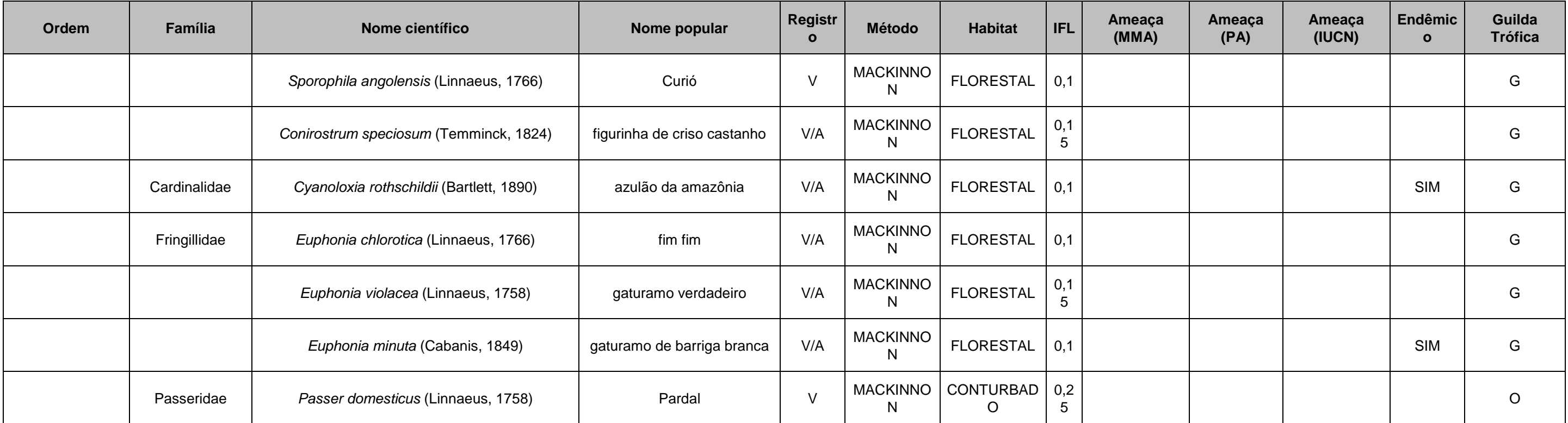

Espécies. Método de registro: A (auditivo) e V (visual). IFLs (índice de frequência nas listas). Grau de ameaça. Endemismo. Guilda Trófica: O(onívoro). P(piscívoro), F (frugívoro), D (detritívoro), I (insetívoro), N (necta

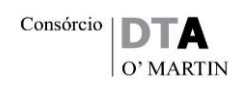

918 Auf.

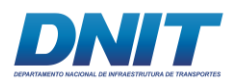

# **C.1 Suficiência Amostral**

A comparação da suficiência amostral foi realizada utilizando o estimador Jacknife 1 por meio do programa *EstimateS* 8.2 (COWELL, 2009). O método Jackknife 1 para as áreas estudadas, estimou uma riqueza de 281 espécies.

A figura a seguir apresenta a curva de acúmulo de espécies observadas e esperadas de acordo com o programa *EstimateS* **[\(Figura 5.2.1-17\)](#page-130-0).**

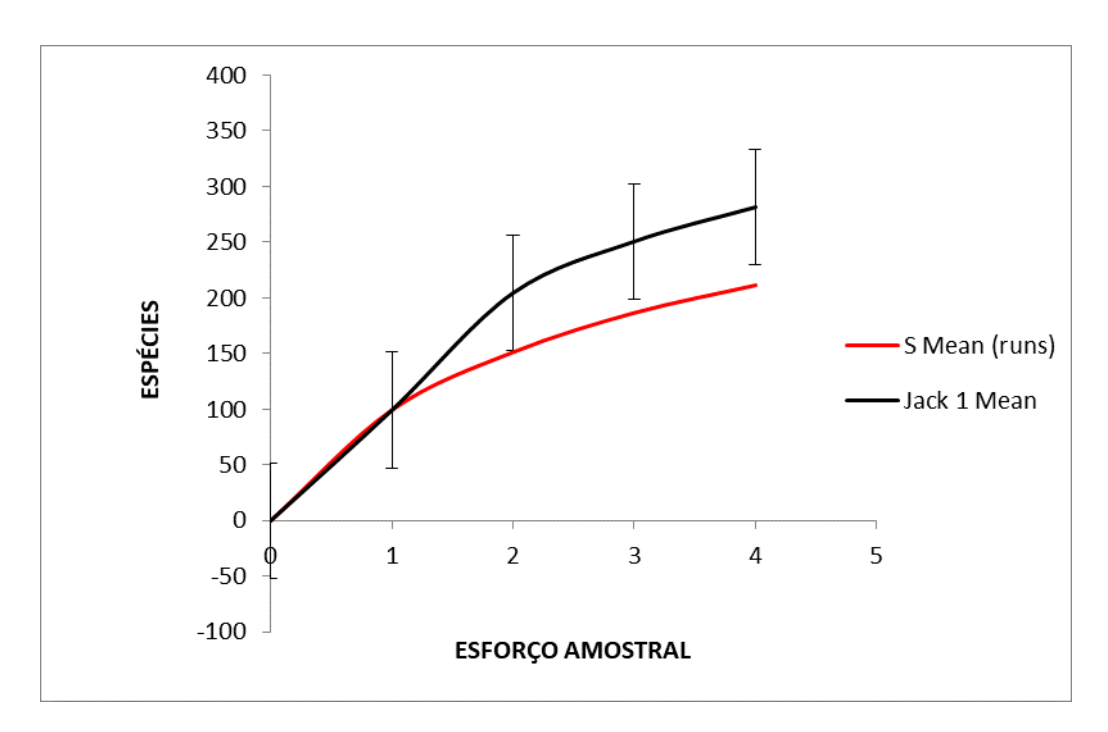

<span id="page-130-0"></span>**Figura 5.2.1-17 - Curva de acúmulo de espécies de avifauna registradas e esperadas. Sendo S Mean a curva de acúmulo de espécies observadas e Jack 1 Mean a curca de acúmulo de espécies esperadas.**

De acordo com a curva de acúmulo de espécies, não há uma visível estabilização para a riqueza da avifauna na área estudada **[\(Figura 5.2.1-17\)](#page-130-0)**. Alguns autores defendem que é muito difícil encontrar o ponto de estabilização da curva em termos do número de espécies observadas (MUELLER-DOMBOIS & ELLEMBERG, 1974), principalmente para grupos tão diversos como o das aves e quando são estudados ambientes distintos de forma conjunta.

Além disso, especificamente para a avifauna, um grande número de variáveis pode influenciar na detectibilidade das espécies, dentre eles as diferenças entre as estações sazonais, que impõe migrações de pequena escala, onde algumas

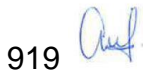

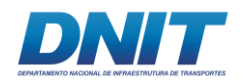

espécies tendem, na estação seca, a se deslocar para regiões mais úmidas, em busca de melhor oferta de alimento.

Por outro lado, a riqueza observada (211 espécies) representa 73% da riqueza estimada (288 espécies) na área estudada, indicando que o esforço amostral empregado foi suficientemente adequado para os objetivos do presente estudo.

#### **C.2 Análises dos Dados**

O **[Quadro 5.2.1-8](#page-131-0)** apresenta as estatísticas descritivas dos dados observados nas duas campanhas de levantamento do EIA.

<span id="page-131-0"></span>**Quadro 5.2.1-8 - Análise estatística descritiva para os dados das duas campanhas de levantamento. Riqueza de espécies, Índice de Diversidade de Shannon-Wiener, Índice de Equitabilidade de Pielou e Índice de Dominância de Berger-Parker.**

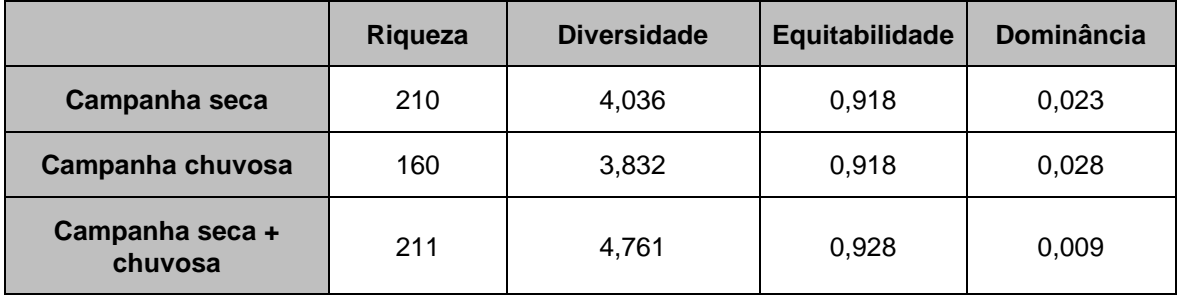

A diversidade de uma comunidade depende do número de espécies e da proporção numérica de cada uma neste conjunto. Segundo Brower & Zar (1977), a diversidade de espécies, também conhecida como heterogeneidade, é uma expressão da estrutura da comunidade ou de sua organização biológica. Dessa forma, geralmente uma comunidade com baixo número de espécies deve apresentar, embora não necessariamente, um baixo índice de diversidade. Mas, além do número de espécies, a diversidade também é afetada pela distribuição dos indivíduos entre as espécies. Dessa forma, a diversidade depende do número de seus dois componentes, no caso, de espécies (riqueza específica), e da proporção de cada espécie nesse conjunto (equitabilidade).

Com os resultados obtidos, o Índice de Diversidade de Shannon-Wiener calculado foi de 4,761. Os valores obtidos nesse trabalho podem ser considerados elevados e provavelmente sejam explicados pelo fato do fragmento 3, o mais distante da Vila

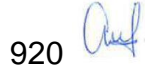

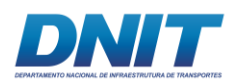

Santa Terezinha do Tauiri, apresentar melhor estágio de conservação para a avifauna.

O índice de equitabilidade de espécies refere-se ao padrão de distribuição de indivíduos entre as espécies. Quanto mais próximo de 1, maior a equitabilidade da população. Já o índice de dominância de Berger-Parker refere-se à dominância da espécie mais abundante da comunidade. Os resultados obtidos apresentam elevados índices de equitabilidade e baixos índices de dominância, revelando uma comunidade com boa equitabilidade, e sem a dominância por uma única espécie (**[Quadro 5.2.1-8](#page-131-0)**).

### **C.3 Comparação entre áreas**

O índice de similaridade de Bray-Curtis foi calculado para verificar a similaridade entre os pontos de amostragem quanto à estrutura da comunidade de aves. A análise de agrupamento uniu os fragmentos 2 e 3 como áreas mais similares, resultado este, que está dentro do esperado, considerando que são as áreas que se encontram em melhor estado de conservação. Já as espécies com hábitos aquáticos, se destacam no dendrograma, formando outro grupo bem distante **[\(Figura 5.2.1-18\)](#page-133-0)**.

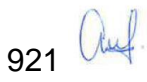

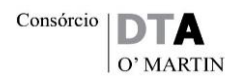

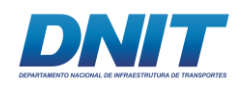

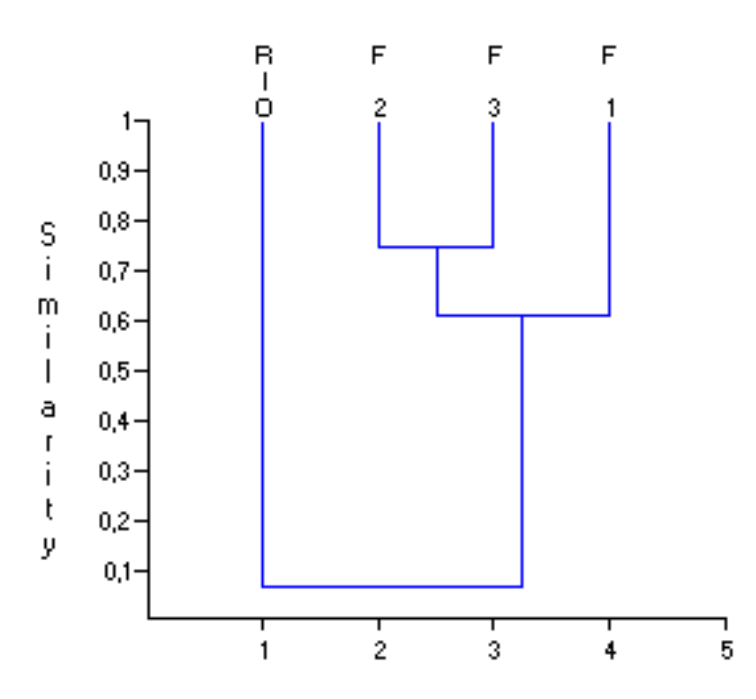

<span id="page-133-0"></span>**Figura 5.2.1-18 - Dendrograma a partir do índice de similaridade de Bray-Curtis para as áreas estudadas (Fragmento 1 – F1, Fragmento 2 – F2, Fragmento 3 – F3, e Varredura nos trechos - RIO), considerando-se os dados consolidados das campanhas 1 e 2.**

#### **C.4 Guildas tróficas**

A caracterização das guildas tróficas leva em conta a natureza dos itens que constituem a totalidade da dieta conhecida para as espécies. Guildas alimentares como a dos nectarívoros, frugívoros, carnívoros e insetívoros apresentam espécies especialistas que possuem menos chances de terem seus micro-hábitats representados em fragmentos menores (HENLE *et al*., 2004). Já os onívoros são generalistas e, portanto, menos afetados pela descontinuidade de micro-habitats, já que podem explorar uma maior gama de recursos (WILLIS, 1979).

As espécies onívoras (ex. *Zonotrichia capensis, Crotophaga ani, Pitangus sulphuratus* e *Passer domesticus*) apresentam alta plasticidade às alterações ambientais decorrentes de atividades antrópicas e elevada capacidade de se adaptar a ambientes alterados. São espécies generalistas, pouco exigentes em relação aos recursos ambientais, relativamente mais raros de uma alimentação especializada (SICK, 1997).

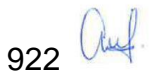

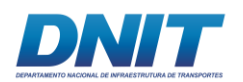

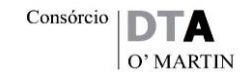

Segundo diferentes autores (WILLIS, 1979; RIBON *et al.*, 2003, HENLE *et al*., 2004; UEZU *et al*., 2005; ANJOS, 2006; LEE & PERES, 2008; MARTENSEN *et al*., 2008), pequenos fragmentos florestais tendem a não oferecer suporte a espécies frugívoras de grande porte e predadores de topo de cadeia. Estas ausências parecem estar relacionadas às demandas dos indivíduos por grandes áreas para forrageamento. Os dados coletados em campo demonstram elevado número de espécies predadoras de grande porte, com destaque para *Daptrius ater* **[\(Foto](#page-134-0)  [5.2.1-51\)](#page-134-0)** espécie onívora que se alimenta de larvas de besouros, tanajuras, sapos, lagartos, cobras, filhotes de outras aves, pequenos mamíferos e peixes, tem preferência por frutos, como cocos de buriti e de dendê e se beneficiam de queimadas para alimentar-se de insetos e outros animais em fuga. Esta é uma espécie endêmica da Amazônia.

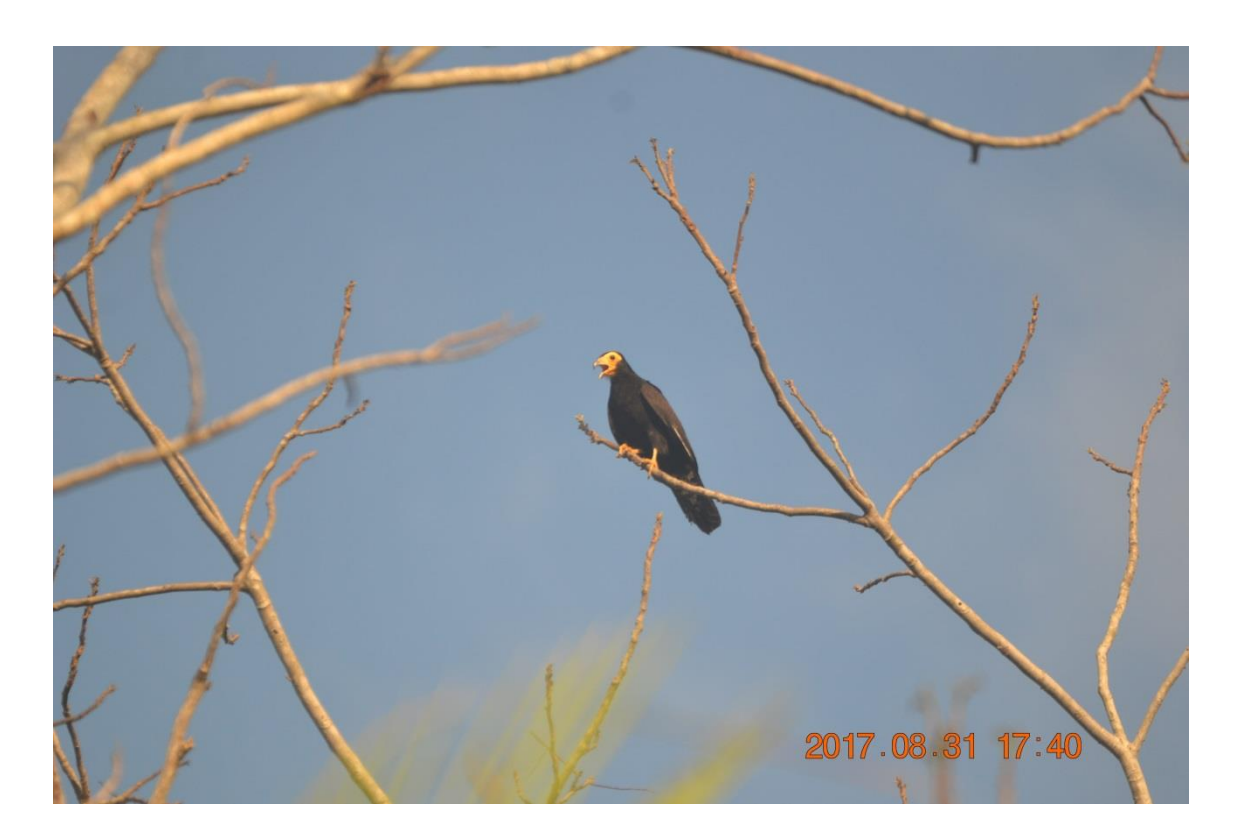

#### <span id="page-134-0"></span>**Foto 5.2.1-51 -** *Daptrius ater.*

Foto: Raquel Santos, 2017.

Quanto aos frugívoros, foram registradas 26 espécies, sendo oito endêmicas da Floresta Amazônica. Dentre as espécies registradas, destaca-se *Opisthocoma oazin* **[\(Foto 5.2.1-52\)](#page-135-0),** outrora abundante em ambientes denominados como

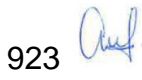

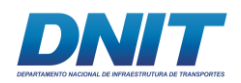

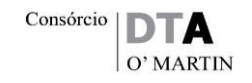

aningais, que são áreas alagadas com grandes concentrações da planta aninga (*Montrichardia linifera*). Porém, próximo às grandes cidades amazônicas, a espécie foi bastante perseguida por sua carne e seus ovos, o que fez com que se tornasse extinta ou muito escassa nestas regiões. Além dos aningais, vive em margens de rios e lagos, manguezais e alagados. Vive aos pares, que por sua vez se agregam em bandos de até 50 indivíduos fora do período reprodutivo. É ativa tanto durante o dia quanto a noite.

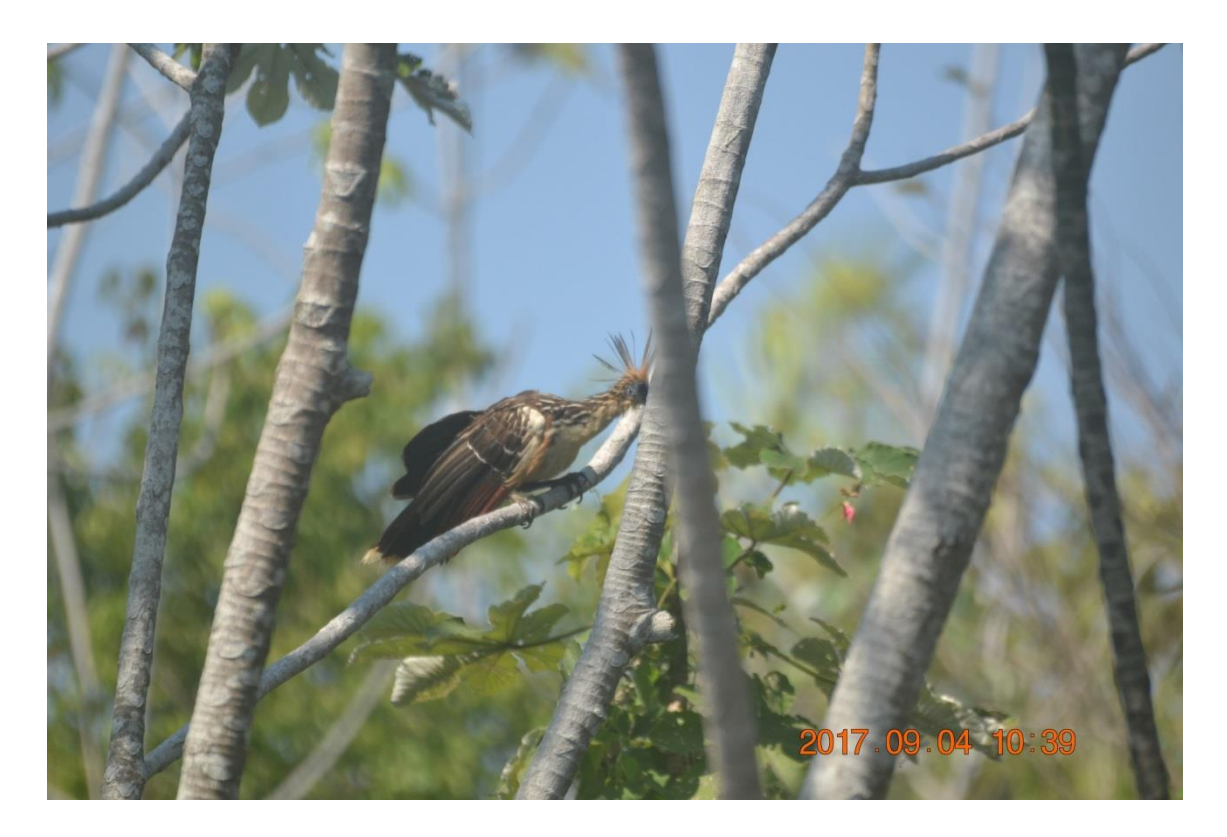

**Foto 5.2.1-52 -** *Opisthocomus hoazin.*

<span id="page-135-0"></span>Foto: Raquel Santos, 2017.

O grupo que obteve o maior número de espécies foi o dos insetívoros. Destaca-se, *Piculus paraenses* **[\(Foto 5.2.1-53\)](#page-136-0),** espécie que, além de ser enquadrada como ameaçada, possui distribuição restrita e ocorre apenas ao leste do Pará e Maranhão. Possui os mesmos hábitos alimentares das outras espécies de seu grupo, ou seja, escala ávores a procura de larvas e insetos. Nidifica em cavidades de árvores. Os insetívoros, de maneira geral, ocupam o estrato inferior das matas e possivelmente são mais afetados pelos efeitos de borda e isolamento da floresta. São espécies especialistas, que possuem um espectro alimentar reduzido e, desta

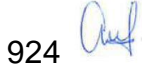

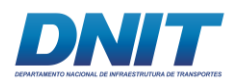

forma, mais suceptiveis às alterações ambientais. Além disto, este grupo possui espécies que encontram dificuldades para dispersar-se por áreas abertas.

Apesar da guilda de insetívoros apresentar as espécies mais sensíveis e, em alguns casos, as espécies mais vulneráveis, também é constituída por espécies resistentes à fragmentação de florestas, observadas remanescentes e em áreas de vegetação secundária (MESTRE, 2002). Embora constituam um recurso altamente abundante quando comparados a outros, como flores e frutos, os invertebrados podem apresentar variações sazonais, com redução de sua abundância nos períodos de seca em relação aos períodos chuvosos. Consequentemente, a distribuição irregular dessas presas pode influenciar o número de indivíduos ou composição das espécies insetívoras em uma comunidade (NAOKI, 2007). A abundância de aves insetívoras, bem como sua riqueza e distribuição espacial, tem sido relacionada à abundância de invertebrados nos diferentes habitats (LIMA, 2008).

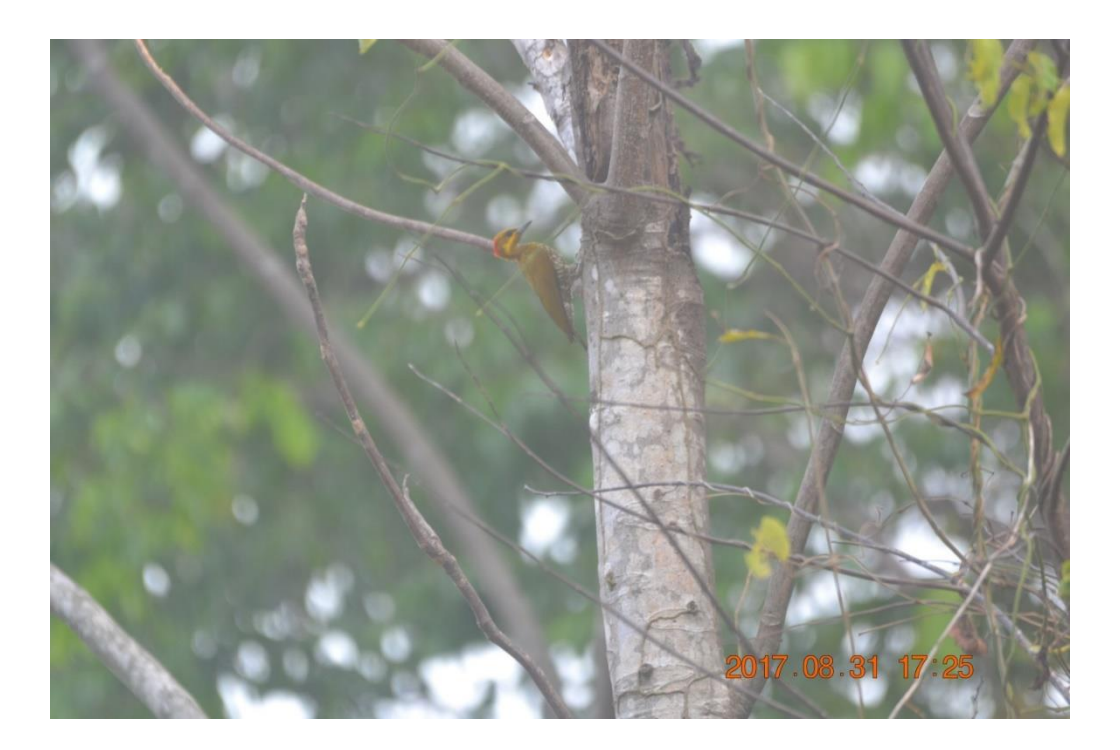

**Foto 5.2.1-53 -** *Piculus paraenses.*

<span id="page-136-0"></span>Foto: Raquel Santos, 2017.

Apesar de uma certa pressão antrópica na área de entorno dos fragmentos onde os levantamentos foram realizados, o alto número de espécies com hábitos

925 *Ulul* 

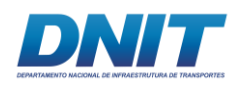

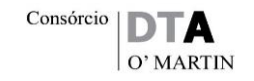

insetívoros e frugívoros indicam que a região se encontra em bom estado de conservação. Além disso, o número significativo de carnívoros de grande porte, sendo 16 espécies de Falconiformes (águias e falcões, exemplo na **[Foto 5.2.1-51](#page-134-0)**) e quatro espécies de Strigiformes (corujas, exemplo na **[Foto 5.2.1-84](#page-187-0)**) é indicador de áreas conservadas (GIMENES E DOS ANJOS, 2003), pois indica que a área sustenta populações das presas dessas espécies. **[\(Figura 5.2.1-19\)](#page-137-0)**.

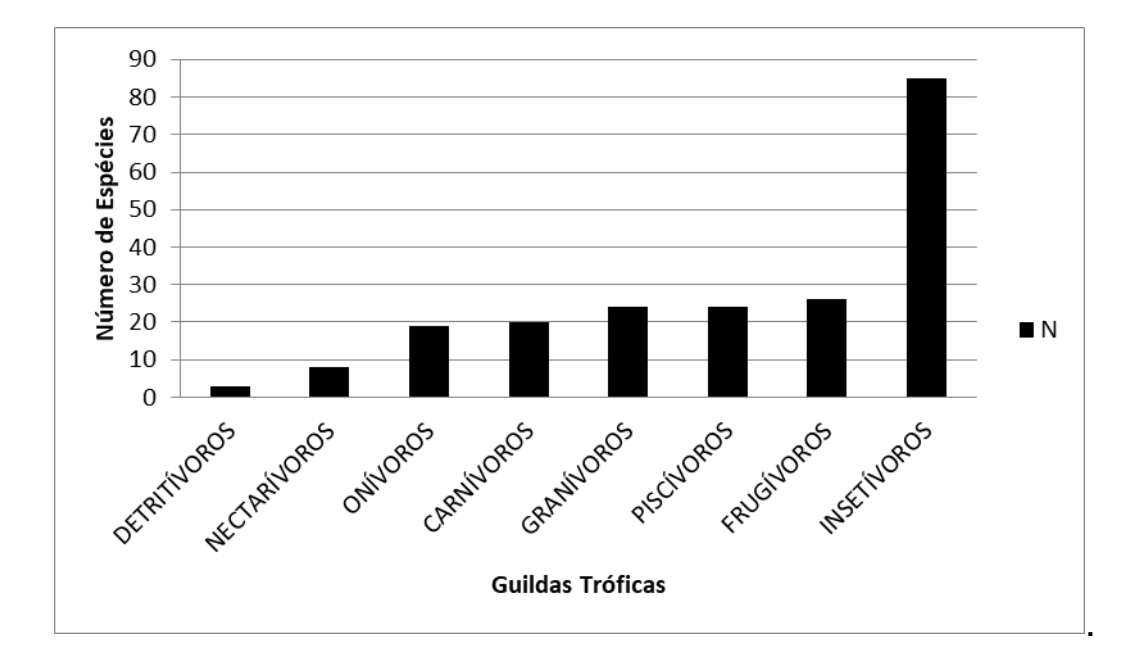

<span id="page-137-0"></span>**Figura 5.2.1-19 - Histograma de espécies de acordo com suas respectivas guildas tróficas.**

#### **C.5 Comparação entre as campanhas realizadas**

Durante as duas campanhas de levantamento, foram registradas 211 espécies, sendo 210 espécies na primeira campanha (seca) e 160 espécies na segunda campanha (chuvosa). O índice de diversidade também foi maior na primeira campanha 4,036 enquanto na segunda campanha o índice calculado foi de 3,832.

Tal diferença pode estar relacionada ao fato de que a a primeira campanha foi realizada próxima ao período reprodutivo de diversas espécies, aumentando a atividade das mesmas e, consequentemente, a detectibilidade. Outro fator que pode ter contribuído foram as chuvas que afetam a detectibilidade e, consequentemente, a amostragem em campo.

926 Auf

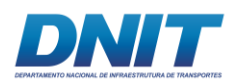

# **C.6 Comparação com os dados secundários**

Considerando os estudos levantados para a caracterização da AII, a compilação dos dados secundários resultou em um total de 595 espécies. Assim, os resultados levantados em campo neste EIA (211 espécies) representam 35,46% da avifauna de provável ocorrência na região da AII (dados secundários). No entanto, é importante mencionar que a riqueza de 595 espécies foi levantada em estudo com esforço acumulado de muitos anos (27 anos) na região, o que não é o propósito deste estudo.

Quando comparamos a riqueza observada com a riqueza estimada na área estudada, esta primeira representa 73% da riqueza estimada de espécies, indicando que o esforço amostral empregado foi suficientemente adequado para os objetivos do presente estudo.

Quando o total de espécies de avifauna do presente levantamento é comparado aos estudos de menor duração na região (VASCONELOS, 2007; e EIA da BR-230/422/PA), os resultados são muito similares, corroborando com os dados secundários da região.

Importante também considerar que as paisagens que compõem esta amostragem estão numa matriz intensamente modificada, inclusive já sendo consideradas como vegetação secundária com atividades agrárias pelo IBGE (2004).

A tabela a seguir apresenta a relação das espécies de provável ocorrência na área de estudo.

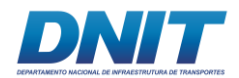

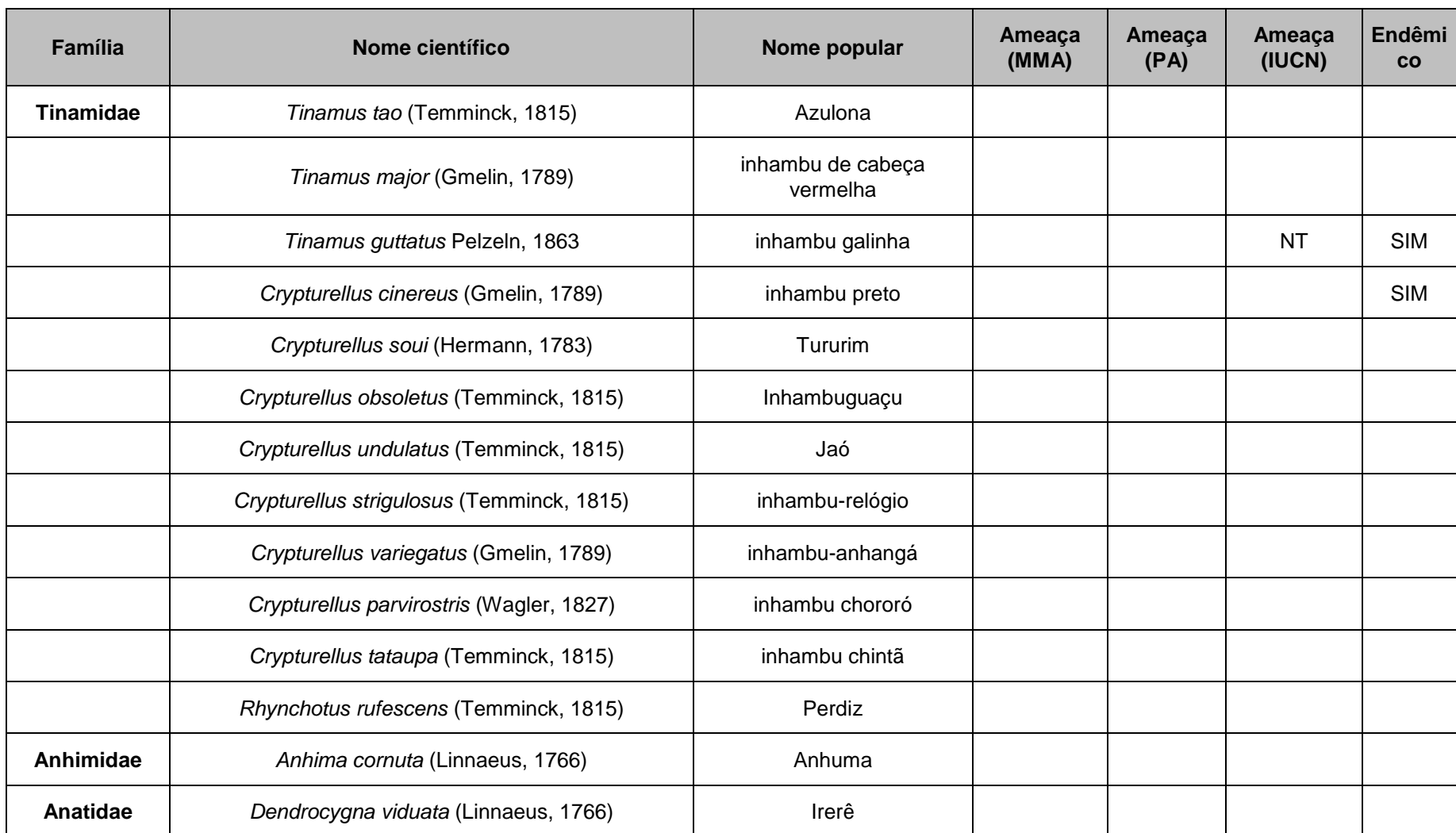

#### **Tabela 5.2.1-10 - Lista das espécies da avifauna registradas por meio do levantamento de dados primários e secundários.**

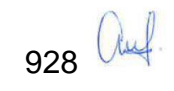

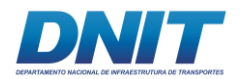

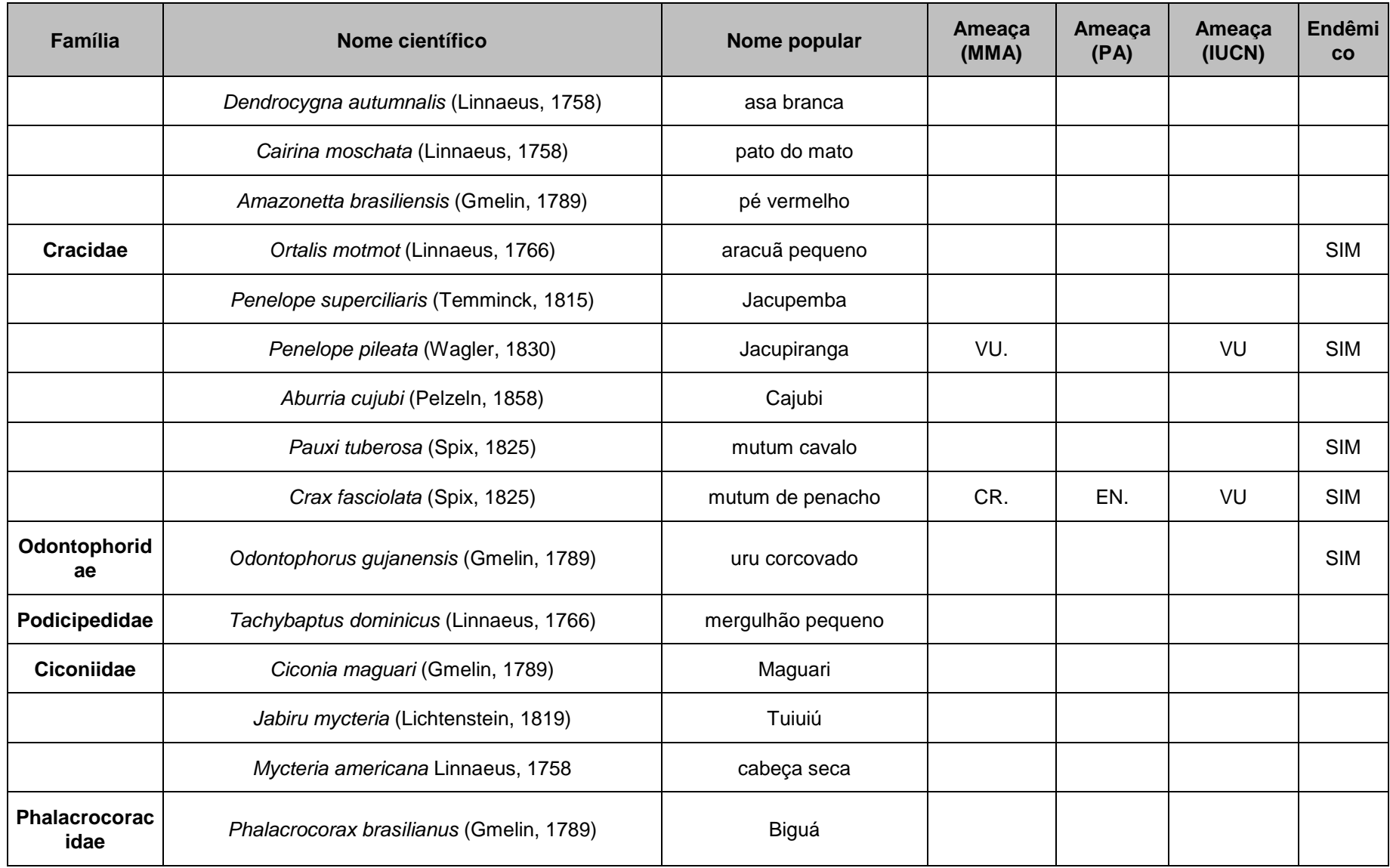

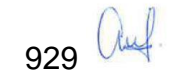

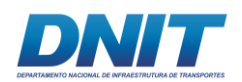

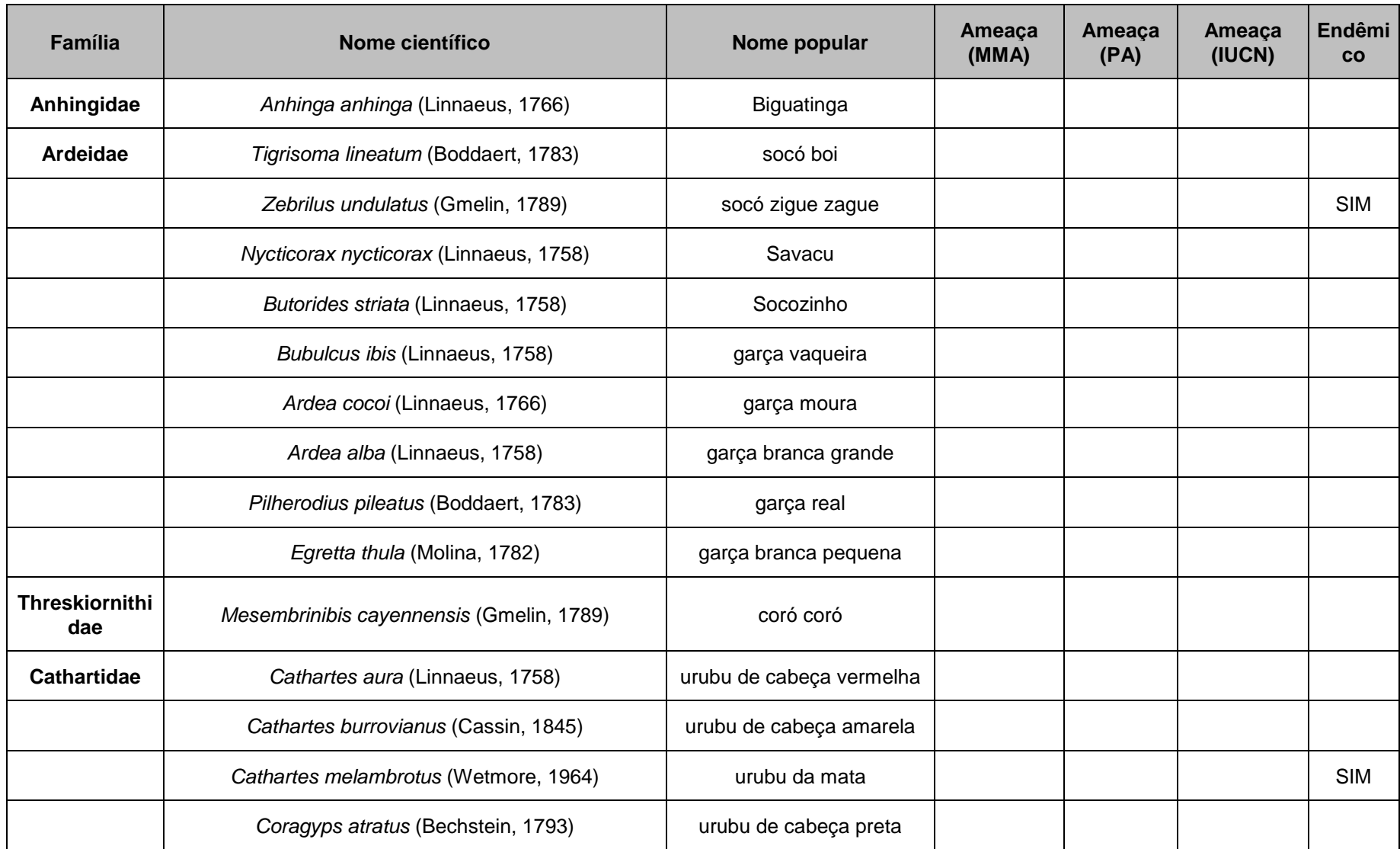

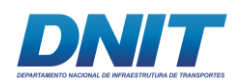

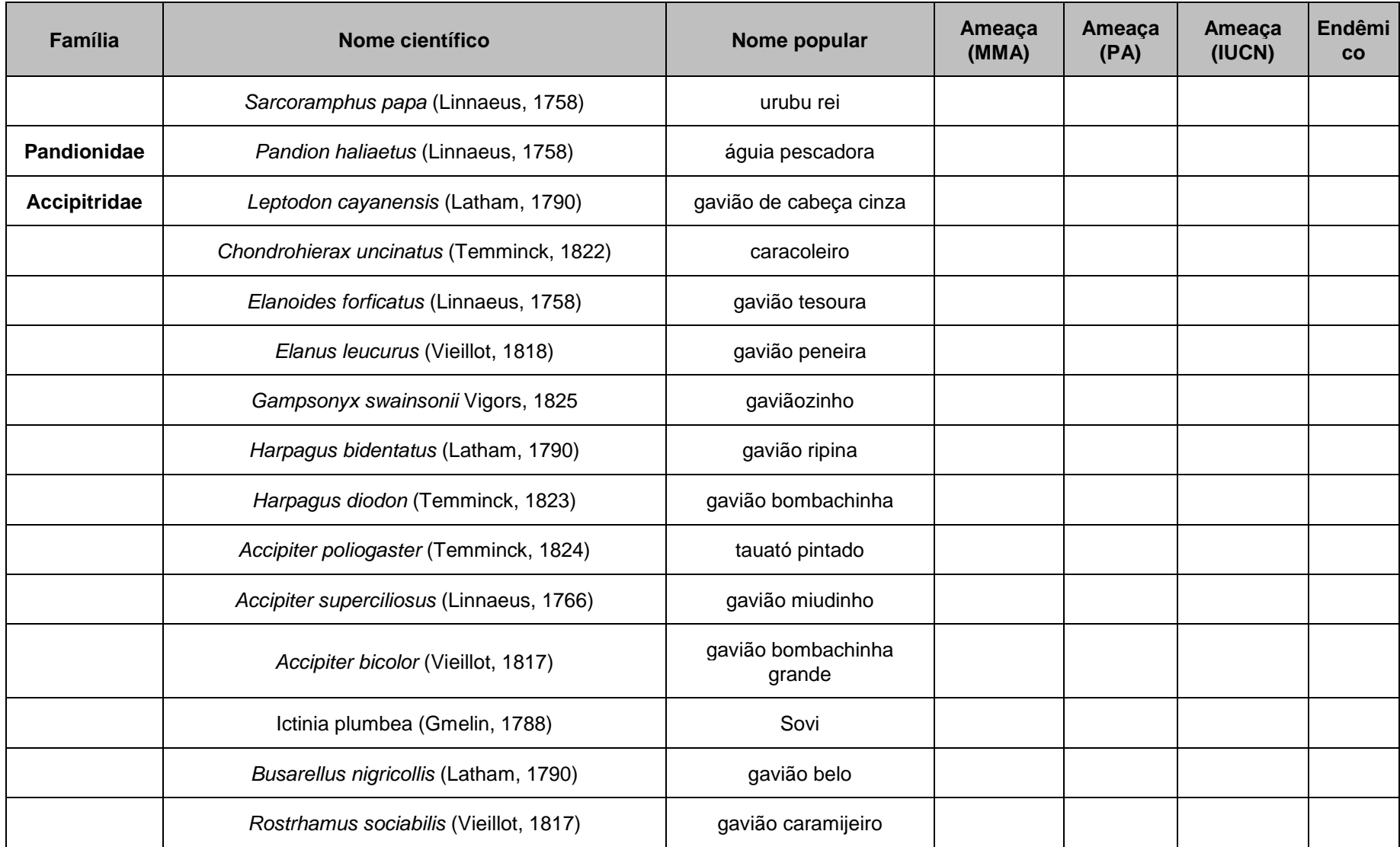

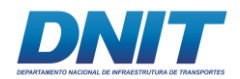

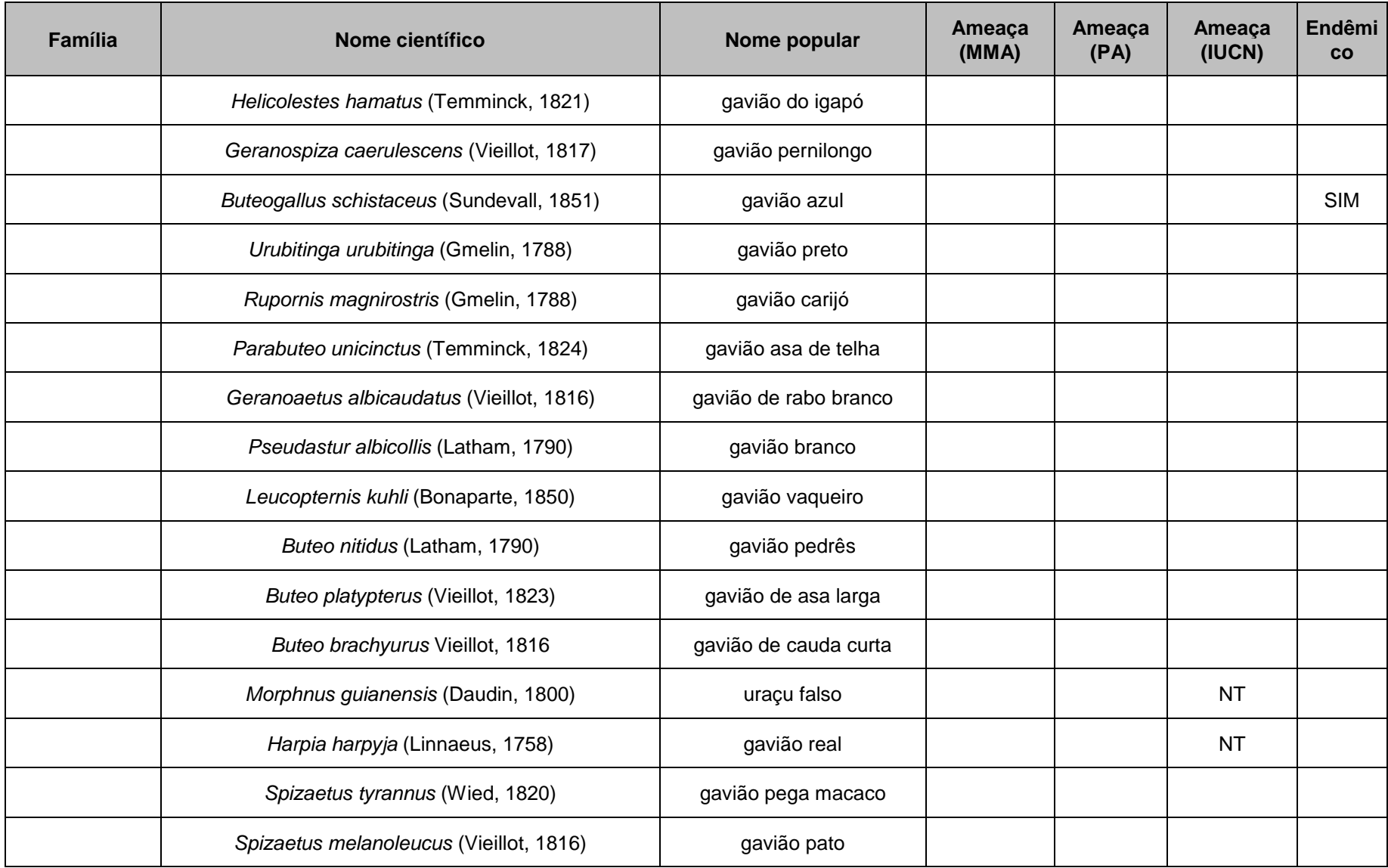

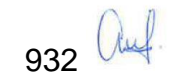
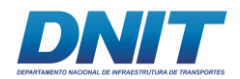

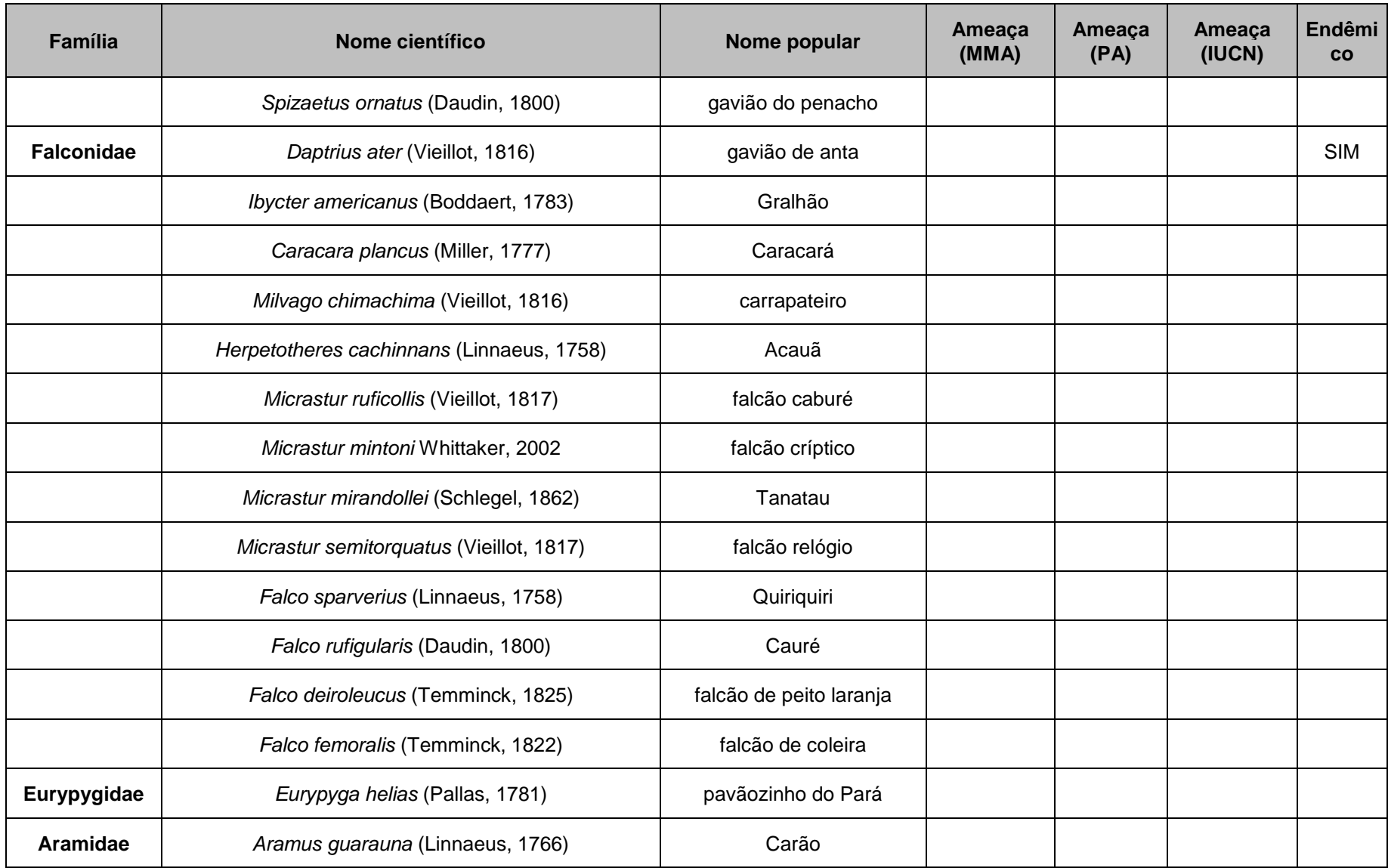

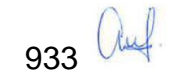

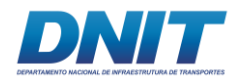

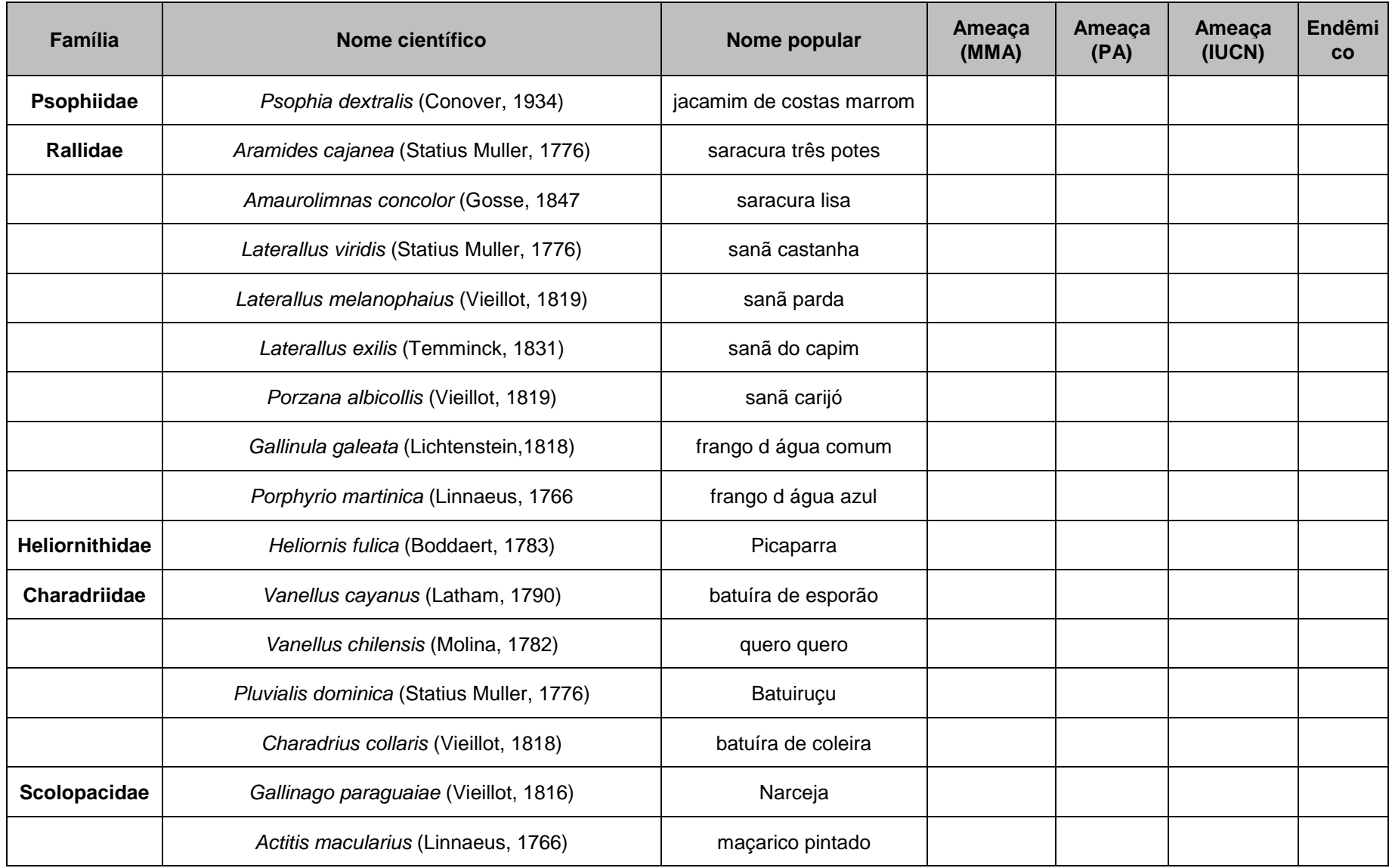

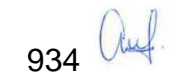

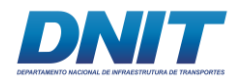

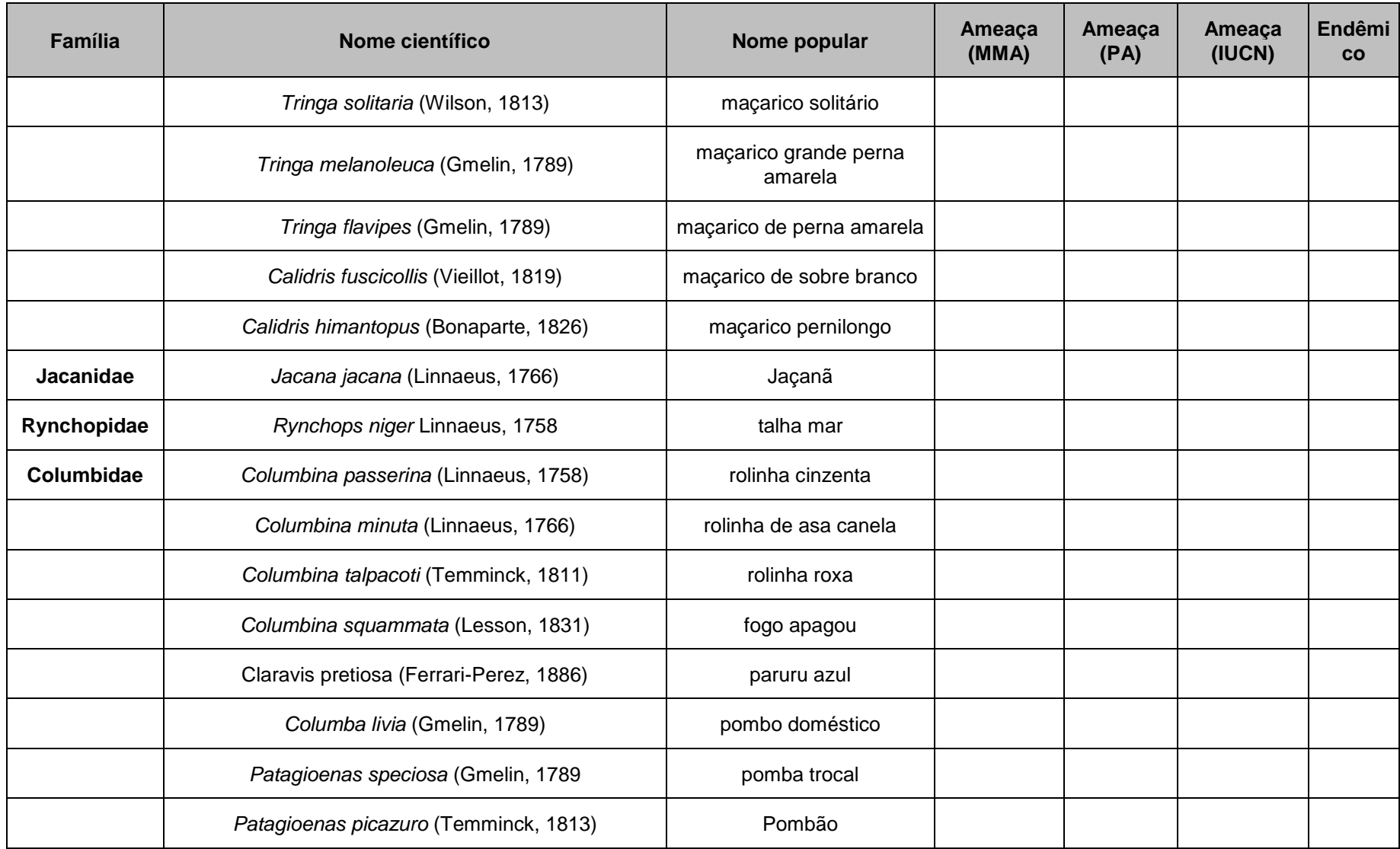

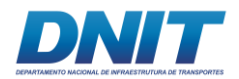

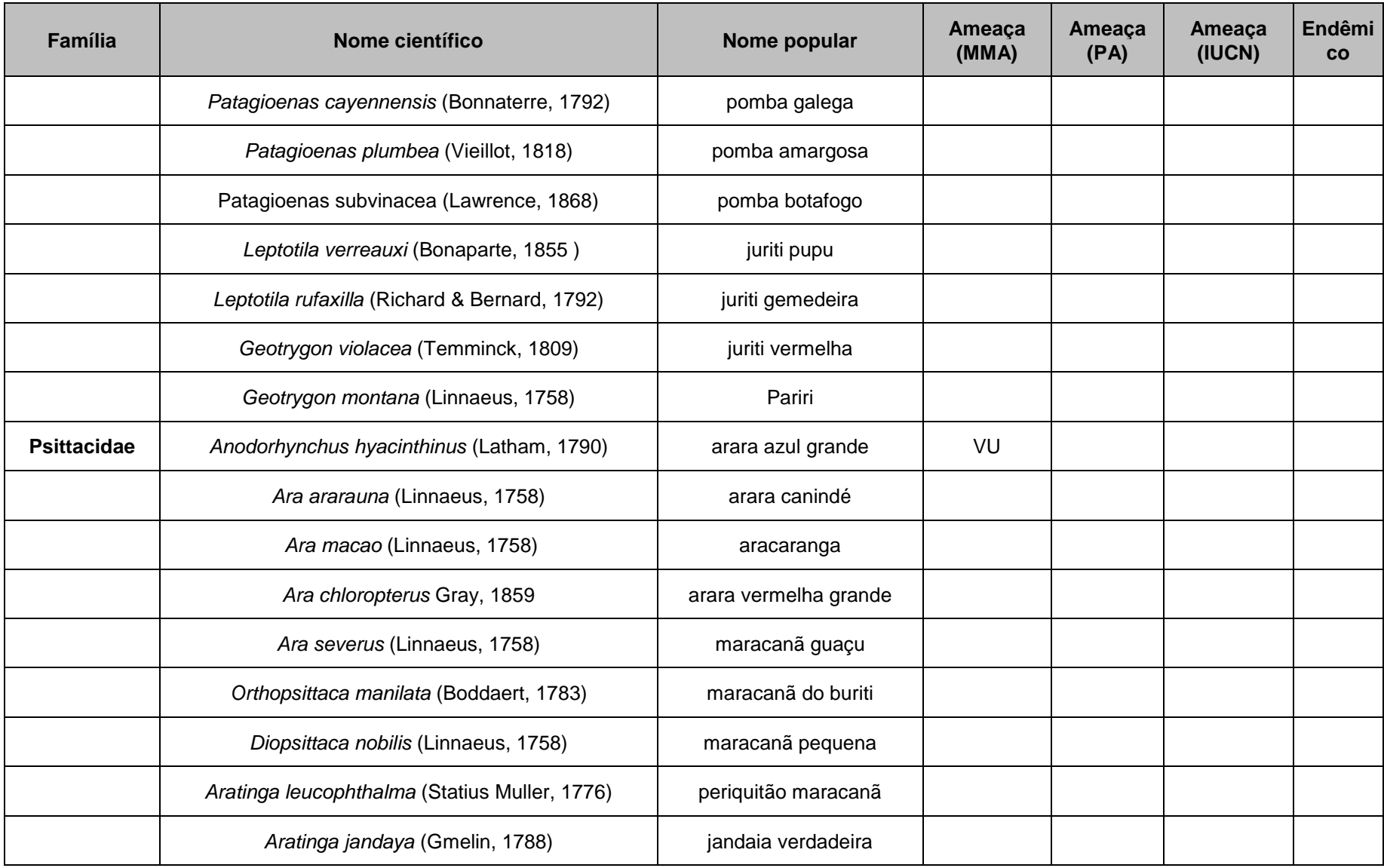

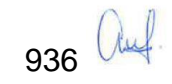

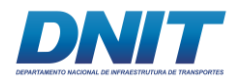

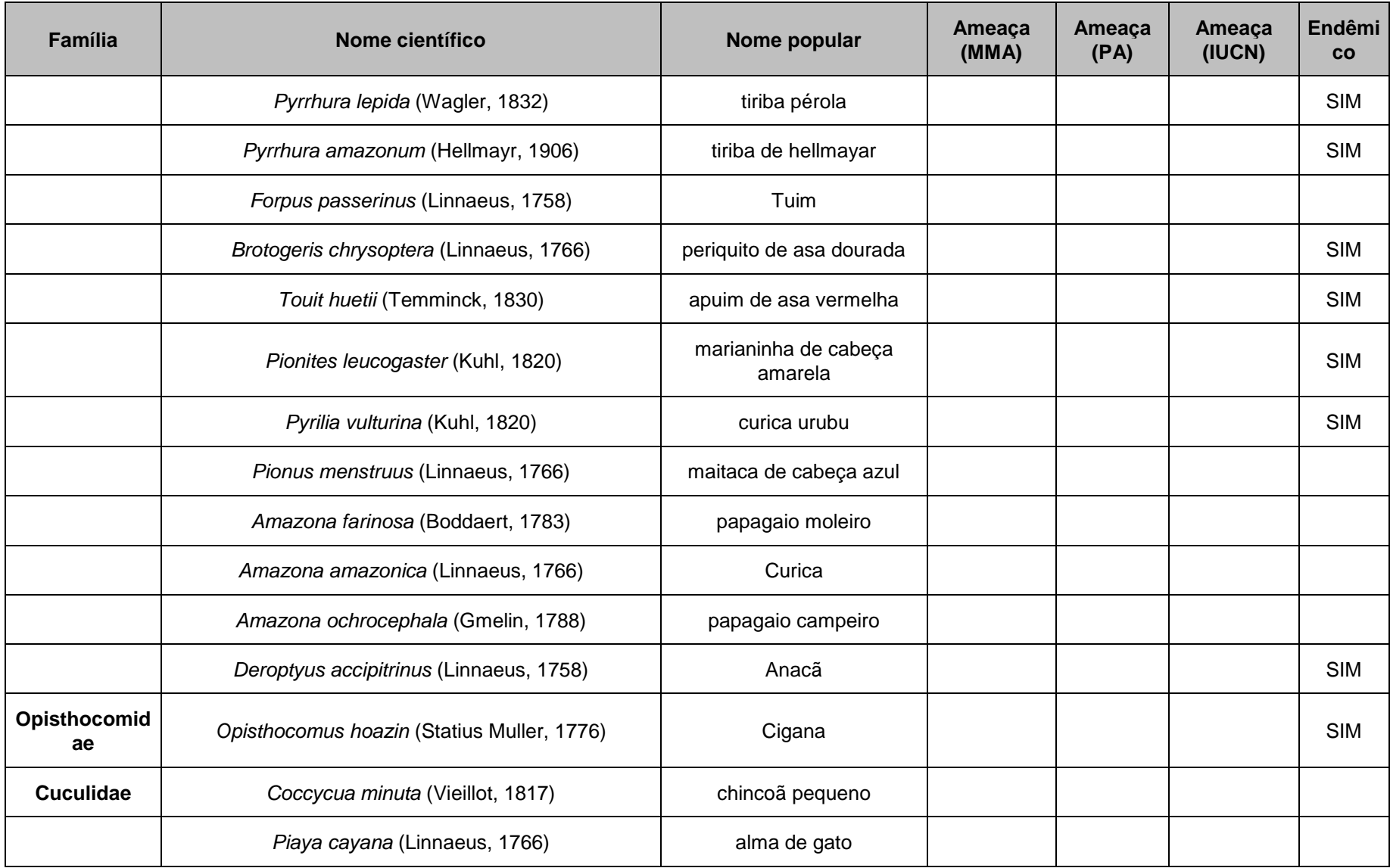

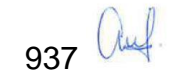

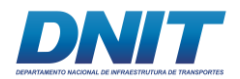

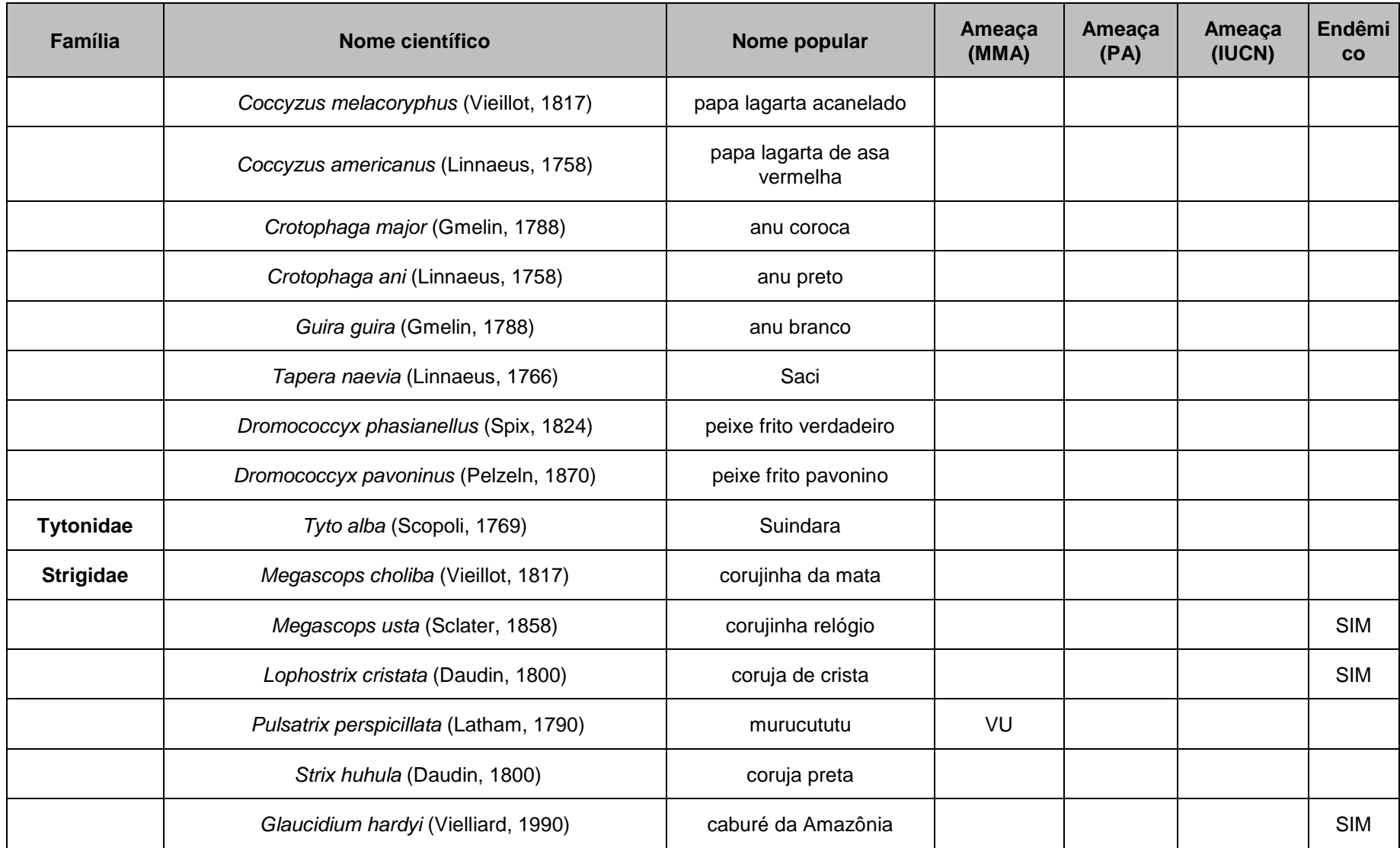

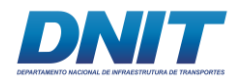

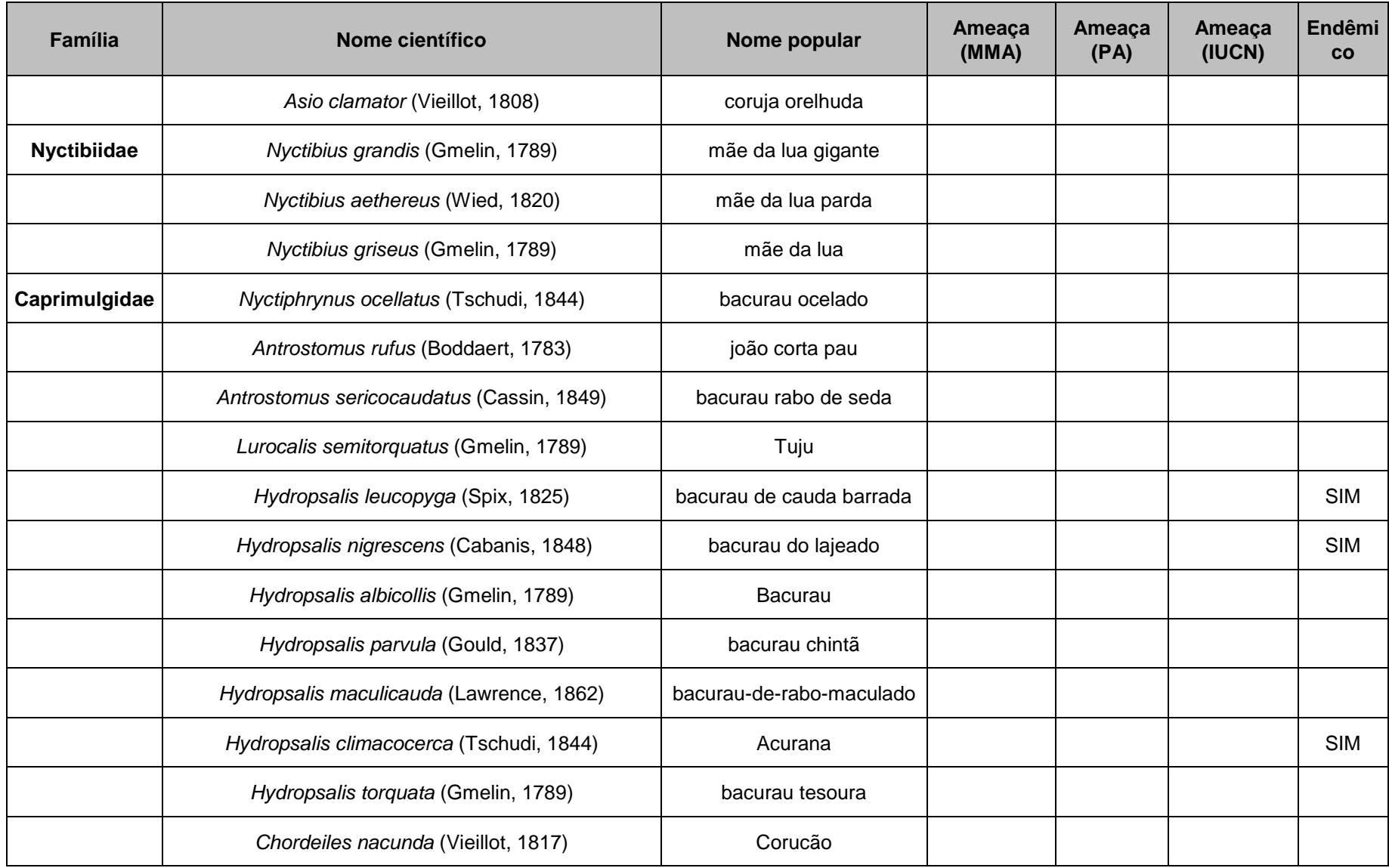

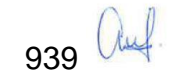

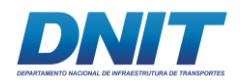

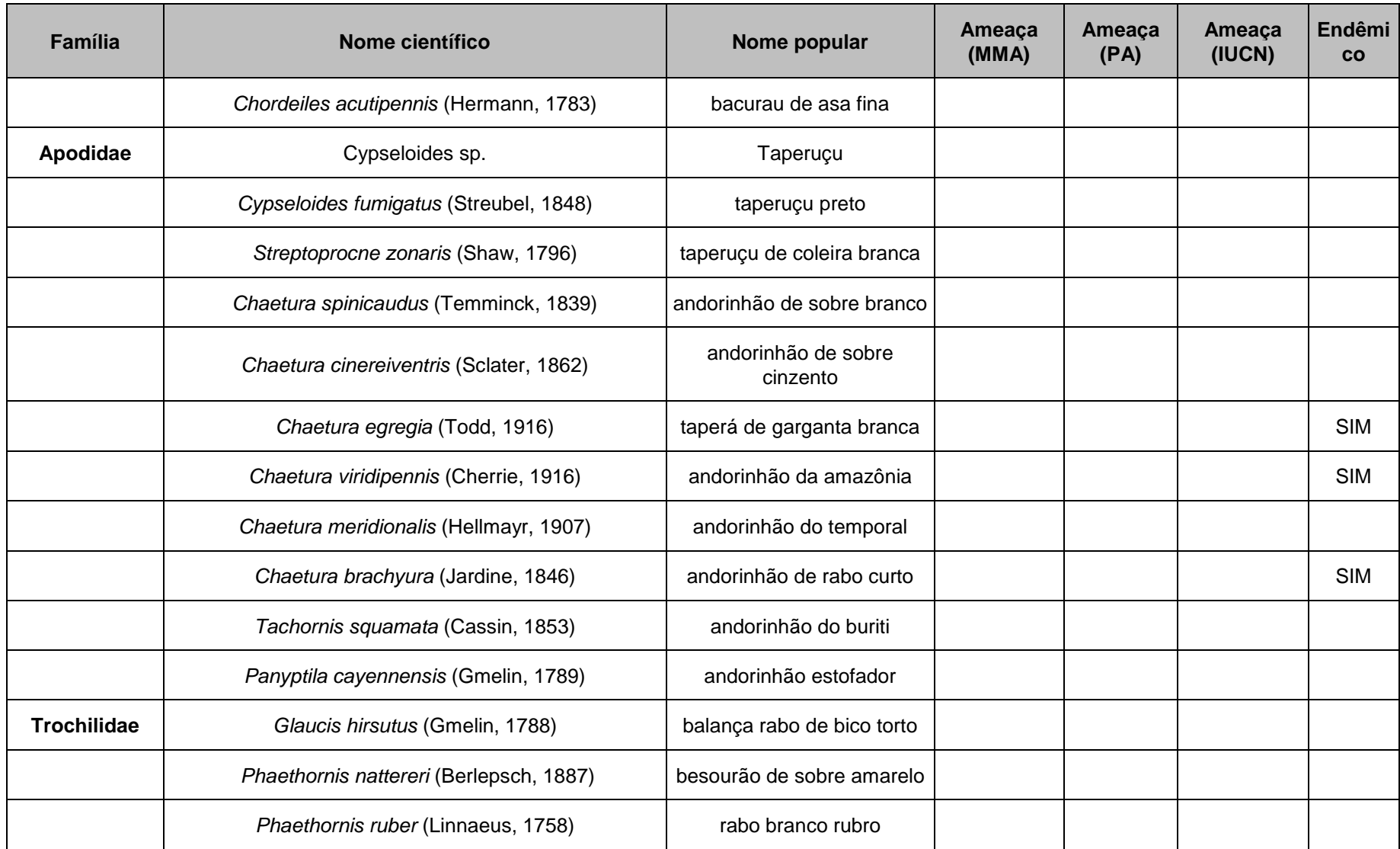

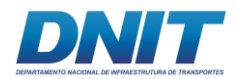

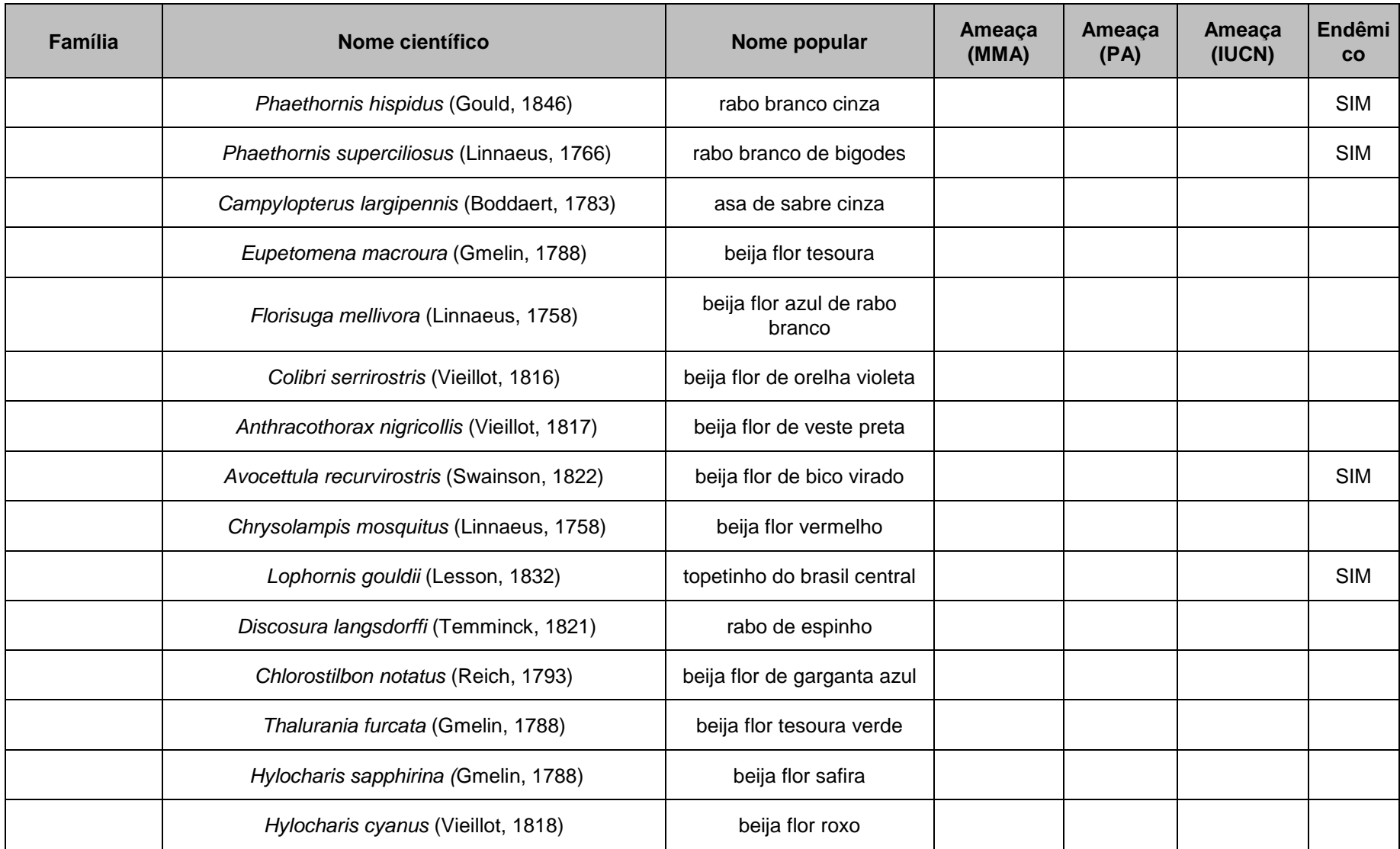

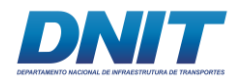

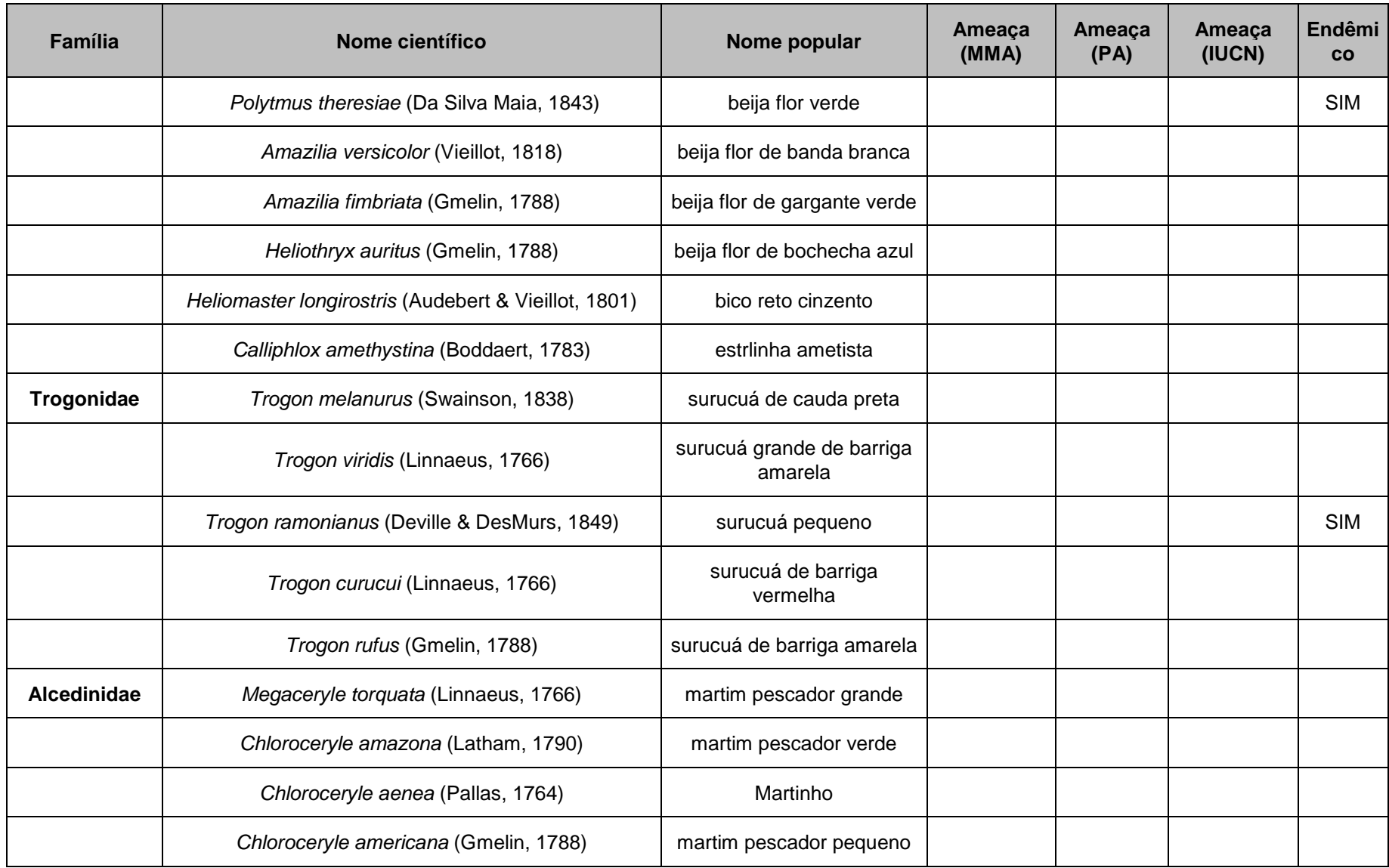

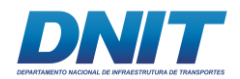

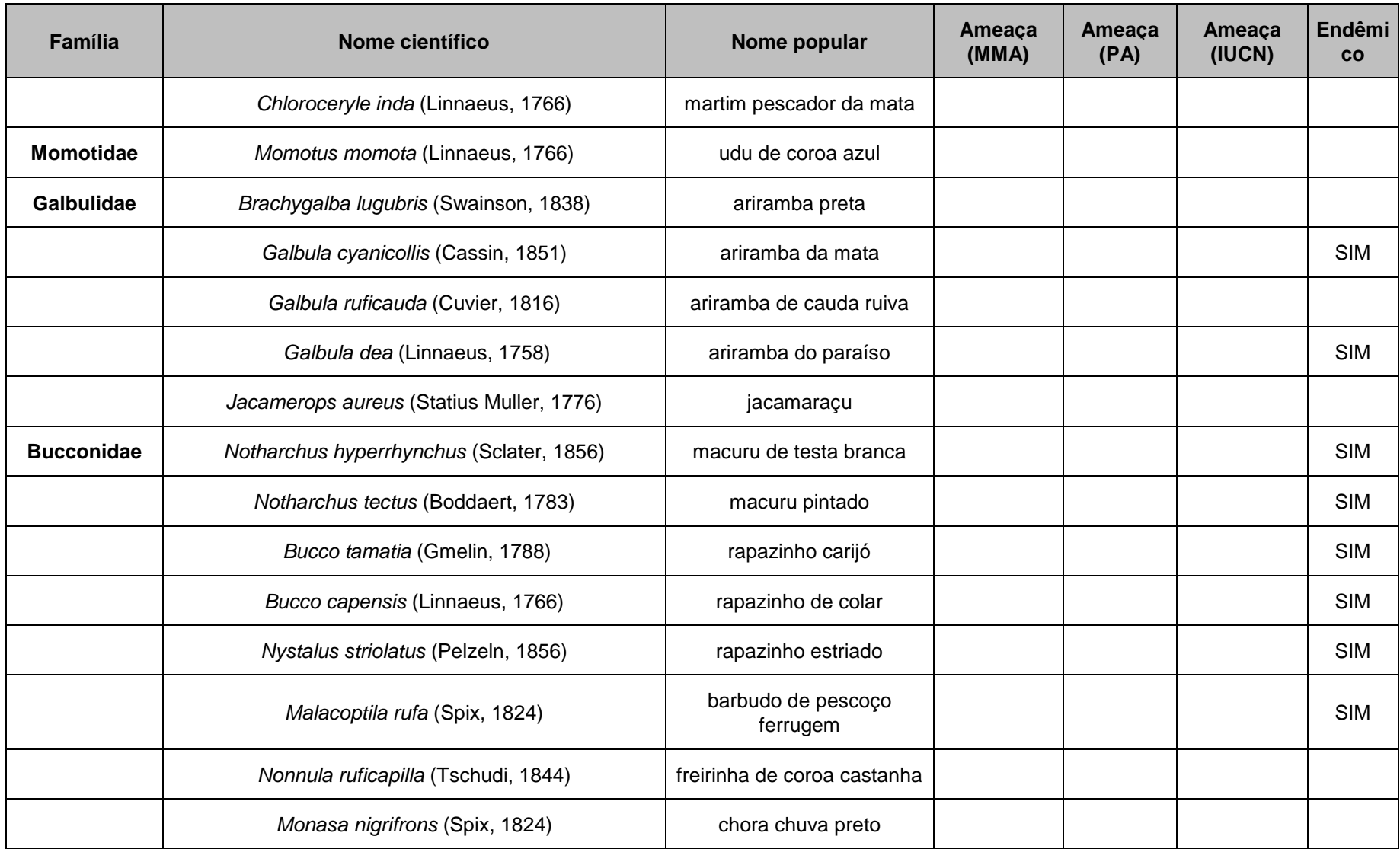

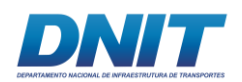

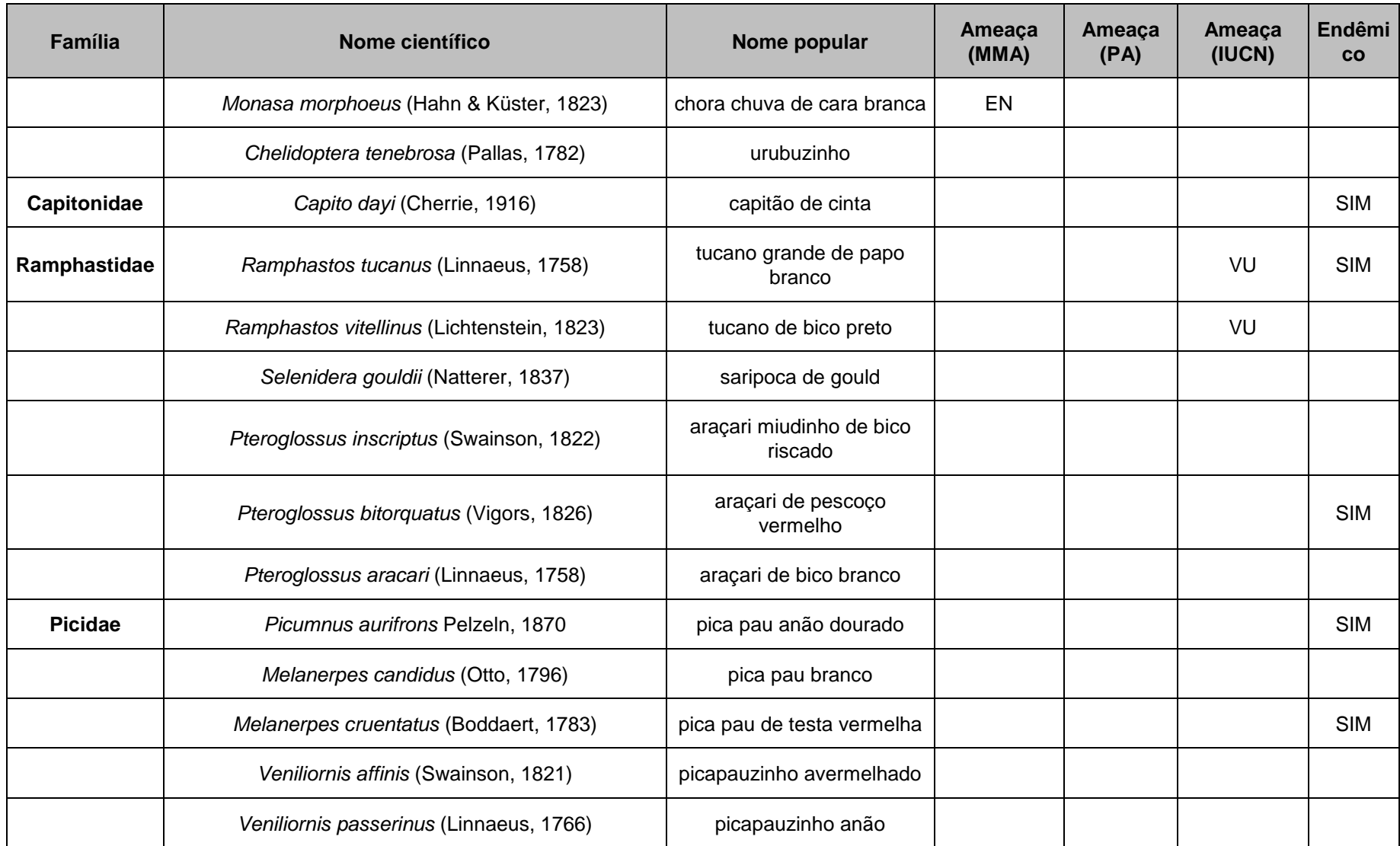

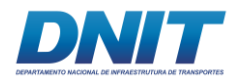

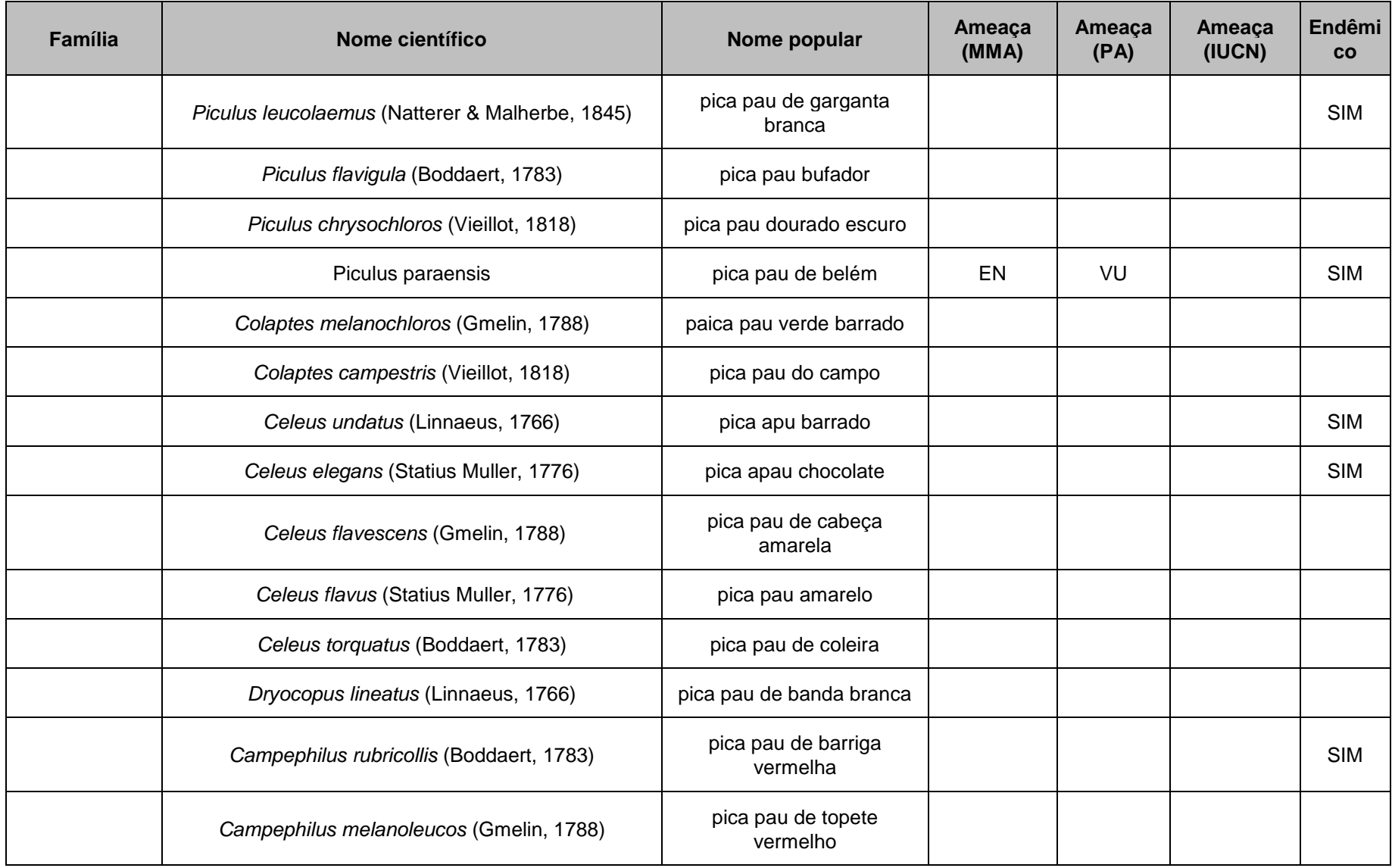

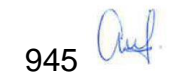

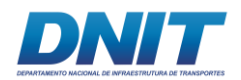

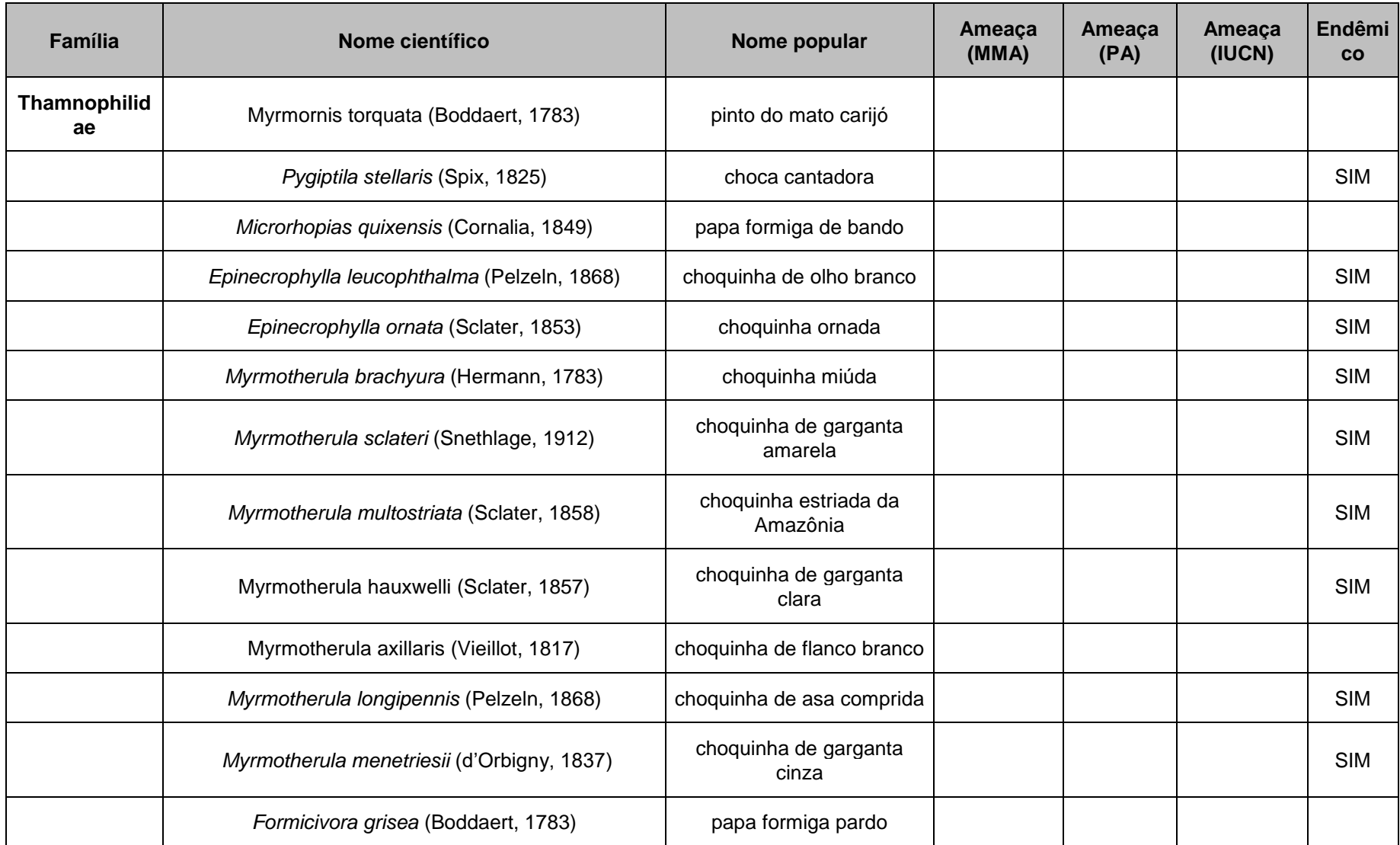

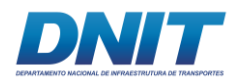

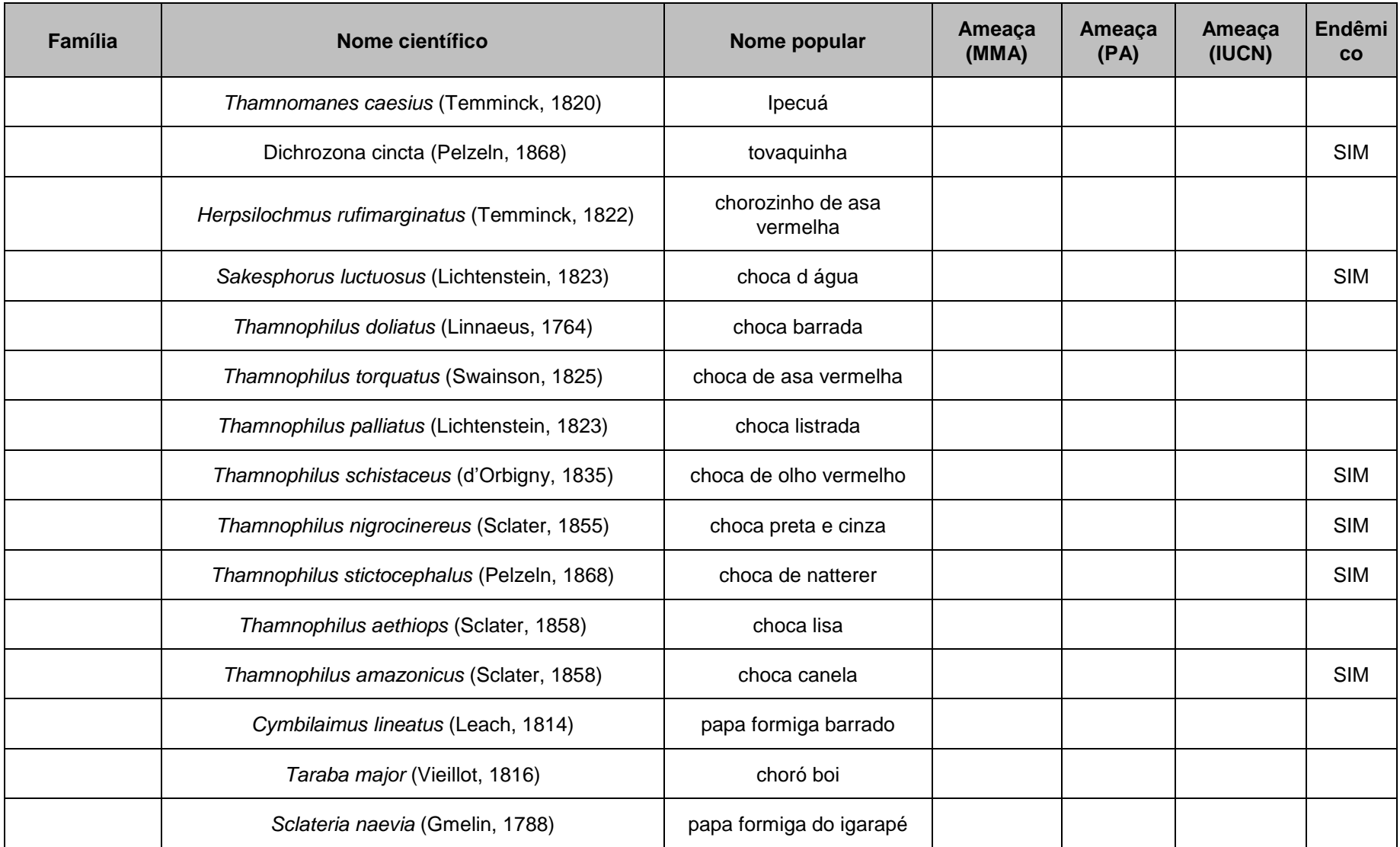

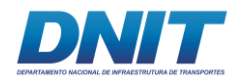

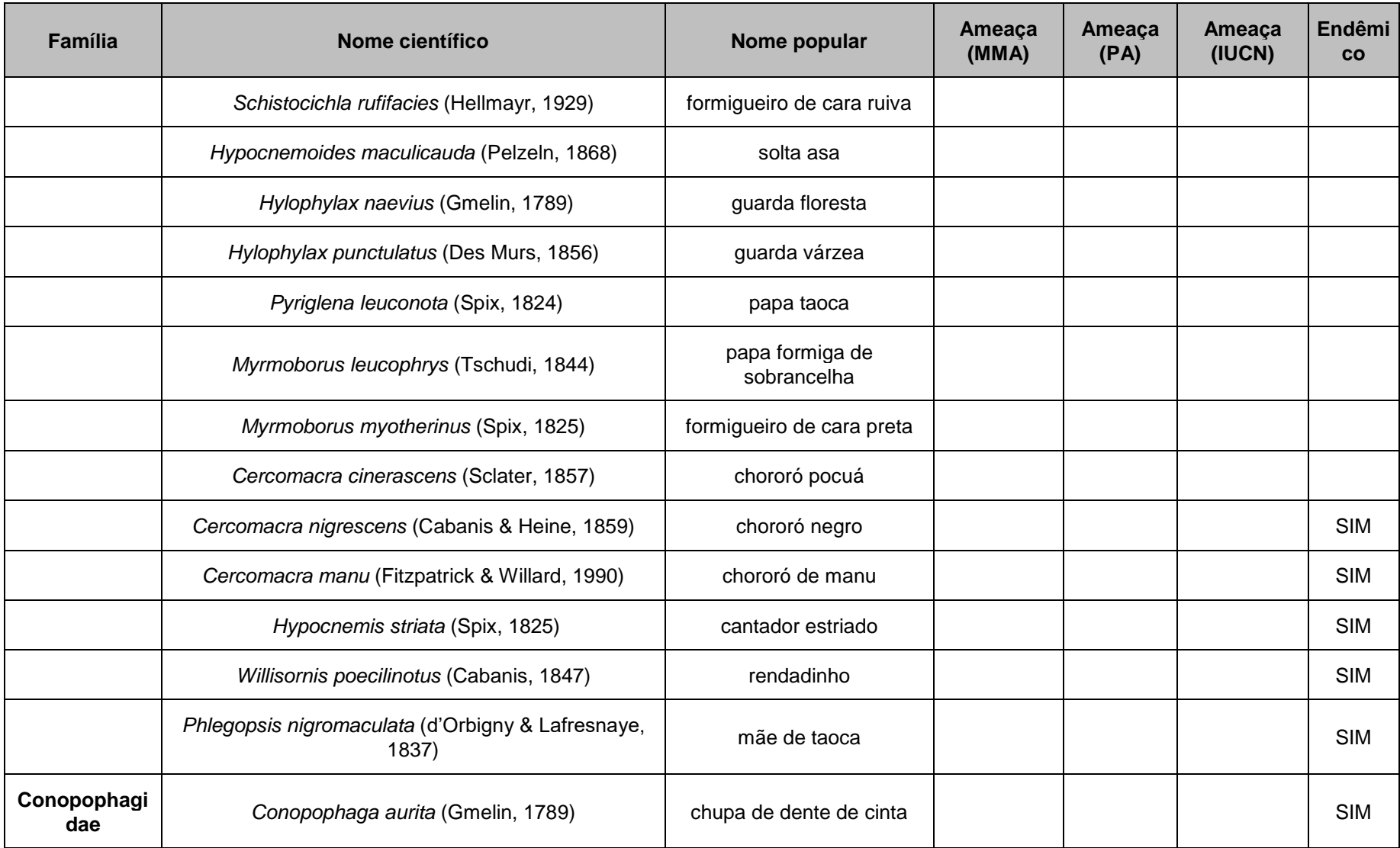

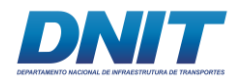

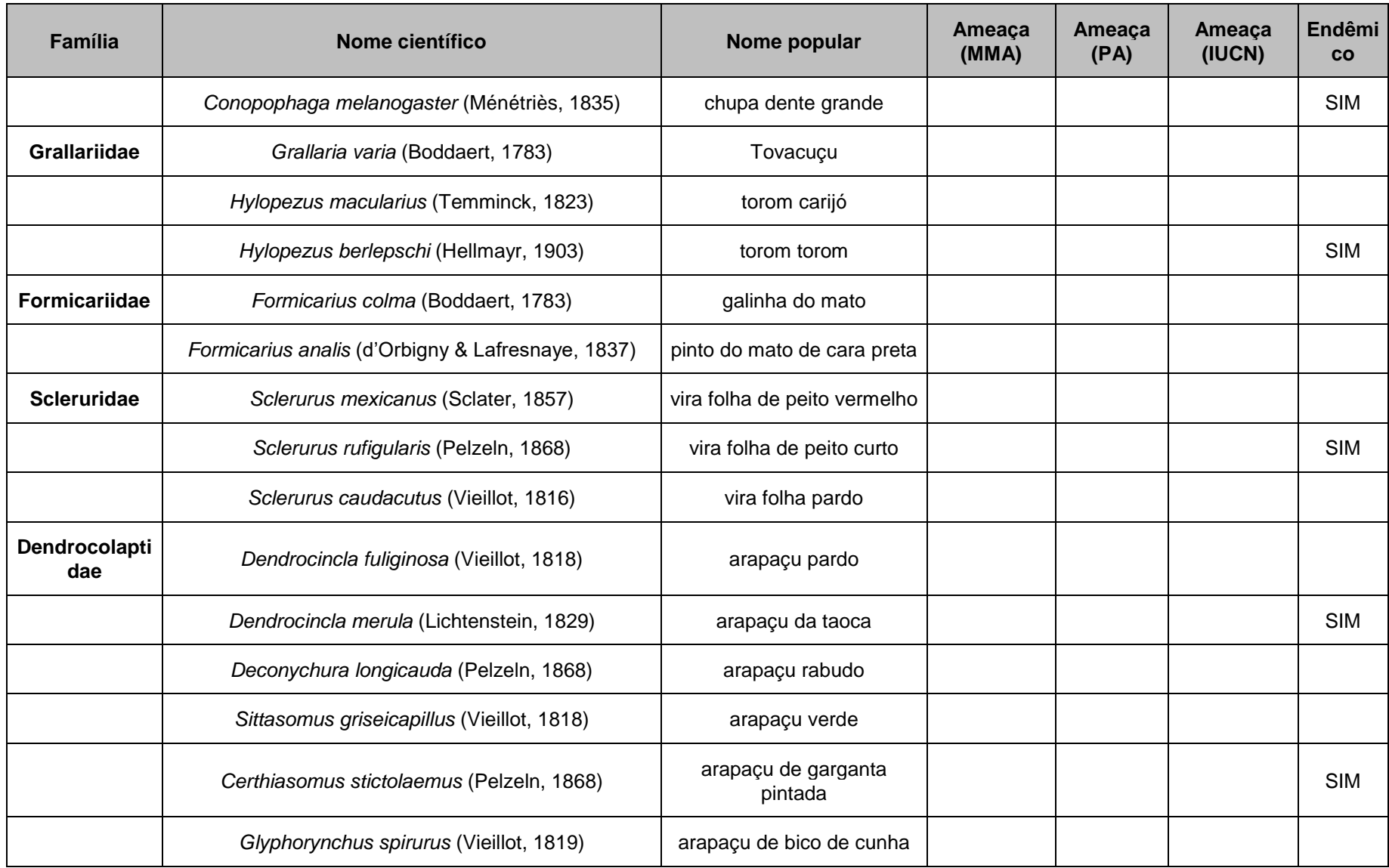

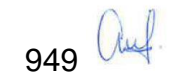

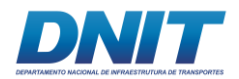

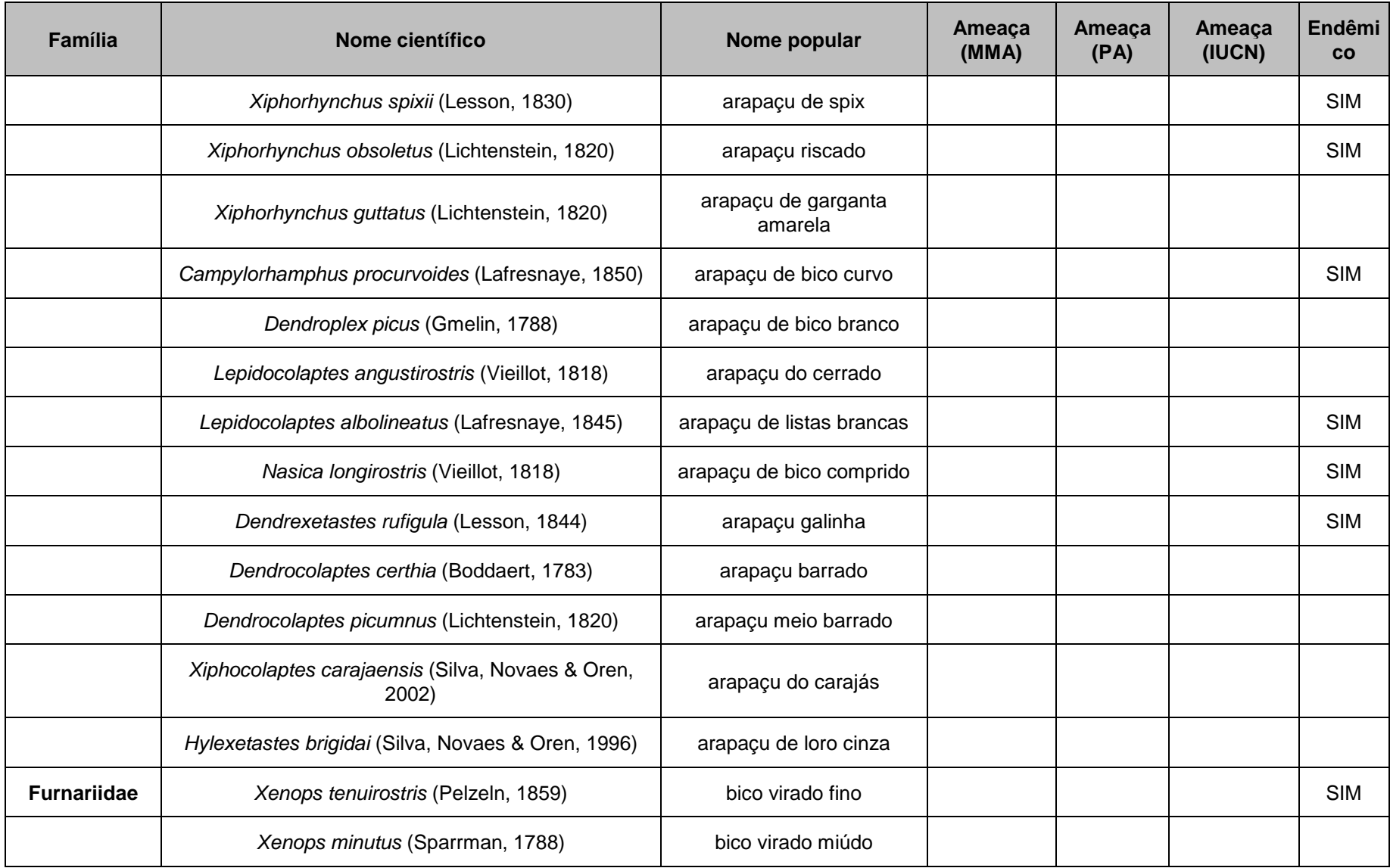

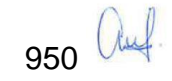

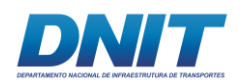

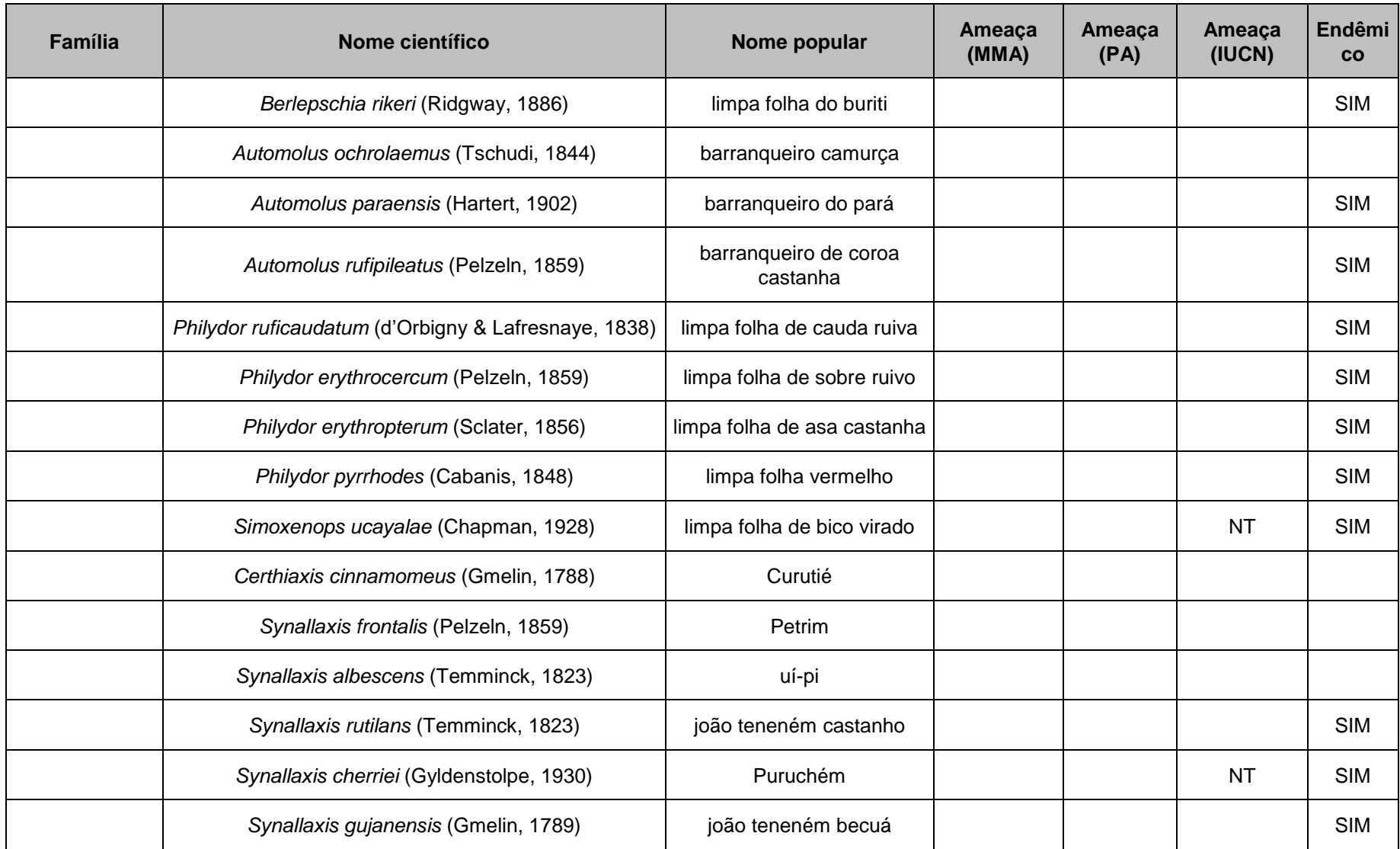

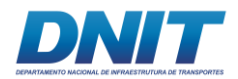

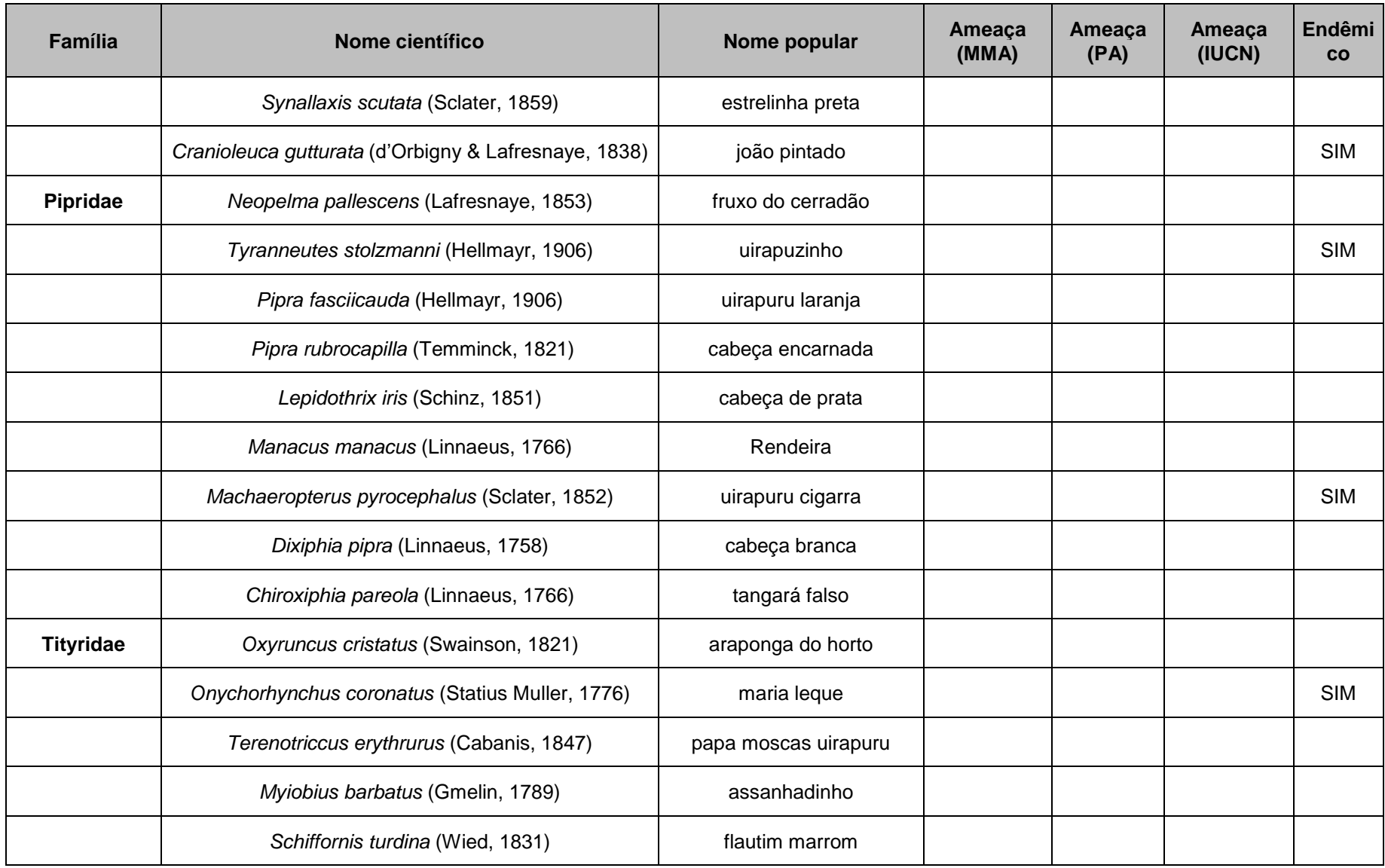

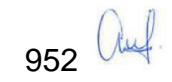

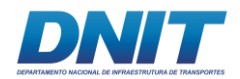

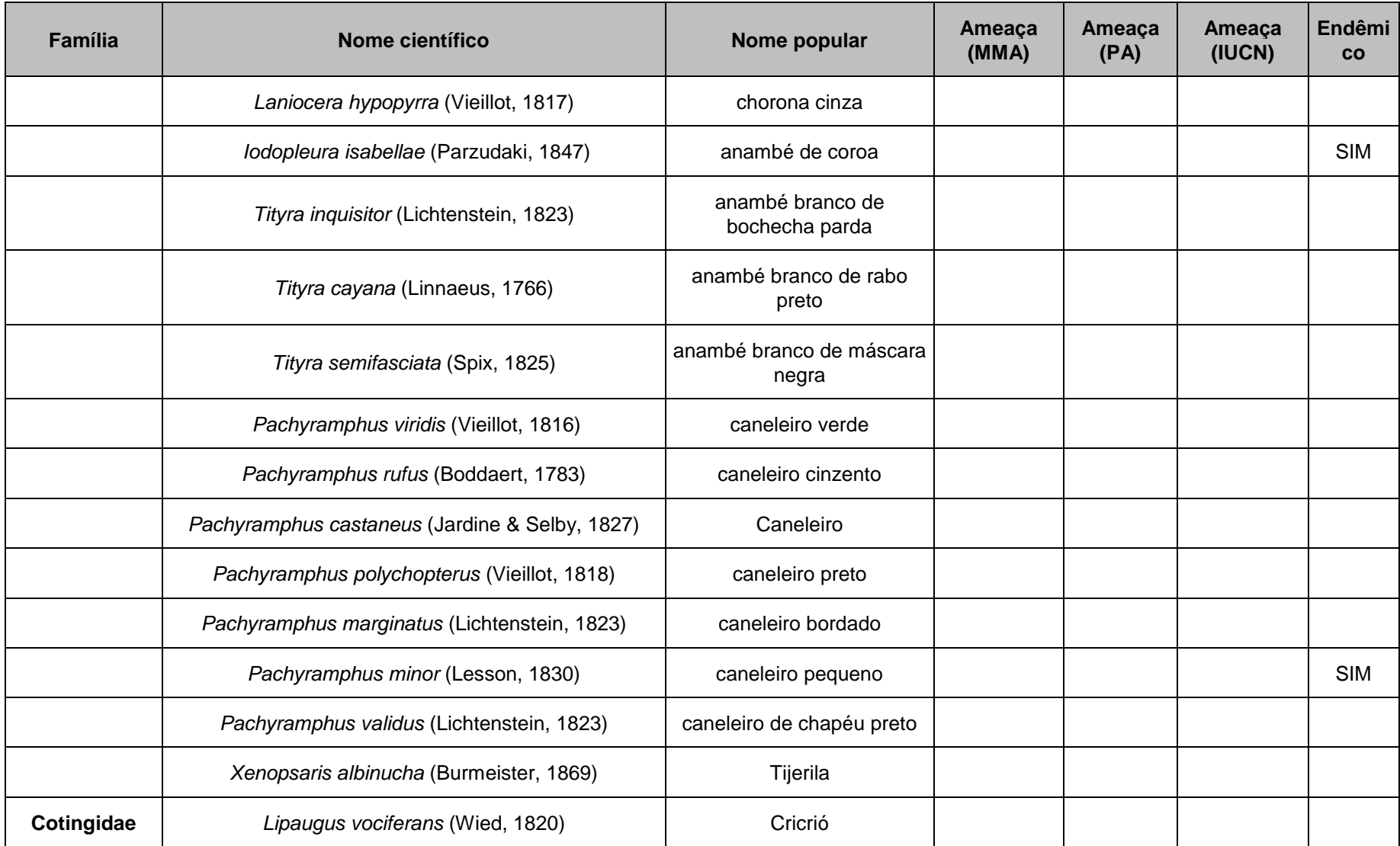

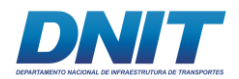

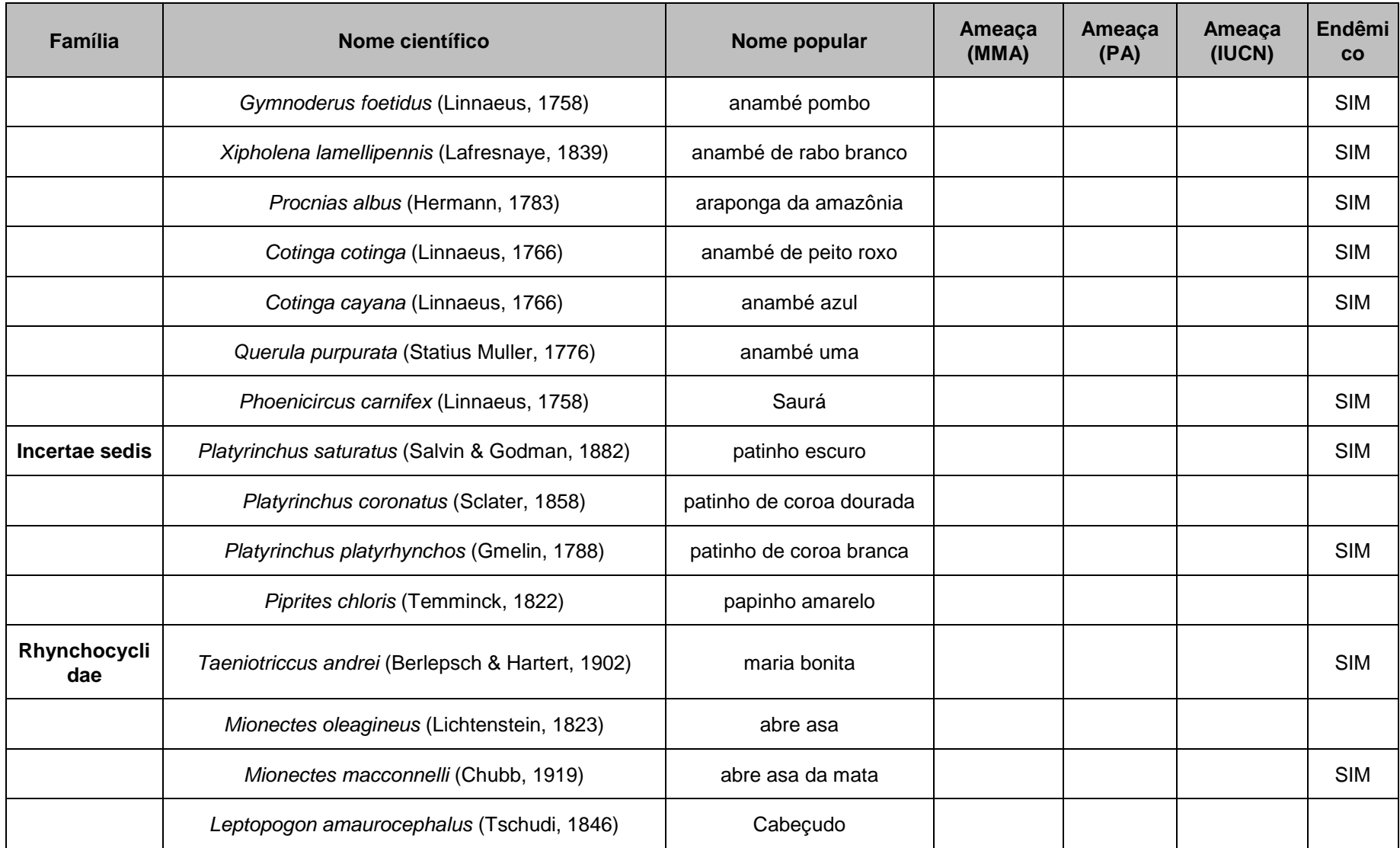

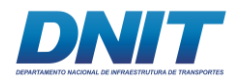

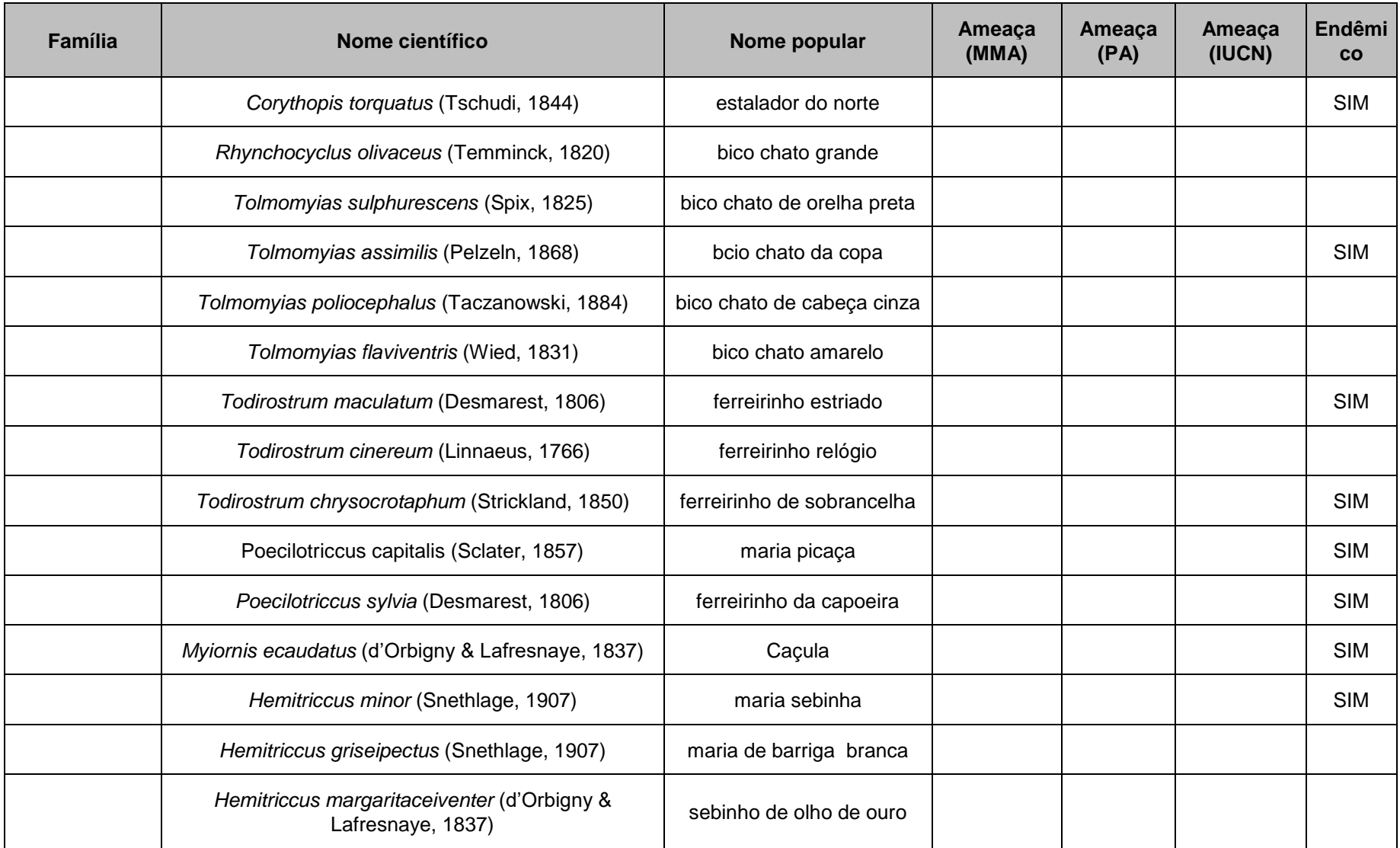

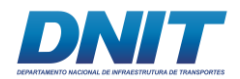

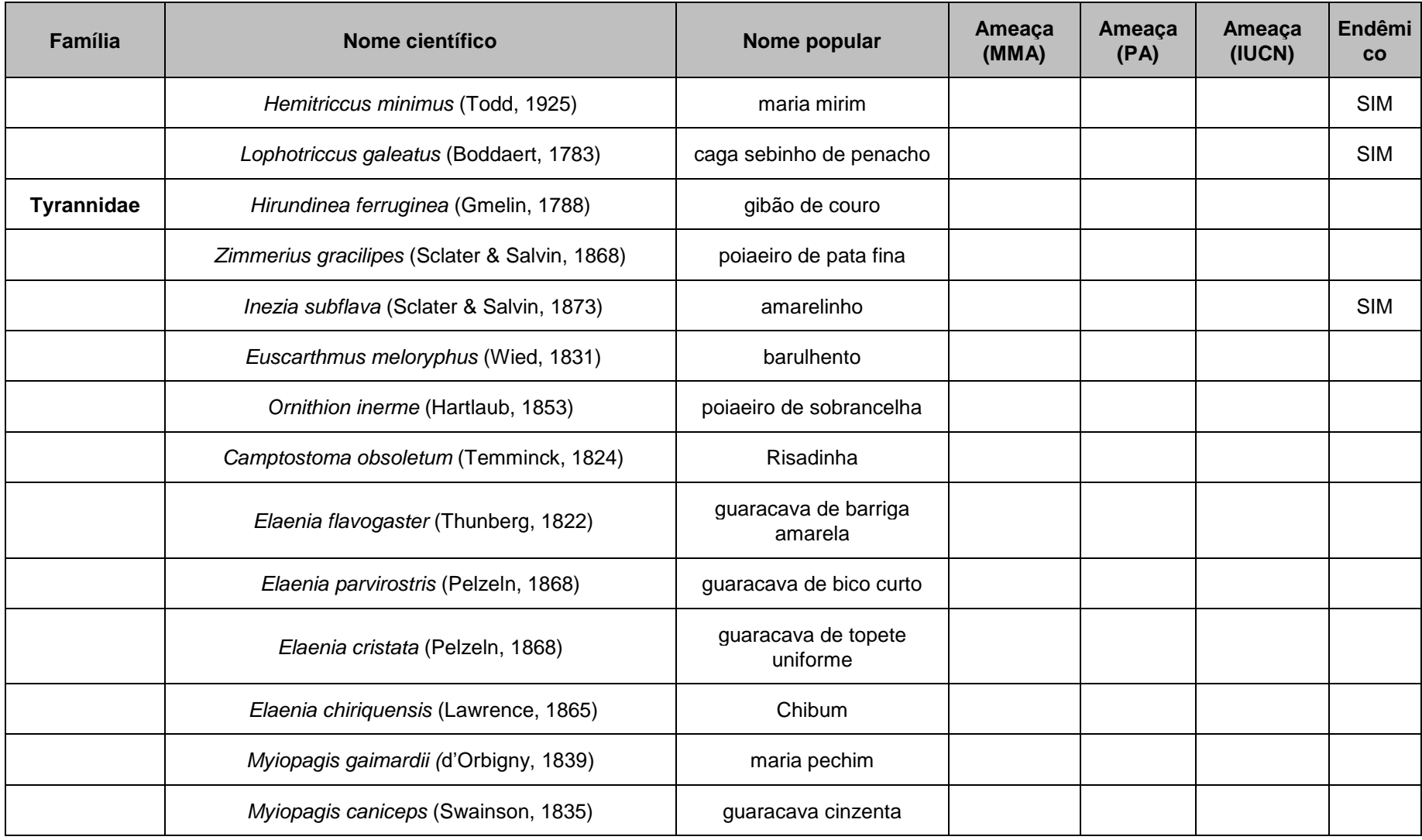

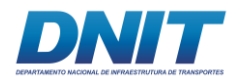

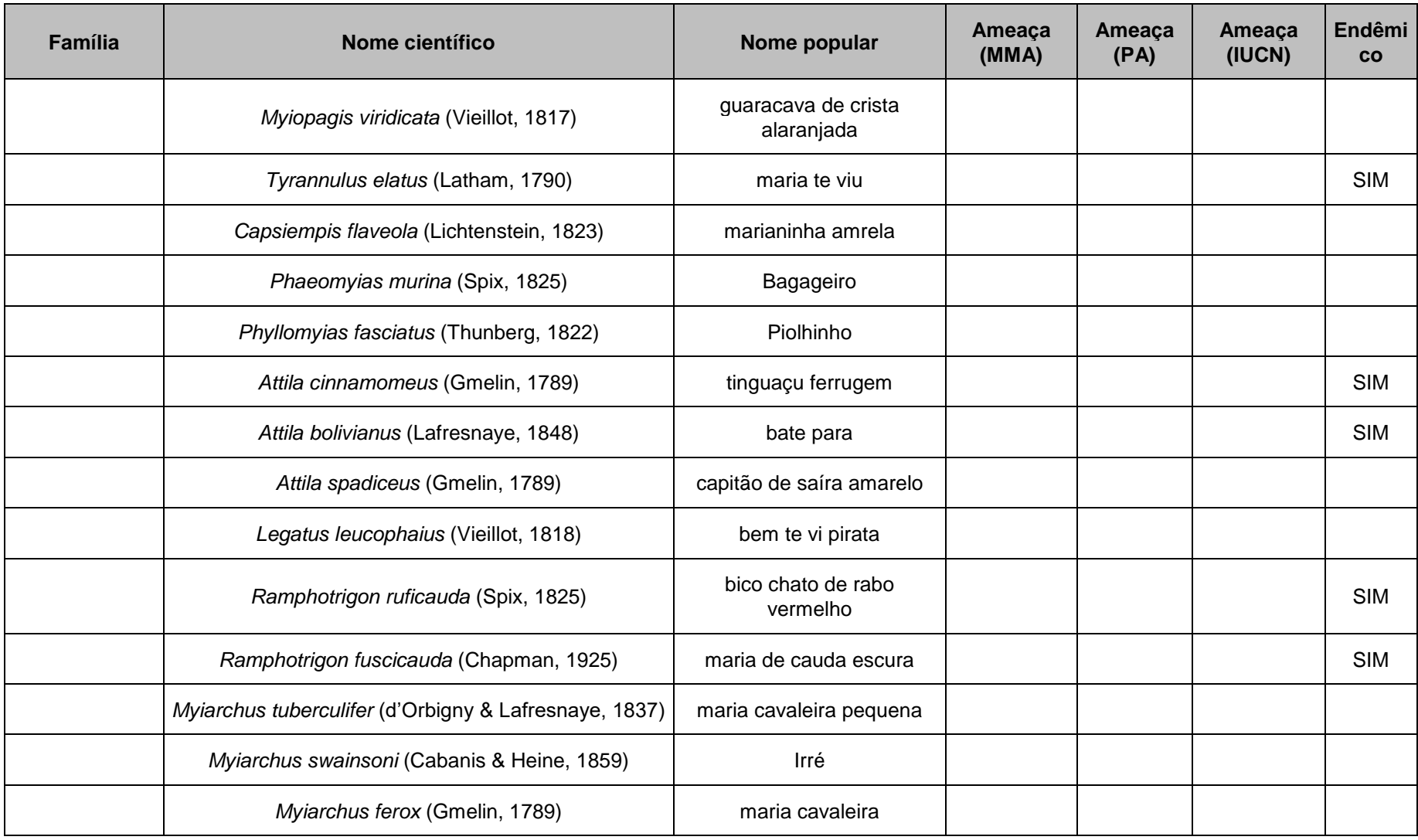

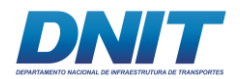

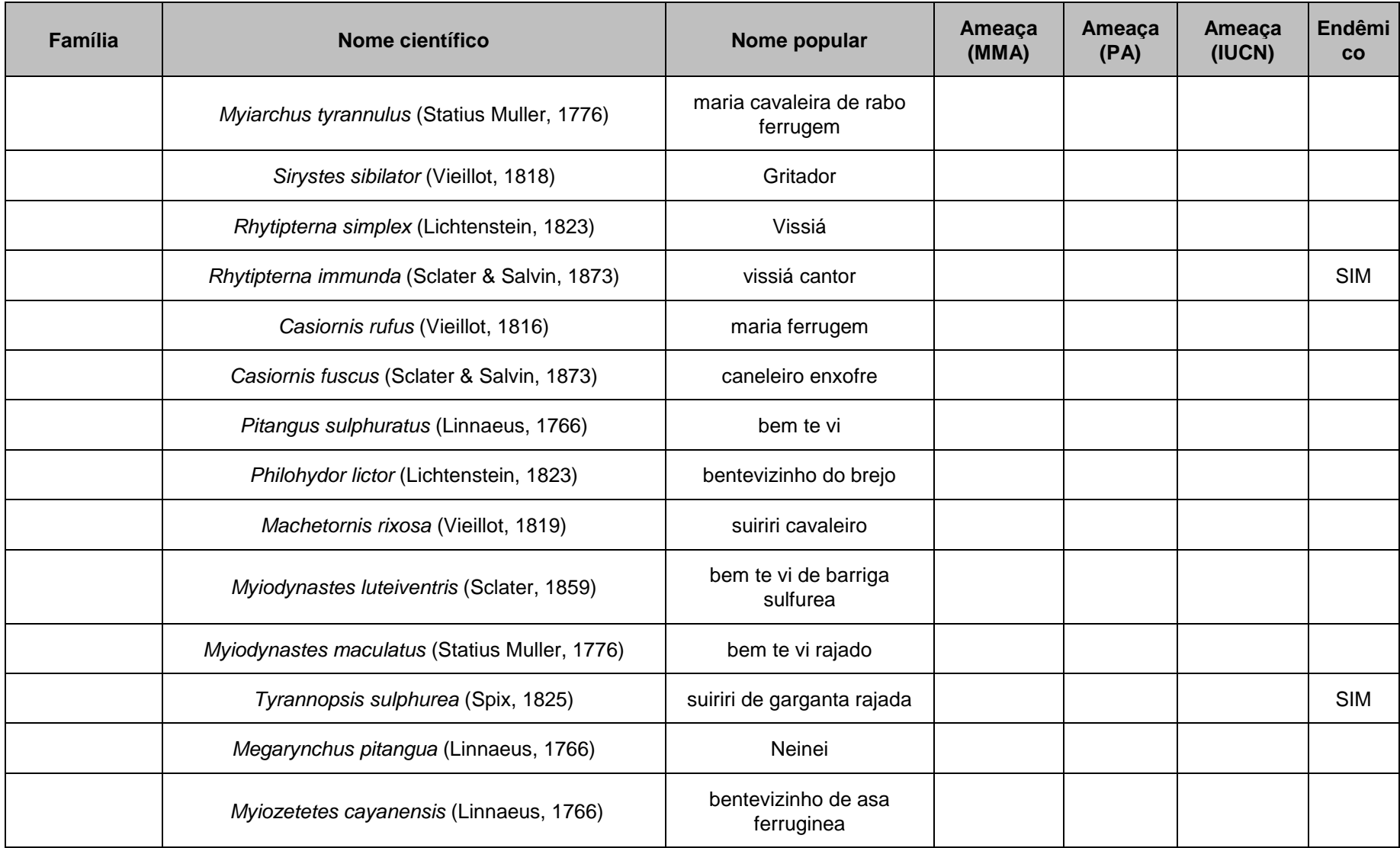

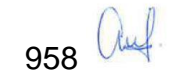

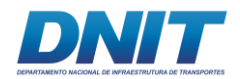

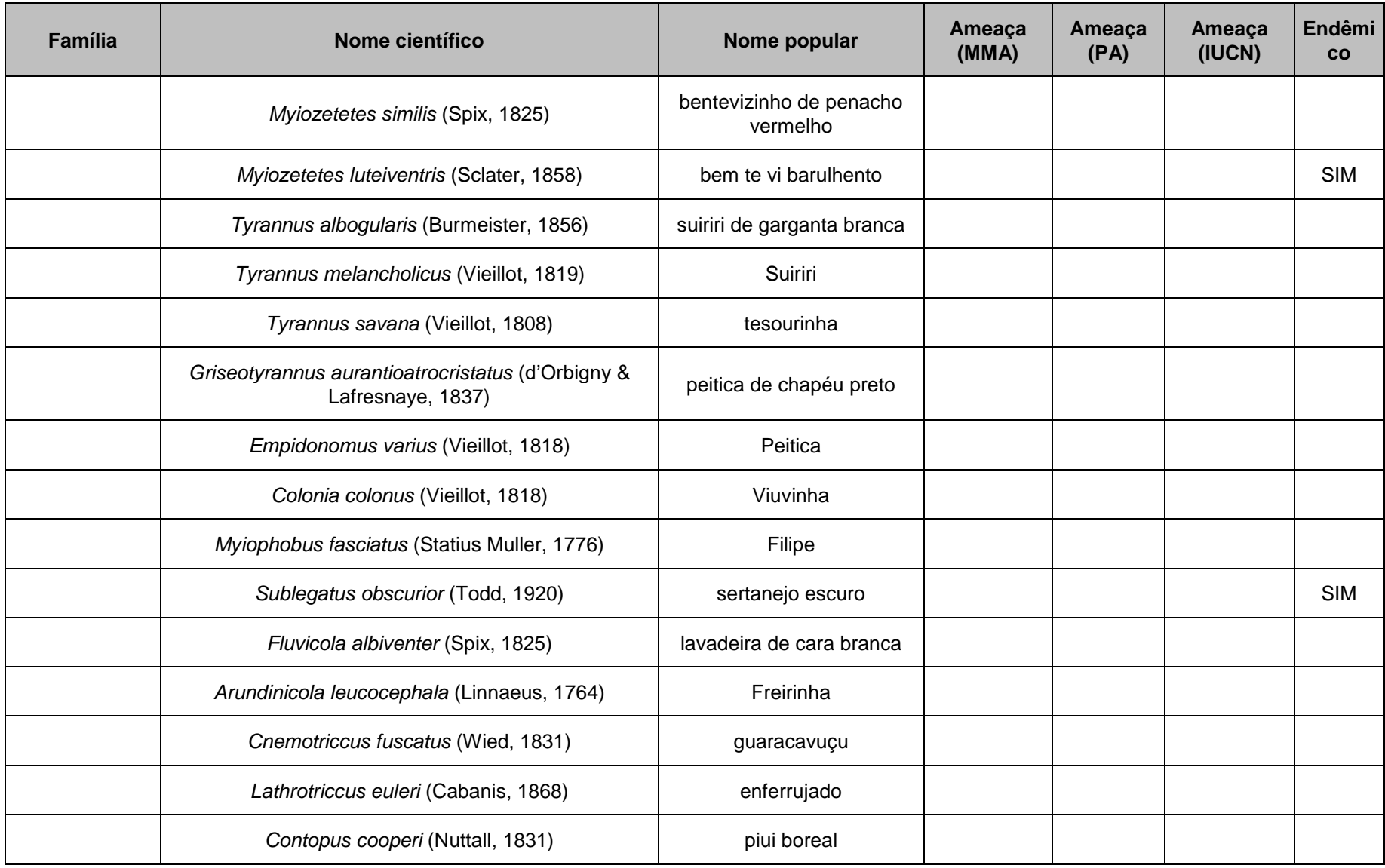

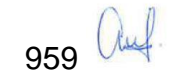

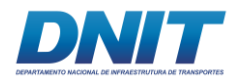

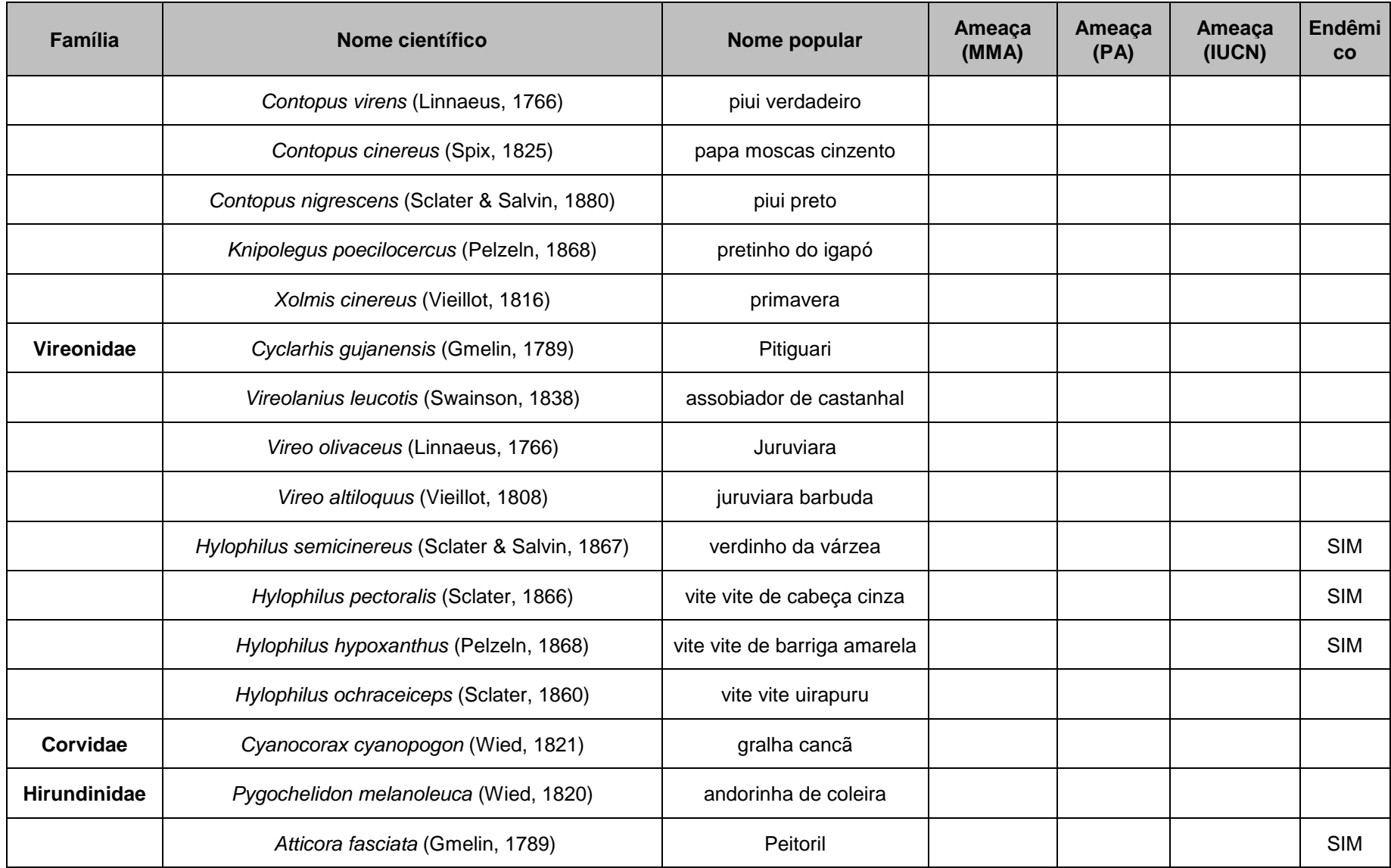

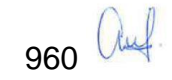

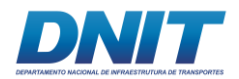

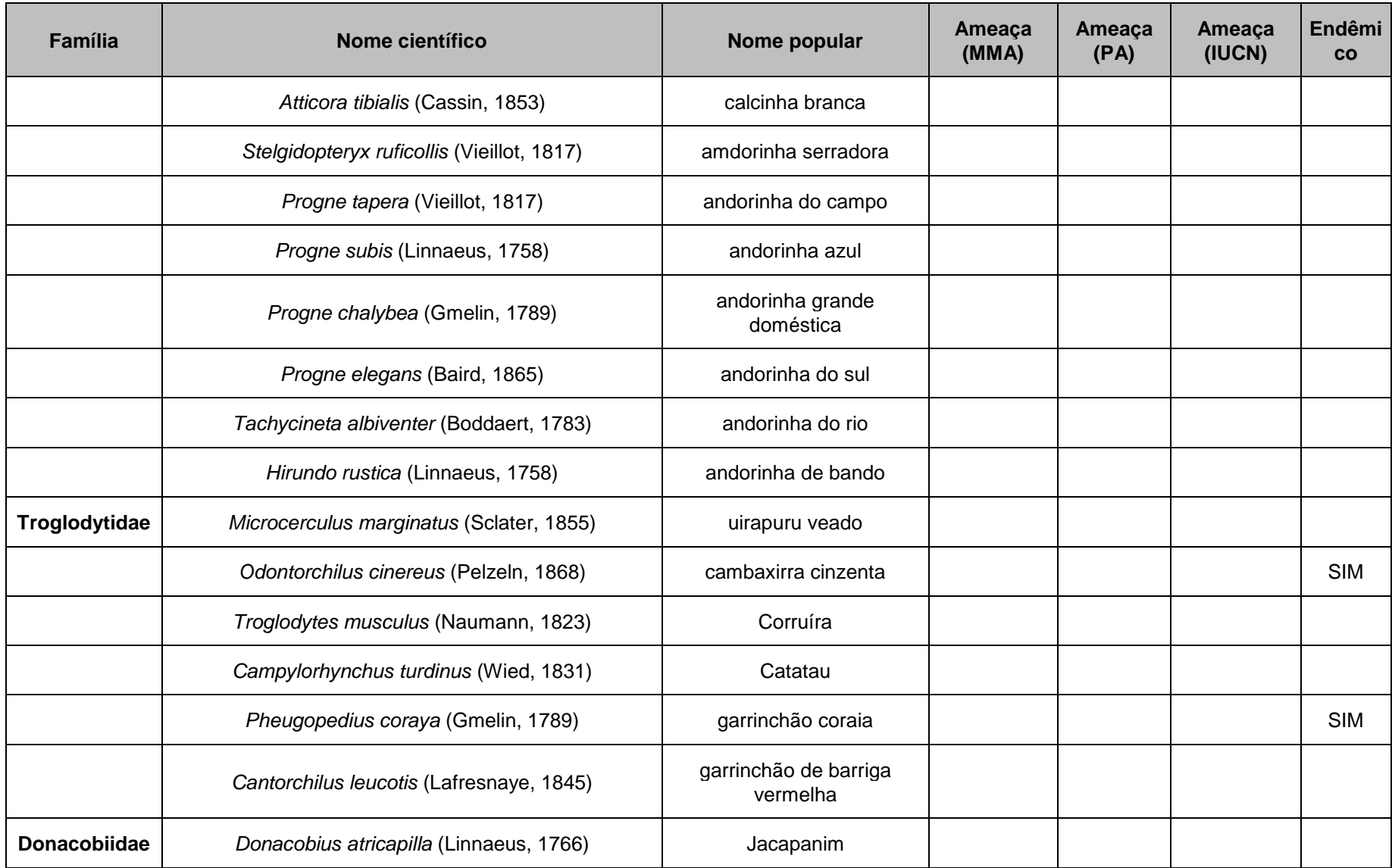

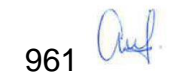

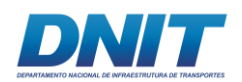

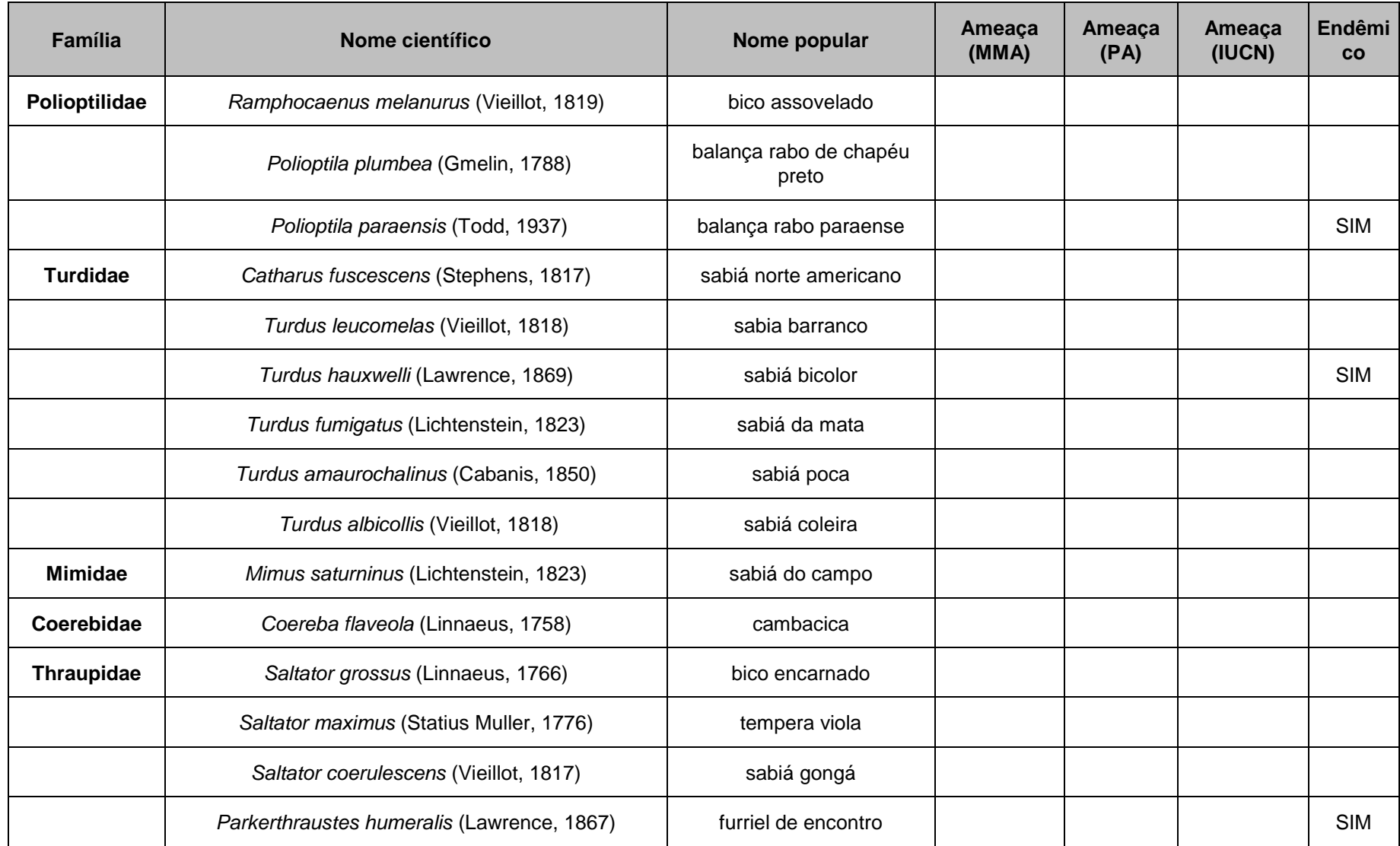

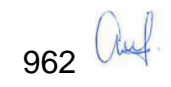

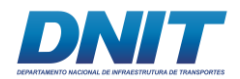

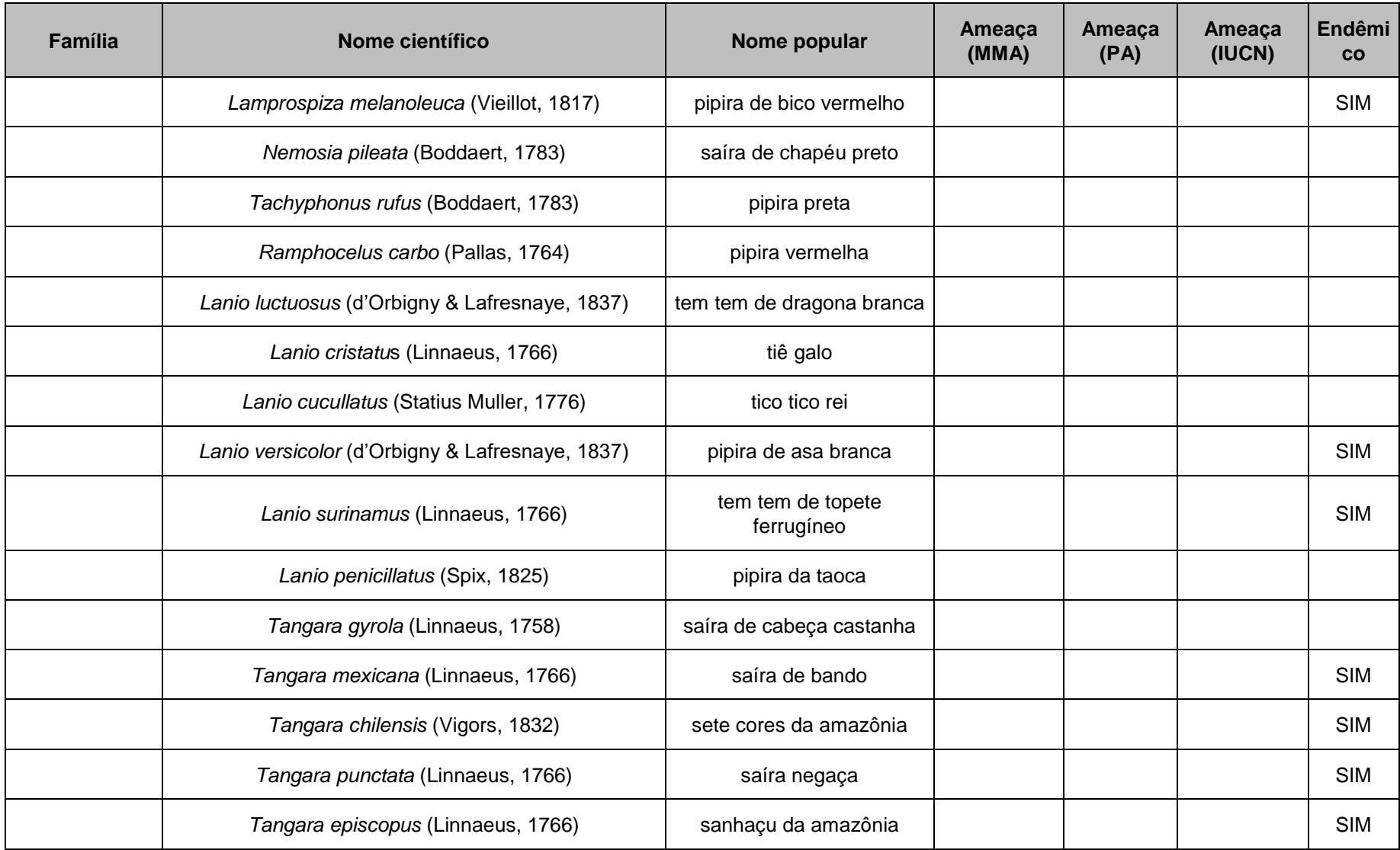

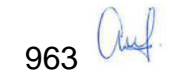

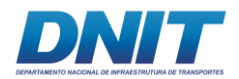

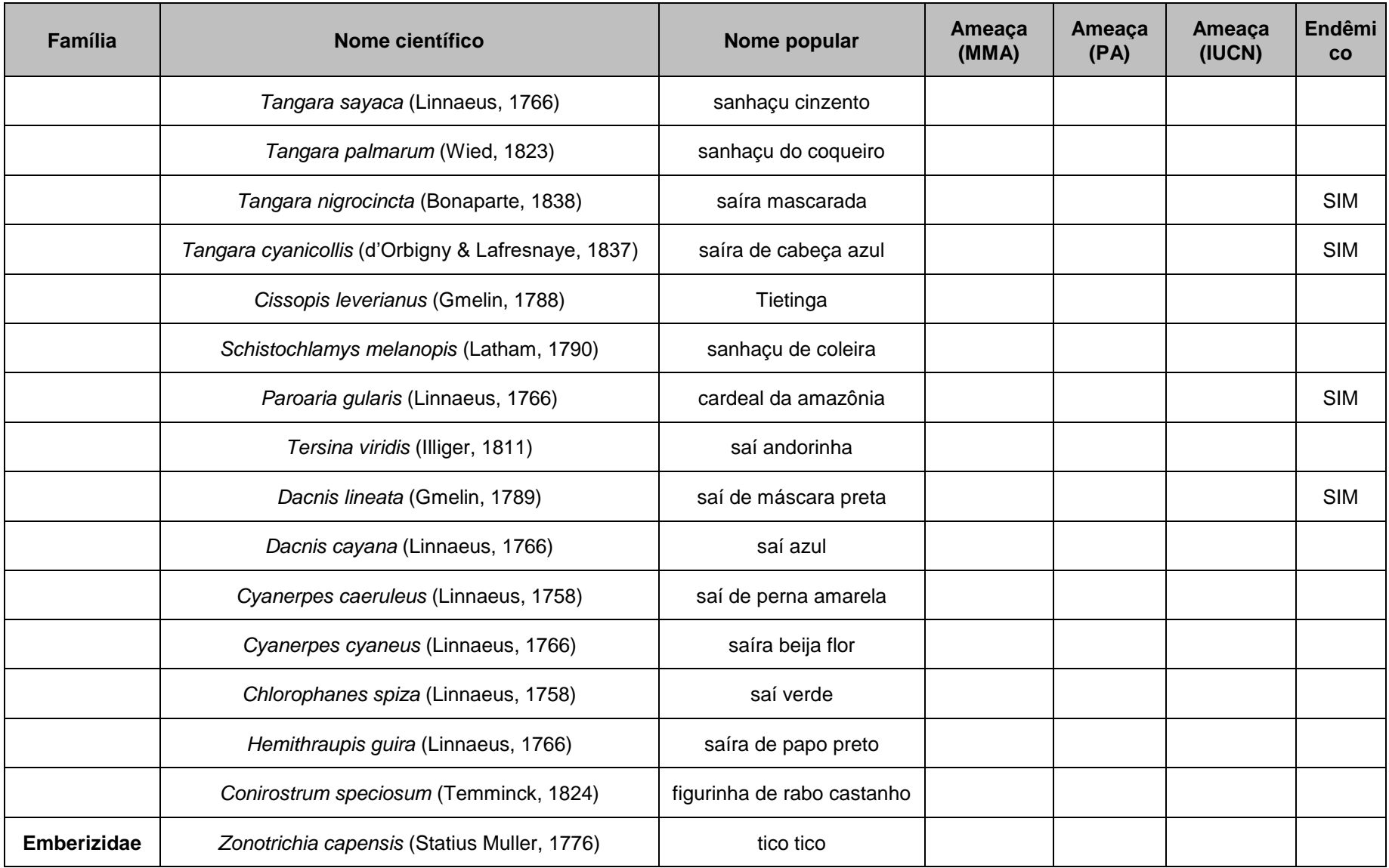

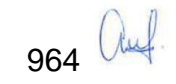

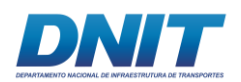

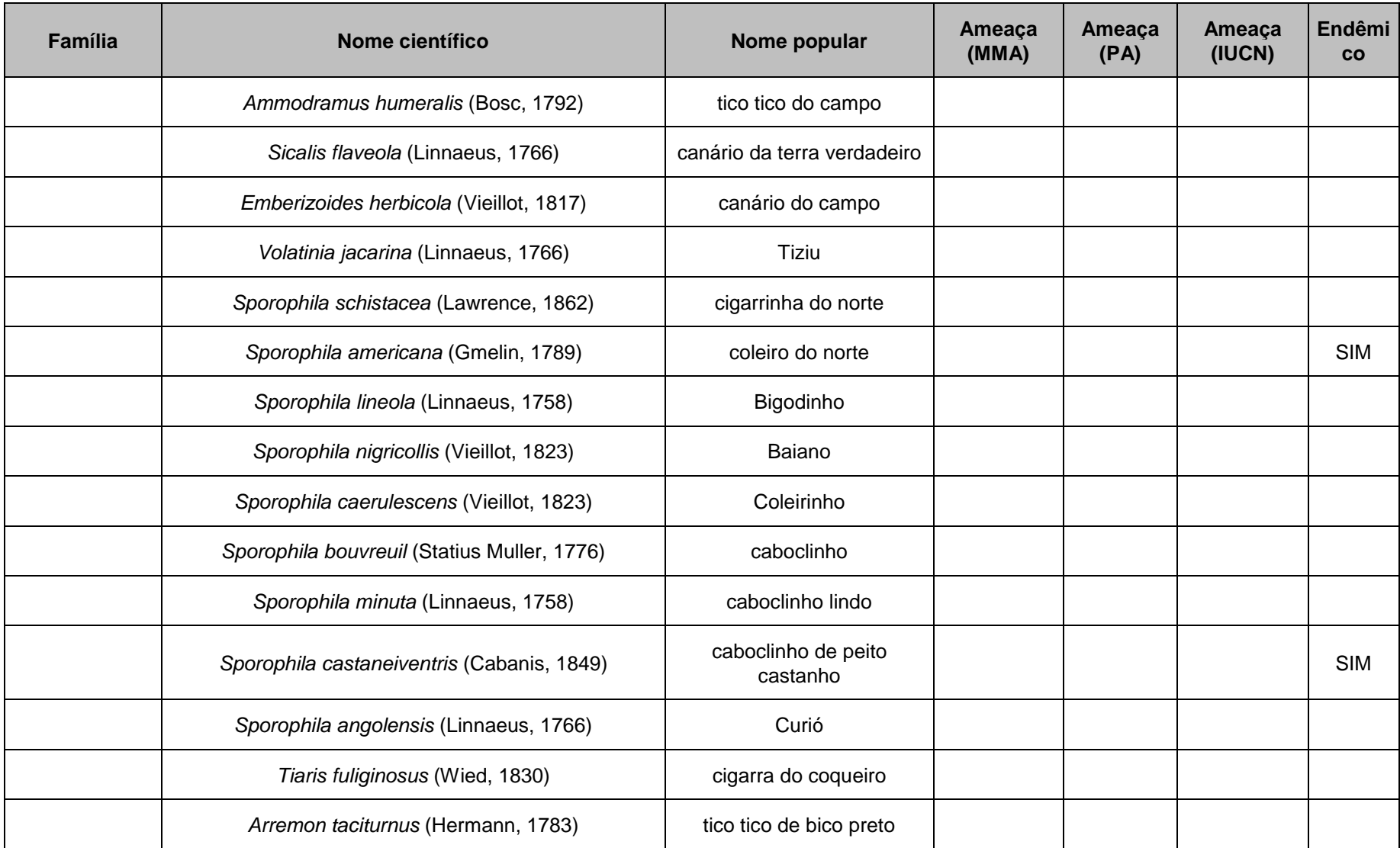

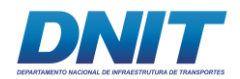

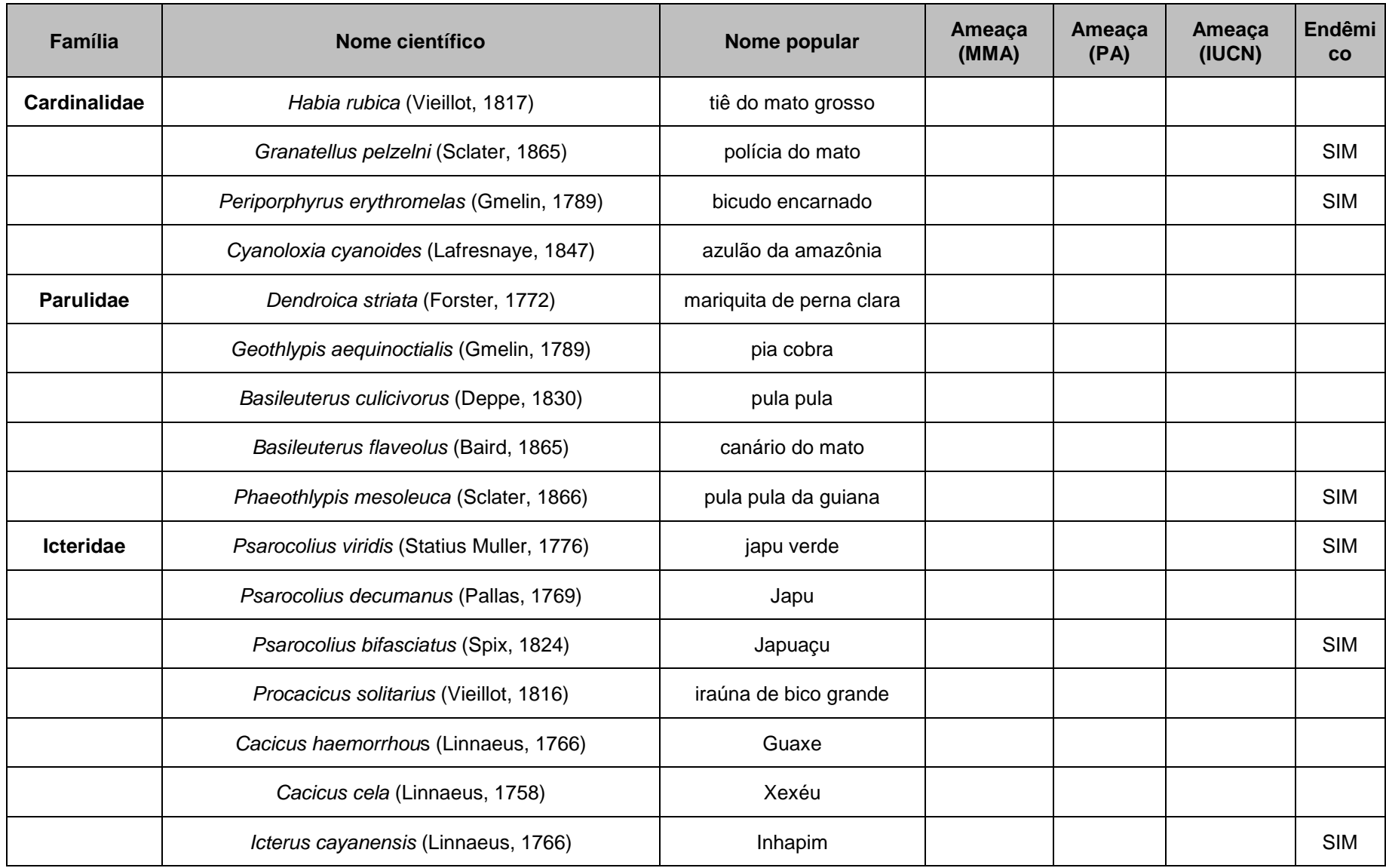

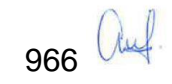

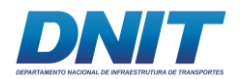

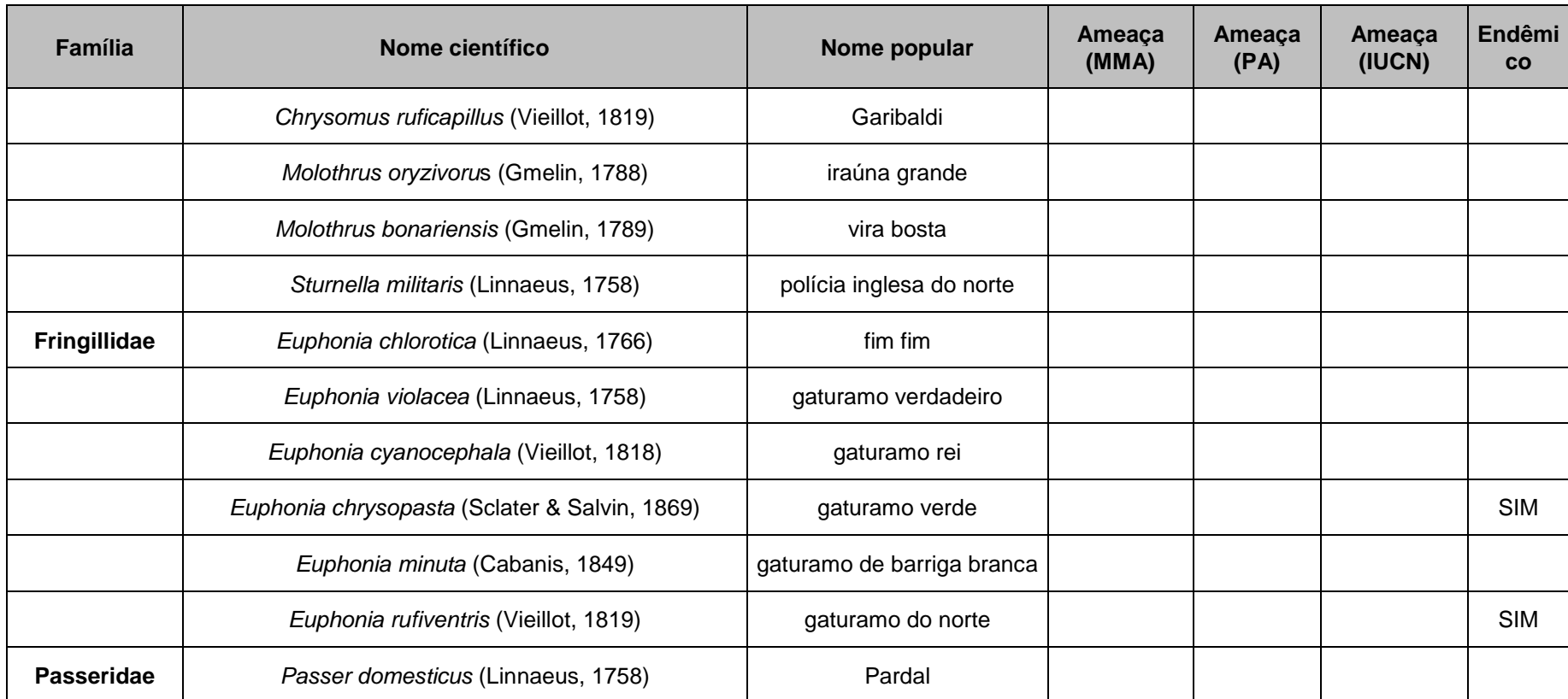

Categoria de ameaça de acordo com as listas do MMA (PORTARIA N°444, 17/12/2014), Pará (2007), IUCN (2015). Endemismo ao bioma amazonico.

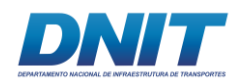

## **C.7 Espécies ameaçadas, endêmicas, bioindicadoras, sinantrópicas e exóticas**

Algumas espécies endêmicas e ameaçadas podem ser consideradas indicadoras da qualidade ambiental já que sua ocorrência nas áreas em questão reflete que estas ainda oferecem suporte para a sua sobrevivência, apesar das ameaças exercidas pelas ações antrópicas (FERNANDEZ, 2004, HARRIS & PIMM, 2004).

O maior número de espécies de aves residentes no Brasil se encontra na Amazônia (cerca de 1.300 spp.) e a maior taxa de endemismo (20%) também ocorre neste Bioma. (MITTERMEIER *et al*., 2003). Trabalhos apontam a importância das espécies endêmicas na escolha de estratégias de manutenção de biodiversidade (PIMM *et al*., 1995, BROOKS e BALMFORD, 1996, GRELLE *et al*., 1999).

Durante a realização das campanhas foram registradas 31 espécies endêmicas ao bioma amazônico e sete espécies ameaçadas de extinção. Sendo quatro em nível mundial, cinco em nível nacional e dois em nível regional (há espécies em mais de uma lista). As espécies ameaçadas são: *Penelope pileata* (VU-MMA/IUCN), *Crax fasciolata* (CR-MMA/EN-PA/VU-IUCN), *Pulsatrix perspicillata* (VU-MMA), *Monasa morphoeus* (EN-MMA), *Ramphastos vitelinus* (VU-IUCN), *Ramphastos tucanus* (VU-IUCN), *Piculus paraensis* (EN-MMA/VU-PA).

Merece atenção especial *Ramphastos tucanus*, esta espécie além de ser endêmica da Amazônia está enquadrada na categoria de espécies ameaçadas e é um predador de topo de cadeia que se alimenta de frutos diversos, insetos, vertebrados, além de ovos e filhotes de outras aves.

Espécies como *R. tucanus* **[\(Foto 5.2.1-55\)](#page-180-0)** e *R. vitellinus* **[\(Foto 5.2.1-54\)](#page-180-1)** são grandes vítimas da ação antrópica, além de serem muito sensíveis as alterações em seu habitat, ainda estão entre as espécies que mais sofrem com o comércio ilegal de animais silvestres.

Para completar sua importância, as espécies do gênero Ramphastos são os principais dispersores de sementes na América Central e, provavelmente, também são na Amazônia (GALETTI et al., 2000).

968 *all*
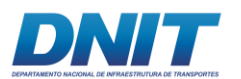

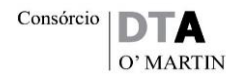

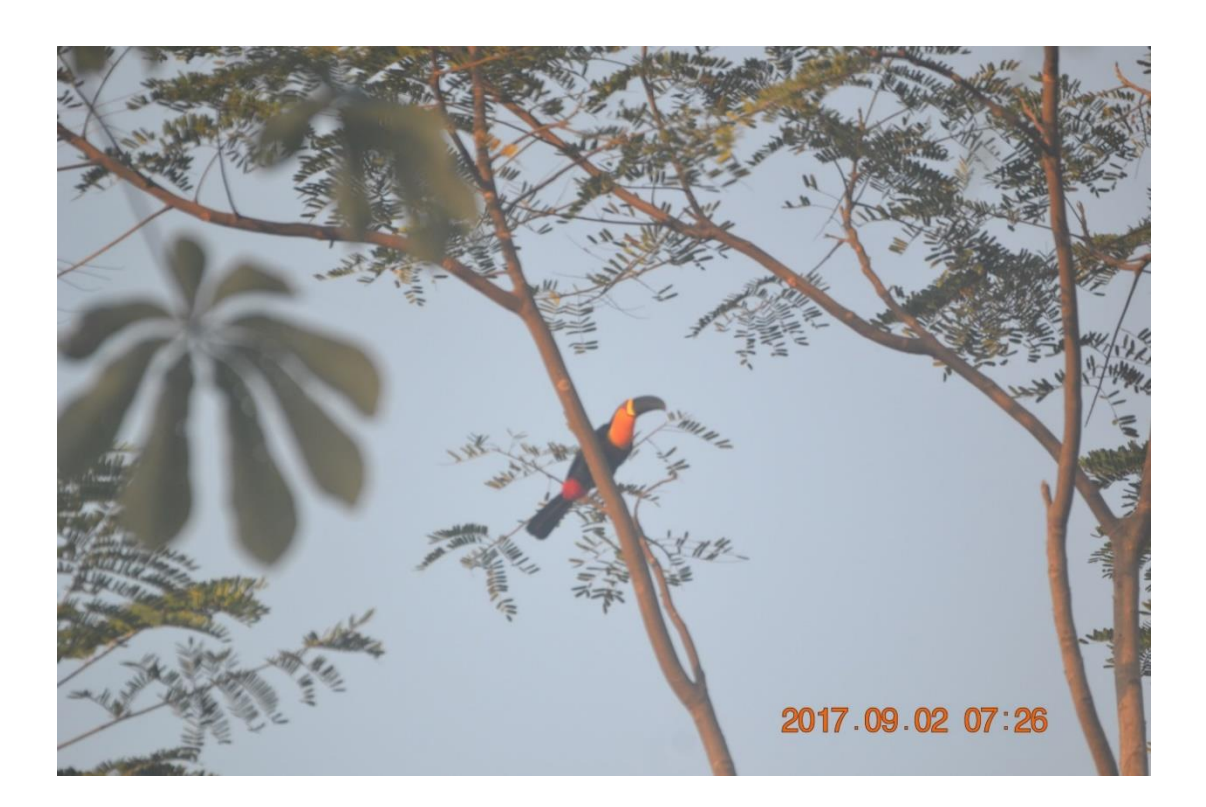

**Foto 5.2.1-54 -** *Ramphastos vitellinus***.** 

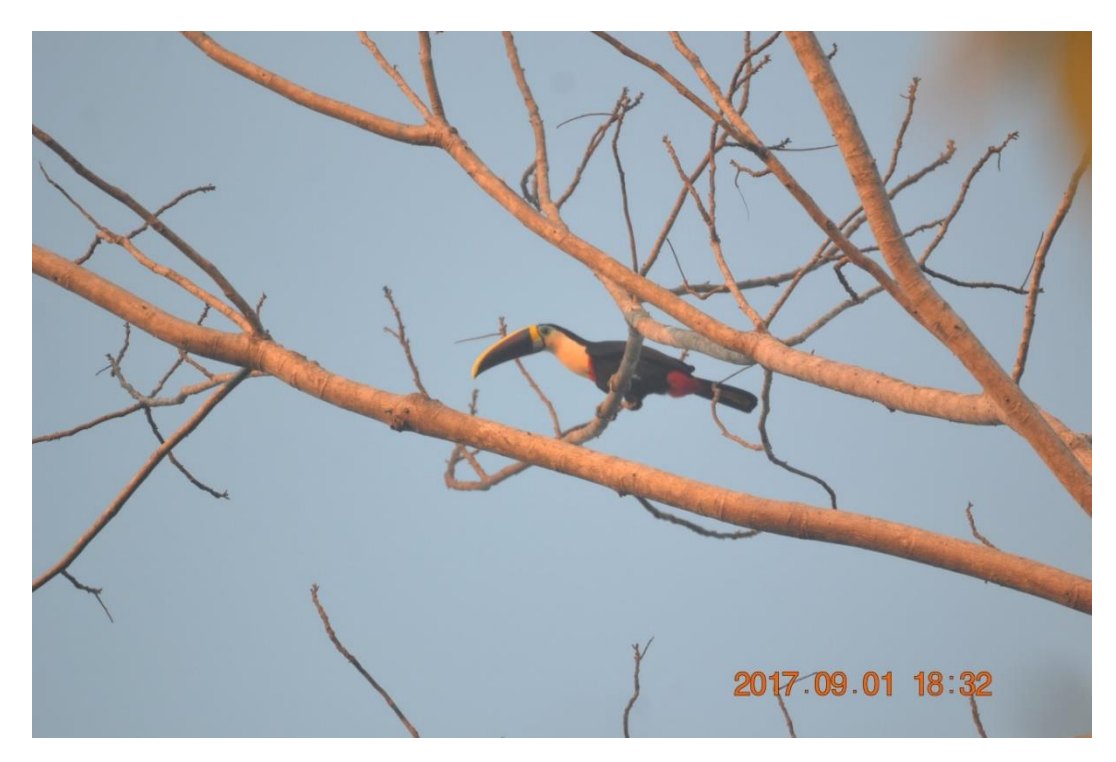

**Foto 5.2.1-55:** *Ramphastos tucanus.*

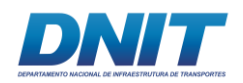

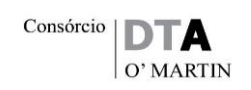

No entanto, várias outras espécies da avifauna podem servir como bioindicadoras para o monitoramento de fragmentos florestais, como os insetívoros de subbosque, que são em geral espécies exigentes quanto ao estado de conservação do habitat, e costumam desaparecer de fragmentos florestais pequenos ou quando ocorre alteração acentuada no microclima. A presença dessas espécies indica a importância da área como fonte de recursos para a fauna local. Dentre as espécies insetívoras de sub-bosque registradas na área destacam-se *Nothartus tectus, Melanerpes cruentatus* e *Piculus paraenses*, todos endêmicos da Amazônia.

Outros bioindicadores são os predadores de topo de cadeia e os frugívoros de grande porte, que desempenham papéis importantes na manutenção do ecossistema. O presente estudo registrou elevado número de espécies da família Accipitridae, considerados predadores de topo de cadeia, indicando um equilíbrio ambiental na área de estudo.

Já as aves que incluem regularmente frutos em suas dietas são importantes na estrutura dos ecossistemas por representarem parcela considerável do número de espécies ou biomassa em comunidades de aves tropicais (LOISELLE, 1988, ANJOS, 2002, DONATELLI *et al*., 2004, NAKA, 2004). Além disso, desempenham importantes funções ecológicas ao interagirem com as plantas, como a dispersão de sementes (PIZO, 2001). São, portanto, elementos relevantes na manutenção da integridade biótica nas comunidades tropicais (LOISELLE e BLAKE, 1991) ou mesmo nos processos de regeneração florestal (JANZEN e VÁZQUEZ-YANES, 1991, WHITTAKER e JONES, 1994, TABARELLI e PERES, 2002).

Contudo, aves frugívoras de médio e grande porte, em geral, possuem baixa densidade populacional, sendo necessárias grandes áreas naturais para a preservação destas (PIZO, 2001). De acordo com os dados primários coletados, foram registradas 26 espécies essencialmente frugívoras, sendo oito endêmicas. Essas espécies incluem grande quantidade de frutos em sua dieta*,* portanto são altamente especialistas e necessitam de fragmentos em bom estado de conservação para a preservação das mesmas.

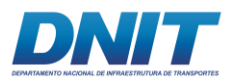

Não foram identificados ambientes específicos para reprodução nas áreas terrestres, entretanto, cabe destaque à *Hydropsalis climacocerca* **[\(Foto 5.2.1-94\)](#page-188-0)** que faz os ninhos escavando a areia entre os pedrais.

# **D. Relatório Fotográfico**

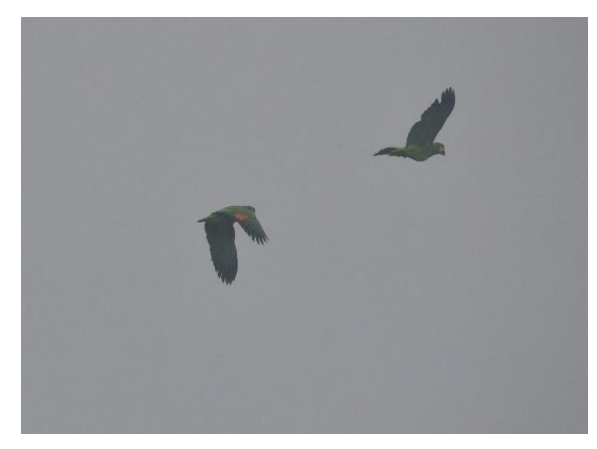

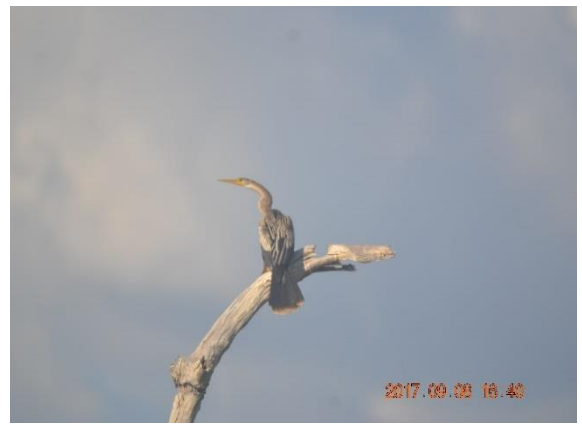

**Foto 5.2.1-56 –** *Amazona amazonica***. Foto:** 

Foto: Raquel Santos, 2017

**Foto 5.2.1-57 –** *Anhinga anhinga***.** 

Foto: Raquel Santos, 2017.

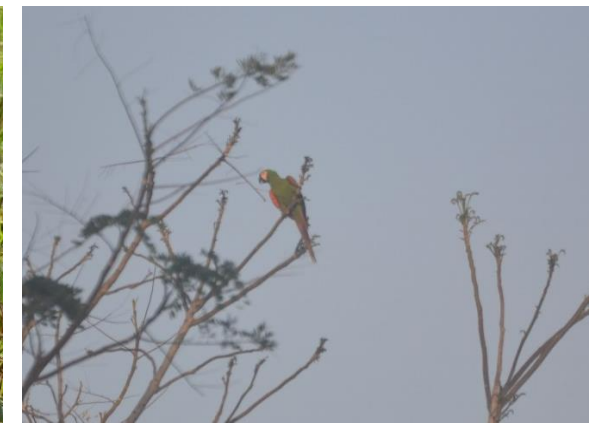

**Foto 5.2.1-59 –** *Ara severus***.** 

Foto: Raquel Santos, 2017.

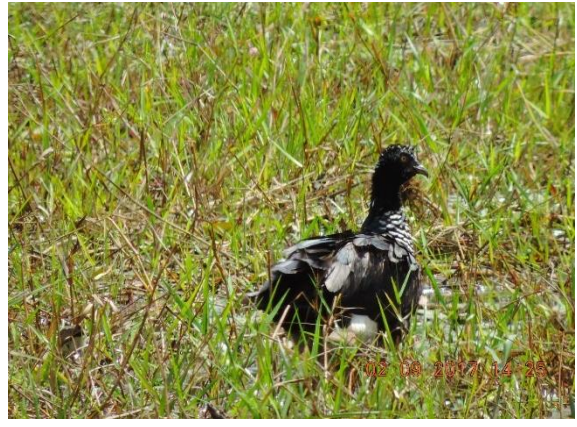

**Foto 5.2.1-58 –** *Anhuma cornuta***.** 

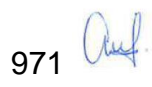

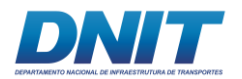

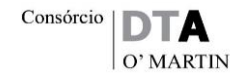

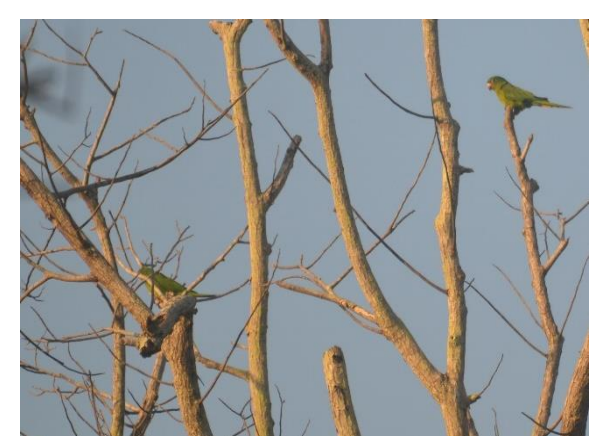

**Foto 5.2.1-60 -** *Brotogeris crysoptera***.** 

Foto: Raquel Santos, 2017.

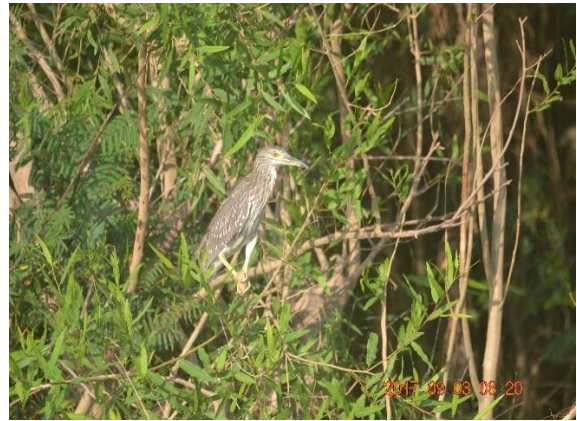

**Foto 5.2.1-61 -** *Butorides striata* **jovem***.*

Foto: Foto: Raquel Santos, 2017.

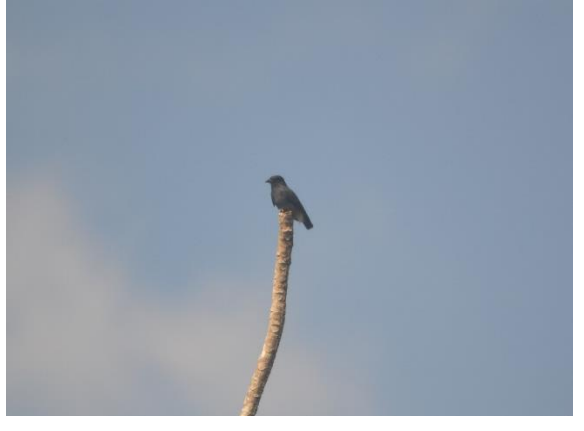

**Foto 5.2.1-62 -** *Chelidoptera tenebrosa.*

Foto: Raquel Santos, 2017.

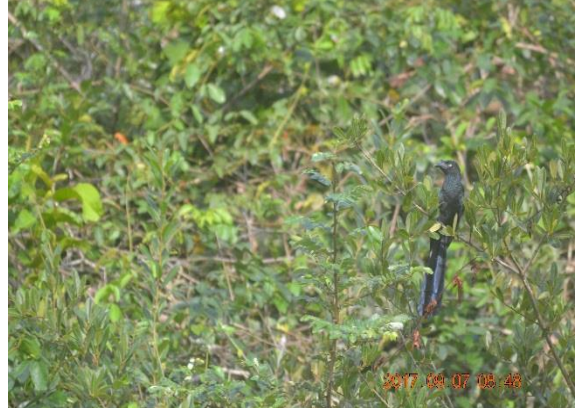

**Foto 5.2.1-63 -** *Crotophaga major.*

Foto: Raquel Santos, 2017.

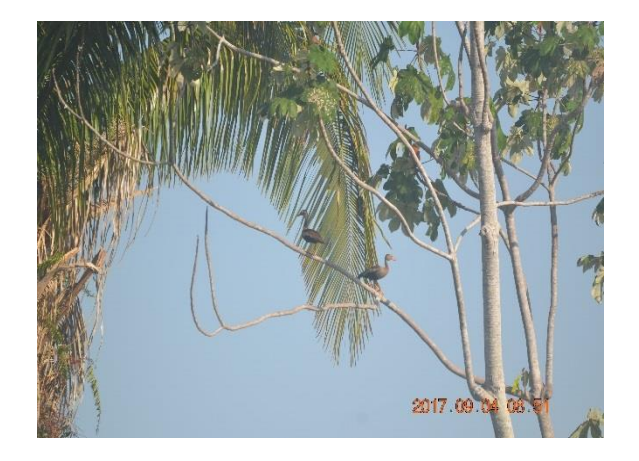

**Foto 5.2.1-64 -** *Dendrogygna autumnalis***.** 

Foto: Raquel Santos, 2017.

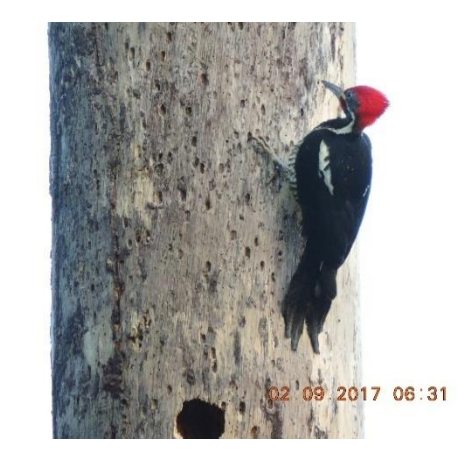

**Foto 5.2.1-65 -** *Dryocopus lineatus***.** 

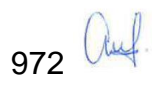

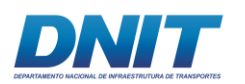

Consórcio D O' MARTIN

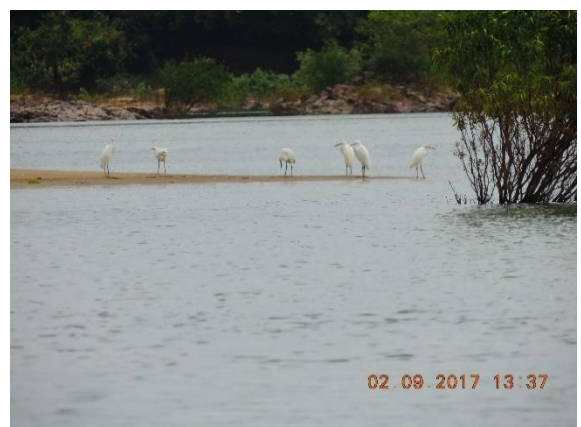

**Foto 5.2.1-66 –** *Egretta thula***.** 

Foto: Raquel Santos, 2017.

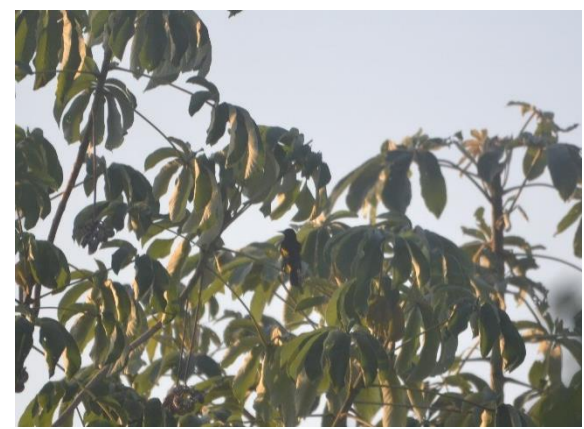

**Foto 5.2.1-67 -** *Icterus cayanensis***.** 

Foto: Raquel Santos, 2017.

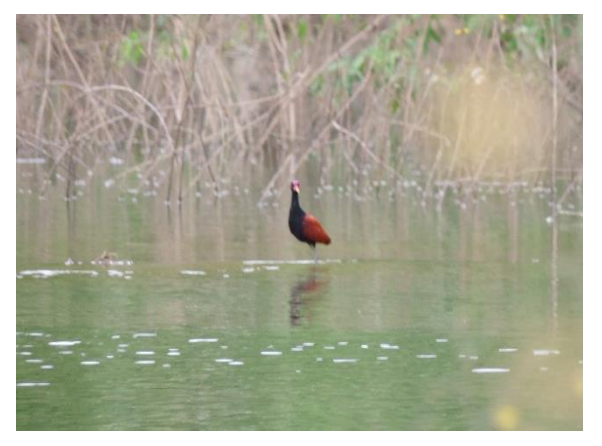

**Foto 5.2.1-68 –** *Jacana jacana***.** 

Foto: Raquel Santos, 2017.

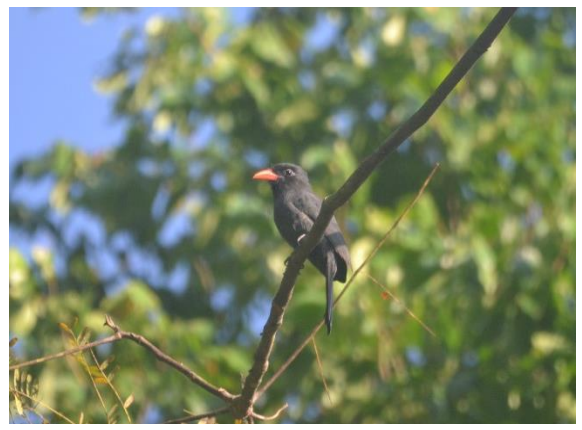

**Foto 5.2.1-70 -** *Monasa nigrifrons***.** 

Foto: Raquel Santos, 2017.

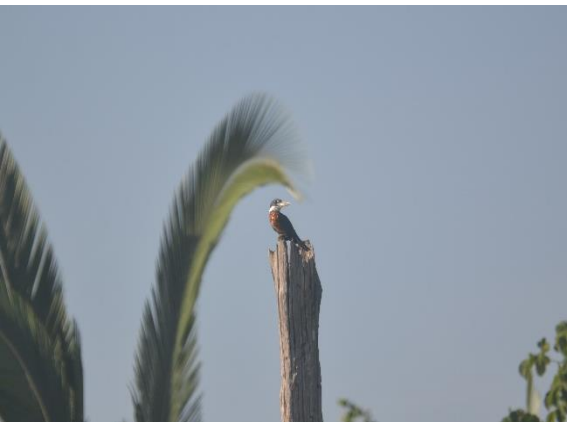

**Foto 5.2.1-69 -** *Megaceryle torquata***.** 

Foto: Raquel Santos, 2017.

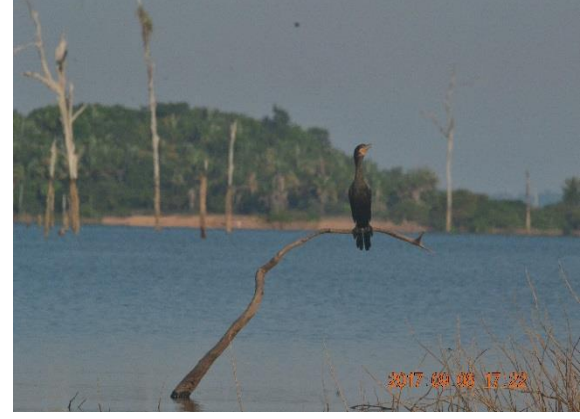

**Foto 5.2.1-71 -** *Nannopterum brasiliensis***.** 

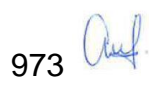

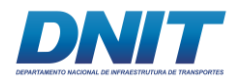

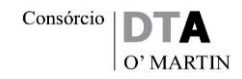

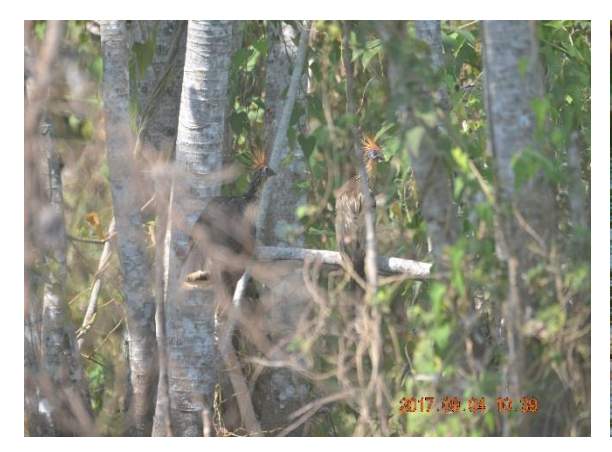

**Foto 5.2.1-72 -** *Ophistocomus hoazin***.** 

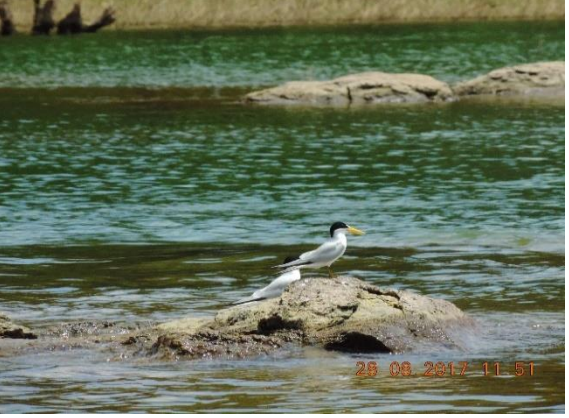

**Foto 5.2.1-73 -** *Phaetusa simplex***.** 

Foto: Raquel Santos, 2017.

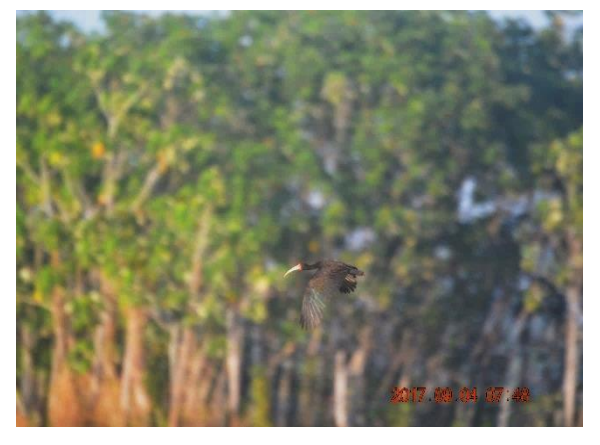

**Foto 5.2.1-74 -** *Phimosus infuscatus***.** 

Foto: Raquel Santos, 2017.

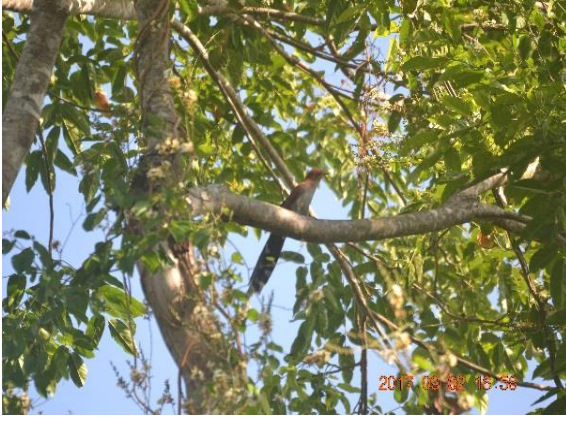

**Foto 5.2.1-75 -** *Piaya cayana***.** 

Foto: Raquel Santos, 2017.

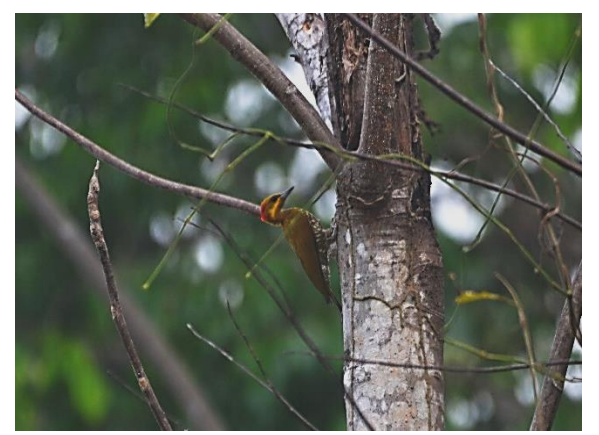

**Foto 5.2.1-76 -** *Piculus paraensis***.** 

Foto: Raquel Santos, 2017.

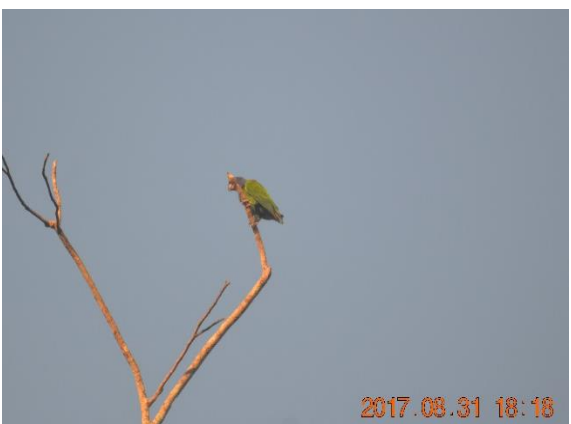

**Foto 5.2.1-77 -** *Pionus menstruus***.** 

Foto: Raquel Santos, 2017.

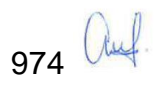

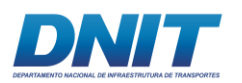

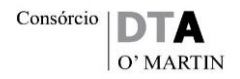

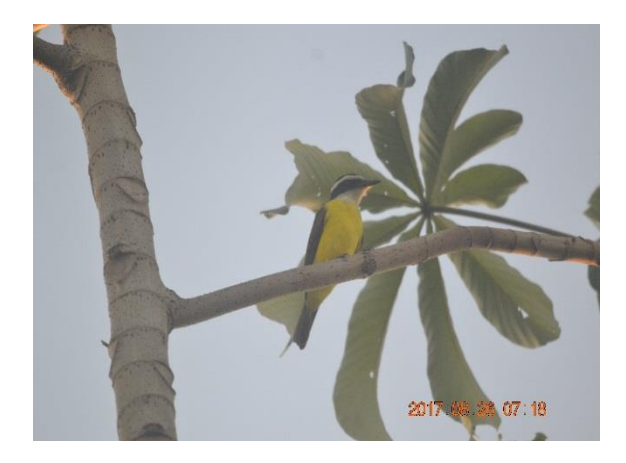

**Foto 5.2.1-78 –** *Pitangus sulphuratus***.** 

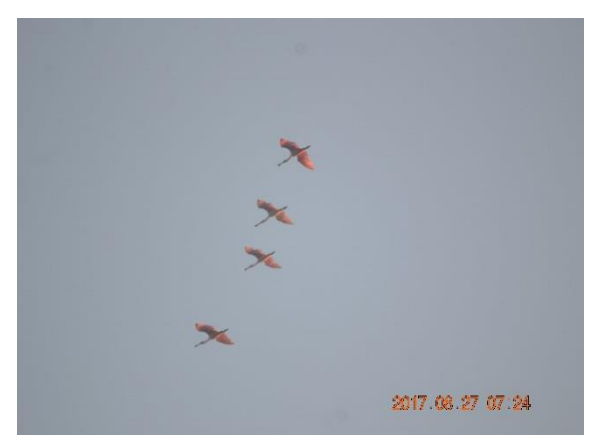

**Foto 5.2.1-79 -** *Platalea ajaja***.** 

Foto: Raquel Santos, 2017.

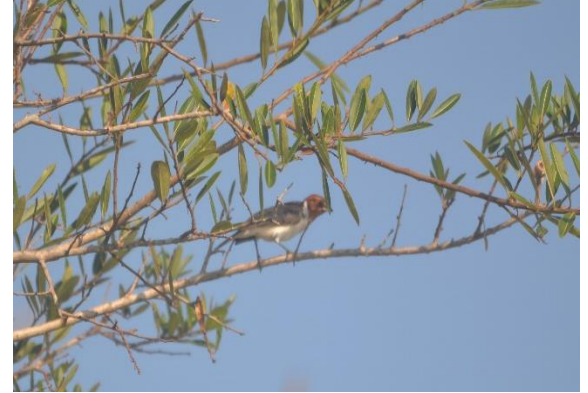

**Foto 5.2.1-80 -** *Paroaria gularis***.** 

Foto: Raquel Santos, 2017.

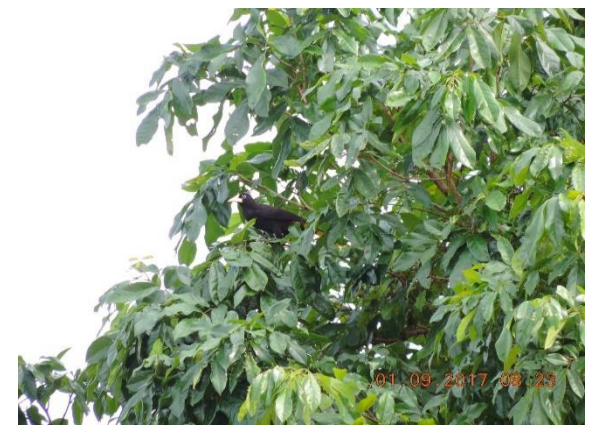

**Foto 5.2.1-81 -** *Psarocolius decummanus***.** 

Foto: Raquel Santos, 2017.

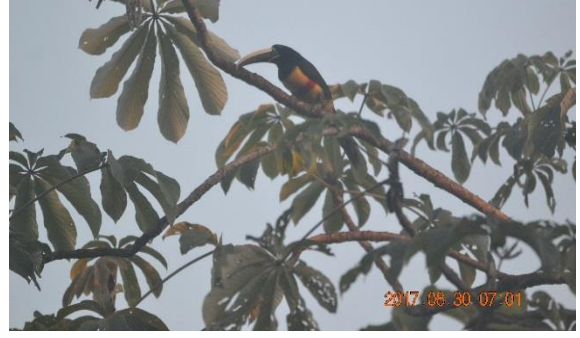

**Foto 5.2.1-82 -** *Pteroglossus aracari***.** 

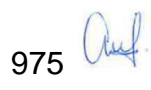

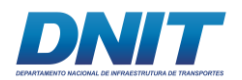

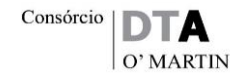

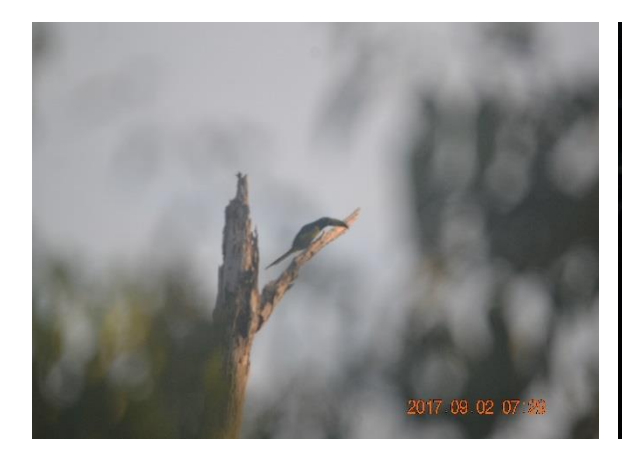

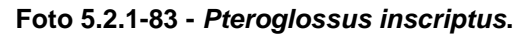

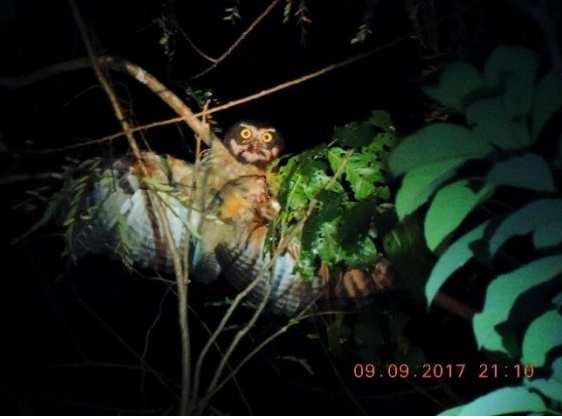

**Foto 5.2.1-84 -** *Pulsatrix perspicilata***.** 

**Foto 5.2.1-85 -** *Ramphocelus carbo***.** 

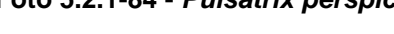

Foto: Raquel Santos, 2017.

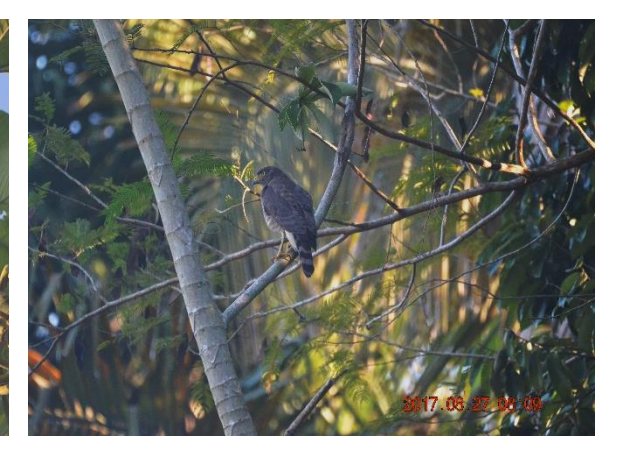

**Foto 5.2.1-86 -** *Rupornis magnirostris***.**

Foto: Raquel Santos, 2017.

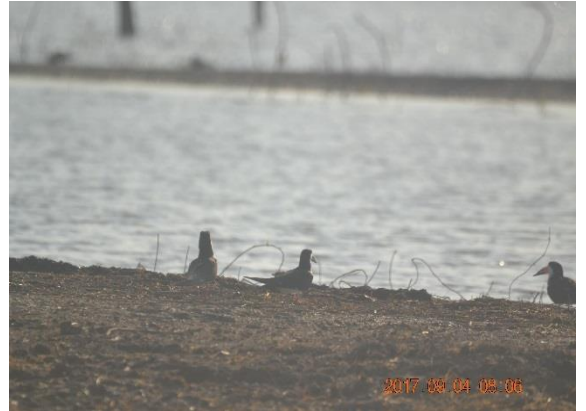

**Foto 5.2.1-87 -** *Rynchops niger***.**

Foto: Raquel Santos, 2017.

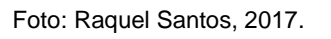

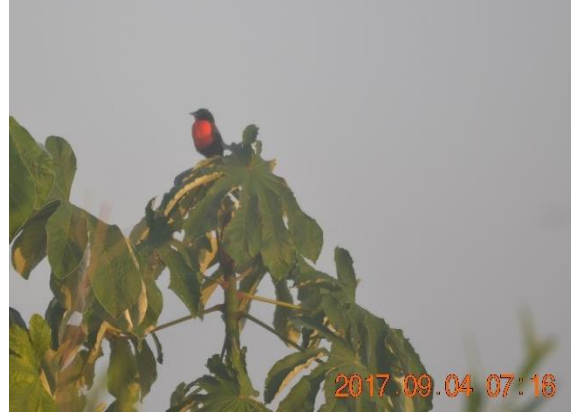

**Foto 5.2.1-88 -** *Sturnella militaris***.** 

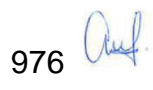

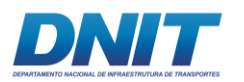

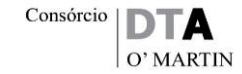

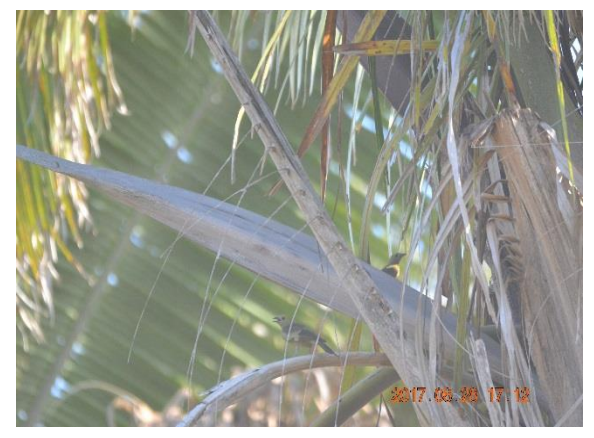

**Foto 5.2.1-89 -** *Tangara palmarum***.** 

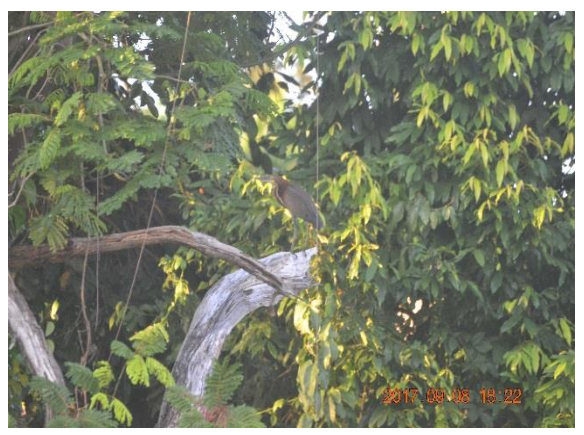

**Foto 5.2.1-90 - Tigrissoma lineatum.** 

Foto: Raquel Santos, 2017.

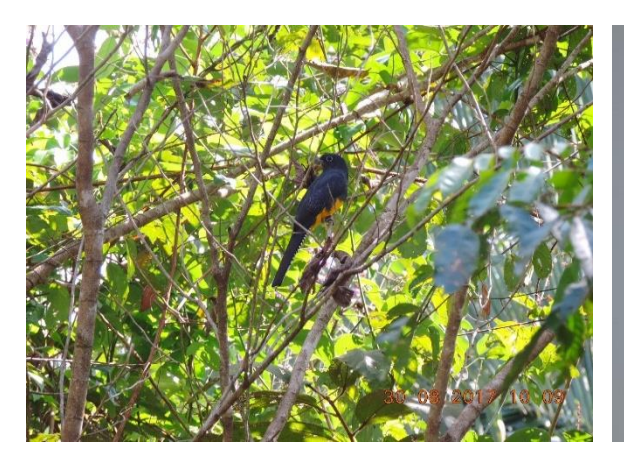

**Foto 5.2.1-91 -** *Trogon viridis***.** 

Foto: Raquel Santos, 2017.

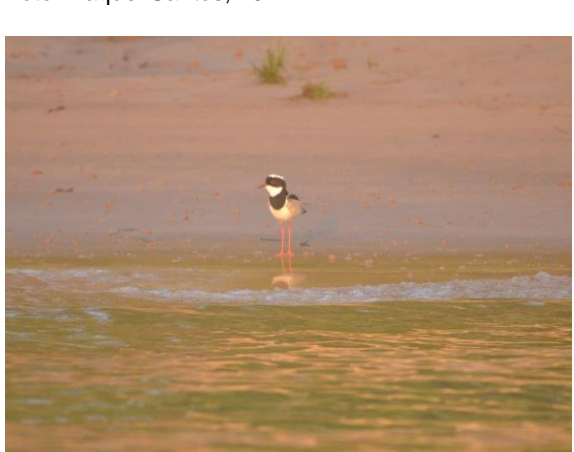

**Foto 5.2.1-93 -** *Vanellus cayannus***.** 

Foto: Raquel Santos, 2017.

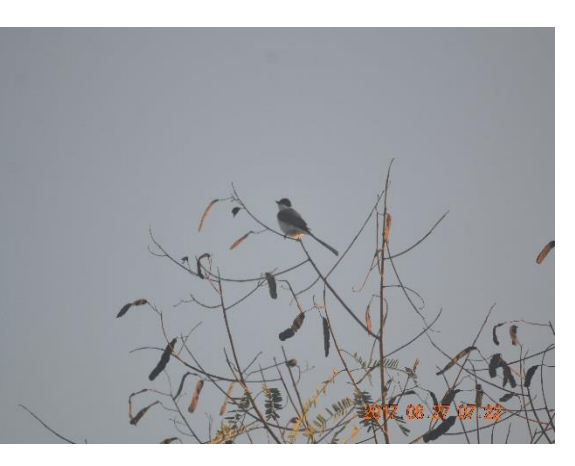

**Foto 5.2.1-92 -** *Tyranus savana***.** 

Foto: Raquel Santos, 2017.

<span id="page-188-0"></span>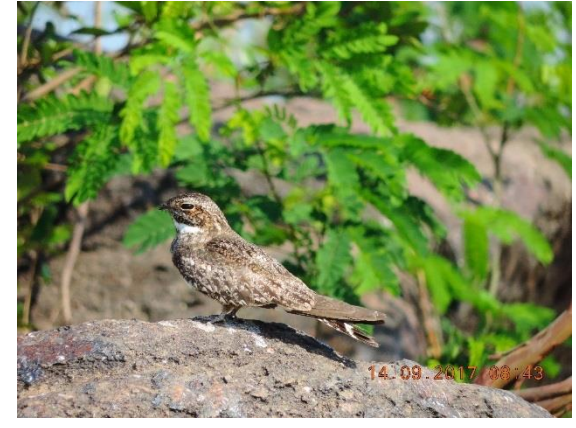

**Foto 5.2.1-94 -** *Hydropsalis climacocerca***.** 

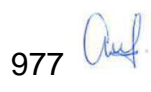

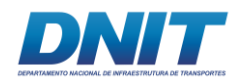

## **E. Considerações Finais**

Durante as duas campanhas de levantamento, foram registradas 31 espécies endêmicas da Amazônia, desta forma, tornando-se evidente a necessidade de preservação e manutenção destas áreas, que se encontram sob forte influência antrópica, para que ocorra a consequente preservação destas espécies endêmicas e para que espécies que possivelmente já habitavam estes locais voltem a poder habitar seu ambiente de origem.

De maneira geral, a composição da avifauna registrada durante este levantamento reflete as características das áreas amostradas. Dentro das comunidades de aves registradas, ocorrem algumas espécies generalistas e que se beneficiam de atividades antrópicas para aumentar sua área de distribuição. No entanto, registrouse alto número de espécies especialistas e mais exigentes quanto à preservação do ambiente, como os predadores de grande porte, frugívoros e nectarívoros. Desta forma, apesar das áreas sofrerem forte influência antrópica, a comunidade de aves registrada para estas áreas parece apresentar-se em um estado relativamente bom de conservação, considerando os elevados índices de diversidade biológica.

A principal ameaça a estas espécies mais especialistas é a perda e perturbação do habitat. No entanto, os mecanismos que levam às respostas específicas das diferentes guildas à perturbação do ambiente ainda são pouco entendidos e necessitam de mais investigação (GRAY *et al*., 1997).

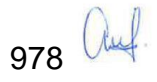

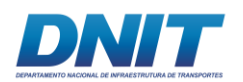

## **5.2.1.1.3 Mastofauna**

### **A. Introdução**

Os mamíferos fazem parte de um grupo altamente diversificado de organismos complexos, cujas histórias de vida (*sensu* STEARNS, 1977) estão relacionadas a distintas adaptações morfológicas, fisiológicas, ecológicas e comportamentais. Esses animais atuam em diferentes níveis tróficos e desempenham papeis fundamentais para a regulação de ecossistemas terrestres e aquáticos (BOWEN, 1997; STONER *et al*., 2007; ROEMER *et al*., 2009; KALKA *et al*., 2008).

O Brasil, cuja biodiversidade inspirou o conceito de um país megadiverso (MITTERMEIER *et al*., 1997), abriga 701 espécies de mamíferos segundo PAGLIA e colaboradores (2012) e, em estudo mais recente esse número foi elevado para 720 espécies (PERCEQUILLO & GREGORIN, 2018), o que representa 13,3% de todas as espécies de mamíferos atuais conhecidas (WILSON & REEDER, 2005). Esse é o país com maior diversidade de mamíferos do mundo (COSTA *et al*., 2005), sendo que aproximadamente 21% das espécies são endêmicas (PERCEQUILLO & GREGORIN, 2018). Mesmo com o aumento e registro de novas descobertas, a maior floresta tropical do mundo permanece com lacunas de conhecimento, em função de sua grande extensão territorial e ausência de recursos para viabilizar pesquisas científicas (WWF, 2017) portanto, considerando tais lacunas, o número de espécies descritas pode estar subestimado em relação ao real.

Inventariar a fauna de determinada porção de um ecossistema é o primeiro passo para a sua conservação e uso racional (SANTOS, 2003). Sem um conhecimento mínimo sobre quais organismos ocorrem em determinado local é pouco viável qualquer ação que vise combinar conservação e desenvolvimento de infra-estrutura (SANTOS, 2003; REID & SOUZA JR., 2005). Por sua vez, os levantamentos e monitoramentos de fauna avançam nesse sentido, determinando o *status* da diversidade biológica, principalmente através de espécies indicadoras, e avaliando mudanças, em um ou mais níveis ecológicos, no tempo e espaço (NOSS, 1990; LINDENMAYER, 1999; NIEMELÄ, 2000).

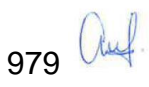

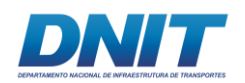

A fauna de mamíferos é composta por elementos que exibem uma grande diversidade morfológica e comportamental, com táxons variando entre alguns gramas e centenas de quilos, incluindo espécies com ampla variação de dieta, habitat, locomoção, comportamento social e atividade circadiana (VOSS & EMMONS, 1996).

As atividades de coleta de dados primários foram realizadas de acordo com a Autorização IBAMA nº 804/2017 (processo 02001.000809/2013-80) para captura, coleta e transporte de material biológico.

A seguir são apresentados os resultados consolidados, coletados em duas campanhas (estação seca e chuvosa), na área prevista para implantação do canteiro de obras e paiol, sendo áreas de apoio das intervenções de derrocamento, e arredores, localizadas na zona rural do município de Itupiranga, sudeste do Pará, Amazônia Oriental. Vale ressaltar que não haverá intervenção em outras áreas terrestres ao longo dos trechos onde serão realizadas as dragagens previstas no projeto.

Ademais, foram amostrados mamíferos voadores (quirópteros) nos pedrais do rio, ao longo do trecho 2; e as informações sobre mamíferos aquáticos (cetáceos) constam no item 5.2.1.2.4 Cetáceos, em Biota Aquática.

#### **B. Contextualização Regional - AII**

A Amazônia brasileira, que representa 40% das florestas tropicais remanescentes no mundo, é o maior bioma deste país e o mais rico em espécies de mamíferos (COSTA *et al*., 2005; PERES, 2005). No entanto, suas taxas de desmatamento são elevadas, principalmente em função da pecuária (FEARNSIDE, 2005).

A perda e a fragmentação de florestas são fatores determinantes de ameaça a essa riqueza (LAURANCE & VASCONCELOS, 2009). Além disso, outros fatores, potencializados por esses últimos, também têm ameaçado espécies de mamíferos, como a caça (MELO, 2012, ALVES, 2012), o atropelamento em estradas (VIEIRA, 1996; FORMAN & ALEXANDER, 1998, GUMIER-COSTA & SPERBER, 2009) e as

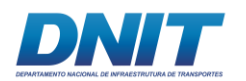

doenças infecciosas transmitidas por contato com animais domésticos (BENGIS *et al*., 2002).

A lista de espécies de mamíferos ameaçadas de extinção no Brasil é preocupante e, hoje, 110 espécies estão incluídas em categorias de ameaça (MMA, 2014). Na Amazônia brasileira, onde ocorrem cerca de 350 espécies, 21 estão ameaçadas.

A amazônia, como dito anteriormente, apresenta muitas lacunas de conhecimento acerca de sua riqueza de espécies. A maioria dos registros decorre de observações e coletas realizadas ao longo dos principais rios, próximos às grandes cidades e nas unidades de conservação mais estudadas (WWF, 2017), além de diagnósticos e monitoramentos de fauna realizados no âmbito dos licenciamentos ambientais dos empreendimentos de diferentes portes espalhados pelo bioma que raramente têm seus resultados publicados e/ou divulgados para a comunidade científica.

Foi realizada uma pesquisa bibliográfica por estudos mastofaunísticos publicados para os municípios que compõem a região do empreendimento (Projeto dragagem e derrocamento da via navegável do rio Tocantins), de forma a levantar dados secundários que complementassem as informações obtidas em campo. As buscas focaram estudos sobre a mastofauna de pequeno, médio e grande porte e dos quirópteros de abrangência local e regional, sobretudo aqueles publicados em artigos científicos, relatórios técnicos e em estudos de impacto ambiental de empreendimentos inseridos no contexto local ou regional.

Além disso também foram realizadas entrevistas com moradores locais que, ou moram ou trabalham próximos aos fragmentos, de forma a complementar o banco de informações para os dados secundários. Considerando que parte da população local tem a pesca e a caça como seu principal meio de subsistência, os moradores apresentam bom conhecimento sobre a fauna, principalmente no que diz respeito aos mamíferos. A forma de condução das entrevistas é apresentada mais abaixo no item específico sobre as metodologias empregadas.

A tabela a seguir apresenta as fontes de dados utilizadas.

<span id="page-193-1"></span>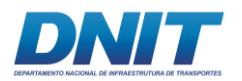

<span id="page-193-0"></span>**Tabela 5.2.1-11 - Lista de fontes de dados secundários consultadas para a obtenção da lista de espécies de mastofauna de provável ocorrência na região de estudo. EIA/RIMA da dragagem e derrocamento da via navegável do Rio Tocantins, 2018.**

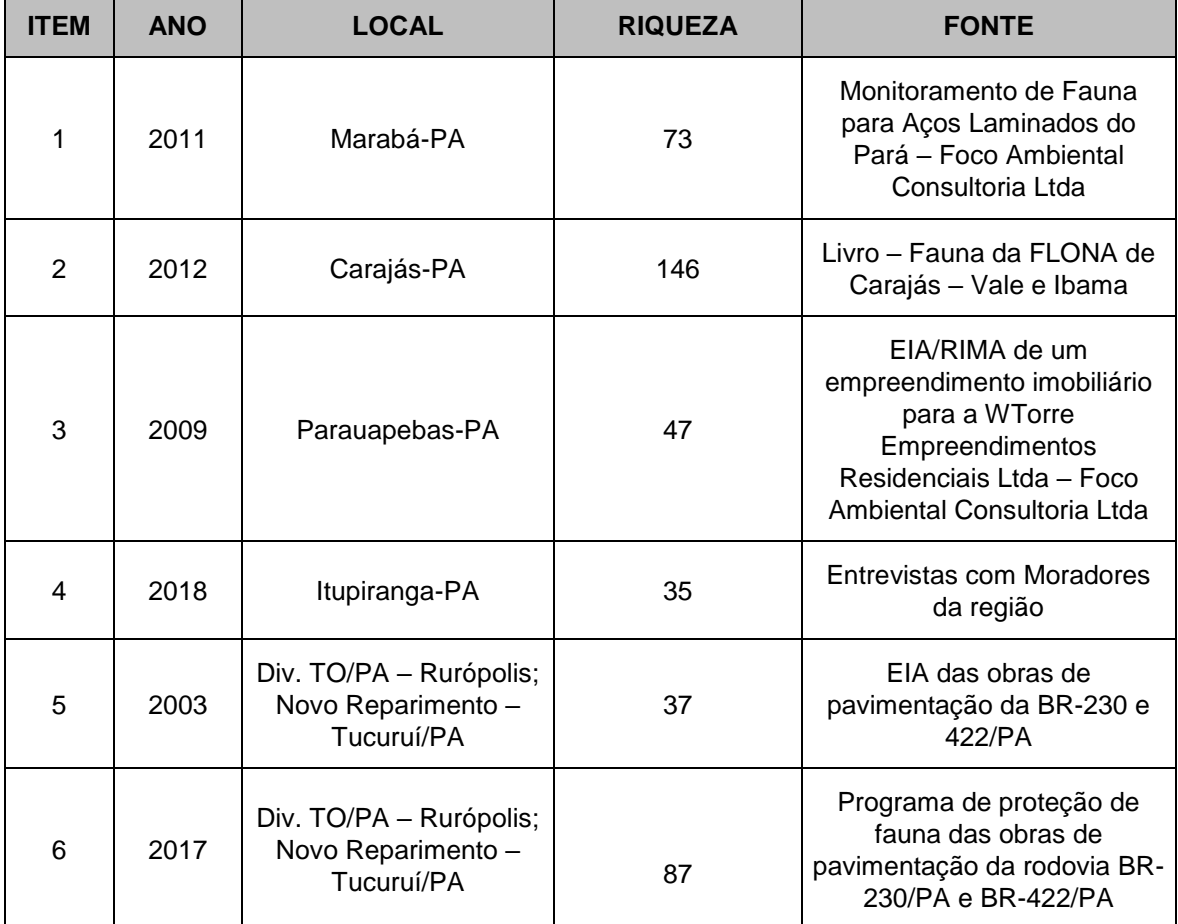

Desta forma gerou-se uma lista de espécies de provável ocorrência para a região de estudo, conforme podemos observar abaixo na **[Tabela 5.2.1-12](#page-196-0)**.

Não foram encontrados artigos científicos abrangendo estudos com mamíferos especificamente na região do empreendimento e na área de estudo (ao longo do rio Tocantins de Marabá-PA até Baião-PA). Os dados publicados disponíveis encontrados, conforme apresentado na **[Tabela 5.2.1-11](#page-193-0)**, constam de uma imensa compilação de aproximadamente 30 anos de estudos de diversos tipos, que originou o livro em questão (Fauna da FLONA de Carajás – Vale e Ibama).

Foram também disponibilizados pelo DNIT dois estudos não publicados, a saber: EIA/RIMA e Programa de proteção de fauna das obras de pavimentação da rodovia BR-230/PA e BR-422/PA.

982 Auf

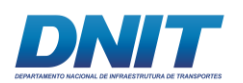

Um fator de extrema importância que deve ser observado é o estado de conservação dos ambientes avaliados. Enquanto a Floresta Nacional de Carajás apresenta cerca de 410 mil hectares, sendo uma das cinco unidades de conservação que compõe o Mosaico de Carajás (MARTINS *et al.,* 2012), com aproximadamente dois milhões de hectares, a área deste EIA, bem como as áreas dos estudos "1", "3", "4", "5" e "6" apresentados na **[Tabela 5.2.1-12](#page-196-0)**, predominam os ambientes antropizados, com fragmentos florestais pequenos e descontínuos sem corredores ecológicos os conectando.

Desta forma, serão priorizados estes estudos para se realizar as discussões e comparações com os dados primários obtidos durante as duas campanhas de campo. Mesmo assim, foi mantida a lista de espécies de ocorrência para a Floresta Nacional de Carajás, uma vez que, aproximadamente 61% das espécies registradas pertencem à ordem Rodentia e à ordem Chiroptera. Essas são as duas ordens mais diversas dentre os mamíferos e, apesar disso, o sucesso de captura para ambas geralmente é baixo.

Oito áreas de endemismo principais têm sido reconhecidas para os vertebrados terrestres na Amazônia, sendo que o estado do Pará, hoje, conta com três dessas áreas de endemismo, são elas: Belém, Tapajós e Xingú, sendo que são as únicas três totalmente brasileiras (DA SILVA *et. al*, 2005). A área de estudo do Projeto de dragagem e derrocamento do rio Tocantins, está situada na área de endemismo denominada "Xingú".

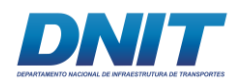

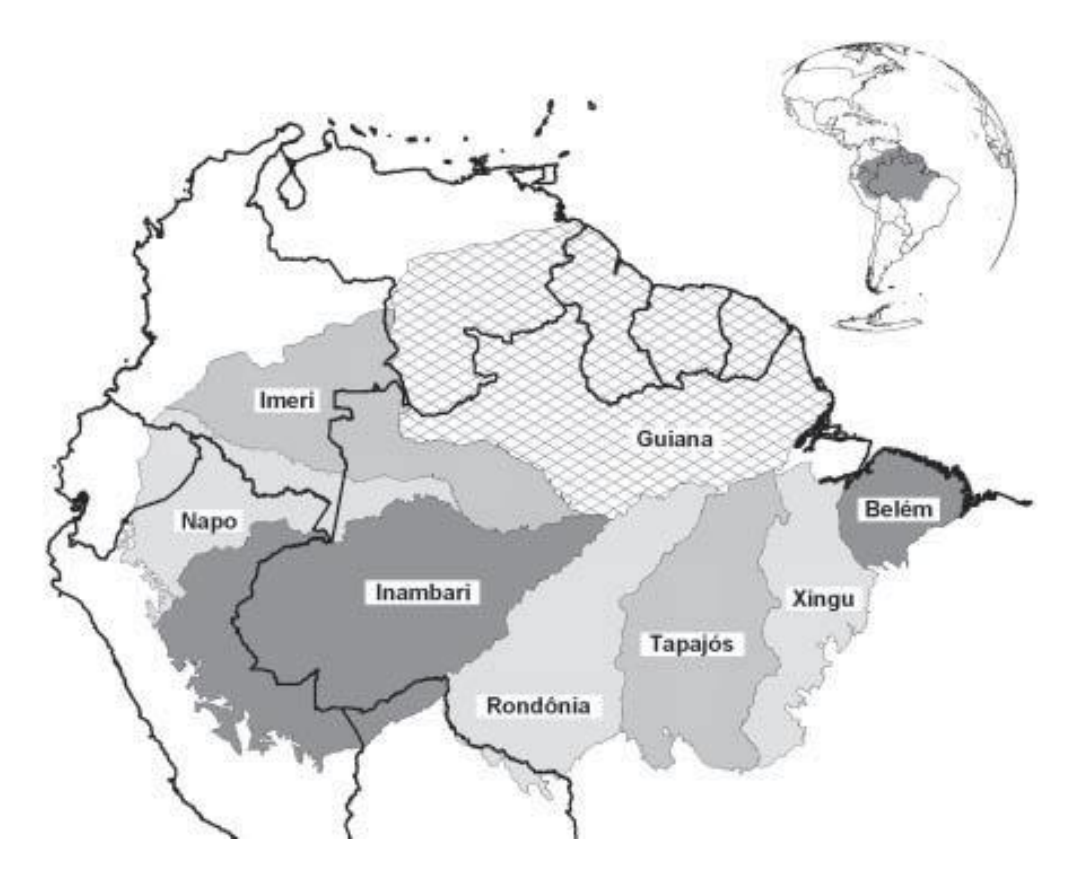

**Figura 5.2.1-20 - Mapa das áreas de endemismo da Amazônia, baseadas na distribuição de vertebrados terrestres.** 

FONTE (SILVA *et. al,* 2005).

Embora essas áreas de endemismo da Amazônia compartilhem um grande número de características ecológicas, suas biotas foram sendo agrupadas de forma independente, portanto, elas não podem ser consideradas como uma única região em nenhum tipo de planejamento para conservação (DA SILVA *et. al*, 2005).

As maiores ameaças a estas áreas (ALMEIDA, 2009) são a perda de habitat, a degradação e a fragmentação causada pelo desmatamento e extração seletiva de madeira (GASCON *et. al*, 2001), além da pecuária, que vêm originando efeitos de borda e perda de biodiversidade (IBGE, 2004; FEARNSIDE, 2005).

Desta forma, a área de estudo está inserida em área de endemismo de espécies (DA SILVA *et al*., 2005), e no arco do desmatamento da amazônia, região onde a fronteira agrícola avança em direção à floresta e onde encontram-se os maiores índices de desmatamento da Amazônia (IPAM, 2018) **[\(Tabela 5.2.1-12\)](#page-196-0)**.

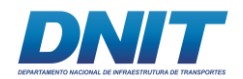

**Tabela 5.2.1-12 - Lista de espécies de provável ocorrência para a região de estudo (Sudeste do Pará), de acordo com os dados secundários consultados e Entrevistas realizadas.** 

<span id="page-196-0"></span>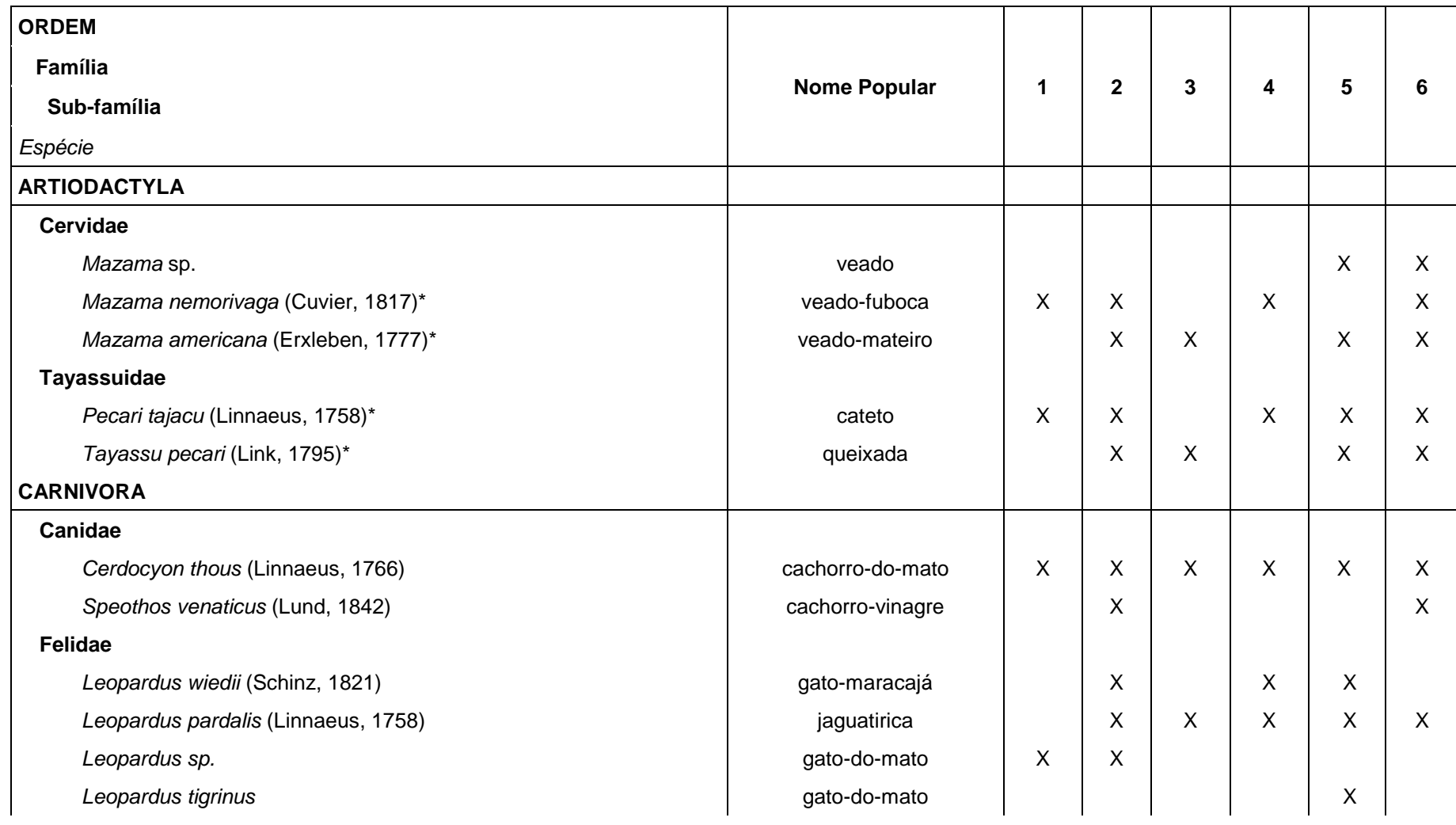

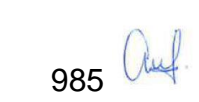

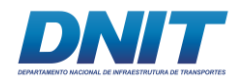

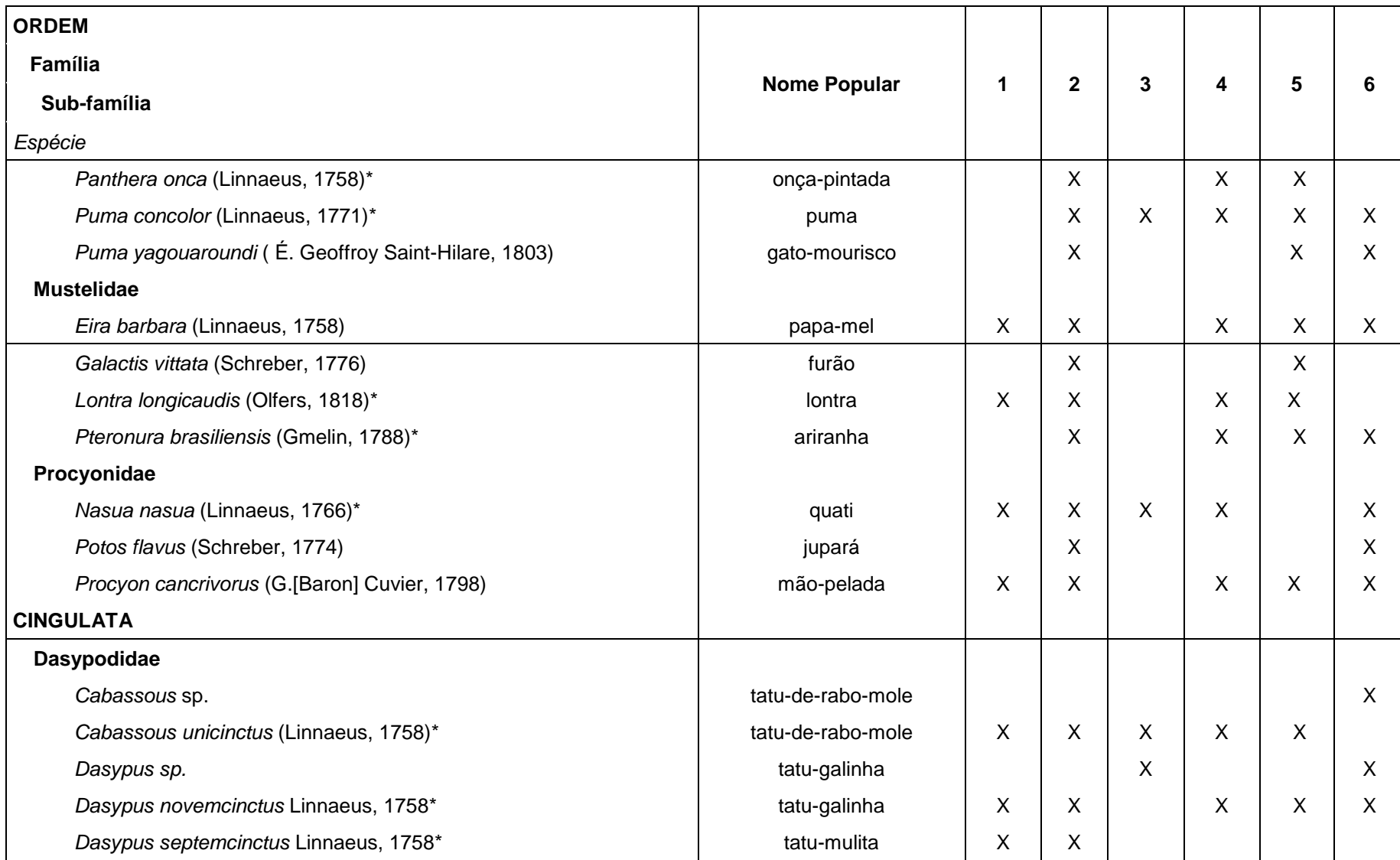

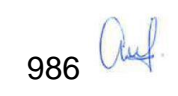

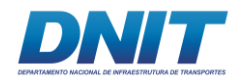

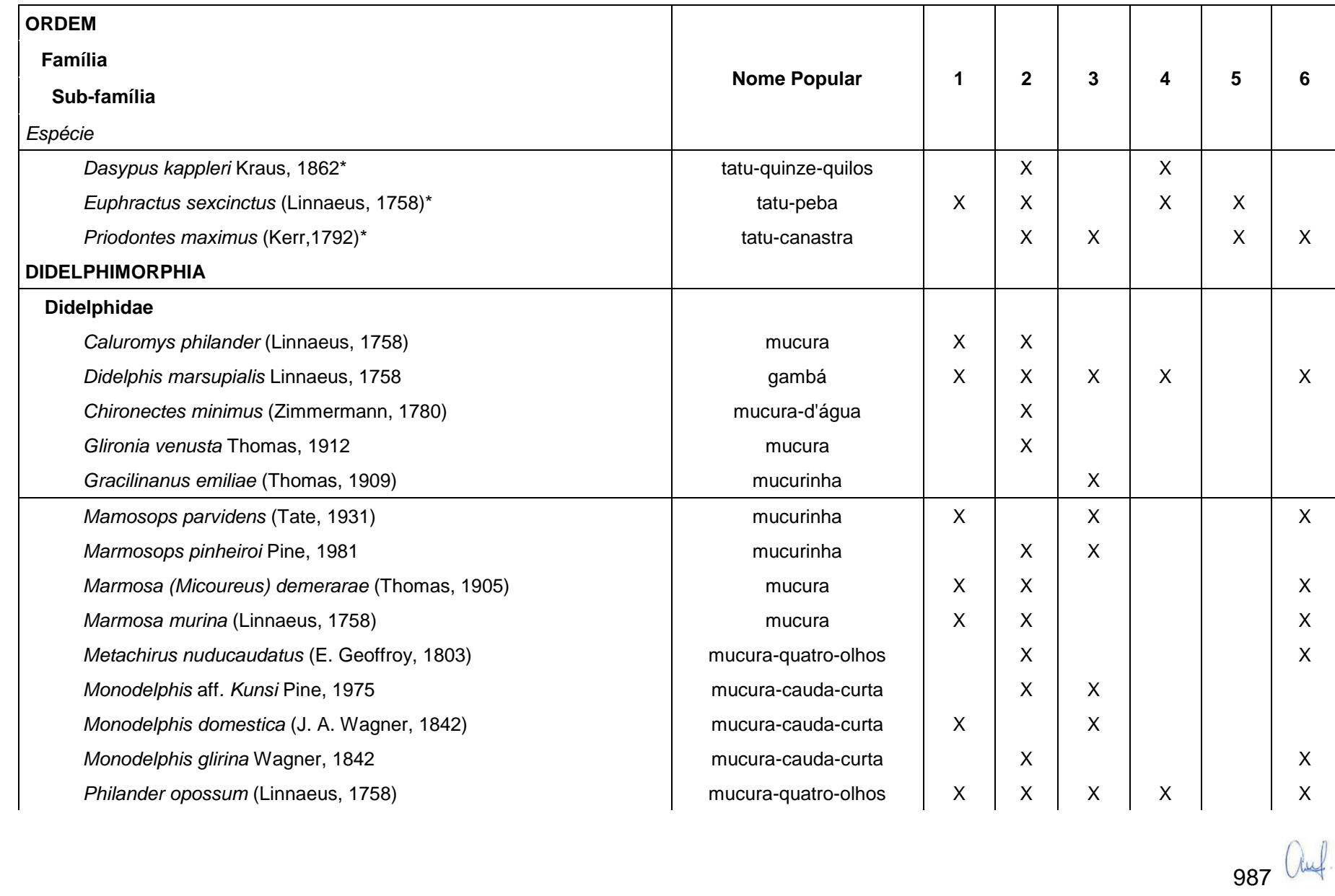

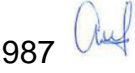

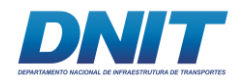

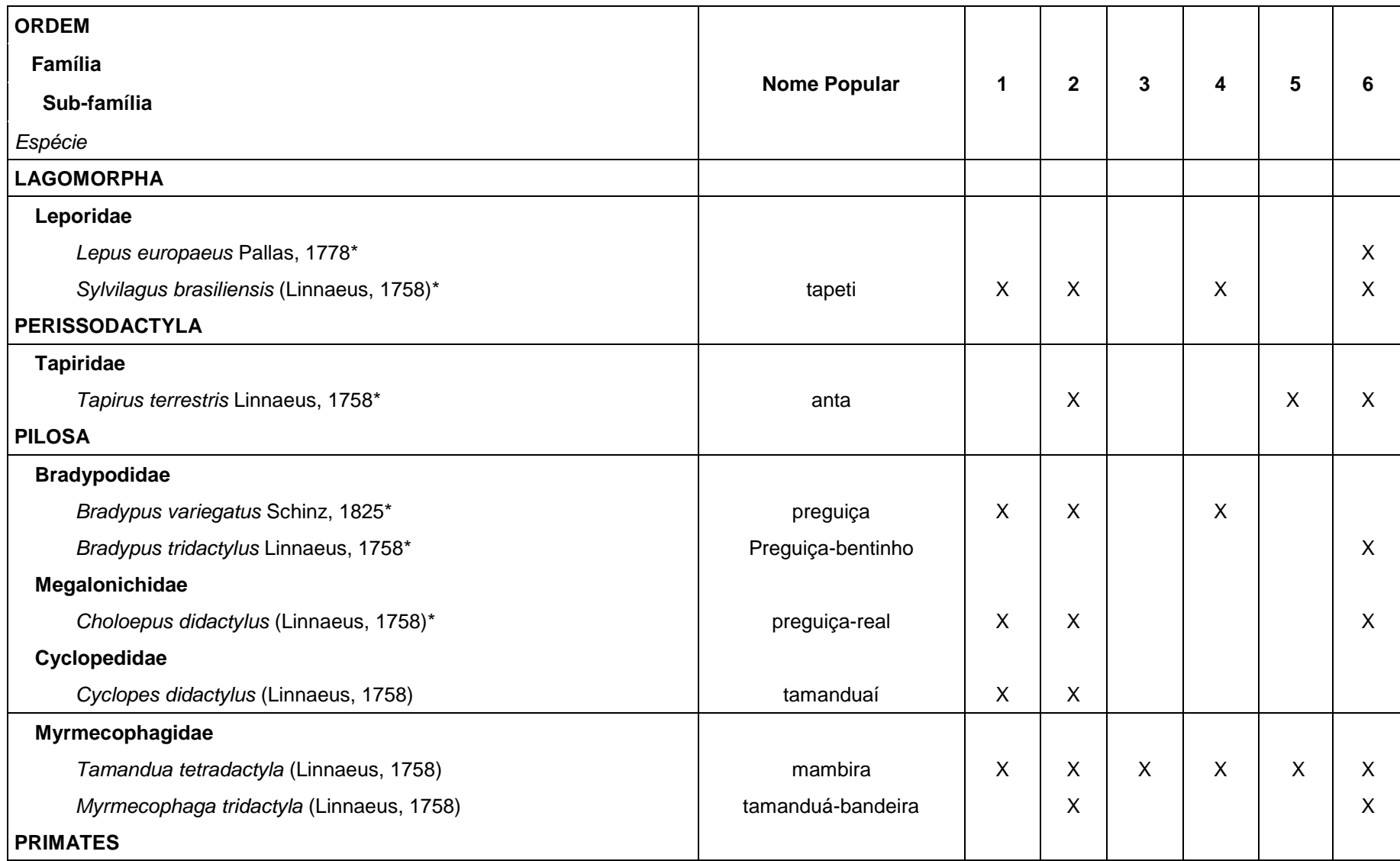

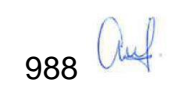

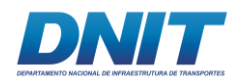

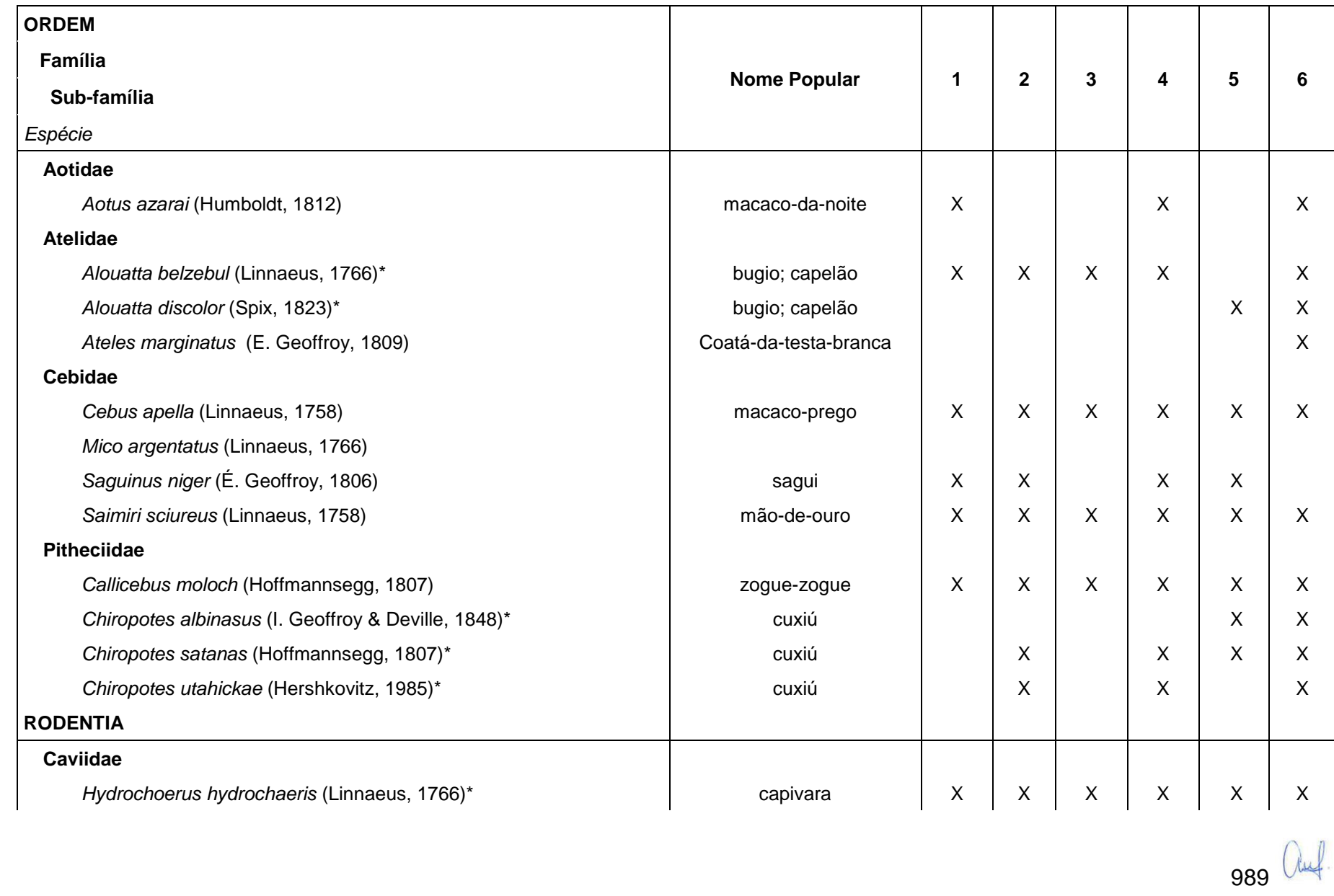

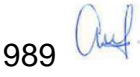

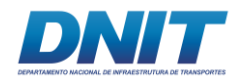

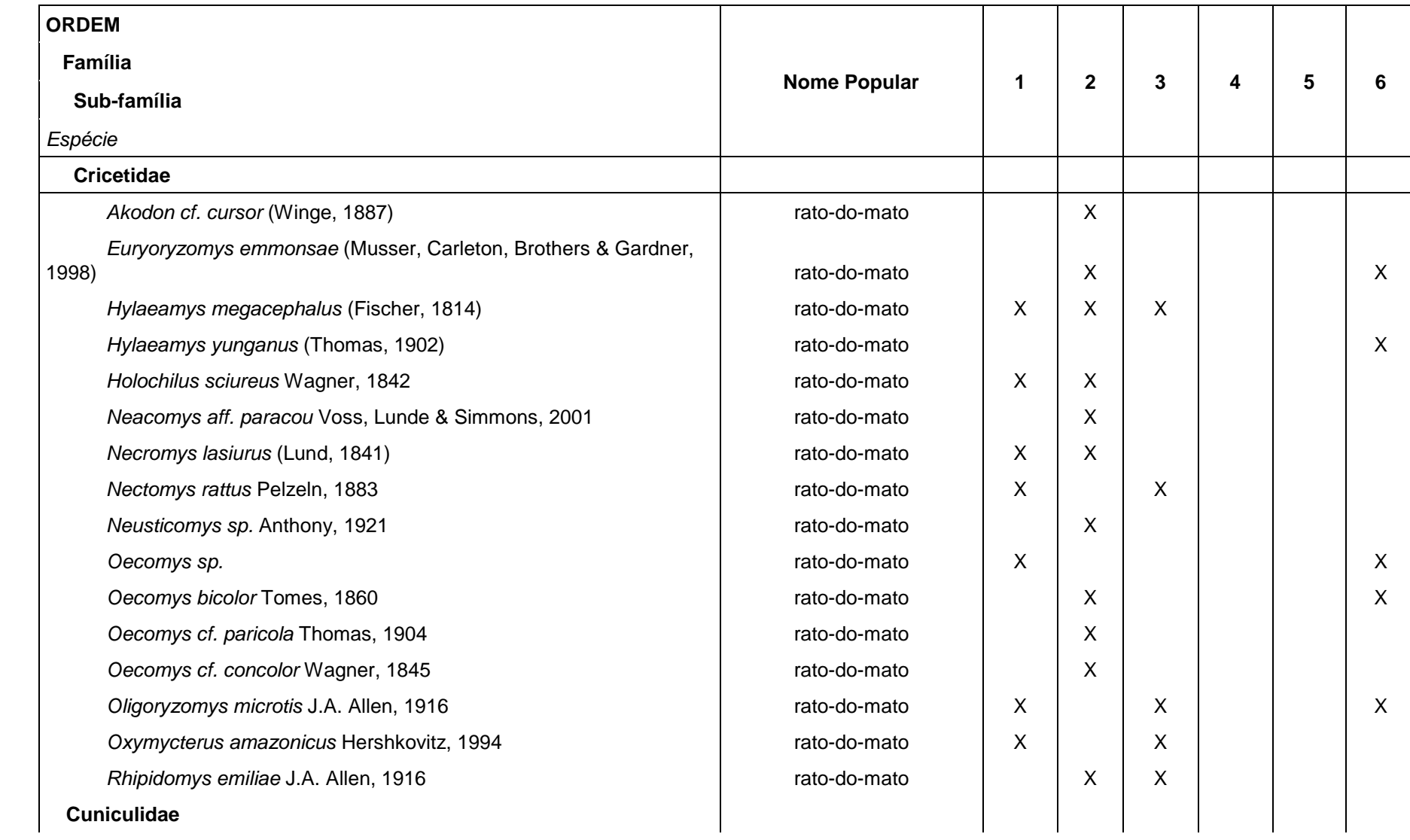

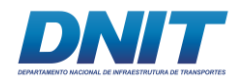

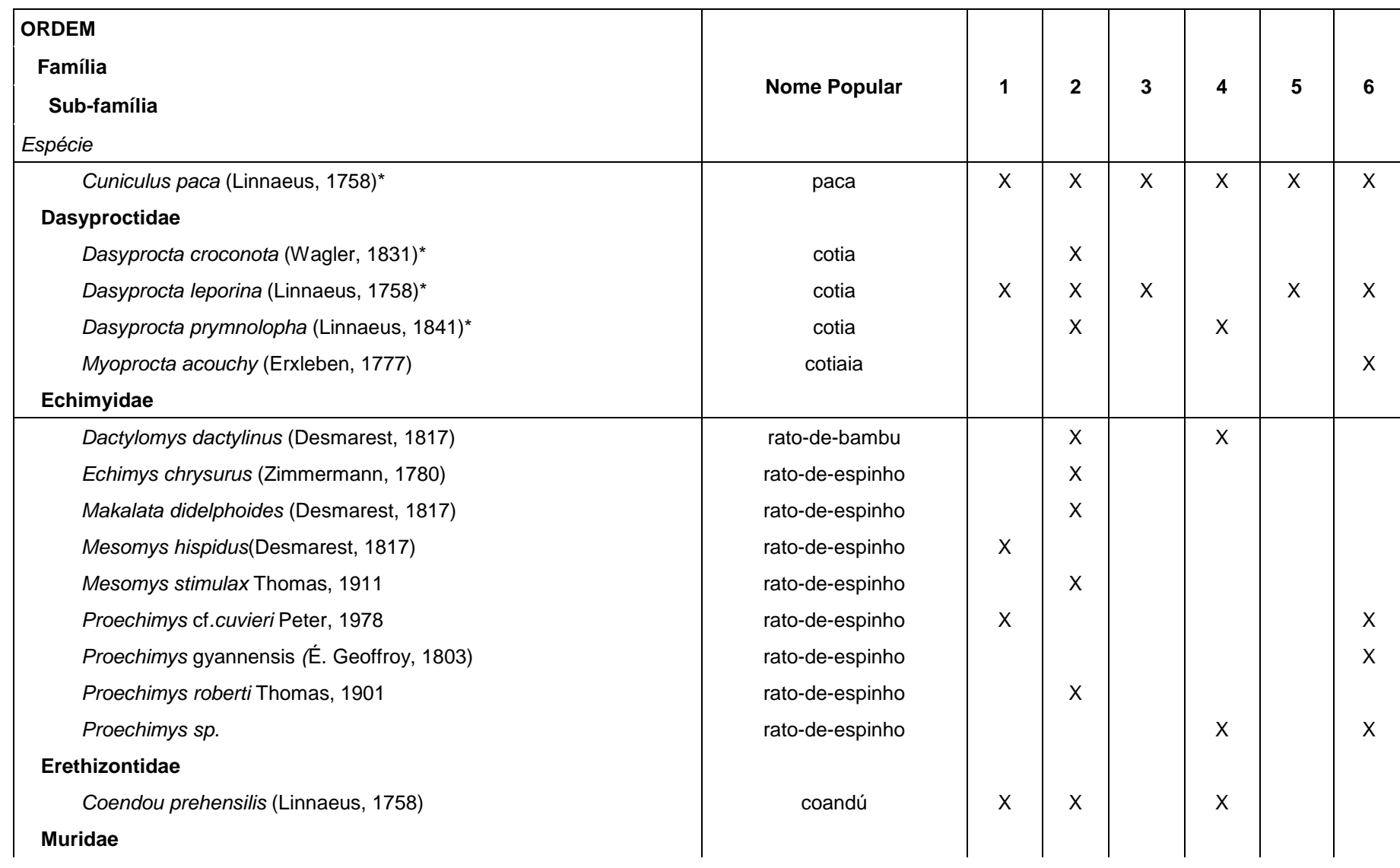

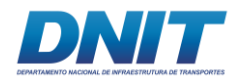

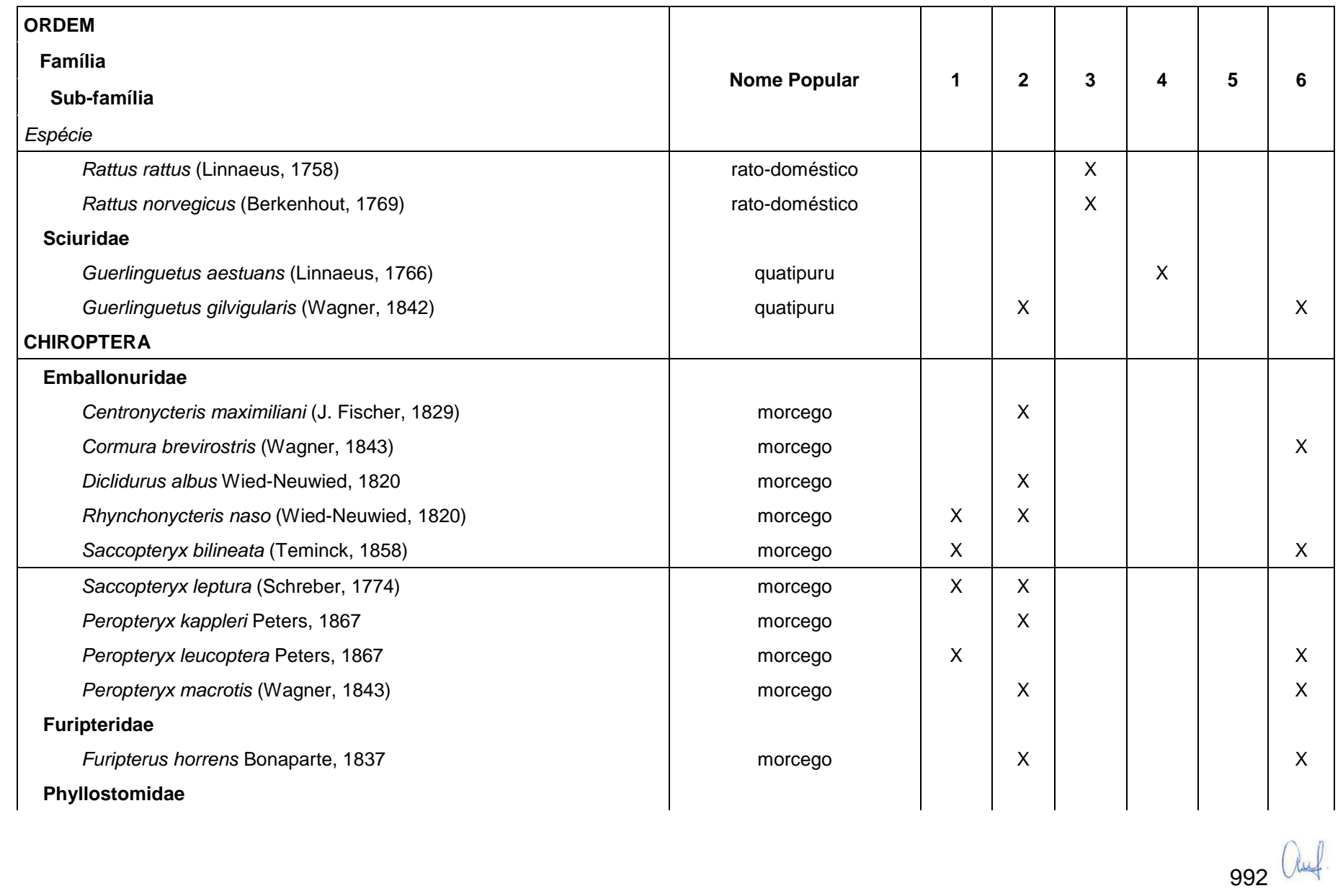

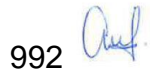

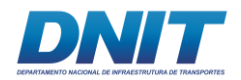

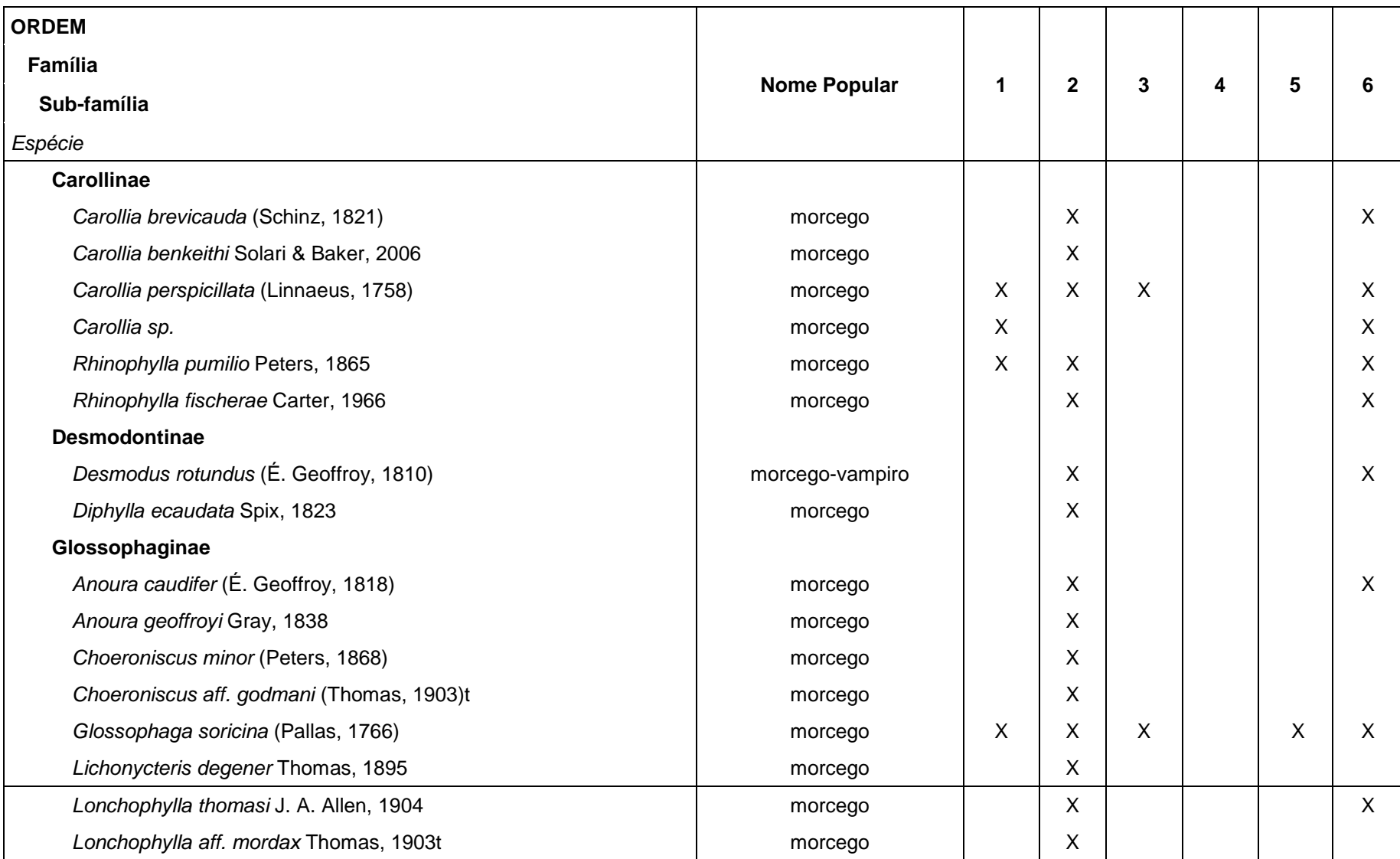

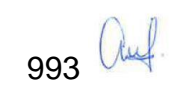

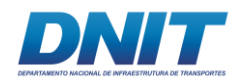

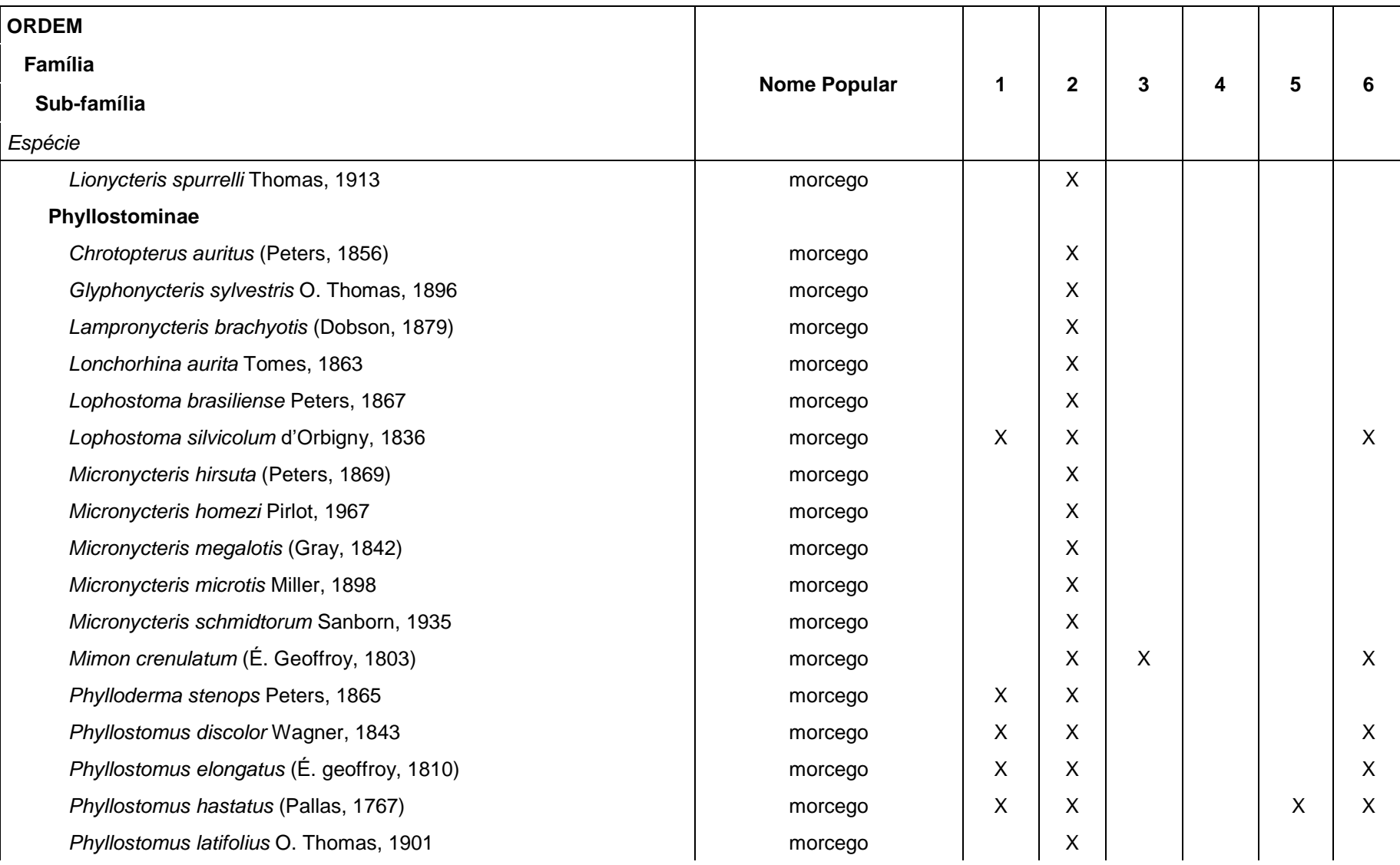

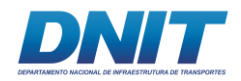

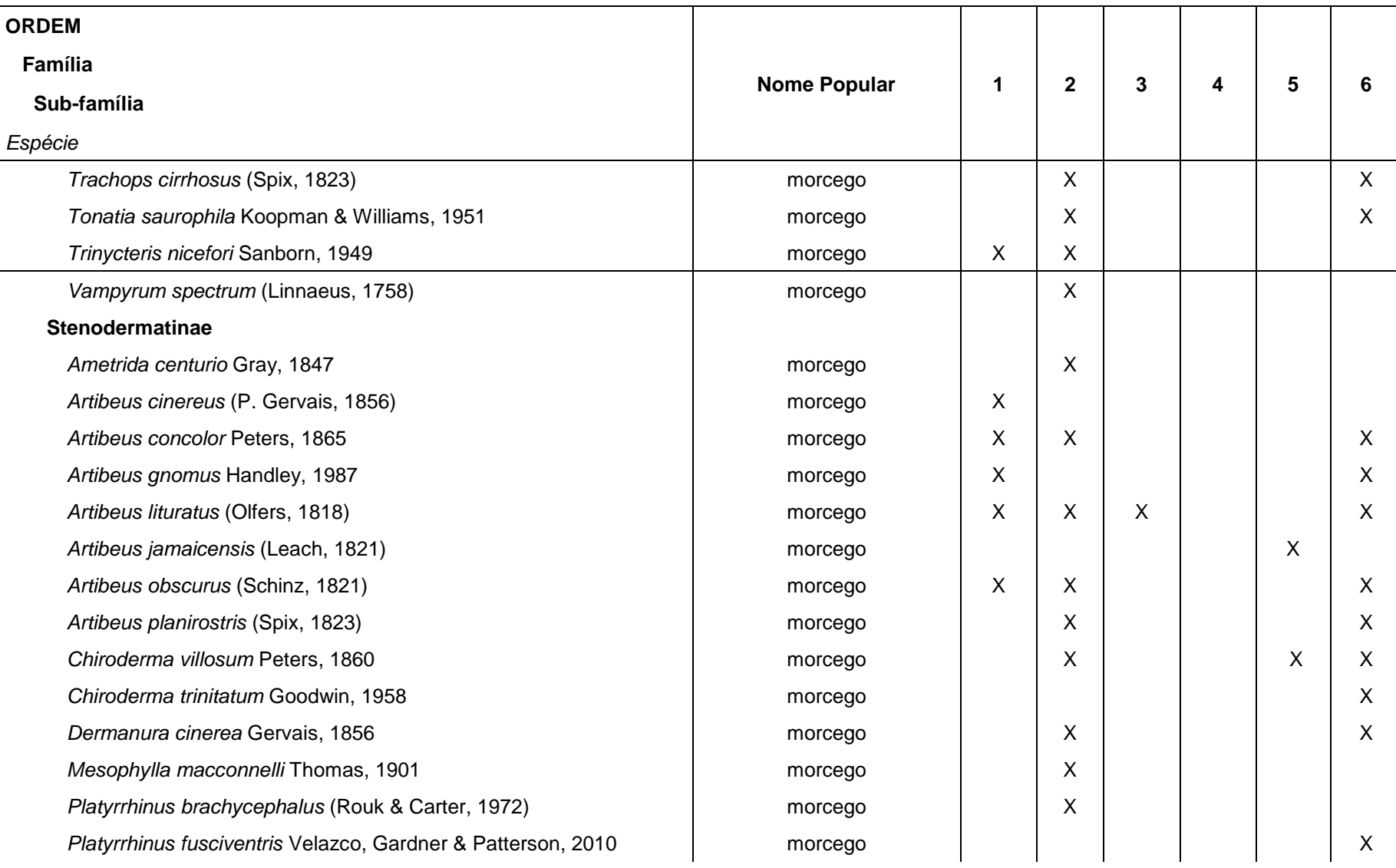

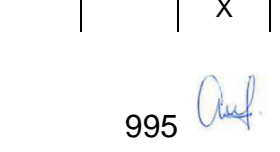

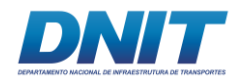

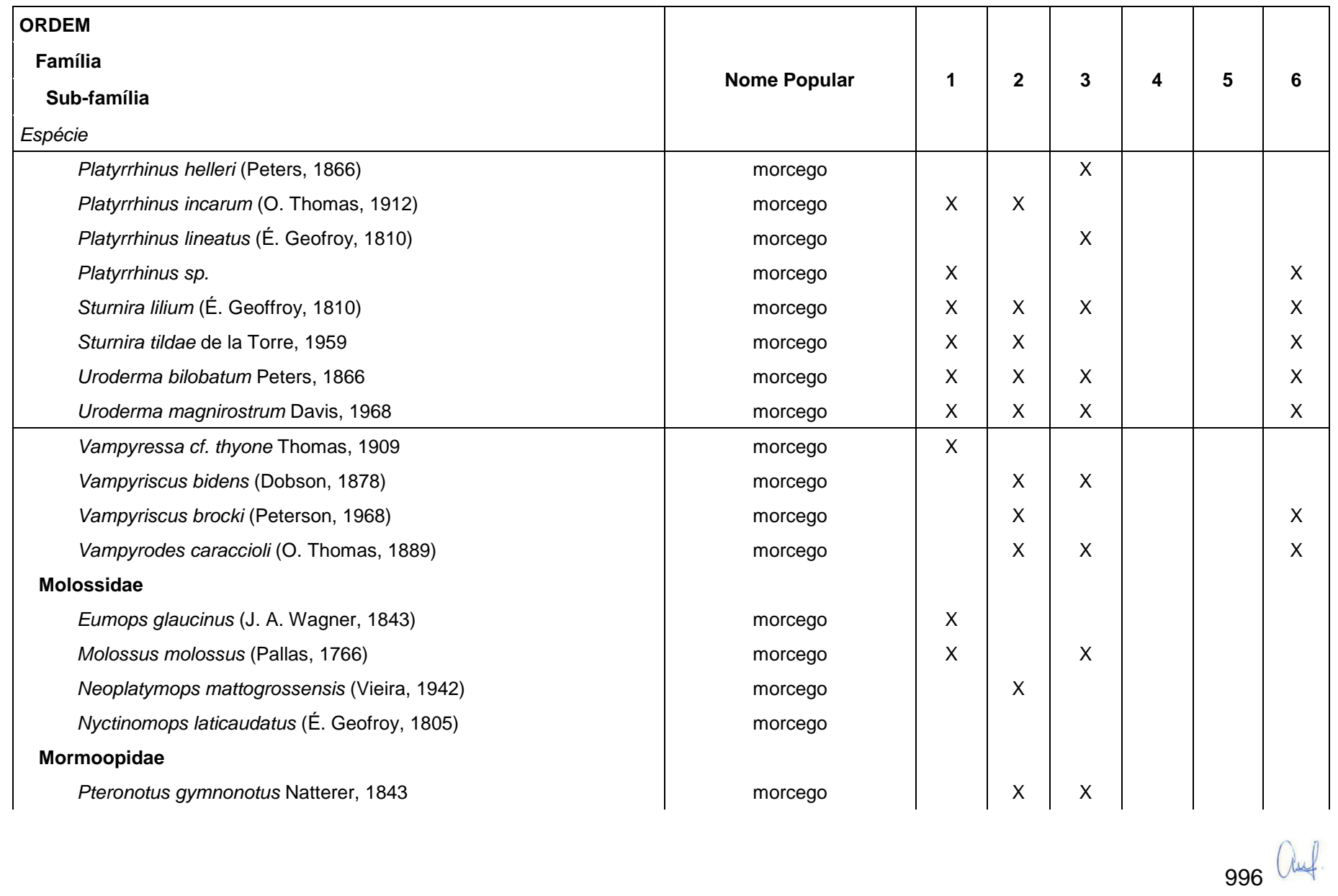

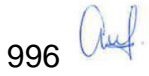

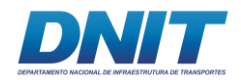

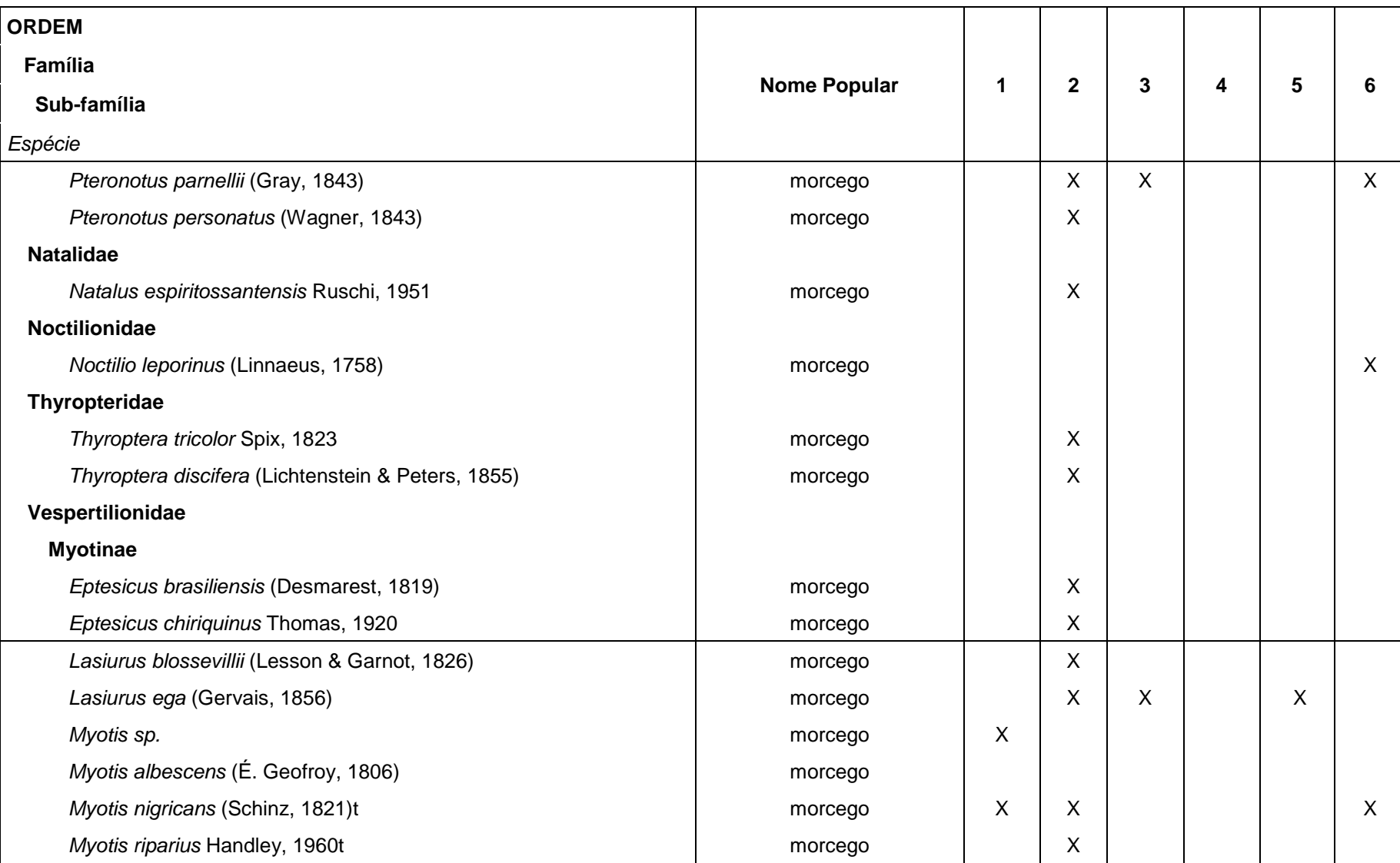

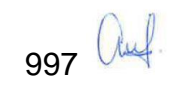

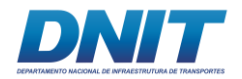

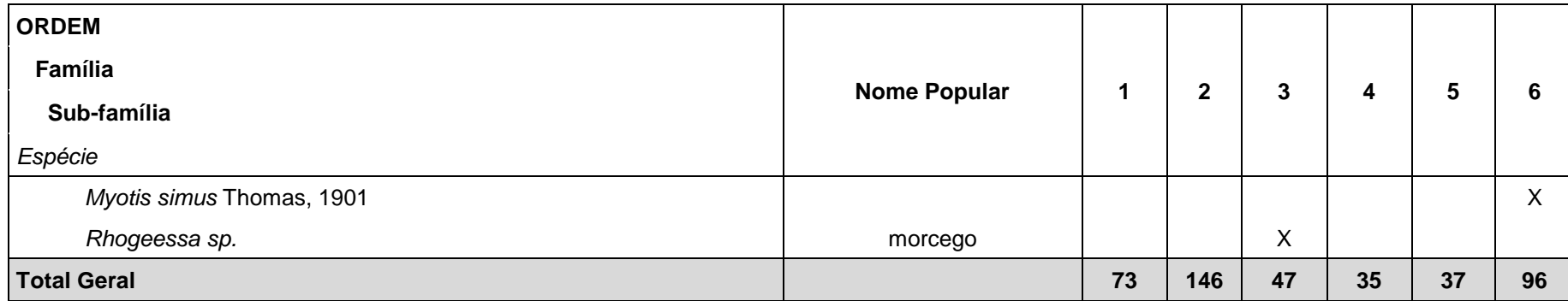

LEGENDA: Os números de 1 a 4 correspondem aos estudos elencados n[aTabela 5.2.1-11.](#page-193-1) (\*) Espécies destacadas com o asterisco são associadas à caça (Cinegéticas).

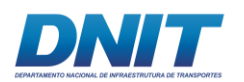

Os dados obtidos nas entrevistas foram considerados válidos, uma vez que os moradores e trabalhadores locais demonstraram grande familiaridade com as espécies de mamíferos de potencial ocorrência no local, o que, por sua vez, foi corroborado com a coleta de dados primários. Apenas seis das 35 espécies registradas nesta metodologia não foram confirmadas em campo.

Para se realizar a discussão dos dados obtidos em campo e para a composição do banco de dados secundário, serão consideradas as referências "1", "3", "4", "5" e "6" consultadas **[\(Tabela 5.2.1-11\)](#page-193-0)**. Na compilação dessas cinco fontes foram levantadas 139 espécies de mamíferos com ocorrência provável para a região de estudo. Estas espécies estão distribuídas em 31 Famílias e 10 Ordens **[\(Tabela](#page-196-0)  [5.2.1-12\)](#page-196-0)**.

Deste total de 139 espécies de mamíferos levantadas por dados secundários, 49,67% (N=69) delas foram registradas na área de estudo com coleta de dados primários. Além disso, as coletas primárias registraram seis espécies que constam apenas na referência "2", três apenas na "6", cinco que constam, concomitantes, nas referências "2" e "6" e outras três que não foram levantadas em nenhuma das referências consultadas (Veja detalhes na **[Tabela 5.2.1-12](#page-196-0)**).

## **C. Caracaterização Local: AID/ADA**

Uma vez que a interferência terrestre do empreendimento está concentrada na área do canteiro de obras, paiol e rampas de acesso ao rio, no âmbito das intervenções do derrocamento, as amostragens para caracterização da mastofauna terrestre foram também concentradas nessa localidade. Esse estudo foi conduzido no município de Itupiranga, mais precisamente na Vila Santa Terezinha do Tauiri, localizada no sudeste do Pará, Amazônia Oriental, após a confluência dos rios Tocantins e Araguaia **[\(Figura 5.2.1-21\)](#page-211-0)**. A vegetação dos fragmentos é composta tipicamento por formações secundárias de Floresta Ombróflia Densa Submontana associada a áreas com atividades agrárias, conforme apresentado no diagnóstico da flora, item [0.](#page-1-0)

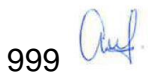

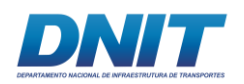

Ademais, foram feitas amostragens de quirópteros nos pedrais do rio Tocantins (trecho 2), onde também foram coletados vestígios de mamíferos semi-aquáticos.

A seguir, são apresentados alguns registros fotográficos dos ambientes existentes na área de estudo **[\(Figura 5.2.1-22\)](#page-212-0)**.

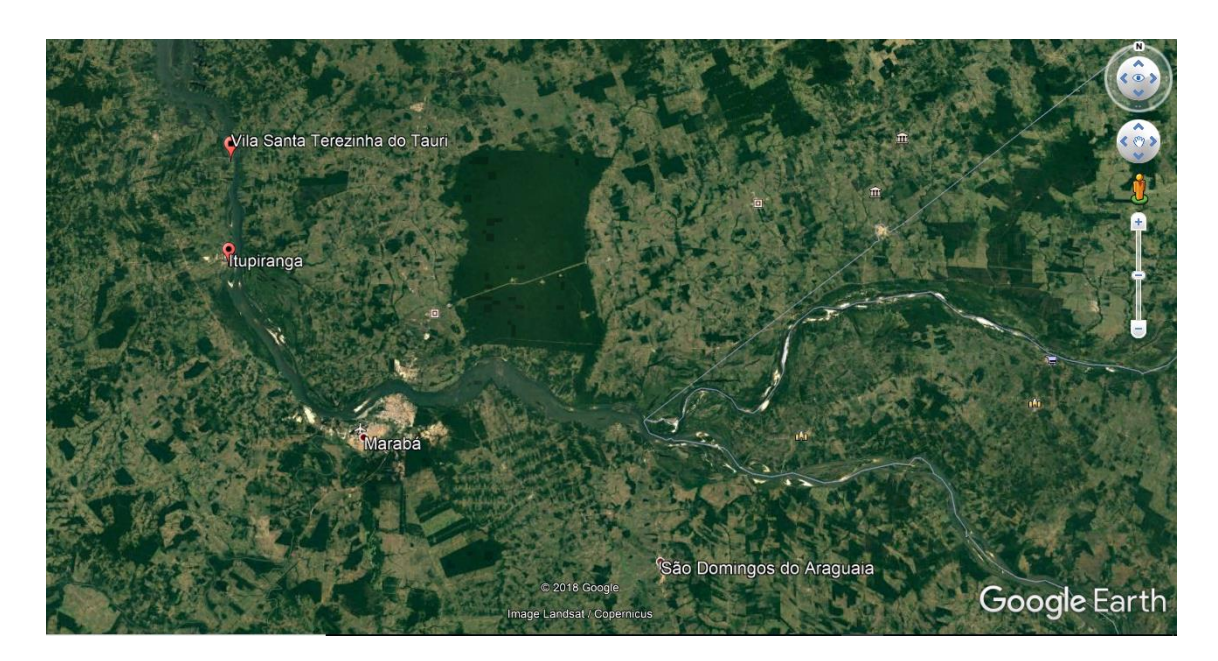

<span id="page-211-0"></span>**Figura 5.2.1-21 - Mapa de Localização da Vila Santa Terezinha do Tauiri, no município de Itupiranga, Pará.** 

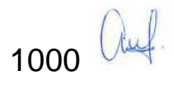

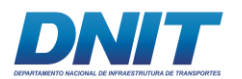

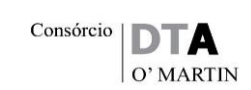

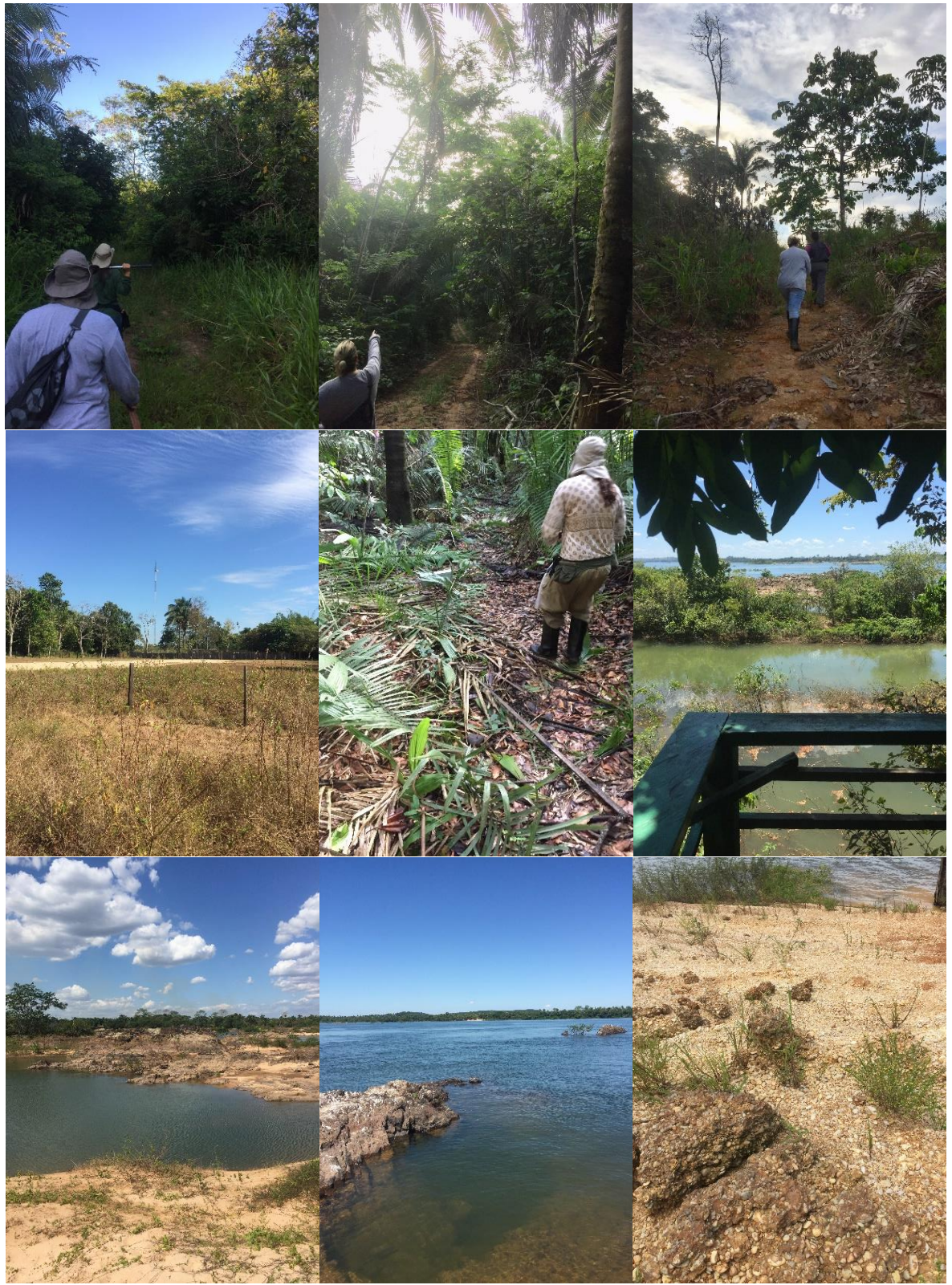

**Figura 5.2.1-22 - Ambientes da área de estudo de mamíferos terrestres, voadores e semiaquáticos.** 

<span id="page-212-0"></span>Fotos: MarianaVF, 2017/2018.

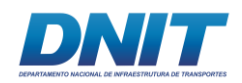

## **C.1 Considerações Metodológicas**

Para a coleta de dados primários do presente diagnóstico foram realizadas duas campanhas de campo, sendo uma na estação seca e outra na estação chuvosa, com o objetivo de contemplar a sazonalidade local.

O período de amostragem da primeira campanha da mastofauna terrestre e voadora foi de 25 de agosto a 15 de setembro de 2017, totalizando 21 dias e a segunda campanha foi de 09 a 28 de janeiro de 2018, totalizando 19 dias, ao todo foram realizados 40 dias efetivos de amostragem e coleta de dados primários em campo. A equipe responsável pelo trabalho foi composta por um biólogo sênior como responsável técnico, um profissional junior como apoio técnico e um auxiliar de campo.

As áreas alvo do levantamento da mastofauna foram três fragmentos de floresta localizados próximos à Vila Santa Terezinha do Tauiri, situados na margem esquerda do rio Tocantins, além de área composta por pedrais, na região do Pedral do Lourenço, todos no município de Itupiranga, no estado do Pará (trecho 2).

Esses fragmentos foram denominados F01, F02 e F03, sendo eles de tamanho pequeno, médio e grande, respectivamente. Além desses três fragmentos, para os médios e grandes mamíferos e para os morcegos, foi realizado busca ativa por vestígios e abrigos nos pedrais do rio, esta área foi denominada simplesmente Pedrais.

Todos os métodos de inventário são parciais na medida em que cada um é adequado para a coleta e/ou observação de apenas uma fração da rica fauna de mamíferos neotropicais. Voss & Emmons (1996) propõem uma combinação de métodos que, segundo eles, se combinados deverão maximizar a eficiência de inventários de fauna de mamíferos. Para a amostragem da mastofauna terrestre e voador foram selecionados sete métodos distintos, além de coleta de dados ocasionais. Abaixo seguem os métodos utilizados para cada grupo de Mamíferos.

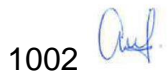

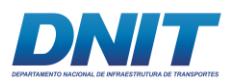

- pequenos mamíferos não voadores
	- o armadilhas *Pitfall* (PIT);
	- o armadilhas *Sherman* (SH);
	- o armadilhas fotográficas (AF considerada como metodologia para este grupo devido aos resultados obtidos em campo).
- mamíferos de médio e grande portes
	- o armadilhas fotográficas (AF);
	- o busca ativa (BA);
	- o entrevistas (E consideradas nos dados secundários).
- morcegos
	- o busca ativa em abrigos nos pedrais (BA);
	- o redes de neblina (RN).
- observações ocasionais para todos os grupos (OC).

Para a confecção das listas de espécies da mastofauna terrestre e voadora, as espécies registradas durante o trabalho foram classificadas de acordo com seu grau de ameaça, com base na lista vermelha internacional (IUCN, 2017), na listagem nacional (MMA, 2014) e na listagem estadual (COEMA, 2007).

Os trabalhos de campo foram realizados em conformidade com a Autorização IBAMA nº 804/2017 (processo 02001.000809/2013-80) para captura, coleta e transporte de material biológico.

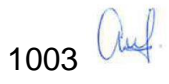

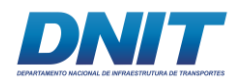

## **C.1.1 Pequenos Mamíferos Não Voadores**

#### **Armadilhas** *Sherman* **- SH**

Para o armadilhamento convencional com *live traps* foram utilizadas 120 armadilhas do tipo *Sherman* de tamanho 45 cm X 12,5 cm X 14,5 cm, que permaneceram abertas em campo durante oito noites consecutivas em cada uma das campanhas. No que tange à utilização apenas de armadilha tipo *Sherman* nas coletas, no sudoeste da Amazônia brasileira, Santos-Filho *et al*. (2006) comparou quatro tipos de armadilhas (*Sherman*, *Tomahawk*, *Snap trap* e *pitfall trap* – usando baldes de 35 litros), e verificaram que *Sherman* foi o método mais eficientes em relação a outros métodos e que essa eficiência pode estar relacionada ao atrativo das iscas, além de servir como abrigo.

Foram utilizadas 40 armadilhas *Sherman* em cada área de amostragem (fragmentos). Em cada um dos três fragmentos, foram abertas duas trilhas com, no mínimo, 200 metros de distância entre elas **[\(Tabela 5.2.1-13\)](#page-215-0)**. Em cada uma dessas trilhas foram instalados 10 pontos de coleta, distantes em pelo menos 15 metros um do outro **[\(Mapa 5.2.1-4\)](#page--1-0)**. Em cada ponto de coleta foram instaladas duas armadilhas, sendo uma no solo **[\(Foto 5.2.1-95\)](#page-217-0)** e a outra, sempre que possível, no sub-bosque entre 1 e 2 metros de altura **[\(Foto 5.2.1-96\)](#page-217-1)**, buscando amostrar a heterogeneidade do ambiente estudado (MANGINI & NICOLA, 2003).

| PONTOS DE INSTALAÇÃO DAS SHERMANS |                  |             |                      |                                     |
|-----------------------------------|------------------|-------------|----------------------|-------------------------------------|
| <b>AREA</b>                       | <b>TRILHA</b>    | <b>ZONA</b> | <b>PONTO INICIAL</b> | <b>PONTO FINAL</b>                  |
| F <sub>0</sub> 1                  | LT <sub>01</sub> | 22M         | 684390 - 9447250     | 684334 - 9447184                    |
| F <sub>0</sub> 1                  | LT02             | 22M         | 684602 - 9447088     | 684583 - 9447042 e 684533 - 9447129 |
| F <sub>02</sub>                   | LT <sub>03</sub> | 22M         | 683580 - 9448027     | 683364 - 9447980                    |
| F <sub>02</sub>                   | LT <sub>04</sub> | 22M         | 683558 - 9448023     | 683721 - 9447993                    |
| F <sub>0</sub> 3                  | LT05             | 22M         | 682488 - 9449497     | 682639 - 9449505                    |
| F <sub>03</sub>                   | LT <sub>06</sub> | 22M         | 682155 - 9451087     | 682242 - 9450974                    |

<span id="page-215-0"></span>**Tabela 5.2.1-13 - Coordenadas geográficas dos pontos de instalação das armadilhas**  *Sherman***.** 

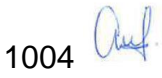
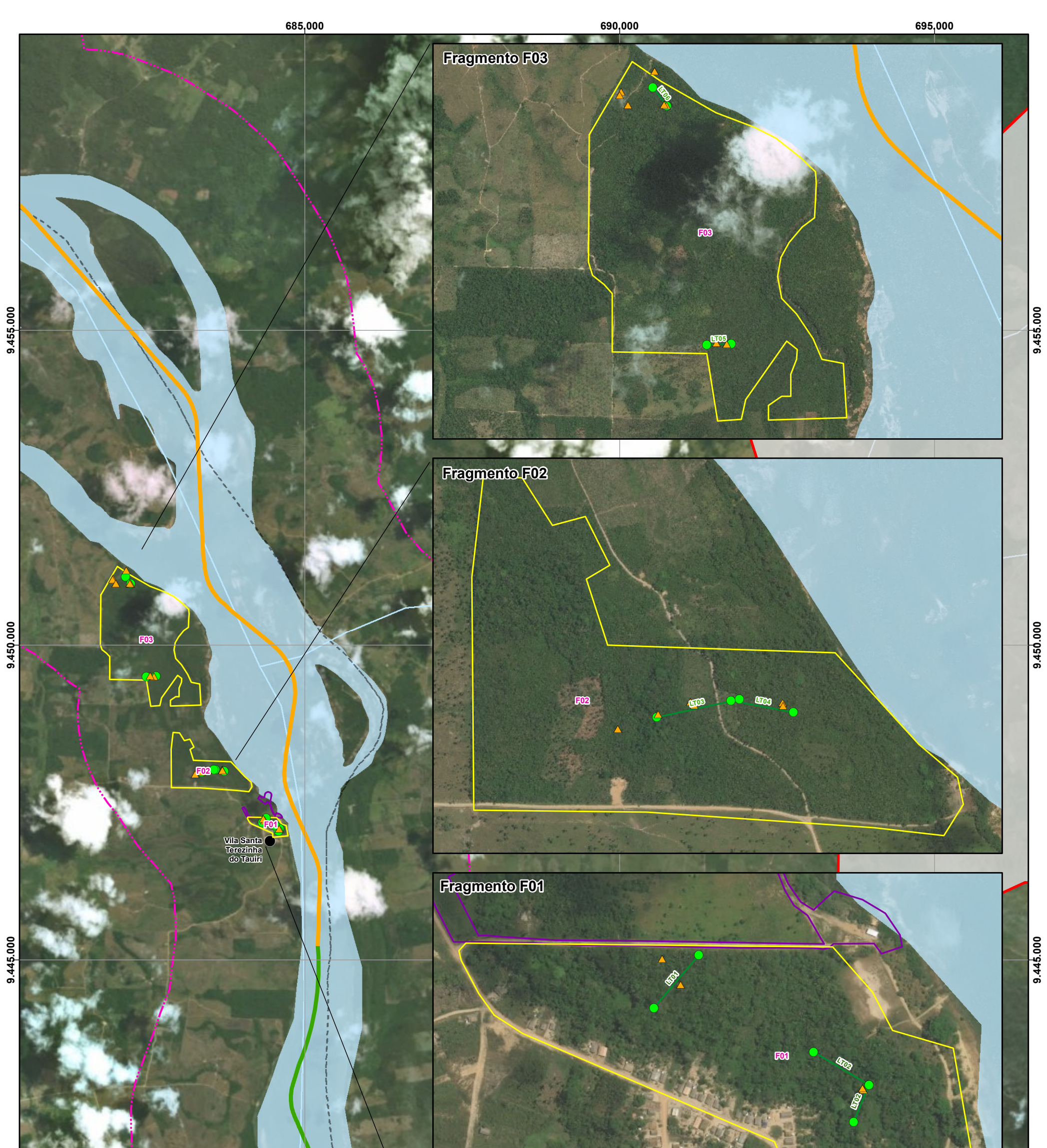

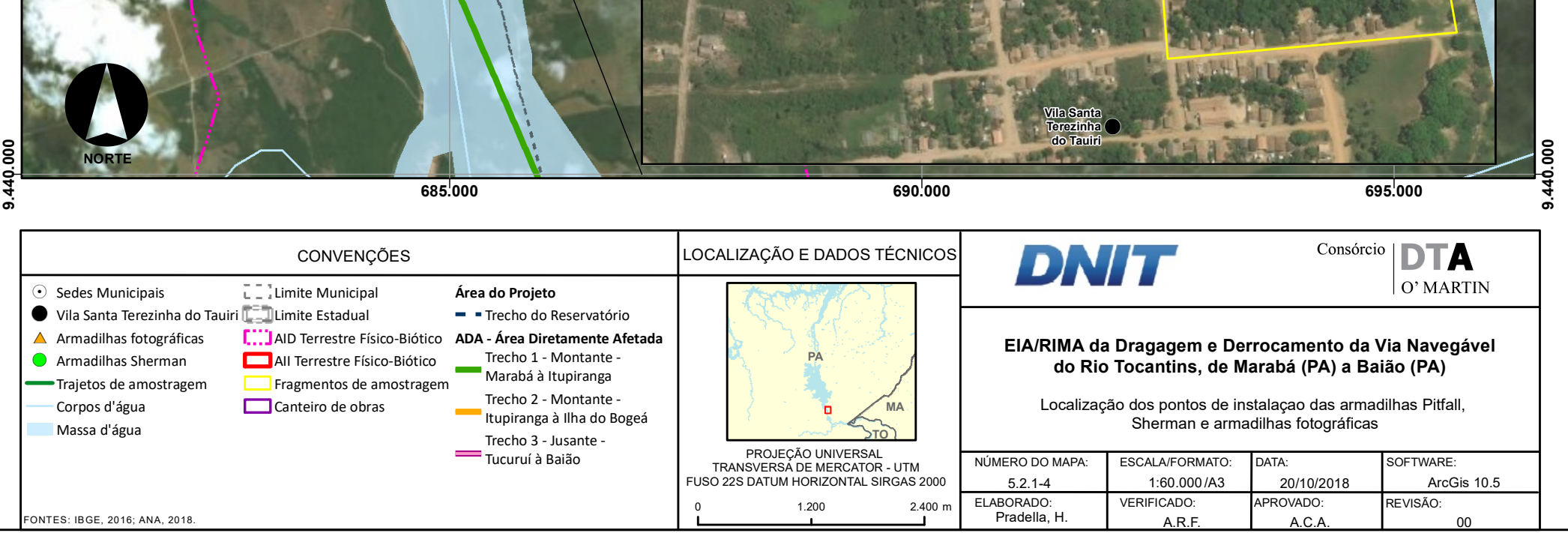

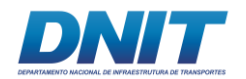

O esforço amostral total deste método foi calculado da seguinte forma:

• 40 armadilhas x 8 noites x 3 áreas x 2 campanhas = **1.920 armadilhas x noite** 

As armadilhas foram devidamente iscadas e reiscadas sempre que necessário ou a cada dois dias, no máximo, mesmo quando ainda havia isca. Foram utilizadas três iscas diferentes com o objetivo de aumentar o sucesso de captura. Para a iscagem inicial de todas as armadilhas foi utilizada uma mistura preparada com banana amassada, paçoca, fubá e óleo de sardinha e para as reiscagens sucessivais ao longo do período amostral foi utilizado banana ou algodão embebido em emulsão scott.

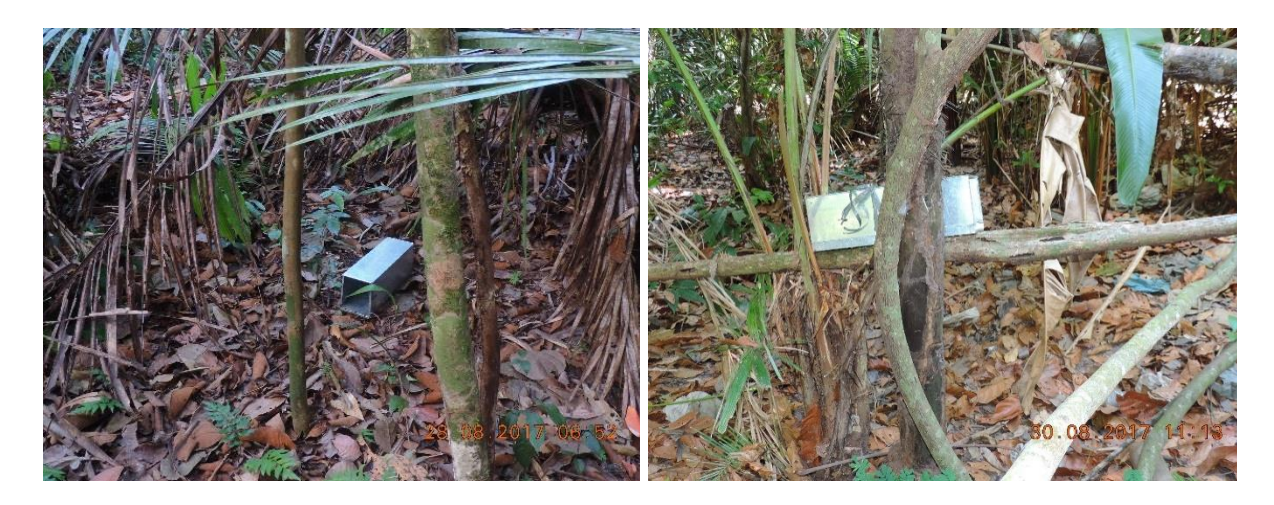

*Sherman* **instalada no solo.** 

**Foto 5.2.1-95 - Detalhe da armadilha tipo Foto 5.2.1-96 - Detalhe da armadilha tipo**  *Sherman* **instalada em cipó.** 

Foto: Eduardo Paschoalini, 2017.

Foto: Eduardo Paschoalini, 2017.

#### **Armadilhas de Intercepração e Queda (***Pitfall***) - PT**

Segundo Pardini & Umetsu (2006), a captura de pequenos mamíferos através de armadilhas de interceptação e queda (*pitfal*) tem sucesso significativo*.*

Foram instalados baldes de 60 litros enterrados até a borda e interligados por uma cerca guia **[\(Foto 5.2.1-97](#page-218-0) e [Foto 5.2.1-98\)](#page-218-1)** que permaneceram abertos por oito

1006 auf

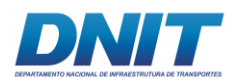

noite consecutivas em cada uma das campanhas. Foi adotada a configuração de linha, com um total de 10 baldes em cada, equidistantes em 10 metros.

Nas áreas F01 e F02 foram instaladas duas linhas e em F03, por solicitação do órgão ambiental, foram instaladas três linhas, totalizando sete linhas de *pitfalls*. As coordenadas e mapa de localização dos *Pitfalls* são os mesmos apresentados na metodologia de Herpetofauna e foram mais detalhados neste tema.

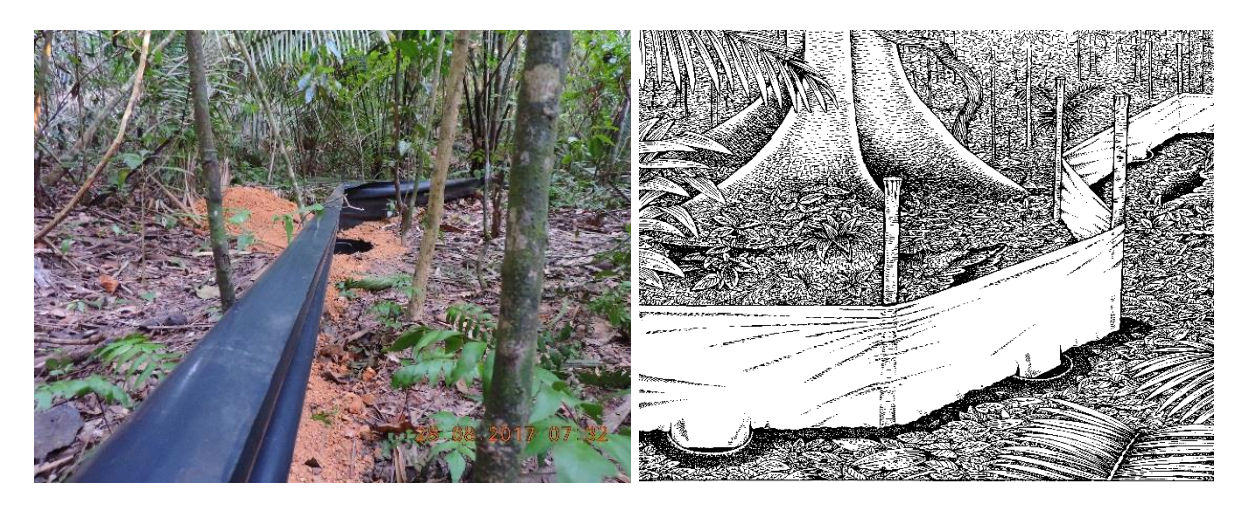

**Foto 5.2.1-97 - Detalhe da armadilha de Foto 5.2.1-98 - Modelo de Pitfall trap interceptação e queda do tipo Pitfall instalada. apresentado em Voss & Emmons, 1996.**

<span id="page-218-1"></span><span id="page-218-0"></span>Foto: Eduardo Paschoalini, 2017.

O esforço amostral total deste método foi calculado da seguinte forma:

- F1 + F2: 20 baldes x 8 noites x 2 áreas x 2 campanhas = 640 baldes x noite
- F3: 30 baldes x 8 noites x 2 campanhas = 480 baldes x noite
- Esforço total: 640 + 320 = **1.120 baldes x noite**

Para a segunda campanha, realizada na estação chuvosa, foi inserido, dentro de cada balde, um pedaço de isopor para garantir a sobrevivência dos indivíduos que caíssem nestes baldes, quando estivessem com água, ainda sem escoar.

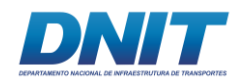

#### **Armadilhas Fotográficas**

Comumente este método é utilizado para o grupo dos mamíferos de médio e grande portes, porém devido aos resultados expressivos, obtidos para os pequenos mamíferos, optou-se por considerar a utilização das AFs como metodologia de amostragem para este grupo.

Os detalhes desta metodologia, como esforço amostral, ajustes de campo e localização de instalação dos equipamentos, encontram-se detalhados na seção dos médios e grandes mamíferos.

#### **Encontros Ocasionais - OC**

Além das armadilhas foram registrados todos os encontros ocasionais ocorridos durante os deslocamentos entre os pontos de amostragem e durante atividades diversas, sendo esses dados tratados de forma qualitativa

#### **Sucesso de Captura**

Para o cálculo do sucesso de captura por método, divide-se o número de indivíduos capturados pelo esforço de captura, descrito na seguinte fórmula:

**Sc=N/Ec**

Onde:

**Sc**: sucesso de captura, **N**: número de indivíduos capturados, **Ec**: esforço de captura.

#### **Identificação**

Todos os indivíduos que foram capturados e/ou observados foram identificados até o menor nível taxonômico possível com o auxílio de chaves de identificação e guias de campo para tal. Foram planilhados os dados acerca da classificação taxonômica, localização e data do registro e demais informações pertinentes para cada caso especificamente.

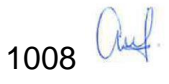

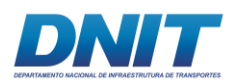

#### **C.1.2 Mamíferos de Médio e Grande Portes**

#### **Busca Ativa - BA**

Define-se como Busca Ativa (BA), a busca por evidências diretas ou indiretas da presença de indivíduos das espécies pertencentes a este grupo. As diretas estão relacionadas com zoofonia ou visualização (animal vivo ou morto). Já as indiretas com registros obtidos a partir de vestígios, como pegadas ou fezes.

A execução das BAs foi realizada ao longo da ADA e AID do empreendimento, relacionadas às áreas de apoio terrestres, no município de Itupiranga abrangendo todas as fitofisionomias existentes no local. Foram percorrids os diversos ambientes presentes nos três fragmentos mencionados, incluindo estradas, ambientes abertos, corpos d'água, além das trilhas e bordas, através de transecções cuidadosas e sempre com velocidade constante de 1 km/h.

As trilhas foram percorridas sempre por um único e mesmo observador, de maneira silenciosa, nas primeiras horas da manhã entre 6:00h e 8:00h, no final da tarde e início da noite entre 17:00h – 21:00h, por serem os horários de maior atividade da maioria das espécies de mamíferos.

As áreas percorridas ao longo das BAs foram padronizadas a partir do tempo empregado em cada busca, de duas horas por evento.

Em cada uma das áreas amostrais (fragmentos selecionados) foram realizados seis destes eventos, totalizando 12 horas de BA por área amostral por campanha e 24 horas por área para o diagnóstico. O esforco amostral total do método foi de 72 horas.

Para cada encontro durante a execução desta metodologia foi anotada a espécie observada, bem como o número de indivíduos e demais informações julgadas pertinentes no momento do registro. Após realizado o registro em planilha do encontro, o observador permaneceu por, no máximo, cinco minutos no local do encontro para tentar efetuar o registro fotográfico do(s) indivíduo(s) **[\(Foto 5.2.1-99\)](#page-223-0)**.

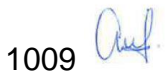

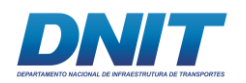

Registros de vestígios e rastros deste grupo, encontrados fora das áreas amostrais, como beira de lagoas e córregos, bebedouros naturais foram considerados ocasionais e entraram como dados qualitativos..

A localização dos fragmentos amostrados é apresentada no **[Mapa 5.2.1-5](#page--1-0)**.

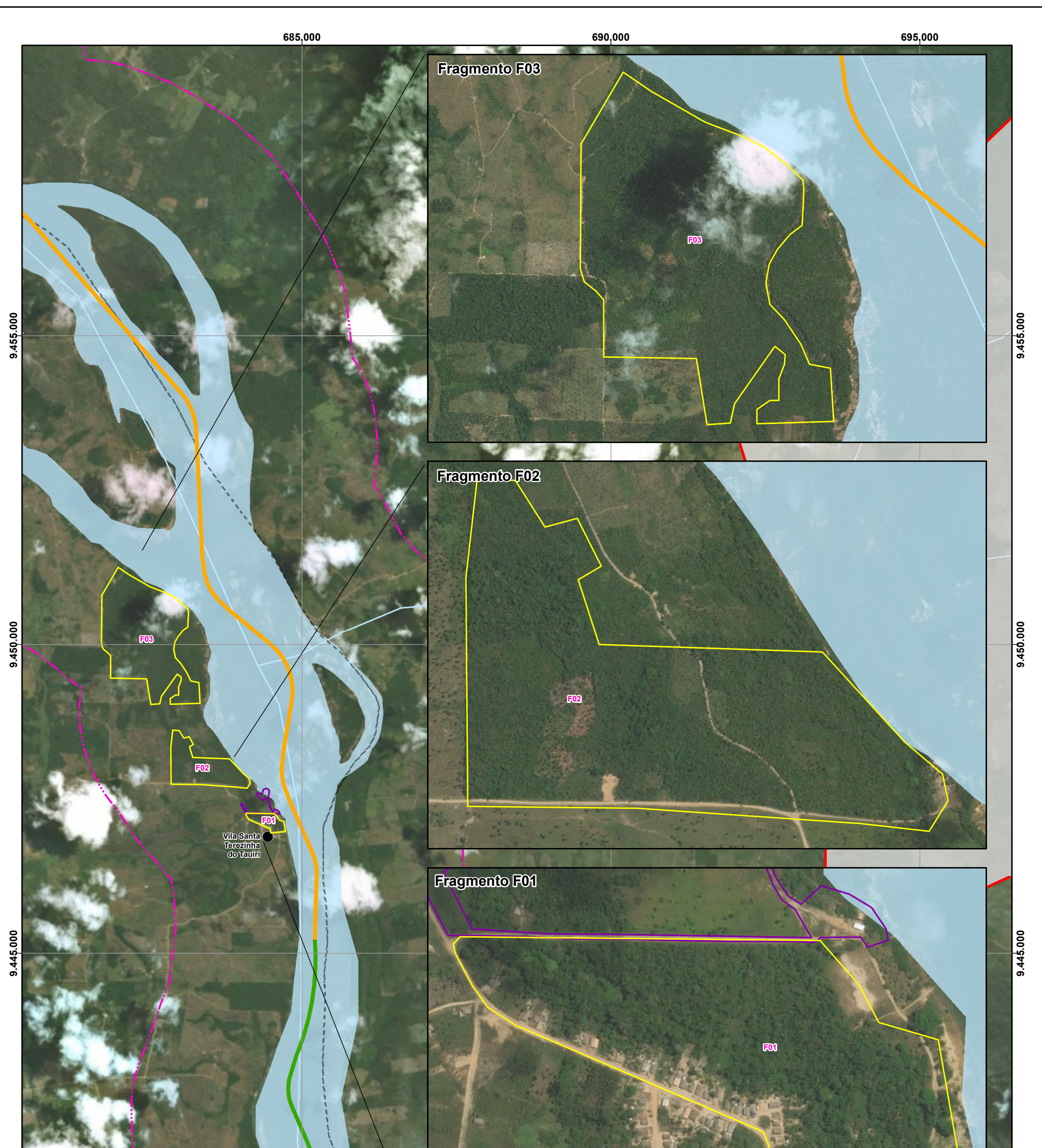

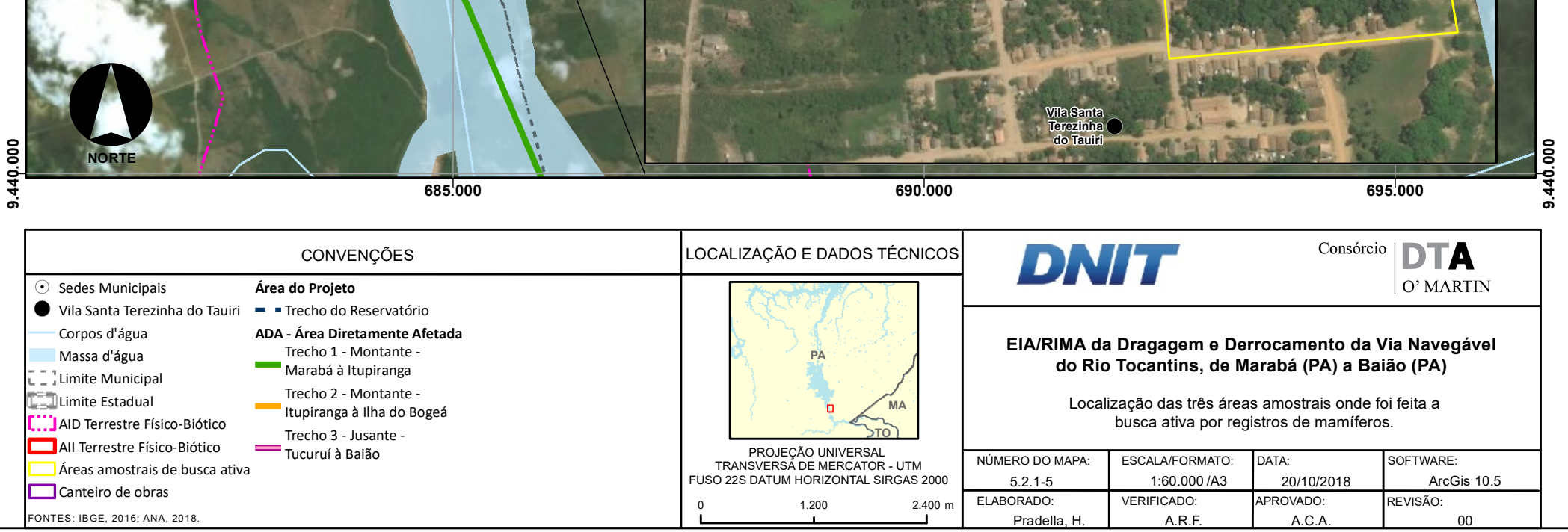

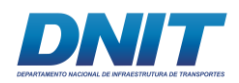

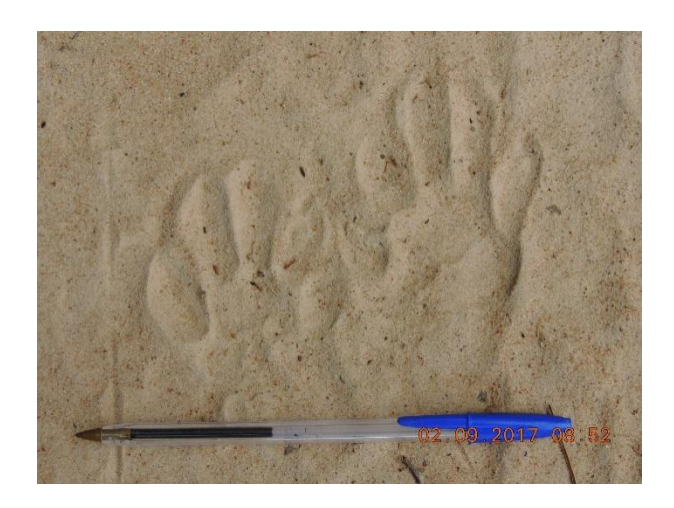

**Foto 5.2.1-99 - Pegada de** *Procyon cancrivorous* **registrada durante BA em uma das áreas prédefinidas.** 

<span id="page-223-0"></span>Foto: Eduardo Paschoalini, 2017.

#### **Armadilhas Fotográficas - AF**

Segundo Cullen Jr. *et al.* (2006) a amostragem através de Armadilhas Fotográficas (AFs) consiste na alocação de dispositivos fotográficos associados à sensores de calor e movimento em locais onde foi observada a presença de trilhas percorridas por mamíferos de médio e grande portes, assim como estradas abandonadas, proximidade a corpos d'água, dentre outros.

Para a captura de imagens foram instaladas nove AFs da marca Bushnell Trophy Cam 8MP HD, dessas duas foram alocadas na área F01, três em F02 e quatro em F03 **[\(Mapa 5.2.1-4\)](#page--1-0)**, proporcionalmente ao tamanho da área. Foram escolhidos pontos julgados estratégicos para a captura das imagens como próximos a trilhas naturais de animais, perto de recursos alimentares, fontes de água, entre outros. As armadilhas que obtiveram um resultado não satisfatório após a primeira campanha de campo foram realocadas em outro ponto, dentro da mesma área **[\(Tabela 5.2.1-14\)](#page-224-0)**.

Durante a permanência em campo foram utilizadas diferentes iscas nas AFs com a intenção de aumentar a chance de registro das diversas espécies deste grupo, porém isso não foi feito de forma aleatória. Em estudo realizado na Reserva de

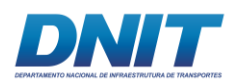

Desenvolvimento Sustentável Amanã, na Amazônia Central, Rocha *et. al.* (2016) observaram que algumas espécies-presas pareceram "evitar" a aproximação a iscas utilizadas para carnívoros frente às AFs utilizadas no trabalho, ou seja, a iscagem específica para carnívoros, neste método, teve influência negativa nas espécies herbívoras e onívoras que são presas potenciais deste grupo.

Desta forma, no presente diagnóstico, optou-se por seguir uma ordem específica para a alocação de iscas para atrair indivíduos para as AFs, foi ela:

- Nos primeiros quatro dias não foi utilizada isca, para capturar imagens das espécies que já utilizavam o local escolhido como passagem, para forragear, beber água, entre outros;
- No 5º dia de amostragem as AFs foram todas iscadas com frutas como banana e abacaxi **[\(Foto 5.2.1-100\)](#page-226-0)**;
- No 8<sup>0</sup> dia de amostragem todas as AFs foram iscadas com cereais diversos;
- No 10º dia de amostragem todas as Afs foram iscadas com pedaços de carne fresca, sardinha enlatada, e pedaços de carne defumada e reiscadas com os mesmos itens no 13º dia.

| PONTOS DE INSTALAÇÃO DAS ARMADILHAS FOTOGRÁFICAS |           |             |                                    |
|--------------------------------------------------|-----------|-------------|------------------------------------|
| <b>ÁREA</b>                                      | <b>AF</b> | <b>ZONA</b> | <b>COORDENADA GEOGRÁFICA (UTM)</b> |
| F <sub>03</sub>                                  | AF01C01   | 22M         | 682241 - 9450976                   |
| F <sub>03</sub>                                  | AF01C02   | 22M         | 682224 - 9450981                   |
| F <sub>0</sub> 3                                 | AF02C01   | 22M         | 681959 - 9451061                   |
| F <sub>03</sub>                                  | AF02C02   | 22M         | 681951 - 9451041                   |
| F <sub>0</sub> 3                                 | AF03C01   | 22M         | 682167 - 9451188                   |
| F <sub>03</sub>                                  | AF03C02   | 22M         | 682002 - 9450979                   |
| F <sub>03</sub>                                  | AF04C01   | 22M         | 682611 - 9449501                   |
| F <sub>03</sub>                                  | AF04C02   | 22M         | 682547 - 9449510                   |
| F <sub>02</sub>                                  | AF05C01   | 22M         | 683367 - 9447988                   |

<span id="page-224-0"></span>**Tabela 5.2.1-14 - Coordenadas geográficas dos pontos de instalação das Armadilhas Fotográficas.**

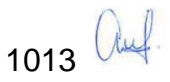

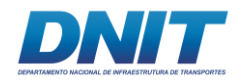

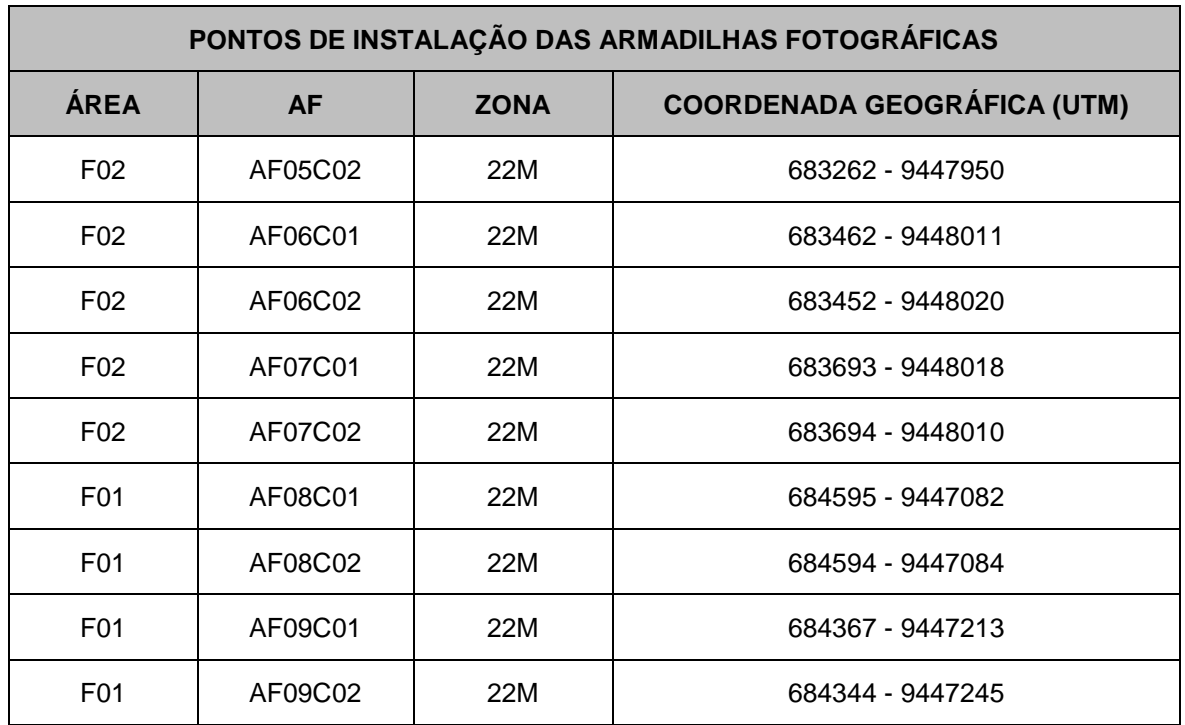

As AFs foram programadas para capturar três imagens em um mesmo evento ou filmar por cinco segundos, de maneira a garantir que o indivíduo que acionou o dispositivo fosse registrado **[\(Foto 5.2.1-101\)](#page-226-1)**. Também foram configuradas para haver um tempo entre registros para evitar repetição de indivíduo registrado. Algumas vezes um mesmo indivíduo permaneceu por longos períodos na frente da AF sendo registrado repetidas vezes. Quando houve registro sequencial da mesma espécie com intervalo inferior a três minutos, foi contabilizado apenas um registro. Quando o intervalo foi superior a três minutos, foi considerado um novo registro para fins de análises estatísticas.

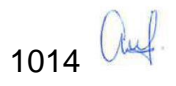

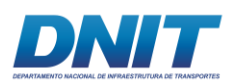

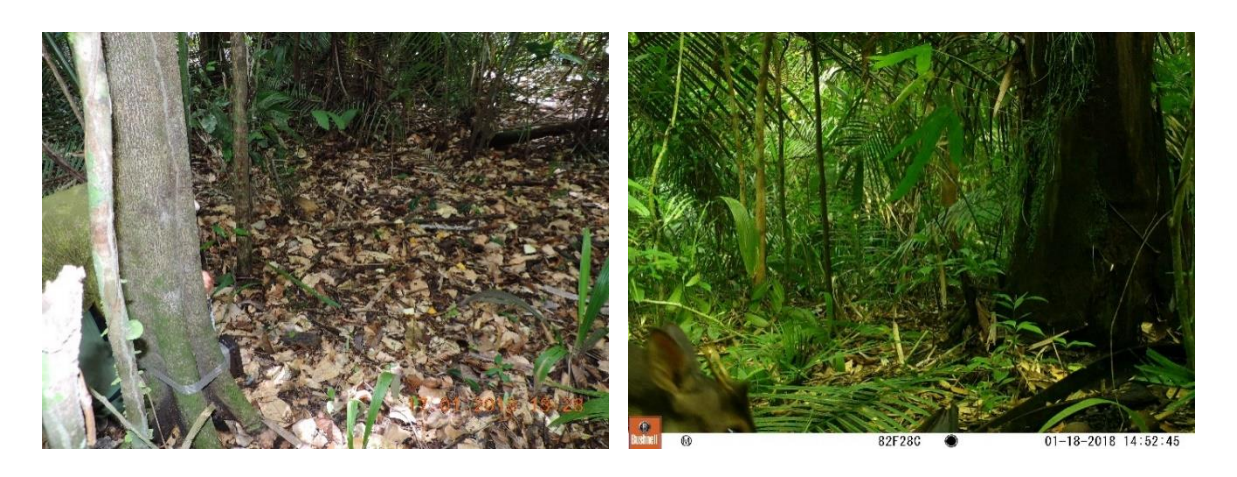

**Foto 5.2.1-100 - Detalhe da armadilha Foto 5.2.1-101 - Indivíduo de** *Mazama*  **fotográfica instalada na área F02 iscada com**  *nemorivaga* **registrada em AF. frutas.** 

<span id="page-226-0"></span>Foto: Eduardo Paschoalini, 2017.

<span id="page-226-1"></span>Foto: Eduardo Paschoalini, 2017.

As câmeras permaneceram em campo durante 15 dias consecutivos, ativas durante todo o dia e noite para aumentar a probabilidade de registros e contemplar diferentes períodos de atividade.

O esforço amostral total deste método foi calculado da seguinte forma:

- F1: 2 AFs x 15 noites x 2 campanhas = 60 armadilhas x noite
- F2: 3 AFs  $x$  15 noites  $x$  2 campanhas = 90 armadilhas  $x$  noite
- F3: 4 AFs  $x$  15 noites  $x$  2 campanhas = 120 armadilhas  $x$  noite
- Esforço total: F1 + F2 + F3 = 60 + 90 + 120 = **270 armadilhas x noite**

#### **Entrevistas**

De forma complementar, foram realizadas entrevistas com moradores locais, que foram computadas como dados secundários para a área de estudo.

Conforme descrito no item "Contextualização Regional - AII" as entrevistas foram conduzidas com pessoas que ou moram ou trabalham próximos às áreas de estudo, denominada Vila Santa Terezinha do Tauiri, no município de Itupiranga. Foram entrevistados quatro moradores, escolhidos de maneira não sistemática, de acordo com a disponibilidade das pessoas e condições de campo.

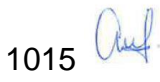

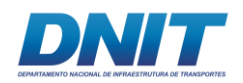

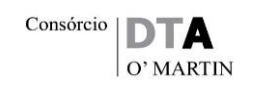

Este tipo de metodologia é amplamente utilizado em levantamentos de mamíferos (CHEREM, J., 2005) e no caso desse estudo foi conduzida da seguinte maneira: primeiro são feitas perguntas acerca de grandes grupos como macacos, tatus, preguiças, e assim por diante, e todas as respostas e animais citados são anotados em caderno; posteriormente para espécies que geraram insegurança sobre a ocorrência no local são feitas perguntas específicas sobre cor de pelagem, hábitos, vocalização, entre outros para se ter o máximo de segurança possível; finalmente são apresentadas pranchas coloridas com fotos e desenhos de diversos animais, que ocorrem e que não ocorrem na área para que o entrevistado aponte os animais que citou. A ocorrência de determinada espécie na área só é considerada verdadeira quando: há relatos muito parecidos entre os entrevistados ou quando a espécie é registrada através de outros métodos ao longo dos trabalhos em campo. Quando nem uma das duas situações ocorre, a espécie é computada nos relatórios como provável para a área, porém não contabilizada na análise dos resultados para não gerar dados incorretos.

Os dados obtidos através desta metodologia foram considerados como secundários e foram apresentados na **[Tabela 5.2.1-12.](#page-196-0)** Isso deve-se à dificuldade que é encontrada nesta metodologia de se chegar à espécie apenas pelo conhecimento popular, que muitas vezes é de extrema importância na condução dos estudos, e por vezes não é suficientemente preciso.

Por esse motivo, e por não ser possível precisar as datas dos avistamentos das espécies pelos moradores, os dados obtidos foram tratados como de provável ocorrência para a área e não entraram nas análises estatísticas deste grupo.

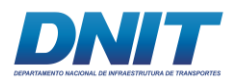

#### **Encontros Ocasionais - OC**

Além das armadilhas foram registrados todos os encontros ocasionais ocorridos durante os deslocamentos entre os pontos de amostragem e durante atividades diversas, sendo esses dados tratados de forma qualitativa.

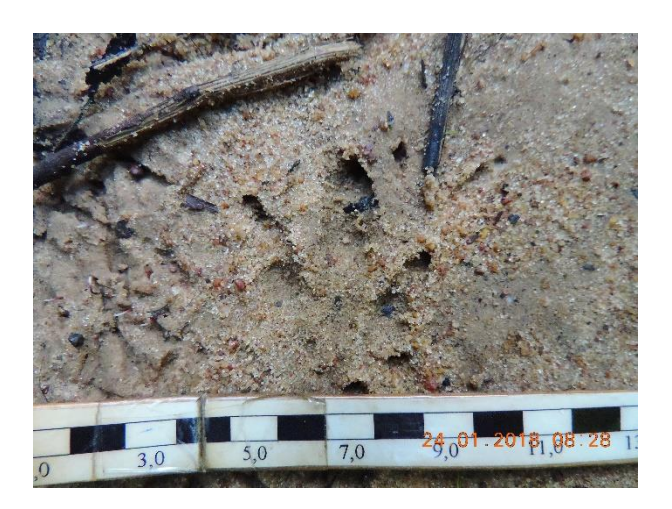

**Foto 5.2.1-102 - Pegada de Dasypus novencictus registrada através de OC.** 

Foto: Eduardo Paschoalini, 2017.

## **Identificação**

Todos os indivíduos registrados foram identificados até o menor nível taxonômico possível com o auxílio de chaves de identificação e guias de campo.

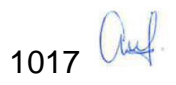

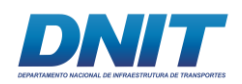

## **C.1.3 Pequenos Mamíferos Voadores (Morcegos)**

Os quirópteros foram amostrados com o uso de redes e neblina de 9 x 2,5 m e malha de 25 mm. As redes foram armadas entre 0-3 metros do chão e foram abertas sempre trinta minutos antes do pôr-do-sol e fechadas em um período de cinco horas de amostragem. As redes foram conferidas a cada 30 minutos até o momento de seu fechamento.

Em cada área amostral foram realizadas três noites de amostragem, sendo duas em trilhas e uma nas bordas do fragmento. Em cada uma das trilhas foram instaladas 15 quinze redes de neblina, já nas bordas, 10 redes, que foram abertas meia hora antes de escurecer e permaneceram ativas por cinco horas consecutivas. As posições das redes durante a primeira campanha foram fielmente repetidas na segunda **[\(Foto 5.2.1-103\)](#page-231-0)**.

O esforço amostral total deste método foi calculado da seguinte forma:

- Trilhas: 15 redes x 22,5 m<sup>2</sup> (área de cada rede) x 5 horas x 1 noites x 6 trilhas (2 por área) x 2 campanhas = 20.250 horas x m<sup>2</sup>;
- Bordas: F2: 10 redes x 22,5 m<sup>2</sup> (área de cada rede) x 5 horas x 1 noites x 3 bordas (1 por área) x 2 campanhas = 6.750 horas x m<sup>2</sup>;
- Esforço Total: F1 + F2 + F3 =  $9.000 + 9.000 + 9.000 = 27.000$  horas x m<sup>2</sup>;

Durante o dia, com o auxílio de um barco, foram realizadas buscas ativas por possíveis abrigos deste grupo nos pedrais emersos ao longo do trecho 02. Sempre que foram identificados abrigos, foram realizados esforços para se obter imagens das espécies presentes **[\(Foto 5.2.1-104\)](#page-231-1)** e, posteriormente para se retirar indivíduos destes abrigos para que houvesse a captura com puçá (malha de nylon com boca de 20 cm de diâmetro) e consequente identificação.

Como a maioria absoluta dos abrigos encontrados estava em frestas muito pequenas nas rochas dos pedrais, a captura de indivíduos foi inviável, com exceção de quatro indivíduos de duas espécies que foram capturados, identificados e soltos na primeira campanha.

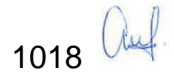

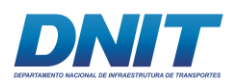

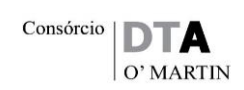

Durante a primeira campanha, na estação seca, foram realizadas 40 horas de BA nos pedrais situados no trecho 2 (derrocamento), enquanto que na segunda campanha foram realizadas apenas oito horas de BA uma vez que o nível da água do rio Tocantins estava mais alto e a maioria dos pedrais submersos **[\(Foto](#page-231-2)  [5.2.1-105](#page-231-2) e [Foto 5.2.1-106\)](#page-231-3)**. Durante a segunda campanha foram identificados alguns abrigos e vestígios, onde foram avistados indivíduos de duas espécies, sem captura ou coleta de nenhum deles.

Foram vistoriados ao todo 230 pedrais que estavam expostos, acima do nível da água, ao longo das duas campanhas de campo, sendo que 202 foram vistoriados na primeira campanha, realizada na estação seca; e 28 na segunda, durante a estação chuvosa **[\(](#page-231-4)**

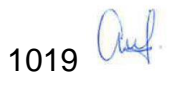

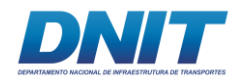

## [Mapa 5.2.1-6](#page-231-4)**).**

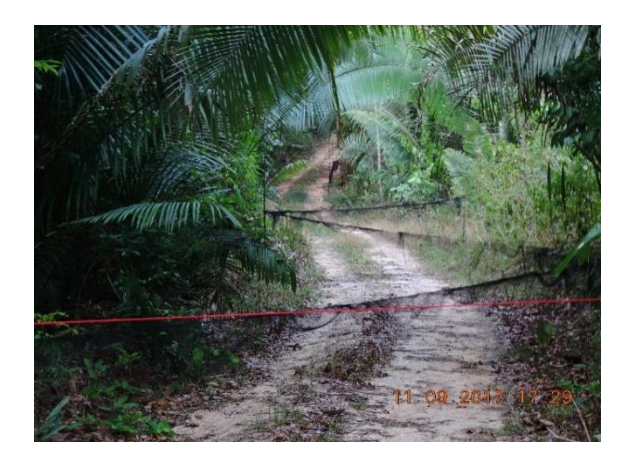

<span id="page-231-0"></span>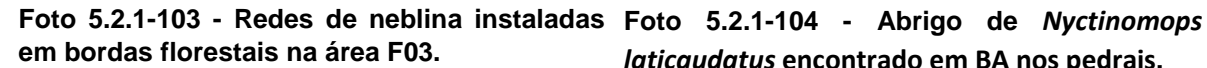

Foto: Eduardo Paschoalini, 2017.

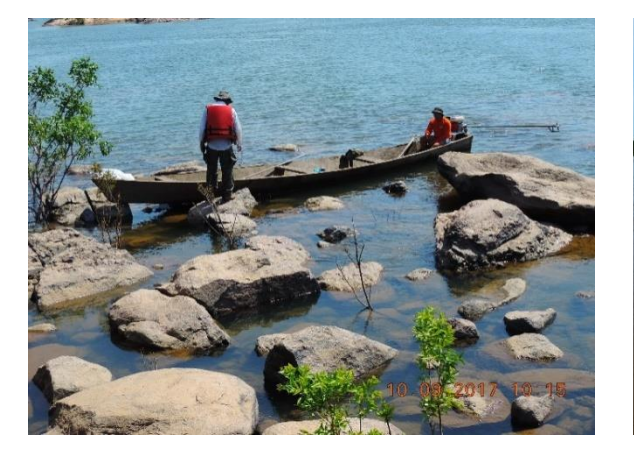

<span id="page-231-2"></span>**trecho 2 durante a primeira campanha.** 

<span id="page-231-4"></span>Foto: Eduardo Paschoalini, 2017.

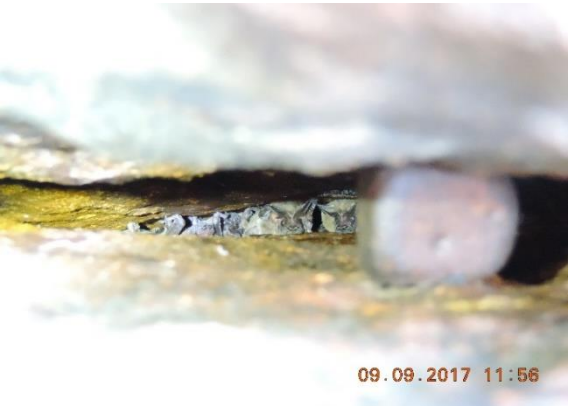

<span id="page-231-1"></span>*laticaudatus* **encontrado em BA nos pedrais.** 

Foto: Eduardo Paschoalini, 2017.

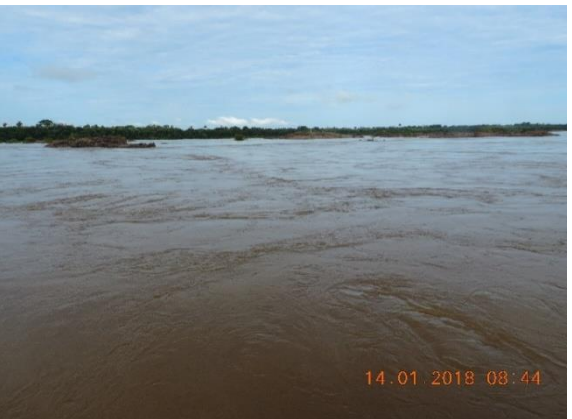

**Foto 5.2.1-105 - Busca Ativa nos pedrais do Foto 5.2.1-106 - Busca Ativa nos pedrais do trecho 2 durante a segunda campanha.** 

<span id="page-231-3"></span>Foto: Eduardo Paschoalini, 2017.

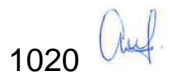

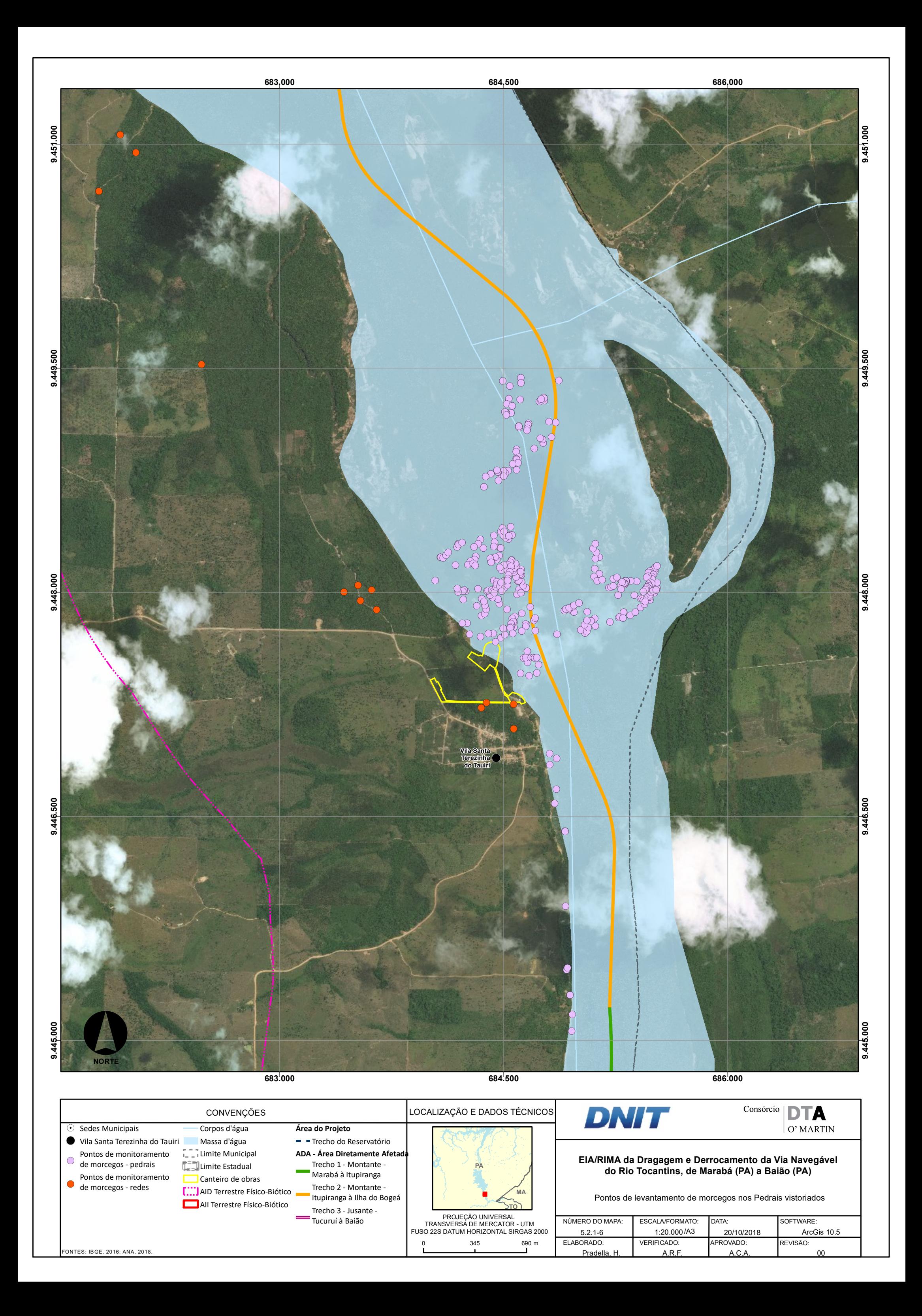

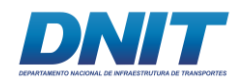

#### **Identificação e coleta de dados**

Os morcegos capturados foram fotografados e acondicionados individualmente em sacos de tecido, para posterior triagem. As informações morfométricas (comprimento e largura do crânio e tamanho do antebraço), dados sobre sua fórmula dentária e o peso do indivíduo foram coletadas somente quando necessário para a correta identificação.

Todos os indivíduos foram sexados e foram anotados a sua idade e condição reprodutiva. A faixa etária foi classificada com base na ossificação das epífises dos dedos das mãos, sendo juvenis quando incompletas e adultos quando completas. Já a maturidade sexual, foi classificada com base na observação testicular nos machos, classificados em escrotados ou inativos, e apalpação do abdômen e exame de mamas nas fêmeas, sendo estas classificadas em juvenis, inativas, grávidas, lactantes ou pós-lactantes.

Os dados coletados, separadamente, para cada um dos indivíduos capturados foram anotados em planilha de campo exclusiva para este grupo.

Todos os indivíduos capturados foram identificados até o menor nível taxonômico possível com o auxílio de chaves e guias de campo (VIZOTO & TADDEI, 1973; SIMMONS, 2005; GREGORIN & TADDEI, 2002; VELAZCO & SOLARI, 2003; ARAUJO & LANGGUTH, 2010, MIRANDA & PASSOS, 2011).

A classificação taxonômica das espécies foi baseada em principalmente em Wilson & Reeder (2005), porém, alguns grupos que sofreram revisão taxonômica após esta publicação foram atualizados segundo Gardner (2007) e Paglia *et al.,* (2012).

Para calcular o esforço de captura, foi gerado o cálculo da área abrangida por cada rede de neblina, sendo o resultado obtido multiplicado pelo número total de redes utilizadas por ponto (STRAUBE & BIANCONI, 2002). Assim, se obtém a área total coberta durante o período de amostragem (m²). Em seguida, o valor da área total amostrada é multiplicado pelo tempo de exposição das redes por noite. Por último, este resultado foi multiplicado pelo número de noites efetivas de amostragem (dias

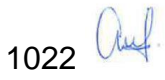

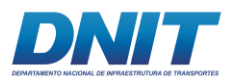

efetivos de trabalho), resultando na unidade de esforço h.m² (STRAUBE & BIANCONI, 2002) a partir da fórmula:

$$
Esfor\c{co} de captura = H * L * Nr * T * N
$$

Onde:

H= Altura da rede,

L= Comprimento da rede,

Nr= Número de redes de neblina,

T= Tempo de exposição das redes,

N= Número total de dias de trabalho.

O sucesso de captura obtido em cada campanha foi calculado a partir da fórmula:

# **Sc=N/Ec**

Para avaliar a representatividade da amostragem foi elaborada a curva do coletor. Os valores da curva foram gerados através do software EstimateS 8.0 (COLWELL, 2009), sendo consideradas as estimativas referentes ao método de rarefação Mao Tau (COLWELL *et al.*, 2004) e ao estimador de riqueza *Jacknife* de 1° ou *Boodstrap* ordem. Estão representadas duas curvas no gráfico, uma para as espécies observadas e outras para as espécies estimadas através do método *Jacknife* 1, segundo a seguinte fórmula:

$$
Sjack 1 = Sobs + L * \left(\frac{m-1}{m}\right)
$$

Onde:

Sobs= riqueza observada, L = número de espécies que ocorrem somente em uma amostra, m = número de amostras.

## **C.2 Malha Amostral**

O presente diagnóstico foi realizado nos três fragmentos florestais (F01, F02 e F03), de diferentes tamanhos, situados à margem esquerda do rio Tocantins, próximos à Vila Santa Terezinha do Tauiri, já apresentados anteriormente.

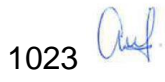

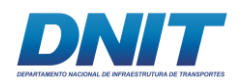

Uma vez que a interferência terrestre do empreendimento está concentrada na área do canteiro de obras, as amostragens para caracterização da mastofauna terrestre também foram concentradas nessa localidade.

Além disso, algumas diferenças existentes estão relacionadas principalmente à distribuição de cursos e corpos d'água, além do formato e da intensidade de exploração dentro e no entorno destes.

Além das metodologias realizadas nas áreas amostrais (F01, F02 e F03) também foram realizadas buscas ativas por morcegos nos pedrais ao longo de todo o trecho 02 do empreendimento **[\(Mapa 5.2.1-6\)](#page--1-0)**. Esse trecho é onde se concentram os pedrais que serão alvo do "Projeto de dragagem e derrocamento da via navegável do rio Tocantins **[\(Foto 5.2.1-107\)](#page-235-0)**.

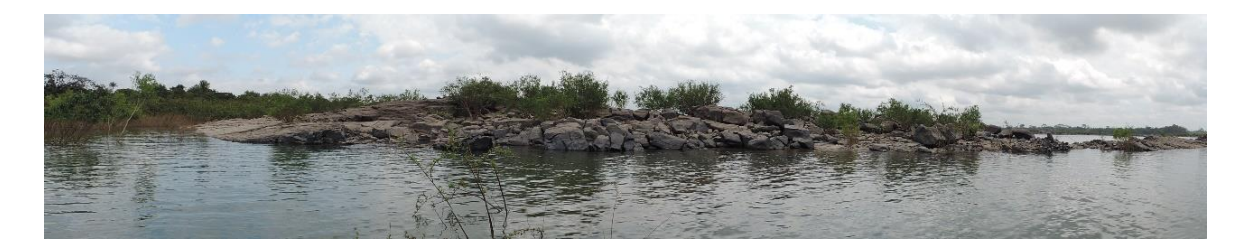

<span id="page-235-0"></span>**Foto 5.2.1-107: Foto de Pedral (formação rochosa) no leito dorio Tocantins, situado no trecho 02, onde foram realizadas BA de morcegos e OC de mamíferos de médio e grande porte.** 

Foto: Eduardo Paschoalini, 2017.

#### **C.3 Análise dos Dados**

Os dados obtidos em campo durante as duas campanhas de mastofauna terrestre e voadora, foram analisados separadamente por grupo: pequenos mamíferos nãovoadores, mamíferos de médio e grande portes (M&G) e pequenos mamíferos voadores (morcegos). Abaixo são descritas quais foram as análises utilizadas neste diagnóstico.

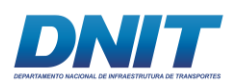

## **C.3.1 Riqueza, Esforço e Suficiência Amostral**

Foi apresentada a riqueza geral para o estudo e calculada a riqueza estimada, para cada grupo, para os dados coletados nas áreas amostrais (F01, F02 e F03). Para os mamíferos de médio e grande porte e para os Morcegos, também foi incluída a área dos Pedrais uma vez que foram realizados importantes registros para os dois grupos nessa área.

A fim de saber se o esforço amostral foi suficiente para inventariar a mastofauna terrestre e voadora, foram geradas as curvas de acumulação de espécies (curva do coletor) utilizando-se o *software* EstimateS (COLWELL, 2006). Para a riqueza esperada utilizou-se o estimador Jackknife 1 (1ª ordem) com o respectivo desviopadrão.

Como as áreas amostrais estudadas são muito próximas entre si e estão inseridas em uma matriz fitofisionômica única, em uma área com composição florística similar, optou-se por tratar esses dados de forma geral para o diagnóstico realizado. Dessa forma, foi gerada apenas uma curva do coletor para cada grupo de mamíferos, com os resultados obtidos para as três áreas amostrais (F01, F02, F03) mais os dados obtidos nos pedrais para os M&G e morcegos, ao invés de analisar os resultados separadamente. Desta forma, foram geradas curvas de coletor para cada uma das campanhas e uma curva de acumulação para o estudo como um todo, com os dados de ambas as campanhas.

As análises foram realizadas a partir dos dados das espécies de cada grupo registradas na área de estudo (riqueza observada) durante as duas campanhas de campo (estações chuvosa e seca).

Cada dia de armadilhamento ou amostragem foi considerado como uma unidade amostral. Desta forma, para os pequenos mamíferos não-voadores as armadilhas *Sherman* e *pitfall* permaneceram ativas por oito noites consecutivas nas três áreas amostrais, totalizando oito unidades amostrais para cada campanha e 16 para as duas campanhas juntas. Para os M&G foram realizados 15 dias consecutivos de AFs e 12 dias não consecutivos de BA, o que gerou 18 dias de amostragem por

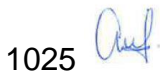

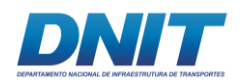

campanha, totalizando 18 unidades amostrais por campanha e 36 para o diagnóstico para este grupo.

Já os morcegos foram amostrados por nove noites consecutivas através das redes de neblina, além de 40 horas de BA nos pedrais na primeira campanha e oito horas na segunda. Como a BA foi realizada durante o dia, nos mesmos dias em que se realizaou amostragem com redes de neblina, os dados obtidos foram inseridos no dia do evento, portanto totalizando nove unidades amostrais por campanha e 18 para as duas campanhas.

## **C.3.2 Frequência de Espécies**

Foi calculada a frequência de ocorrência das espécies em relação ao número de pontos amostrais. O cálculo da frequência de ocorrência das espécies foi realizado utilizando a seguinte fórmula matemática:

$$
f\mathbf{i} = \frac{j\mathbf{i}}{k}
$$

Onde:

ji = número de pontos de amostragem em que a espécie "i" foi encontrada K = número total de pontos amostrados.

Foi calculada a frequência de ocorrência das espécies de mamíferos, considerando as três áreas amostrais. Para a classificação das espécies em termos de frequência foram adotados os seguintes critérios:

- Frequencia insignificante (R) espécies com frequência menor que 10%;
- Pouco Frequentes (PF) espécies com frequência entre 10% e 50%;
- Frequentes  $(F)$  espécies com frequência entre 50% e 80% e;
- Muito Frequentes (MF) espécies com frequência acima de 80%.

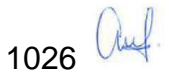

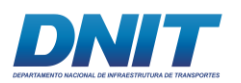

## **C.3.3 Abundância Absoluta e Abundância Relativa**

Entende-se por abundância absoluta o número real de indivíduos observados/capturados para cada espécie. Já a abundância relativa é dada pelo número de indivíduos de cada espécie em relação ao número total de indivíduos da comunidade estudada (contribuição percentual). O cálculo da abundância relativa de cada espécie foi feito a partir da fórmula matemática:

$$
\%Spi = n * \binom{100}{N}
$$

Onde:

%Spi = percentagem da espécie que se quer calcular n = número de indivíduos da espécie e; N = número total de indivíduos na amostra.

## **C.3.4 Índices de Dominância, Diversidade, Equitabilidade e Similaridade**

Foram calculados os seguintes índices: Dominância de Simpson, Diversidade alfa de Shannon-Wiener, Diversidade beta de Whittaker, Equitabilidade de Pielou e Similaridade de Jaccard, que serão detalhados a seguir.

As análises foram feitas a partir dos dados quantitativos (abundância) obtidos para as espécies de cada grupo de mamífero nas três áreas amostrais e, quando os dados permitiram a análise estatística, nos pedrais para os grupos dos M&G e dos morcegos. O programa estatístico utilizado para rodar as análises foi o PAST (HAMMER *et. al,* 2001).

## **C.3.4.1 Índice de Dominância de Simpson (1-D)**

O índice de Dominância de Simpson calcula a probabilidade de dois indivíduos selecionados ao acaso na amostra pertencerem à mesma espécie. Uma comunidade de espécies com alta diversidade tende a exibir baixos índices de dominância.

A fórmula matemática para o índice de Dominância de Simpson é:

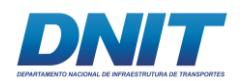

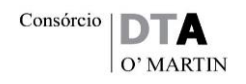

$$
D = \sum_i \left(\frac{n_i}{n}\right)^2
$$

Onde:

D = índice de Dominância de Simpson;  $n_i$  = número de indivíduos amostrados da i-ésima espécie; n é igual ao número total de indivíduos amostrados.

O valor estimado de **D** varia de 0 (zero) (quando todas as espécies presentes têm abundâncias iguais) a 1 (um) (quando existe uma espécie absolutamente dominante na comunidade ou área amostral analisada).

## **C.3.4.2 Índice de Diversidade alfa de Shannon-Wiener (H')**

É um índice que leva em conta a riqueza e a abundância de cada espécie, sendo comumente utilizado em estudos de ecologia de comunidades. De acordo com MAGURRAN (1988) este índice considera com igual peso tanto as espécies raras quanto as abundantes.

A fórmula matemática para o índice de Shannon-Wiener é:

$$
H'=\frac{[N.\ln(N)-\sum_{i=1}^{s}n_i*ln(n_i)]}{N}
$$

Onde:

N = número total de indivíduos amostrados;

ni = número de indivíduos amostrados da i-ésima espécie;

S = número de espécies amostradas;

ln = logaritmo de base neperiana (e).

Os valores para o índice de Shannon-Wiener variam de 0 (zero) a 4 (quatro), sendo 4 (quatro) um valor indicador de alta diversidade ecológica.

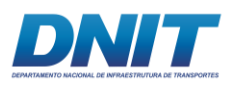

## **C.3.4.3 Índice de Equitabilidade de Pielou (J)**

O índice de equitabilidade expressa a maneira pela qual o número de indivíduos está distribuído entre as diferentes espécies, isto é, indica se as diferentes espécies possuem abundância (número de indivíduos) semelhante ou divergente. Dessa forma, se as espécies se encontram homogeneamente distribuídas em termos de abundância, não há dominância de nenhuma delas na comunidade, sendo assim, o índice de equitabilidade (J) é o inverso da dominância (D). O índice de equitabilidade de Pielou é obtido pela fórmula matemática:

$$
J'=\frac{H'observado}{H'm\'aximo}
$$

Sendo: H' máximo = log S

Onde:

H' = diversidade observada;

H'max = diversidade máxima possível que pode ser observada se todas as espécies apresentarem igual abundância e;

S = riqueza, ou número de espécies amostradas.

O índice de Equitabilidade varia no intervalo de 0 (zero) a 1 (um), sendo que para valores próximos a 1 (um) a amostra é mais "equitativa", ou seja, todas as espécies são igualmente abundantes na comunidade. Esse índice é importante para se conhecer a homogeneidade da distribuição de indivíduos nas diferentes espécies dentro de uma comunidade.

## **C.3.4.4 Índice de Similaridade de Jaccard (IJ)**

O índice de similaridade de Jaccard é usado para estimar o grau de semelhança entre a composição de espécies dos ambientes estudados. Dessa forma o índice de Jaccard é uma ferramenta importante por permitir avaliar se duas comunidades são compostas por espécies similares. É muito utilizado em estudos de ecologia devido à sua simplicidade, porém não considera a abundância das espécies na comunidade, ou seja, todas as espécies têm pesos iguais independente do número de indivíduos registrados para cada uma delas. O coeficiente de Similaridade de Jaccard é obtido pela fórmula matemática:

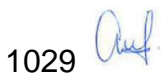

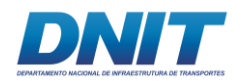

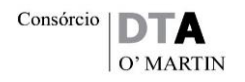

$$
IJ = \frac{a}{a+b+c}
$$

Onde:

a = número de espécies em comum entre as duas áreas; b = número de espécies exclusivas da área a e; c = número de espécies exclusivas da área b.

## **C.3.5 Fauna Ameaçada**

Quanto ao *status* de conservação das espécies, foram consultadas as Listas de Espécies de Fauna Ameaçada de Extinção nos âmbitos mundial (IUCN, 2017-3), nacional (MMA, 2014) e estadual (Resolução COEMA nº 54/2007).

Cada espécie registrada neste diagnóstico foi classificada em um dos grupos propostos em IUCN (2017-3), definidos através de critérios que incluem a taxa de declínio da população -- entendida como o número de indivíduos por espécie, o tamanho e distribuição da população, a área de distribuição geográfica e grau de fragmentação, são eles:

- VU (*Vulnerable*) Uma espécie está Vulnerável quando as melhores evidências disponíveis indicam que enfrenta um risco elevado de extinção na natureza em um futuro bem próximo, a menos que as circunstâncias que ameaçam a sua sobrevivência e reprodução melhorem;
- EN (*Endangered*) Quando a melhor evidência disponível indica que uma espécie provavelmente será extinta num futuro próximo. Este é o segundo estado de conservação mais grave para as espécies na natureza;
- CR (*Critically Endangered*) É a categoria de maior risco atribuído pela Lista Vermelha da IUCN para espécies selvagens. São aquelas que enfrentam risco extremamente elevado de extinção na natureza;

1030 auf

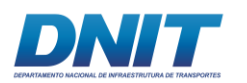

## **D. Resultados E Discussão**

#### **D.1 Mamíferos Terrestres Não Voadores**

Neste trabalho foram registradas 42 espécies de mamíferos não-voadores, sendo 14 de pequeno porte (uma não identificada) e 28 de médio e grande porte, distribuídas em 23 famílias. Rodentia foi a Ordem mais rica em espécies, representando 26,2% (N=11) do total de espécies registradas **[\(Figura 5.2.1-23\)](#page-242-0)**. As demais espécies estão distribuídas entre as ordens Carnivora, Didelphimorphia, Primates, Cingulata, Pilosa, Artiodactyla, Lagomorpha e Perissodactyla **[\(Tabela](#page-244-0)  [5.2.1-15\)](#page-244-0)**.

A proporção de espécies por Ordem registradas no presente estudo foi semelhante àquela reportada para o Brasil em REIS e colaboradores (2011).

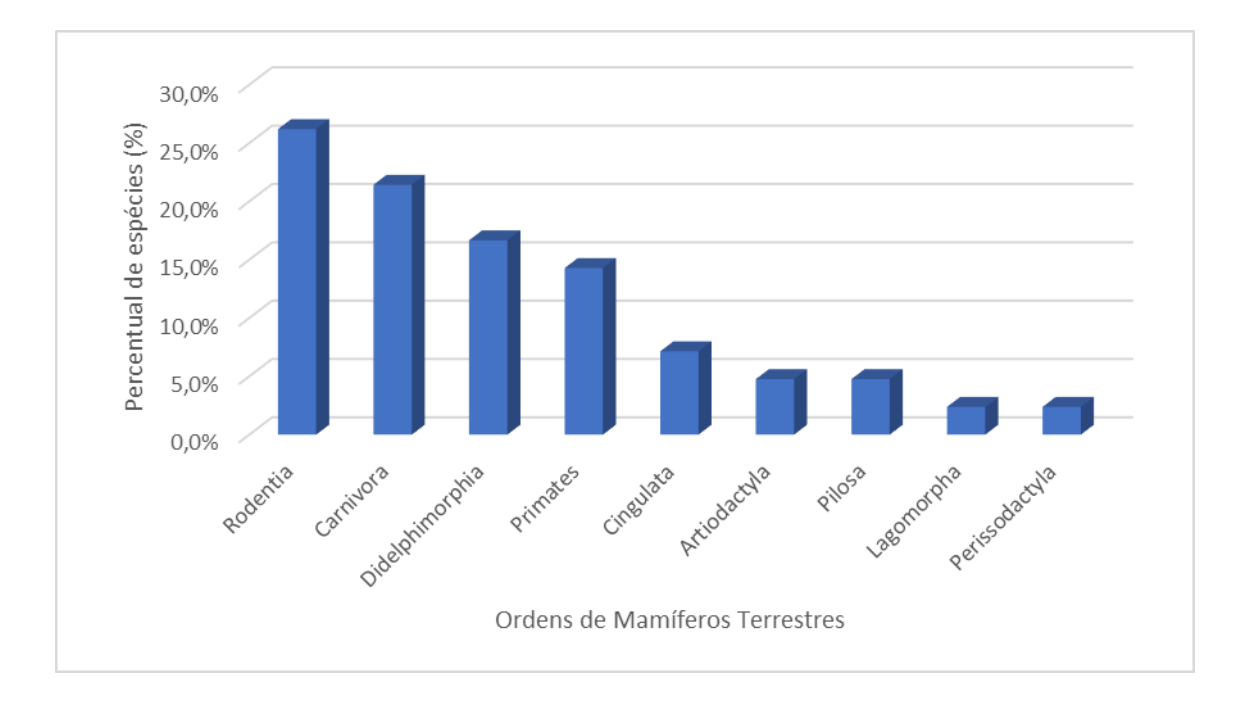

#### <span id="page-242-0"></span>**Figura 5.2.1-23 - Percentual de espécies, por Ordem, obtido durante o diagnóstico de mamíferos não voadores.**

Aléms dessas 42 espécies de mamíferos não-voadores, também foram registradas nas áreas amostrais quatro espécies domésticas, sendo três de mamíferos e uma de ave. Foram elas: *Bos taurus* (boi) **[\(Foto 5.2.1-108\)](#page-243-0)**, *Felis catus* (gato-doméstico) **[\(Foto 5.2.1-109\)](#page-243-1)**, *Canis lupus familiaris* (cachorro-doméstico) **[\(Foto 5.2.1-110\)](#page-243-2)** e *Gallus gallus* (galinha) **[\(Foto 5.2.1-111\)](#page-243-3)**.

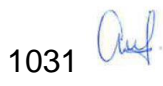

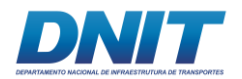

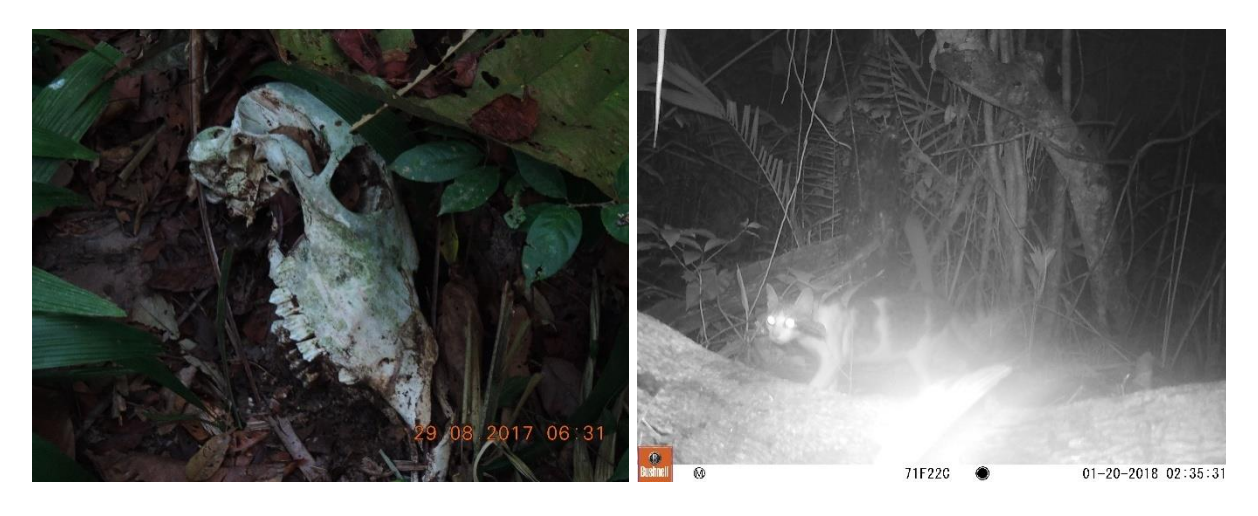

<span id="page-243-0"></span>**Foto 5.2.1-108 - Registro de** *Bos taurus* **(boi) Foto 5.2.1-109 - Registro de** *Felis catus* **(gatodurante BA na área F01.** 

Foto: Eduardo Paschoalini, 2017.

<span id="page-243-1"></span>**doméstico) por AF na área F01.** 

Foto: Eduardo Paschoalini, 2017.

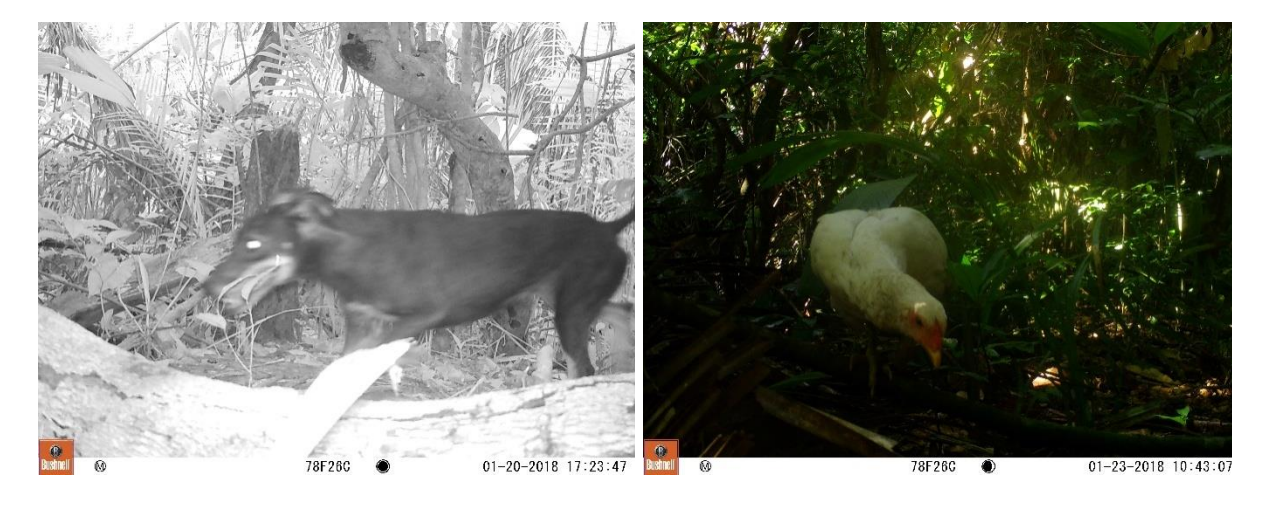

**Foto 5.2.1-110: Registro de** *Canis lupus*  **Foto 5.2.1-111 - Registro de** *Gallus gallus familiaris* **(cachorro-doméstico) por AF na área (galinha) por AF na área F01. F01.** 

<span id="page-243-3"></span>

Foto: Eduardo Paschoalini, 2017.

<span id="page-243-2"></span>Foto: Eduardo Paschoalini, 2017.

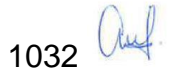

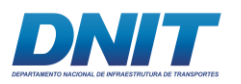

#### <span id="page-244-0"></span>**Tabela 5.2.1-15 - Lista de espécies, por Ordem e Família registradas durante a primeira campanha (1) e segunda campanha (2) do diagnóstico de mamíferos não voadores.**

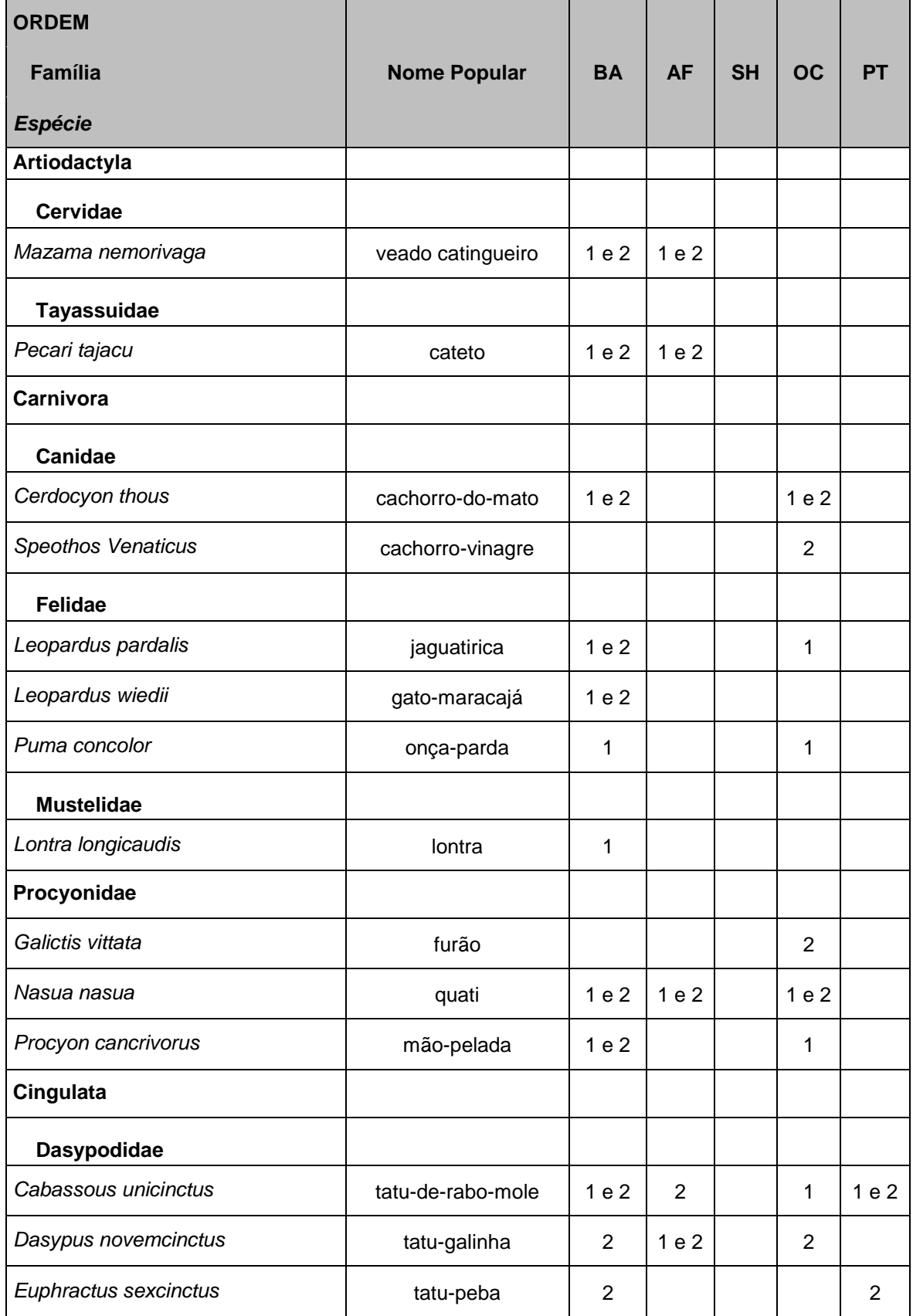

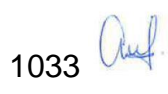

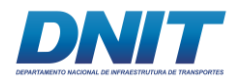

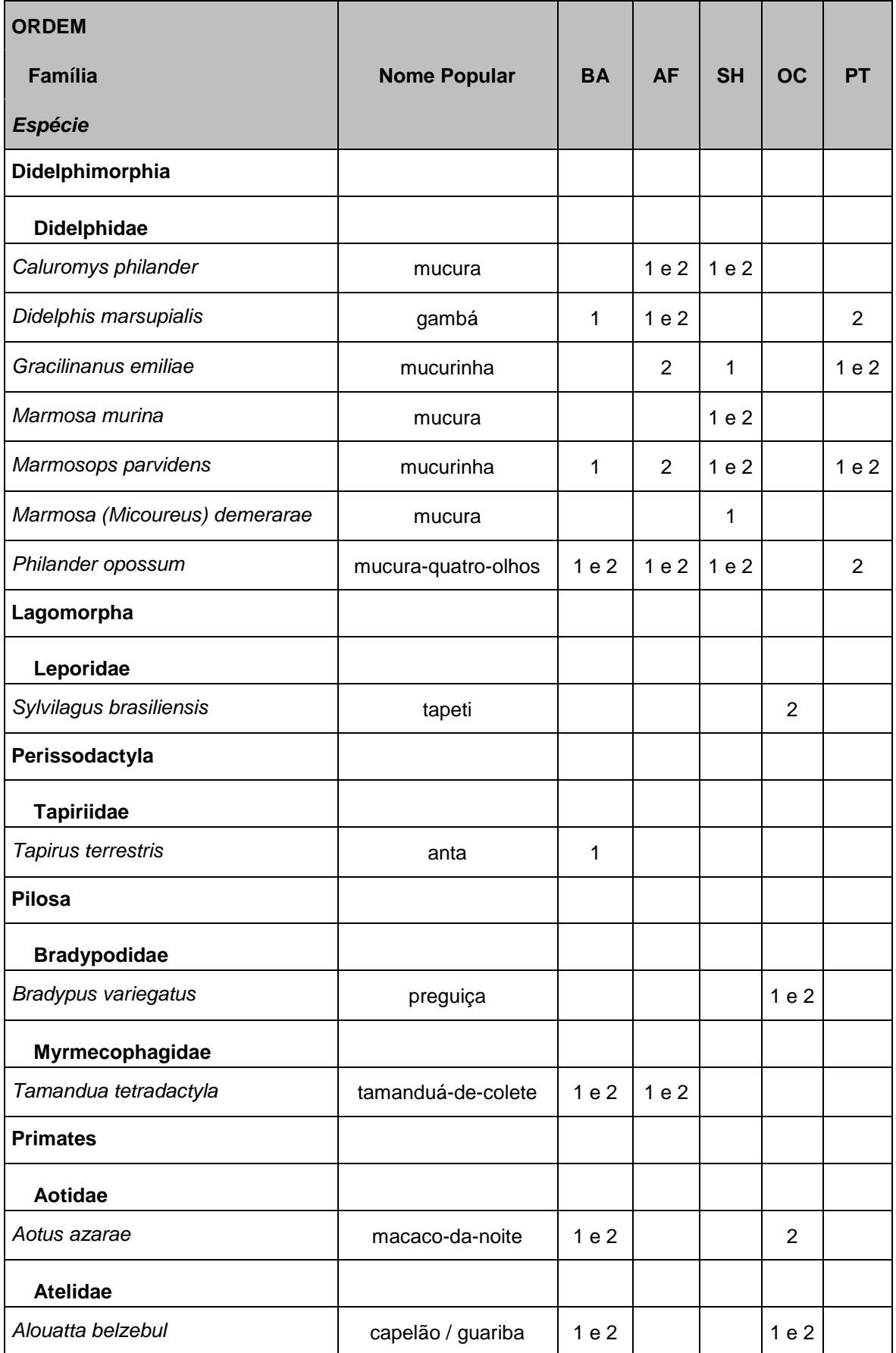

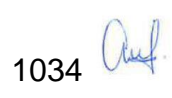

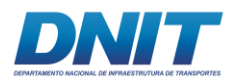

Consórcio  $\boxed{\text{DTA}}$ O' MARTIN

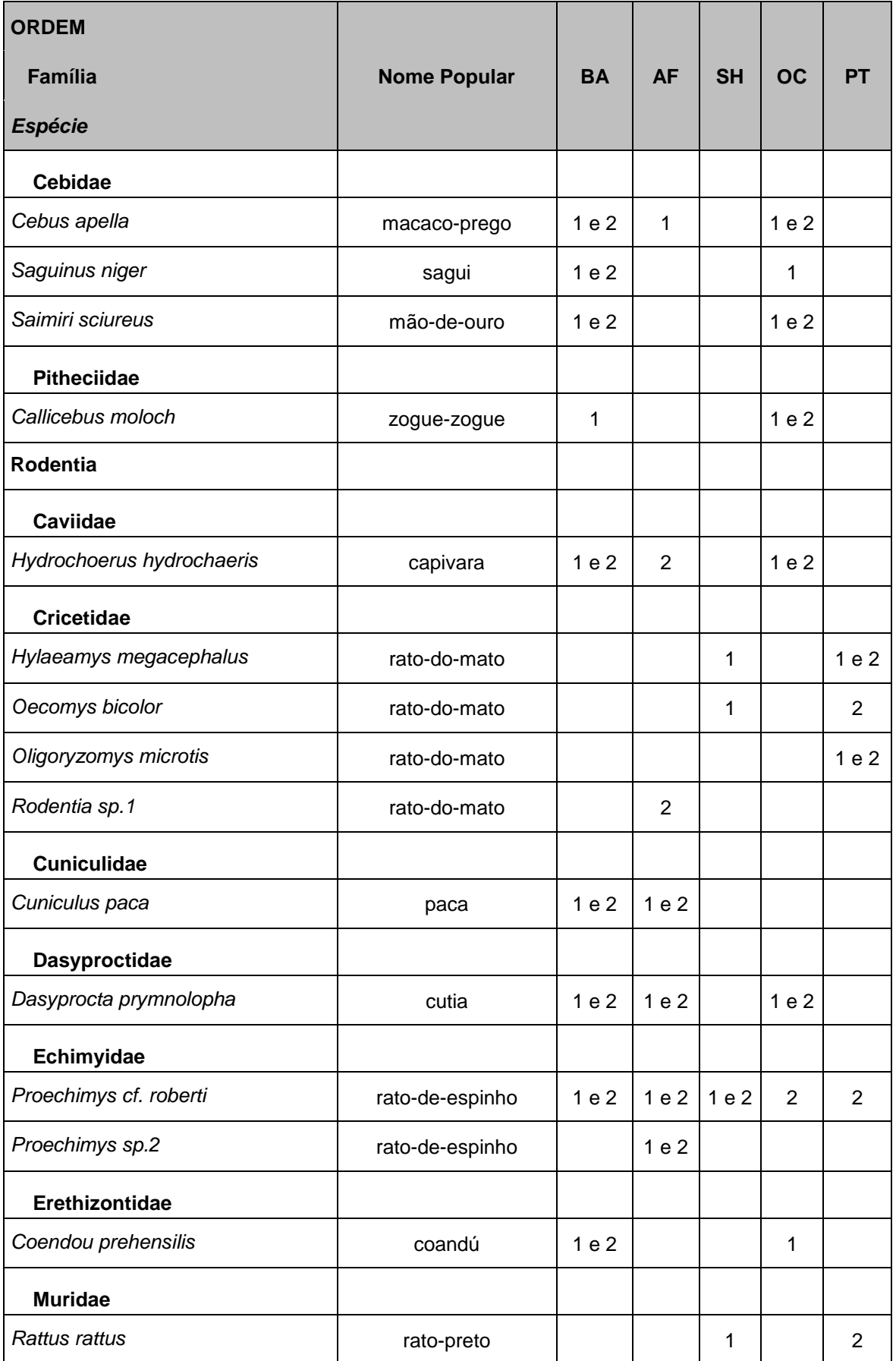

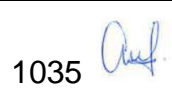

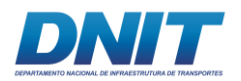

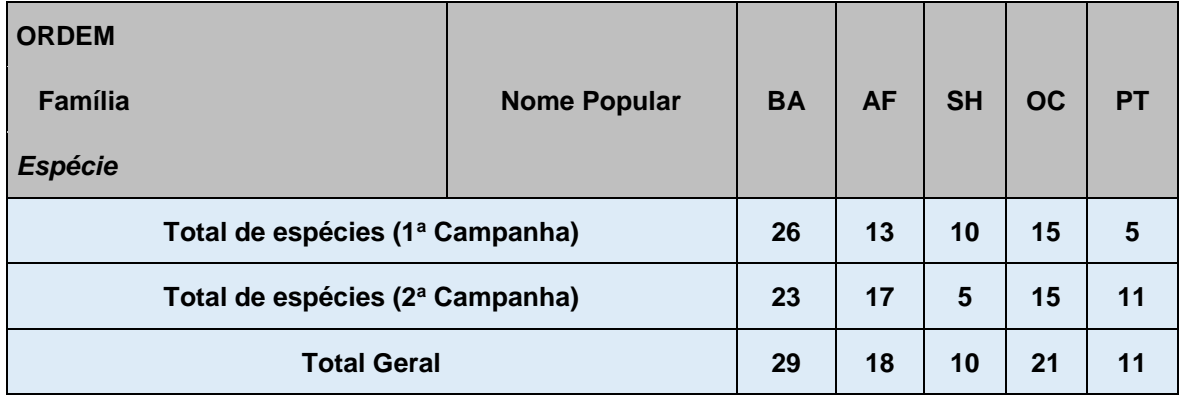

(BA) busca ativa, (AF) armadilhas fotográficas, (SH) armadilhas tipo *Sherman*, (OC) encontros ocasionais e (PT) armadilhas tipo *Pitfall.*

#### **D.1.1 Pequenos Mamíferos**

#### **D.1.1.1 Suficiência Amostral**

As curvas do coletor referentes à riqueza observada (Sobs) e estimada (Jackknife1) de espécies de pequenos mamíferos foram elaboradas com os dados obtidos em campo através das metodologias de armadilhamento com *Shermans* e *Pitfalls* e cada unidade no eixo X (esforço amostral), representa um dia de amostragem, cujo esforço diário foi de 120 e 70 armadilhas, respectivamente.

A curva geral do diagnóstico **[\(Figura 5.2.1-24\)](#page-248-0)** mostrou-se levemente assintótica, tendendo para a estabilização. Isso pode ter sido influenciado pela quase ausência de registros de novas espécies em sete das 16 unidades amostrais analisadas para este grupo (43,75%). Ambas campanhas registraram 13 espécies de pequeno porte, porém na segunda apenas um roedor não identificado foi acrescentado à lista deste grupo.

Outra possibilidade é de a diversidade deste grupo ter sido quase totalmente amostrada em F01, F02 e F03, uma vez que a riqueza estimada (Jackknife1) foi de aproximadamente 17 espécies de pequenos mamíferos, frente às 14 observadas.

A escolha dos métodos de coleta é de suma importância para a amostragem deste grupo, inclusive, segundo Voss & Emmons (1996) todos os inventários são tendeciosos, uma vez que, cada um deles é apropriado para observar ou capturar apenas uma parcela da alta diversidade morfológica e comportamental da fauna de

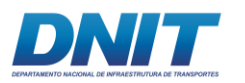

mamíferos que habita as florestas neotropicais. Por este motivo os dados gerados pelos métodos escolhidos foram analisados conjuntamente, afim de ter uma melhor aproximação da real riqueza das áreas estudadas.

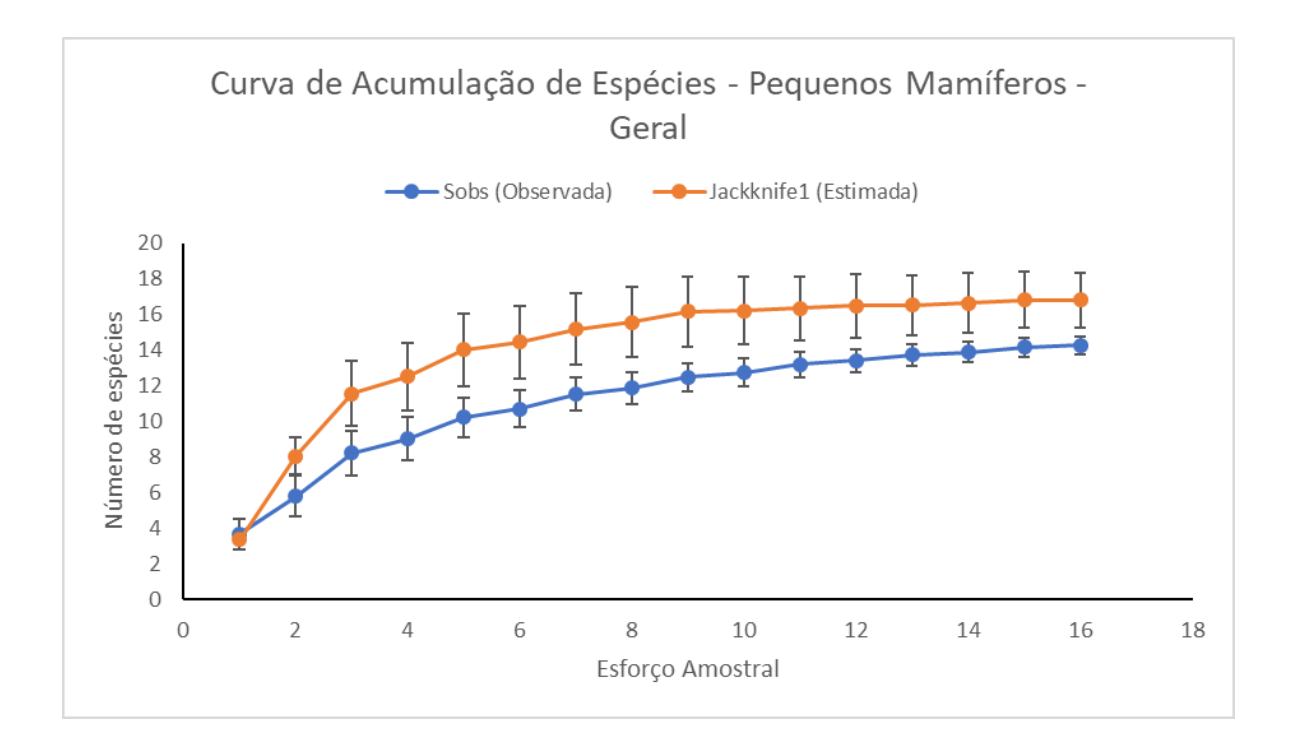

<span id="page-248-0"></span>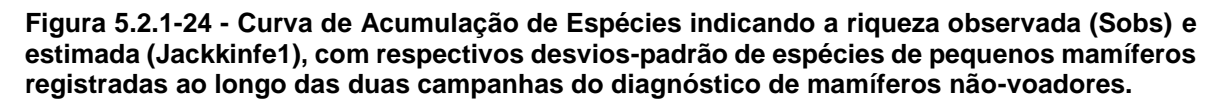

Já quando são analisadas separadamente as curvas de acumulação de espécies da primeira **[\(Figura 5.2.1-25\)](#page-249-0)** e da segunda campanha **[\(Figura 5.2.1-26\)](#page-250-0)**, nenhuma das duas possuíram característica assintótica, supondo assim que um aumento no esforço amostral, seja em tempo ou número de armadilhas, aumentaria consequentemente o número de espécies amostradas.

Apesar do fato mencionado acima, a riqueza observada no presente estudo representa 51,85% do apresentado por Martins e colaboradores (2012) (S=27) em compilação de aproximadamente 30 anos de levantamentos e monitoramentos na região de Carajás, em áreas de canga e Floresta Ombrófila Densa Sub-montana e 75% das espécies registradas ao longo de 4,5 anos de monitoramento no âmbito do "Programa de proteção de fauna das obras de pavimentação da rodovia BR-230/PA e BR-422/PA".

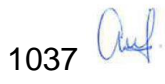

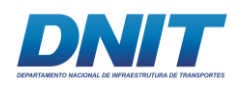

Por se tratar de uma comparação entre fragmentos florestais com forte influência antrópica (presente estudo) e áreas de vegetação contínua, inseridas em um mosaico de unidades de conservação (MARTINS *et al*., 2012), conclui-se que a riqueza aqui apresentada é bastante significativa para o grupo em questão.

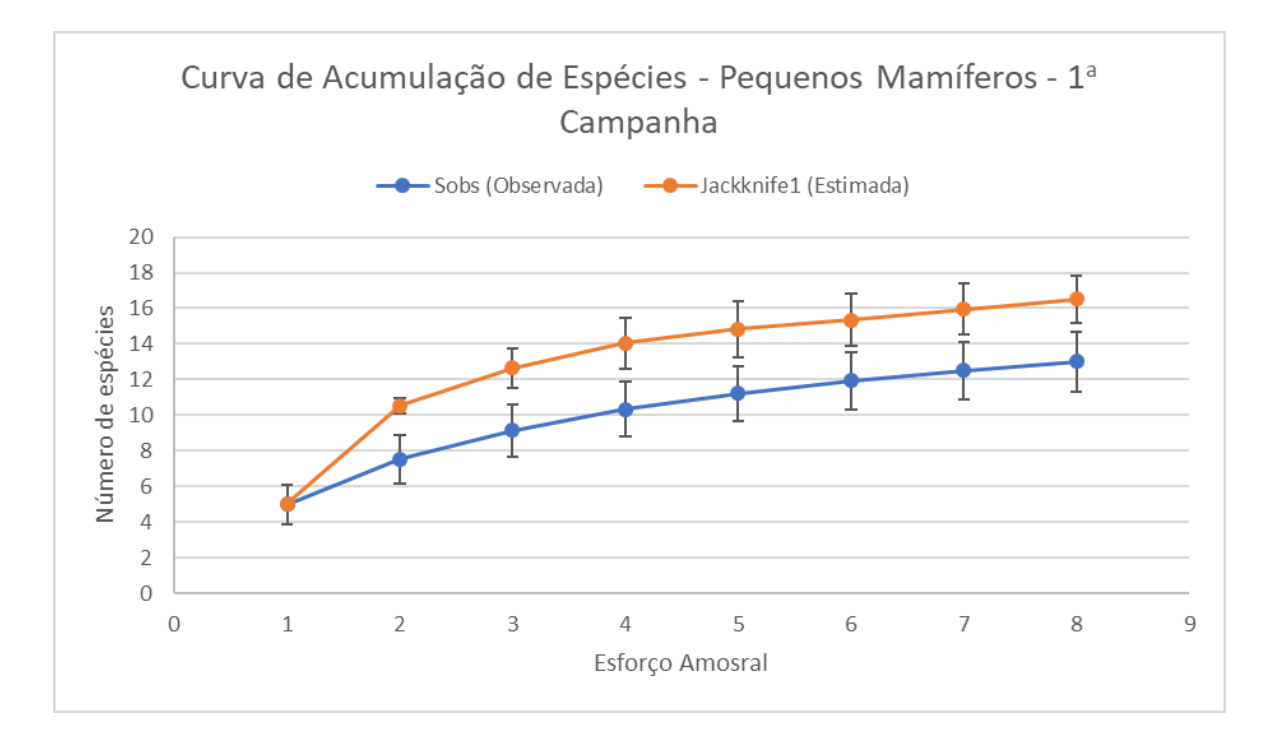

<span id="page-249-0"></span>**Figura 5.2.1-25 - Curva de Acumulação de Espécies indicando a riqueza observada (Sobs) e estimada (Jackkinfe1), com respectivos desvios-padrão, de espécies de pequenos mamíferos registradas ao longo da primeira campanha do diagnóstico de mamíferos não-voadores.** 

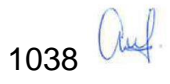

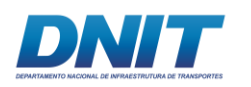

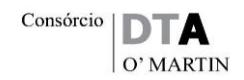

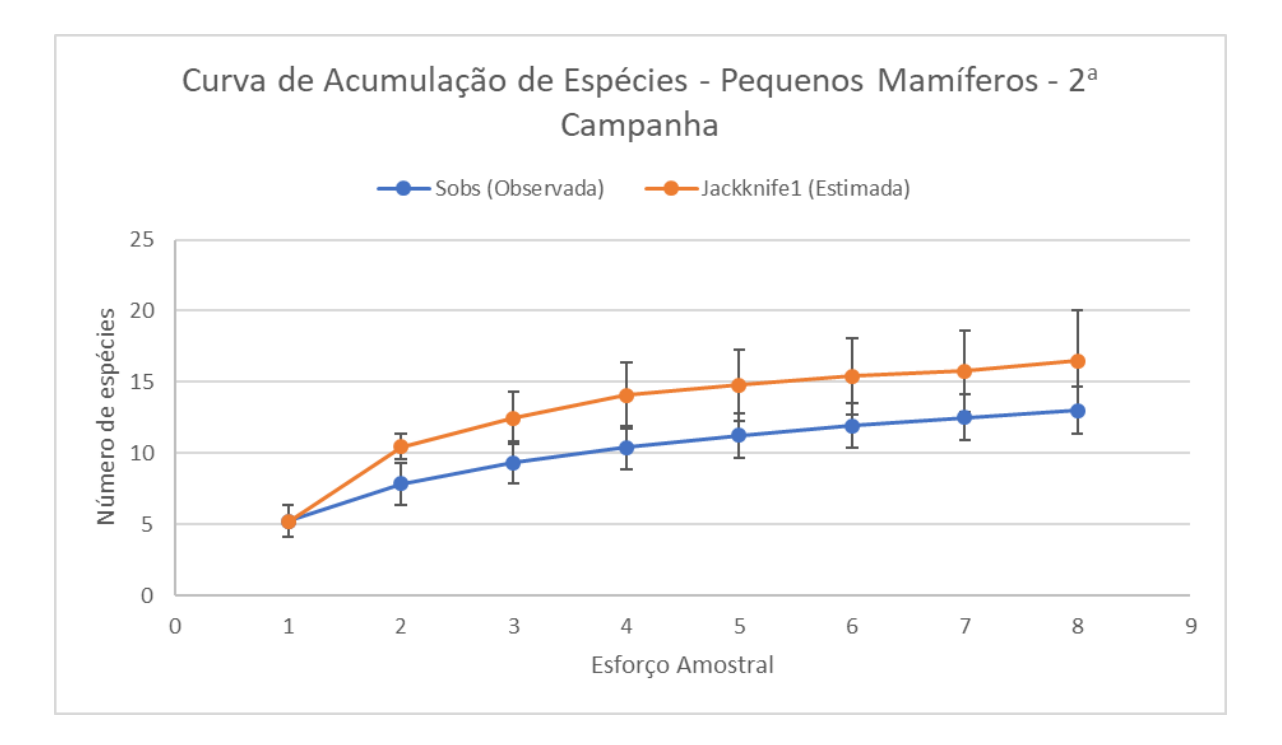

<span id="page-250-0"></span>**Figura 5.2.1-26 - Curva de Acumulação de Espécies indicando a riqueza observada (Sobs) e estimada (Jackkinfe1), com respectivos desvios-padrão, de espécies de pequenos mamíferos registradas ao longo da segunda campanha do diagnóstico de mamíferos não-voadores.** 

No caso da curva de acumulação obtida para a segunda campanha, em virtude de terem sido registradas quatro *singletons* nesta amostragem, representando aproximadamente 30% da riqueza observada, sugere-se um viés na estimativa de riqueza produzida, de acordo com Lopez e colaboradores (2012) que determinam um limite de 20 indivíduos por espécie ou menos do que 21% de *singletons* como um esforço amostral mínimo para a produção de estimativas de riquezas confiáveis em ecossistemas altamente diversos, a partir de estimadores não pramétricos corrigidos.

A complexidade do ecossistema estudado certamente torna tal riqueza variável no tempo e espaço, sendo que, geralmente estudos de longo prazo, com elevado esforço de captura, permitem estimativas mais acuradas acerca da riqueza de espécies (TOLEDO *et al*., 1999, BONVICINO *et al*., 2008; D'ELÍA & PERCEQUILLO *et al*., 2008; REIS *et al*., 2011; entre outros). Porém a complementaridade de métodos, aliado a amostragens sazonais, geralmente são suficientes para inventários faunísticos objetivando avaliação de impactos ambientais associados à implantação de empreendimentos de infraestrutura.

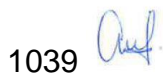

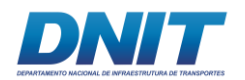

Este fato pode ser corroborado pela riqueza observada no presente estudo, em comparação com a riqueza estimada, assim como discutido anteriormente, levando-se em consideração as características das áreas amostradas.

#### **D.1.1.2 Composição Faunística**

O grupo dos pequenos mamíferos não-voadores foi composto, neste estudo, por 14 espécies, distribuídas em duas ordens, Didelphimorphia (marsupiais) e Rodentia (roedores) e quatro famílias, Didelphidae, Cricetidae, Echimyidae e Muridae **[\(Tabela 5.2.1-16\)](#page-254-0)**. Nesta última família foi registrada apenas uma espécie exótica, o rato-preto *Rattus rattus* **[\(Foto 5.2.1-112](#page-251-0) e [Foto 5.2.1-113\)](#page-251-1)**, geralmente encontrado próximo a habitações humanas, como no caso da área amostral F01, ou mesmo em áreas menos habitadas (BONVICINO, 2008), como no caso do seu registro na área F03.

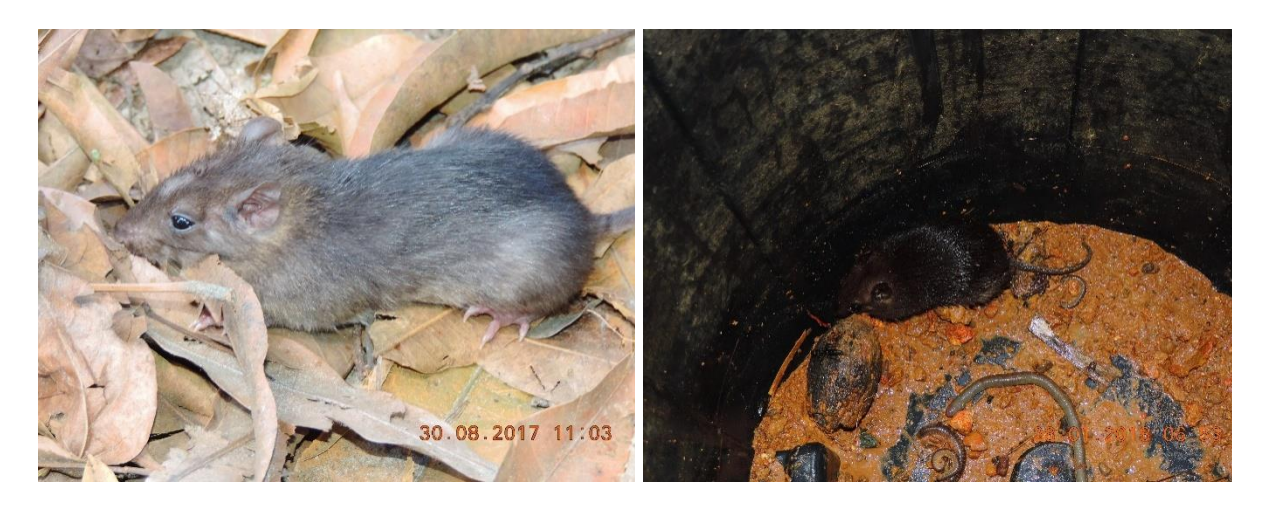

**Foto 5.2.1-112 - Registro de** *Rattus rattus* **(rato-Foto 5.2.1-113 - Registro de** *Rattus rattus*  **preto) na primeira campanha de campo (rato-preto) na segunda campanha de campo capturado com** *Sherman* **na área F01.** 

<span id="page-251-1"></span>**capturado com** *Pitfall* **na área F03.** 

<span id="page-251-0"></span>Foto: Eduardo Paschoalini, 2017.

Foto: Eduardo Paschoalini, 2017.

Todas as espécies registradas neste estudo possuem ampla distribuição geográfica, tornando-as menos suscetíveis a extinções globais, em virtude de impactos gerados por empreendimentos pontuais, no tempo e espaço.

Dentro do grupo dos roedores, todas as espécies registradas diretamente são plásticas, ou seja, adaptáveis a ambientes alterados. Como exemplo, *Oligorymozys microtis* e *Hylaeamys megacephalus* são espécies que habitam tanto formações

1040 auf
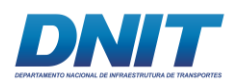

florestais como formações abertas na floresta amazônica e outros biomas, ou seja, ocorrem tanto em vegetação preservada como alterada (Reis *et al,* 2011).

Por sua vez, os marsupiais são, em sua maioria, habitantes de florestas (EMMONS & FEER, 1997; NOWAK, 1999). Assim sendo, supõe-se que estejam entre os grupos zoológicos mais ameaçados pela fragmentação florestal (FERNANDEZ & PIRES, 2006).

Pouco é conhecido sobre as respostas de marsupiais neotropicais às alterações estruturais causadas pelo efeito de borda ou sobre taxas de movimentos desses animais entre diferentes fragmentos (STEVENS & HUSBAND, 1998; PIRES & FERNANDEZ, 1999). Espécies que sejam capazes de manter densidades populacionais mais altas e estáveis terão mais facilidade de manter populações viáveis em fragmentos pequenos (FERNANDEZ & PIRES, 2006).

Apesar destes fatos, alguns estudos têm demonstrado que algumas espécies deste grupo são resilientes suficientemente para suportarem o estabelecimento de uma comunidade em ambientes alterados.

Dalponte, em comunicação pessoal, confirmou a presença do gênero *Caluromys* dentro da cidade de Nova Xavantina (MT), em árvores margeando as ruas. Já o projeto Dinâmica Biológica de Fragmentos Florestais (PDBFF) registrou a espécie *Caluromys philander* em fragmentos de Mata Amazônica de 1 a 10 ha, vários anos após eles terem sido isolados, ainda que em abundância menor do que na mata contínua (MALCOLM, 1991).

A capacidade do gênero *Didelphis* de se adaptar a paisagens fragmentadas e modificadas, em geral é comprovada pelo fato dos gambás estarem presentes em fragmentos de tamanhos e grau de perturbação extremamente variados (FERNANDEZ & PIRES, 2006) e mesmo em ambientes urbanizados. A espécie *Didelphis marsupialis* foi capturada em fragmentos de 1, 10 e 100 ha de Floresta Amazônica (MALCOLM, 1991). Assim como este gênero, *Philander* também tem uma utilização de hábitats bastante flexível, tanto em matas primárias como secundárias, sendo capturado ocasionalmente em campos antrópicos (CERQUEIRA *et al*., 1990; PAGLIA *et al*., 1995).

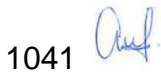

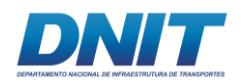

Já as respostas do gênero *Gracilinanus* à fragmentação da Mata Amazônica ainda não é conhecida. Malcolm (1991; 1997) não registrou nenhuma espécie deste gênero durante estudos no PDBFF.

As espécies *Marmosa murina*, *Marmosa (Micoureus) demerarae* e *Marmosops parvidens*, segundo Malcolm (1991), em estudos no PDBFF, foram mais abundantes em fragmentos de 1 e 10 ha do que em mata contínua, levando a crer que estas espécies sejam tolerantes à fragmentação florestal.

Com exceção do gênero *Didelphis* que ocorre frequentemente em áreas abertas, os marsupiais brasileiros são animais tipicamente de matas, apesar de poderem sobrevive em alguns tipos de matriz que separam fragmentos. Assim como a maioria dos outros mamíferos, são tolerantes a uma ampla variação de condições ambientais (entre outras razões devido à endotermia), além de serem dotados de comportamentos complexo e flexível, o que desfavorece a especialização (FERNANDEZ & PIRES, 2006).

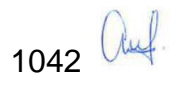

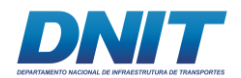

**Tabela 5.2.1-16 - Lista de espécies de pequenos mamíferos, por Ordem, Família e nomes populares, registradas durante o diagnóstico de mamíferos não voadores.** 

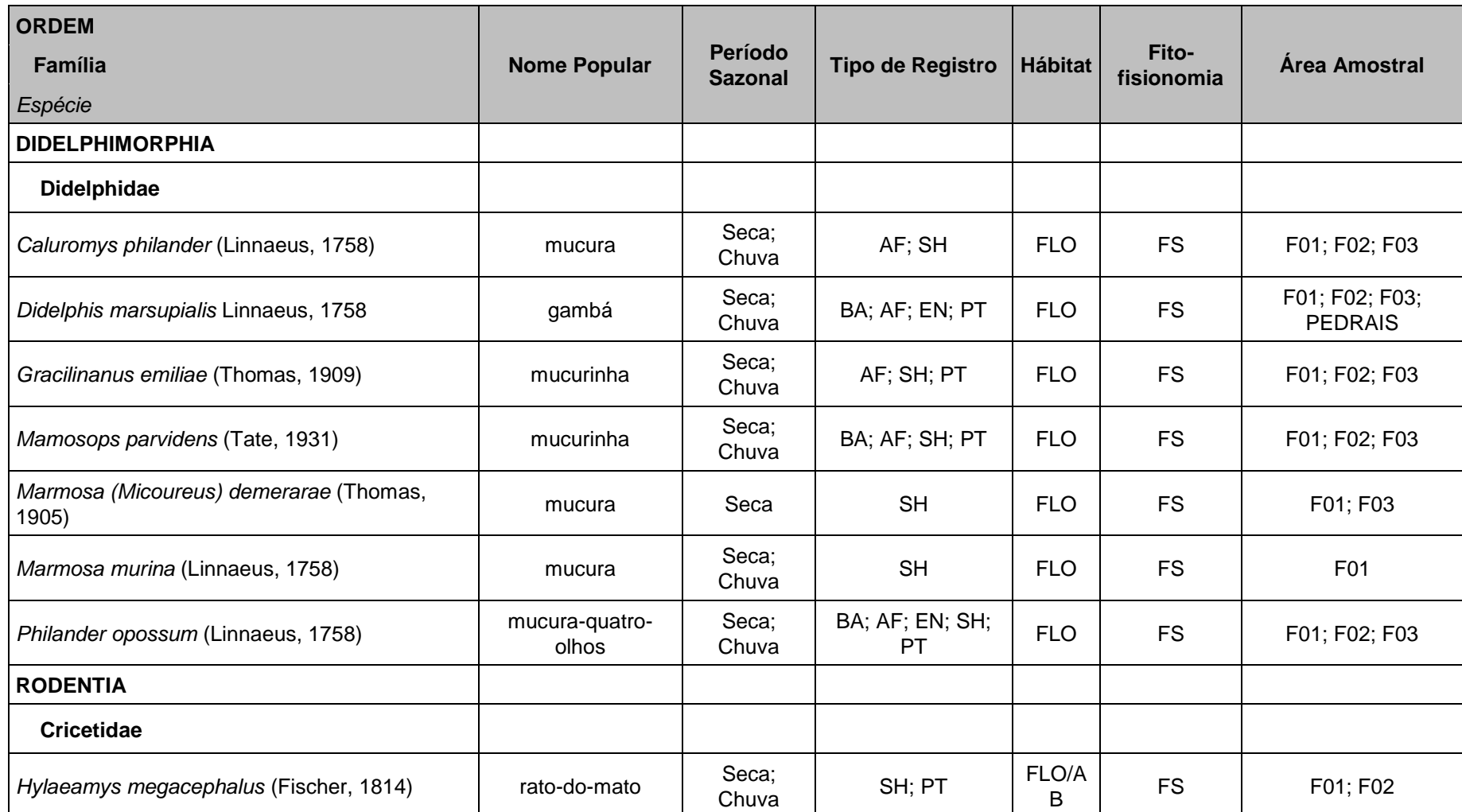

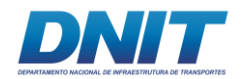

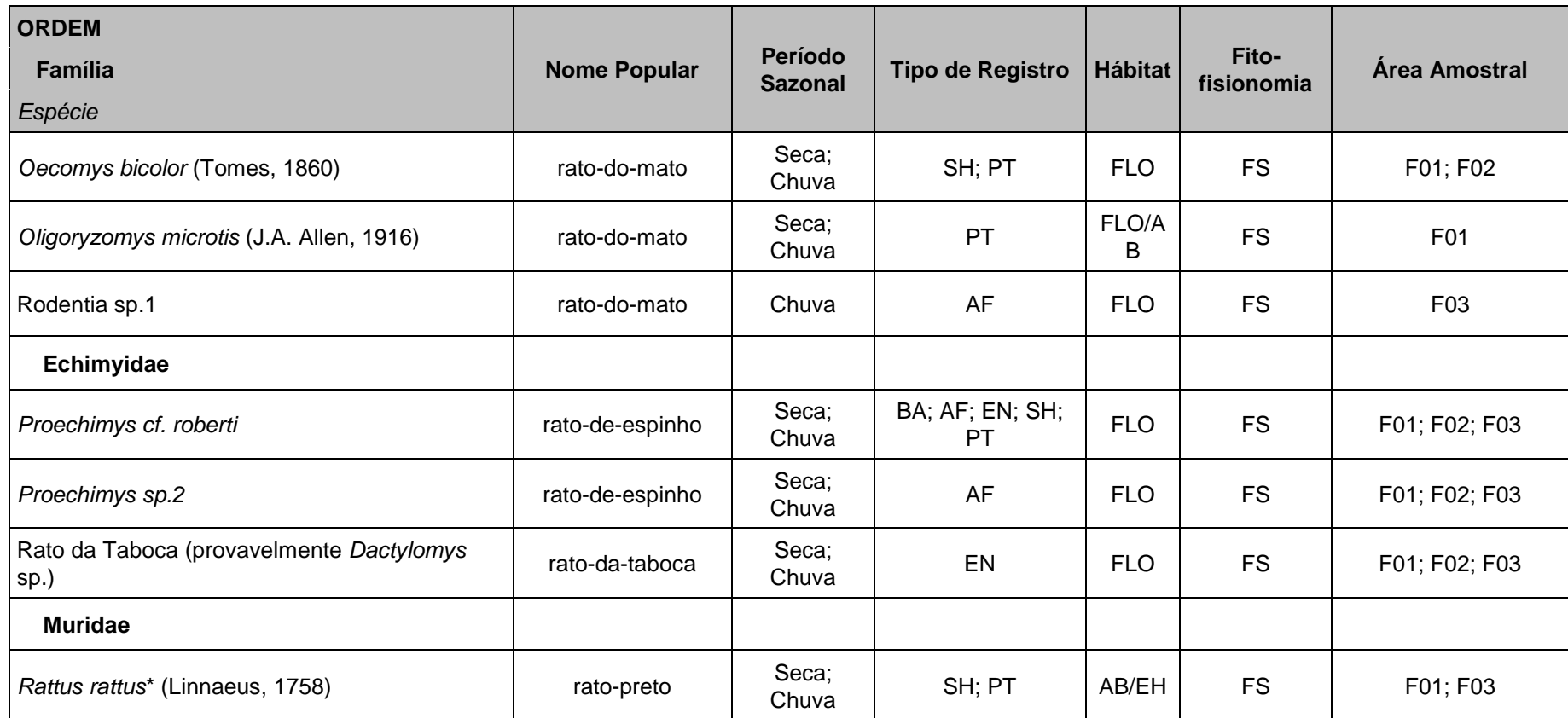

Constam também período sazonal em que a espécies foi registrada, tipo de registro realizado; hábitat e fitofisionomia de ocorrência da espécie na área de estudo e áreas amostrais onde se obteve algum registro. Projeto de dragagem e derrocamento do rio Tocantins, Itupiranga, Pará, 2018. LEGENDA: (BA) busca ativa, (AF) armadilhas fotográficas, (SH) *Sherman*, (OC) encontros ocasionais e (PT) *Pitfall*, área florestada (FLO), área aberta (AB), edificações humanas (EH) Floresta Secundária (FS) áreas amostrais (F01, F02, F03 e Pedrais).

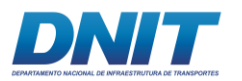

# **D.1.1.3 Análise de Dados**

## **Riqueza e Sucesso de Captura**

Embora as áreas amostrais sejam próximas e estejam inseridas em um mesmo contexto de paisagem, houve diferença na riqueza de espécies de pequenos mamíferos registradas durante o diagnóstico de campo, sendo que a área F01, que representa o menor fragmento florestal, apresentou maior riqueza (N=14) em relação às áreas F02 e F03, com 10 e 11 espécies registradas, respectivamente **[\(Figura 5.2.1-27\)](#page-256-0)**.

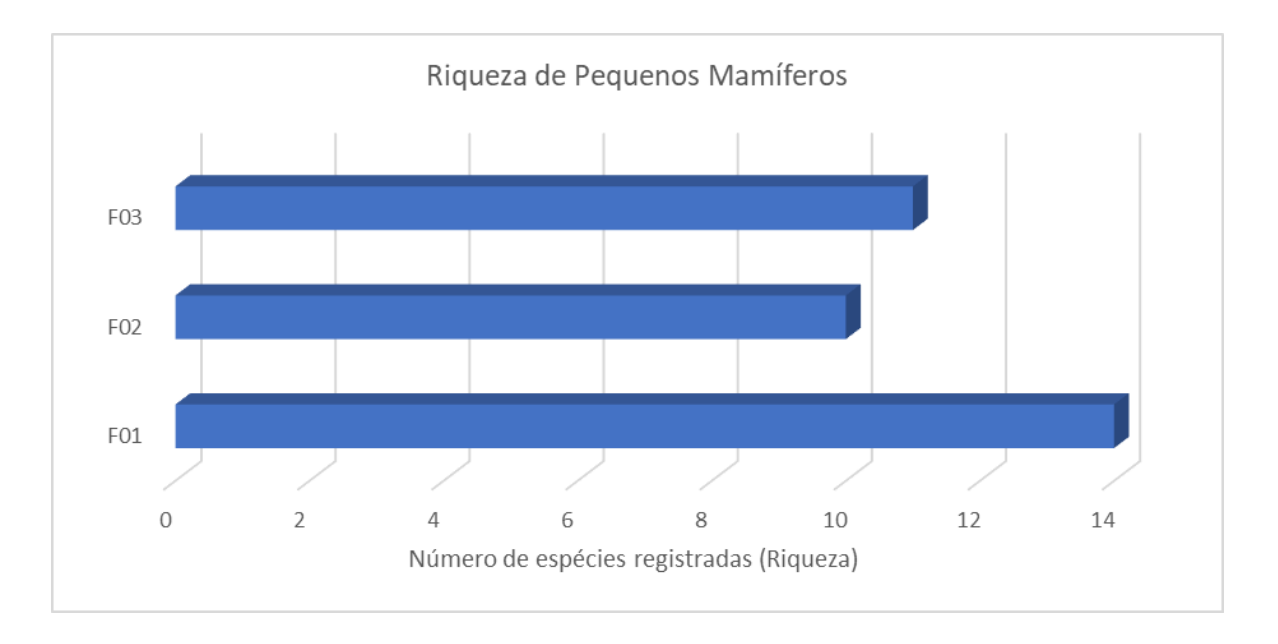

#### <span id="page-256-0"></span>**Figura 5.2.1-27 - Distribuição da riqueza de espécies de pequenos mamíferos nas três áreas amostrais, considerando as duas campanhas de campo.**

Considerando que as áreas amostrais são muito próximas e similares em termos fitofisionômicos, uma das explicações possíveis para a diferença na riqueza de espécies é pela aleatoriedade das capturas. F01 apresentou duas espécies exclusivas, sendo um roedor, *O. microtis*, espécie considerada generalista e de ampla distribuição e um marsupial, *M. murina*, que, conforme discutido anteriormente, em estudo no PBDFF realizado por Malcolm (2011), obteve uma maior abundância em fragmentos de 1 e 10 ha, comparativamente com fragmentos maiores e ambientes de mata contínua. F03 registrou apenas um roedor não identificado, *Rodentia sp.1*, exclusivamente. As demais espécies ocorreram em duas ou mais áreas amostrais.

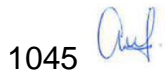

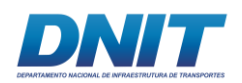

Pinto (2014), após analisar 35 inventários na Amazônia, chegou a conclusão que alguns fatores influenciam na amostragem dos pequenos mamíferos com armadilhas *Sherman*, *Tomahawk* e *Pitfall*, dentre elas podemos citar: relação negativa entre a densidade das armadilhas e a eficiência das mesmas em áreas contínuas e o inverso para fragmentos florestais; relação positiva entre a eficiência das armadilhas e o esforço de coleta; relação negativa entre a quantidade de chuvas e a eficiência destas armadilhas.

Os resultados do presente estudo estão de acordo com o observado por Pinto (2014), na medida em que houve uma maior riqueza para a área F01, que representa o menor fragmento estudado. Como foi utilizada a mesma quantidade de armadilhas nas três áreas amostrais (exceção para *pitfall* em F03), segundo a autora, em fragmentos menores, o armadilhamento se torna mais eficiente gerando um aumento na riqueza e abundância de pequenos mamíferos, pois há uma maior chance de se preencher "todos os espaços" existentes nessas áreas, aumentando as chances de captura de qualquer indivíduo presente ali.

Considerando os dois tipos de armadilhas utilizadas neste diagnóstico (*Shermans* e *Pitfalls*), o sucesso de captura obtido para a primeira campanha de campo foi de 2,76% (N=42) e de 2,70% (N=41) para a segunda campanha. Se considerarmos ambas as campanhas, o sucesso de captura alcançado foi de 2,73% (N=83).

Analisando os dados das metodologias separadas, as capturas com *Sherman*  tiveram um sucesso de captura de 2,3% (N=45 indivíduos), sendo 3,4% (N=33) na primeira campanha (estação seca) e 1,3% (N=12) na segunda campanha (estação chuvosa), corroborando o levantado por PINTO (2014). Já as capturas com *Pitfall* tiveram um sucesso de captura de 3,4% (N=38 indivíduos), sendo 1,6% (N=9) na primeira campanha e 5,2% (N=29) na segunda campanha, comportando inversamente às capturas com *Sherman*.

A relação da precipitação como a eficiência de captura se deve, provavelmente, ao fato de que no verão, período com maior concentração de chuvas, existem muitas espécies arbóreas em frutificação, além de uma grande abundância de invertebrados, que são utilizados como alimento pelos pequenos mamíferos, o que

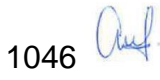

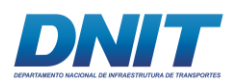

reduz a atratividade das iscas. Além disso, o próprio funcionamento das armadilhas *live traps* pode ser afetado, pois as iscas podem ser lavadas e as armadilhas desarmadas pela água, ventos e queda de vegetação durante a chuva, impossibilitando a captura dos animais (PINTO, 2014), exatamente como o observado neste estudo.

Já a eficiência de captura das armadilhas de queda *pitfall*, segundo Pinto (2014), nos 35 inventários analisados, não foi influenciada pela sazonalidade de precipitação, provavelmente porque o mecanismo de coleta independe de atrativos. Porém a amostragem com *pitfall* no presente estudo não se comportou desta maneira. O que se observou foi um aumento significativo de 322% aproximadamente na abundância obtida na estação chuvosa (N=29) em comparação à da estação seca (N=9). Este aumento pode ter sido gerado pelo aumento de disponibilidade de invertebrados no chão, inclusive dentro dos baldes, nesta época do ano, que são utilizados como recurso alimentar por este grupo.

#### **Frequência de Espécies**

De acordo com os resultados desse estudo e considerando as categorias definidas na metodologia, para a classificação das espécies quanto à frequência de ocorrência, oito foram enquadradas na categoria muito frequente (MF), enquanto que quatro foram na categoria frequente (F) e apenas três na categoria pouco frequente **[\(Tabela 5.2.1-17\)](#page-258-0)**.

| <b>Espécies</b>                                 | <b>Areas Amostrais</b> |            |            |            |           |
|-------------------------------------------------|------------------------|------------|------------|------------|-----------|
|                                                 | <b>F01</b>             | <b>F02</b> | <b>F03</b> | Frequência | Categoria |
| Caluromys philander (Linnaeus, 1758)            | X                      | X          | X          | 100%       | MF        |
| Didelphis marsupialis Linnaeus, 1758            | X                      | X          | X          | 100%       | MF        |
| Gracilinanus emiliae (Thomas, 1909)             | X                      | X          | X          | 100%       | MF        |
| Mamosops parvidens (Tate, 1931)                 | X                      | X          | X          | 100%       | MF        |
| Marmosa (Micoureus) demerarae (Thomas,<br>1905) | X                      |            | X          | 66%        | F         |

<span id="page-258-0"></span>**Tabela 5.2.1-17 - Espécies de pequenos mamíferos amostradas e suas frequências observadas para as três áreas amostrais.** 

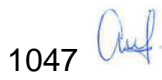

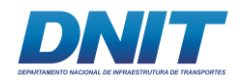

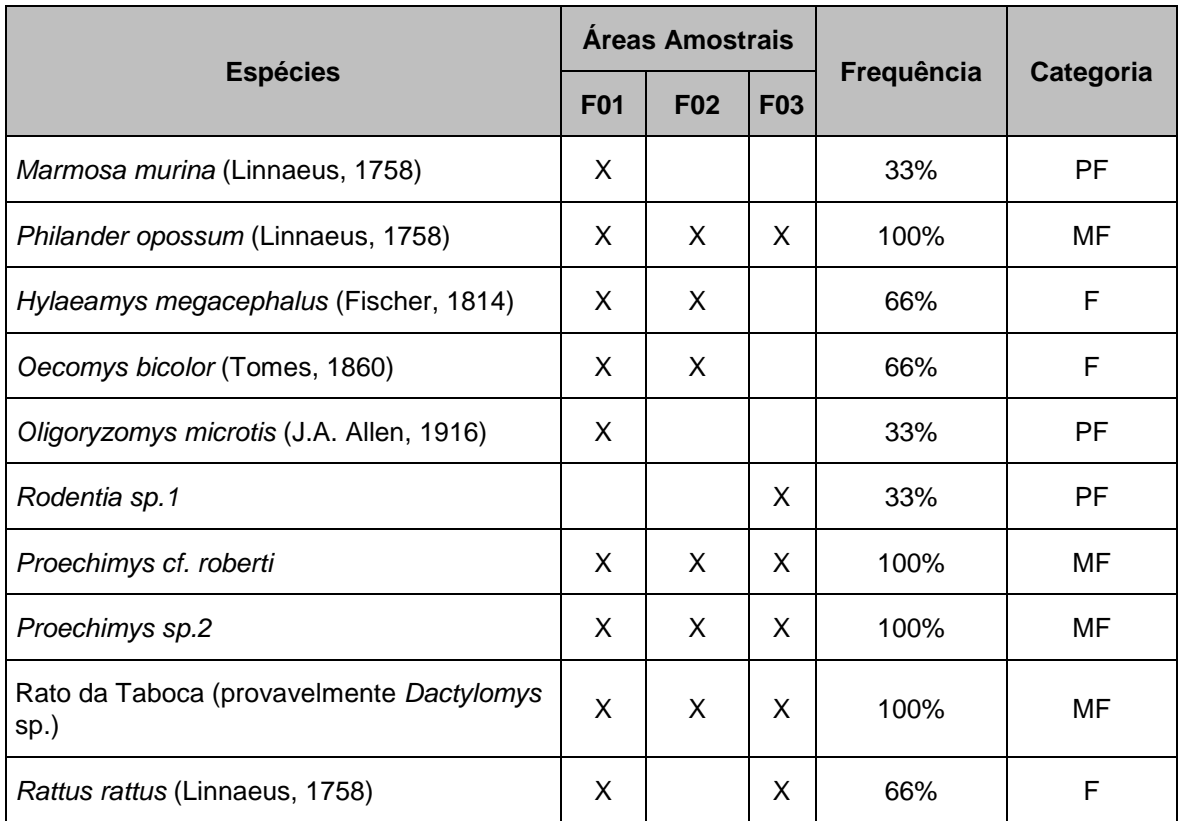

Os resultados aqui obtidos devem ser interpretados com cautela, uma vez que a não detecção da espécie em um determinado local durante inventários faunísticos rápidos não implica na inexistência da espécie naquele ambiente. Essas divergências em termos de ocorrência das espécies são fortemente influenciadas pela aleatoriedade de captura das espécies de pequenos mamíferos. Ainda assim, os resultados indicam que das 14 espécies de pequenos mamíferos capturadas por armadilhas, mais a morfoespécie Rodentia sp.1, 26,67% (N=4) das espécies foram frequentes e 53,33% (N=8) foram muito frequentes, ou seja, dois terços das espécies registradas ocorreram em pelo menos duas das três áreas amostrais.

Segundo Reis *et. al* (2011) a maioria das espécies registradas neste diagnóstico apresenta o mesmo padrão descrito na literatura, em que grande parte é considerada comum, inclusive em ambientes alterados. Como exemplo cita-se o padrão de ocorrência da espécie *Marmosa murina* **[\(Foto 5.2.1-114](#page-260-0) e [Foto](#page-260-1)  [5.2.1-115\)](#page-260-1)** que é considerada uma espécie rara de ser capturada e neste estudo constou na categoria Pouco Frequente.

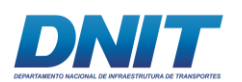

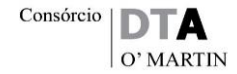

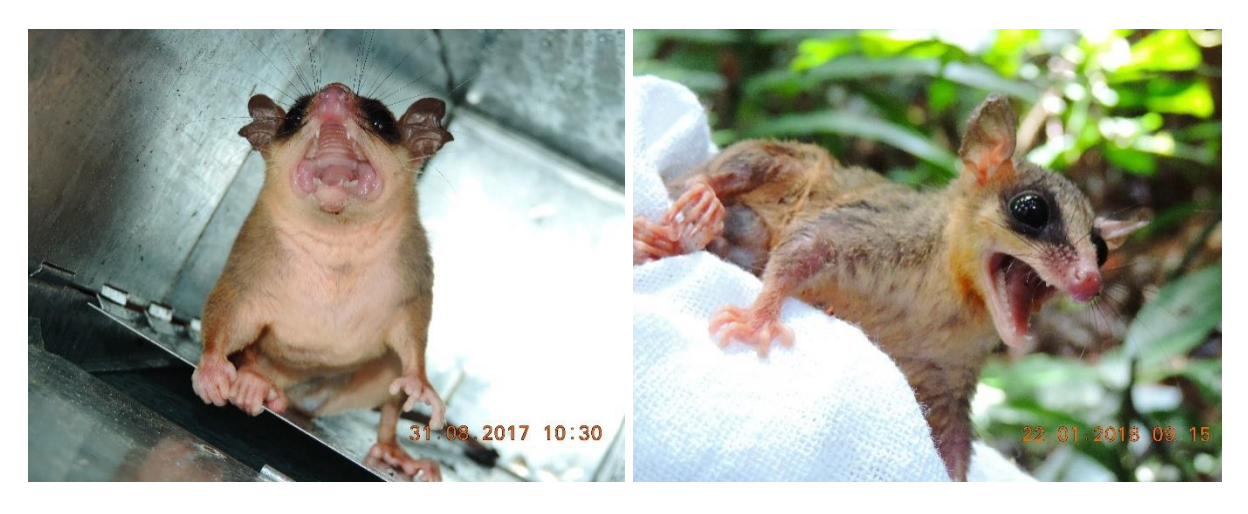

**capturado com** *Sherman* **na área F01.** 

<span id="page-260-0"></span>**Foto 5.2.1-114 - Registro de** *Marmosa murina*  **Foto 5.2.1-115 - Registro de** *Marmosa murina*  **(mucura) na primeira campanha de campo (mucura) na segunda campanha de campo capturado com** *Sherman* **na área F01.** 

Foto: Eduardo Paschoalini, 2017.

<span id="page-260-1"></span>Foto: Eduardo Paschoalini, 2017.

#### **Abundância Absoluta e Abundância Relativa**

Com relação à abundância absoluta e relativa observadas, analisando apenas os dados obtidos através das metodologias de armadilhamento com *Shermans* e *Pitfalls*, as espécies mais abundantes para as áreas de estudo foram *Marmosops parvidens, Gracilinanus emiliae*, *Philander opossum* e *Oecomys bicolor* com 24, 12, 10 e oito indivíduos **[\(Figura 5.2.1-28\)](#page-261-0)** representando 29,27%, 14,63%, 12,20 e 9,76% do total de indivíduos capturados nessas metodologias, respectivamente **[\(Tabela 5.2.1-18\)](#page-261-1).**

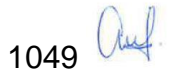

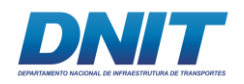

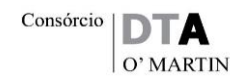

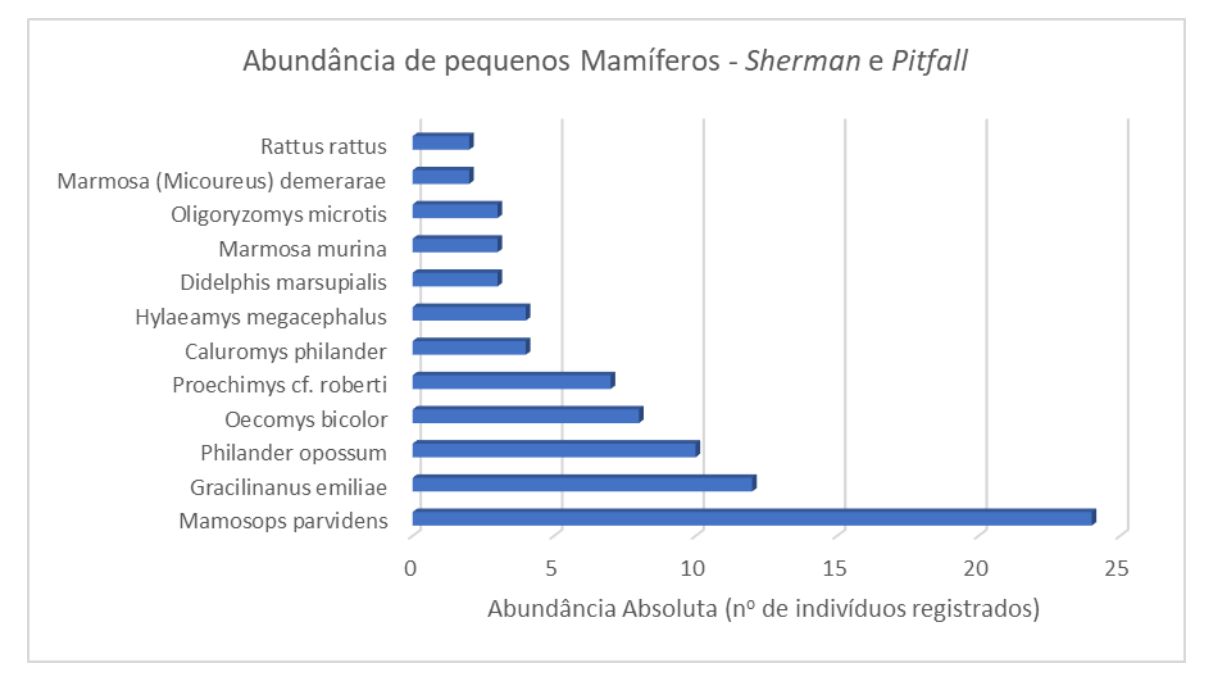

<span id="page-261-0"></span>**Figura 5.2.1-28 - Abundância absoluta dos indivíduos de pequenos mamíferos capturados exclusivamente com armadilhas** *Sherman* **e** *Pitfall***, nas três áreas amostrais, considerando as duas campanhas de campo.** 

<span id="page-261-1"></span>**Tabela 5.2.1-18 - Abundância absoluta e relativa dos indivíduos de pequenos mamíferos capturados com armadilhas** *Sherman* **e** *Pitfall***, nas três áreas amostrais, considerando as duas campanhas de campo.** 

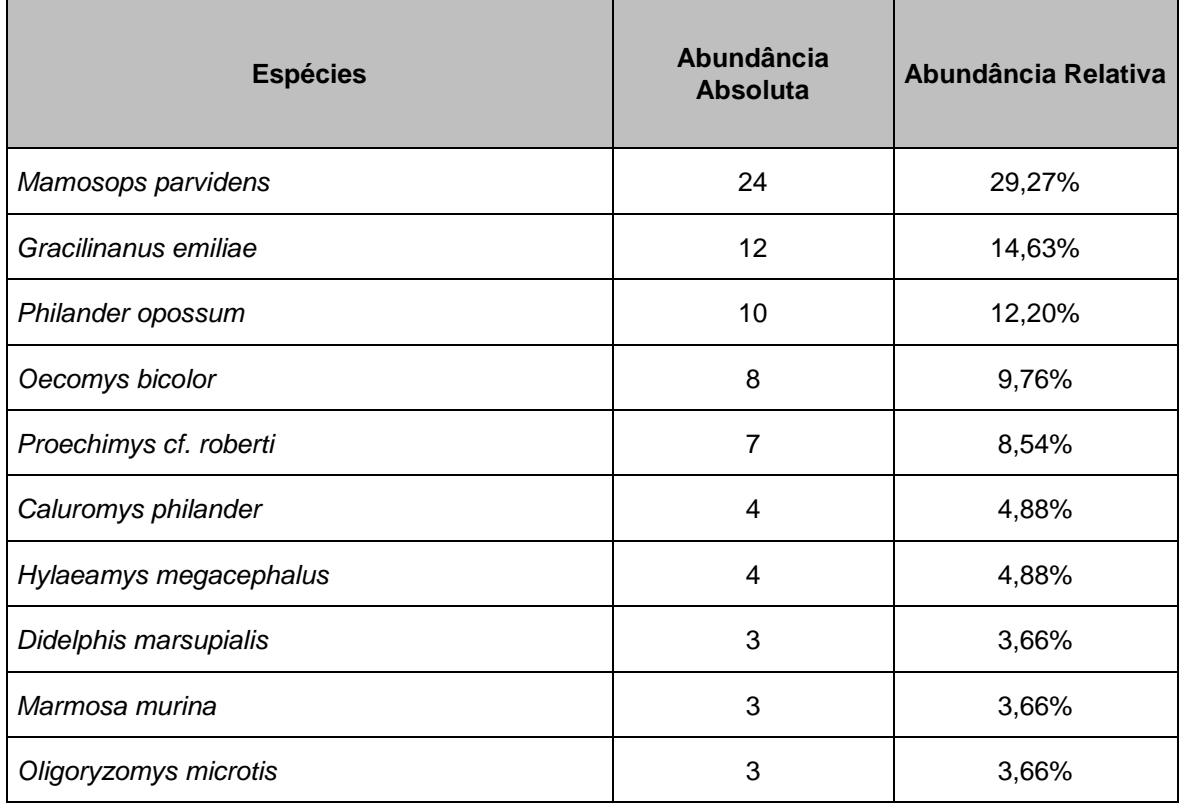

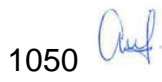

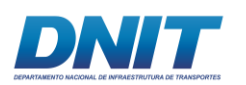

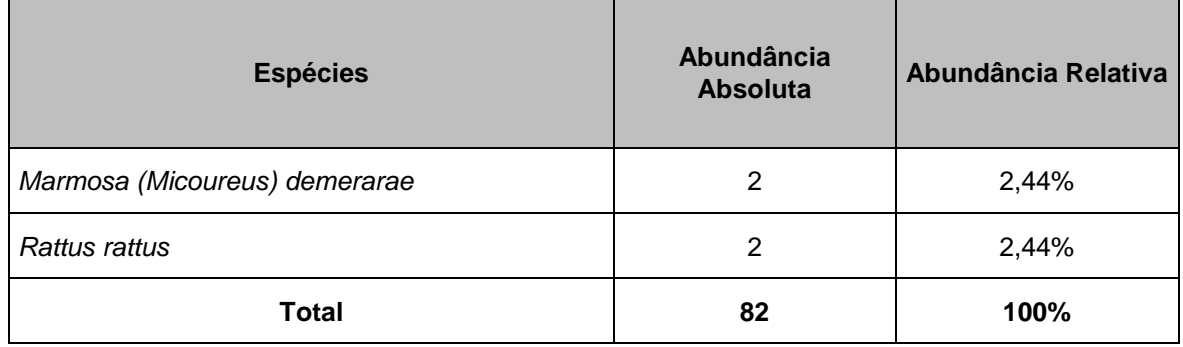

Agora, analisando a abundância absoluta e relativa obtidas através de todas as metodologias empregadas, as espécies mais abundantes para as áreas de estudo passaram a ser *P. opossum* (N=55), *Didelphis marsupialis* (N=51), *G. emiliae*  (N=44), *M. parvidens* (N=30), *Proechimys cf. roberti* (N=23) (**[Figura 5.2.1-29](#page-262-0)**), representando 22%, 20,4%, 17,6, 12% e 9,2% do total de indivíduos observados nesse diagnóstico, respectivamente **[\(Tabela 5.2.1-19\)](#page-263-0)**.

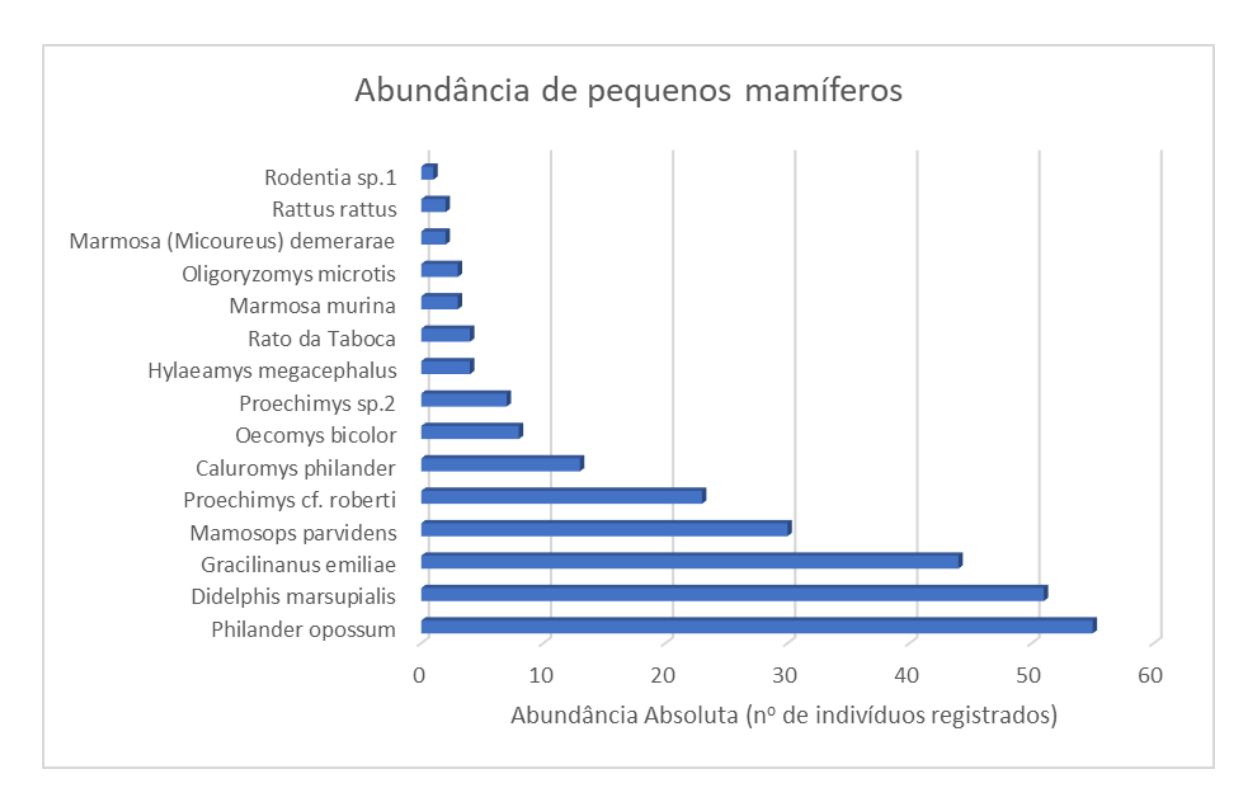

<span id="page-262-0"></span>**Figura 5.2.1-29 - Abundância absoluta dos indivíduos de pequenos registrados, nas três áreas amostrais, considerando as duas campanhas de campo.** 

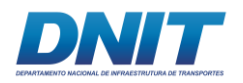

<span id="page-263-0"></span>**Tabela 5.2.1-19 - Abundância absoluta e relativa dos indivíduos de pequenos mamíferos registrados, nas três áreas amostrais, considerando as duas campanhas de campo.**

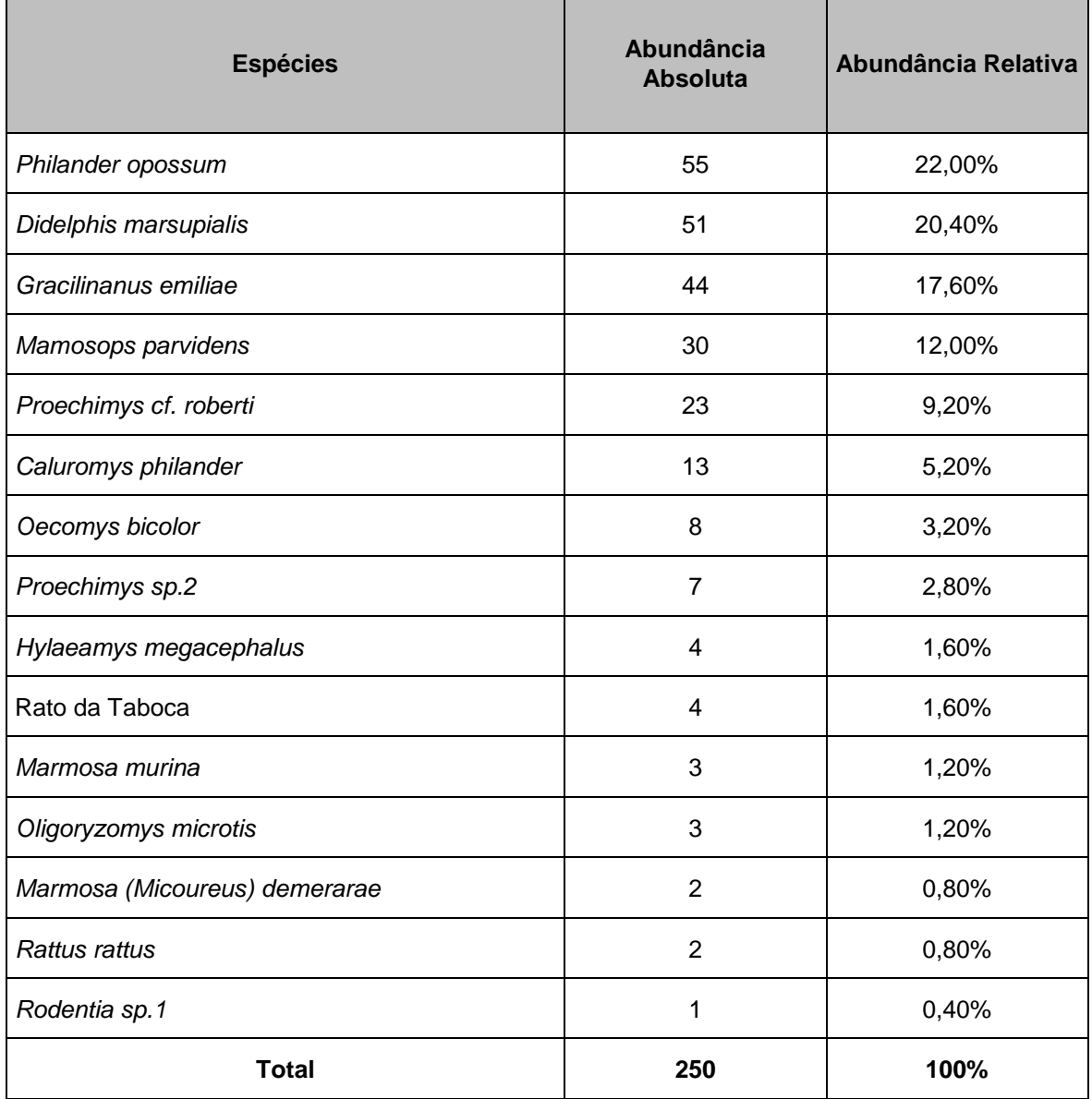

O grande aumento na abundância absoluta observada acima deu-se através do incremento pela metodologia de AFs. Esta metodologia contou com isca ao longo da amostragem para atrair animais, desta forma, quando as iscas foram frutas, diversos marsupiais e roedores foram registrados **[\(Foto 5.2.1-116](#page-264-0) e [Foto](#page-264-1)  [5.2.1-117\)](#page-264-1).**

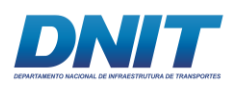

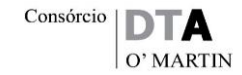

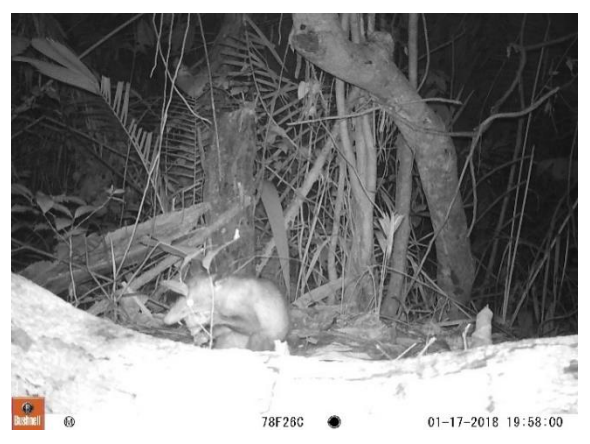

**Foto 5.2.1-116 -** *D. marsupialis* **atraído e Foto 5.2.1-117 -** *C. philander* **atraído e comendo isca deixada em frente à AF.** 

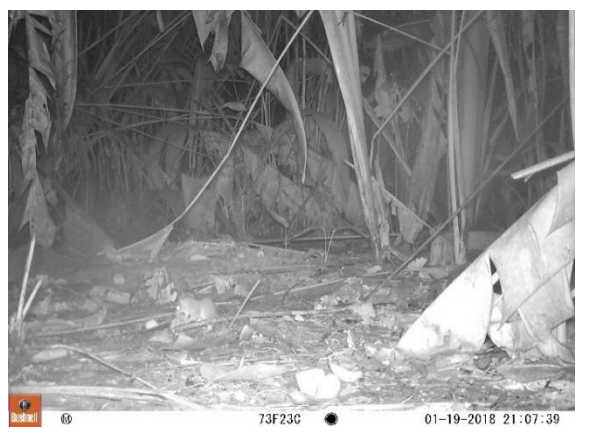

**comendo isca deixada em frente à AF.** 

<span id="page-264-0"></span>Foto: Eduardo Paschoalini, 2017.

<span id="page-264-1"></span>Foto: Eduardo Paschoalini, 2017.

O padrão de abundância observado neste estudo para as espécies *P. opossum*  **[\(Foto 5.2.1-118\)](#page-265-0)** e *D. marsupialis* **[\(Foto 5.2.1-119\)](#page-265-1)** é coerente com o descrito na literatura (REIS *et al.*, 2011) sendo estas espécies consideradas abundante em muitos dos estudos de pequenos mamíferos na Amazônia (p.e. MALCON *et.al,*  2005; FOCO, 2011).

Os baixos valores de abundância para espécies como *M. murina* e *Micoureus demerarae* podem estar associados aos hábitos arborícolas das espécies desses gêneros o que diminui suas capturas pelas armadilhas instaladas no nível do solo (MALCON*,* 1991; VOSS *et.al*, 2001). No entanto não existem informações consistentes publicadas acerca dos padrões de abundância das espécies de pequenos mamíferos.

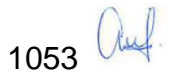

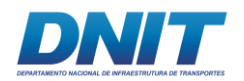

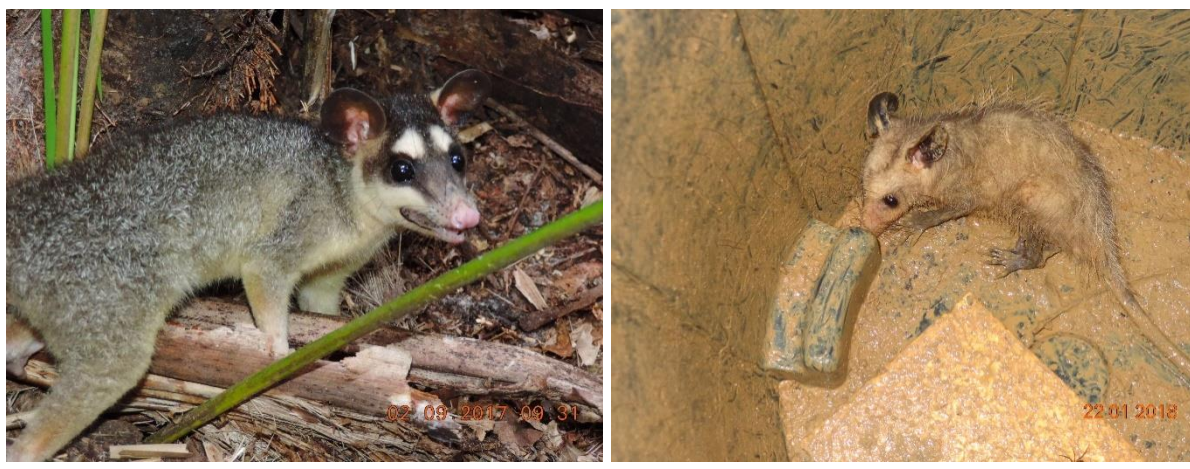

**Foto 5.2.1-118 - Registro de** *Philander*  **Foto 5.2.1-119 - Registro de** *Didelphis opossum* **(mucura-quatro-olhos), na primeira**  *marsupialis* **(gambá), na segunda campanha campanha de campo, capturado com** *Sherman* **de campo, capturado com** *Pitfall* **na área F02. na área F02.** 

<span id="page-265-1"></span>Foto: Eduardo Paschoalini, 2017.

<span id="page-265-0"></span>Foto: Eduardo Paschoalini, 2017.

#### **Índices de Dominância, Diversidade, Equitabilidade e Similaridade**

Para as três áreas amostrais (F01, F02 e F03) foram calculados os seguintes índices: o índice de Dominância de *Simpson,* índice de Diversidade de *Shannon-Wiener,* índice de Equitabilidade de *Pielou* e o índice de Similaridade de *Jaccard.*  Com exceção do índice de *Jaccard*, os resultados encontram-se na [Tabela](#page-265-2)  [5.2.1-20.](#page-265-2)

<span id="page-265-2"></span>**Tabela 5.2.1-20 - Tabela com os valores dos índices de Dominância, Diversidadee Equitabilidade para os de pequenos mamíferos registrados, nas três áreas amostrais, considerando as duas campanhas de campo.** 

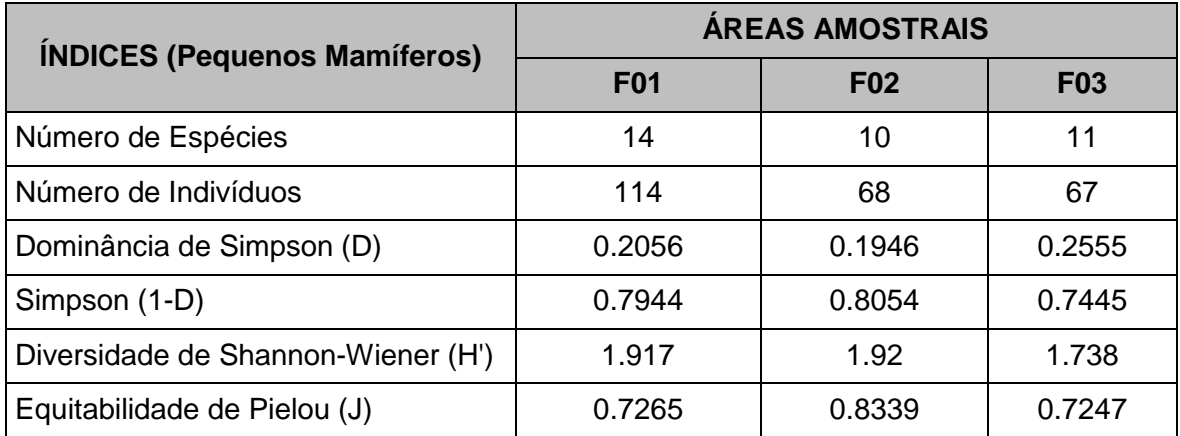

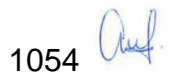

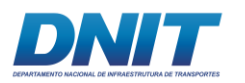

# • Índice de Dominância de *Simpson* (D)

Considerando que o índice de *Simpson* varia de 0 (quando todas as espécies presentes têm abundâncias iguais) a 1 (quando há uma espécie dominante na comunidade), as análises estatísticas sugerem que as três áreas apresentaram valores para este índice similares, indicando baixa dominância nelas, sendo que a área F03 foi a que obteve maior dominância (D= 0,2555) **[\(Figura 5.2.1-30\)](#page-266-0)**.

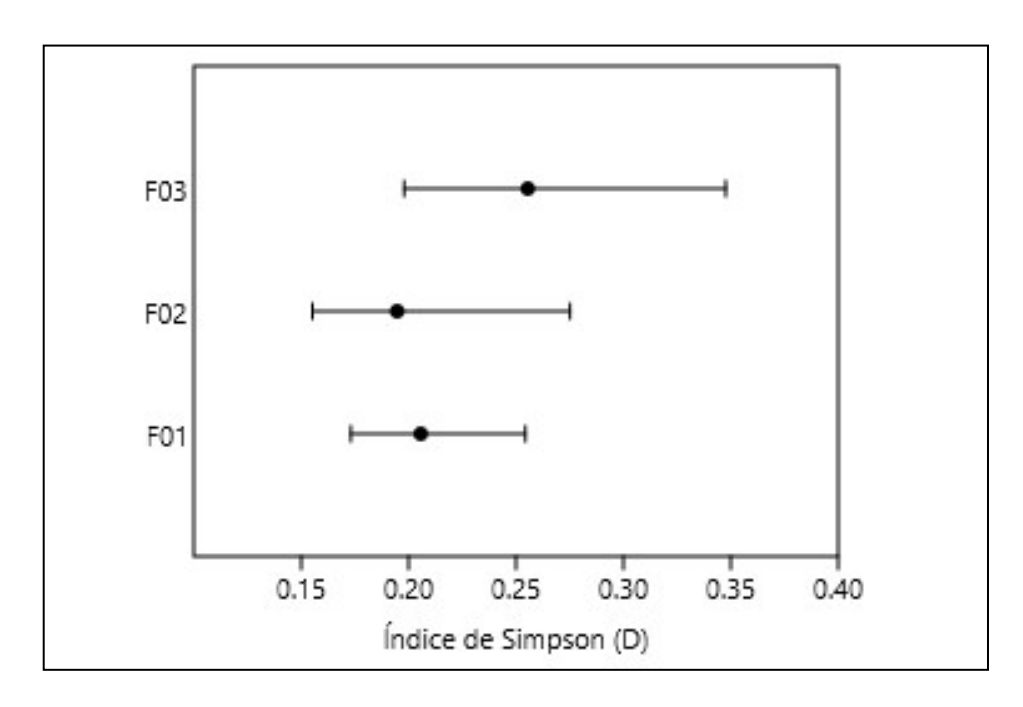

<span id="page-266-0"></span>**Figura 5.2.1-30 - Índice de Simpson obtido para os pequenos mamíferos, em cada uma das três áreas amostrais, considerando as duas campanhas de campo.** 

### • Índice de Diversidade alfa de *Shannon-Wiener* (H')

Com relação ao índice de *Shannon-Wiener*, F02 e F01 apresentaram praticamente a mesma diversidade alfa, *H'* = 1,92 e *H'* = 1,917, respectivamente. A área F03 obteve o menor índice de diversidade, *H'* = 1,738. Considerando o índice de *Shannon-Wiener* varia no intervalo de 0 a 4, sendo 4 um indicador de alta diversidade, pode-se considerar que os pontos amostrais apresentam níveis intermediários de diversidade, com destaques para F02 e F01 **[\(Figura 5.2.1-31\)](#page-267-0)**.

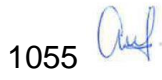

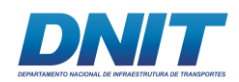

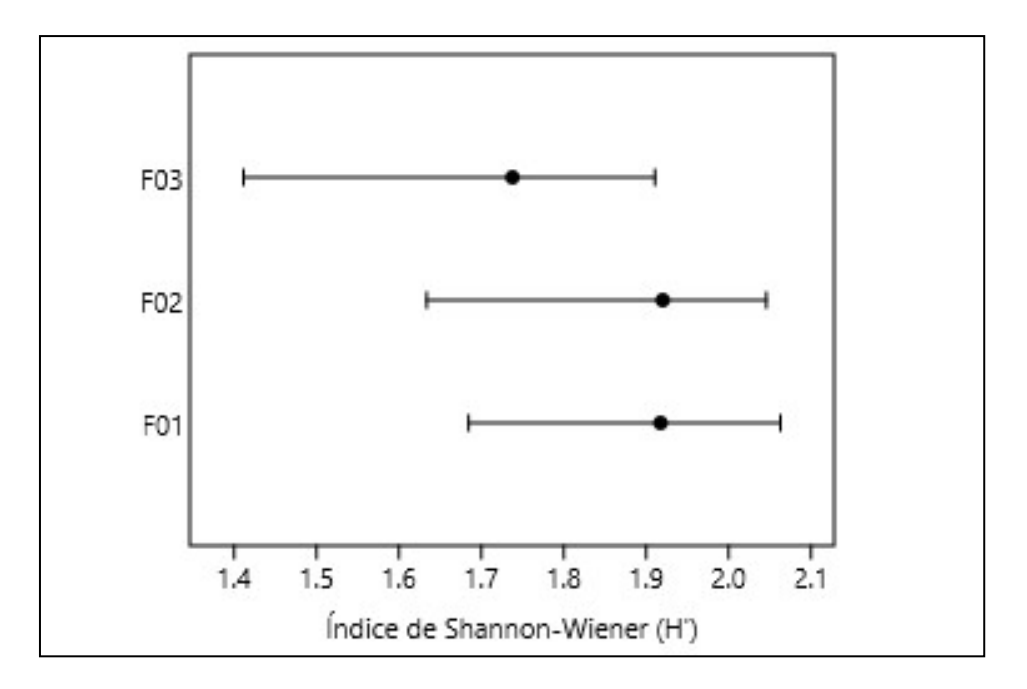

<span id="page-267-0"></span>**Figura 5.2.1-31 - Índice de Shanon-Wiener obtido para os pequenos mamíferos, em cada uma das três áreas amostrais, considerando as duas campanhas de campo.** 

A área F03 representa um fragmento florestal muito maior que as outras duas (vide Mapa de áreas amostrais) sendo, supostamente, capaz de abrigar uma maior diversidade de pequenos mamíferos. Geralmente, quando uma área amostral é maior ou contínua, tende a apresentar uma gama maior de microambientes a serem exploradas (SANTOS-FILHO *et. al*, 2006, CONNARD *et. al*, 2008) porém, neste caso, se torna necessário um armadilhamento mais abundante para se obter uma maior eficiência amostral, de forma a cobrir uma maior área, pois os animais terão uma maior chance de serem capturados.

Como foram instaladas 30 *shermans* e *pitfalls* nas áreas F01 e F02 e 40 na área F03, a densidade de armadilhas em relação ao tamanho da área amostral foi maior, tanto menor era o fragmento florestal. Desta forma, assim como observado por Pinto (2014), o resultado deste estudo sugeriu uma maior diversidade nas áreas amostrais menores, provavelmente podendo ser explicado por esta maior densidade de armadilhas nas áreas F01 e F02, sendo que em uma área isolada, se todos (ou a maioria) dos espaços forem preenchidos por armadilhas, maior será a chance de captura de qualquer indivíduo presente naquela área (PINTO, 2014).

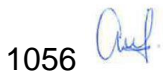

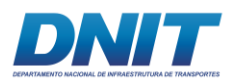

## • Índice de Equitabilidade de Pielou

Os valores obtidos para o índice de equitabilidade de *Pielou* sugerem, novamente, que a área amostral F02 obteve a maior equitabilidade (J=0,8339) seguida pelas áreas F01 (J=0,7265) e F03 (J=0,7247), respectivamente, com quase o mesmo índice.

Como os valores deste índice variam de 0 de 1, os resultados sugerem que as comunidades das três áreas amostrais possuem espécies com distribuição homogênea em termos de abundância, sendo F02 mais homogênea do que as outras duas **[\(Figura 5.2.1-32\)](#page-268-0)**.

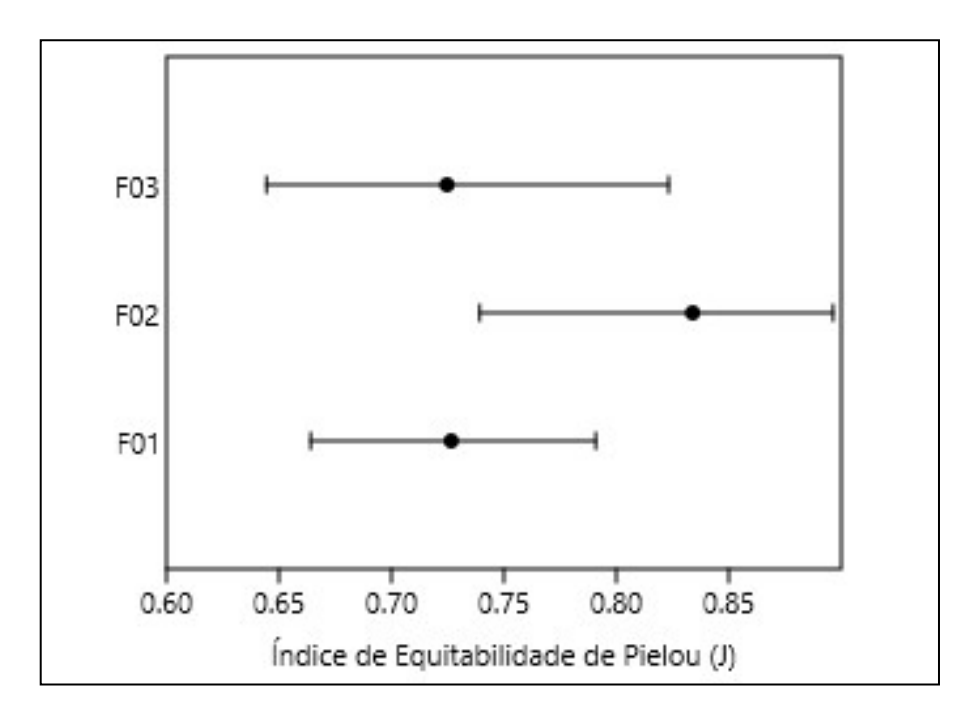

<span id="page-268-0"></span>**Figura 5.2.1-32 - Índice de Equitabilidade de** *Pielou* **obtido para os pequenos mamíferos, em cada uma das três áreas amostrais, considerando as duas campanhas de campo.** 

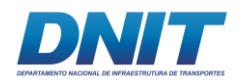

## • Índice de Similaridade de *Jaccard (IJ)*

O índice de similaridade de *Jaccard* foi calculado para os seguintes arranjos de pares de pontos amostrais: F01 e F02, F01 e F03 e F02 e F03. Os resultados obtidos são apresentados na **[Tabela 5.2.1-21](#page-269-0)**.

<span id="page-269-0"></span>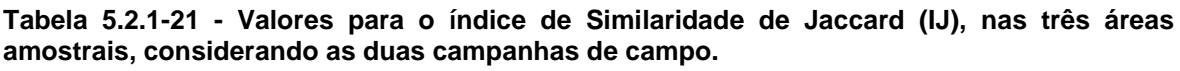

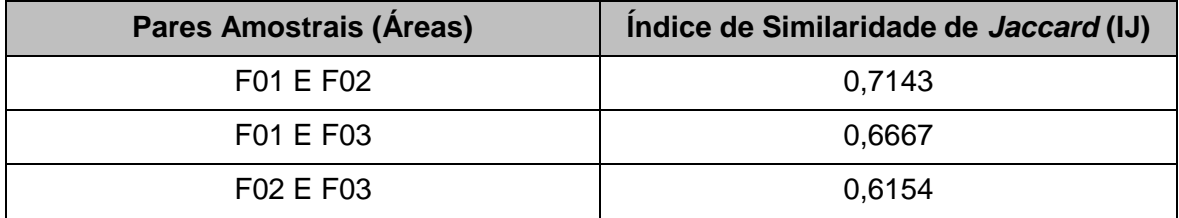

O par amostral com maior índice de similaridade foi F01 e F02 com *IJ*=0,7143, seguido pelo par F01 e F03 com *IJ=*0,6667 e por último o par F02 e F03 com *IJ*=0,6154.

Estes resultados indicam que há uma maior similaridade no que diz respeito à composição das espécies para os pontos amostrais F01 e F02, apesar de o número de espécies em comum destes (N=10) ser igual ao número de espécies comuns entre as áreas F01 e F03. Os resultados estão ilustrados no dendrograma de similaridade abaixo **[\(Figura 5.2.1-33\)](#page-270-0)**.

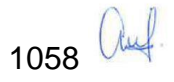

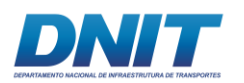

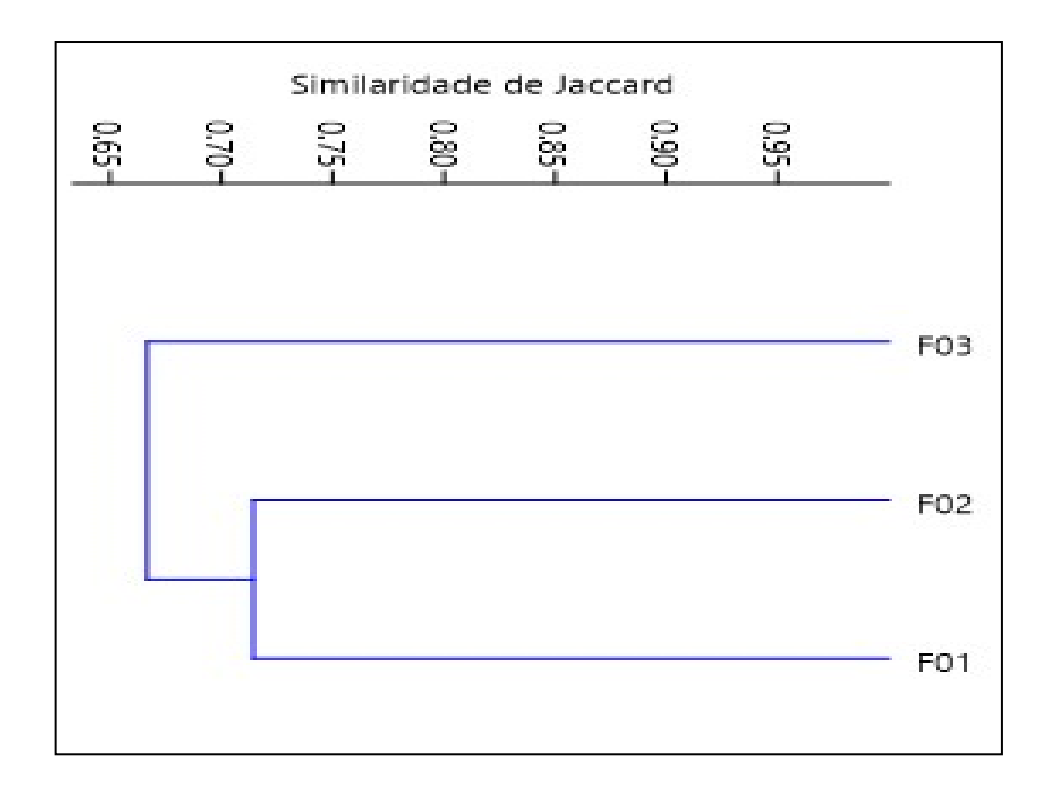

<span id="page-270-0"></span>**Figura 5.2.1-33 - Dendrograma com as análises de agrupamento em relação à similaridade de**  *Jaccard* **obtida para os pequenos mamíferos, para áreas amostrais, considerando as duas campanhas de campo**

### **D.1.1.4 Comparação entre Campanhas**

Para se realizar a comparação entre as campanhas, optou-se pela utilização do índice de Similaridade de *Jaccard*. Para esta comparção, o índice foi calculado para os seguintes arranjos de pares de pontos amostrais: F01 - Seca e F01 - Chuvosa, F02 - Seca e F02 - Chuvosa, F03 - Seca e F03 - Chuvosa. Os resultados obtidos são apresentados na **[Figura 5.2.1-19](#page-137-0)**.

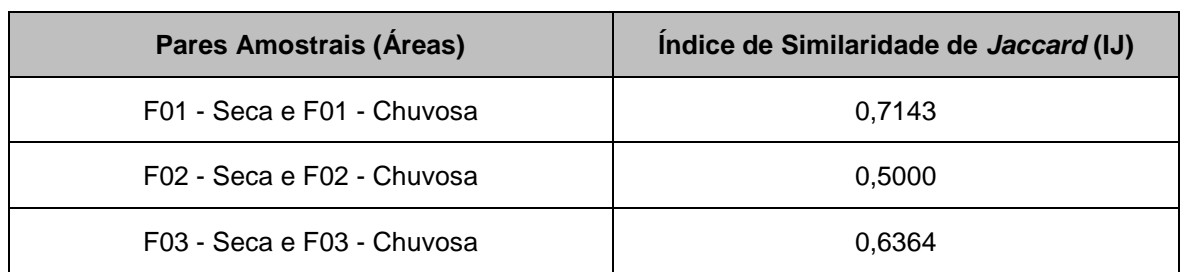

<span id="page-270-1"></span>**Tabela 5.2.1-22 - Valores para o índice de Similaridade de** *Jaccard* **(IJ), nas três áreas amostrais, separadas por campanha seca e chuvosa.** 

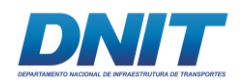

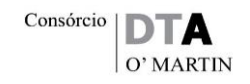

De acordo com os resultados apresentados na [Tabela 5.2.1-22,](#page-270-1) a área amostral com maior índice de similaridade, entre as amostragens realizadas nas estações seca e chuvosa, foi F01 (*IJ*=0,7143), seguida pela área F03 (*IJ=*0,6364) e, por último, a área F02 (*IJ*=0,5). Estes resultados evidenciam que houve uma maior similaridade no que diz respeito à composição das espécies registradas tanto na campanha seca quanto na chuvosa na área amostral F01 e que a área F02 foi a que obteve uma amostragem mais diferente entre campanhas. Para extrapolar os resultados obtidos, abaixo é apresentado um dendograma de similaridade, onde são comparadas as três áreas amostrais, separadas por campanha **[\(Figura](#page-271-0)  [5.2.1-34\)](#page-271-0)**.

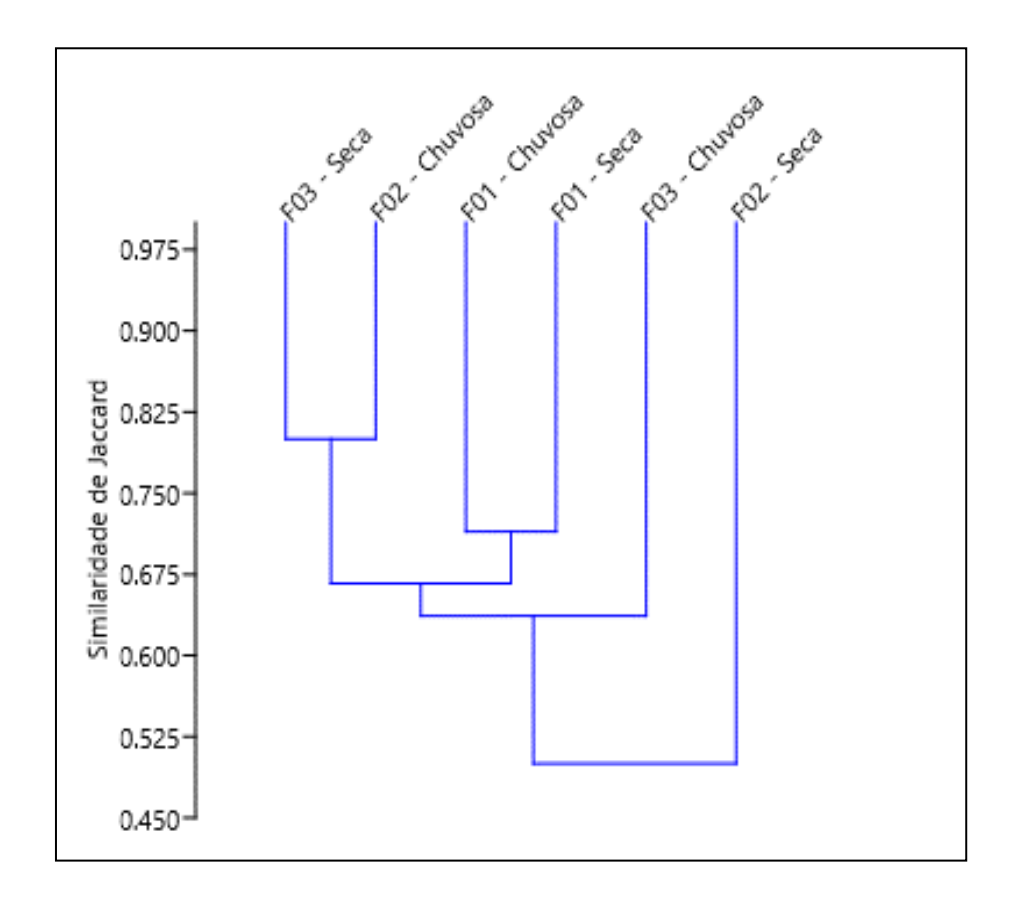

<span id="page-271-0"></span>**Figura 5.2.1-34 - Dendrograma com as análises de agrupamento em relação à similaridade de**  *Jaccard* **para os pequenos mamíferos, nas três áreas, considerando as duas campanhas de campo, separadamente.** 

Após analisar o dendrograma de similaridade notamos que as amostragens realizadas na área F03, durante a estação seca, e na área F02, durante a estação chuvosa, foram as que apresentaram o maior índice de similaridade, sugerindo um

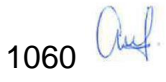

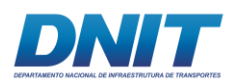

comportamento semelhante das comunidades ali presentes, porém em diferentes épocas do ano.

### **D.1.1.5 Espécies Indicadoras e/ou de Interesse Médico/Veterinário**

A única espécie de pequeno mamífero registrada neste estudo, de interesse Médico/Veterinário é o rato-preto (*Rattus rattus*), que é considerada exótica.

Estudos destacam que fragmentos florestais bem conservados tendem a ter mais estratos, maior disponibilidade de frutos, menor densidade de folhagem no subbosque, maior densidade de folhagem nos estratos superiores, favorecendo a manutenção e a diversidade da fauna de pequenos mamíferos (ROSSI *et al.,* 2011). As paisagens que compõem esta amostragem contrariam estes resultados, inicialmente por estarem intensamente modificadas, inclusive já sendo consideradas como vegetação secundária com atividades agrárias por IBGE (2004), sobretudo pela constante presença de gado. Desta forma, com base na análise da paisagem, já era esperado o levantamento de uma comunidade com um número de espécies reduzido, composta sobretudo por espécies generalistas.

Para roedores considera-se que, os componentes do *habitat,* são descritos por atributos da vegetação, e que estão relacionados com oferta de recursos, abrigos e sítios de reprodução (CALDARA & LEITE, 2007). Estas associações entre os elementos da paisagem e os roedores são refletidas na riqueza de espécies (GRELLE, 2003; PARDINI *et al.*, 2005), ou seja, em paisagens alteradas, como na área estudada, há uma redução na riqueza, comprometendo a manutenção de espécies especialistas e favorecendo espécies generalistas e oportunistas.

Estudos sobre as comunidades de marsupiais tem demonstrado que a maioria das espécies utiliza duas ou mais categorias fitofisionômicas, configurando um complexo padrão de uso espaco-temporal da paisagem (UMETSU, 2005; GASPAR, 2005; OLIFIERS *et al.*, 2005; GHELER-COSTA, 2006; CALDARA & LEITE, 2007). Além disto, de acordo com a hipótese de complexidade (heterogeneidade do habitat) proposta por MACARTHUR e MACARTHUR (1961), as variações nas composições das comunidades de marsupiais podem ser acompanhadas por mudanças na riqueza de espécies.

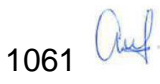

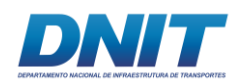

Conclui-se, portanto, a partir dos resultados deste diagnóstico, que as áreas de influência do Projeto de Dragagem e Derrocamento do rio Tocantins, principalmente na região terrestre onde está prevista a instalação do canteiro de obras e paiol, se encontram alteradas, principalmente por terem sido registradas apenas espécies generalistas de ampla distribuição geográfica que suportam este tipo de alteração ambiental.

Porém, apesar das áreas amostrais estarem sob forte pressão antrópica, foi registrada uma riqueza relativamente significativa para este grupo, sobretudo se comparada com MARTINS e colaboradores (2012), representando 51,85% da riqueza obtida por estes em estudos diversos, conduzidos em áreas de Mata Amazônica em condições de preservação excelentes, com um esforço amostral de aproximadamente 10 anos e 75% da riqueza dos resultados obtidos pelo "Programa de proteção de fauna das obras de pavimentação da rodovia BR-230/PA e BR-422/PA", cujo monitoramento de vem ocorrendo há aproximadamente 4,5 anos.

## **D.1.1.6 Espécies Ameaçadas de Extinção**

Segundo as listas vermelhas de espécies ameaçadas de extinção estadual (COEMA, 2007), nacional (MMA, 2014) e mundial (IUCN, 2017-3), nenhuma espécie do grupo dos pequeno mamíferos não-voadores consta em nenhuma das categorias de ameaça.

### **D.1.2 Mamíferos de Médio e Grande Portes**

## **D.1.2.1 Suficiência Amostral**

As curvas de acumulação de espécies referentes à riqueza observada (Sobs) e estimada (Jackknife1) das espécies de mamíferos de médio e grande porte foram elaboradas com os dados obtidos através das metodologias de busca ativa (BA) e armadilhas-fotográficas (AF). Cada unidade no eixo X, esforço amostral, representa um dia de amostragem através de um ou dos dois métodos combinados.

A curva referente às duas campanhas de campo juntas **[\(Figura 5.2.1-35\)](#page-274-0)**, tende à estabilização. Essa tendência sugere que as metodologias empregadas resultaram

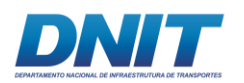

em amostragem representativa da real riqueza de espécies dos mamíferos de médio e grande portes das áreas de estudo, como um todo. Nesse estudo, através dos dois métodos utilizados para gerarem estas análises, foram registradas 24 espécies das 27 estimadas por Jackknife1, ou seja, segundo este estimador apenas 11,11% das espécies deste grupo não foram registradas através destes métodos.

Como foram registradas apenas duas *singletons* através desses métodos ao longo das duas capanhas de campo, o que representa apenas 8,33% das espécies registradas, confere-se ao estimador de riqueza utilizado, uma boa confiabilidade nos resultados ora apresentados.

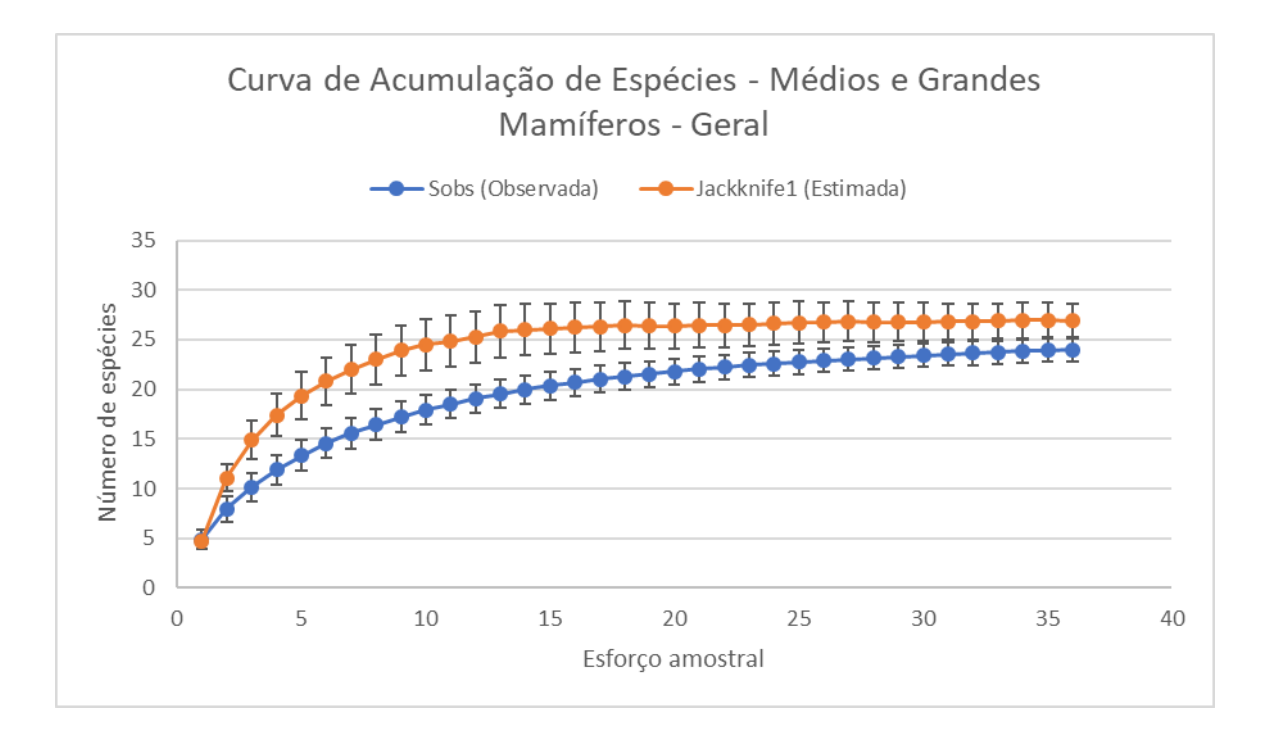

<span id="page-274-0"></span>**Figura 5.2.1-35 - Curva de Acumulação de Espécies indicando a riqueza observada (Sobs) e estimada (Jackkinfe1), com respectivos desvios-padrão, de espécies de mamíferos de médio e grande portes registradas ao longo das duas campanhas do diagnóstico de mamíferos nãovoadores.** 

Analisando a curva do coletor gerada para a primeira campanha de campo **[\(Figura](#page-275-0)  [5.2.1-36\)](#page-275-0)**, nota-se que há uma inclinação acentuada, ou seja, não há uma aproximação da assíntota desta curva.

Considerando-se que durante esta campanha foram registradas seis espécies com apenas um indivíduo (*singletons*) e, ao todo, 23 com dois ou mais indivíduos, essas *singletons* representaram 26,1% do total de espécies registradas para esta

1063 *Quel* 

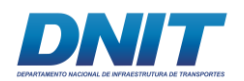

campanha, tem-se que analisar cuidadosamente este resultado pois, segundo Lopez (2012) são necessárias menos do 21% de *singletons* para conferir uma estimativa de riqueza confiável através de dados não paramétricos corrigidos.

Já a curva de acumulação de espécies gerada para a segunda campanha de campo **[\(Figura 5.2.1-37\)](#page-276-0)**, apresentou uma maior aproximação de sua estabilização e, também, uma maior confiabilidade dos resultados, uma vez que, nesta campanha, foram registradas apenas 10% de *singletons* (N=2) em um total de 20 espécies levantadas.

Os resultados obtidos nesse estudo demonstram que existe uma ótima complementaridade dos métodos utilizados no diagnóstico de mamíferos de médio e grande porte e, apesar de estimar-se que ainda existam espécies nas áreas de estudo que não foram registradas ao longo desse estudo segundo o estimador de riqueza Jackknife 1 (11,11%), conclui-se que a riqueza deste grupo foi fielmente registrada nas áreas amostrais, atingindo assim o objetivo principal deste estudo.

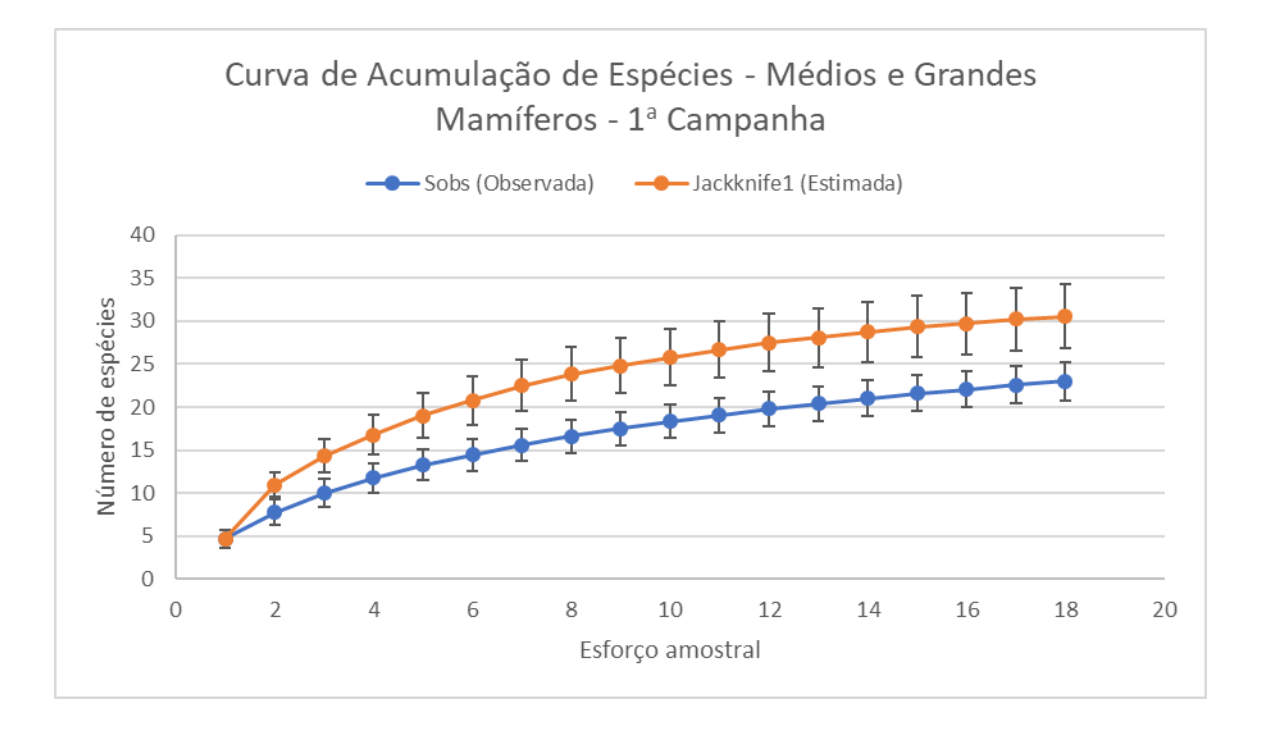

<span id="page-275-0"></span>**Figura 5.2.1-36 - Curva de Acumulação de Espécies indicando a riqueza observada (Sobs) e estimada (Jackkinfe1), com respectivos desvios-padrão, de espécies de mamíferos de médio e grande portes registradas ao longo da primeira campanha do diagnóstico de mamíferos não-voadores.** 

1064 auf

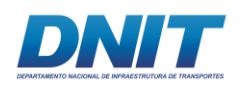

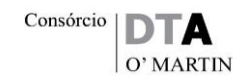

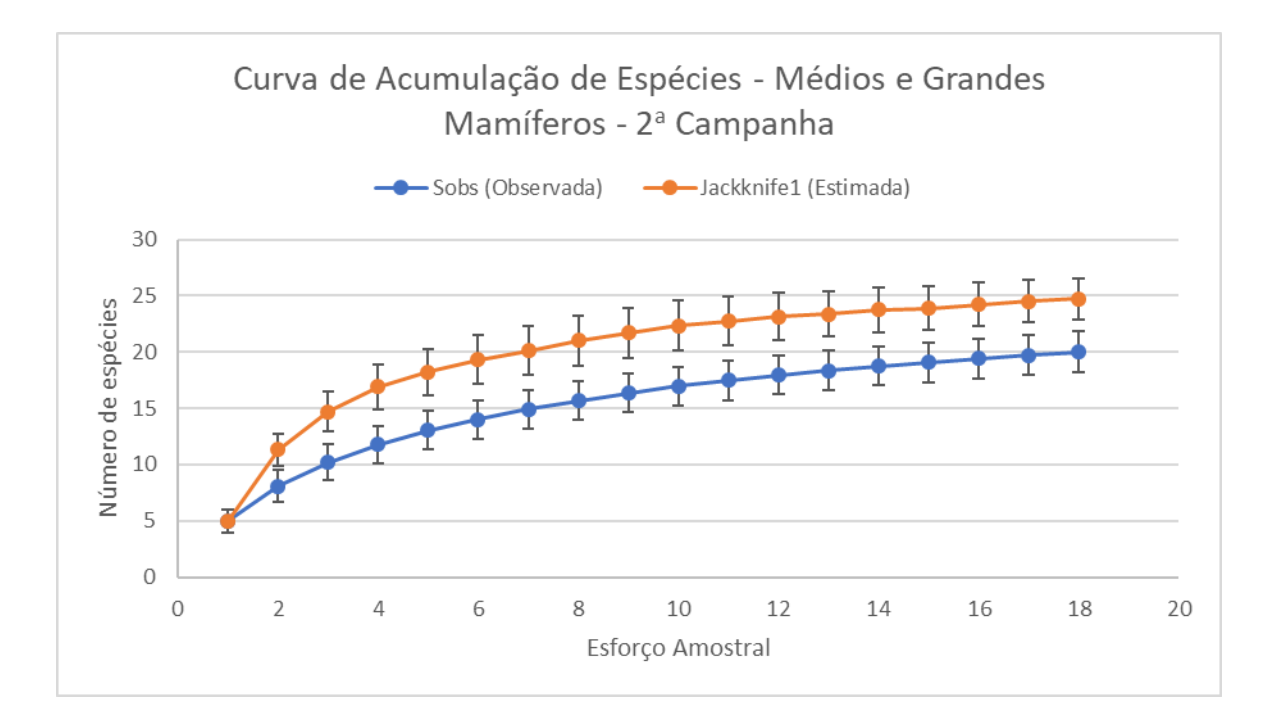

<span id="page-276-0"></span>**Figura 5.2.1-37 - Curva de Acumulação de Espécies indicando a riqueza observada (Sobs) e estimada (Jackkinfe1), com respectivos desvios-padrão, de espécies de mamíferos de médio e grande portes registradas ao longo da segunda campanha do diagnóstico de mamíferos não-voadores.**

### **D.1.2.2 Composição Faunística**

O grupo dos M&G mamíferos foi composto, neste estudo, por 28 espécies, distribuídas em oito ordens e 20 famílias **[\(Tabela 5.2.1-23\)](#page-280-0)**. Nesta mesma **[Tabela](#page-280-0)  [5.2.1-23](#page-280-0)** são apresentadas 34 espécies, sendo seis registradas exclusivamente através de entrevistas realizadas com os moradores e trabalhadores locais.

Ressalta-se que, apesar das espécies exclusivas das entrevistas constarem na lista abaixo, elas não foram utilizadas em nenhuma das análises de dados juntamente com os dados primários obtidos em campo, sendo elas: *Panthera onca* (onçapintada), *Eira barbara* (papa-mel), *Pteronura brasiliensis* (ariranha), *Dasypus kappleri* (tatu-quinze-quilos), *Chiropotes utahickae* (cuxiú) e *Guerlinguetus cf. gilvigularis* (quatipuru).

Esta metodologia foi tratada como dado secundário, ou seja, as espécies registradas por entrevistas foram tidas como de possível ocorrência para as áreas amostrais, mesmo que neste estudo, este método tenha se mostrado com um bom

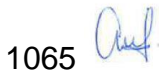

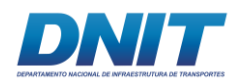

nível de confiabilidade, uma vez que apenas 19,35% (N=6) das 31 espécies levantadas não foram registradas através dos outros métodos de amostragem.

Neste estudo, o grupo dos mamíferos de médio e grande portes obteve uma espécie a mais apenas, comparando-se com os dados secundários do estudo 1 (FOCO, 2011) **[\(Tabela 5.2.1-12\)](#page-196-0)**, realizado em fragmentos florestais nas áreas de influência de um empreendimento siderúrgico no município de Marabá, com características muito similares às das áreas deste estudo, também situadas à margem do rio Tocantins.

Já se comparando com o estudo 3 (FOCO, 2009), realizado em fragmento florestal inserido em uma matriz urbana na cidade de Parauapebas-PA, o presente estudo registrou 11 espécies a mais que aquele.

Finalmente, em comparação com os dados obtidos no estudo 2 (MARTINS *et al*., 2012), em uma área de 410 mil hectares inserida em um mosaico de UCs de aproximadamente 2,2 milhões de hectares, ao longo de mais de 20 anos de registros, o presente estudo registrou 62,22% do total de espécies de médio e grandes mamíferos registradas neste primeiro, mostrando a importância que os fragmentos das áreas de estudo representam para a manutenção das espécies desse grupo, especialmente as menos sensíveis às pressões antrópicas. A diferença maior foi observada para as ordens Carnivora e Pilosa, tendo o presente estudo registrado 60% (N=9) e 40% (N=2), respectivamente.

A composição de espécies de médios e grandes mamíferos nas áreas de estudo, de maneira geral, indica que, conjuntamente, apesar da forte pressão antrópica sofrida, ainda são capazes de abrigar uma comunidade representativa deste grupo faunístico, demonstrado pela representatividade de sua riqueza em relação aos estudos compilados por Martins e colaboradores (2012), para a região de Carajás.

Analisando cada área amostral separadamente, observa-se que existe uma relação diretamente proporcional do tamanho do fragmento com a composição e riqueza de espécies deste grupo. Nota-se também que algumas espécies deste grupo, ou por exigirem uma maior gama de ambientes ou simplesmente por necessitarem de uma maior área de vida para se estabelecerem, não foram registradas na menor

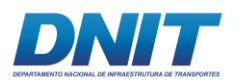

área amostral, F01, como por exemplo: *Mazama nemorivaga* (veado, **[Foto](#page-278-0)  [5.2.1-120](#page-278-0)**), *Hydrochoerus hydrochaeris* (capivara, **[Foto 5.2.1-121](#page-278-1)**), *Pecari tajacu*  (cateto, **[Foto 5.2.1-122](#page-278-2)**).

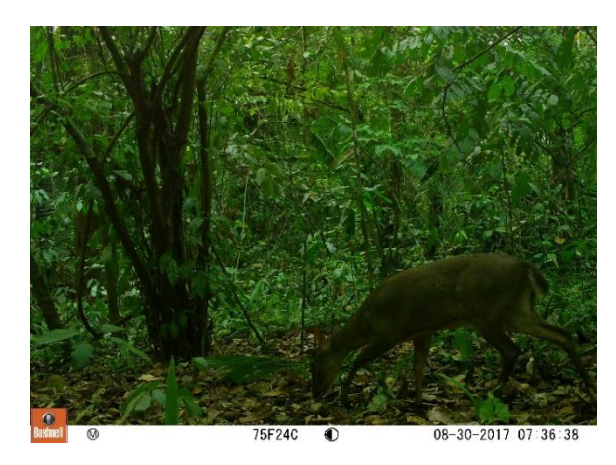

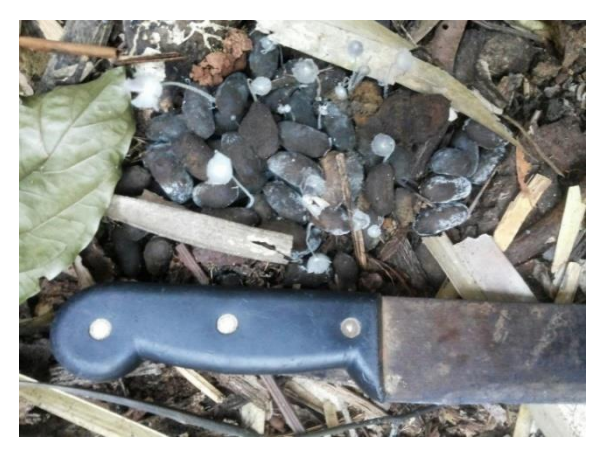

<span id="page-278-1"></span>*Hydrochoerus hydrochaeris* **(capivara) na** 

<span id="page-278-0"></span>**Foto 5.2.1-120 - Registro de** *Mazama*  **Foto 5.2.1-121 - Registro de fezes de**  *nemorivagas* **(veado) na área F03.** 

Foto: Eduardo Paschoalini, 2017.

Foto: Eduardo Paschoalini, 2017.

**área F03.** 

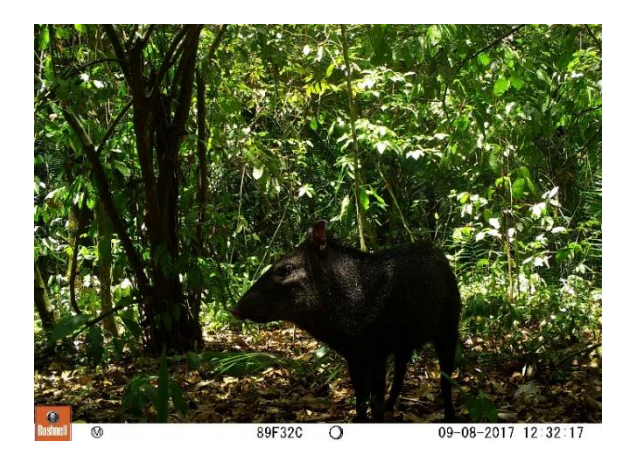

**Foto 5.2.1-122 - Registro de** *Pecari tajacu* **(cateto) na área F03.** 

<span id="page-278-2"></span>Foto: Eduardo Paschoalini, 2017.

Algumas espécies como *Bradypus variegatus* (preguiça, **[Foto 5.2.1-123](#page-279-0)**) e *Puma concolor* (onça-parda, **[Foto 5.2.1-124](#page-279-1)**) foram registradas apenas na área amostral F03, que representa o maior fragmento florestal estudado, levando a supor-se que seja esta a área com mais disponibilidade de recursos e abrigos para manter uma fauna mais diversa de mamíferos de médio e grande portes.

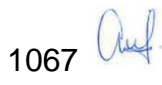

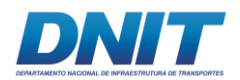

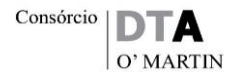

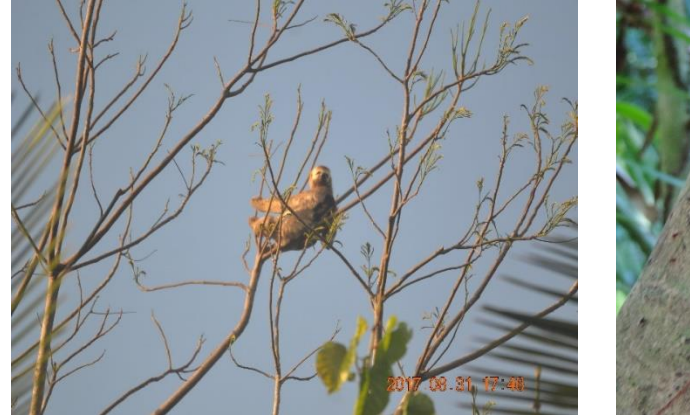

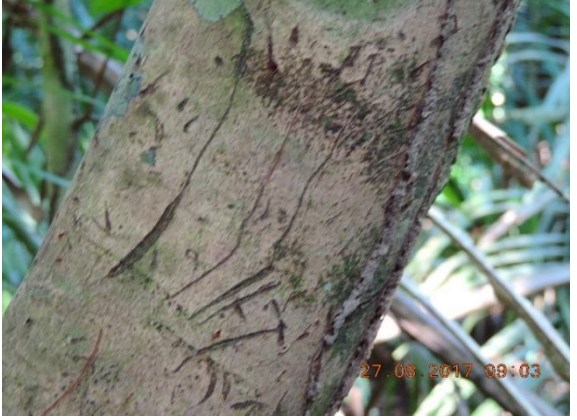

**Foto 5.2.1-123 - Registro de** *Bradypus*  **Foto 5.2.1-124 - Registro de marcas de** *Puma variegatus* **(preguiça) na área F03.**  *concolor* **(onça-parda) em árvore na área F03.** 

<span id="page-279-0"></span>Foto: Eduardo Paschoalini, 2017.

<span id="page-279-1"></span>Foto: Eduardo Paschoalini, 2017.

O fato desta área amostral F03 estar mais afastada da Vila Santa Terezinha do Tauiri também parece ter influência neste aspecto, apesar de existir atividade de caça nesta área, há menos atividade de animais domésticos e menos influência antrópica. Além disso, o fato desta área estar ainda um pouco mais afastada área diretamente afetada pela implantação do canteiro de obras previsto para o empreendimento, será extremamente importante para a preservação das comunidades das espécies existentes nesta área.

Vale ressaltar também que, durante as duas campanhas de campo, foram registradas três espécies domésticas de mamíferos de médio e grande portes, tanto nas áreas de estudo como em seu entorno, são elas: *Bos taurus* (boi), *Felis catus*  (gato-doméstico), *Canis lupus familiaris* (cachorro-doméstico).

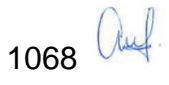

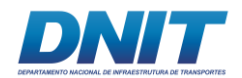

**Tabela 5.2.1-23 - Lista de espécies de médios e grandes mamíferos, por Ordem, Família e nomes populares, registradas durante o diagnóstico de mamíferos não-voadores.** 

<span id="page-280-0"></span>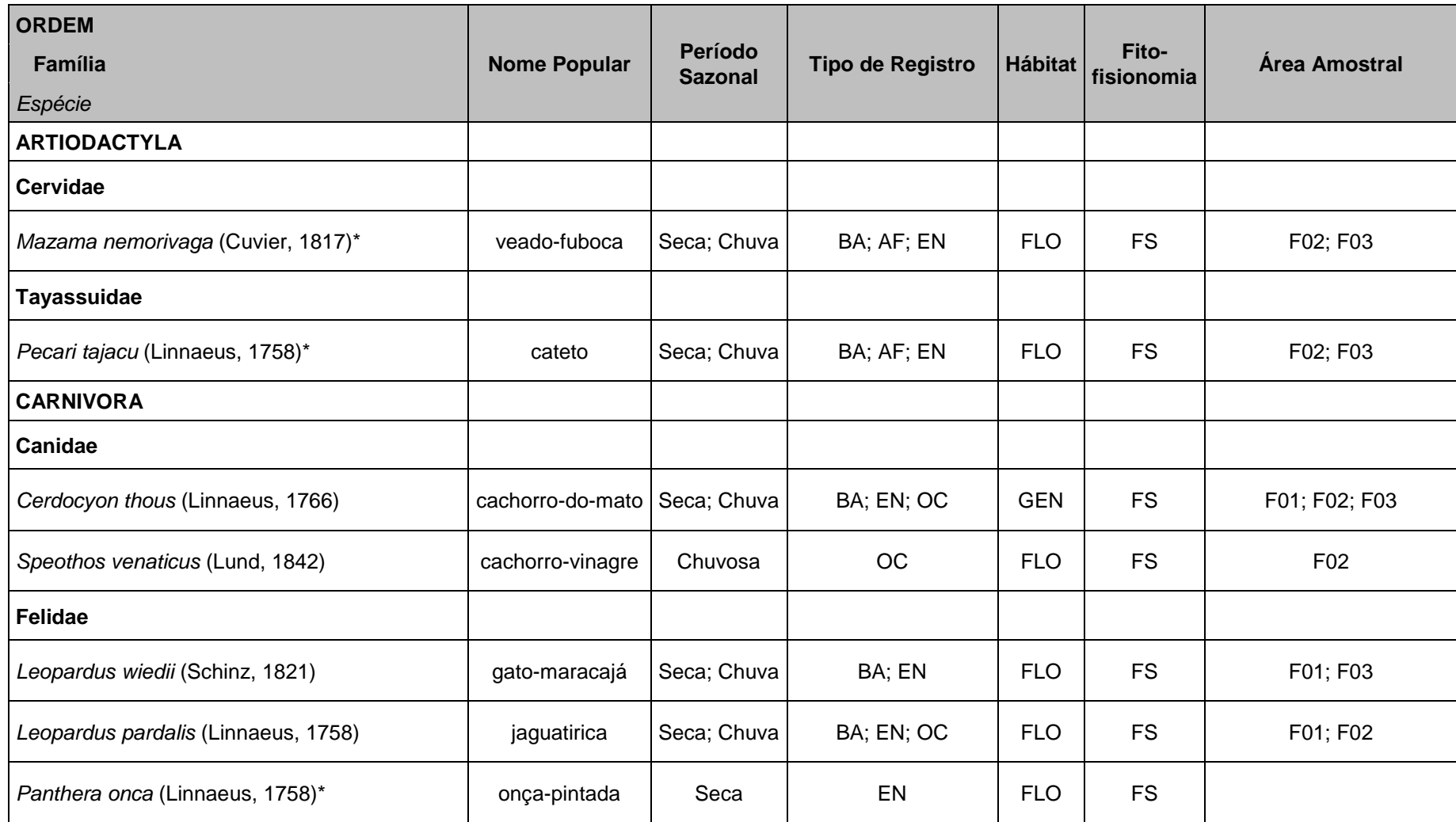

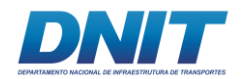

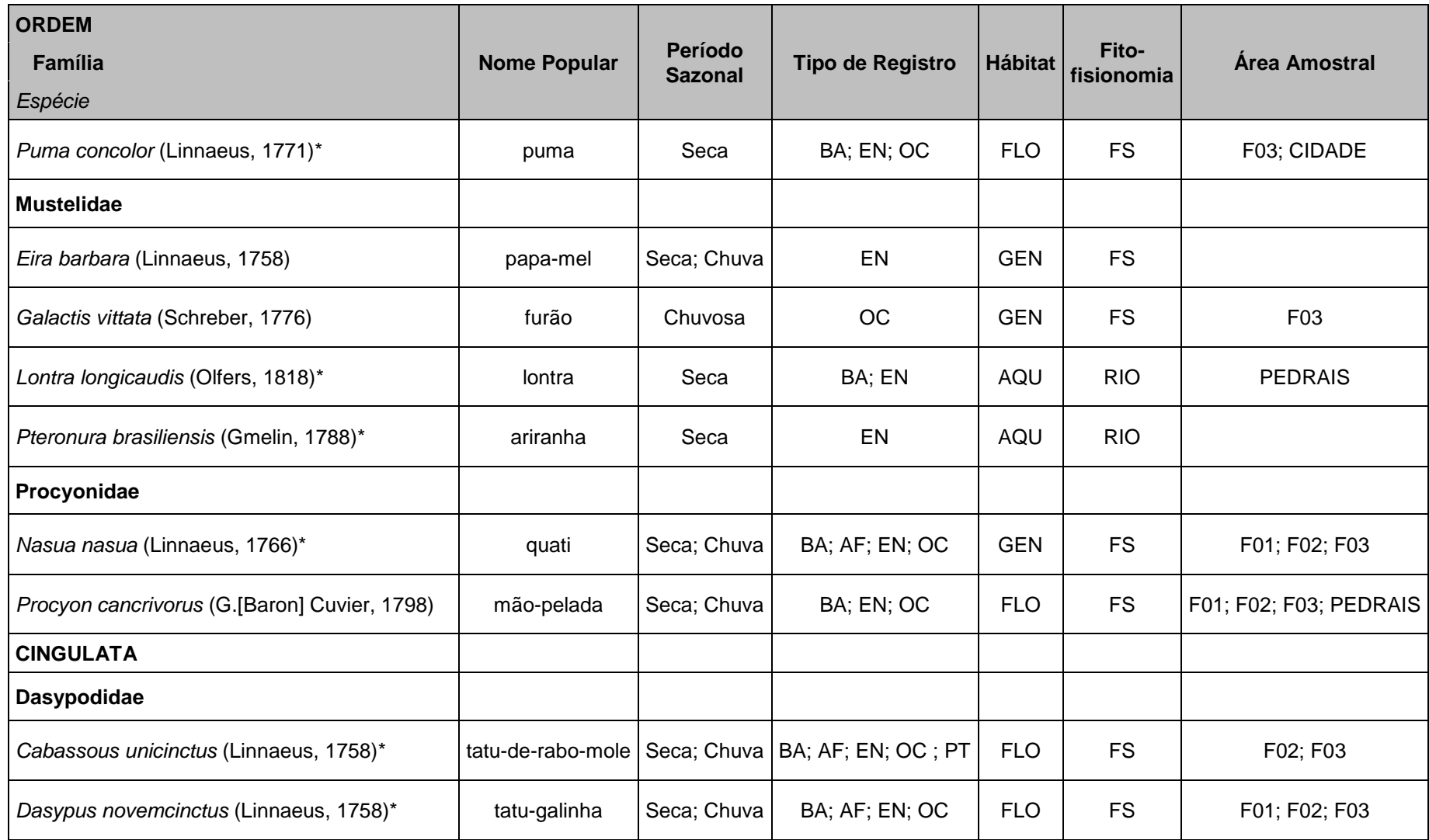

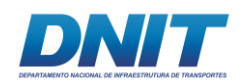

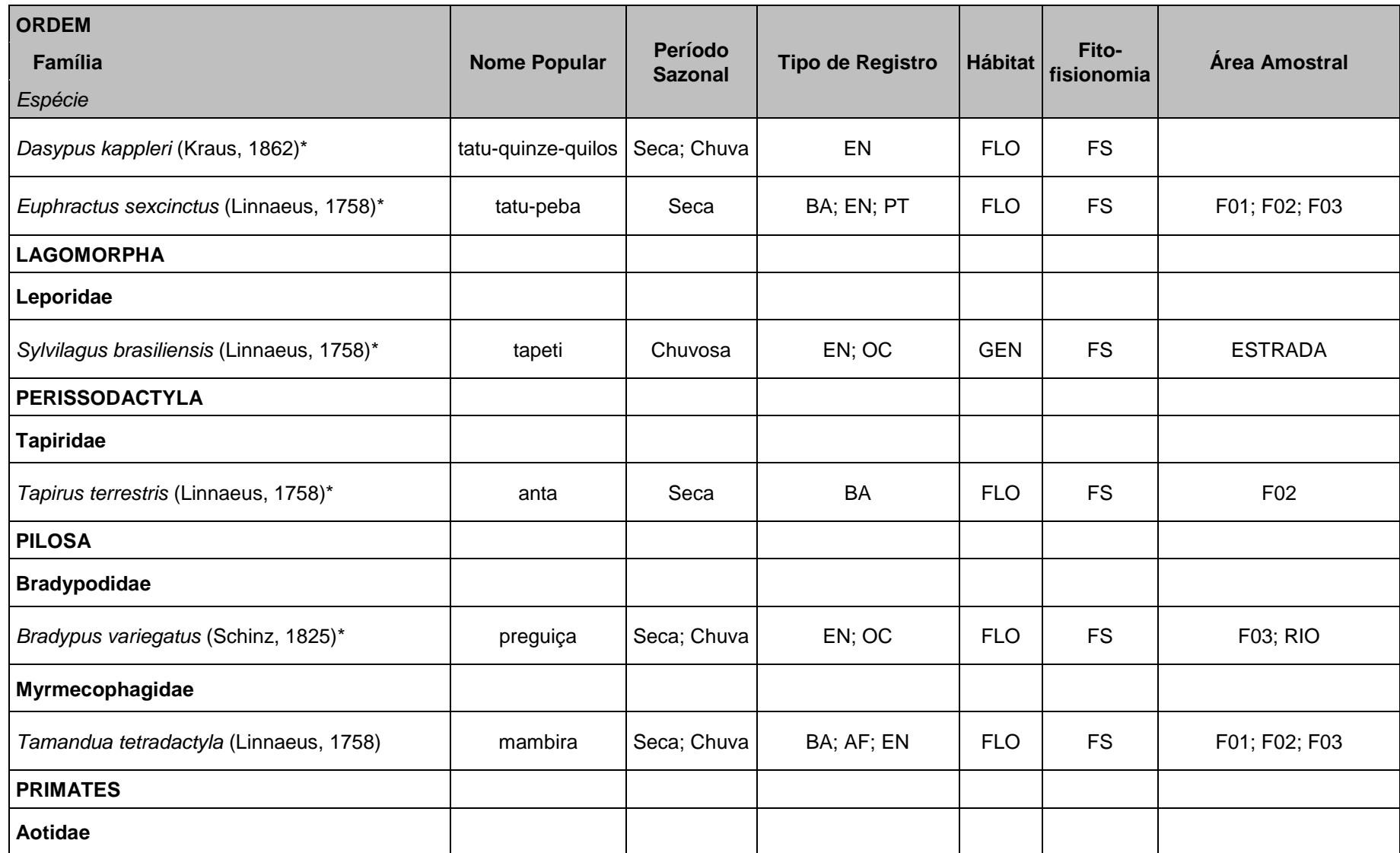

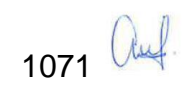

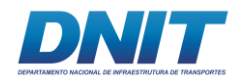

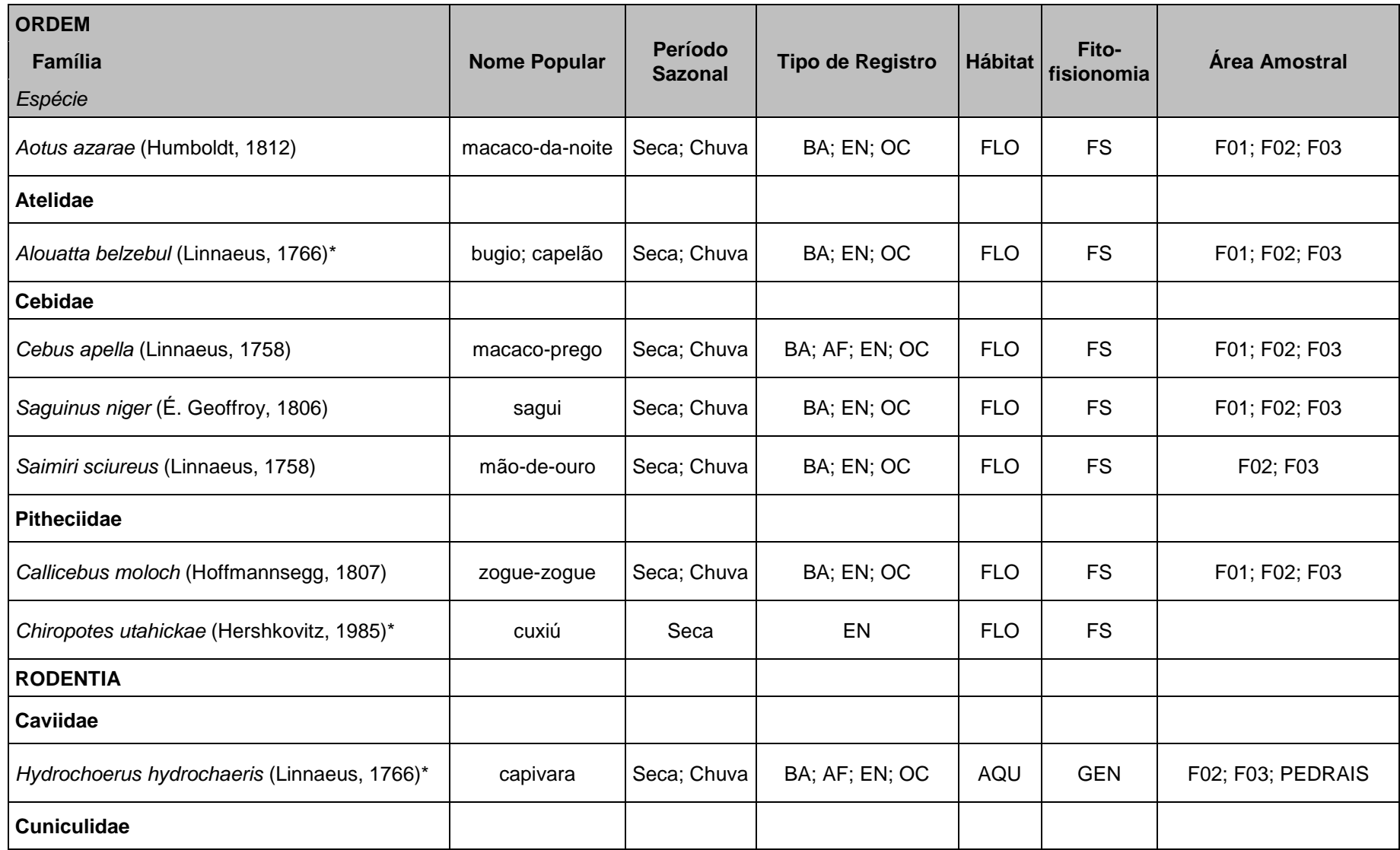

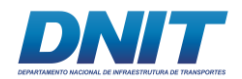

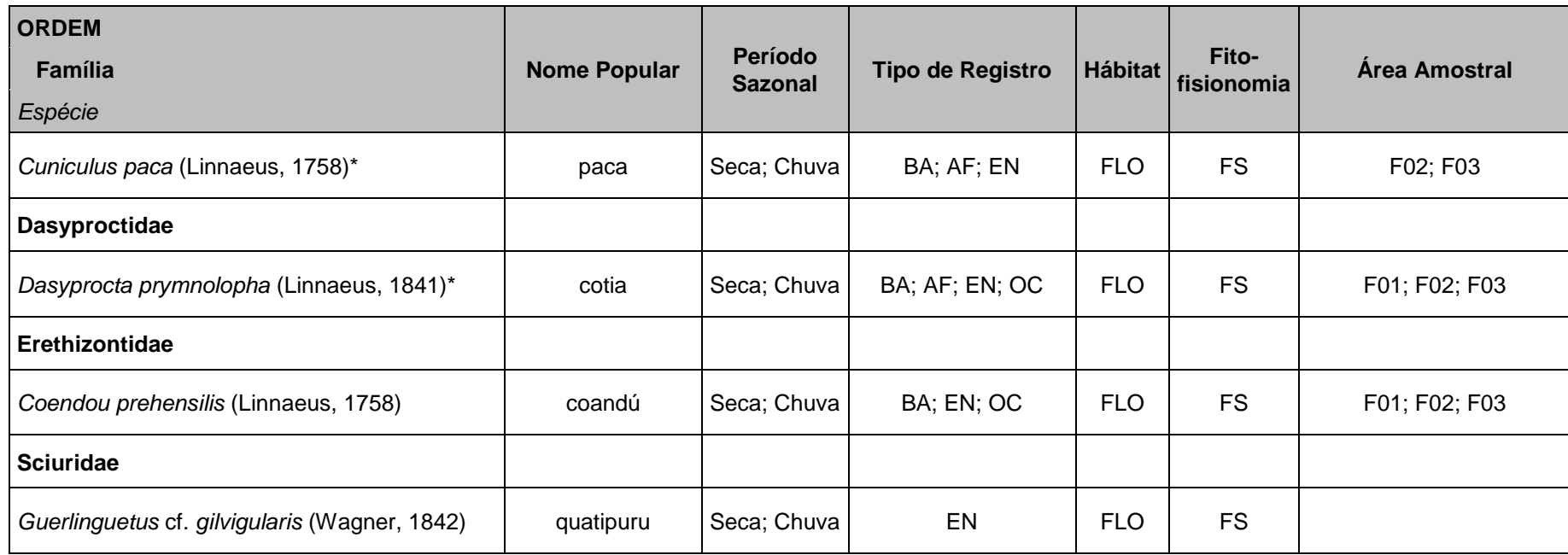

Constam também período sazonal em que a espécies foi registrada, tipo de registro realizado; hábitat e fitofisionomia de ocorrência da espécie na área de estudo e áreas amostrais onde se obteve algum registro. Projeto de dragagem e derrocamento do Rio Tocantins, Itupiranga, Pará, 2018. LEGENDA: (BA) busca ativa, (AF) armadilhas fotográficas, (EN) entrevista, (OC) encontros ocasionais e (PT) *Pitfall*, área florestada (FLO), generalista (GEN), aquáticos (AQU), Floresta Secundária (FS), Rio Tocantins (RIO), áreas amostrais (F01, F02, F03 e Pedrais). Espécies associadas à caça estão destacadas na tabela com um \*.

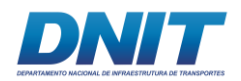

# **D.1.2.3 Análise de Dados Riqueza e Sucesso de Captura**

A área F03 apresentou 23 espécies registradas durante o diagnóstico de campo, sendo a mais rica dentre os mamíferos de médio e grande portes, seguida pela área F02 com 21, e F01 com apenas 15 espécies **[\(Figura 5.2.1-38\)](#page-285-0)**. Apesar dos representantes deste grupo terem alta capacidade de se deslocarem de uma área à outra e, algumas espécies, terem áreas de vida muito extensas, essa diferença nas riquezas provavelmente esta ligada ao tamanho das áreas e seus recursos naturais disponíveis capazes de abrigarem e manterem comunidades das espécies deste grupo.

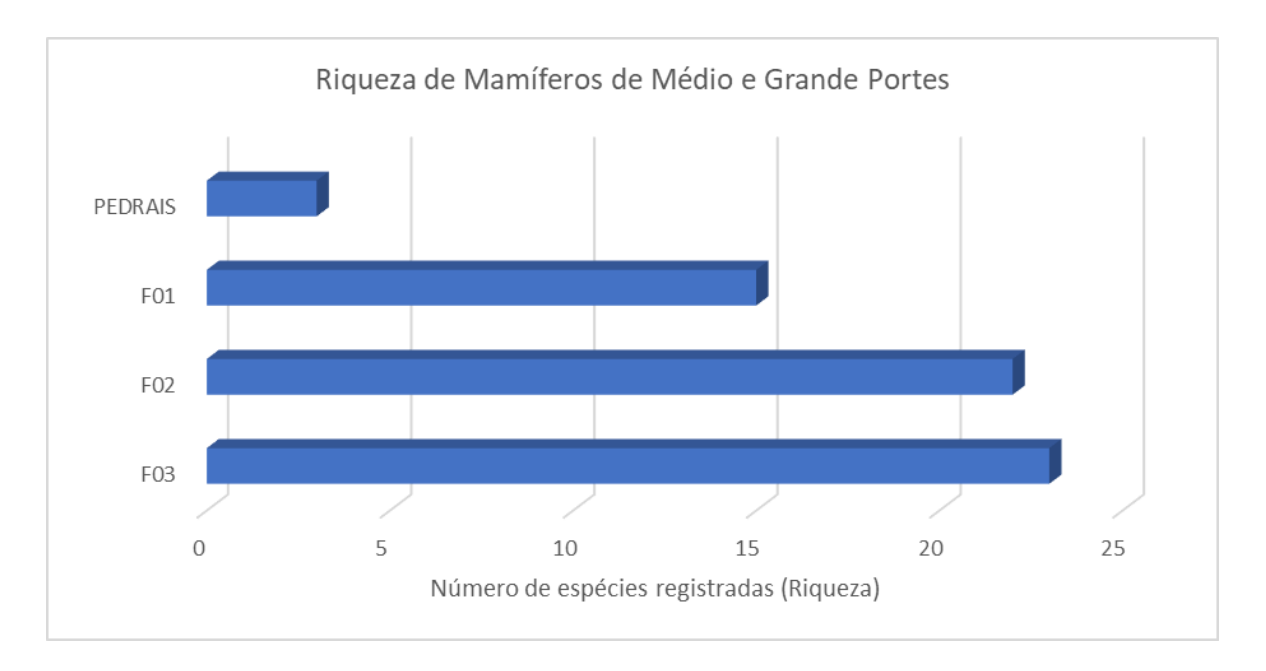

<span id="page-285-0"></span>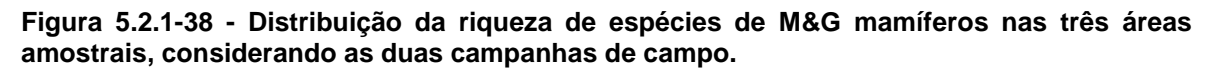

Além das espécies registradas nas áreas amostrais, foram registradas ocasionalmente três espécies nos Pedrais, *Procyon cancrivorous* **(mão-pelada, [Foto 5.2.1-125\)](#page-286-0)**, *Hydrochoerus hydrochaeris* **(capivara, [Foto 5.2.1-126\)](#page-286-1)** e *Lontra longicaudis* **(lontra, [Foto 5.2.1-127\)](#page-286-2)**; e outras três, separadamente, através de registros ocasionais: *Bradypus variegatus* (preguiça) nadando no rio Tocantins; *Sylvilagus brasiliensis* (tapeti) na estrada de acesso à Vila Santa Terezinha do Tauiri, e *Puma concolor* **(onça-puma, [Foto 5.2.1-128\)](#page-286-3)** na área urbana da cidade

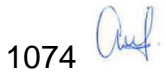

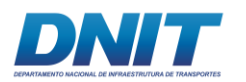

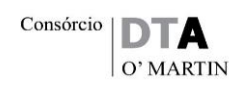

de Itupiranga, sendo este último um registro muito importante pois comprova a presença deste grande felino na área de estudo.

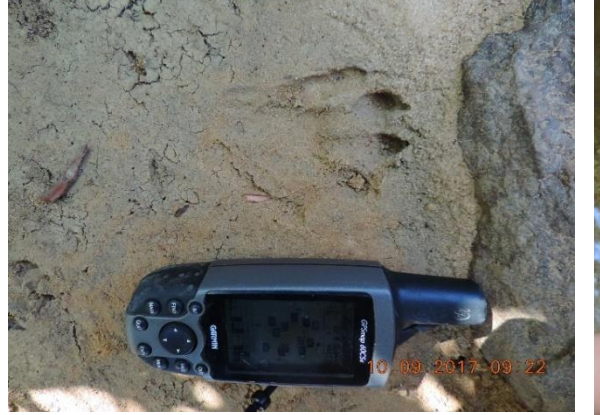

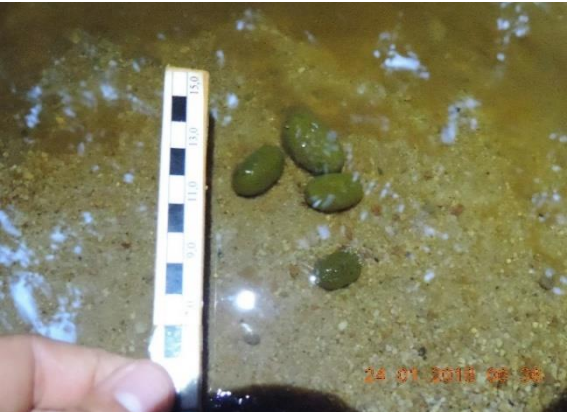

**área dos Pedrais.** 

<span id="page-286-0"></span>**Foto 5.2.1-125 - Registro ocasional de Foto 5.2.1-126 - Registro ocasional de fezes pegada de** *Procyon cancrivorous* **(mão-de** *Hydrochoerus hydrochaeris* **(capivara), na pelada), na primeira campanha de campo, na primeira campanha de campo, na área dos pedrais.** 

Foto: Eduardo Paschoalini, 2017.

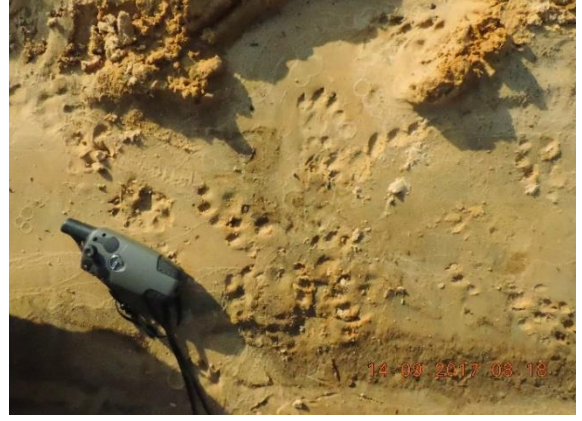

**pegada de** *Lontra longicaudis* **(lontra), na Pedrais.** 

<span id="page-286-2"></span>Foto: Eduardo Paschoalini, 2017.

<span id="page-286-1"></span>Foto: Eduardo Paschoalini, 2017.

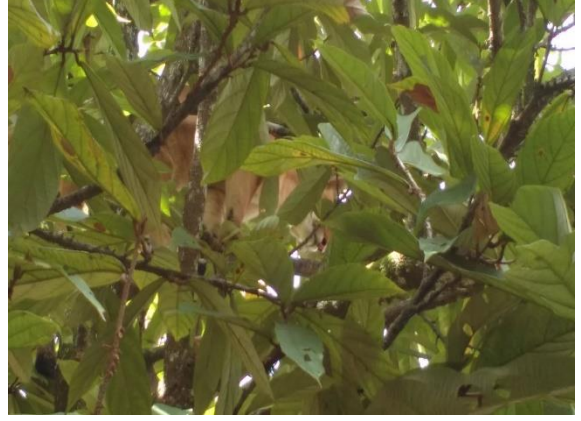

**Foto 5.2.1-127 - Registro ocasional de Foto 5.2.1-128 - Registro ocasional de Puma primeira campanha de campo, na área dos campanha de campo, na cidade de concolor (onça-puma), na primeira Itupiranga-PA.** 

<span id="page-286-3"></span>Foto: Eduardo Paschoalini, 2017.

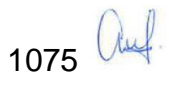

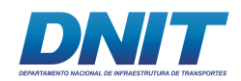

#### **Frequência de Espécies**

Os resultados indicaram que das 28 espécies de M&G mamíferos registradas neste diagnóstico, 32,14% (N=9) das espécies foram frequentes e 46,43% (N=13) foram muito frequentes, ou seja, aproximadamente 80% do total das espécies ocorreu em pelo menos duas das três áreas amostrais. Apenas 21,43% das espécies (N=6) foram consideradas pouco frequentes neste estudo **[\(Tabela 5.2.1-24\)](#page-288-0)**.

Segundo REIS *et. al* (2011) a maioria das espécies registradas neste diagnóstico apresentam o mesmo padrão descrito na literatura, em que grande parte é considerada comum, inclusive em ambientes alterados. Como exemplo pode-se citar o padrão de ocorrência da espécie *Speothos venaticus* **[\(Foto 5.2.1-129\)](#page-287-0)** que, assim como o descrito na literatura, é uma espécie rara de ser capturada, neste estudo também constou na categoria Pouco Frequente.

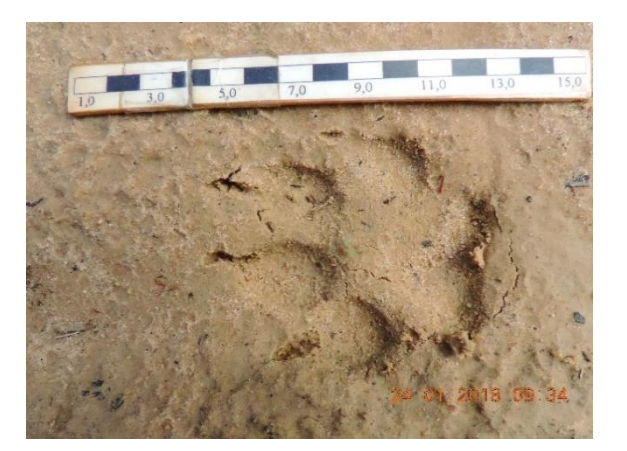

<span id="page-287-0"></span>**Foto 5.2.1-129 - Registro ocasional de pegada de** *Speothos venaticus* **(cachorro-vinagre), na segunda campanha de campo, na área F02. Foto: Eduardo Paschoalini, 2017.**
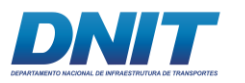

#### **Tabela 5.2.1-24 - Espécies de M&G mamíferos amostradas e suas frequências observadas para as três áreas amostrais.**

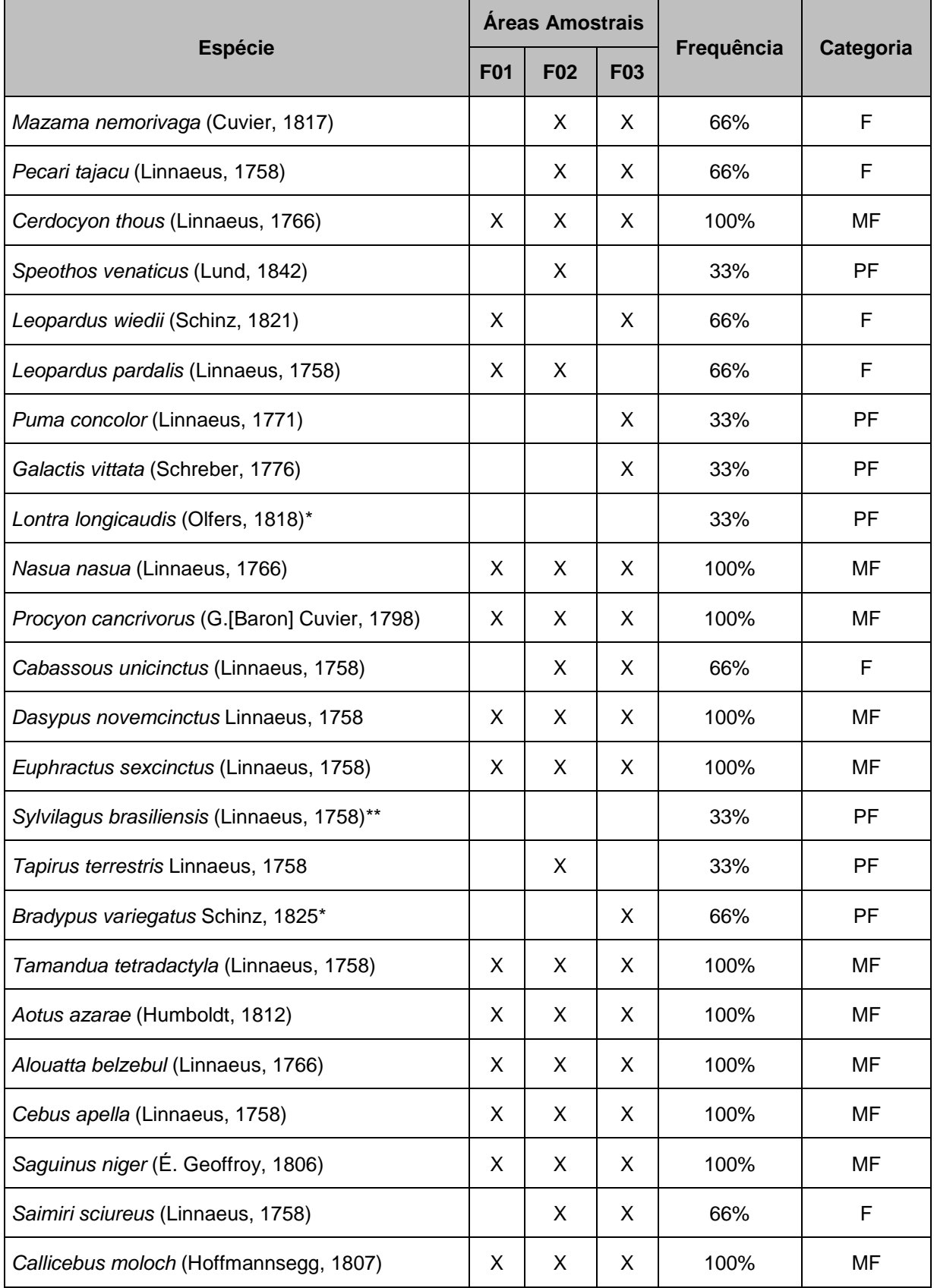

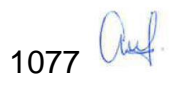

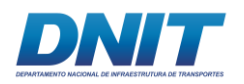

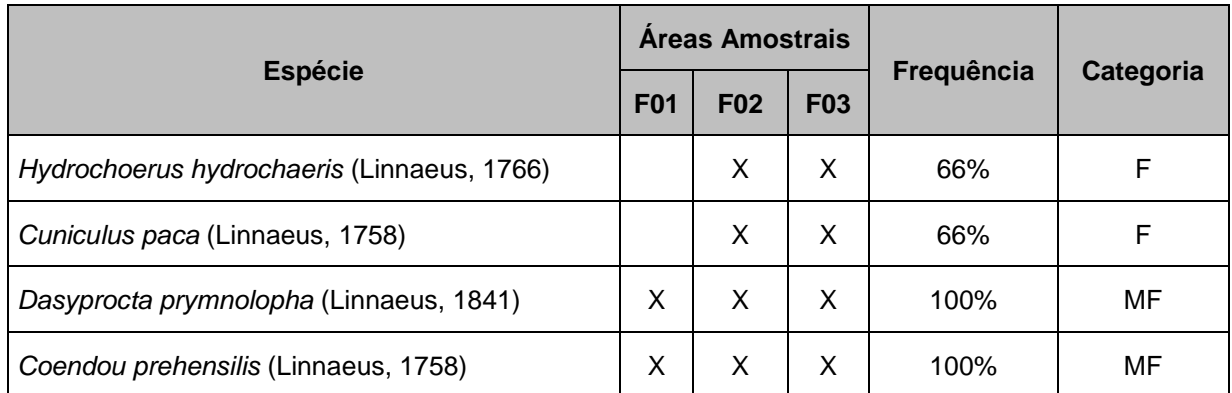

\*Espécies que teve registro ocasional no Rio Tocantins. \*\*Espécies que teve registro ocasional na estrada de acesso à Vila Santa Terezinha do Tauiri.

Outra espécie anotada como PF, a anta (*Tapirus terrestris*), cuja presença foi constatada apenas na área amostral F02, obteve-se só dois registros, no mesmo local, sendo fezes bem características e pegadas ruins **[\(Foto 5.2.1-130](#page-289-0) e [Foto](#page-289-1)  [5.2.1-131\)](#page-289-1)**.

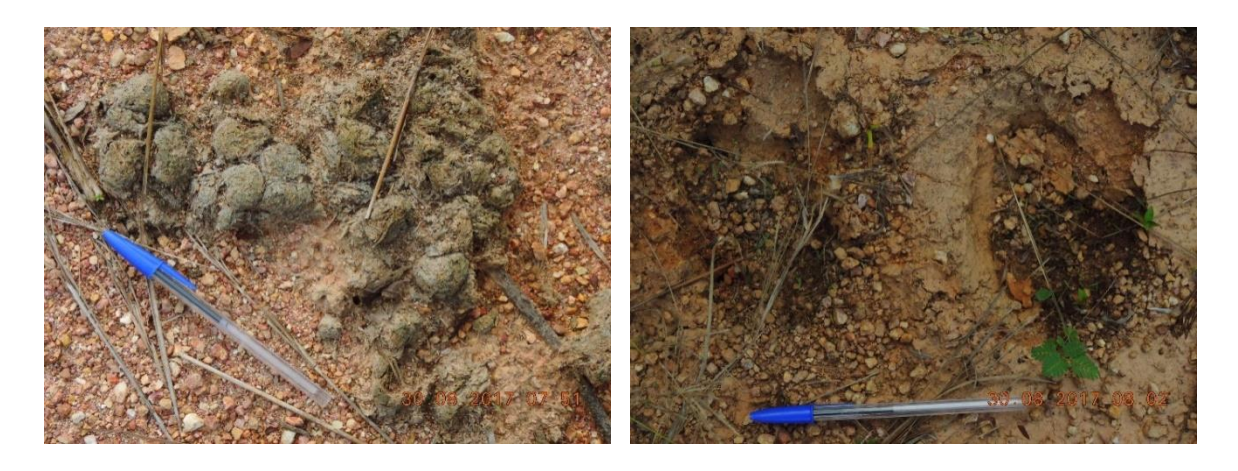

**Foto 5.2.1-130 - Registro de fezes de** *Tapirus*  **Foto 5.2.1-131 - Registro de pegadas de**  *terrestris* **(anta), na primeira campanha de**  *Tapirus terrestris* **(anta), na primeira campo, em BA na área F02.** 

<span id="page-289-1"></span>**campanha de campo, em BA na área F02.** 

<span id="page-289-0"></span>Foto: Eduardo Paschoalini, 2017.

Foto: Eduardo Paschoalini, 2017.

Este tipo de resultado que prediz certa raridade, de determinada espécie em um estudo, deve ser analisado com cautela. Cinco das seis espécies apresentadas na tabela acima como pouco frequentes (PF), realmente são raras ou extremamente crípticas e difíceis de serem registradas em inventários faunísticos rápidos, como *Puma concolor* (onça-parda), por exemplo.

## **Abundância Absoluta e Abundância Relativa**

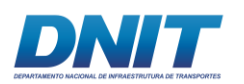

Para o grupo dos mamíferos de médio e grande portes registrados neste estudo, quanto às abundâncias absoluta e relativa, as espécies *Dasyprocta prymnolopha*  (N=130)*, Nasua nasua* (N=105), *Saguinus niger* (N=29), *Alouatta belzebul* (N=27) e as espécies *Dasypus novemcintus* e *Hydrohoerus hydrochaeris*, ambas com 25 registros cada **[\(Figura 5.2.1-39\)](#page-290-0)**. As 10 espécies menos abundantes, reunidas, representaram 7,26% do total de indivíduos coletados durante as duas campanhas de campo **[\(Tabela 5.2.1-25\)](#page-290-1)**.

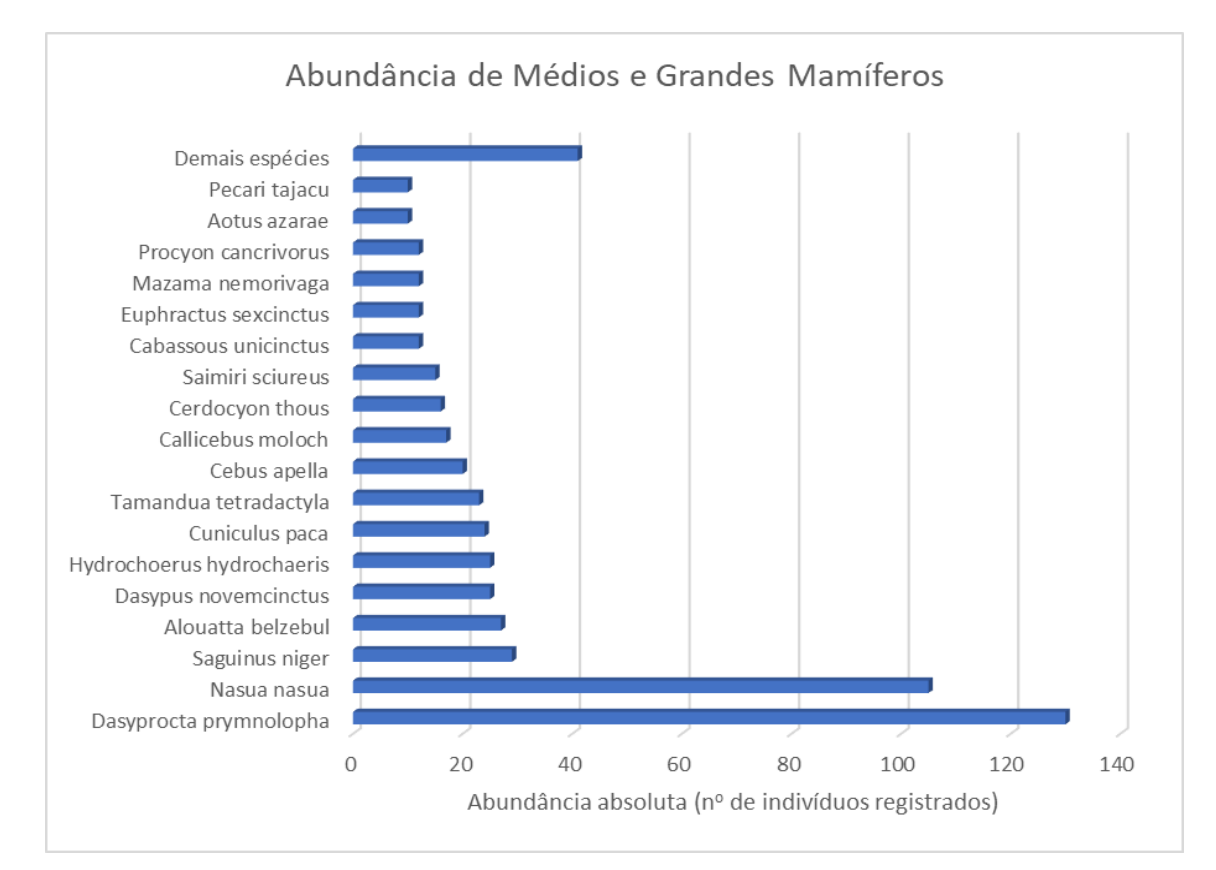

<span id="page-290-0"></span>**Figura 5.2.1-39 - Abundância absoluta dos indivíduos de M&G mamiferos registrados, nas três áreas amostrais, considerando as duas campanhas de campo.** 

<span id="page-290-1"></span>**Tabela 5.2.1-25 - Abundância absoluta e relativa dos indivíduos de M&G mamíferos registrados em campo.** 

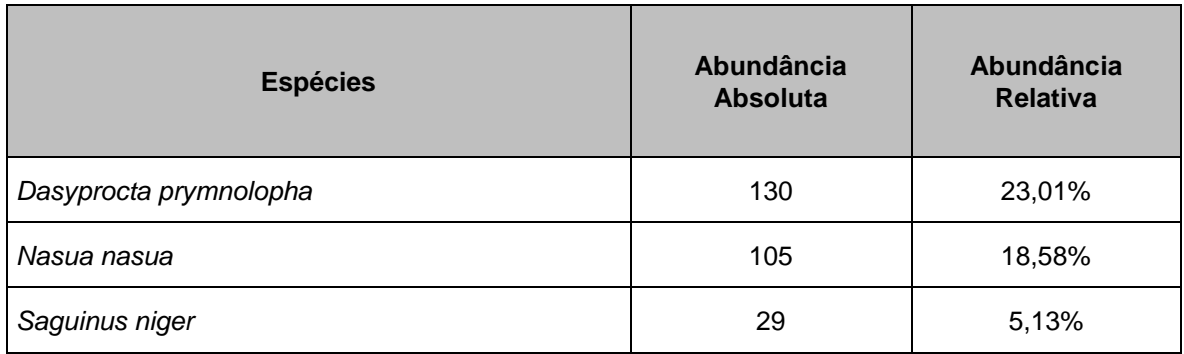

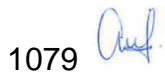

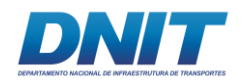

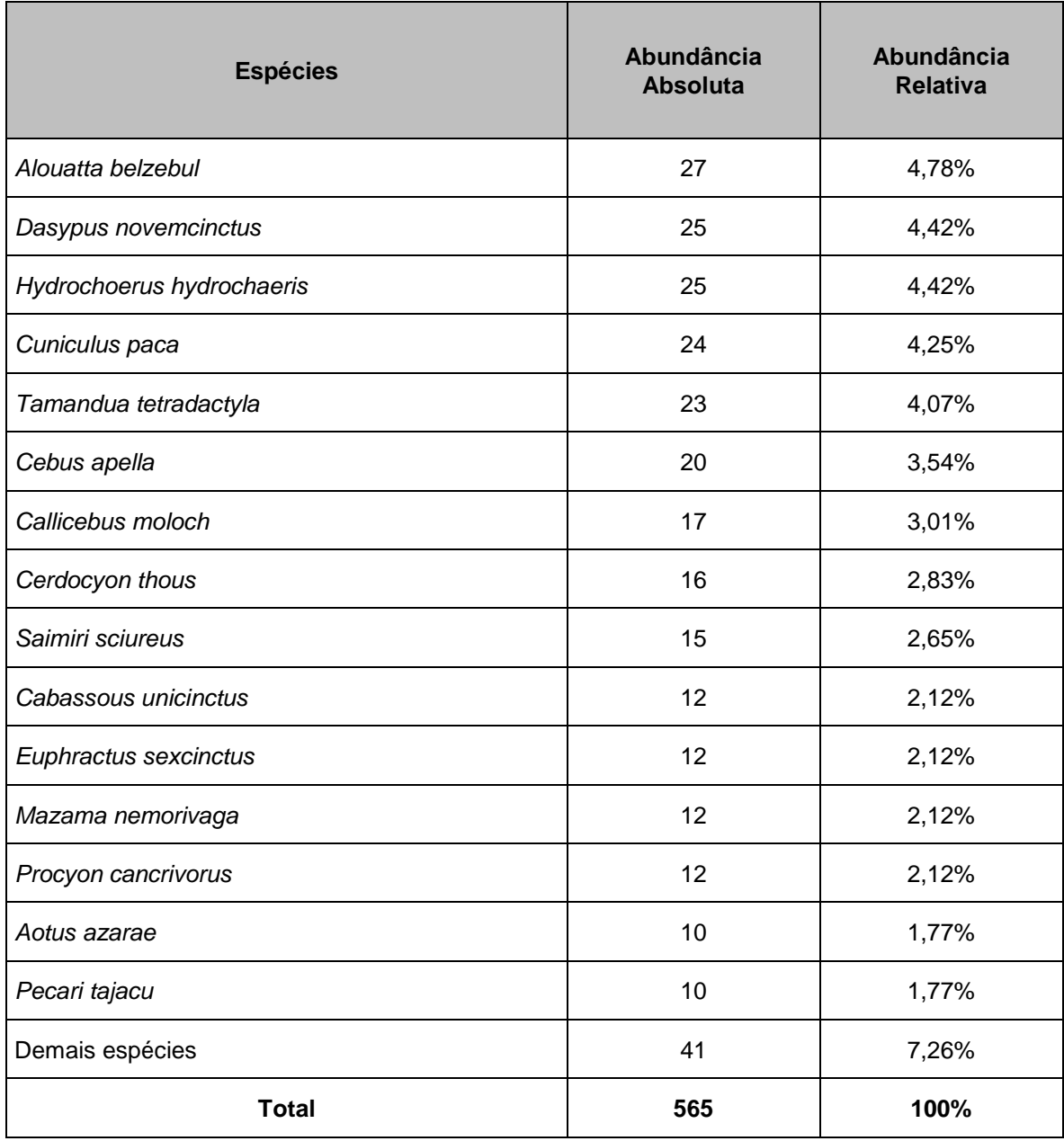

Pode-se inferir que as maiores abundâncias para *D. prymnolopha* e *N. nasua* **[\(Foto](#page-292-0)  [5.2.1-132](#page-292-0) e [Foto 5.2.1-133\)](#page-292-1)** são atribuídas ao fato de serem espécies generalistas e resilientes aos efeitos da fragmentação de hábitats, encontrando recursos alimentares, abrigos e locais para reprodução em fragmentos alterados, portanto, conseguem estabelecer populações em áreas degradadas, como as áreas amostrais em questão.

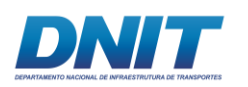

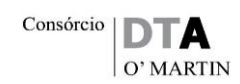

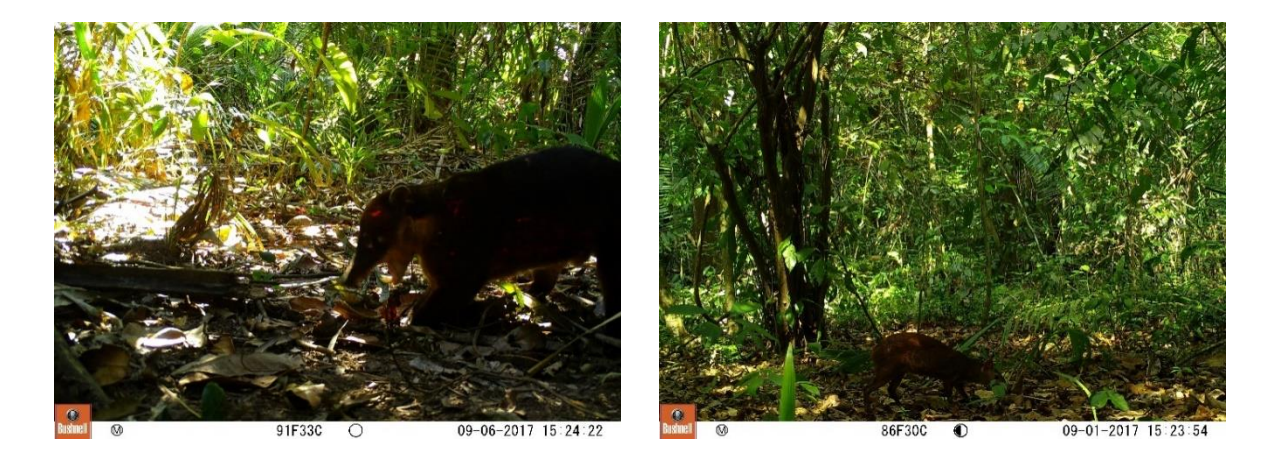

**registrado em armadilha fotográfica.**  Foto: Eduardo Paschoalini, 2017.

<span id="page-292-1"></span><span id="page-292-0"></span>**Foto 5.2.1-132 - Indivíduo de** *N. nasua* **Foto 5.2.1-133 - Indivíduo de** *D. prymnolopha* **registrada em armadilha fotográfica.**  Foto: Eduardo Paschoalini, 2017.

As espécies do gênero *Dasyprocta* têm hábito terrestre e se alimentam de frutas, sementes, raízes e várias plantas suculentas, além de possuírem ampla distribuição e estão, geralmente, associadas a algum curso d'água (REIS, 2011). Portanto são animais comuns e sua densidade populacional varia de 40 a 63 indivíduos por quilômetro quadrado (EISENBERG, 1999). Vivem em pares permanentes e sua área de vida é de aproximadamente, dois a três hectares, com locais fixos de dormir, áreas de alimentação e trilhas marcadas (SMYTHE, 1978), o que sugere que as áreas F01 (10,77 ha), F02 (65,14 ha) e F03 (202,38 ha) possam abrigar de 4-5, 21-23 e 67-101 pares de indivíduos de *D. prymnolopha*, respectivamente.

Já *N. nasua* é uma espécie exclusiva da América do Sul. No Brasil, está presente em todos os Biomas (EMMONS & FEER, 1997; CÂMARA & MURTA, 2003). A abundância observada para o quati está de acordo com alguns estudos populacionais de carnívoros, onde geralmente é a espécie mais frequentemente observada (GOMPPER & DECKER, 1998; CHIARELLO, 1999, CULLEN *et.al*, 2001). Os quatis podem ser considerados dispersores de sementes por se alimentarem de frutos e defecarem as sementes intactas, (ROCHA, 2001; ALVES-COSTA *et.al,* 2004).

As espécies de primatas *Alouatta belzebul* e *Saguinus niger*, são endêmicas do Brasil (REIS *et. al*, 2008), sendo que a primeira é predominantemente frugívora (BONVICINO, 1989), enquanto a segunda se alimenta basicamente de frutos

1081 *(tul* 

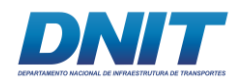

maduros, néctar e exsudatos vegetais (95,5%), além de pequenos vertebrados e invertebrados (4,5%) (VERACINI, 2000).

### **Índices de Dominância, Diversidade, Equitabilidade e Similaridade**

Para as três áreas amostrais (F01, F02 e F03) foram calculados os seguintes índices: o índice de Dominância de Simpson*,* índice de Diversidade de Shannon-Wiener*,* índice de Equitabilidade de Pielou e o índice de Similaridade de Jaccard*.*  Com exceção do índice de Jaccard, os resultados encontram-se na **[Tabela](#page-293-0)  [5.2.1-26](#page-293-0)**.

<span id="page-293-0"></span>**Tabela 5.2.1-26 - Tabela com os valores dos índices de Dominância, Diversidade e Equitabilidade para os M&G mamíferos registrados, nas três áreas amostrais, considerando as duas campanhas de campo.** 

| <b>ÍNDICES (Médios e Grandes</b><br><b>Mamíferos</b> ) | <b>ÁREAS AMOSTRAIS</b> |            |            |                |              |  |  |
|--------------------------------------------------------|------------------------|------------|------------|----------------|--------------|--|--|
|                                                        | <b>F01</b>             | <b>F02</b> | <b>F03</b> | <b>PEDRAIS</b> | <b>TOTAL</b> |  |  |
| Número de Espécies                                     | 25                     | 25         | 25         | 3              | 28           |  |  |
| Número de Indivíduos                                   | 131                    | 166        | 260        | 5              | 564          |  |  |
| Dominância de Simpson (D)                              | 0,2279                 | 0.0809     | 0.1869     | 0,36           | 0,1069       |  |  |
| Simpson (1-D)                                          | 0,7721                 | 0.9191     | 0,8131     | 0,64           | 0,8931       |  |  |
| Diversidade de Shannon-Wiener (H')                     | 2,242                  | 2,836      | 2,387      | 1,055          | 2,719        |  |  |
| Equitabilidade de Pielou (J)                           | 0.6965                 | 0.8812     | 0.7442     | 0,9600         | 0,8161       |  |  |

Apesar de terem sido apresentados os resultados dos índices para a área dos pedrais, na [Tabela 5.2.1-26,](#page-293-0) estes resultados não serão discutidos nos itens a seguir pelo fato dos registros gerados nesta área terem sido tratados como ocasionais neste estudo.

Nos pedrais foram realizados cinco registros de três espécies de maneira ocasional, sendo, nesta área, realizado o único registro primário da espécie *Lontra longicaudis*, através de pegadas **[\(Foto 5.2.1-134\)](#page-294-0)**, denotando importância para esta área.

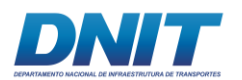

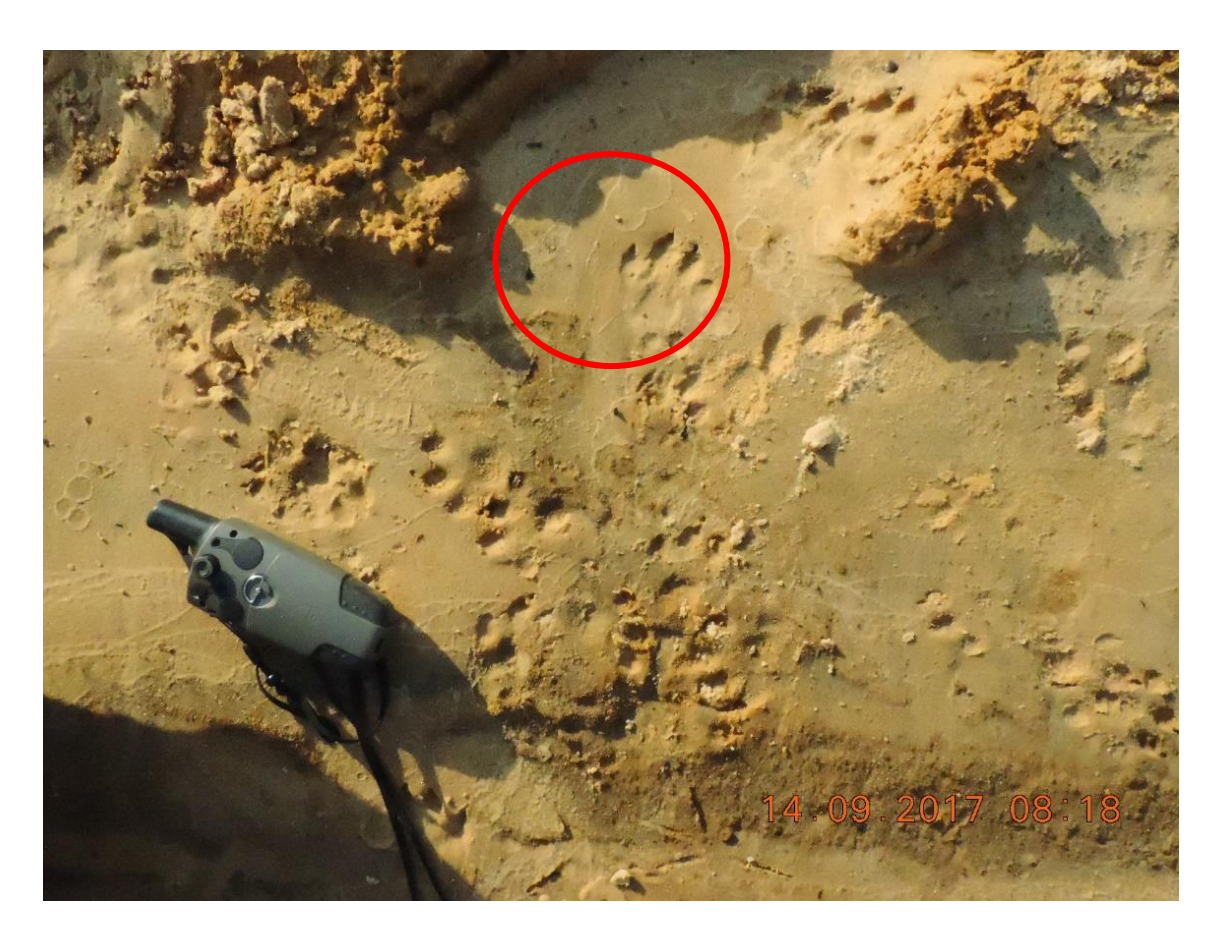

**Foto 5.2.1-134 - Pegadas de** *L. longicaudis***, registradas durante o diagnóstico de M&G Mamíferos,.** 

<span id="page-294-0"></span>Foto: Eduardo Paschoalini, 2017.

• Índice de Dominância de *Simpson* (D)

As análises realizadas para as espécies de mamíferos de médio e grande portes sugerem que a área F02 possui uma comunidade com abundâncias muito parecidas entre suas espécies, possuindo o índice de dominância abaixo de 0,1 (D=0,0809), sendo o menor, quando comparado com as áreas F03 (D=0,1869) e F01 (D=0,2279) **[\(Figura 5.2.1-40\)](#page-295-0)**. De qualquer maneira, a dominância obtida para a Áreas de Influência Direta (AID) foi de D=0,1069, que leva a crer que as espécies de médios e grandes mamíferos estão bem distribuídas em relação às suas abundâncias ao longo dos fragmentos florestais estudados.

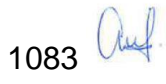

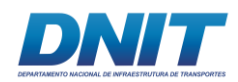

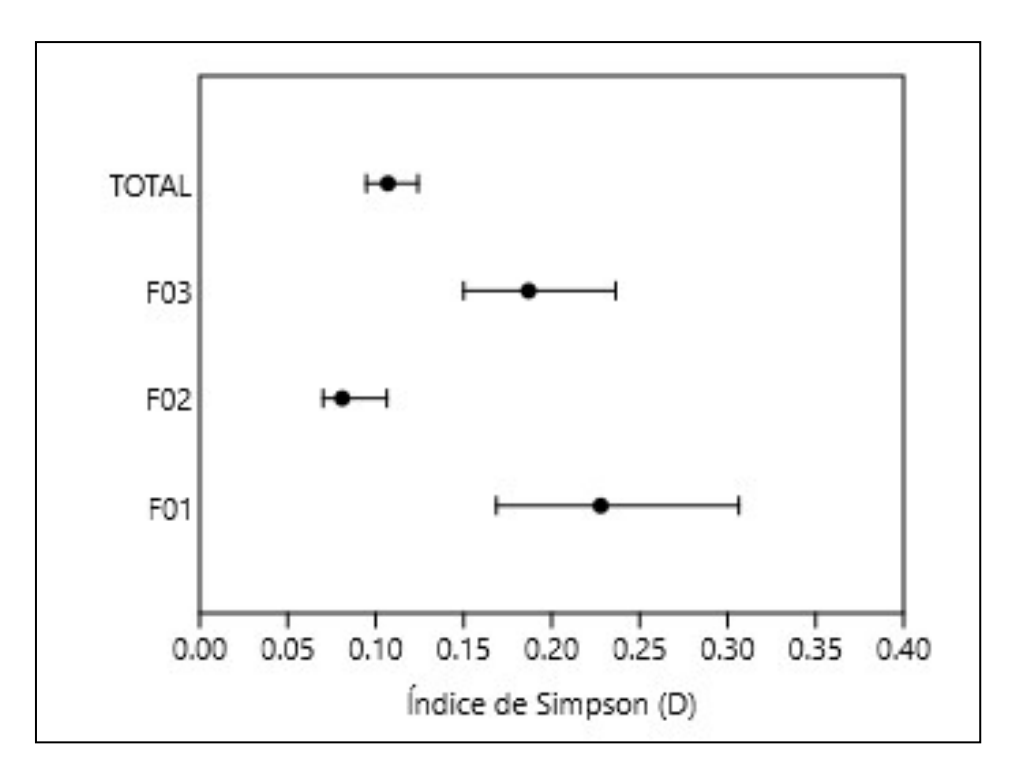

<span id="page-295-0"></span>**Figura 5.2.1-40 - Índice de Simpson obtido para os M&G mamíferos, para cada uma das três áreas amostrais e para a AID (Total), considerando as duas campanhas de campo.** 

## • Índice de Diversidade alfa de *Shannon-Wiener* (H')

Com relação ao índice de *Shannon-Wiener*, a área amostral F02 foi a que apresentou a maior diversidade, sendo *H'* = 2,894, um índice extremamente positivo para este grupo, em um fragmento florestal de aproximadamente 65 hectares apenas.

A segunda área com maior índice de diversidade foi F03, registrando *H'* = 2,387, seguida pela área F01, que obteve o menor índice de diversidade, *H'* = 2,242, o que já era de se esperar pelo reduzido tamanho do fragmento florestal (10,77 ha) e pela sua inserção na área da Vila Santa Terezinha do Tauiri, porém mesmo assim ainda apresentou um alto índice de diversidade levando em conta todos esses fatores. Considerando o índice de *Shannon-Wiener* varia no intervalo de 0 a 4, sendo 4 um indicador de alta diversidade, pode-se considerar que todas as áreas amostrais apresentam níveis médio-altos de diversidade, com destaques para F02 **[\(Figura 5.2.1-41\)](#page-296-0)**.

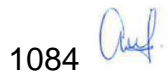

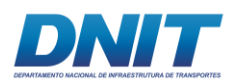

O índice de diversidade para a área estudada (Total) foi de *H'* = 2,719, mostrando justamente um alto índice de diversidade para uma área que possui vegetação secundária com pastagens (IBGE, 2004), que sofre alta pressão antrópica e que não possui conexão evidente com outros fragmentos e áreas mais bem conservadas.

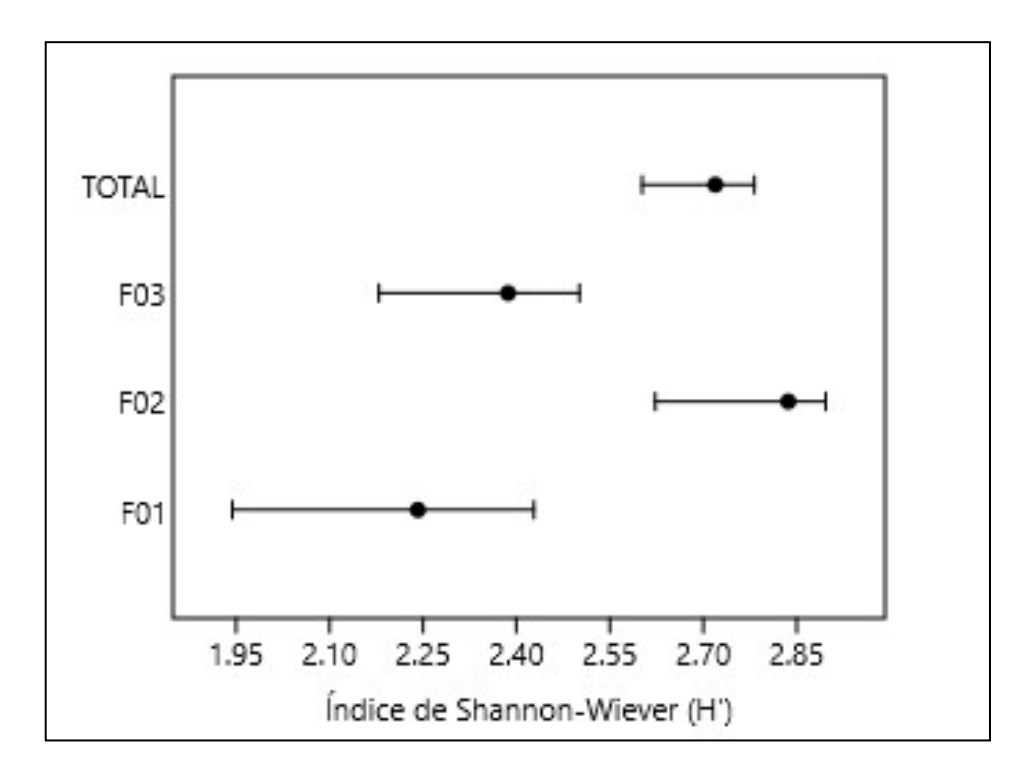

<span id="page-296-0"></span>**Figura 5.2.1-41 - Índice de Shanon-Wiener obtido para os M&G mamíferos, para cada uma das três áreas amostrais e para a AID (Total), considerando as duas campanhas de campo.** 

### • Índice de Equitabilidade de *Pielou*

De acordo com os valores obtidos para o presente índice, a área amostral F02, novamente, apresentou a maior equitabilidade (J=0,8812), que foi consideravelmente maior do que a das outras duas áreas amostrais (F03: J=0,7442; F01: J=0,6965).

Como os valores deste índice variam de 0 a 1, os resultados sugerem que as comunidades da área F02 possuem espécies com valores homogêneos de abundância e que, as áreas F03 e F01 são menos homogêneas **[\(Figura 5.2.1-42\)](#page-297-0)**.

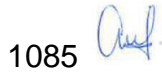

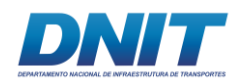

O valor para o índice de equitabilidade de Pielou para as três áreas juntas foi de J=0,8161.

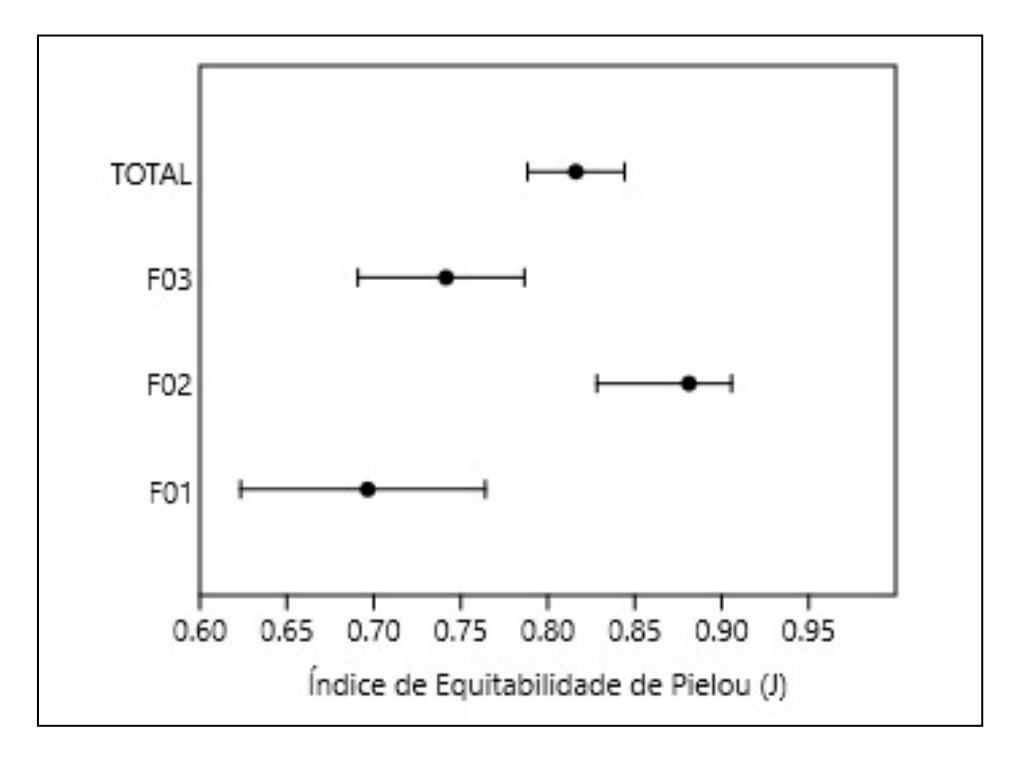

<span id="page-297-0"></span>**Figura 5.2.1-42 - Índice de Equitabilidade de** *Pielou* **obtido para os M&G mamíferos, para cada uma das três áreas amostrais e para a AID (Total), considerando as duas campanhas de campo.** 

# • Índice de Similaridade de *Jaccard (IJ)*

O índice de similaridade de *Jaccard* foi calculado para os seguintes arranjos de pares de pontos amostrais: F01 e F02, F01 e F03 e F02 e F03. Os resultados obtidos são apresentados na **[Tabela 5.2.1-27](#page-298-0)**.

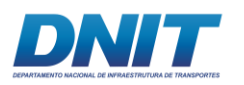

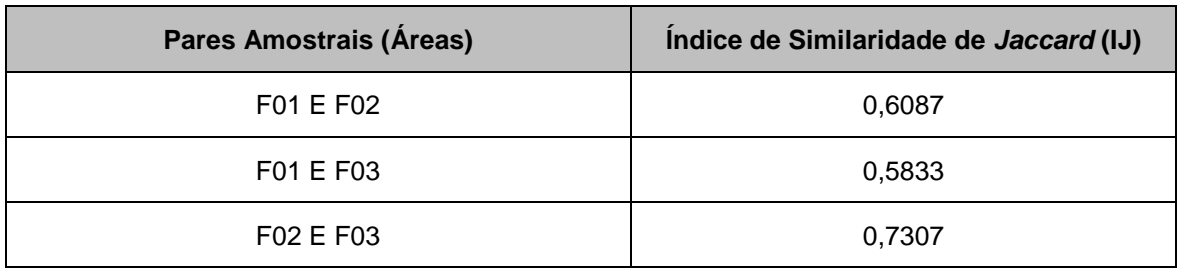

<span id="page-298-0"></span>**Tabela 5.2.1-27 - Valores para o índice de Similaridade de** *Jaccard* **(IJ) dos M&G mamíferos, nas três áreas amostrais, considerando as duas campanhas de campo.** 

Como já esperado para este grupo de mamíferos, o par amostral com maior índice de similaridade foi F02 e F03 com *IJ*=0,7307. Este resultado pode ser explicado pelo fato dessas áreas representarem os dois maiores fragmentos estudados, com aproximadamente 65 e 202 hectares, respectivamente, os tornando mais viáveis para a manutenção de uma população de mamíferos de médio e grande portes, principalmente no que tange às espécies que necessitam de uma maior área de vida para se estabelecerem.

O segundo par que apresentou maior similaridade foi F01 e F02 (*IJ=*0,6087), seguido por F01 e F03 (*IJ=*0,5833), mostrando que há uma variação na composição das espécies destes fragmentos, e, como podemos observar, apenas 13 espécies foram registradas em todos os três fragmentos. Além disso, nenhuma espécie foi registrada exclusivamente na área amostral F01, enquanto que a área F02 teve duas espécies exlusivas, e F03 três. As áreas F02 e F03 compartilharam o registro de outras seis espécies, mostrando assim porque eles obtiveram um índice de similaridade maior entre elas **[\(Figura 5.2.1-43\)](#page-299-0).**

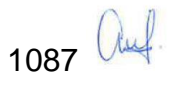

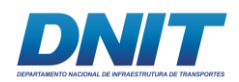

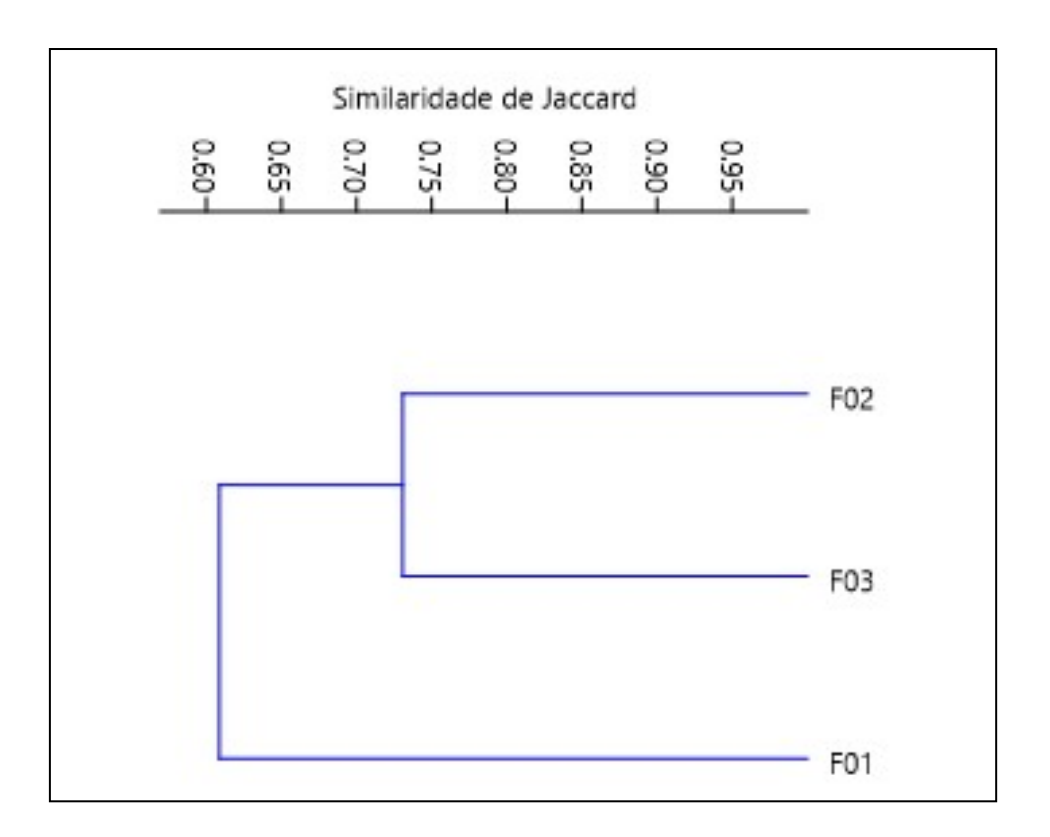

<span id="page-299-0"></span>**Figura 5.2.1-43 - Dendrograma com as análises de agrupamento em relação à similaridade de**  *Jaccard* **obtida para os M&G mamíferos, para áreas amostrais, considerando as duas campanhas de campo.** 

## **D.1.2.4 Comparação entre Campanhas**

Para se realizar a comparação entre as campanhas realizadas em campo, sendo uma na estação seca e outra na estação chuvosa, optou-se pela utilização do índice de Similaridade de *Jaccard*. Para esta comparção, o índice foi calculado para os seguintes arranjos de pares de pontos amostrais: F01 - Seca e F01 - Chuvosa, F02 - Seca e F02 - Chuvosa, F03 - Seca e F03 - Chuvosa. Os resultados obtidos são apresentados abaixo, na [Tabela 5.2.1-28.](#page-300-0)

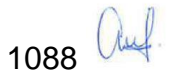

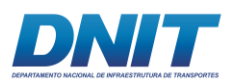

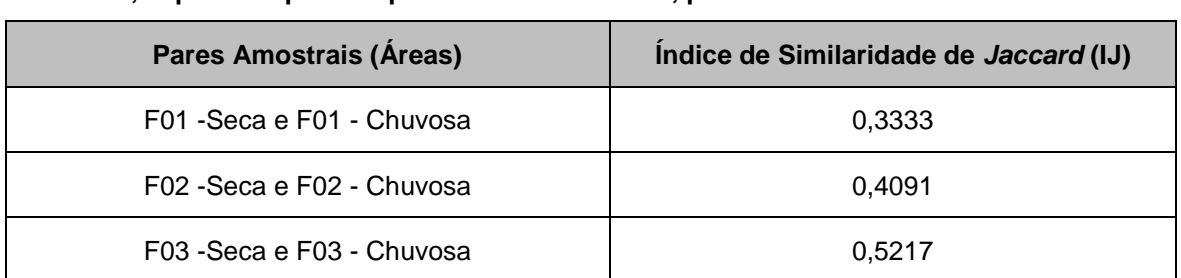

<span id="page-300-0"></span>**Tabela 5.2.1-28 - Valores para o índice de Similaridade de** *Jaccard* **(IJ), nas três áreas amostrais, separadas por campanha seca e chuvosa, para os M&G mamíferos.** 

Todos os resultados obtidos através do índice de similaridade de Jaccard, para o grupo dos mamíferos de médio e grande portes, foram baixos. Estes resultados demonstram claramente a importância de contemplar a sazonalidade local em inventários faunísticos uma vez que, à luz do presente diagnóstico, as amostragens em diferentes épocas do ano podem apresentar variações significativas em relação à riqueza e abundâncias amostradas.

A área amostral que obteve o maior índice de similaridade, entre as amostragens realizadas nas estações seca e chuvosa, foi F03 (*IJ*=0,5217), seguida pela área F02 (*IJ=*0,4091) e, por último, a área F01 (*IJ*=0,3333). Estes resultados evidenciam que, mesmo baixa, houve uma maior similaridade no que diz respeito à composição das espécies registradas em F03, nas amostregens das campanhas seca e chuvosa.

Oito espécies foram acrescentadas nas listas das áreas amostrais F01 e F02 durante a segunda campanha, enquanto que para a área F03 foram levantadas cinco espécies novas.

Abaixo é apresentado um dendograma de similaridade, onde são comparadas as três áreas amostrais, separadas por campanha **[\(Figura 5.2.1-44\)](#page-301-0).**

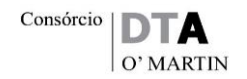

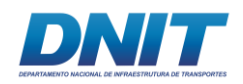

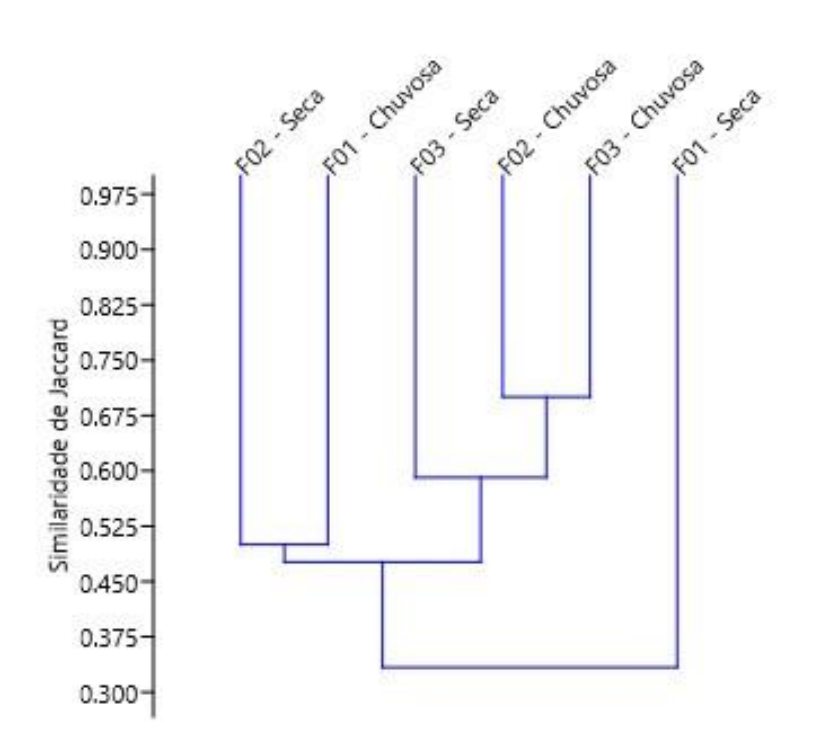

<span id="page-301-0"></span>**Figura 5.2.1-44 - Dendrograma com as análises de agrupamento em relação à similaridade de**  *Jaccard* **para os M&G mamíferos, nas três áreas, considerando as duas campanhas de campo, separadamente.** 

Através da analise do dendrograma de similaridade acima concluímos que as amostragens realizadas nas áreas F03 e F02, durante a estação chuvosa, foram as que apresentaram o maior índice de similaridade (*IJ*=0,7), sugerindo um comportamento semelhante das comunidades ali presentes, nesta mesma época do ano, provavelmente pelas características semelhantes que os fragmentos oferecem em questões de recursos.

## **D.1.2.5 Espécies Indicadoras e/ou de Interesse Médico/Veterinário**

O conhecimento sobre espécies silvestres de mamíferos que possam atuar como reservatórios de enfermidades e zoonoses ainda é incipiente (CATÃO-DIAS, 2003; CUBAS *et.al*, 2006).

Com relação ao que já se conhece na literatura, estes animais podem ser portadores e reservatórios de zoonoses, por exemplo, pode-se destacar: a) alguns primatas como reservatórios de febre amarela e raiva; b) alguns carnívoros como reservatórios de brucelose, sarcocitose, leptospirose e raiva; c) alguns canídeos

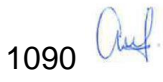

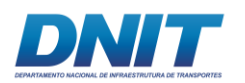

envolvidos nos ciclos de transmissão do complexo hidatidose-equinococose, leishmaniose e dirofilariose (MARTINS *et al.*, 2012).

Com relação a presença de espécies bioindicadoras de boa qualidade ambiental, dentro deste grupo, pode-se citar, a maioria das espécies de primatas e de carnívoros, sendo que no presente estudo, foram registradas na AID, seis e nove espécies, destes grupos, respectivamente.

De um total de 118 e 33 espécies registradas para todo o país para os primatas e carnívoros, respectivamente (PAGLIA *et.*al, 2012), 35 (29,66%) e 13 (39,39%) espécies estão enquadradas em alguma categoria de ameaça na lista vermelha do Ministério do Meio Ambiente (MMA, 2014), demonstrando que são grupos suscetíveis às diversas pressões antrópicas existentes.

Considerando a íntima relação dos primatas com as florestas e o fato dos carnívoros estarem em risco, o que, por sua vez, pode representar uma ameaça para todo o ecossistema (REIS *et. al*, 2011), o fato de terem sido registradas 15 espécies desses dois grupos, mostra a importância das áreas amostrais deste estudo, sugerindo que estas ainda mantém características de suas vegetações originais capazes de manter comunidades importantes para os processos biológicos de manutenção da fauna e flora locais.

## **D.1.2.6 Espécies Ameaçadas de Extinção**

Dentre as espécies registradas, apenas *Puma concolor* (onça-parda) consta na lista estadual de espécies ameaçadas de extinção como vulnerável (COEMA/PA, 2007). É sabido que a caça e a alteração de habitats, com consequente redução da disponibilidade de presas, são as principais ameaças à sobrevivência deste grande felino (INDRUSIAK & EIZIRIK, 2003; MARGARIDO & BRAGA, 2004; OLIVEIRA & CASSARO, 2005).

Já na lista nacional (MMA, 2014), seis espécies estão enquadradas na categoria de ameaça vulnerável (VU), são elas: *Speothos venaticus* (cachorro-do-matovinagre), *Leopardus wiedii* (gato-maracajá), *Puma concolor* (onça-parda), *Tapirus terrestris* (anta), *Alouatta belzebul* (capelão) e *Saguinus niger* (saguí-una). Essas

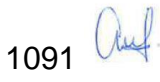

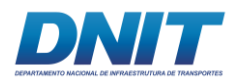

três últimas espécies citadas também constam como vulneráveis (VU) de acordo com a lista mundial (IUCN, 2017-3) **[\(Tabela 5.2.1-29\)](#page-303-0)**.

<span id="page-303-0"></span>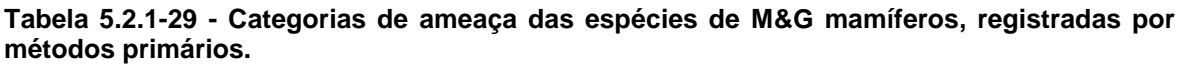

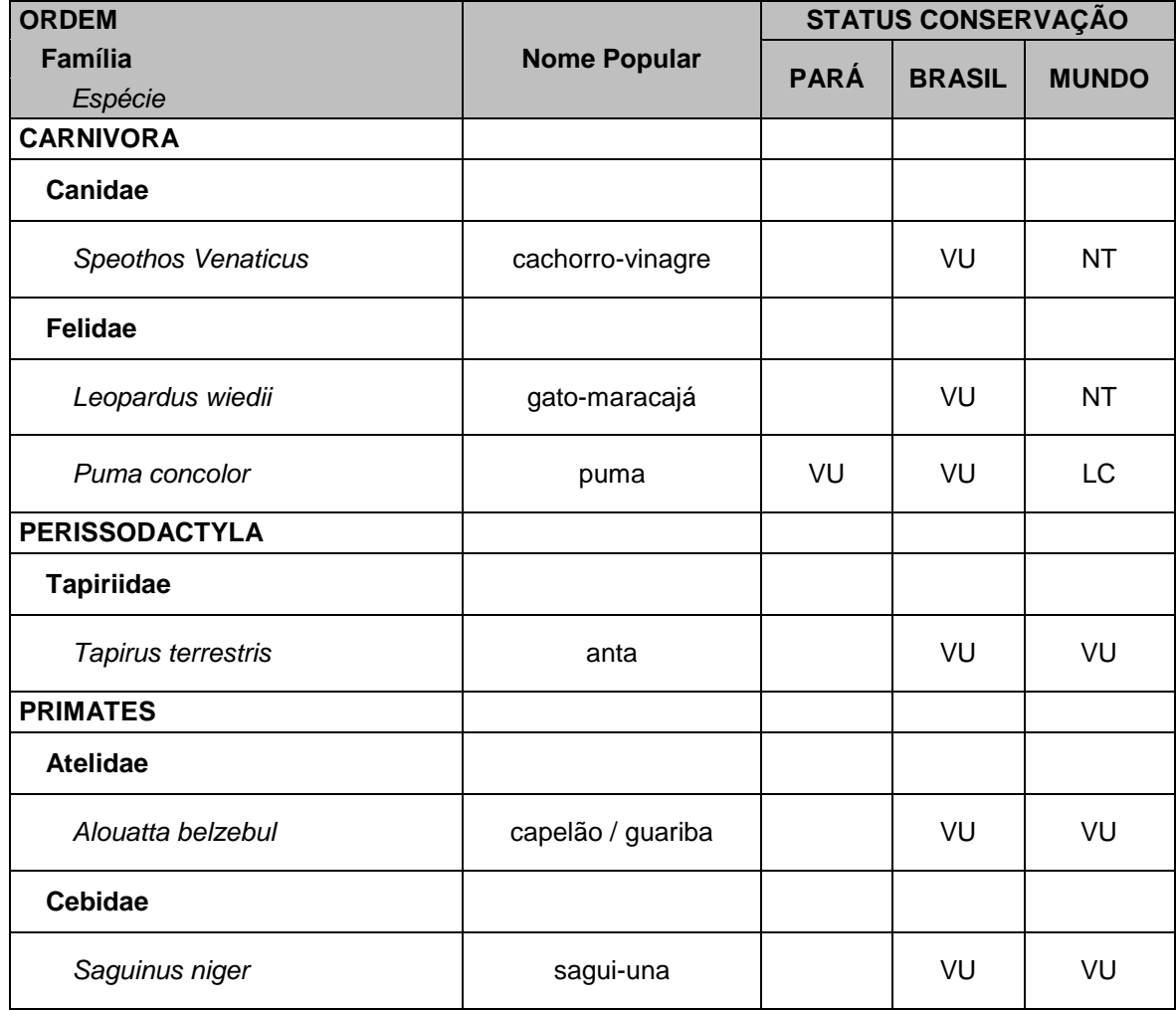

Apesar de no Brasil existirem populações consideráveis de anta na Amazônia, Mato Grosso e Mato Grosso do Sul (IUCN, 2017-3), estas estão a caminho do declínio devido a vários fatores, como o longo período de gestação de apenas um filhote, a intensa pressão de caça e o desmatamento (PADILLA & DOWLER, 1994; ROCHA, 2001), inclusive em algumas regiões brasileiras já foi extinta da natureza (LIMA & SEKIAMA, 2005). No Pará, a anta ainda não consta na lista vermelha de espécies ameaçadas de extinção, porém é listada como vulnerável nas listas nacional e mundial, mas com o avanço desordenado de ocupação de áreas por atividades antropizadas, em pouco tempo essas populações de anta estarão em alguma

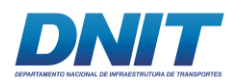

categoria de ameaça, pois um indivíduo adulto necessita de cerca de 200ha de área de vida (ROCHA, 2001), ou seja, 200 hectares com disponibilidade de recursos alimentares, de abrigo e sítios para reprodução (REIS, 2011).

Vale a pena mencionar que, apesar das espécies *A. belzebul* e *S. niger*, constarem nas listas vermelhas do brasil e mundo como vulneráveis (VU), aparentemente são espécies com populações abundantes no estado do Pará, corroborando com a lista vermelha deste estado, onde nenhuma das duas está alocada. Estas duas espécies também foram registradas nos três estudos utilizados como dados secundários.

Das seis espécies registradas apenas através de entrevistas, e não comprovadas nas áreas amostrais através dos métodos empregados na coleta de dados primários, duas delas, o esquilo (*Guerlinguetus cf. gilvigularis*) e o tatu-quinzequilos (*Dasypus kappleri*) não constam em nenhuma das três listas vermelhas.

O porco queixada (*Tayassu pecari*) consta na lista nacional e na mundial como vulnerável (VU). A ariranha (*Pteronura brasiliensis*) e a onça-pintada (*Panthera onca*) constam na lista estadual e nacional como vulnerável (VU), porém a ariranha também consta na lista mundial como em perigo (EN) **[\(Tabela 5.2.1-30\)](#page-304-0)**.

A última espécie foi o macaco Cuxiú (*Chiropotes sp.*), este gênero possui duas espécies de possível ocorrência na área do projeto, uma vez que o rio Tocantis é a barreira geográfica que as separa, sendo que na margem esquerda, local onde foram realizadas as áreas amostrais dos mamíferos não voadores, ocorre a espécie *C. utahickae* e na margem direita a espécie *C. satanás* **[\(Figura 5.2.1-45](#page-305-0) e [Figura](#page-305-1)  [5.2.1-46\)](#page-305-1)***.* Ambas espécies constam nas três listas vermelhas, sendo que a primeira está classificada como vulnerável (VU) em nível estadual e nacional e em perigo (EN) em nível mundial e a segunda como criticamente em perigo (CR) em todas as três listas, entretanto, apenas a primeira tem ocorrência conhecida na margem esquerda do rio.

<span id="page-304-0"></span>**Tabela 5.2.1-30 - Categorias de ameaça das espécies de M&G mamíferos, registradas por entrevistas.**

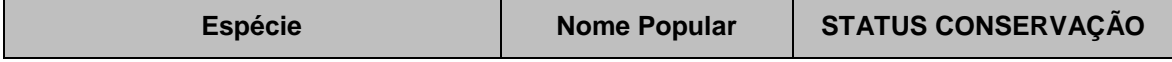

1093 auf

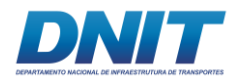

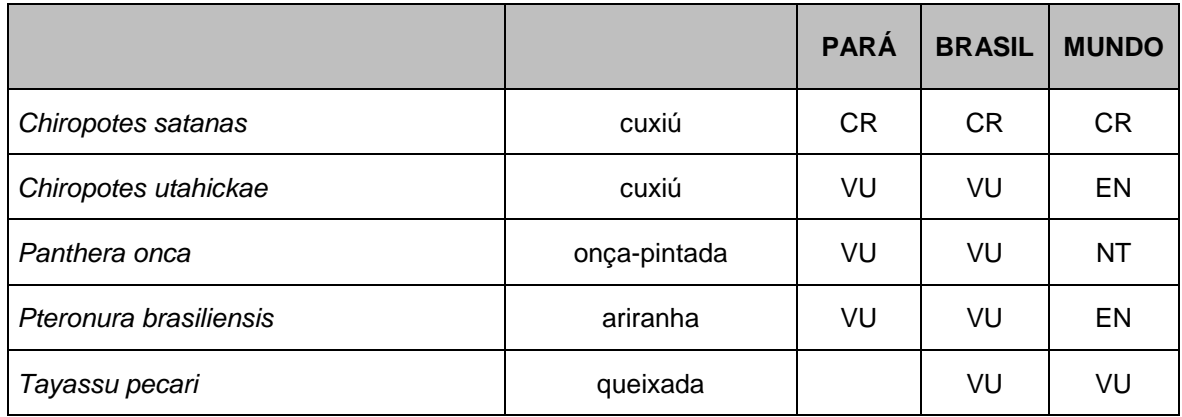

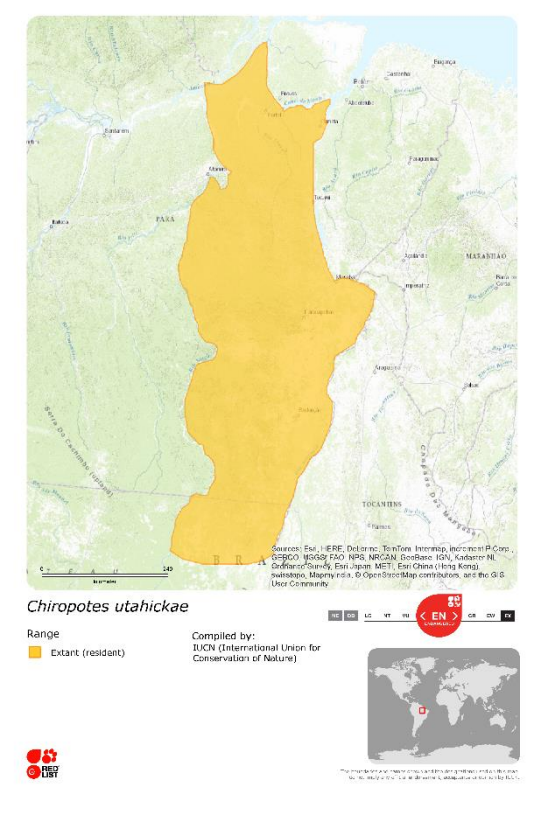

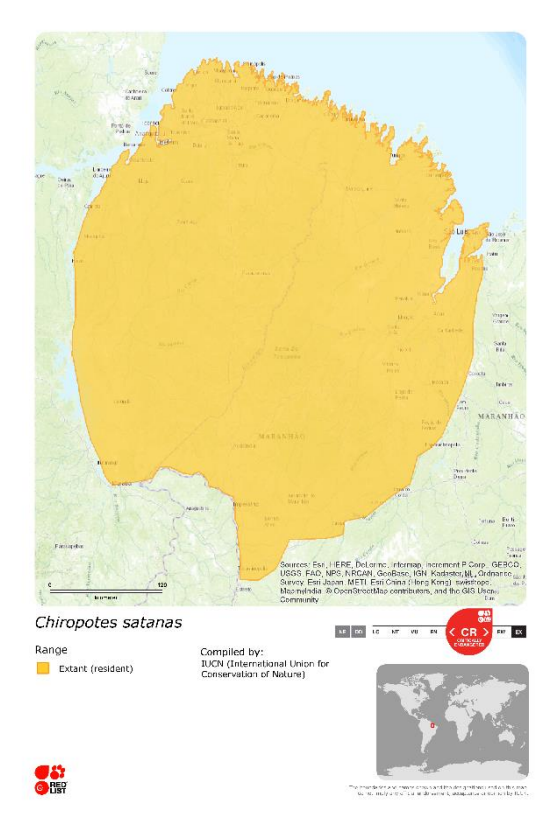

<span id="page-305-0"></span>**Figura 5.2.1-45: Distribuição geográfica da Figura 5.2.1-46: Distribuição geográfica da espécie** *Chiropotes utahickae* **(IUCN, 2017-3).**

<span id="page-305-1"></span>**espécie** *Chiropotes satanas* **(IUCN, 2017-3).**

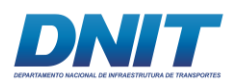

## **D.2 Mamíferos Voadores (Morcegos)**

Considerando as duas campanhas do diagnóstico da Mastofauna voadora (morcegos) nas áreas de interferência terrestre do projeto da dragagem e derrocamento do rio Tocantins, foram registradas 30 espécies de morcegos, pertencentes a seis famílias, divididas em oito sub-famílias através da amostragem por redes-de-neblina nas áreas amostrais F01, F02, F03 (próximos à Vila Santa Terezinha do Tauiri) e busca ativa por abrigos na área dos pedrais (trecho 2).

Phyllostomidae foi a família que apresentou a maior riqueza, representando 70% (N = 21) do total de espécies registradas **[\(Figura 5.2.1-47\)](#page-306-0)**. As demais espécies estão distribuídas entre as famílias Emballorunidae (N=4), Vespertilionidae (N=2), Molossidae (N=1), Noctilionidae (N=1) e Thyropteridae (N=1) [\(Tabela 5.2.1-31\)](#page-307-0).

A maior representatividade para os filostomídeos, observada neste diagnóstico, esta de acordo com a metodologia empregada na amostragem pois, assim como em outros estudos utilizando redes-de-neblina, instaladas no sub-bosque de áreas florestadas e bordas, essa família tende a ter taxas de captura mais elevadas do que outras (BERGALLO *et al*., 2003; FARIA, 2006a, 2006b).

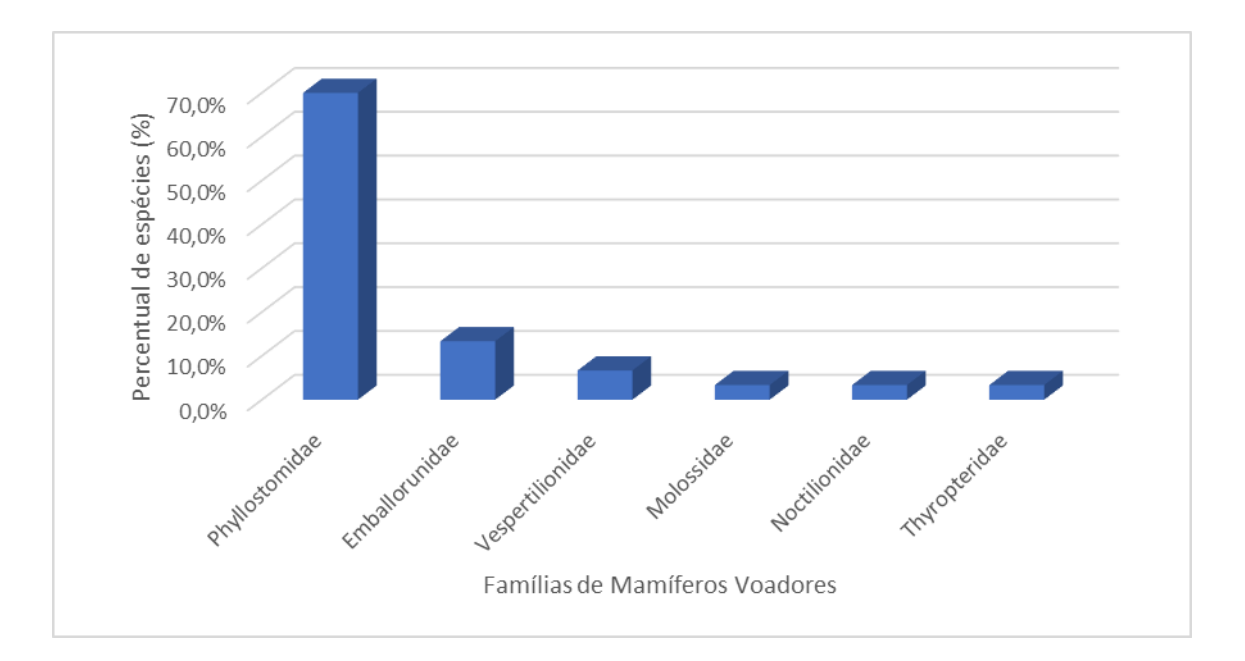

<span id="page-306-0"></span>**Figura 5.2.1-47 - Percentual de espécies, por família, obtido durante o diagnóstico de mamíferos voadores.** 

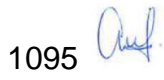

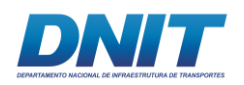

A amostragem de comunidades de morcegos com o uso de redes-de-neblina somente abaixo do dossel, apesar de ser o método mais comumente utilizado e gerar resultados amplamente aceitos, pode subestimar a ocorrência e/ou a abundância de espécies que forrageiam preferencialmente no dossel ou acima deste (FARIA, 2006a, 2006b). Além disso, insetívoros aéreos, principalmente embalonurídeos, vespertilionídeos e molossídeos, podem ser capazes de detectar redes-neblina, o que também pode originar um viés amostral (BERGALLO *et al*., 2003; ZORTÉA & ALHO, 2008). Dai a importância da utilização da metodologia de busca ativa em todo trecho 2 para complementar as amostragens deste estudo, além dos encontros ocasionais.

<span id="page-307-0"></span>**Tabela 5.2.1-31 - Lista de espécies, por Ordem, Família e Sub-família, hábito alimentar e bioma de distribuição, registradas durante a primeira campanha (1) e segunda campanha (2)** 

| <b>ORDEM</b><br>Família<br>Sub-família | <b>Hábito Alimentar</b> | <b>Bioma</b>       | <b>BA</b>      | OC | <b>RN</b>      |
|----------------------------------------|-------------------------|--------------------|----------------|----|----------------|
| Espécie                                |                         |                    |                |    |                |
| <b>CHIROPTERA</b>                      |                         |                    |                |    |                |
| Emballorunidae                         |                         |                    |                |    |                |
| <b>Emballoruninae</b>                  |                         |                    |                |    |                |
| Diclidurus albus                       | <b>INS AER</b>          | Am, MA             |                |    | $\overline{2}$ |
| Peropteryx kappleri                    | <b>INS AER</b>          | Am, MA, Ce, Ca     | 1e2            |    |                |
| Rhynchonycteris naso                   | <b>INS AER</b>          | Am, MA, Ce, Ca, Pt |                |    | $\mathbf{1}$   |
| Saccopteryx bilineata                  | <b>INS AER</b>          | Am, MA, Ce         | $\overline{2}$ |    | 1 e 2          |
| <b>Molossidae</b>                      |                         |                    |                |    |                |
| <b>Molossinae</b>                      |                         |                    |                |    |                |
| Nyctinomops laticaudatus               | <b>INS AER</b>          | Am, MA, Ce, Ca, Pt | 1 e 2          |    |                |
| <b>Noctilionidae</b>                   |                         |                    |                |    |                |
| Noctilio albiventris                   | PIS / INS AER           | Am, MA, Ce, Ca     | $\mathbf{1}$   | 1  |                |
| Phyllostomidae                         |                         |                    |                |    |                |
| <b>Carollinae</b>                      |                         |                    |                |    |                |
| Carollia perspicillata                 | <b>FRU</b>              | Am, MA, Ce, Ca, Pt |                |    | 1 e 2          |
| Rhinophylla pumilio                    | <b>FRU</b>              | Am, MA, Ce         |                |    | 1              |
| Glossophaginae                         |                         |                    |                |    |                |

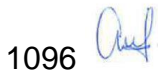

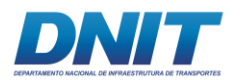

Consórcio  $\overline{\mathbf{DTA}}$ O' MARTIN

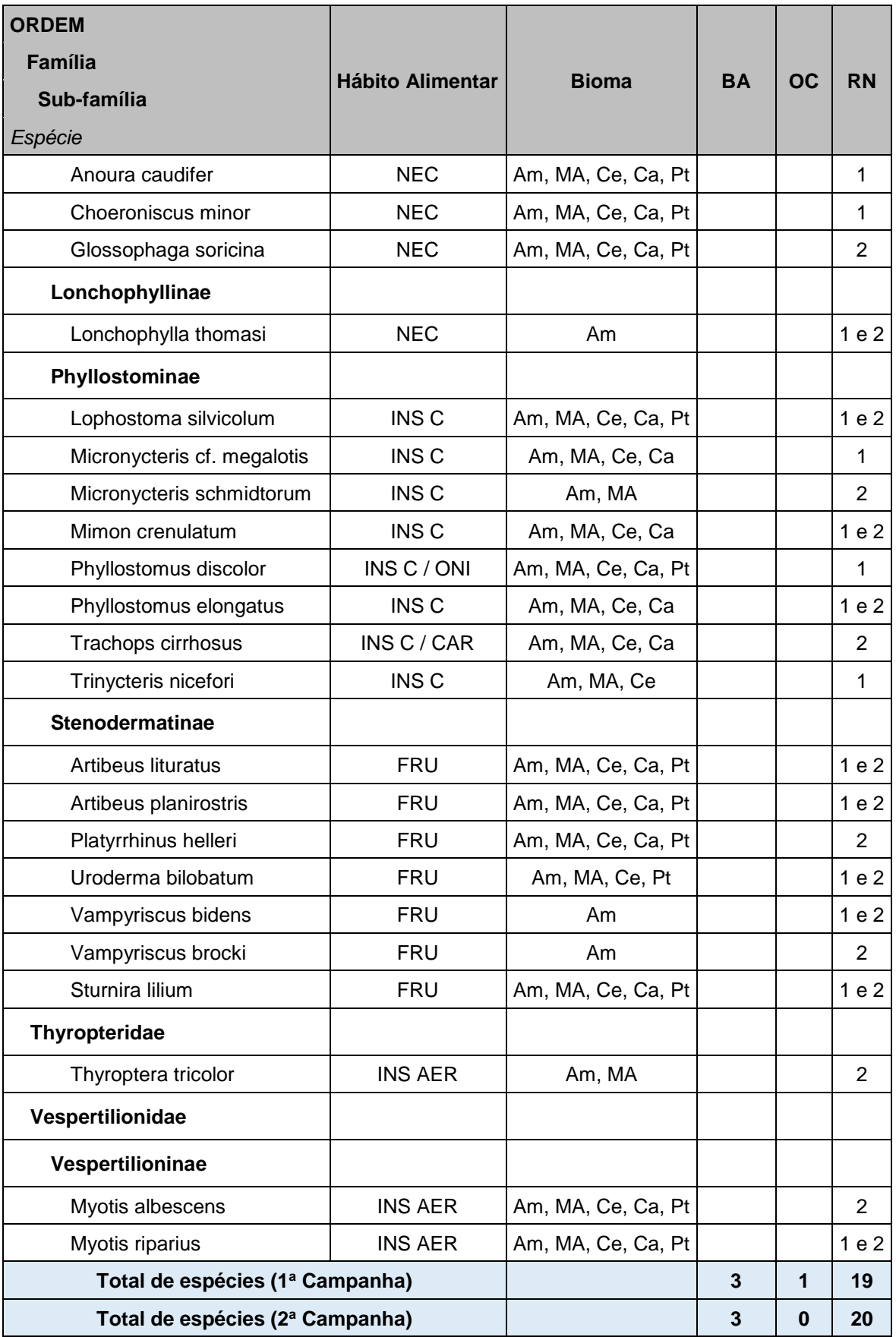

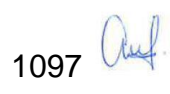

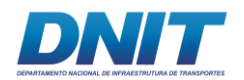

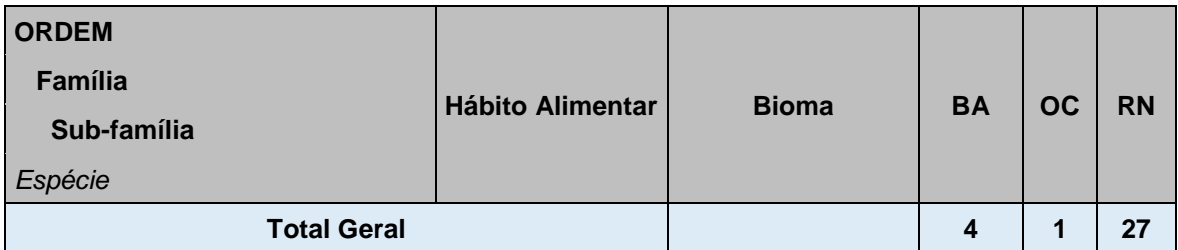

(BA) busca ativa nos pedrais, (OC) encontros ocasionais e (RN) captura com redes de neblina. Projeto de dragagem e derrocamento do Rio Tocantins, Itupiranga, Pará, 2018. LEGENDA – Hábito alimentar: INS AER (insetívoro que caça insetos durante o vôo); INS C (insetívoro "catador" que caça insetos pousado); PIS (piscívoro); NEC (nectarívoro); CAR (carnívoro); ONI (onívoro). Bioma: Am (Amazônia); MA (Mata Atlântica); Ce (Cerrado); Ca (Caatinga); Pt (Pantanal).

Assim como em muitos outros levantamentos de morcegos na região Amazônica (p.e. SIMMONS & VOSS, 1998; LIM *et. al*, 2005; MIRANDA *et. al*, 2015; DALPONTE *et. al*, 2016), e também neste diagnóstico, o grupo mais diverso registrado foi o dos filostomídeos frugívoros (nove espécies), seguido dos filostomídeos animalívoros (oito espécies) e dos filostomídeos nectarívoros e emballonurideos insetívoros (quatro espécies cada) **(Figura [5.2.1-48\)](#page-310-0)**. Os demais grupos registrados foram: vespertilionideos insetívoros (duas espécies), molossídeos e thyropterideos insetívoros e noctilionideos piscívoros (uma espécie cada).

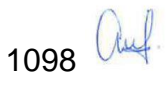

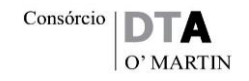

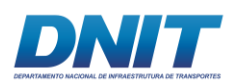

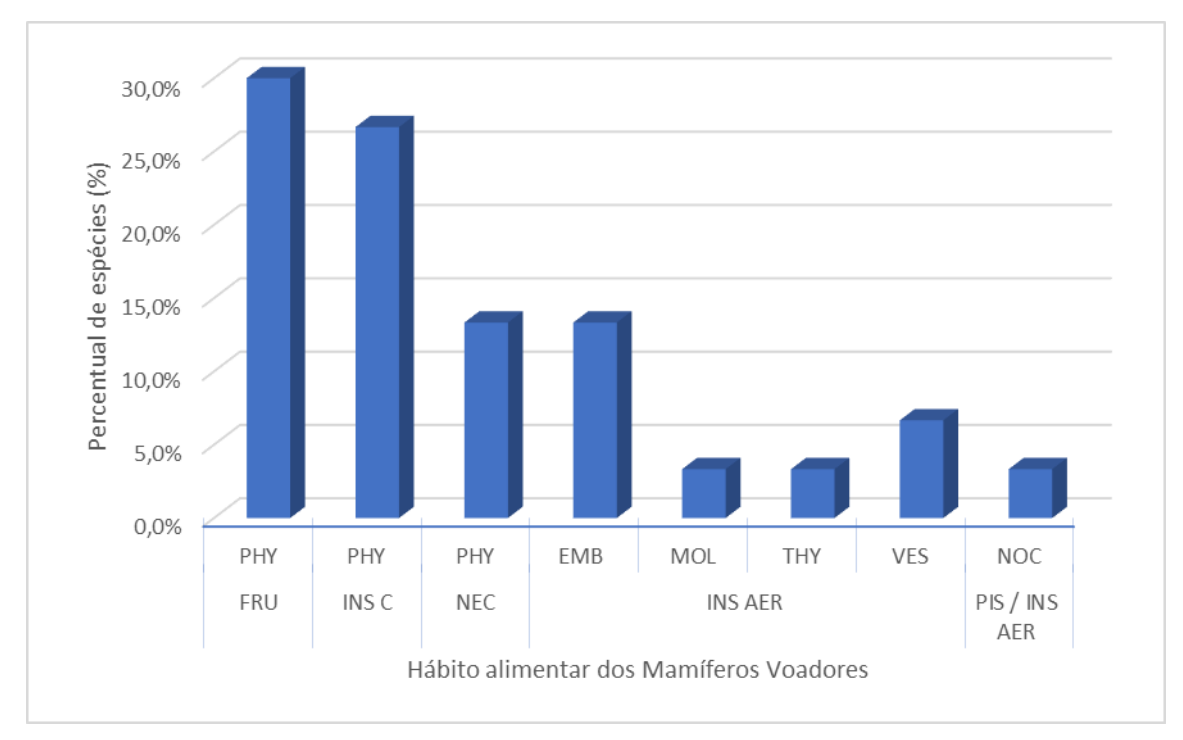

<span id="page-310-0"></span>**Figura 5.2.1-48 - Percentual de espécies, por hábito alimentar nas famílias, obtido durante o diagnóstico de mamíferos voadores.** 

Legenda: PHY – Phyllostomidae; EMB – Emballonuridae; MOL – Molossidae; THY – Thyroptaridae; VES – Vespertilionidae; NOC – Noctilionidae; FRU – Frugívoro; INS C – Insetívoro catador; INS AER – Insetívoro aéreo; NEC – Nectarívoro; PIS – Piscívoro.

### **D.2.1 Suficiência Amostral**

As curvas de acumulação, referentes à riqueza observada (Sobs) e estimada (Jackknife1), de espécies de morcegos, foram elaboradas com os dados obtidos pelas metodologias de captura com redes de neblina e busca ativa por abrigos.

Ao analisar as curvas das campanhas de campo separadamente nota-se que nenhuma possúi característica assintótica. Foram levantadas 22 espécies de morcegos em cada uma delas, porém a primeira campanha registrou 73,33% da riqueza estimada por *Jackknife1* (N=31) **[\(Figura 5.2.1-49\)](#page-311-0)**, enquanto a segunda 70,97% da riqueza estimada por *Jackknife1* (N=32) **[\(Figura 5.2.1-50\)](#page-311-1)**.

É importante ressaltar que não podemos atribuir um alto nível de confiabilidade ao estimador de riqueza de nenhuma das duas campanhas, uma vez que ambas apresentaram 27,27% (N=6) de *singletons*, dentre as 22 espécies registradas,

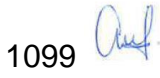

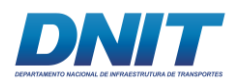

sendo que LOPEZ e colaboradores (2012) recomendam menos de 21% para gerar a confiabilidade esperada para este tipo de estimador de riqueza.

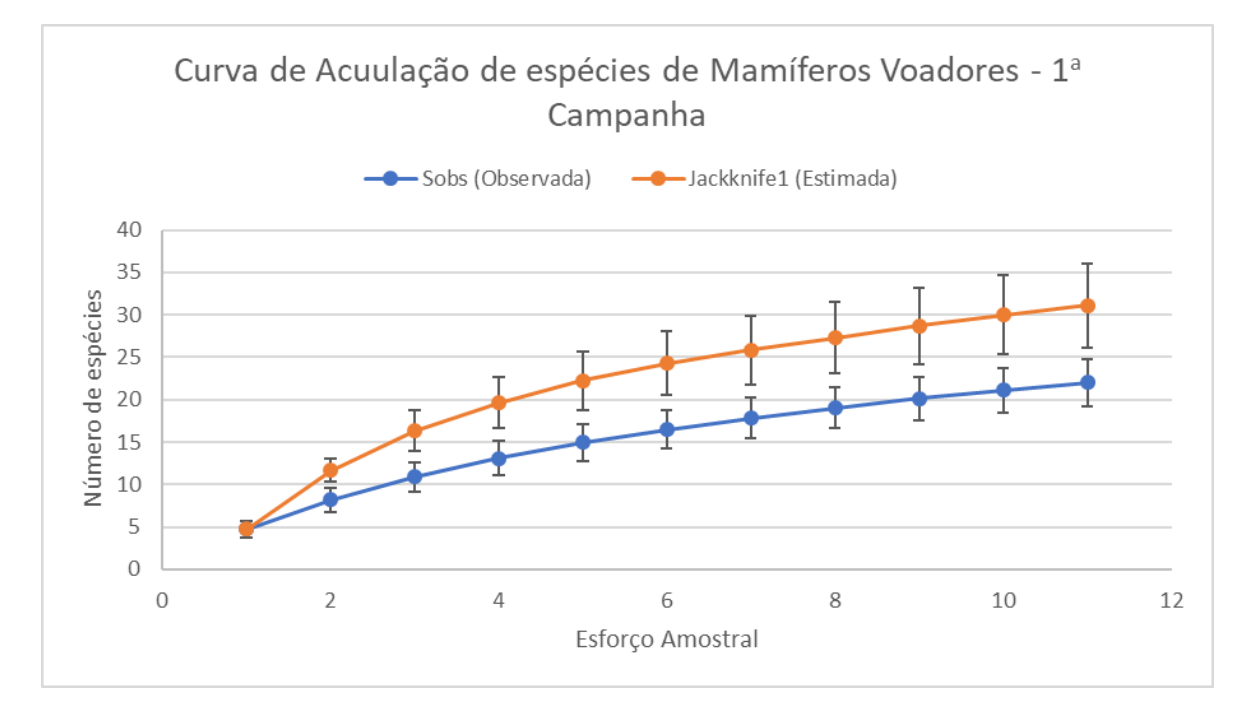

<span id="page-311-0"></span>**Figura 5.2.1-49 - Curva de Acumulação de Espécies indicando a riqueza observada (Sobs) e estimada (Jackkinfe1), com respectivos desvios-padrão, de espécies de pequenos mamíferos voadores registradas ao longo da primeira campanha de campo do diagnóstico.**

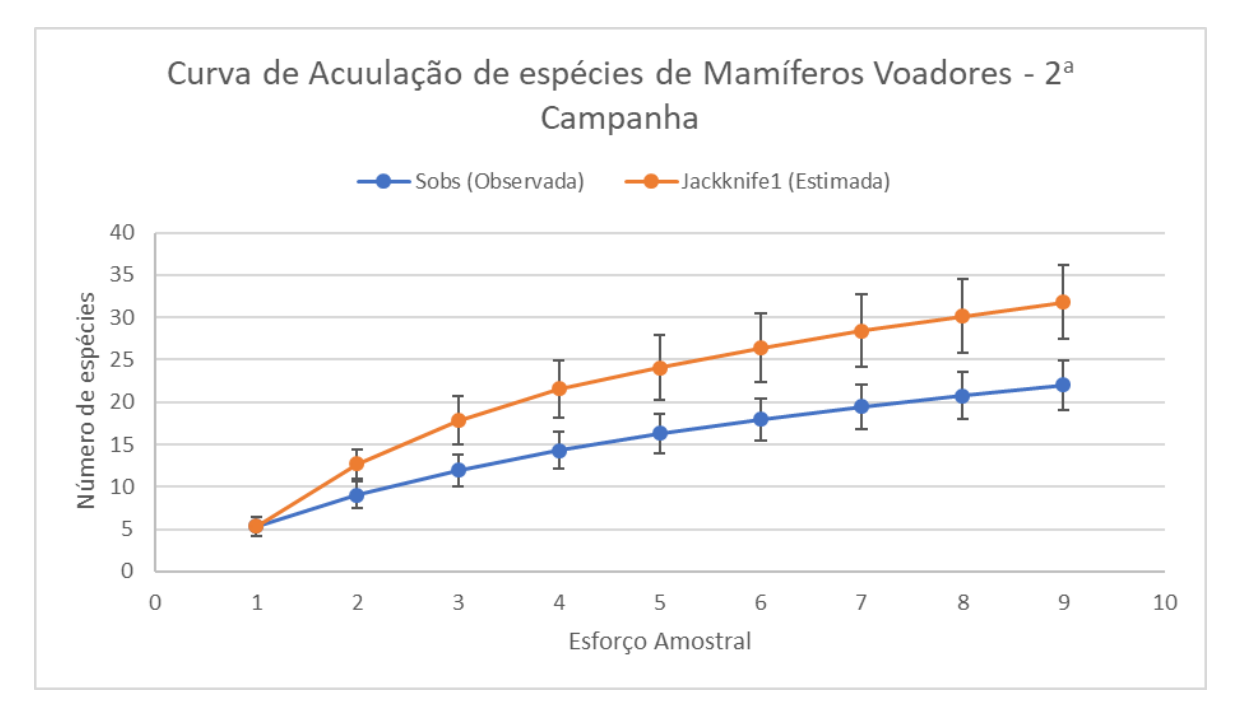

<span id="page-311-1"></span>**Figura 5.2.1-50 - Curva de Acumulação de Espécies indicando a riqueza observada (Sobs) e estimada (Jackkinfe1), com respectivos desvios-padrão, de espécies de pequenos mamíferos voadores registradas ao longo da segunda campanha de campo do diagnóstico.** 

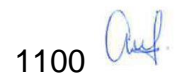

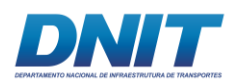

A riqueza observada através da amostragem com redes-de-neblina (N=27), quando somada àquela observada exclusivamente por meio de busca ativa por abrigos nos pedrais (N=3), para todo o estudo, alcançou 73,17% do total apresentado pelo estimador *Jackknife* de 1ª ordem (N = 41) **[\(Figura 5.2.1-51\)](#page-312-0)**.

Estes resultados se aproximam do apresentado por SAMPAIO *et.al* (2003) que estima serem necessárias 1.000 horas x rede (nº de redes X nº de horas/dia X dias de amostragem) para amostrar 80% da quiropterofauna de uma área, sendo que, no presente estudo, para fins de comparação, segundo a fórmula de esforço amostral apresentada no estudo citado acima, foram realizadas ao todo 1.200 horas x rede.

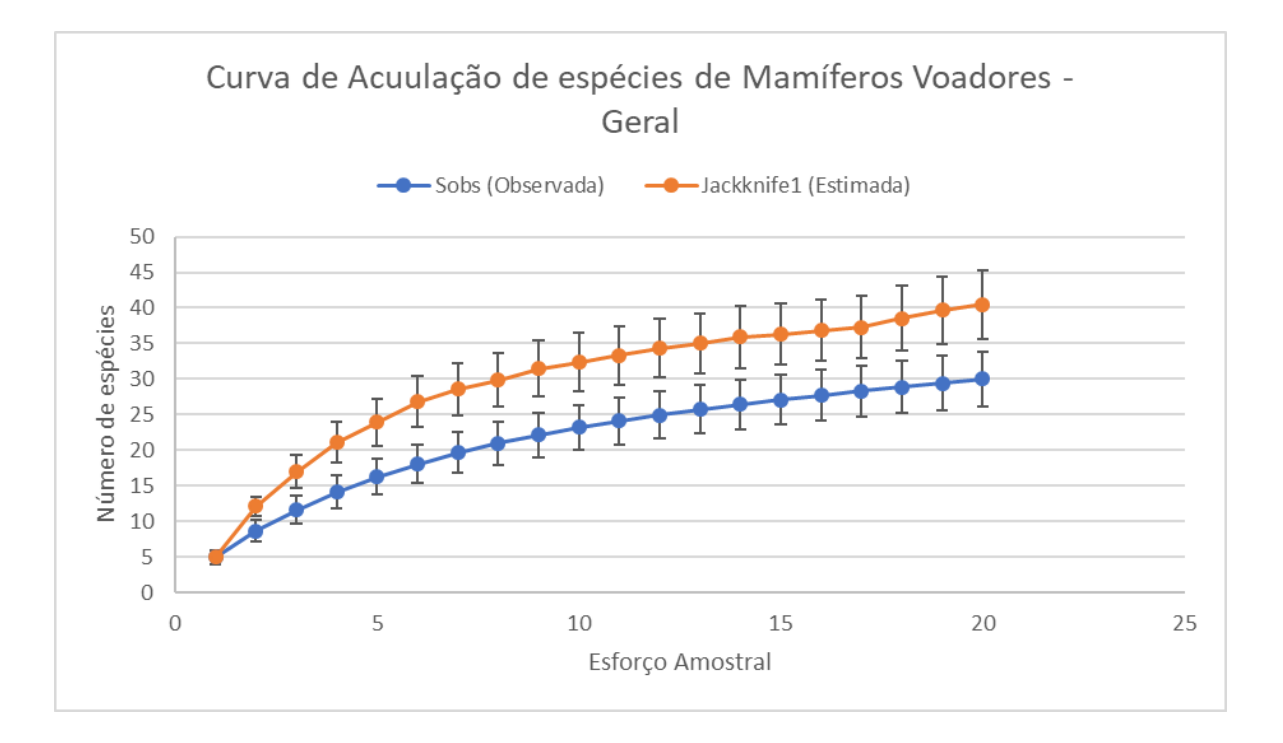

#### <span id="page-312-0"></span>**Figura 5.2.1-51 - Curva de Acumulação de Espécies indicando a riqueza observada (Sobs) e estimada (Jackkinfe1), com respectivos desvios-padrão, de espécies de pequenos mamíferos voadores registradas ao longo das duas campanhas do diagnóstico.**

Apesar de a área de estudo estar sob forte pressão antrópica, é preciso não subestimar a riqueza de espécies da Amazônia (PERES, 2005), ainda que a paisagem natural esteja bastante degradada e fragmentada, tal como na região de inserção do Projeto de dragagem e derrocamento do rio Tocantins. Estudos indicam que, na Amazônia, somente a partir de 1000 capturas torna-se provável observar

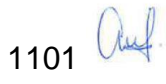

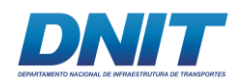

acuradamente a riqueza de espécies de morcegos de determinada localidade (MARTINS *et al*., 2012).

No presente estudo foram obtidos 391 registros, sendo que destes, 232 foram através de capturas com redes de neblina. Entretanto, mesmo com esse numero de registros menor, foram registradas 30 espécies de morcegos nestas áreas fragmentadas, durante os dois meses de campanhas do EIA, que representam 40% das espécies registradas na FLONA de Carajás (75 espécies) (MARTINS *et al*., 2012), em que os estudos somam dados de mais de 20 anos e 4.000 indivíduos capturados e áreas com diversas condições de preservação, incluindo matas primárias.Essa comparação mostra a importância e significância dos resultados de campo obtidos neste EIA.

A diferença entre a riqueza de espécies observada e a riqueza estimada e a não estabilização da curva do coletor, indica que um aumento do esforço amostral poderia aumentar a riqueza de espécies registradas para a área de interferência **[\(Figura 5.2.1-51\)](#page-312-0)**.

Apesar disso, nota-se que tanto a riqueza como a composição observadas ao longo deste estudo são suficientes para a caracterização da fauna de morcegos da região estudada (trecho 2), de forma a embasar a previsão acerca dos impactos que serão gerados pela implantação do empreendimento, neste grupo faunístico.

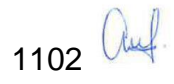

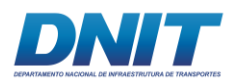

# **D.2.2 Composição Faunística**

Considerando as duas campanhas deste diagnóstico, a mastofauna voadora (morcegos) foi composta por 30 espécies, divididas em seis famílias.

Este total de espécies registradas representa 25% para o total de espécies registradas no estado do Pará (MIRANDA *et. al*, 2011). Ainda assim, esse número foi levemente menor do que os observados por Miranda *et. al* (2015) (33 espécies de cinco famílias) para o médio rio Teles Pires (MT) e por Dalponte *et. al* (2016) (35 espécies de cinco famílias) para o baixo rio Juruena (MT), ambos realizados em áreas de Floresta Ombrófila Densa, na porção sul da Amazônia.

Por outro lado, o presente estudo apresentou número total de espécies na estação chuvosa (22 espécies) bem maior em comparação ao EIA da BR-230/422/PA, em que na única campanha de campo (em janeiro/2003), foram detectadas cinco espécies de morcegos em uma matriz de fragmentos relativamente semelhante.

Do total de espécies levantadas neste diagnóstico, sete foram registradas exclusivamente na primeira campanha (estação seca), nove unicamente na segunda (estação chuvosa) e 14 em ambas. Vinte e seis espécies foram registradas exclusivamente através de captura com redes de neblina, três exclusivamente através de busca ativa por abrigos e apenas uma espécie através dos dois métodos empregados **[\(Tabela 5.2.1-32\)](#page-315-0)**.

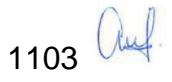

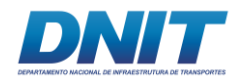

**Tabela 5.2.1-32 - Lista de espécies, por Ordem, Família e Sub-família, nome popular, período sazonal em que a espécies foi registrada, tipo de registro efetuado, hábitat e fitofisionomia ocupados pela espécie nas áreas amostrais e área onde foi registrada.** 

<span id="page-315-0"></span>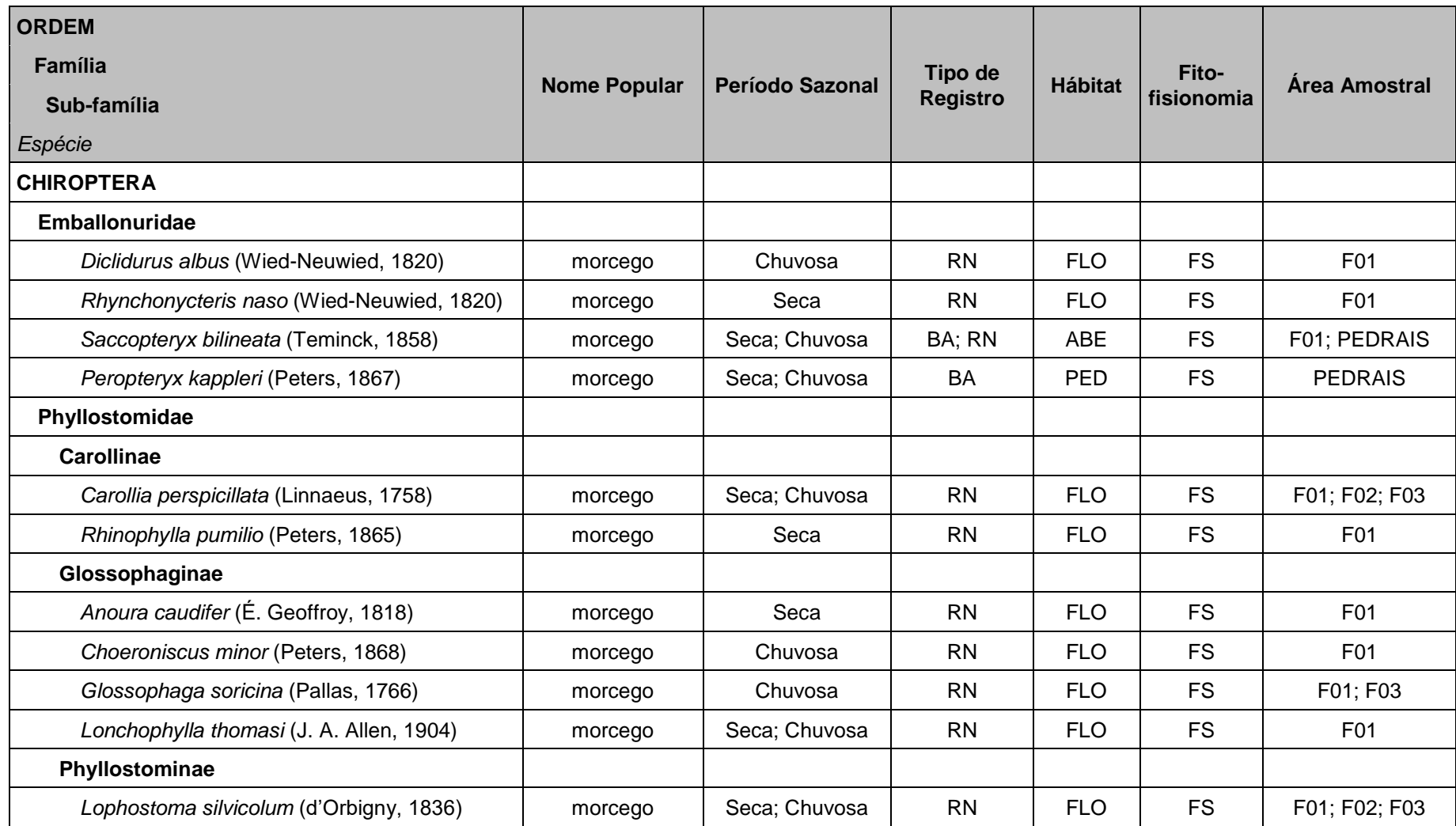

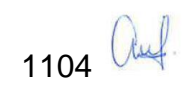

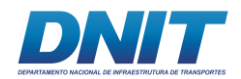

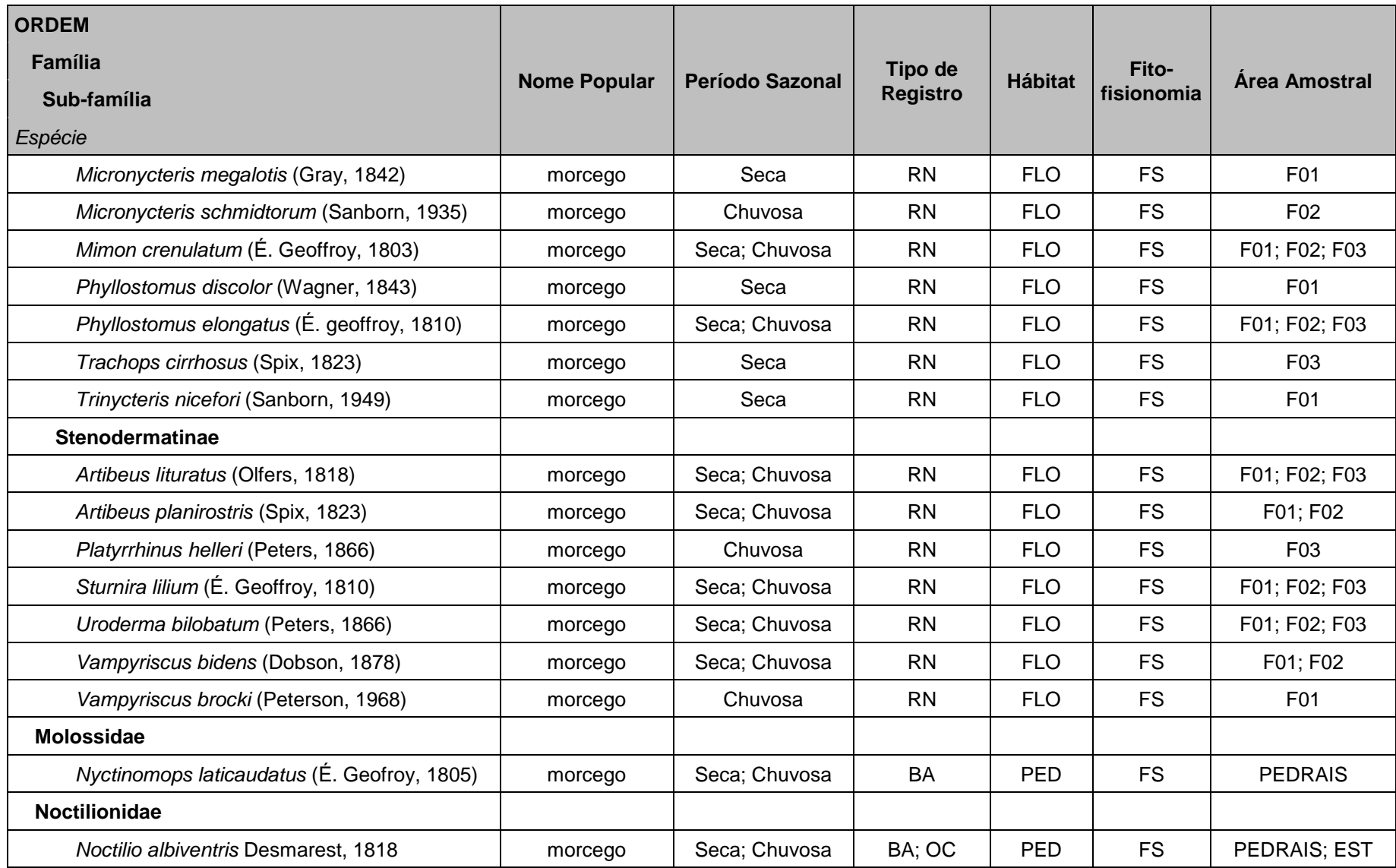

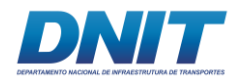

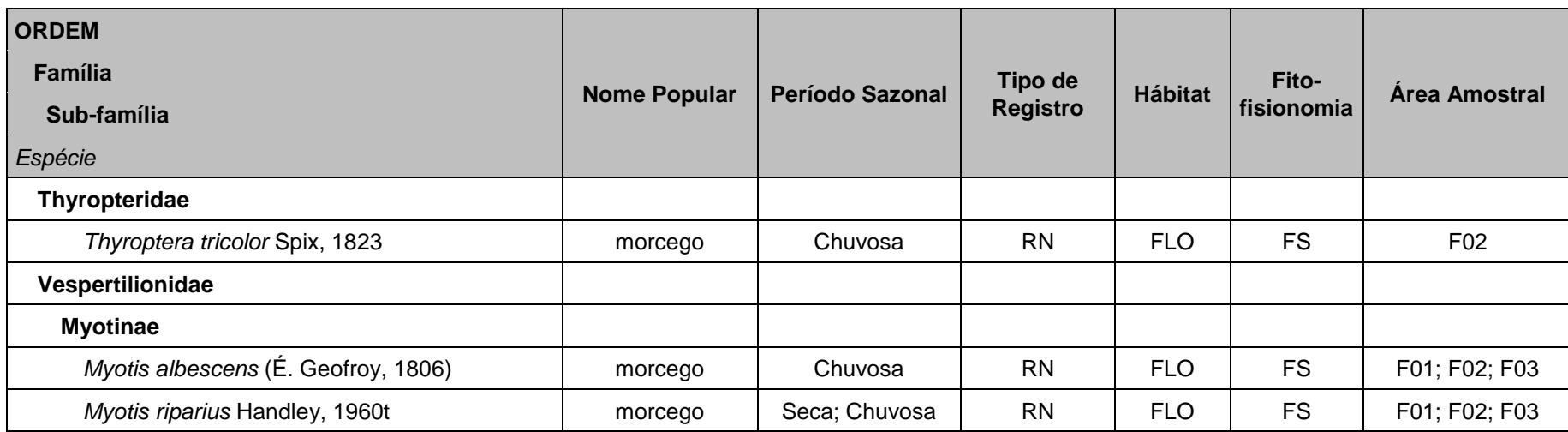

LEGENDA – Tipo de Registro: RN (rede de neblina); BA (busca ativa por abrigos); OC (Ocasional); Hábitat: FLO (florestal); ABE (área aberta); PED (pedrais); FS (floresta secundária).

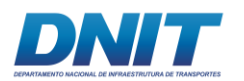

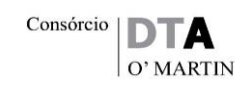

Durante a Busca Ativa por abrigos nos Pedrais, foram analisados 232 pedrais e realizados 58 registros de morcegos, distribuídos em quatro espécies, sendo que duas dessa foram registrados exclusivamente neste ambiente, sendo elas: *Nyctinomops laticaudatus* **[\(Foto 5.2.1-135\)](#page-318-0)** e *Peropteryx kapleri* **[\(Foto 5.2.1-136\)](#page-318-1)**.

A espécie *Saccopteryx bilineata* **[\(Foto 5.2.1-137\)](#page-319-0)** também foi registrada através de capturas com redes de neblina e a espécie *Noctilio albiventris* **[\(Foto 5.2.1-138\)](#page-319-1)** também obteve um registro ocasional na estrada de acesso à Vila Santa Terezinha do Tauiri. Com esses registros ficou evidente o uso da área dos pedrais como recurso de abrigo para estas espécies, incluindo duas que não foram registradas através de outras metodologias.

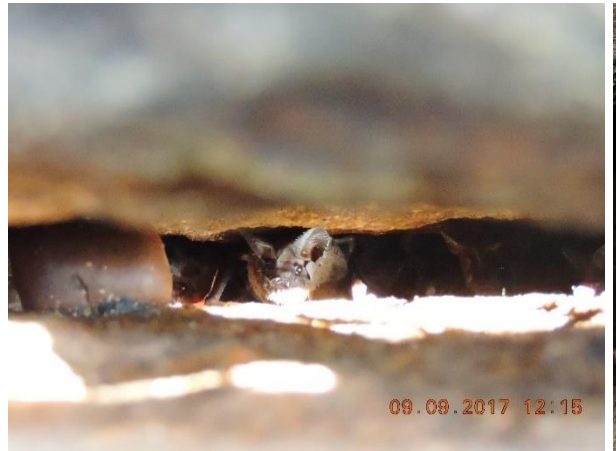

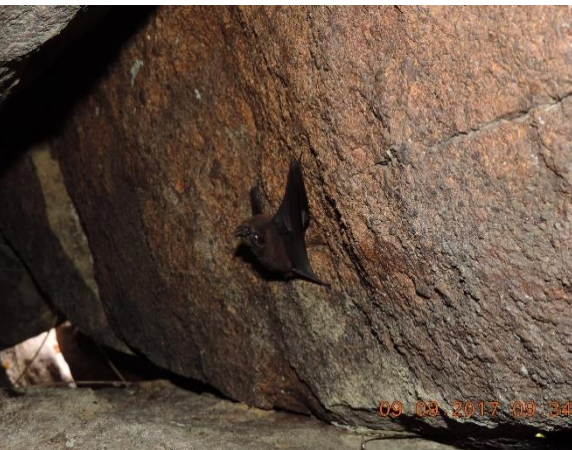

**Foto 5.2.1-135 - Indivíduo de Nyctinomops Foto 5.2.1-136 - Indivíduo de** *Peropteryx*  **laticaudatus registrado em BA na área dos**  *kapleri* **registrado em BA na área dos Pedrais.** 

<span id="page-318-0"></span>Foto: Eduardo Paschoalini, 2017.

<span id="page-318-1"></span>**Pedrais.** 

Foto: Eduardo Paschoalini, 2017.

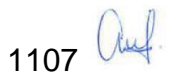

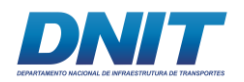

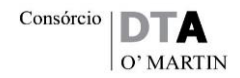

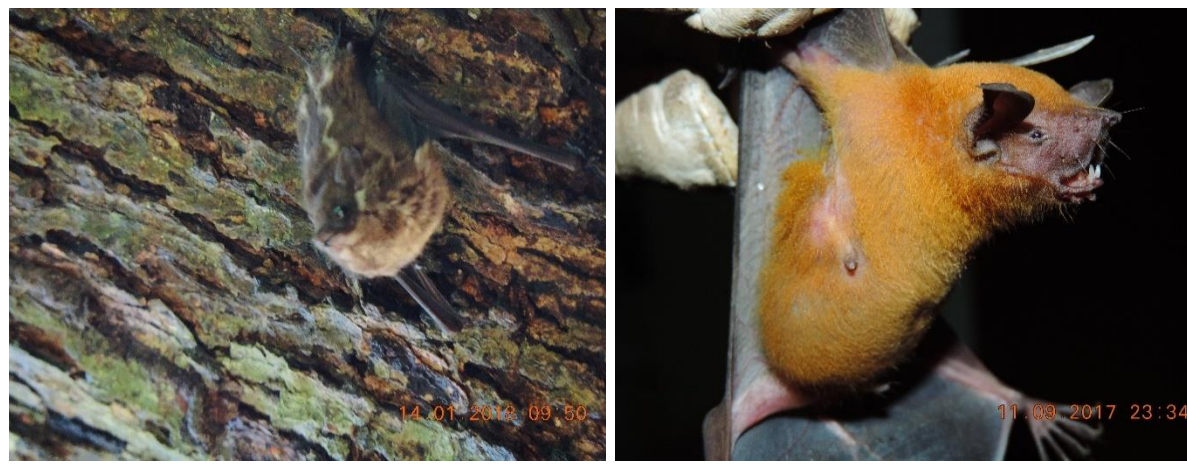

**Foto 5.2.1-137 - Indivíduo de** *Saccopteryx bilineata* **registrado em BA na área dos**  *albiventris* **registrado em BA na área dos Pedrais.**

<span id="page-319-1"></span>**Foto 5.2.1-138 -Indivíduo de** *Noctilio*  **Pedrais.** 

<span id="page-319-0"></span>Foto: Eduardo Paschoalini, 2017.

Foto: Eduardo Paschoalini, 2017.

#### **D.2.3 Análises dos Dados**

### **D.2.3.1 Riqueza e Sucesso de Captura**

Embora as áreas amostrais sejam próximas e estejam inseridas em um mesmo contexto de paisagem, houve uma grande diferença na riqueza de espécies de mamíferos voadores registradas, sendo que a área F01, que representa o menor fragmento florestal, apresentou maior riqueza (N=23) em relação às áreas F02 e F03, com 13 e 12 espécies registradas, respectivamente **[\(Figura 5.2.1-52\)](#page-320-0)**. A área amostral dos pedrais, através da metodologia de busca ativa por abrigos, registrou quatro espécies.

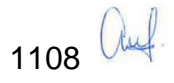

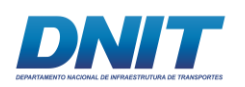

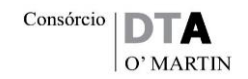

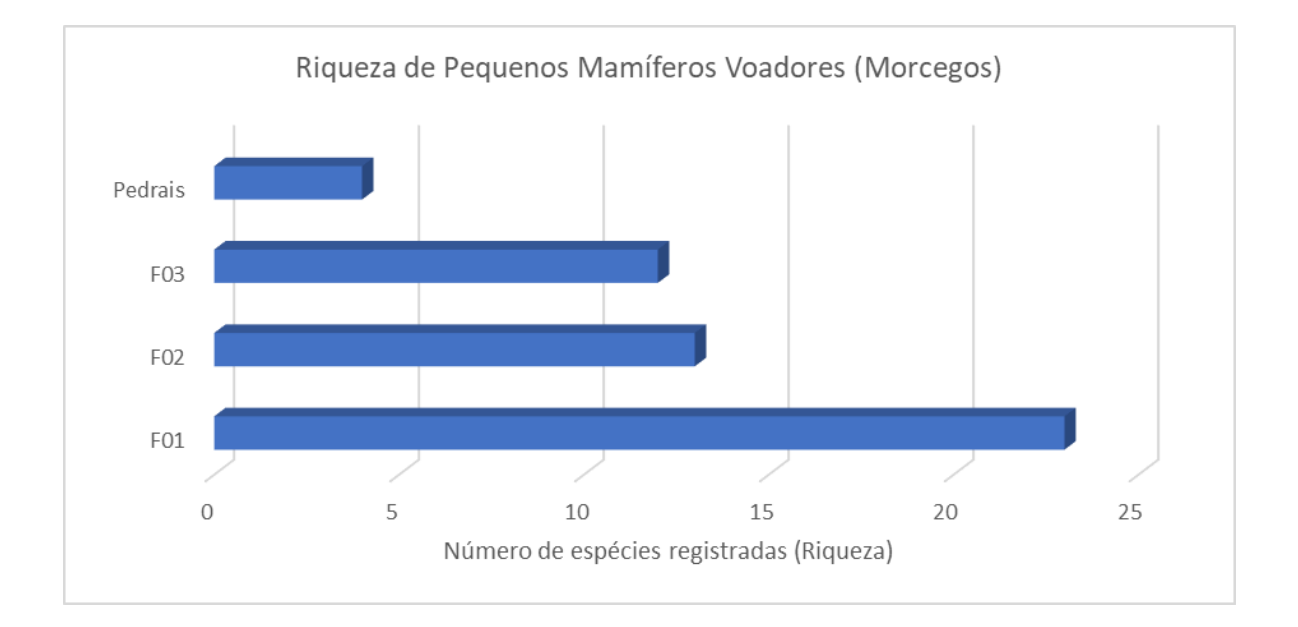

#### <span id="page-320-0"></span>**Figura 5.2.1-52 - Distribuição da riqueza de espécies de pequenos mamíferos voadores nas quatro áreas amostrais, considerando as duas campanhas de campo.**

Uma das possíveis explicações para este fato é que, a distância percorrida por noite de forrageio varia com a espécie, o habitat, o tamanho da colônia e a disponibilidade de alimentos. Como mencionado acima, os fragmentos florestais são muito próximos entre si, o que pode fazer com que indivíduos que habitem um fragmento utilizem outro para forragear durante a noite.

Muitos microquirópteros seguidos por radiotelemetria se alimentam em um raio de 10 a 15 km do abrigo, porém alguns podem percorrer mais de 80 km por noite (PERACCHI *et.al,* 2011). Por outro lado, existem espécies que se restringem apenas aos fragmentos em que foram isoladas (CALOURO *et.al*, 2010).

Desse modo, o grau de permeabilidade da matriz de uma paisagem alterada, parece ser um fator mais impactante na riqueza de espécies de morcegos do que os efeitos gerados pela própria fragmentação (CALOURO *et.al,* 2010; FARNEDA *et.al,* 2018).

O sucesso de captura foi calculado multiplicando o número total de capturas por 100 e dividindo este resultado pelo esforço amostral (área ocupada pelas redes de neblina, vezes a quantidade de horas de exposição, expressa em h.m<sup>2</sup>). O sucesso de captura é aqui expresso em porcentagem.

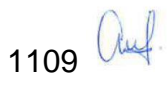

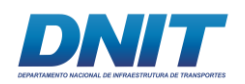

Considerando apenas as amostragens realizadas através de capturas com redes de neblina, o sucesso de captura obtido para a primeira campanha de campo foi de 0,81%, já para a segunda campanha foi de 0,9%. Se considerarmos ambas as campanhas, o sucesso de captura alcançado foi de 0,86%. Analisando separadamente as capturas realizadas em cada uma das áreas amostrais temos que o maior sucesso de captura foi em F01 com 0,99% (N=89), seguido de F03 com 0,97% (N=87) e, por ultimo, F02 com 0,62% (N=56).

O maior sucesso de captura em F01 (fragmento mais próximo à Vila Santa Terezinha do Tauiri), oriundo da maior riqueza e abundância observada nesta área, ocorreu provavelmente por uma atratividade que esta área gera para este grupo forragear, ao contrário do que foi observado para a área F02. Já o elevado sucesso de captura observado para F03 foi resultante da alta abundância observada para a espécie *Carollia perspicillatta* neste fragmento, não se relacionando, desta forma, com a riqueza registrada para este fragmento.

# **D.2.3.2 Frequência de Espécies**

De acordo com os resultados obtidos para os pequenos mamíferos voadores e, considerando as categorias das espécies quanto à frequência de ocorrência, nove espécies foram enquadradas na categoria muito frequente (MF), enquanto que apenas cinco na categoria frequente (F). Um total de 16 (53,33%) do total de espécies registradas durante o diagnóstico foram enquadradas na categoria pouco frequente (PF), sendo que dessas, 10 foram registradas apenas na área amostral F01 **[\(Tabela 5.2.1-33\)](#page-322-0)**.

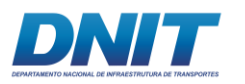

#### <span id="page-322-0"></span>**Tabela 5.2.1-33 - Frequências observadas para as espécies de morcegos nas três áreas amostrais e pedrais.**

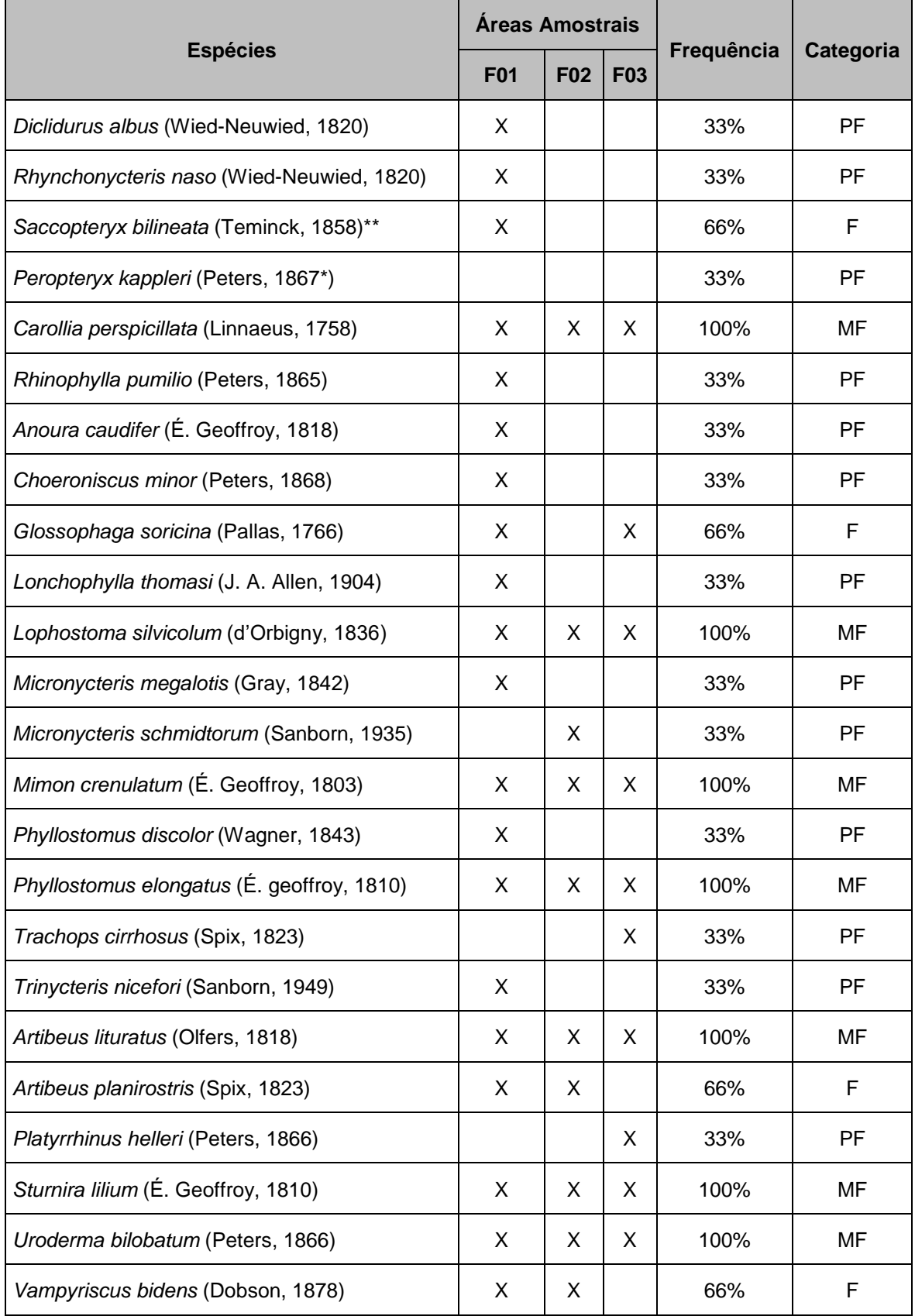

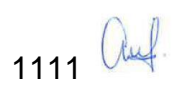

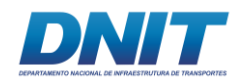

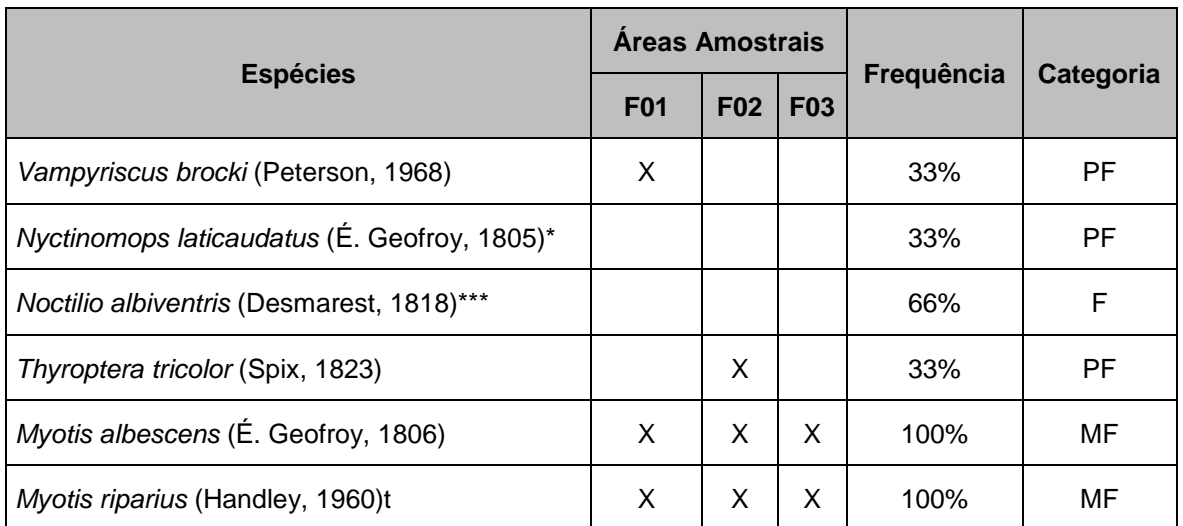

LEGENDA (\*) espécie registrada apenas através de BA na área dos pedrais e alocadas como PF; (\*\*) espécie registrada em BA nos pedrais e em uma das áreas e alocada como F; (\*\*\*) espécies registradas em BA nos pedrais e na estrada e alocada como F.

Estes resultados podem estar ligados à capacidade de deslocamento de cada espécie entre os fragmentos florestais, que no caso das áreas amostrais, estão inseridos em uma matriz de pastagens e áreas de extrema pressão antrópica. Em estudo realizado no Pará, sobre esta capacidade dos morcegos amazônicos se deslocarem entre fragmentos florestais em uma matriz permeável de cerrado, Bernard & Fenton (2003), encontraram uma maior capacidade de deslocamento em *Carollia perspicillata* **[\(Foto 5.2.1-139\)](#page-324-0)** (até 2,5 km) e *Artibeus cinereus* (1,9 km) e nenhuma para *Mimom crenulatum* **[\(Foto 5.2.1-140\)](#page-324-1)**.

Por outro lado, um estudo realizado em ilhas de um lago de uma hidrelétrica na Guiana Francesa, demonstrou que apenas espécies de maior envergadura e porte, como as espécies do gênero *Artibeus*, possuem capacidade de voarem através de uma matriz inóspita e forragearem em outras ilhas (COSSON *et.al*, 1999).

As espécies deste gênero registradas neste estudo, *A. lituratus* foi observado nas três áreas de estudo e *A. planirostris* em duas delas. Além dessas duas espécies outras duas de maior envergadura foram registradas em todas as áreas de estudo, *Lophostoma silvicolum* e *Phyllostomus elongatus.* De acordo com Cosson e colaboradores (1999), esses resultados podem sugerir que essas quatro espécies abrigem apenas um dos fragmentos e utilizem os demais para forragearem.
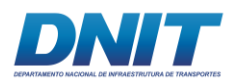

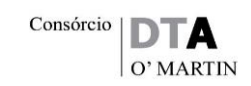

Espécies menores forrageiam apenas nas ilhas (fragmentos) em que foram isoladas, como no caso de *Rhinophylla pumilio*, enfrentando aspectos populacionais negativos oriundos da restrição de área, gerando aumento da competição e da endogamia (CALOURO *et.al*, 2010). Este resultado sugere que, as espécies de menor porte registradas neste estudo, como *Myotis albescens, M. riparius* e *Uroderma bilobatum*, todos registrados nas três áreas amostrais, são restritas apenas àquele fragmento em que foi registrada, portanto não forrageam nos demais.

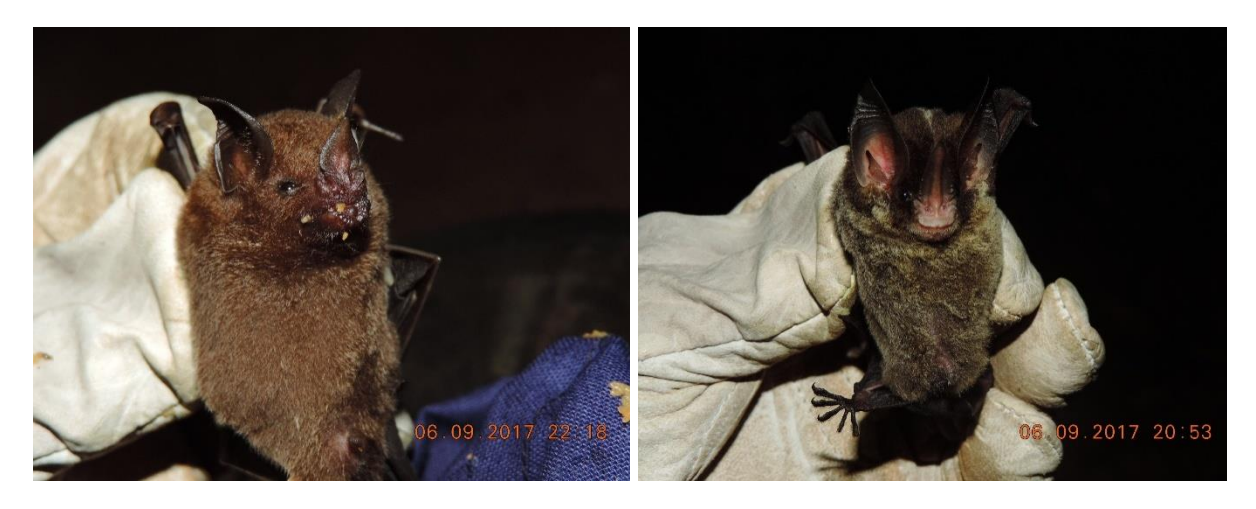

**Foto 5.2.1-139 - Indivíduo de** *Carollia*  **Foto 5.2.1-140 - Indivíduo de** *Mimon perspicillata* **capturado com rede de neblina.**  *crenulatum* **capturado com rede de neblina.** 

Foto: Eduardo Paschoalini, 2017.

Foto: Eduardo Paschoalini, 2017.

#### **D.2.3.3 Abundância Absoluta e Abundância Relativa**

Com relação às abundâncias absoluta e relativa observadas para os morcegos, foram analisados separadamente os dados obtidos através das metodologias de captura com redes de neblina e de busca ativa por abrigos.

Para a primeira metodologia, a espécie mais abundantes foi *Carollia perspicillata*  com 115 indivíduos registrados **[\(Figura 5.2.1-53\)](#page-326-0)***,* seguida por *Artibeus lituratus*  (N=13) **[\(Foto 5.2.1-141\)](#page-325-0)**, *Phyllostomus discolor* **[\(Foto 5.2.1-142\)](#page-325-1)** e *Uroderma bilobatum* **[\(Foto 5.2.1-143\)](#page-325-2)** (N=11 cada) e *P. elongatus* **[\(Foto 5.2.1-144\)](#page-325-3)** (N=10), representando 49,57%, 5,6%, 4,74% cada e 4,31% do total de indivíduos capturados nessa metodologia **[\(Tabela 5.2.1-34\)](#page-326-1).**

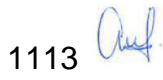

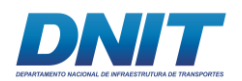

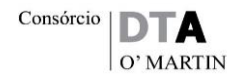

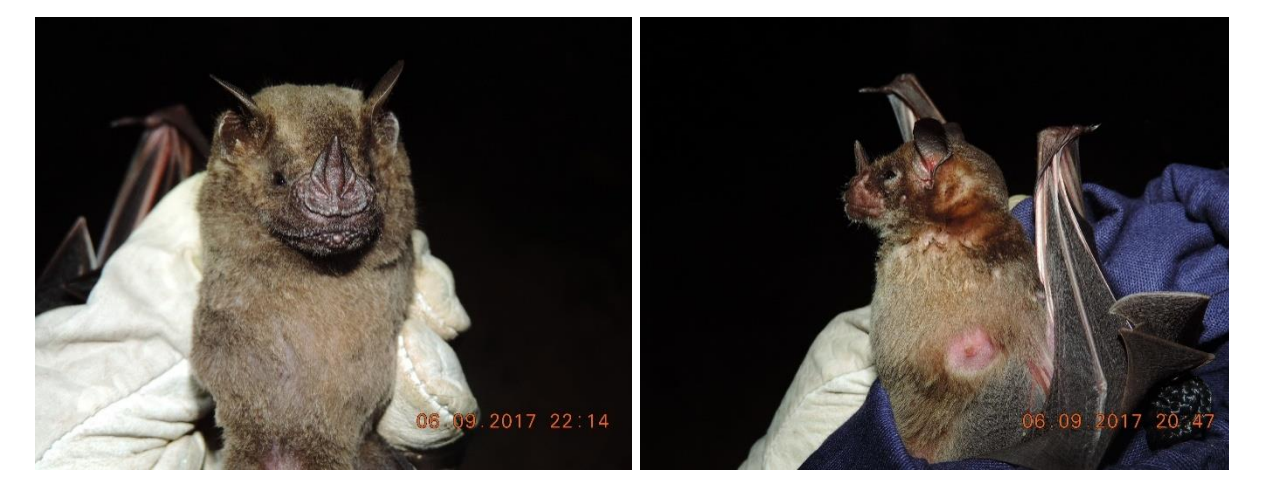

<span id="page-325-0"></span>**Foto 5.2.1-141 - Indivíduo de** *Artibeus lituratus* **Foto 5.2.1-142 - Indivíduo de** *Phyllostomus*  **capturado com rede de neblina.** 

Foto: Eduardo Paschoalini, 2017.

<span id="page-325-1"></span>*discolor* **capturado com rede de neblina.** 

Foto: Eduardo Paschoalini, 2017.

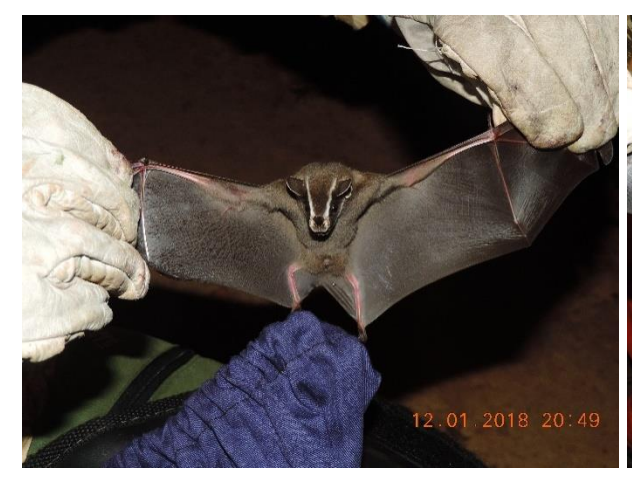

<span id="page-325-2"></span>**Foto 5.2.1-143 - Indivíduo de** *Uroderma*  **Foto 5.2.1-144 - Indivíduo de** *Phyllostomus bilobatum* **capturado com rede de neblina.** 

Foto: Eduardo Paschoalini, 2017.

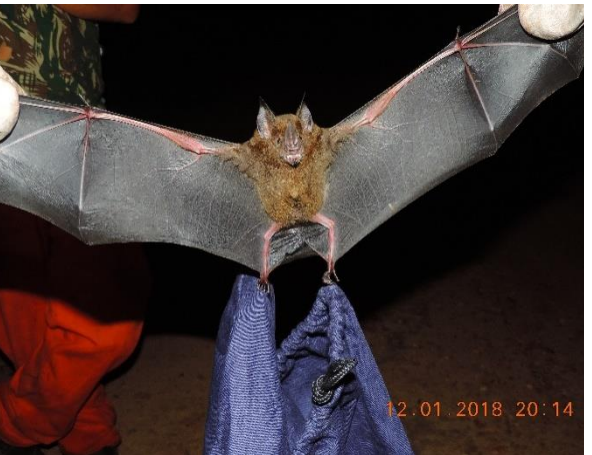

*elongatus* **capturado com rede de neblina.** 

<span id="page-325-3"></span>Foto: Eduardo Paschoalini, 2017.

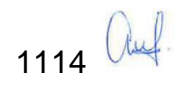

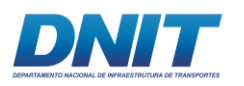

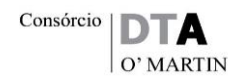

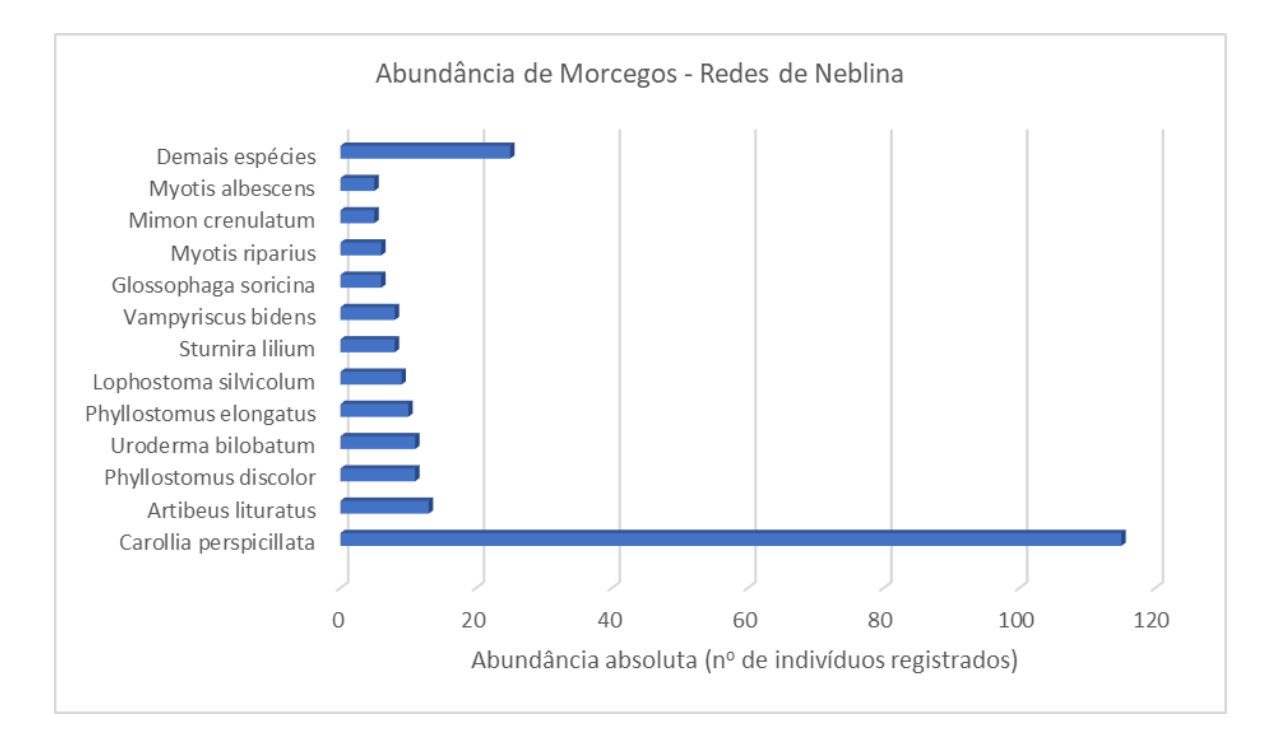

<span id="page-326-0"></span>**Figura 5.2.1-53 - Abundância absoluta dos indivíduos de pequenos mamíferos voadores capturados com redes de neblina, nas três áreas amostrais, considerando as duas campanhas de campo.**

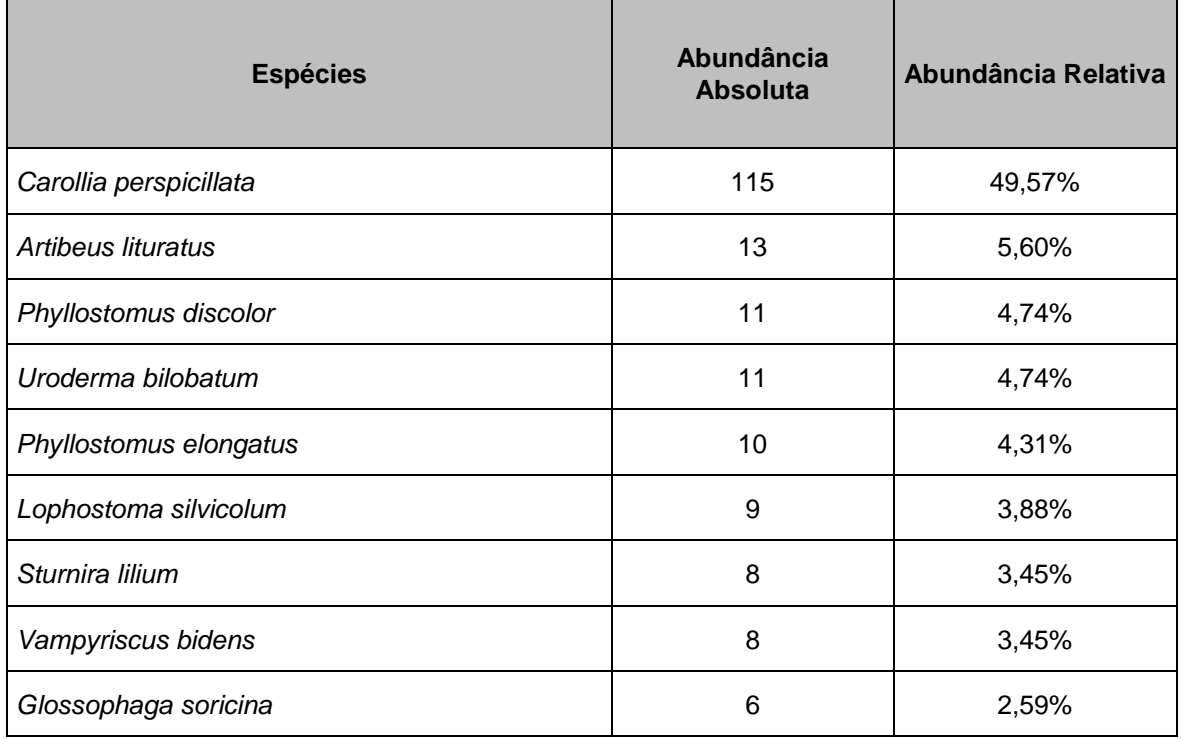

<span id="page-326-1"></span>**Tabela 5.2.1-34 - Abundância absoluta e relativa dos indivíduos de morcegos capturados com redes de neblina, nas três áreas amostrais, considerando as duas campanhas de campo.**

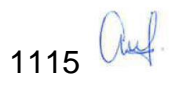

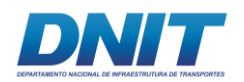

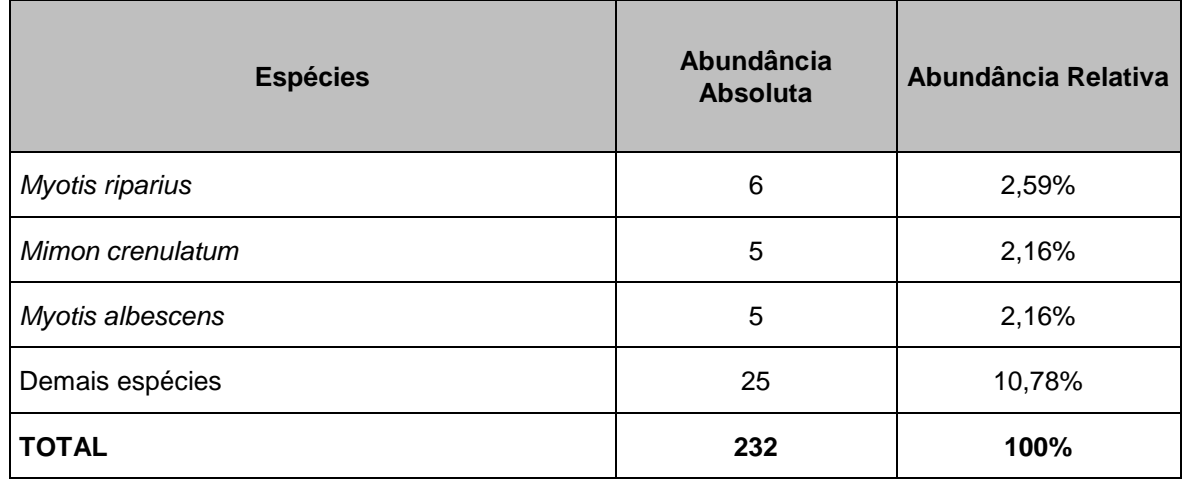

Para a segunda metodologia a espécie mais abundantes foi *Nyctinomops laticaudatus* com 73 indivíduos registrados*,* seguida por *Noctilio albiventris* (N=59), *Peropteryx kappleri* (N=13) e *Saccopteryx bilineata* (N=1) **[\(Figura 5.2.1-54\)](#page-327-0)**, representando 50%, 40,41%, 8,9% cada e 0,68% do total de indivíduos capturados nessa metodologia **[\(Tabela 5.2.1-35\)](#page-328-0)**.

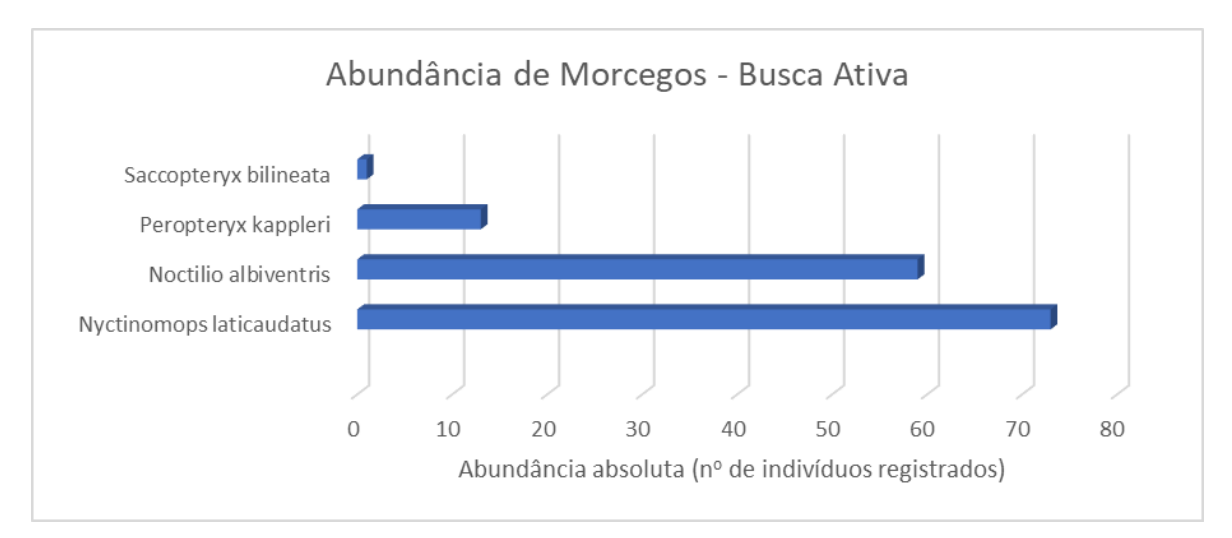

<span id="page-327-0"></span>**Figura 5.2.1-54 - Abundância absoluta dos indivíduos de pequenos mamíferos voadores registrados através de busca ativa por abrigos, nas três áreas amostrais, considerando as duas campanhas de campo.** 

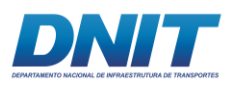

<span id="page-328-0"></span>**Tabela 5.2.1-35 - Abundância absoluta e relativa dos indivíduos de morcegos registrados através de busca ativa por abrigos, nas três áreas amostrais, considerando as duas campanhas de campo.** 

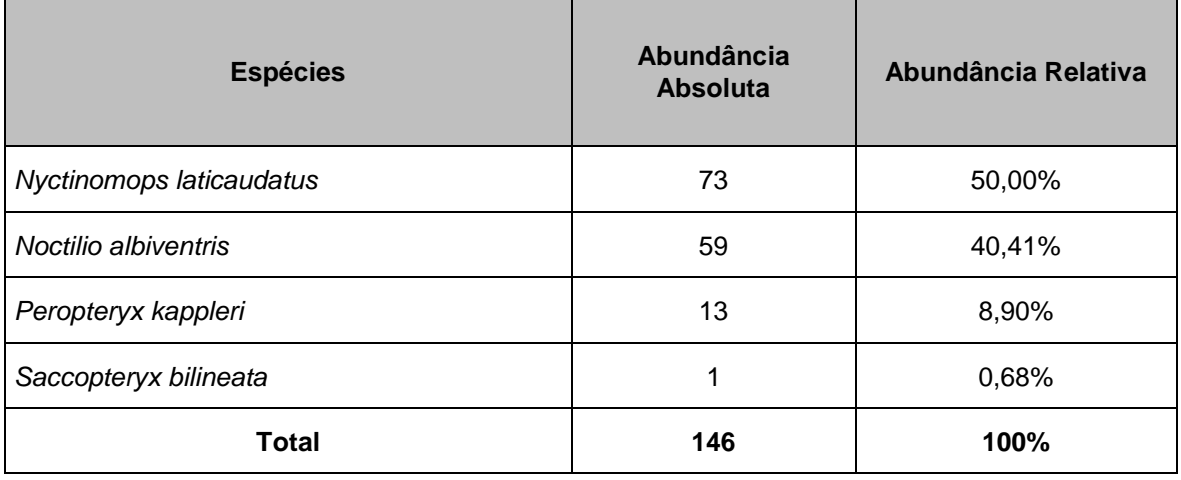

A dominância exarcebada observada para a espécie *C. perspicillata*, na área terrestre de influência direta do empreendimento, está de acordo com diversos estudos realizados com o grupo dos pequenos mamíferos voadores (REIS, 1984; PEDRO *et.al*, 1995; REIS *et.al*, 2000; BERNARD, 2002; BIANCONI *et.al*, 2004; entre outros).

O método empregado para as amostragens, captura com redes de neblina até a altura de três metros, tem o viés de coletar predominantemente frugívoros filostomídeos que utilizam o sub-bosque para forragear, como é o caso dos gêneros *Carollia* e *Artibeus* (CALOURO, 2010). Além disso, esses dois gêneros se adaptam bem em ambientes perturbados, pois consomem frutos de espécies vegetais pioneiras presentes no sub-bosque (FARIA, 2006a).

Assim como obtido neste diagnóstico, esse fato pode ser visto de forma mais ampla para o gênero *Carollia* (BERNARD, 2001, 2002) e de forma mais oportunista, quando ocorre escassez de frutos nas copas, no caso de *Artibeus* (BONACCORSO & GUSH, 1987; BERNARD, 2001; KALKO & HANDLEY, 2001).

No presente estudo observou-se que a abundância relativa de *C. perspicillata*, em relação à abundância total obtida para cada uma das áreas amostrais, variou de 28,09% (N=25) do total de 89 indivíduos capturadas na área F01, até 70,11%

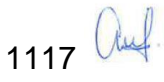

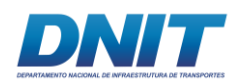

(N=61) do total de 87 indivíduos em F03. Na área F02, de um total de 59 indivíduos capturados, 51,79% (N=29) foram desta espécie **[\(Figura 5.2.1-55\)](#page-329-0).**

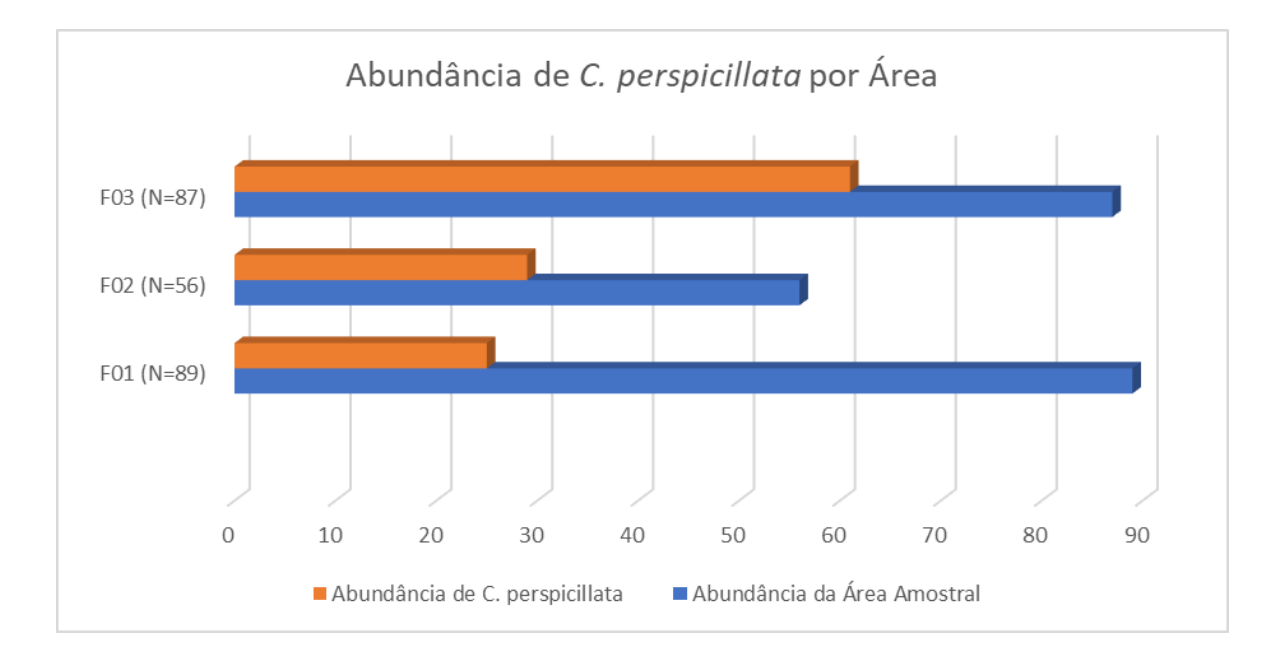

<span id="page-329-0"></span>**Figura 5.2.1-55 - Abundância absoluta dos indivíduos de** *Carollia perspicillata,* **em comparação com a abundânvia total registrada em cada uma das três áreas amostrais, considerando as duas campanhas de campo.** 

# **D.2.3.4 Índices de Dominância, Diversidade, Equitabilidade e Similaridade**

Para as três áreas amostrais (F01, F02 e F03), mais a área dos Pedrais, foram calculados os seguintes índices: o índice de Dominância de *Simpson,* índice de Diversidade de *Shannon-Wiener,* índice de Equitabilidade de *Pielou* e o índice de Similaridade de *Jaccard.* Com exceção do índice de *Jaccard*, os resultados encontram-se na **[Tabela 5.2.1-36.](#page-330-0)**

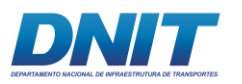

<span id="page-330-0"></span>**Tabela 5.2.1-36 - Tabela com os valores dos índices de Dominância, Diversidadee Equitabilidade para os de pequenos mamíferos voadores, nas quatro áreas amostrais, considerando as duas campanhas de campo.** 

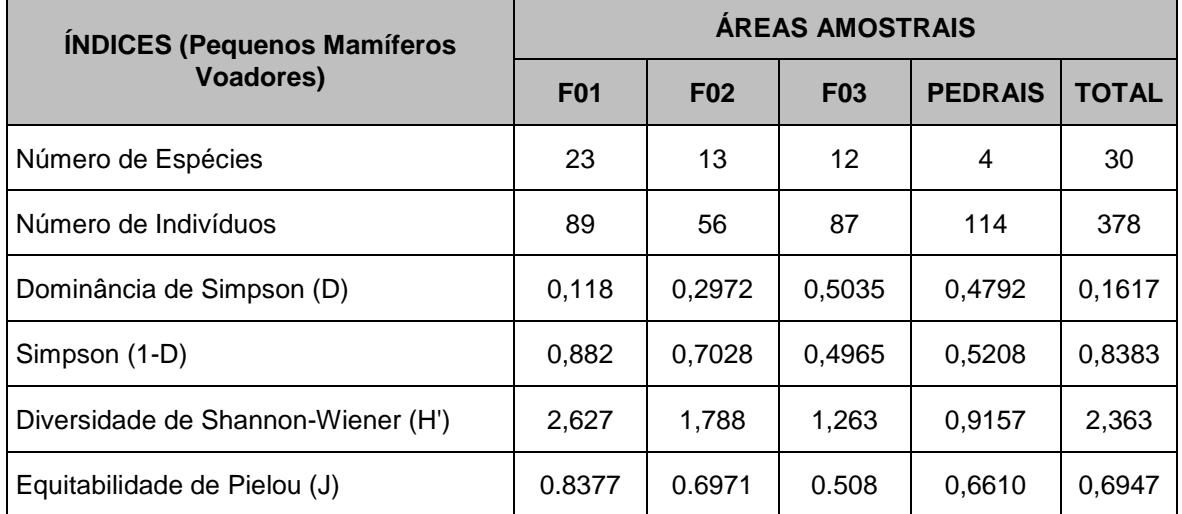

#### **Índice de Dominância de** *Simpson* **(D)**

Os resultados sugerem que F01 é a área amostral com menor índice de dominância (D = 0,118), o que significa que a comunidade abrigada neste fragmento possui espécies que apresentam abundâncias mais similares (quantidade de indivíduos por espécie) entre si, o que, por conseguinte, eleva a diversidade α.

A área F02 (D= 0,2972) obteve o segundo menor índice de *Simpson*, seguida pela área dos pedrais (D=0,4792) e, por último, a área F03 (D=0,5035) **[\(Figura](#page-331-0)  [5.2.1-56\)](#page-331-0)**. O índice de *Simpson* registrado para toda a área de estudo foi de D=0,1617, o que significa uma boa distribuição na abundância das espécies registradas para este diagnóstico.

Segundo os resultados apresentados, nota-se que, mesmo com a área dos pedrais tendo registrado apenas quatro espécies, em comparação com a área amostral F03 (12 espécies), a abundância das espécies está mais bem distribuída entre si nesta área do que naquela, gerando assim, um menor índice de dominância, conforme apresentado na tabela acima. Vale salientar que a área F03 foi a que obteve uma maior abundância da espécie *C. perspicillata* o que causou essa tendência de dominância sobre as outras espécies registradas neste local.

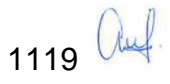

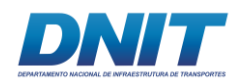

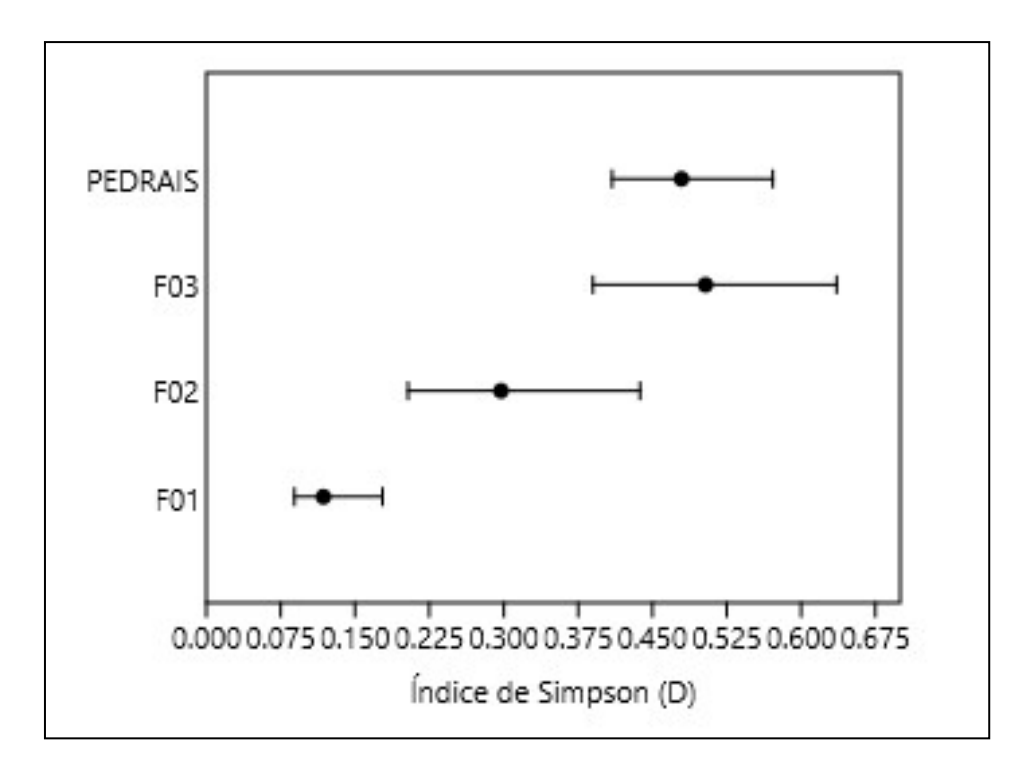

<span id="page-331-0"></span>**Figura 5.2.1-56 - Índice de Simpson obtido para os pequenos mamíferos voadores, em cada uma das três áreas amostrais mais nos Pedrais, considerando as duas campanhas de campo.** 

# **Índice de Diversidade alfa de** *Shannon-Wiener* **(H')**

Com relação ao índice de *Shannon-Wiener*, a área amostral F01 foi a única que regisrou um índice acima de dois *H'*=2,627, portanto é a única que pode ser considerada como uma área com diversidade média-alta para este estudo, para o grupo dos quirópteros.

FARNEDA *et.al* (2018) observaram que matrizes de regeneração florestal afetam positivamente a diversidade alfa, assim como singularidades funcionais de espécies e comunidades, refletindo em um aumento de espécies que performam diferentes funções ecológicas nas florestas secundárias ao longo do tempo. Apesar disso, aproximadamente 30 anos de regeneração florestal secundária, não foram suficientes para reestabelecer as comunidades de morcegos aos mesmos níveis encontrados nas florestas contínuas. Portanto, recuperar ambientes degradados enquanto se preserva florestas primárias, é uma importante estratégia para

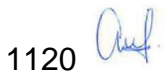

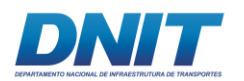

salvaguardar a diversidade altamente funcional de quirópteros e sua vital contribuição para o funcionamento dos ecossistemas de ambientes fragmentados.

A área F02 (*H'*=1,788) foi a que apresentou o segundo maior índice de *Shannon-Wiener*, podendo ser considerada como uma área mediana em relação à diversidade. Para as áreas F03 (*H'*=1,263) e Pedrais (*H'*=0,9157), pode-se dizer que apresentam diversidade média-baixa e baixa, respectivamente, uma vez que este índice varia de 0 a 4, sendo 4 um indicador de alta diversidade **[\(Figura](#page-333-0)  [5.2.1-57\)](#page-333-0)**. Como um todo, a AID (*H'*=2,363) apresentou um bom índice de diversidade.

Alguns estudos mostram que um aumento na qualidade ambiental neste tipo de florestas, é acompanhado por um incremento na riqueza de espécies dos morcegos (diversidade α) e por um aumento nas funções ecológicas das comunidades deste grupo, porém as singularidades funcionais a nível específico também são aumentadas (FARNEDA *et.al,* 2018), ou seja, aumenta-se o número de espécies especialistas dentro daquela comunidade.

Aparentemente a área amostral F03, apresenta qualidade ambientais, como disponibilidade de recursos e abrigos, mais elevadas do que as outras duas (observação pessoal). Porém, apesar de terem sido registradas espécies que ocupam diferentes nichos ecológicos (nectarívoras, insetívoras, frugívoras) nesta área não se observou um incremento na diversidade alfa deste fragmento, assim como sugerido por FARNEDA e colaboradores (2018).

Uma possível explicação para os resultados obtidos neste estudo é que, apesar da área F03 aparentemente aparentar uma melhor qualidade ambiental que as outras duas, como elucidado acima, para as comunidades dos pequenos mamíferos voadores, ela se comporta exatamente ao contrário. Já F01 que, aparentemente apresenta qualidades ambientais (recursos e abrigos) inferiores às demais, obteve a melhor diversidade alfa, sugerindo, ao menos, uma maior disponibilidade de recursos para o forregeamento das diferentes espécies, uma vez que capturas com rede de neblina apenas no sub-bosque, como já mencionado anteriormente, apresentam certa tendência a capturarem grupos mais específicos.

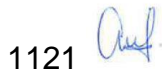

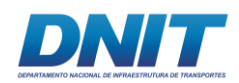

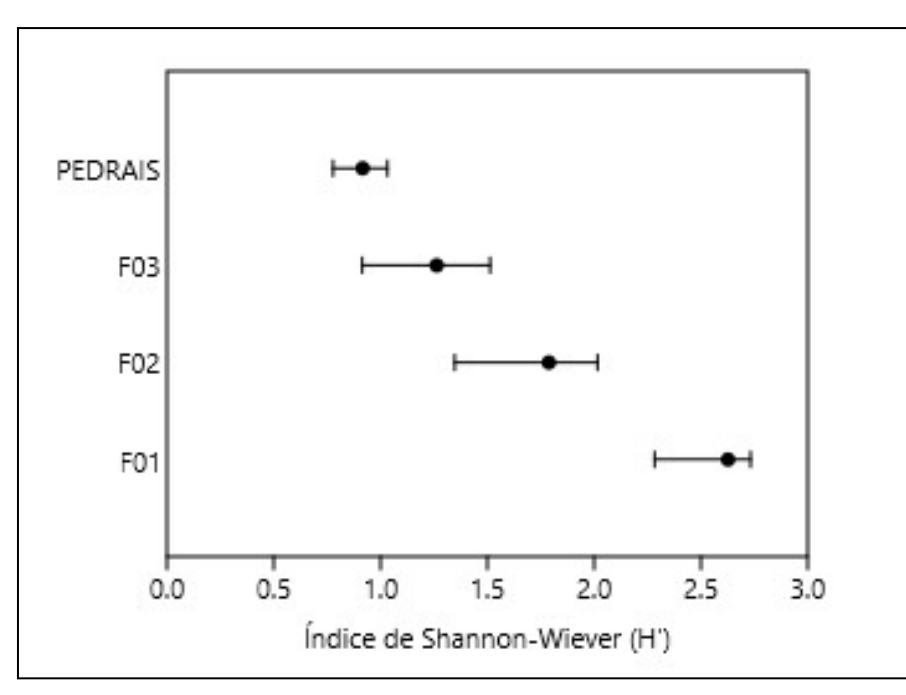

<span id="page-333-0"></span>**Figura 5.2.1-57 - Índice de Shanon-Wiener obtido para os pequenos mamíferos voadores, em cada uma das três áreas amostrais e pedrais, considerando as duas campanhas de campo.**

# **Índice de Equitabilidade de** *Pielou*

Os valores obtidos para o índice de equitabilidade de *Pielou* sugerem, novamente, que a área amostral F01 obteve a maior equitabilidade (J=0,8377) seguida pelas áreas F02 (J=0,6971), Pedrais (J=0,661) e F03 (J=0,508) **[\(Figura 5.2.1-58\)](#page-334-0)**.

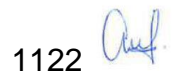

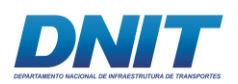

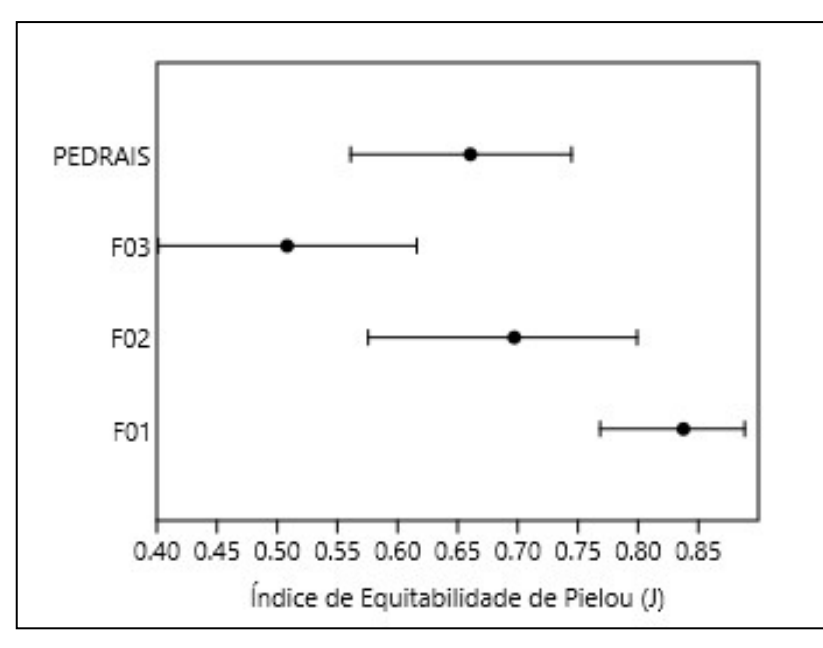

<span id="page-334-0"></span>**Figura 5.2.1-58 - Índice de Equitabilidade de** *Pielou* **obtido para os pequenos mamíferos voadores, em cada uma das três áreas amostrais e Pedrais, considerando as duas campanhas de campo.** 

Os resultados obtidos pelo índice de equitabilidade de Pielou sugerem que, enquanto a área amostral F01 possui abundâncias bem semelhantes entre suas espécies, aumentando assim a sua diversidade alfa, a área amostral F03 possui uma alta divergência neste quesito entre suas espécies, fazendo com que sua diversidade alfa decline. A abundância expressiva da espécie *C. perspicillata* na área F03 contribuiu de forma decisiva para estes resultados.

# **Índice de Similaridade de** *Jaccard* **(IJ)**

O índice de similaridade de *Jaccard* foi calculado para os seguintes arranjos de pares de pontos amostrais: F01 e F02, F01 e F03 e F02 e F03. Não foram utilizados os dados da área dos Pedrais por ter sido amostrada apenas por BA e ter uma composição de espécies totalmente diferente das demais áreas. Os resultados obtidos são apresentados na **[Tabela 5.2.1-37.](#page-335-0)**

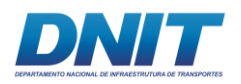

<span id="page-335-0"></span>**Tabela 5.2.1-37 - Valores para o índice de Similaridade de** *Jaccard* **(IJ) para os morcegos, nas três áreas amostrais, considerando as duas campanhas de campo.**

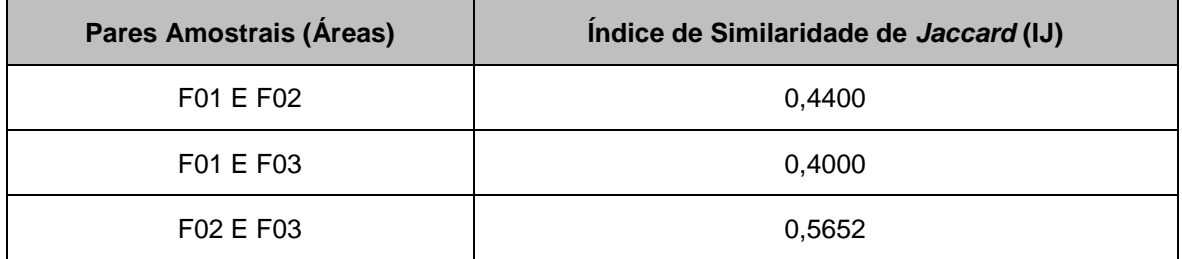

O par amostral com maior índice de similaridade foi F02 e F03 com *IJ*=0,5652, seguido pelo par F01 e F02 com *IJ=*0,44 e por último o par F01 e F03 com *IJ*=0,4.

Estes resultados indicam que há baixa similaridade entre as áreas. A maior similaridade foi entre áreas amostrais F02 e F03, pouco acima de 0,5. Essas duas áreas apresentaram uma riqueza de 13 e 12 espécies, respectivamente, com nove espécies em comum.

Com relação ao par F01 e F02 e o par F01 e F03 que apresentaram valores muito semelhantes de similaridade entre si, provavelmente, deveu-se ao fato da enorme diferença entre as riquezas e abundâncias observadas entre a área amostral F01 e as outras duas. Os resultados estão ilustrados no dendrograma de similaridade abaixo **[\(Figura 5.2.1-59\)](#page-336-0).**

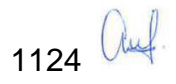

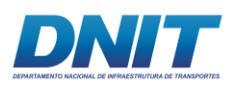

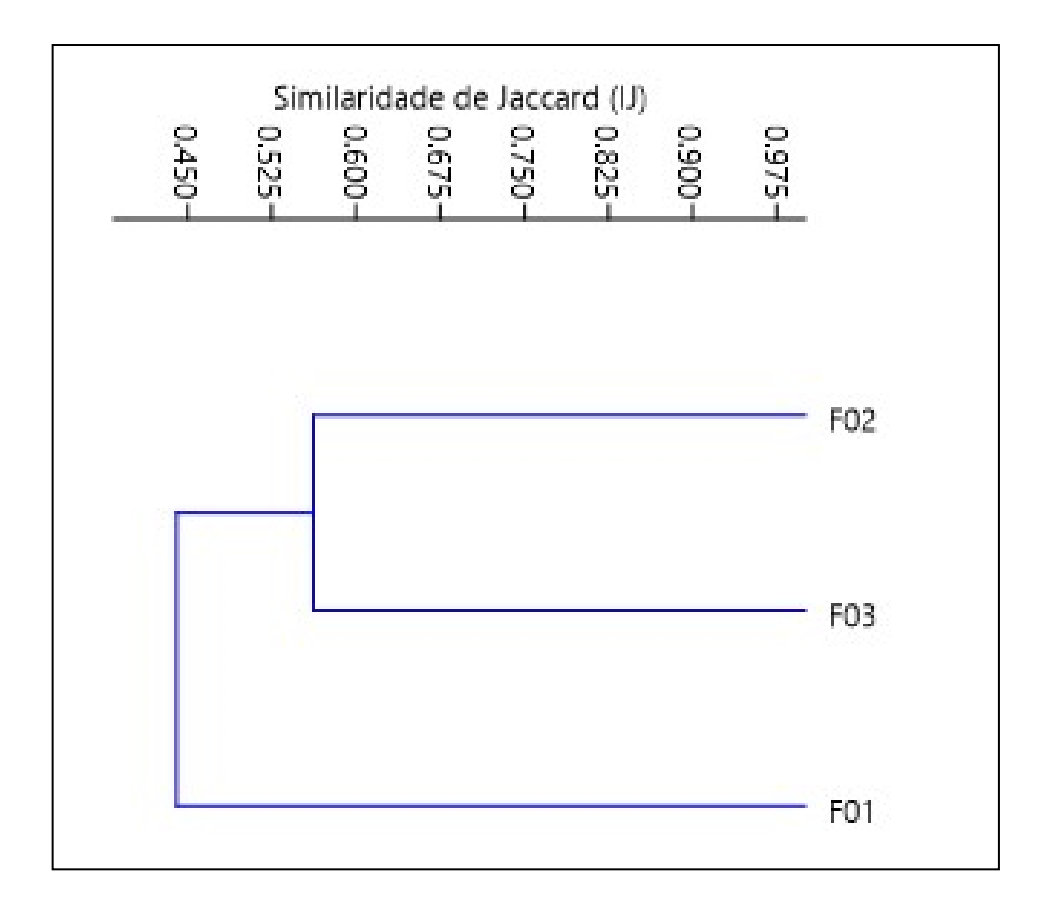

<span id="page-336-0"></span>**Figura 5.2.1-59 - Dendrograma com as análises de agrupamento em relação à similaridade de**  *Jaccard* **obtida para os morcegos, para áreas amostrais, considerando as duas campanhas de campo.**

# **D.2.4 Comparação entre Campanhas**

Para se realizar a comparação entre as campanhas, optou-se pela utilização do índice de Similaridade de *Jaccard*. Para esta comparção, o índice foi calculado para os seguintes arranjos de pares de pontos amostrais: F01 - Seca e F01 - Chuvosa, F02 – Seca e F02 – Chuvosa, F03 – Seca e F03 – Chuvosa e Pedrais – Seca e Pedrais – Chuvosa. Os resultados obtidos são apresentados na **[Tabela 5.2.1-38](#page-337-0)**.

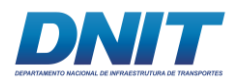

<span id="page-337-0"></span>**Tabela 5.2.1-38 - Valores para o índice de Similaridade de** *Jaccard* **(IJ) para os pequenos mamíferos voadores, nas três áreas amostrais e Pedrais, separadas por campanha seca e chuvosa.**

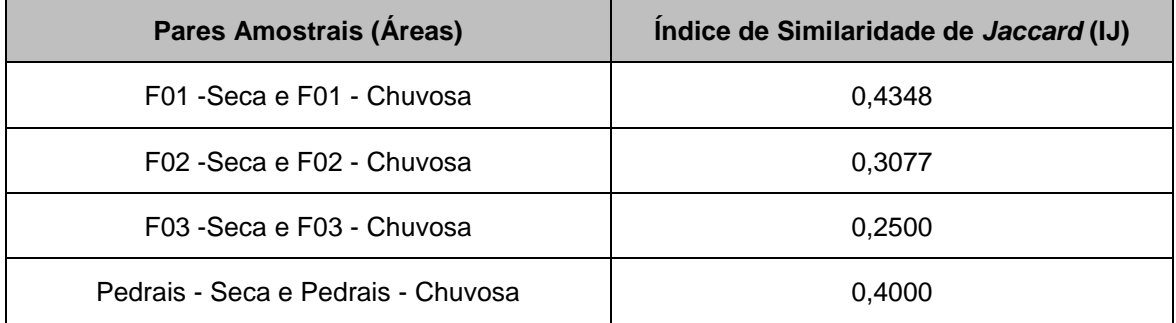

De acordo com os resultados apresentados na **[Tabela 5.2.1-38](#page-337-0)**, a área amostral com maior índice de similaridade, entre as amostragens realizadas nas estações seca e chuvosa, foi F01 (*IJ*=0,4348), seguida pela área dos Pedrais (*IJ=*0,4), pela área F02 (*IJ*=0,3077) e, por último, a área F03 (*IJ*=0,25).

Estes resultados evidenciam que, ainda que baixa, houve uma maior similaridade no que diz respeito à composição das espécies registradas tanto na campanha seca quanto na chuvosa na área amostral F01 e que a área F03 foi a que obteve uma amostragem mais divergente entre campanhas.

Esses resultados sugerem a importância de terem sido realizadas amostragem em diferentes épocas do ano, quando diferentes recursos alimentares, condições climáticas, entre outros fatores importantes, para a determinação da composição e abundância de espécies que estará presente em determinada área. Este fato é ainda mais importante quando de considera os únicos mamíferos com real capacidade de voar, o que os permite permeiarem por diferentes áreas no momento em que estão na ativa forrageando.

Abaixo é apresentado um dendograma de similaridade, onde são comparadas as três áreas amostrais e Pedrais, separadas por campanha **[\(Figura 5.2.1-60\)](#page-338-0)**.

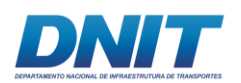

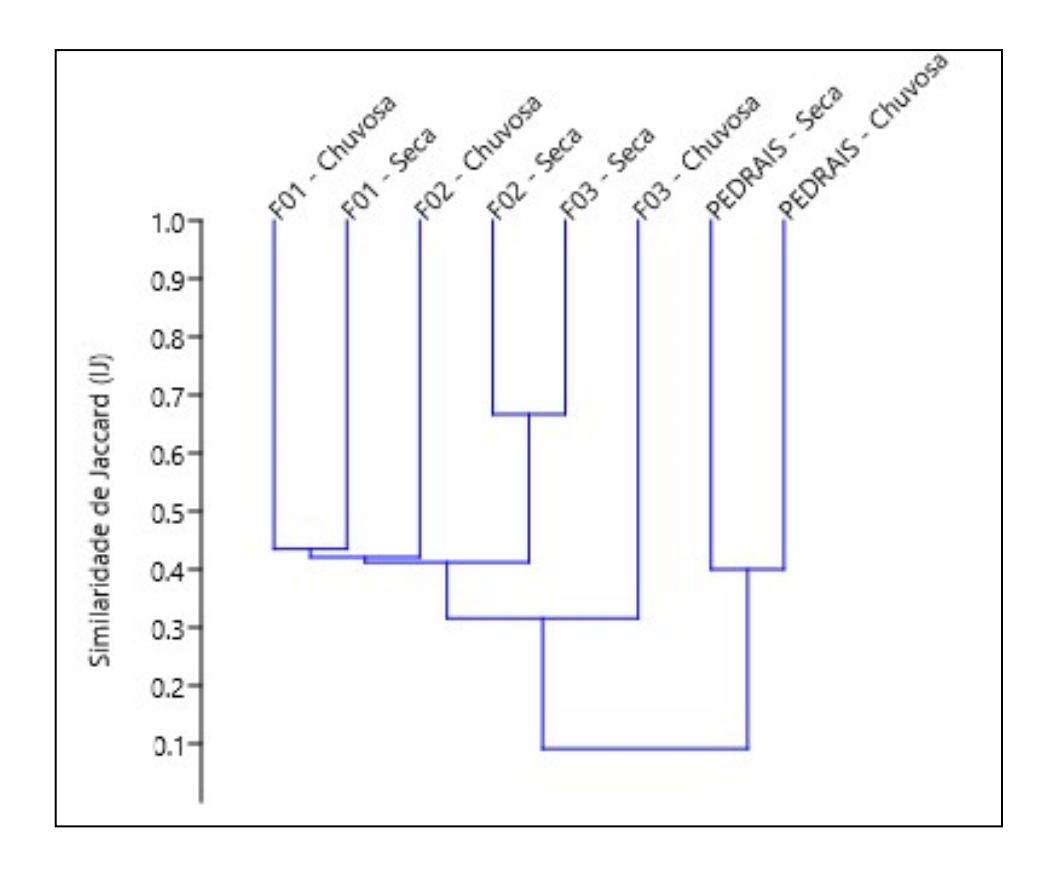

<span id="page-338-0"></span>**Figura 5.2.1-60 - Dendrograma com as análises de agrupamento em relação à similaridade de**  *Jaccard* **para os morcegos, nas três áreas e Pedrais, considerando as duas campanhas de campo, separadamente.** 

Após analisar o dendrograma de similaridade nota-se que, apesar das amostragens realizadas nas áreas F02 e F03, durante a estação seca, terem sido as que apresentaram o maior índice de similaridade, os resultados sugerem que as áreas se comportaram de maneira mais dissimilar do que similar entre as campanhas.

Outra comparação que pode ser feita entre as duas campanhas foi a quantidade de indivíduos capturados através da metodologia de redes de neblina. Na primeira campanha, realizada durante a estação seca, foram capturados 110 indivíduos enquanto que na segunda, na estação chuvosa, foram capturados 122 indivíduos.

Na primeira campanha, supõe-se que este fato foi resultante da amostragem ter coincidido com a lua cheia, onde durante aproximadamente 30% do período em que as redes permaneceram ativas, a claridade da lua cheia estava presente. Segundo Esberard (2007) os morcegos filostomídeos reagem ao aumento da iluminação reduzindo o uso de espaços abertos e restringindo a atividade de

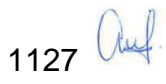

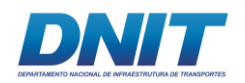

forrageio ou a duração do período de atividade, reduzindo consequentemente a taxa de captura e a riqueza de espécies registradas.

Já para insetívoros aéreos, Appel *et al.* (2017), analisando cinco espécies, registrou uma resposta negativa para a espécie *Myotis riparius*, resposta positiva para as espécies *Pteronotus parnelli* e *Saccopteryx leptura*, e indiferença com relação à intensidade da luz da lua para as espécies *S. bilineata* e *Cormura brevirostris*. Nesta campanha foram capturados quatro indivíduos de *M. riparius* **[\(Foto 5.2.1-145\)](#page-339-0)**, todos em dias em que a lua cheia ainda não havia nascido, corroborando com o descrito na literatura, e um indivíduo de *S. bilineata* **[\(Foto 5.2.1-146\)](#page-339-1)**, também antes da lua cheia nascer.

Na segunda campanha, se compararmos com os dados obtidos por Foco (2011), em que o sucesso de captura na campanha chuvosa foi de 1,04%, as coletas deste diagnóstico foram similares com sucesso de captura de 0,9%, podendo ter sido levemente comprometidas pela chuvas locais pois, em três dos nove dias de amostragem as redes de neblina tiveram que ser fechadas durante algumas horas em virtude da intensidade da precipitação.

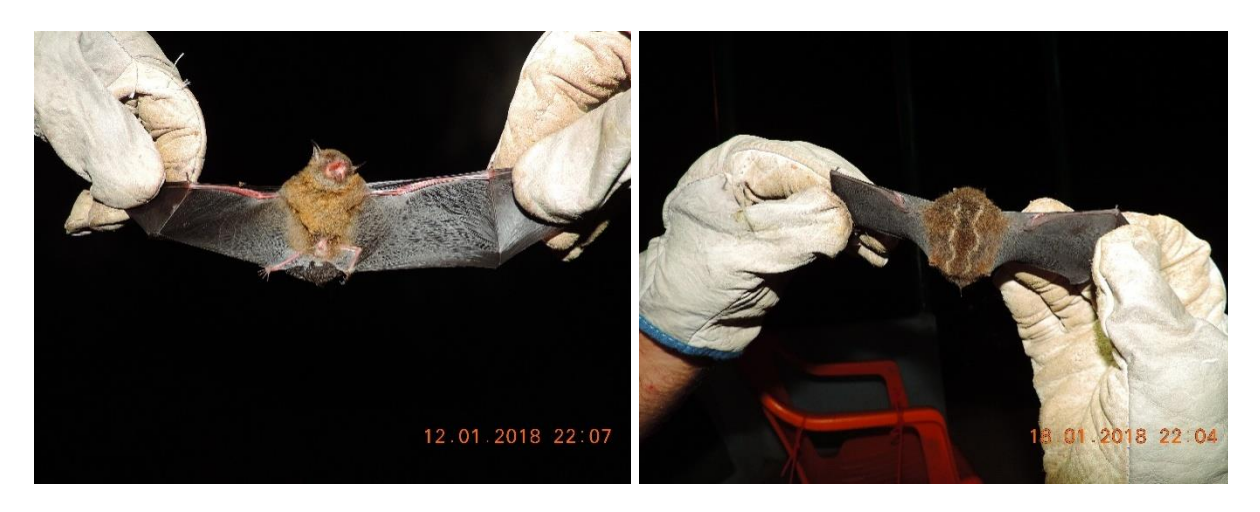

**Foto 5.2.1-145 - Indivíduo de** *Myotis riparius* **Foto 5.2.1-146 - Indivíduo de** *Saccopteryx*  **capturado com rede de neblina.** 

<span id="page-339-1"></span>*bilineata* **capturado com rede de neblina.** 

<span id="page-339-0"></span>Foto: Eduardo Paschoalini, 2017.

Foto: Eduardo Paschoalini, 2017.

$$
1128\ \text{Qn}
$$

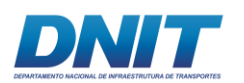

# **D.2.5 Espécies Indicadoras e/ou de Interesse Médico/Veterinário**

Morcegos têm sido estudados enquanto hospedeiros e potenciais transmissores de vírus, especialmente o da raiva (CALISHER *et al*., 2006). *Desmodus rotundus* é o morcego hematófago mais comum e considerado o principal vetor da raiva por se alimentar de sangue de mamíferos, sendo que esta espécie foi beneficiada pelo avanço da pecuária (GOODWIN & GREENHALL 1961). No presente estudo não foi registrada esta espécie, nem outra de interesse médico e/ou veterinário para o grupo dos morcegos.

Alguns autores argumentam que os morcegos devem receber mais atenção devido às suas características como, abundância, diversidade, difusão, serem sensíveis às perturbações e serem fáceis de amostrar, o que os torna bons bioindicadores (MEDELLIN *et.al*, 2000).

Os morcegos frugívoros neotropicais têm notável preferência alimentar por plantas pioneiras dos gêneros *Cecropia* (embaúbas), *Piper* (pimentas), *Vismia* (lacres), *Solanum* (jurubebas), entre outras (CHARLES-DOMINIQUE, 1986; FLEMING, 1988; LOBOVA *et.al*, 2003). Essas plantas estão presentes nos estágios iniciais de sucessão vegetal sendo, portanto, primordiais para a recuperação de ambientes degradados (TAVARES, 2012). Além disso, várias espécies arbóres de grande porte como a munguba (*Pseudobombax munguba*) e a sumaúma (*Ceiba petandra*), são polinizadas principalmente por morcegos nectarívoros (GRIBEL *et.al*, 1999; GRIBEL & GIBBS, 2002).

Muitos estudos têm demonstrado, através de estimativas, que, de modo geral, o valor da biodiversidade dos morcegos é, no mínimo, insubstituível (CONSTANZA *et al*., 1987; PIMENTEL *et al*., 1997; BALMFORD *et al*., 2002). Desta forma podemos dizer que os morcegos são bons indicadores de qualidade ambiental (FENTON *et al.*, 1992; WILSON *et al.*, 1996; MEDELIN *et al.*, 2000; JONES *et al.*, 2009), uma vez que algumas espécies deste grupo são bastante sensíveis às alterações na disponibilidade de dois recursos básicos: alimentos e abrigos (p.e COSSON *et al.*, 1999; SCHULZE *et al.*, 2000; AGUIRRE *et al.*, 2003).

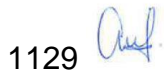

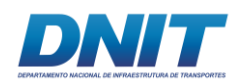

A degradação ambiental de ambientes naturais, afeta negativamente as comunidades de morcegos, gerando a diminuição do número de espécies capazes de se manterem no novo ambiente e/ou o desequilíbrio das abundâncias relativas das espécies, com dominância de poucas espécies menos sensíveis e mais adaptáveis a ambientes fragmentados, em detrimento de espécies mais sensíveis (OCHOA, 2000; ESTRADA & COATES-ESTRADA, 2002; PETERS *et al.*, 2006). Este fato pode ser claramente visto no desequilíbrio apresentado pela área amostral F03 em relação à abundância relativa de suas espécies onde pudemos notar uma dominância da espécie *Carollia perspicillata*, representando 70,11% do total de indivíduos capturados nesta área, que é considerada uma espécie menos sensível e mais adaptável a ambientes fragmentados (NOWAK, 1994).

Morcegos da Subfamília Phyllostominae (Família Phyllostomidae) têm sido apontados como indicadores de hábitats com baixos níveis de perturbação, uma vez que os hábitos alimentares e o uso do hábitat por estes animais podem ser bastante especializados (JONES *et al*., 2009). Na Amazônia, a proporção esperada entre filostomíneos e stenodermatíneos (Subfamília Stenodermatinae) é de aproximadamente 1:1 (BERNARD *et al*., 2011). Neste diagnóstico, para a AID, a proporção encontrada foi de 1,14:1, visto que foram registradas oito espécies de filostomíneos contra sete de stenodermatíneos encontradas. Sendo assim esta proporção, pode estar associado à certas qualidades ambientais que a área de estudo ainda mantém e, desta forma, devem ser preservadas para a manutenção dessas comunidades. Nas áreas F01 e F03 foi observada a proporção 1:1 e na área F02 foi de 0,8:1.

# **D.2.6 Espécies Ameaçadas de Extinção**

Dentre as espécies registradas neste estudo, nenhuma consta em nenhuma das três listas de espécies ameaçadas de extinção.

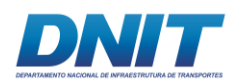

# **E. Considerações Finais**

Os resultados provenientes dos dados primários obtidos em campo, mostraram uma comunidade de mamíferos rica, com um número considerável de espécies (N=42). Apesar disso, a composição de espécies revelou uma comunidade formada, em sua maioria, por espécies consideradas generalistas seja quanto ao *habitat* seja quanto aos hábitos alimentares. Além disso, foram registradas predominantemente espécies com ampla distribuição geográfica, com excessão de alguns dos primatas registrados como *Alouatta belzebul*, *Callicebus moloch*, *Saimiri sciurus* e *Saguinus niger*.

Apesar da intensa ação antrópica na área de estudo, onde vários ambientes naturais vêem sendo substituídos por áreas abertas, utilizadas como pastagens ou plantações, a diversidade alfa dos mamíferos terrestres não voadores, apresentada pelo índice de *Shannon-Wiener* foi bem expressiva, sendo *H'*=3,245.

É sabido dos efeitos negativos dessas mudanças no ambiente, como a fragmentação e a perda de *habitat*, que contribuem diretamente para a degradação/antropização ambiental. Porém, não obstante a isso, apesar da composição e a dinâmica da comunidade mastofaunística da área de estudo encontrarem-se já alteradas, ainda é possível observar a presença de predadores de topo (grandes felinos), de primatas capazes de estabelecer uma relação específica com as áreas florestadas, além de outros grupos importantes na manutenção das relações e funções ecológicas destas áreas.

Além de mamíferos silvestres, também foram registradas espécies domésticas: cachorro-doméstico (*Canis lupus familiaris*), gato-doméstico (*Felis catus*), bovinos (*Bos taurus*) e galos e galinhas (*Gallus gallus*). Em ambas as campanhas, todas essas quatro espécies, foram registrados freqüentemente nas áreas de estudo, inclusive dentro dos fragmentos florestais, nas trilhas de amostragem, evidenciando ainda mais o nível de alteração dos ambientes naturais.

Diversos estudos mostram os efeitos negativos das espécies *C. lupus familiares* e *F. catus*, pois ambos são eficientes predadores de animais de pequeno e médio portes (GALETTI & SAZIMA, 2006; CAMPOS *et al.,* 2007). Além disso o contato de

1131 *(tul* 

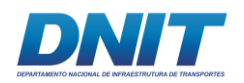

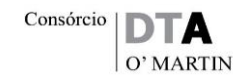

espécies domésticas com espécies silvestres representa um risco de transferência de doenças entre esses grupos e para as populações humanas. A presença de animais domésticos no ambiente natural e o movimento dos animais reservatórios em busca de alimentos podem potencializar os fatores de risco para os processos zoonóticos (ACHA & SZYFRES, 1997).

Outra atividade comum na região é a caça **[\(Foto 5.2.1-147\)](#page-343-0)**. Nas três áreas foram observados vestígios de caça, que pode gerar um impacto relevante e comprometer algumas populações, ainda mais que 19 das 28 espécies de mamíferos de médio e grande portes registradas na área de estudo são consideradas cinegéticas, ou seja, são vistas pela população local como alimento.

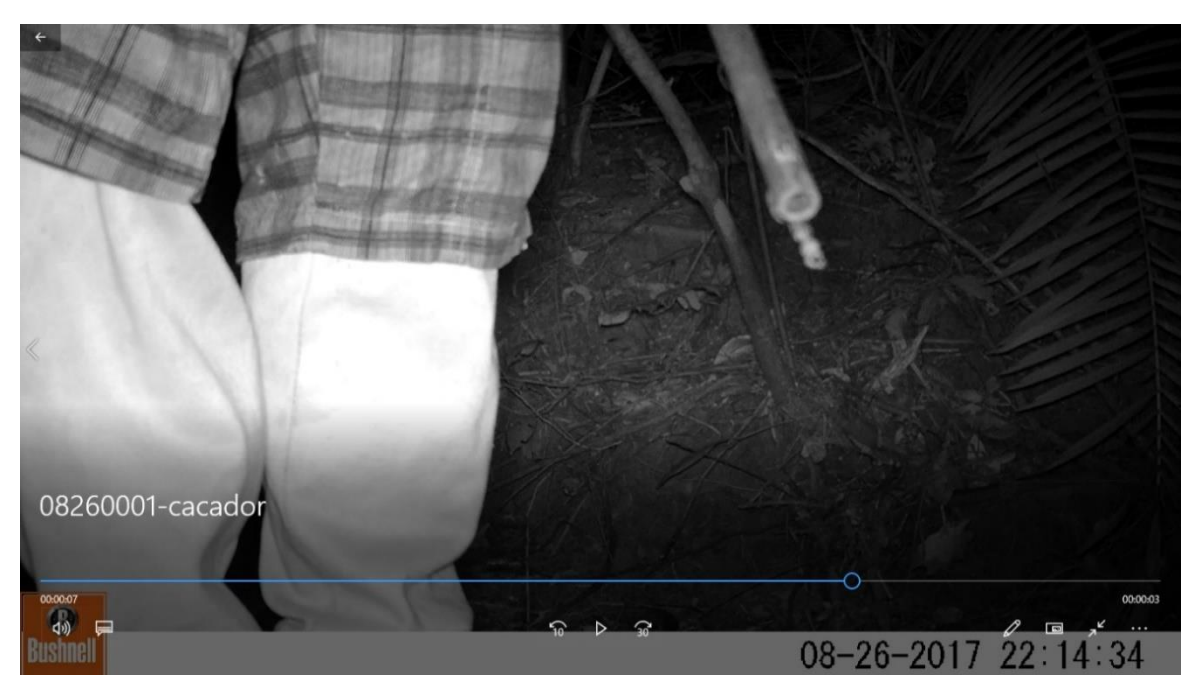

**Foto 5.2.1-147 - Presença de caçador na área F03 registrada por AF.** 

<span id="page-343-0"></span>Foto: Eduardo Paschoalini, 2017.

Também para os pequenos mamíferos voadores (morcegos) apesar da intensa ação antrópica ter gerado uma grande fragmentação dos habitats existentes, a diversidade alfa deste grupo de mamíferos presentes na área de estudo, apresentada pelo índice de *Shannon-Wiener* pode ser considerada média-alta, sendo *H'*=2,363.

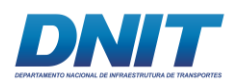

Nenhuma espécie de morcego registradas consta nas listas vermelhas de espécies ameaçadas de extinção. Morcegos hematófagos não foram capturados neste estudo, ao contrário do que poderia ser esperado em uma região na qual a pecuária é uma atividade comum. A ausência das três espécies pertencentes a essa guilda alimentar, especialmente de *Desmodus rotundus*, que entre estas é a mais comum, pode estar relacionada a baixas populacionais, ocasionadas por flutuações demográficas naturais ou até mesmo pela morte de animais em campanhas regionais de controle epidemiológico da raiva.

A abundância relativa de *C. perspicillata* foi acentuadamente superior a de outras espécies registradas. *A. lituratus* foi a segunda espécie mais abundante. Considerando as duas campanhas como um todo, a abundância de *C. perspicillata* e *A. lituratus* foi de 49,57% (N=115) e 5,6% (N=13), respectivamente. Essas duas espécies são comuns e geralmente abundantes em ambientes alterados, inclusive em áreas urbanas. Padrões de diversidade semelhantes ao encontrado neste estudo têm sido observados em outras áreas de floresta neotropical.

Levando-se em consideração esses fatos, e os resultados apresentados nas curvas de acumulação de espécies, a área de estudo possui um potencial de diversidade maior do que o observado, mesmo que esta diversidade já apresente sinais de distúrbio devido à sua atual situação de conservação. Entretanto, a diversidade da fauna registrada se mostra suficiente para a qualificação dos ambientes amostrados, bem como para uma previsão dos impactos ambientais que serão advindos do empreendimento.

Durante a Busca Ativa por abrigos nos Pedrais, foram registradas quatro espécies, sendo duas delas registradas exclusivamente neste ambiente, (*Nyctinomops laticaudatus* e *Peropteryx kapleri*).

As espécies respondem diferentemente às perturbações ambientais, em função de suas distintas adaptações biológicas. Populações de espécies menos tolerantes, ou mais sensíveis a alterações ambientais, tendem a declinar diante da degradação e fragmentação de hábitats, enquanto populações de espécies tolerantes tendem a crescer.

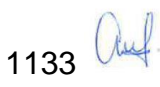

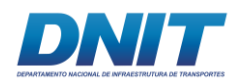

# **5.2.1.2 Biota Aquática**

#### **5.2.1.2.1 Plâncton**

#### **A. Fitoplâncton**

#### **A.1 Introdução**

O fitoplâncton é o principal produtor primário dos ecossistemas aquáticos desempenhando um papel fundamental na circulação de materiais e no fluxo de energia do ambiente. Visto que esta comunidade possui extrema sensibilidade e respostas dinâmicas às mudanças no ambiente circundante (PADISÁK *et al.*, 2006), as flutuações espaciais e temporais em sua composição, abundância e dominância tornam-se eficientes indicadores das alterações naturais e antrópicas nos ecossistemas (CARVALHO, 2003). Por ser um importante componente da cadeia trófica, sua presença no ecossistema controla a dinâmica populacional de outros organismos aquáticos (ARIYADEJ *et al*., 2008; DEUS *et al.*, 2013 *in* CUNHA, 2013).

Segundo Costa *et al*. (2014), o estudo das algas de águas continentais no estado do Pará (exclusive as diatomáceas) teve seu início nos anos 1880, com o trabalho de Dickie (1880); após este, 23 contribuições ao conhecimento da ficoflórula dulcícola paraense foram publicadas, sendo 16 destas por especialistas do exterior. O primeiro trabalho publicado por autor brasileiro sobre as algas de águas continentais do Pará foi de Rodrigues (1964). Somente 25 anos mais tarde surgiria uma segunda contribuição por Necchi-Júnior (1989). Os cinco trabalhos que seguem (HUSZAR, 1996; KRISTIANSE N; MENEZES, 1998; MARTINS-DA-SILVA; BICUDO, 2007; MENEZES; HUSZAR, 1997; SOPHIA; HUSZAR, 1996) marcaram o início efetivo de uma fase eminentemente nacional dos estudos ficológicos no Pará. Trata-se, entretanto, de uma fase tímida, porque estes trabalhos foram realizados a partir de material coletado de uma faixa bastante estreita do território, que inclui locais no noroeste e no nordeste do estado. Além disso, a maioria desses trabalhos trata sobre material planctônico, deixando de fora a flora perifítica, rica e bastante diversificada da planctônica. Em suma, quase nada ainda se conhece da ficoflórula das águas continentais do Pará e, por conseguinte, muito há por ser feito.

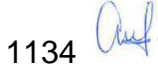

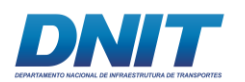

Particularmente para o Reservatório de Tucuruí há o trabalho de Cunha (2013), que trata da variação espacial e temporal do fitoplâncton no Reservatório da UHE Tucuruí - Pará.

O objetivo do estudo foi utilizar a comunidade fitoplanctônica para caracterizar a qualidade e fragilidade ambiental no trecho do rio Tocantins entre a cidade de Marabá e Baião, onde ocorrerão dragagens e o derrocamento de parte da calha do rio para a melhoria do canal de navegação.

# **A.2 Descrição Metodológica**

# **A.2.1 Amostragem**

Os estudos de campo foram feitos com base na Autorização de Captura, Coleta e Transporte de Material Biológico (Abio) n° 804/2017-Retificação, emitida pelo IBAMA em 11/08/2017.

Uma equipe de campo foi responsável pelas coletas, composta por dois biólogos, um auxiliar de campo e um barqueiro, além de contar com uma pessoa que cuidava da logística diária em terra. Outra equipe, composta por dois biólogos especialistas, foi responsável pela identificação, análise e escrita do relatório.

A equipe especializada contemplou com a presença de dois biólogos e um auxiliar no campo, além de dois biólogos para análise, identificação e escrita dos relatórios.

As amostragens de fitoplâncton foram realizadas em dois períodos distintos: seco, em agosto/setembro de 2017; e chuvoso, em janeiro de 2018, em pontos amostrais coincidentes com os pontos de coleta de toda comunidade planctônica, bentônica e de água.

Em cada período foram coletados 56 pontos localizados no rio Tocantins/PA, totalizando 112 amostras **[\(Tabela 5.2.1-39](#page-347-0) e [Tabela 5.2.1-40\)](#page-347-1)**, divididos entre os trechos denominados da seguinte forma:

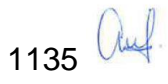

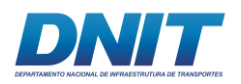

#### <span id="page-347-0"></span>**Tabela 5.2.1-39 - Distribuição dos pontos amostrais para comunidade fitoplanctônica nos respectivos trechos de intervenção no rio Tocantins/PA.**

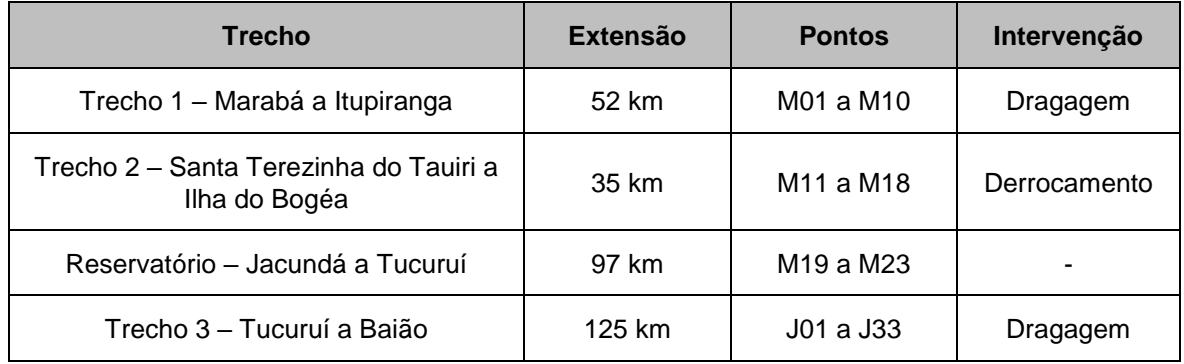

#### <span id="page-347-1"></span>**Tabela 5.2.1-40 - Coordenadas geográficas do Trecho 1, Trecho 2, Reservatório e Trecho 3.**

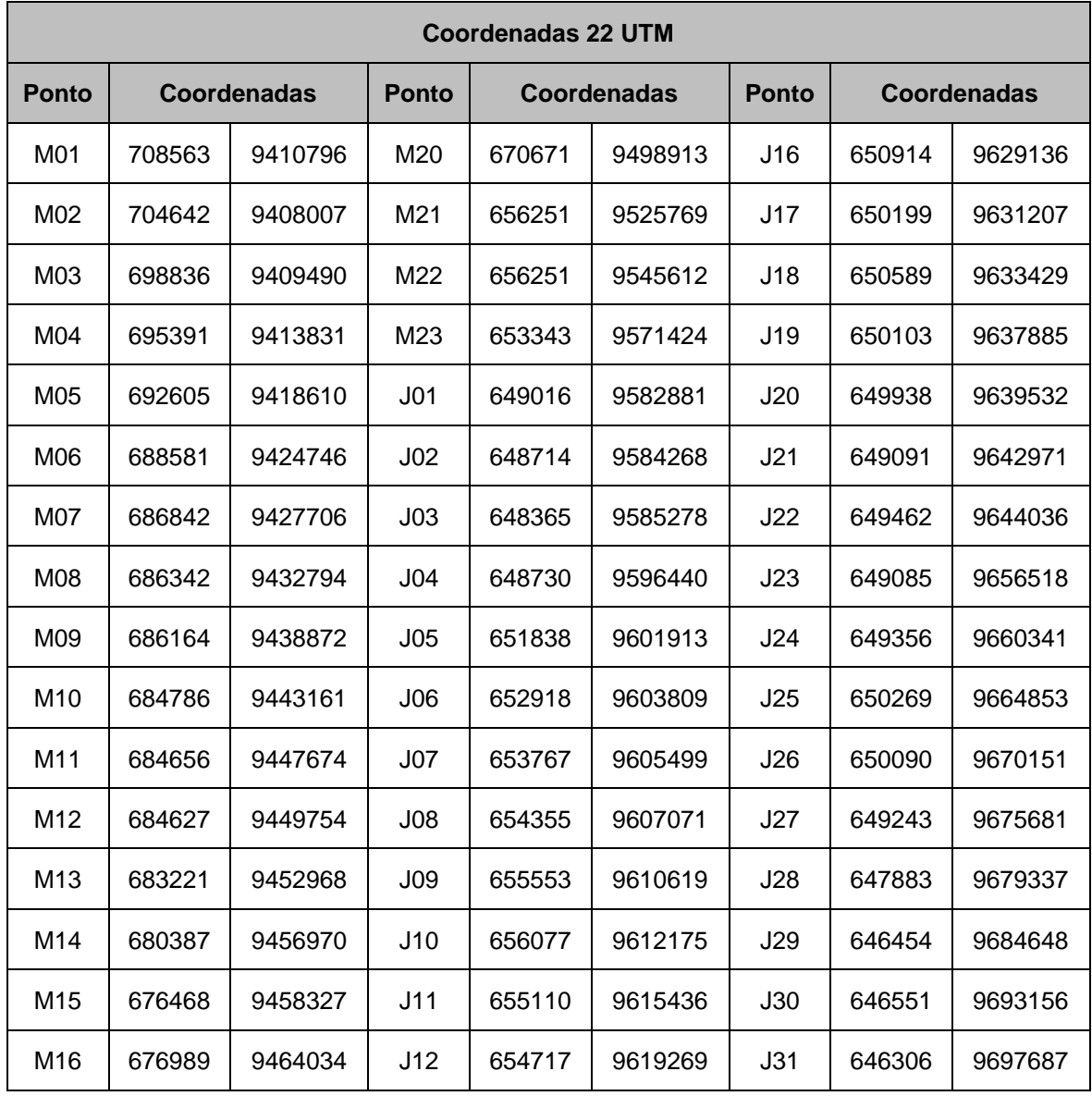

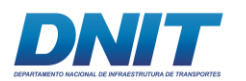

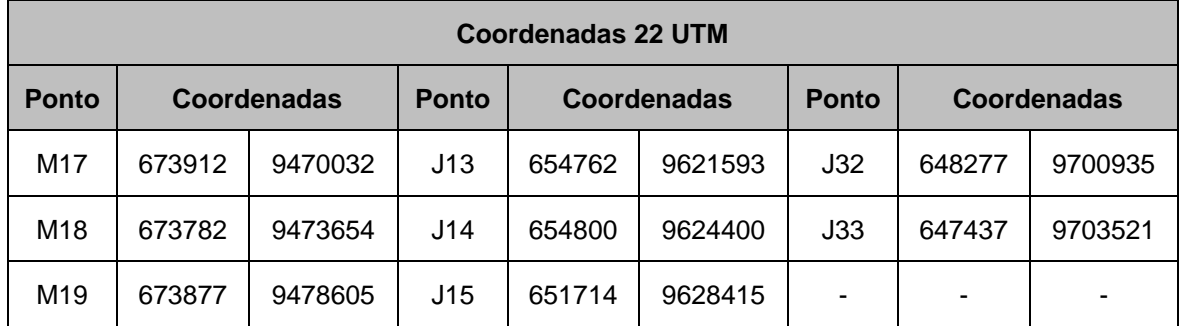

No **[Mapa 5.2.1-7](#page--1-0)** estão as localizações de todos os pontos de coleta de biota aquática.

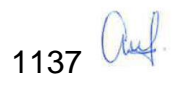

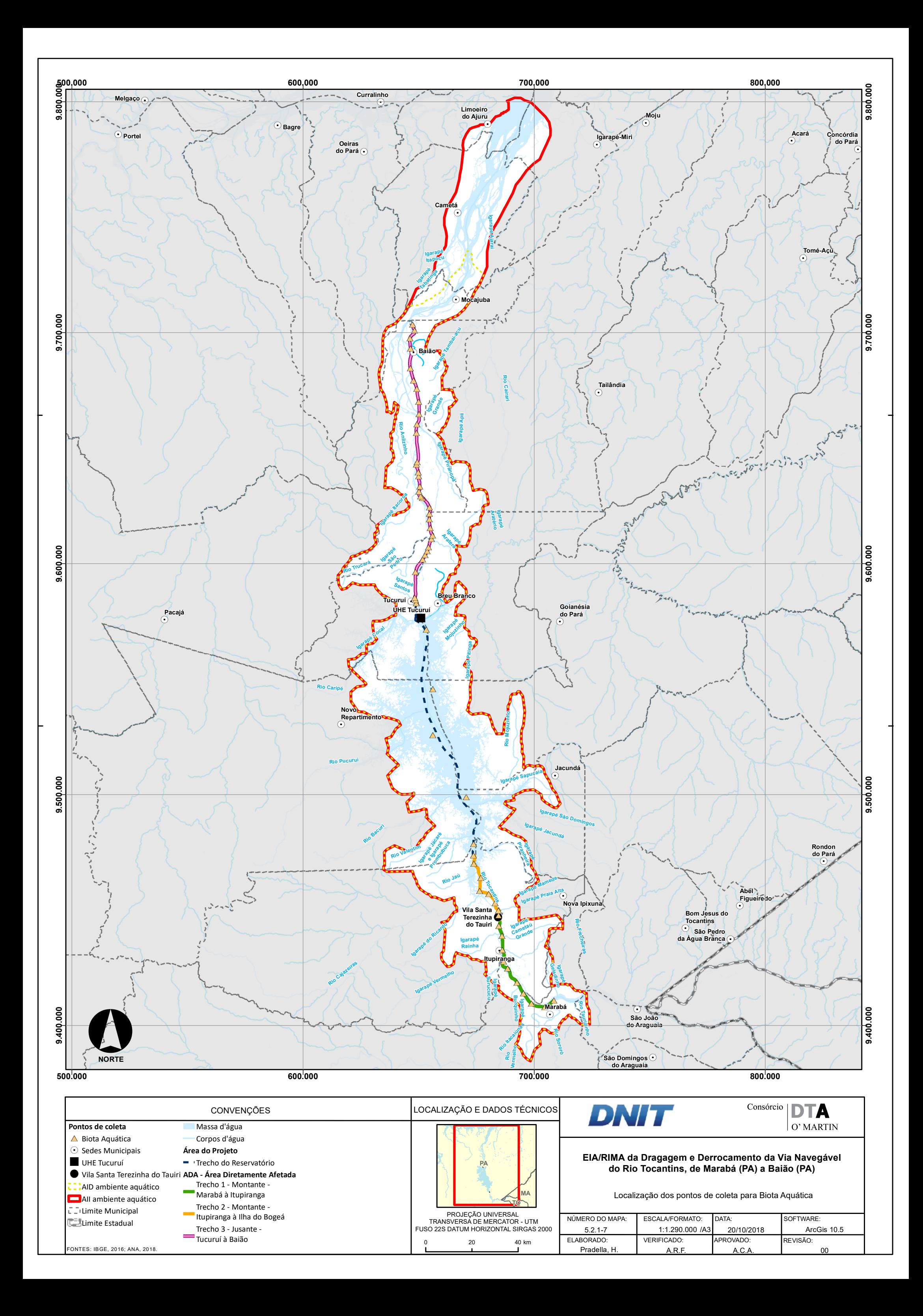

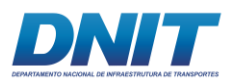

# **A.2.1.1 Amostragem Qualitativa**

A coleta para a análise qualitativa da comunidade fitoplanctônica foi realizada por meio de arrastos horizontais na sub-superfície **[\(Foto 5.2.1-148\)](#page-350-0)**, com duração de três minutos a uma velocidade máxima de dois nós, utilizando-se uma rede de plâncton de 20 µm de malha e 30 cm de diâmetro de boca. O material coletado foi acondiconado em frascos plásticos contendo lugol acético (concentração final de 1%).

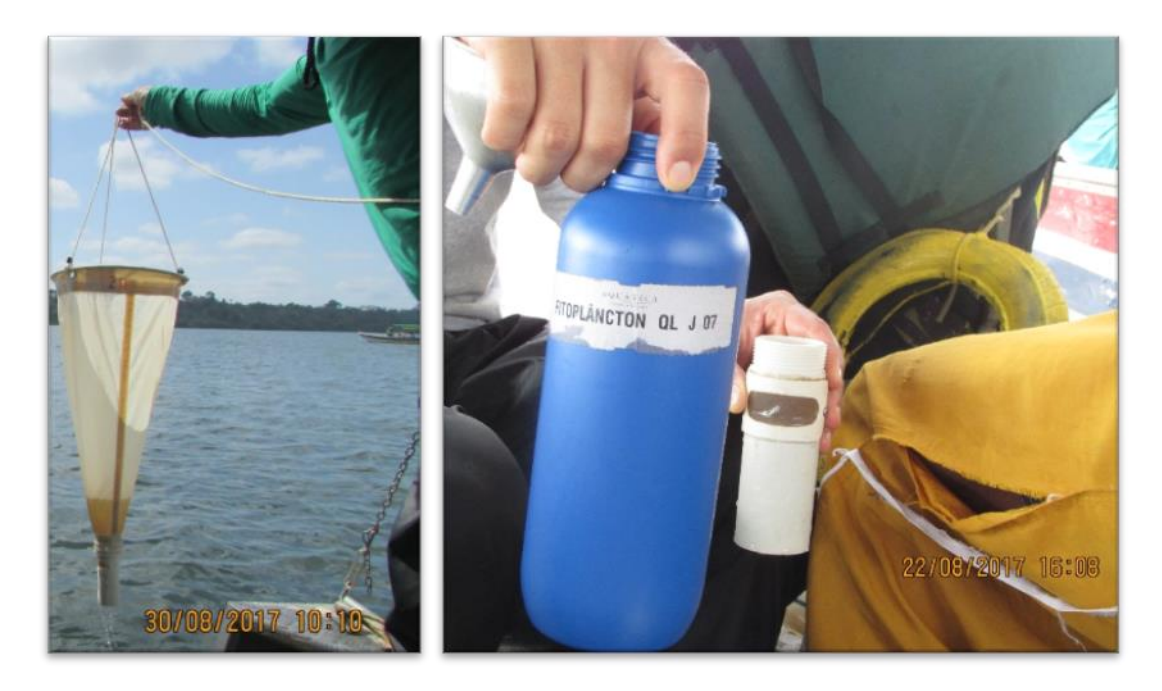

<span id="page-350-0"></span>**Foto 5.2.1-148 - Rede de fitoplâncton utilizada nas coletas com detalhamento no momento da passagem do material coletado para o frasco de preservação da amostra.** 

Autor: DTA, 2018.

# **A.2.1.2 Amostragem Quantitativa**

Para a análise quantitativa do fitoplâncton, as amostras foram coletadas em subsuperfície com auxílio da garrafa tipo *Van Dorn*, colocadas em um frasco âmbar de 1 litro, preservadas em lugol acético 3 % e mantidas no escuro até o momento da análise.

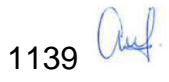

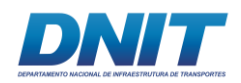

# **A.2.2 Análise Qualitativa**

A análise qualitativa da comunidade fitoplanctônica foi realizada utilizando-se um microscópio invertido, marca Coleman, modelo NIB 100, com aumento máximo de 1000 vezes **[\(Foto 5.2.1-149\)](#page-351-0)**.

A identificação dos táxons foi realizada até o nível genérico e, quando possível, até o nível específico. O sistema de classificação utilizado foi o de Hoeck *et al*. (1995) e a identificação dos táxons foi realizada utilizando-se as seguintes bibliografias: Anagnostidis & Komárek (1989), Bicudo & Menezes (2005), Bicudo *et al*. (2007), Bicudo (2011), Costa (2008), Dellamano-Oliveira *et al*. (2008), Ferragut *et al*. (2005), Gómez, Moreira & López-García (2011), Islam & Irfanullah (2005), Kaštovský (2011), Komárek & Anagnostidis (1999, 2005), Komárek, & Fott (1983), Melo (2009), Nozaki & Krienitz (2001), Oliveira, Bicudo & Moura (2011), Parra *et al*. (1982 e 1983), Poulíčková (2010), Sant'anna (2012), Sophia (1999) e Yamada, Miyaji, & Nozaki (2008).

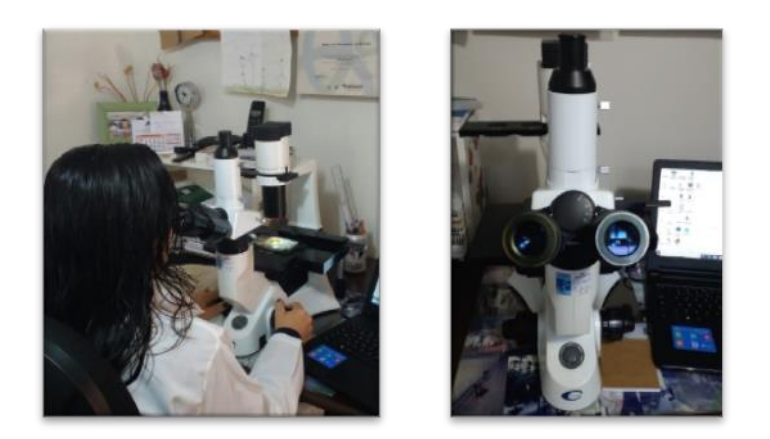

<span id="page-351-0"></span>**Foto 5.2.1-149 - Análise qualitativa da comunidade fitoplanctônica utilizando-se um microscópio invertido.** 

Autor: DTA, 2018.

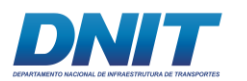

#### **A.2.3 Análise Quantitativa**

A quantificação do fitoplâncton foi realizada de acordo com o método de sedimentação em câmaras, descrito por Utermöhl (1958) com o tempo de sedimentação de três horas, no mínimo, para cada centímetro de altura da câmara (WETZEL & LIKENS 1991). A contagem dos organismos por meio de campos aleatórios, utilizando-se um microscópio invertido **[\(Foto 5.2.1-150\)](#page-352-0)**, marca Coleman, modelo NIB 100, com aumento máximo de 1000 vezes. O limite de contagem foi feito por meio da estabilização da curva de espécies, na qual um número suficiente de campos é contado até que se estabilize o número de espécies adicionadas por campo (SANT'ANNA *et al*., 2006). Os resultados foram expressos em células por mililitro (cel.mL<sup>-1</sup>) e calculados de acordo com Apha (2017).

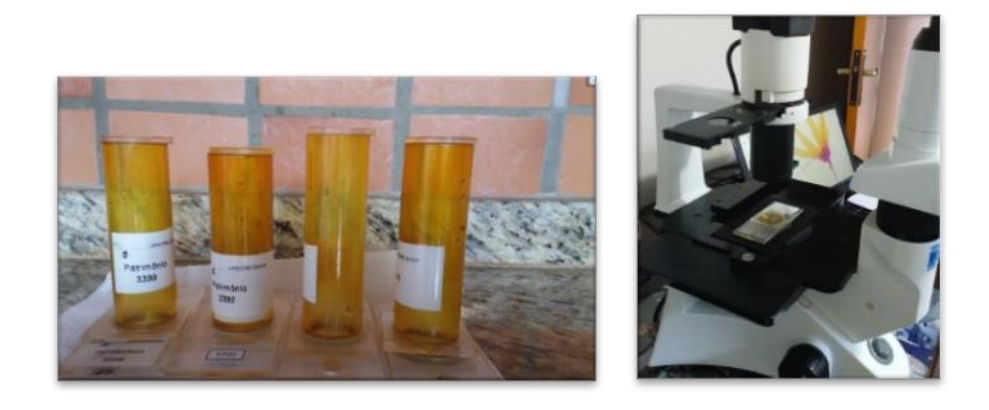

<span id="page-352-0"></span>**Foto 5.2.1-150 - Quantificação do fitoplâncton realizada pelo método de sedimentação em câmaras.** 

Autor: DTA, 2018.

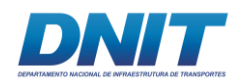

# **A.2.4 Análise dos Dados**

A frequência de ocorrência foi determinada segundo o critério descrito em Lobo & Leighton (1986). As espécies foram classificadas de acordo com sua frequência de ocorrência, que é dada pela proporção dos pontos de coleta em que o táxon está presente, sendo consideradas as seguintes categorias:

- 0 % a 10 % espécies "raras";
- 10 % a 50 % espécies "comuns" e;
- 50 % a 100 % espécies "constantes".

Para a comparação da diversidade de espécies entre os pontos coletados, foram calculados: Riqueza (número de táxons registrados) e Índice de Diversidade de Shannon-Wiener (H') (SHANNON & WEAVER, 1949) segundo a fórmula:

H' =  $-\sum (n_i/N)$  log (n<sub>i</sub>/N) ou -  $\Sigma$  Pilog Pi

Sendo:

**n<sup>i</sup>** = valor de importância de cada espécie;

**N** = total dos valores de importância;

**P<sup>i</sup>** = probabilidade de importância de cada espécie = **ni/N** (ODUM, 1988).

Para o cálculo do índice utilizou-se o menor nível taxonômico registrado.

A equidade ou uniformidade (J) foi calculada de acordo com a divisão dos indivíduos entre as espécies. A equitabilidade foi avaliada com a equação de Pielou (MAGURRAN, 1991):

# **J = H / Hmáx**

Sendo:

**J** = equidade ou uniformidade da amostra; **H** = diversidade de espécies observadas na amostra; **Hmáx** = diversidade máxima de espécies, calculada através de log S; **S** = riqueza ou número de espécies da amostra.

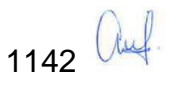

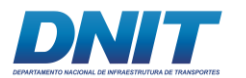

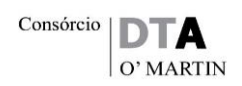

Índice de Dominância (H) foi calculado de acordo com a seguinte fórmula:

$$
H=1-\sum_i\left(\frac{n_i}{N}\right)^2
$$

Sendo:

**ni** = valor de importância de cada espécie (números, biomassa, etc.); **N** = total de valores de importância.

Complementarmente a análise da estrutura da comunidade, foi realizada a análise do Perfil de Diversidade por meio da série de Renyi utilizando o *software* Past (HAMMER, 2010). Para esta análise, foram utilizados os dados do valor médio da abundância de cada espécie por Trecho e por período amostrado (seco e chuvoso), além de uma análise conjunta para as amostras dos dois períodos estudados.

Para a análise de similaridade, foi utilizada a distância de Bray-Curtis (1957): este índice varia de 0 (similar) a 1 (dissimilar). Como foi utilizado o programa PAST – *Paleontological STatistics* (HAMMER *et al*., 2001) para calcular o índice, o índice de Bray-Curtis é definido como "Similaridade", fazendo (1 – *D*). Neste caso, o índice de Bray-Curtis equivale ao coeficiente de similaridade de Czekanowski, sendo então 0 (dissimilar) e 1 (similar).

O índice de Bray-Curtis não considera as duplas ausências e é fortemente influenciado pelas espécies dominantes. As espécies raras acrescentam muito pouco ao seu valor. Seu cálculo é baseado nas diferenças e nas somas das abundâncias de cada espécie (*i*) nas duas amostras:

> *D***A-B=Σ│xAi - xBi│ Σ│xAi + xBi│**

Como forma de avaliar a consistência do padrão de agrupamento encontrado, foi calculado o Coeficiente Cofenético (ou Coeficiente de Correlação Cofenética), que corresponde ao coeficiente de correlação linear de Pearson entre os elementos da

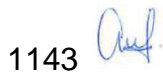

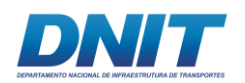

matriz de dissimilaridade (obtida a partir dos dados originais) e os elementos da matriz cofenética (obtida a partir do dendrograma), sendo que valores mais próximos a 1 indicam melhor representação das relações entre os pontos pelo dendrograma (VALENTIN, 2000).

A curva cumulativa de espécies em relação ao número total de amostras analisadas em ambas as campanhas (com aleatorização da ordem das amostras), foi construída utilizando-se o programa PAST - *Paleontological STatistics* - (HAMMER *et al*., 2001).

Aplicou-se também correlação de Pearson entre a densidade total de fitoplâncton por local de cada período (seco e chuvoso) com as variáveis químicas, físicas e biológicas registradas através da análise da água superficial (profundidade da coluna d'água, transparência, temperatura, pH, potencial oxido-redução, turbidez, oxigênio dissolvido, saturação de oxigênio dissolvido, sólidos dissolvidos totais, condutividade, coliformes totais, contagem de cianobactérias, alumínio dissolvido e ferro dissolvido). O *software* utilizado foi o PAST 3.0 (HAMMER *et al*., 2001).

# **A.3 Resultados**

Os resultados apresentados a seguir referem-se as campanhas do período seco (agosto/setembro de 2017) e chuvoso (janeiro de 2018).

As tabelas contendo a lista dos táxons registrados nos trechos e nos pontos de coleta, bem como os valores de densidade e a frequência de ocorrência estão disponíveis nos relatos de resultados anexados neste estudo.

# **A.3.1 Trecho 1 - Marabá a Itupiranga (M01 A M10)**

# **A.3.1.1 Análise qualitativa**

No total foram registrados 78 táxons no Trecho 1 do rio Tocantins/PA, distribuídos em sete classes: Cyanophyceae, Chlorophyceae, Zygnematophyceae, Bacillariophyceae, Xantophyceae, Dinophyceae e Euglenophyceae. Considerando

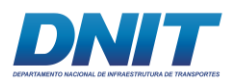

as duas campanhas realizadas neste trecho, a campanha do período seco foi a que registrou o maior número de táxons **[\(Figura 5.2.1-61\)](#page-356-0)**.

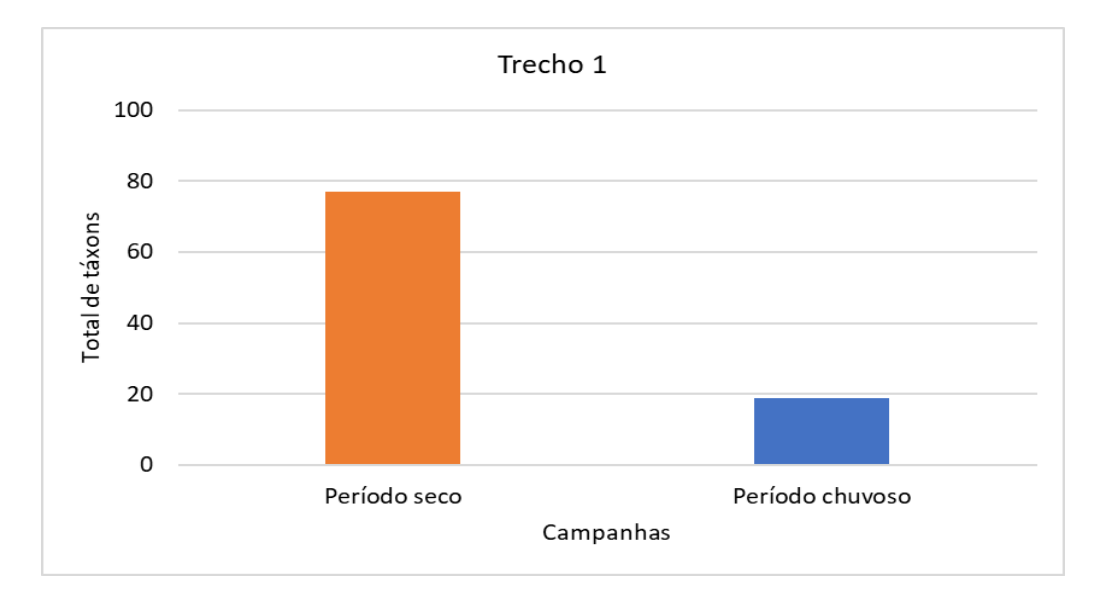

<span id="page-356-0"></span>**Figura 5.2.1-61 - Número total de táxons registrados na análise qualitativa do fitoplâncton nas campanhas período seco (agosto/setembro 2017) e período chuvoso (janeiro 2018) nos pontos de coleta do Trecho 1 (M01 a M10).**

As classes Chlorophyceae (45 %) e Zygnemaphyceae (22 %) foram as mais representativas no período seco, enquanto a classe Bacillariophyceae (43 %) predominou no período chuvoso **[\(Figura 5.2.1-62\)](#page-356-1)**.

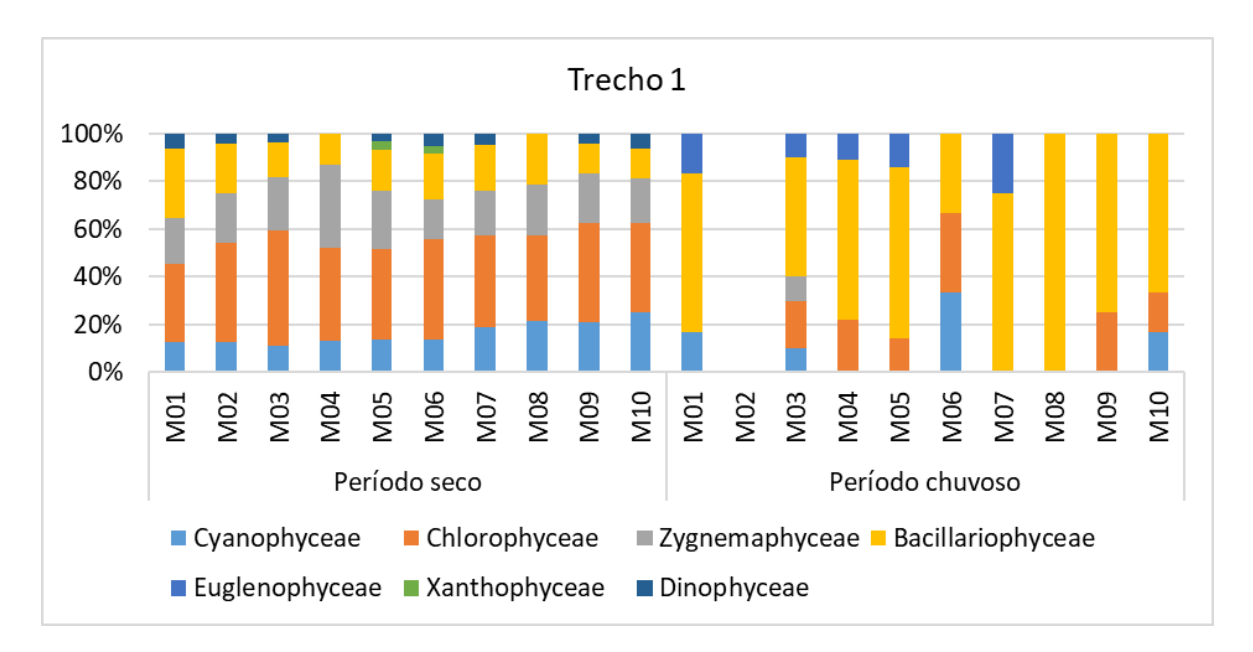

<span id="page-356-1"></span>**Figura 5.2.1-62 - Porcentagem das classes registradas na análise qualitativa do fitoplâncton nos pontos de coleta no Trecho 1 (M01 a M10) nas campanhas realizadas no período seco e chuvoso.**

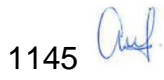

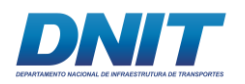

Em relação aos dez pontos de coleta neste trecho, o ponto M06 foi o que registrou o maior número de algas no período seco e os pontos M03 e M04 foram os que registraram o maior número de táxons no período chuvoso. No período chuvoso, o ponto M02 não registrou nenhum táxon e o ponto M08 apenas um táxon **[\(Figura](#page-357-0)  [5.2.1-63\)](#page-357-0)**.

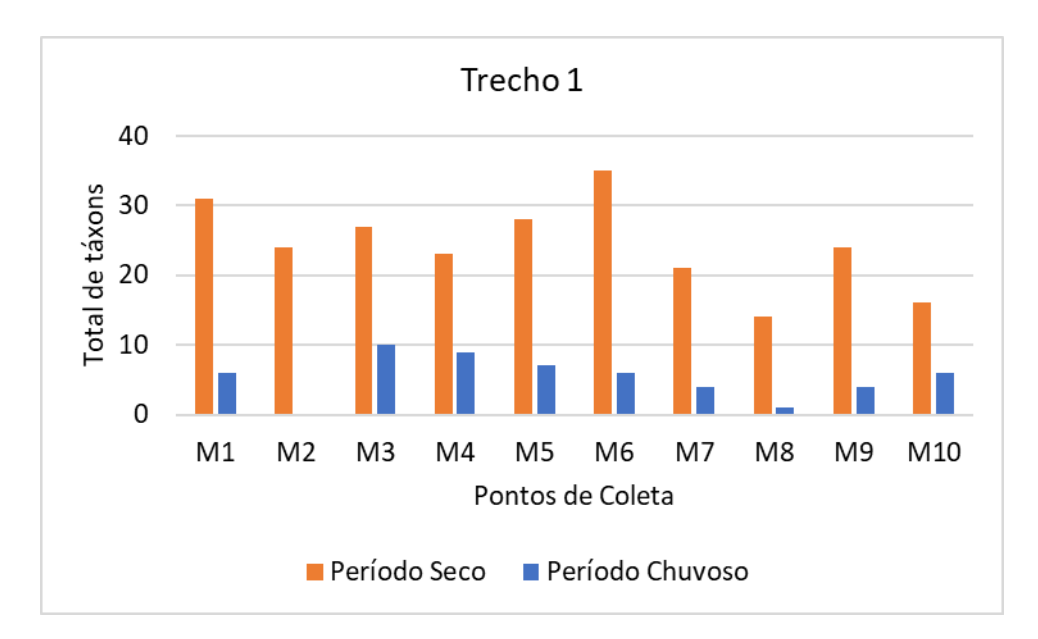

<span id="page-357-0"></span>**Figura 5.2.1-63 - Número total de táxons registrados na análise qualitativa do fitoplâncton nos pontos de coleta no Trecho 1 (M01 a M10) nas campanhas realizadas no período seco e chuvoso.**

# **A.3.1.2 Análise quantitativa**

A densidade total de células do fitoplâncton registrada no Trecho 1 na campanha do período seco foi de 18.755 cel.mL-1 , enquanto no período chuvoso a densidade foi menor, 1.426 cel.mL-1 **[\(Figura 5.2.1-64\)](#page-358-0)**.

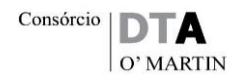

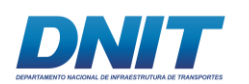

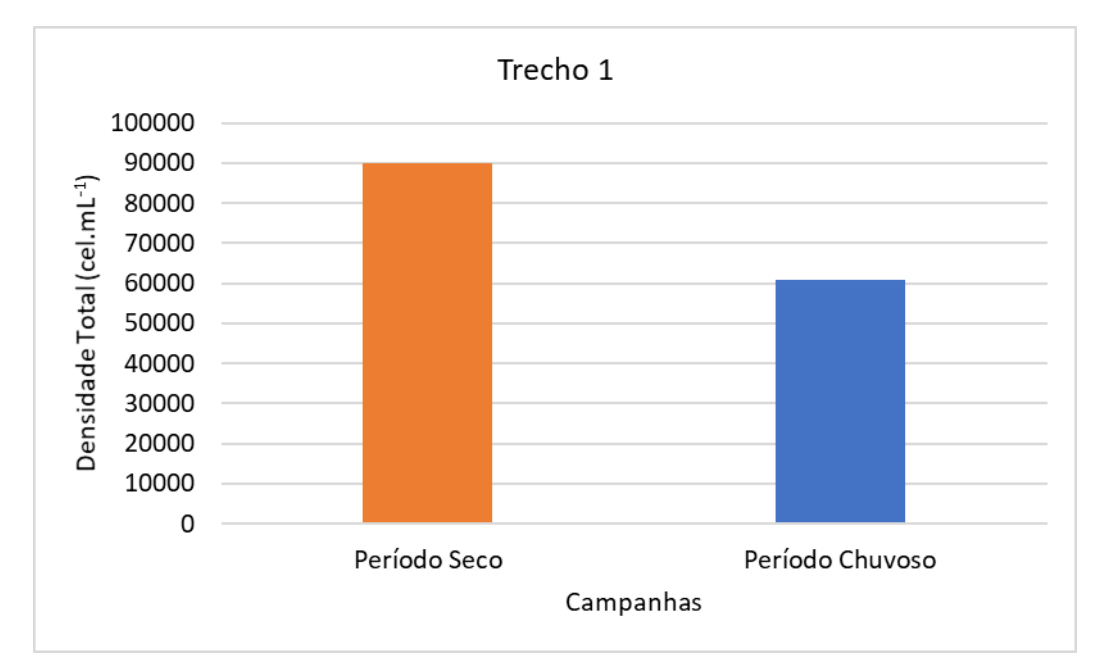

<span id="page-358-0"></span>**Figura 5.2.1-64 - Densidade total (cel.mL-1 ) registrada na análise quantitativa fitoplâncton nos pontos de coleta no Trecho 1 (M01 a M10) nas campanhas do período seco e chuvoso.**

A classe Chlorophyceae foi a mais representativa em densidade em todos os pontos de coleta na campanha do período seco, enquanto a classe Bacillariophyceae foi mais representativa em densidade na campanha do período chuvoso **[\(Figura 5.2.1-65\)](#page-358-1)**.

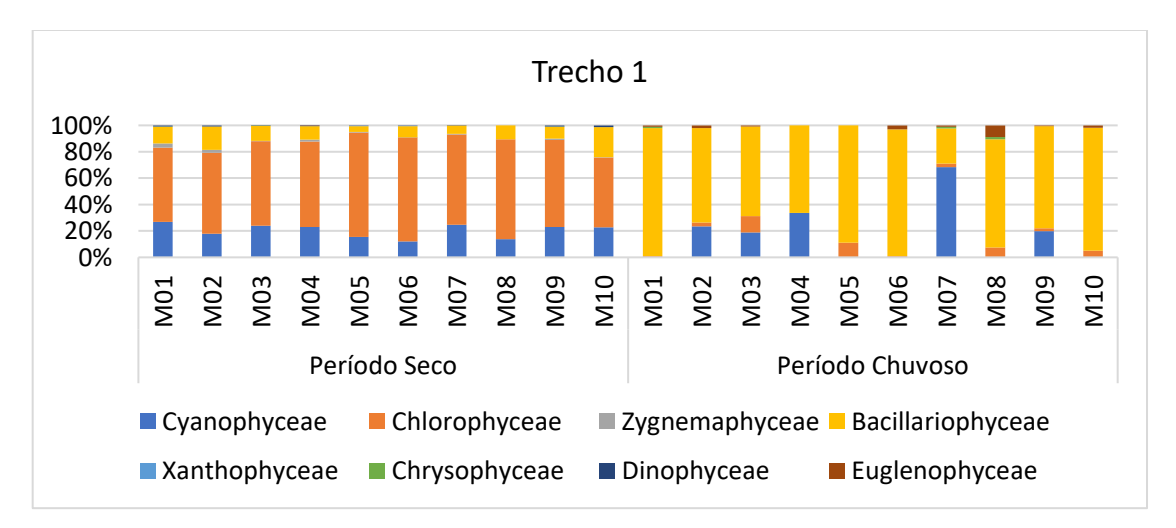

<span id="page-358-1"></span>**Figura 5.2.1-65 - Densidade relativa (%) das classes de algas registradas na análise quantitativa do fitoplâncton nos pontos de coleta no Trecho 1 (M01 a M10) nas campanhas do período seco e chuvoso.**

Em relação aos pontos de coleta neste trecho, os pontos M06 e M07 tiveram as maiores densidades no período seco e o ponto M07 foi o mais significativo na campanha do período chuvoso **[\(Figura 5.2.1-66\)](#page-359-0)**.

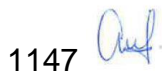

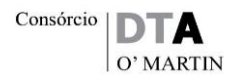

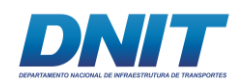

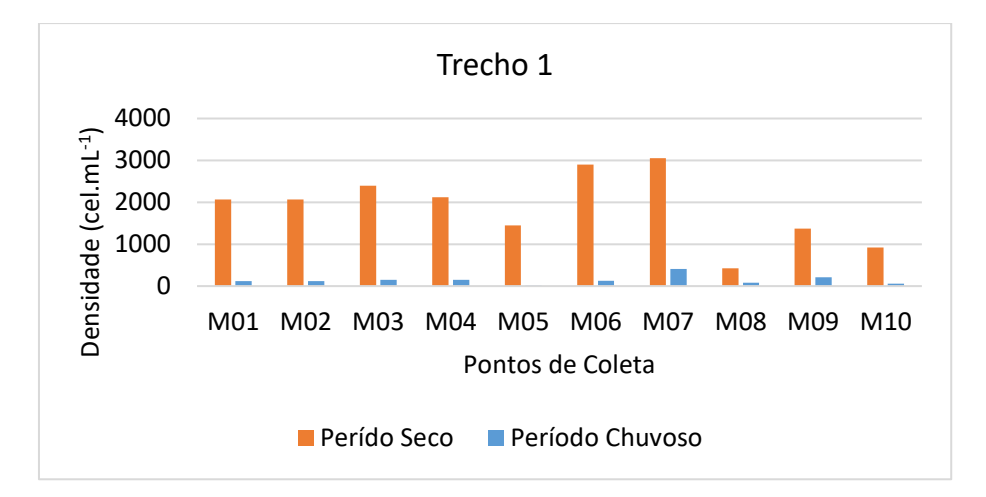

#### <span id="page-359-0"></span>**Figura 5.2.1-66 - Densidade (cel.mL-1 ) registrada na análise quantitativa do fitoplâncton nos pontos de coleta no Trecho 1 (M01 a 10) nas campanhas do período seco e chuvoso.**

A riqueza, ou seja, o número de táxons registrados na análise quantitativa do fitoplâncton, variou de sete (7) a trinta e quatro (34) táxons na campanha realizada no período seco e de quatro (4) a quinze táxons (15) no período chuvoso **[\(Tabela](#page-359-1)  [5.2.1-41\)](#page-359-1)**. O ponto de coleta M01 foi o que registrou a maior riqueza de táxons na campanha do período seco e o ponto de coleta M03 no período chuvoso **[\(Figura](#page-360-0)  [5.2.1-67\)](#page-360-0)**.

| <b>Pontos de Coleta</b> | <b>Período Seco</b> | Período Chuvoso | <b>Total</b> |
|-------------------------|---------------------|-----------------|--------------|
| M01                     | 34                  | 10              | 40           |
| M02                     | 28                  | 11              | 34           |
| M03                     | 28                  | 15              | 32           |
| M04                     | 27                  | $6\phantom{1}6$ | 31           |
| M05                     | 22                  | $\overline{4}$  | 26           |
| M06                     | 27                  | 10              | 34           |
| <b>M07</b>              | 28                  | 12 <sub>2</sub> | 37           |
| M08                     | $\overline{7}$      | 11              | 16           |
| M09                     | 24                  | 13              | 30           |
| M10                     | 19                  | 10              | 23           |

<span id="page-359-1"></span>**Tabela 5.2.1-41 - Riqueza registrada na análise quantitativa do fitoplâncton durante as campanhas do período seco e chuvoso no Trecho 1.**

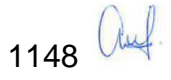
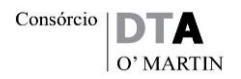

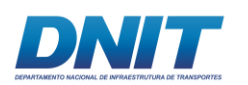

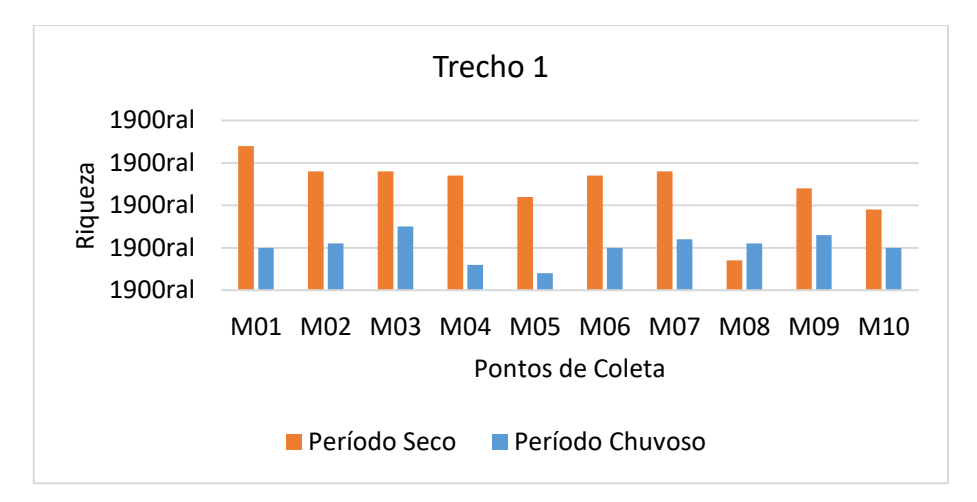

**Figura 5.2.1-67 - Riqueza registrada na análise quantitativa do fitoplâncton nos pontos de coleta no Trecho 1 durante as campanhas do período seco e chuvoso.**

Os índices de diversidade e equitabilidade seguiram a mesma tendência observada para a riqueza e foram maiores na campanha do período seco, enquanto a dominância foi maior na campanha do período chuvoso **[\(Tabela 5.2.1-42,](#page-360-0) [Figura](#page-361-0)** 

**[5.2.1-68,](#page-361-0) [Figura 5.2.1-69](#page-361-1) e [Figura 5.2.1-70\)](#page-362-0)**.

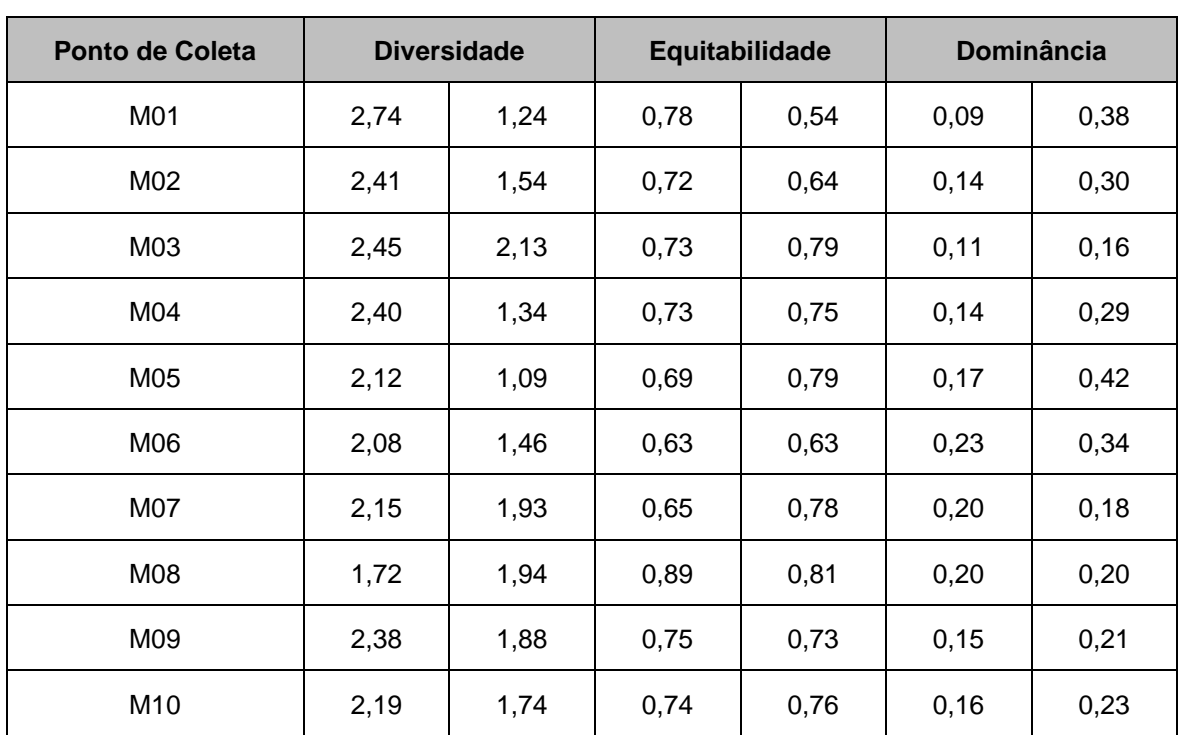

<span id="page-360-0"></span>**Tabela 5.2.1-42 - Índices de diversidade, equitabilidade e de dominância registrados na análise quantitativo do fitoplâncton durante as campanhas do período seco e chuvoso no Trecho 1.**

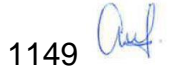

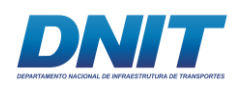

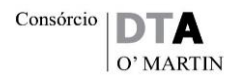

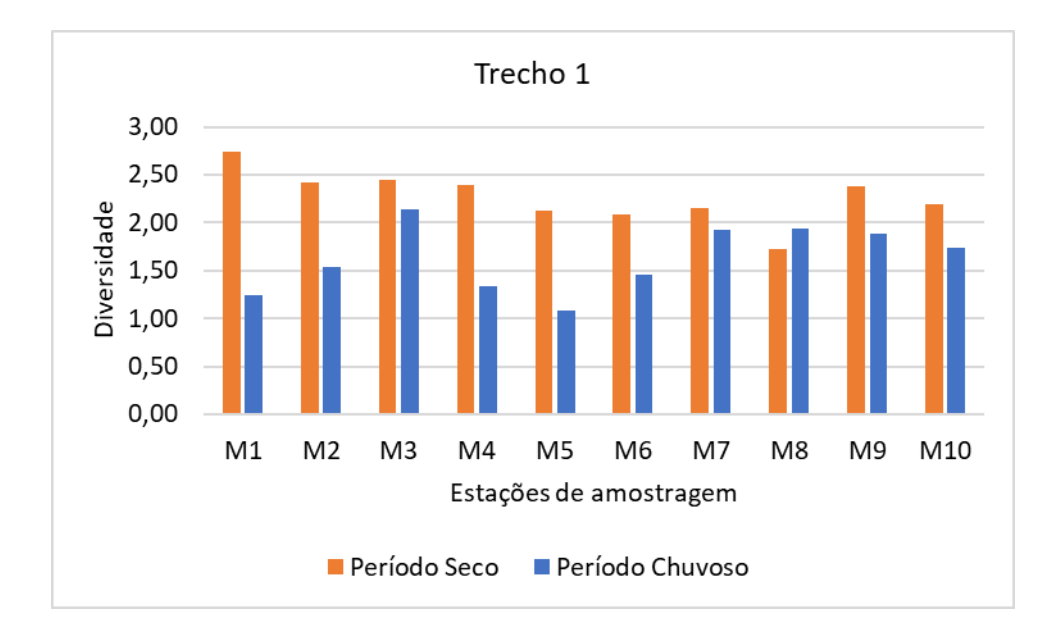

<span id="page-361-0"></span>**Figura 5.2.1-68 - Índice de diversidade registrado na análise quantitativa do fitoplâncton nos pontos de coleta no Trecho 1 durante as campanhas do período seco e chuvoso.**

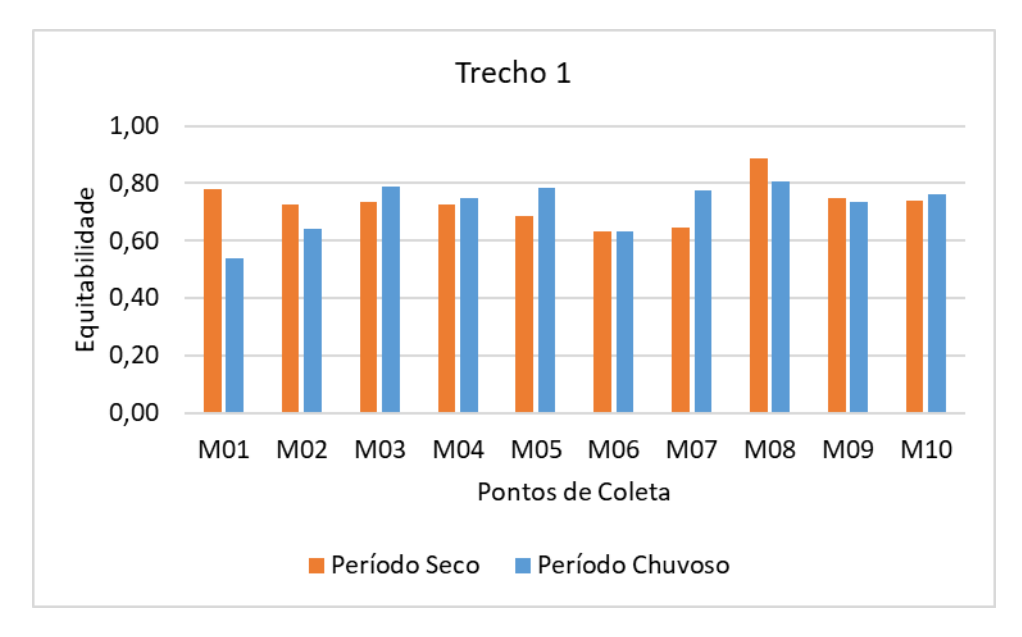

<span id="page-361-1"></span>**Figura 5.2.1-69 - índice de equitabilidade registrado na análise quantitativa do fitoplâncton nos pontos de coleta no Trecho 1 durante as campanhas do período seco e chuvoso.**

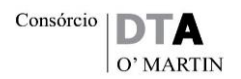

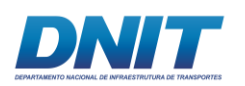

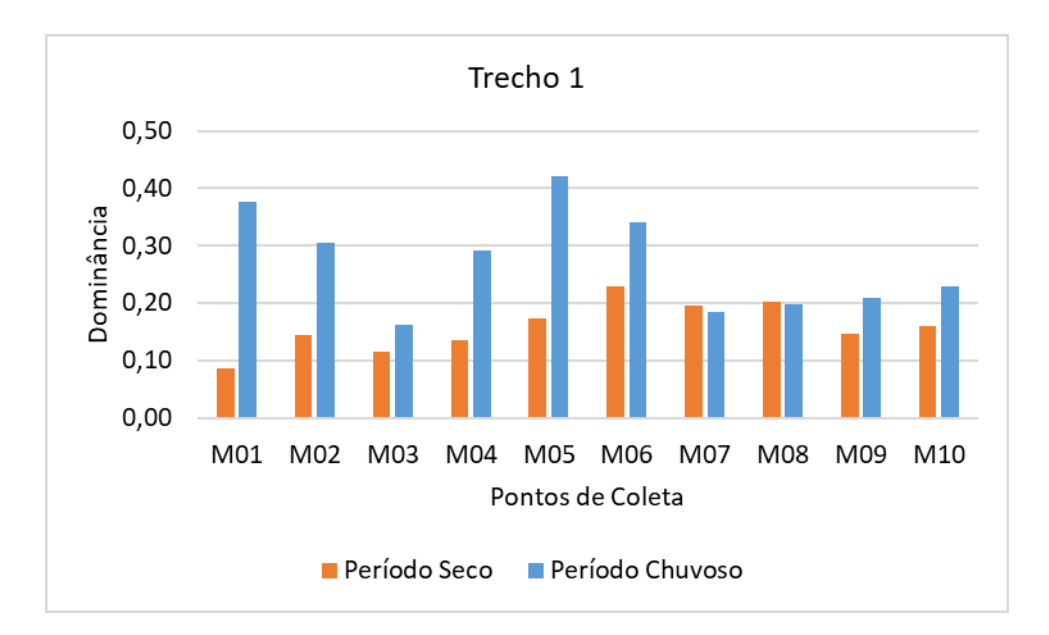

<span id="page-362-0"></span>**Figura 5.2.1-70 - índice de dominância registrado na análise quantitativa do fitoplâncton nos pontos de coleta no Trecho 1 durante as campanhas do período seco e chuvoso.**

## **A.3.2 Trecho 2 – Santa Terezinha do Tauiri a Ilha do Bogéa (M11 a M18)**

## **A.3.2.1 Análise qualitativa**

No total foram registrados 77 táxons no Trecho 2 do rio Tocantins/PA, distribuídos em oito classes: Cyanophyceae, Chlorophyceae, Zygnemaphyceae, Bacillariophyceae, Xantophyceae, Coleochaetophyceae, Dinophyceae e Euglenophyceae. Considerando-se as duas campanhas realizadas neste trecho, a campanha do período seco foi a que registrou o maior número de algas **[\(Figura](#page-363-0)  [5.2.1-71\)](#page-363-0)**.

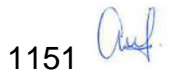

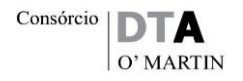

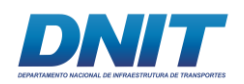

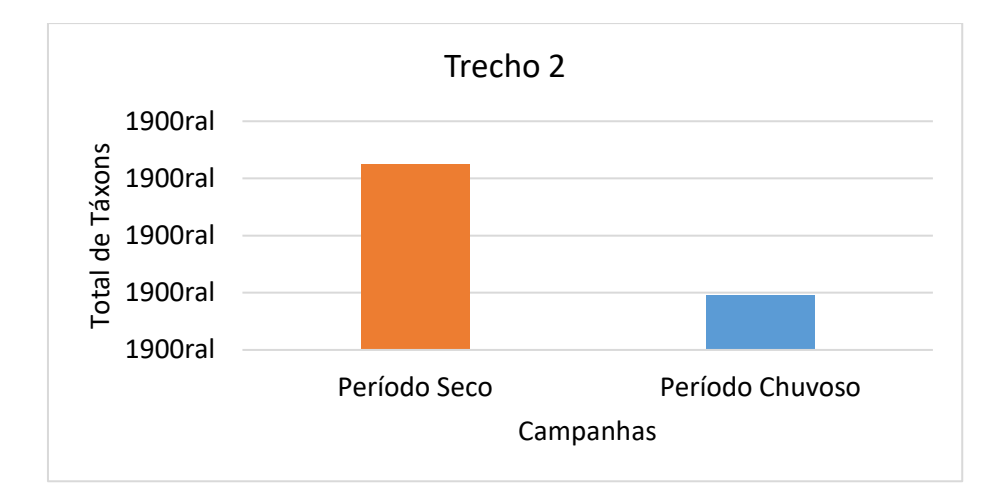

#### <span id="page-363-0"></span>**Figura 5.2.1-71 - Número total de táxons registrados na análise qualitativa do fitoplâncton nas campanhas período seco (agosto/setembro 2017) e período chuvoso (janeiro 2018) nos pontos de coleta no Trecho 2 (M10 a M18).**

As classes Chlorophyceae (32 %), Zygnemaphyceae (23 %) e Cyanophyceae (23 %) foram as mais representativas neste trecho no período seco, enquanto as classes Bacillariophyceae (45 %) e Chlorophyceae (30 %) predominaram no período chuvoso **[\(Figura 5.2.1-72\)](#page-363-1)**.

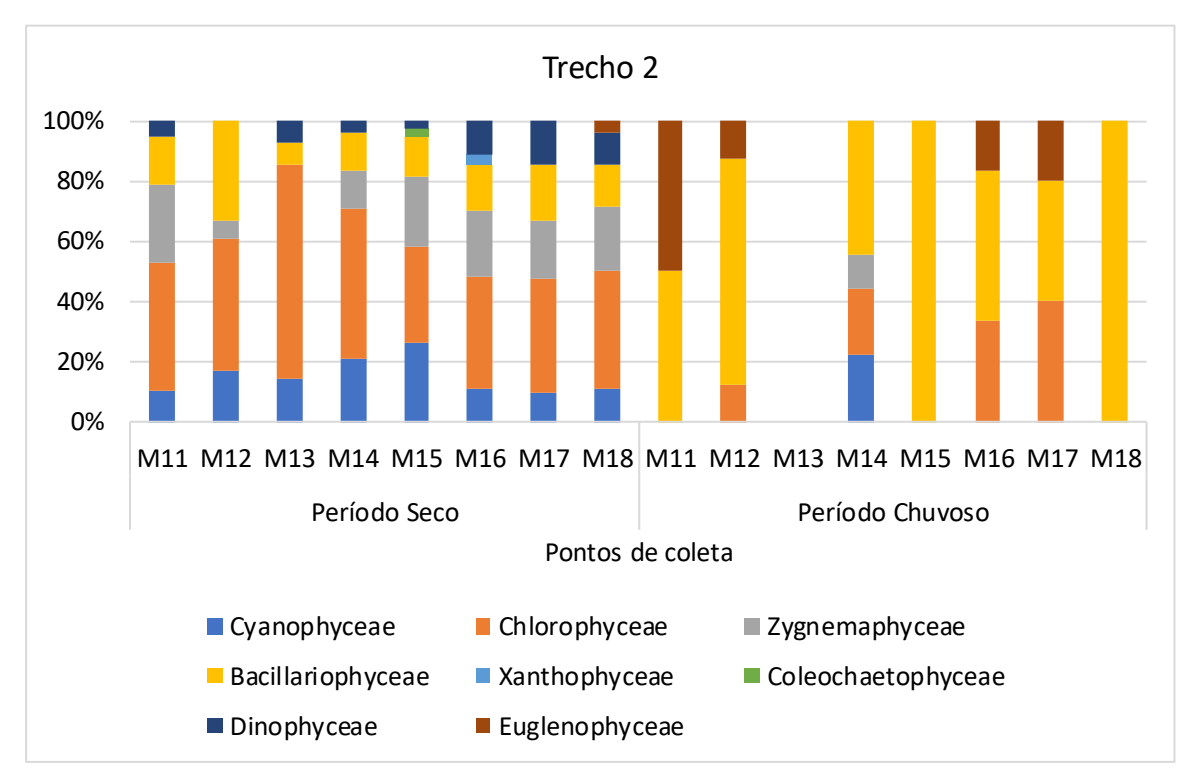

<span id="page-363-1"></span>**Figura 5.2.1-72 - Porcentagem das classes de algas registradas na análise qualitativa do fitoplâncton nos pontos de coleta no Trecho 2 (M11 a M18) nas campanhas realizadas no período seco e chuvoso.**

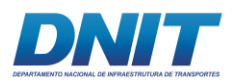

Em relação aos oito pontos coletados neste trecho, o ponto M15 foi o que registrou o maior número de táxons no período seco e os pontos M17 e M14 no período chuvoso. Na campanha de janeiro (período chuvoso), o ponto M13 não registrou nenhum táxon **[\(Figura 5.2.1-73\)](#page-364-0)**.

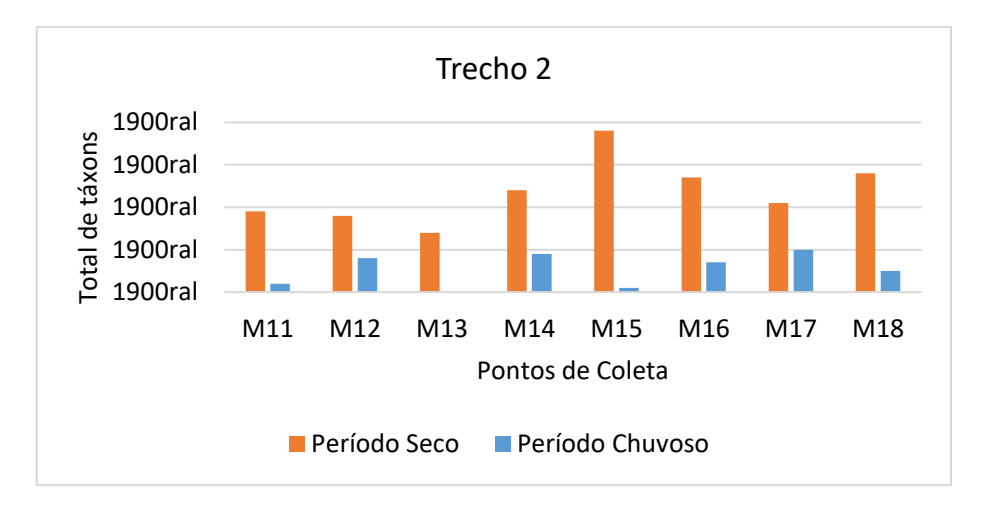

<span id="page-364-0"></span>**Figura 5.2.1-73 - Número total de táxons registrados na análise qualitativa do fitoplâncton nos pontos de coleta no Trecho 2 (M11 a M18) nas campanhas realizadas no período seco e chuvoso.**

## **A.3.2.2 Análise quantitativa**

A densidade total de células do fitoplâncton registrada no Trecho 2 na campanha do período seco foi de 24.547 cel.mL-1 , enquanto no período chuvoso a densidade foi menor, de 1.942 cel.mL-1 **[\(Figura 5.2.1-74\)](#page-364-1)**.

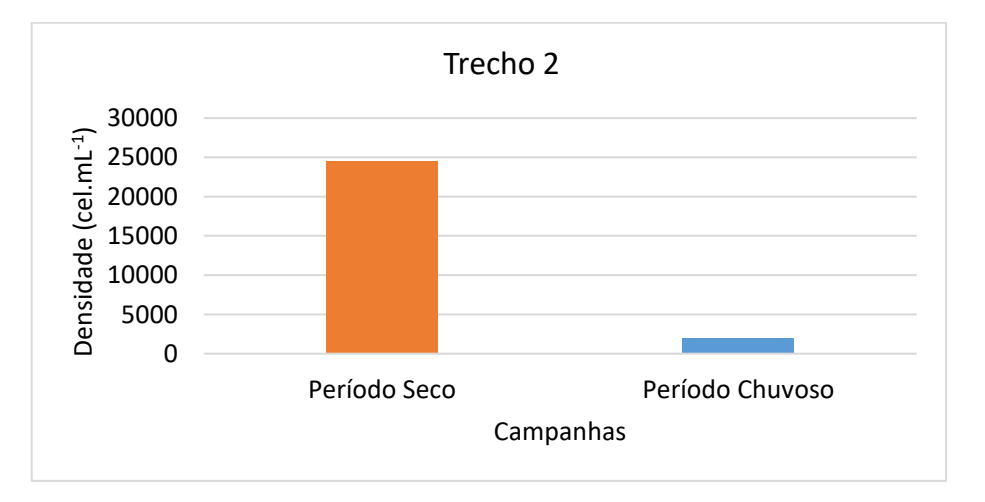

<span id="page-364-1"></span>**Figura 5.2.1-74 - Densidade total (cel.mL-1 ) registrada na análise quantitativa de fitoplâncton nos pontos de coleta no Trecho 2 (M11 a M18) nas campanhas do período seco e chuvoso.**

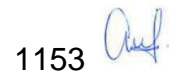

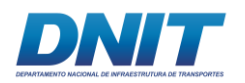

A classe Chlorophyceae foi a mais representativa em densidade em todos os pontos de coleta na campanha do período seco, enquanto a classe Bacillariophyceae foi a representativa na campanha do período chuvoso **[\(Figura](#page-365-0)  [5.2.1-75\)](#page-365-0)**.

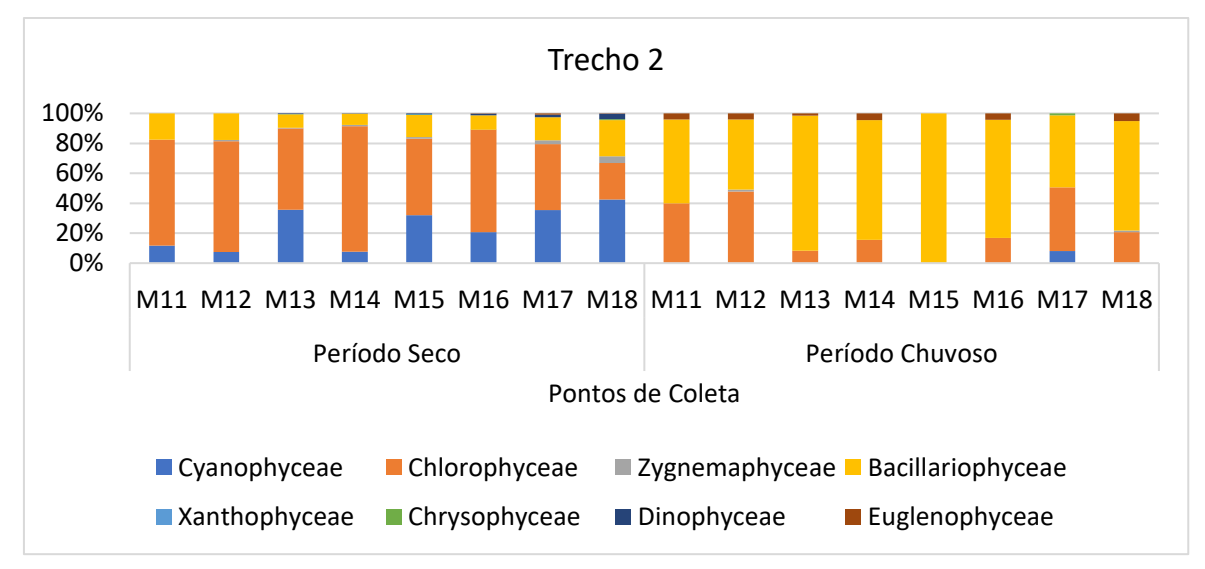

<span id="page-365-0"></span>**Figura 5.2.1-75 - Densidade relativa (%) das classes de algas registradas na análise quantitativa do fitoplâncton nos pontos de coleta no Trecho 2 (M11 a M18) nas campanhas do período seco e chuvoso.**

Em relação aos pontos de coleta neste trecho, o ponto M15 foi o mais representativo em densidade em ambas as campanhas realizadas **[\(Figura](#page-365-1)  [5.2.1-76\)](#page-365-1)**.

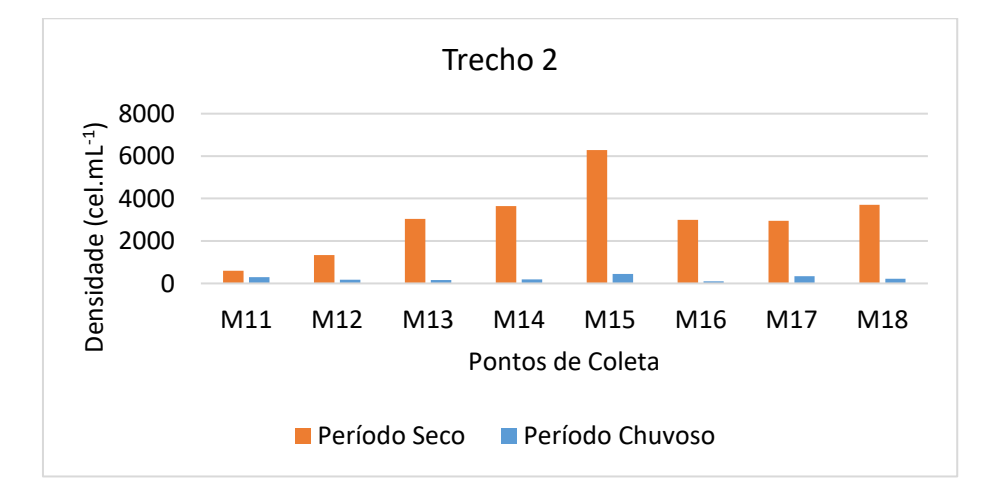

<span id="page-365-1"></span>**Figura 5.2.1-76 - Densidade (cel.mL-1 ) registrada na análise quantitativa do fitoplâncton nos pontos e coleta no Trecho 2 (M11 a M18) nas campanhas do período seco e chuvoso.**

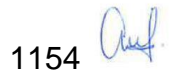

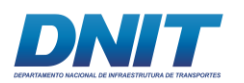

A riqueza, ou seja, o número de táxons registrados na análise quantitativa do fitoplâncton, variou de onze (11) a trinta e três (33) táxons na campanha realizada no período seco e de seis (6) a vinte (20) táxons no período chuvoso **[\(Tabela](#page-366-0)  [5.2.1-43\)](#page-366-0)**. Os pontos de coleta M15 e M17 foram os que registraram a maior riqueza de táxons na campanha do período seco e o ponto de coleta M14 no período chuvoso **[\(Figura 5.2.1-77\)](#page-366-1)**.

<span id="page-366-0"></span>**Tabela 5.2.1-43 - Riqueza registrada na análise quantitativa do fitoplâncton durante as campanhas do período seco e chuvoso no Trecho 2.**

| Pontos de Coleta | Período Seco | <b>Período Chuvoso</b> | <b>Total</b> |
|------------------|--------------|------------------------|--------------|
| M11              | 11           | 8                      | 14           |
| M12              | 19           | 12                     | 25           |
| M13              | 25           | 10                     | 31           |
| M14              | 20           | 15                     | 28           |
| M15              | 33           | 6                      | 35           |
| M16              | 27           | 12                     | 34           |
| M17              | 33           | 20                     | 44           |
| M18              | 32           | 11                     | 40           |

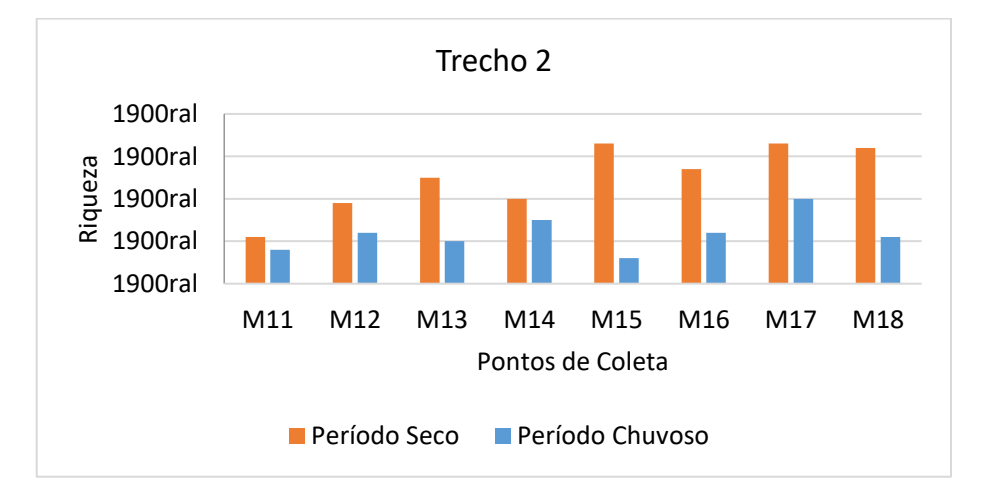

<span id="page-366-1"></span>**Figura 5.2.1-77 - Riqueza registrada na análise quantitativa do fitoplâncton nos pontos de coleta no Trecho 2 durante as campanhas do período seco e chuvoso.**

Os índices de diversidade e equitabilidade seguiram a mesma tendência observada para a riqueza e para o Trecho 1, sendo maiores na campanha do período seco,

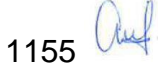

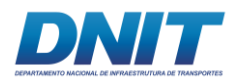

enquanto a dominância, em geral, foi maior na campanha do período chuvoso **[\(Tabela 5.2.1-44,](#page-367-0) [Figura 5.2.1-78,](#page-367-1) [Figura 5.2.1-79](#page-368-0) e [Figura 5.2.1-80\)](#page-368-1)**.

<span id="page-367-0"></span>**Tabela 5.2.1-44 - Índices de diversidade, equitabilidade e de dominância registrados na análise quantitativa do fitoplâncton durante as campanhas do período seco e chuvoso no Trecho 2.**

| Pontos de coleta |      | Diversidade (H') |      | Equitabilidade (J) |       | Dominância (D) |
|------------------|------|------------------|------|--------------------|-------|----------------|
| M <sub>11</sub>  | 1,39 | 1,73             | 0,58 | 0,83               | 0,40  | 0,23           |
| M12              | 2,14 | 1,74             | 0,73 | 0,70               | 0, 19 | 0,26           |
| M13              | 2,33 | 1,62             | 0,72 | 0,70               | 0,13  | 0,28           |
| M14              | 1,51 | 1,97             | 0,50 | 0,73               | 0,41  | 0,25           |
| M <sub>15</sub>  | 2,60 | 1,01             | 0,74 | 0,56               | 0,10  | 0,54           |
| M16              | 2,34 | 1,97             | 0,71 | 0,79               | 0,17  | 0,20           |
| M17              | 2,62 | 2,49             | 0,75 | 0,83               | 0,11  | 0,11           |
| M <sub>18</sub>  | 2,85 | 1,88             | 0,82 | 0,79               | 0,07  | 0,21           |

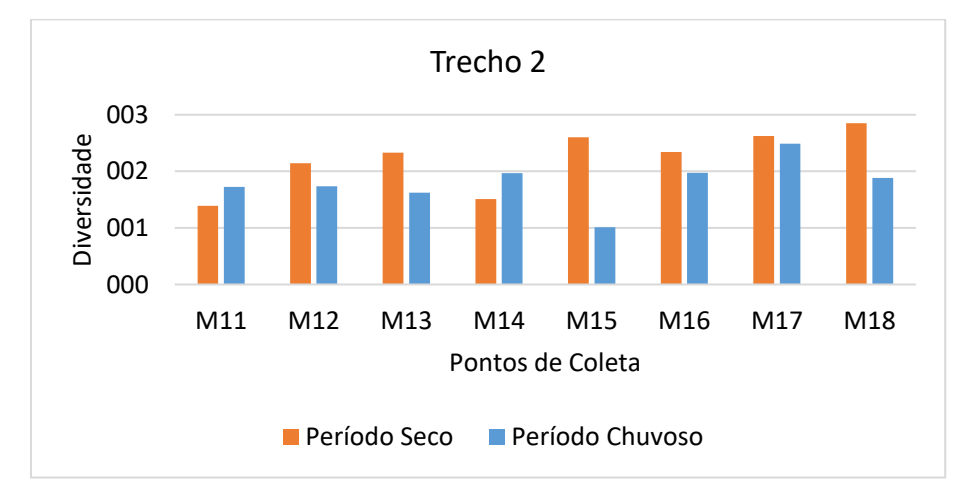

<span id="page-367-1"></span>**Figura 5.2.1-78 - Índice de diversidade registrado na análise quantitativa do fitoplâncton nos pontos de coleta no Trecho 2 durante as campanhas do período seco e chuvoso.**

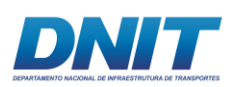

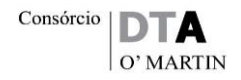

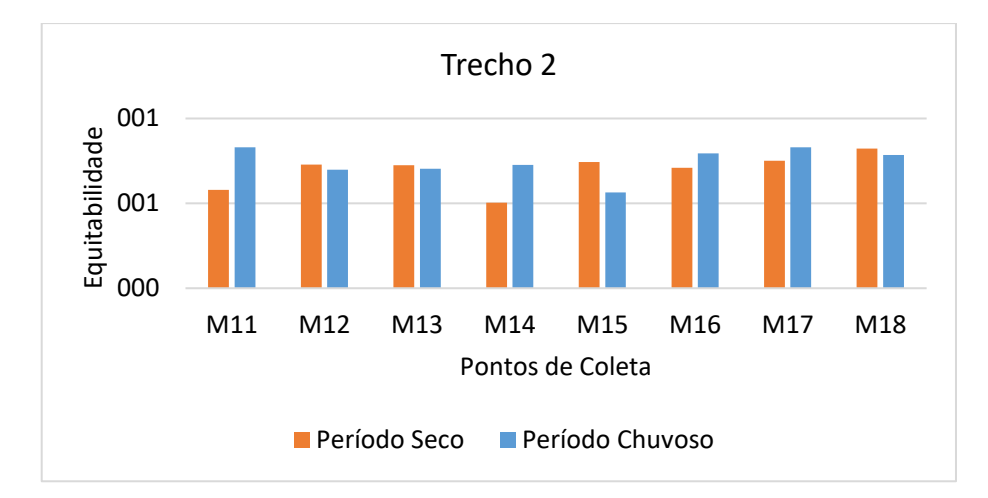

<span id="page-368-0"></span>**Figura 5.2.1-79 - Índice de equitabilidade registrado na análise quantitativa do fitoplâncton nos pontos de coleta no Trecho 2 durante as campanhas do período seco e chuvoso.**

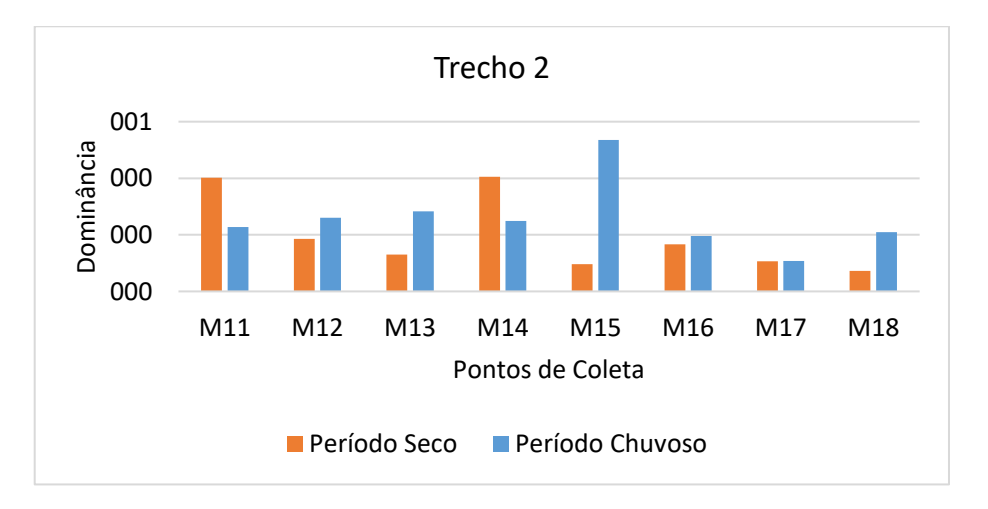

<span id="page-368-1"></span>**Figura 5.2.1-80 - Índice de dominância registrado na análise quantitativa do fitoplâncton nos pontos de coleta no Trecho 2 durante as campanhas do período seco e chuvoso.**

## **A.3.3 Reservatório da UHE Tucuruí (M19 a M23)**

## **A.3.3.1 Análise qualitativa**

No total foram registrados 62 táxons no lago do Reservatório da UHE de Tucuruí, distribuídos em sete classes: Cyanophyceae, Chlorophyceae, Zygnemaphyceae, Bacillariophyceae, Chrysophyceae, Dinophyceae e Euglenophyceae. Considerando-se as duas campanhas realizadas neste trecho, a campanha do período seco foi a que registrou o maior número de algas **[\(Figura 5.2.1-81\)](#page-369-0)**.

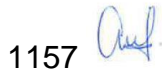

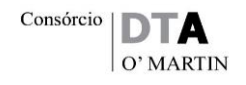

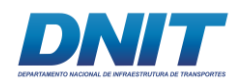

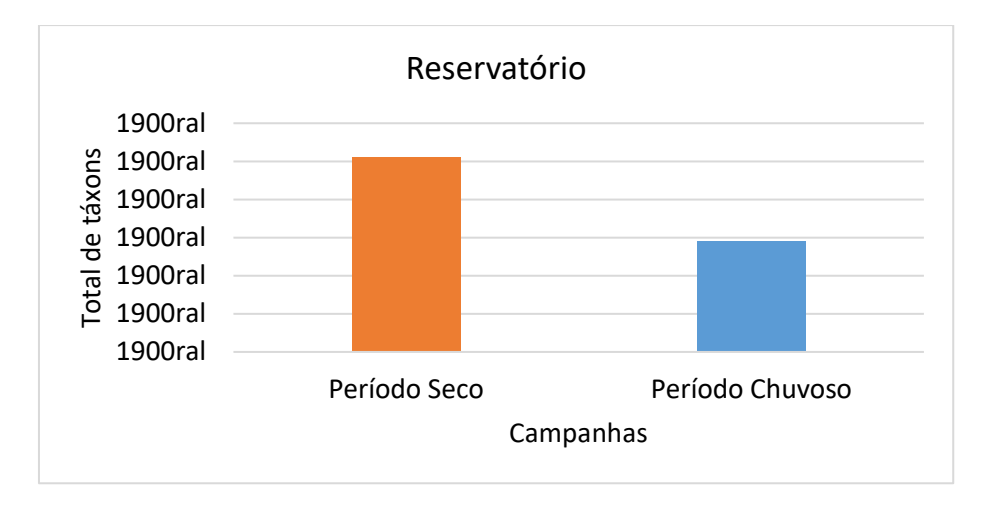

<span id="page-369-0"></span>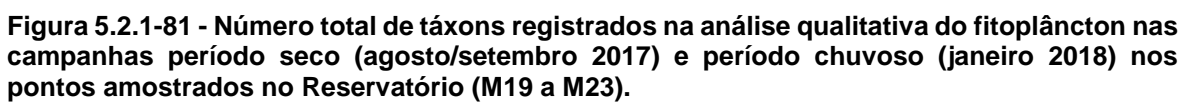

As classes Chlorophyceae (35 %) e Zygnemaphyceae (26 %) foram as mais representativas neste trecho no período seco, enquanto as classes Bacillariophyceae (31 %) e Cyanophyceae (24 %) predominaram no período chuvoso **[\(Figura 5.2.1-82\)](#page-369-1)**.

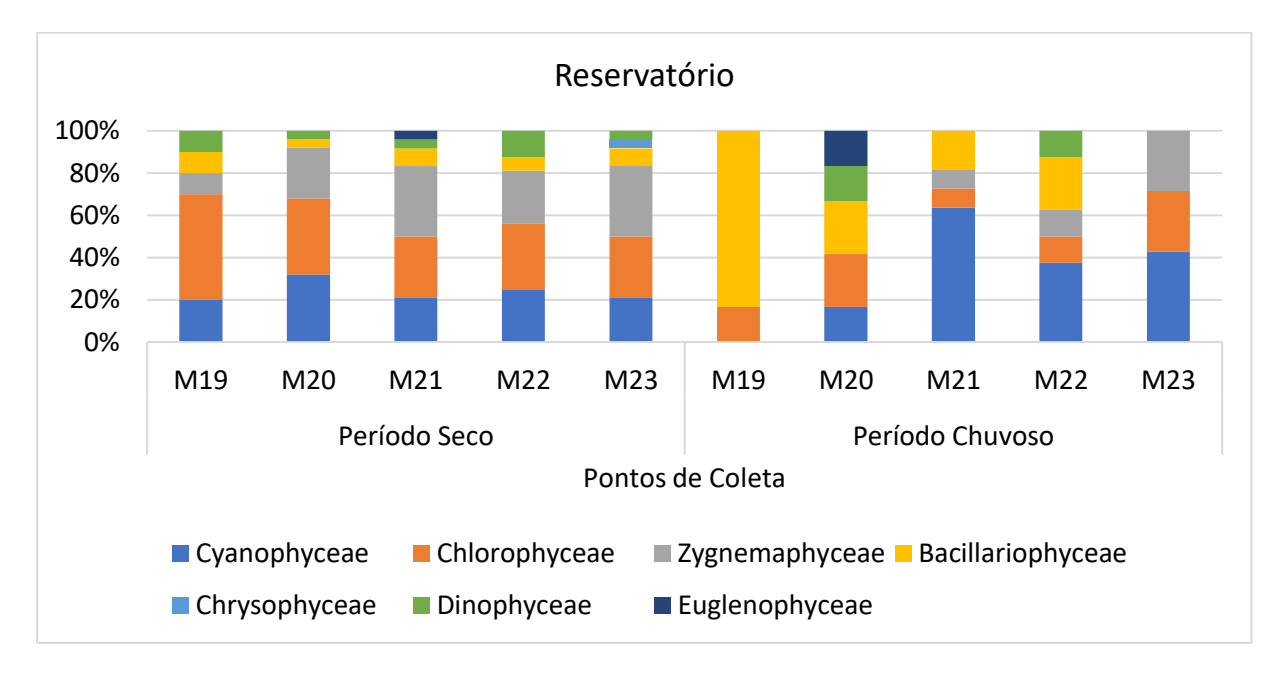

<span id="page-369-1"></span>**Figura 5.2.1-82 - Porcentagem das classes de algas registradas na análise qualitativa do fitoplâncton nos pontos amostrados no Reservatório (M19 a M23) nas campanhas realizadas no período seco e chuvoso.**

Em relação aos cinco pontos amostrados neste trecho, o ponto M22 foi o que registrou o menor número de táxons no período seco, nos demais pontos de coleta

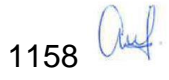

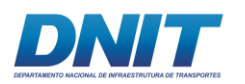

o número foi próximo, enquanto no período chuvoso, os pontos M20 e M21 foram os que registraram a ocorrência de um maior número de algas **[\(Figura 5.2.1-83\)](#page-370-0)**.

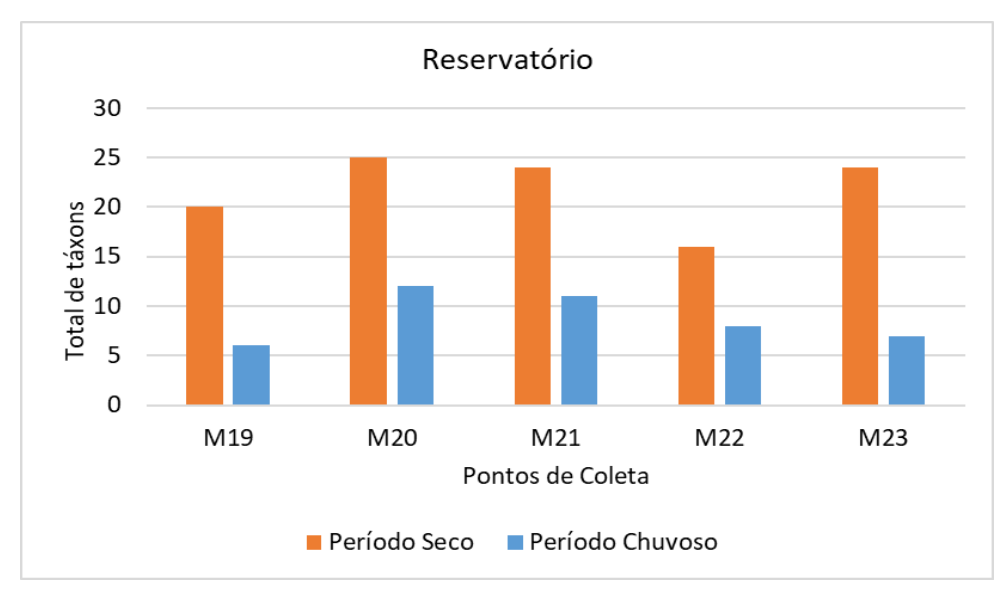

<span id="page-370-0"></span>**Figura 5.2.1-83 - Número total de táxons registrados na análise qualitativa do fitoplâncton nos pontos amostrados no Reservatório (M19 a M23) nas campanhas realizadas no período seco e chuvoso.**

## **A.3.3.2 Análise quantitativa**

A densidade total de células do fitoplâncton registrada no Reservatório na campanha do período seco foi de 16.419 cel.mL-1 , enquanto no período chuvoso a densidade foi maior, 41.946 cel.mL-1 **[\(Figura 5.2.1-84\)](#page-370-1)**.

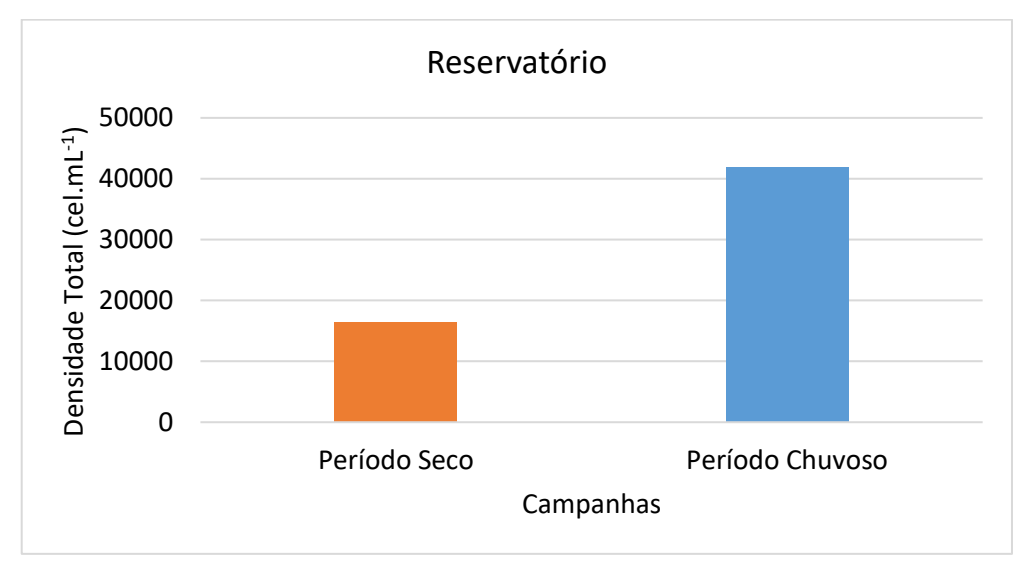

<span id="page-370-1"></span>**Figura 5.2.1-84 - Densidade total (cel.mL-1 ) registrada na análise quantitativa fitoplâncton nos pontos amostrados no Reservatório (M19 a M23) nas campanhas do período seco e chuvoso.**

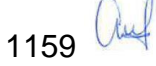

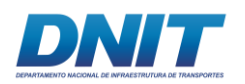

A classe Cyanophyceae predominou em densidade na maioria dos pontos de coleta em ambos os períodos. A exceção foi o ponto de coleta M19 onde a classe Chlorophyceae predominou no período seco e a classe Bacillariophyceae no período chuvoso **[\(Figura 5.2.1-85\)](#page-371-0)**.

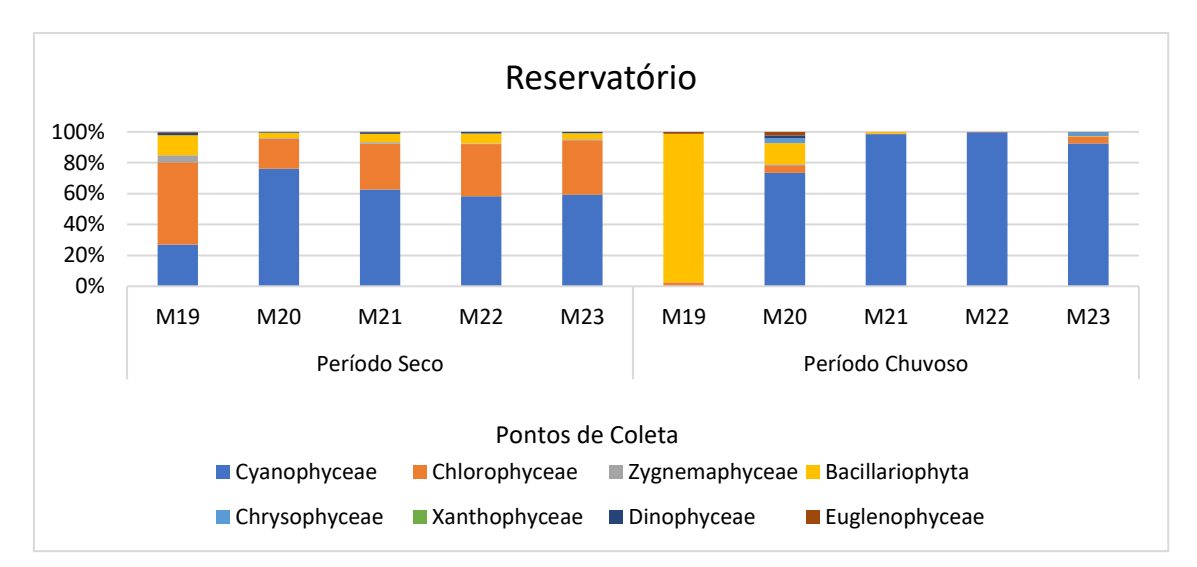

<span id="page-371-0"></span>**Figura 5.2.1-85 - Densidade relativa (%) das classes de algas registradas na análise quantitativa do fitoplâncton nos pontos amostrados no Reservatório (M19 a M23) nas campanhas do período seco e chuvoso.**

Em relação aos pontos coletados neste trecho, o ponto M19 foi o mais representativo em densidade no período seco e o ponto M22 no período chuvoso **[\(Figura 5.2.1-86\)](#page-371-1)**.

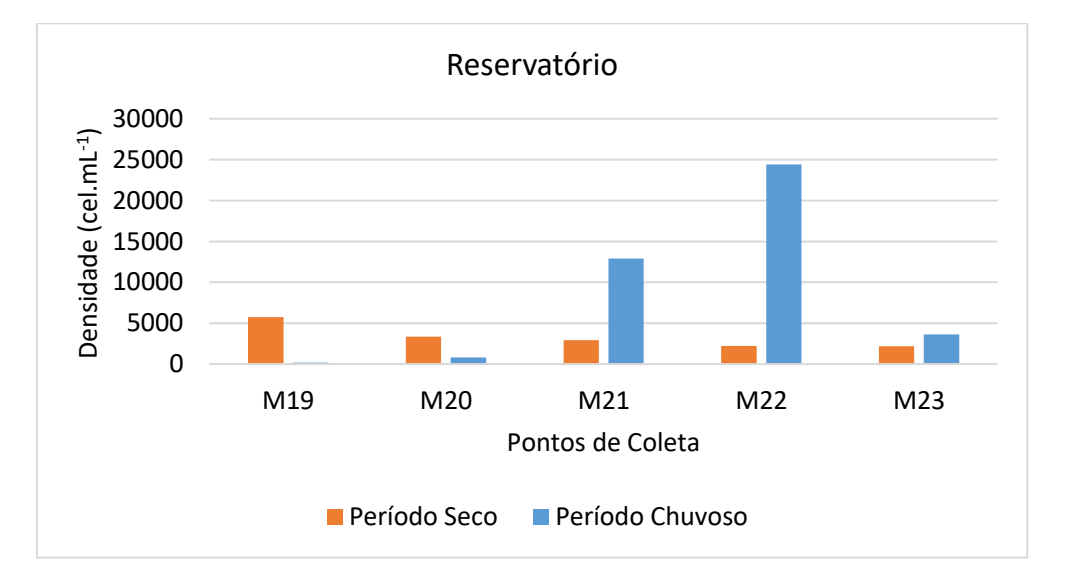

<span id="page-371-1"></span>**Figura 5.2.1-86 - Densidade (cel.mL-1 ) registrada na análise quantitativa do fitoplâncton nos pontos coletados no Reservatório (M19 a M23) nas campanhas do período seco e chuvoso.**

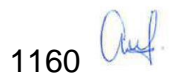

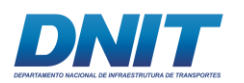

A riqueza, ou seja, o número de táxons registrados na análise quantitativa do fitoplâncton, variou de vinte e dois (22) a quarenta e seis (46) táxons na campanha realizada no período seco e de sete (7) a vinte e cinco (25) táxons no período chuvoso **[\(Tabela 5.2.1-45\)](#page-372-0)**. O ponto de coleta M19 foi a que registrou a maior riqueza de táxons na campanha do período seco e os pontos M23, M20 e M21, respectivamente, no período chuvoso **[\(Figura 5.2.1-87\)](#page-372-1)**.

<span id="page-372-0"></span>**Tabela 5.2.1-45 - Riqueza registrada na análise quantitativa do fitoplâncton durante as campanhas do período seco e chuvoso no Reservatório da UHE Tucuruí.**

| <b>Pontos de Coleta</b> | Período Seco | <b>Período Chuvoso</b> | <b>Total</b> |
|-------------------------|--------------|------------------------|--------------|
| M19                     | 46           | 11                     | 53           |
| M20                     | 27           | 23                     | 40           |
| M21                     | 33           | 20                     | 42           |
| M22                     | 24           |                        | 27           |
| M23                     | 22           | 25                     | 40           |

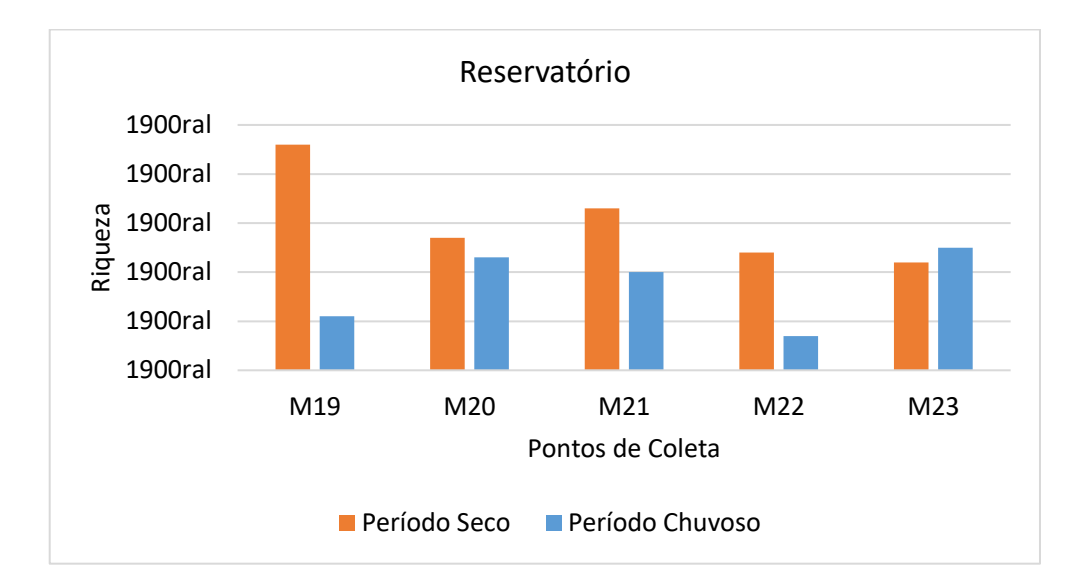

<span id="page-372-1"></span>**Figura 5.2.1-87 - Riqueza registrada na análise quantitativa do fitoplâncton nos cinco pontos amostrados no Reservatório durante as campanhas do período seco e chuvoso.**

Os índices de diversidade e equitabilidade seguiram a mesma tendência observada para a riqueza e foram maiores na campanha do período seco, enquanto a dominância foi maior na campanha do período chuvoso **[\(Tabela 5.2.1-46,](#page-373-0) [Figura](#page-373-1)  [5.2.1-88,](#page-373-1) Figura [5.2.1-89](#page-374-0) e [Figura 5.2.1-90\)](#page-374-1)**.

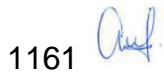

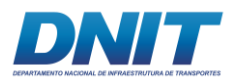

<span id="page-373-0"></span>**Tabela 5.2.1-46 - Índices de diversidade, equitabilidade e de dominância registrados na análise quantitativa do fitoplâncton durante as campanhas do período seco e chuvoso no Reservatório da UHE Tucuruí.**

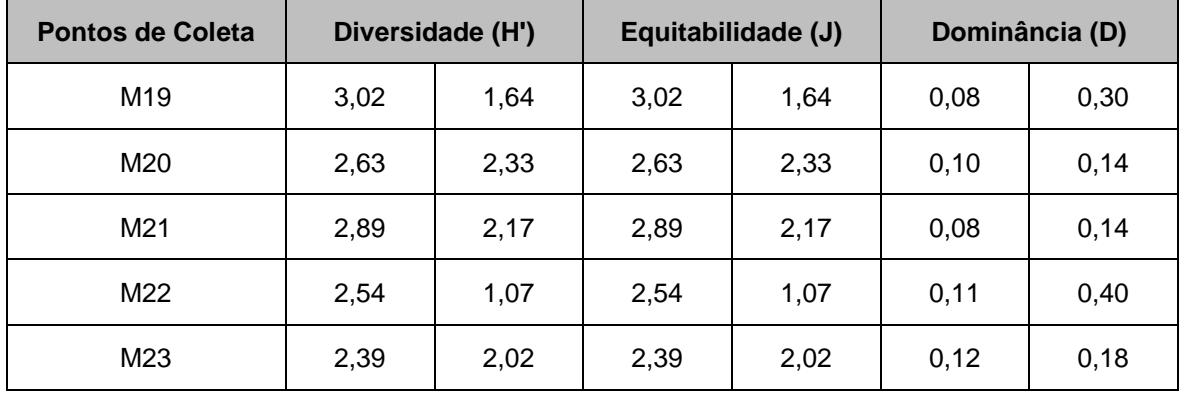

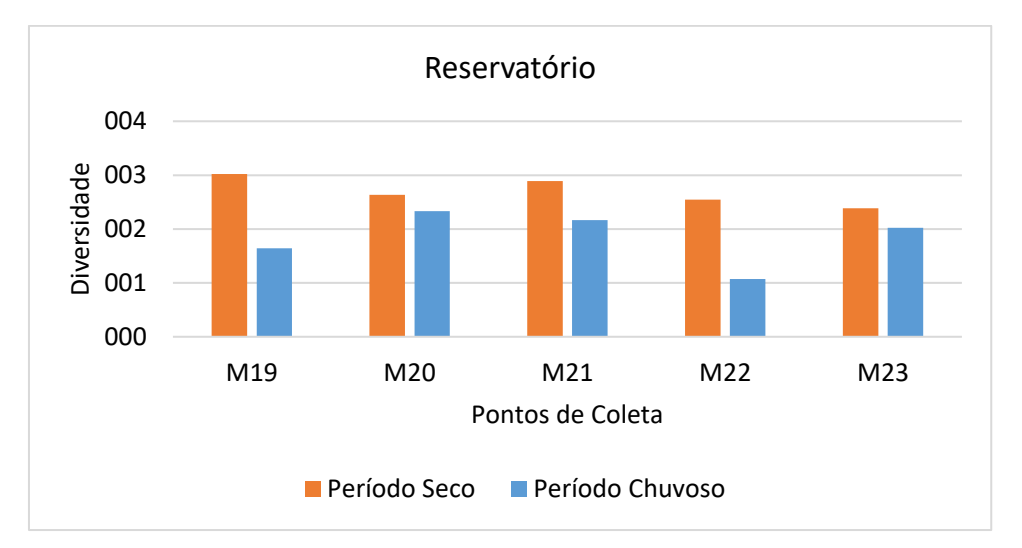

<span id="page-373-1"></span>**Figura 5.2.1-88 - Índice de diversidade registrado na análise quantitativa do fitoplâncton nos pontos coletados no Reservatório durante as campanhas do período seco e chuvoso.**

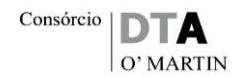

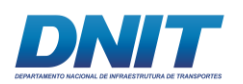

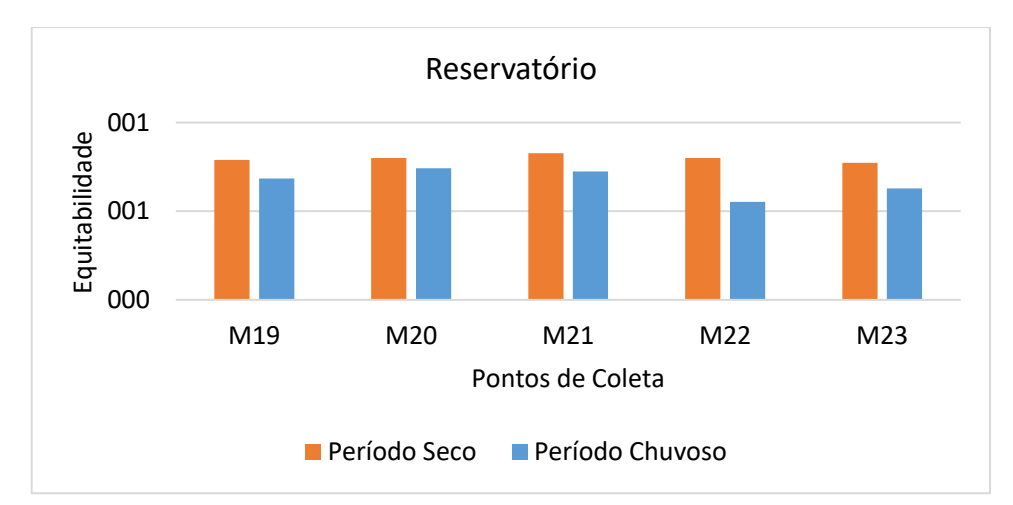

<span id="page-374-0"></span>**Figura 5.2.1-89 - Índice de equitabilidade registrado na análise quantitativa do fitoplâncton nos pontos coletados no Reservatório durante as campanhas do período seco e chuvoso.**

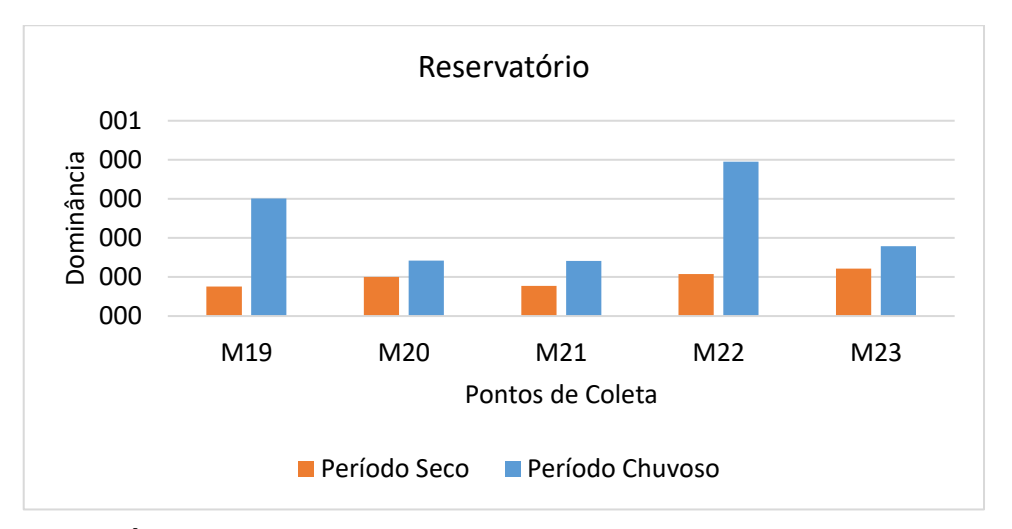

<span id="page-374-1"></span>**Figura 5.2.1-90 - Índice de dominância registrado na análise quantitativa do fitoplâncton nos pontos coletados no Reservatório durante as campanhas do período seco e chuvoso.**

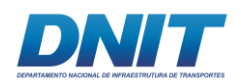

## **A.3.4 Trecho 3 - Tucuruí a Baião (J01 a J33)**

## **A.3.4.1 Análise qualitativa**

No total foram registrados 110 táxons no trecho 3 do rio Tocantins/PA, distribuídos em oito classes: Cyanophyceae, Chlorophyceae, Zygnemaphyceae, Bacillariophyceae, Xantophyceae, Chrysophyceae, Dinophyceae e Euglenophyceae. Considerando-se as duas campanhas realizadas neste trecho, a campanha do período seco foi a que registrou o maior número de algas **[\(Figura](#page-375-0)  [5.2.1-91\)](#page-375-0)**.

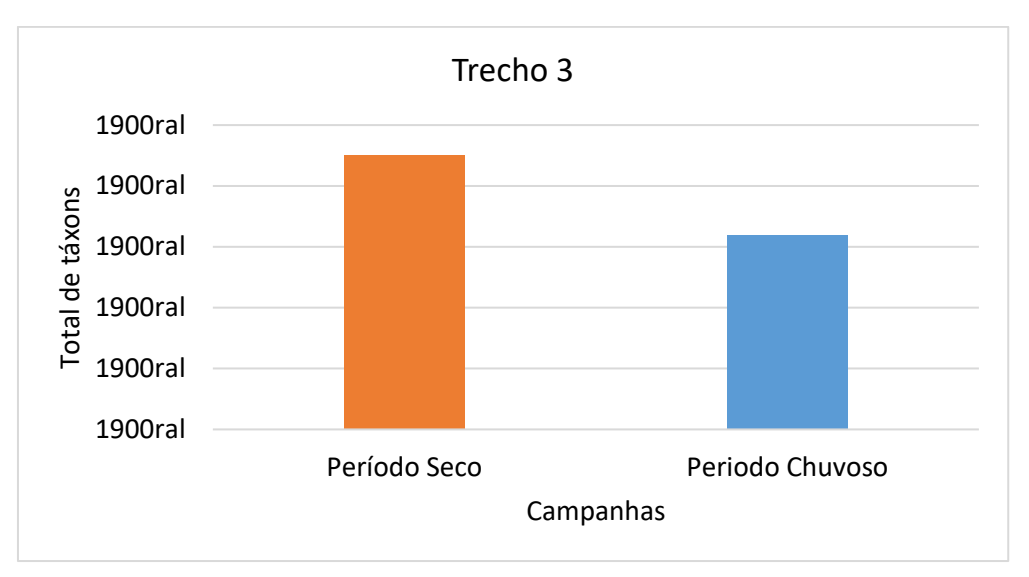

<span id="page-375-0"></span>**Figura 5.2.1-91 - Número total de táxons registrados na análise qualitativa do fitoplâncton nas campanhas período seco (agosto/setembro 2017) e período chuvoso (janeiro 2018) nos pontos amostrados no Trecho 3 (J01 a J33).**

Na maioria dos pontos de coleta neste trecho, as classes Chlorophyceae e Cyanophyceae foram as mais representativas em composição de táxons em ambas as campanhas realizadas **[\(Figura 5.2.1-92\)](#page-376-0)**.

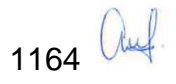

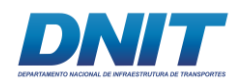

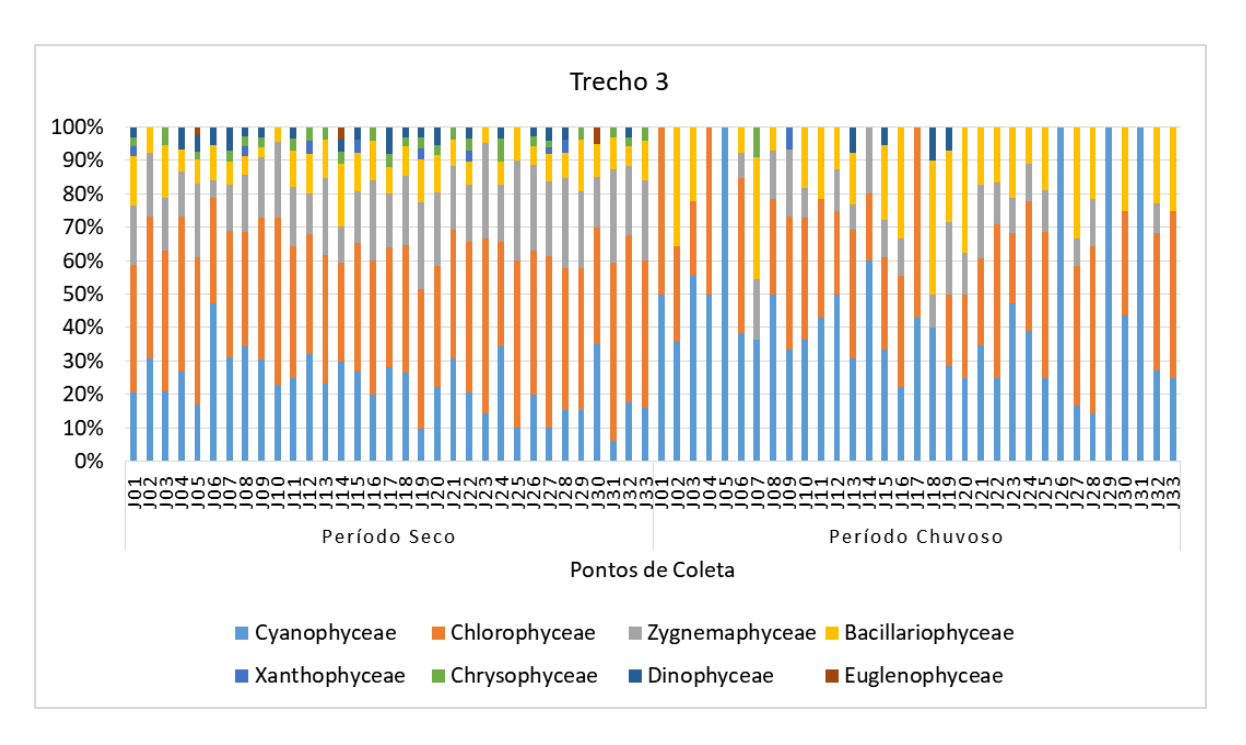

<span id="page-376-0"></span>**Figura 5.2.1-92 - Porcentagem das classes de algas registradas na análise qualitativa do fitoplâncton nos pontos coletados no Trecho 3 (J01 a J33) nas campanhas realizadas no período seco e chuvoso.**

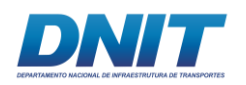

Em relação aos trinta e três pontos amostrados neste trecho, o ponto J27 foi o que registrou o maior número de táxons no período seco, enquanto os pontos J22 e J21, respectivamente, foram os que registraram a ocorrência de um maior número de algas no período chuvoso **[\(Figura 5.2.1-93\)](#page-377-0)**.

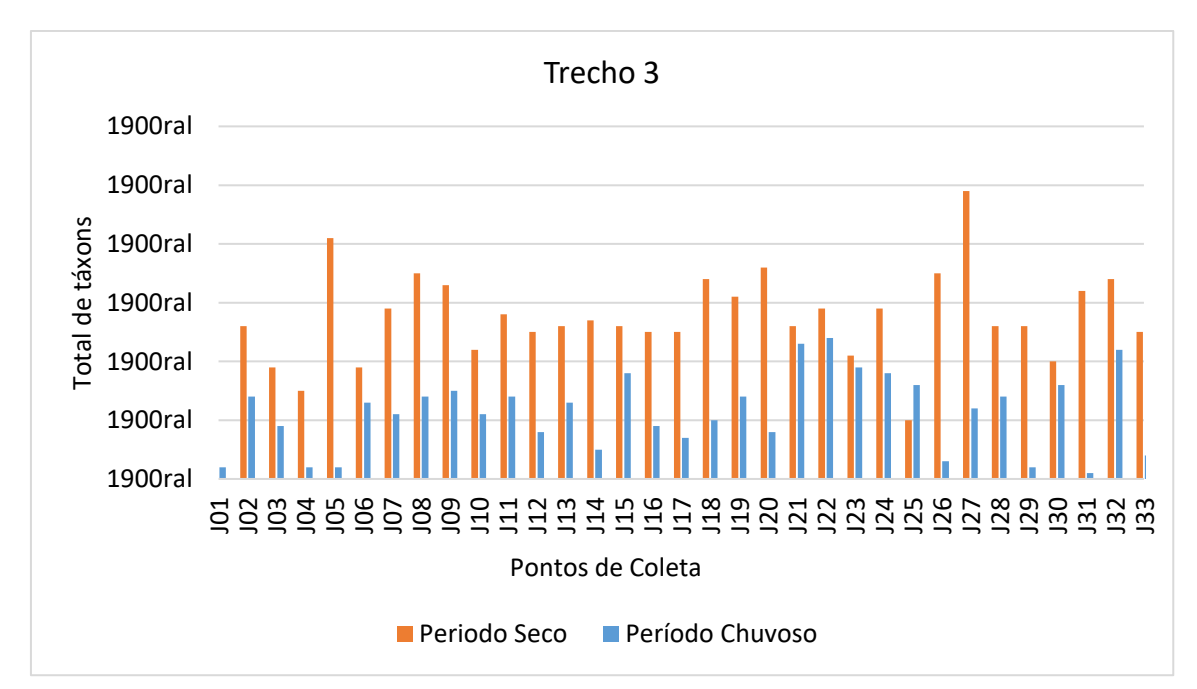

<span id="page-377-0"></span>**Figura 5.2.1-93 - Número total de táxons registrados na análise qualitativa do fitoplâncton nos pontos coletados no Trecho 3 (J01 a J33) nas campanhas realizadas no período seco e chuvoso.**

## **A.3.4.2 Análise quantitativa**

A densidade total de células do fitoplâncton registrada no Trecho 3 na campanha do período seco foi de 89.982 cel.mL-1 , enquanto no período chuvoso a densidade foi menor, 60.840 cel.mL-1 **[\(Figura 5.2.1-94\)](#page-378-0)**.

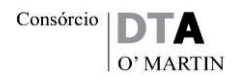

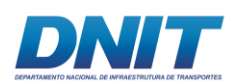

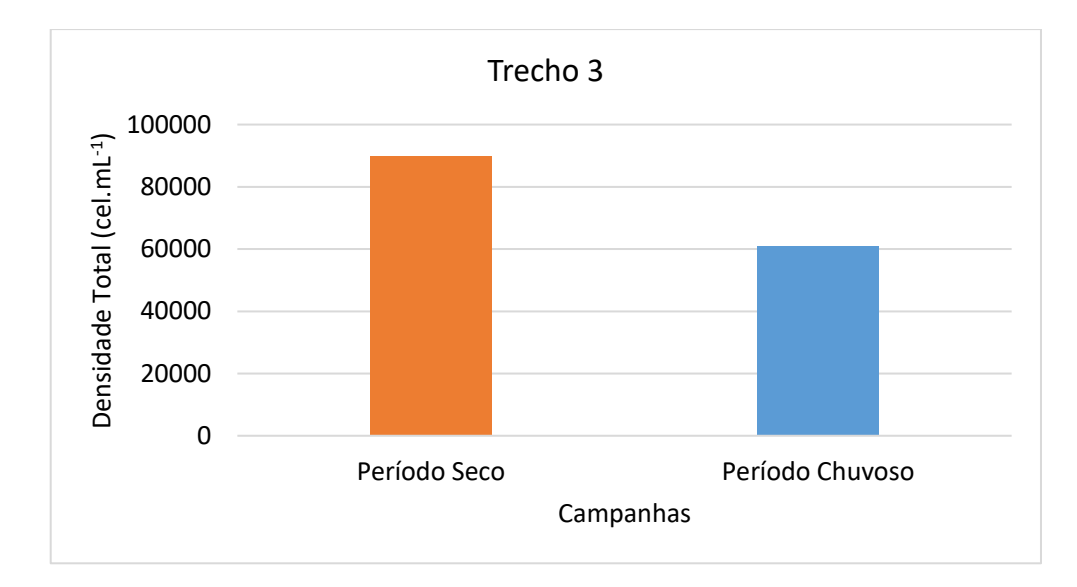

#### <span id="page-378-0"></span>**Figura 5.2.1-94 - Densidade total (cel.mL-1 ) registrada na análise quantitativa fitoplâncton nos pontos coletados no Trecho 3 (J01 a J33) nas campanhas do período seco e chuvoso.**

A classe Cyanophyceae predominou em densidade na maioria dos pontos de coleta em ambos os períodos, seguidas pela classe Chlorophyceae **[\(Figura 5.2.1-95\)](#page-379-0)**.

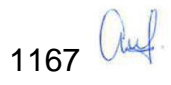

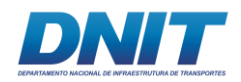

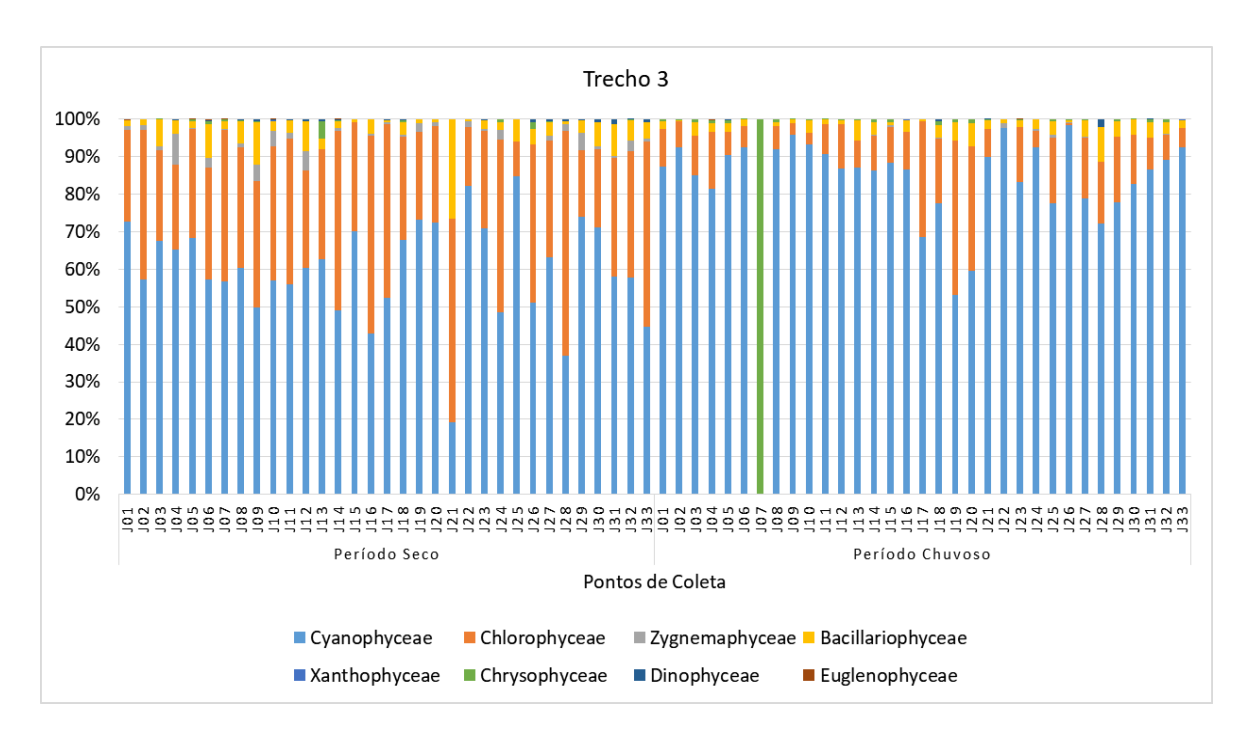

<span id="page-379-0"></span>**Figura 5.2.1-95 - Densidade relativa (%) das classes de algas registradas na análise quantitativa do fitoplâncton nos pontos coletados no Trecho 3 (J01 a J33) nas campanhas do período seco e chuvoso.**

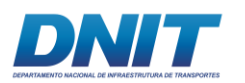

Em relação aos pontos coletados neste trecho, os pontos J18 e J29 foram os mais representativos em densidade no período seco e o ponto J33 no período chuvoso **[\(Figura 5.2.1-96\)](#page-380-0)**.

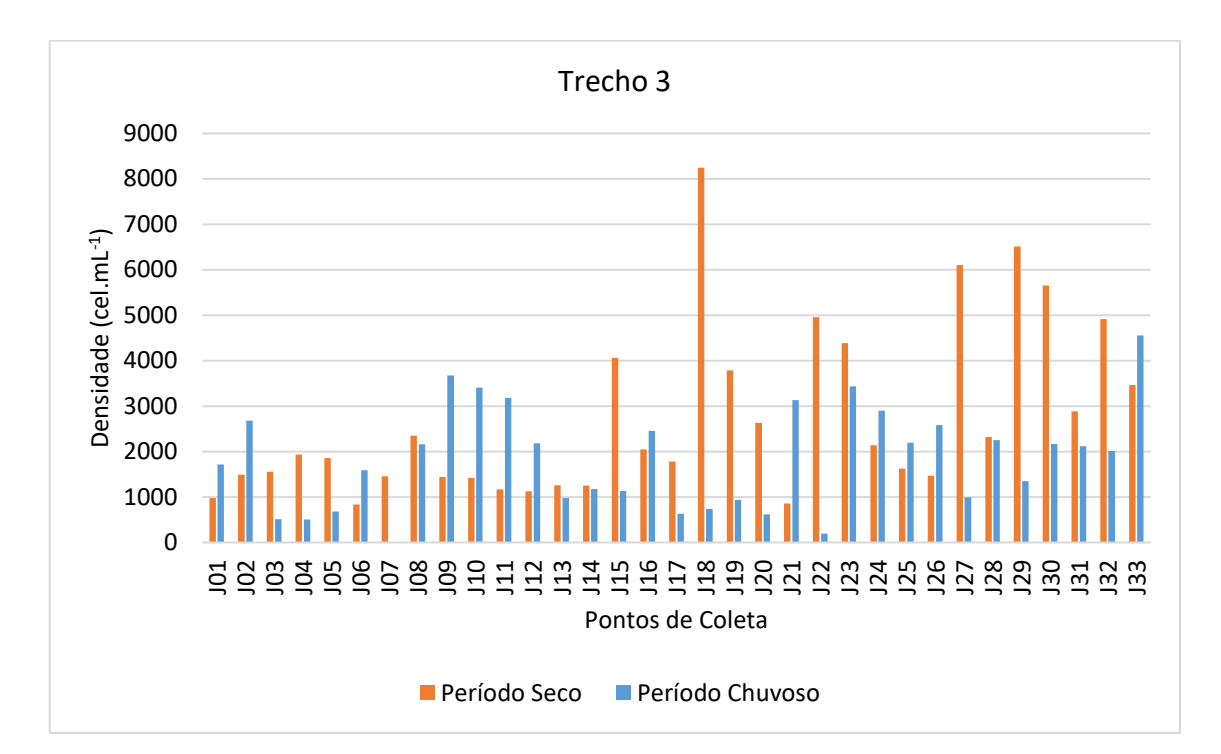

#### <span id="page-380-0"></span>**Figura 5.2.1-96 - Densidade (cel.mL-1 ) registrada na análise quantitativa do fitoplâncton nos pontos coletados no Trecho 3 (J01 a J33) nas campanhas do período seco e chuvoso.**

A riqueza, ou seja, o número de táxons registrados na análise quantitativa do fitoplâncton, variou de doze (12) a quarenta e um (41) táxons na campanha realizada no período seco e de um (1) a trinta e seis (36) táxons no período chuvoso **[\(Tabela 5.2.1-47\)](#page-380-1)**. O ponto de coleta J08 foi a que registrou a maior riqueza de táxons na campanha do período seco e os pontos de coleta J23 e J31 no período chuvoso **[\(Figura 5.2.1-97\)](#page-382-0)**.

| <b>Pontos de Coleta</b> | Período Seco | <b>Período Chuvoso</b> | <b>Total</b> |
|-------------------------|--------------|------------------------|--------------|
| J1                      | 22           | 28                     | 38           |
| J2                      | 23           | 22                     | 36           |
| J3                      | 30           | 11                     | 36           |
| J4                      | 27           | 18                     | 39           |

<span id="page-380-1"></span>**Tabela 5.2.1-47 - Riqueza registrada na análise quantitativa do fitoplâncton durante as campanhas do período seco e chuvoso no Trecho 3.**

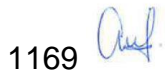

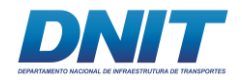

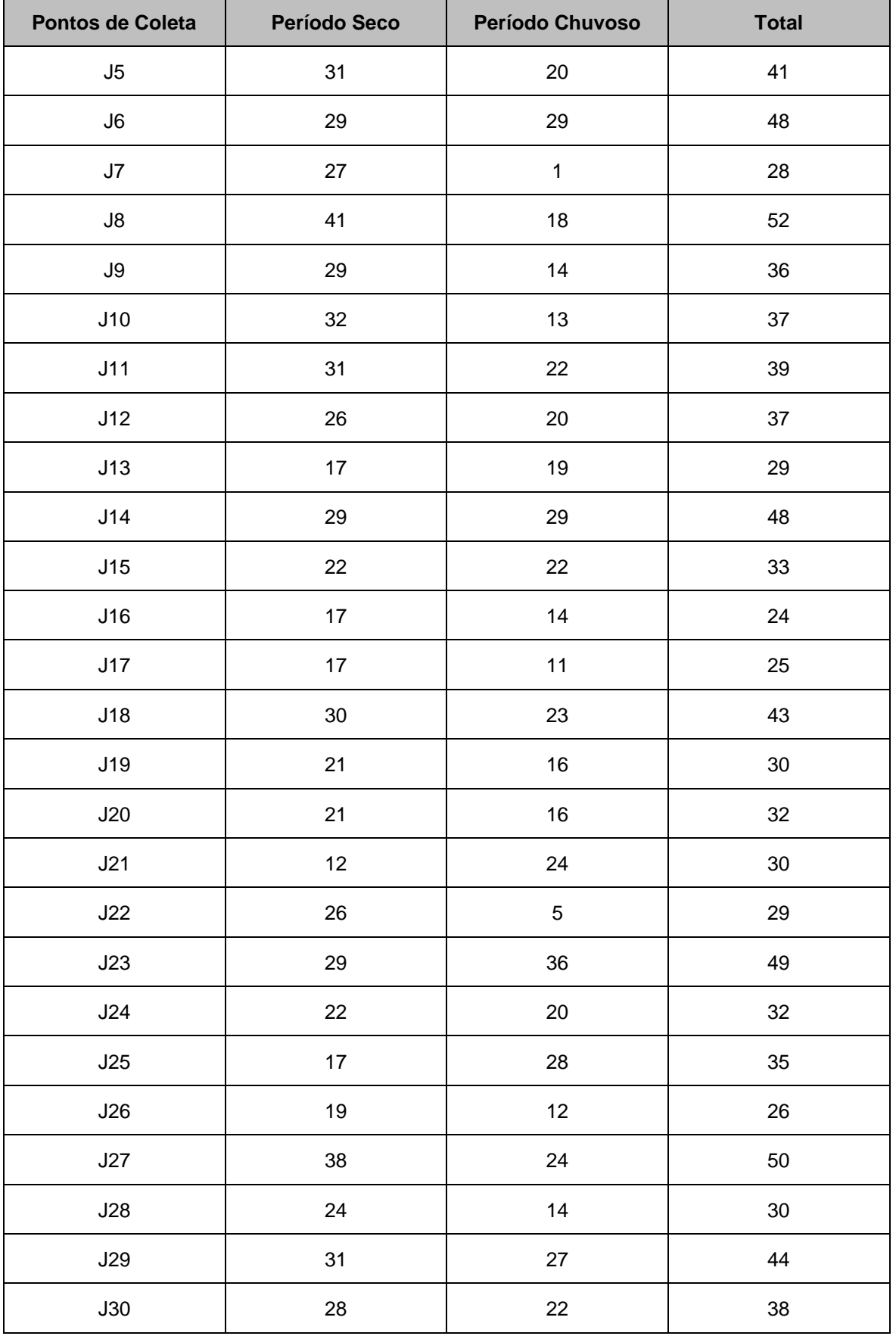

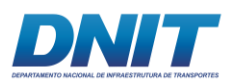

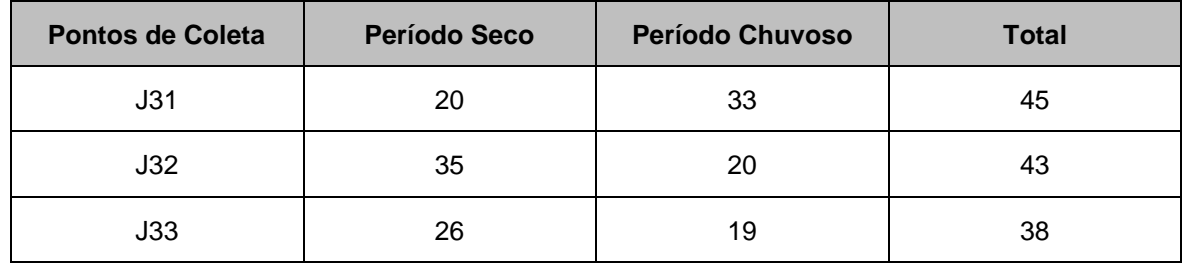

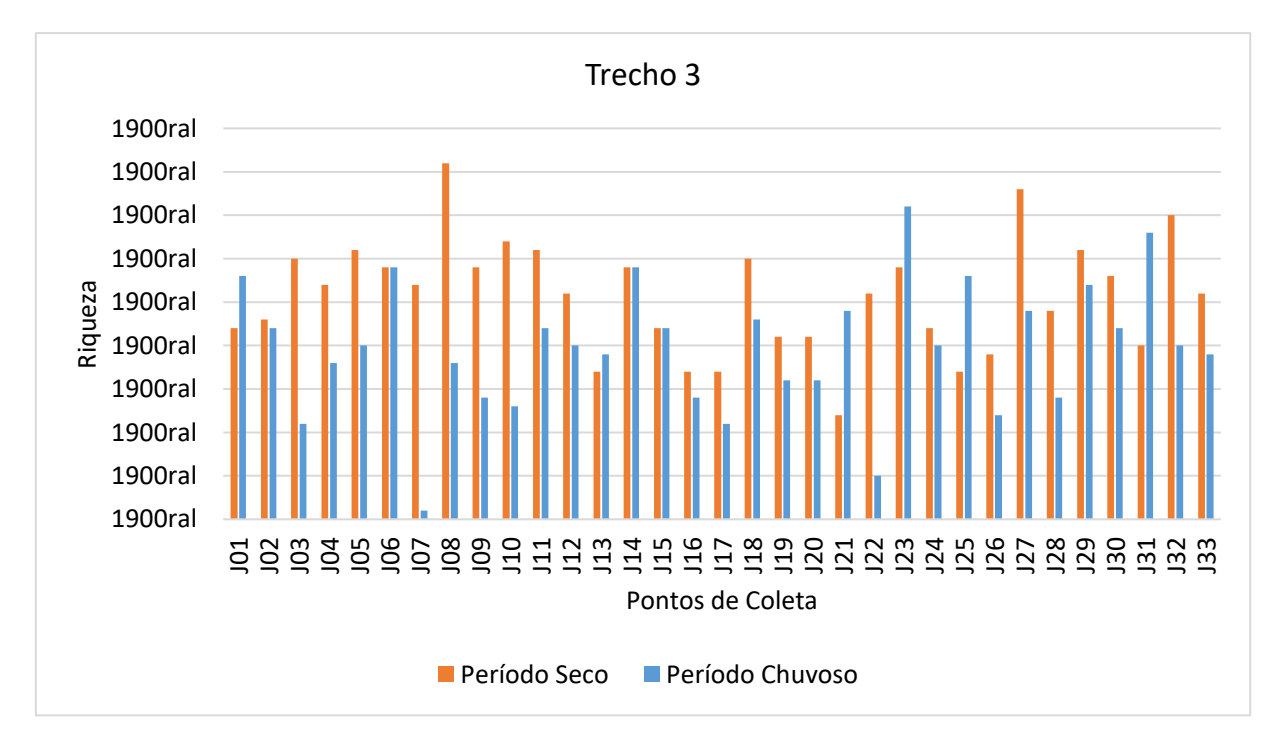

<span id="page-382-0"></span>**Figura 5.2.1-97 - Riqueza registrada na análise quantitativa do fitoplâncton nos trinta e três pontos coletados no Trecho 3 durante as campanhas do período seco e chuvoso.**

Os índices de diversidade e equitabilidade seguiram a mesma tendência observada para a riqueza e foram maiores na campanha do período seco, enquanto a dominância foi maior na campanha do período chuvoso **[\(Tabela 5.2.1-48,](#page-383-0) [Figura](#page-384-0)  [5.2.1-98,](#page-384-0) [Figura 5.2.1-99](#page-385-0) e [Figura 5.2.1-100\)](#page-385-1)**.

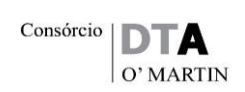

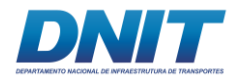

<span id="page-383-0"></span>**Tabela 5.2.1-48 - Índices de diversidade, equitabilidade e de dominância registrados na análise quantitativa do fitoplâncton durante as campanhas do período seco e chuvoso no Trecho 3.**

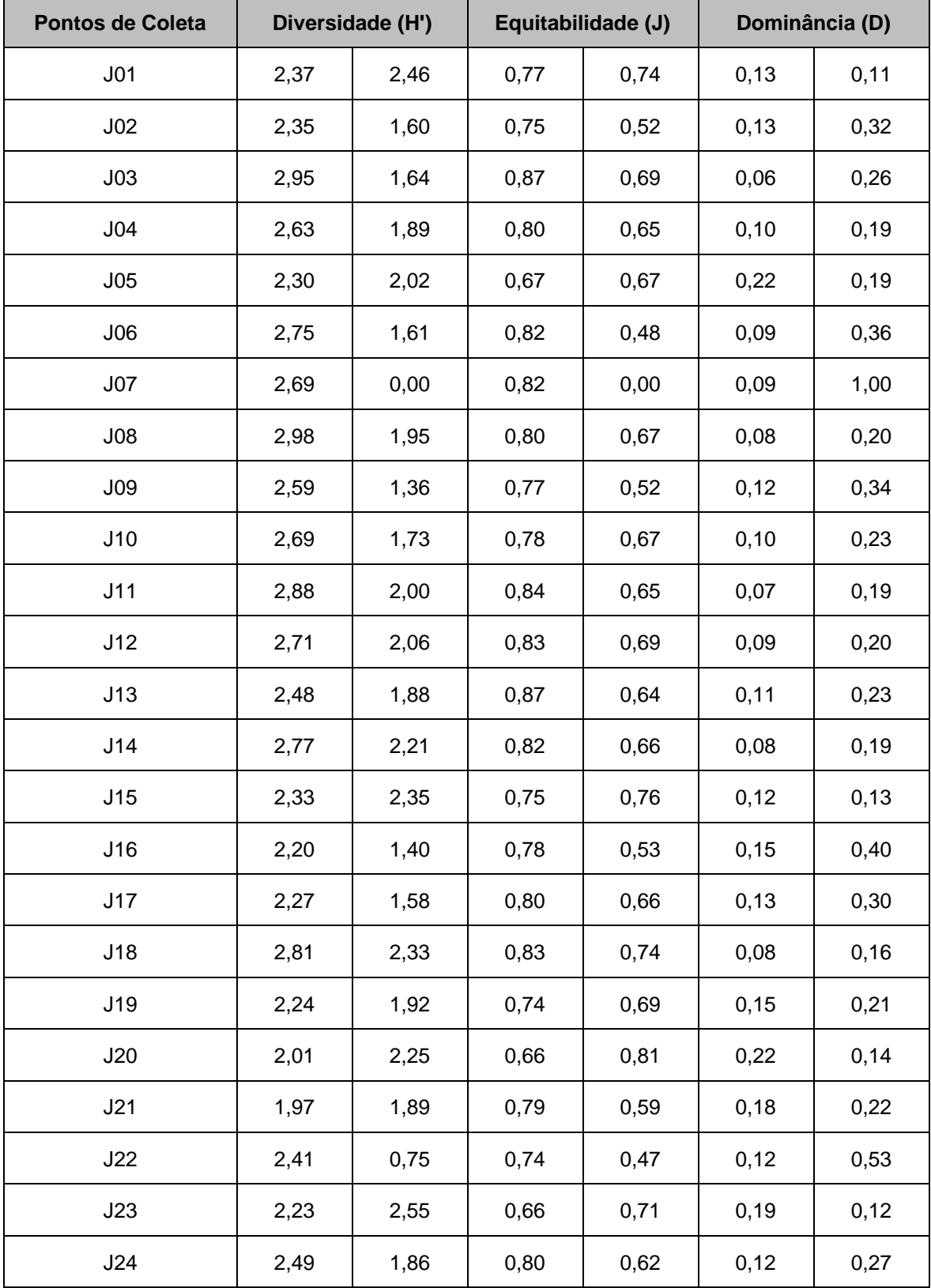

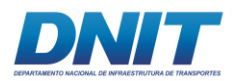

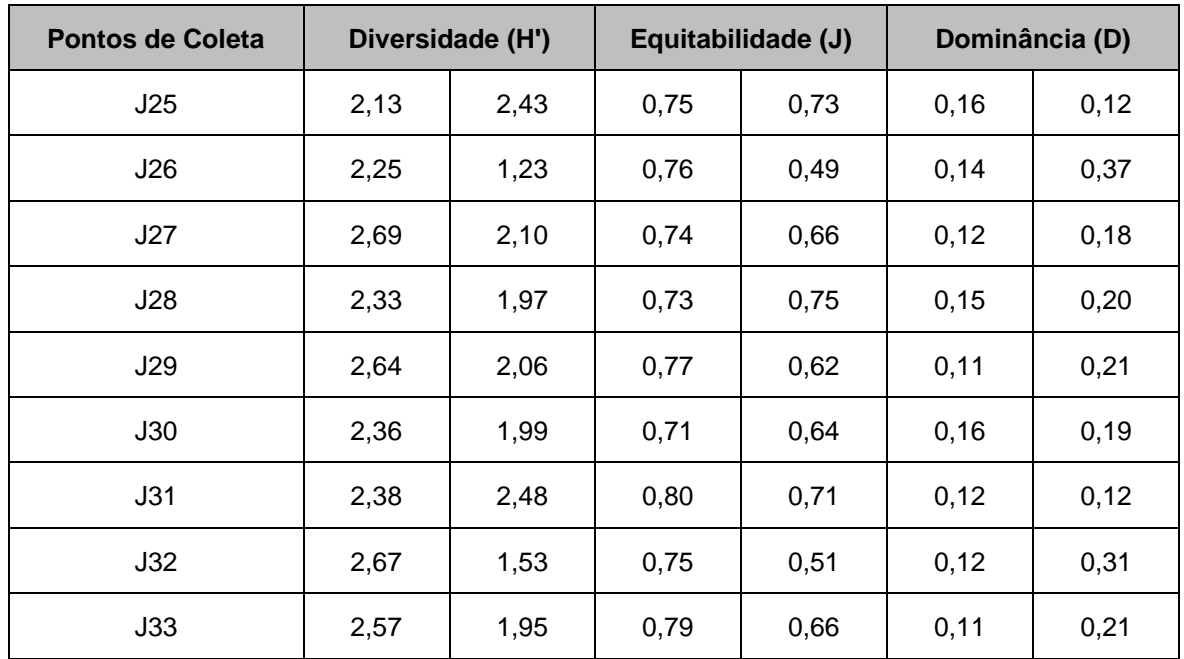

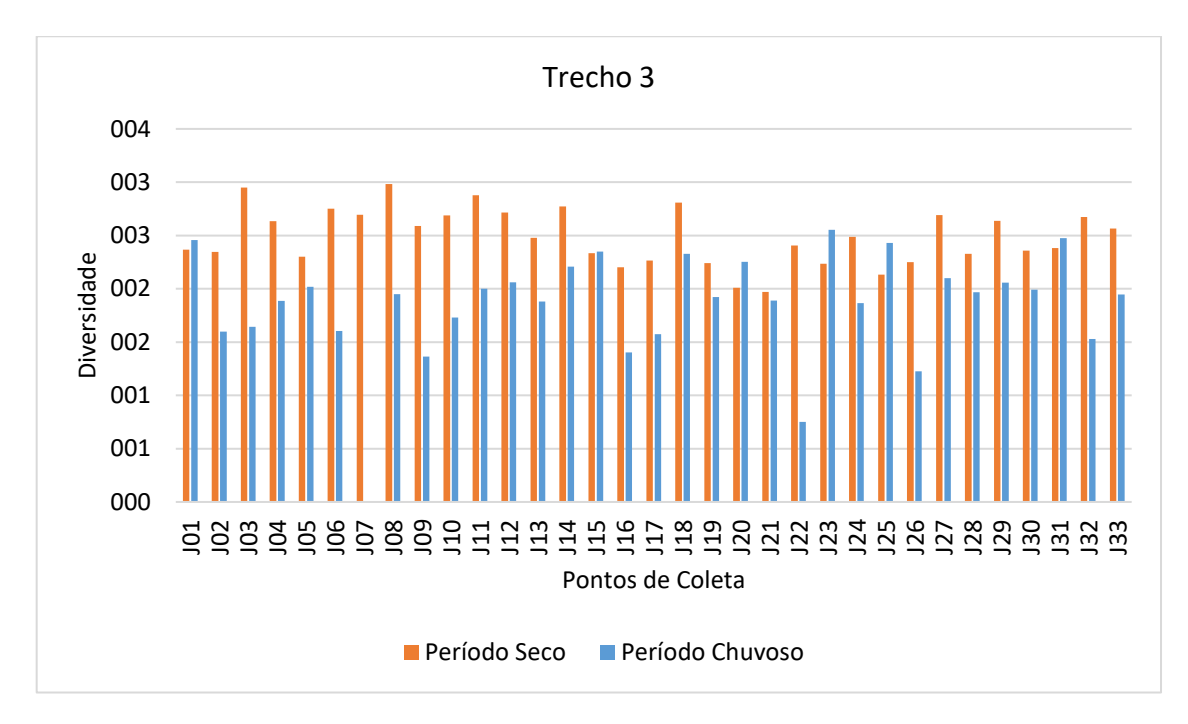

<span id="page-384-0"></span>**Figura 5.2.1-98 - Índice de diversidade registrado na análise quantitativa do fitoplâncton nos trinta e três pontos coletados no Trecho 3 durante as campanhas do período seco e chuvoso.**

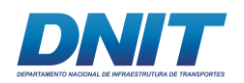

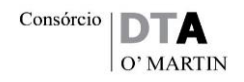

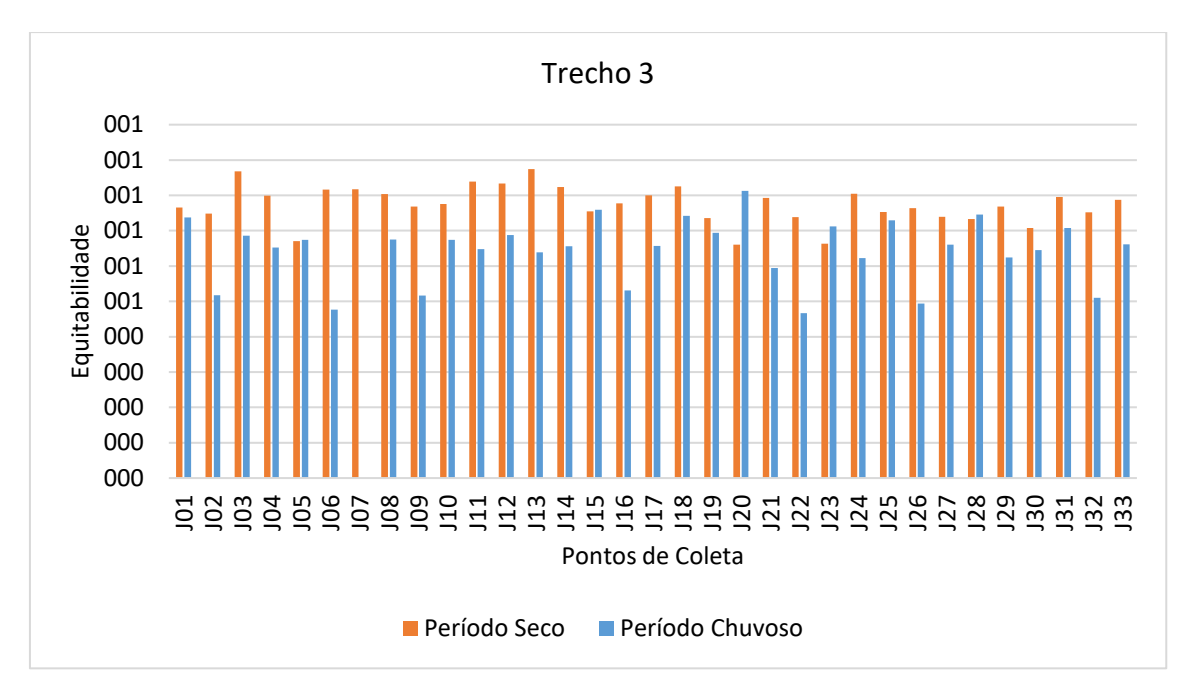

<span id="page-385-0"></span>**Figura 5.2.1-99 - Índice de equitabilidade registrado na análise quantitativa do fitoplâncton nos trinta e três pontos coletados no Trecho 3 durante as campanhas do período seco e chuvoso.**

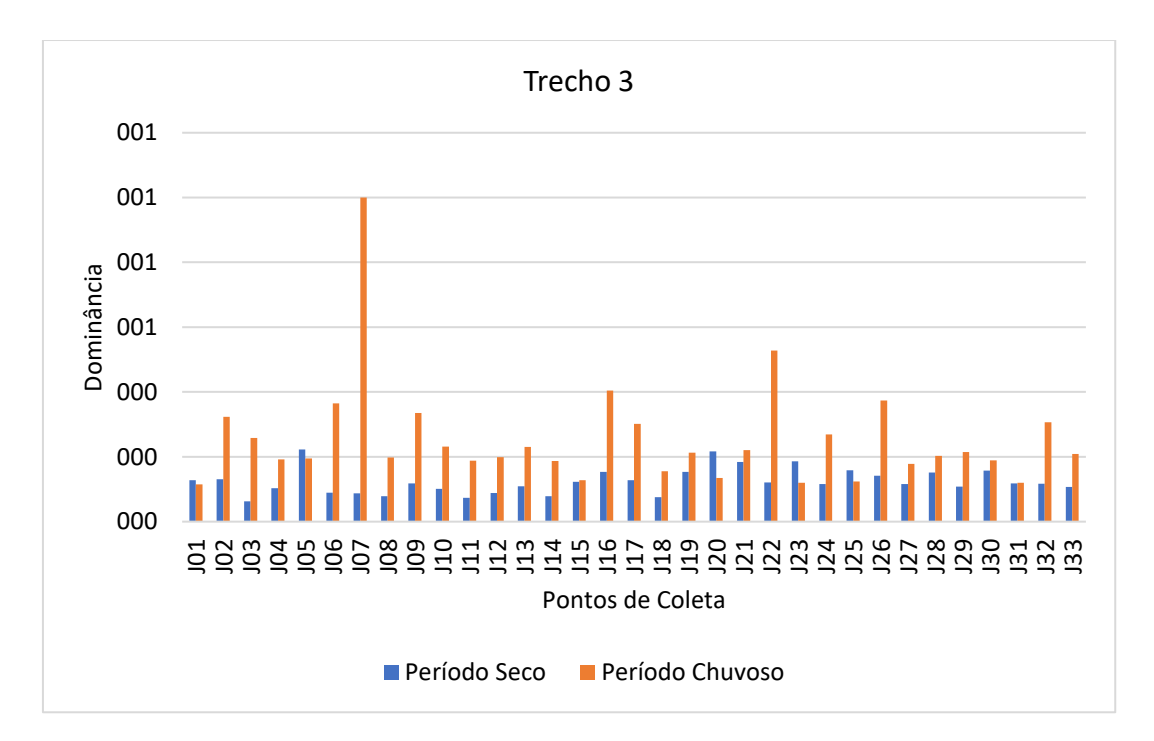

<span id="page-385-1"></span>**Figura 5.2.1-100- Índice de dominância registrado na análise quantitativa do fitoplâncton nos trinta e três pontos coletados no Trecho 3 durante as campanhas do período seco e chuvoso.**

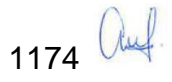

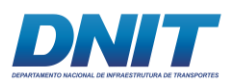

## **A.3.5 Análise comparativa entre período seco (C1) e período chuvoso (C2)**

## **A.3.5.1 Análise qualitativa**

Considerando-se as duas campanhas realizadas no estudo em todos os trechos do rio e Reservatório, o número total de táxons registrados na análise das amostras qualitativas foi 129 **[\(Tabela 5.2.1-49\)](#page-386-0)**. A campanha do período seco registrou um maior número de táxons em todos os trechos amostrados, entretanto, no período chuvoso houve a ocorrência de novos táxons.

O Trecho 3 foi o que registrou o maior número de algas em ambas as campanhas realizadas, provavelmente, por apresentar o maior número de pontos amostrados **[\(Figura 5.2.1-101\)](#page-392-0)**.

O **Anexo 5.2-VII** apresenta as fotos de algumas algas representativas da comunidade fitoplanctônica registradas durante este estudo.

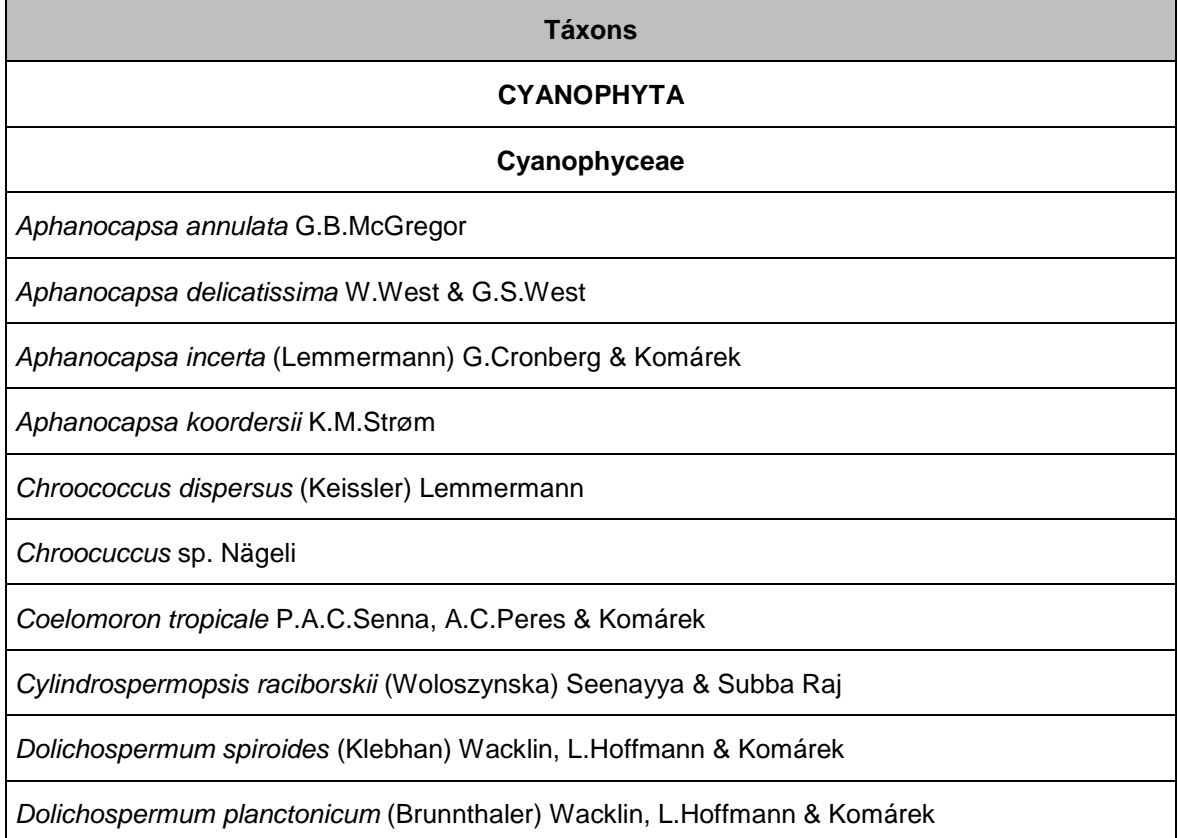

<span id="page-386-0"></span>**Tabela 5.2.1-49 - Lista geral dos táxons registrados na análise qualitativa do fitoplâncton em ambas as campanhas nos trechos do rio Tocantins e Reservatório da UHE Tucuruí.**

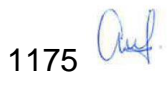

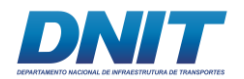

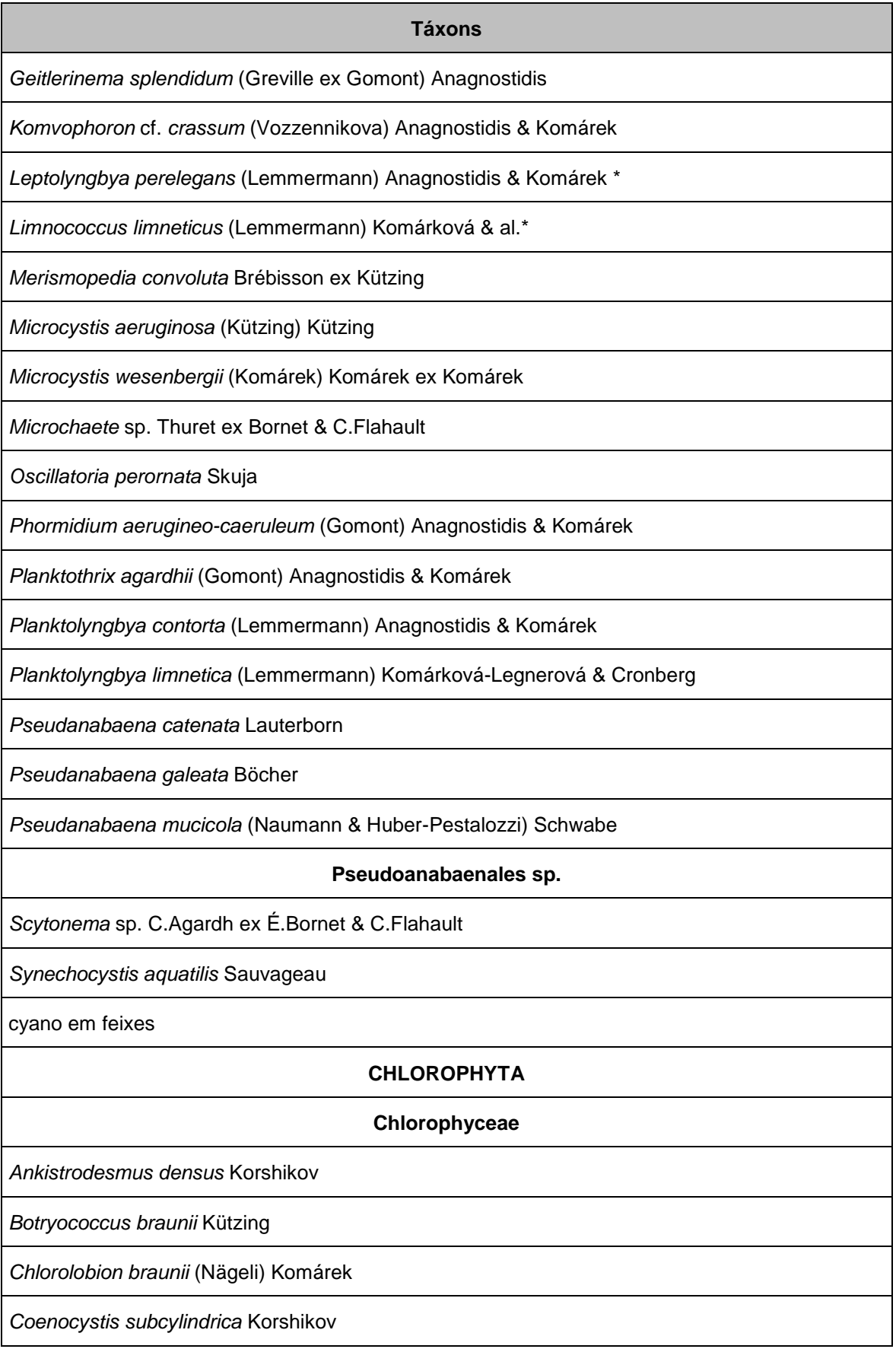

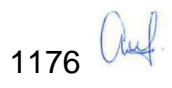

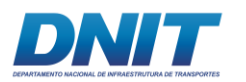

# **Táxons** *Coelastrum pulchrum* var. *pulchrum* Schmidle\* *Coelastrum proboscideum* Bohlin *Coelastrum pseudomicroporum* Koršikov\* *Crucigeniella* sp. Lemmermann *Desmodesmus armatus* var. *armatus* (Chodat) Hegewald *Desmodesmus costato-granulatus* var. *elegans* T.Hortobágyi) E.Hegewald & L.Krienitz *Desmodesmus quadricauda* Turpin *Dictyosphaerium pulchellum* H.C.Wood *Dictyosphaerium sphagnale* Hindák *Echinosphaeridium nordstedtii* Lemmermann *Eudorina unicocca* G.M.Smith *Eutetramorus fottii* (Hindák) Komárek *Golenkinia radiata* Chodat *Hariotina reticulata* P.A.Dangeard *Kirchneriella irregularis* (G.M.Smith) Korshikov *Kirchneriella lunaris* (Kirchner) Möbius *Messastrum gracile* (Reinsch) T.S.Garcia *Micractinium bornhemiense* (W.Conrad) Korshikov *Monactinus simplex* (Meyen) Corda *Monoraphidium indicum* Hindák *Nephrocytium lunatum* West *Oocystis lacustris* Chodat *Oocystis* sp. Nägeli ex A.Braun *Pediastrum angulosum (Ehrenberg) Meneghini 1840 Pediastrum argentinense* Bourrelly & Tell *Pediastrum duplex* Meyen

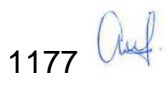

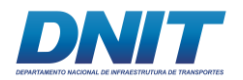

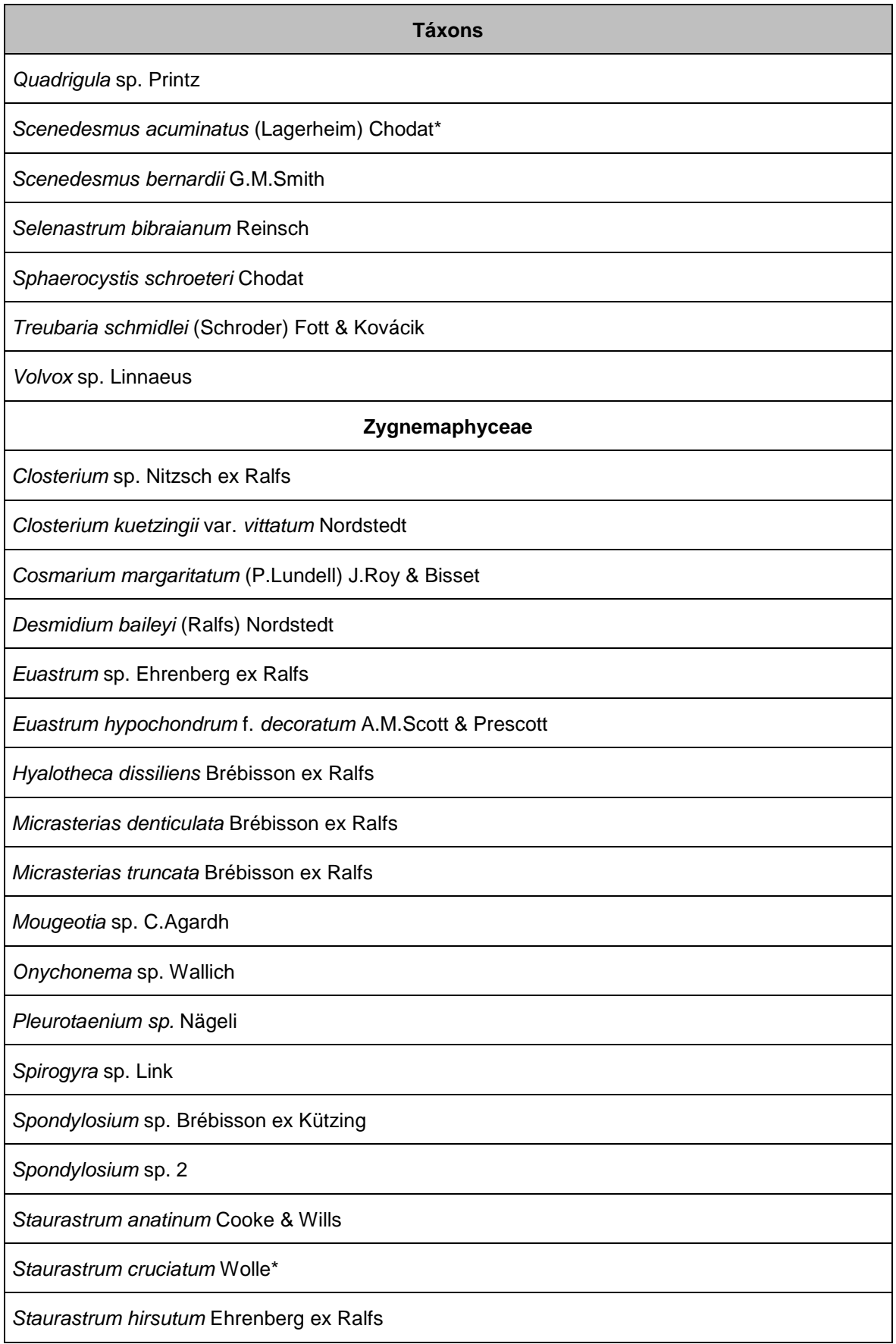

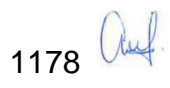

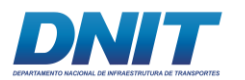

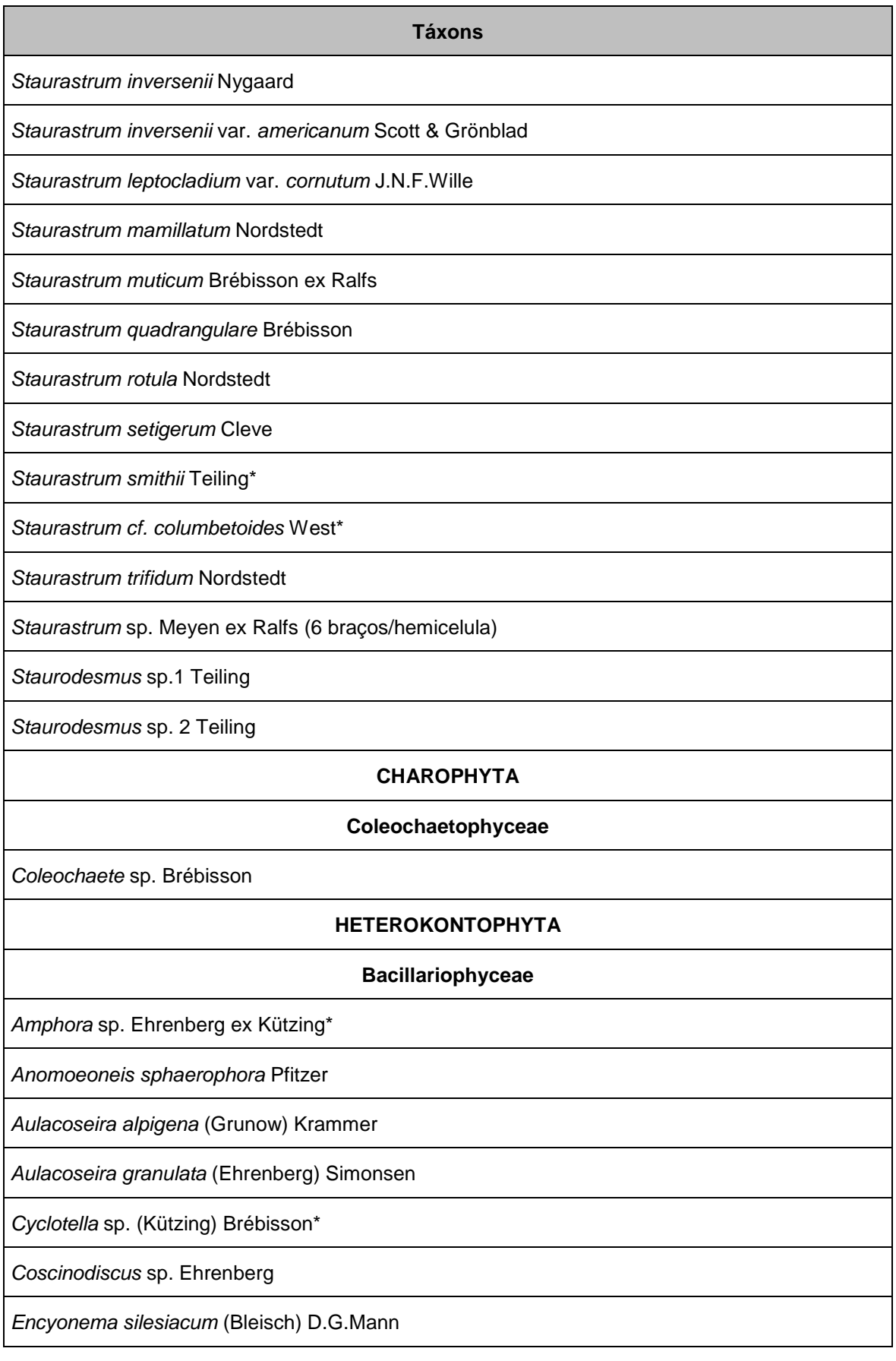

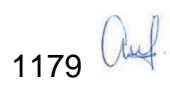

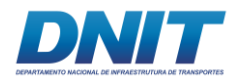

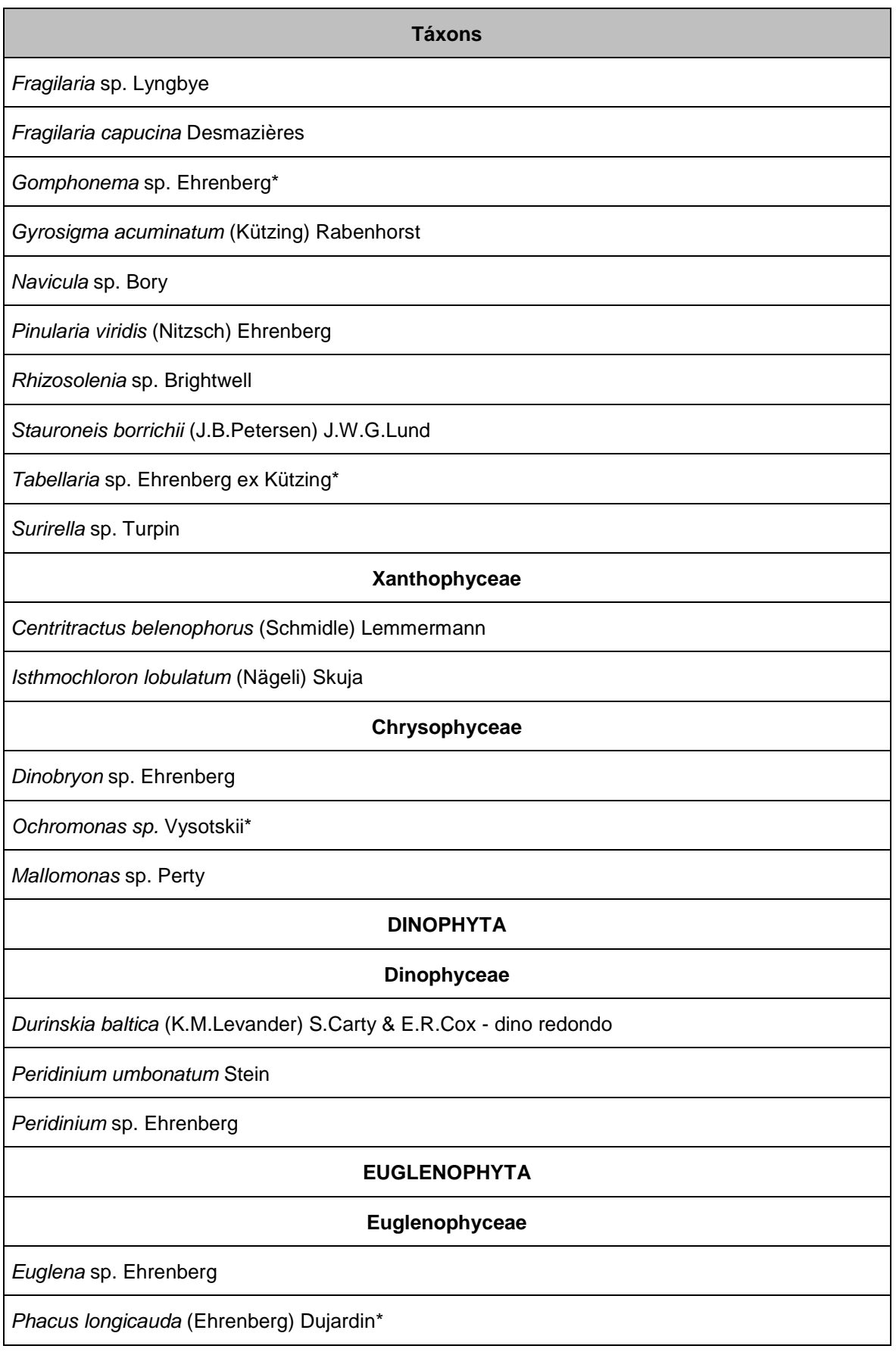

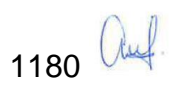

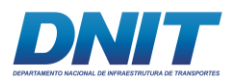

**Táxons**

*Trachelomonas* sp. Ehrenberg

#### *Strombomonas* sp. Deflandre

#### Total:129

D.2.3.5 Legenda: \* Táxons registrados apenas na segunda campanha - janeiro 2018

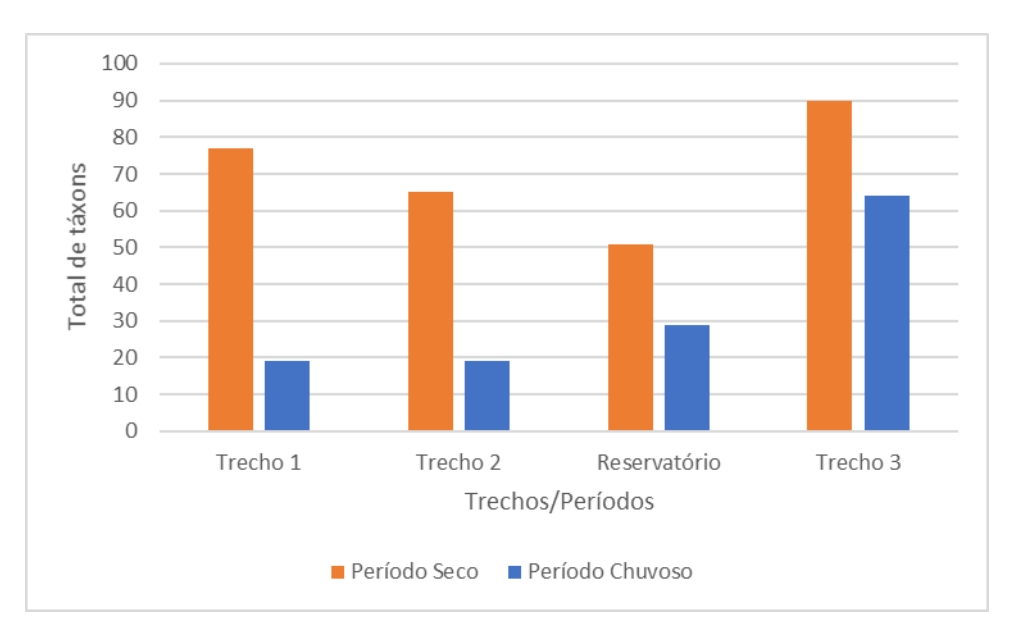

<span id="page-392-0"></span>**Figura 5.2.1-101 - Total de táxons registrados na análise qualitativa do fitoplâncton nos trechos do rio Tocantins e Reservatório da UHE Tucuruí amostrados em ambas as campanhas realizadas.**

## **A.3.5.2 Análise quantitativa**

Considerando as duas campanhas realizadas, os maiores valores de densidade de fitoplâncton foram registrados na campanha do período seco em todos os trechos amostrados, com exceção do Reservatório **[\(Figura 5.2.1-102\)](#page-393-0)**. Em relação às classes de algas, houve predomínio das classes Chlorophyceae (Trechos 1 e 2) e Cyanophyceae (Reservatório e Trecho 3) no período seco e das classes Bacillariophyceae (Trechos 1 e 2) e das Cyanophyceae (Reservatório e Trecho 3) no período chuvoso. Apesar dos menores valores de densidade registrados no período chuvoso nos trechos do rio, houve um aumento na densidade de cianobactérias no Reservatório. As características dos trechos e a temperatura, provavelmente, contribuíram para este registro.

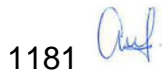

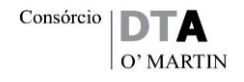

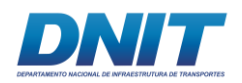

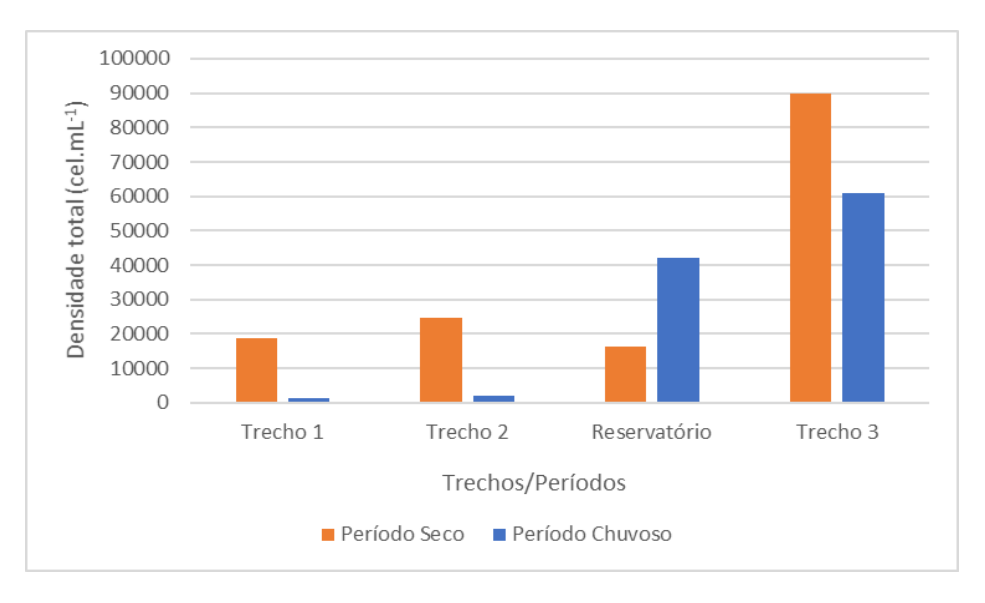

<span id="page-393-0"></span>**Figura 5.2.1-102 - Densidade total (cel.mL-1 ) registrada na análise quantitativa do fitoplâncton em todos os trechos de ambas as campanhas realizadas.**

## **A.3.5.3 Perfil de Diversidade**

Os perfis de diversidade de todos os trechos do período seco **[\(Figura 5.2.1-103\)](#page-393-1)** e do período chuvoso **[\(Figura 5.2.1-104\)](#page-394-0)** não permitiram clara interpretação, pois as curvas calculadas se cruzaram. Por outro lado, a análise conjunta **[\(Figura](#page-394-1)  [5.2.1-105\)](#page-394-1)** mostrou que, em geral, o trecho 3 apresentou maior valor de diversidade.

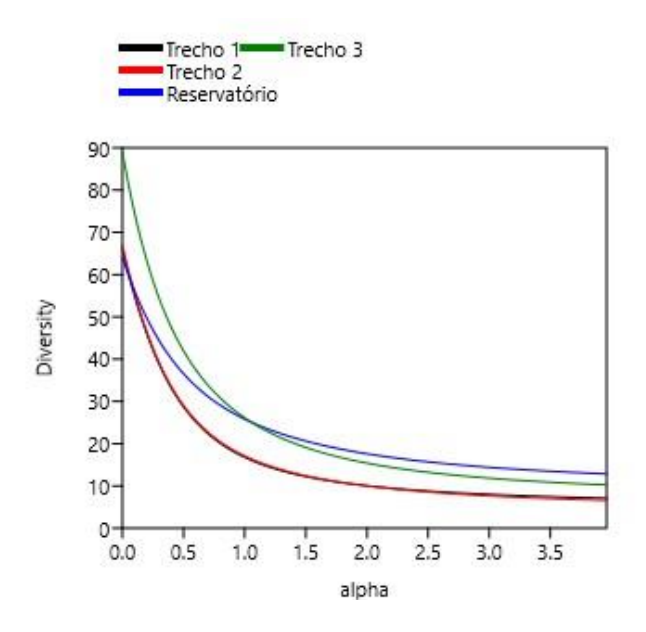

<span id="page-393-1"></span>**Figura 5.2.1-103 – Perfil de diversidade com os dados da densidade do fitoplâncton de todos os trechos - período seco.**

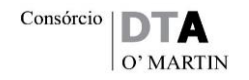

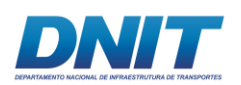

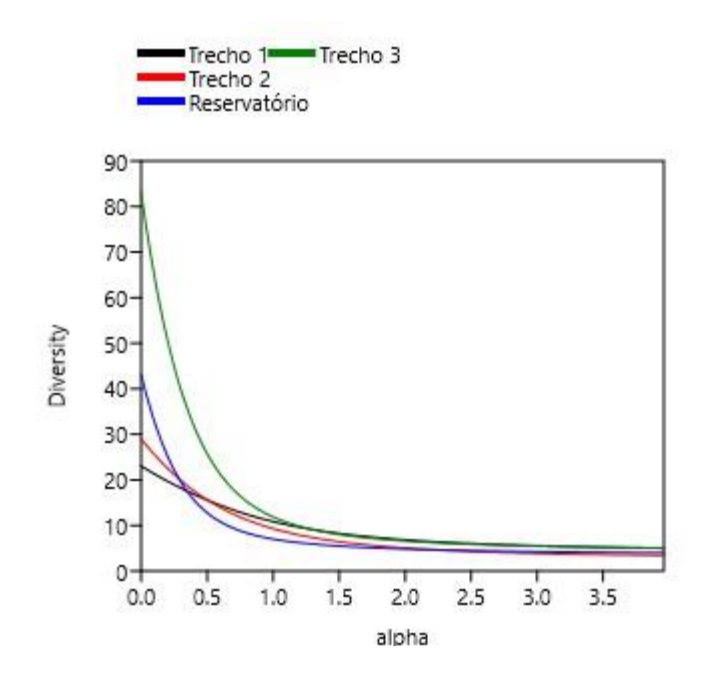

<span id="page-394-0"></span>**Figura 5.2.1-104 – Perfil de diversidade com os dados da densidade do fitoplâncton de todos os trechos - período chuvoso.**

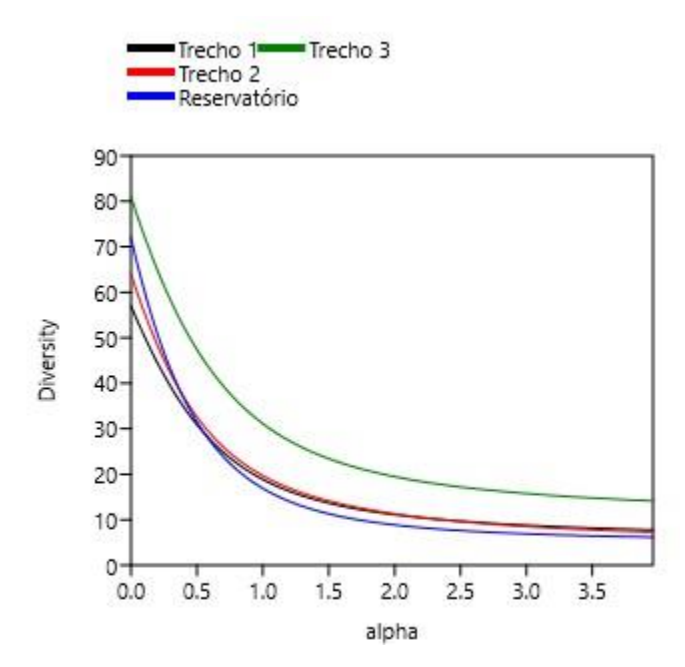

<span id="page-394-1"></span>**Figura 5.2.1-105 – Perfil de diversidade com os dados da densidade do fitoplâncton de todos os trechos - contemplando os dois períodos de amostragem (seca e chuva).**

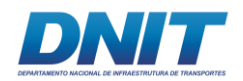

1184 auf

## **A.3.5.4 Análise de agrupamento**

No período seco, a análise de agrupamento considerando todos os pontos coletados (56 amostras no total), apresentou uma similaridade de aproximadamente 40 %.

Não foi observada a separação entre o Trecho 1 e o Trecho 3, ou seja, variabilidade espacial horizontal entre as amostras analisadas, o que indica que esses dois trechos do rio são similares em relação à comunidade de fitoplâncton. Através dessa análise, observou-se a formação de pequenos grupos, os quais agruparamse em função da semelhança nos valores de densidade de fitoplâncton registrados na campanha do período seco **[\(Figura 5.2.1-106\)](#page-396-0)**.

- $\checkmark$  Assim, o primeiro grupo, com cerca de 80 % de similaridade, foi formado pelos pontos de coleta M13, M17 (Trecho 2), J16, J24, J27, J28 e J33 (Trecho 3);
- $\checkmark$  o segundo grupo, com cerca de 75 % de similaridade, foi formado pelos pontos de coleta M18 (Trecho 2), M21, M22 e M23 (Reservatório), J31, J20, J08, J04, J05, J03 e J25 (Trecho 3);
- $\checkmark$  o terceiro grupo, com cerca de 75 % de similaridade, foi formado pelos pontos de coleta J01, J12, J06, J02, J07, J10, J26, J11, J14, J09 e J13 (Trecho 3);
- $\checkmark$  o quarto grupo, com cerca de 70 % de similaridade, foi formado pelos pontos de coleta M01, M02, M03, M04, M05, M06, M07, M09 (Trecho 1), M12, M14 e M16 (Trecho 2);
- $\checkmark$  o quinto grupo, com cerca de 75 % de similaridade, foi formado pelos pontos M15 (Trecho 2), M19, M20 (Reservatório), J15, J18, J19, J23, J22, J23, J27, J29 e J30, e (Trecho 3), os quais apresentaram os maiores valores de densidade
	- $\checkmark$  e o sexto grupo, com cerca de 70 % de similaridade, foi formado pelos pontos M08, M10 (Trecho 1) e M11, (Trecho 2) e J21 (Trecho 3), os quais apresentaram os menores valores de densidade **[\(Figura 5.2.1-106\)](#page-396-0)**.
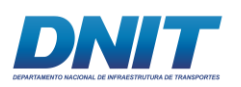

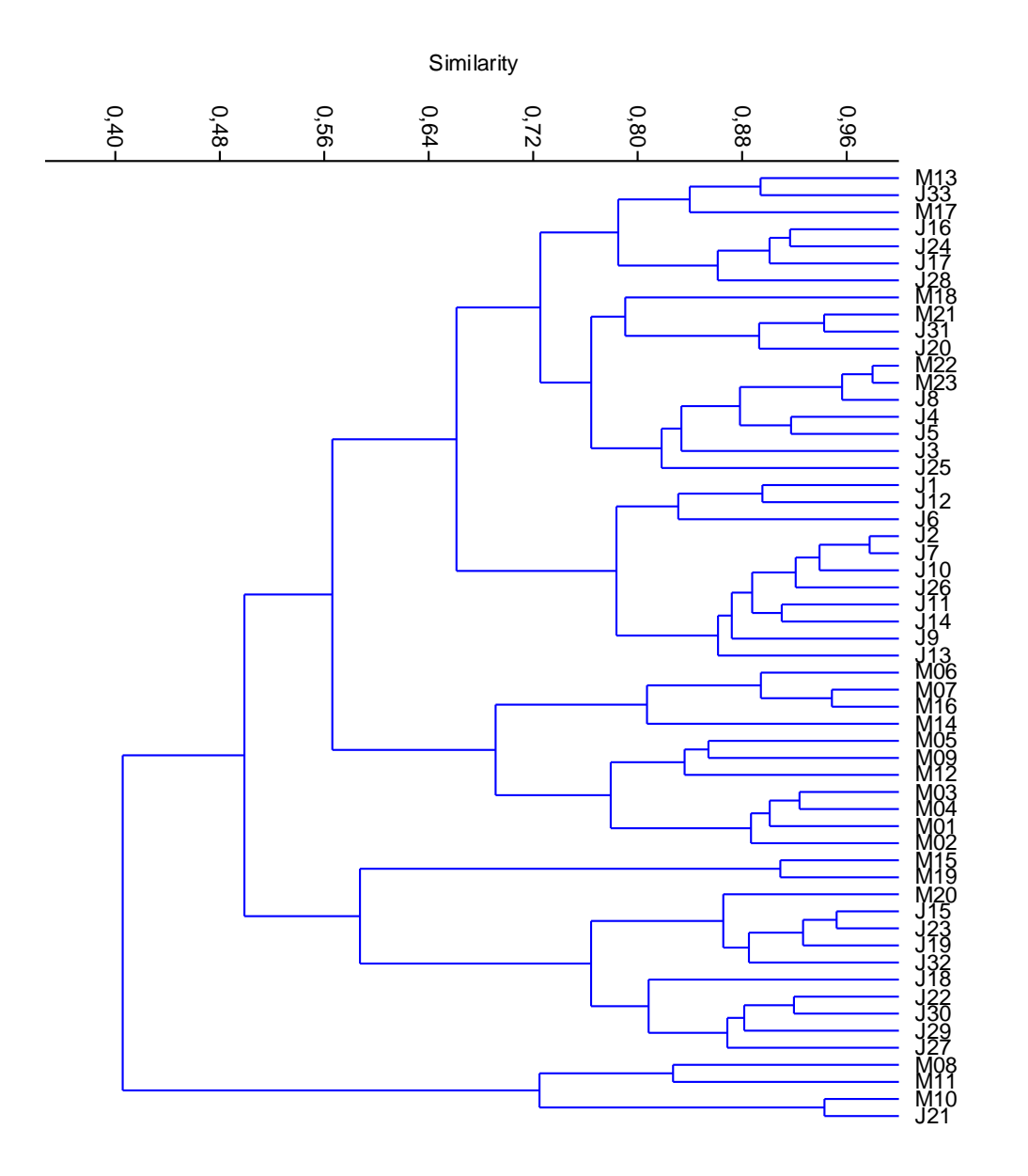

**Figura 5.2.1-106 - Diagrama de similaridade de Bray-Curtis para a comunidade fitoplanctônica em todos os pontos coletados (M01 a M23 e J01 a J33) na campanha do período seco (Coeficiente cofenético: 0,7357).**

No período chuvoso, a análise de agrupamento apresentou uma similaridade de aproximadamente 10 % considerando todos os pontos coletados (56 amostras no total).

Em geral, observou-se a separação entre os pontos a montante e a jusante do reservatório de Tucuruí, ou seja, variabilidade espacial horizontal entre as amostras analisadas. Os pontos localizados no Trecho 3 (jusante) apresentaram uma similaridade de cerca de 35 %, ou seja, é um trecho heterogênio em relação à

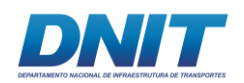

distribuição espacial do fitoplâncton ao longo do rio. Nos pontos à montante do reservatório (Trechos 1 e 2), não foi observado agrupamento entre os pontos coletados, entretanto, houve uma tendência ao agrupamento dos pontos localizados no Trecho 2, com cerca de 50 % de similaridade; e no Trecho 1, com cerca de 60 % de similaridade.

Através dessa análise, observou-se a formação de pequenos grupos, os quais uniram-se em função da semelhança nos valores de densidade registrados na campanha do período chuvoso **[\(Figura 5.2.1-107\)](#page-398-0)**.

- $\checkmark$  Assim, o primeiro grupo, com cerca de 65 % de similaridade, foi formado pelos pontos M20 (Reservatório), J15, J18, J13, J27, J14, J29, J03, J04, J17, J20 e J19 (Trecho 3), os pontos M07 (Trecho 1) e J22 (Trecho 3) uniram-se a este grupo com cerca de 50 % de similaridade;
- $\checkmark$  O segundo grupo, com cerca de 70 % de similaridade, foi formado pelos pontos M23 (Reservatório), J09, J10, J02, J26, J24, J11, J21, J23 e J33 (Trecho 3);
- $\checkmark$  O terceiro grupo, com cerca de 80 % de similaridade, foi formado pelos pontos de coleta J01, J06, J08, J12, J30, J31, J32, J16, J25 e J28 (Trecho 3);
- $\checkmark$  O quarto grupo, com cerca de 60 % de similaridade, foi formado pelos pontos M01, M02, M03, M4, M06, M09 (Trecho 1), M13, M14, M18 e M19 (Trecho 2) e M19 (Reservatório);
- $\checkmark$  O quinto grupo, com cerca de 60 % de similaridade foi composto pelos pontos: M08, M10 (Trecho 1), M11, M12, M16 e M17 (Trecho 2); os pontos M21 e M22, localizados no Reservatório formaram um pequeno grupo com cerca de 60 % de similaridade e foram os pontos com a maior densidade de algas nessa campanha e, portanto, a similaridade com os demais pontos foi baixa, cerca de 10 %;
- $\checkmark$  O ponto M05 (Trecho 1) foi o que registrou a menor densidade de algas e a similaridade com os demais pontos também foi baixa, cerca de 10 %. O ponto J07 não registrou nenhum táxon e, portanto, a similaridade foi nula **[\(Figura 5.2.1-107\)](#page-398-0)**.

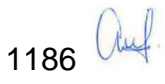

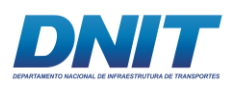

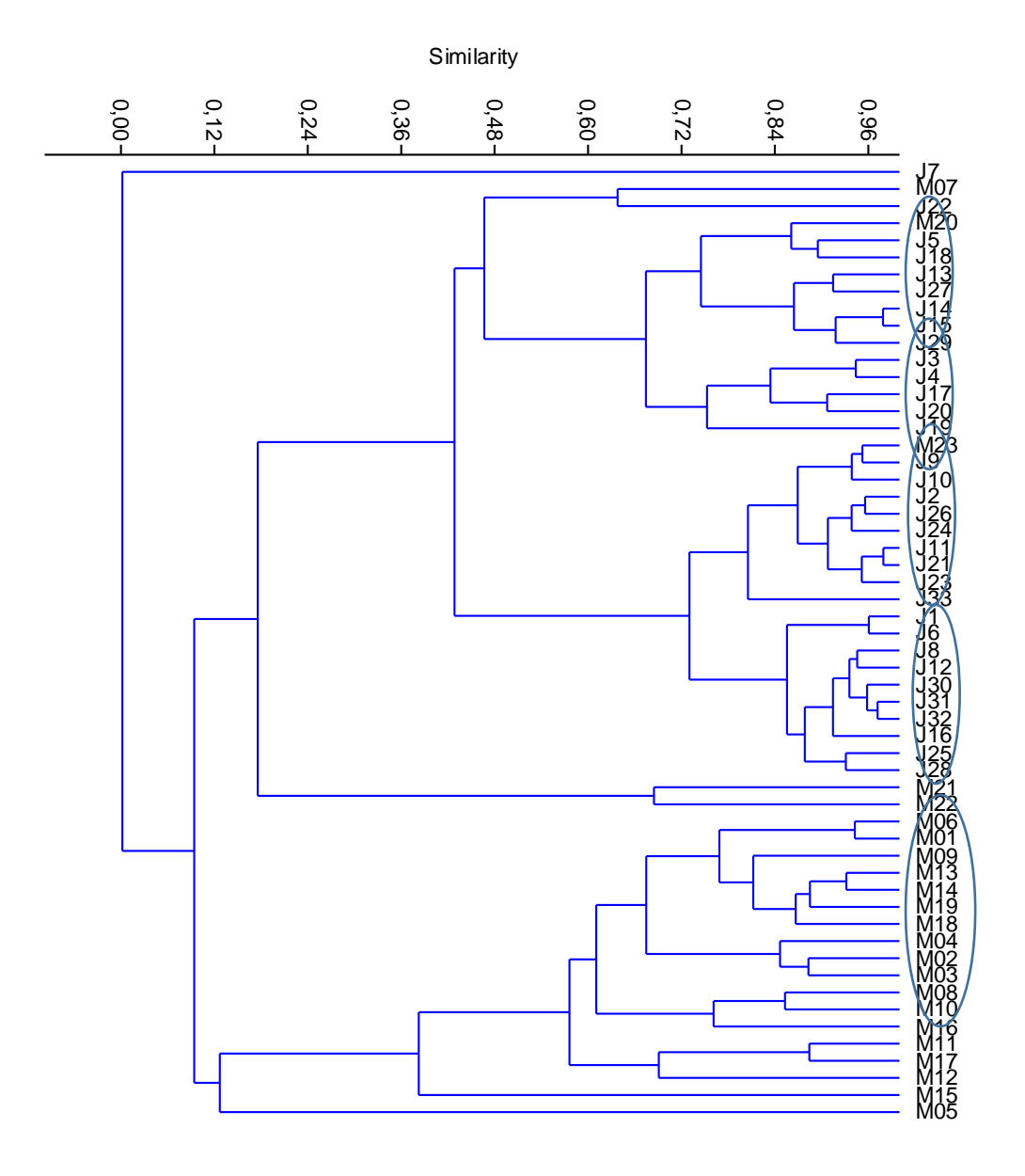

<span id="page-398-0"></span>**Figura 5.2.1-107 - Diagrama de similaridade de Bray-Curtis para a comunidade fitoplanctônica em todos os pontos coletados (M01 a M23 e J01 a J33) na campanha do período chuvoso (Coeficiente cofenético: 0,9356).**

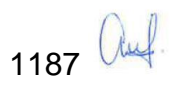

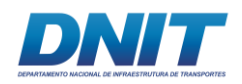

## **A.3.5.5 Curva acumulativa de espécies**

As curvas acumulativas de espécies do fitoplâncton se mostraram ascendentes em metade dos trechos amostrados **[\(Figura 5.2.1-108\)](#page-400-0)**, sugerindo que o número de espécies poderia aumentar mediante novas amostragens. Por outro lado, o número de espécies registradas correspondeu a valores entre 68 % a 85 % da riqueza esperada através do estimador Jackknife /1ªOrdem nos trechos e períodos de coleta (seco e chuvoso). Isso retrata que o esforço amostral empregado foi suficientemente adequado para o presente estudo que tem caráter de curta duração, representando valores próximos e acima de 70 % da riqueza esperada de fitoplâncton (estimador Jackknife/1ª Ordem) para a maioria dos trechos analisados.

No período seco, o maior percentual (86 %) foi registrado no Trecho 3, sendo observadas 89 espécies para uma riqueza de 103 espécies estimadas pelo índice Jackknife. Para o Trecho 1, o percentual da relação Espécies observadas/Jackknife 1 foi de 76 %, sendo observadas 66 espécies e estimadas 86. Para o Trecho 2, foram observadas 67 espécies e estimadas 87, percentual de 76 %. E no Reservatório, nesse período seco, foram observadas 64 espécies e estimadas 82, resultando em percentual de 77 % da relação Espécies observadas/Jackknife 1.

No período chuvoso, também o Trecho 3 apresentou maior percentual (81 %), sendo observadas 83 espécies e estimadas 102. O Trecho 2 apresentou 75 %, sendo observadas 29 espécies e estimadas 38. No Reservatório foram observadas 50 espécies e estimadas 73, contabilizando 68 % na relação entre observadas e estimadas. No Trecho 1, foram observadas 32 espécies e estimadas 46, resultando em 69 % a relação entre observadas e estimadas.

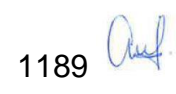

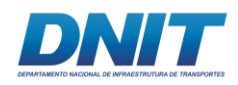

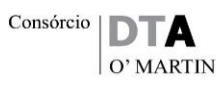

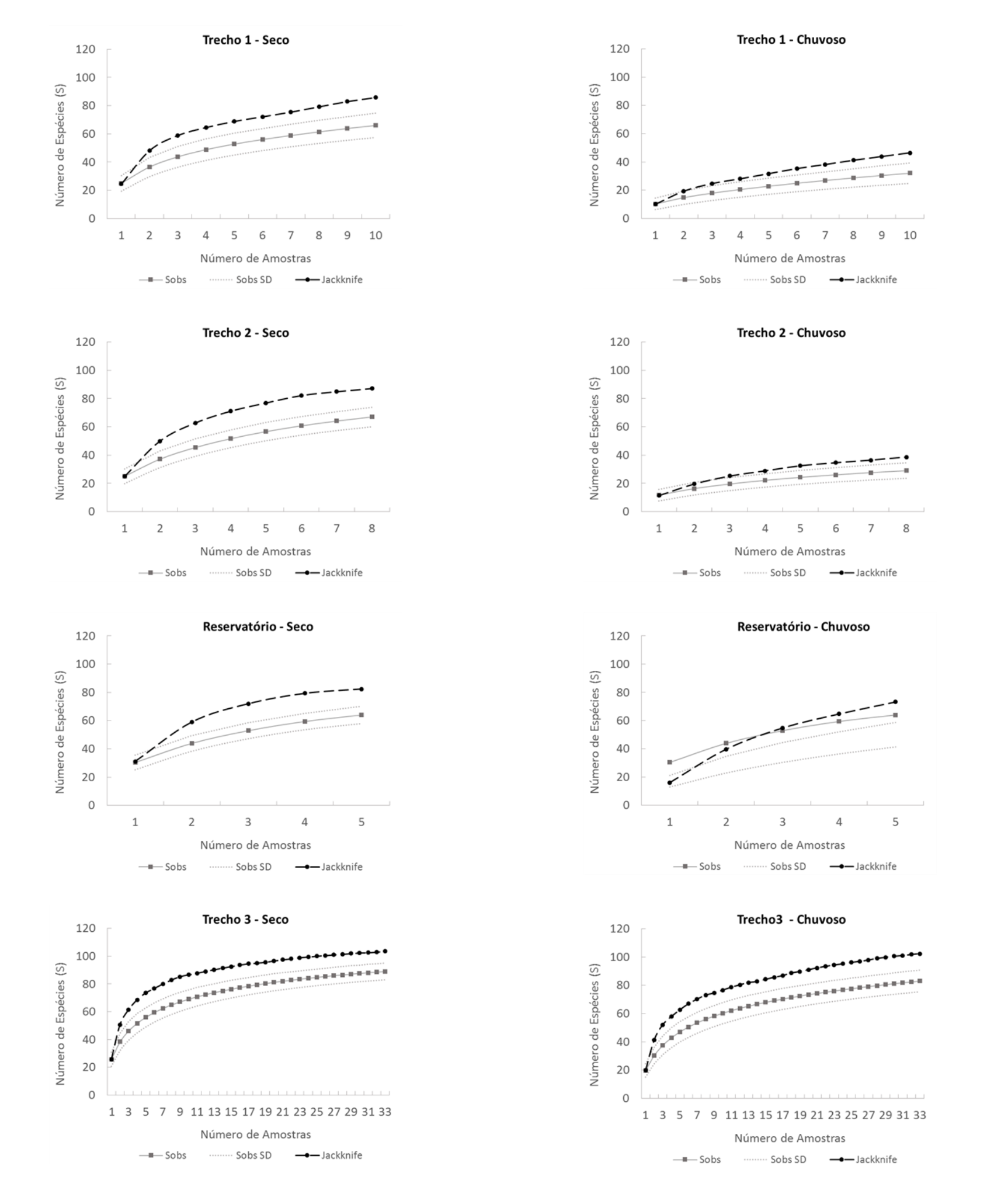

<span id="page-400-0"></span>**Figura 5.2.1-108 - Curva acumulativa de espécies registradas nos trechos amostrados do rio Tocantins e Reservatório da UHE Tucuruí em ambas as campanhas realizadas.**

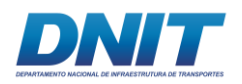

# **A.3.5.6 Análise integrada dos dados bióticos e físico-químicos**

A comunidade do fitoplâncton apresentou correlação significativa e positiva no período seco com as variáveis pH ( $p = 0,007$ ), oxigênio dissolvido ( $p = 0,02$ ), saturação de oxigênio dissolvido ( $p = 0.03$ ) e contagem de cianobactérias ( $p =$ 0,0007) **[\(Figura 5.2.1-109\)](#page-402-0)**. Já no período chuvoso a correlação positiva ocorreu com profundidade ( $p = 0,0001$ ),  $pH (p = 0,002)$ , sólidos totais dissolvidos ( $p = 0,02$ ), condutividade ( $p = 0.001$ ) e alumínio total ( $p = 0.0001$ ) e negativa com turbidez (p = 0,02) e contagem de cianobactérias (p = <0,001) **[\(Figura 5.2.1-110\)](#page-403-0)**.

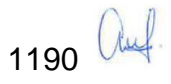

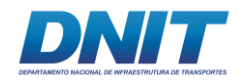

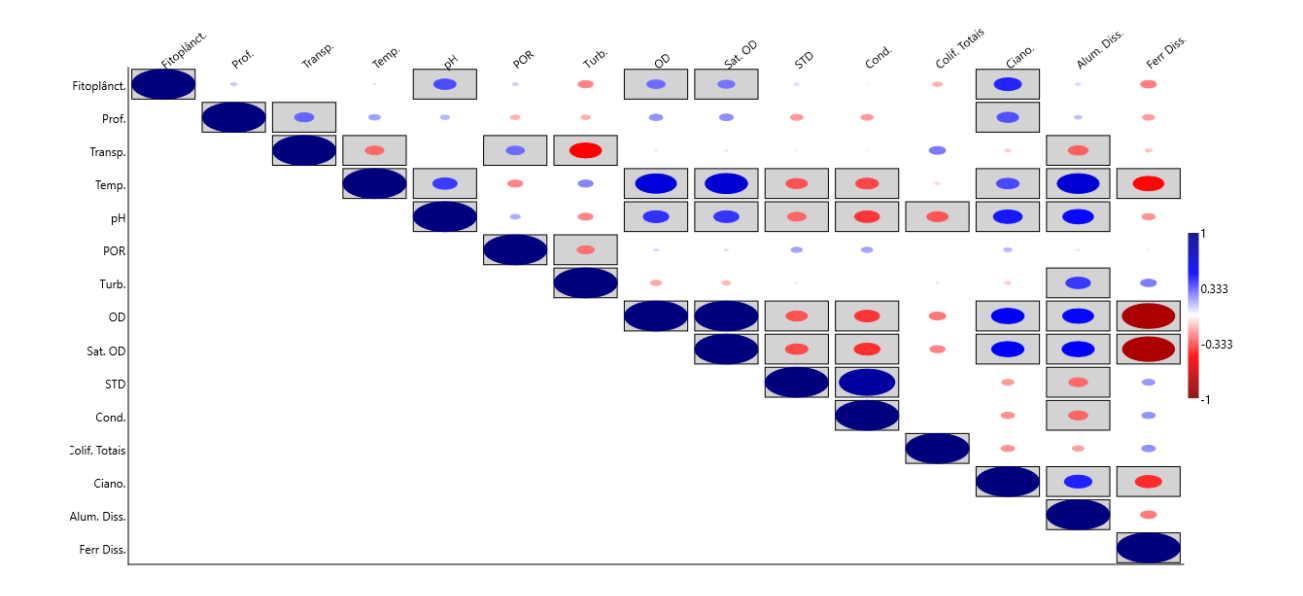

<span id="page-402-0"></span>**Figura 5.2.1-109 - Análise de correlação de Pearson da comunidade de fitoplâncton com as variáveis ambientais profundidade (Prof.), transparência, temperatura, pH, potencial de oxidação-redução (POR), turbidez, oxigênio dissolvido, saturação de oxigênio dissolvido, sólidos totais dissolvidos, condutividade, coliformes totais, contagem de cianobactérias, alumínio dissolvido e ferro dissolvido – período seco.**

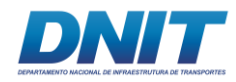

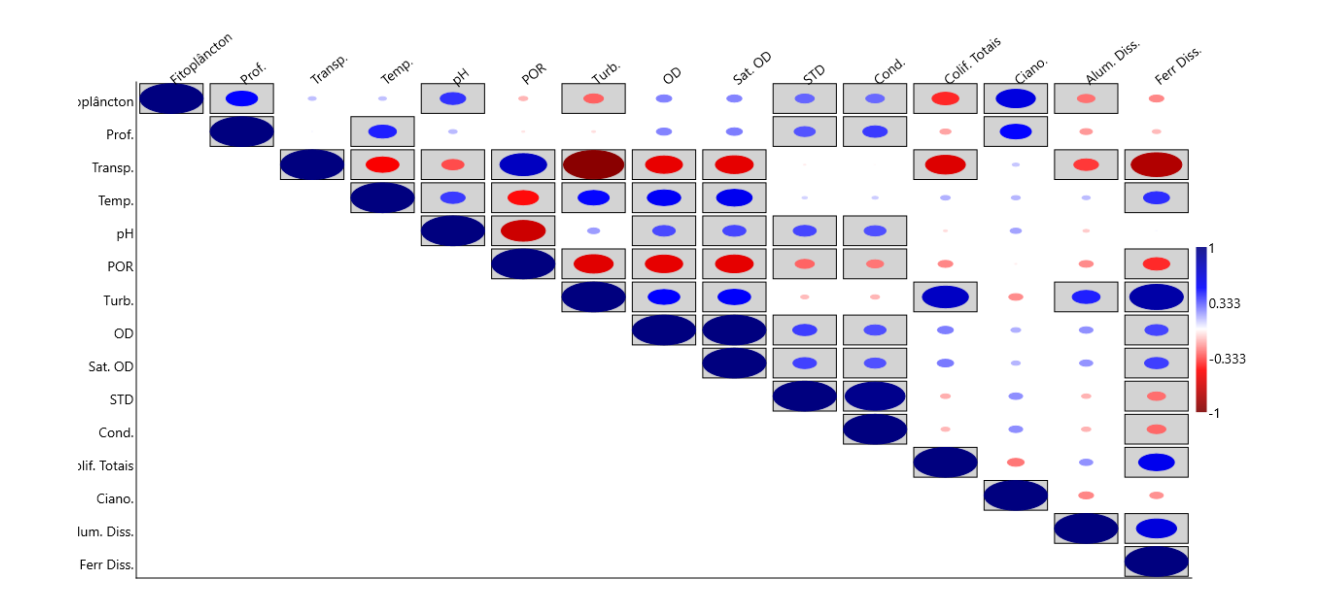

<span id="page-403-0"></span>**Figura 5.2.1-110 - Análise de correlação de Pearson da comunidade de fitoplâncton com as variáveis ambientais profundidade (Prof.), transparência, temperatura, pH, potencial de oxidação-redução (POR), turbidez, oxigênio dissolvido, saturação de oxigênio dissolvido, sólidos totais dissolvidos, condutividade, coliformes totais, contagem de cianobactérias, alumínio dissolvido e ferro dissolvido – período chuvoso.**

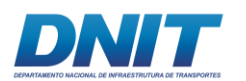

### **A.4 Discussão**

O inventário taxonômico da comunidade fitoplanctônica obtido através das amostras qualitativas mostra uma comunidade rica e diversificada.

Em todos os trechos amostrados, o fitoplâncton foi composto, principalmente, por algas planctônicas, representadas pelas classes Chlorophyceae (a maioria da ordem Chlorococcales), Zygnemaphyceae, Cyanophyceae e Bacillariophyceae. As classes Chlorophyceae e Zygnemaphyceae predominaram em composição de táxons na campanha realizada no período seco, enquanto a classe Bacillariophyceae predominou na campanha do período chuvoso. A classe Cyanophyceae foi predominante em ambas as campanhas principalmente no Reservatório e no Trecho 3.

De acordo com TUCCI *et al*. (2006), a classe Chlorophyceae, principalmente devido à representatividade da ordem Chlorococcales, é o grupo mais rico em águas continentais brasileiras e vários trabalhos confirmam o elevado número de táxons dessa classe em relação às demais, especialmente em sistemas tropicais.

As desmídias (classe Zygnemaphyceae) se destacam por serem tanto um grupo muito representativo em número de gêneros e espécies quanto por apresentarem grande amplitude ecológica e possuírem pouquíssimos representantes verdadeiramente planctônicos (COESEL, 1982, 1996), pois apresentam adaptações morfofisiológicas como espinhos, processos, verrugas, mucilagem, entre outras, que auxiliam na sua permanência junto ao substrato. Entretanto, essas algas podem ser facilmente encontradas na coluna d'água pois são deslocadas do entorno do substrato em função da ação do vento e da velocidade da corrente (RODRIGUES & BICUDO, 2001). O menor volume de água e a estabilidade da coluna d'água durante o período seco, provavelmente, contribuíram para o registro destas algas de hábito planctônico e metafítico, respectivamente.

Por outro lado, as diatomáceas (classe Bacillariophyceae), que são algas comuns em ambientes lóticos, foram mais representativas na campanha realizada durante o período chuvoso, que apresenta maior turbulência na coluna d'água. Foram representadas, principalmente, por gêneros bentônicos, como é o caso de *Eunotia*,

1193 auf

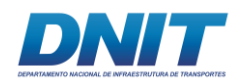

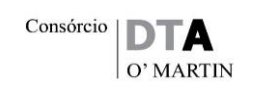

*Navícula*, *Fragilaria, Pinnularia* e *Surirella*. As diatomáceas são importantes produtores primários em ambientes lóticos e vem sendo utilizadas para avaliação e monitoramento da qualidade de água (STEVENSON, 1996 *in* CANANI *et al*., 2011). A quase totalidade dos estudos tem focado espécies indicadoras de eutrofia, já que grande parte dos ambientes se tornou ou está prestes a se tornar eutrófico, priorizando rios que recebem impacto da atividade humana. Pouca atenção vem sendo dada a flora de diatomáceas de ambientes oligotróficos (KOCIOLEK & STOERMER, 2009 in CANANI *et al*., 2011). As diatomáceas são acidófilas, tendo suas ocorrências e desenvolvimentos facilitados em ambiente ligeiramente ácido (APRIELE & MERA, 2007). Além disso, são algas *r*-estrategistas, especializadas em tolerar ambientes turbulentos e gradientes de luz (REYNOLDS 1988).

As cianobactérias são algas mais comuns em ambientes estáveis, já que possuem muitos representantes planctônicos. São algas indicadoras de eutrofização, cosmopolitas (REYNOLDS, 1988) e foram representadas, principalmente, por gêneros coloniais (*Aphanocapsa*, *Microcystis*) e filamentosos (*Cylindrospermosis*, *Planktothrix*), mais resistentes ao afundamento e ao *grazzing*. Resultados semelhantes foram obtidos no estudo de Cunha (2013), realizado na UHE Tucuruí e no de Marques (2005), realizado na UHE Luis Eduardo Magalhães, no médio Tocantins.

Em relação à estrutura do fitoplâncton, a classe Chlorophyceae foi predominante em densidade, ou seja, em número de células, principalmente no Trecho 1 e no Trecho 2 no período seco, enquanto a classe Bacillariophyceae predominou no período chuvoso. As cianobactérias predominaram no Reservatório e no Trecho 3 em ambas as campanhas. A representatidade destas algas na análise quantitativa justifica-se devido ao fato da coleta ter sido realizada na subsuperfície, onde estas algas predominam. Além disso, são algas coloniais (gênero *Kirchneriella*, por exemplo), cenobiais (gêneros *Desmodesmus* e *Hariotia*, por exemplo), compostas por muitas células, no caso das clorofíceas. A turbulência, ou seja, a instabilidade da coluna de água na campanha de janeiro pode ter contribuído para o aumento no registro das diatomáceas, a maioria delas bentônica. As cianobactérias foram representadas em sua maioria por colônias de *Aphanocapsa*, *Chroococcus* e

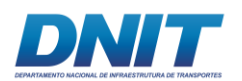

Consórcio | D O' MARTIN

*Microcystis*, além de filamentos de *Cylindrospermopsis*, *Dolichospermum*, *Leptolyngbya*, *Planktolyngbya*, *Planktothrix* e *Pseudanabaena*. São algas frequentemente registradas nos reservatórios brasileiros (DELLAMANO-OLIVEIRA *et al*., 2008) e constituíram um grupo de grande relevância para o reservatório de Tucuruí tanto em riqueza de espécies, abundância relativa e densidade no estudo de CUNHA (2013). A ocorrência dos gêneros *Anabaena*, *Microcystis* e *Pseudanabaena* em alta frequência e densidade para a área de estudo é um importante alerta para a região, uma vez que espécies desses gêneros já foram descritas na literatura como formadores de florações de algas e produtores da cianotoxina microcistina (SANT'ANNA & AZEVEDO, 2000).

A riqueza e os índices de diversidade, equitabilidade e de dominância variaram entre os trechos amostrados principalmente no período seco, provavelmente, em função das caracterísiticas limnológicas comuns entre os locais amostrados, ou seja, ambientes profundos, com grande volume de água e com pouca correnteza. O Reservatório foi o que registrou os maiores valores de riqueza e de diversidade de táxons, provavelmente, devido a maior estabilidade da coluna d'água neste local, que favorece o registro de algas planctônicas. Considerando todos trechos amostrados, os valores de riqueza e de diversidade foram semelhantes aos registrados no estudo de CUNHA (2013), realizado na UHE Tucurí.

A composição de táxons da comunidade fitoplanctônica registrados no presente estudo aliada aos valores de densidade, riqueza e de diversidade, bem como aos baixos valores de dominância registrados, indicam um ambiente favorável ao desenvolvimento e a manutenção do fitoplâncton.

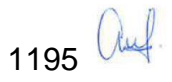

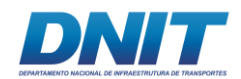

# **B. Zooplâncton**

## **B.1 Introdução**

O zooplâncton constitui uma comunidade filogeneticamente diversa, englobando organismos heterotróficos e tendo como característica comum a coluna d'água como seu habitat (ESTEVES, 2011).

A maioria dos organismos zooplanctônicos de águas continentais apresenta um tamanho reduzido, variando entre 50 µm e 500 µm. A capacidade de locomoção ativa é restrita, sendo que a permanência no corpo d'água irá depender das condições de correnteza e turbulência do ambiente (FERNANDO, 2002). Os grupos predominantes nesses ambientes são os protozoários (flagelados, sarcodinas e ciliados) e os metazoários pertencentes aos grupos Rotifera, Cladocera (Crustacea) e Copepoda (Crustacea) (TUNDISI & MATSMURA-TUNDISI, 2008).

Nos ecossistemas aquáticos, o zooplâncton constitui um elo fundamental na cadeia alimentar, sendo responsável pela ciclagem de nutrientes e fluxo de energia entre produção primária (algas) e os consumidores de níveis tróficos superiores, representados por outros invertebrados (ex. larvas de insetos) e diversas espécies de peixes (LAMPERT & SOMMER, 1997).

Esses organismos podem exibir variabilidade significativa em seus hábitos alimentares, sendo que alguns são considerados filtradores pouco seletivos, enquanto que outros são capazes de selecionar ativamente suas presas. Na maioria das vezes o fitoplâncton é o principal item alimentar, mas estes podem também ser carnívoros e detritívoros (MARGALEFF, 1983; TUNDISI & MATSMURA-TUNDISI, 2008).

A incorporação da comunidade zooplanctônica em estudos de impacto ambiental apresenta uma série de vantagens, destacando-se a possibilidade de identificar os efeitos acumulativos e crônicos de estressores sobre o sistema. A avaliação ambiental fundamentada apenas em variáveis físicas e químicas pode gerar um diagnóstico incompleto, já que os ambientes aquáticos são extremamente

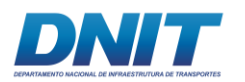

dinâmicos e esta abordagem é muito influenciada por eventos transientes (BARBOUR *ET AL.*, 1995; NOGUEIRA & NALIATO, 2016).

Portanto, a comunidade zooplanctônica é considerada uma valiosa indicadora das condições de qualidade da água. Características peculiares destes organismos, como a contínua exposição às condições do ambiente, ciclo de vida curto e grau de tolerância variado, permitem o uso eficiente em programas de avaliação dos corpos d'água (ROSEMBERG & RESH, 1993; CALLISTO *et al.*, 2001; NOGUEIRA *et al.*, 2014).

Alteração na cadeia alimentar, nos fatores abióticos como temperatura, oxigênio dissolvido, pH, nutrientes (fosfatados e nitrogenados) e nas condições hidrodinâmicas são os principais determinantes de modificações na estrutura da comunidade zooplanctônica (JOSE DE PAGGI & PAGGI, 2007).

Desta forma, através da análise dos atributos ecológicos da comunidade zooplanctônica, como composição, riqueza, abundância, índices de diversidade, de equitabilidade e de similaridade, é possível estabelecer uma estimativa das condições de qualidade dos corpos d'água frente a possíveis atividades prejudiciais ao ambiente.

# **B.2 Descrição Metodológica**

# **B.2.1 Amostragem**

Os estudos de campo foram feitos com base na Autorização de Captura, Coleta e Transporte de Material Biológico (Abio) n° 804/2017-Retificação, emitida pelo IBAMA em 11/08/2017.

Uma equipe de campo foi responsável pelas coletas, composta por dois biólogos, um auxiliar de campo e um barqueiro, além de contar com uma pessoa que cuidava da logística diária em terra. Outra equipe, composta por dois biólogos especialistas, foi responsável pela identificação, análise e escrita do relatório.

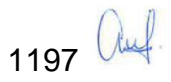

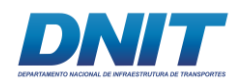

A amostragem da comunidade zooplanctônica ocorreu em dois períodos distintos (seco e chuvoso). No período seco, a coleta foi realizada entre os dias 21 de agosto e 06 de setembro de 2017 (Campanha 1), já no chuvoso ocorreu entre os dias 07 e 21 de janeiro de 2018 (Campanha 2).

Em cada período foram amostrados 56 pontos localizados no rio Tocantins, divididos entre trechos **[\(Tabela 5.2.1-50](#page-409-0) e [Tabela 5.2.1-51\)](#page-409-1)**, em pontos amostrais coincidentes com os pontos de coleta de toda comunidade planctônica, bentônica e de água.

<span id="page-409-0"></span>**Tabela 5.2.1-50 - Distribuição dos pontos amostrais para comunidade zooplanctônica nos respectivos trechos avaliados do rio Tocantins/PA e Reservatório da UHE de Tucuruí.**

| <b>Trechos</b>                                          | <b>Extensão</b> | <b>Pontos</b>                     | Intervenção  |
|---------------------------------------------------------|-----------------|-----------------------------------|--------------|
| Trecho 1 – Marabá a Itupiranga                          | 52 km           | M01 a M10                         | Dragagem     |
| Trecho 2 – Santa Terezinha do Tauiri a<br>Ilha do Bogéa | 35 km           | M <sub>11</sub> a M <sub>18</sub> | Derrocamento |
| Reservatório – Jacundá a Tucuruí                        | 97 km           | M <sub>19</sub> a M <sub>23</sub> |              |
| Trecho 3 – Tucuruí a Baião                              | 125 km          | J01 a J33                         | Dragagem     |

<span id="page-409-1"></span>**Tabela 5.2.1-51 - Coordenadas geográficas dos 56 pontos de amostragem de biota aquática localizados no Trecho 1, Trecho 2, Reservatório da UHE Tucurui e Trecho 3 do rio Tocantins/PA.** 

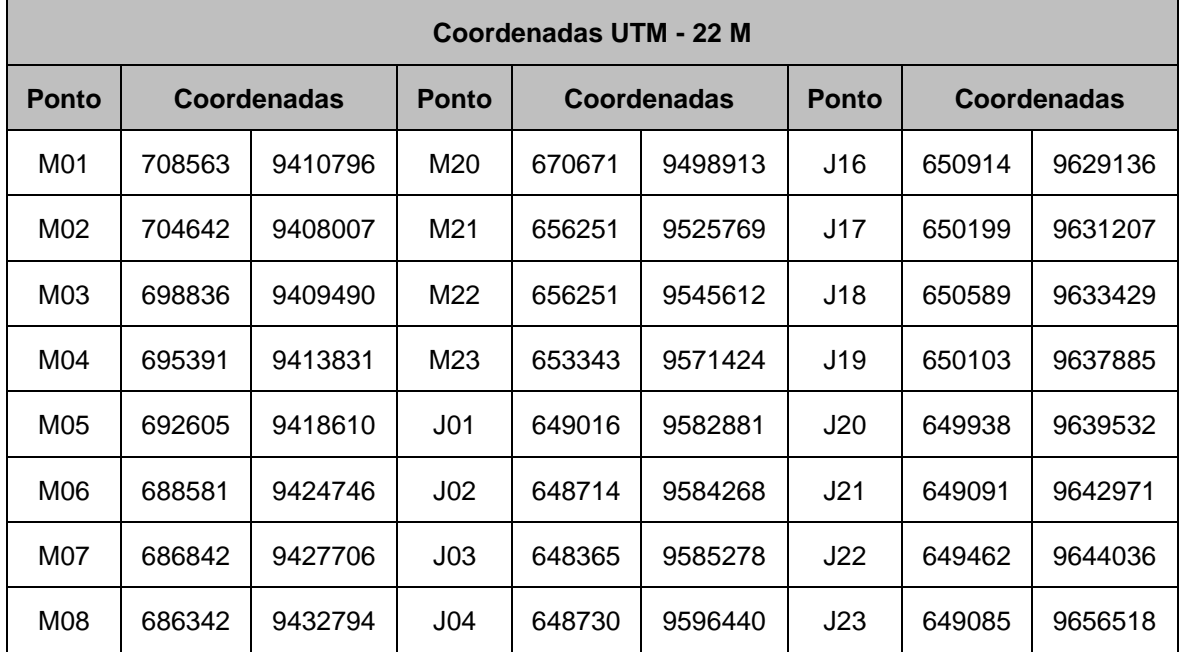

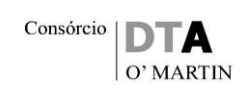

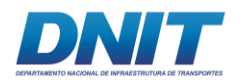

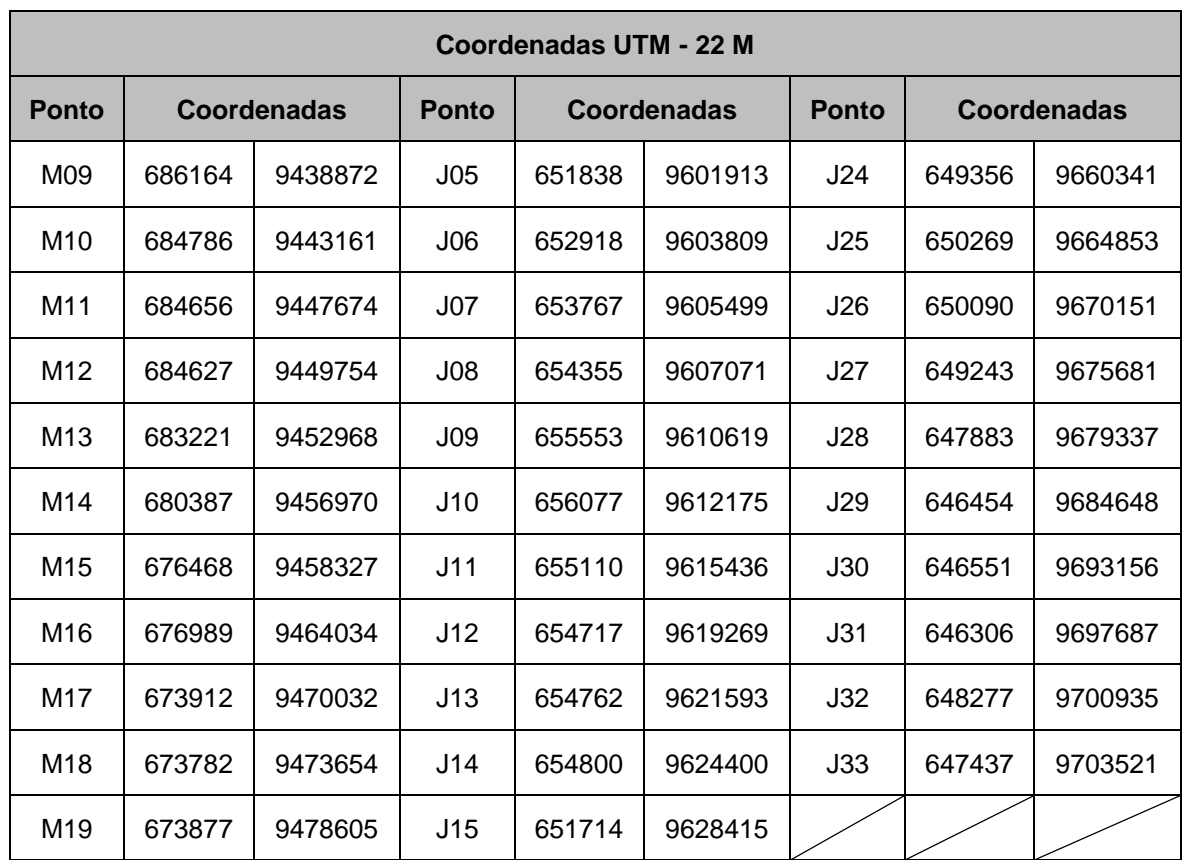

Nos pontos pré-definidos foram obtidas amostras para avaliação qualitativa e quantitativa do zooplâncton. A coleta foi realizada por meio de arrastos horizontais na sub superfície, utilizando-se rede cilindro-cônica com malha de 64 µm e 30 cm de diâmetro de boca com um fluxômetro acoplado à rede **[\(Foto 5.2.1-151\)](#page-410-0)**.

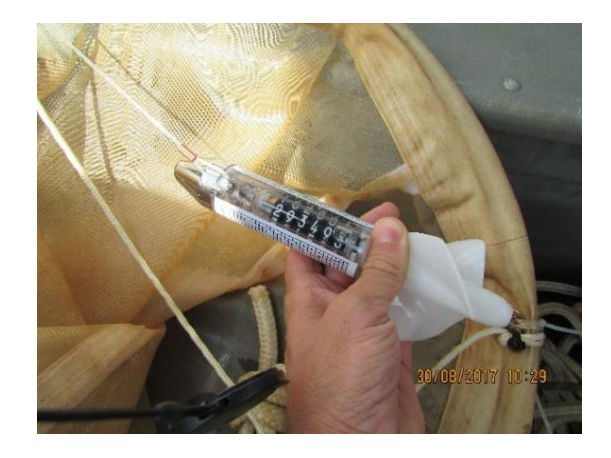

<span id="page-410-0"></span>**Foto 5.2.1-151 - Fluxômetro acoplado à rede de coleta de zooplâncton. Autor: DTA, 2018.**

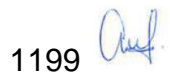

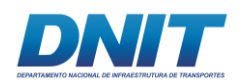

Os arrastos foram realizados a uma velocidade máxima de dois nós, durante três minutos, com o volume de água filtrado variando conforme as condições hidrodinâmicas de cada local.

O material de interesse foi acumulado no copo coletor da rede e posteriormente acondicionado em frascos de polietileno devidamente identificado quanto ao local e metodologia de amostragem empregada. As amostras foram fixadas em solução de formaldeído à 4 %, tamponado com tetraborato de sódio e encaminhado ao laboratório para análise.

Em laboratório, as amostras de zooplâncton foram coradas com rosa de bengala 0,1 % a fim de facilitar a visualização dos organismos e possibilitar o controle de possíveis perdas decorrentes do manuseio durante a execução do ensaio.

Para a identificação e contagem dos organismos zooplanctônicos, as amostras foram concentradas e homogeneizadas, retirando-se alíquotas de 1 mililitro para análise quantitativa e qualitativa. A contagem foi realizada em câmaras do tipo Sedgwick-Rafter, sob microscópio óptico com aumento de até 1.000 x, ao menor nível taxonômico possível.

A identificação foi realizada mediante consulta da bibliografia específica para a comunidade zooplanctônica: Jose de Paggi (1995); Jose de Paggi & Koste (1995), Koste (1978 a, b); Perbiche *et al.* (2015); Loureiro (1997); Pontin (1978); Reid (1985); Segers (1995) e Sendacz & Kubo (1982).

# **B.2.2 Análise de dados**

A eficiência amostral foi avaliada por meio de curvas de acumulação de espécies (método de "Mao Tau") e do estimador não-paramétrico Jackknife de 1ª ordem (COLWELL & CODDINGTON, 1994). Utilizou-se o *software* estatístico EstimateS, versão 9.1.0 (COLWELL, 2013).

Para a determinação da densidade numérica por amostra, os dados quantitativos referentes a cada táxon foram extrapolados pelo volume de água filtrado em campo e, posteriormente, expressos em indivíduos por metro cúbico (ind.m<sup>-3</sup>). Para a

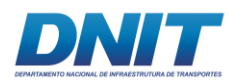

análise qualitativa e determinação da riqueza específica, foi considerado o conjunto de táxons obtido por ponto de coleta.

Alguns atributos ecológicos básicos da comunidade zooplanctônica, como composição, frequência de ocorrência, riqueza, densidade, diversidade, equitabilidade e dominância foram empregados na análise dos dados.

Complementarmente a análise da estrutura da comunidade foi realizada a análise do Perfil de Diversidade por meio da série de Renyi utilizando o *software* Past (Hammer, 2010). Para esta análise, foram utilizados os dados do valor médio da abundância de cada espécie por trecho e por período amostrado (seco e chuvoso), além de uma análise conjunta para as amostras dos dois períodos estudados.

A riqueza relativa e abundância relativa dos grandes grupos do zooplâncton (Protozoa, Rotifera, Copepoda/Calalonoida, Copepoda/Cyclopoida e Cladocera) foram calculadas para cada ponto de coleta (total de 56 por campanha) e período (1ª campanha/seco e 2ª campanha/chuvoso) no rio Tocantins.

A distribuição espacial com base na presença ou ausência dos organismos em cada ponto de coleta foi explicitada por meio da frequência de ocorrência. O cálculo foi realizado dividindo-se o número de registros de cada táxon pelo número total de amostras analisadas por trecho (Trecho 1, Trecho 2, Reservatório e Trecho 3) e por período de coleta (1ª e 2ª campanhas):

- Fr% = (N° registros do táxon / N° total de amostras por trecho)\*100;
- Fr% =  $(N^{\circ})$  registros do táxon /  $N^{\circ}$  total de amostras por período)\*100.

O resultado foi expresso em percentagem e classificado, segundo Matteucci & Colma (1982) nas categorias: muito frequente (frequência ≥ 75 %), frequente (50 % ≤ frequência < 75 %), pouco frequente (25 % ≤ frequência < 50 %) e esporádico (frequência < 25 %).

Com os dados obtidos na análise quantitativa foram calculados o índice de diversidade de Shannon-Wiener (H'), onde o resultado é expresso em bits/indiv. A Equitabilidade (J') (KREBS, 1972), foi utilizada para definir a homogeneidade da

1201 Auf.

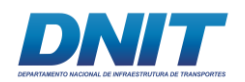

distribuição das espécies. Este índice varia entre 0 e 1, sendo que resultados próximos a 1 representam uma distribuição mais uniforme da comunidade. Utilizouse o software estatístico PAST (Hammer, 2010).

O Índice de Simpson 1–D foi utilizado para representar o grau de dominância presente nas amostras, variando entre 0 e 1. Quanto maior o valor, menor o grau de dominância na amostra. Neste índice calcula-se a probabilidade de dois indivíduos selecionados aleatoriamente de uma amostra pertencerem a espécies diferentes. Utilizou-se o software estatístico PAST (Hammer, 2010).

Para identificar diferenças significativas em relação à densidade total por trecho e período de coleta, foram realizadas análises de variância (ANOVA *one-way*). Os dados foram logaritimizados ((log (X+1)) e testada a normalidade (*ShapiroWilk*) e a homogeneidade da distribuição dos dados (*Levene*) antes da realização das análises de variância. Utilizou-se o *software* estatístico Statistica v.6.0 (STATSOFT, 2002).

Com objetivo de comparar os trechos (Trecho 1, Trecho 2, Reservatório e Trecho 3) analisados durante ambos os períodos de coleta, realizou-se uma análise de agrupamento por similaridade (Morisita) em base à composição e abundância de zooplâncton. Utilizou-se o *software* estatístico Statistica v.6.0 (STATSOFT, 2002).

Aplicou-se também correlação de Pearson entre a densidade total de zooplâncton por local de cada período (seco e chuvoso) com as variáveis químicas, fisícas e biológicas registradas através da análise da água superficial (profundidade da coluna d'água, transparência, temperatura, pH, potencial oxido-redução, turbidez, oxigênio dissolvido, saturação de oxigênio dissolvido, sólidos dissolvidos totais, condutividade, coliformes totais, contagem de cianobactérias, alumínio dissolvido e ferro dissolvido). O *software* utilizado foi o PAST 3.0 (HAMMER *et al*., 2001).

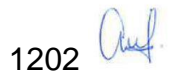

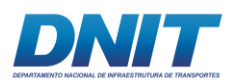

# **B.3 Resultados**

A descrição dos resultados é apresentada considerando a comunidade zooplanctônica holisticamente. Embora o zooplâncton constitua um grupo taxonômico filogeneticamente diverso, a abordagem mais adequada contempla uma análise conjunta dos grandes grupos funcionais presentes no plâncton - Filo Protozoa, Filo Rotifera, SubClasse Copepoda (Crustacea) e SubOrdem Cladocera (Crustacea) - com um enfoque no nível de organização biológica de comunidade.

Esta abordagem abrangente do zooplâncton continental está fundamentada na maioria dos trabalhos científicos (ex. FRUTOS *et al.,* 2006; ESPINDOLA *et al.,* 2011; ESTEVES, 2011; TUNDISI & MATSUMURA-TUNDISI, 2008) e em relatórios de avaliação de impacto ambiental apresentados a órgãos ambientais oficiais. Há uma série de interações ecológicas (produção secundária, competição, predação, etc.) presentes na comunidade que justificam este tipo de enfoque (FERNANDO, 2002). Desta forma, pretende-se agregar elementos para uma melhor compreensão dos ecossistemas aquáticos presentes neste estudo.

# **B.3.1 Curva de Acumulação de Espécies**

A análise da curva de acumulação de espécies do zooplâncton demonstrou uma tendência de assíntota próxima ao número total de amostras coletadas na maioria dos trechos analisados **[\(Figura 5.2.1-111\)](#page-415-0)**. O número de espécies registradas correspondeu a valores entre 69 % a 85 % da riqueza esperada através do estimador Jackknife/1ª Ordem nos trechos e períodos de coleta (seco e chuvoso).

No período seco, o maior percentual (85 %) foi registrado no Trecho 3, sendo observadas 66 espécies para uma riqueza de 78 espécies estimadas pelo índice Jackknife. O menor valor deste período ocorreu no Trecho 1 (77 %), onde foram registradas 55 espécies e estimadas 71 espécies. No trecho Trecho 2 e Reservatório, os percentuais entre o coletado e o esperado (Jackknife/1ª Ordem) variaram entre 78 % e 82 %, respectivamente **[\(Figura 5.2.1-111\)](#page-415-0)**.

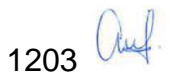

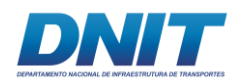

Consórcio DT O' MARTIN

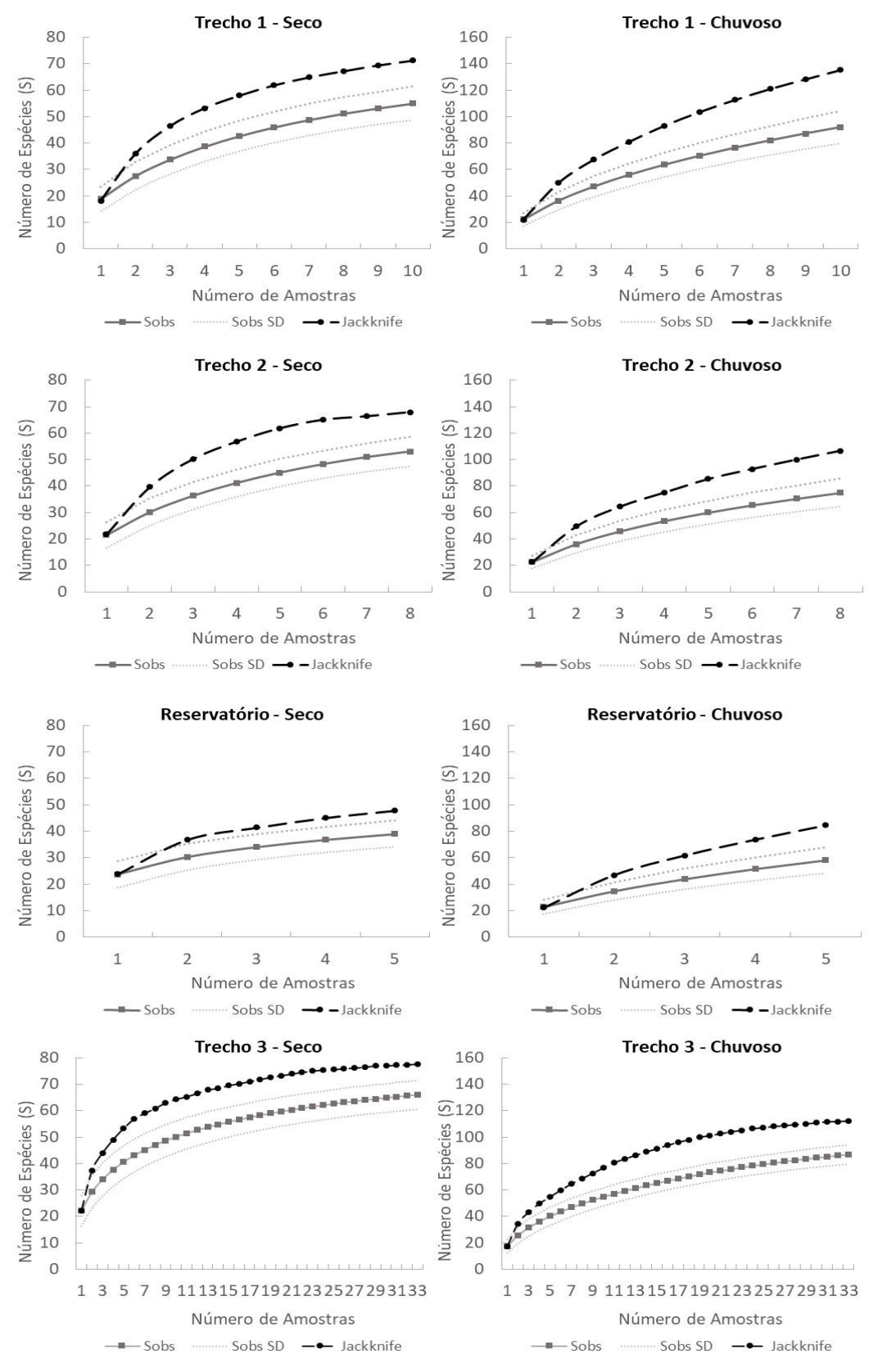

<span id="page-415-0"></span>**Figura 5.2.1-111 - Curva de acumulação de espécies com a riqueza observada (Sobs), desviopadrão da riqueza observada (Sobs SD) e a riqueza esperada através do estimador Jackknife de 1ª ordem para os diferentes trechos e períodos.**

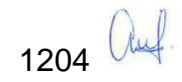

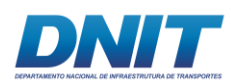

No período chuvoso, o maior valor ocorreu também no Trecho 3 (78%), sendo observadas 87 espécies e estimada uma riqueza de 112 espécies. O menor percentual ocorreu no Trecho 1 (69%), onde foram encontradas 92 espécies e estimadas 134 espécies. No Trecho 2 foram encontradas 75 espécies, contudo foi estimado um valor de 105, representado um percentual de 71% segundo índice Jackknife. No Reservatório registou-se 58 espécies, sendo estimado um valor de 83 espécies, totalizando 70% do esperado para o trecho **[\(Figura 5.2.1-111\)](#page-415-0)**.

Estes resultados sugerem que o número de espécies coletado está próximo ao esperado para a maioria dos corpos d'água analisados, sendo o número de amostras condizente para a caracterização da comunidade zooplanctônica presente nos diferentes trechos da área de estudo.

# **B.3.2 Composição Taxonômica e Frequência de Ocorrência**

A comunidade zooplanctônica no rio Tocantins/PA, considerando os dois períodos de coleta, foi composta por 147 táxons distribuídos pelos quatro principais grupos do zooplâncton (Protozoa, Rotifera, Copepoda e Cladocera). Dentre os distintos períodos de amostragem, 75 táxons foram comuns as duas campanhas, enquanto que 55 ocorreram somente no período chuvoso e 17 foram exclusivos do período seco **[\(Figura 5.2.1-112\)](#page-416-0)**.

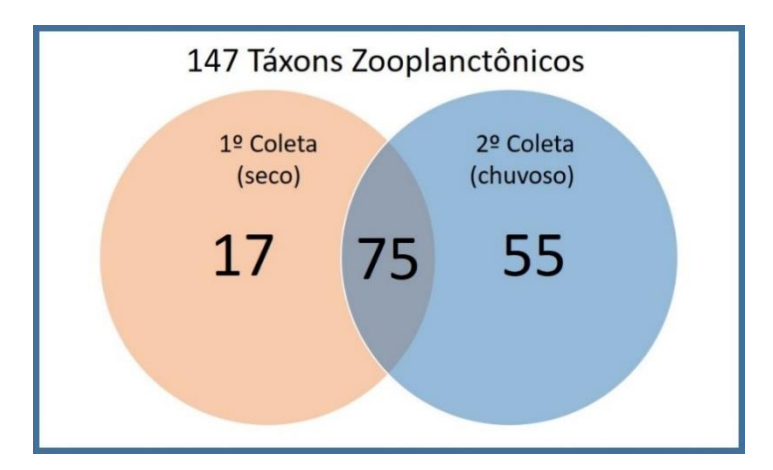

<span id="page-416-0"></span>**Figura 5.2.1-112 - Diagrama ilustrativo da riqueza total da comunidade zooplanctônica e incidência de táxons exclusivos e comuns dentre períodos seco (1ª coleta) e chuvoso (2ª coleta) no rio Tocantins.**

A maior riqueza observada foi do grupo Rotifera, com 62 táxons, representando 42,2 % do total identificado. Para o grupo Cladocera (Crustacea) foram registrados

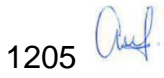

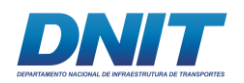

39 táxons (26,5 %), seguido pelo grupo Protozoa com uma riqueza de 27 táxons (18,4 %) e, por último, o grupo Copepoda (Crustacea) com 19 táxons entre as Ordens Cyclopoida (12) e Calanoida (7), constituindo 12,9 % da comunidade zooplanctônica analisada **[\(Figura 5.2.1-113\)](#page-417-0)**.

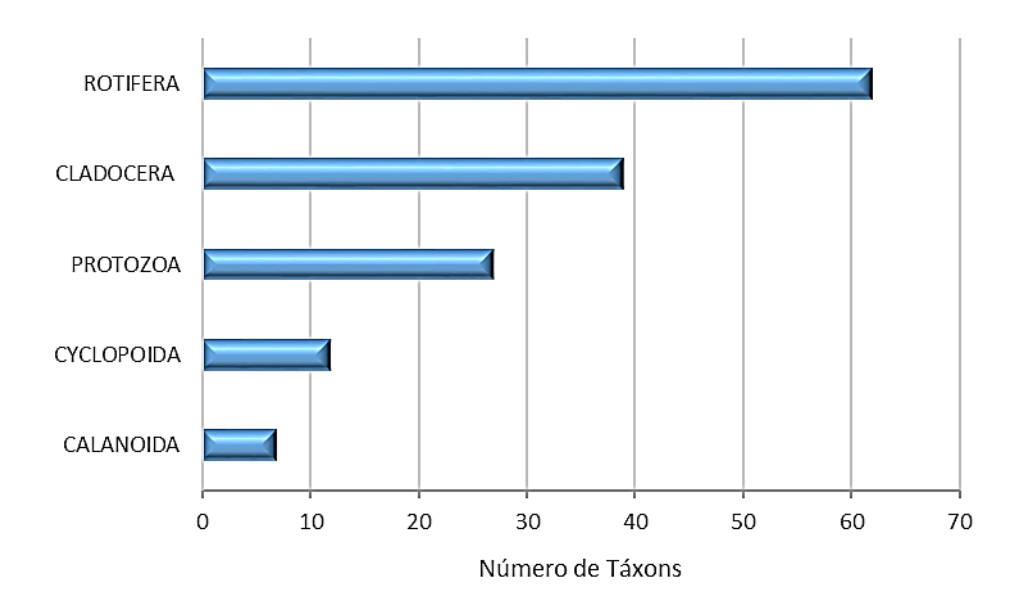

#### <span id="page-417-0"></span>**Figura 5.2.1-113 - Riqueza total da comunidade zooplanctônica por grupo taxonômico no rio Tocantins durante as duas campanhas.**

A lista completa da composição taxonômica no rio Tocantins/PA, com suas respectivas categorias taxonômicas superiores e a frequência de ocorrência (FO%) dos táxons nos diferentes trechos e períodos de coleta é apresentada na **[Tabela](#page-417-1)  [5.2.1-52](#page-417-1)**.

<span id="page-417-1"></span>**Tabela 5.2.1-52 - Composição taxonômica e frequência de ocorrência (%) por trecho (Trecho 1, Trecho 2, Reservatório e Trecho 3) e na Totalidade por período de coleta (seco e chuvoso) no rio Tocantins.** 

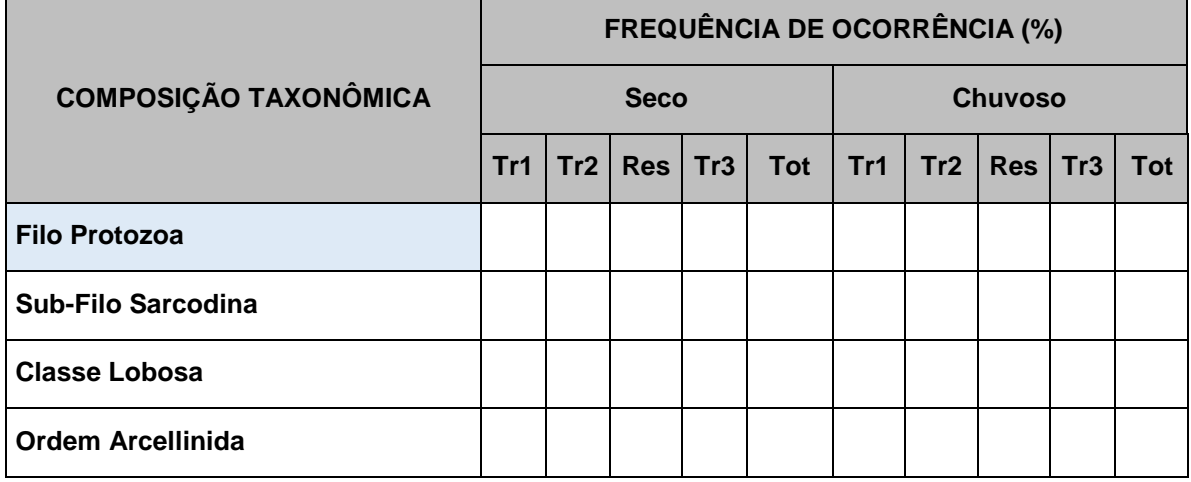

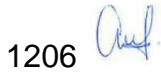

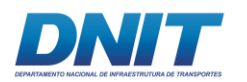

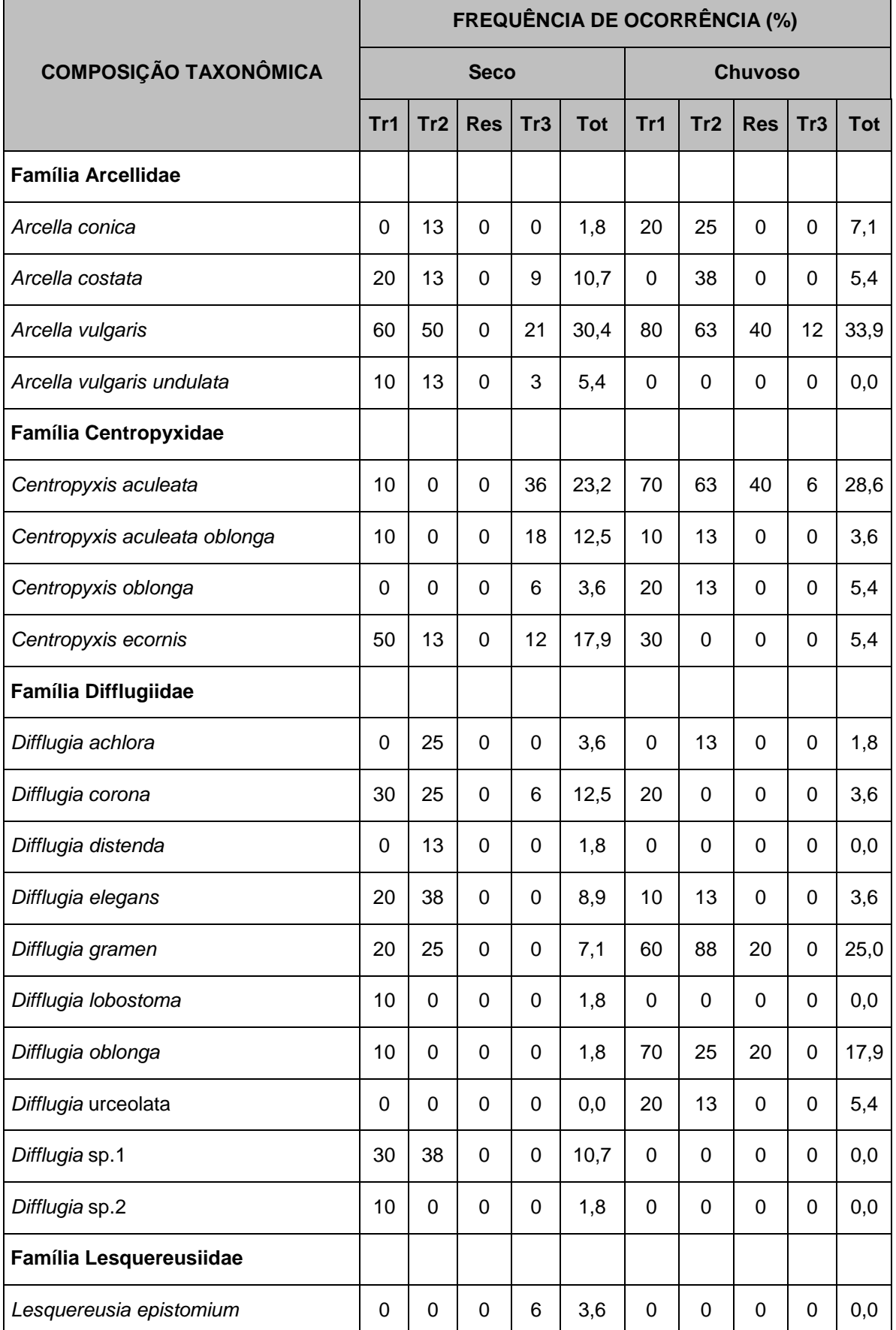

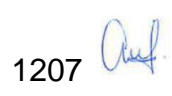

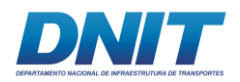

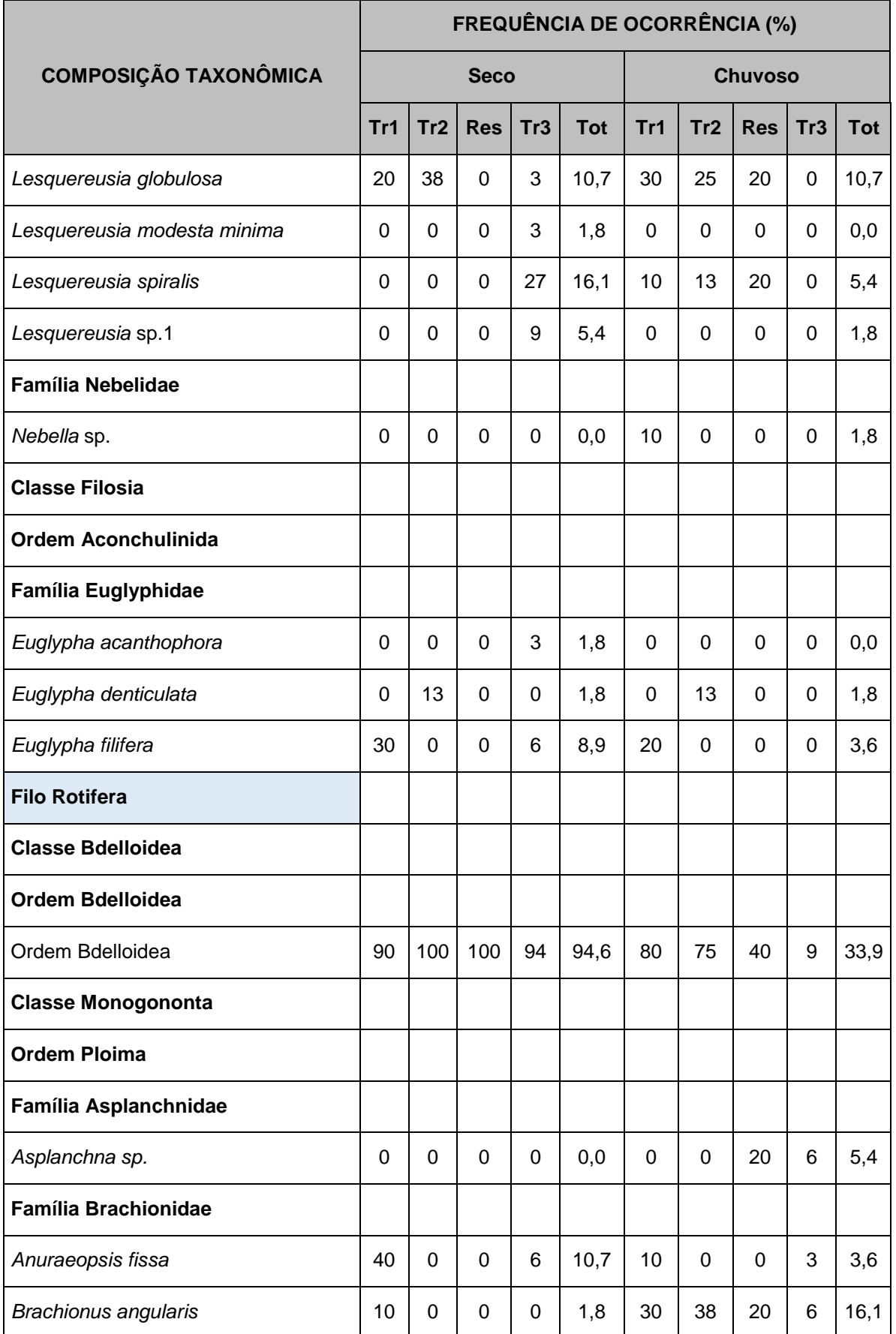

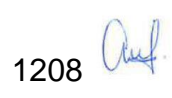

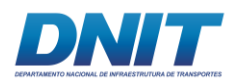

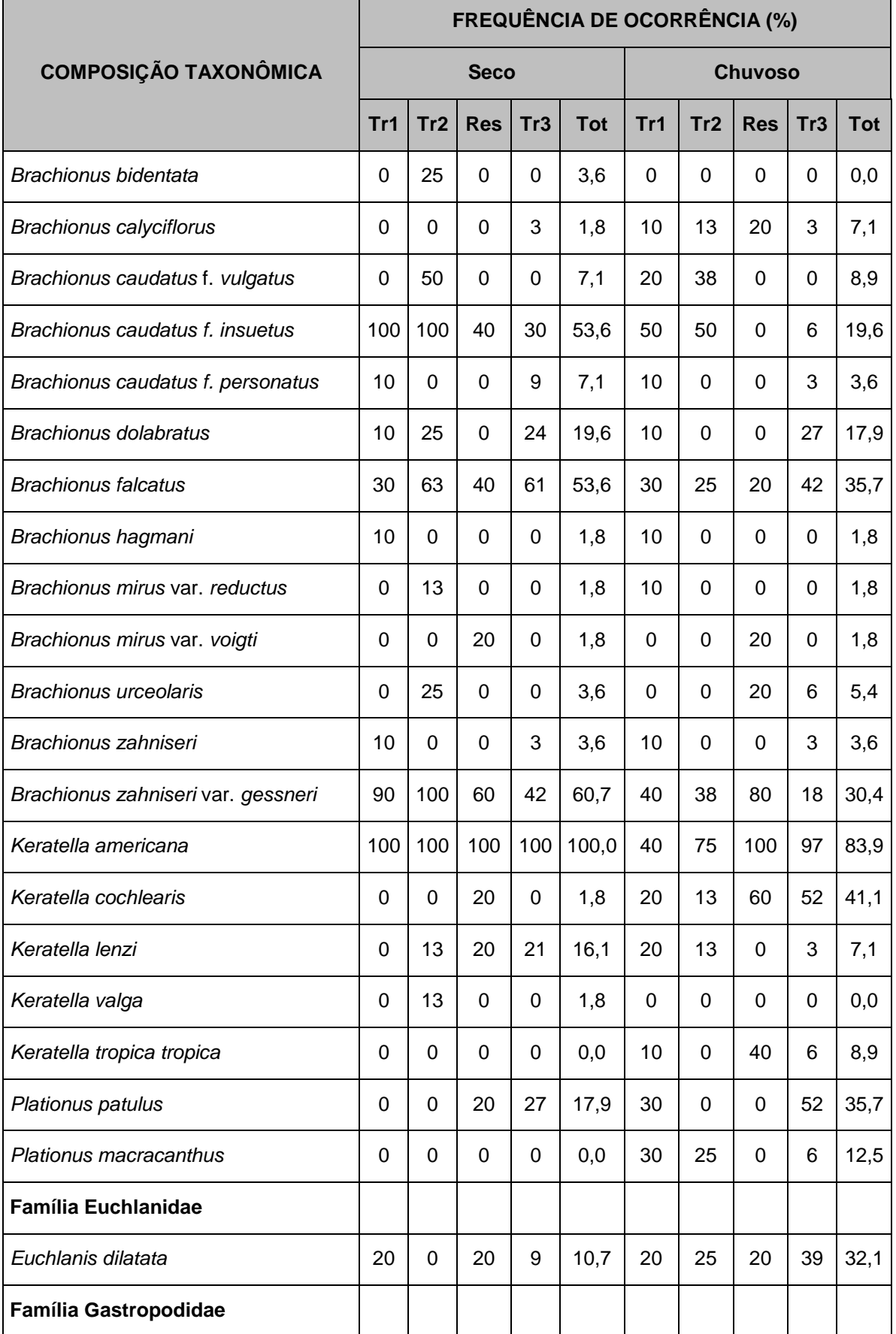

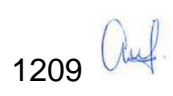

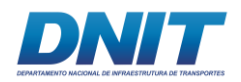

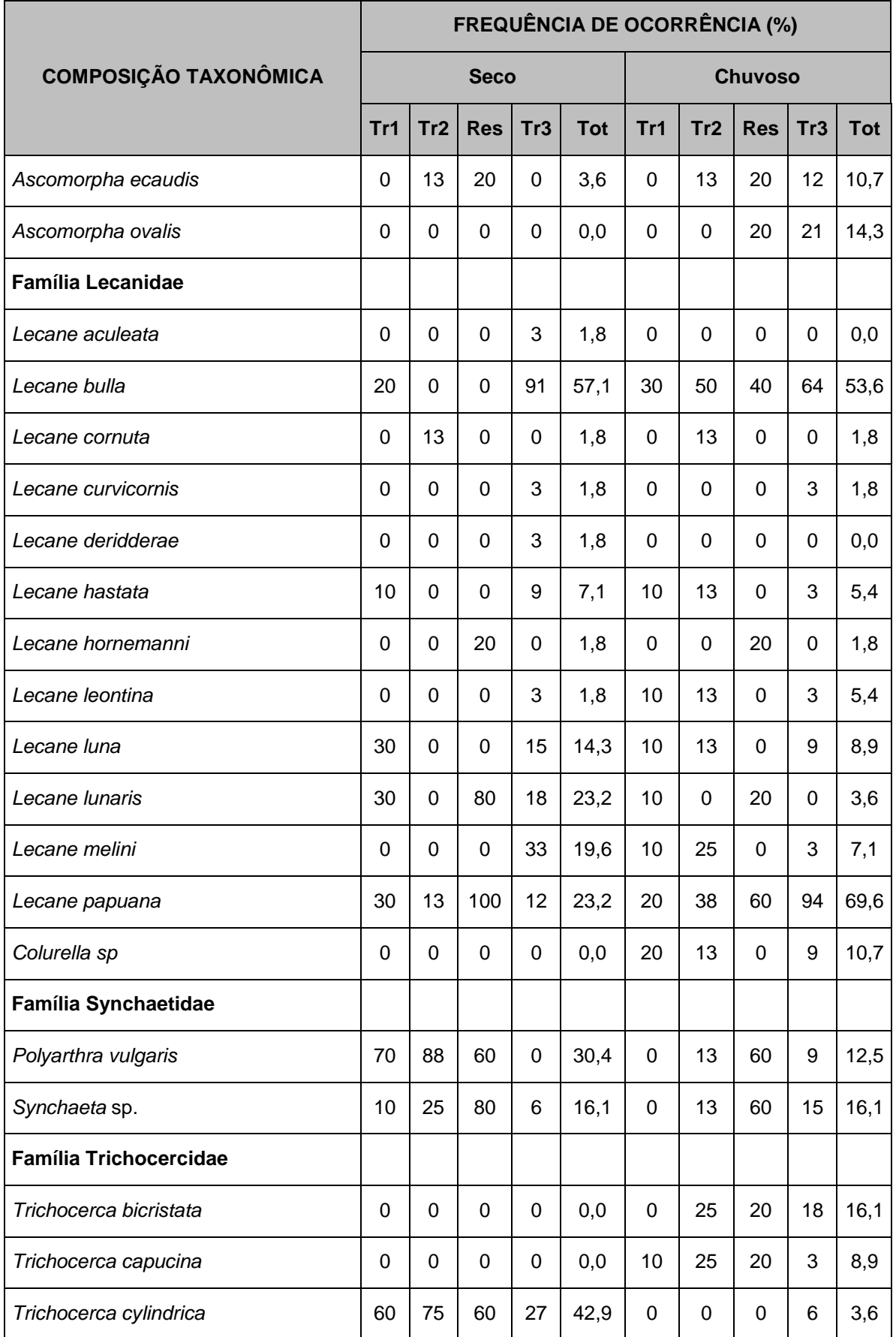

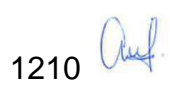

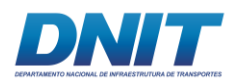

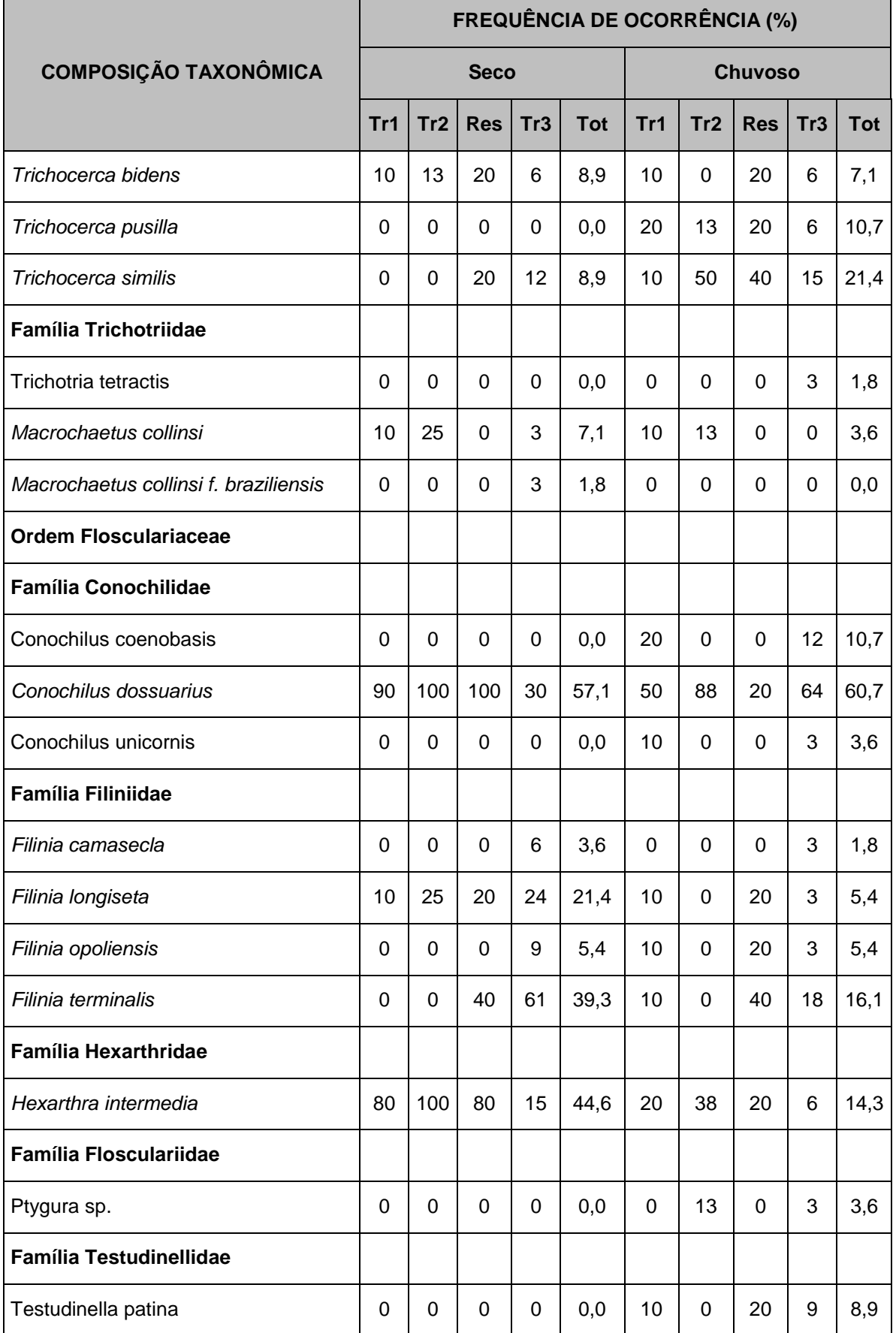

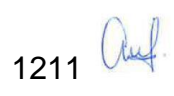

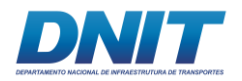

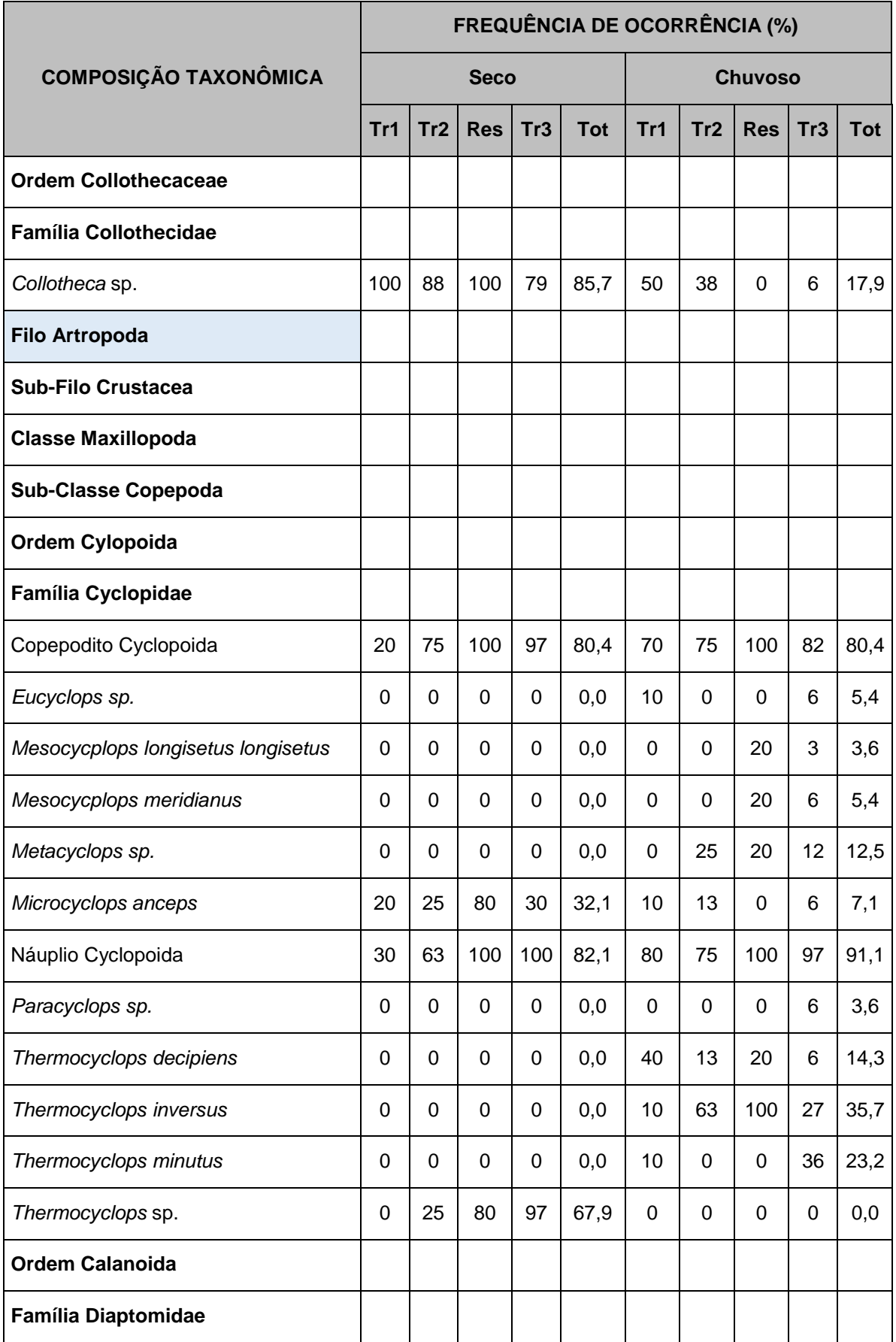

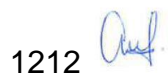

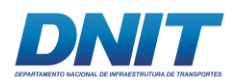

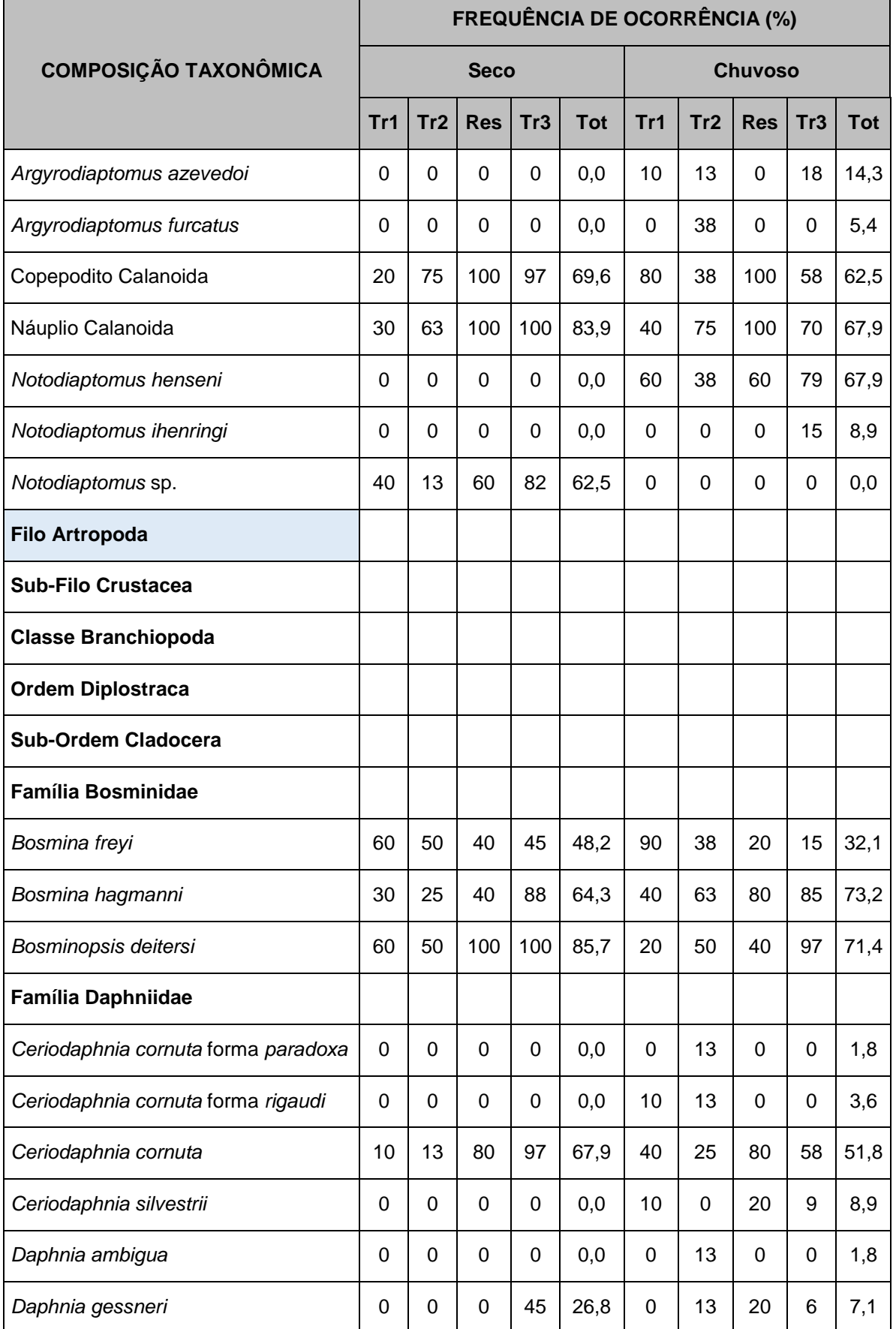

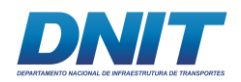

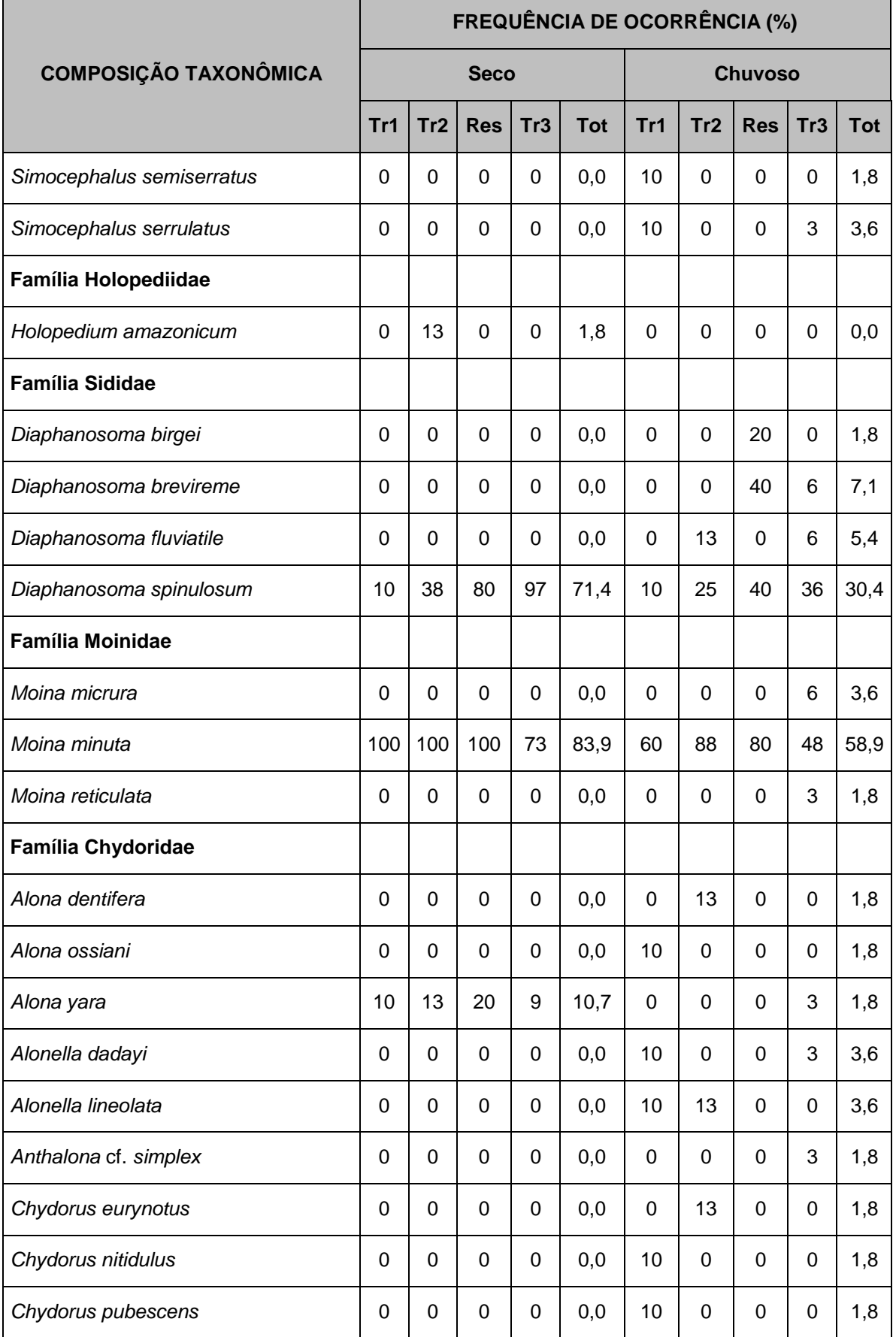

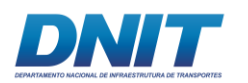

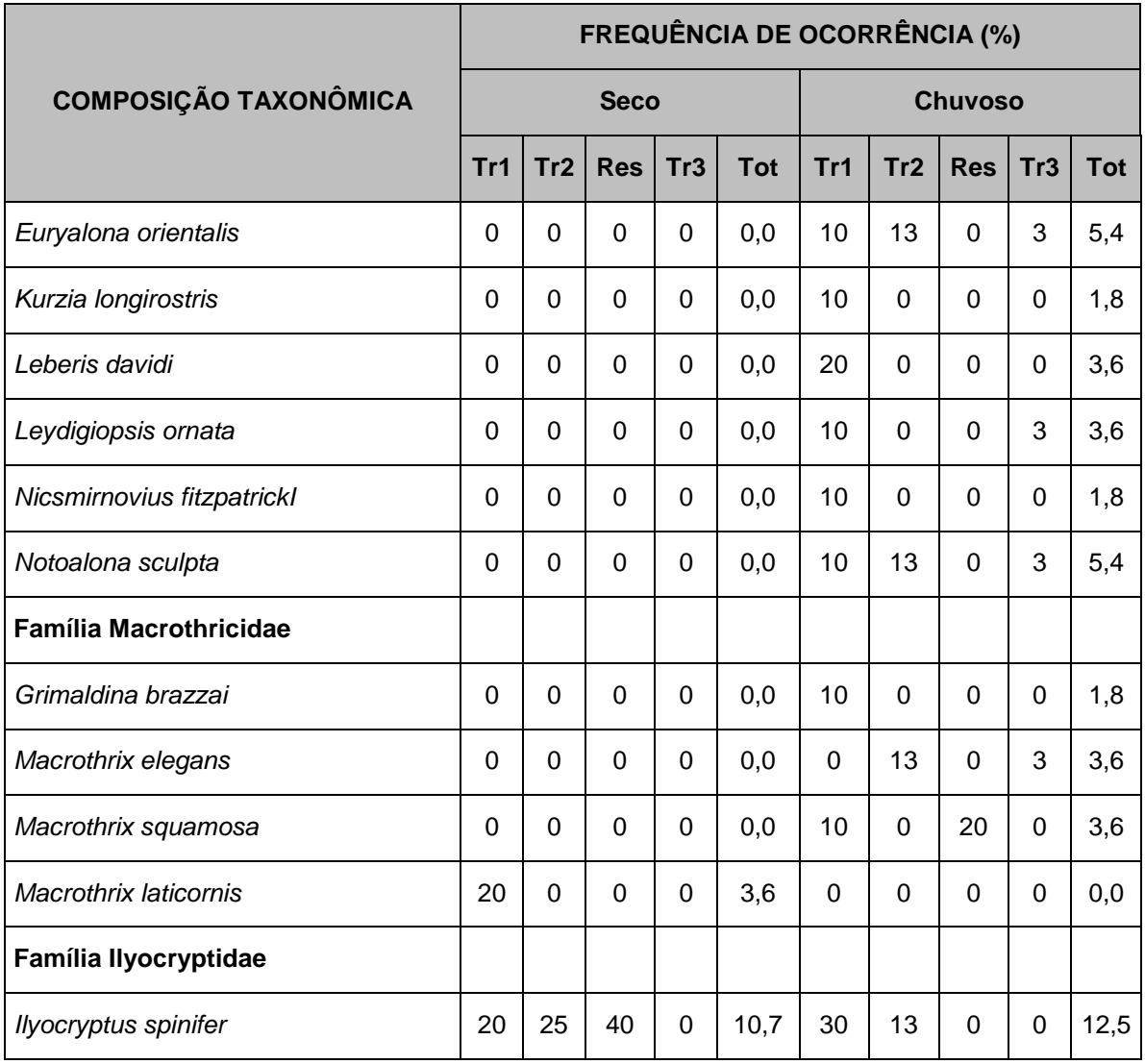

Abreviações: Tr1=Trecho 1; Tr2=Trecho 2; Res=Resevatório; Tr3=Trecho 3, Tot=Totalidade.

Na análise dos dois períodos sazonais (seco e chuvoso), os táxons *Keratella americana*, Copepodito Cyclopoida e Náuplio Cyclopoida foram os mais presentes nas amostras, classificados em ambos os períodos de coleta como "muito frequente", com valores acima de 75 % de frequência. No período seco, os táxons Bdelloidea, *Collotheca* sp., Náuplio Calanoida, *Bosminopsis deitersi* e *Moina minuta* também apresentaram valores de frequência superiores a 75 %.

Ao todo, 12 táxons do período seco e 10 táxons do chuvoso estiveram presentes entre 50% e 75% das amostras, sendo classificados como "frequente" de acordo com índice utilizado. Ainda, oito (8) e doze (12) táxons, no seco e chuvoso respectivamente, foram classificados como "pouco frequente" (25% ≤ frequência < 50%).

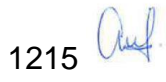

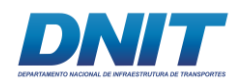

A maioria dos táxons encontrados no rio Tocantins apresentaram frequência de ocorrência "esporádica" (< 25%), sendo 64 no período seco e 105 no chuvoso.

A análise por trecho exibiu a maior frequência de ocorrência no Reservatório da UHE Tucurui, com um total de 17 (seco) e 10 (chuvoso) táxons classificados como "muito frequente"; e nove (seco) e cinco (chuvoso) táxons classificados como "frequente". Todavia, os Trechos 1 e 2 apresentaram o menor número de táxons classificados como "muito frequente". Dentre os táxons considerados "pouco frequente" e "esporádico", estes foram mais representativos proporcionalmente nos Trechos 1 e 3.

Em relação aos grandes grupos zooplanctônicos, Protozoa apresentou como táxons mais frequentes *Arcella vulgaris* e *Difflugia gramen*. No grupo Rotifera, destacaram-se *Keratella americana, Conochilus dossuarius,* Bdelloidea*, Lecane bulla, Collotheca* sp*., Lecane papuana, Brachionus zahniseri* var. *gessneri, Brachionus falcatus* e *Brachionus caudatus* f. *insuetus*.

No grupo Copepoda os táxons com as maiores presenças dentre as amostras no rio Tocantins foram as formas larvais de Náuplio Cyclopoida e Náuplio Calanoida, forma jovens imaturas de Copepodito Cyclopoida e Copepodito Calanoida e os adultos dos táxons *Thermocyclops* sp., *Notodiaptomus henseni* e *Notodiaptomus* sp.

No grupo Cladocera as espécies mais frequentes foram *Bosminopsis deitersi*, *Moina minuta*, *Bosmina hagmanni*, *Ceriodaphnia cornuta*, *Diaphanosoma spinulosum* e *Bosmina freyi*.

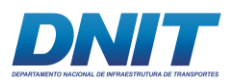

#### **B.3.3 Perfil de diversidade**

Os perfis de diversidade para o período seco **[\(Figura 5.2.1-114\)](#page-428-0)** e para a análise conjunta **[\(Figura 5.2.1-116\)](#page-429-0)** não permitiram interpretar diferenças de diversidade entre os trechos. Entretanto, na análise do período chuvoso, é possível verificar maior diversidade no Trecho 1 **[\(Figura 5.2.1-115\)](#page-428-1)**.

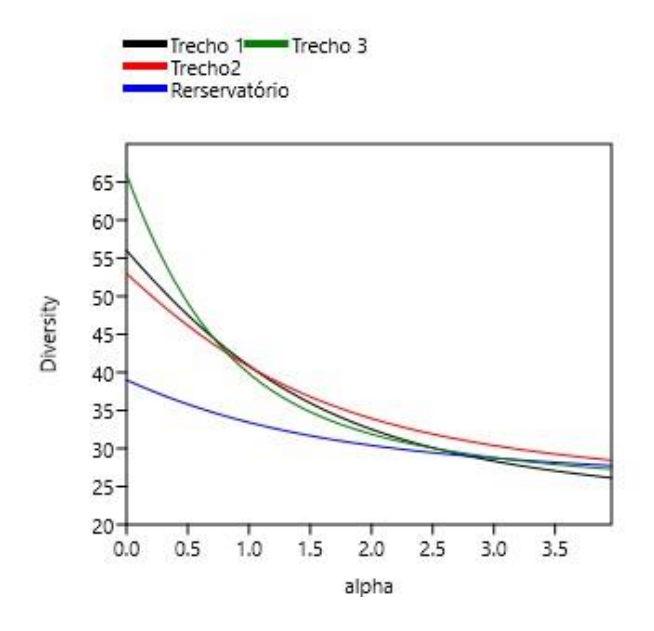

<span id="page-428-0"></span>**Figura 5.2.1-114 – Perfil de diversidade com os dados da densidade do zooplâncton no período seco.**

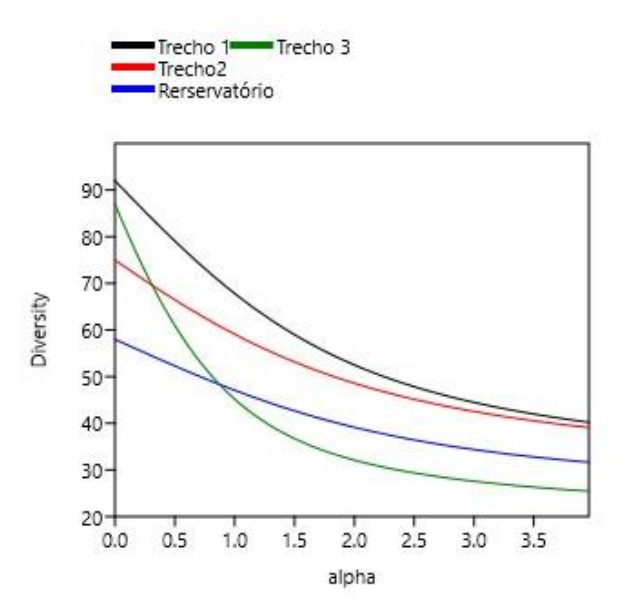

<span id="page-428-1"></span>**Figura 5.2.1-115 – Perfil de diversidade com os dados da densidade do zooplâncton no período chuvoso.**

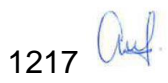

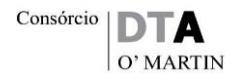

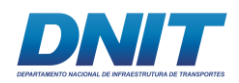

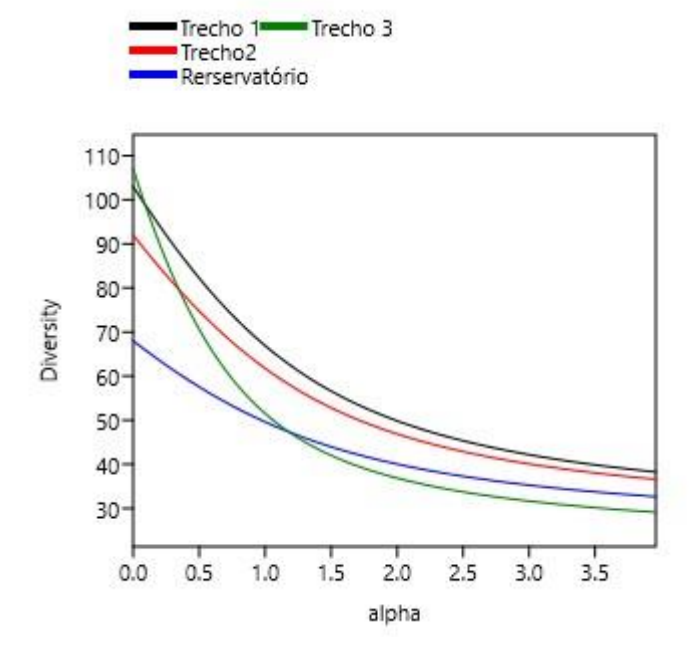

<span id="page-429-0"></span>**Figura 5.2.1-116 – Perfil de diversidade com os dados da densidade do zooplâncton nos dois períodos juntos.**

#### **B.3.4 Riqueza total e relativa**

Considerando todos os pontos de coleta (56) e ambos os períodos de amostragem (seco e chuvoso), a avaliação da riqueza total por grande grupo taxonômico (Protozoa, Rotifera, Copepoda Cyclopoida, Copepoda Calanoida e Cladocera) demonstrou uma superioridade numérica no período chuvoso sobre o seco na maioria dos grupos, com exceção do grupo Protozoa **[\(Figura 5.2.1-117\)](#page-430-0)**.

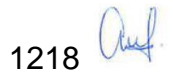

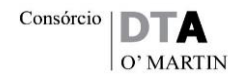

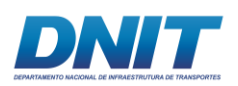

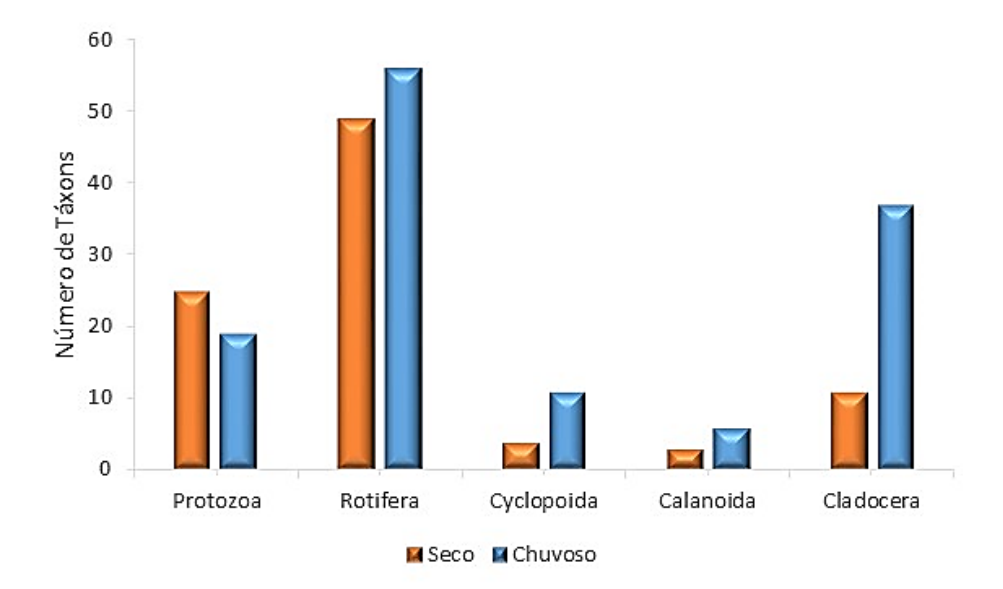

<span id="page-430-0"></span>**Figura 5.2.1-117 - Riqueza total da comunidade zooplanctônica por grupo taxonômico (Protozoa, Rotifera, Copepoda Cyclopoida, Copepoda Calanoida e Cladocera) nos 56 pontos localizados no rio Tocantins nos períodos seco e chuvoso.**

No período seco, o Filo Rotifera apresentou o maior número de táxons (49), seguidos pelo Filo Protozoa (25) e em seguida representantes do Filo Arthropoda – Subfilo Crustacea, grupo Cladocera com 11 táxons, Copepoda Cyclopoida quatro táxons e Copepoda Calanoida três táxons.

No período chuvoso, o número de táxons do Filo Rotifera também foi superior (57), entretanto, Cladocera (Crustacea) foi o segundo a apresentar maior riqueza, com 37 táxons, seguidos pelo Filo Protozoa com 19 táxons, Copepoda Cyclopoida (Crustacea) com 11 táxons e, por último, o grupo Copepoda Calanoida (Crustacea) com seis táxons presentes **[\(Figura 5.2.1-117\)](#page-430-0)**.

Nos **[Figura 5.2.1-118](#page-431-0) e Figura [5.2.1-119](#page-432-0)** estão apresentados os valores de riqueza total da comunidade zooplanctônica para os 56 pontos de coleta em ambos os períodos de amostragem.

A riqueza específica para cada ponto de coleta variou amplamente, entre um mínimo de 11 táxons em M08/seco e uma riqueza máxima de 32 táxons em M20/chuvoso **[\(Figura 5.2.1-118](#page-431-0) e [Figura 5.2.1-119\)](#page-432-0)**.

Em relação a riqueza total nos Trechos 1 e 2, não foi identificado um padrão entre os períodos de coleta seco e chuvoso. Contudo, para o Reservatório e Trecho 3, a

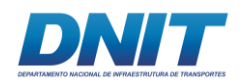

riqueza foi maior no período seco em 32 dos 38 pontos de coleta **[\(Figura 5.2.1-118](#page-431-0) e [Figura 5.2.1-119\)](#page-432-0)**.

Analisando separadamente os trechos, verificou-se que os valores de riqueza total oscilaram entre 11 táxons e 30 táxons no Trecho 1. No período seco, os maiores valores foram obtidos entre os pontos M01 e M03. Por outro lado, no período chuvoso, os maiores valores ocorreram nos pontos M05 e M06 **[\(Figura 5.2.1-118\)](#page-431-0)**.

No Reservatório, a riqueza total entre os locais de coleta variou entre 18 táxons e 32 táxons. Na maioria dos pontos ocorreu uma maior riqueza no período seco, com exceção do ponto M20.

Para o Trecho 2, a riqueza variou numericamente entre 15 táxons e 30 táxons, com valores superiores em M12, M14, M15 e M18 no período seco e com maior riqueza no chuvoso para os pontos M11, M12, M13, M17e M18. Nos demais pontos, ocorreu uma equivalência numérica na riqueza **[\(Figura 5.2.1-118\)](#page-431-0).**

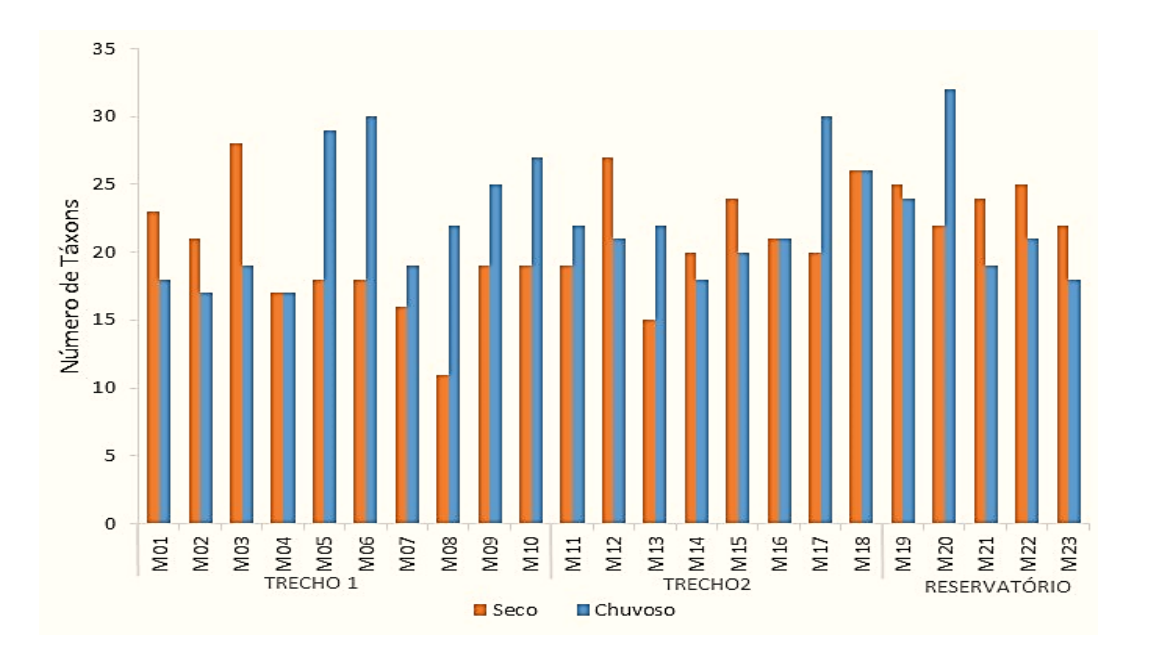

#### <span id="page-431-0"></span>**Figura 5.2.1-118 - Riqueza total da comunidade zooplanctônica por ponto de coleta nos trechos denominados Trecho 1, Trecho 2 e Reservatório nos períodos seco e chuvoso.**

Para o Trecho 3, a riqueza total variou entre 11 táxons e 28 táxons. Na maior parte dos pontos houve predomínio numérico no período seco sobre o chuvoso. Apenas nos pontos J01, J19, J25 e J32 houve uma inversão, passando a ter uma maior riqueza total as amostras do chuvoso **[\(Figura 5.2.1-119\)](#page-432-0).**

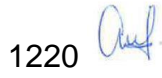
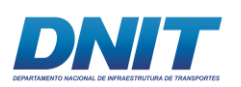

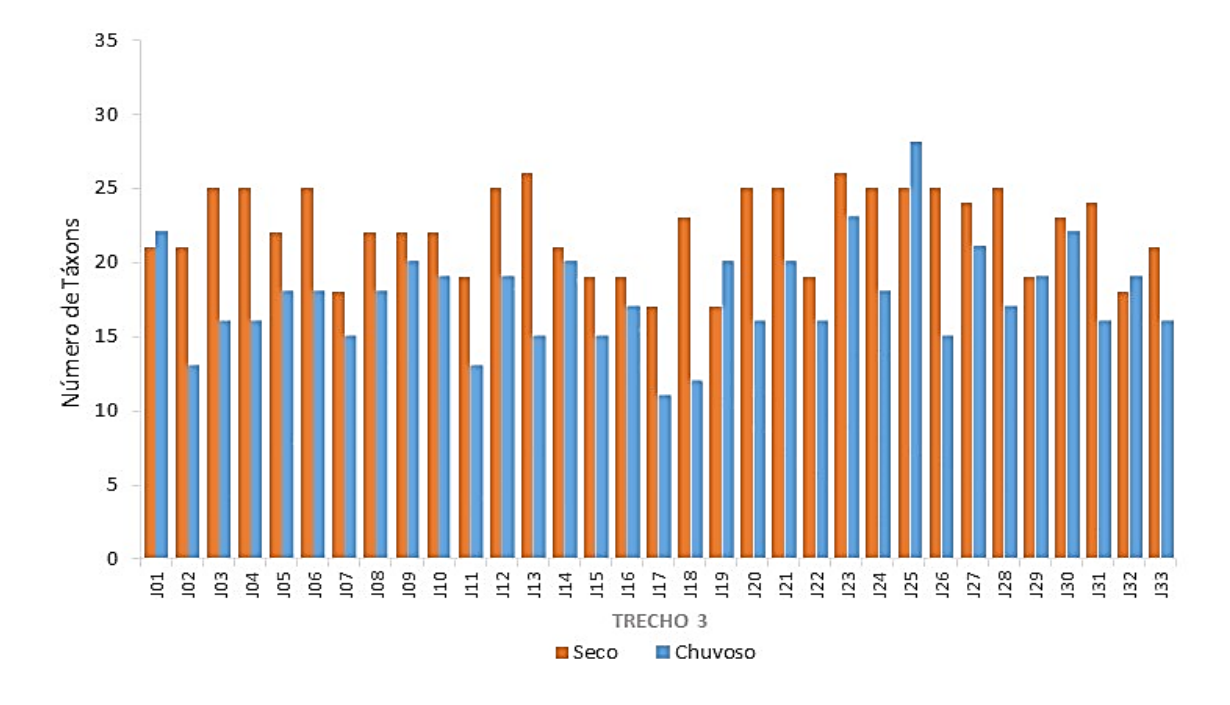

**Figura 5.2.1-119 - Riqueza total da comunidade zooplanctônica por ponto de coleta no Trecho 3 (J01 a J33) nos períodos seco e chuvoso.**

Nos **[Figura 5.2.1-120](#page-433-0) e Figura [5.2.1-121](#page-434-0)**, estão apresentados os valores de riqueza relativa da comunidade zooplanctônica para os 56 pontos de coleta em ambos os períodos de amostragem.

No Trecho 1, o Filo Rotifera apresentou o maior número de táxon na maioria dos pontos. Os demais grupos oscilaram em termos de riqueza relativa, sendo que o grupo Copepoda apresentou a menor contribuição proporcionalmente para a comunidade zooplanctônica, nos dois períodos **[\(Figura 5.2.1-120](#page-433-0) e [Figura](#page-434-0)  [5.2.1-121\)](#page-434-0)**.

O grupo Rotifera foi dominante em todos os pontos e em ambos os períodos, representando mais de 50 % da composição zooplanctônica no Trecho 2. Os grupos Protozoa, Copepoda e Cladocera oscilaram numericamente entre os pontos, não demonstrando um padrão claro de riqueza **[\(Figura 5.2.1-120\)](#page-433-0)**. O grupo Rotifera apresentou a maior riqueza relativa para a maioria dos pontos, sendo que os grupos Copepoda e Cladocera variaram em representatividade dentro da comunidade. Nota-se no Reservatório que o grupo Protozoa foi pouco representativo, presente apenas em dois pontos no período chuvoso **[\(Figura](#page-433-0)  [5.2.1-120](#page-433-0) e [Figura 5.2.1-121\)](#page-434-0)**.

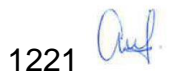

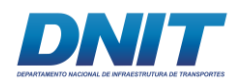

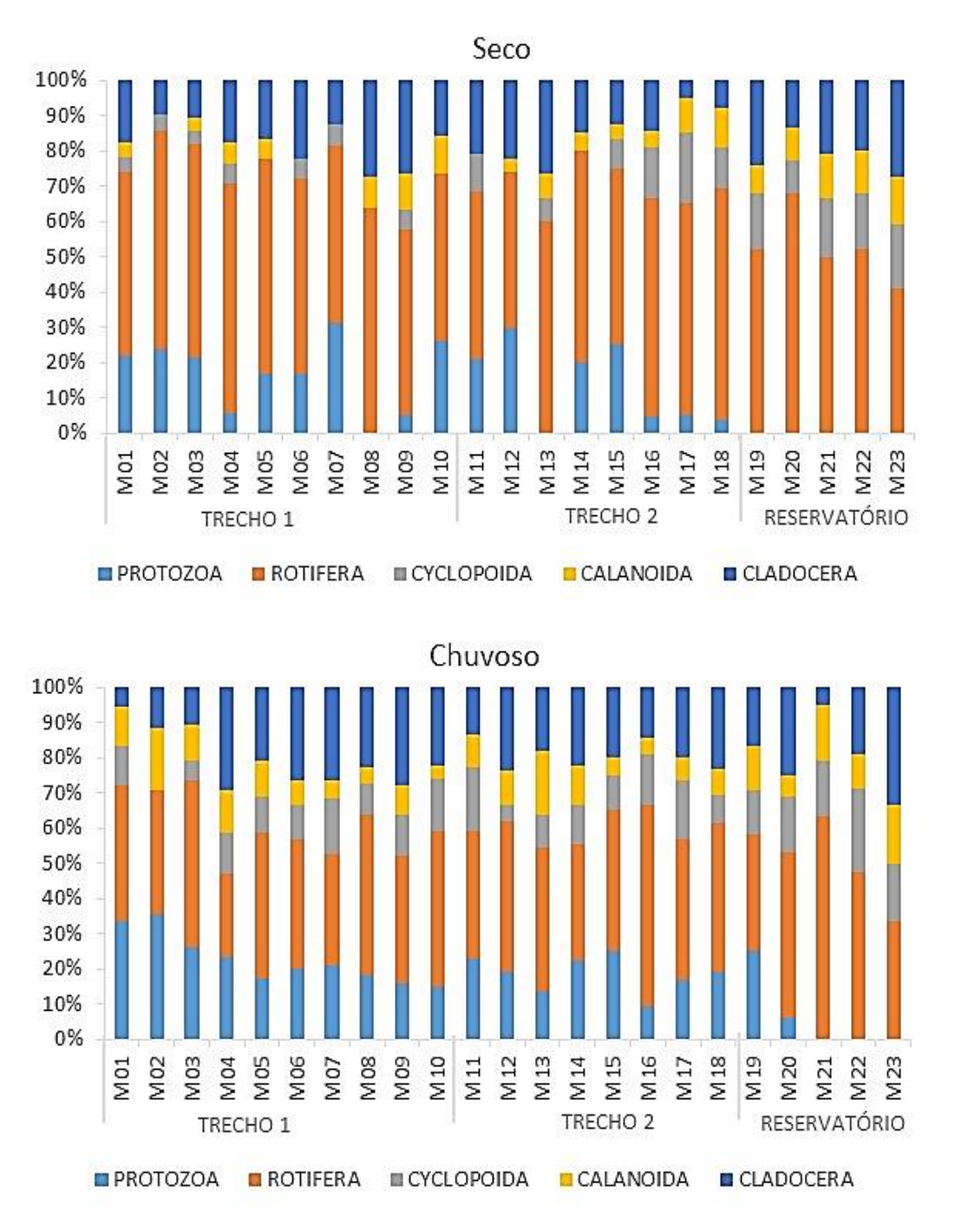

<span id="page-433-0"></span>**Figura 5.2.1-120 - Riqueza relativa da comunidade zooplanctônica nos Trechos 1, 2 e Reservatório nos períodos seco e chuvoso.**

Para o Trecho 3, novamente na maioria dos pontos o grupo Rotifera foi superior, sendo seguido geralmente por Copepoda ou Cladocera. Evidenciou-se neste trecho, principalmente no período chuvoso, uma diminuição importante da riqueza relativa do grupo Protozoa **[\(Figura 5.2.1-121\)](#page-434-0)**.

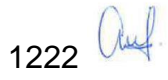

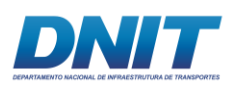

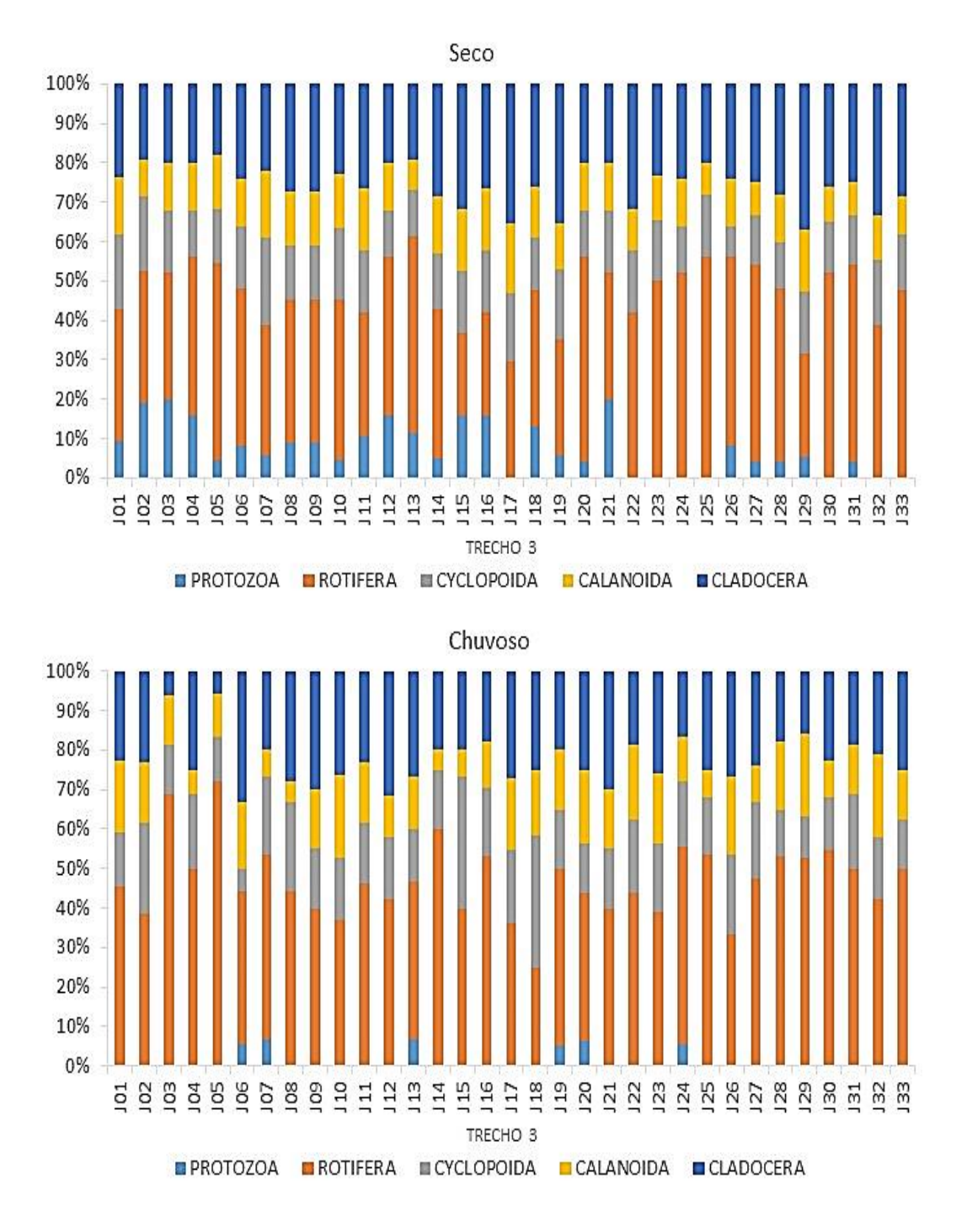

<span id="page-434-0"></span>**Figura 5.2.1-121 - Riqueza relativa da comunidade zooplanctônica no Trecho 3 nos períodos seco e chuvoso.**

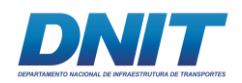

### **B.3.5 Abundância total e relativa**

Nos gráficos a seguir **[\(Figura 5.2.1-122,](#page-435-0) [Figura 5.2.1-123,](#page-436-0) [Figura 5.2.1-124](#page-436-1) e [Figura 5.2.1-125\)](#page-437-0)** estão apresentados os valores de abundância total e relativa da comunidade zooplanctônica para os 56 pontos de coleta, em ambos os períodos. No **Anexo 5.2-VIII** são apresentadas tabelas com a composição e abundância total do zooplâncton em todos os pontos e períodos de coleta no rio Tocantins/PA.

A abundância total entre os pontos de coleta variou amplamente, sendo registrado um mínimo de 3.268 ind. m<sup>-3</sup> em M13/chuvoso e um valor máximo de 500.000 ind.  $m<sup>-3</sup>$  em M20/seco.

Em relação aos períodos de coleta, não houve um padrão claro de distinção. Foi encontrada apenas uma tendência de maiores abundâncias no período seco para os Trechos 1, 2 e Reservatório. Já no Trecho 3 há uma inversão, com superioridade de indivíduos zooplanctônicos durante o período chuvoso, para grande parte dos pontos **[\(Figura 5.2.1-122,](#page-435-0) [Figura 5.2.1-123,](#page-436-0) [Figura 5.2.1-124](#page-436-1) e [Figura 5.2.1-125\)](#page-437-0).**

Quanto aos diferentes trechos analisados, foi possível detectar maiores abundâncias médias no Reservatório para ambas as campanhas. Os demais trechos oscilaram quanto aos períodos estudados, mas sempre com valores inferiores ao Reservatório.

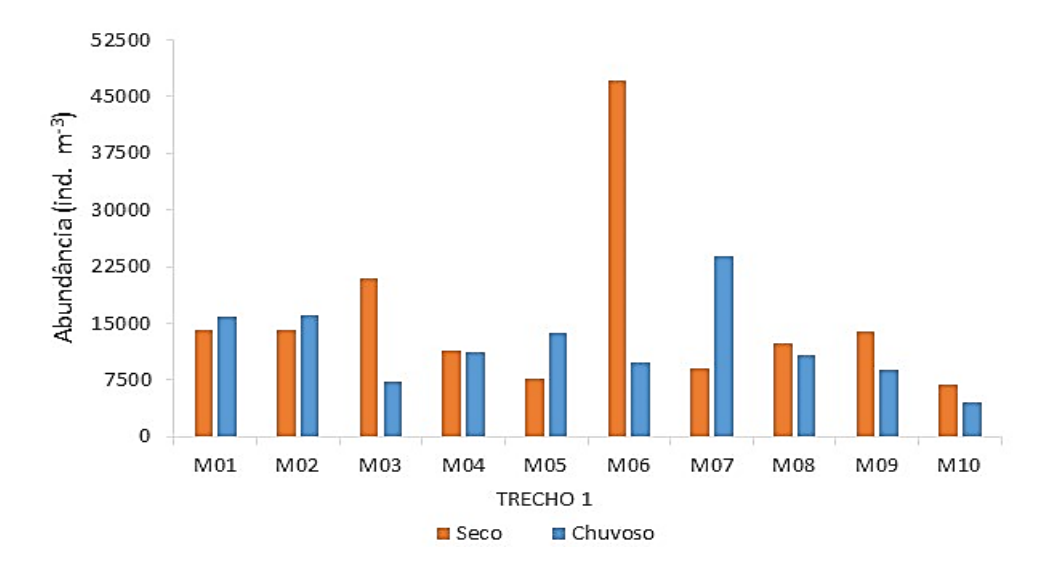

<span id="page-435-0"></span>**Figura 5.2.1-122 - Abundância total da comunidade zooplanctônica por ponto de coleta no Trecho 1 (M1 a M10) nos períodos seco e chuvoso.**

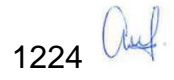

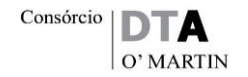

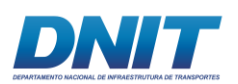

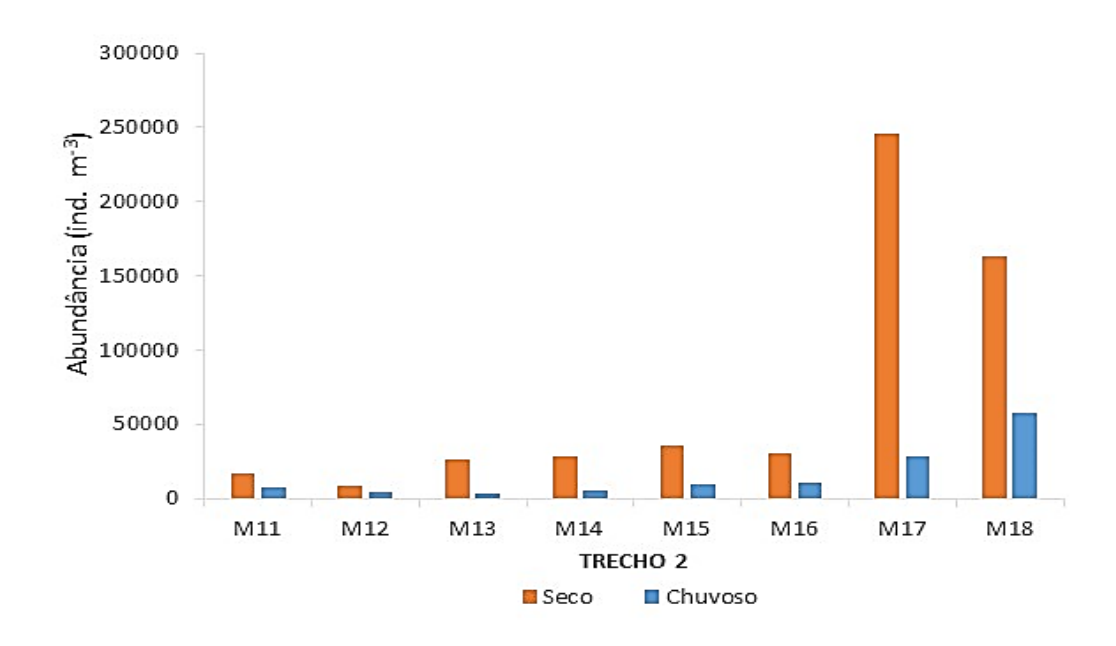

<span id="page-436-0"></span>**Figura 5.2.1-123 - Abundância total da comunidade zooplanctônica por ponto de coleta no Trecho 2 (M11 a M18) nos períodos seco e chuvoso.**

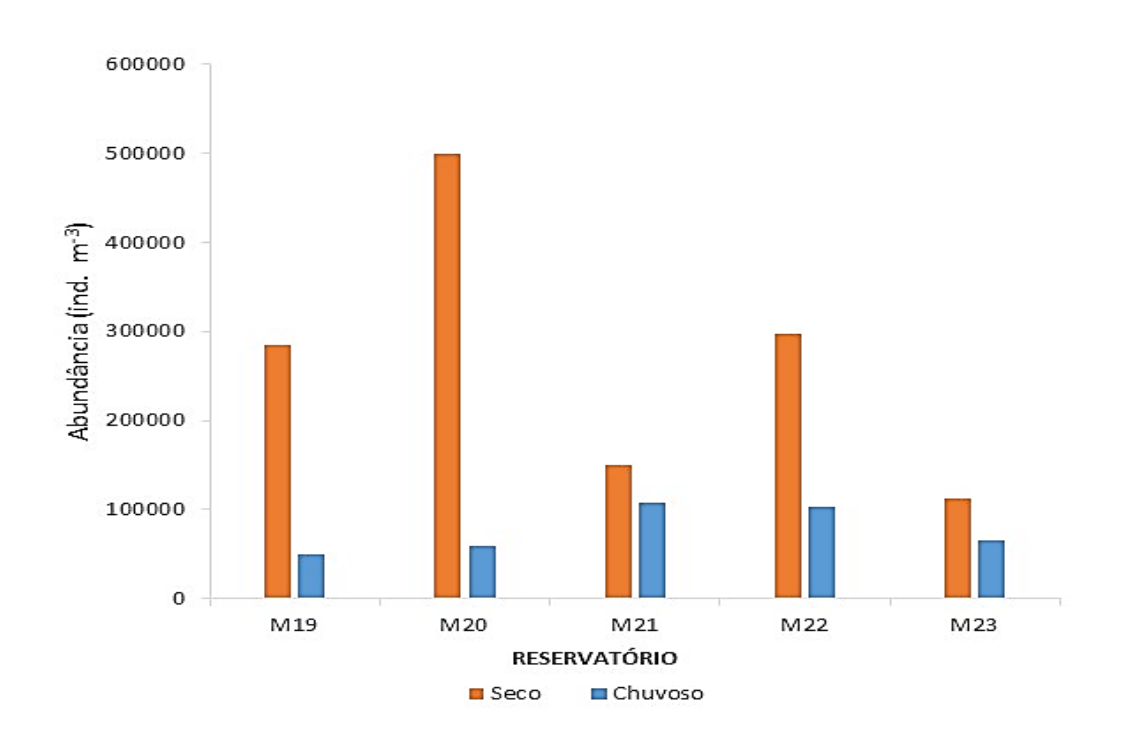

<span id="page-436-1"></span>**Figura 5.2.1-124 – Abundância total da comunidade zooplanctônica por ponto de coleta no Reservatório (M19 a M23) nos períodos seco e chuvoso.**

Para o Trecho 3, a abundância total variou entre 3.478 ind.m<sup>-3</sup> (J20/seco) e 82.069 ind.m-3 (J33/seco). Entre os pontos J01 a J21 houve uma tendência de maior

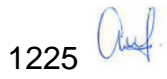

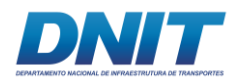

abundância total durante o período chuvoso, enquanto que de J22 a J33 registrouse os maiores valores de abundância total no período seco **[\(Figura 5.2.1-125\)](#page-437-0)**.

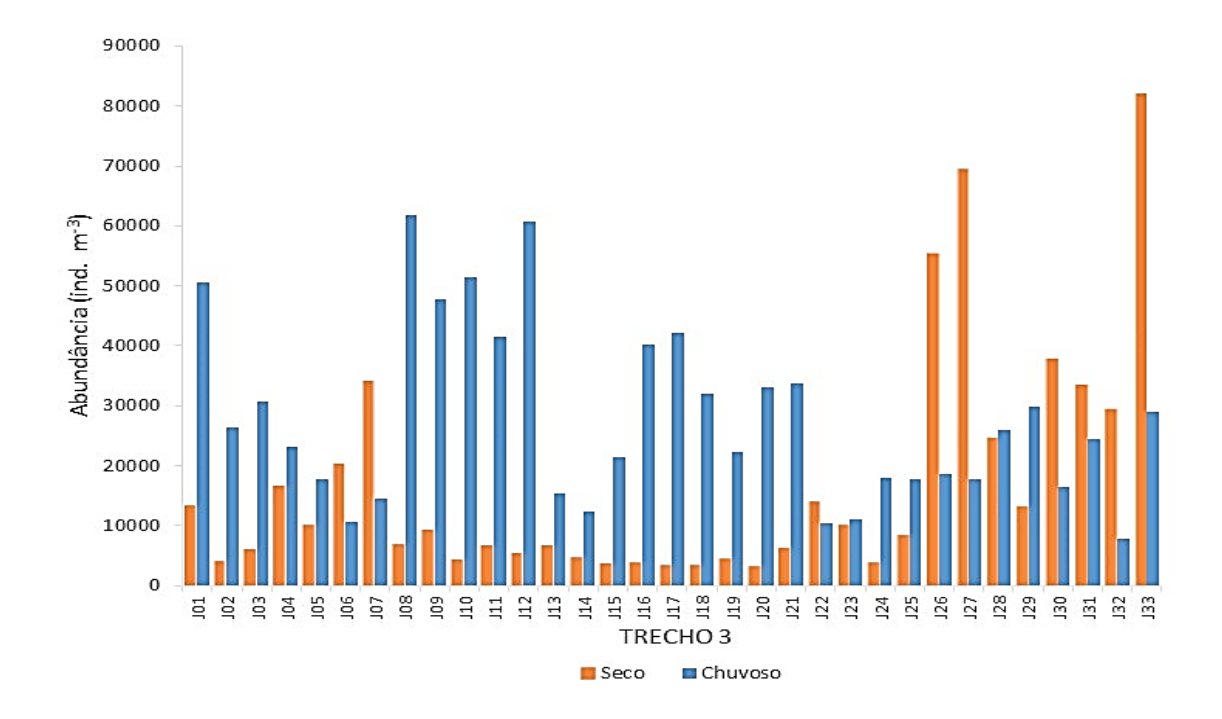

#### <span id="page-437-0"></span>**Figura 5.2.1-125 - Abundância total da comunidade zooplanctônica por ponto de coleta no Trecho 3 (J01 a J033) nos períodos seco e chuvoso.**

Em termos de abundância relativa, os pontos dos Trechos 1, 2 e Reservatório foram na maioria das vezes dominados numericamente pelo grupo Rotifera. Os demais grupos oscilaram bastante conforme os pontos e períodos, mas com uma tendência de maior representatividade relativa de Protozoa, Copepoda e Cladocera no período chuvoso. No Trecho 3, em geral, a abundância relativa foi um pouco mais homogênea entre Rotifera, Copepoda e Cladocera em ambas as campanhas **[\(Figura 5.2.1-126](#page-439-0) e [Figura 5.2.1-127\)](#page-440-0)**.

Analisando separadamente os trechos, verificou-se que os valores de abundância total oscilaram entre um mínimo de 4.591 ind.m<sup>-3</sup> (M10/chuvoso) a um máximo de 47.200 ind.m<sup>-3</sup> (M06/seco) no Trecho 1. O grupo Rotifera apresentou a maior abundância relativa na maioria dos pontos, com exceção do ponto M08 em ambos os períodos e M01 no chuvoso. Nos pontos do período chuvoso, houve um aumento da abundância relativa dos rotíferos e redução do principalmente do grupo Protozoa para alguns pontos locais **[\(Figura 5.2.1-122](#page-435-0) e [Figura 5.2.1-126\)](#page-439-0)**.

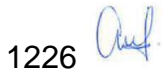

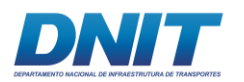

Para o Trecho 2, a abundância total variou entre 3.268 ind.m<sup>-3</sup> (M13/chuvoso) e 246.111 ind.m-3 (M17/seco). Em todos os pontos, a abundância total foi maior no período seco, sempre com o grupo Rotifera dominante numericamente em ambos os períodos **[\(Figura 5.2.1-123](#page-436-0) e [Figura 5.2.1-126\)](#page-439-0)**.

O Reservatório da UHE Tucuruí apresentou a maior abundância média total dentre os trechos, sendo o valor máximo de 500.000 ind.m-3 (M20/seco) e o mínimo de 50.233 ind.m-3 (M19/chuvoso), com uma maior abundância total em todos os pontos durante o período seco. O grupo Rotifera apresentou a maior abundância relativa em todos os locais coletados no Reservatório, sendo que o grupo Copepoda foi o segundo mais representativo, seguido pelo grupo Cladocera. O grupo Protozoa obteve baixíssima representatividade neste trecho **[\(Figura 5.2.1-124](#page-436-1) e [Figura](#page-439-0)  [5.2.1-126\)](#page-439-0)**.

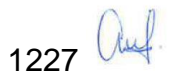

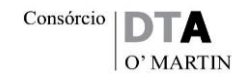

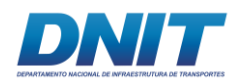

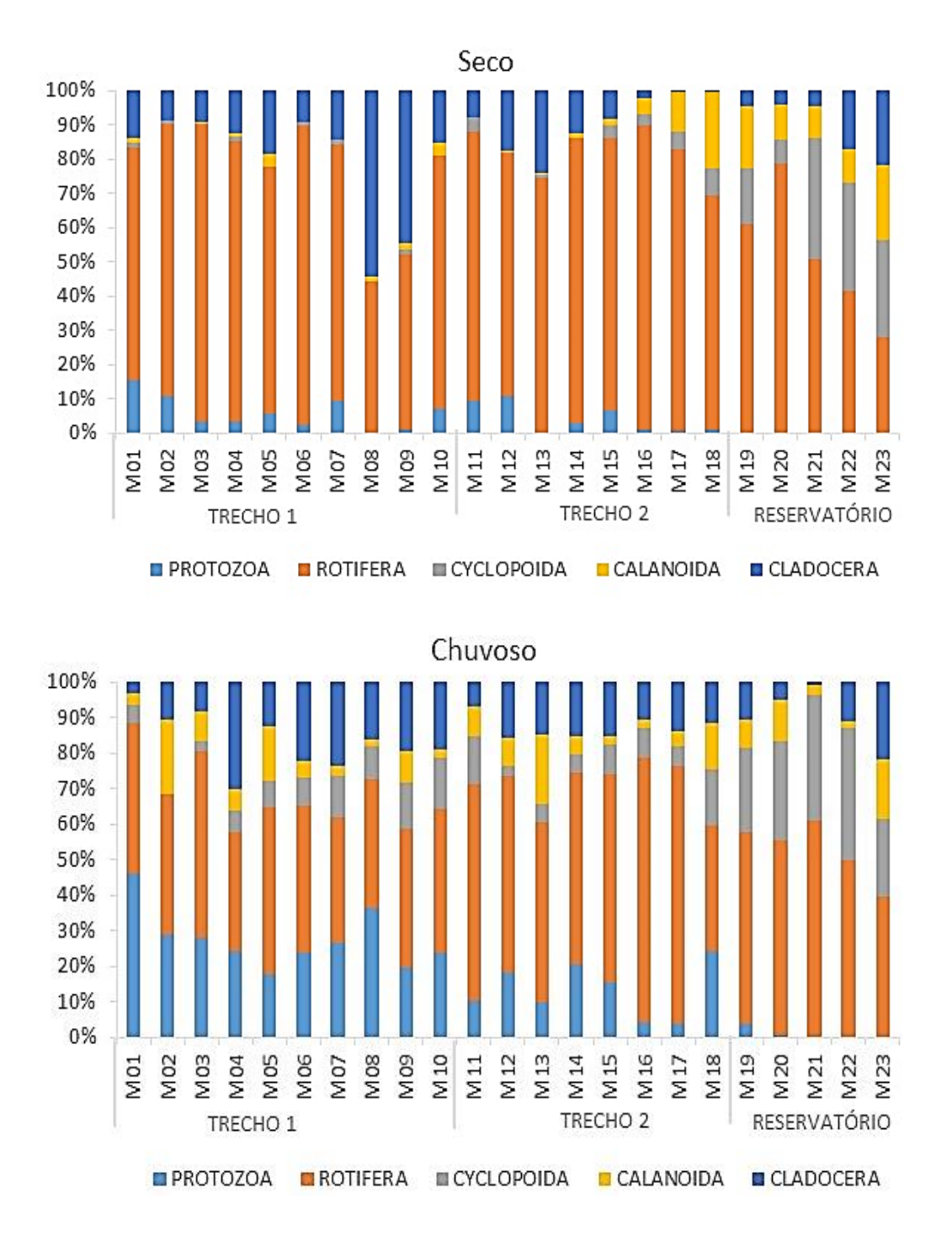

<span id="page-439-0"></span>**Figura 5.2.1-126 - Abundância relativa da comunidade zooplanctônica no Trecho 1, Trecho 2 e Reservatório nos períodos seco e chuvoso.**

Em relação a abundância relativa no Trecho 3, houve uma tendência de predomínio de Copepoda no período seco e uma dominância de Rotífera no período chuvoso. O grupo Cladocera oscilou bastante entre os pontos, mas por muitas vezes alcançou a maior abundância relativa dentre os locais de estudo. O grupo Protozoa foi pouco representativo no trecho analisado **[\(Figura 5.2.1-127\)](#page-440-0)**.

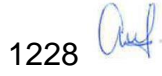

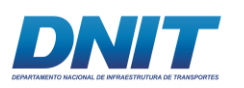

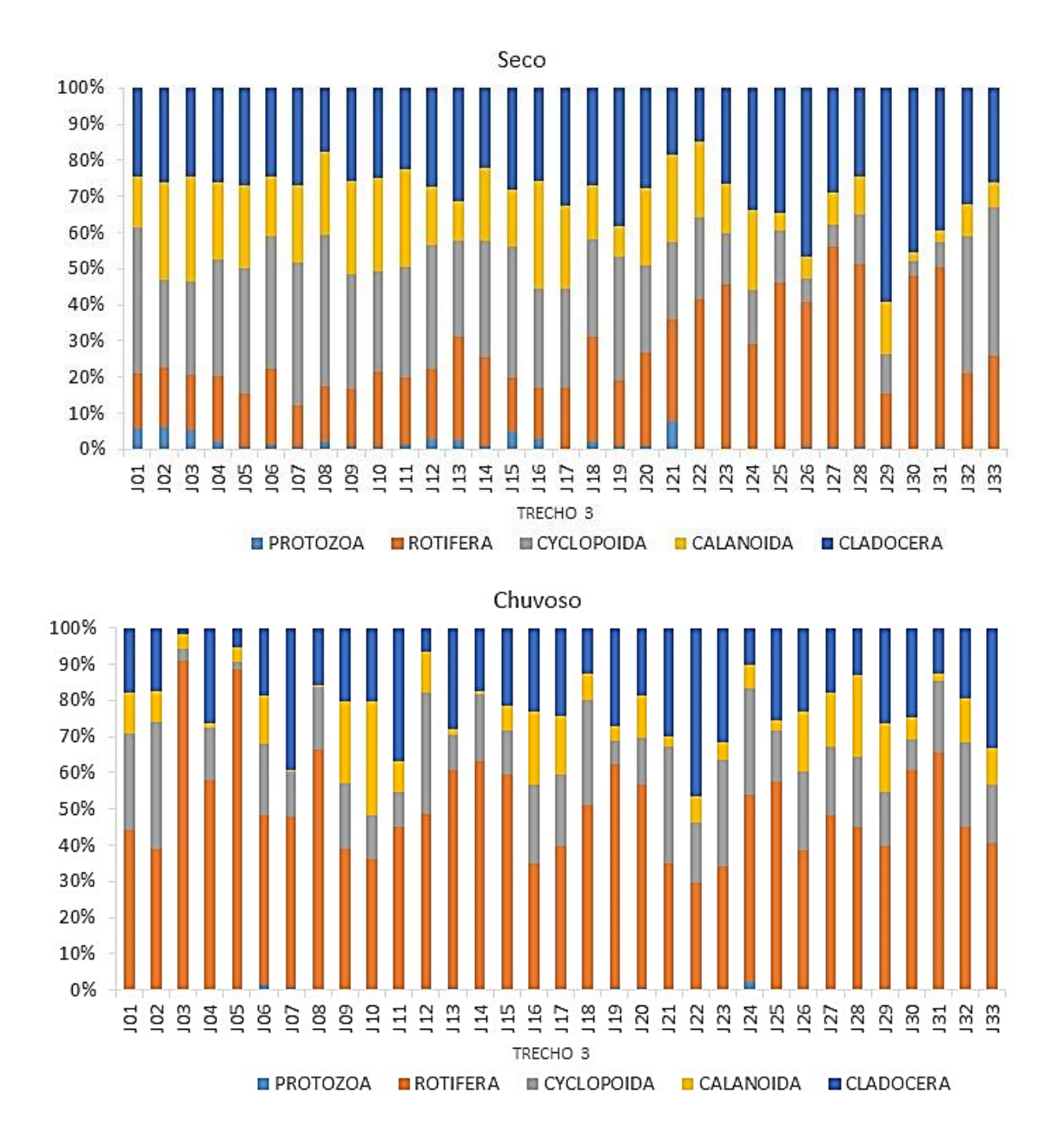

<span id="page-440-0"></span>**Figura 5.2.1-127 - Abundância relativa da comunidade zooplanctônica no Trecho 3 nos períodos seco e chuvoso.**

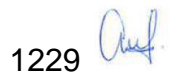

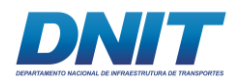

# **B.3.6 Diversidade de Shannon, Equitabilidade, Dominância e Índice de Simpson 1-D**

Os resultados do índice de diversidade de Shannon **[\(Figura 5.2.1-128](#page-442-0) e [Figura](#page-443-0)  [5.2.1-129\)](#page-443-0)** para a comunidade zooplanctônica indicaram valores entre 1,52 bits.ind- $1$  e 2,90 bits.ind<sup>-1</sup> para o período seco e valores com amplitude de 0,86 bits.ind<sup>-1</sup> a 3,18 bits.ind-1 no período chuvoso. Os valores da equitabilidade tiveram uma amplitude de 0,25 a 0,74 no período seco, e de 0,18 a 0,89 no período chuvoso.

No Trecho 1, a diversidade foi sempre acima 1,5 bits.ind<sup>-1</sup>, sendo que os valores médios para o trecho foram em torno de 2,5 bits.ind-1 e com uma equitabilidade sempre superior a 0,42.

Para o Trecho 2, a diversidade de Shannon registrou valores superiores a 1,80 bits.ind-1 para todos os pontos, sendo encontrado um valor máximo de 2,94 no ponto M17/chuvoso. A equitabilidade apresentou uma amplitude de 0,30 em M17/seco a 0,79 em M11, M12, M14 e M16/chuvoso.

No Reservatório, os valores de diversidade de Shannon estiveram acima de 1,49 bits.ind-1 e os valores de equitabilidade foram baixos, não ultrapassando 0,40 na maioria dos pontos.

No Trecho 3, ocorreu a maior amplitude entre os valores de diversidade, com valores entre 0,86 bits.ind<sup>-1</sup> em J11/chuvoso e 2,92 bits.ind<sup>-1</sup> em J25/chuvoso. A equitabilidade foi maior em J30/chuvoso (0,80) e menor em J11/chuvoso (0,18).

O Índice de Simpson 1-D **[\(Figura 5.2.1-128](#page-442-0) e [Figura 5.2.1-129\)](#page-443-0)** foi utilizado para representar o grau de dominância presente nas amostras, variando entre 0 e 1. Quanto maior o valor, menor o grau de dominância na amostra. Não foram identificados locais com grandes índices de dominância na comunidade, apenas em J11 e J17 no período chuvoso foi registrada uma menor uniformidade, devido ao grande predomínio de poucas espécies, ressaltando-se o rotífero *Keratella americana*.

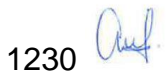

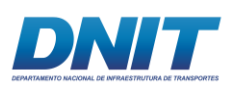

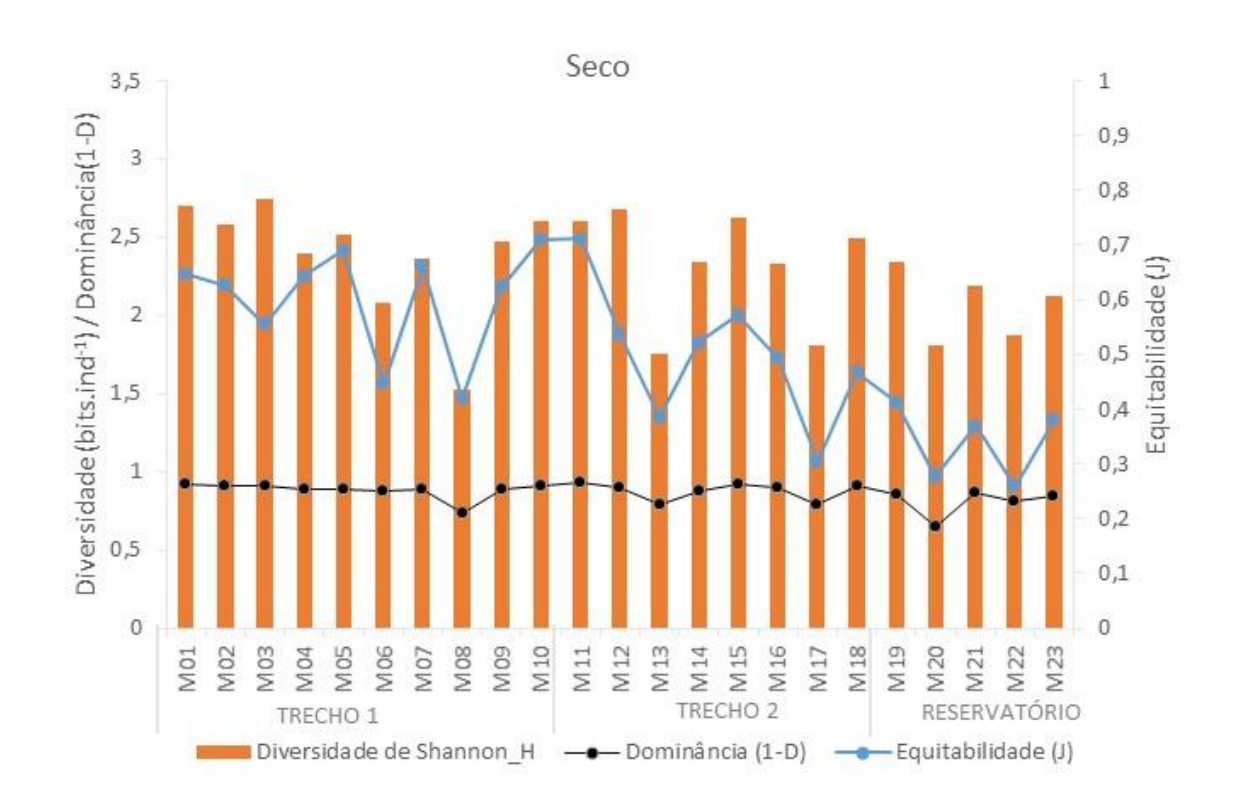

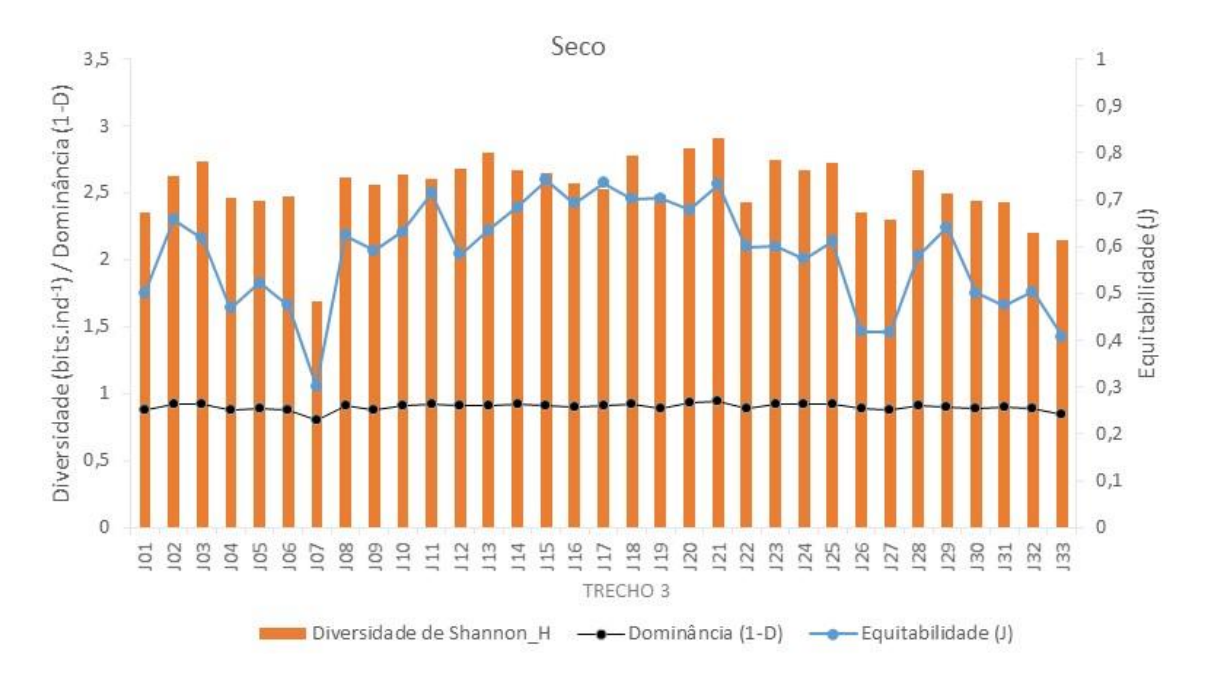

<span id="page-442-0"></span>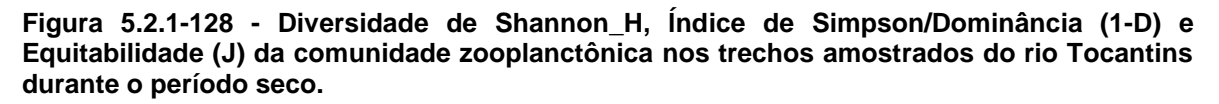

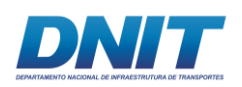

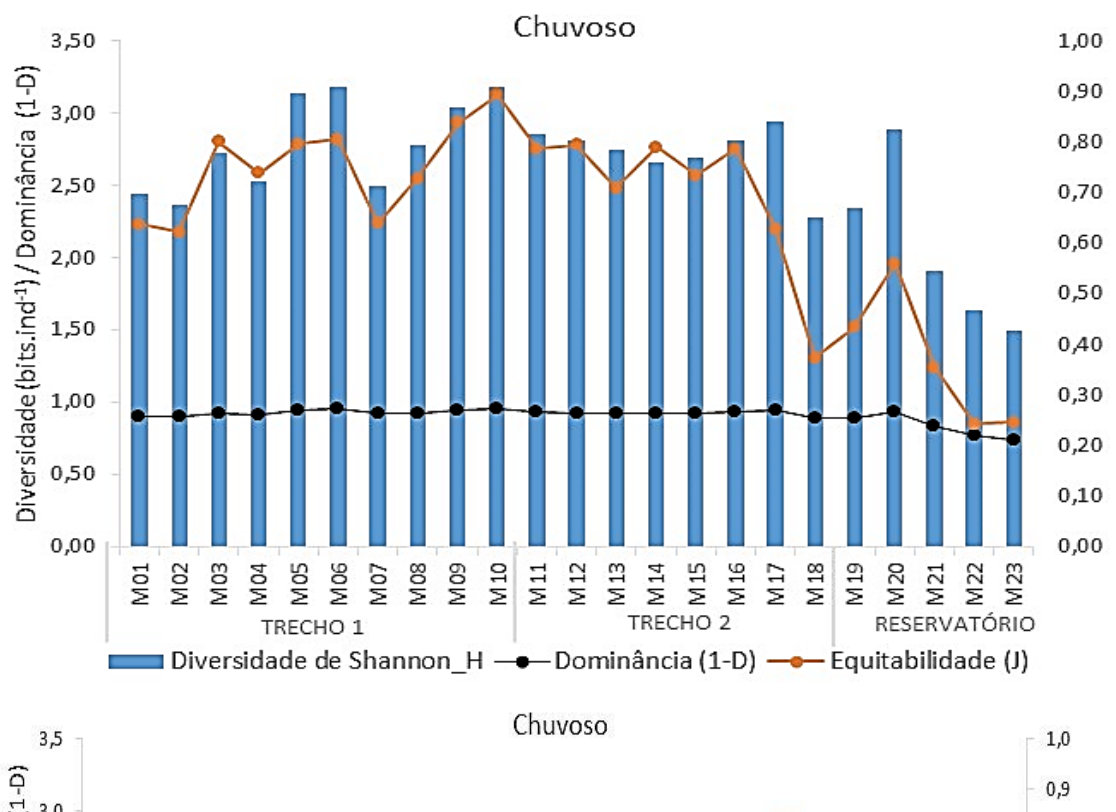

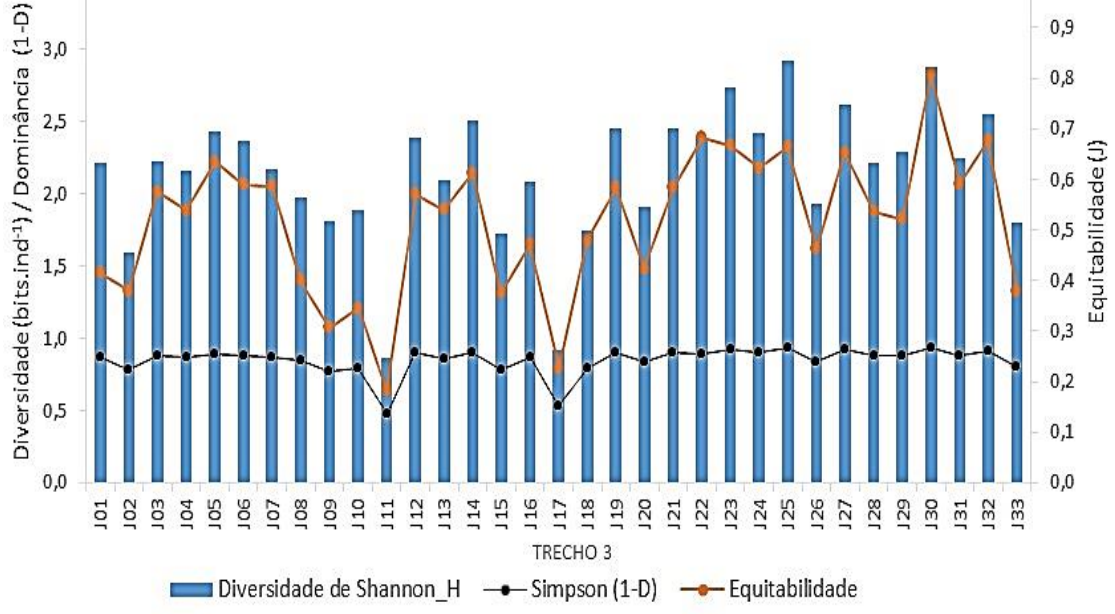

<span id="page-443-0"></span>**Figura 5.2.1-129 - Diversidade de Shannon\_H, Índice de Simpson/Dominância (1-D) e Equitabilidade (J) da comunidade zooplanctônica nos trechos amostrados do rio Tocantins durante o período chuvoso.**

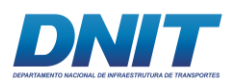

#### **B.3.7 Análises estatísticas: Cluster e Anova**

Os resultados da análise de similaridade (Cluster), em base a composição e densidade do zooplâncton, demonstraram uma separação nítida do Trecho 1/chuvoso do agrupamento formado pelos demais trechos/períodos de coleta **[\(Figura 5.2.1-130\)](#page-444-0)**. Esta separação está relacionada a maior presença de espécies da família Chydoridae (Cladocera) no Trecho 1/chuvoso.

Dentro do segundo subgrupo formado com similaridade acima de 60 %, há um agrupamento mais estreito entre si no Trecho 2 nos períodos seco e chuvoso e no Trecho1/seco. O outro subgrupo é formado pelo Reservatório e Trecho 3 no período chuvoso e um outro no período seco, formado por Reservatório e Trecho 3 **[\(Figura](#page-444-0)  [5.2.1-130\)](#page-444-0)**. Tal padrão de agrupamento provavelmente reflete a exportação "drift" da comunidade zooplanctônica que está no Reservatório para o Trecho 3 à jusante, refletindo na maior similaridade para os trechos.

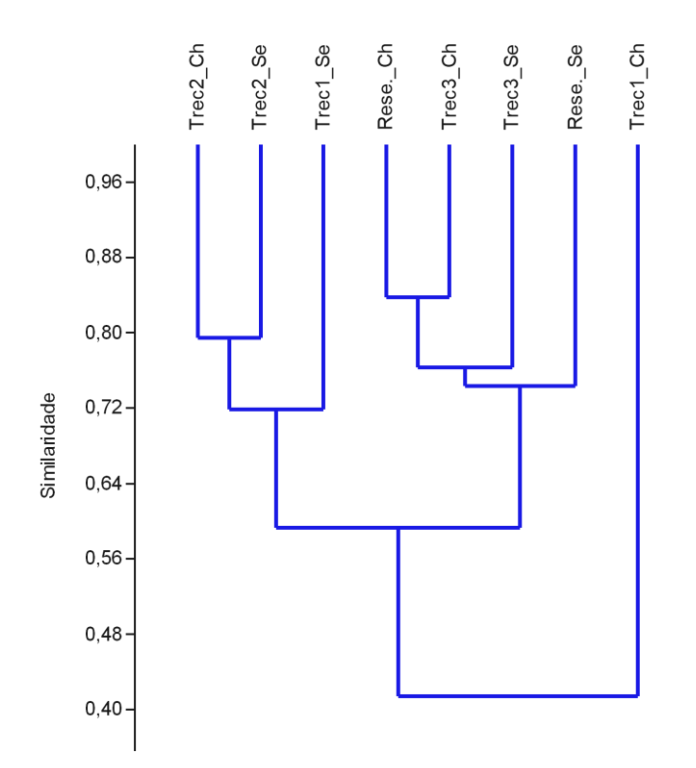

<span id="page-444-0"></span>**Figura 5.2.1-130 - Resultado gráfico da análise de similaridade (Morisita) baseada na composição e densidade do zooplâncton nos distintos trechos e períodos (seco 1ª campanha e chuvoso 2ª campanha) de coleta no rio Tocantins. Coeficiente cofenético=0,78. Abreviações: Trec=Trecho; Se=Seco; Ch=chuvoso.**

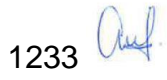

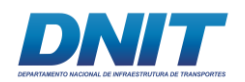

Nos testes realizados pelo ANOVA *one-way* não foram encontradas diferenças estatisticamente significativas quando comparadas em conjunto os diferentes períodos de coleta. Contudo, foram identificadas diferenças entre os trechos dentro de cada período em razão da abundância total, conforme demonstrado na **[Figura](#page-446-0)  [5.2.1-131](#page-446-0)**.

Pela análise de variância foram encontradas diferenças significativas dentro dos trechos no período seco (F=20,452 e p=0,05) e chuvoso (F=15,472 e p=0,05). Registrou-se a maior abundância média no Reservatório para ambos os períodos com diferença significativa (Tukey Test) para todos os demais trechos.

No período seco, o Trecho 2 diferenciou-se estatisticamente do Trecho 3 em base as diferenças médias da abundância total. Já no período chuvoso foi verificada distinção significativa entre o Trecho 3 e os Trechos 1 e 2 **[\(Figura 5.2.1-131\)](#page-446-0)**.

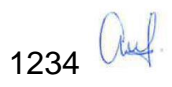

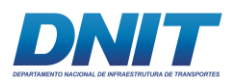

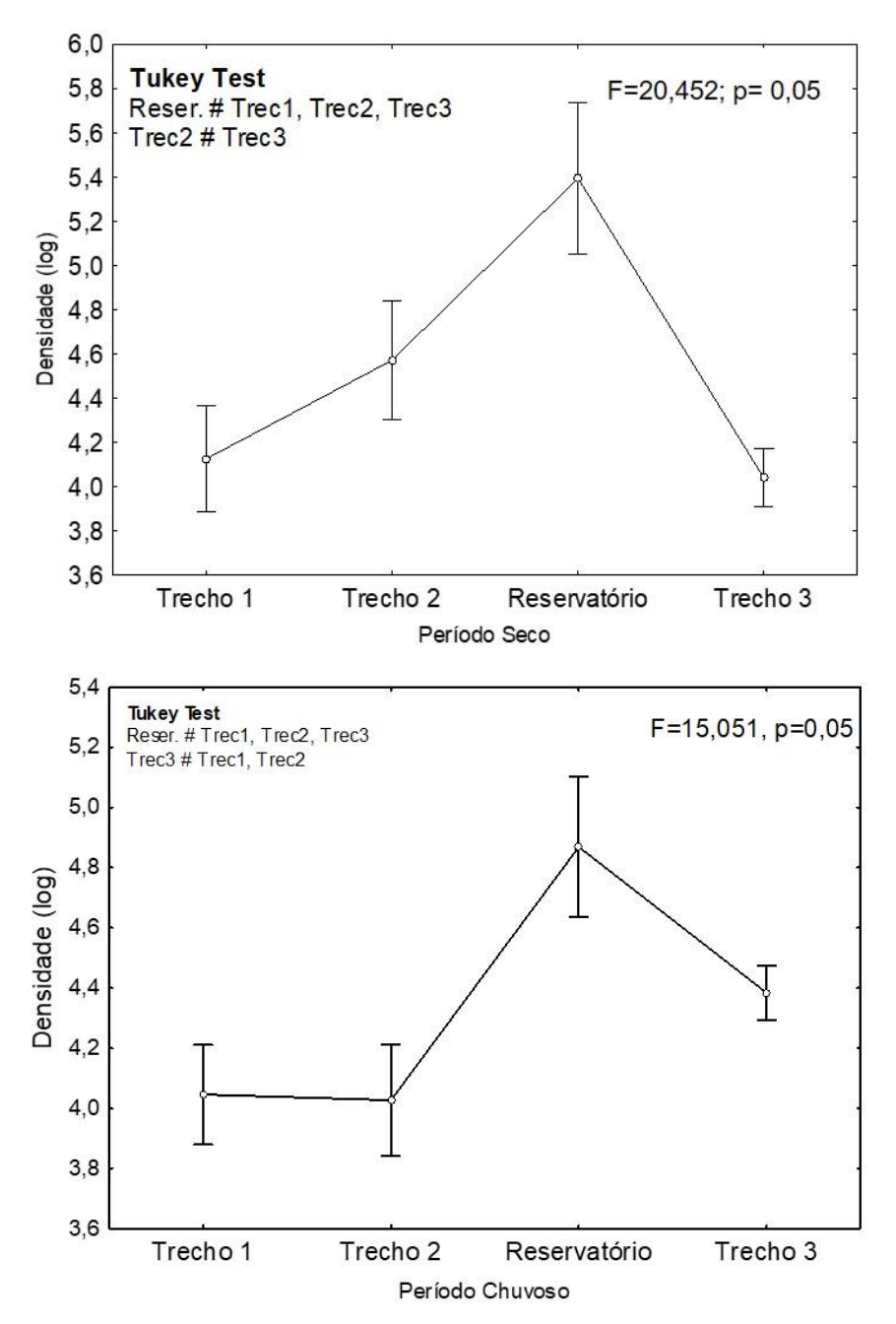

<span id="page-446-0"></span>**Figura 5.2.1-131 - Densidade média logaritmizada (± erro padrão) por trecho com os valores da ANOVA (F, p) e resultados do teste de Tukey no rio Tocantins durante os distintos períodos de coleta.**

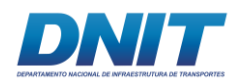

### **B.3.8 Análise de Correlação**

A comunidade do zooplâncton apresentou correlação positiva e significativa no período seco com as variáveis profundidade ( $p = 0,005$ ), temperatura ( $p = 0,03$ ), pH (p = 0,03), oxigênio dissolvido (p = 0,03), saturação de oxigênio dissolvido (p = 0,03), contagem de cianobactérias ( $p = <0,0001$ ) e alumínio dissolvido ( $p = 0,003$ ) **[\(Figura 5.2.1-132\)](#page-448-0)**. Já no período chuvoso a correlação positiva ocorreu com as variáveis profundidade (p = 0,007), sólidos totais dissolvidos (p = 0,01), condutividade ( $p = 0.005$ ) e contagem de cianobactérias ( $p = 0.05$ ) e negativa com as variáveis turbidez (p = 0,01) e coliformes totais (p = 0,002) **[\(Figura 5.2.1-133\)](#page-449-0)**.

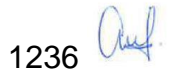

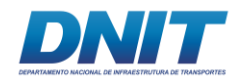

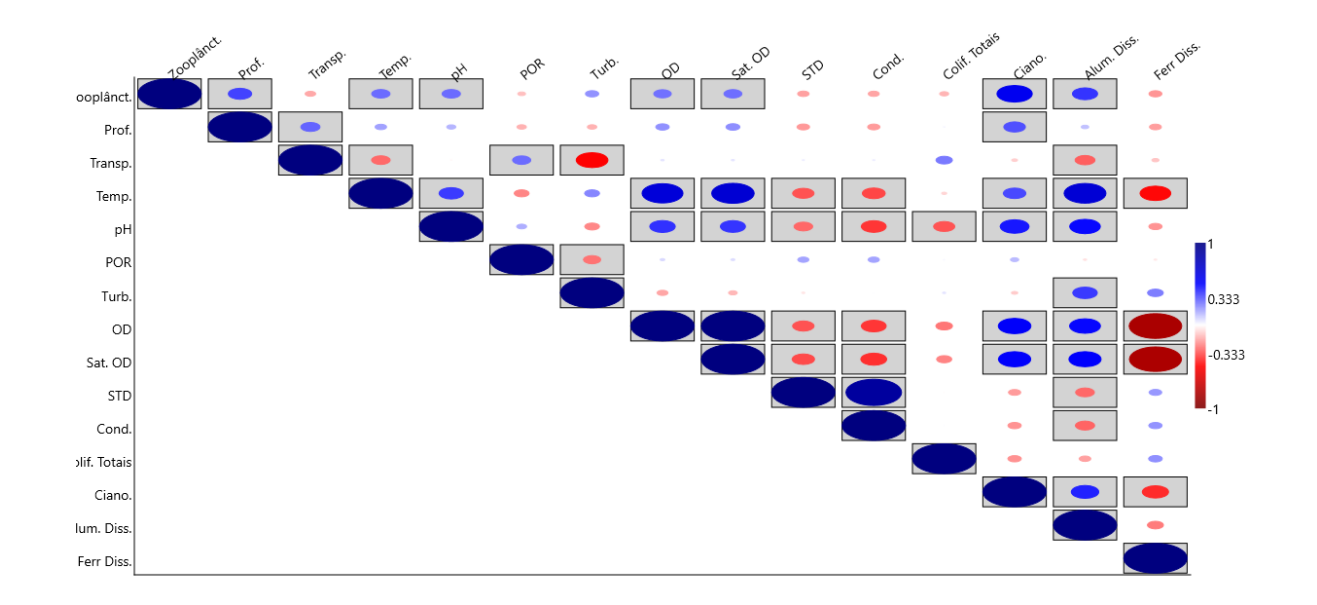

<span id="page-448-0"></span>**Figura 5.2.1-132 - Análise de correlação de Spearman da comunidade de zooplâncton com as variáveis ambientais profundidade (Prof.), transparência, temperatura, pH, potencial de oxidação-redução (POR), turbidez, oxigênio dissolvido (OD), saturação de oxigênio dissolvido, sólidos totais dissolvidos (STD), condutividade, coliformes totais, contagem de cianobactérias, alumínio dissolvido e ferro dissolvido – período seco.**

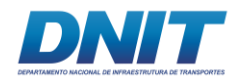

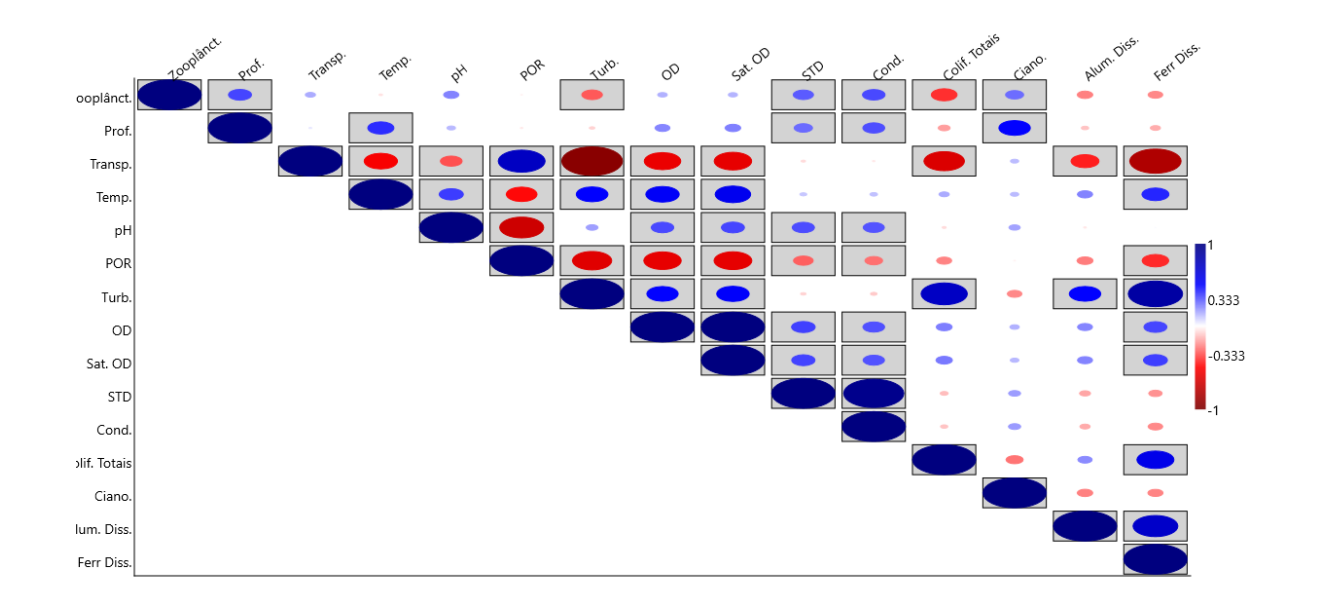

<span id="page-449-0"></span>**Figura 5.2.1-133 - Análise de correlação de Spearman da comunidade de zooplâncton com as variáveis ambientais profundidade (Prof.), transparência, temperatura, pH, potencial de oxidação-redução (POR), turbidez, oxigênio dissolvido (OD), saturação de oxigênio dissolvido, sólidos totais dissolvidos (STD), condutividade, coliformes totais, contagem de cianobactérias, alumínio dissolvido e ferro dissolvido – período chuvoso.**

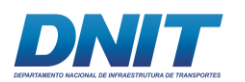

#### **B.4 Discussão**

O número total de 147 de táxons zooplanctônicos encontrados no trecho do rio Tocantins é superior aos registrados em outros trabalhos que englobaram esta mesma bacia hidrográfica **[\(Figura 5.2.1-134\)](#page-455-0)**.

O estudo realizado por Espindola *et al.* (2011) no Reservatório de Tucuruí registrou 57 táxons de zooplâncton. Bezerra *et al.* (2015) pesquisando o Reservatório de Tucuruí e seus trechos de montante e jusante encontraram 82 diferentes rotíferos. Outro estudo realizado no Reservatório de Serra da Mesa, também no rio Tocantins, registrou um valor de 45 táxons na comunidade zooplanctônica (MISSIAS *et al.,* 2017).

Este grande número de táxons encontrados pode estar relacionado com a diversidade de habitats estudados, principalmente devido as distintas características morfométricas e hidrodinâmicas. A rede de coleta aplicada neste estudo inventariou táxons com características tipicamente de ambientes pelágicos - lênticos e lóticos, bem como, espécies que ocasionalmente ocorrem na região limnética, mas são típicas de ambiente litorâneo e bentônico.

No grupo Protozoa, foram registrados 27 táxons em seis diferentes famílias. A maioria dos táxons da família Difflugiidae possuem hábitos bentônicos ou vivem aderidos a plantas litorâneas, participando ativamente da ciclagem de nutrientes e com grande importância nos processos metabólicos dos ecossistemas aquáticos (GILBERT *et al.,* 2000). Este grupo teve maior representatividade nos Trechos 1 e 2 provavelmente devido à alta complexidade de habitats litorâneos (os rios amazônicos, devido aos pulsos de inundação, quando do período de pouca chuva a região litorânea fica exposta formando-se as "praias").

O grupo Rotifera foi o que apresentou maior número de táxons na maioria dos pontos de coleta, com um total de 62 espécies, distribuídas em 16 famílias. Este filo apresenta uma grande variabilidade de habitats e também de estratégias alimentares (LANSAC-TÔHA *et al.,* 1997). Possuem capacidade de viver em diferentes condições hidrodinâmicas, como as encontradas no presente estudo,

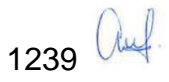

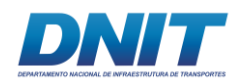

além de apresentarem espécies com capacidade de habitar ambientes de amplo espectro de trofia, desde oligotróficos a hipereutróficos.

O grupo Copepoda (Crustacea) apresentou um total de 19 táxons, distribuídos nas ordens Cyclopoida (12) e Calanoida (7). A ordem Cyclopoida é formada geralmente por predadores ativos enquanto que a ordem Calanoida possui hábito alimentar do tipo generalista filtrador (TUNDISI & MATSUMURA-TUNDISI, 2008).

No Reservatório e no Trecho 3, foram encontradas grandes abundância dos estágios larvais (náuplios) e jovens (copepoditos) de Copepoda, possivelmente em função do ambiente lêntico e estável do Reservatório, servindo de zona de reprodução para este grupo. No Trecho 3, a grande abundância deve-se, possivelmente, à exportação via escoamento "drift" pela correnteza dos organismos à jusante oriundos do reservatório.

O grupo Cladocera (Crustacea) foi o segundo com maior número de táxons no rio Tocantins (39), distribuídos por oito famílias. Este grupo do zooplâncton apresenta uma grande variabilidade quanto ao habitat e estratégia alimentar. As famílias Daphniidae, Sididae, Moinidae e Bosminidae são geralmente planctônicas e apresentam espécies tipicamente filtradoras, enquanto que as famílias Chydoridae, Macrothricidae e Ilyocryptidae variam de preferência entre os ambientes litorâneo e bentônico, apresentando hábitos alimentares variados, como filtradores, raptoriais e predadores (Tundisi & Matsumura-Tundisi, 2008). Esta variabilidade de habitat e alimentar dos cladóceros favoreceu a grande riqueza encontrada no rio Tocantins/PA.

O aumento da riqueza total do período seco (92 táxons) para período chuvoso (130 táxons), deve-se provavelmente à elevação do nível hidrométrico. Este fenômeno ambiental traz as seguintes consequências para a comunidade zooplanctônica: aumento do número de habitats disponíveis devido as inundações de zonas litorâneas; contribuição de espécies provenientes de zonas litorâneas devido ao aumento da correnteza e maior interatividade entre habitats; incorporação de espécies bentônicas e perifíticas na zona pelágica em função do aumento de turbulência no período de aumento do fluxo da água.

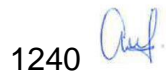

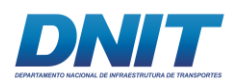

Este aumento de riqueza no período chuvoso ocorreu em vários pontos, principalmente devido ao registro de espécies de Cladocera da família Chydoridae e rotíferos (ex. *Plationus macracanthus*, *Ascomorpha ovalis*, *Conochilus coenobasis*, *Conochilus unicornis*, etc.) tipicamente de ambientes bentônicos e litorâneos que apareceram na zona pelágica do rio Tocantins. Contudo, estas espécies são consideradas de frequência esporádica, portanto, desta forma não reflete um aumento claro da riqueza específica para o período.

Notavelmente o grupo Rotifera foi o de maior contribuição para a riqueza e abundância na maioria dos pontos de coleta, provavelmente devido as características oportunistas deste filo, incluindo o consumo de algas filamentosas e bactérias, além do ciclo de vida curto, o qual permite a colonização de ambientes instáveis ecologicamente.

Outra característica que torna os rotíferos bastante hábeis é a possibilidade de habitar ambientes com diferente grau de trofia. Algumas espécies do gênero *Brachionus* e da família Lecanidae, que ocorreram no presente estudo, são encontradas frequentemente em locais eutróficos e com poluição orgânica.

Em relação a abundância total, nos trechos estudados do rio Tocantins/PA, verificou-se através dos dados e das análises estatísticas (ANOVA) uma clara superioridade numérica no Reservatório da UHE de Tucuruí. Este resultado é bastante relatado em estudos de ecossistemas aquáticos, devido principalmente as condições hidrodinâmicas, como o maior tempo de residência da água, que favorece o desenvolvimento do zooplâncton (PAGGI & JOSÉ DE PAGGI, 1990; SAMPAIO *et al.,* 2002; FRUTOS *et al.,* 2006; NOGUEIRA *et al.,* 2008; LANSAC-TÔHA *et al.,* 2009).

No Reservatório foram encontradas abundâncias totais próximas a 500.000 ind. m-3 . Nos demais trechos com características mais lóticas (Trecho 1, Trecho 2 e Trecho 3) as abundâncias foram inferiores, devido ao baixo tempo de residência da água, altas velocidades de correnteza e turbidez agindo como os principais inibidores do desenvolvimento do zooplâncton local (VIROUX, 1997).

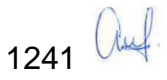

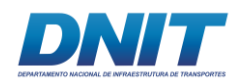

Foi encontrada uma tendência de maior abundância no período seco para os Trechos 1, 2 e Reservatório. Este resultado está possivelmente relacionado ao efeito de diluição ligado ao fator hidrodinâmico. No período chuvoso o volume de água, nos trechos estudados, foi superior ocasionando uma diluição populacional do zooplâncton no ambiente e também fatores ligados ao aumento de turbulência e velocidade de correnteza podem ter influenciado negativamente a abundância total para o período.

Exceção ao padrão de menor abundância na estação chuvosa ocorreu no Trecho 3, possivelmente relacionado a maior vazão do efluente do Reservatório de Tucuruí e consequentemente um maior escoamento de populações planctônicas no sentido à jusante, como relatado em diversos estudos (AKOPIAN *et al.,* 1999; CHANG *et al.,* 2008).

Os índices de diversidade de Shannon (H') apresentaram a maioria dos valores na faixa de 2 bits.ind<sup>-1</sup> a 2.5 bits.ind<sup>-1</sup>. Apenas para alguns pontos a diversidade foi mais baixa, reflexo da dominância de poucas espécies, como ocorreu em vários pontos do Reservatório, que apesar das maiores abundâncias totais, exibiram uma baixa equitabilidade. Nestes pontos, geralmente, os táxons Náuplio e Copepodito de Copepoda, *Conochilus dossuarius*, *Keratella americana* e o gênero *Bosmina* apresentaram abundâncias extremamente superiores aos demais táxons.

Espindola *et al*. (2011) e Bezerra *et al*. (2015) também identificaram o táxon *Keratella americana* com grandes abundâncias no Reservatório de Tucuruí, local também do presente estudo, no trecho denominado de Reservatório.

Os resultados das análises de agrupamento apontaram distinção entre Trechos 1 e 2, entre si e dos demais trechos. Ocorreu maior similaridade entre o Reservatório e o Trecho 3. Este padrão de agrupamento provavelmente reflete a exportação da comunidade zooplanctônica que está no Reservatório para o Trecho 3, refletindo na maior similaridade entre esses trechos.

Em síntese, verificou-se que a eficiência amostral empregada foi suficientemente adequada para o presente estudo, representando valores acima de 70 % da riqueza esperada (estimador Jackknife/1ª Ordem) para a maioria dos trechos analisados. A

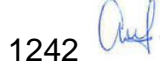

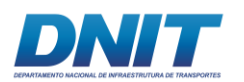

riqueza específica também apresentou valores elevados, o total de 147 táxons relatados estão condizentes com os demais estudos da bacia hidrográfica. Apesar de ter ocorrido táxons bioindicadores de ambientes eutrofizados e/ou degradados (ex. gênero *Brachionus*, Família Lecanidae), estes não apresentaram dominância significativa dentro da comunidade zooplanctônica.

Em termos de abundância total, observou-se elevados valores no Reservatório em consequência deste ambiente apresentar características hidrodinâmicas favoráveis ao desenvolvimento do zooplâncton e uma esperada redução numérica nos ambientes de maior correnteza (lóticos). A abundância relativa foi dominada por espécimes do Filo Rotifera na maioria dos locais de coleta, sendo este resultado comum para ambientes de águas continentais. Os índices de diversidade, equitabilidade e dominância estiveram dentro da normalidade e adequados para os ambientes analisados no estudo.

A análise deste ecossistema fluvial em base a composição e estrutura da comunidade zooplanctônica demostrou estar ecologicamente equilibrado.

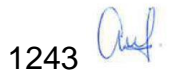

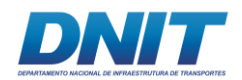

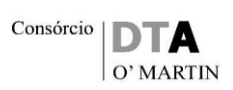

<span id="page-455-0"></span>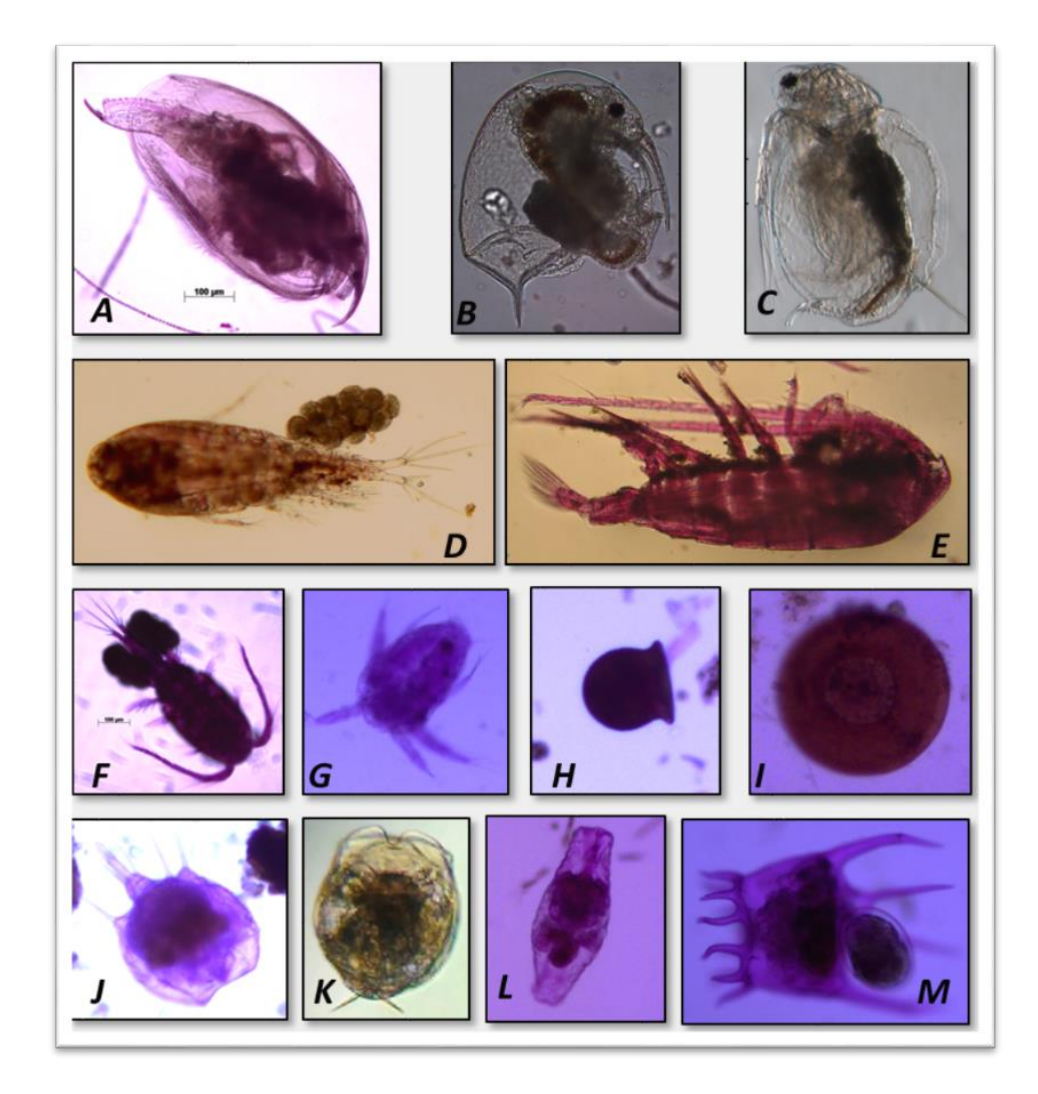

**Figura 5.2.1-134 - Fotos de alguns táxons presentes nas amostras. Cladocera - A:** *Alona ossiani***, B:** *Bosmina hagmanni***, C:** *Moina minuta***. Copepoda – D:** *Thermocyclops decipiens***, E:** *Notodiaptomus henseni***, F:** *Thermocyclops inversus***, G: Náuplio Cyclopoida. Protozoa – H:** *Difflugia arceolata***, I:** *Arcella vulgaris***. Rotifera – J:** *Lecane leontina***, K:** *Lecane papuana***, L: Bdelloidea, M:** *Plationus patulus.*

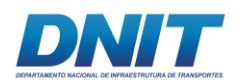

## **C. ICTIOPLÂNCTON**

### **C.1 Introdução**

Os peixes constituem um dos grupos mais diversos dentre os vertebrados, com cerca de 25 mil espécies existentes (NELSON *et al*., 2016), sendo a ictiofauna brasileira uma das mais ricas do mundo, com 2.600 espécies de água doce aproximadamente (BUCKUP *et al*., 2007). Esta vasta diversidade contribui para que os peixes sejam organismos de grande importância ecológica, econômica e social (GARAVELLO *et al*., 2010).

O ictioplâncton é constituído pelos ovos e estágios larvais de peixes e caracterizase como importante grupo na comunidade planctônica, uma vez que contribui para a cadeia alimentar e o fluxo energético. Estudos sobre distribuição e abundância de ovos e larvas de peixes agregam conhecimento das épocas e sítios de desova; dos períodos e áreas de recrutamento; e da estimativa e flutuação do estoque das populações adultas de peixes (RÉ, 1999).

O rio Tocantins possui uma extensa área de drenagem, com cerca de 343.000 km² (HALLWASS, *et al*., 2013) e riqueza estimada em 343 espécies de peixes (LUCINDA *et al*., 2007; ARAÚJO *et al*., 2013) das quais dezenas são usadas como recursos pesqueiros (GARAVELLO *et al*., 2010; HALLWASS *et al*., 2013). Além disto, o rio Tocantins apresenta potencial para navegação em seu curso, com 1.152 km não contínuos, servindo como rota fluvial, podendo ser utilizado principalmente para escoamento da produção agrícola, pecuária e mineral.

A remoção parcial do Pedral do Lourenço virá a contribuir para o aumento da rota fluvial (BRASIL, 2016). Entretanto, atividades antrópicas, a exemplo da dragagem/derrocamento, têm potencial para interferir negativamente nesta riqueza de espécies de peixes, com consequências nos recursos pesqueiros (VÖRÖSMARTY *et al*., 2010).

Estas alterações são ocasionadas, principalmente, por modificações nos habitats, que podem dificultar o acesso aos sítios de desova e berçários, além de interferir

1245 auf

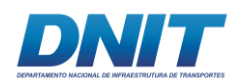

nos gatilhos reprodutivos da ictiofauna devido a potenciais alterações nas características ambientais, como no fluxo d'água, por exemplo.

Tendo em vista a conservação da ictiofauna, principalmente o recrutamento das espécies de peixes existentes, o objetivo deste diagnóstico é caracterizar e conhecer a comunidade ictioplanctônica na área de influência da intervenção.

### **C.2 Descrição Metodológica**

## **C.2.1 Área de Estudo**

Os estudos de campo foram feitos com base na Autorização de Captura, Coleta e Transporte de Material Biológico (Abio) n° 804/2017-Retificação, emitida pelo IBAMA em 11/08/2017.

Uma equipe de campo foi responsável pelas coletas, composta por dois biólogos, um auxiliar de campo e um barqueiro, além de contar com uma pessoa que cuidava da logística diária em terra. Outra equipe, composta por dois biólogos especialistas, foi responsável pela identificação, análise e escrita do relatório.

As amostragens de ictioplâncton foram realizadas em dois períodos distintos: seco, em agosto/setembro de 2017; e chuvoso, em janeiro de 2018, em pontos amostrais coincidentes com os pontos de coleta de toda comunidade planctônica, bentônica e de água.

Os estudos ictiofaunísticos na via navegável do rio Tocantins contemplaram uma área entre o ponto mais à montante, localizado no município de Marabá-PA, até o ponto mais à jusante, no município de Baião-PA, localizados à montante e à jusante da UHE Tucuruí, respectivamente. Para fins de comparação, os pontos de coleta foram divididos em quatros trechos **[\(Tabela 5.2.1-53\)](#page-458-0)**:

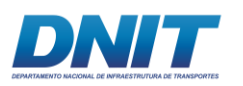

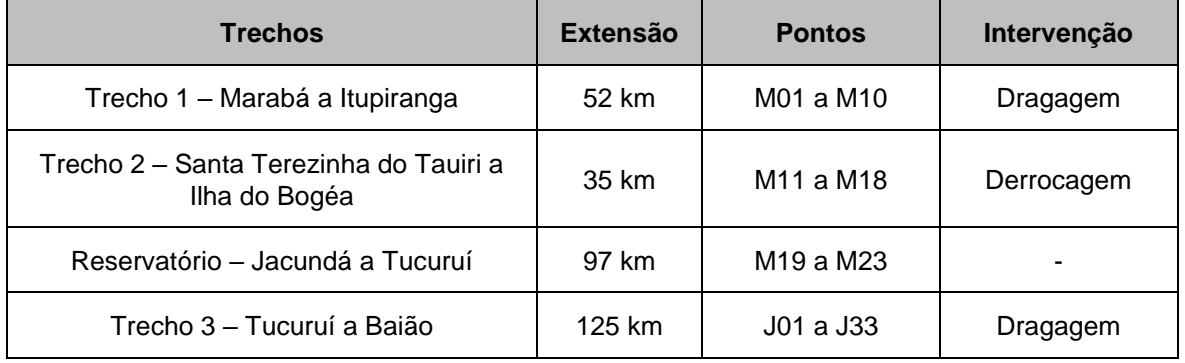

#### <span id="page-458-0"></span>**Tabela 5.2.1-53 - Distribuição dos pontos amostrais de ictioplâncton nos respectivos trechos avaliados do rio Tocantins/PA.**

Tal seleção foi baseada em diferenças ambientais entre os pontos que podem representar fatores limitantes em relação à distribuição de algumas espécies.

Na área de estudo compreendida entre os municípios de Marabá e Itupiranga (Trecho 1), o rio Tocantins apresenta planície de inundação estreita, drena, extensas áreas de praias com formação de ilhas (bancos de areia) e alguns poucos igarapés. Neste trecho estão previstas intervenções de dragagem e foram tomadas amostras em dez pontos de coletas distintos (M01 a M10).

O Trecho 2, na região do município de Itupiranga, abrange também o Pedral do Lourenço, possui 55 km de extensão e aproximadamente 1 km de largura, e nesta área irá ocorrer o derrocamento em parte da calha do rio Tocantins (aproximadamente 100 m de largura) para aprofundar o canal de navegação. Neste trecho foram tomadas amostras em nove pontos de coletas distintos (M11 a M18).

Na área do reservatório da UHE Tucuruí (Reservatório), a largura do rio aumenta de forma considerável, chegando a atingir até 30 km de distância entre uma margem e outra. Ao longo da represa, a presença de paliteiros é comum à paisagem. A represa percorre um trecho de 97 km até a crista da barragem, entre os municípios de Tucuruí e Breu Branco -PA. É do tipo dendrítica, com profundidade máxima de 75 metros nas proximidades da barragem e média de 17,5 metros. Neste ambiente foram tomadas amostras em cinco pontos de coletas (M19 a M23).

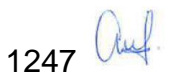

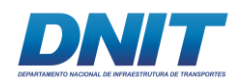

A jusante da barragem (Trecho 3), a área amostral tem aproximadamente 125 km de rio, com formação de longos canais secundários e ilhas de diversos tamanhos, algumas das quais encontram-se diversas comunidades ribeirinhas. Nesse trecho estão previstas intervenções de dragagem e foram amostrados 33 pontos de coleta (J01 a J33).

Desta forma, para caracterização da fauna ictioplanctônica na área de estudo foram coletadas 56 amostras, sendo 23 a montante do barramento e 33 à jusante **[\(Tabela](#page-459-0)  [5.2.1-54\)](#page-459-0)**.

| <b>Coordenadas 22 UTM</b> |             |         |                 |             |         |              |             |         |  |  |  |  |
|---------------------------|-------------|---------|-----------------|-------------|---------|--------------|-------------|---------|--|--|--|--|
| <b>Ponto</b>              | Coordenadas |         | <b>Ponto</b>    | Coordenadas |         | <b>Ponto</b> | Coordenadas |         |  |  |  |  |
| M01                       | 708563      | 9410796 | M <sub>20</sub> | 670671      | 9498913 | J16          | 650914      | 9629136 |  |  |  |  |
| M02                       | 704642      | 9408007 | M21             | 656251      | 9525769 | J17          | 650199      | 9631207 |  |  |  |  |
| M03                       | 698836      | 9409490 | M22             | 656251      | 9545612 | J18          | 650589      | 9633429 |  |  |  |  |
| M04                       | 695391      | 9413831 | M23             | 653343      | 9571424 | J19          | 650103      | 9637885 |  |  |  |  |
| M05                       | 692605      | 9418610 | J01             | 649016      | 9582881 | J20          | 649938      | 9639532 |  |  |  |  |
| M06                       | 688581      | 9424746 | J <sub>02</sub> | 648714      | 9584268 | J21          | 649091      | 9642971 |  |  |  |  |
| M07                       | 686842      | 9427706 | J <sub>03</sub> | 648365      | 9585278 | J22          | 649462      | 9644036 |  |  |  |  |
| M08                       | 686342      | 9432794 | J04             | 648730      | 9596440 | J23          | 649085      | 9656518 |  |  |  |  |
| M09                       | 686164      | 9438872 | J05             | 651838      | 9601913 | J24          | 649356      | 9660341 |  |  |  |  |
| M <sub>10</sub>           | 684786      | 9443161 | J06             | 652918      | 9603809 | J25          | 650269      | 9664853 |  |  |  |  |
| M11                       | 684656      | 9447674 | J07             | 653767      | 9605499 | J26          | 650090      | 9670151 |  |  |  |  |
| M12                       | 684627      | 9449754 | J <sub>08</sub> | 654355      | 9607071 | J27          | 649243      | 9675681 |  |  |  |  |
| M <sub>13</sub>           | 683221      | 9452968 | J <sub>09</sub> | 655553      | 9610619 | J28          | 647883      | 9679337 |  |  |  |  |
| M14                       | 680387      | 9456970 | J10             | 656077      | 9612175 | J29          | 646454      | 9684648 |  |  |  |  |
| M <sub>15</sub>           | 676468      | 9458327 | J11             | 655110      | 9615436 | J30          | 646551      | 9693156 |  |  |  |  |
| M16                       | 676989      | 9464034 | J12             | 654717      | 9619269 | J31          | 646306      | 9697687 |  |  |  |  |

<span id="page-459-0"></span>**Tabela 5.2.1-54 - Coordenadas geográficas dos pontos de amostragem de ictioplâncton no Trecho 1, Trecho 2, Reservatório e Trecho 3.**

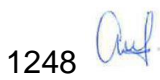

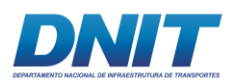

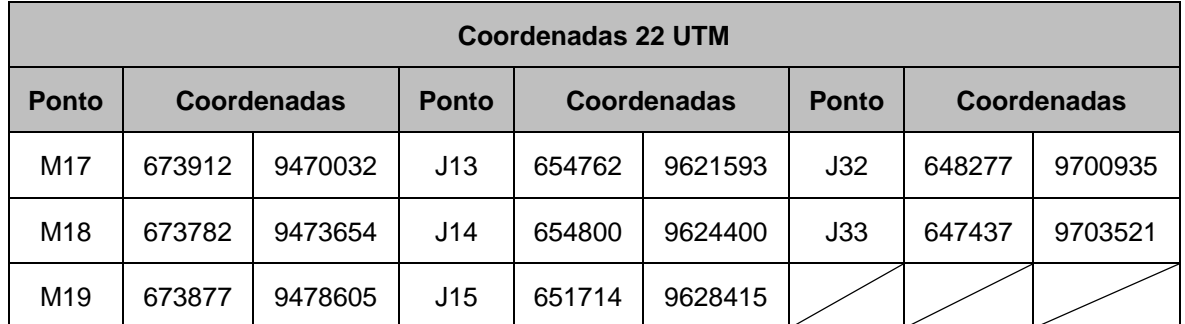

### **C.2.2 Método de Captura**

De acordo com a região amostrada foram adotados diferentes métodos de coleta (descritos abaixo) para aumentar o esforço sobre a comunidade do ictioplâncton devido ao fato desses organismos diferirem em tamanho, distribuição horizontal, comportamento, disponibilidade temporal e terem susceptibilidade aos vários aparelhos de captura.

A coleta nos 56 pontos ocorreu nos períodos seco em agosto/setembro/2017 e chuvoso em janeiro/2018.

### **C.2.2.1 Região Limnética e Ambientes Lênticos**

Nos pontos onde não ocorreram "praias", em um raio de 100 metros, foram realizados arrastos oblíquos (do fundo até a superfície) com rede do tipo cônicocilíndrica **[\(Foto 5.2.1-152\)](#page-461-0)** e malha de 0,5 mm, durante seis minutos, sempre equipadas com fluxômetro para a obtenção do volume de água filtrada.

No Reservatório de Tucuruí (ambiente lêntico), foi empregada amostragem vertical com rede do tipo cônico-cilíndrica, malha 0,5 mm, com três subidas.

Após a coleta as amostras foram identificadas e fixadas em formol 4 %. Em seguida, as amostras foram enviadas para o laboratório com suas respectivas cadeias de custódia.

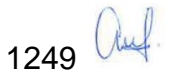

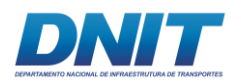

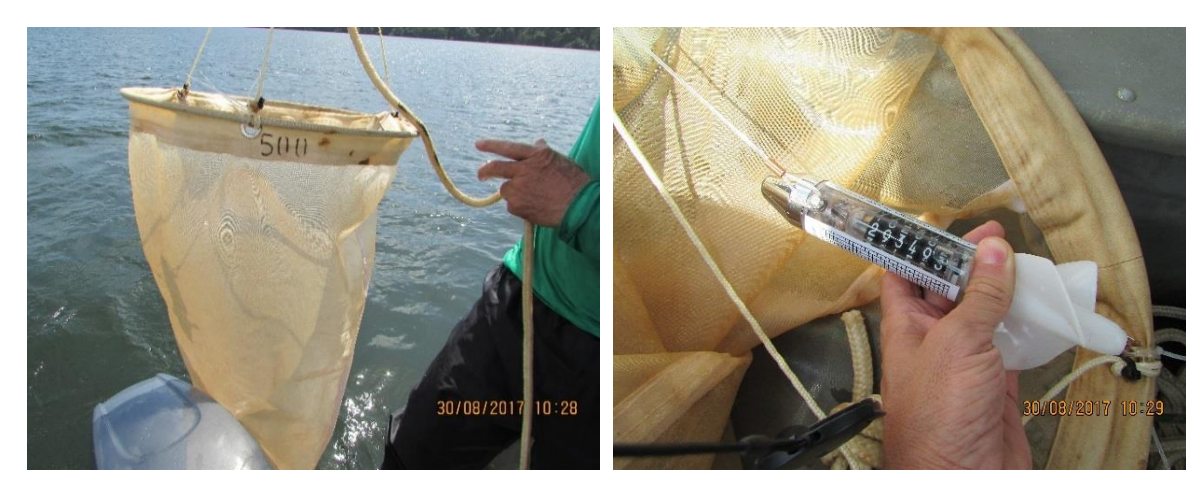

**Foto 5.2.1-152 - Rede de ictioplâncton com fluxômetro utilizados para captura dos organismos e medição de volume filtrado durante as coletas. Autor: DTA, 2018.**

<span id="page-461-0"></span>No laboratório as amostras foram triadas em estéreo microscópio (lupa) para separação dos ovos e larvas de peixes dos demais organismos e posterior identificação do ictioplâncton até o menor nível taxonômico possível, conforme sugerido por Nakatani *et al.,* (2001).

### **C.2.2.2 Região Litorânea ("Praias")**

Nos pontos onde ocorreram ambientes litorâneos ("praias"), em um raio de 100 metros, foram realizados arrastos do tipo Picaré, além dos arrastos oblíquos com rede cônico-cilíndrica. A rede Picaré **[\(Foto 5.2.1-153\)](#page-462-0)** utilizada possui 5 m de comprimento, 1,2 m de altura e malha de 0,5 mm. Os arrastos de Picaré foram feitos paralelamente à margem da praia, percorrendo uma distância de 30 m.

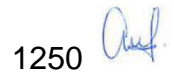

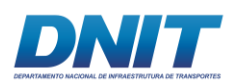

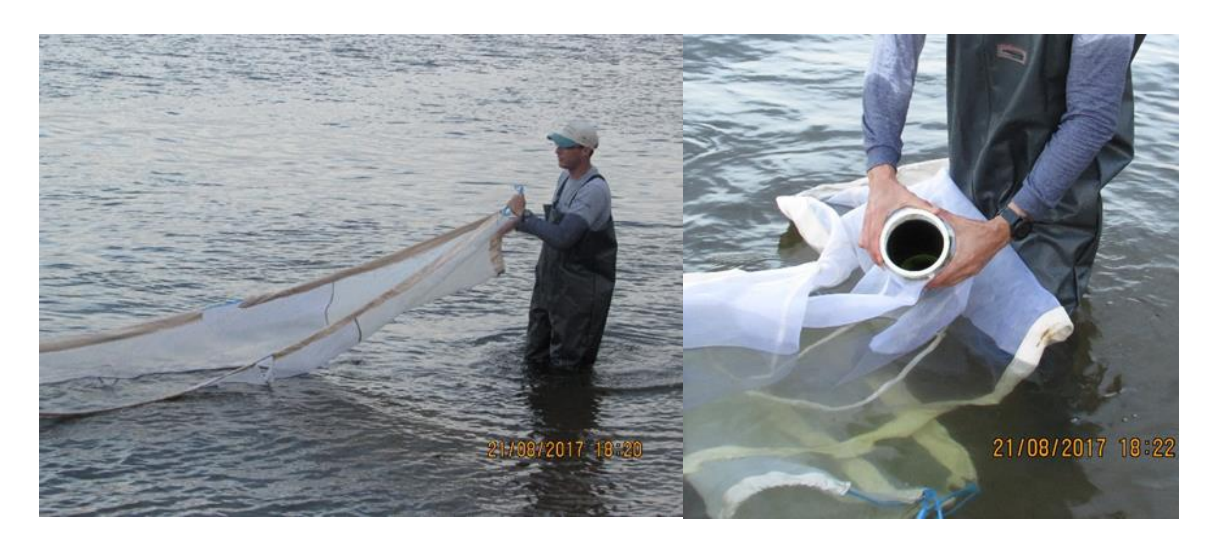

**Foto 5.2.1-153 - Rede de arrasto tipo Picaré.** 

<span id="page-462-0"></span>Autor: DTA, 2018.

Nos pontos onde foram executados arrastos com rede Picaré e arrasto oblíquo, ambas as amostras foram unidas perfazendo uma amostra composta.

Após a coleta, as amostras foram fixadas em formol 4 %. Em seguida, as amostras foram enviadas para o laboratório com suas respectivas cadeias de custódia.

No laboratório as amostras foram triadas em estéreo microscópio (lupa), para separação dos ovos e larvas de peixes dos demais organismos e posterior identificação ao menor nível taxonômico possível, conforme sugerido por Nakatani *et al.*, (2001).

#### **C.2.3 Análise de Dados**

Após a triagem dos ovos e larvas de peixes presentes nas amostras, estes foram identificados, com auxílio do material disponível em literatura (Nascimento & Araujo-Lima, 2000; Nakatani *et al*. 2001; Zacardi, 2009), até o nível taxonômico mais detalhado possível gerando uma lista taxonômica das larvas de peixes para a área de estudo.

Os ovos e as larvas foram agrupados de acordo com os diferentes trechos de amostragem para entendimento da distribuição do ictioplâncton na área de estudo.

1251 auf

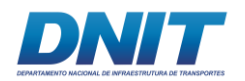

Para comparação dos dados entre os pontos, foram realizadas análises com os dados brutos e com dados padronizados para indivíduos/100 m<sup>3</sup>.

Inicialmente, para estimar a densidade de ovos e larvas foi necessário estimar o volume de água filtrada pela rede, que foi calculado pela seguinte fórmula:

 $V = a.n.c$ 

Sendo:

 $V =$  volume filtrado (m<sup>3</sup>); a= área da boca da rede (m²); n= número de voltas do fluxômetro; c = fator de calibração do fluxômetro.

Com o volume de água filtrada, calculou-se a densidade das amostras com a fórmula proposta por Nakatani *et al.,* (2001). Os valores de densidade serviram de base para apresentação dos dados de ordem, família, estágio de desenvolvimento e área de estudo:

$$
Y = (x/V).100
$$

Sendo:

 $Y = n$ úmero de indivíduos por 100 $m<sup>3</sup>$ ; x = é o número total de indivíduos da amostra;  $V = 6$  o volume de água filtrado (m<sup>3</sup>).

Complementarmente à análise da estrutura da comunidade, foi realizada a análise do Perfil de Diversidade por meio da série de Renyi utilizando o *software* Past (HAMMER, 2010). Para esta análise, foram utilizados os dados de valor médio da abundância de cada espécie por trecho e por período amostrado (seco e chuvoso), além de uma análise conjunta para as amostras dos dois períodos estudados.

A fim de avaliar diferenças na composição de táxons entre as áreas amostrais, uma análise multidimensional não métrica (NMDS) foi calculada. As composições das comunidades dos diferentes pontos de coletas foram comparadas através coeficiente de similaridade de Bray-Curtis aplicado aos dados de densidade das famílias, tendo como finalidade comparar o grau de associação entre estas e os pontos de coleta. Para a interpretação sobre a formação dos agrupamentos e os

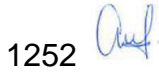

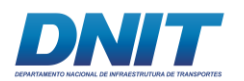

pontos de coleta, foi elaborado dendrograma das médias dos grupos, utilizados para gerar a *Non-metric Multidimensional Scaling* (MNDs), análise que permite a avaliação multivariada das distribuições. Complementarmente, para evidenciar quais foram os táxons que mais contribuíram em cada área amostral, bem como quais táxons mais contribuíram para diferenças entre as áreas, foi utilizado a análise de Porcentagem de Similaridade (SIMPER).

A fim de avaliar a suficiência amostral do estudo, foram construídas duas curvas de rarefação, considerando os trechos separados e agrupados. Em cada curva foi considerada a riqueza observada (S observada) e o estimador Chao 1. Este estimador, derivado, de um estimador simples usa o conceito de espécies raras para conter a maior quantidade de informações sobre o número de espécies não amostradas de uma área, com base no número de espécies observado e no conceito de espécies de singletons e doubletons.

Aplicou-se também correlação de Pearson entre a abundância total do ictioplâncton por local e período (seco e chuvoso), com as variáveis químicas, físicas e biológicas médias registradas na superfície, meio e fundo. As variáveis consideradas foram: profundidade da coluna d'água, transparência, temperatura, pH, potencial oxidoredução, turbidez, oxigênio dissolvido, saturação de oxigênio dissolvido, sólidos dissolvidos totais, condutividade, coliformes totais, contagem de cianobactérias, alumínio dissolvido e ferro dissolvido. O *software* utilizado foi o PAST 3.0 (Hammer *et al*., 2001).

#### **C.3 Resultados**

No total, foram capturados 5.020 organismos, sendo 4.878 larvas e 142 ovos. Foi observada uma grande variação nas abundâncias entre as duas campanhas realizadas. Na primeira campanha (período seco – C1), foram registrados 287 organismos, sendo 285 larvas e dois ovos; e na segunda campanha (período chuvoso – C2) 4.733 organismos, sendo 4.593 larvas e 140 ovos.

A riqueza de espécies observada também variou entre as campanhas. Ao todo, foram registradas oito ordens, 17 famílias e seis gêneros, dos quais apenas três foram identificados no nível de espécie **[\(Tabela 5.2.1-55\)](#page-465-0)**. Na primeira campanha,

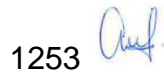

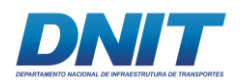

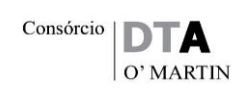

as larvas capturadas pertenceram a sete ordens, 10 famílias, três gêneros e duas espécies enquanto que, na segunda campanha, foram observados números diferentes, sendo quatro ordens, 12 famílias, quatro gêneros e uma espécie. Devido à dificuldade de identificação do ictioplâncton até o nível de espécie, não foi possível verificar se os organismos encontrados no rio Tocantins estão inclusos na lista de espécies ameaçadas de extinção, presente na Resolução MMA 445/2014.

<span id="page-465-0"></span>**Tabela 5.2.1-55 - Lista taxonômica das larvas registradas na área de estudo do rio Tocantins/PA, nas duas campanhas amostrais, período seco (C1) e período chuvoso (C2).**

| Ordem                | Família                                               |                                | <b>Espécie</b> | C <sub>1</sub> | C <sub>2</sub> |
|----------------------|-------------------------------------------------------|--------------------------------|----------------|----------------|----------------|
| <b>Beloniformes</b>  |                                                       |                                |                |                |                |
|                      | Belonidae                                             |                                |                | X              |                |
| <b>Characiformes</b> |                                                       |                                |                |                |                |
|                      | Acestrorhynchida<br>$\mathsf{e}% _{t}\left( t\right)$ |                                |                |                |                |
|                      |                                                       | Acestrorhynchu<br>$\mathcal S$ |                |                | X              |
|                      | Anostomidae                                           |                                |                | X              | X              |
|                      | Characidae                                            |                                |                | X              | X              |
|                      | Curimatidae                                           |                                |                |                | X              |
|                      | Cynodontidae                                          |                                |                |                | X              |
|                      | Hemiodontidae                                         |                                |                |                | X              |
|                      | Serrasalmidae                                         |                                |                | X              | X              |
|                      | Bryconidae                                            |                                |                |                |                |
|                      |                                                       | <b>Brycon</b>                  |                |                |                |
|                      |                                                       |                                | Brycon pesu    |                | $\mathsf{x}$   |
| <b>Clupeiformes</b>  |                                                       |                                |                |                |                |
|                      | Engraulidae                                           |                                |                | X              |                |
| Cyprinodontiformes   |                                                       |                                |                |                |                |
|                      | Cyprinodontidae                                       |                                |                |                | X              |

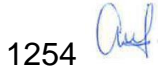

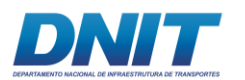

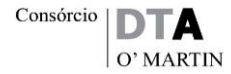

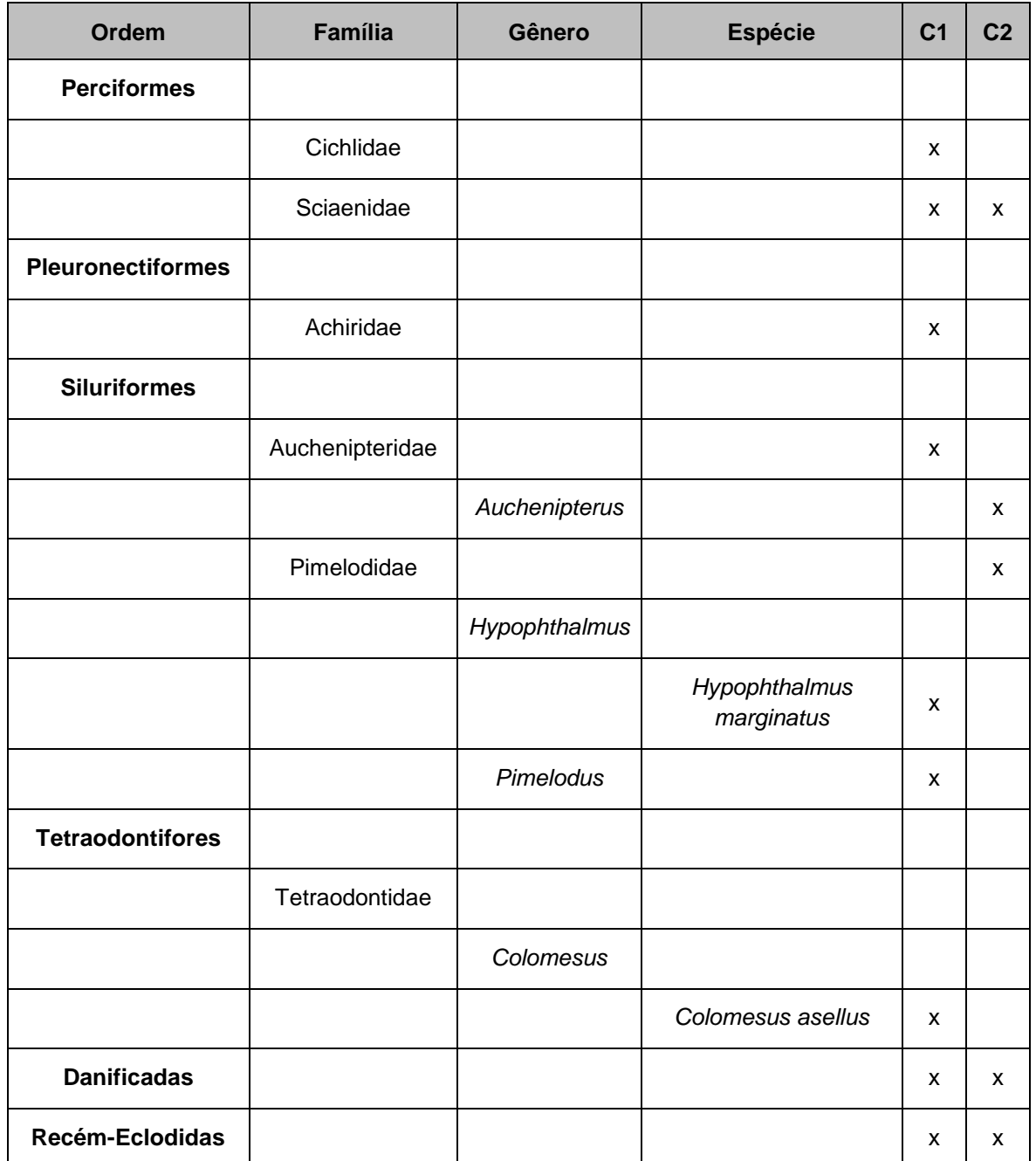

De maneira geral, as maiores densidades de larvas foram observadas no Trecho 1, seguido pelo Trecho 2. A densidade observada no Trecho 3 e Reservatório foi consideravelmente menor que nestas duas áreas. Entre as campanhas, foi observado um grande aumento do período seco (C1) para o chuvoso (C2), entretanto, no período seco as maiores densidades foram observadas nos Trechos 2 e 3; e no período chuvoso, nos Trechos 1 e 2 **[\(Figura 5.2.1-135](#page-467-0) (A))**.

Em relação à densidade de ovos, os maiores valores foram observados nos Trechos 1 e 2. A densidade no Trecho 3 foi baixa e não foram registrados ovos no

1255 Auf

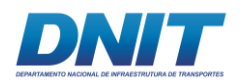

Reservatório. Entre as campanhas também foi observada grande variação. No período seco foram registrados ovos apenas nos Trechos 1 e 3, por outro lado, no período chuvoso as maiores densidades foram observadas nos Trechos 1 e 2 **[\(Figura 5.2.1-135](#page-467-0) (B))**.

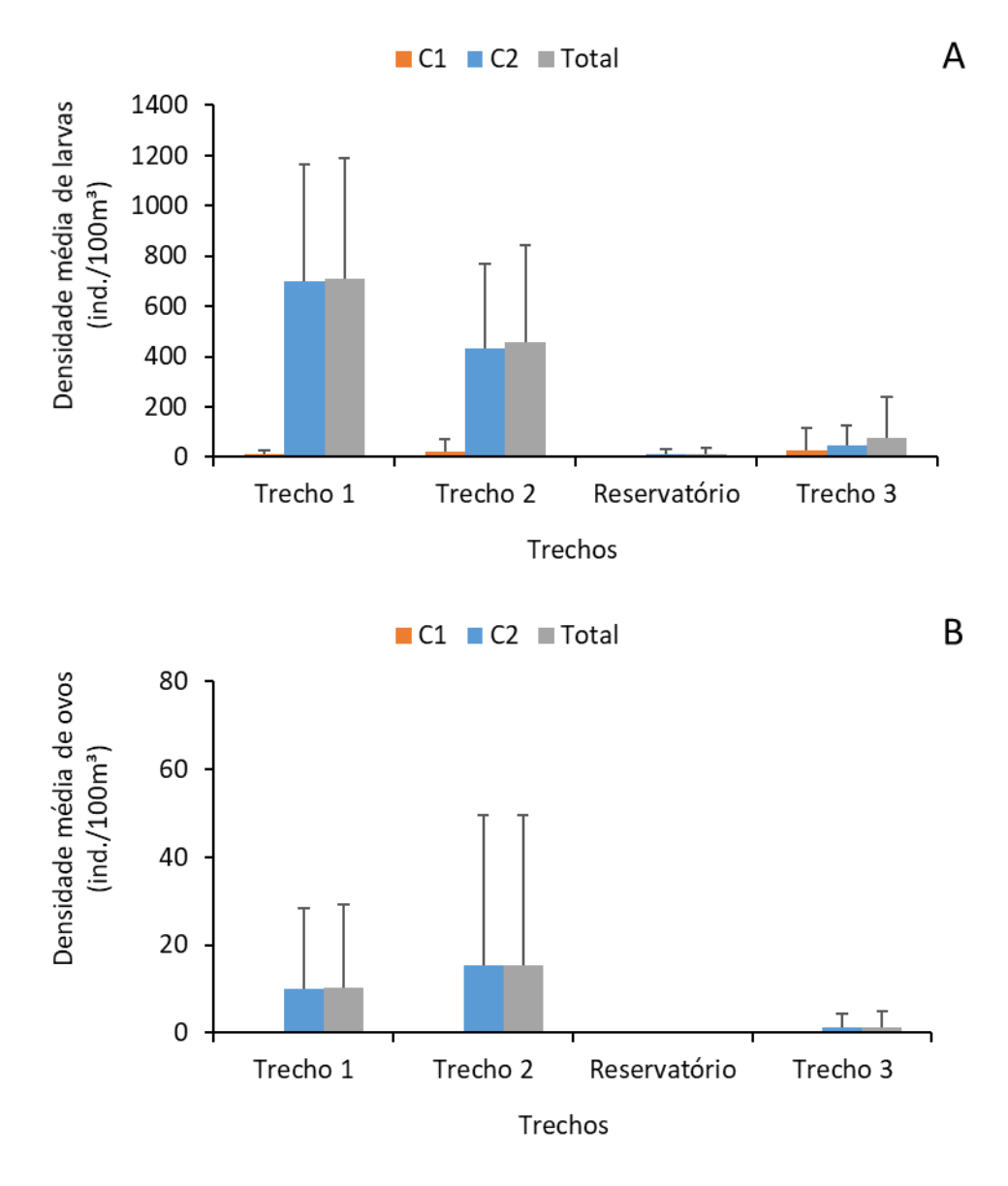

<span id="page-467-0"></span>**Figura 5.2.1-135 – (A) Densidade média (Ind./100m³) de larvas e (B) Densidade média (Ind./100m³) de ovos de peixes, por trecho nas duas campanhas amostrais, período seco (C1) e período chuvoso (C2). As linhas indicam o desvio padrão.**

De modo geral, os organismos não identificados (Não identificado - NI e Recém Eclodido - RE), apresentaram as maiores densidades médias nos Trechos 1 e 2, sendo que no Reservatório não foram observados indivíduos nesta categoria
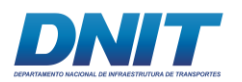

**[\(Figura 5.2.1-136\)](#page-468-0)**. Em relação às larvas classificadas no nível de ordem, foi observado que os Siluriformes e Characiformes apresentaram as maiores densidades em todas as áreas amostrais **[\(Figura 5.2.1-136;](#page-468-0) [Tabela 5.2.1-56\)](#page-469-0)**. Comparando as duas campanhas, observa-se pouca variação em relação à composição, apenas no Trecho 3 houve alteração na ordem com maior densidade, alternando entre Characiformes no período seco e Siluriformes no período chuvoso **[\(Figura 5.2.1-137\)](#page-470-0)**.

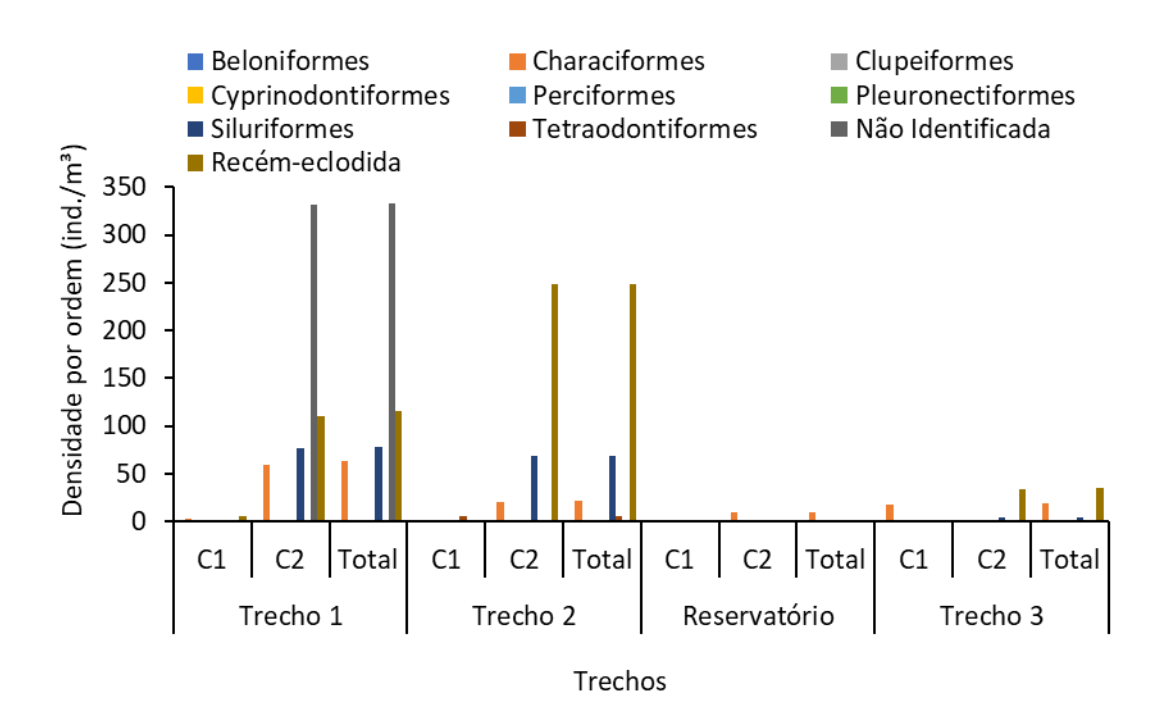

<span id="page-468-0"></span>**Figura 5.2.1-136 - Média das densidades (Ind./100 m³) de larvas por ordem e/ou nível de identificação, nos períodos seco (C1) e chuvoso (C2), nos trechos amostrados do rio Tocantins/PA.**

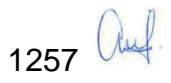

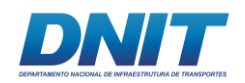

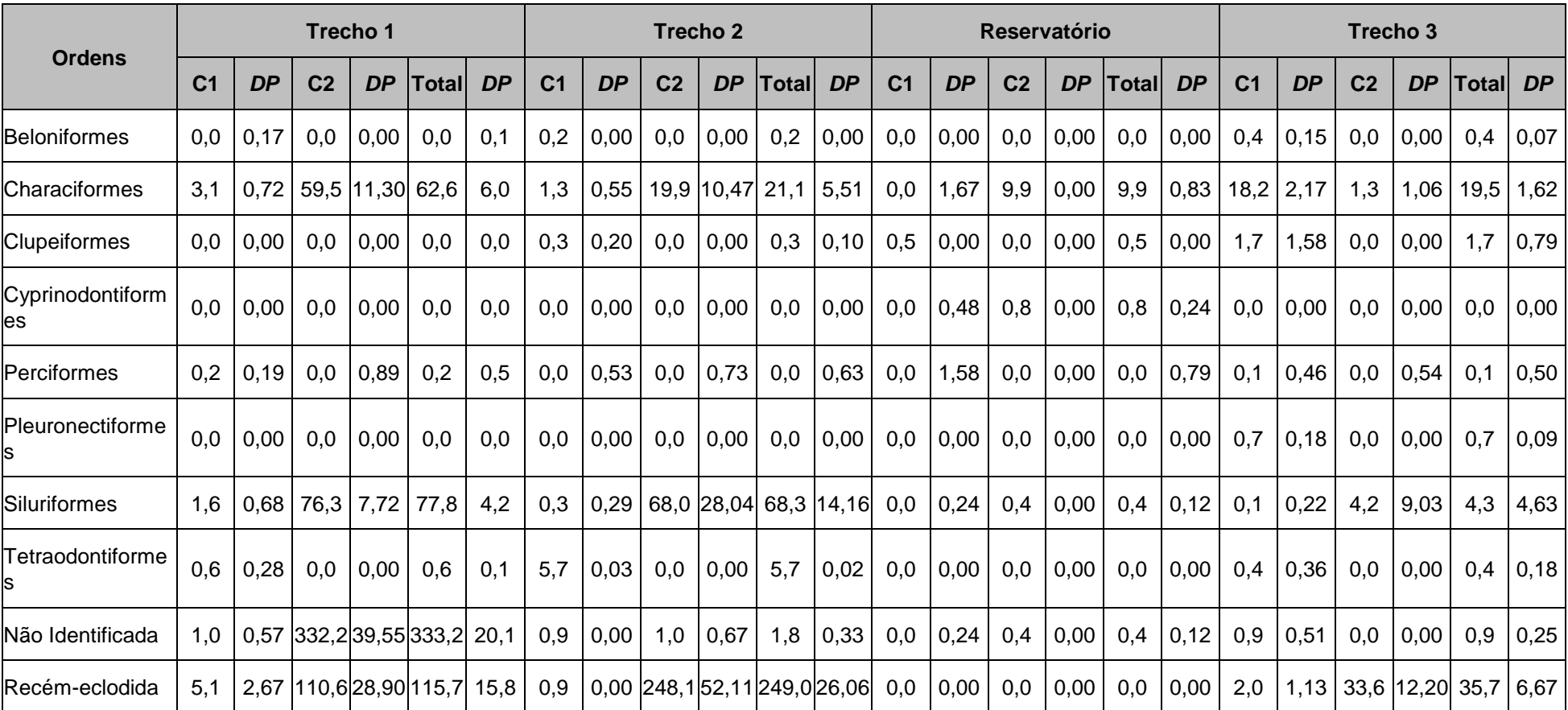

Tabela 5.2.1-56: Média das densidades (ind./100 mª) de larvas por ordem e/ou nível de identificação nos diferentes trechos amostrados (ind./100 mª), nas **duas campanhas amostrais, período seco (C1) e período chuvoso (C2).** 

<span id="page-469-1"></span><span id="page-469-0"></span>DP = Desvio Padrão.

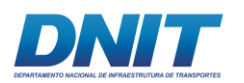

A média da densidade das famílias identificadas nas áreas amostrais demonstra que, de forma geral, Pimelodidae foi a mais abundante nos Trechos 1 e 2, seguido por Curimatidae, Anostomidae e Cynodontidae. No Reservatório, Curimatidae e Sciaenidae foram as mais representativas; e Characidae foi a mais representativa no Trecho 3 **[\(Figura 5.2.1-137](#page-470-1) e [Tabela 5.2.1-58\)](#page-478-0)**.

Comparando as campanhas amostrais, observa-se alteração na composição apenas nos Trechos 2 e 3, sendo que no primeiro trecho, houve inversão entre Sciaenidae e Characidae; e no segundo trecho entre Characidae e Pimelodidae **[\(Figura 5.2.1-137](#page-470-1) e [Tabela 5.2.1-58\)](#page-478-0)**. Além disso, observa-se que os Trechos 1 e 2 foram os que apresentaram maior riqueza de famílias, denotando serem importantes áreas de crescimento para diversas espécies, apesar do predomínio de algumas.

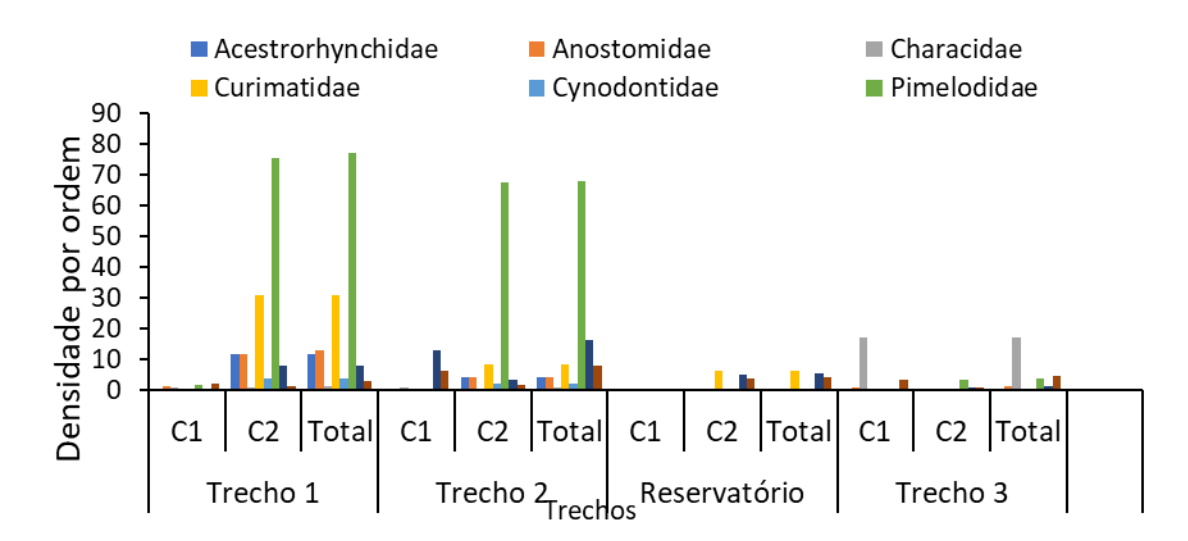

<span id="page-470-1"></span><span id="page-470-0"></span>**Figura 5.2.1-137 - Média das densidades (Ind./100m³) de larvas por área nas duas campanhas amostrais nos diferentes trechos, período seco (C1) e período chuvoso (C2).**

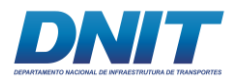

**Tabela 5.2.1-57 - Média das densidades (ind./100m³) de larvas por família e/ou nível de**  identificação nos diferentes trechos de amostragens (ind./100m<sup>3</sup>) nas duas campanhas **amostrais, período seco (C1) e período chuvoso (C2).**

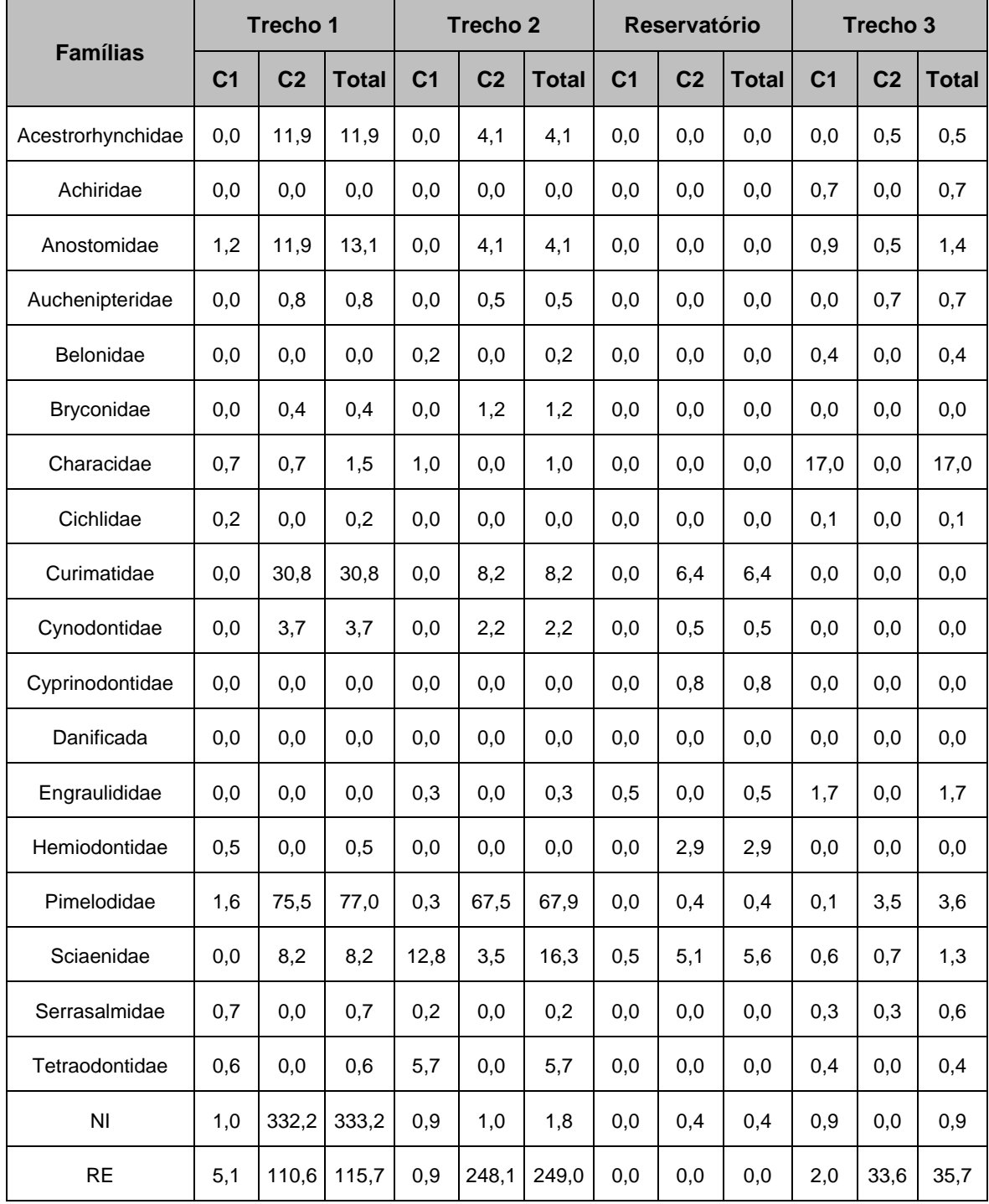

Legenda: NI – não identificadas; RE – recém eclodidas.

Foi observado que os maiores valores de densidade média de ovos, larvas recém eclodidas (larval-vitelínico) e em flexão ocorreram nos Trechos 1 e 2, denotando que estas sejam importantes áreas para a desova e crescimento inicial para uma

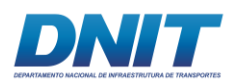

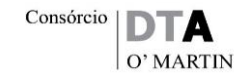

grande quantidade de espécies de peixes do rio Tocantins **[\(Figura 5.2.1-138\)](#page-472-0)**. Uma densidade baixa era esperada no Reservatório, visto que este ambiente não é propício para desova e desenvolvimento inicial da maioria das espécies de peixes neotropicais, sendo estes dependentes de áreas livres de barramentos a montante. Já para o Trecho 3, o longo isolamento de sua ictiofauna, causado pela represa da UHE de Tucuruí, pode ter causado depleção populacional de algumas espécies migradoras, contribuindo para esta baixa densidade.

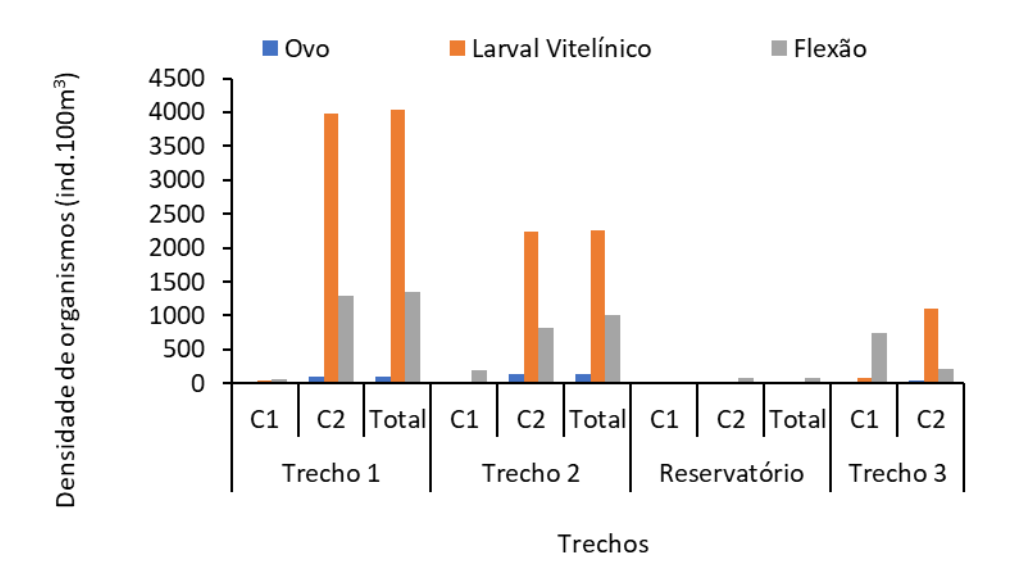

<span id="page-472-0"></span>**Figura 5.2.1-138 - Densidade média (Ind./100 m³) dos diferentes estágios de desenvolvimento (ovo, larval vitelínico e flexão) nos trechos e nas duas campanhas amostrais, período seco (C1) e período chuvoso (C2).**

As curvas de rarefação, considerando a riqueza observada e o estimador Chao 1, calculadas para as famílias registradas nas duas campanhas, demonstrou que a assíntota está próxima de ser atingida na maioria das áreas amostradas. Apenas o Reservatório apresentou curva em crescimento, possivelmente devido ao baixo número de pontos amostrais selecionados, em detrimento às demais áreas **[\(Figura](#page-473-0)  [5.2.1-139,](#page-473-0) [Figura 5.2.1-140,](#page-473-1) [Figura 5.2.1-141,](#page-474-0) [Figura 5.2.1-142](#page-474-1) e [Figura](#page-475-0)  [5.2.1-143\)](#page-475-0)**. Os Trechos 1 e 2 apresentaram curvas de rarefação próximas de atingir a assíntota, enquanto que no Trecho 3 e todas as áreas agrupadas de maneira geral, apresentaram suficiência amostral. Cabe ressaltar que esta análise costuma ser utilizada em dados de presença/ausência e abundância de espécies e, devido à dificuldade de identificação do ictioplâncton, a maior parte dos dados está em

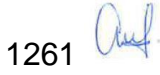

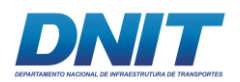

nível de família. Tal fato pode contribuir para que a curva não atinja a assíntota, visto que uma família pode englobar dezenas de espécies, subestimando os valores de riqueza.

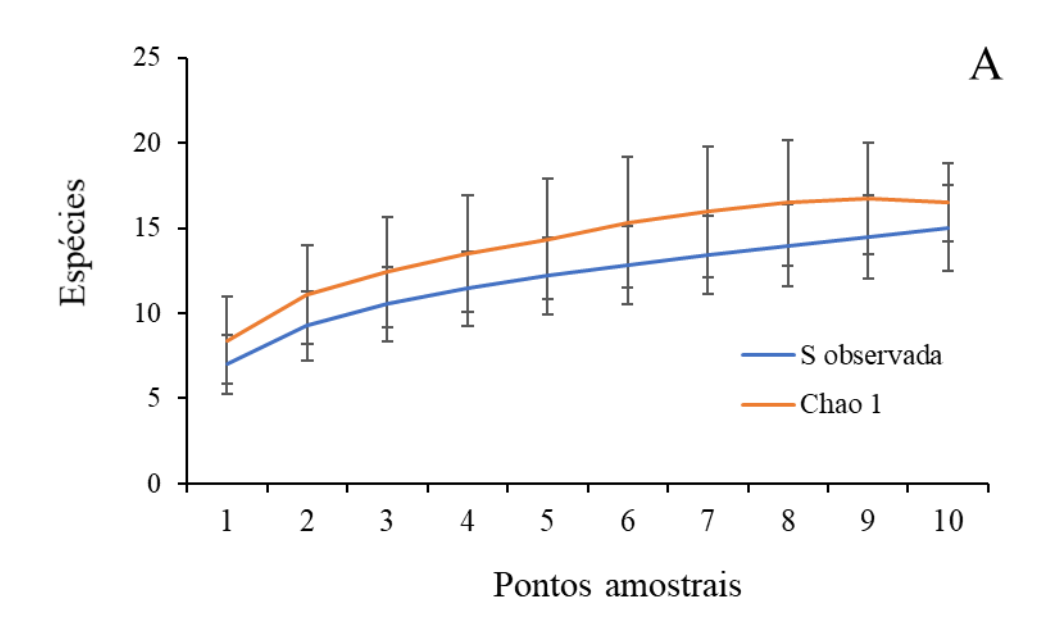

<span id="page-473-0"></span>**Figura 5.2.1-139 - Curva de rarefação de espécies de ictioplâncton para as campanhas agrupadas no Trecho 1.**

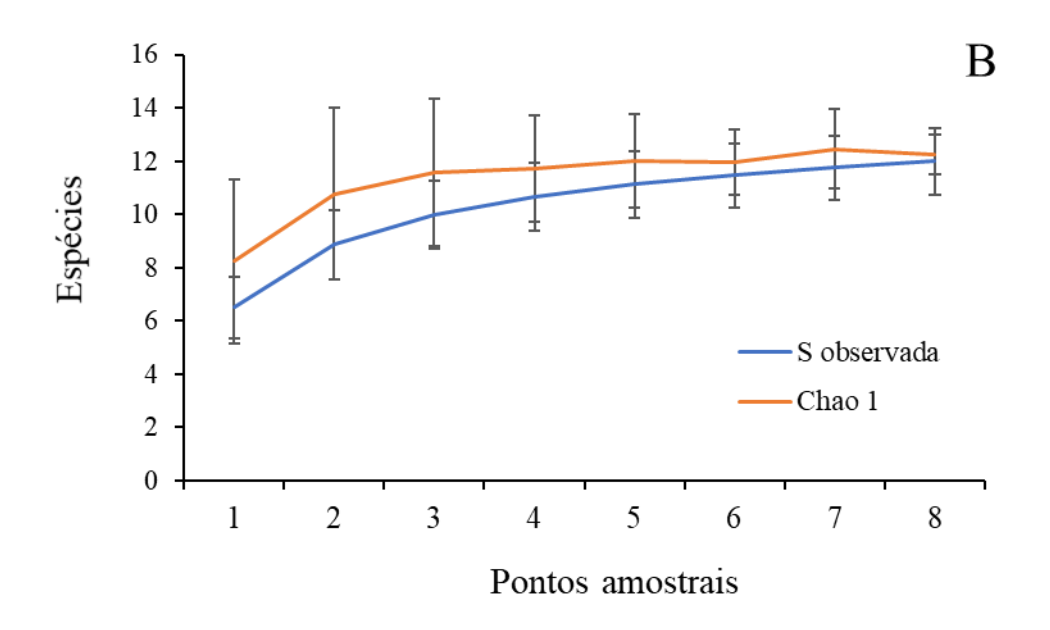

<span id="page-473-1"></span>**Figura 5.2.1-140 - Curva de rarefação de espécies de ictioplâncton para as campanhas agrupadas no Trecho 2.**

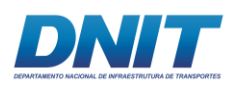

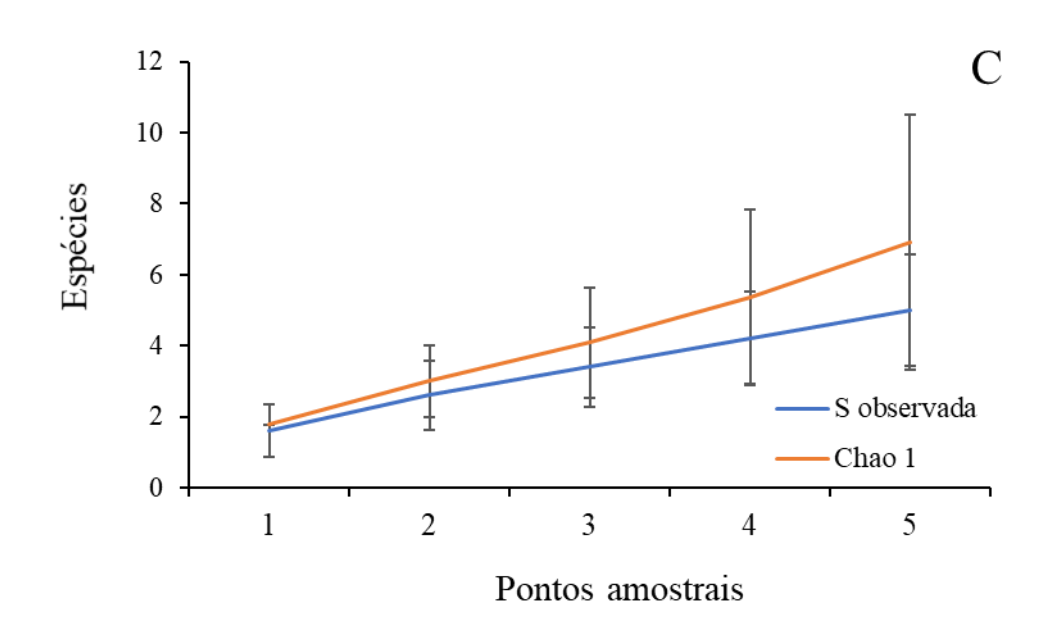

<span id="page-474-0"></span>**Figura 5.2.1-141 - Curva de rarefação de espécies de ictioplâncton para as campanhas agrupadas no Reservatório da UHE Tucuruí.**

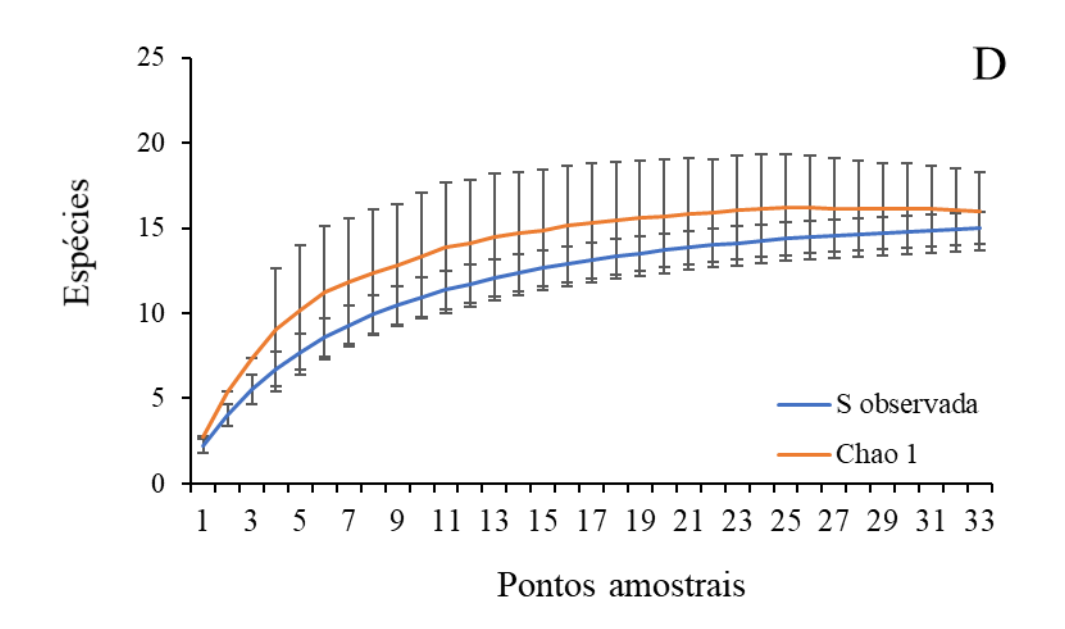

<span id="page-474-1"></span>**Figura 5.2.1-142 - Curva de rarefação de espécies de ictioplâncton para as campanhas agrupadas no Trecho 3.**

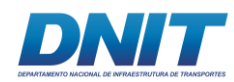

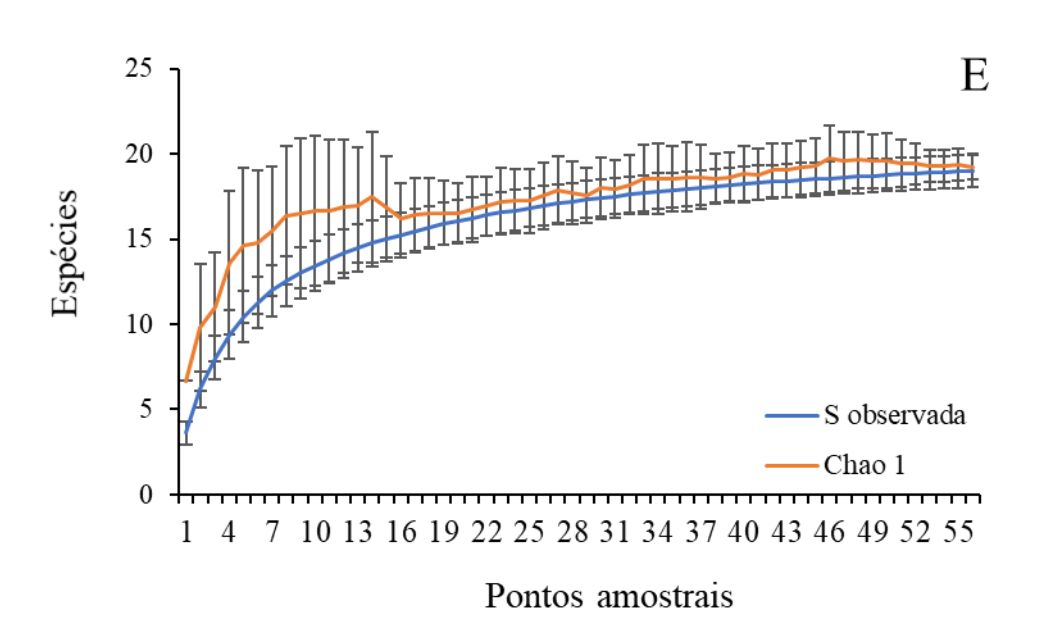

<span id="page-475-0"></span>**Figura 5.2.1-143 - Curva de rarefação de espécies de ictioplâncton para as campanhas agrupadas pelo total de todos os trechos.**

De acordo com o perfil de diversidade, no período chuvoso, o Trecho 1 apresentou maiores valores de diversidade **[\(Figura 5.2.1-145\)](#page-476-0)**. Por outro lado, no período seco **[\(Figura 5.2.1-144\)](#page-475-1)** e na análise conjunta **[\(Figura 5.2.1-146\)](#page-476-1)** não se pode comparar os resultados devido as premissas da análise.

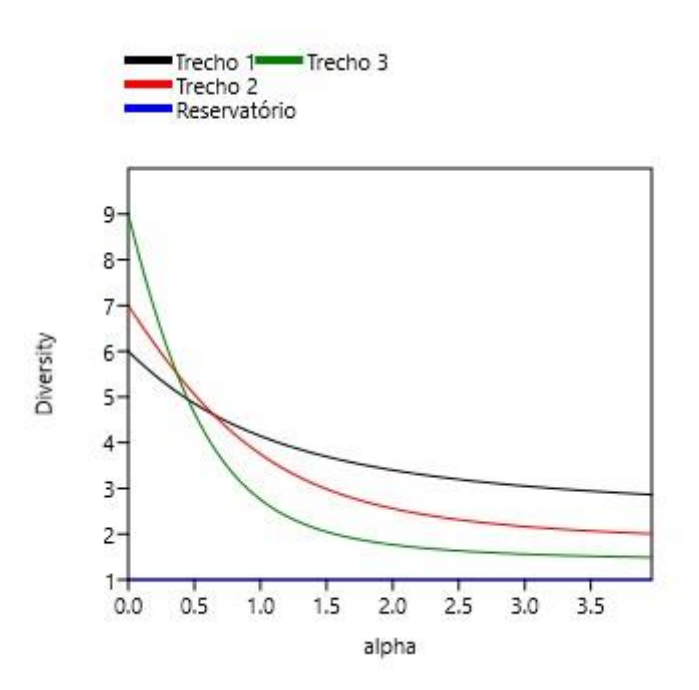

<span id="page-475-1"></span>**Figura 5.2.1-144 - Perfil de diversidade do ictioplâncton em todos trechos - período seco.**

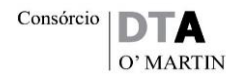

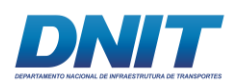

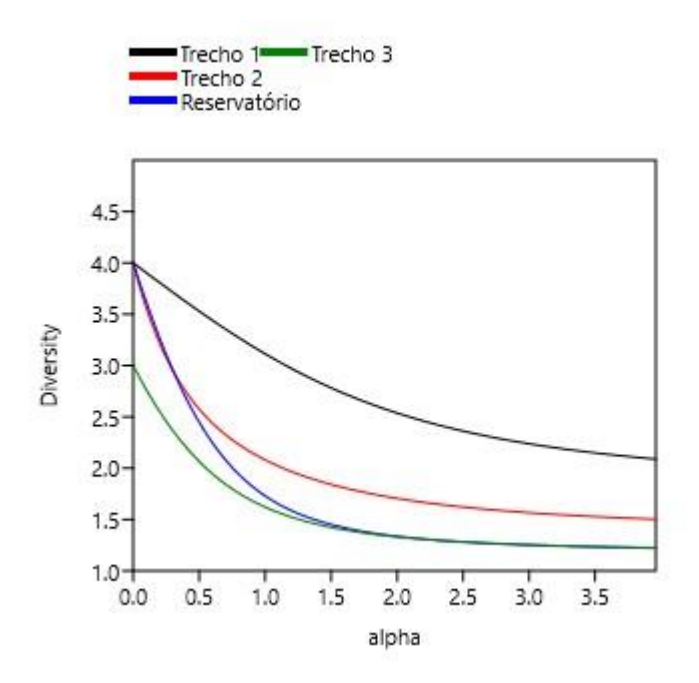

<span id="page-476-0"></span>**Figura 5.2.1-145 - Perfil de diversidade do ictioplâncton em todos os trechos - período chuvoso.**

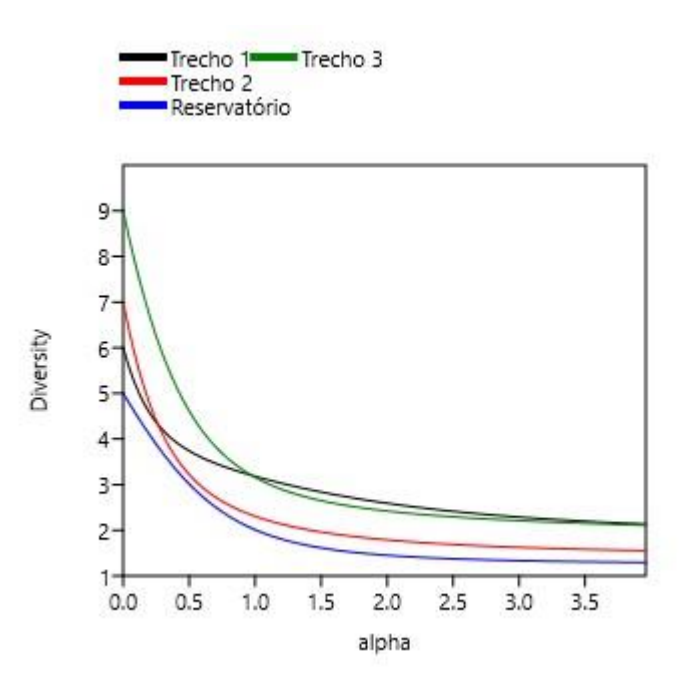

<span id="page-476-1"></span>**Figura 5.2.1-146 - Perfil de diversidade do ictioplâncton em todos os trechos - com os dois períodos (seco e chuvoso).**

A análise de escalonamento multidimensional não métrico (NMDS) revelou que a composição das famílias entre as áreas foi diferente. Pode-se observar que os pontos presentes nos Trechos 1 e 2 foram os que apresentaram maior similaridade,

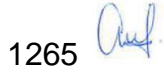

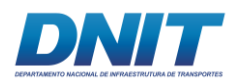

pois formaram um grupo distinto do Reservatório e do Trecho 3 **[\(Figura 5.2.1-147\)](#page-477-0)**. Além disso, o Reservatório e o Trecho 3 demonstraram apresentar pouca similaridade entre si.

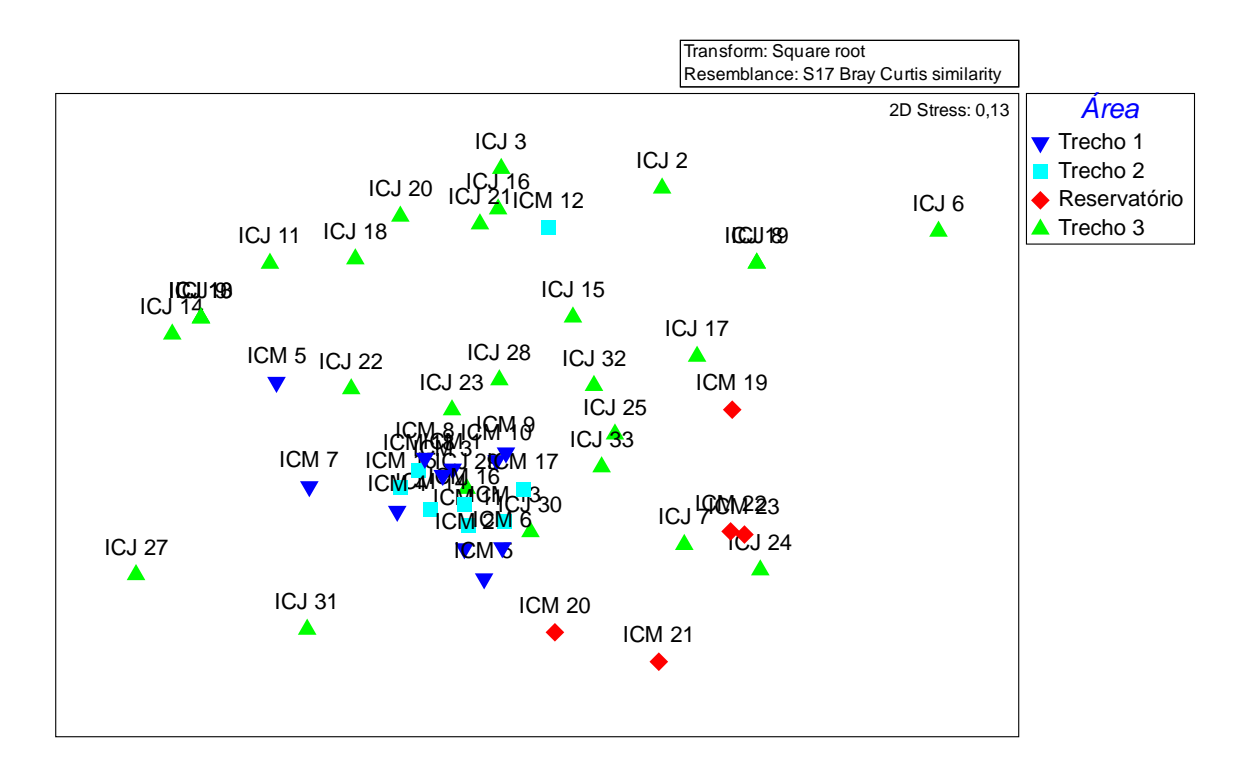

<span id="page-477-0"></span>**Figura 5.2.1-147 - Cluster de similaridade elaborado para as campanhas 1 e 2 agrupadas de todos os trechos.** 

A análise de similaridade de SIMPER para cada área, corrobora com a NMDS calculada, pois evidencia que Pimelodidae foi a família mais representativa nos Trechos 1 e 2, enquanto que, Sciaenidae e Anostomidae, foram as mais representativas no Reservatório e no Trecho 3, respectivamente **[\(Tabela 5.2.1-58\)](#page-478-0)**. Tal resultado se deve ao fato destes táxons apresentarem abundância relativa similar nos Trechos 1 e 2, em detrimento ao Trecho 3 e ao Reservatório, visto que tal análise pondera basicamente as abundâncias médias para calcular a importância dos táxons em cada trecho amostrado.

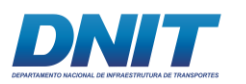

#### <span id="page-478-0"></span>**Tabela 5.2.1-58 - Análise de similaridade de SIMPER por trecho para os períodos seco e chuvoso agrupados.**

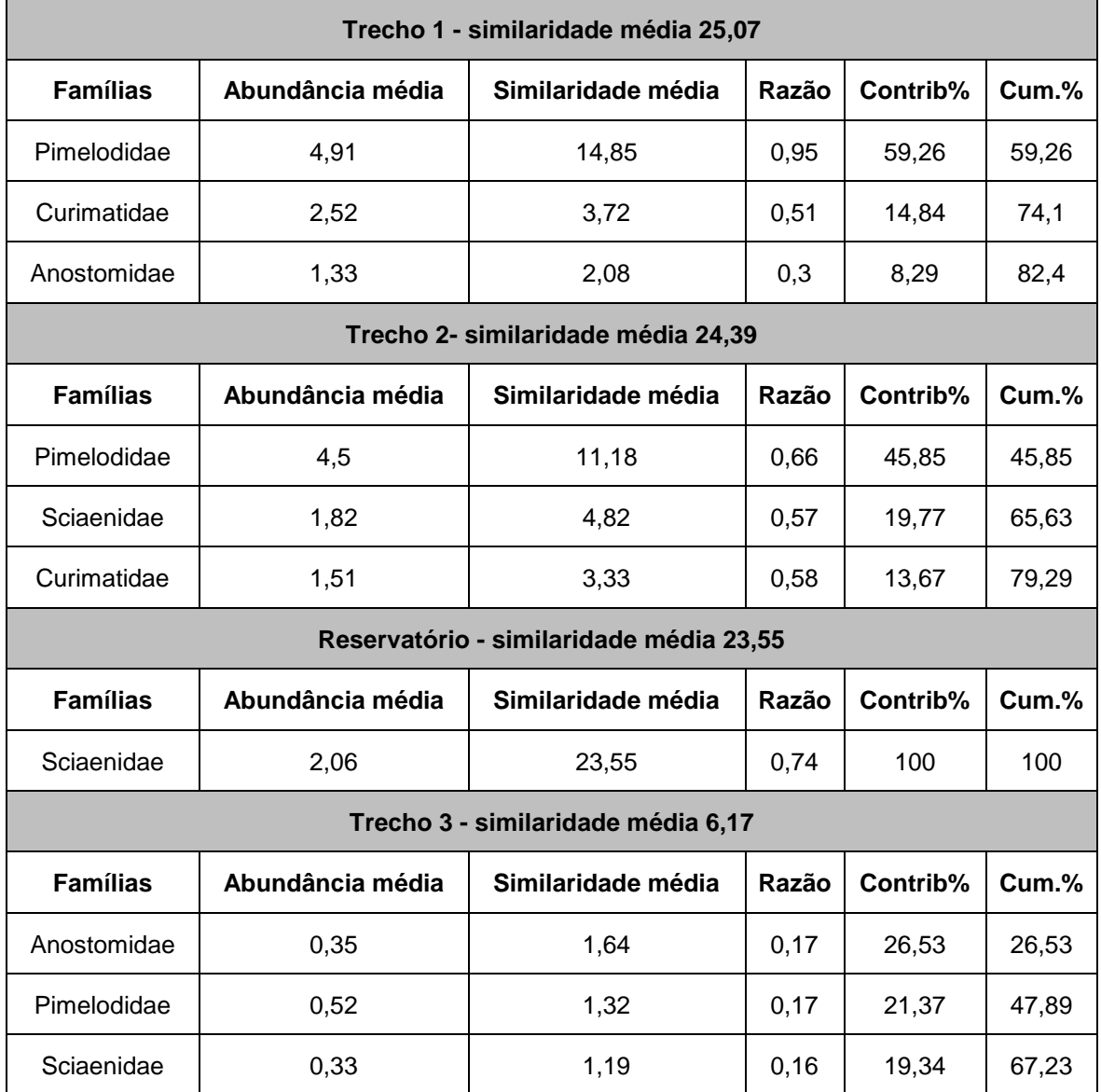

Do mesmo modo, a análise de dissimilaridade de SIMPER entre áreas evidenciou que ocorre alta dissimilaridade entre os pontos de coleta, sendo que as áreas que apresentaram menor valor de dissimilaridade foram os Trechos 1 e 2, com 74 %. As demais relações apresentaram valores superiores a 86 % **[\(](#page-478-1)**

**Tabela** [5.2.1-59](#page-478-1)**)**. Isto reforça que os Trechos 1 e 2, sejam mais similares em termos de composição e abundância relativa, ao passo que, o Trecho 3 e o Reservatório, além de diferirem destes dois trechos, diferem também entre si.

<span id="page-478-1"></span>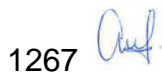

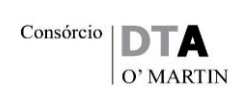

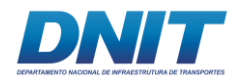

#### **Tabela 5.2.1-59 - Análise SIMPER realizada nos períodos seco e chuvoso agrupados.**

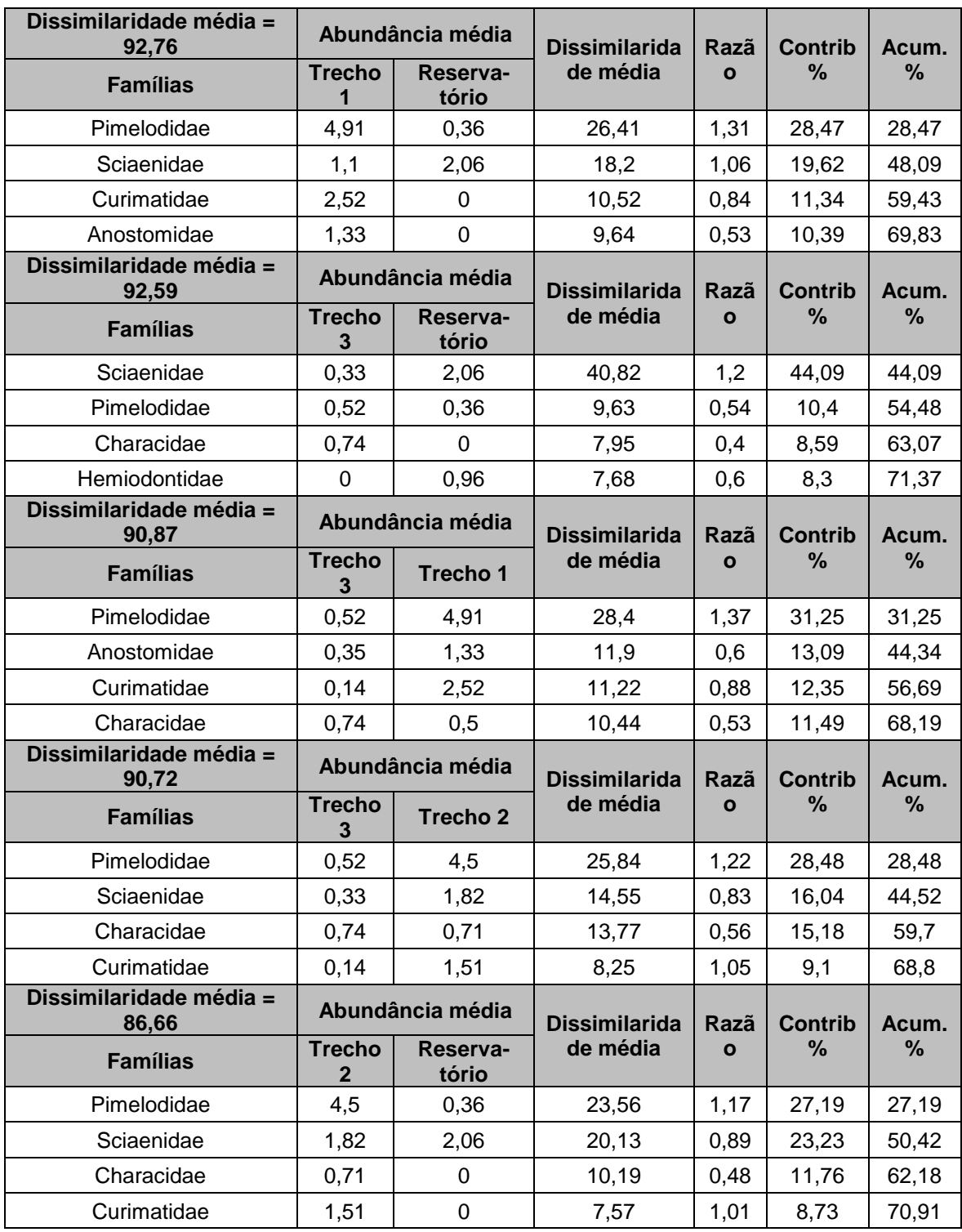

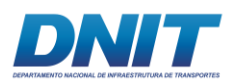

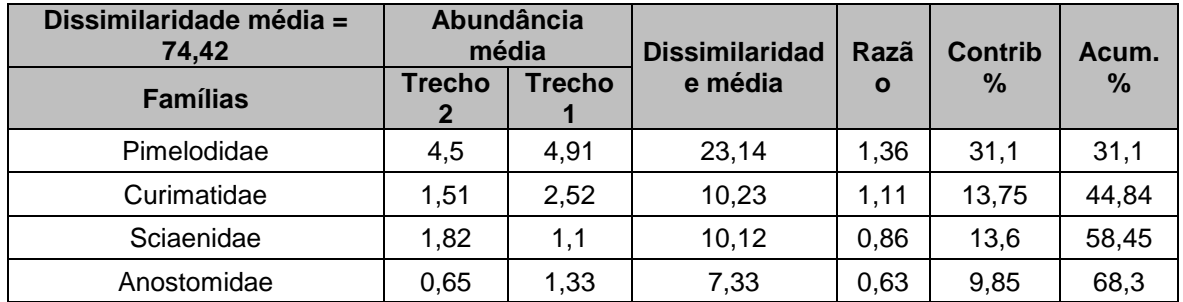

O ictioplâncton não apresentou correlação com as variáveis ambientais no período seco. Já no chuvoso, houve correlação positiva e significativa com as variáveis temperatura (p = 0,001), turbidez (p = <0,001), oxigênio dissolvido (p = 0,03), saturação de oxigênio dissolvido ( $p = 0.002$ ), coliformes totais ( $p = 0.001$ ), alumínio total (p =  $0.04$ ) e ferro total (p = <0.001) dissolvido; e correlação negativa significativa com transparência da água ( $p = <0.001$ ) e potencial de oxidaçãoredução (p = 0,0005) **[\(Figura 5.2.1-148](#page-481-0) e [Figura 5.2.1-149\)](#page-482-0)**.

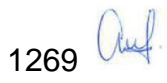

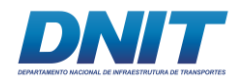

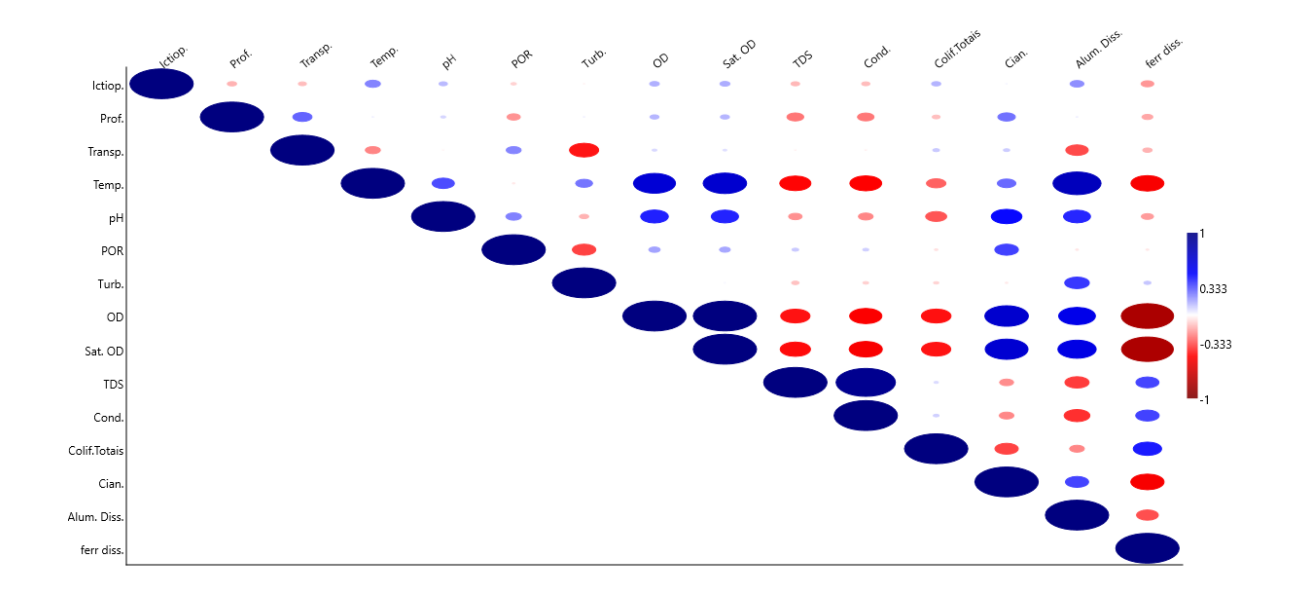

**Figura 5.2.1-148 - Análise de correlação de Pearson da abundância do ictioplâncton (Ictiop.) com as variáveis ambientais profundidade (Prof.), transparência, temperatura, pH, Potencial de Oxidação-Redução (POR), turbidez, oxigênio dissolvido (OD), saturação de oxigênio dissolvido, sólidos totais dissolvidos (TDS), condutividade, coliformes totais, contagem de cianobactérias, alumínio dissolvido e ferro dissolvido – período seco.** 

<span id="page-481-0"></span>O tamanho das elipses demonstra maior ou menor correlação. Azul – correlação positiva e vermelho - correlação negativa. As caixas cinzas indicam significância (p < 0,05).

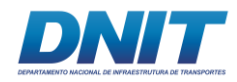

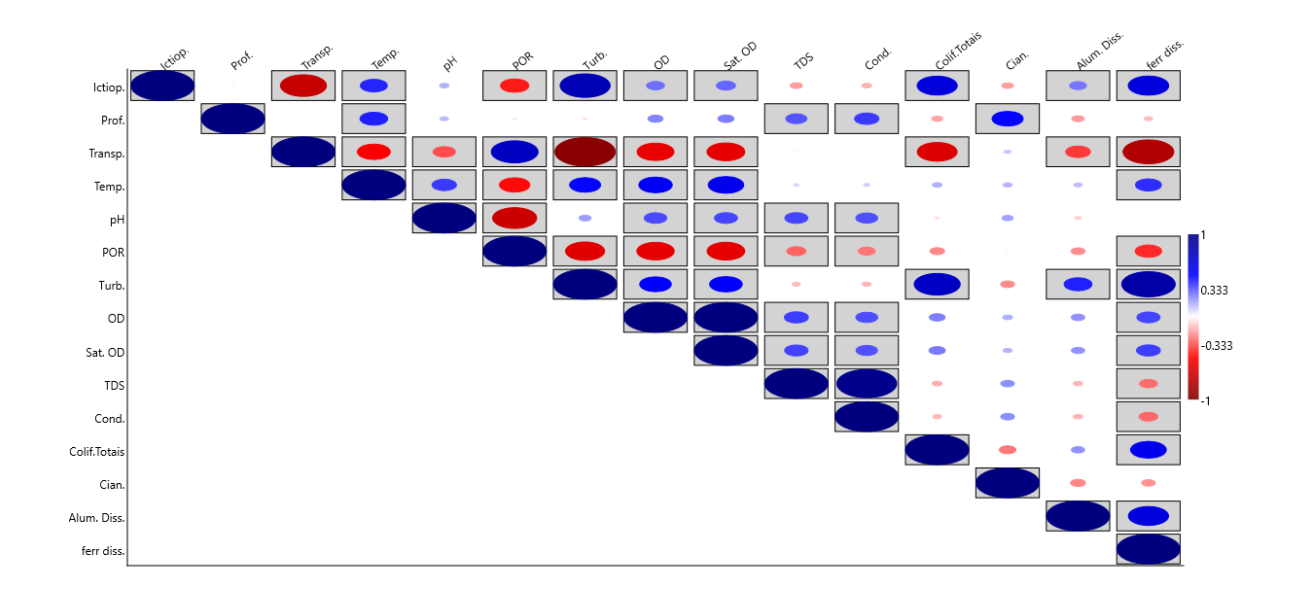

**Figura 5.2.1-149 - Análise de correlação de Pearson da abundância do ictioplâncton (Ictiop.)com as variáveis ambientais profundidade (Prof.), transparência, temperatura, pH, Potencial de Oxidação-Redução (POR), turbidez, oxigênio dissolvido, saturação de oxigênio dissolvido, sólidos totais dissolvidos, condutividade, coliformes totais, contagem de cianobactérias, alumínio dissolvido e ferro dissolvido – período chuvoso.**

<span id="page-482-0"></span>O tamanho das elipses demonstra maior ou menor correlação. Azul – correlação positiva e vermelho - correlação negativa. As caixas cinzas indicam significância (p < 0,05).

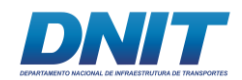

## **C.4 Discussão**

A riqueza de ordens e de famílias registradas neste estudo foi superior à relatada por Bittencourt *et al.,* (2018), em estudo realizado na represa de Tucuruí. Contudo, os autores não trazem dados referentes a densidades de ovos, impedindo comparações entre os observados neste estudo e o referido artigo. Comparando os resultados presentes neste relatório com estudos de outras regiões da bacia do rio Tocantins, como a UHE Lajeado, a riqueza de ordens e densidade de ovos foram similares (LIMA & ARAUJO-LIMA, 2004; AGOSTINHO *et al*., 2007B). Assim como nos trabalhos citados, as ordens Characiformes, Siluriformes, Clupeiformes e Perciformes foram as mais abundantes e apresentaram ampla distribuição pela área de estudo **[\(Figura 5.2.1-135](#page-467-0) e [Tabela 5.2.1-56\)](#page-469-1)**.

Embora tenha havido similaridade entre os estudos citados e os dados aqui apresentados, a dificuldade de identificação também é demonstrada pelos autores acima, já que o nível taxonômico predominante é família. Isso é reflexo de dois fatores principais: falta de material de referência para a região amazônica, trabalhando principalmente com ordens e famílias nos grupos taxonômicos (AGOSTINHO *et al*. 2007B; LIMA & ARAUJO-LIMA, 2004; OLIVEIRA & FERREIRA, 2004; BITTENCOURT *et al*., 2018) e a dificuldade de identificação de estágios iniciais devido, principalmente, pela ausência de caracteres diagnósticos presentes nestes estágios (BIALETZKI *et al*., 2005).

Apesar disso, foram observadas diferenças na composição entre os trechos amostrados. As áreas a montante da represa de Tucuruí, Trechos 1 e 2, foram as que apresentaram maior riqueza e similaridade entre si, ao passo que o Reservatório e o Trecho 3, apresentaram diferenças entre si e em relação aos Trechos 1 e 2. Possivelmente, as condições ambientais presentes nos trechos 1 e 2, como trecho livre à montante, fluxo d'água lótico e maior oxigenação da água, sejam fatores extremamente importantes para o evento reprodutivo e (BAUMGARTNER *et al*., 2004; SILVA *et al*., 2017), fazem destas áreas berçários naturais para a espécies encontradas na região de estudo. Tais condições são imprescindíveis para que espécies migradoras realizem seu ciclo reprodutivo. Desta forma, embora existam famílias com diferentes graus de importância entre

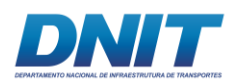

os trechos, pode-se considerar que os trechos 1 e 2 sejam berçários naturais para toda a comunidade de peixes do rio, pois após o desenvolvimento inicial, quando as larvas se tornam juvenis, passam a ocupar outras áreas da bacia em busca de sítios alimentares, a exemplo do reservatório da represa de Tucuruí.

Considerando as densidades observadas, Bittencourt *et al.* (2018) registraram as maiores densidades de captura no período seco (setembro – 2009) e no presente estudo a maior densidade foi registrada no período chuvoso (janeiro - 2018). Os resultados deste estudo corroboram com o período de defeso indicado pelo Ministério do Meio Ambiente para a bacia do rio Tocantins, entre 01/novembro a 28/fevereiro, para todas as categorias de pesca, conforme Instrução Normativa Interministeral n° 13, de 25 de outubro de 2011. A instrução conceitua Defeso como "a paralisação temporária da pesca para a preservação da espécie, tendo como motivação a reprodução e/ou recrutamento, bem como paralisações causadas por fenômenos naturais ou acidentes".

A distribuição espacial da densidade de organismos está de acordo com o verificado por Bittencourt *et al.,* (2018) para área da represa de Tucuruí, com as maiores densidades registradas nas regiões próximas aos Trechos 1, 2 e 3. Neste sentido, Agostinho *et al.,* (2007B) registraram as maiores densidades na região de jusante e montante da área alagada da represa de Lageado, Alto rio Tocantins. O represamento de um rio causa impactos negativos sobre a reprodução de peixes, independentemente de sua estratégia reprodutiva (ÂNGULO-VALÊNCIA *et al.,* 2016). De modo geral, os peixes da região neotropical necessitam de ambientes lóticos para a desova e para a deriva dos ovos e larvas recém eclodidas. Nesse movimento descendente, os produtos reprodutivos alcançam as áreas de berçário natural. Na presença de águas lênticas (represadas), esses organismos acabam por afundar ou serem mais facilmente predados, devido ao aumento da transparência da água que comumente ocorre em ambientes represados (AGOSTINHO *et al.,* 2007). Desta forma, como observado em diversos outros estudos, a comunidade de peixes de ambientes represados é extremamente dependente de áreas a montante, livres de represamento, para completar seu ciclo

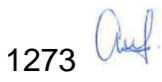

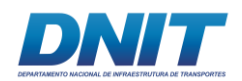

reprodutivo (AGOSTINHO *et al*., 2007; BAUMGARTNER *et al*., 2004; SILVA *et al*., 2017).

Especificamente na área de estudo, foi observado um agravante, pois a construção da UHE Tucuruí, isolou o Trecho 3 dos demais. Desta forma, a comunidade de peixes encontrada a jusante, pode ter sido impactada, ocorrendo depleção populacional de diversas espécies migradoras, por não conseguirem acessar os trechos a montante para realizar sua desova (AGOSTINHO *et al*., 2007). Fato este justificado pela diferença na composição de espécies entre as áreas. Somando a barreira geográfica com a área lêntica da represa, salienta-se a importância dos Trechos 1 e 2 para manutenção das espécies de peixes migradoras da bacia do Baixo Rio Tocantins.

O presente estudo registrou baixa captura de ovos. Em estudo realizado por Oliveira & Ferreira (2008), foram registradas maiores densidades de ovos nas áreas mais profundas dos diferentes microhabitats amazônicos, fato que pode explicar a menor captura de ovos no presente estudo, uma vez que as coletas foram realizadas de forma oblíqua ao fundo do rio. No entanto, os dados indicam que, durante o período amostrado, a área de estudo não foi prioritariamente área de desova de peixes, mas sim uma área de berçário para as larvas de peixes (área de crescimento de larvas). Possivelmente, a desova deva ocorrer em áreas à montante dos trechos estudados, sendo que os ovos e larvas recém eclodidas derivam até as áreas dos Trechos 1 e 2. Este dado pode ser corroborado pelo fato de que larvas nos estágios larval vitelínico e flexão representaram mais de 95 % da densidade total de larvas capturadas no presente estudo.

Entretanto, como mencionado acima, a barragem da UHE de Tucuruí é uma barreira física para o movimento ascendente dos peixes em migração e descendente dos ovos e larvas, limitando a área de desova em duas regiões, acima e abaixo da represa. Já nos ambientes à montante da represa, os Trechos 1 e 2 podem ser caracterizados por serem áreas de berçários (crescimento de larvas), visto que foram identificadas alta densidade de indivíduos em estágio larval vitelínico e flexão. Entretanto, considerando a vazão observada, é possível que os Trechos 1 e 2 sejam também áreas de transição para os ovos e larvas em busca

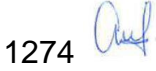

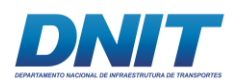

de áreas marginais de residência para o desenvolvimento inicial. Assim como esperado, houve grande variação nos valores de densidade registrados entre os trechos analisados, em função do represamento existente na área. Tal represamento influenciou também na diferença de composição das espécies entre as áreas.

Com base nos resultados obtidos, pode-se afirmar que as áreas à montante da represa de Tucuruí, os Trechos 1 e 2, onde ocorrerão intervenções de dragagem e derrocamento, respectivamente, se mostraram extremamente importantes para a reprodução das espécies migradoras do rio Tocantins/PA, seja ou por atuarem como berçário ou por atuarem como áreas de transição entre os sítios reprodutivos e áreas de crescimento. A área à jusante do Reservatório (Trecho 3), por sua vez, onde estão previstas intervenções de dragagem, mostrou uma densidade populacional significatica, porém impactada em relação às espécies de peixes migratórias, certamente pela dificuldade em acessar os trechos a montante para realizar sua desova.

## **5.2.1.2.2 Bentos**

## **A. Introdução**

Os rios são ecossistemas lóticos definidos pelo movimento unidirecional da corrente de água. Estes são classificados de acordo com as ordens de tamanho que aumentam hierarquicamente conforme a conjunção de córregos de pequenas ordens e ribeirões, formando uma malha hídrica que drenam as bacias hidrográficas (BENDA *et al*., 2004). Em decorrência do aumento da exploração do uso da água doce e dos impactos causados sobre a biodiversidade dos ecossistemas lóticos, faz-se necessário o estudo prévio para o conhecimento da biota aquática, uma vez que as comunidades bióticas são diretamente afetadas pelas alterações causadas nesses ecossistemas. Além disso, a estrutura da biota é um importante indicador da qualidade ambiental do ecossistema, uma vez que os organismos respondem às alterações ambientais causadas pelas diversas atividades antrópicas (NAVARRO-LLÁCER *et al.*, 2010).

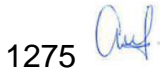

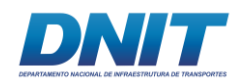

Os macroinvertebrados bentônicos são representados por organismos que podem ser observados a olho nu (> 1 mm) e apresentam alta diversidade nos ecossistemas de água doce, pois podem ocupar ampla faixa de habitas. A comunidade é composta por diversos táxons, sendo representados por diversos grupos, como por exemplo o Filo Arthropoda, que inclui a Classe Insecta e Ordem Decapoda, Filo Mollusca (Classe Gastropoda e Bivalvia) e Filo Annelida (Classe Oligochaeta e Hirudinae) (DOMÍNGUEZ & FERNADEZ, 2009).

Os táxons dessa comunidade apresentam diferentes hábitos alimentares, prevalecendo entre os níveis tróficos os detritívoros, os herbívoros e os predadores intermediários, que estruturam complexas redes tróficas. Estes desempenham importante papel ecológico para os ecossistemas, em especial na decomposição da matéria orgânica e ciclagem dos nutrientes (THOMPSON & TOWNSEND, 2005). Além disso, compõem a principal dieta de peixes predadores, contribuindo para o aumento da diversidade e promoção dos serviços ambientais, em especial para as atividades pesqueiras (Wallace, 1996).

As redes hidroviárias no Brasil representam 2,4 % de transporte de cargas no país, constituindo pequena participação das hidrovias na matriz de transportes. As maiores movimentações de transportes hidroviários se concentram na região norte do país, que detém 90 % da movimentação de cargas por hidrovias, sendo responsável por apenas 4,6 % do PIB nacional. Isso decorre em razão das características dos rios, que em geral são maiores e com maior volume de água (LACERDA, 2004). Apesar de sua importância econômica, a atividade hidroviária promove impactos nos ecossistemas aquáticos, e entre os principais se destacam, a sedimentação e a dispersão de espécies exóticas que ocorrem através da liberação de água de lastro (SOUZA *et al.*, 2008).

Em razão da importância ecológica da comunidade bentônica e da conservação dos serviços ecossistêmicos promovidos pelos sistemas lóticos, o presente diagnóstico tem como objetivo descrever as características comunitárias de macroinvertebrados bentônicos em um trecho de aproximadamente 300 km, no rio Tocantins, entre os municípios de Marabá e Baião, no estado do Pará.

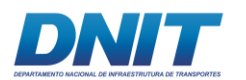

# **B. Descrição Metodológica**

#### **B.1 Amostragem**

Os estudos de campo foram feitos com base na Autorização de Captura, Coleta e Transporte de Material Biológico (Abio) n° 804/2017-Retificação, emitida pelo IBAMA em 11/08/2017.

Uma equipe de campo foi responsável pelas coletas, composta por dois biólogos, um auxiliar de campo e um barqueiro, além de contar com uma pessoa que cuidava da logística diária em terra. Outra equipe, composta por dois biólogos especialistas, foi responsável pela identificação, análise e escrita do relatório.

As coletas dos macroinvertebrados bentônicos foram realizadas em 56 pontos **[\(Tabela 5.2.1-60](#page-488-0) e [Tabela 5.2.1-61\)](#page-489-0)** localizados no rio Tocantins, durante dois períodos sazonais: seco (agosto/setembro de 2017) e chuvoso (janeiro de 2018). Os pontos amostrais coincidem com os pontos de coleta da comunidade planctônica e de qualidade da água. Em cada estação de coleta foram realizadas amostragens conforme o tipo de substrato (consolidado e inconsolidado), divididas por trechos do rio.

| trechos avaliados do rio Tocantins/PA. |                 |                   |                |
|----------------------------------------|-----------------|-------------------|----------------|
| <b>Trechos</b>                         | <b>Extensão</b> | <b>Pontos</b>     | Empreendimento |
| Trecho 1 – Marabá a Ituniranga.        | 52 km           | $M01 \approx M10$ | Dragagem       |

<span id="page-488-0"></span>**Tabela 5.2.1-60 - Pontos de coleta dos macroinvertebrados bentônicos nos respectivos trechos avaliados do rio Tocantins/PA.**

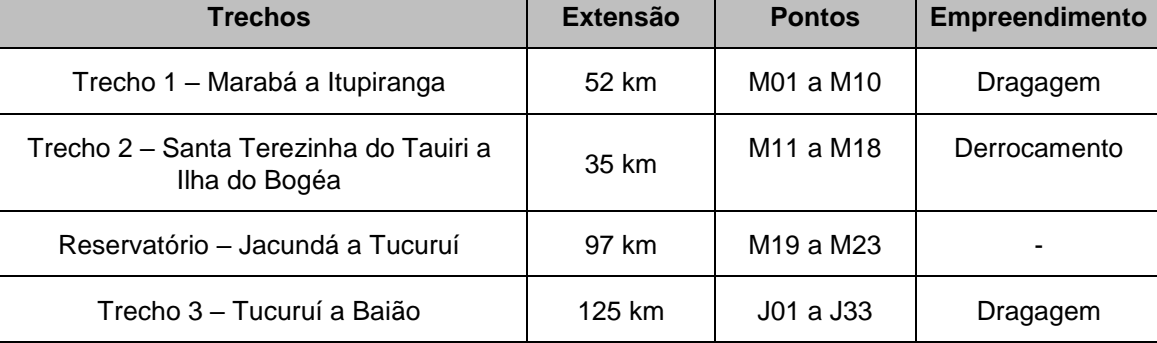

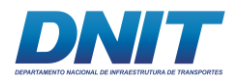

<span id="page-489-0"></span>**Tabela 5.2.1-61: Coordenadas geográficas do Trecho 1, Trecho 2, Reservatório e Trecho 3 para amostragem de macroinvertebrados bentônicos.**

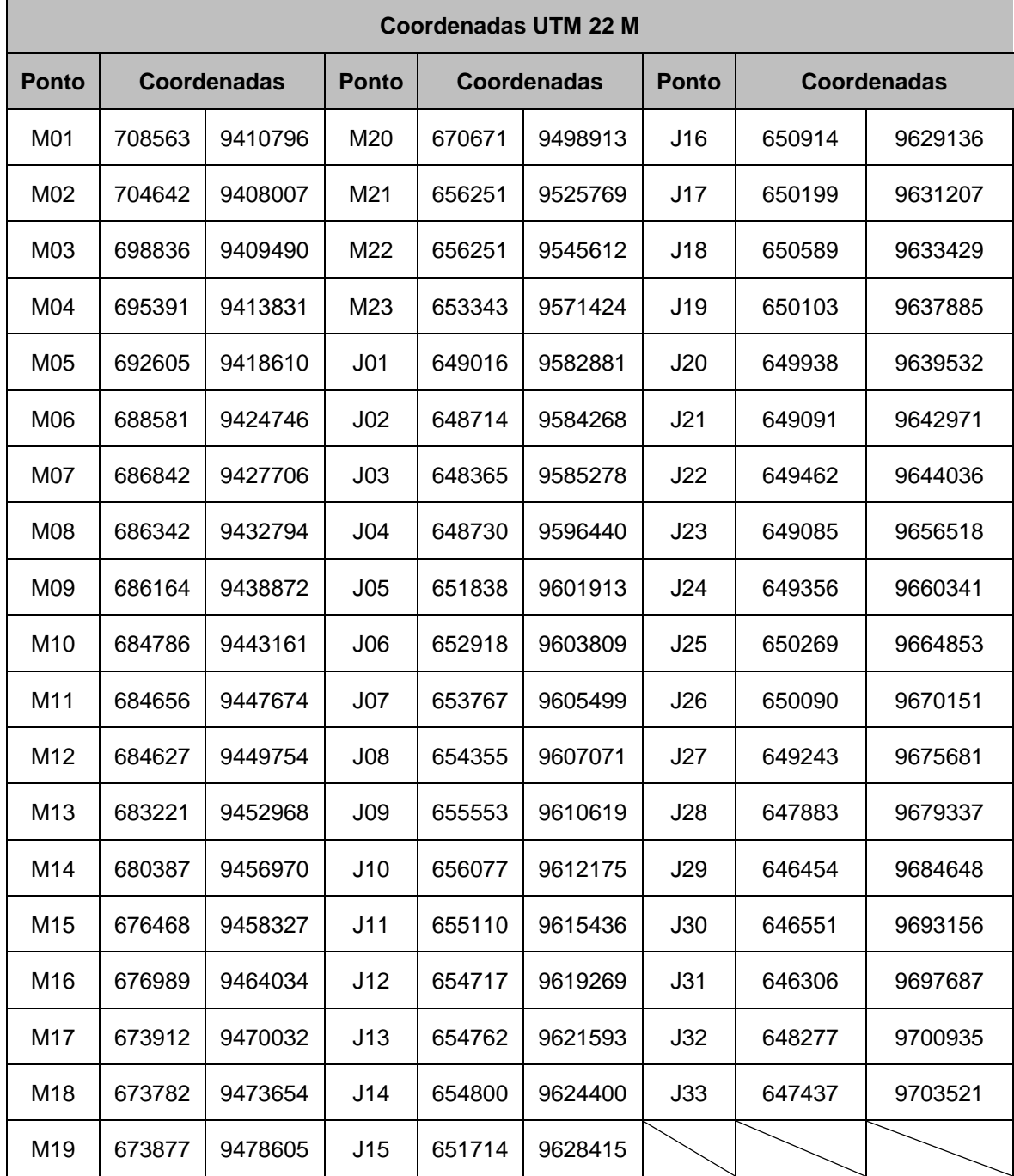

As amostras de substrato inconsolidado foram coletadas com auxílio de um pegador de fundo do tipo *Van Veen* (área= 0,05 m², 7 L) **[\(Foto 5.2.1-154\)](#page-490-0)**. Em cada amostra, foram retiradas alíquotas de 1 L de sedimento, as quais foram corresponderam aproximadamente 1/3 da área total do amostrador (área= 0,007 m²).

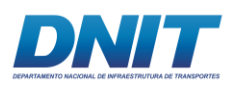

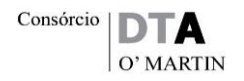

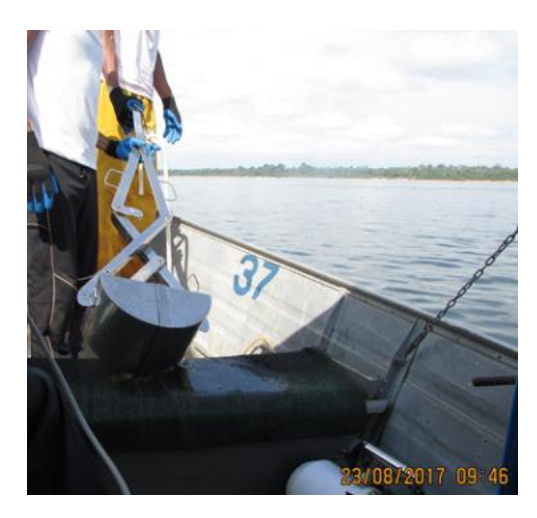

<span id="page-490-0"></span>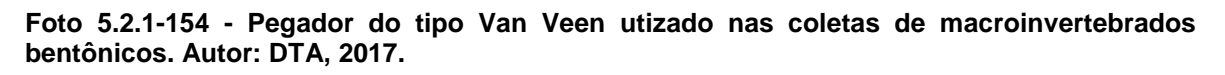

As amostras foram lavadas em campo com redes tipo saco, de 0,5 mm de malha **[\(Foto 5.2.1-](#page-490-1) 5.2.1-155)** e o conteúdo transferido para sacos plásticos previamente identificados e preservadas com formol 10 %.

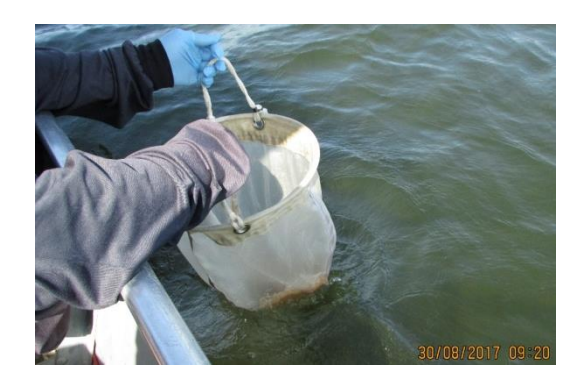

<span id="page-490-1"></span>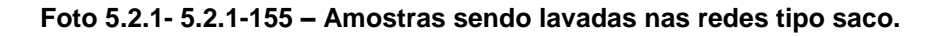

Autor: DTA, 2017.

Este método de amostragem, foi baseados em alguns estudos que examinaram o efeito das subamostragens de sedimentos para análise de diversidade de macroinvertebrados (KING & RICHARDSON, 2002; LIGEIRO *et al*. 2013). Petkovska & Ubranič (2010) observaram baixas variações das métricas comunitárias de abundância e de índices de diversidade, para alíquotas que representavam acima de 1/4 da área total do amostrador. Isso demonstrou ser um método eficiente de subamostragem para análise da comunidade, porém, alguns pontos de coleta não foram amostrados ou não foram amostradas as três réplicas

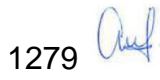

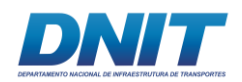

pois o substrato inconsolidado foi perdido devido à forte correnteza presente no rio Tocantins.

Em decorrência da dificuldade de coleta em substratos formados por rochas, como em alguns pontos do Trecho 2, optou-se por realizar a amostragem da fauna bentônica pelo método de colonização por substratos artificiais consolidado em cinco pontos amostrais (M11, M12, M13, M14 e M15) utilizando-se de tréplicas (n= 15). Em cada período sazonal, foram instalados cestos de formato retangular com malha de 1 cm de abertura (volume =  $0.00375$  m<sup>3</sup>) preenchidos com pedras tipo brita número 3 **[\(Tabela 5.2.1-62\)](#page-493-0)**. Os cestos foram retirados cuidadosamente após o período de 30 dias de imersão e abertos dentro de bandejas de polietileno **[\(Foto](#page-492-0)  [5.2.1-156](#page-492-0) e [Foto 5.2.1-157\)](#page-492-1)** para retirada das pedras britas. Em seguida, o conteúdo dos cestos foi lavado em peneira com malha de 0,5 mm e acondicionado em sacos plásticos identificados e preservados em formol 10 %. No período seco, foram amostrados cinco pontos (M11-15) totalizando 15 amostras. No período chuvoso, houve a perda dos cestos no ponto M11 **[\(Tabela 5.2.1-62\)](#page-493-0)**, provavelmente em decorrência de arraste. Neste período foram totalizadas 12 amostras.

Em laboratório, as amostras foram lavadas em peneira com malha de 250 µm e submetidas ao processo de flutuação, utilizando-se de solução salina para a suspensão dos organismos. Este processo foi repetido três vezes. A seguir, procedeu-se a triagem dos organismos com auxílio de estereomicroscópio com aumento de 40 vezes.

A identificação taxonômica dos organismos ocorreu até o menor nível taxonômico possível, utilizando-se chaves de identificação e descrições disponíveis em literatura (DOMÍNGUEZ & FERNÁNDES, 2009; HAMADA *et al.*, 2014).

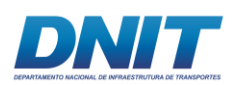

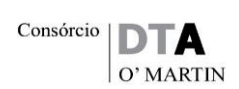

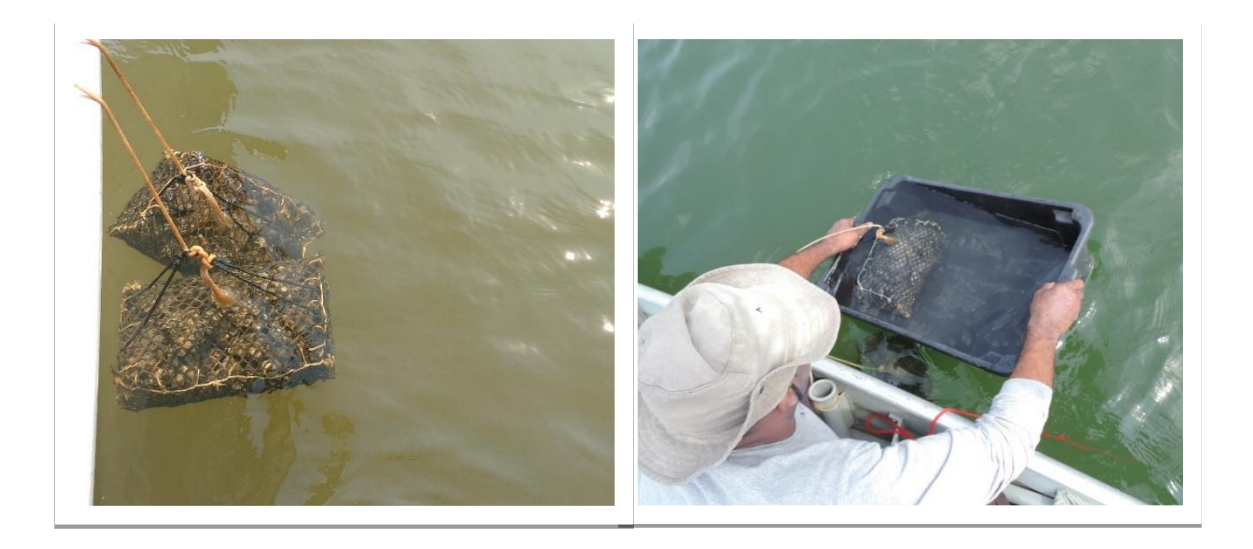

**Foto 5.2.1-156 - Recolhimento dos cestos de brita. Autor: DTA, 2018.**

<span id="page-492-0"></span>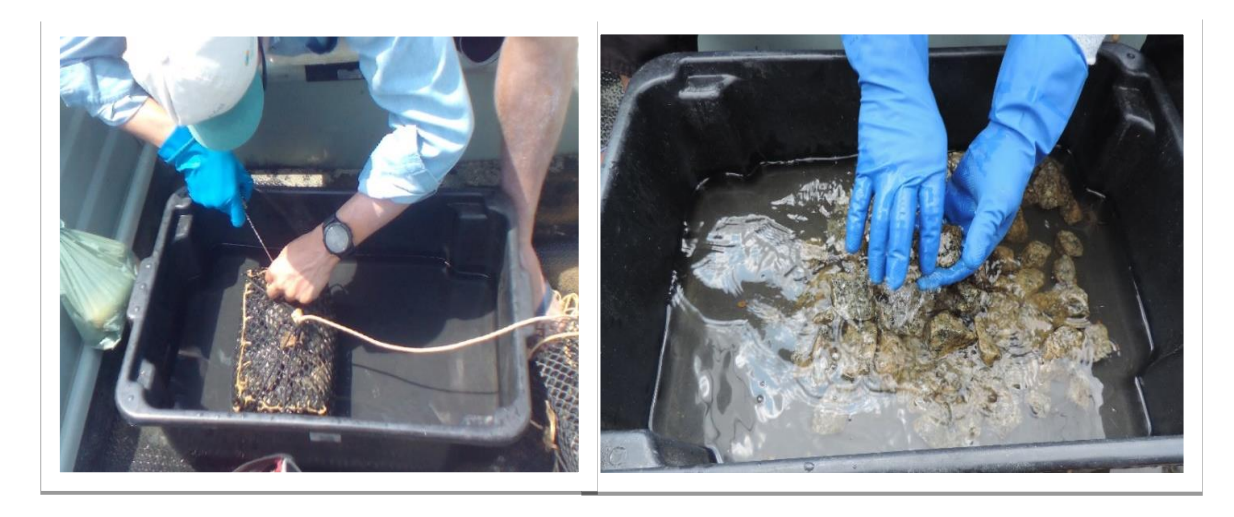

**Foto 5.2.1-157 - Recolhimento do material no campo.** 

<span id="page-492-1"></span>Autor: DTA, 2018.

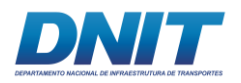

<span id="page-493-0"></span>**Tabela 5.2.1-62 - Quantitativo de amostras de bentos de cada método (substratos inconsolidado e consolidado), por ponto de coleta e sazonalidade.**

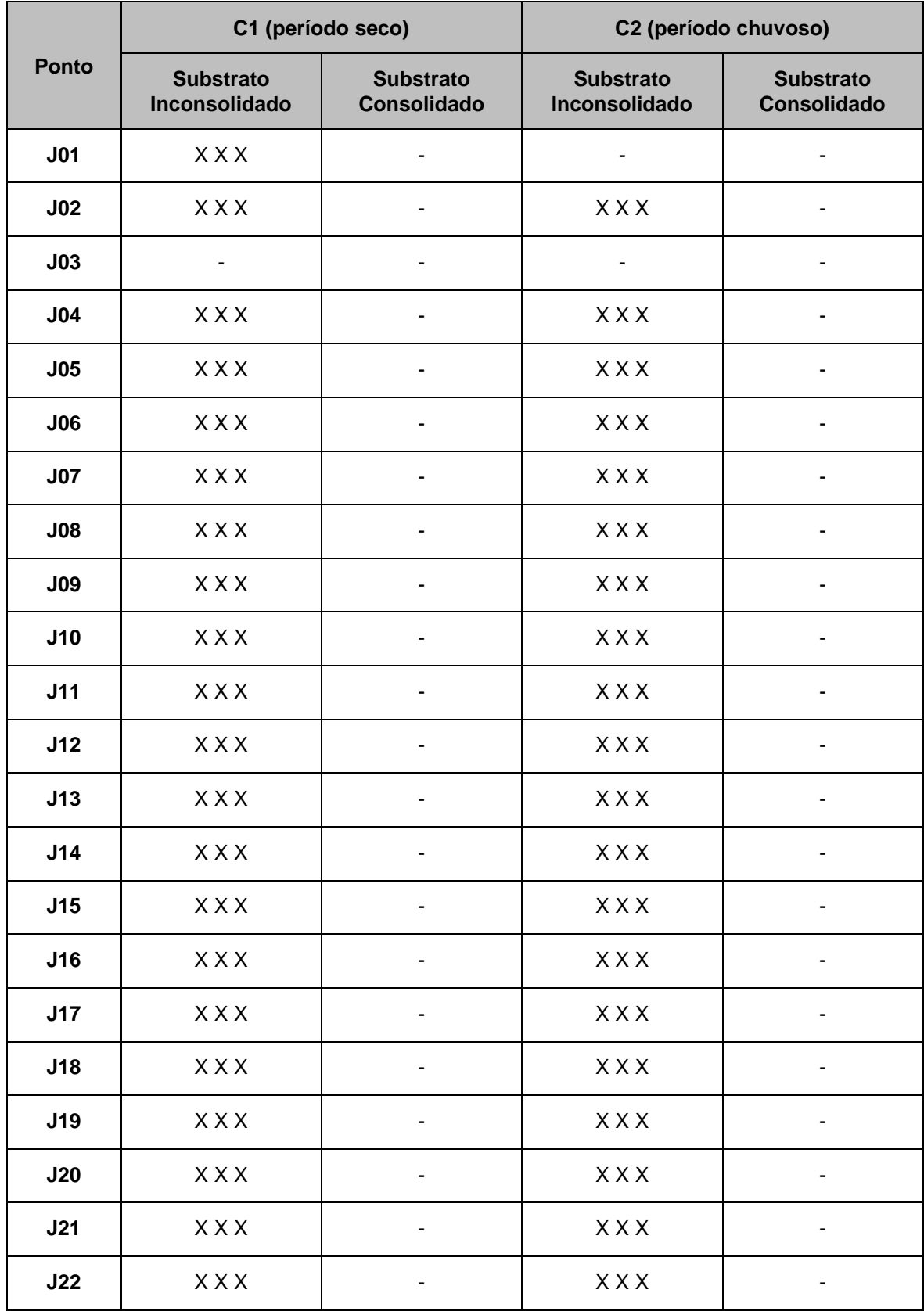

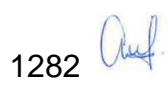

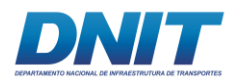

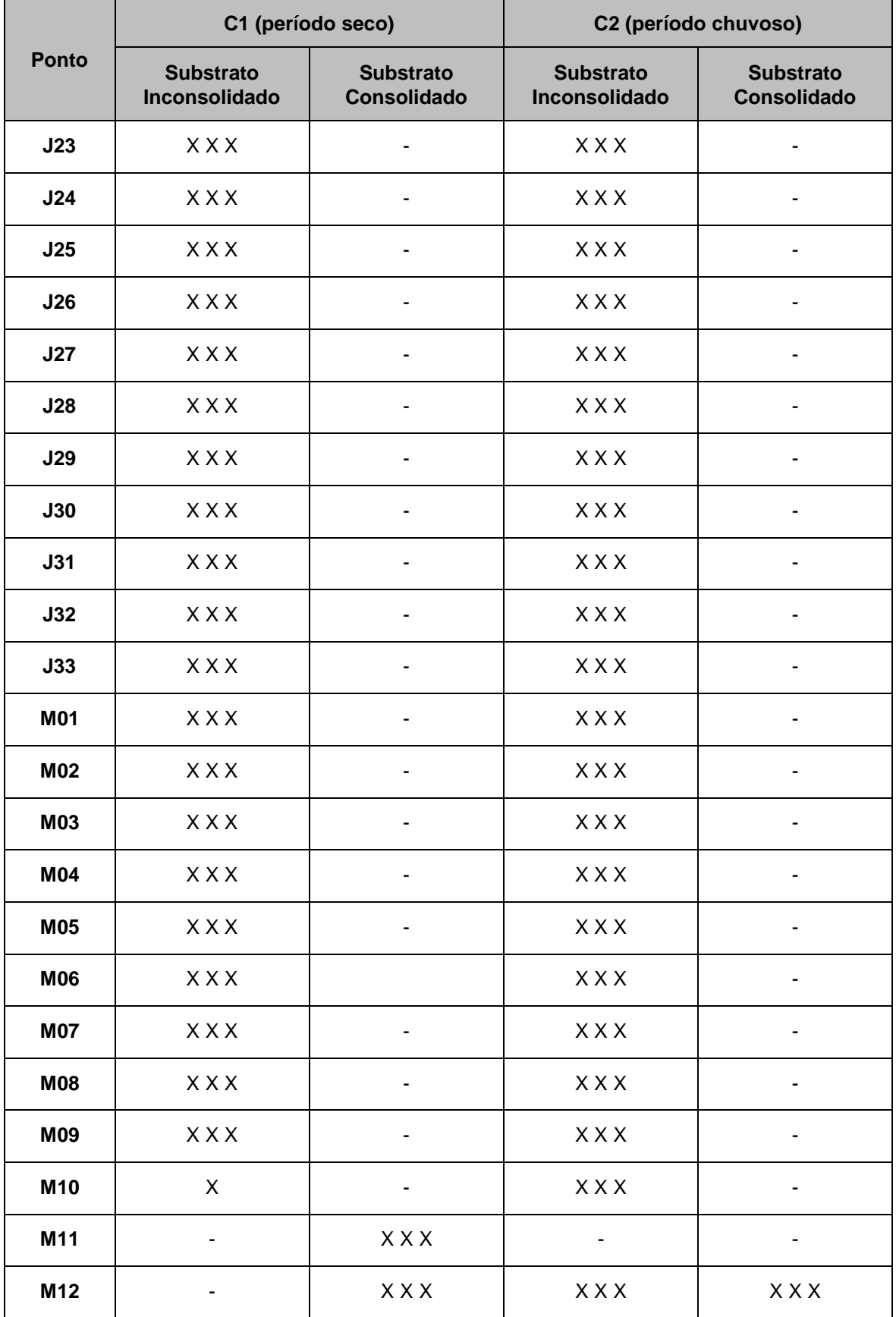

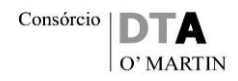

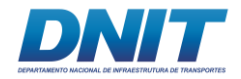

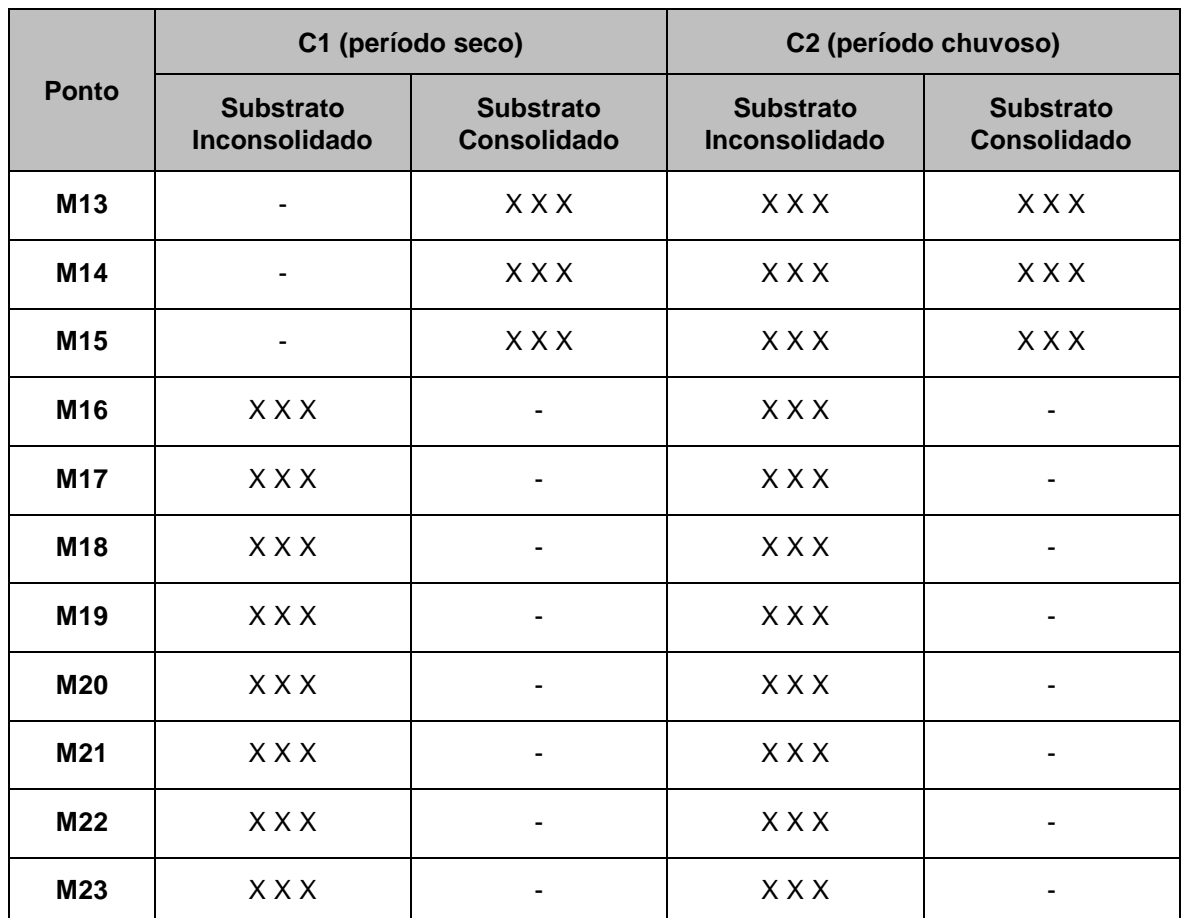

D.2.3.6 **Legenda:** X = número de amostra coletadas.

#### **B.2 Análise dos Dados**

A comunidade de macroinvertebrados bentônicos de cada trecho em cada período sazonal foi analisada pela participação relativa de cada táxon e de densidade média. Esta última calculada através da relação da abundância de cada táxon pela área coletada do amostrador *Van Veen* correspondente a alíquota de 1 L (área= 0,007 m<sup>2</sup>) e do cesto de colonização (volume= 0,00375 m<sup>3</sup>).

A distribuição espacial dos táxons foi analisada com base na presença ou na ausência em cada ponto de coleta e na análise de agrupamento. O grau de semelhança entre os pontos de coleta foi calculado utilizando-se do índice de Bray-Curtis. A matriz de similaridade foi comparada com uma matriz cofenética, visando aumentar a confiabilidade das conclusões extraídas da interpretação do dendrograma (KOPP *et al*., 2007). Como critério de fidelidade, foram adotados

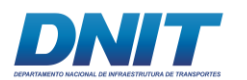

valores dos coeficientes cofenéticos iguais ou superiores a 0,70 (ROHLF, 1970). Para isso, utilizou-se os dados de abundância dos táxons transformados na base log<sub>10</sub>.

A frequência de ocorrência foi calculada dividindo-se o número de registros de cada táxon pelo número total de amostras coletadas em cada período sazonal. O resultado foi expresso em porcentagem e classificado segundo Souza *et al*., (2009), nas categorias: muito frequente (frequência ≥ 80 %), frequente (50 % ≥ frequência < 80 %), pouco frequente (17 % ≥ frequência < 50 %) e esporádico (frequência < 17 %).

Para avaliar a diversidade das comunidades bentônicas, foram calculados o índice de diversidade de Shannon-Wiener (H'), de Dominância (D) e o índice de equitabilidade de Pielou (J).

$$
H' = -\Sigma pi.Lnpi
$$

Sendo:

H' = índice de Shannon; pi= ni/N (probabilidade de coleta da espécie i na população); ni = número de células de cada espécie;  $N = n$ úmero total de células, sendo resultados expressos em bits.ind<sup>-1</sup>.

Os resultados foram apresentados em termos de bits por células, sendo 1 bits equivalentes a uma unidade de informação (Valentin, 2000). Os resultados foram considerados como:

 $>$  3,0 bits.ind-1 = alta diversidade;  $2,0 < x > 3,0$  bits.ind-1 = média diversidade;  $1,0 < x > 2,0$  bits.ind-1 = baixa diversidade;  $<$  1,0 bits.ind-1 = muito baixa.

A equitabilidade (J') foi calculada a partir de H' de Shannon de acordo com Pielou (1967):

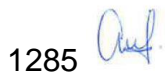

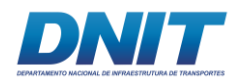

 $J' = H'/ \log 2S$ 

Sendo:

H' = índice de Shannon;

S = número total de espécies de cada amostra.

Os índices foram calculados utilizando-se do *software* estatístico PAST (HAMMER, 2010). Os valores médios de densidade, diversidade de Shannon-Wiener (H'), Equitabilidade de Pielou (J) e Dominância (D), foram comparados entre os períodos sazonais pelo teste não-paramétrico de Kruskal-Wallis, os valores foram calculados dentro uma margem de 95 % de confiabilidade, na qual as diferenças são consideradas significativas quando p < 0,05.

O esforço amostral da comunidade foi analisado através da riqueza estimada e do número total de amostras coletadas em cada período sazonal. Para isso, utilizouse do método de curvas de rarefação de espécies, calculadas através do índice Mao tau, seguido das análises de riquezas estimadas pelo índice de Jackknife1. Este último índice estima a riqueza total da comunidade utilizando o número de espécies que ocorrem em apenas uma amostra.

Complementarmente à análise da estrutura da comunidade, foi realizada uma análise do Perfil de Diversidade. Para os organismos associados ao fundo consolidado e para os organismos associados ao fundo inconsolidado foi realizada a análise do Perfil de Diversidade, por meio da série de Renyi, utilizando o software Past (HAMMER, 2010). Para esta análise, foram utilizados os dados do valor médio da abundância de cada espécie, por trecho e por período amostrado (seco e chuvoso), além de uma análise conjunta para as amostras dos dois períodos estudados.

Aplicou-se também correlação de Pearson entre a densidade total de macroinvertebrados bentônicos de fundo consolidado e inconsolidado separadamente por local, em cada período (seco e chuvoso). Para a comunidade dos bentos de fundo consolidado foram utilizadas as variáveis químicas, físicas e biológicas registradas na água de fundo como: profundidade da coluna d'água, transparência, temperatura, pH, potencial oxido-redução, turbidez, oxigênio

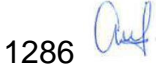

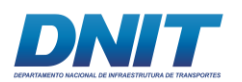

dissolvido, saturação de oxigênio dissolvido, sólidos dissolvidos totais, condutividade, coliformes totais, contagem de cianobactérias, alumínio dissolvido e ferro dissolvido. Para a comunidade de fundo inconsolidado foram utilizadas as variáveis avaliadas do sedimento (pH, eH – REDOX, % sólidos, AMG – Areia Muito Grossa, AG – Areia Grossa, AM – Areia Média, AF – Areia Fina, AMF – Areia Muito Fina, silte, Argila, COT – Carbono Orgânico Total, Ntotal – Nitrogênio Total e Ftotal – Fósforo Total). O *software* utilizado foi o PAST 3.0 (HAMMER *et al*., 2001).

# **C. Resultados**

## **C.1 Composição Faunística e Densidade de Indivíduos**

## **C.1.1 Amostras de Substratos Inconsolidados**

No estudo, foi coletado 32 táxons no período seco **[\(Tabela 5.2.1-63\)](#page-499-0)**, e 29 táxons no período chuvoso **[\(Tabela 5.2.1-64\)](#page-503-0).** Em relação ao período seco, o período chuvoso apresentou 26 táxons diferentes. Já o período seco apresentou 25 táxons diferentes dos táxons amostrados no período chuvoso. Essa diferença ocorreu devido ao nível taxonômico realizado entre as duas campanhas. No período seco ocorreu a maior parte em nível de famílias, devido ao grau de desenvolvimento dos organismos dificultando a identificação.

A Classe Insecta (Filo Arthropoda) apresentou maior número de táxons, em especial, nos Trechos 1 e 3 **[\(Figura 5.2.1-150\)](#page-506-0)**. Entre os táxons pertencentes a essa Classe, a Ordem Diptera apresentou maior riqueza taxonômica no Trecho 1 (períodos seco e chuvoso) e no Trecho 3 (período chuvoso) **[\(Figura 5.2.1-151\)](#page-506-1)**. Destaque para a Família Chironomidae, que contribuiu com maior quantidade de táxons dentro dessa ordem **[\(Tabela 5.2.1-63](#page-499-0) e [Tabela 5.2.1-64\)](#page-503-0)**.

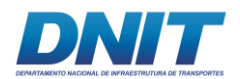

**Tabela 5.2.1-63 - Densidade média e frequência de distribuição dos táxons de bentos de fundo inconsolidado presentes no Trecho 1, Trecho 2, Reservatório e Trecho 3 do rio Tocantins, estado do Pará no período seco (agosto / setembro de 2017).** 

<span id="page-499-0"></span>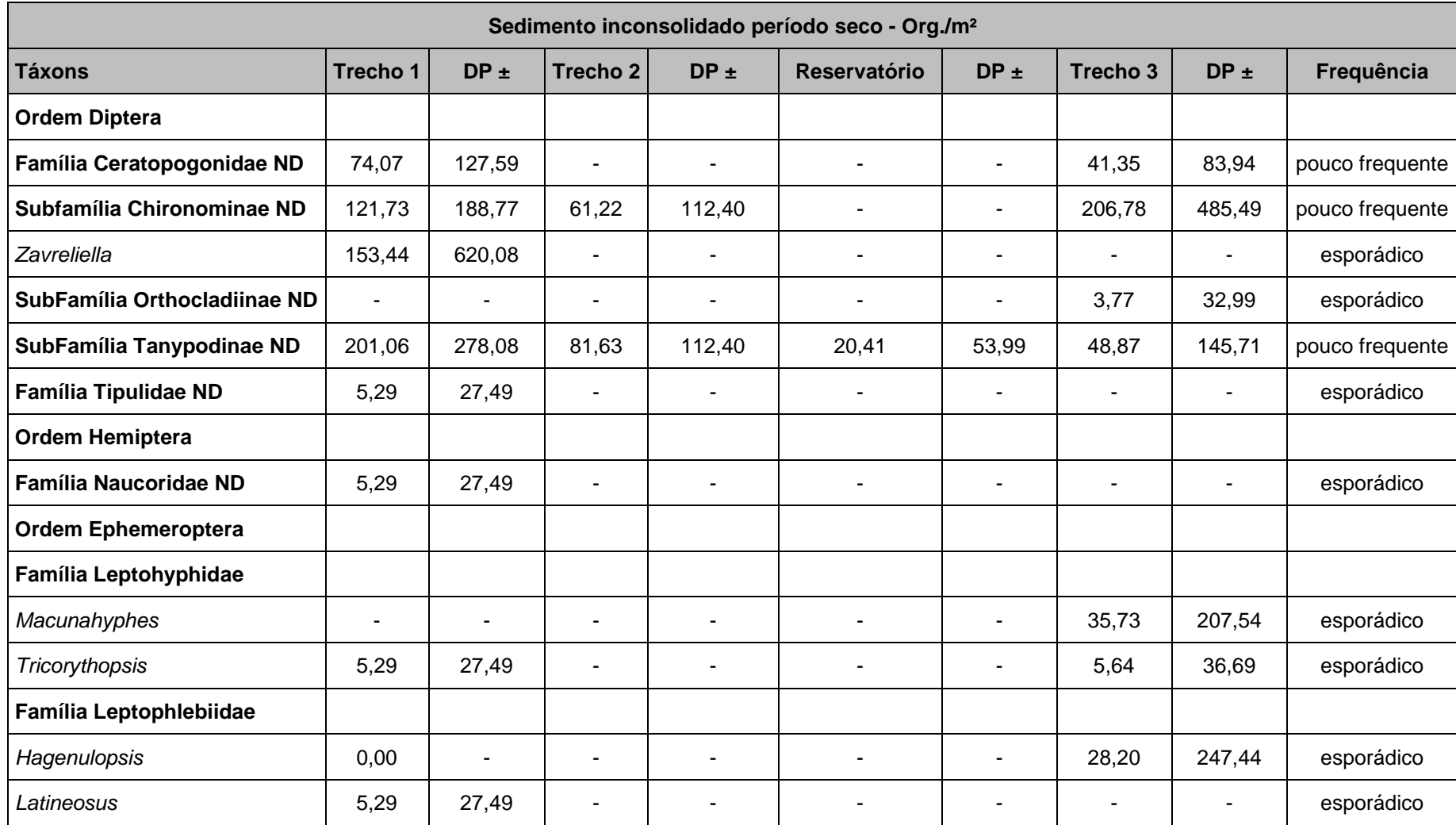

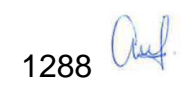

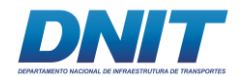

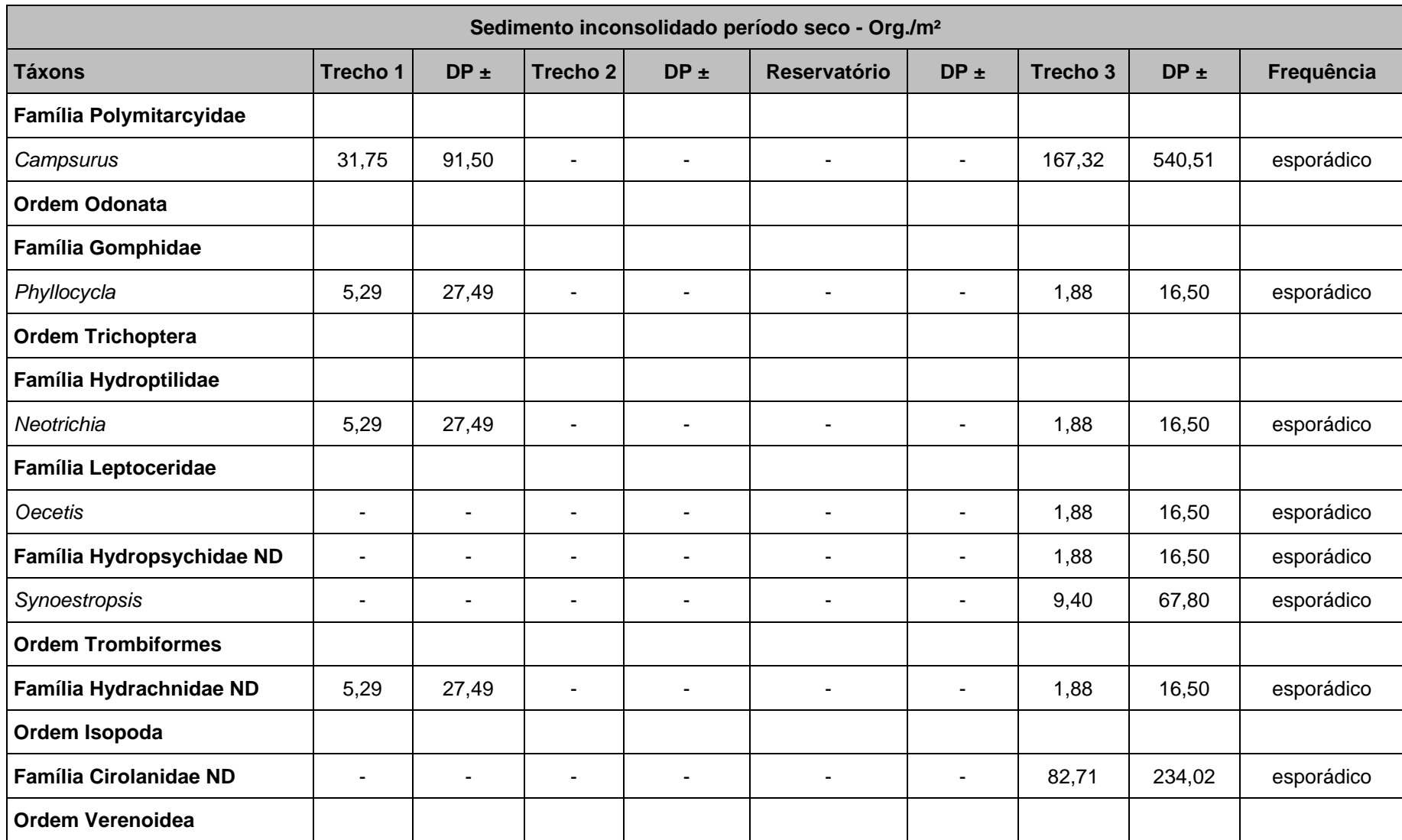

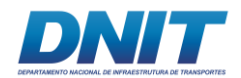

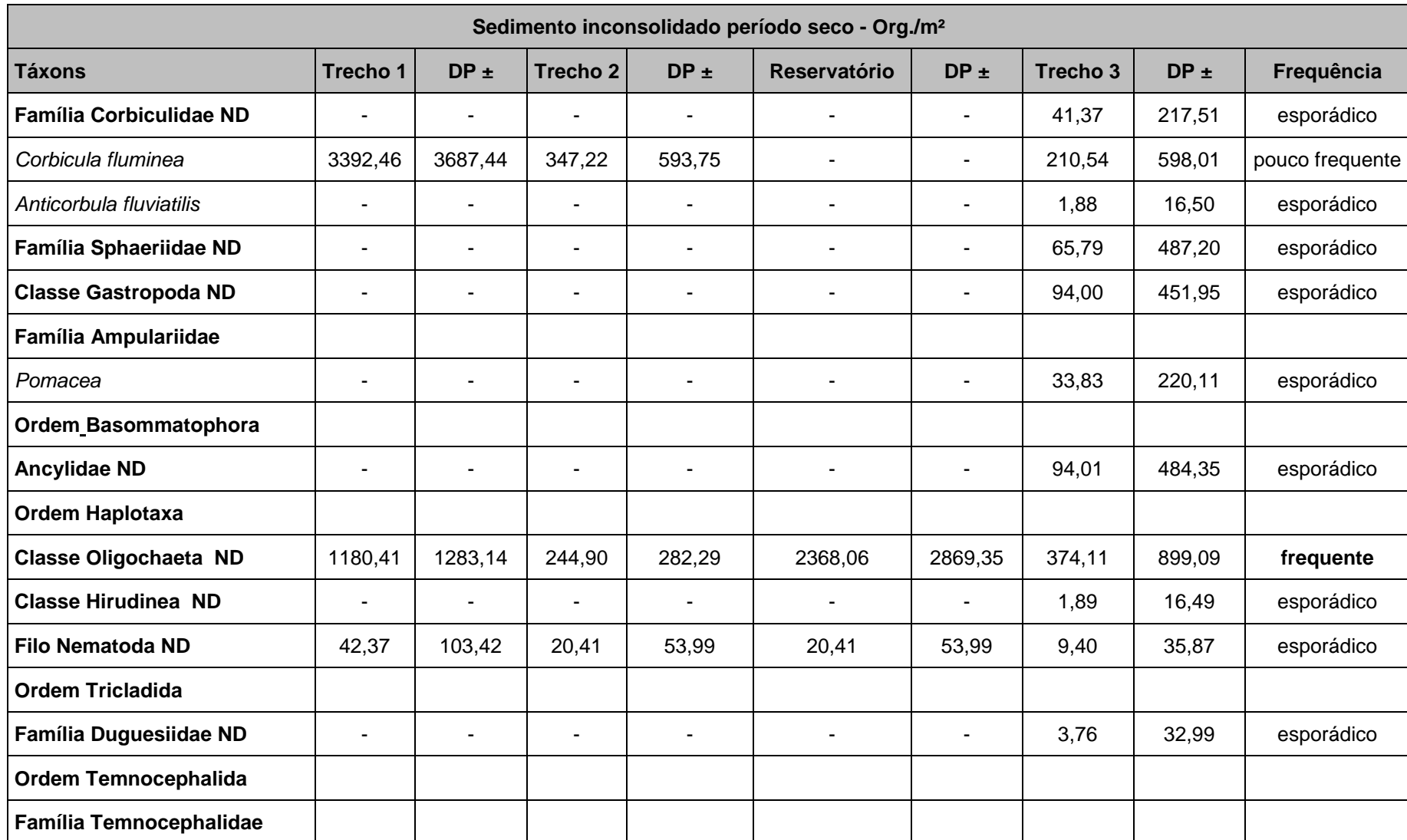

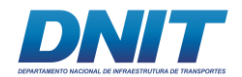

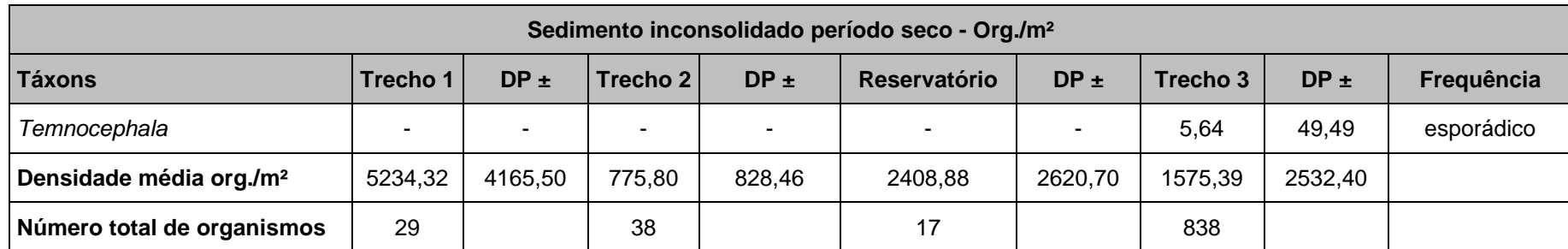

DP - Desvio Padrão, ND – Não Definido.

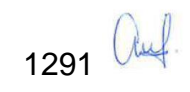

# DNIT

**Tabela 5.2.1-64 - Densidade média e frequência de distribuição dos táxons de bentos de fundo inconsolidado presentes no Trecho 1, Trecho 2, Reservatório e Trecho 3 do Rio Tocantins, estado do Pará no período chuvoso (janeiro de 2018).** 

<span id="page-503-0"></span>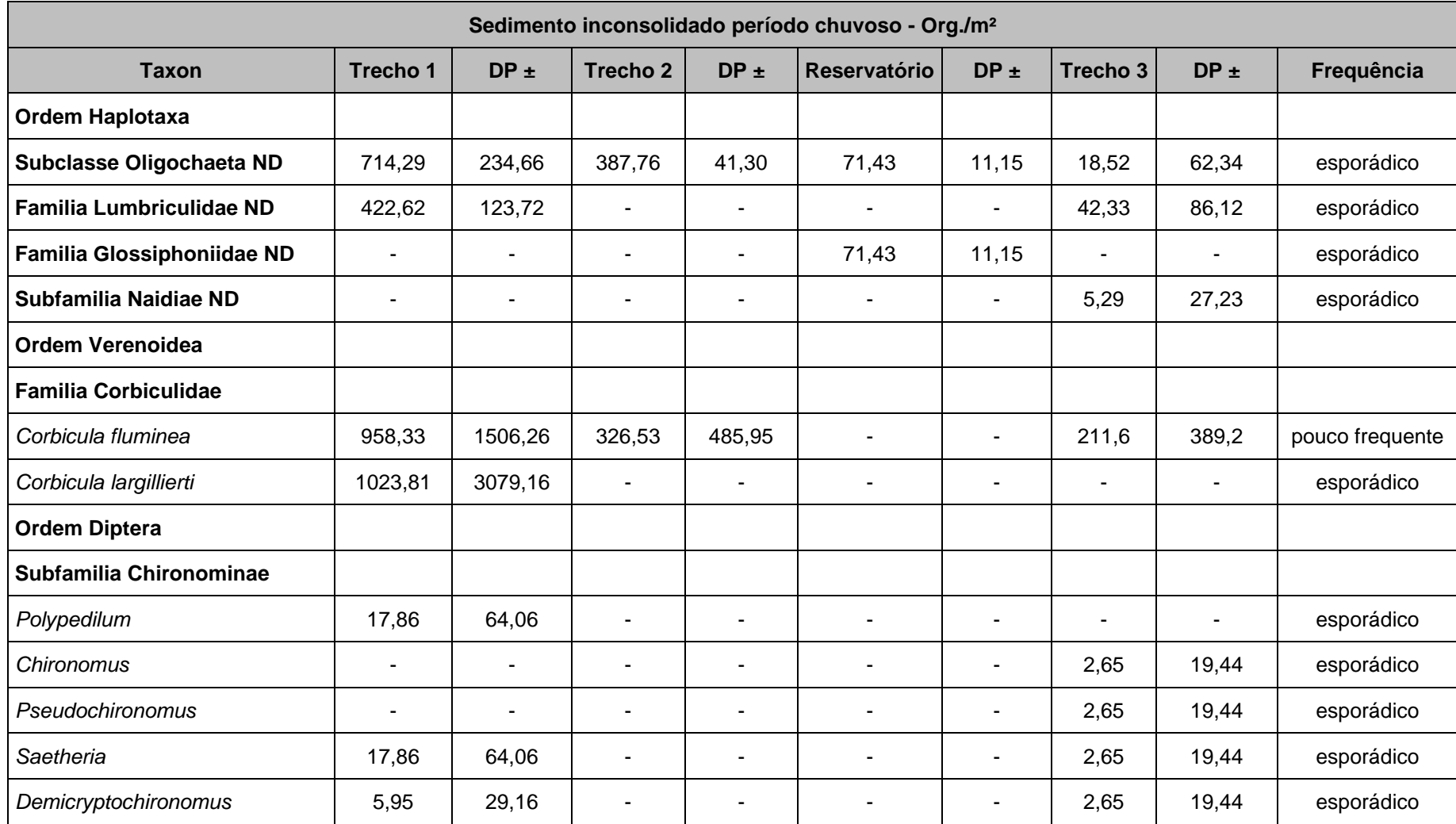
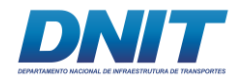

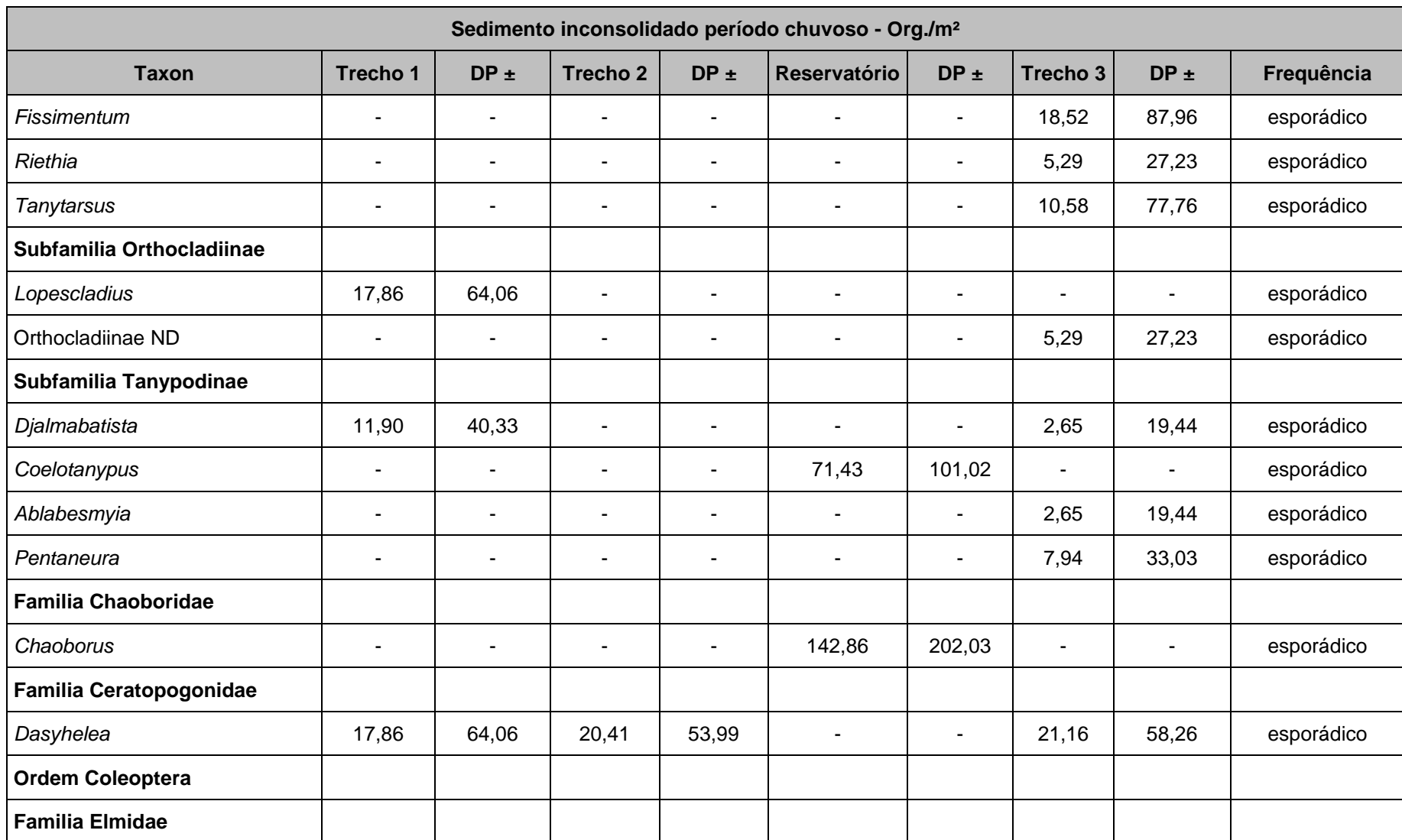

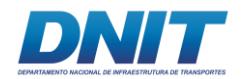

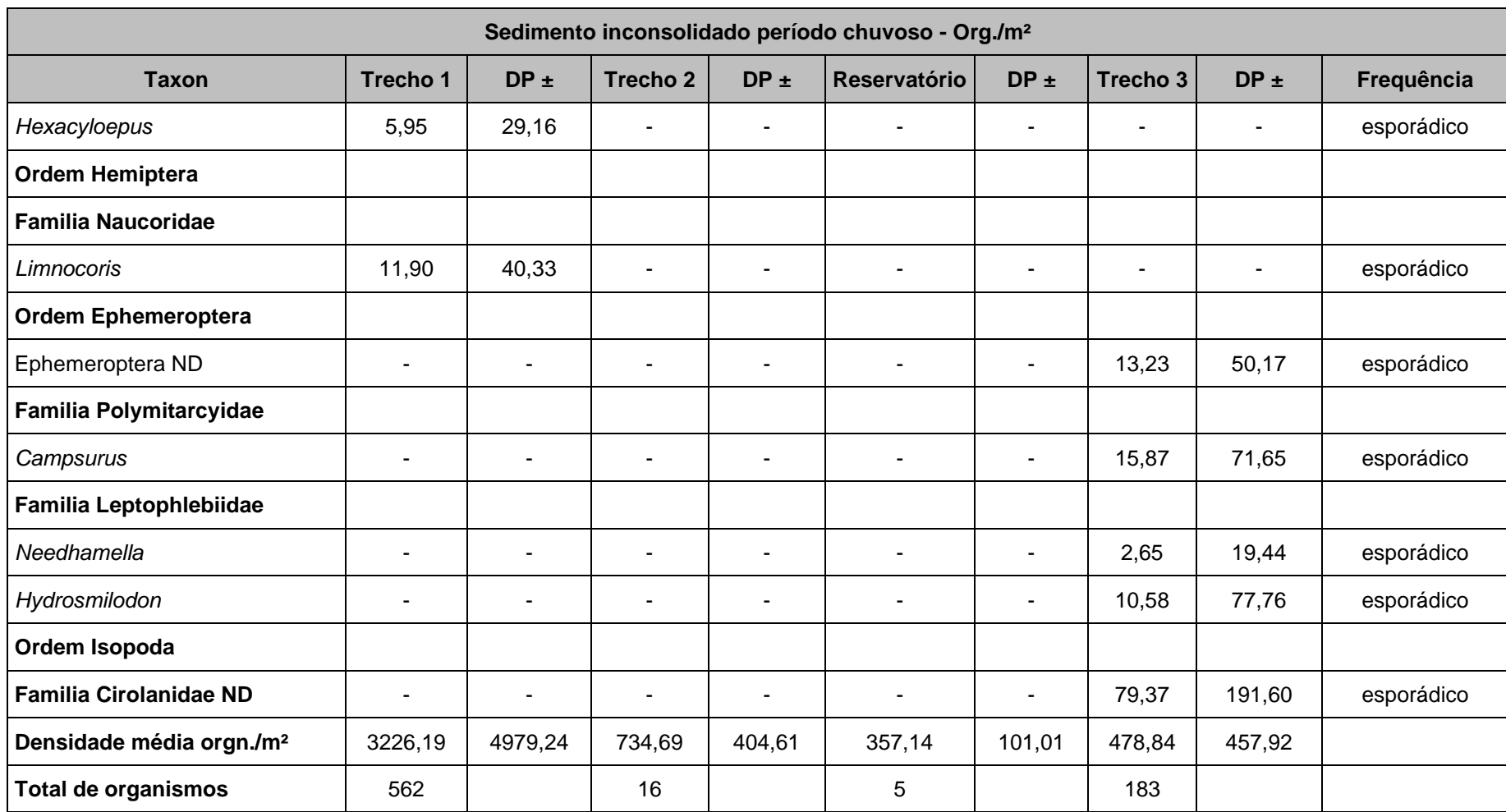

DP - Desvio padrão, ND – não definido.

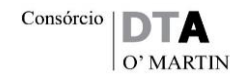

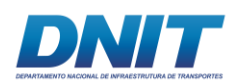

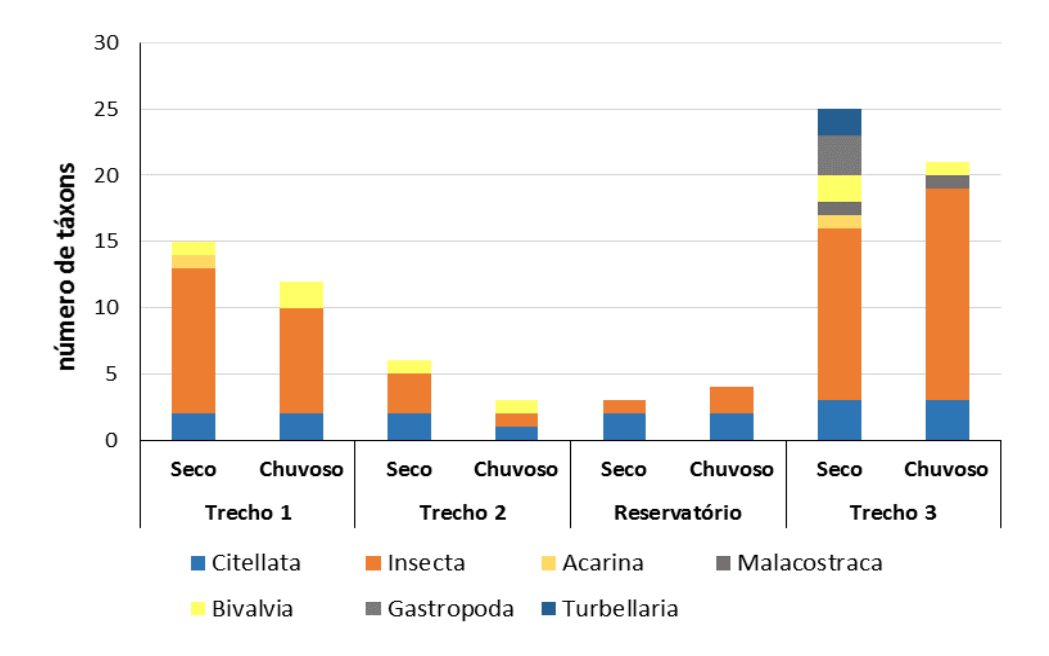

**Figura 5.2.1-150 - Número de táxons por Classe de macroinvertebrados bentônicos nas coletas de substratos inconsolidados entre os períodos seco e chuvoso em diferentes trechos no perfil longitudinal no rio Tocantins, estado do Pará.**

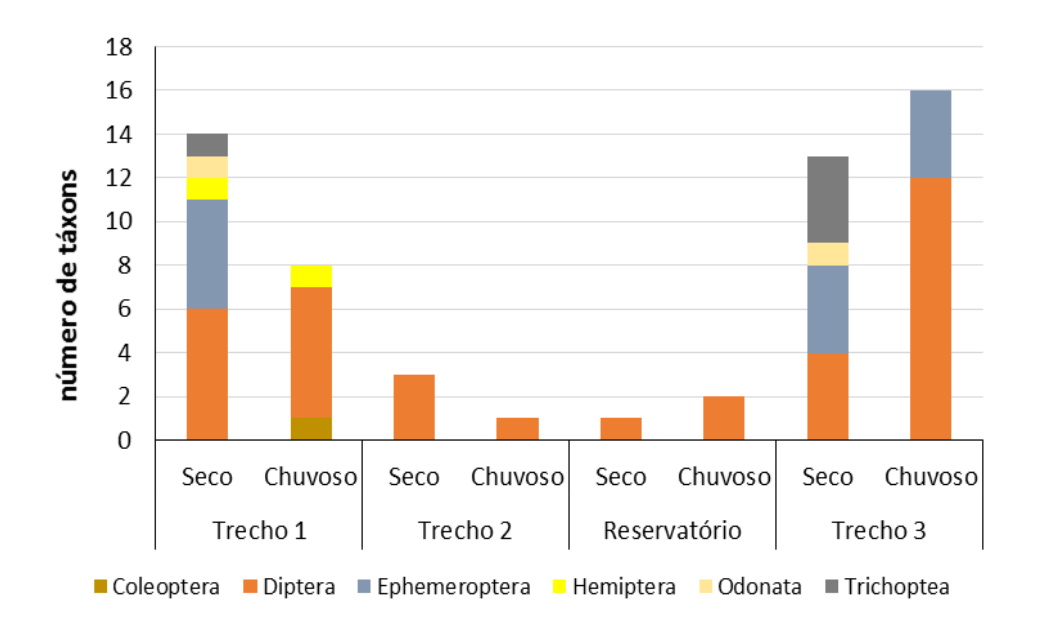

### **Figura 5.2.1-151 - Número de táxon pertencentes à Classe Insecta das coletas de substratos inconsolidados entre os períodos seco e chuvoso nos diferentes trechos no perfil longitudinal no rio Tocantins, estado do Pará.**

Em geral, no período seco, observou-se que no Trecho 1, Reservatório e Trecho 3 foram registradas maiores densidades de macroinvertebrados bentônicos de substratos inconsolidados em comparação com o período chuvoso. Diferenças

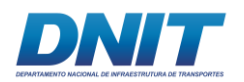

significativas na densidade média foram observadas somente entre o Trecho 1, no período seco, quando comparado aos demais trechos no período seco e período chuvoso (p<0,05) **[\(Figura 5.2.1-152\)](#page-507-0).**

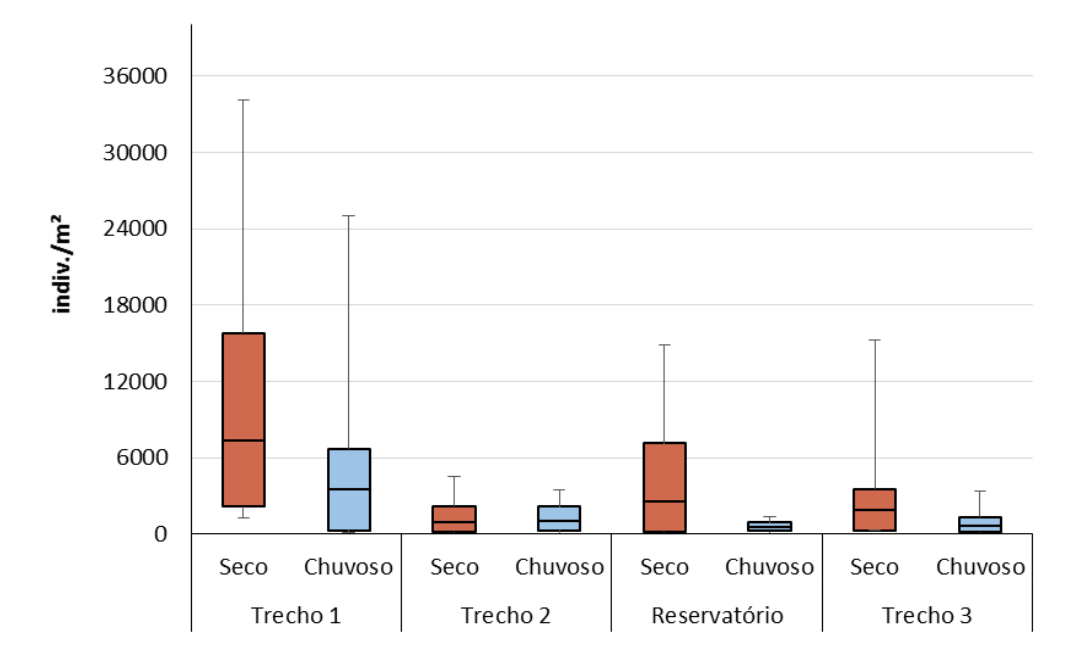

<span id="page-507-0"></span>**Figura 5.2.1-152 - Densidade de macroinvertebrados bentônicos (box, linhas – valores da mediana) e desvios padrão (whiskers) das amostras de substratos inconsolidados entre os períodos seco e chuvoso nos diferentes trechos no perfil longitudinal no rio Tocantins, estado do Pará.**

As Classes Bivalvia e Citellata foram as mais representativas nas coletas de substratos incosolidados **[\(Figura 5.2.1-153\)](#page-508-0)**. No período seco, *Corbicula flumínea* (Corbiculidae, Bivalvia) foi o táxon que ocorreu com maior densidade no Trecho 1 (3.392 ind./m²), representando 38 % da composição faunística, enquanto que no período chuvoso, representou 33 % em todo o perfil longitudinal do rio, na área de estudo. Oligochaeta (Annelidae) foi o táxon mais frequente, presente em 52 % dos locais amostrados. No período seco a sua maior densidade foi observada no Reservatório (2.368 ind./m²), e representou 27 % da composição faunística da área de estudo do rio Tocantins **[\(Tabela 5.2.1-26\)](#page-293-0)**.

No período chuvoso, a espécie *Corbicula largillierti* (Corbiculidae, Bivalvia) apresentou maior densidade no Trecho 1 (1.023 ind./m²). Neste período, todos os táxons apresentaram distribuição pouco frequente em perfil longitudinal do rio **[\(Tabela 5.2.1-64\)](#page-503-0)**.

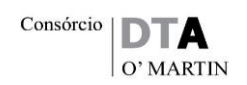

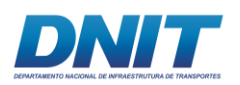

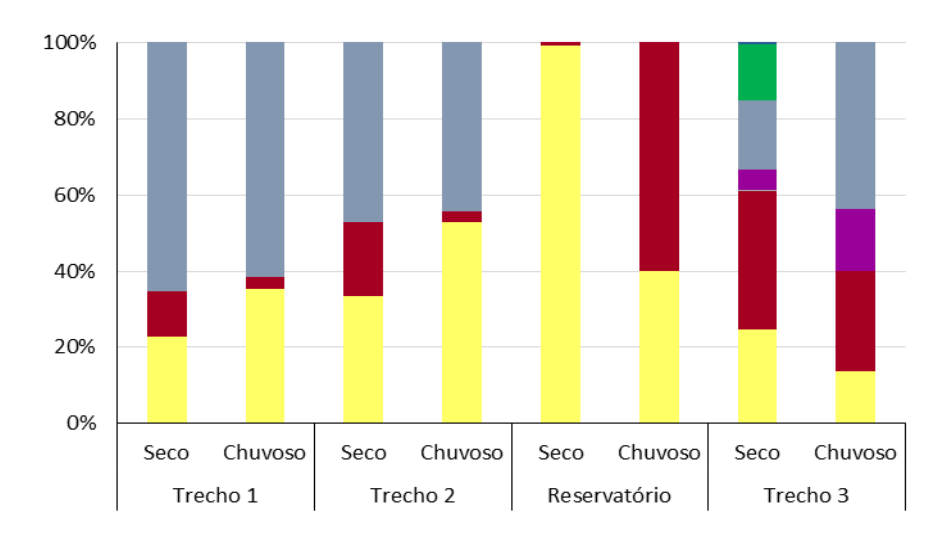

■ Citellata ■ Insecta ■ Acarina ■ Malacostraca ■ Bivalvia ■ Gastropoda ■ Turbellaria

<span id="page-508-0"></span>**Figura 5.2.1-153 - Distribuição das abundâncias relativas de classes de macroinvertebrados bentônicos ocorridos nas amostras de sedimento inconsolidado nos períodos seco e chuvoso nos diferentes trechos da área de estudo do rio Tocantins, estado do Pará.**

As análises de similaridade demonstraram que não ocorreram diferenças significativas na composição faunística de macroinvertebrados bentônicos de substratos inconsolidados entre os trechos analisados tanto no período seco **[\(](#page-509-0) [Figura 5.2.1-154\)](#page-509-0)** quanto no chuvoso **[\(Figura 5.2.1-155\)](#page-510-0)**.

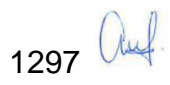

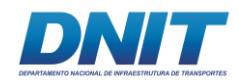

<span id="page-509-0"></span>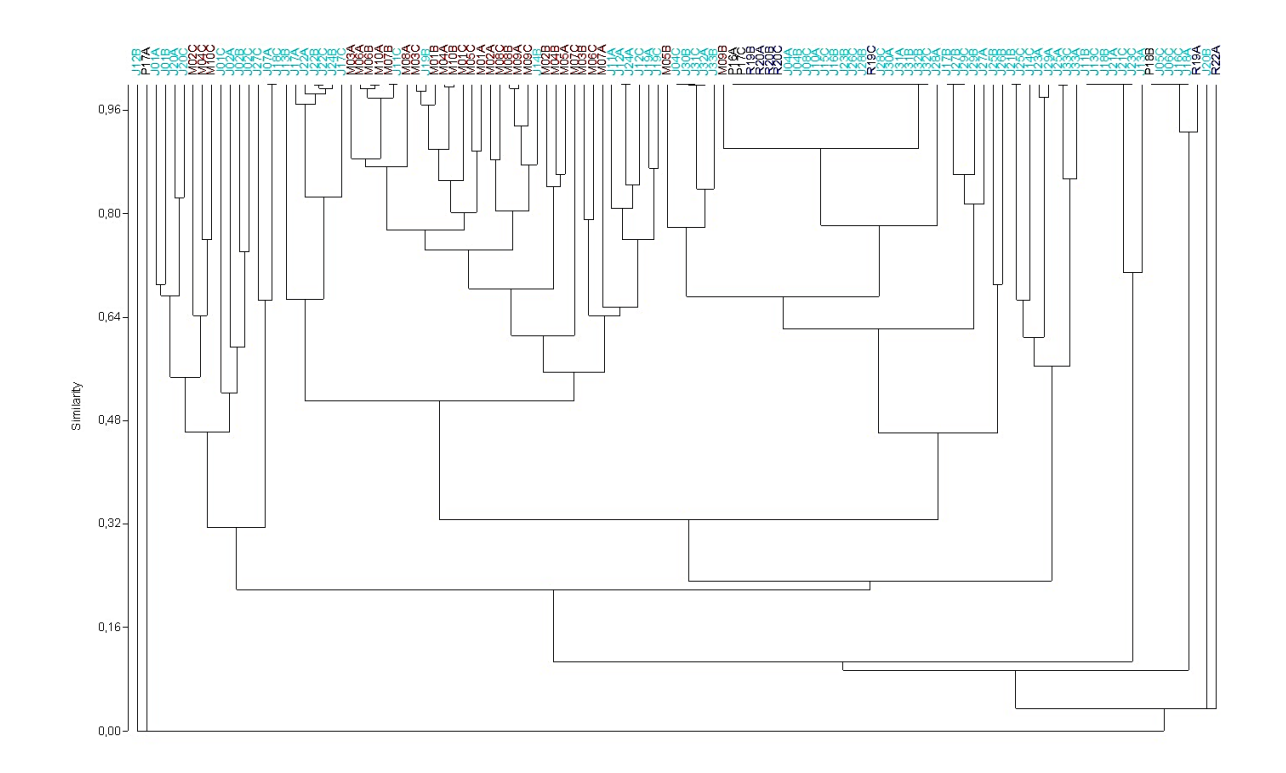

**Figura 5.2.1-154 - Análise de similaridade de composição faunística das amostras de substratos inconsolidados no período seco em diferentes trechos no perfil longitudinal do rio Tocantins, estado do Pará.** 

Vermelho – Trecho 1, preto – Trecho 2, azul escuro – Reservatório, azul claro – Trecho 3. Coeficiente cofenético = 0.78.

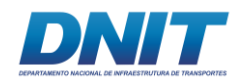

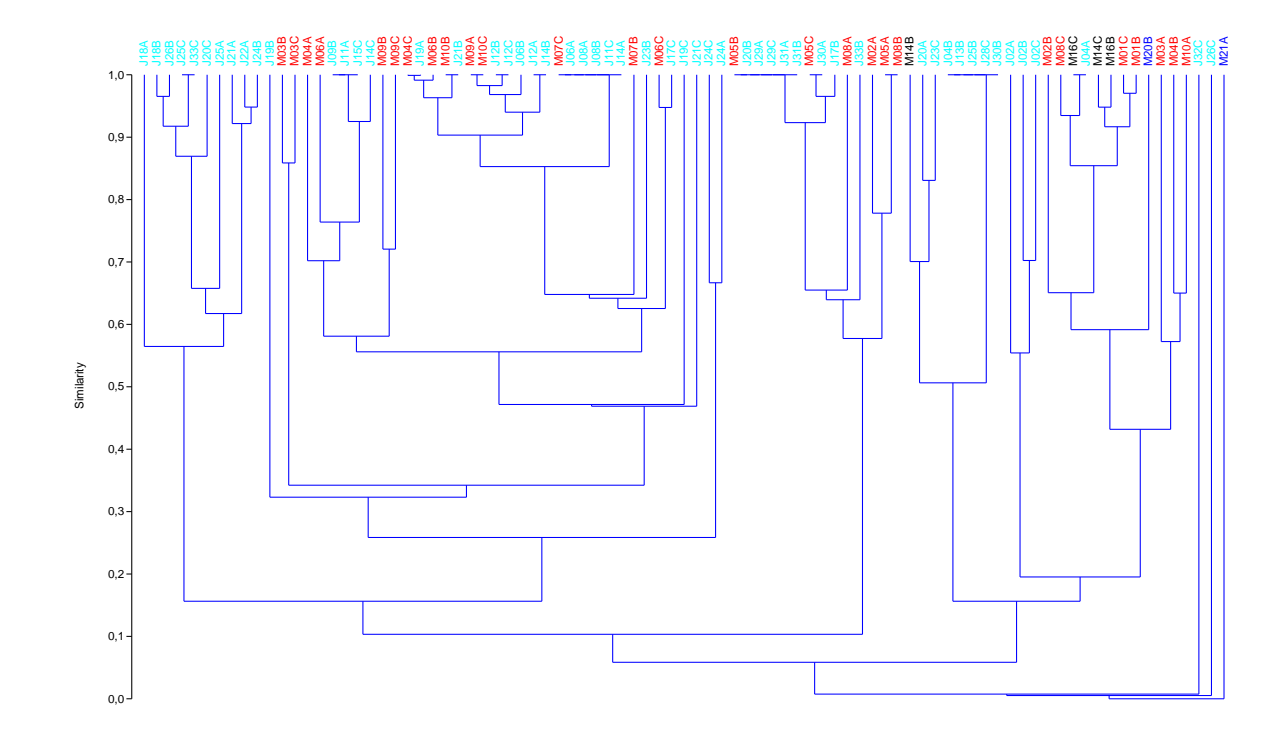

**Figura 5.2.1-155 - Análise de similaridade de composição faunística das amostras de substratos inconsolidados no período chuvoso em diferentes trechos no perfil longitudinal do rio Tocantins, estado do Pará.** 

<span id="page-510-0"></span>Vermelho – Trecho 1, Preto – Trecho 2, Azul escuro – Reservatório, Azul claro – Trecho 3. Coeficiente cofenético = 0.78.

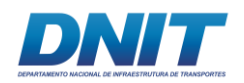

A análise de esforço amostral através do método de rarefação de riqueza de Mao tau indicou que as assíntotas das curvas de riquezas estimadas não foram atingidas, sugerindo que o número total de amostras coletadas não foi o suficiente para registrar todos os possíveis táxons ao longo do perfil longitudinal dos trechos avaliados do rio Tocantins. Por outro lado, a riqueza estimada ficou próxima aos valores coletados em campo, como descrito a seguir.

As riquezas estimadas pelo estimador Jackkniffe1 indicaram valores de 42 táxons (DP  $\pm$  4,58) táxons no período seco e de 39 (DP  $\pm$  3,90) táxons no período chuvoso **[\(Figura 5.2.1-156\)](#page-511-0)**. Essas análises de riquezas estimadas indicaram valores obtidos próximos daqueles observados nas estruturas faunísticas, onde foram registrados 32 táxons para o período seco e de 29 táxons para o período chuvoso. Isso sugere que o acréscimo de espécies para atingir a assíntota não seria muito alto.

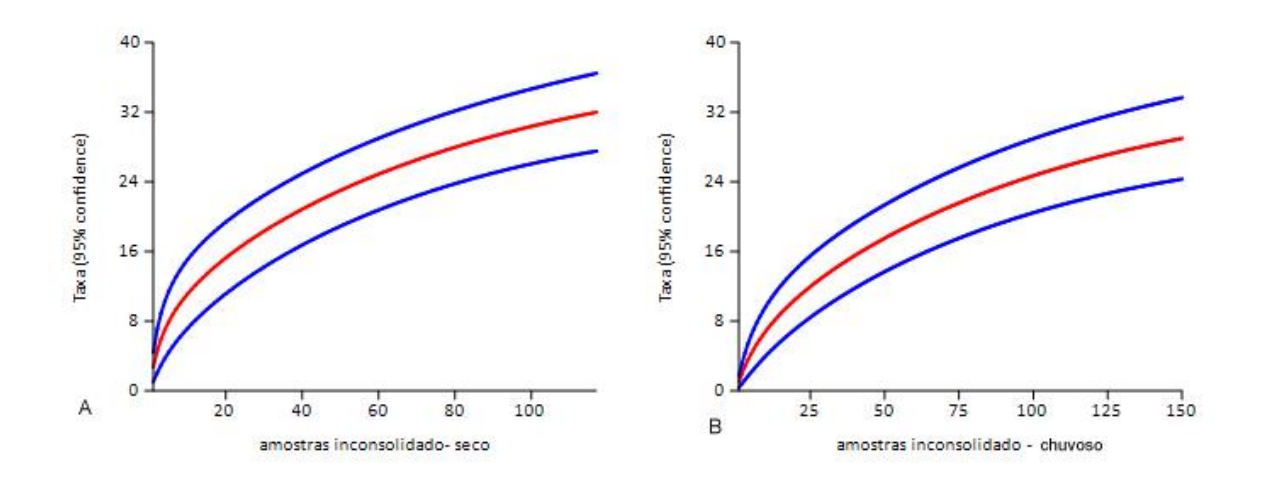

<span id="page-511-0"></span>**Figura 5.2.1-156 - Riquezas estimadas da comunidade de macroinvertebrados bentônicos estimadas pelo método de rarefação de Mao tau para as amostras de substratos inconsolidados, nos períodos seco e chuvoso, no perfil longitudinal do rio Tocantins, estado do Pará.** 

A – período seco, B – período chuvoso. Linhas azuis – desvio padrão

Em geral, observou-se maiores valores de diversidade de Shannon (H') e de equitabilidade (J) no período seco, com exceção do Reservatório, que durante o período chuvoso, os valores destes índices foram maiores **[\(Figura 5.2.1-157\)](#page-512-0)**. Diferenças significativas foram observadas para o índice de Shannon ( $X^2 = 27,15$ ,

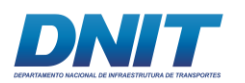

 $p = 0,001$ ). Os maiores valores ocorreram no período seco nos Trechos 1 (p = 0,01) e 2 (p = 0,001), e no período chuvoso no Reservatório (p = 0,02).

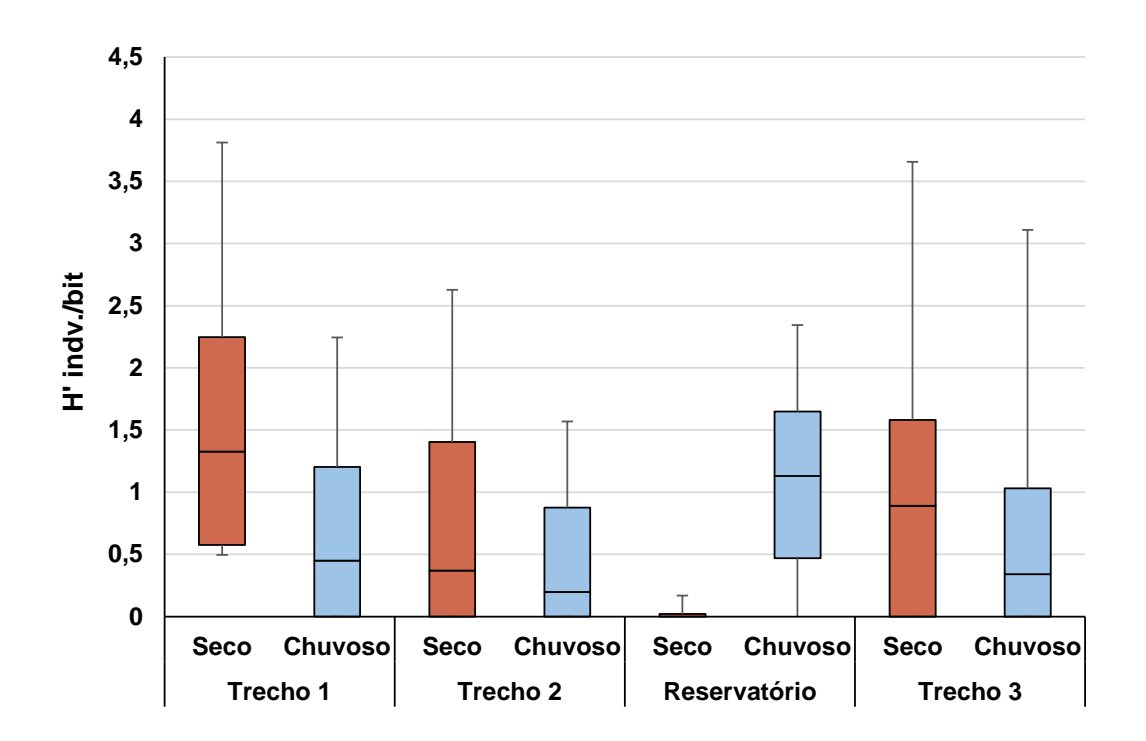

<span id="page-512-0"></span>**Figura 5.2.1-157 - Valores dos índices de diversidade de Shannon (H') (box, linhas – valores da mediana) e seus respetivos desvios padrões (whiskers) para a comunidade de macroinvertebrados bentônicos das amostras de substratos inconsolidados em diferentes trechos ao longo do perfil longitudinal do rio Tocantins nos períodos seco e chuvoso.**

Os maiores índices de equitabilidade de Pielou (J) foram observados no Reservatório no período chuvoso **[\(Figura 5.2.1-158\)](#page-513-0)**. Diferenças significativas (X²  $= 21,49$ ,  $p = 0,002$ ) foram obtidas quando comparados com os valores do mesmo trecho no período seco ( $p = 0.03$ ), o qual foi menor.

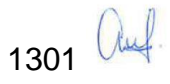

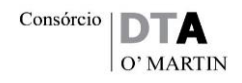

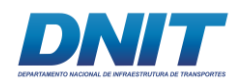

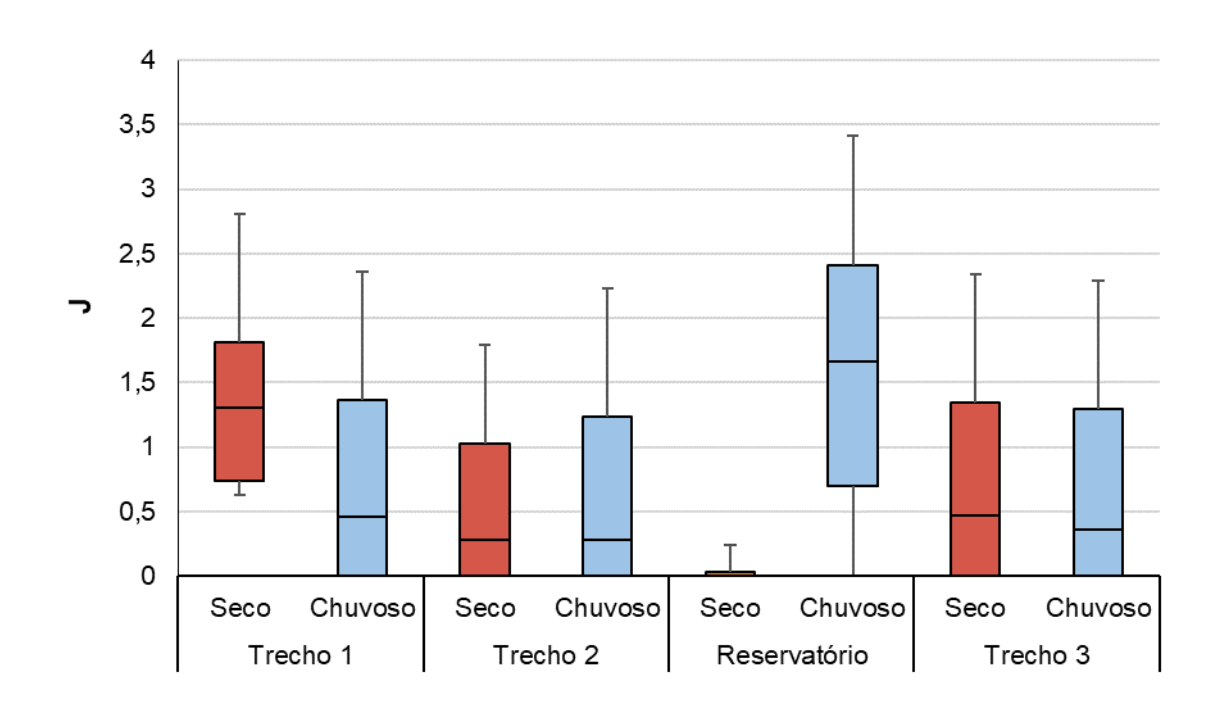

<span id="page-513-0"></span>**Figura 5.2.1-158 - Valores índice de equitabilidade de Pielou (J) (box, linha – valores de mediana) e desvios padrões (whiskers) da comunidade de macroinvertebrados bentônicos das amostras de substratos inconsolidados em diferentes trechos, ao longo de perfil longitudinal do rio Tocantins nos períodos seco e chuvoso.**

Em geral, o índice de dominância (D) foi maior no período chuvoso, com exceção do Reservatório, que foi maior no período seco **[\(Figura 5.2.1-159\)](#page-514-0)**. Observou-se diferenças significativas entre os períodos ( $X^2 = 23,78$ , p = 0,001) desse índice no Trecho 1 (p = 0,04), Trecho 2 (p = 0,003) e Reservatório (p = 0,02).

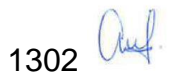

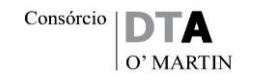

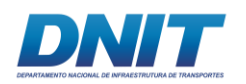

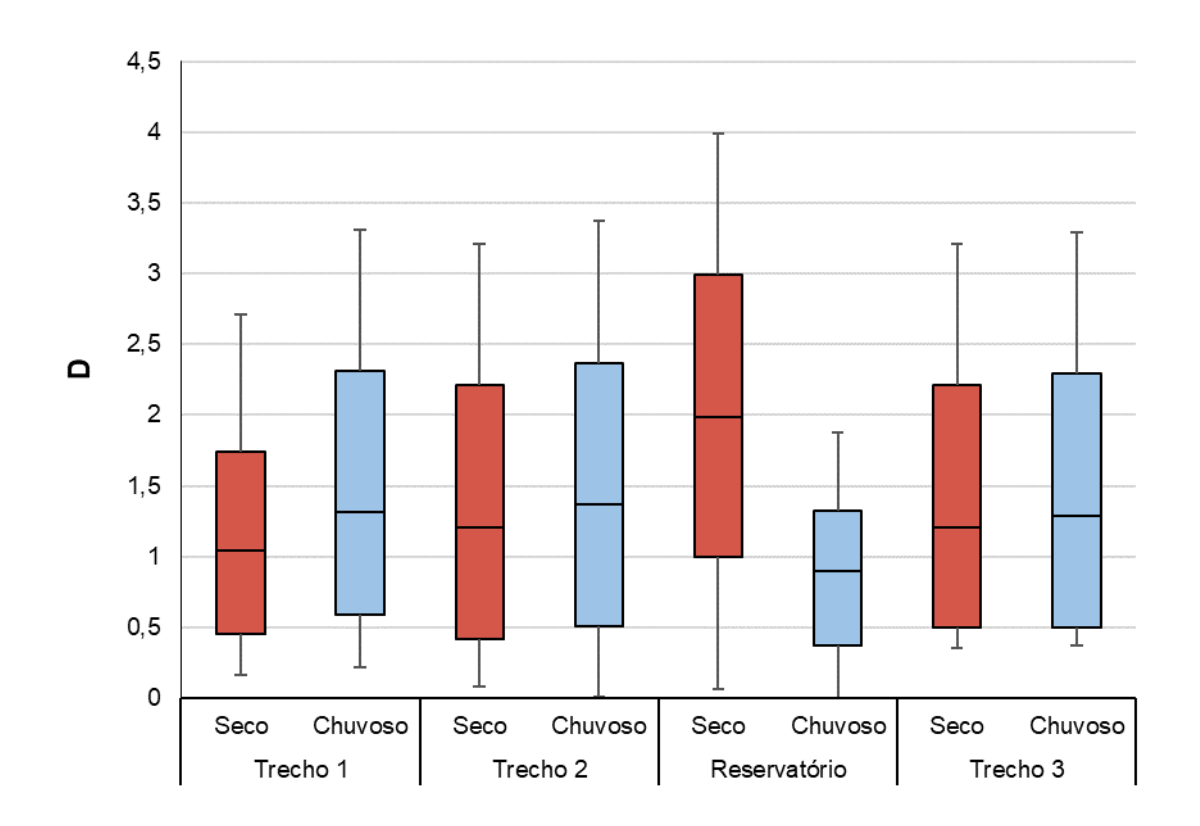

<span id="page-514-0"></span>**Figura 5.2.1-159 - Valores do índice de dominância (D) (box, linhas – valores de mediana) e desvios padrão (whiskers) da comunidade de macroinvertebrados bentônicos das amostras de substratos inconsolidados em diferentes trechos ao longo de perfil longitudinal do rio Tocantins, nos períodos seco e chuvoso.**

De acordo com os resultados da diversidade das comunidades de macroinvertebrados bentônicos de fundo inconsolidado obtidos no período seco **[\(Figura 5.2.1-160\)](#page-515-0)**, o Trecho 3 apresentou a maior diversidade, ao passo que no Reservatório a diversidade foi a menor. Resultado semelhante foi obtido para a análise dos dois períodos juntos **[\(Figura 5.2.1-162\)](#page-516-0)**. Por outro lado, no período chuvoso **[\(Figura 5.2.1-161\)](#page-515-1)**, foi possível observar que o Trecho 2 apresentou a menor diversidade.

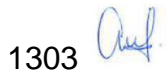

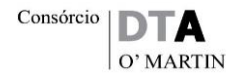

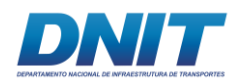

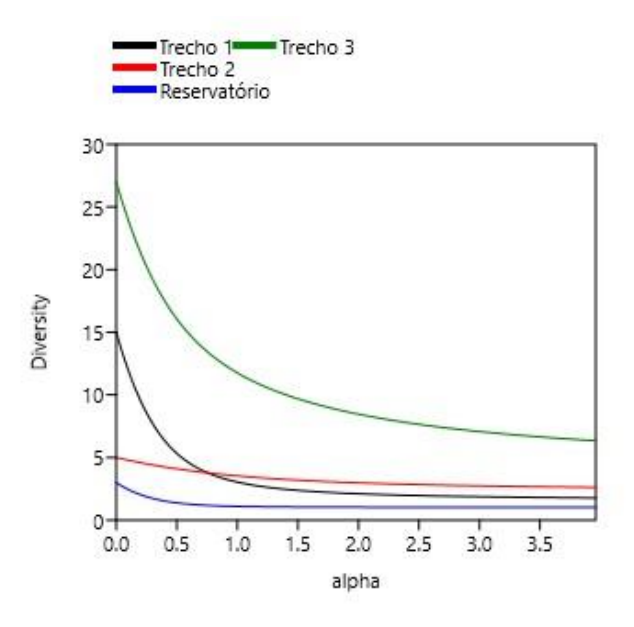

<span id="page-515-0"></span>**Figura 5.2.1-160 - Perfil de diversidade com os dados da densidade dos macroinvertebrados bentônicos de substrato inconsolidado no período seco.**

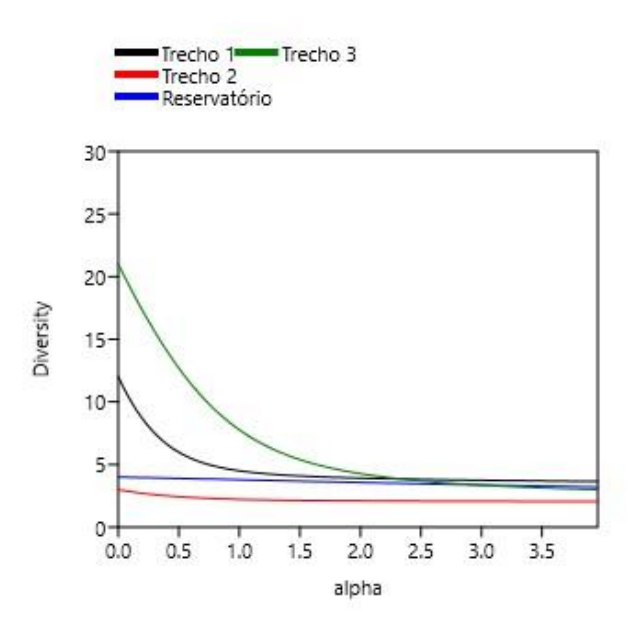

<span id="page-515-1"></span>**Figura 5.2.1-161 - Perfil de diversidade com os dados da densidade dos macroinvertebrados bentônicos de substrato inconsolidado no período chuvoso.**

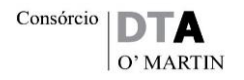

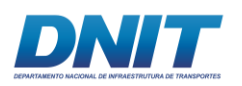

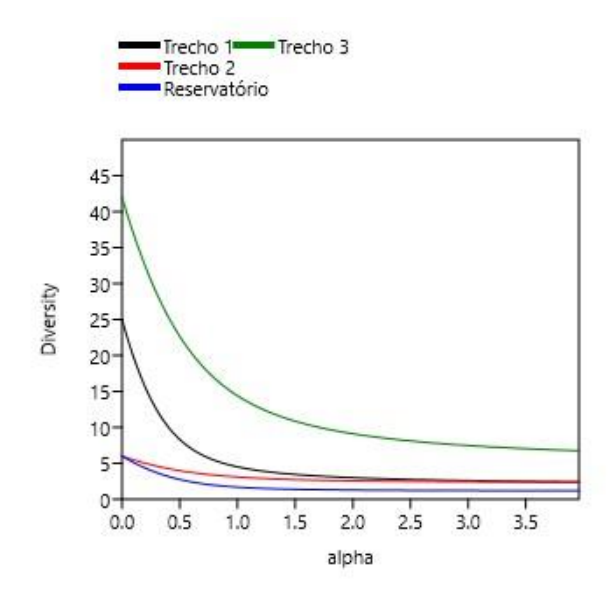

<span id="page-516-0"></span>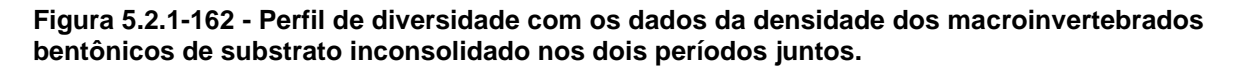

A comunidade de fundo inconsolidado somente apresentou correlação significativa no período chuvoso, sendo positiva com a variável areia muito grossa ( $p = 0.03$ ) **[\(Figura 5.2.1-163](#page-517-0) e [Figura 5.2.1-164\)](#page-518-0)**.

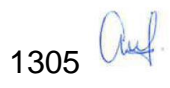

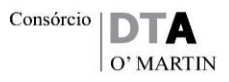

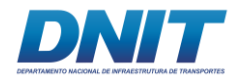

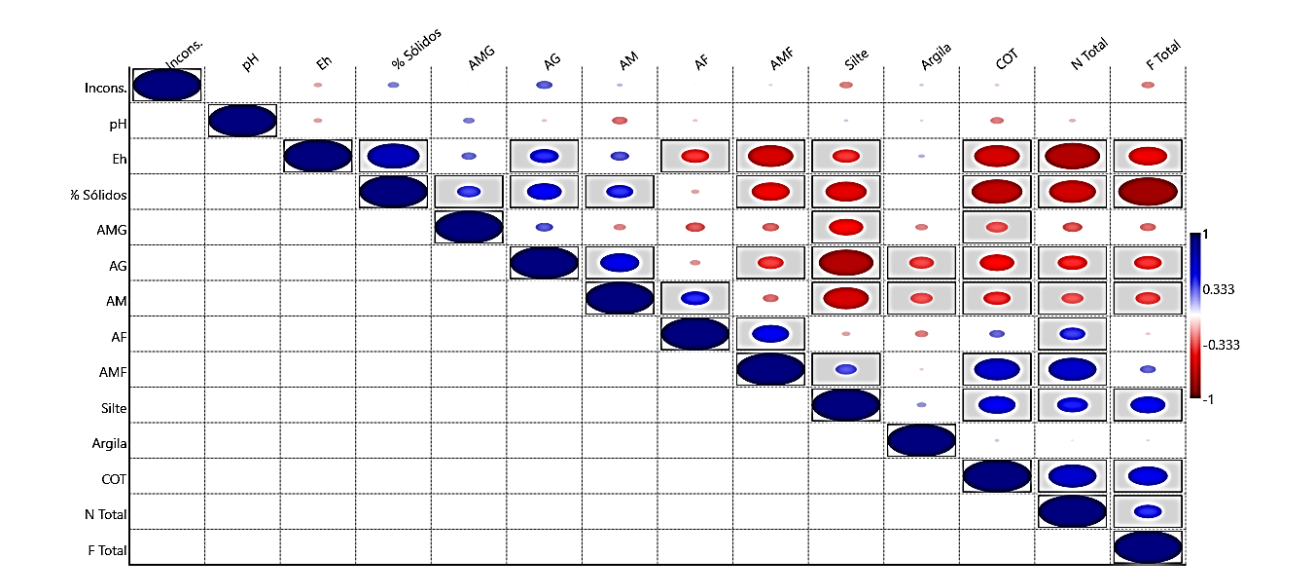

**Figura 5.2.1-163 - Análise de correlação de Pearson dos valores de densidade total da comunidade de macroinvertebrados bentônicos de fundo inconsolidado com as variáveis ambientais sedimento (pH, eH – REDOX, % sólidos, AMG – Areia Muito Grossa, AG – Areia Grossa, AM – Areia Média, AF – Areia Fina, AMF – Areia Muito Fina, silte, Argila, COT – Carbono Orgânico Total, Ntotal – Nitrogênio Total e Ftotal – Fósforo Total) – período seco.** 

<span id="page-517-0"></span>O tamanho das elipses demonstra maior ou menor correlação. Azul – correlação positiva e vermelho - correlação negativa.

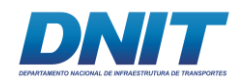

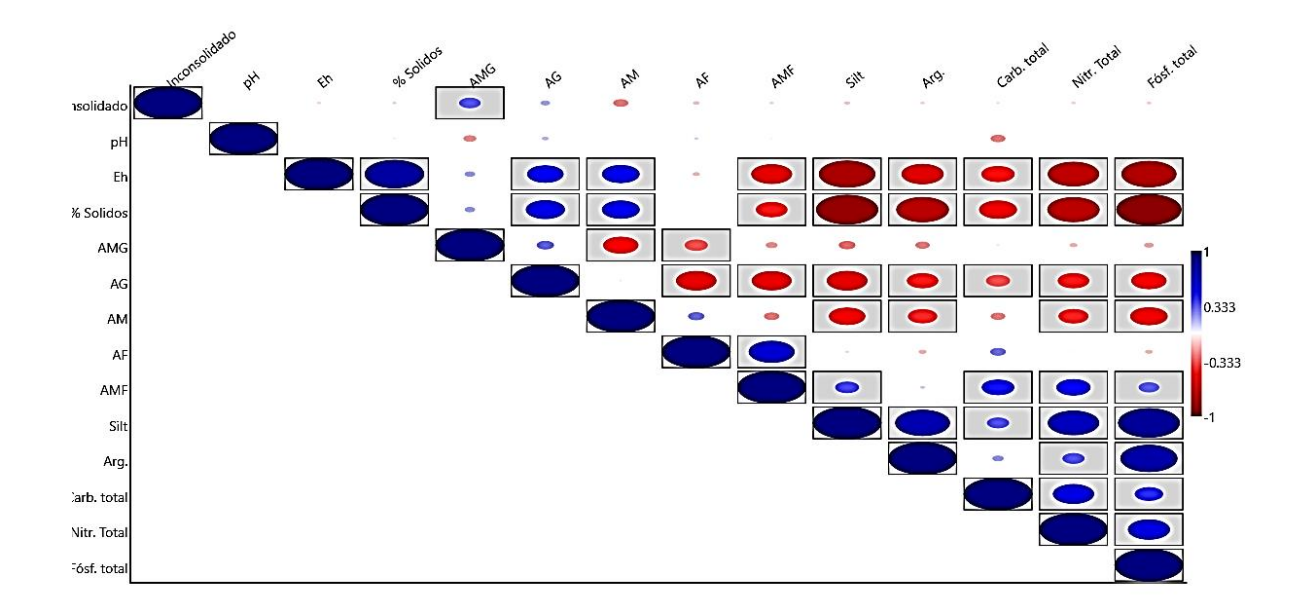

**Figura 5.2.1-164 - Análise de correlação de Pearson da densidade total da comunidade de macroinvertebrados bentônicos de fundo inconsolidado com as variáveis ambientais sedimento (pH, eH – REDOX, % sólidos, AMG – Areia Muito Grossa, AG – Areia Grossa, AM – Areia Média, AF – Areia Fina, AMF – Areia Muito Fina, silte, Argila, COT – Carbono Orgânico Total, Ntotal – Nitrogênio Total e Ftotal – Fósforo Total) – período chuvoso.** 

<span id="page-518-0"></span>O tamanho das elipses demonstra maior ou menor correlação. Azul – correlação positiva e vermelho - correlação negativa.

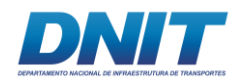

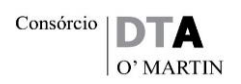

## **C.1.2 Amostras de Substratos Consolidados**

Nos substratos artificiais consolidados, dispostos no Trecho 2 (região de pedrais) do rio Tocantins/PA, foram identificados 34 táxons de macroinvertebrados bentônicos, no total das duas campanhas. Os táxons foram distribuídos entre os filos Mollusca, Arthropoda, Annelidae e Nematoda **[\(Tabela 5.2.1-65\)](#page-520-0)**. O período seco apresentou maior riqueza taxonômica (S = 30) quando comparado ao período chuvoso (S = 09). A Classe Insecta (Filo Arthropoda) contribuiu com maior número de táxons na comunidade de macroinvertebrados bentônicos **[\(Figura 5.2.1-165\)](#page-524-0)**, em especial, destacaram-se as ordens Ephemeroptera e Trichoptera **[\(Figura](#page-524-1)  [5.2.1-166\)](#page-524-1)**.

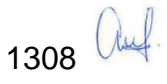

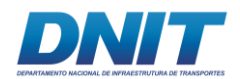

**Tabela 5.2.1-65 - Densidade média e frequência de distribuição dos táxons presentes nos cestos de colonização nos pontos M11, M12, M13, M14 e M15 no período seco (agosto / setembro de 2017) e nos Pontos M12, M13, M14 e M15 no período chuvoso (dezembro / janeiro 2018), no Trecho 2 do rio Tocantins, estado do Pará.** 

<span id="page-520-0"></span>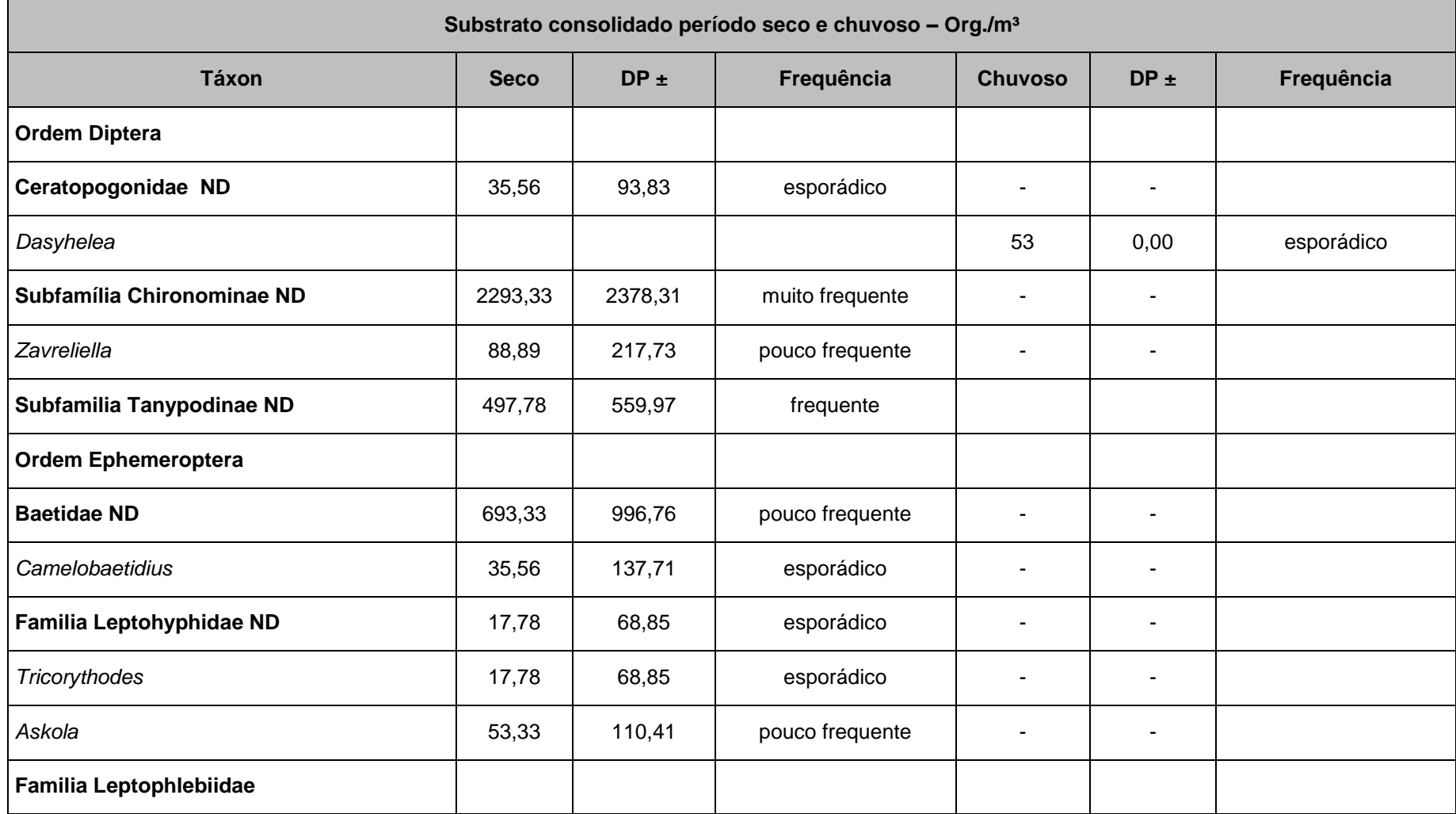

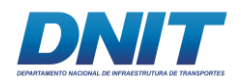

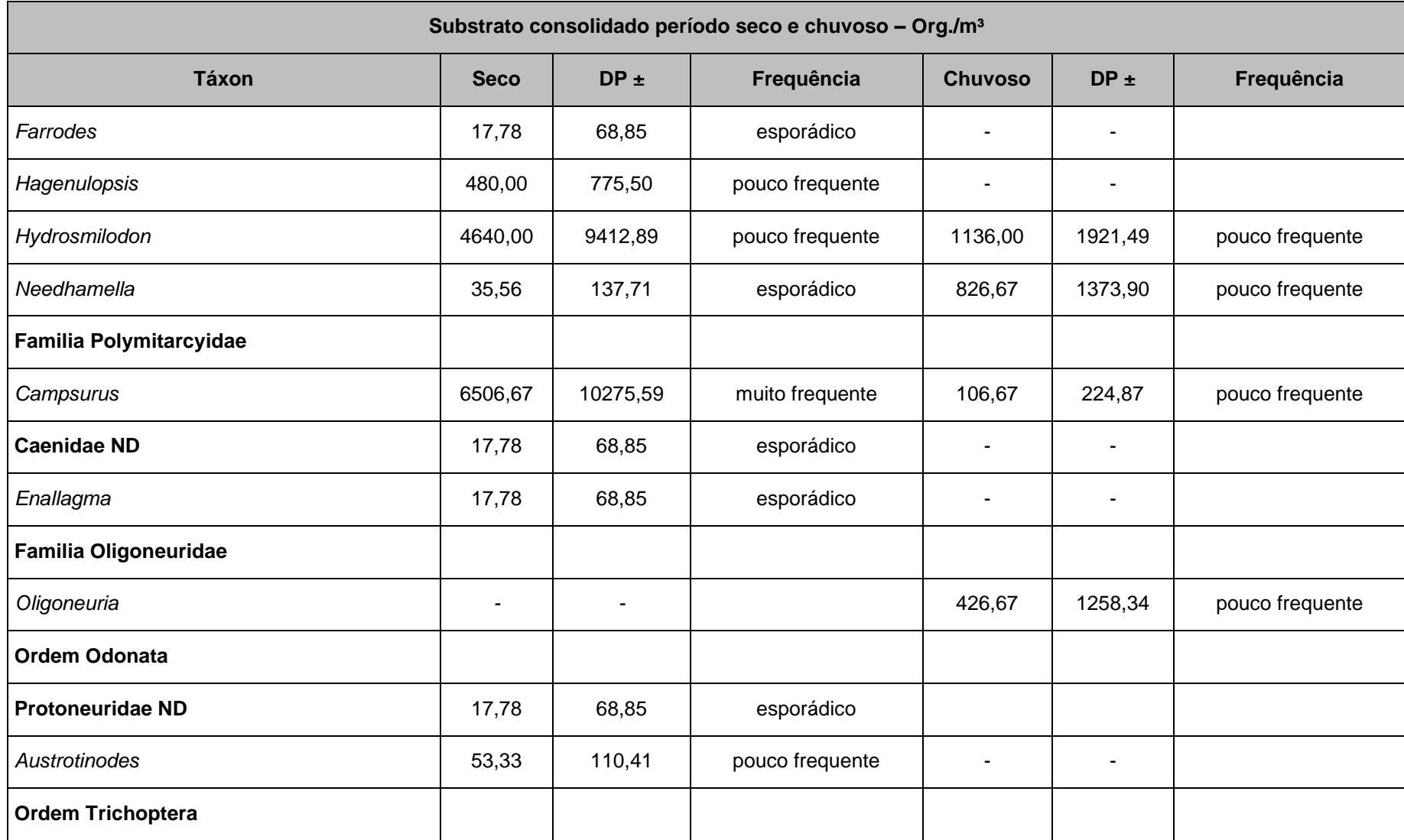

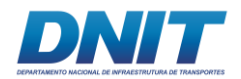

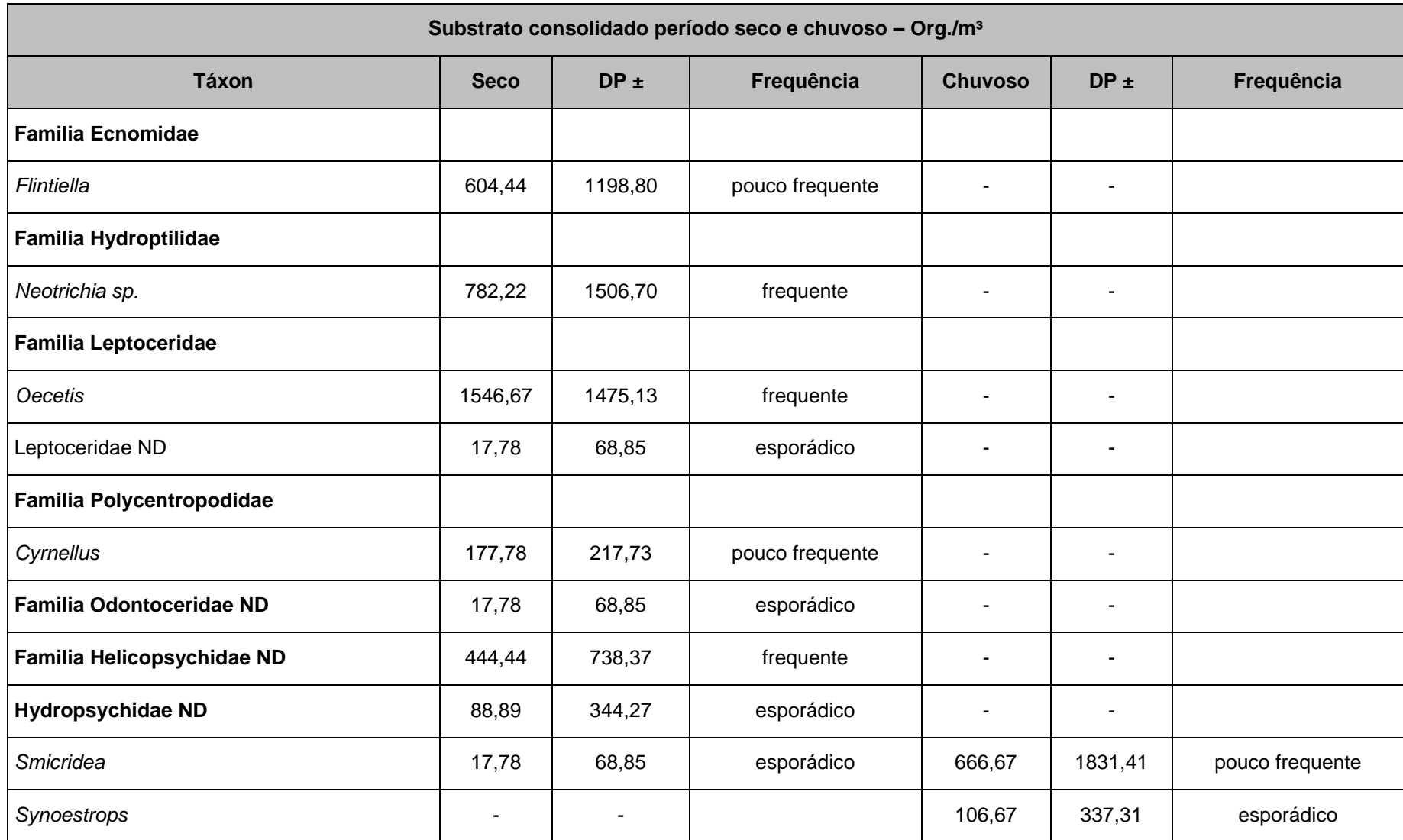

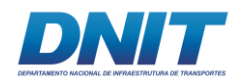

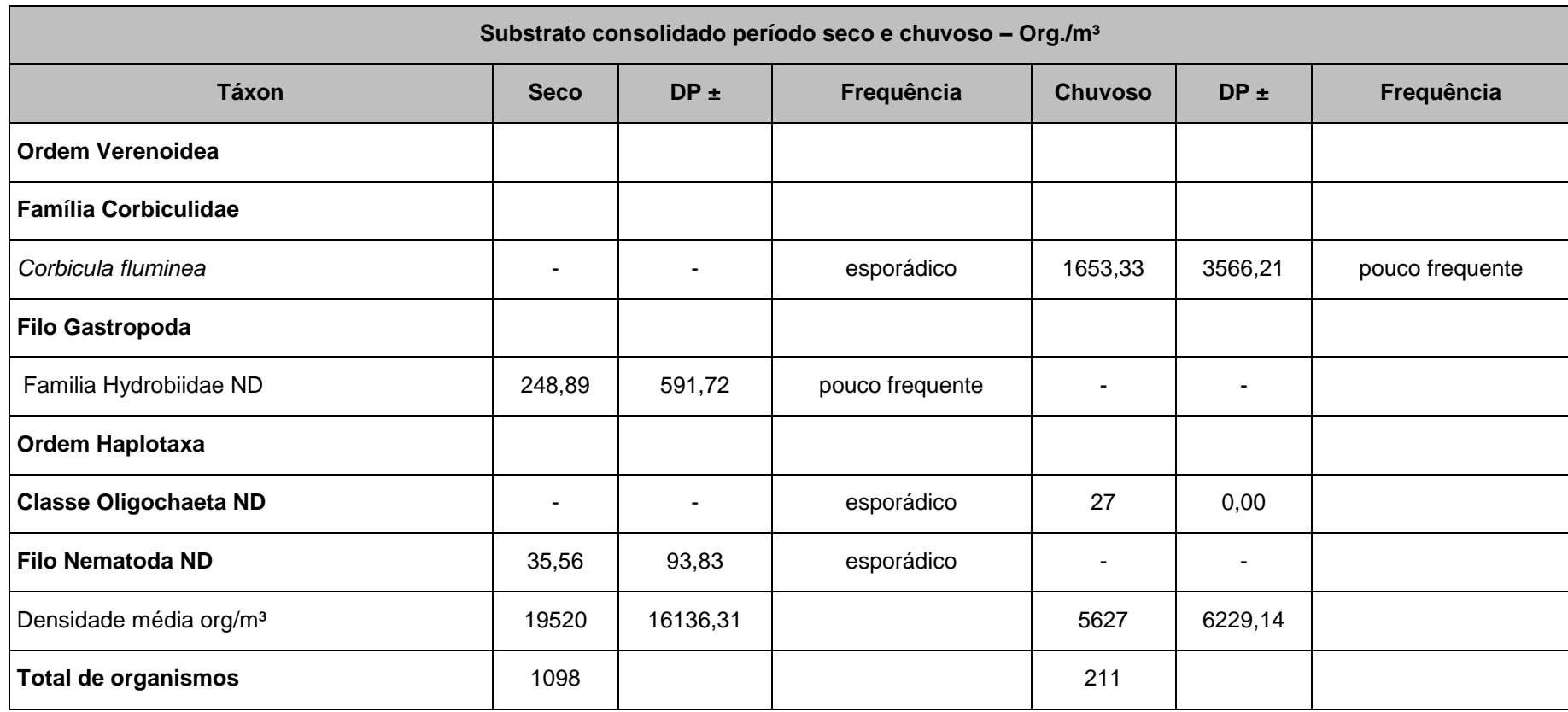

DP - Desvio Padrão, ND – Não Definido.

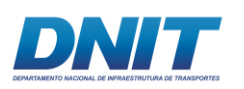

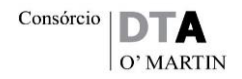

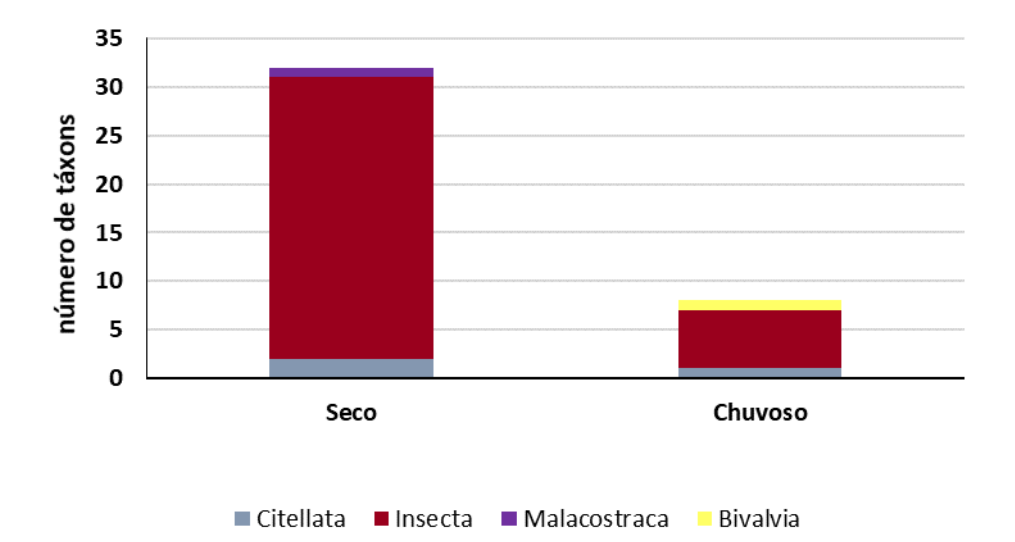

<span id="page-524-0"></span>**Figura 5.2.1-165 - Número de táxons por classe de macroinvertebrados bentônicos nas coletas de substrato artificial consolidado do Trecho 2 (Pontos M11, M12, M13, M14 e M15) entre os períodos seco e chuvoso no perfil longitudinal no rio Tocantins, estado do Pará.** 

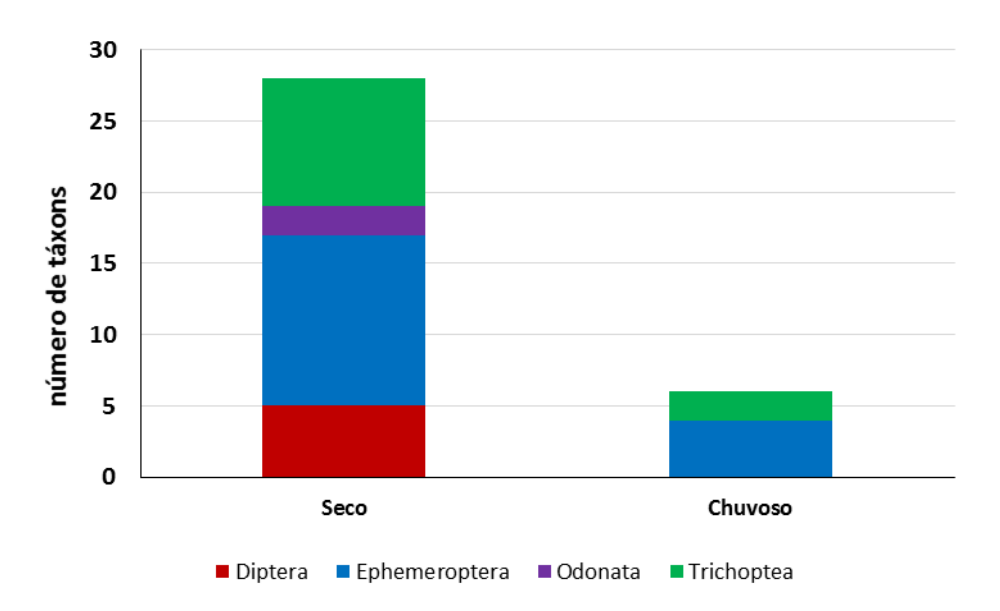

<span id="page-524-1"></span>**Figura 5.2.1-166 - Número de táxons pertencentes a Classe Insecta das coletas de substratos artificiais consolidados entre os períodos seco e chuvoso do Trecho 2 (pontos M11, M12, M13, M14 e M15) no rio Tocantins, estado do Pará.** 

Foi observada maior densidade de indivíduos no período seco **[\(Figura 5.2.1-167\)](#page-525-0)**, porém as diferenças entre os períodos amostrados não foram significativas ( $X^2$  =  $2,49, p = 0,11$ .

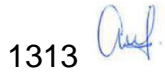

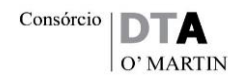

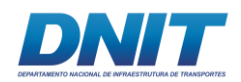

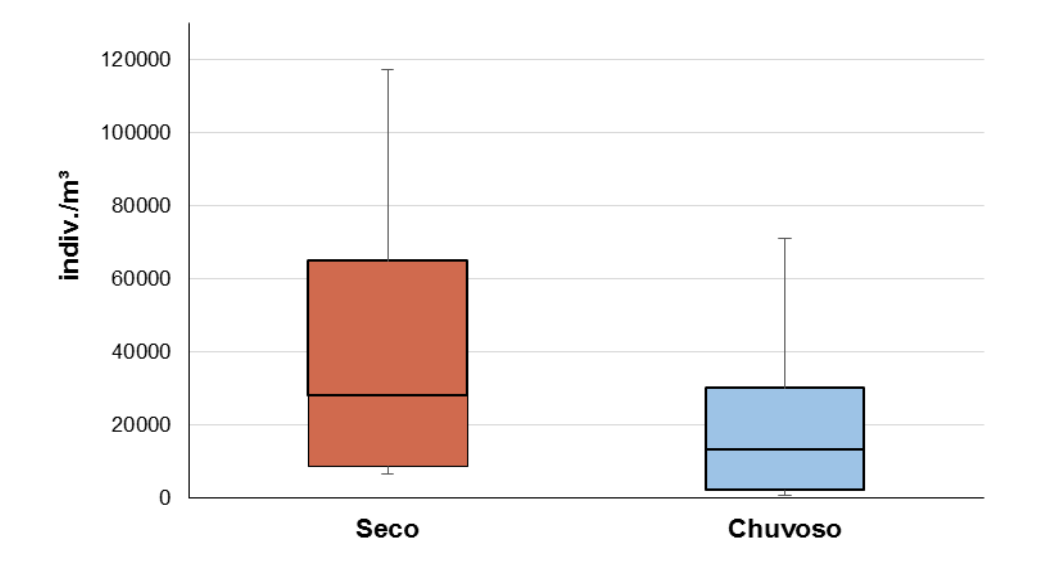

<span id="page-525-0"></span>**Figura 5.2.1-167 - Valores de densidade de macroinvertebrados bentônicos (box, linhas – valores de mediana) e desvios padrões das amostras (whiskers) nos substratos consolidados no Trecho 2 (pontos M11, M12, M13, M14 e M15) entre os períodos seco e chuvoso no rio Tocantins, estado do Pará.**

A Classe Insecta ocorreu em maior densidade nos dois períodos sazonais amostrados **[\(Figura 5.2.1-168\)](#page-526-0)**. No período seco, os táxons pertencentes a Ordem Ephemeroptera, como, *Campsurus* (Polymitarcyidade) e *Hydrosmilodon*   $(Leptophlebiidae)$  apresentaram densidades acima de 4.000 ind./m<sup>3</sup>, correspondendo a 33 % e 24 % respectivamente, na participação da composição da comunidade. C*ampsurus sp* (Polymitarcidae – Trichoptera) e larvas das subfamílias Chironominae e Tanypodinae (Diptera) apresentaram distribuição muito frequente entre os pontos amostrados.

No período chuvoso, os táxons *Corbicula flumínea* (Corbiculidae, 1.653 ind./m<sup>3</sup>), seguido de ninfas de *Hydrosmilodon* (Leptophlebiidae, 1.136 ind./m<sup>3</sup>) apresentaram a maior densidade que correspondeu a 33 % e 23 % da composição da comunidade, respectivamente. Os demais táxons presentes apresentaram distribuição pouco frequente ou esporádica **[\(Tabela 5.2.1-65\)](#page-520-0)**.

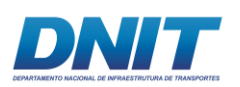

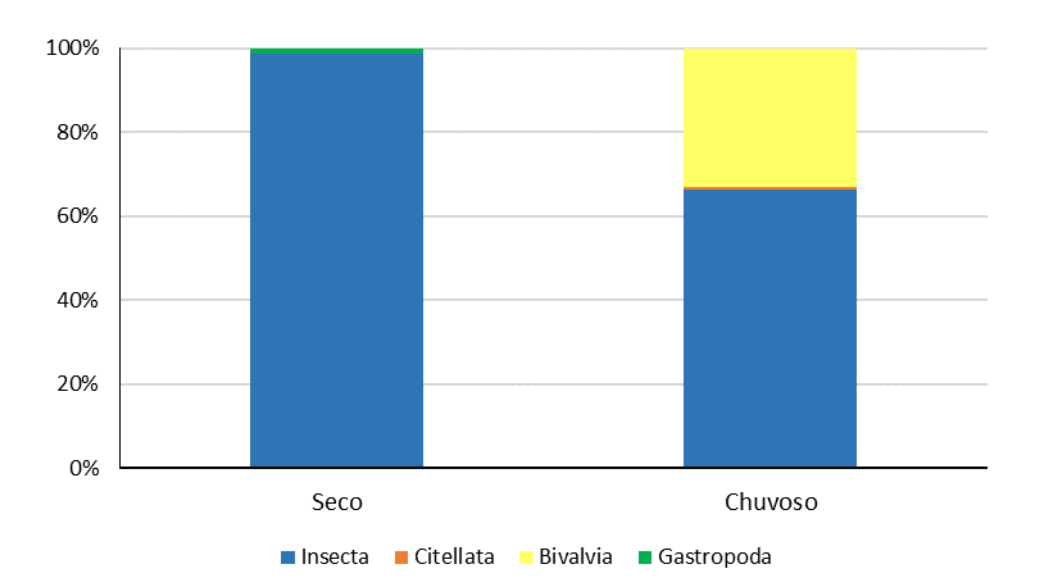

### <span id="page-526-0"></span>**Figura 5.2.1-168 - Valores de densidade relativa das classes de macroinvertebrados bentônicos de substratos artificiais consolidados no Trecho 2 (pontos M12, M13, M14 e M15) nos períodos seco e chuvoso no rio Tocantins, estado do Pará.**

A análise de similaridade indicou que a comunidade de macroinvertebrados bentônicos de substratos artificiais consolidados apresentaram baixa similaridade, entre os pontos analisados. A composição dos pontos no período seco foi de 20 %, enquanto no período chuvoso foi zero **[\(Figura 5.2.1-169\)](#page-527-0)**. A diferença desses valores indicou que há uma heterogeneidade na composição faunística entre os dois períodos. Esse resultado pode ser atribuído a maior ocorrência de ninfas de Ephemeroptera e larvas de Trichoptera no período seco. A menor similaridade observada entre os pontos no período chuvoso, pode ter ocorrido pela presença de indivíduos adultos de *C. fluminea* (Corbiculidae – Bivalvia) que provavelmente vieram carregados de outros locais pela correnteza.

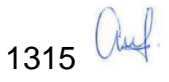

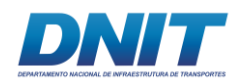

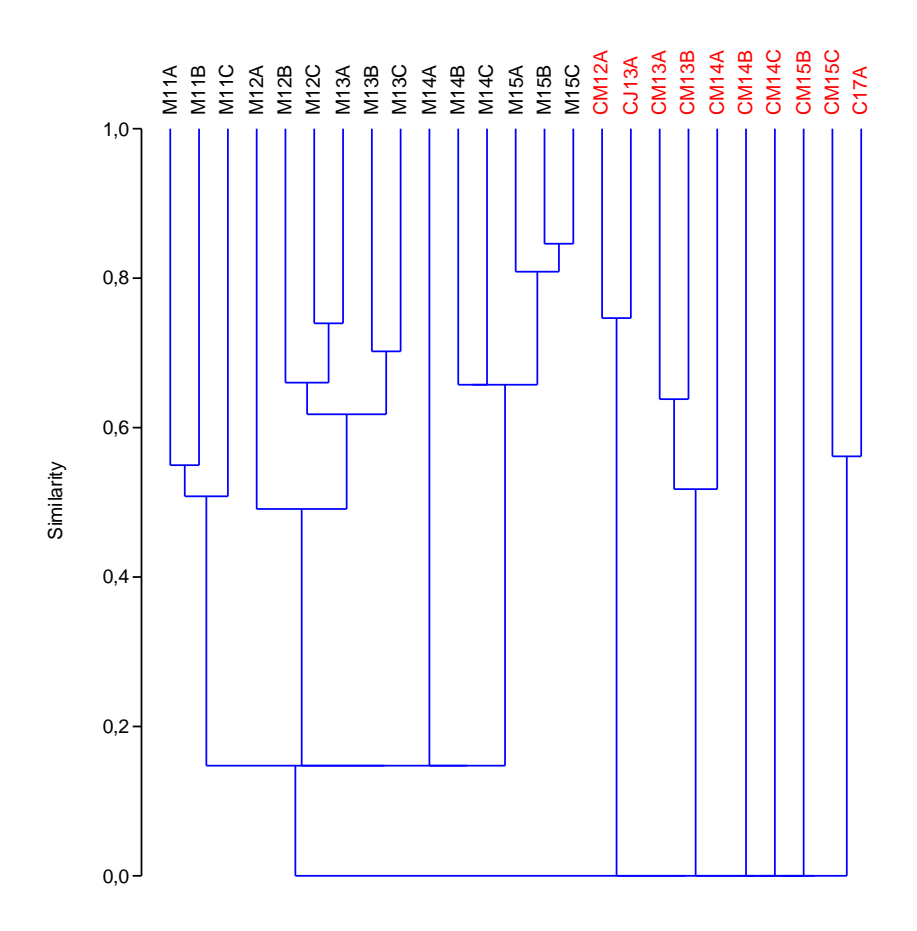

<span id="page-527-0"></span>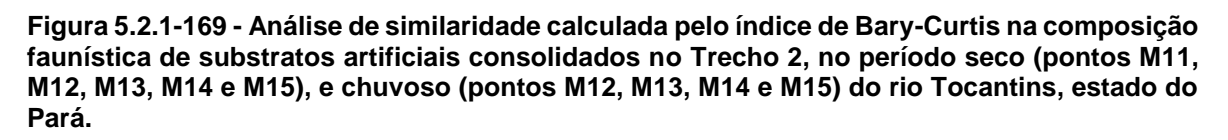

Preto – período seco, Vermelho – período chuvoso. Coeficiente cofenético = 0.74.

A análise de esforço amostral das coletas realizadas nos substratos artificiais consolidados através do método de riqueza estimada de Mao' tau indicou que as assíntotas das curvas de riquezas estimadas não foram atingidas **[\(Figura](#page-528-0)  [5.2.1-170\)](#page-528-0)**. Isso sugere que o número total de amostras coletadas não foi o suficiente para registrar todos os táxons ao longo do perfil longitudinal do trecho avaliado do rio Tocantins. No entanto, as riquezas estimadas pelo índice de Jackkniffe1 indicaram valores de 42 (DP ± 4,71) táxons no período seco e de 12 (DP  $\pm$  1,90) táxons no período chuvoso. As análises de riqueza estimada indicaram valores muito próximos daqueles observados para a estrutura faunística, o qual registrou 29 táxons para o período seco e 11 táxons períodos chuvoso. Isso sugere que o acréscimo de espécies para atingir a assíntota não seria muito alto e,

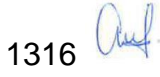

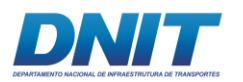

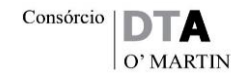

portanto, o resultado de riqueza de espécies de macroinvertebrados bentônicos de fundo consolidado do presente trabalho é representativo da área de estudo (Trecho 2 do rio Tocantins/PA).

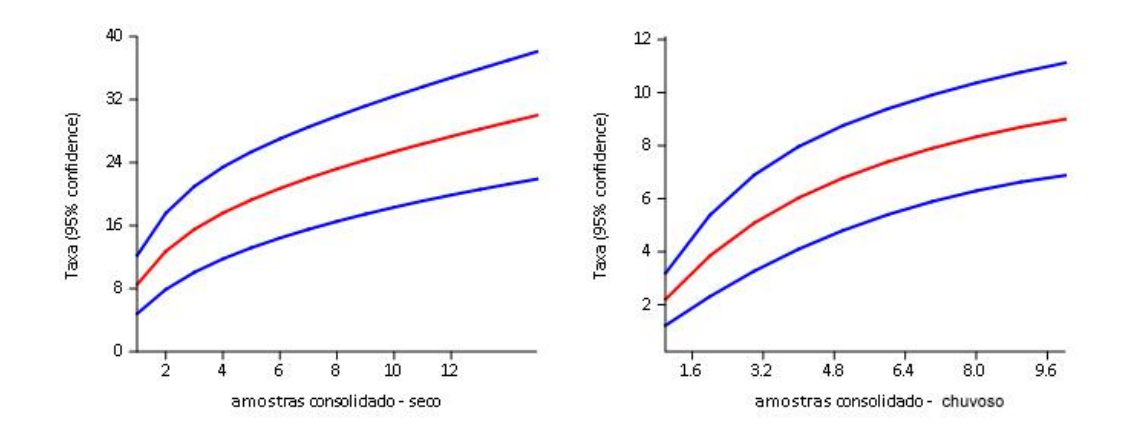

<span id="page-528-0"></span>**Figura 5.2.1-170 - Riquezas taxonômicas estimadas da comunidade de macroinvertebrados bentônicos pelo do método de rarefação de Mao tau para as amostras de substratos artificiais consolidados no Trecho 2, no perfil longitudinal do rio Tocantins, estado do Pará. Período seco (pontos M11, M12, M13, M14 e M15) e período chuvoso (pontos M12, M13, M14 e M15).** 

Linha azul – desvio padrão.

Referente a amostragem da comunidade de macroinvertebrados bentônicos de substratos artificiais consolidados, realizado nos pontos M11-M15 no período seco e M12-M15 no período chuvoso, observou-se os maiores índices de diversidade de Shannon (H') e equitabilidade de Pielou (J) no período seco **[\(Figura 5.2.1-171](#page-529-0) e [Figura 5.2.1-172\)](#page-529-1)**. No período chuvoso, observou-se maior índice de dominância (D) **[\(Figura 5.2.1-173\)](#page-530-0)**. E diferenças significativas entre os índices de Shannon-Wiener (H') (X² = 10,76, p = 0,001) e dominância (D) (X² = 5,27, p = 0,02) entre os períodos sazonais.

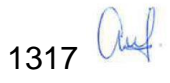

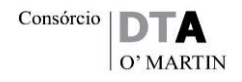

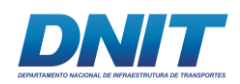

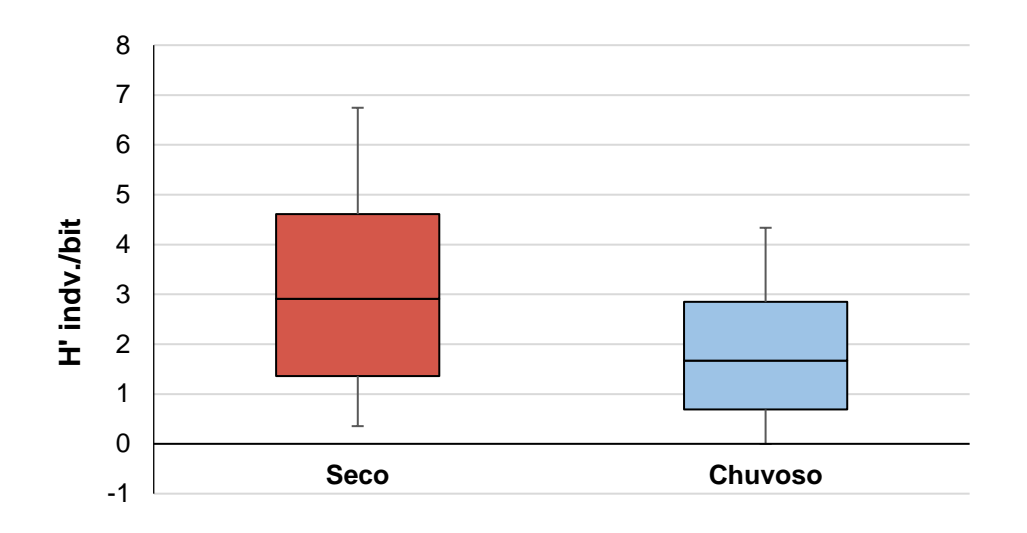

<span id="page-529-0"></span>**Figura 5.2.1-171 - Valores do índice de diversidade de Shannon (H') (box, linhas – valores de mediana) e desvios padrões (whiskers) da comunidade de macroinvertebrados bentônicos de substratos artificiais consolidados no Trecho 2, nos períodos seco (pontos M11, M12, M13, M14 e M15), e chuvoso (pontos M12, M13, M14 e M15) do rio Tocantins, estado do Pará.**

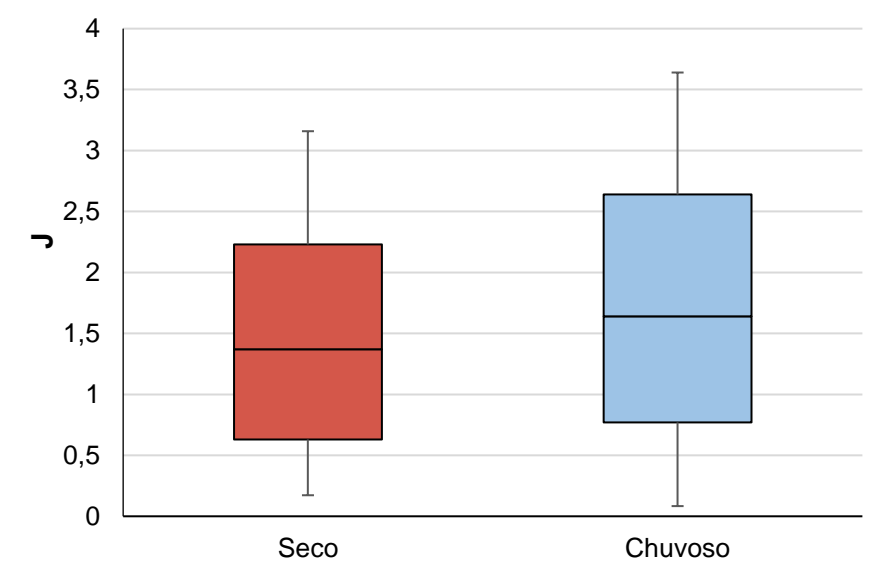

<span id="page-529-1"></span>**Figura 5.2.1-172 - Valores do índice equitabilidade de Pielou (J) (box, linhas – valores de mediana) e desvios padrões da comunidade de macroinvertebrados bentônicos em amostras de substratos consolidados no Trecho 2, nos períodos seco (pontos M11, M12, M13, M14 e M15), e chuvoso (pontos M12, M13, M14 e M15) do rio Tocantins, estado do Pará.**

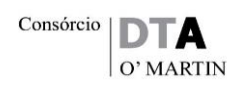

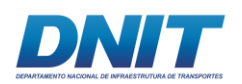

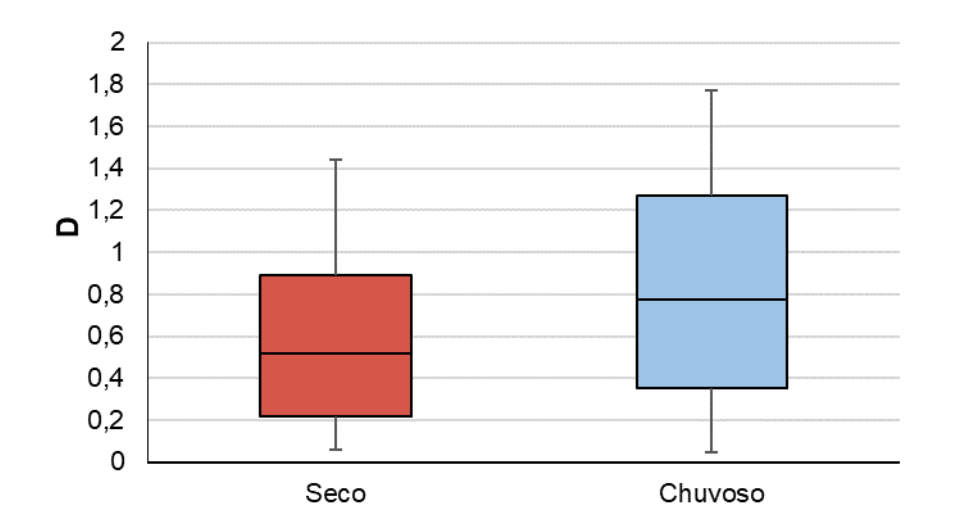

<span id="page-530-0"></span>**Figura 5.2.1-173 - Valores do índice de dominância (D) (box, linhas – valores de mediana) e desvios padrões da comunidade de macroinvertebrados bentônicos de substratos artificiais consolidados, no Trecho 2 nos períodos seco (pontos M11, M12, M13, M14 e M15) e chuvoso (pontos M12, M13, M14 e M15) do rio Tocantins, estado do Pará.**

Para os macroinvertebrados de fundo consolidado, pouco pode-se dizer quanto a comparação da diversidade ao analisar os perfis do período seco **[\(Figura](#page-531-0)  [5.2.1-174\)](#page-531-0)** e da análise conjunta **[\(Figura 5.2.1-176\)](#page-532-0)**, pois as curvas de diversidade dos pontos analisados se cruzaram. Por outro lado, no período chuvoso **[\(Figura](#page-531-1)  [5.2.1-175\)](#page-531-1)**, o ponto M15 apresentou maior diversidade e o ponto M12 apresentou a menor.

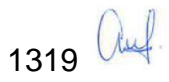

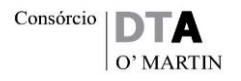

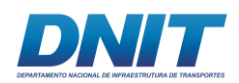

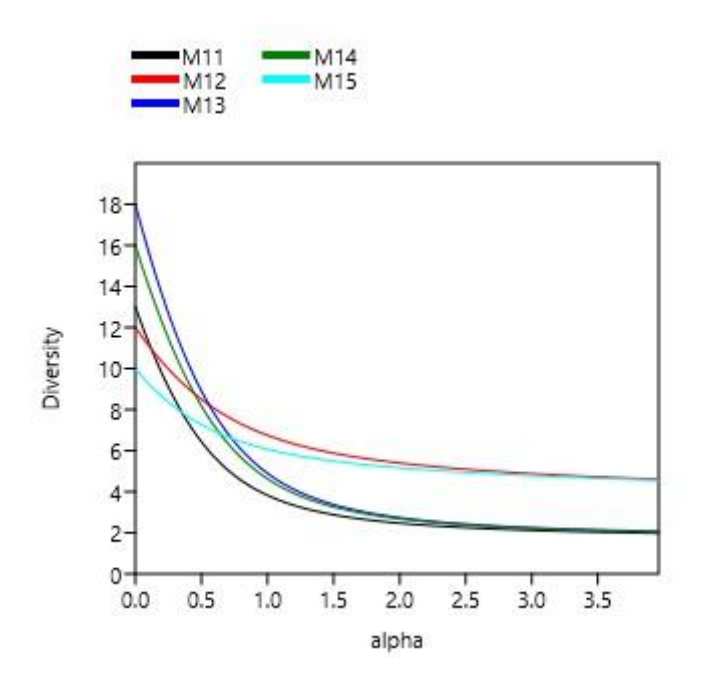

<span id="page-531-0"></span>**Figura 5.2.1-174 - Perfil de diversidade com os dados da densidade dos macroinvertebrados bentônicos de substrato artificial consolidado no período seco.**

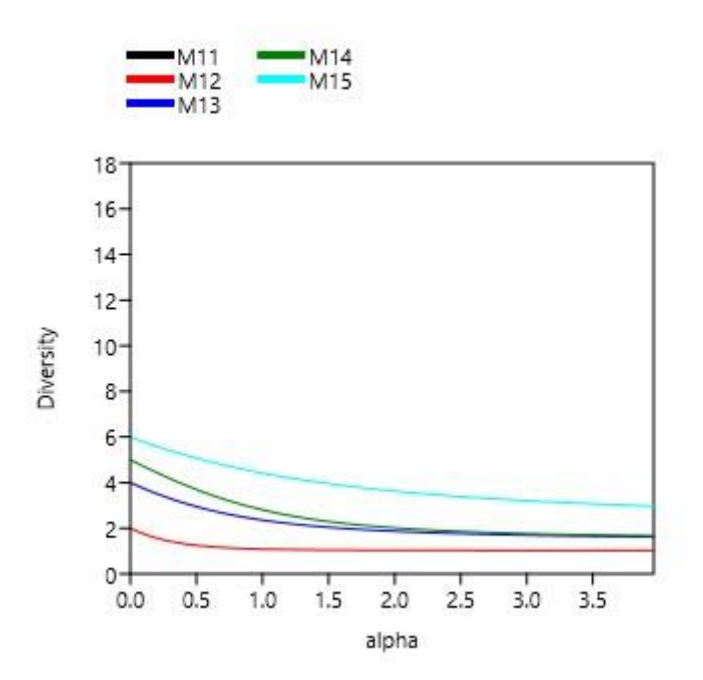

<span id="page-531-1"></span>**Figura 5.2.1-175 - Perfil de diversidade com os dados da densidade dos macroinvertebrados bentônicos de substrato artificial consolidado no período chuvoso.**

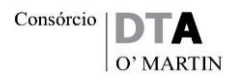

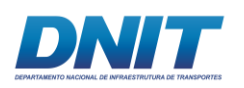

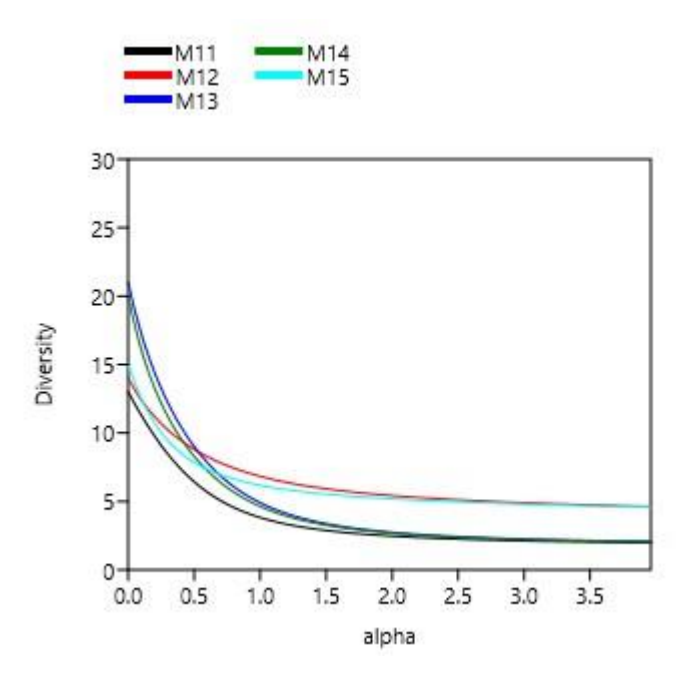

<span id="page-532-0"></span>**Figura 5.2.1-176 - Perfil de diversidade com os dados da densidade dos macroinvertebrados bentônicos de substrato artificial consolidado nos dois períodos juntos.**

A densidade total da comunidade de macroinvertebrados bentônicos de fundo consolidado, embora tenha apresentado valores elevados de correlação, para nenhuma das variáveis em nenhum dos períodos (seco e chuvoso) a relação foi significativa **[\(Figura 5.2.1-177](#page-533-0) e [Figura 5.2.1-178\)](#page-534-0)**.

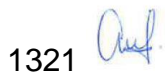

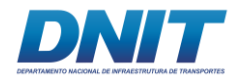

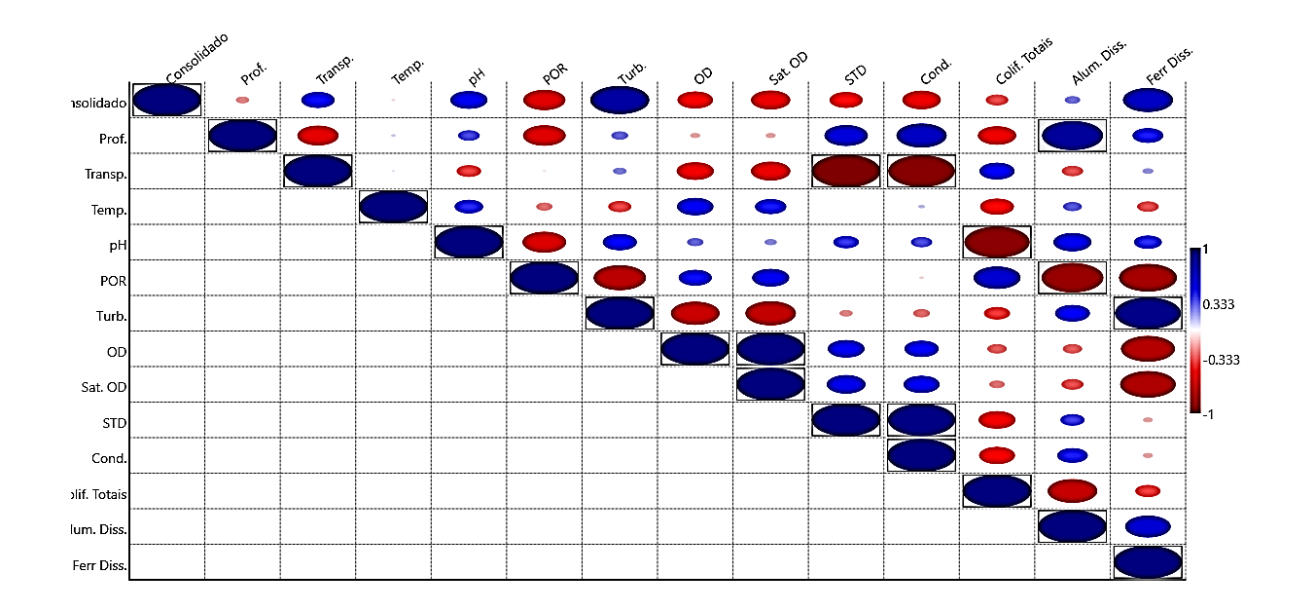

**Figura 5.2.1-177 - Análise de correlação de Pearson da densidade total dacomunidade de macroinvertebrados bentônicos de fundo consolidado com as variáveis ambientais profundidade (Prof.), transparência, temperatura, pH, Potencial de Oxidação-Redução (POR), turbidez, oxigênio dissolvido, saturação de oxigênio dissolvido, sólidos totais dissolvidos, condutividade, coliformes totais, contagem de cianobactérias, alumínio dissolvido e ferro dissolvido – período seco.** 

<span id="page-533-0"></span>O tamanho das elipses demonstram maior ou menor correlação. Azul – correlação positiva e vermelho - correlação negativa.

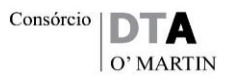

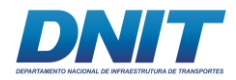

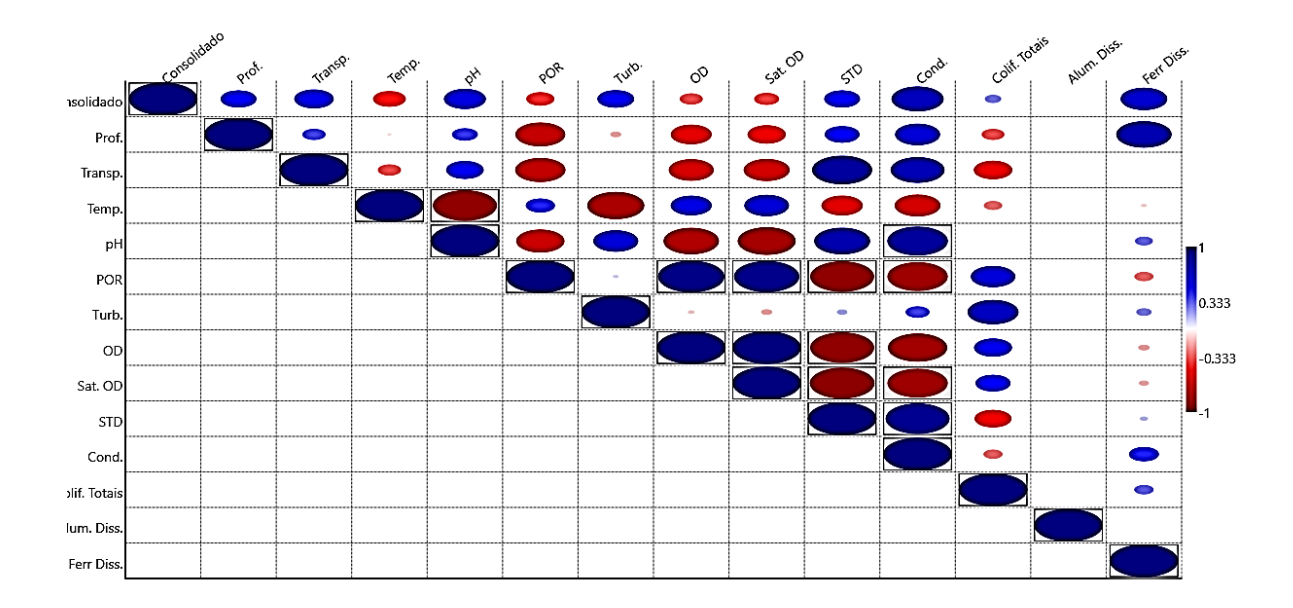

**Figura 5.2.1-178 - Análise de correlação de Pearson da densidade total da comunidade de macroinvertebrados bentônicos de fundo consolidado com as variáveis ambientais profundidade (Prof.), transparência, temperatura, pH, Potencial de Oxidação-Redução (POR), turbidez, oxigênio dissolvido, saturação de oxigênio dissolvido, sólidos totais dissolvidos, condutividade, coliformes totais, contagem de cianobactérias, alumínio dissolvido e ferro dissolvido – período chuvoso.** 

<span id="page-534-0"></span>O tamanho das elipses demonstram maior ou menor correlação. Azul – correlação positiva e vermelho - correlação negativa.

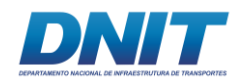

## **D. Discussão**

## **D.1 Estrutura e Composição das Comunidades**

# **D.1.1 Estrutura e Composição das Comunidades nas Amostras de Substratos Inconsolidados**

A respeito da composição faunística das amostras de substratos consolidados, nas quais a Classe Insecta teve importante participação, sabe-se que os insetos aquáticos passam parte da vida, ou seu ciclo completo, associados ao substrato de fundo de corpos hídricos, sendo que para alguns deles a fase larvária é muito mais prolongada que a fase adulta. Entre os principais grupos, destacam-se os dípteros que são conhecidos popularmente como moscas, mosquitos e pernilongos e compõem parte significativa da fauna bentônica de ambientes aquáticos lênticos e lóticos. Os adultos desses insetos depositam ovos na superfície da água ou sobre substratos, dando origem a um elevado número de larvas, que em geral, colonizam substratos arenosos e lodosos, além da vegetação aquática. A Família Chironomidae apresenta ampla distribuição nos ecossistemas aquáticos, considerados cosmopolitas (ARMITAGE *et al.*, 1995).

A respeito dos táxons que apresentaram as maiores frequências, destaca-se a presença de espécies exóticas dos bivalves como *Corbicula flumínea* e *Corbicula largillierti,* consideradas invasoras*.* Estes organismos apresentam hábitos filtradores e são sésseis, conseguindo estabelecer suas populações sobre substratos duros, como rochas, troncos e até mesmos por sobreposição de populações, onde utilizam as conchas de indivíduos já mortos.

Esses bivalves exóticos apresentam ciclos de vida curtos e produzem grande quantidade de proles, que em fase larval são rapidamente dispersas pelas correntes. Estas características os tornam fortes competidores por recursos e ocupação de habitats sobrepondo os nichos das espécies nativas. Os mesmos apresentam ampla distribuição no Brasil, sendo registrados desde as décadas de 1970 (SOUZA *et al*., 2008).

A respeito da distribuição dos táxons nos dois períodos sazonais, as espécies que habitam o ambiente bentônico de sistemas lóticos podem ser diretamente afetadas pelas variações de vazão de água de acordo com diferentes períodos sazonais.

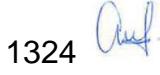

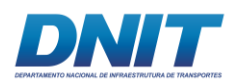

Essa característica foi demonstrada principalmente pela densidade. Na maioria dos trechos analisados, o período seco apresentou maiores valores quando comparados com o período chuvoso. Em ecossistemas lóticos, o período seco apresenta menor vazão quando comparado ao período chuvoso, assim, infere-se que o menor fluxo de água possibilita um melhor estabelecimento dos espécimes (NAVARRO-LLÁCER *et al.,* 2010). Além disso, o menor fluxo de água desse período, possibilitaria uma maior delimitação de habitats com características lóticas (águas correntes) e lênticos (águas paradas) (VANNOTE *et al*., 1980).

Embora possa existir uma diferenciação de habitats ao longo da área de estudo do rio Tocantins, as características geomorfológicas não apresentaram forte influência na composição dos táxons nos pontos analisados. Isso pôde ser observado através da análise de similaridade faunística, a qual não demonstrou diferenciação entre os trechos coletados. Uma possível explicação para os resultados de composição faunística aqui apresentados é que a similaridade observada entre os diferentes pontos pode estar relacionada com pouca variação de microhabitats (SILVEIRA *et al.*, 2006).

# **D.1.2 Estrutura e Composição das Comunidades nas Amostras de Substratos Consolidados**

A respeito dos táxons da ordem Trichoptera, os quais foram representativos nas amostras de sedimentos artificiais consolidados, estes possuem aspecto vermiforme e o corpo muitas vezes é protegido por um abrigo constituído por grãos de areia e outros materiais retirados do meio onde habitam. Os organismos dessa Ordem são frequentes em águas correntes, com alto teor de oxigênio dissolvido e, portanto, de qualidade ambiental considerada boa (Rosernberg & Resh, 1993).

Outros táxons também representativos nas amostras, foram os pertencentes à Ordem Ephemeroptera, a qual constitui o grupo mais antigo dentre os insetos alados. As ninfas são abundantes e diversificadas, ocupando a maior parte dos meso-habitats disponíveis, desde áreas de remanso até trechos de rios de forte correnteza e representam um importante elo na cadeia trófica dos ambientes aquáticos (MARIANO & FROELICH, 2007). Os efemerópteros se caracterizam por

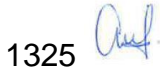

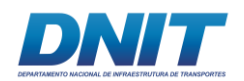

viverem em águas limpas, bem oxigenadas e geralmente rasas. Devido a sua sensibilidade à contaminação ambiental, alguns táxons deste grupo estão incluídos em programas de biomonitoramento de qualidade da água (ROSERNBERG & RESH, 1993).

Wallace *et al.,* (1996) salientam que a maior riqueza de Trichoptera e Ephemeroptera sugere ambientes mais preservados, enquanto que a ausência desses organismos sugere perturbações no ambiente aquático. Isso é um indício que os locais amostrados ainda não estão sendo afetados por influências antrópicas, como, por exemplo, despejo de esgoto não tratado, ou locais com ausência de vegetação ciliar. A predominância desses táxons nas amostras demonstra que embora algumas dessas alterações antrópicas tenham sido verificadas em campo, estas não influenciam na estrutura da comunidade. Além disso, a ocorrência dos grupos são indicativos que os locais amostrados do Trecho 2 do rio Tocantins/PA apresentam boa qualidade ambiental.

Os táxons pertencentes a Ordem Ephemeroptera, como *Campsurus e Hydrosmilodon* apresentam hábito de alimentação coletor-filtrador ou raspador, enquanto o bivalve *Corbicula flumínea,* filtrador (CUMMINS *et al.*, 2005, SOUZA *et al.*, 2008)*.* A presença de táxons coletores-filtradores e filtradores nos locais com substratos consolidados (brita), possivelmente está relacionada com a qualidade e disponibilidade de recursos alimentares, como matéria orgânica fina e de biofilme que coloniza a superfície do substrato rochoso. Além disso, esses táxons apresentam adaptações morfológicas, como corpo hidrodinâmico, que possibilita suportar as correntes de água. Com relação aos bivalves, por serem sésseis, possivelmente foram arrastados de outros locais para os cestos, devido ao maior fluxo de água no período chuvoso. Tal ocorrência no período chuvoso explica a diferenciação das composições faunísticas entre os períodos sazonais.

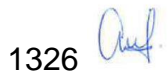

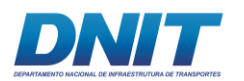

### **D.2 Índices de Diversidade**

## **D.2.1 Índices de Diversidade da Comunidade nas Amostras de Substratos Inconsolidados**

Os índices de diversidade são importantes parâmetros da estrutura das comunidades bióticas. Com base nos resultados obtidos, os trechos onde foram feitas coletas em substratos inconsolidados apresentaram diversidade de Shannon-Wiener baixa (1,0<x<2,0 bits.ind<sup>-1</sup>) e maiores índices de dominância no período chuvoso. Esse último, explica-se pela predominância dos bivalves invasores *C. flumínea* e *C. largillierti.* 

A diferença da vazão de água entre os dois períodos sazonais é uma variável ambiental que determina a distribuição e a diversidade de macroinvertebrados bentônicos nos ecossistemas lóticos e lênticos, pois está diretamente relacionada com uma maior ou menor disponibilidade de habitat para os táxons das comunidades (BUNN & ARTHINGTON, 2002).

No período seco, as maiores diversidades, em especial nos trechos lóticos (Trecho 1, Trecho 2 e Trecho 3) do rio Tocantins, poderiam ser explicadas pelas maiores diferenciações de habitats. Nestes trechos, no período seco, possivelmente há maior delimitação de micro-habitats, como por exemplo, locais de corredeira e remanso. Além disso, uma menor vazão proporciona maior estabilidade do sedimento, facilitando a colonização dos organismos. No período chuvoso, com o aumento da vazão de água, os organismos podem ser carregados para outros locais do rio, e a disponibilidade de habitat pode ser reduzida (REMPELL *et al.*, 2000).

No período chuvoso, a maior diversidade ocorrida no Reservatório pode ser explicada pela a maior vazão do rio, que proporciona a criação de zonas litorâneas, localizadas nas proximidades das margens. Estes locais são caracterizados pela maior heterogeneidade de habitats e de produtividade primária. Tais características são promovidas especialmente pela presença da vegetação que fornece maior quantidade de habitats e disponibilidade de recursos alimentares para os táxons presentes na comunidade (WEATHERHEAD & JAMES, 2001).

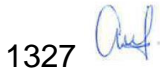

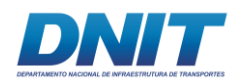

# **D.2.2 Índices de Diversidade da Comunidade nas Amostras de Substratos Consolidados**

Assim como nos substratos inconsolidados, a menor vazão da água no período seco também pode explicar a maior diversidade de táxons de macroinvertebrados bentônicos nos cestos de colonização (brita), possibilitando o estabelecimento de maior variedade de táxons na comunidade. A distribuição de frequências mais homogênea dos Ephemeroptera e Trichoptera bem como da participação das subfamílias Tanypodinae e Chironominae resultaram em uma maior diversidade no período seco. A dominância observada no período chuvoso ocorreu com a predominância dos táxons sésseis, que poderiam ter sido arrastados devido ao maior fluxo de água.

Com relação à análise de esforço amostral, o não atingimento das assíntotas está possivelmente relacionado com a grande extensão do rio Tocantins. Em um sistema lótico de grandes dimensões seria difícil conseguir amostrar o número total de táxons esperados. Além disso, entende-se que este sistema deve ser altamente perturbado pelo grande fluxo de água, o que pode explicar a menor quantidade de táxons identificadas no período chuvoso. Ademais, conforme já dito, as análises de riqueza estimada apresentaram valores muito próximos da observada, o que sugere que o resultado de riqueza de espécies de macroinvertebrados bentônicos de fundo consolidado do presente trabalho é representativo do local (Trecho 2). Baseado nos valores de diversidade e distribuição da frequência dos táxons identificados, conclui-se que a comunidade de macroinvertebrados bentônicos no perfil longitudinal do rio Tocantins e dos diferentes trechos analisados apresentou baixa diversidade em razão de ser um rio de maior ordem (VANNOTE *et al*., 1980). Baseado na composição da comunidade e índices de diversidade, as comunidades de macroinvertebrados bentônicos nos diferentes trechos analisados responderam às variações sazonais de redução de fluxo no período seco e aumento no período chuvoso. Embora não se tenha mensurado esta variável, infere-se que essa seja uma das principais forças que interferem na diversidade da comunidade. Além disso, diferenças na composição do sedimento poderiam também influenciar os

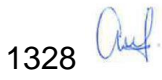
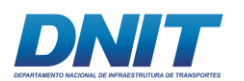

padrões observados, resultando numa maior heterogeneidade de habitats amostrados.

A respeito do papel desta comunidade como indicadora de qualidade ambiental, destaca-se a participação de táxons indicadores de boa qualidade ambiental, em especial os Trichoptera e Ephemeroptera, pertencentes à Classe Insecta. Esses táxons respondem principalmente às variações de altas concentrações de poluentes e ausência de vegetação ciliar.

Com relação às interações ecológicas pertinentes à conservação da biodiversidade, destaca-se a presença de espécies exóticas *C. flumínea* e *C. largillierti,* ambas originárias da Ásia*.* Estes bivalves geralmente estão relacionados com a atividade pesqueira e hidroviária, que possivelmente são as principais fontes de dispersão dessas espécies. Embora as frequências de ocorrências dessas espécies tenham sido baixas, as mesmas devem receber importante atenção, pois que esses bivalves exóticos podem promover a redução da diversidade em razão de sua forte capacidade de competição por habitat e recursos alimentares com as espécies nativas.

# **5.2.1.2.3 Ictiofauna**

# **A. Introdução**

O grupo dos peixes apresenta uma história evolutiva bastante diversificada, refletindo diretamente numa ampla variedade morfológica, fisiológica, comportamental e de estratégias alimentares e reprodutivas (LOWE-MCCONNELL, 1999). Estas características permitem que os peixes sejam encontrados nos mais diversos tipos de habitats do ambiente aquático, constituindo relações intra e interespecíficas muito complexas.

Acredita-se que existam cerca de 6.000 espécies de peixes em ambientes dulcícolas neotropicais, sendo 4.475 descritas e, ao menos, 1.550 ainda por

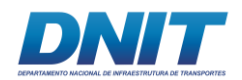

descrever (REIS *et al*., 2003), representando aproximadamente 50% das espécies de vertebrados (NELSON *et al.*, 2016).

Neste cenário, o Brasil é considerado o país que possui a fauna de peixes mais rica do mundo, com aproximadamente 2.587 espécies (Buckup *et al.*, 2007), sendo que a bacia do baixo rio Tocantins (Marabá a Belém) apresenta cerca de 350 espécies de peixes, das quais aproximadamente 50% apresentam valor comercial (SANTOS *et al*., 1984; MÉRONA, 1987).

Diversas ações antrópicas, como redução da mata ciliar, despejo de efluentes domésticos e industriais, pesca predatória e introdução de espécies vem colocando em risco a diversidade de peixes (AGOSTINHO *et al*., 2007). Os eventos acima, promovem significativas alterações ambientais, consideradas como as principais causas de ameaça à diversidade aquática, podendo levar ao declínio ou extinção local de muitas espécies (BUCKUP, 1999; COLLARES-PEREIRA & COWX, 2004).

Em resposta a essas alterações, podem ocorrer diferenças na estrutura e composição das assembleias de peixes, as quais podem se organizar espacialmente de acordo com seus limites de tolerância e preferências em relação aos novos ambientes formados em resposta as diversas ações antrópicas (THORNTON, 1990; CARVALHO et al., 1998; HOLMGREN & APPELBERG, 2000).

A bacia Tocantins-Araguaia tem uma extensão de 2.500 km até a sua foz. Abrange áreas dos estados de Goiás, Mato Grosso, Pará, Maranhão e do Distrito Federal, fazendo limites com as bacias do Paraná, Paraguai, Xingú, São Francisco e Parnaíba. A área de drenagem da bacia é de, aproximadamente, 767.000 km². Seu relevo é de pouca declividade, com altitudes variando entre 200 m e 500 m, exceto nas nascentes, onde chega a mais de 1.000 m. Na região de Tucuruí as altitudes são inferiores a 100 m (ELETRONORTE, 1987; RIBEIRO *et al*., 1995).

O reservatório da UHE Tucuruí localiza-se no rio Tocantins, no estado do Pará, tendo sido formado em 1984, inundando uma área de 2.430 km², de acordo com cálculos baseados em imagens de satélite (FEARNSIDE, 1999). A construção da barragem foi motivada pela crescente demanda por energia elétrica no país, impulsionada pela mineração de bauxita. Apesar dos impactos ambientais, sociais

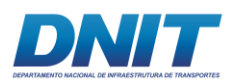

e econômicos originados pelo represamento do rio Tocantins, uma importante alternativa de subsistência e geração de renda para a população ribeirinha permaneceu, a pesca artesanal.

Juras *et al*., (2004) reportam que em aproximadamente 90 % da área do reservatório não foi realizada a supressão vegetal, área que atualmente apresenta paisagem composta por árvores mortas ("paliteiros"), os quais fornecem suporte a várias espécies de macrófitas aquáticas. Este cenário favorece a ocupação de diversas espécies de peixes fazendo com que esta região pareça ser a responsável pela maior parte do estoque pesqueiro do reservatório que é constituído principalmente por espécies carnívoras e iliófagas.

A atividade pesqueira, entretanto, foi drasticamente reduzida à jusante da barragem, na região do baixo Tocantins1. Apesar dos pescadores locais ainda atuarem na região, a composição do recurso pesqueiro mudou após o represamento do rio Tocantins, havendo uma crescente participação de espécies características de ambientes lênticos à jusante da barragem (ELETRONORTE, 1987).

Assim, o presente estudo pretende compreender a composição e os aspectos da ocupação da ictiofauna nesse sistema, avaliando a estrutura e composição da comunidade dos peixes.

# **B. Descrição Metodológica**

# **B.1 Área de estudo**

Os estudos de campo foram feitos com base na Autorização de Captura, Coleta e Transporte de Material Biológico (Abio) n° 804/2017-Retificação, emitida pelo IBAMA em 11/08/2017.

Foram realizadas duas campanhas amostrais na área de estudo descrita abaixo, que se localiza no rio Tocantins/PA, entre Marabá e Baião A primeira campanha foi

<sup>1</sup> <sup>1</sup> Subdivisão da bacia do rio Tocantins, que inclui áreas desde a região de Marabá até a foz do Tocantins. A montante dessa subdivisão fica o alto Tocantins. Os limites da bacia e suas subdivisões podem ser visualizados nas bases geográfias do Plano Nacional de Recursos Hídricos.

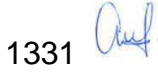

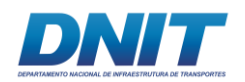

realizada do dia 24/08/2017 a 13/09/2017, no período de seca. A segunda campanha foi realizada de 07/01/2018 a 31/01/2018 no período chuvoso. Uma equipe de campo foi responsável pelas coletas, composta por dois biólogos, um auxiliar de campo e um barqueiro, além de contar com uma pessoa que cuidava da logística diária em terra. Além de dois biólogos especialistas para identificação, análise e escrita do relatório.

Conforme solicitação feita pelo DNIT por meio dos Ofícios 302/2017/CGMAB/DPP/DNIT e 9502/2017/CGMAB/DPP/DNIT, e orientação do Ofício 90/2017/CGTEF/DILIC/IBAMA, foram realizadas duas campanhas de amostragem de ictiofauna no Reservatório da UHE de Tucurui.

Os dados obtidos nos 33 pontos de coleta foram agrupados em trechos, conforme **[Tabela 5.2.1-66](#page-543-0)**.

<span id="page-543-0"></span>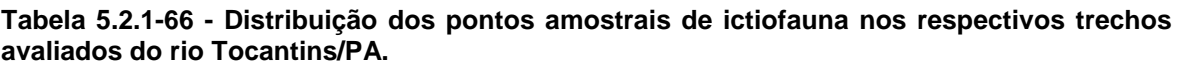

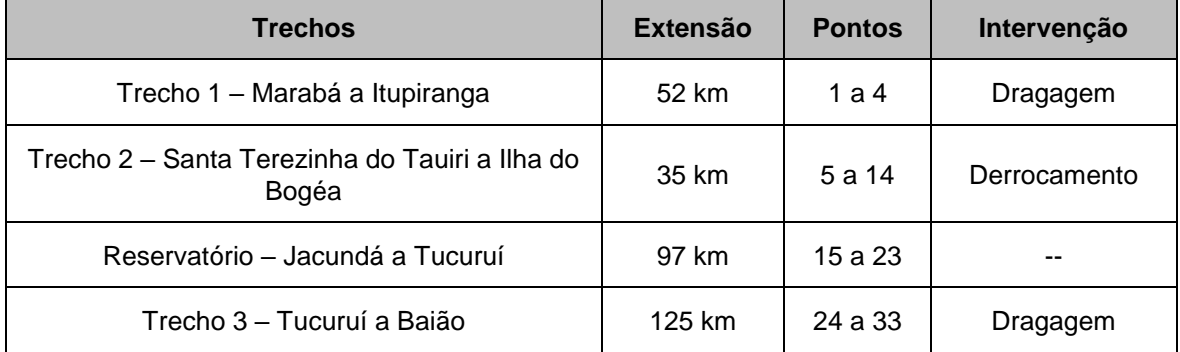

Os estudos ictiofaunísticos da área de influência do empreendimento abrangeram pontos desde Marabá até Baião/PA **[\(Tabela 5.2.1-67\)](#page-544-0)**. O rio flui bastante canalizado, com planície de inundação estreita, drena extensas áreas de praias com formação de ilhas (bancos de areia), com alguns poucos pequenos igarapés, próximos das cidades de Marabá-PA e Itupiranga-PA.

O Trecho 1, com 30 km, estende-se do município de Marabá-PA até Itupiranga-PA, caracterizado por longas praias e presença de habitações humanas nas margens, ocasionando despejo de lixo.

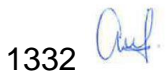

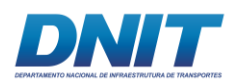

À jusante do núcleo urbano do município de Itupiranga-PA inicia a região do Trecho 2 com 55 km de extensão, área onde irá ocorrer o derrocamento para aprofundamento em parte da calha do rio Tocantins (o canal terá em torno de 100 m de largura em um trecho do rio que possui 1 km de largura). O final desse trecho está próximo da região do reservatório da UHE Tucuruí, porém, a interferência da represa sobre a região à montante está diretamente ligada com a cota da UHE.

Com largura de até 30 km, o Reservatório percorre um trecho de 97 km até a crista da barragem, separando os municípios de Jacundá e Tucuruí e a presença de paliteiros é comum na paisagem. É do tipo dendrítica com profundidade máxima de 75 m próximo a barragem e média de 17,5 m.

À jusante da barragem, a área amostral foi do município de Tucuruí-PA até Baião-PA, com aproximadamente 125 km de rio, onde está localizado o Trecho 3, que corre entre diversas ilhas e praias nas quais encontram-se diversas comunidades ribeirinhas.

| <b>Trechos</b> | <b>Pontos</b>   | E(m)      | N(m)       |
|----------------|-----------------|-----------|------------|
| Trecho 1       | 1               | 701662,12 | 9408398,39 |
|                | $\overline{2}$  | 689693,11 | 9421892,10 |
|                | 3               | 685809,59 | 9437475,59 |
|                | $\overline{4}$  | 685131,17 | 9445224,53 |
| Trecho 2       | 5               | 684993,00 | 9448394,00 |
|                | $6\phantom{1}6$ | 684338,00 | 9450024,00 |
|                | $\overline{7}$  | 683304,00 | 9451385,00 |
|                | 8               | 683320,92 | 9452074,75 |
|                | 9               | 681586,00 | 9454760,00 |
|                | 10              | 679050,90 | 9457484,23 |
|                | 11              | 673781,00 | 9461163,00 |
|                | 12              | 676530,68 | 9462745,98 |

<span id="page-544-0"></span>**Tabela 5.2.1-67 - Coordenadas geográficas em UTM (21M) dos pontos de coleta de ictiofauna ao longo da intervenção.**

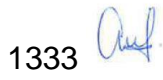

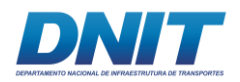

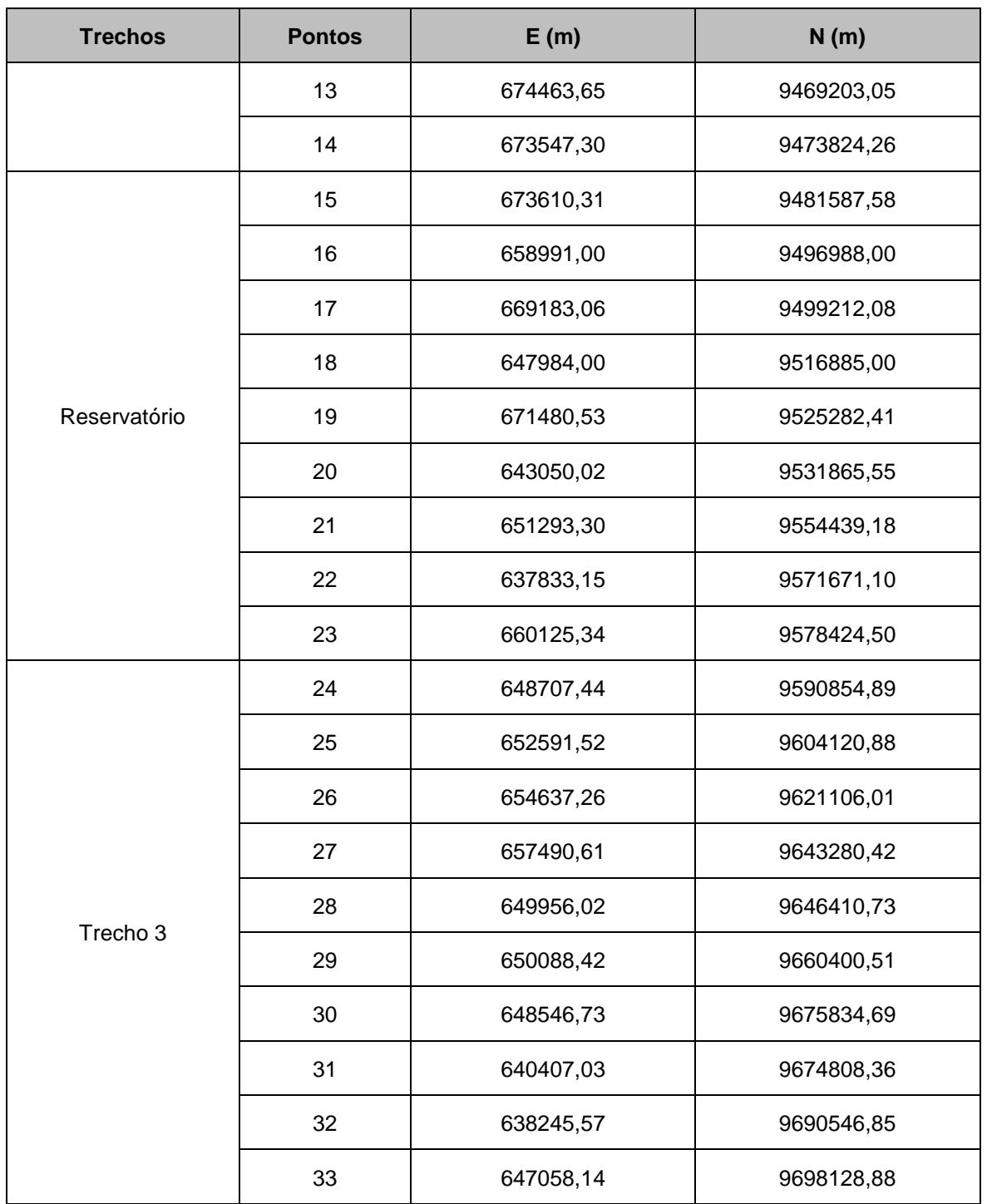

No **[Mapa 5.2.1-8](#page--1-0)** estão as localizações dos pontos de amostragem para ictiofauna.

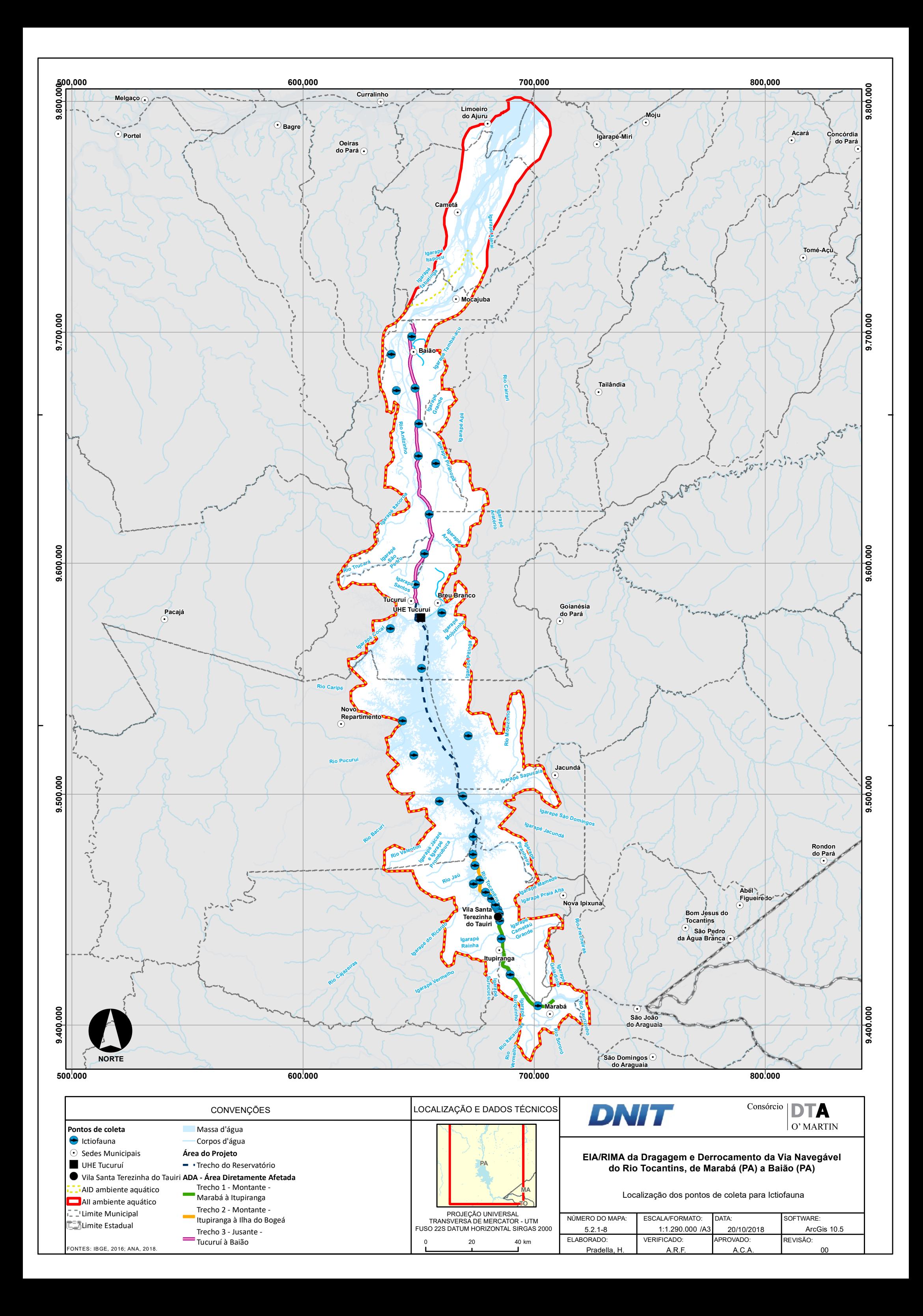

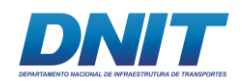

# **B.2 Dados Secundários**

Nos rios localizados na área de influência indireta da BR-163/PA (Div. MT/PA – Rurópolis) e BR-230/PA (Entr. BR-163 – Miritituba), as amostragens realizadas no âmbito do EIA (2002) contabilizaram sete ordens, 27 famílias e 150 espécies. A maior diversidade no nível de família e espécies foi registrada para as ordens Characiformes e Siluriformes, com representação significativa em riqueza de espécies para as ordens Perciformes e Gymnotiformes.

Mais especificamente, em estudos dedicados à ictiofauna da UHE Tucuruí ao longo de 20 anos, Santos *et al*., (2004) registraram a ocorrência de 217 espécies. Já Garcia-Ayala (2014) em compilação de dados temporais da ictiofauna (2003, 2006 e 2009) registrou 177 espécies, pertencentes a 12 ordens e 33 famílias, sendo a abundância relativa das ordens encontradas de 45% de Characiformes, seguido de 25% de Perciformes e 24% de Siluriformes.

Assim, com base na literatura, foi gerada uma lista com a composição taxonômica da ictiofauna presente na área de estudo (EIA da BR-163/PA, SANTOS *et al*., 2004; GARCIA-AYALA, 2014). Os dados secundários reportam a ocorrência de 353 espécies de peixes apresentadas abaixo **[\(Tabela 5.2.1-68\)](#page-548-0)**.

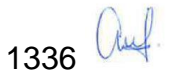

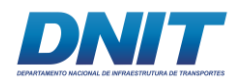

<span id="page-548-0"></span>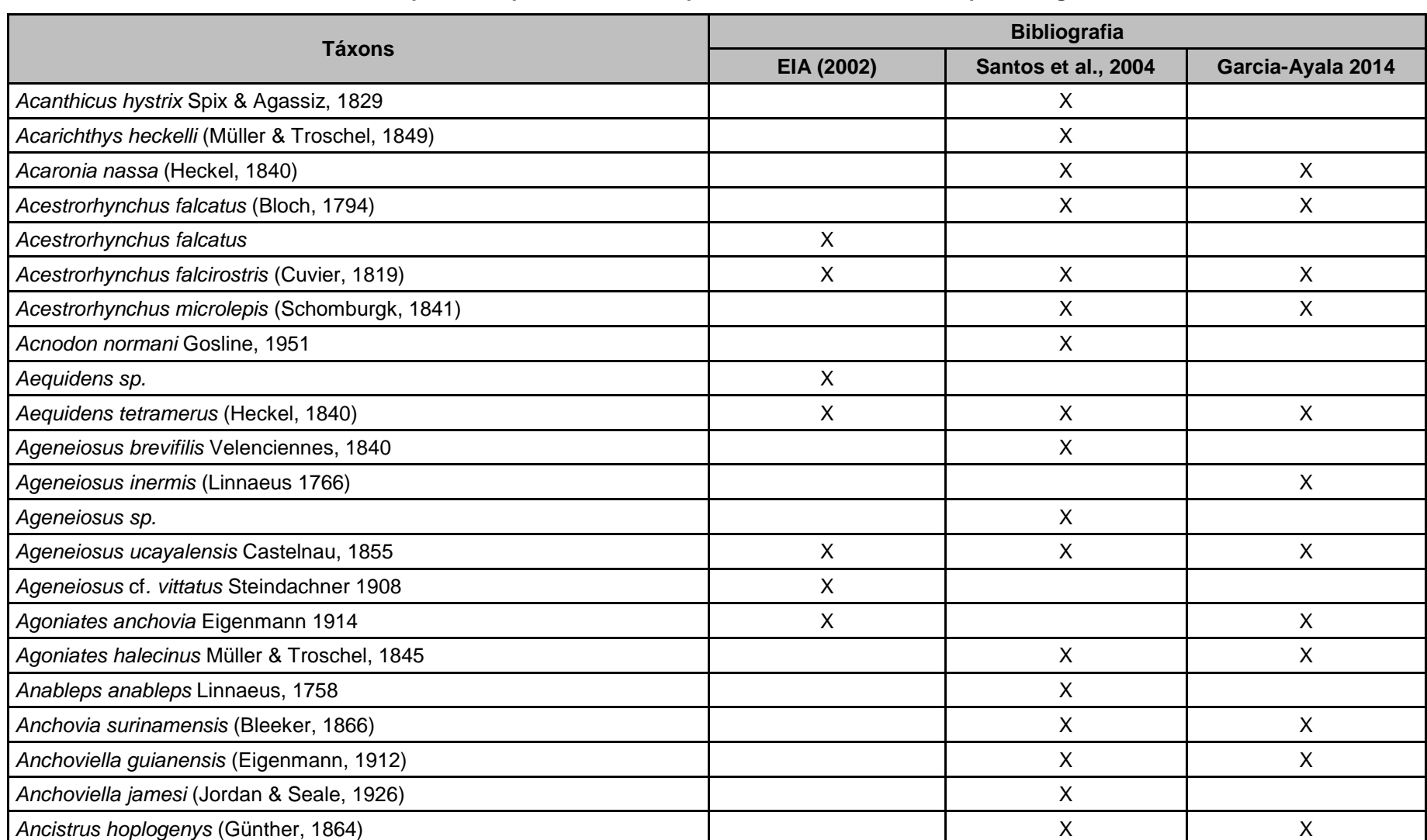

**Tabela 5.2.1-68 - Lista taxonômica das espécies de peixes avaliada a partir de dados secundários para a região de estudo.**

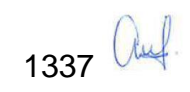

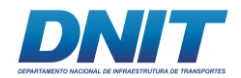

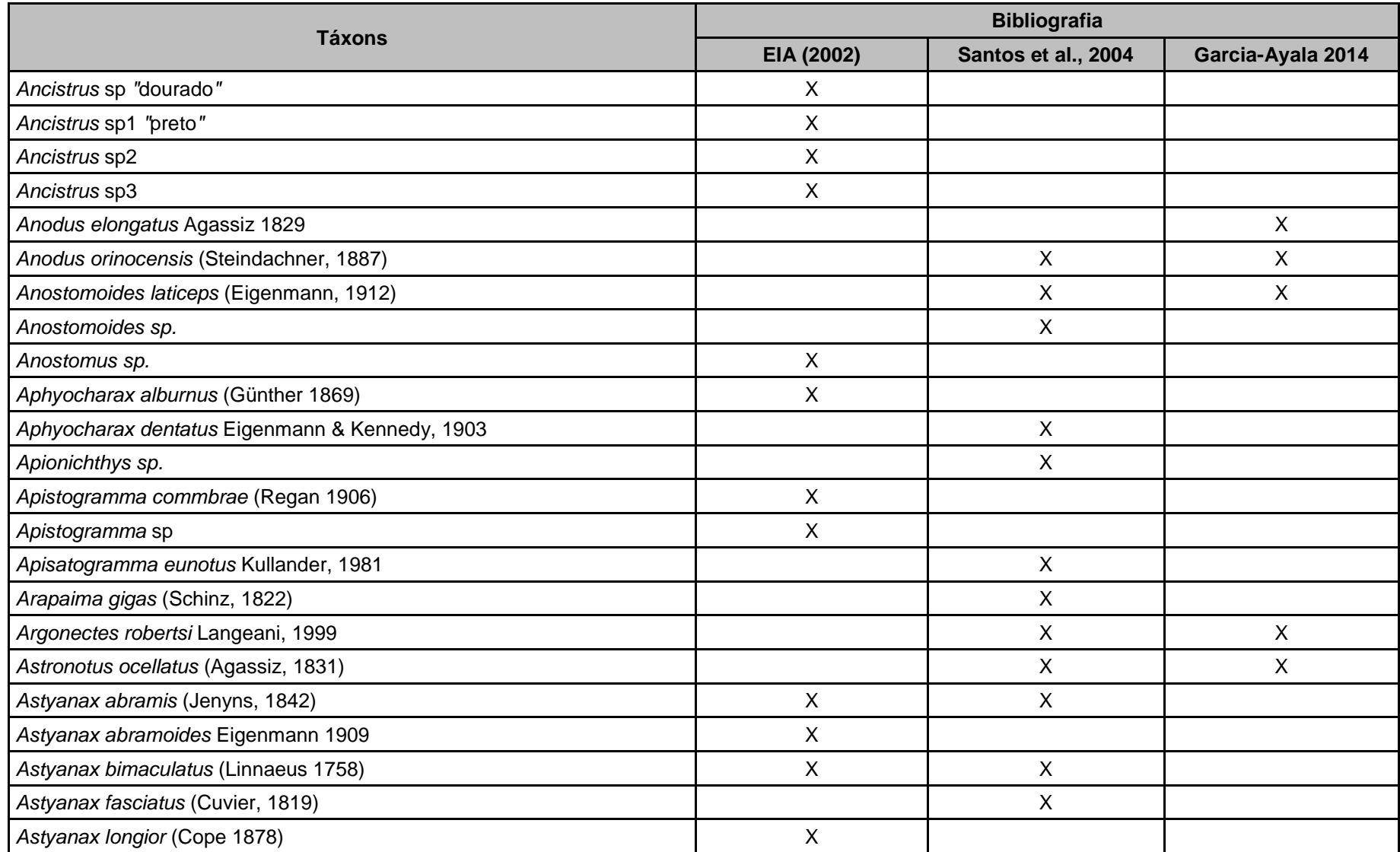

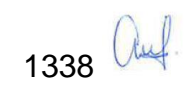

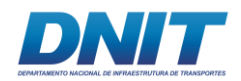

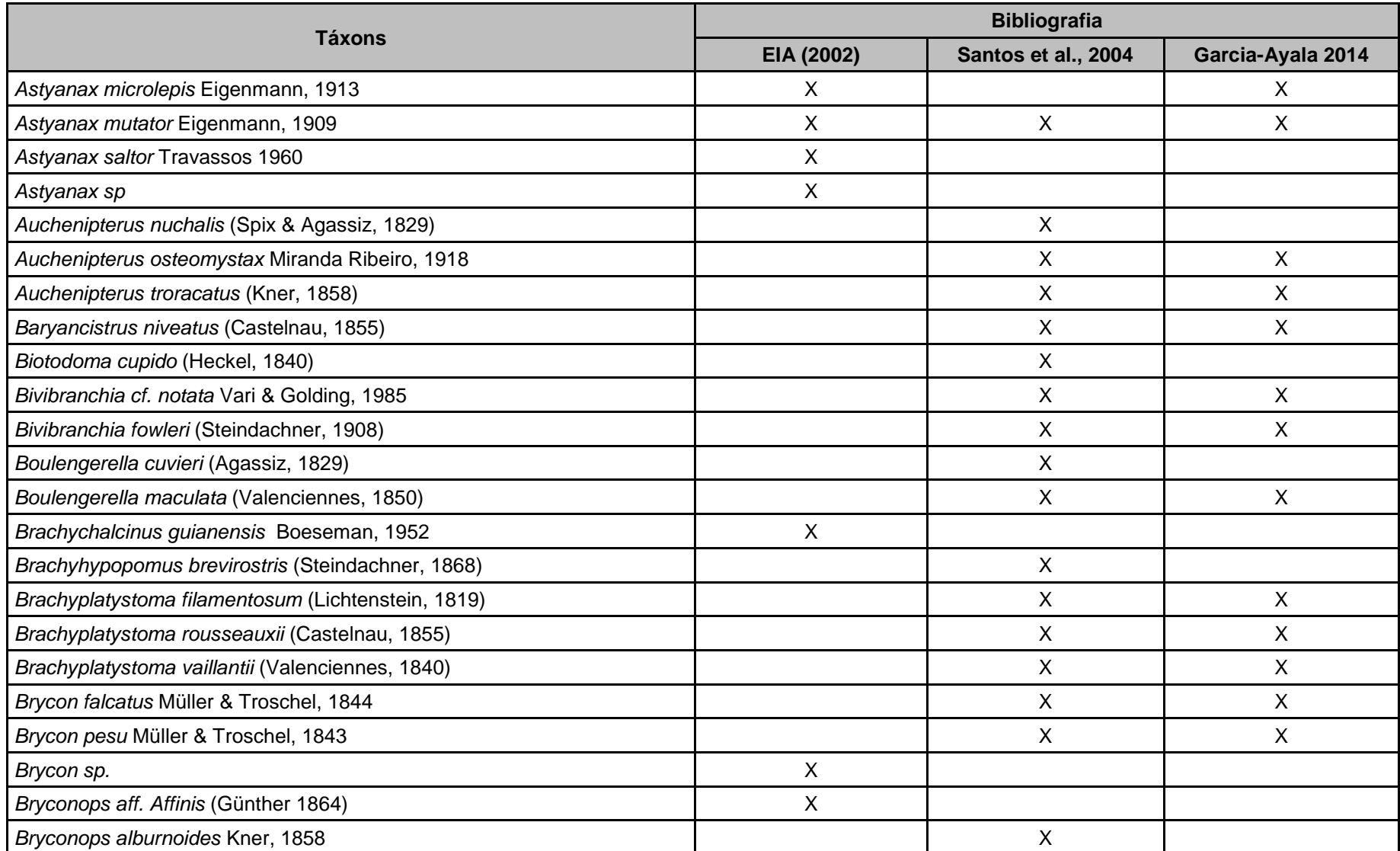

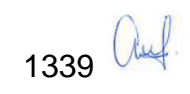

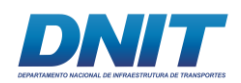

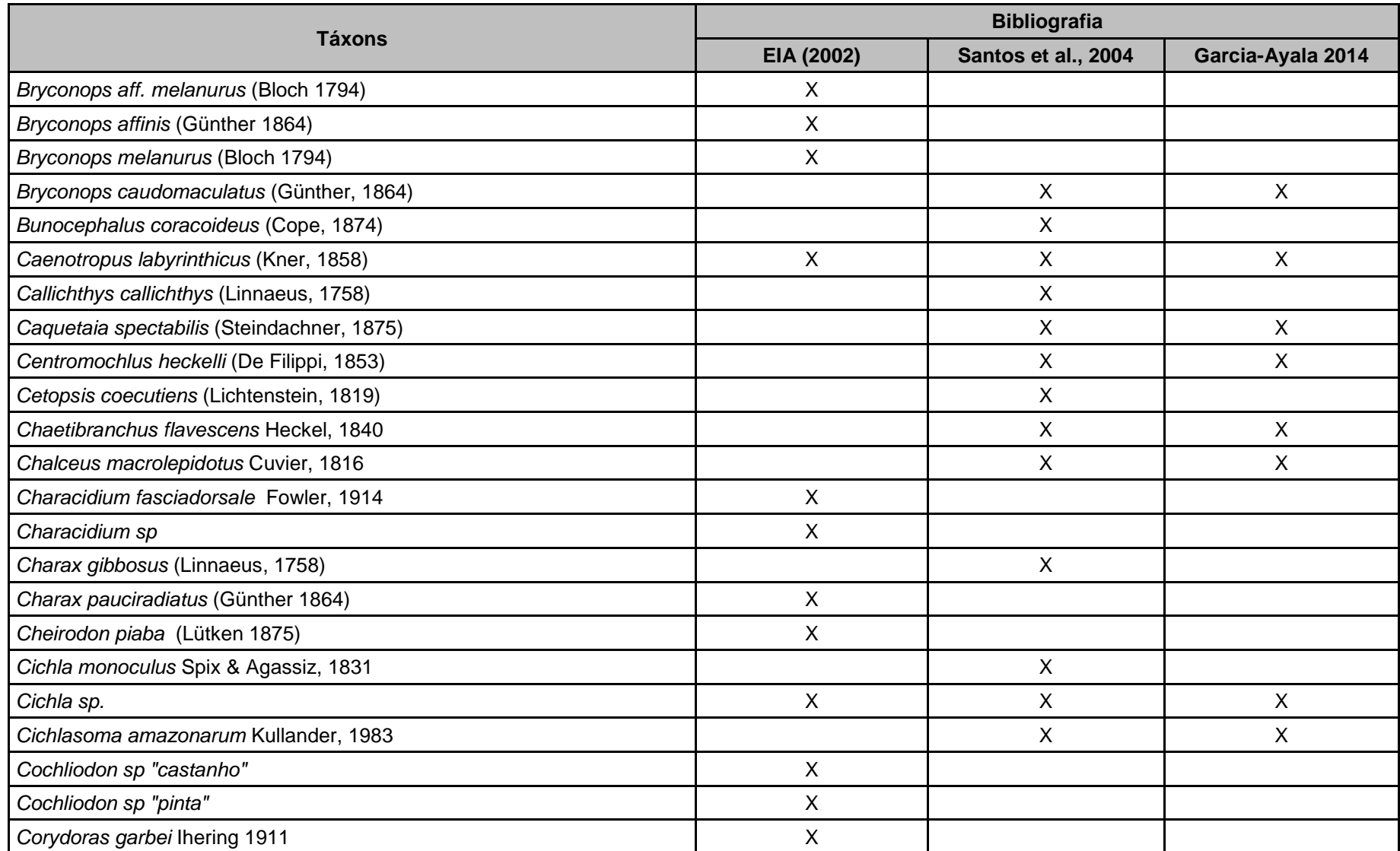

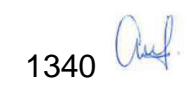

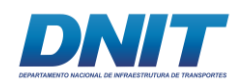

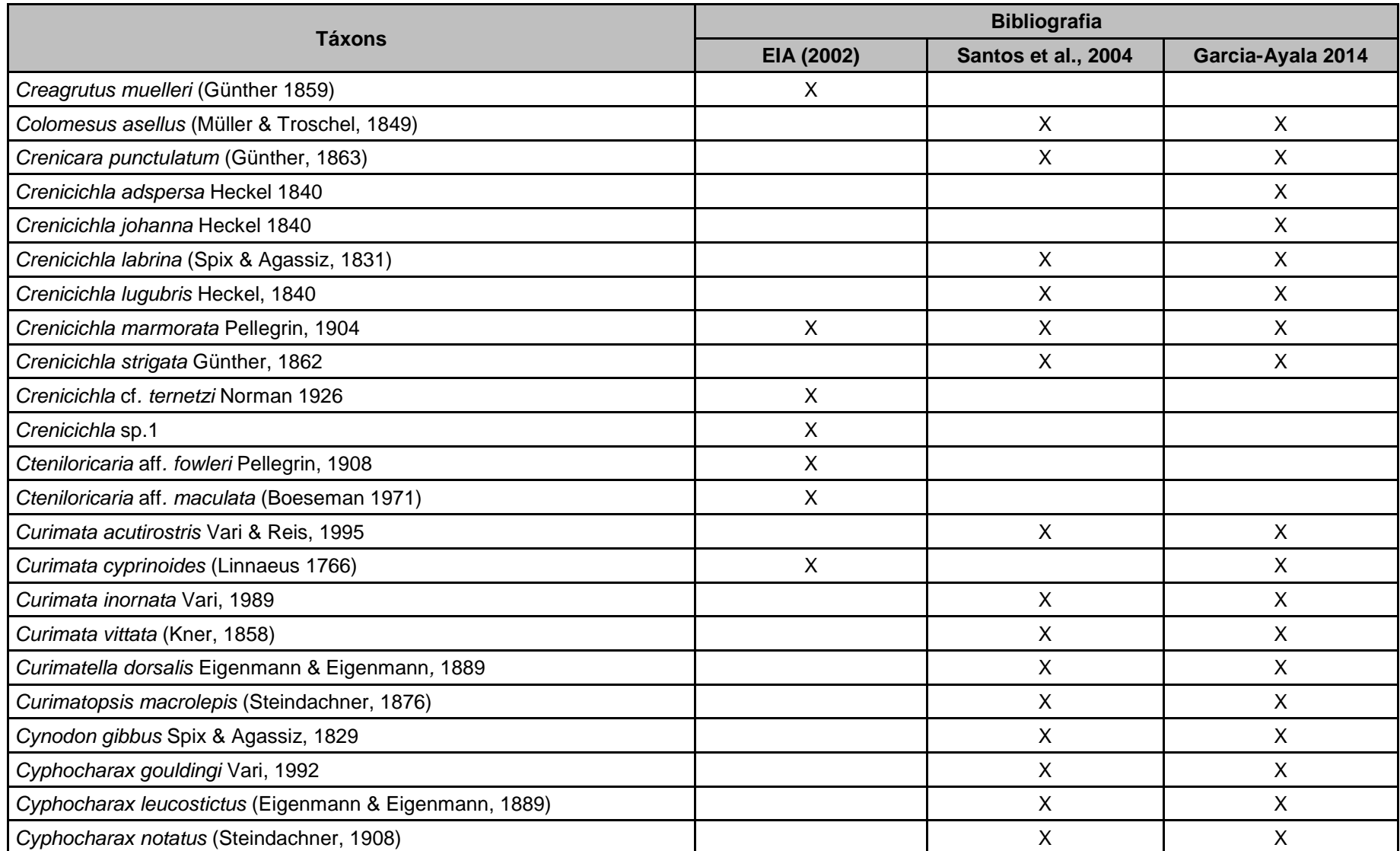

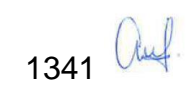

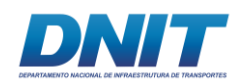

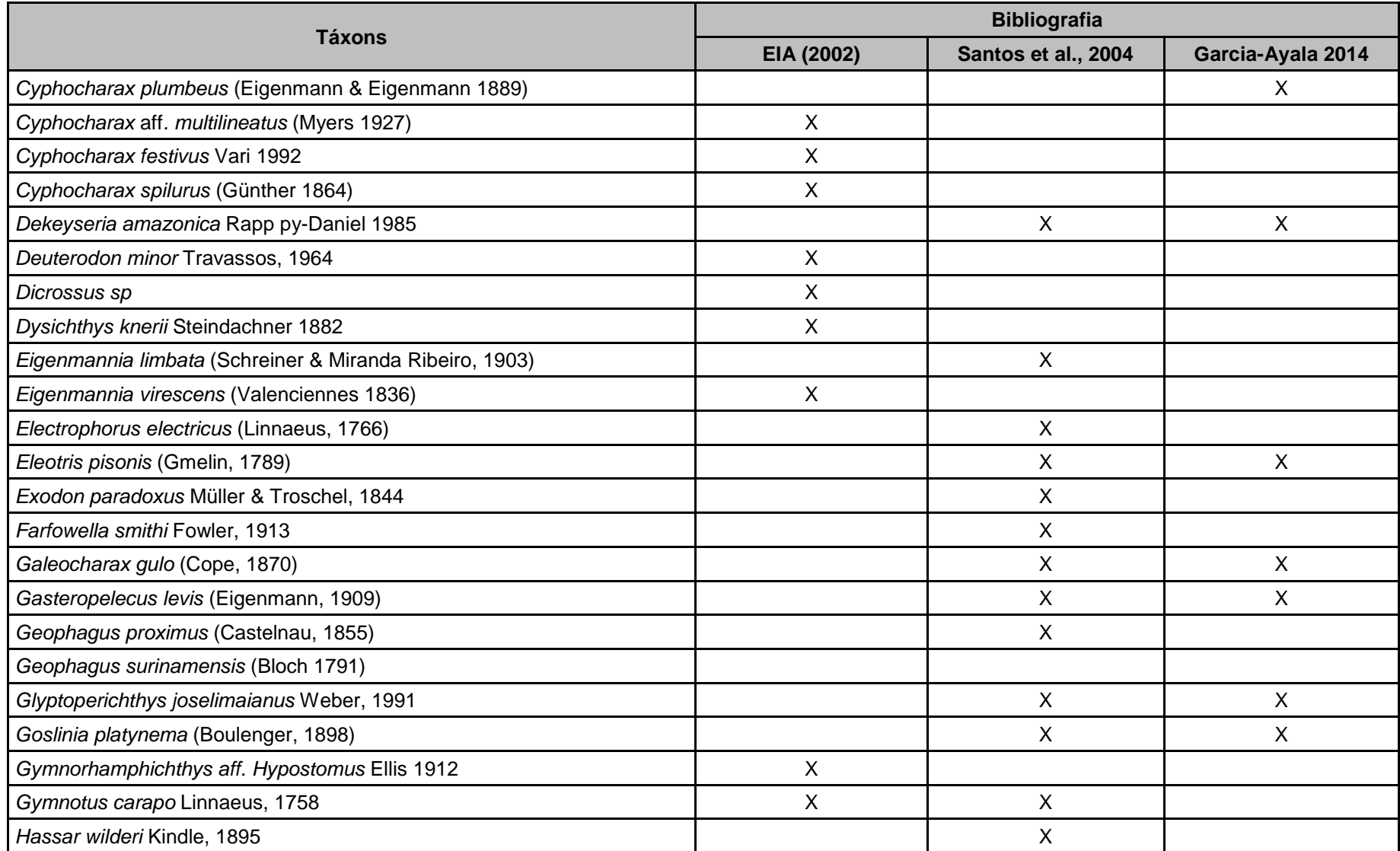

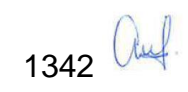

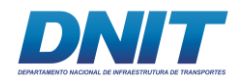

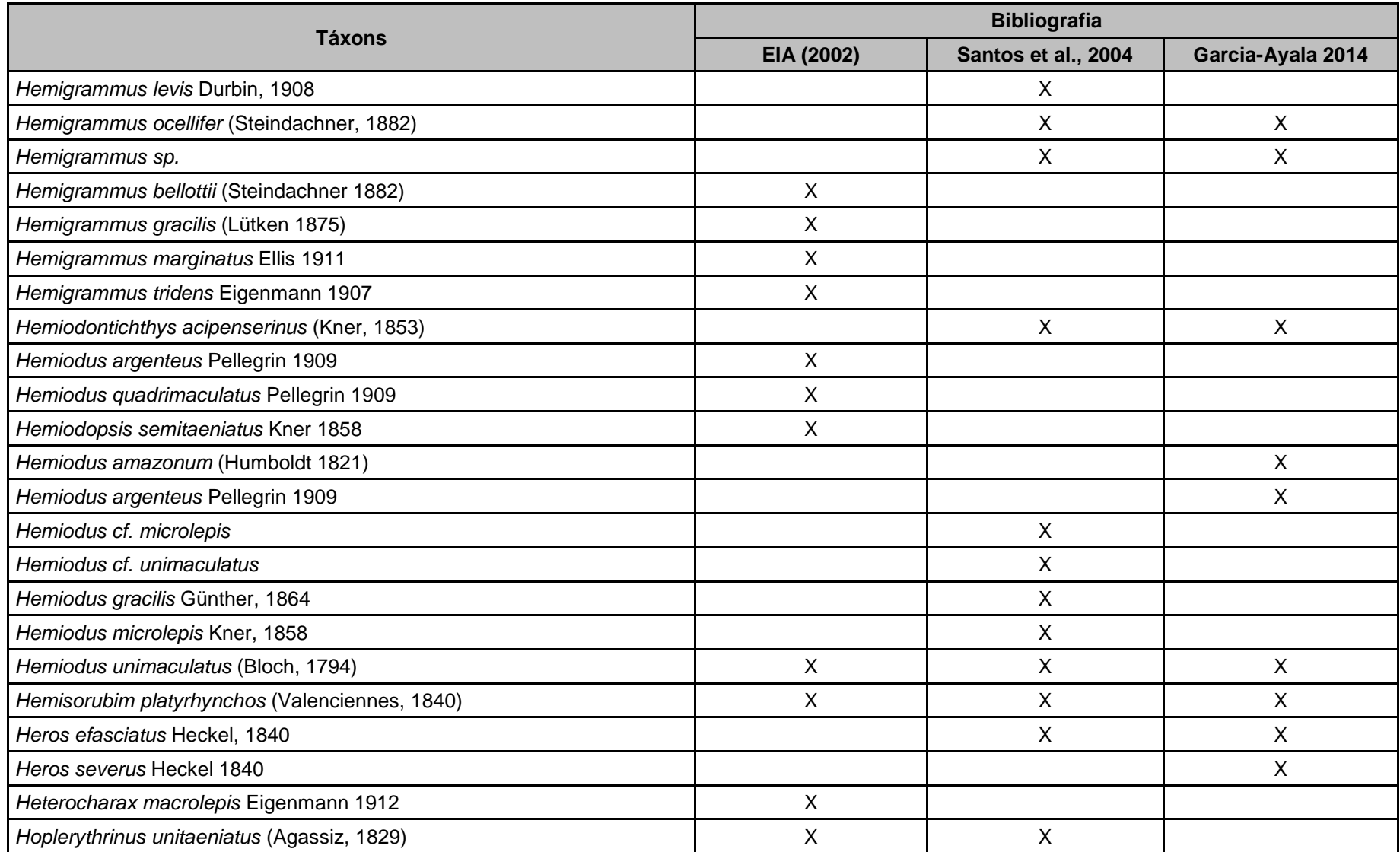

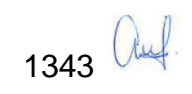

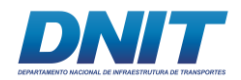

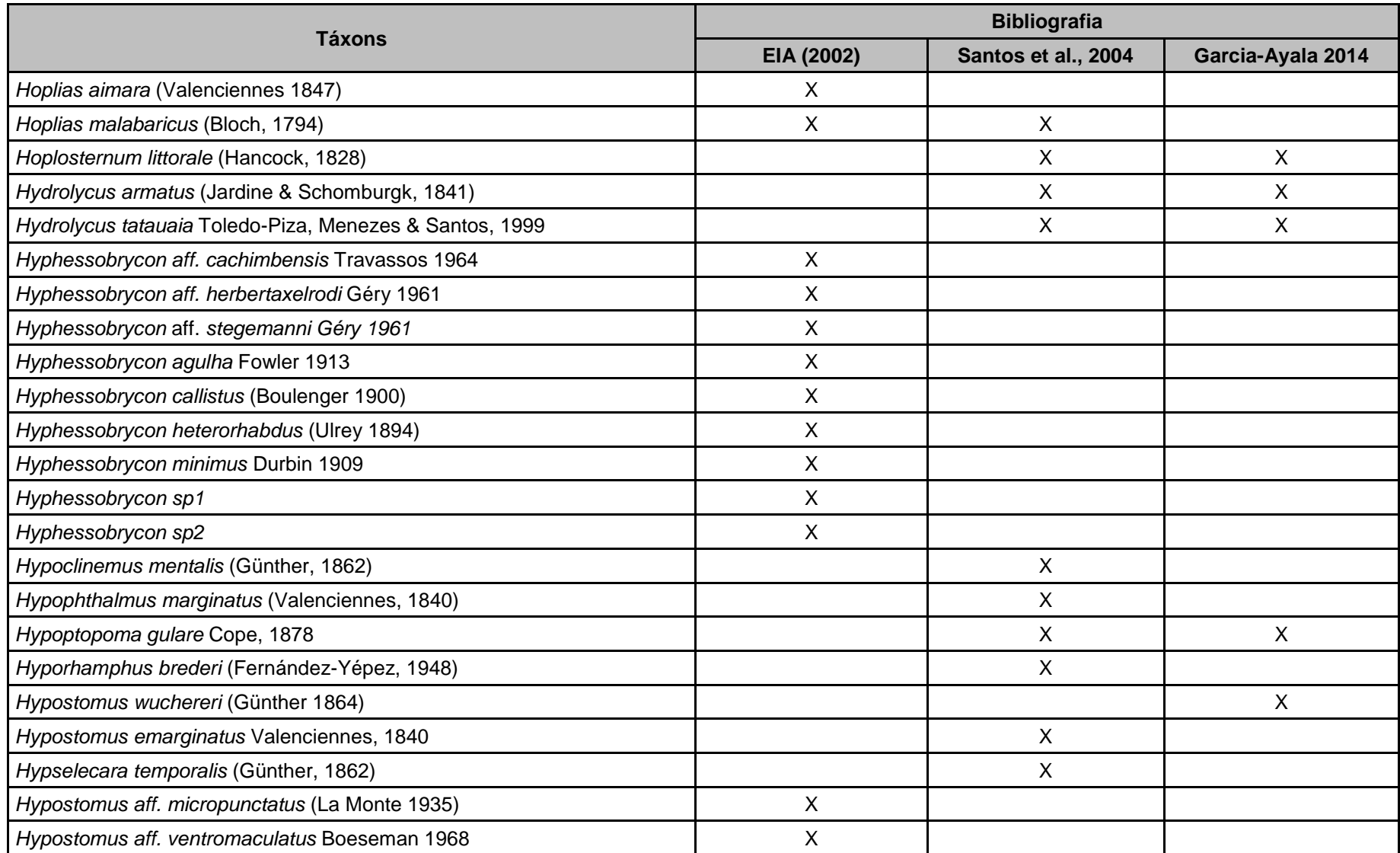

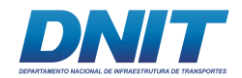

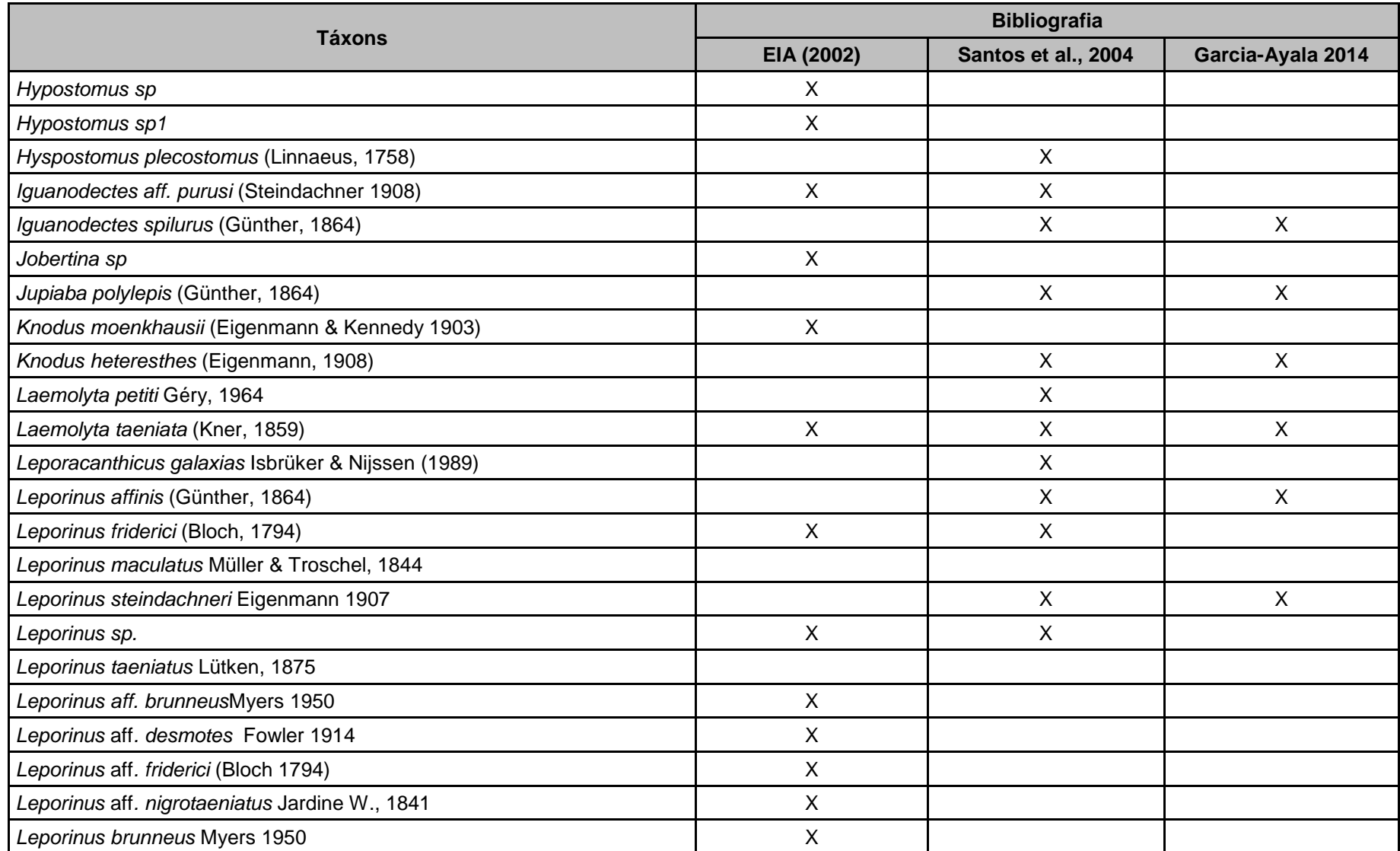

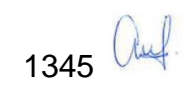

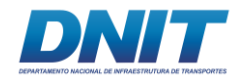

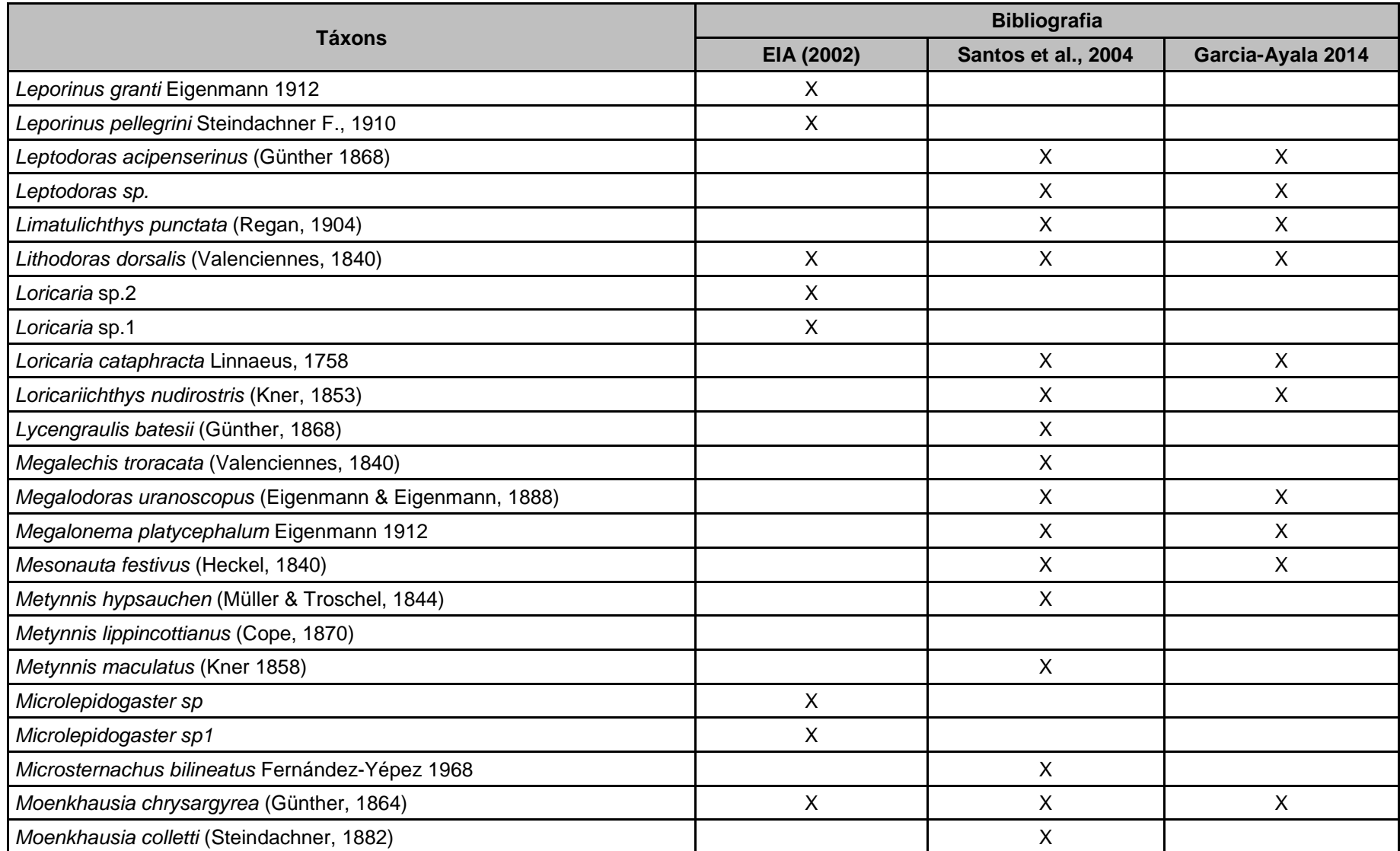

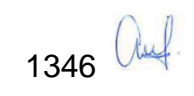

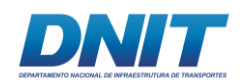

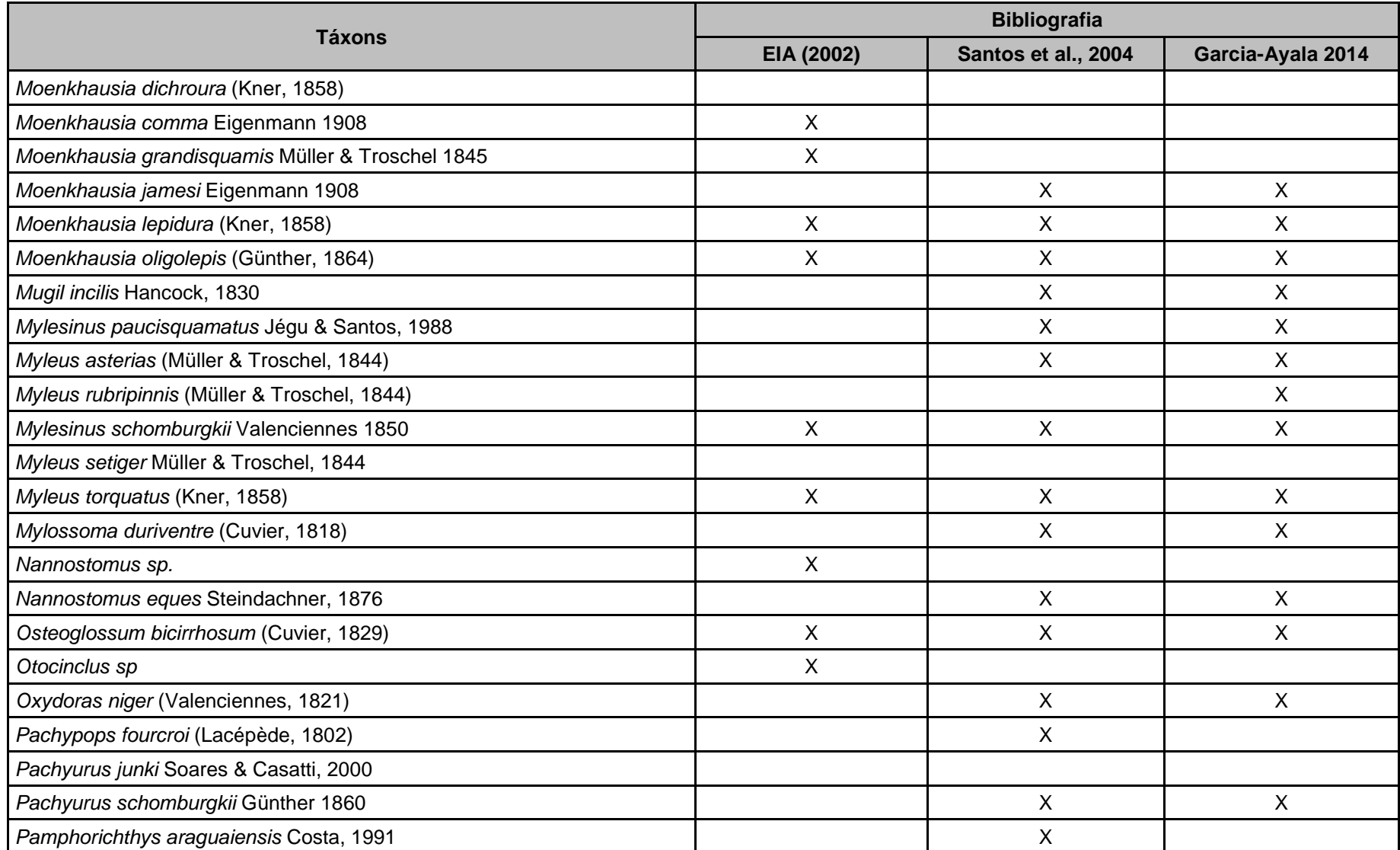

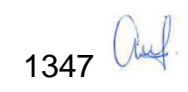

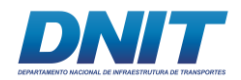

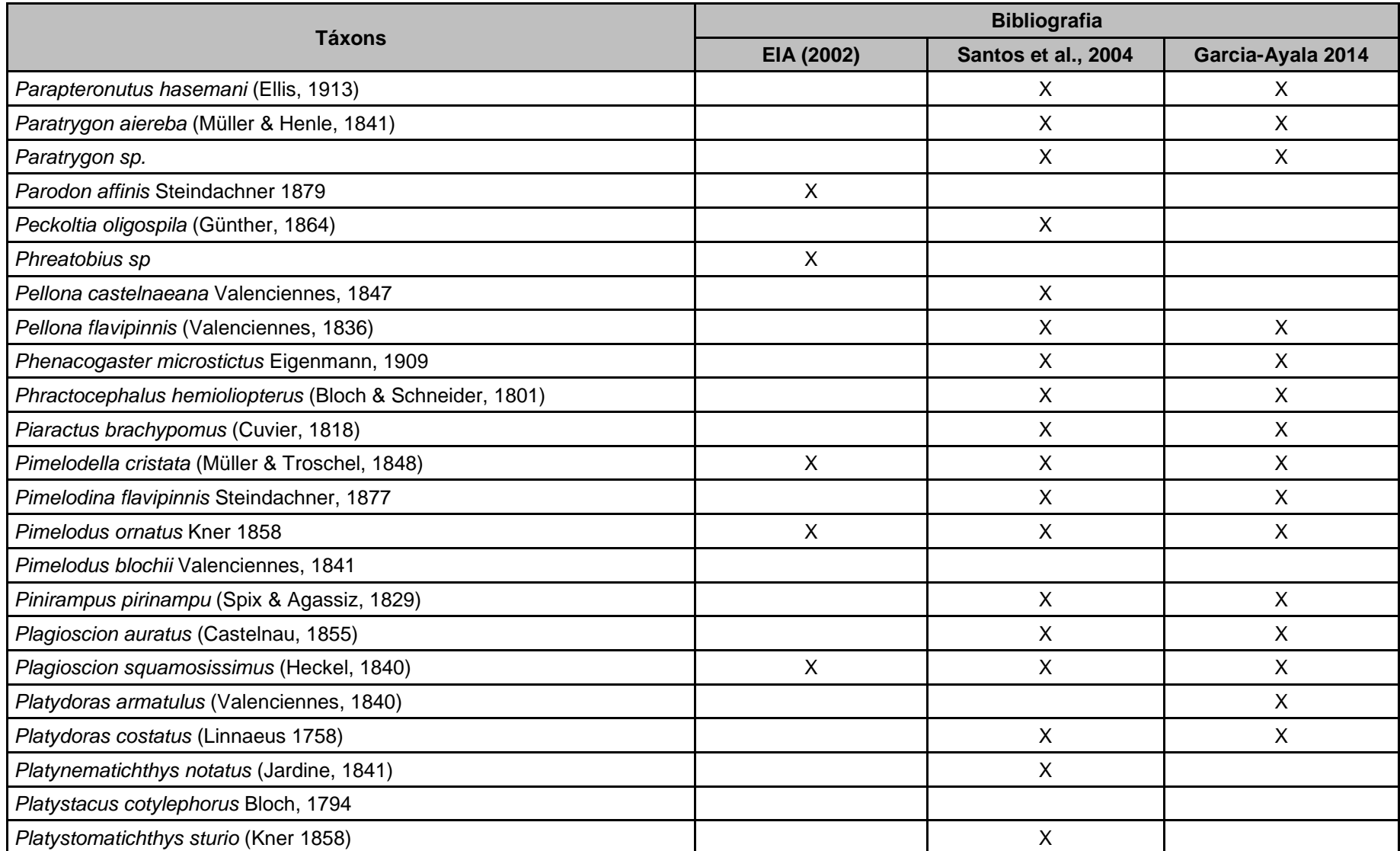

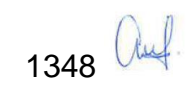

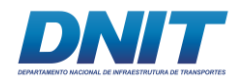

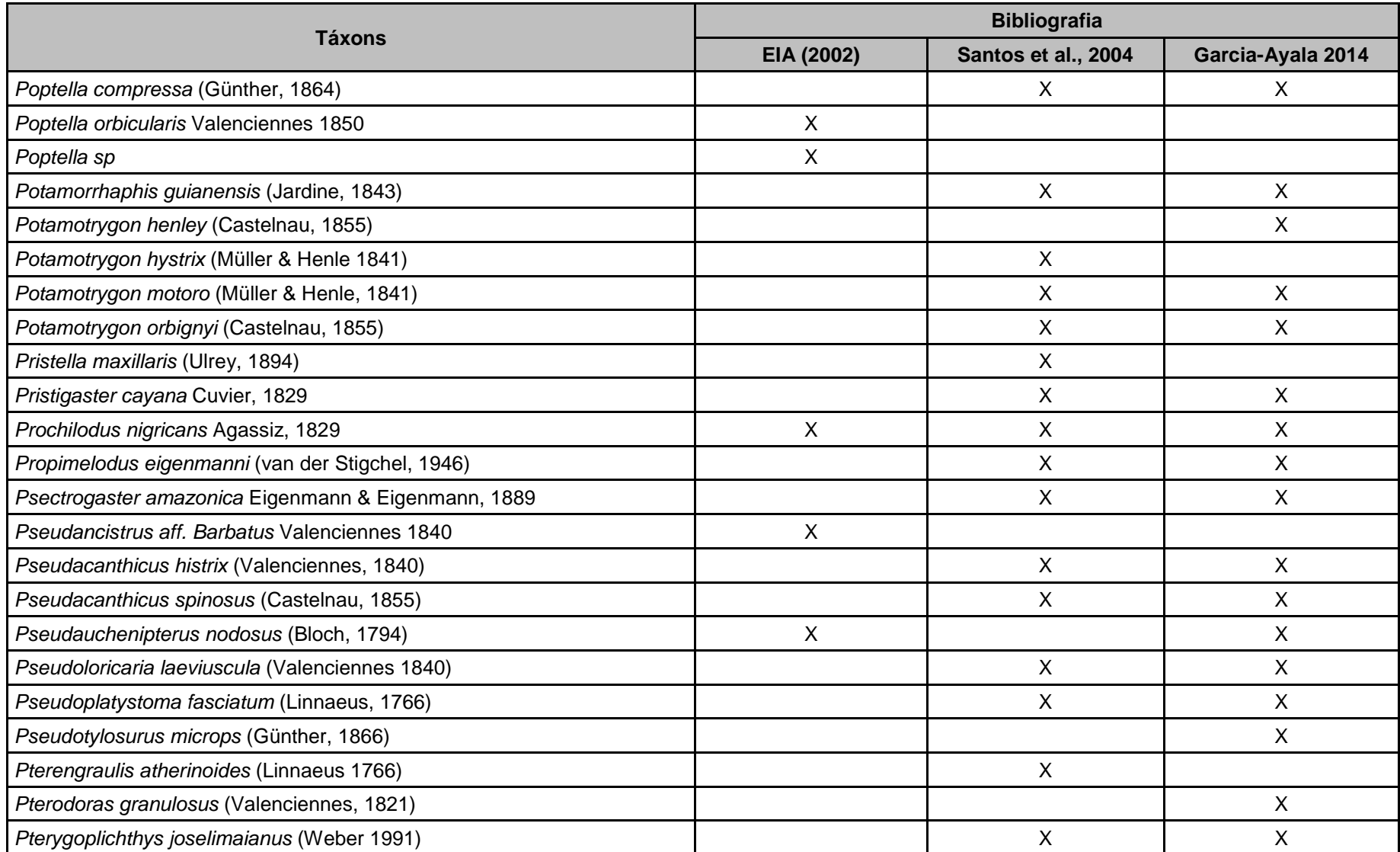

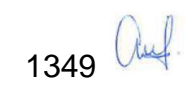

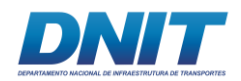

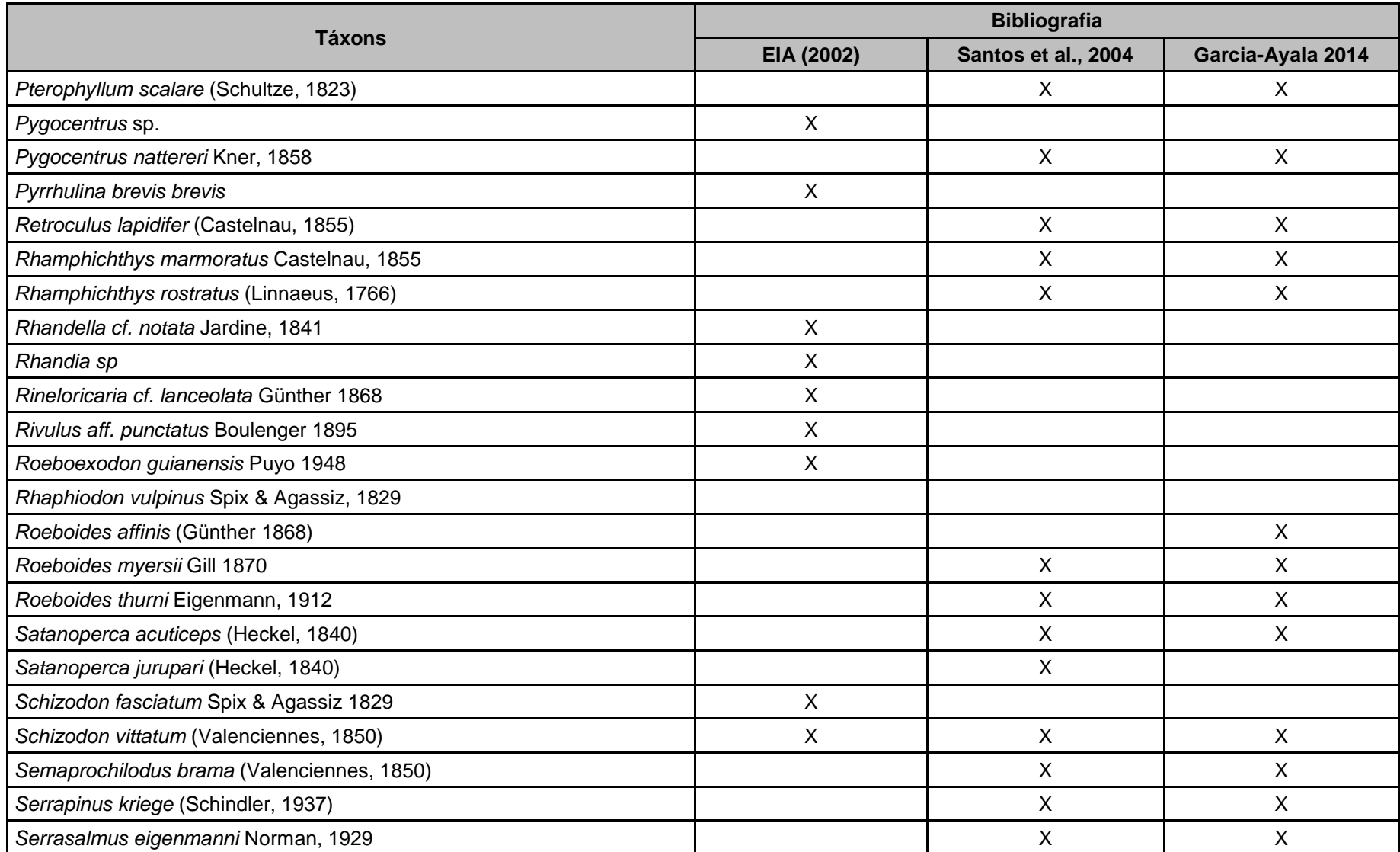

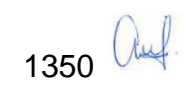

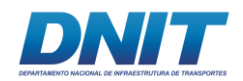

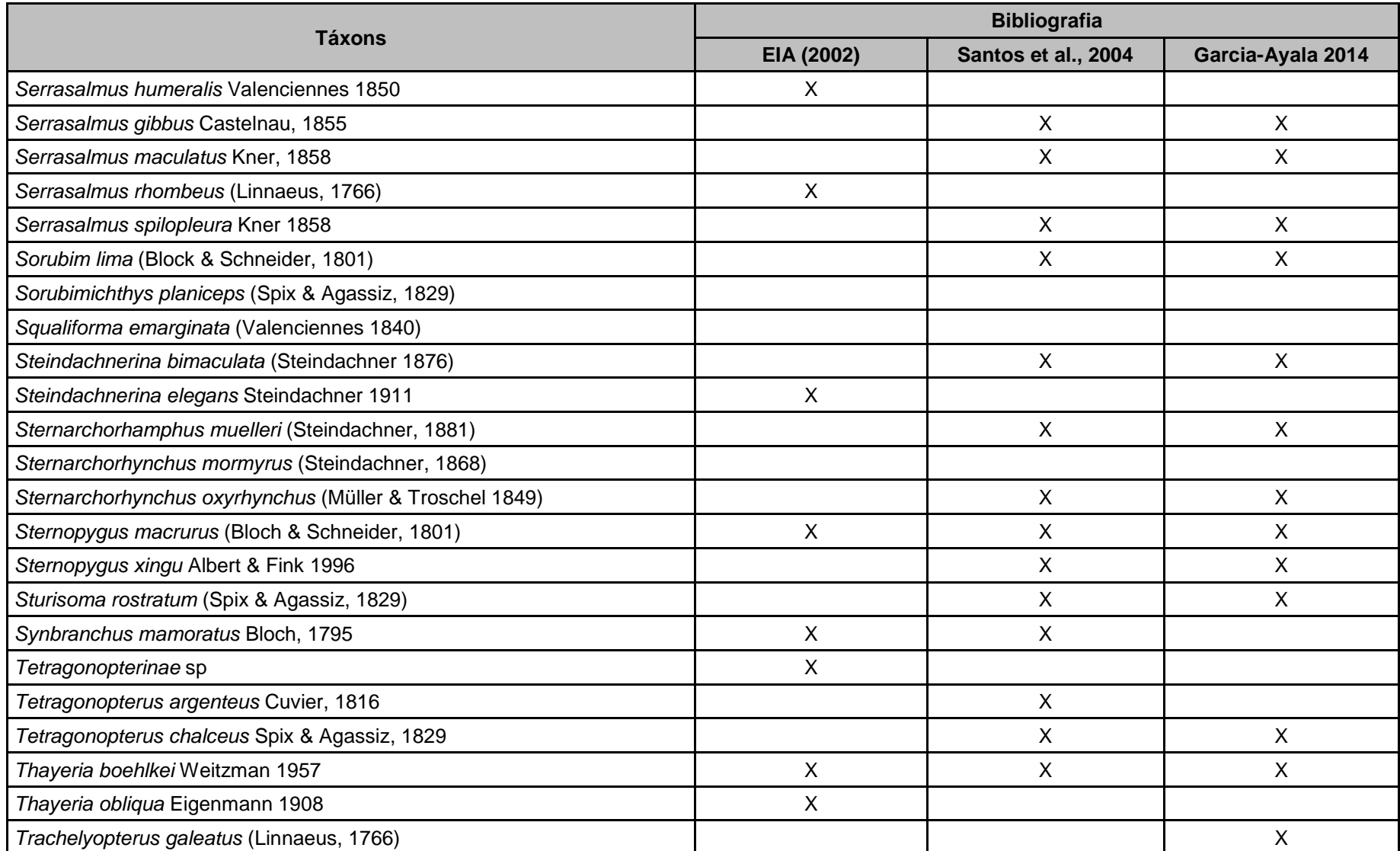

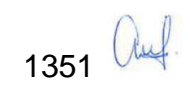

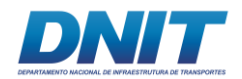

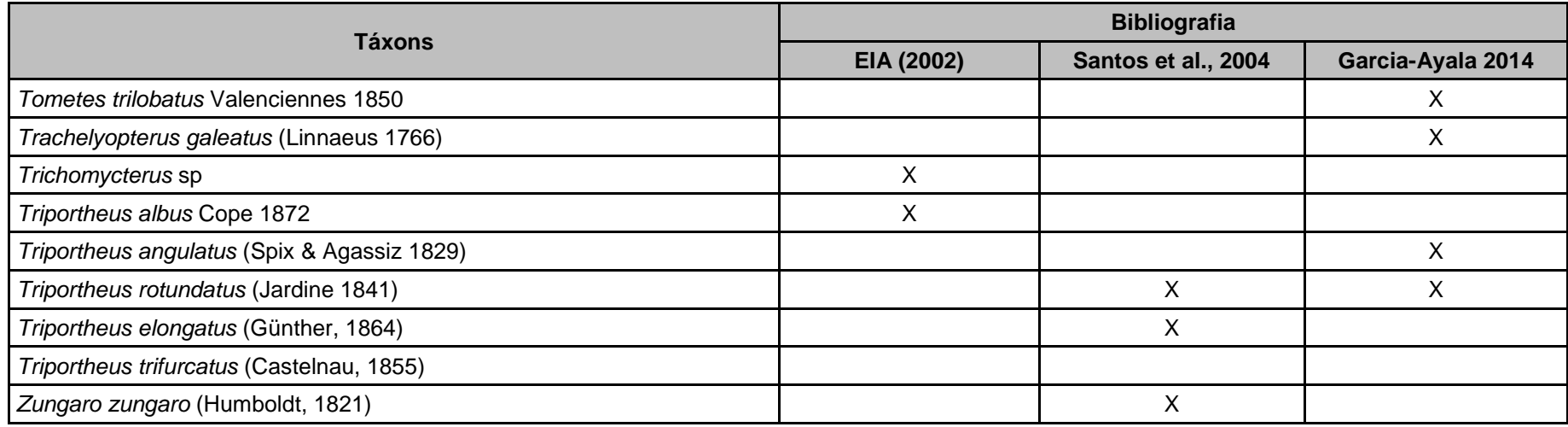

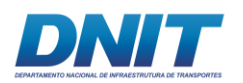

# **B.3 Métodos de captura**

Para melhor avaliar a comunidade de peixes da área de estudo foram utilizados métodos de busca ativa e passiva para captura dos organismos, além do uso de varas de pesca, com iscas ativas e passivas. A utilização de métodos de captura variados, possibilita amostragens em distintos ambientes e como consequência, maior amplitude no levantamento de morfotipos de peixes existentes, possibilitando a compreensão mais fidedigna da ictiofauna local.

Como métodos de busca ativa foram utilizadas redes de arrastos, peneiras (ou puçá) e tarrafas e como busca passiva foram utilizadas redes de emalhe (espera) e espinhel. Além disso, foi empregada a técnica de varas com molinete de anzóis variados com iscas passivas (pedaços de peixes e/ou frutas) e iscas ativas (peixes vivos).

### **Busca ativa**

**Rede de arrasto**: foram realizados cinco arrastos de cada tamanho nas praias marginais nos diferentes pontos de coleta. A rede de arrasto pequena tem 10 metros de comprimento por um metro de altura, e malha de 3 mm, com uma área de 10 m² por lance de atividade. A rede de arrasto grande tem 40 metros de comprimento por dois metro de altura, e malha de 15 mm, totalizando 80 m² por lance de atividade. Desta forma em cada ponto de coleta foram realizados 50 m² de esforço do arrasto pequeno e 400 m² de esforço do arrasto grande, totalizando 450 m² de esforço com arrasto por ponto de coleta em cada campanha.

**Peneira (ou Puçá):** foram realizados 100 lances de peneira (ou puçá) nas margens com presença de vegetação. A peneira possui malha de 5 mm e dimensões de 0,60 m x 0,80 m, com área de 0,48 m², totalizando 48 m² de esforço por ponto de coleta em cada campanha.

**Tarrafas:** foram realizados 10 lances **(Foto [5.2.1-158\)](#page-565-0)** com cada um dos três tamanhos de tarrafas. A pequena possui malha de 2,4 cm entre nós e raio de 3 m, esforço de 28,26 m² por lance, sendo 282,6 m² por ponto de coleta. A malha média tem 4 cm entre nós, com raio de 5 m, esforço de 78,5 m² por lance e 785 m² por

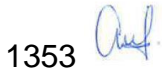

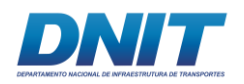

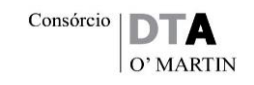

ponto de coleta. A malha grande tem 6 cm entre nós com raio de 6 m, esforço de 113,04 m² por lance e 1.130,4 m² por ponto de coleta. Totalizando 2.198 m² por ponto de coleta e por campanha. Durante o diagnóstico foi realizado um esforço total de 4.396 m². Não foi utilizado a malha de 5 mm conforme a autorização da Abio, devido a indisponibilidade do material na época do campo. Entretanto, não houve perda de espécies de menor porte pois a rede de arrasto de 10 metros de comprimento por 1 de altura, utilizada na amostragem, tinha 3 mm de malha

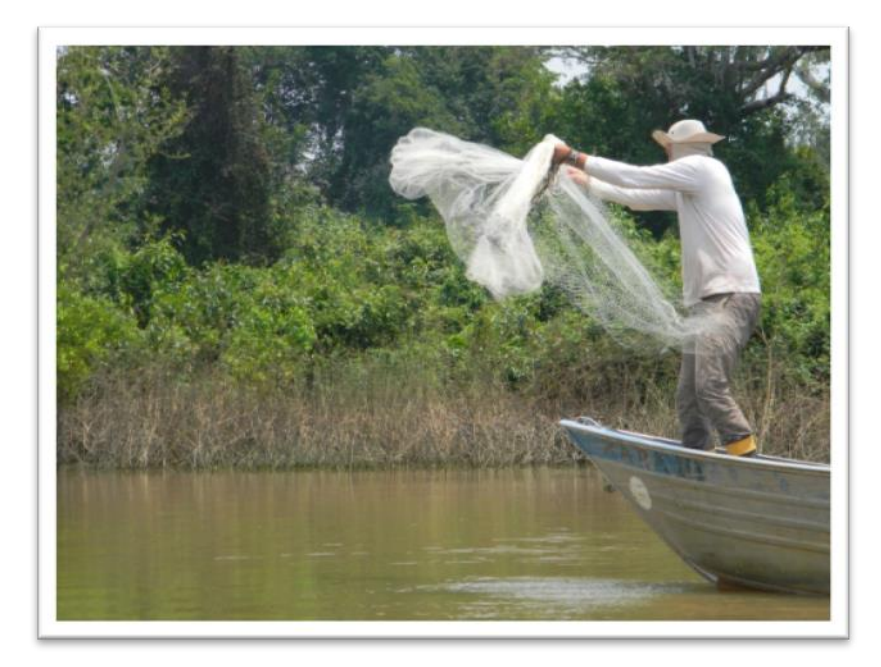

<span id="page-565-0"></span>**Foto 5.2.1-158 - Tarrafa sendo lançada no remanso do rio.** 

Autor: DTA, 2018.

# **Busca passiva**

**Redes de emalhar:** A metodologia apresentada no plano para obtenção da Abio determinava que todas as redes deveriam ter 5 metros de altura, entretanto foram utilizadas redes com altura padrão de 24 malhas, a altura das redes são medidas por número de "losangos" verticais, sendo assim a altura de cada malha variou de acordo com a sua malha (exemplo: 6 cm entre nós x 24 malhas = 1,4 metros de altura), deste modo, foi possível abranger uma maior amplitude de ambientes, com

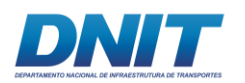

diferentes profundidades, permitindo captura em locais mais rasos.foram utilizadas baterias de redes por ponto amostral.

As malhas das baterias variavam de 2,4 cm à 18 cm entre nós (2,4 cm; 4 cm; 6 cm; 8 cm; 10 cm; 12 cm; 14 cm; 16 cm e 18 cm). Cada bateria continha nove malhas de 50 m de comprimento por 0,6 m; 1 m; 1,4 m; 1,9 m; 2,4 m; 2,9 m; 3,4 m; 3,8 m; 4,3 m de altura, respectivamente, totalizando uma área de 1085 m²/ponto de coleta, totalizando 71.610 m² no estudo, sendo 35.805 m² por campanha de amostragem. As baterias de redes permaneceram expostas por um período mínimo de 18 horas, sendo instaladas próximo ao início da tarde às 12:00 h com revisão no final da tarde às 18:00 h e retiradas no início da manhã às 06:00 h **[\(Foto 5.2.1-159\)](#page-566-0)**. O esforço amostral desta metodologia no estudo foi de aproximadamente 121 m²/hr por local de coleta.

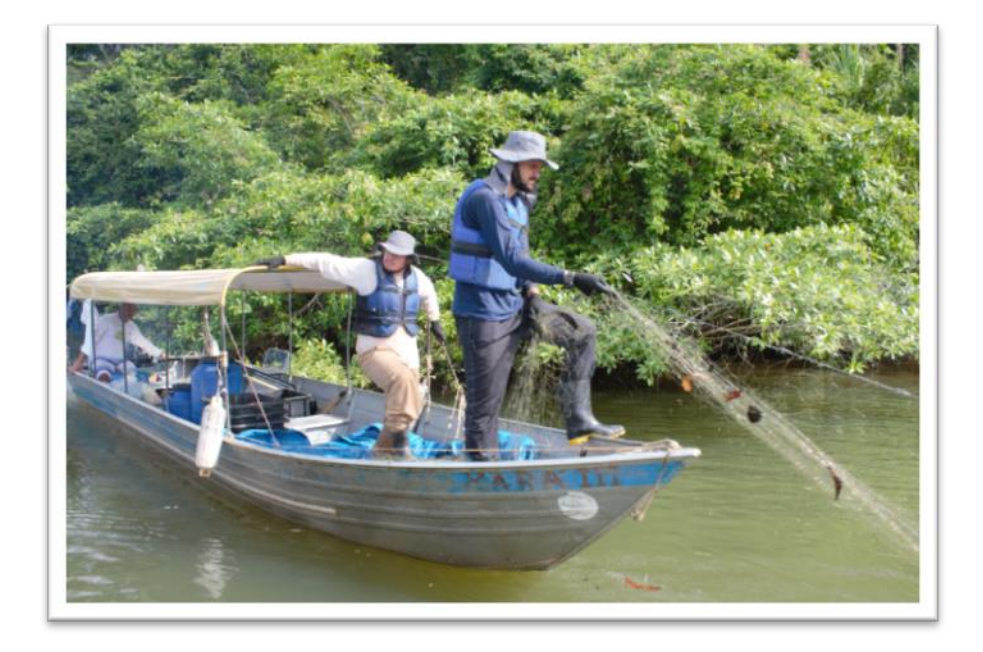

#### <span id="page-566-0"></span>**Foto 5.2.1-159 - Equipe recolhendo a rede de emalhar.**

#### Autor: DTA, 2018.

**Espinhel:** foi utilizada uma corda com 200 m de comprimento onde foi instalado um anzol a cada 4 m (totalizando 50 anzóis), sendo 25 anzóis tamanho barra 5, e 25 anzóis tamanho barra 7, instalados de maneira intercalada. O espinhel foi instalado no entardecer às 18:00 h e retirado no início da manhã às 06:00 h **[\(Foto](#page-567-0)** 

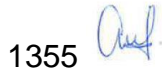

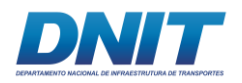

**[5.2.1-160\)](#page-567-0)**. Foram utilizados pedaços de peixes variados como iscas. Ao final do estudo instalou-se 3.300 anzóis, sendo 1.650 anzóis por campanha.

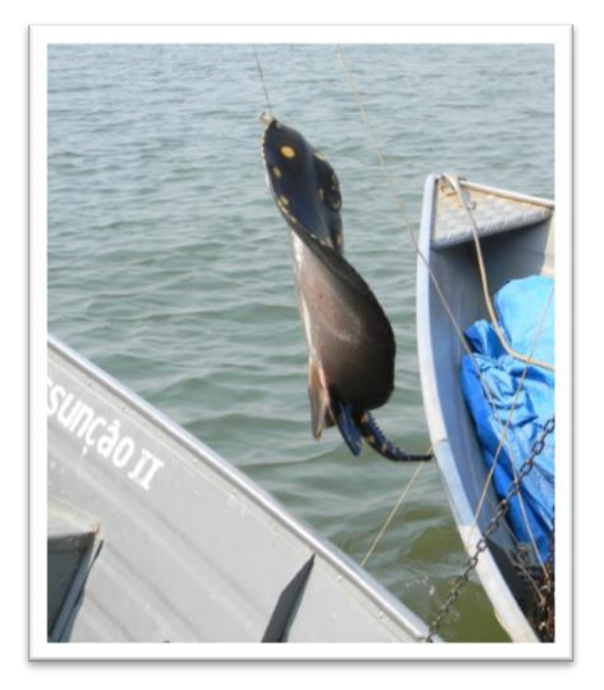

<span id="page-567-0"></span>**Foto 5.2.1-160 - Despesca do espinhel enfatizando a captura uma arraia (***Potamotrygon henlei***).** 

Autor: DTA, 2018.

# **Busca ativa e passiva**

**Vara de molinete:** Foram utilizadas duas varas de forma simultânea, uma com isca passiva (pedaço de peixe e/ou fruta) e a outra com isca ativa (peixe vivo). A técnica foi empregada durante uma hora de atividade, totalizando duas horas de pesca (uma hora cada vara) em cada ponto de coleta, sendo 66 horas por campanha e totalizando 132 horas no estudo.

Devido às condições de segurança em campo, não foram realizadas navegações no período noturno.

Os métodos de captura foram utilizados conforme disponibilidade ambiental e característica de cada aparato sendo aplicado sempre o maior número de apetrechos possível em cada área amostral, conforme tabela abaixo **[\(Tabela](#page-568-0)  [5.2.1-69\)](#page-568-0)**.

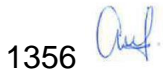

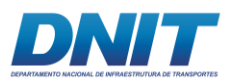

<span id="page-568-0"></span>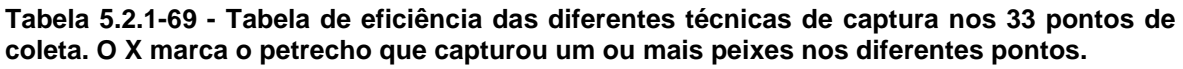

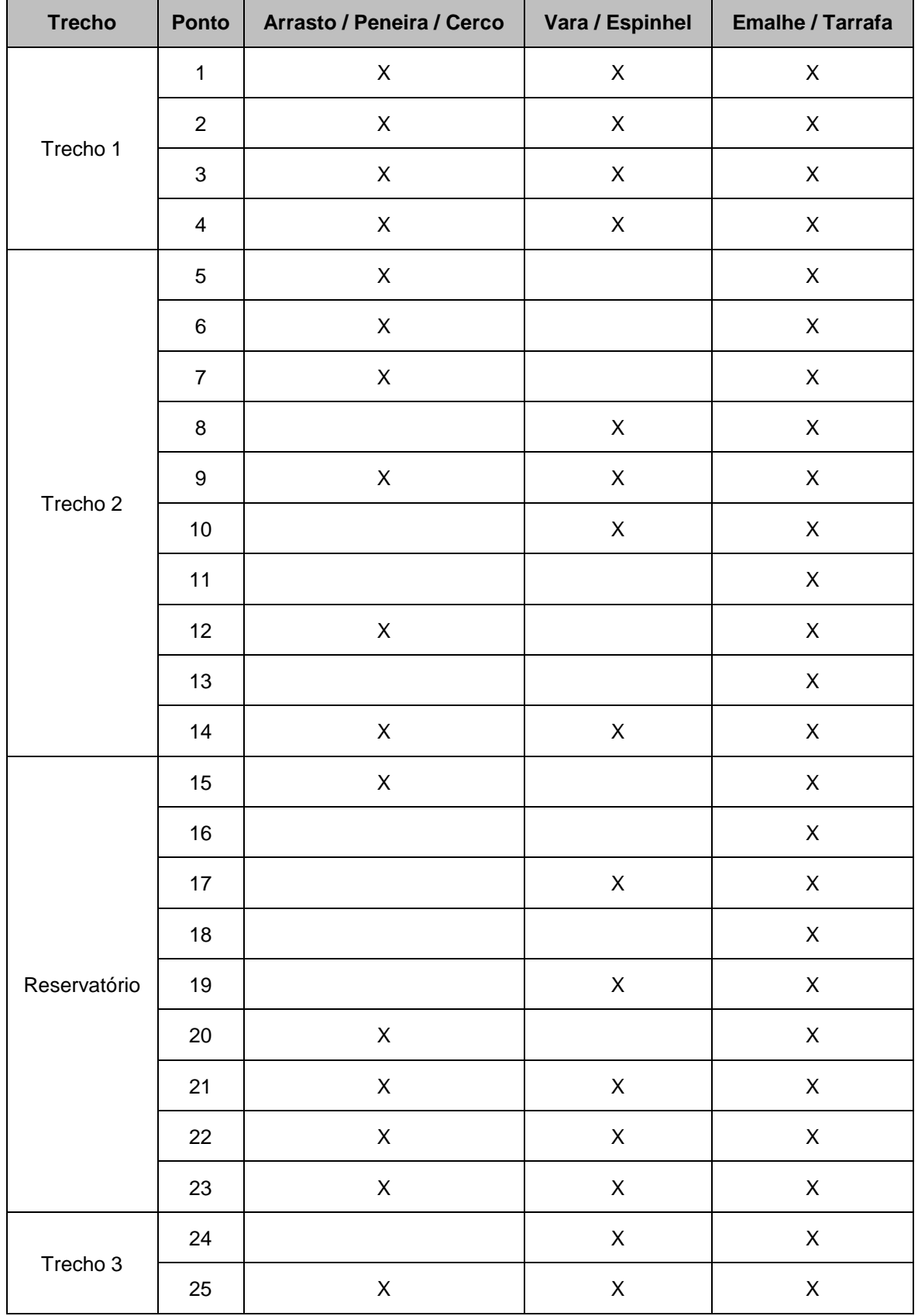

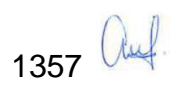

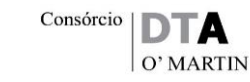

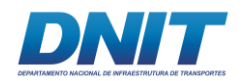

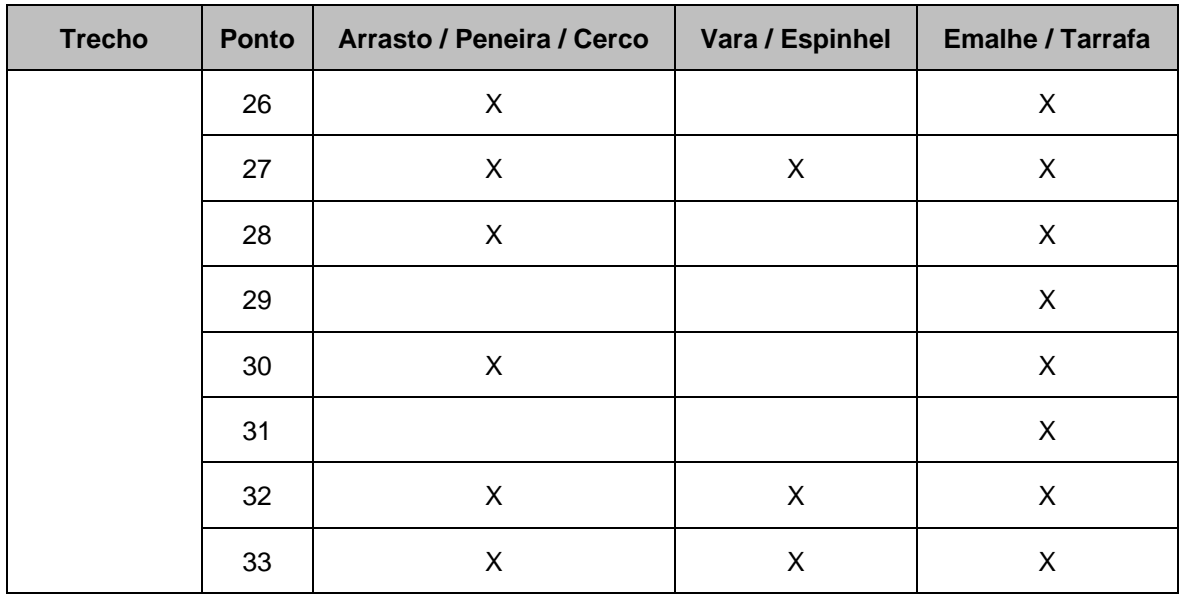

Foi priorizada a identificação *in situ* dos indivíduos, com imediata devolução ao ambiente **[\(Foto 5.2.1-161\)](#page-570-0)**. Os espécimes que não foram passíveis de identificação em campo, foram anestesiados com solução de eugenol e fixados. Os exemplares encontrados mortos também foram fixados em solução formol 10% e transferidos para álcool 70%. Os exemplares mortos foram enviados para a instituições depositárias, Museu Emílio Goeldi e Universidade Estadual do Norte do Paraná (UENP).

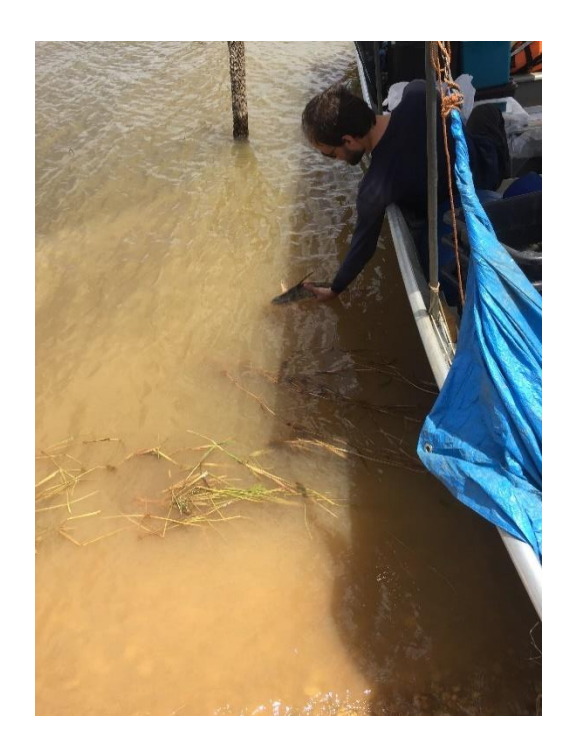

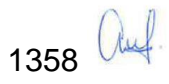

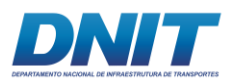

<span id="page-570-0"></span>**Foto 5.2.1-161 - Soltura do espécime de peixe após identificação – Trecho 2 do rio Tocantins/PA.**

Foto: MarianaVF, 2018.

## **B.4 Composição da Ictiofauna**

A identificação dos exemplares foi feita segundo referências, guia e manuais de identificação da região (REIS *et al*., 200; BUCKUP *et al.*, 2007, LUCINDA *et al*., 2007; ARAÚJO *et al*., 2013). Todos os nomes foram confrontados com catálogo da CAS (*California Academy of Sciences – Catalogy of Fishes*). Também foi analisado o risco de extinção das espécies registradas, segundo o Livro Vermelho de Espécies Ameaçadas de Extinção do ICMBio (ROSA e LIMA, 2016), IUCN (*The IUCN Red List of Threatened Species*), a lista da Portaria MMA 445/2014, a Lista de Espécies Ameaçadas de Extinção do Governo do Estado do Pará (Resolução COEMA 054/2007) e também a origem das espécies (nativa ou não nativas).

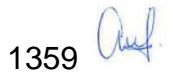

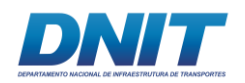

# **B.5 Curva de acumulação de espécies**

Para a construção da curva de acumulação de espécies, elaborada para cada área amostral, cada ponto de coleta foi considerado como uma amostra. Foi utilizada a riqueza observada e, como estimador de riqueza, Chao 1. Para ambos, foram utilizadas 1.000 aleatorizações da ordem das amostras e os dados foram apresentados com média e desvio padrão, utilizando o *software* EstimateS (COLWELL *et al.*, 2016).

### **B.6 Abundância relativa**

Para avaliar a abundância relativa foi utilizada a frequência (%), sendo esta calculada pela fórmula:

F=(E\*100)/N

Sendo:

E = número de indivíduos da espécie em questão; N = número total de indivíduos coletados.

# **B.7 Constância de captura**

Para o cálculo da constância foi utilizada a metodologia proposta por Dajoz (1978), pela fórmula:

# C=(p\*100)/P

Sendo:

C = valor de constância da espécie;

p = número de campanhas ou pontos/trechos que contêm a espécie;

P = número total de campanhas ou pontos/trechos amostrados.

Por meio dos cálculos de constância as espécies foram classificadas em:

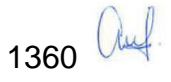

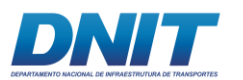

- W Espécies constantes presente em mais de 50 % das campanhas ou dos pontos;
- Y Espécies acessórias presente entre 25 % a 50 % das campanhas ou dos pontos;
- Z Espécies acidentais presente em menos de 25 % das campanhas ou dos pontos.

# **B.8 Índices ecológicos**

A diversidade foi calculada através do índice de Shannon (H'), que se fundamenta na abundância proporcional das espécies. Este índice assume que os indivíduos foram amostrados aleatoriamente de uma população virtualmente infinita, e que todas as espécies de um determinado local estão representadas na amostra (Pielou, 1975), sendo representado pela equação:

$$
H' = \sum_{i=1}^{S} (p_i). (\ln p_i)
$$

Sendo:

S = número total de espécies na amostra;  $i =$  espécie 1, 2, 3 ... i na amostra; pi = proporção do número de indivíduos da espécie i na amostra.

A equitabilidade (E) de distribuição das capturas pelas espécies, estimada para cada estação, foi baseada na seguinte equação (PIELOU, 1975):

$$
E = H'/log S
$$

Sendo:

H' = índice de Diversidade de Shannon; S= número de espécies.

A riqueza de Margalef é uma medida do número de espécies presentes, fazendo relação com o número de indivíduos.

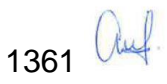

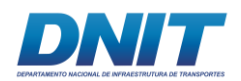

 $d = (S-1)/Log(N)$ 

Sendo:

d = Riqueza de Margalef S = Número total de espécies N = Numero de indivíduos

# **B.9 Perfil de Diversidade**

Complementarmente à análise da estrutura da comunidade foi realizada a análise do Perfil de Diversidade por meio da série de Renyi utilizando o *software* Past (HAMMER, 2010). Para esta análise, foram utilizados os dados do valor médio da abundância de cada espécie por trecho e por período amostrado (seco e chuvoso), além de uma análise conjunta para as amostras dos dois períodos estudados.

# **B.10 Similaridade**

As composições das comunidades dos diferentes pontos de coletas foram comparadas por meio do coeficiente de similaridade de Bray-Curtis aplicado aos dados de abundância das espécies nas coletas, para comparar o grau de associação entre as espécies de peixes e pontos de coleta. Para a interpretação sobre a formação dos agrupamentos para os pontos de coleta, foram elaborados dendrogramas gráficos através do método hierárquico aglomerativo UPGMA (agrupamento pareado não ponderado baseado na média aritmética).

# **B.11 Teste estatístico**

Foi aplicado teste estatístico não paramétrico de comparações das variáveis (abundância), no intuito de verificar possíveis diferenças estatísticas entres as variáveis independentes (Trecho 1, Trecho 2, Reservatório e Trecho 3), ou seja, se os valores de abundância em cada trecho são significativamente diferentes entre si. A escolha deste teste foi determinada pelo pressuposto de normalidade (Kolgomorov-Smirnov). O teste *a posteriori* foi de comparações aos pares de Wilcoxon. Para realização desses testes, o programa Statistica7 (JOSEPH, 2012) foi utilizado.

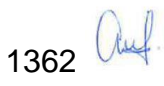

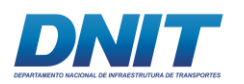

# **B.12 Avaliação dos métodos de captura**

Foi elaborada uma tabela com a eficiência das técnicas em cada um dos pontos amostrados no diagnóstico.

Como a padronização de diferentes técnicas é bastante complexa, foram elaboradas tabelas por métodos similares de captura como: rede de emalhar com tarrafa, peneira com arrasto e espinhel com vara.

# **B.13 Análise de Correlação**

Aplicou-se também correlação de Pearson entre a abundância total da ictiofauna por local de cada período (seco e chuvoso). Foram avaliados utilizando-se as variáveis químicas, físicas e biológicas registradas através da análise do valor médio da água (superfície, meio e fundo) (profundidade da coluna d'água, transparência, temperatura, pH, potencial oxido-redução, turbidez, oxigênio dissolvido, saturação de oxigênio dissolvido, sólidos dissolvidos totais, condutividade, coliformes totais, contagem de cianobactérias, alumínio dissolvido e ferro dissolvido). O *software* utilizado foi o PAST 3.0 (HAMMER *et al*., 2001).

# **C. Resultados e Discussão**

# **C.1 Composição da Ictiofauna**

Considerando os dados obtidos nas duas campanhas, foram registradas 13 ordens, 37 famílias e 205 espécies **[\(Tabela 5.2.1-70\)](#page-575-0)**. No período seco, foram registradas 161 espécies e no período chuvoso foram registradas 160 espécies, sendo que 44 delas não haviam sido registradas na primeira campanha.

Assim, ao confrontar os dados primários obtidos neste estudo com a literatura da região, é possível compreender que as informações geradas neste diagnóstico sobre a comunidade íctia na área do empreendimento são robustas o suficiente para avaliação da mesma, apresentando valores similares de extensos estudos pretéritos. Neste sentido, destaca-se que mesmo que houvesse acréscimo de algumas espécies, os resultados apresentados não seriam alterados de forma contundente.

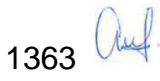

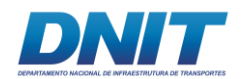

#### **Tabela 5.2.1-70 - Lista taxonômica das espécies capturadas nas campanhas 1 (C1) e 2 (C2), nos trechos 1, 2 e 3 do rio Tocantins/PA e Reservatório da UHE Tucurui, com suas respectivas ordens, famílias e abundâncias.**

<span id="page-575-0"></span>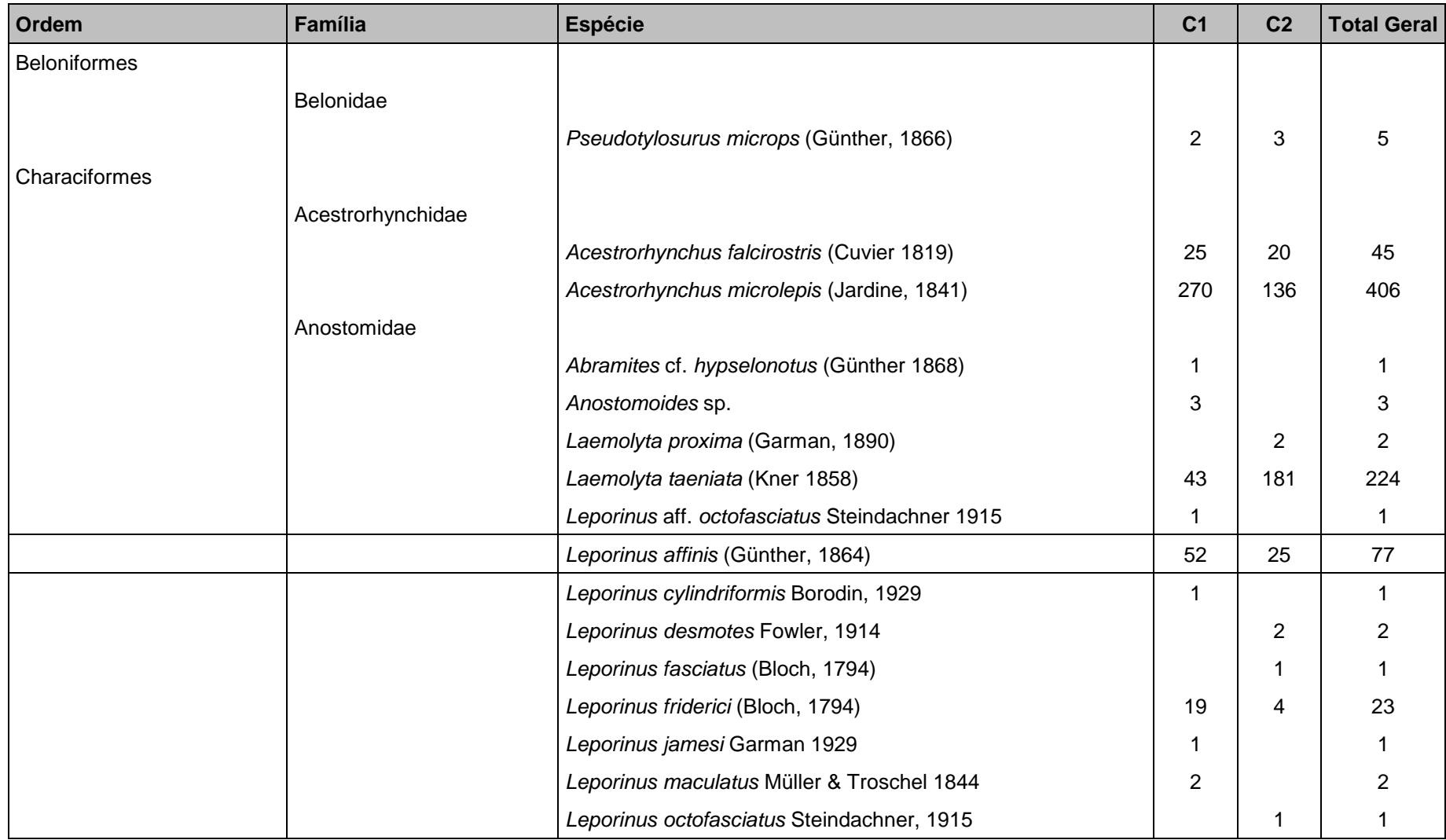

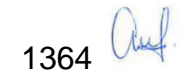
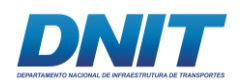

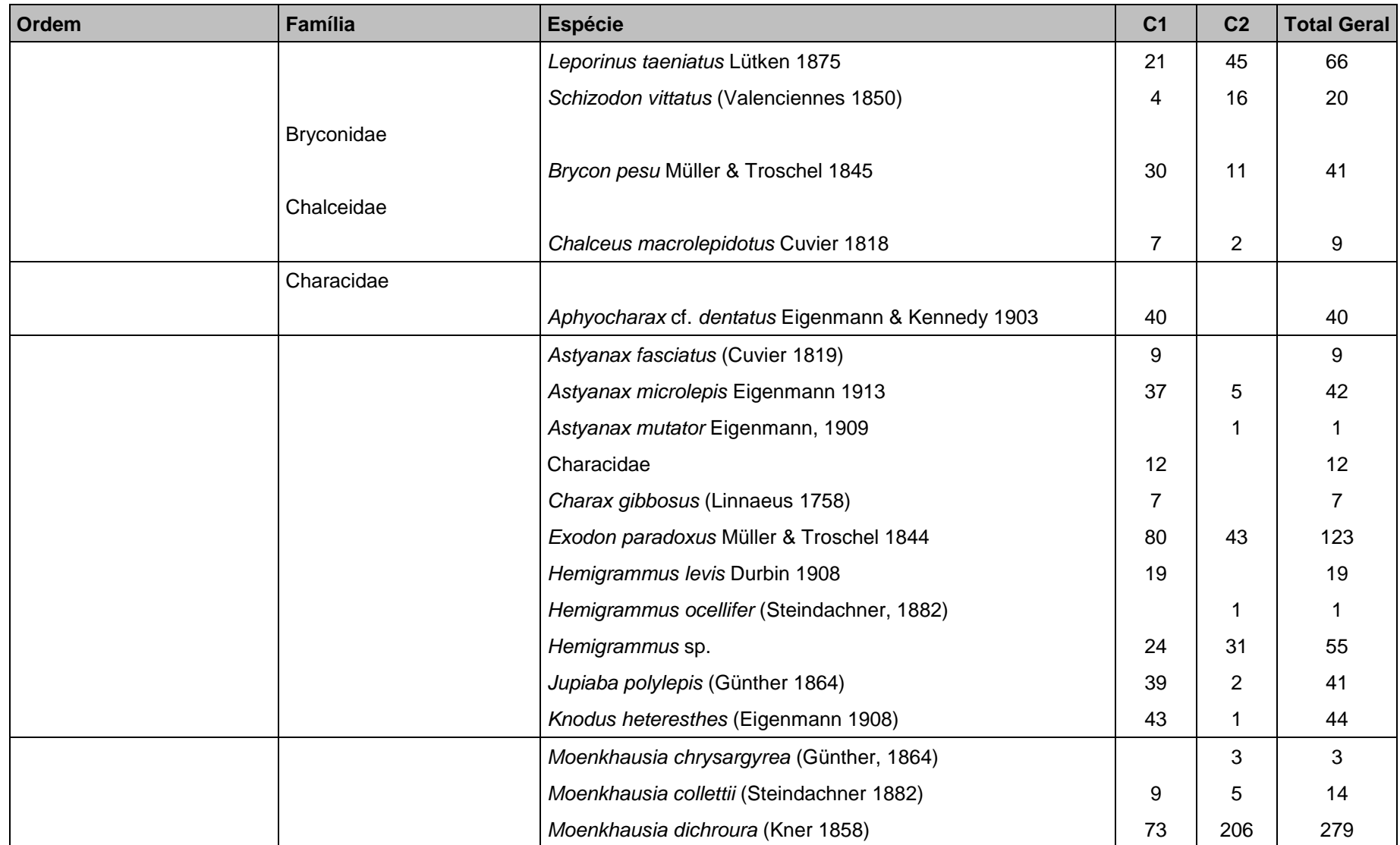

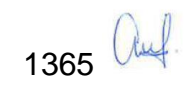

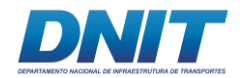

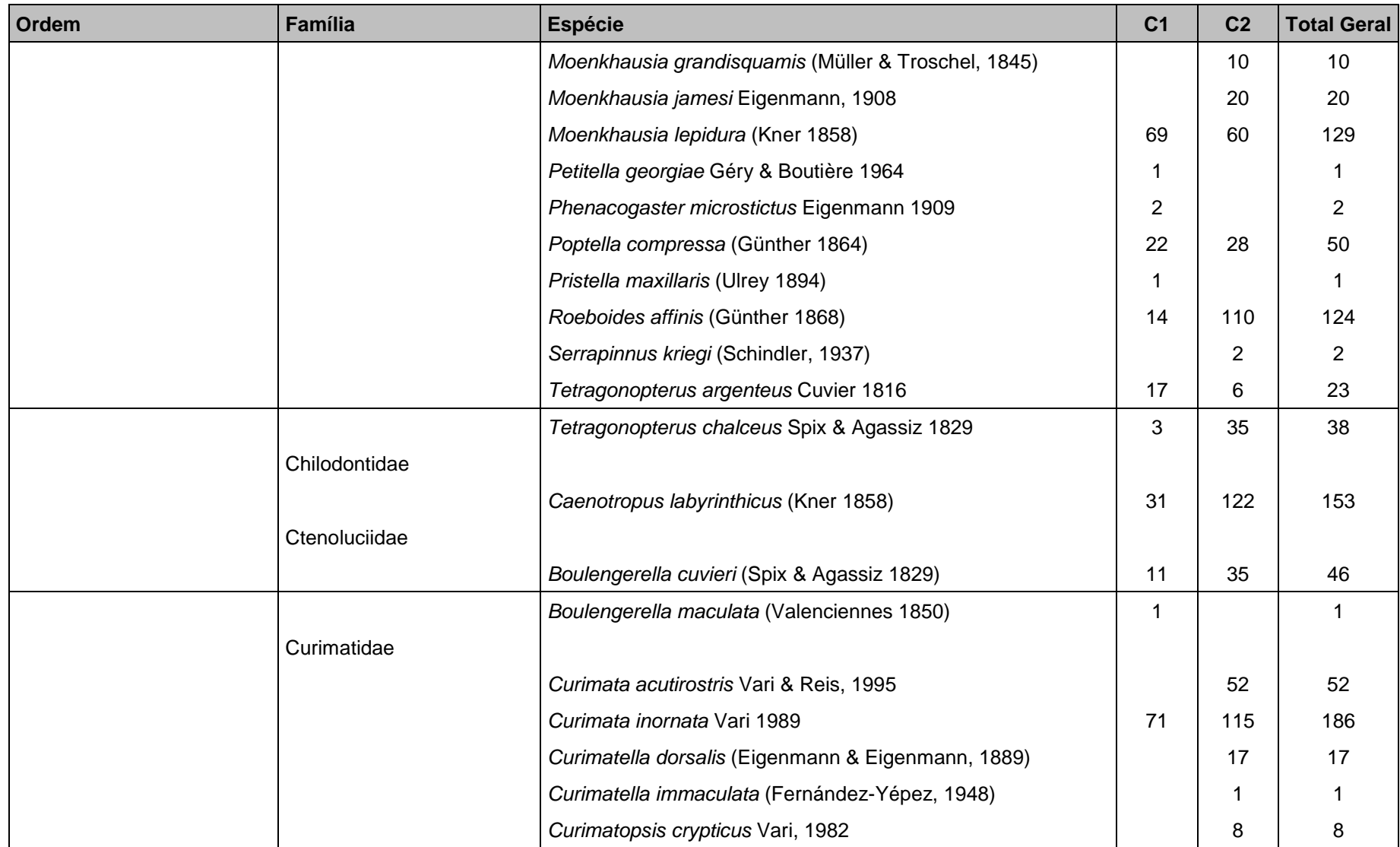

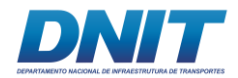

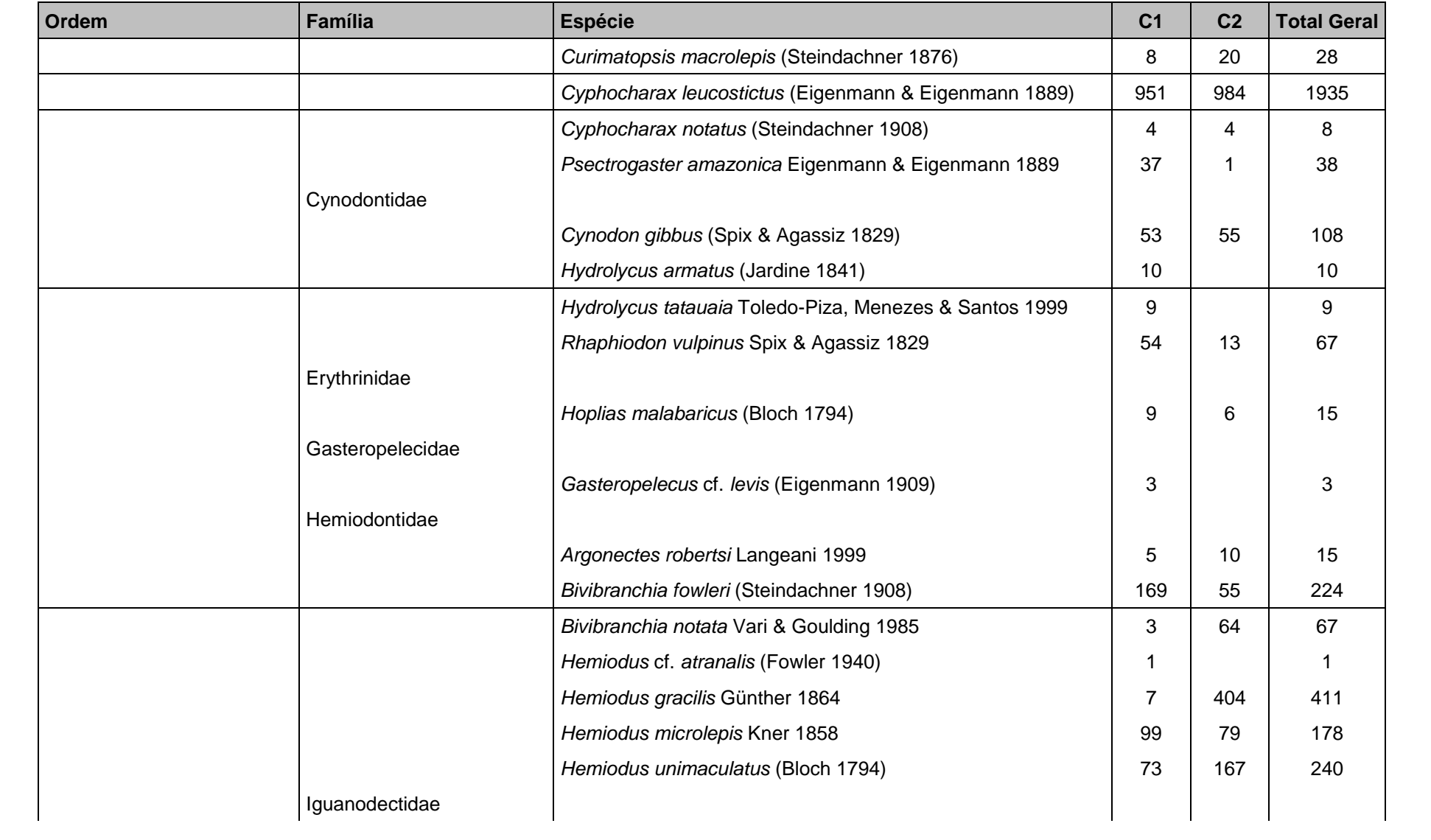

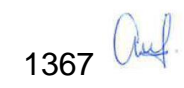

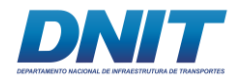

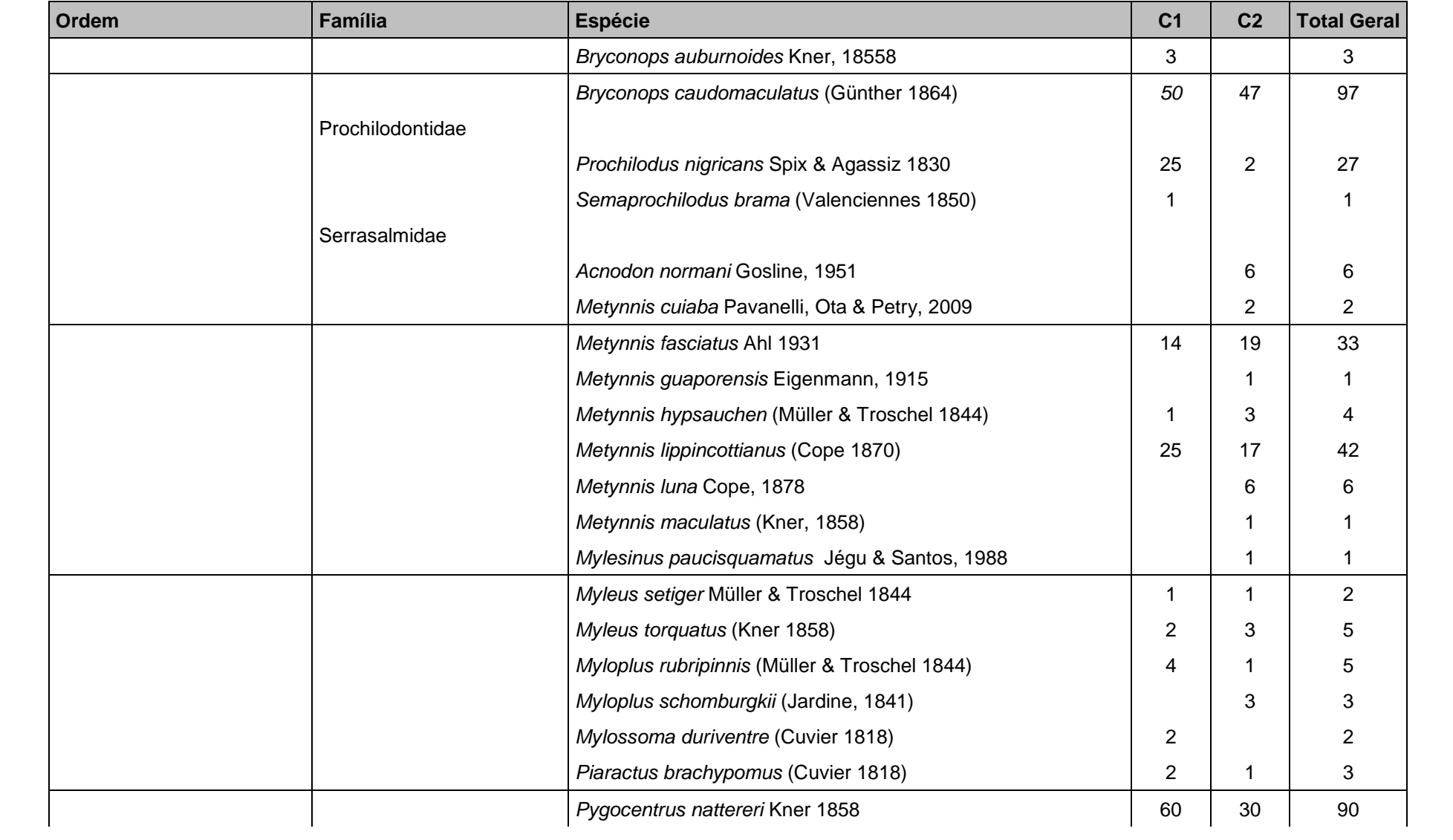

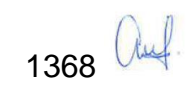

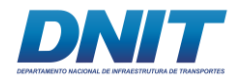

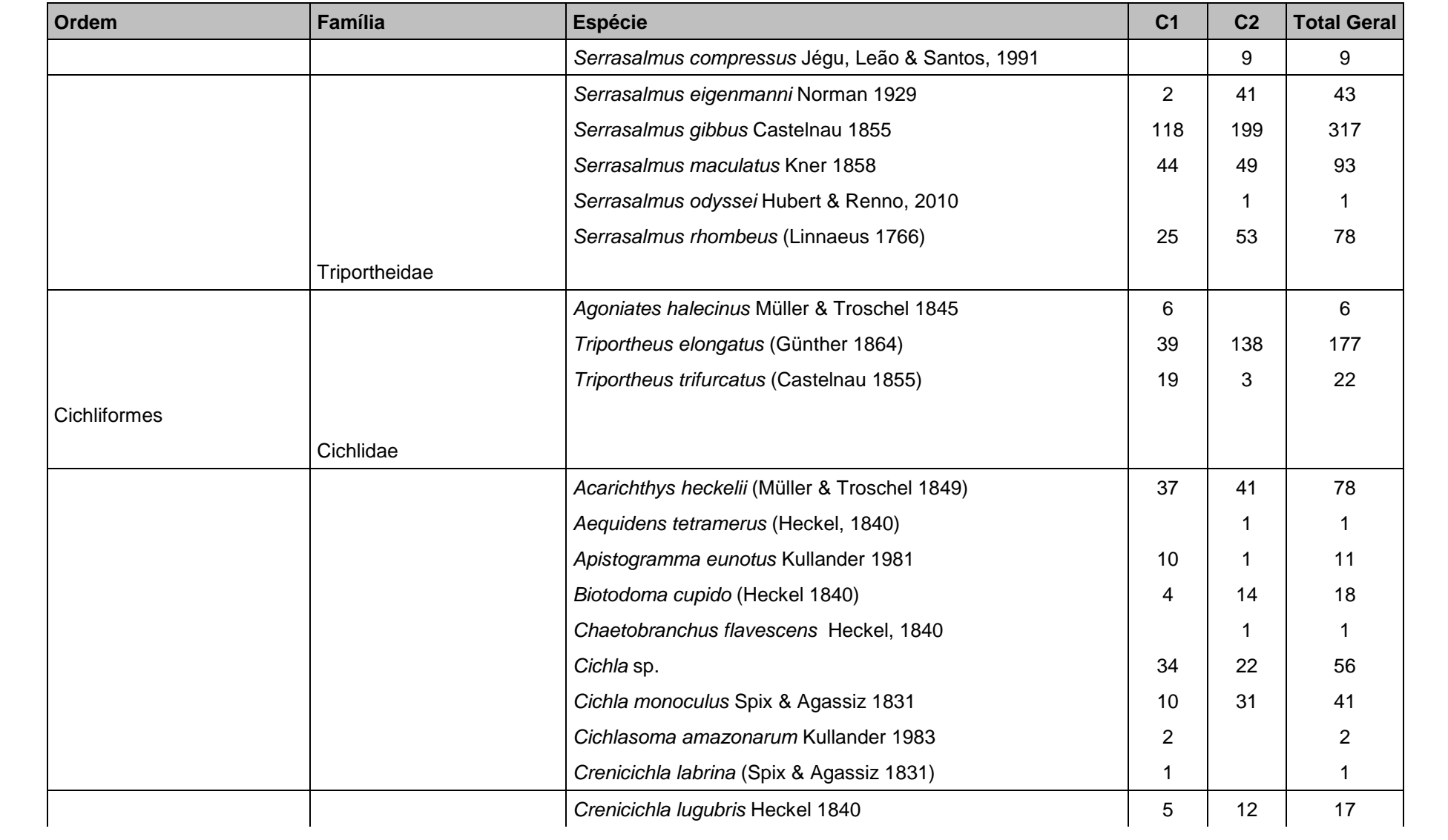

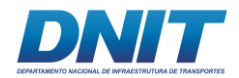

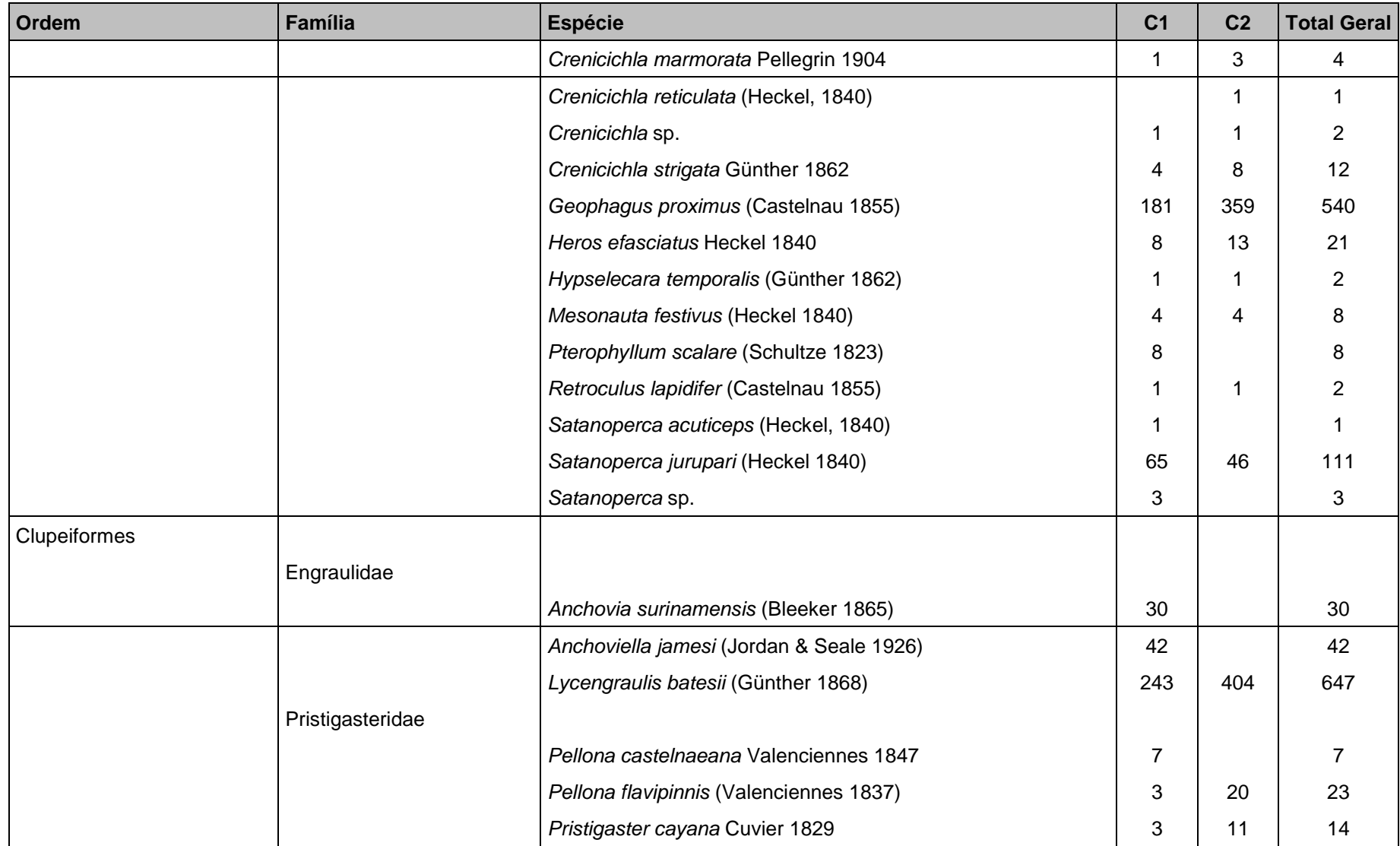

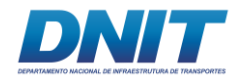

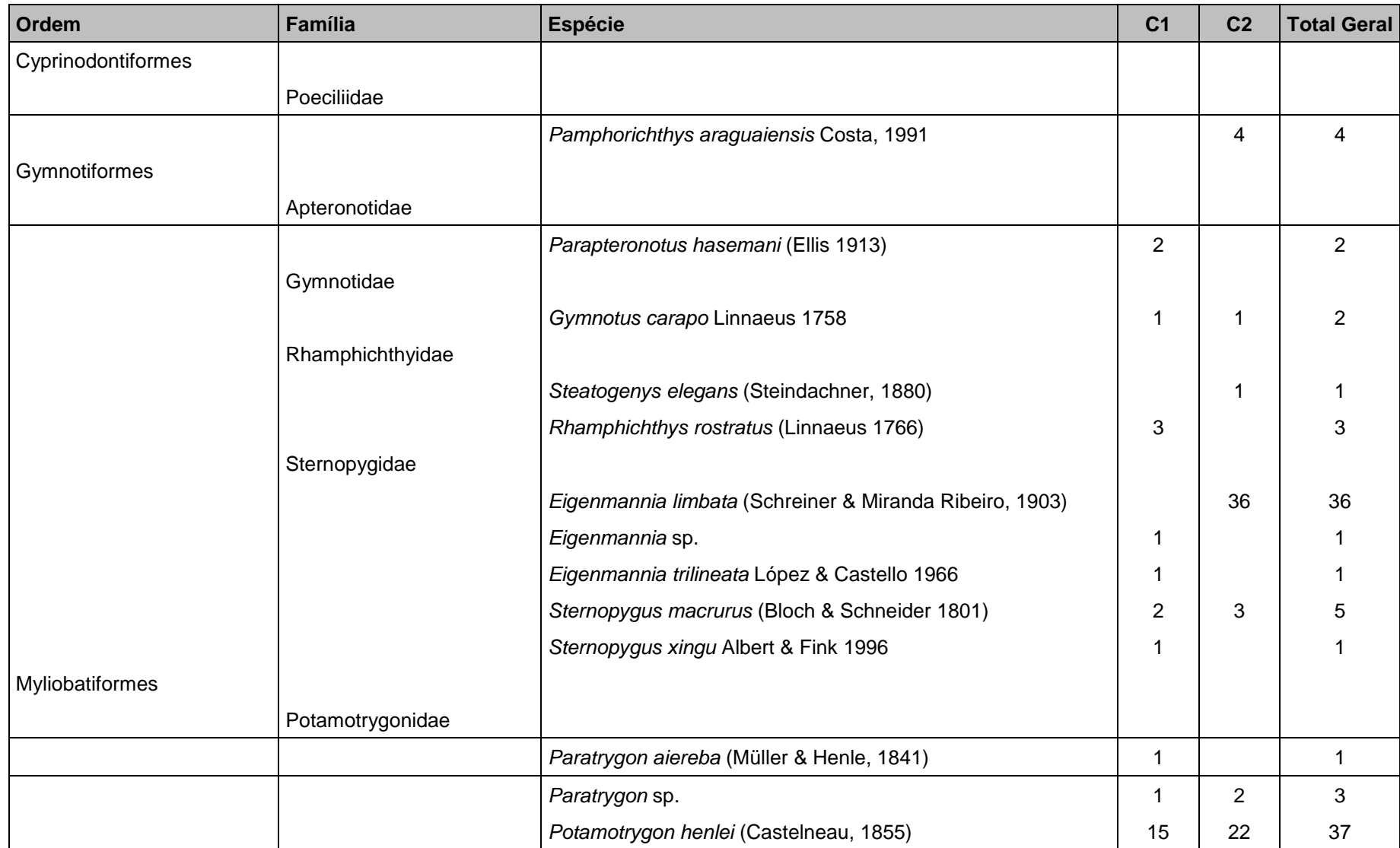

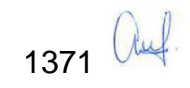

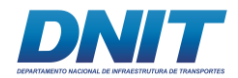

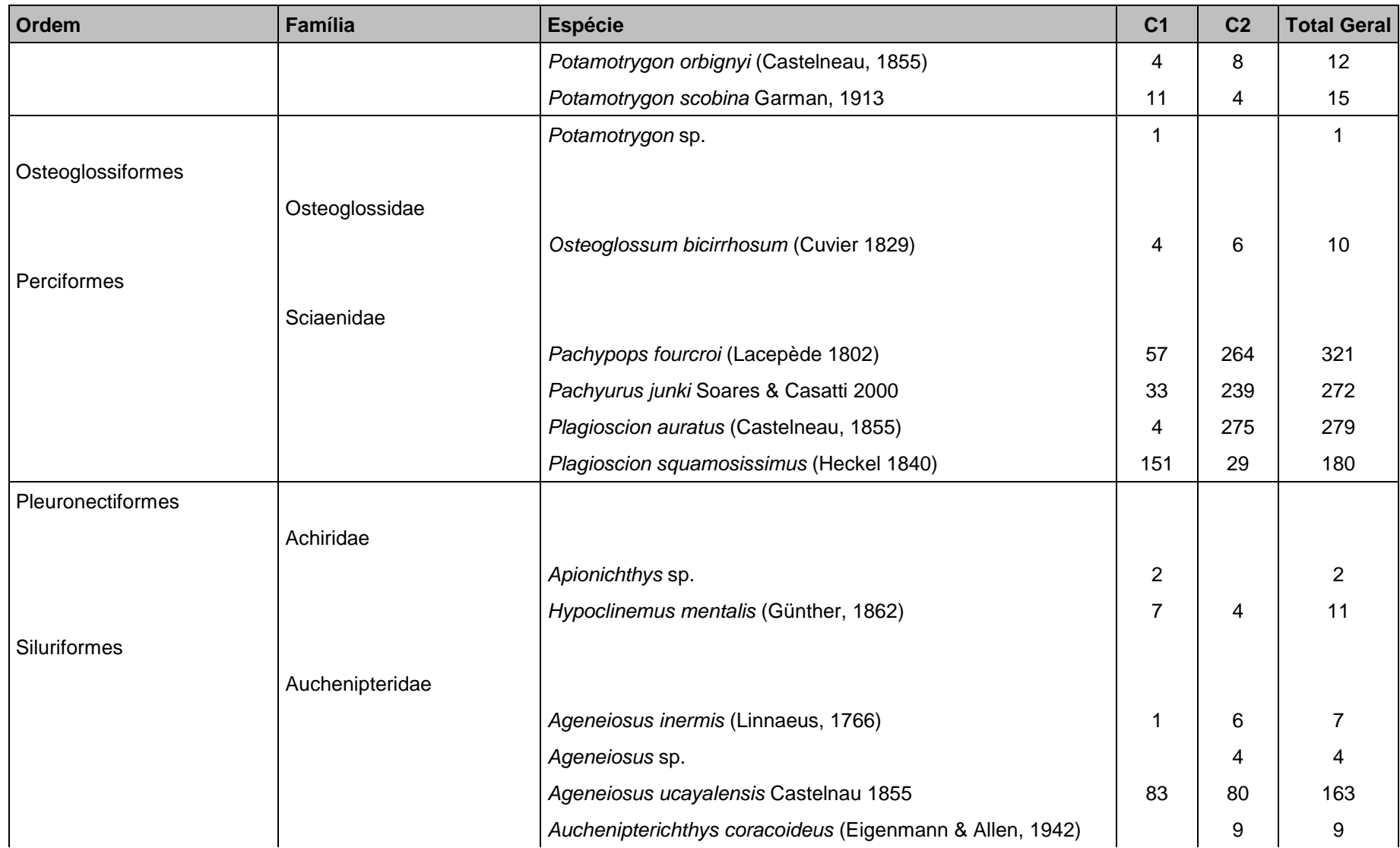

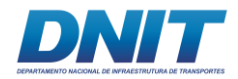

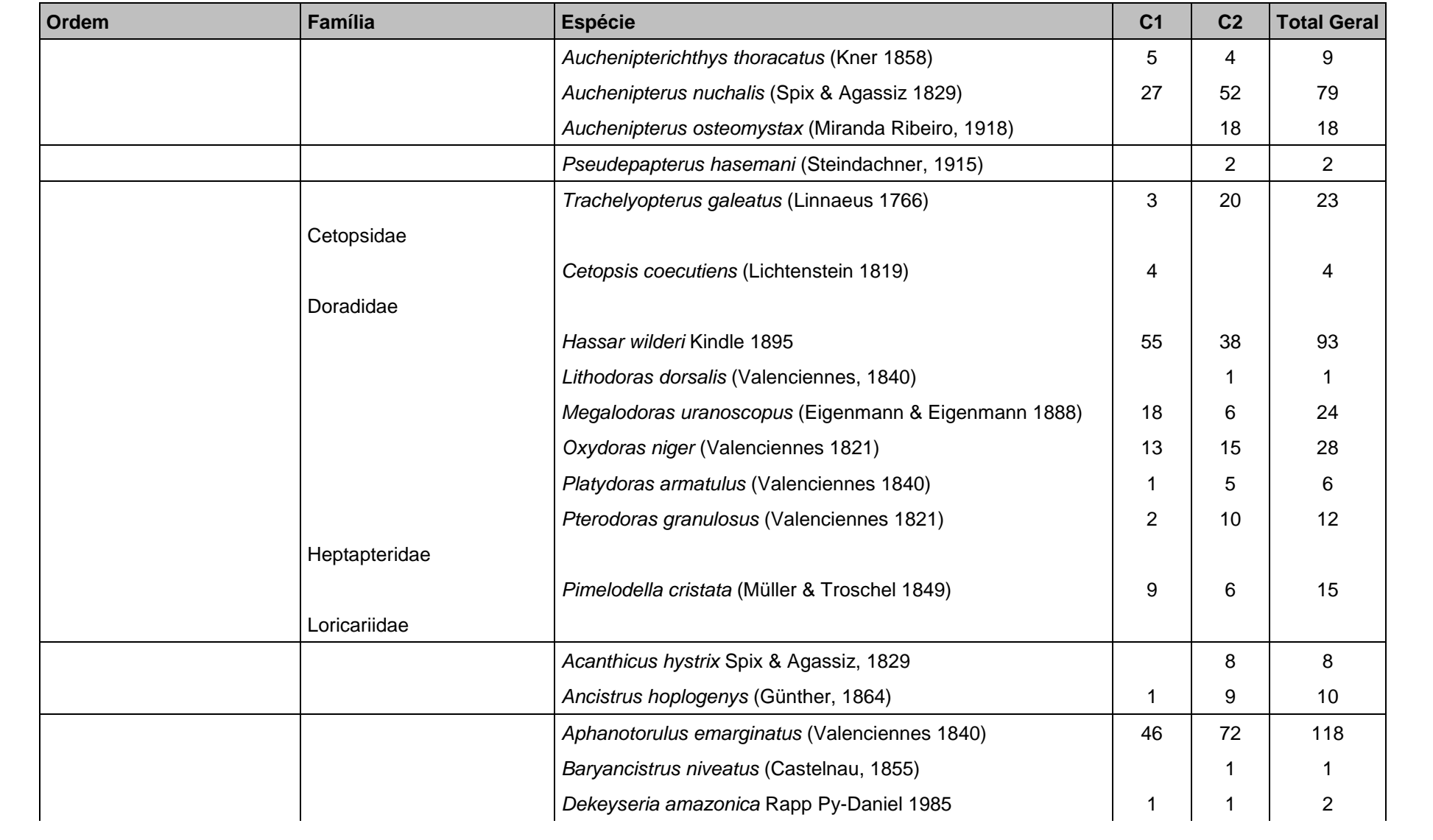

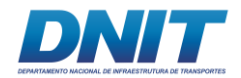

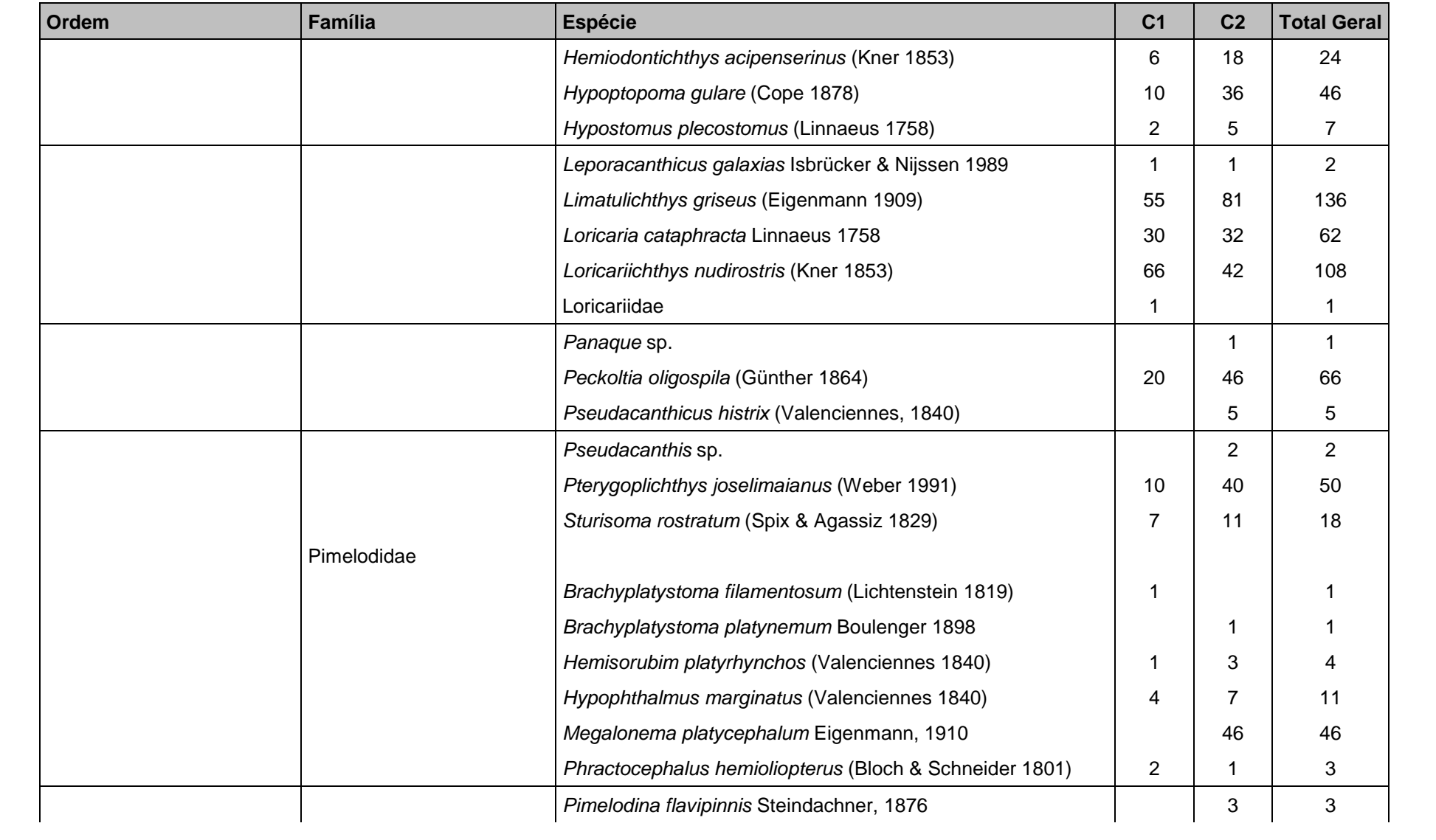

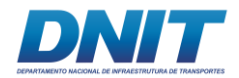

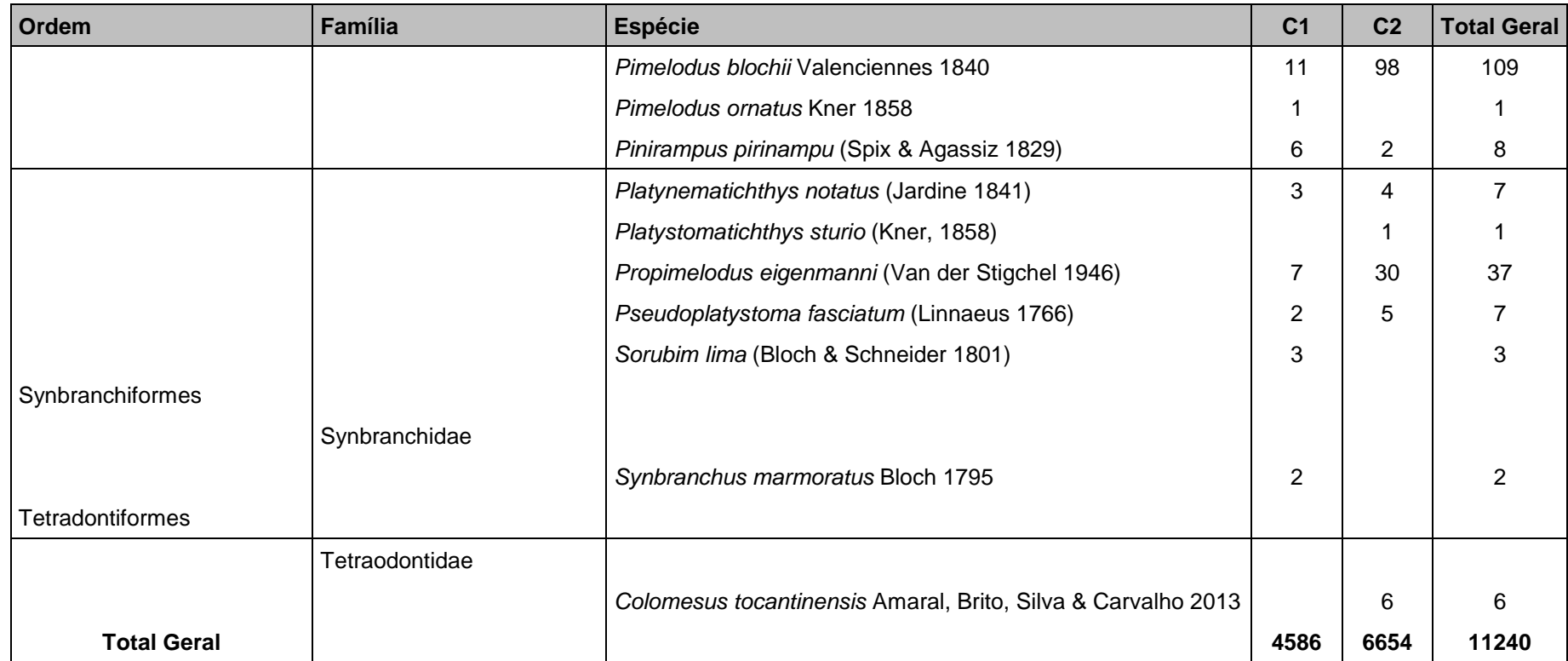

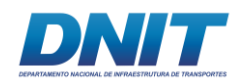

## **C.2 Curva de acumulação de espécies**

Observando as curvas de acumulação de espécies elaboradas com a riqueza observada e estimador Chao 1, mesmo após a segunda campanha, é possível inferir que os trechos considerados para o estudo ainda não atingiram a assíntota (o platô), principalmente o Trecho 1, que é o que apresenta menor número de pontos de coleta **[\(Figura 5.2.1-179](#page-588-0) – A a D)**. Entretanto, a curva de acumulação de espécies elaborada para todos os pontos dos trechos amostrados, apresenta tendência à satisfação amostral **[\(Figura 5.2.1-179](#page-588-0) – E)**. Tal resultado é corroborado pela diferença entre a riqueza observada e a riqueza estimada, a qual não foi grande, entendendo-se desta forma que esses resultados sejam suficientes para a caracterização da comunidade íctica local.

É importante destacar que, seguindo as premissas envolvendo a avaliação de rarefação de espécies, devido ao perfil de amostragem realizado para o grupo dos peixes, esse tipo de análise deve ser feito com ressalvas, pois em geral cada amostra se refere a repetição das coletas no mesmo ponto em dias diferentes (réplicas). No entanto, conforme exposto na metodologia para a ictiofauna, a coleta é feita uma vez em cada ponto, ou seja, cada amostra pode abranger micro-habitats diferentes e com isso ter composição mais heterogênea, o que aumenta o número de espécies novas entre as pseudo-réplicas de uma determinada área e faz com que a curva tenha uma conformação crescente.

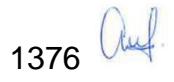

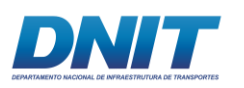

Consórcio DT O' MARTIN

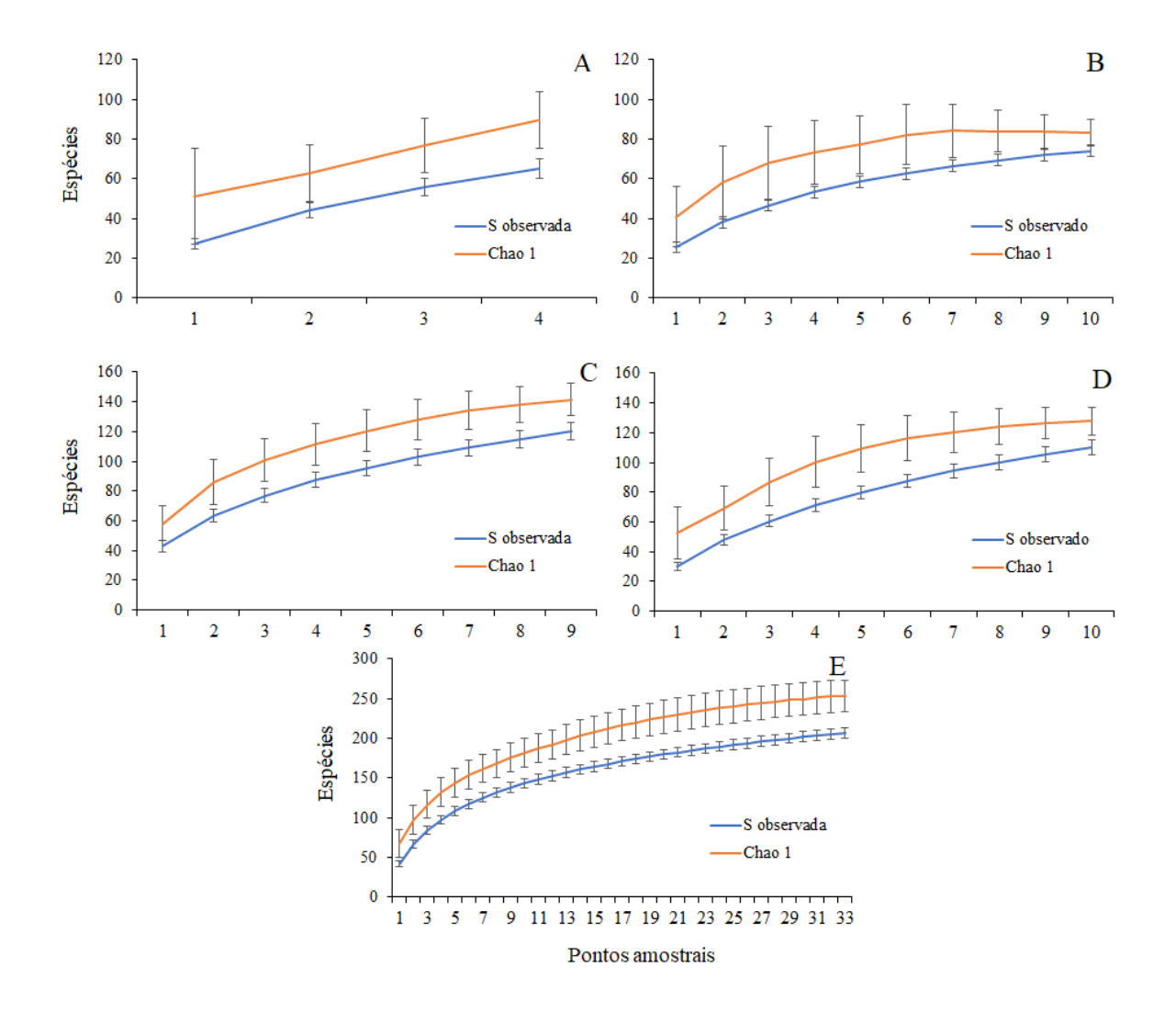

<span id="page-588-0"></span>**Figura 5.2.1-179 - Curva de acumulação de espécies com riqueza observada e estimador Chao 1, calculada no programa EstimateS. A: Trecho 1, B: Trecho 2, C: Reservatório, D: Trecho 3, E: todos agrupados.**

### **C.3 Abundância relativa**

Avaliando a abundância relativa do número de indivíduos por ordens foi observado um predomínio de indivíduos da ordem Characiformes (61,60 %), seguido por Siluriformes (12,49 %), Perciformes (9,38 %) e Cichliformes (8,38 %) **[\(Figura](#page-589-0)  [5.2.1-180\)](#page-589-0)**. Essas proporções das ordens predominantes não estão em consonância com o esperado para ambientes neotropicais (LOWE-MCCONNELL, 1987), o qual espera-se um maior equilíbrio entre Characiformes e Siluriformes. Porém é válido lembrar que Lowe-Mcconnell (1987) considerava a Família

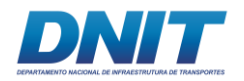

Cichlidae dentro da Ordem Perciformes, mais recentemente Betancur-R *et al.,*  (2013) alocou esta Família na Ordem Cichliformes.

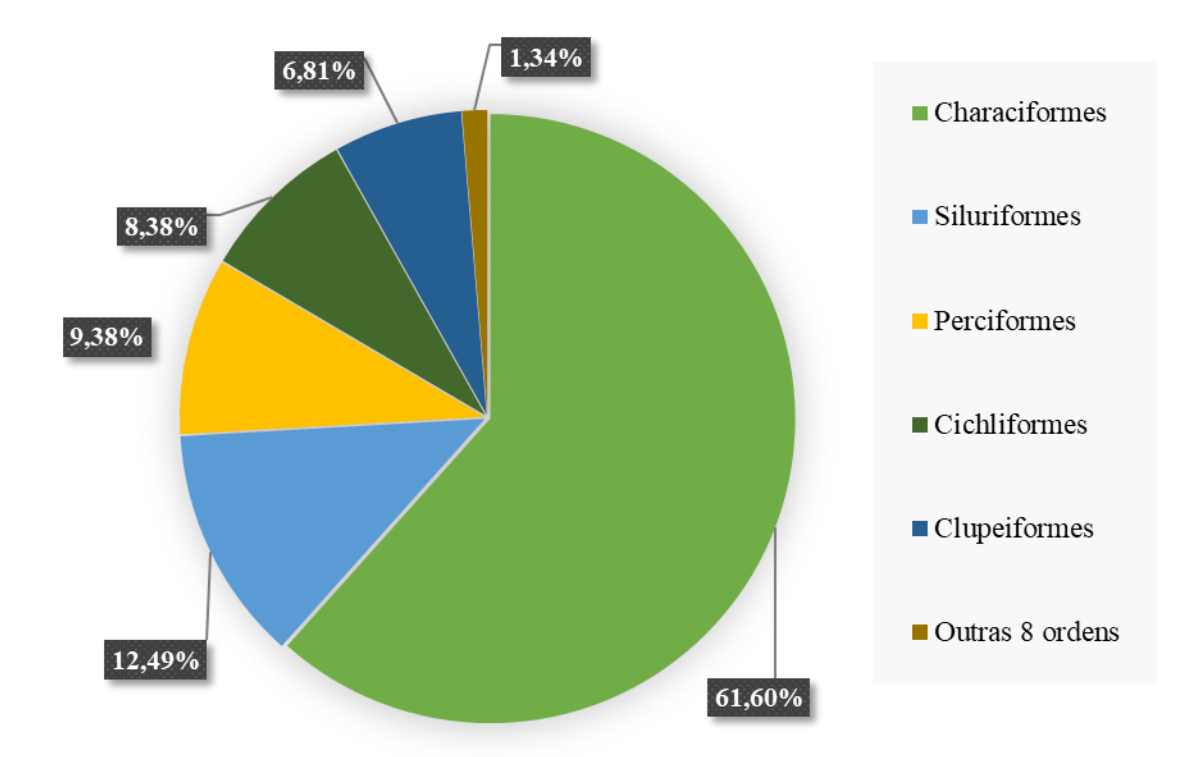

<span id="page-589-0"></span>**Figura 5.2.1-180 - Abundância relativa de indivíduos de ictiofauna por ordens considerando todas as áreas amostradas no rio Tocantins/PA.**

Assim como observado nos dados para toda a área de estudo, a análise de abundância relativa por trechos amostrais (Trecho 1, Trecho 2, Reservatório e Trecho 3) indica que as ordens mais representativas em todos os trechos foram Characiformes e Siluriformes **[\(Figura 5.2.1-181\)](#page-590-0)**. Com exceção do Trecho 3, que apresentou um maior equilíbrio no número de indivíduos de Characiformes, Cichliformes, Perciformes e Siluriformes.

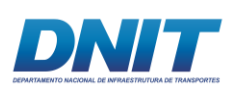

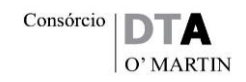

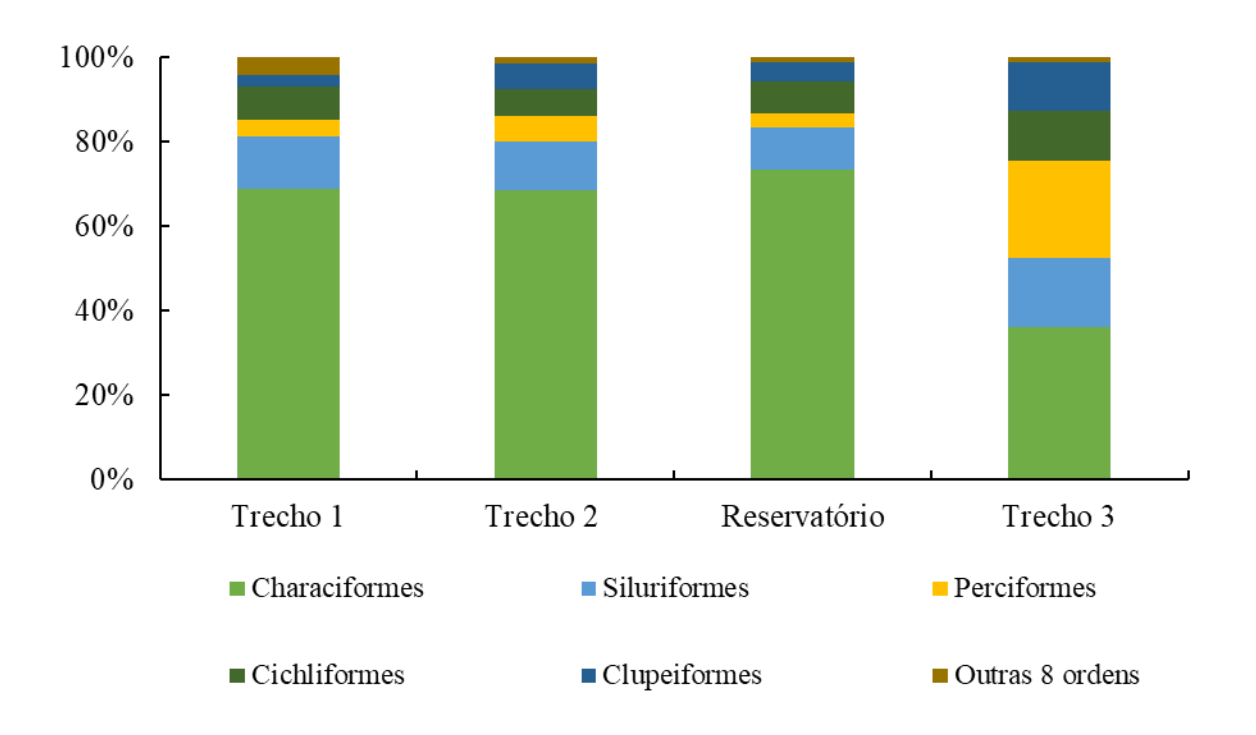

#### <span id="page-590-0"></span>**Figura 5.2.1-181 - Abundância relativa de indivíduos de ictiofauna por ordem nos trechos amostrados no rio Tocantins/PA.**

Quando a abundância relativa é calculada para o número de espécies que pertence a cada ordem, observa-se o mesmo padrão verificado para o número de indivíduos, porém com a porcentagem de importância de Characiformes diminuindo e crescendo a de Siluriformes e Cichliformes conforme segue no **[Figura 5.2.1-182.](#page-591-0)**

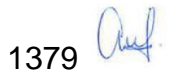

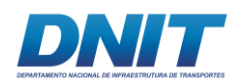

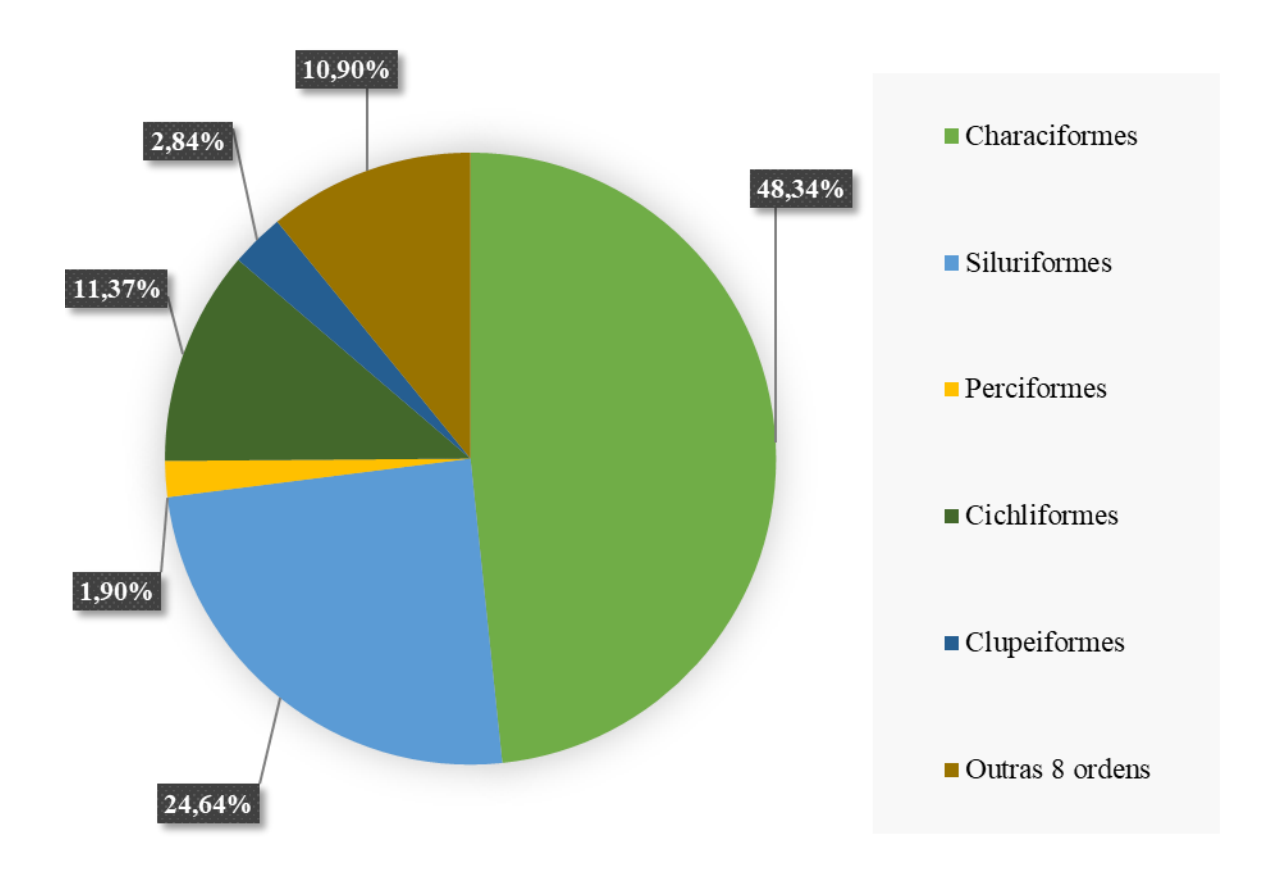

#### <span id="page-591-0"></span>**Figura 5.2.1-182 - Abundância relativa de espécies da ictiofauna por ordem nos trechos amostrados no projeto de Dragagem e Derrocamento da via navegável do rio Tocantins/PA.**

Garcia-Ayala (2014) fez uma compilação de dados temporais da ictiofauna (2003, 2006 e 2009) para a região do presente estudo. Comparando a abundância relativa das ordens encontradas por Garcia-Ayala (2014) com a do presente estudo, observa-se que houve diferença na composição. O atual trabalho registrou 61,60 % de Characiformes, seguido de 12,49 % de Siluriformes e 9,38 % de Perciformes **[\(Figura 5.2.1-180\)](#page-589-0)**, enquanto que Garcia-Ayala (2014), registrou 45 % de Characiformes, seguido de 25 % de Perciformes e 24 % de Siluriformes. Foi registrado um aumento de representatividade de Characiformes, com redução de Perciformes e Siluriformes, quando comparado com Garcia-Ayala (2014).

As diferenças reportadas entre este estudo e a revisão mencionada podem estar relacionados a dois aspectos principais: diferença de quantidade de pontos de coleta e quantidade de técnicas de capturas (o atual trabalho utilizou técnicas

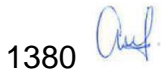

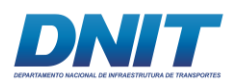

variadas enquanto que Garcia-Ayala (2014) utilizou somente rede de emalhar – busca passiva).

## **C.4 Constância de captura**

Dentre as 205 espécies capturadas nos 33 pontos de coleta do presente estudo, 25 foram consideradas constantes, 29 foram consideradas acessórias e as outras 151 foram consideradas acidentais. Esse padrão de maior número de espécies classificadas como acidentais é comum para ambientes heterogêneos, como o do presente estudo. A grande disponibilidade de habitats e nichos ecológicos a serem ocupados e de difícil amostragem limitam a captura de algumas espécies de acordo com a seletividade de cada aparato de captura.

Analisando os trechos separadamente, Reservatório e o Trecho 1 foram os que apresentaram maior número de espécies constantes, com 42 e 41, respectivamente, seguidos pelo Trecho 2 com 38, e Trecho 3 com 20 espécies **[\(Tabela 5.2.1-71\)](#page-592-0)**.

O Trecho 1 foi o que apresentou maior número de espécies acessórias (65), seguido pelo Trecho 2 (39). Reservatório e Trecho 3 apresentaram 25 e 16 espécies acessórias, respectivamente **[\(Tabela 5.2.1-71\)](#page-592-0)**.

As espécies acidentais ocorreram em maior número no Trecho 2, seguido por Trecho 3 e Reservatório, com 82, 72 e 47, respectivamente. No Trecho 1, não foram registradas espécies acidentais **[\(Tabela 5.2.1-72\)](#page-608-0)**.

| <b>Espécies</b>              | Trecho 1 | Trecho 2 | <b>Reservatório</b> | Trecho 3 |
|------------------------------|----------|----------|---------------------|----------|
| Pseudotylosurus microps      | $***$    | $***$    |                     | $\star$  |
| Acestrorhynchus falcirostris | $***$    | $***$    | $***$               |          |
| Acestrorhynchus microlepis   | $***$    | $***$    | $***$               | $***$    |
| Abramites cf. hypselonotus   |          | $\star$  |                     |          |
| Anostomoides sp.             |          | $\star$  | $\ast$              |          |

<span id="page-592-0"></span>**Tabela 5.2.1-71 - Constância de captura das espécies de ictiofauna nos pontos amostrados da via navegável do rio Tocantins. Legenda: constante\*\*\*; acessória\*\*; acidental\*.**

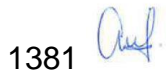

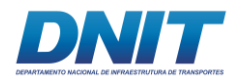

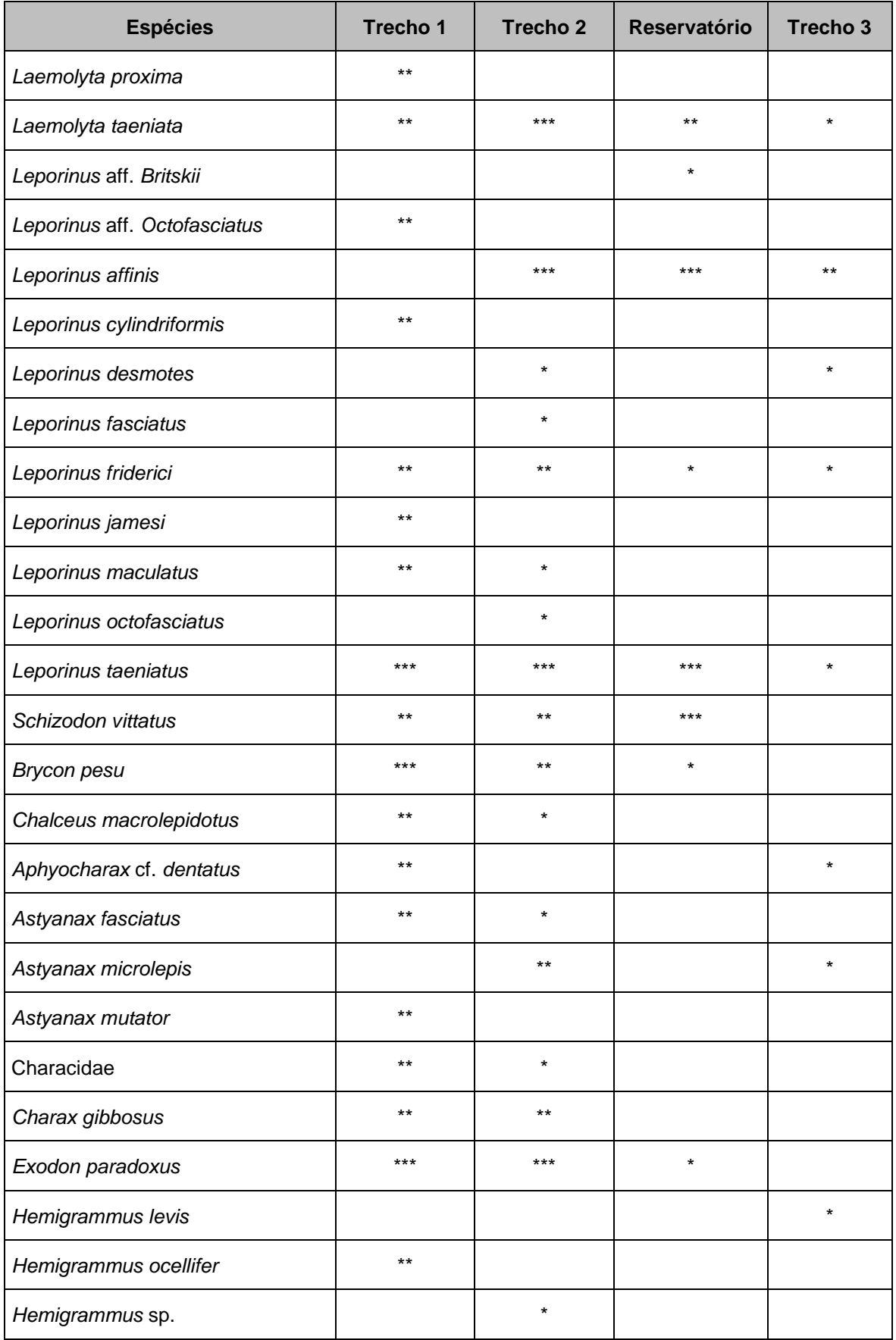

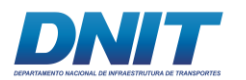

Consórcio  $\boxed{\text{DTA}}$ O' MARTIN

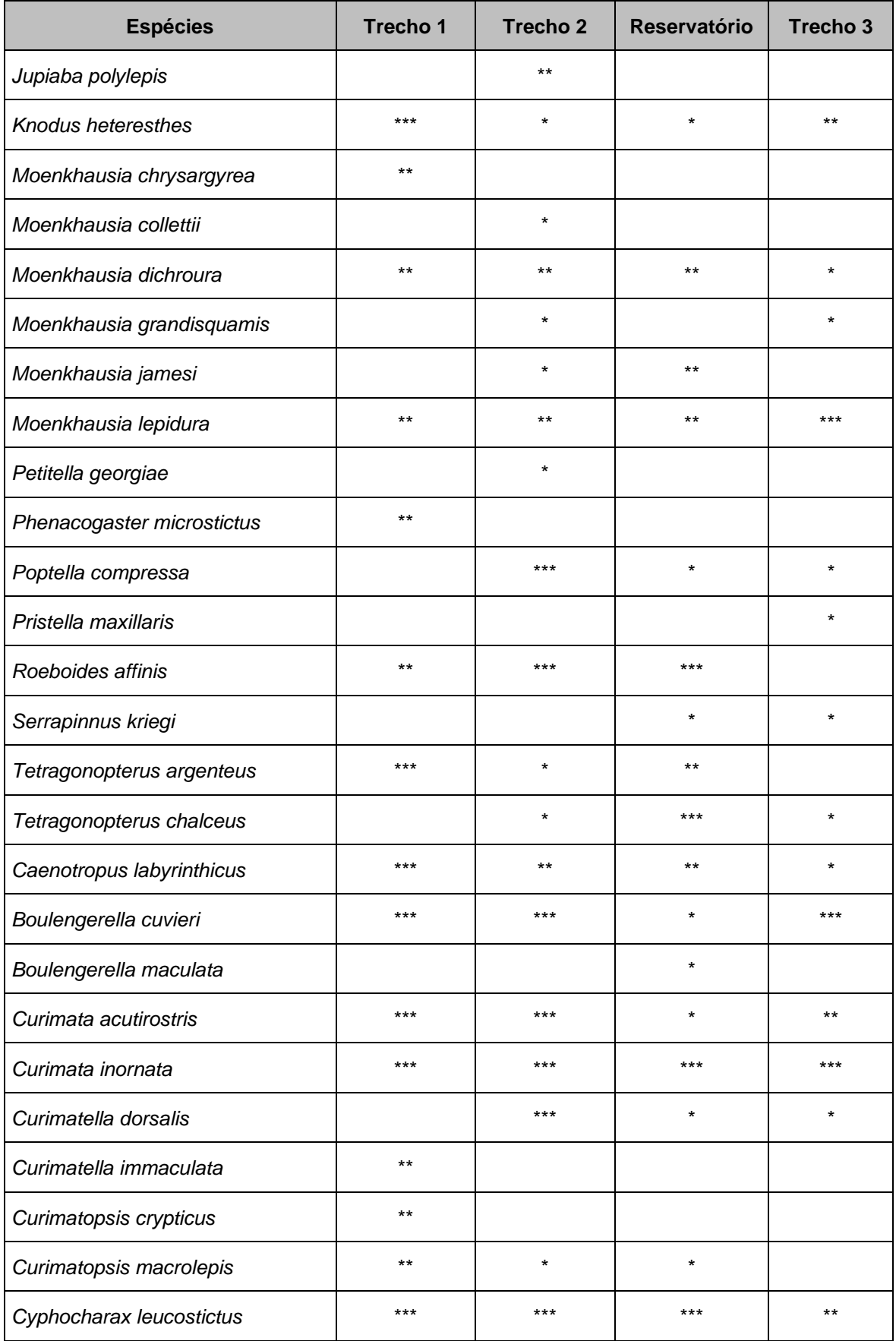

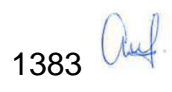

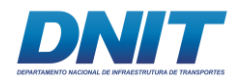

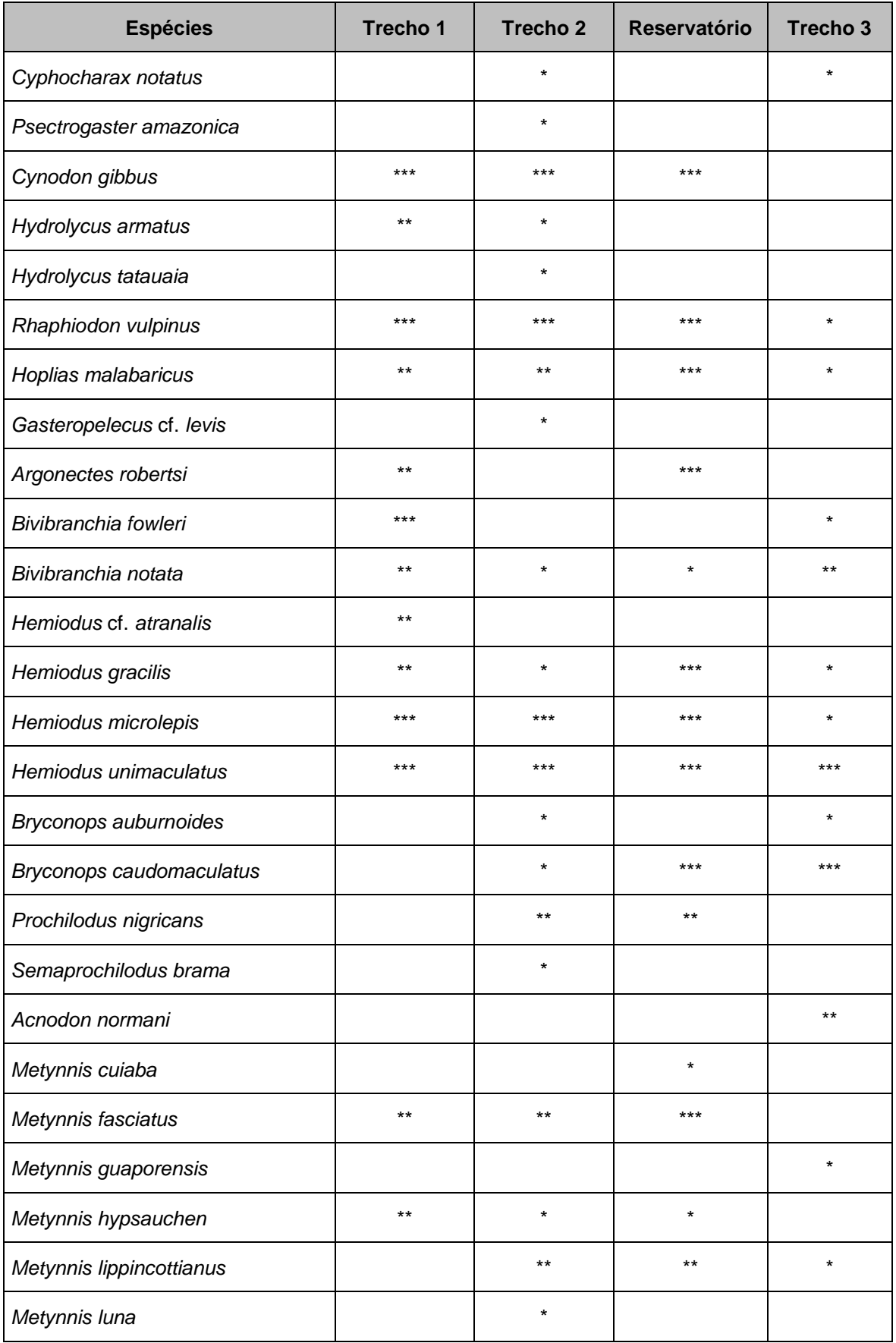

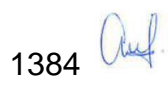

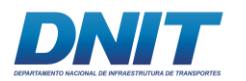

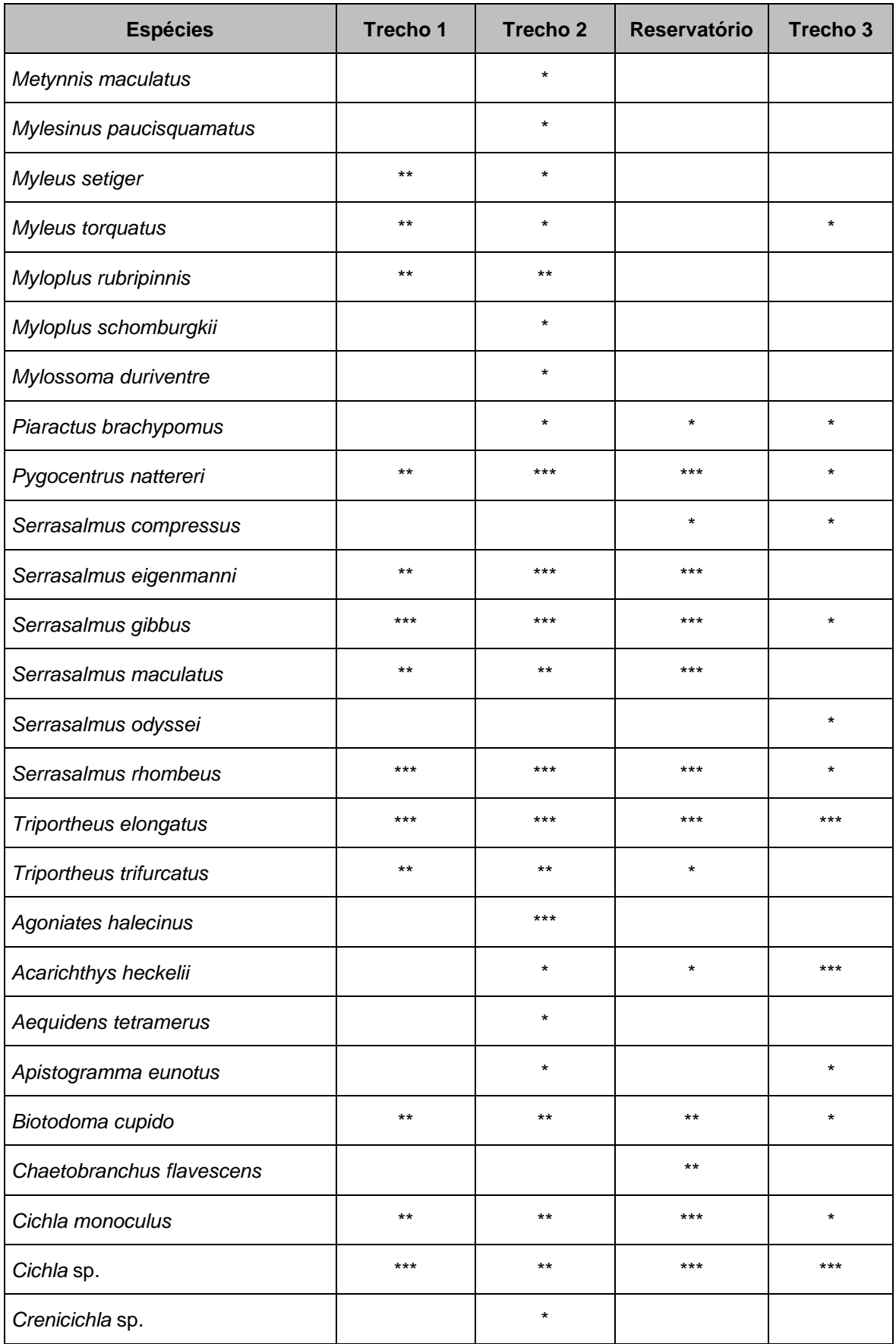

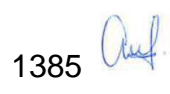

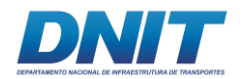

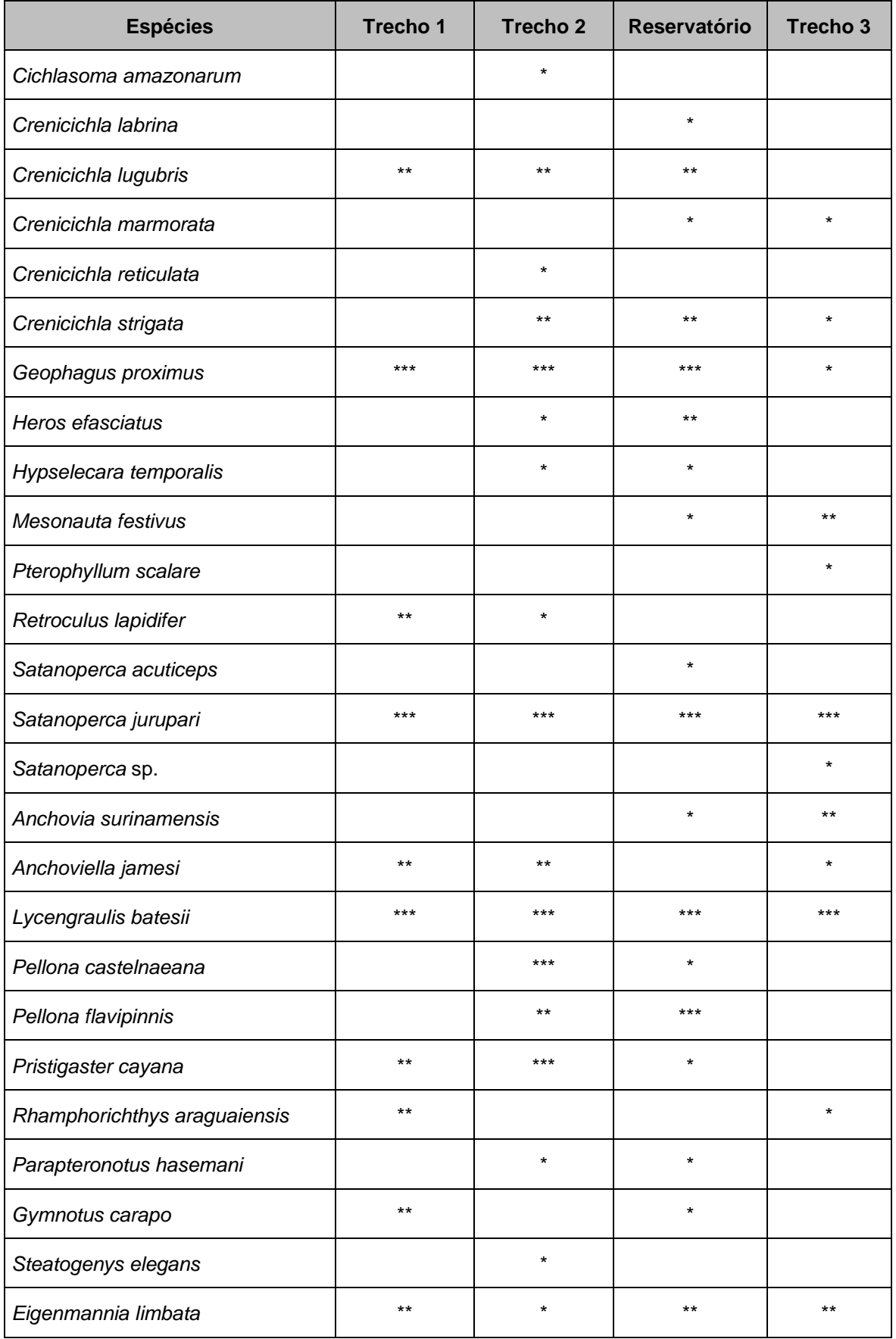

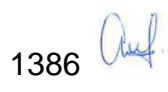

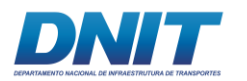

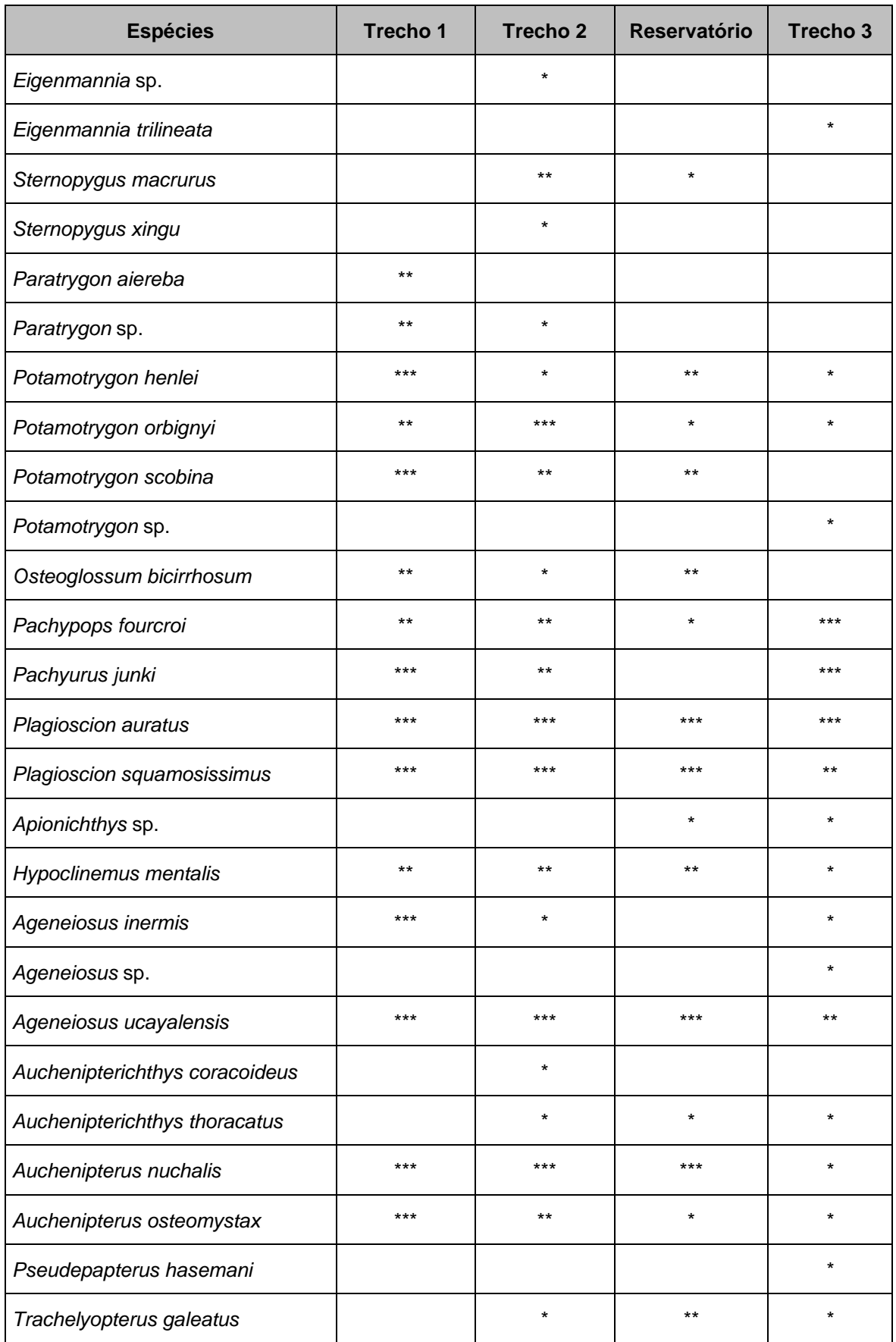

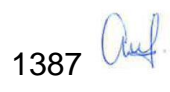

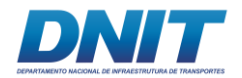

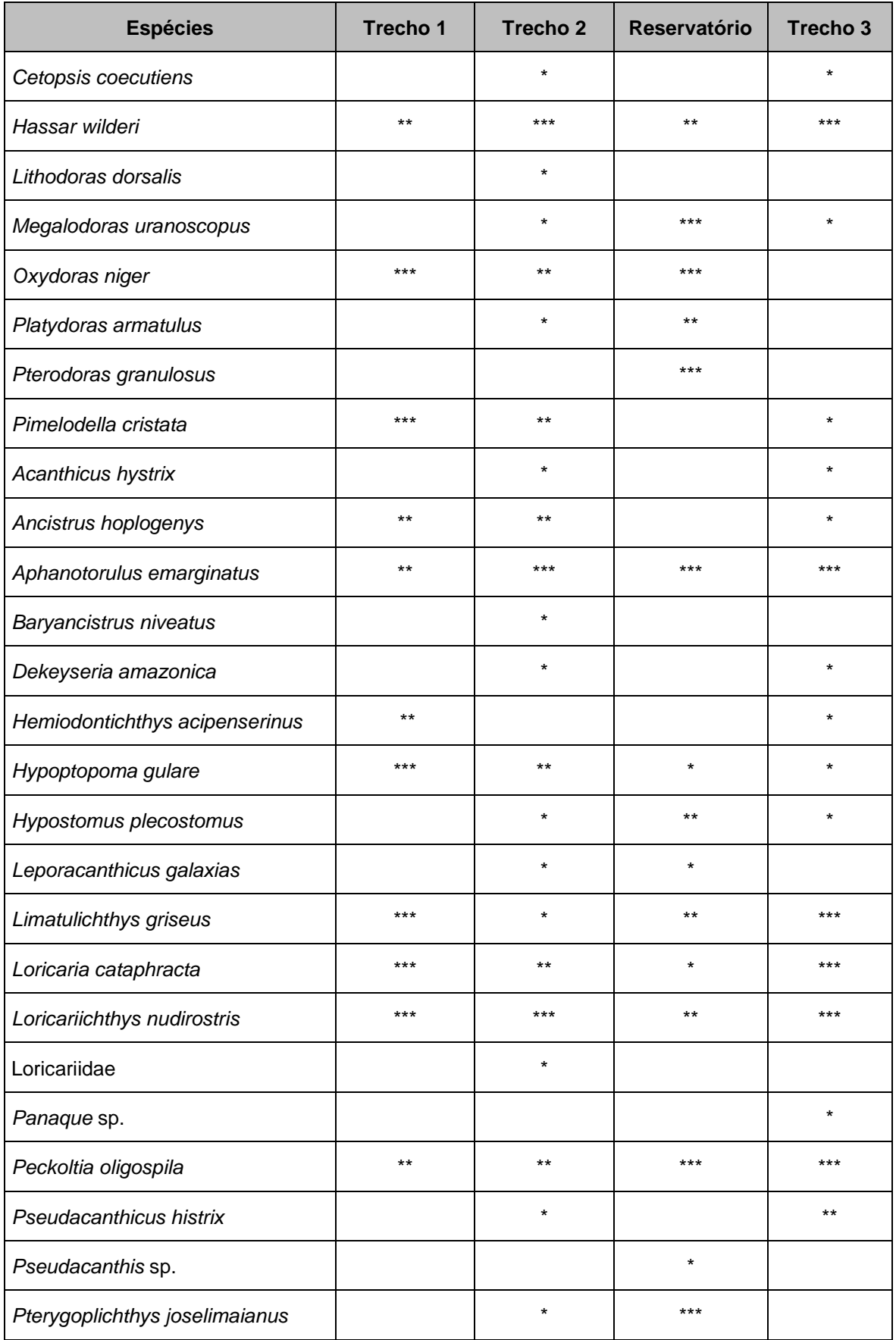

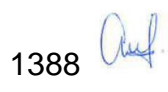

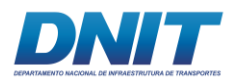

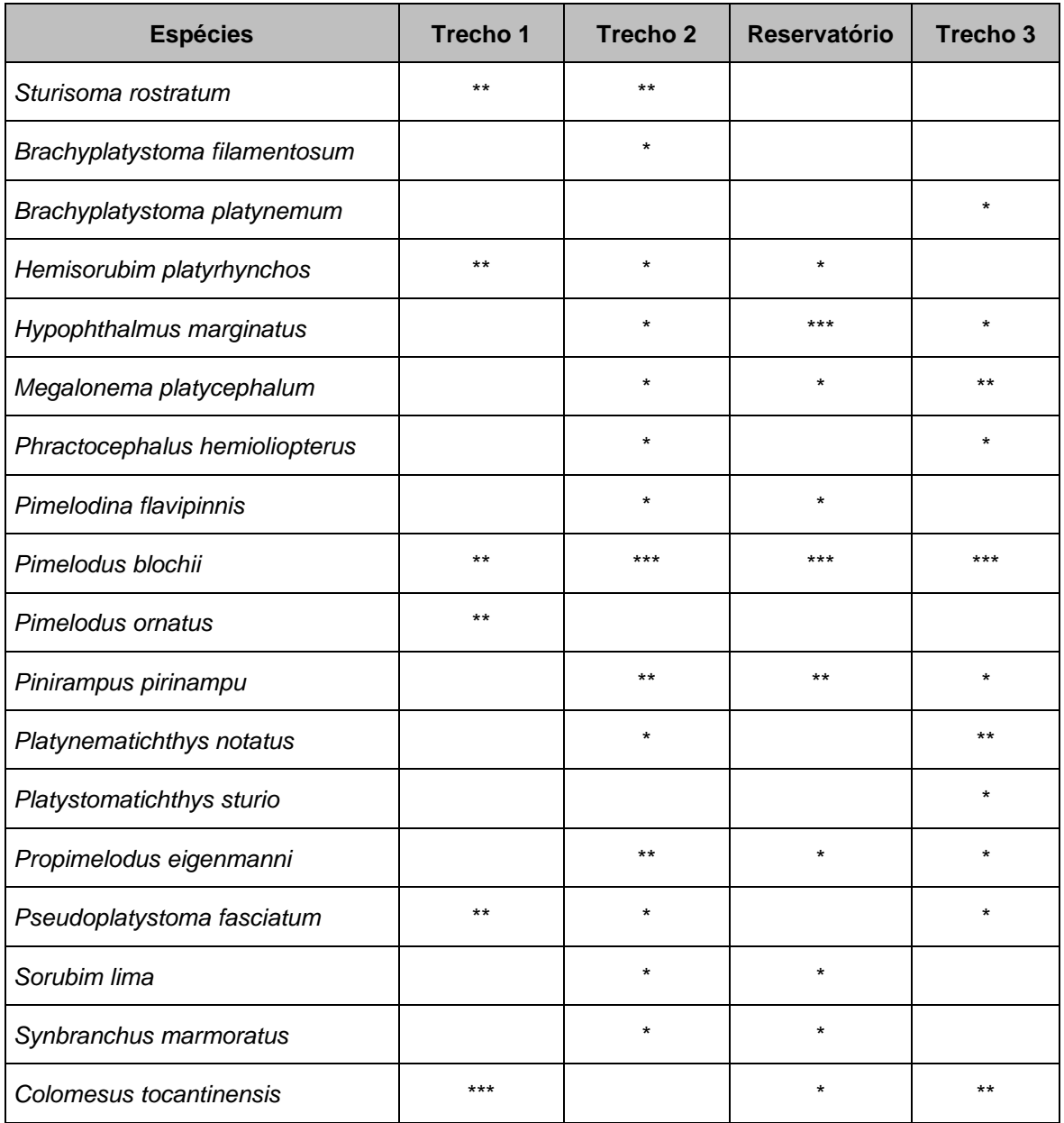

Proporcionalmente, Trecho 1, Trecho 2 e Reservatório apresentaram-se mais similares quando considerada a constância das espécies registradas nestes trechos **[\(Figura 5.2.1-183\)](#page-601-0)**. O Trecho 1 apresentou maior disparidade de espécies acessórias, quando comparados com os outros três trechos.

O Trecho 2 e o Trecho 3 apresentaram maior quantidade de espécies acidentais, categoria esta que não foi registrada no Trecho 1.

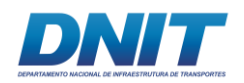

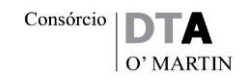

O grupo de peixes denominado de piranhas (*Serrasalmus* ssp. e *Pygocentrus* ssp.), Tucunarés (*Cichla* ssp.) e alguns Curimatideos foram classificados como constantes e acessórios nos trechos superiores (Trecho 1, 2 e Reservatório). Os dois primeiros grupos são de peixes piscívoros (comem peixes) e utilizam da visão para predação, desta forma esses animais são mais comuns em ambientes de águas claras. Já os Curimatideos, de modo geral são detritívoros, e ocupam ambientes onde ocorre a desaceleração da água e a sedimentação das partículas em suspensão, criando habitats propícios para o forrageio do grupo, aumentando sua ocorrência em ambiente sobre a influência de reservatórios, como os Trechos 1, 2 e Reservatório.

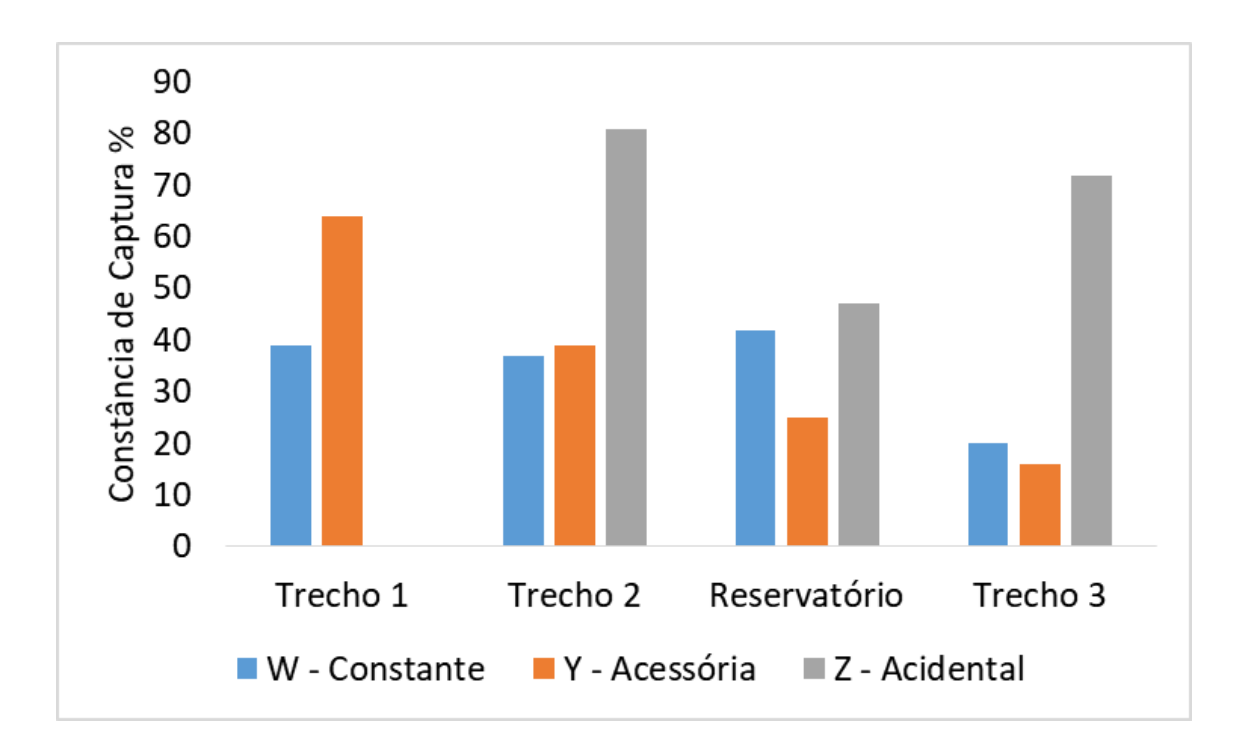

<span id="page-601-0"></span>**Figura 5.2.1-183 - Proporção das espécies registradas em cada trecho, considerando a constância de captura.**

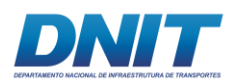

# **C.5 Índices ecológicos**

Assim como observado anteriormente, a riqueza de Margalef seguiu o mesmo padrão de oscilação nos diferentes pontos e trechos amostrais, conforme segue no **[Figura 5.2.1-184](#page-602-0)**. Os pontos localizados na região do Trecho 2 se mantiveram como os de maior riqueza em comparação com os demais trechos. O Trecho 3 foi o de menor riqueza registrada para o presente estudo.

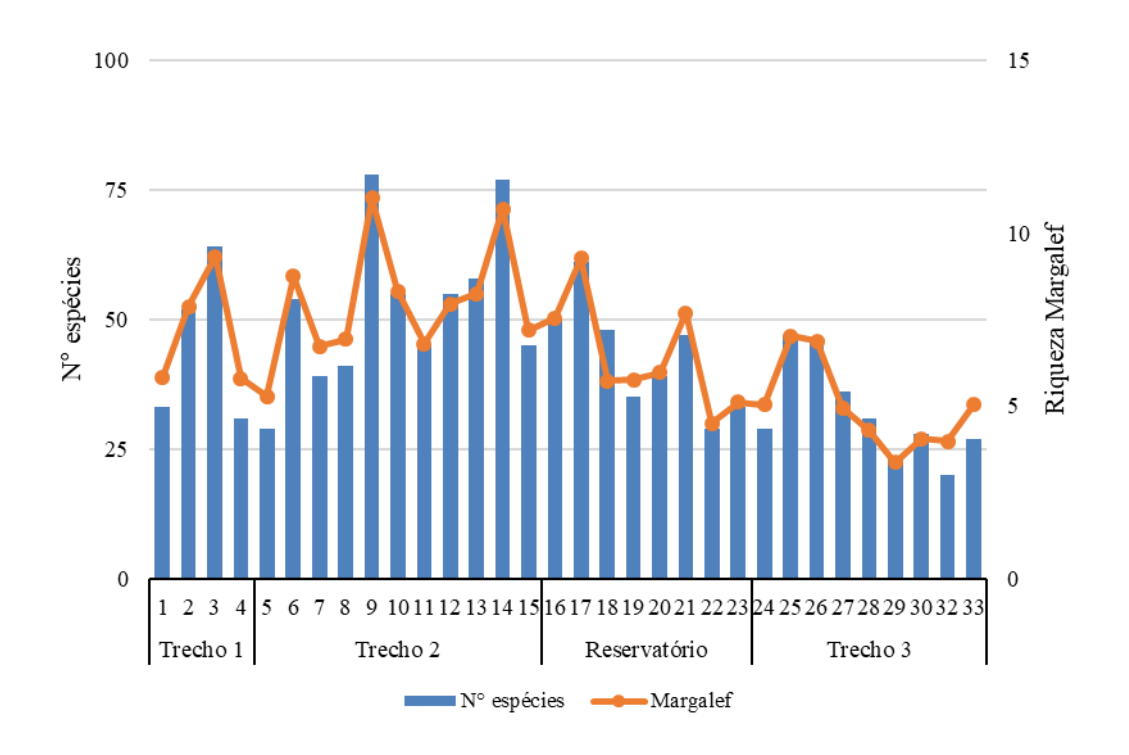

<span id="page-602-0"></span>**Figura 5.2.1-184 - Número de espécies (eixo primário) e riqueza de Margalef (eixo secundário).** A elevada riqueza observada neste diagnóstico, comum em ambientes amazônicos, foi também observado para a UHE Peixe Angical, localizada no rio Tocantins (cidade de Peixe/TO) com 288 espécies. No entanto, é importante destacar que a ictiofauna da UHE Peixe Angical apresenta grande endemismo quando comparado a outras regiões da bacia do rio Tocantins (SOARES *et al*., 2009).

A diversidade de Shannon-Wiener e a Equitabilidade de Pielou são apresentados no **[Figura 5.2.1-185](#page-603-0)**. De maneira geral, o Trecho 2 apresentou a maior diversidade de Shannon-Wiener. Apesar de apresentar riqueza inferior ao Trecho 2, o Trecho 1 e o Reservatório também apresentaram altos valores de diversidade.

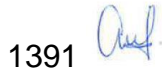

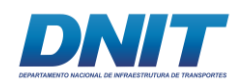

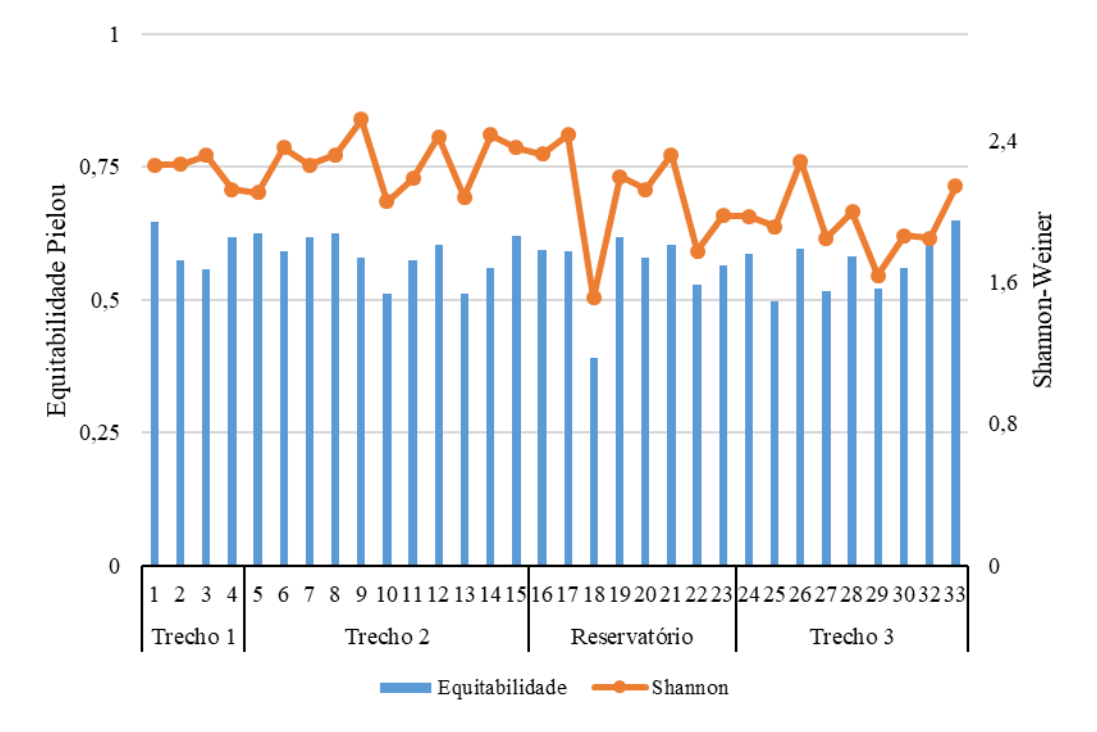

<span id="page-603-0"></span>**Figura 5.2.1-185 - Equitabilidade de Pielou (no eixo primário da esquerda analisado nas barras) e a Diversidade de Shannon-Weiner (secundário da direita na linha) para as espécies de ictiofauna dos trechos estudados do rio Tocantins/PA.**

## **C.6 Perfil de Diversidade**

Comparando os quatro trechos amostrados, o Trecho 2 foi o que apresentou a maior diversidade. Esse resultado ficou mais evidente no período seco **[\(Figura](#page-604-0)  [5.2.1-186\)](#page-604-0)** e na análise conjunta **[\(Figura 5.2.1-188\)](#page-605-0)**. No período chuvoso, não houve diferenciação entre os trechos **[\(Figura 5.2.1-187\)](#page-604-1)**.

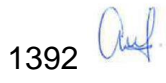

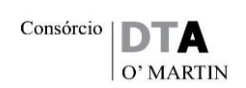

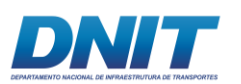

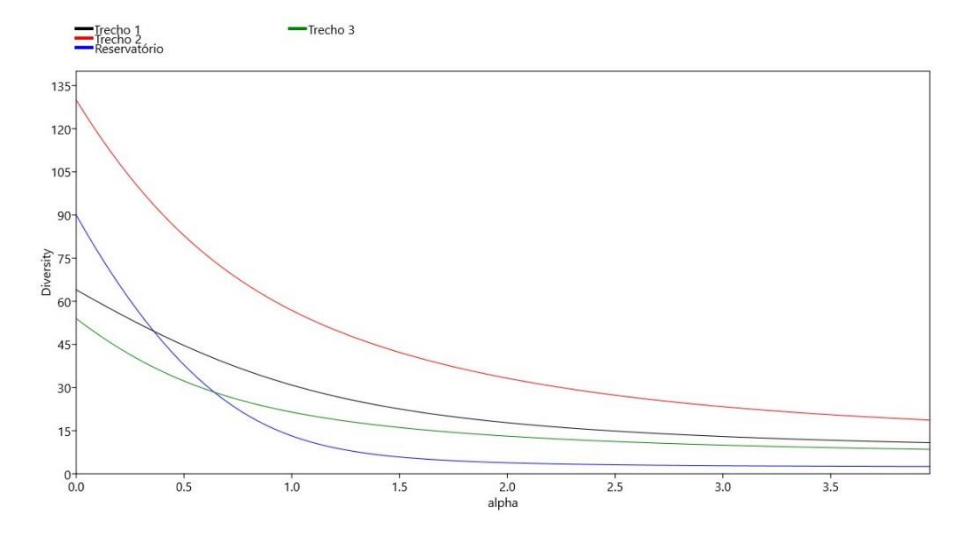

<span id="page-604-0"></span>**Figura 5.2.1-186 – Perfil de diversidade com os dados de abundância média da ictiofauna período seco.**

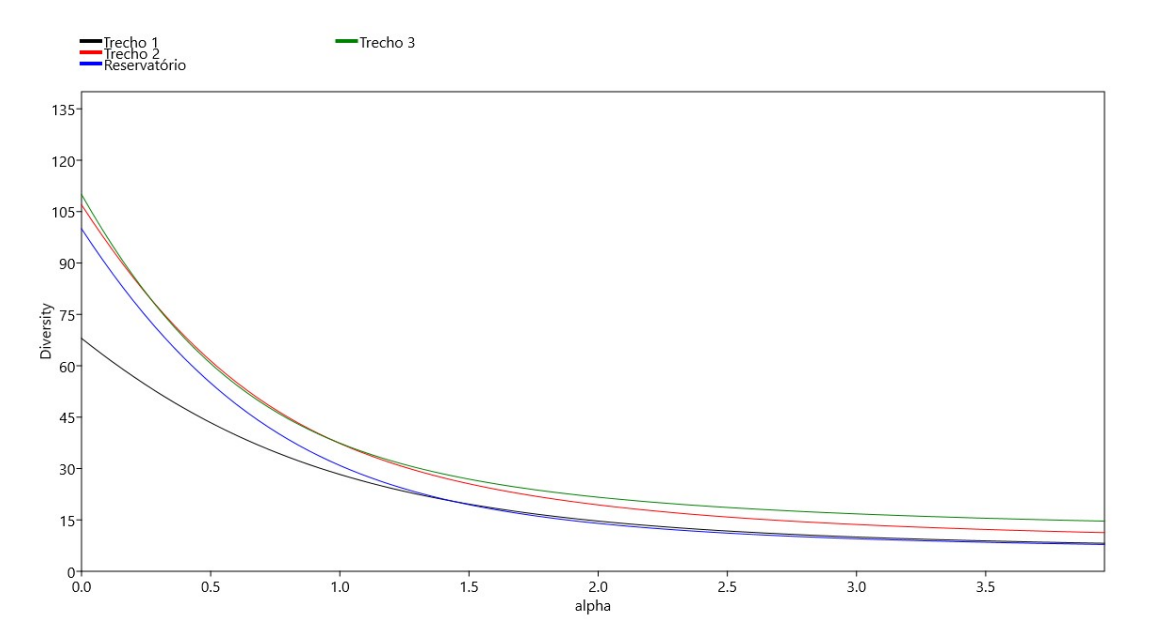

<span id="page-604-1"></span>**Figura 5.2.1-187 - Perfil de diversidade com os dados de abundância média da ictiofauna período chuvoso.**

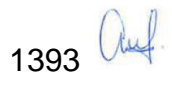

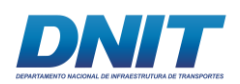

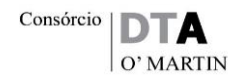

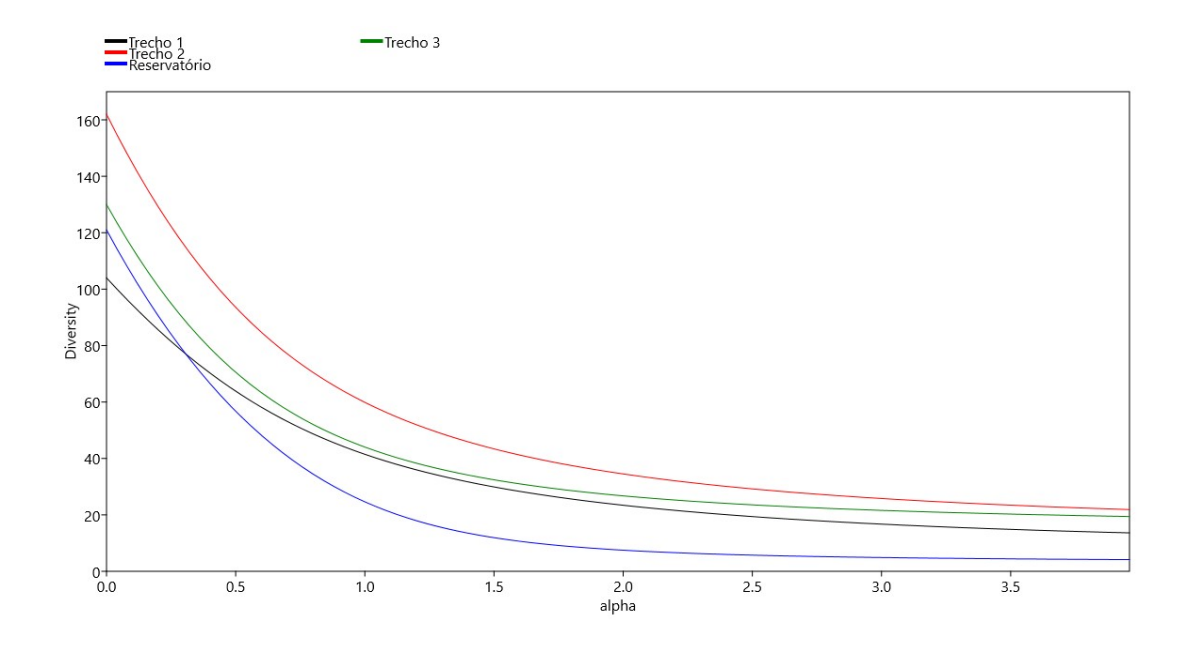

<span id="page-605-0"></span>**Figura 5.2.1-188 - Perfil de diversidade com os dados de abundância média da ictiofauna com os dois períodos juntos.**

## **C.7 Similaridade**

A avaliação do gráfico de similaridade e NMDS, permite observar a formação de quatro grandes grupos sem relação com a distribuição espacial desses pontos (55 % de similaridade) **[\(Figura 5.2.1-189\)](#page-606-0)**. O perfil de agrupamento aqui observado, possivelmente está atrelado à heterogeneidade de ambientes presentes na área de estudo e à diferença de opupação das espécies em cada um destes habitats, dificultando a formação de grupos mais bem determinados.

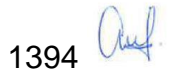

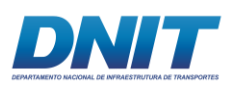

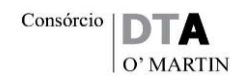

*Group average* Resemblance: S17 Bray Curtis similarity0 20 40 Similarity  $60$ 80 100  $\circ$  $\mathfrak{g}$ 2  $\circ$  $\overline{r}$  $\infty$ 533 2 8 9 9 5 7 7 9  $\frac{\alpha}{\pi}$  . 13 25 26 22 23 15 21 10 با 1<br>17 17 ុក ខែ ដូ « م ح ೫. 45 :  $\overline{ }$ Samples Resemblance: S17 Bray Curtis similarity *Trecho* 2D Stress: 0,07 Trecho 1 ▲ Trecho 2 v Reservatório Trecho 3 *Similarity*  $28 \times 300$ 55  $27 \frac{2526}{2526}$   $24$ 31 6 17  $32$  $9^{-}$ 16 20 14  $\frac{12}{3}$  1<sup>2</sup> 7 5 2  $21^{\circ}$ 33 3  $\P$ 3 15 8 23 19  $\bar{2}^{\bar{2}}$  $1/0$ 1 4 18  $\mathcal{L}_{\mathcal{A}}$ 

<span id="page-606-0"></span>**Figura 5.2.1-189 - Similaridade de composição de espécies de ictiofauna entre os pontos de coleta (1 a 4 – Trecho 1; 5 a 14 – Trecho 2; 15 a 23 – Reservatório e 24 a 33 –Trecho 3).**

De modo geral, ambientes de reservatórios são mais homogêneos, porém, o reservatório da UHE de Tucuruí é considerado heterogêneo possivelmente devido ao fato da supressão vegetal pré-represamento ter sido pequena, o que torna as áreas de coluna da água do meio do reservatório estruturadas devido a presença de "paliteiros", criando áreas de abrigo e de forrageio para os peixes (JURAS; CINTRA; LUDOVINO, 2004).

Outro fator que é determinante para baixa similaridade entre os pontos e trechos estudados é a grande variedade de microhabitats observados, com áreas de

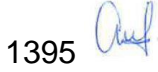

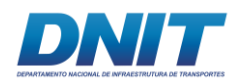

corredeiras, pedrais, praias de areia, entre outros presentes nos trechos de amostragens.

## **C.8 Teste estatístico**

O *boxplot* dos trechos de amostragem e a análise par a par dos trechos estão representados na **[Figura 5.2.1-190](#page-607-0)** e na **[Tabela 5.2.1-72](#page-608-0)**. O *boxplot* e o teste de Wilconxon demonstram diferença estatística apenas para Trecho 1, indicando que é significativamente diferente dos demais. Mesmo apresentando composição de espécies similares em alguns pontos dos trechos **[\(Figura 5.2.1-196\)](#page-658-0)**, as abundâncias foram inferiores e demonstram diferenças significativas.

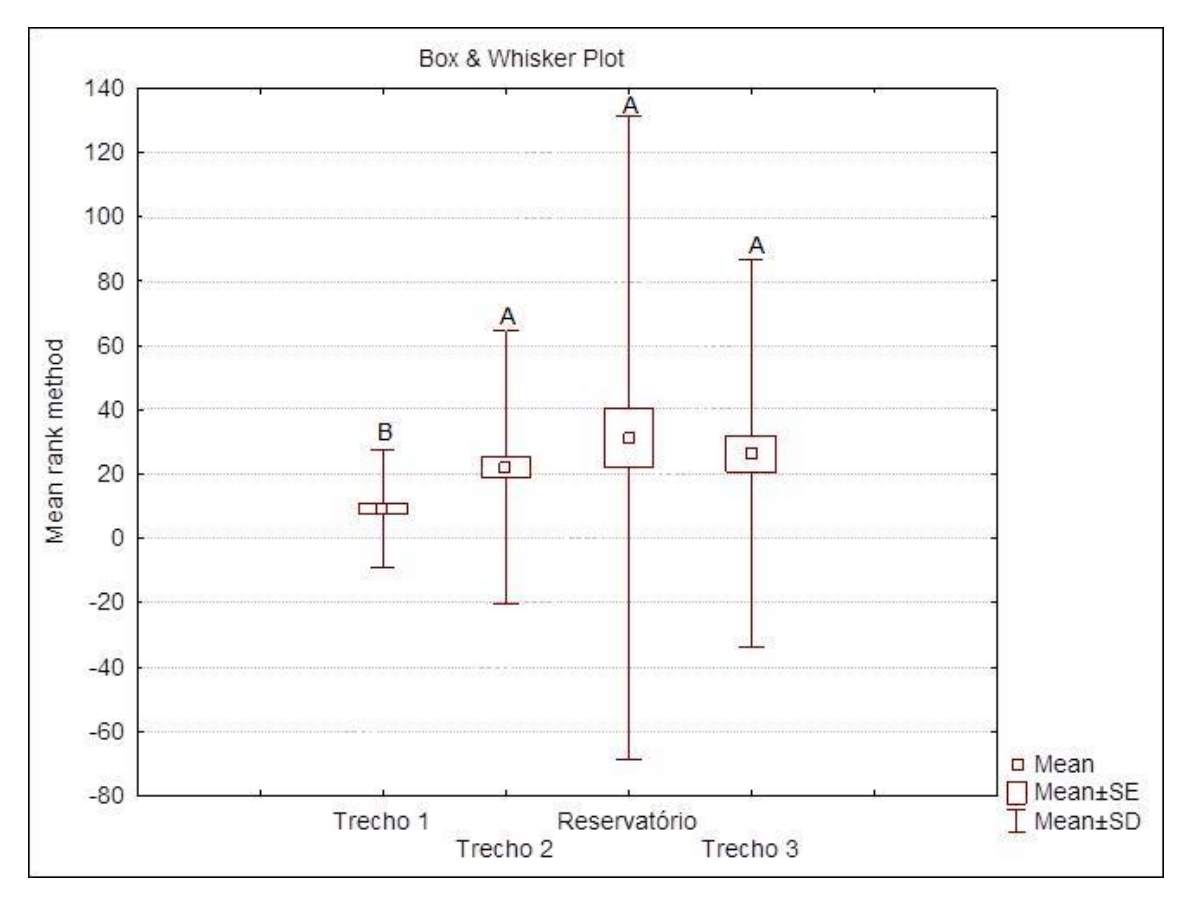

<span id="page-607-0"></span>**Figura 5.2.1-190 -** *Boxplot* **das abundâncias de espécies de ictiofauna nos diferentes trechos e a estatística não paramétrica par a par de Wilcoxon. A e B são referentes ao teste** *a posteriori***, o Trecho 1 (B) é significativamente diferente (p<0,05) dos demais trechos (A).**

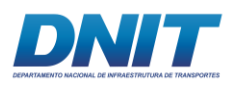

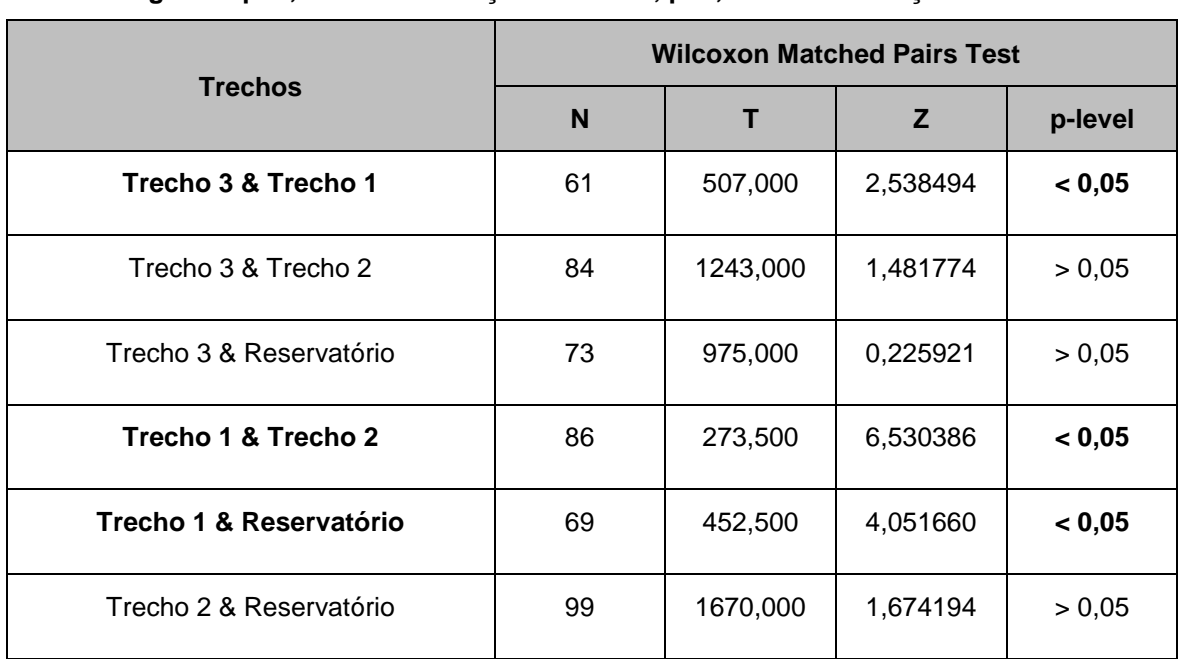

<span id="page-608-0"></span>**Tabela 5.2.1-72 - Teste** *a posteriori* **par a par de Wilcoxon para avaliar a similaridade dos trechos. Legenda: p<0,05 com diferença estatística; p>0,05 sem diferença estatística.**

### **C.9 Avaliação dos métodos de captura**

A **[Tabela 5.2.1-73](#page-608-1)** indica quais aparatos obtiveram sucesso de captura nos diferentes pontos de coleta. Observou-se que as técnicas de emalhe e tarrafa foram as de maior eficácia nas capturas de peixes, sendo efetivas em todos pontos de coleta. Os aparatos utilizados nas regiões marginais arrasto/peneira/cerco foram efetivos em 22 dos 33 pontos. Os de menores eficiências na captura foram os aparatos de anzóis/vara/espinhel com eficiência de captura em 18 pontos dos 33.

<span id="page-608-1"></span>**Tabela 5.2.1-73 - Tabela de eficiência das diferentes técnicas de captura de ictiofauna nos 33 pontos de coleta. O X marca o petrecho que capturou um ou mais peixes nos diferentes pontos.**

| <b>Trechos</b> | <b>Pontos</b> | Arrasto / Peneira / Cerco | Vara / Espinhel | <b>Emalhe / Tarrafa</b> |
|----------------|---------------|---------------------------|-----------------|-------------------------|
| Trecho 1       |               | X                         | X               | х                       |
|                | 2             | X                         | X               | Х                       |
|                | 3             | X                         |                 |                         |
|                | 4             | Х                         | X               | х                       |
| Trecho 2       | 5             |                           |                 |                         |

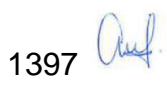

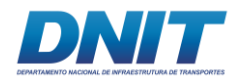

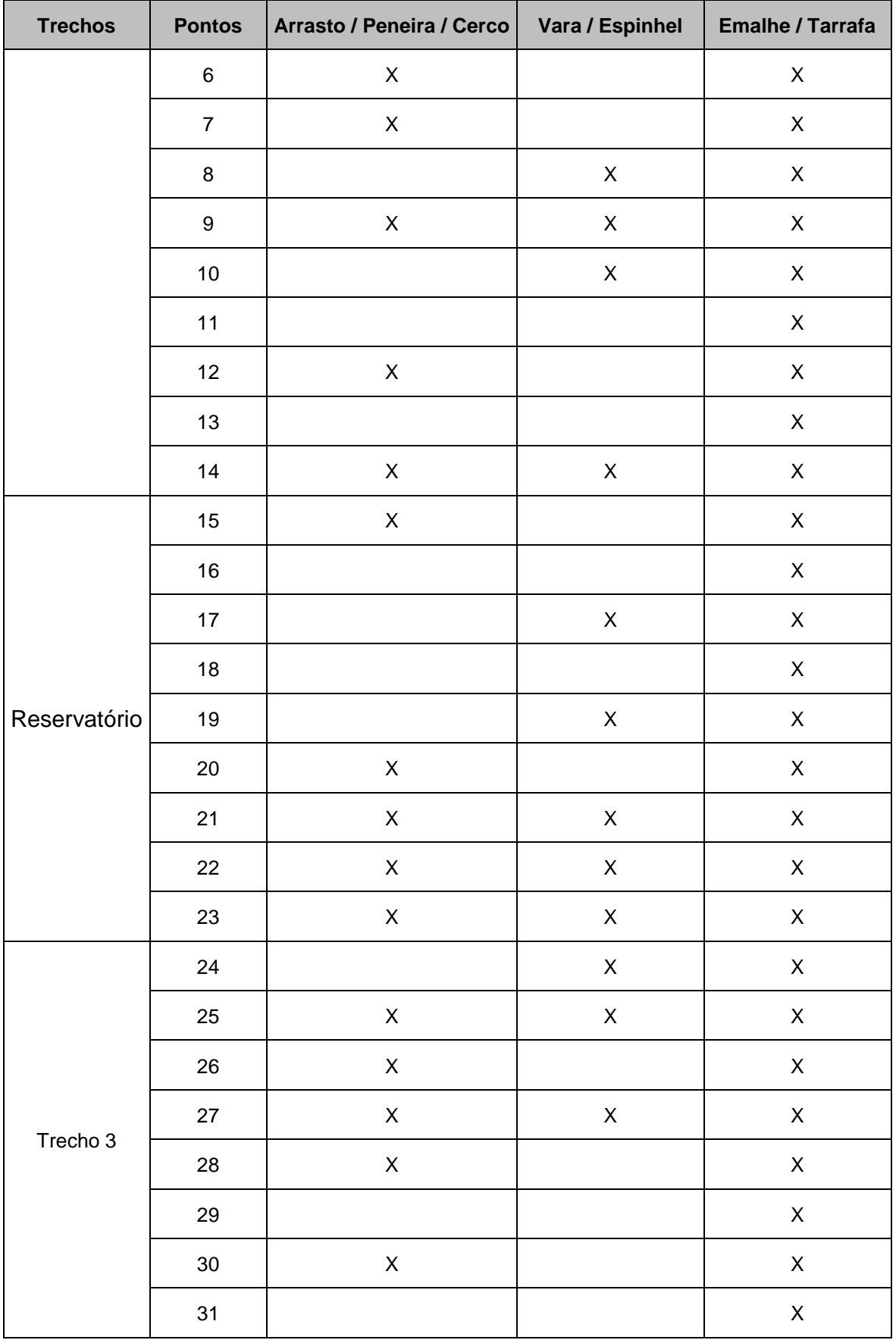

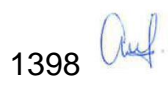

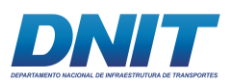

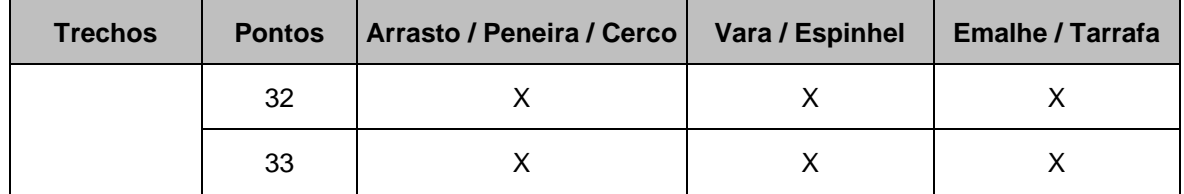

Os dados brutos de abundância das técnicas de busca ativa utilizando peneira/arrasto estão apresentados na **[Tabela 5.2.1-74](#page-610-0)**. Os petrechos foram responsáveis pela captura de 754 indivíduos distribuídos nas duas campanhas. No Trecho 3 ocorreu a maior captura de indivíduos (316), porém o trecho 2 apresentou a maior riqueza (24 spp.). Essas técnicas de modo geral capturaram indivíduos de menor porte que ocupam as regiões marginais do rio e represa, como praias de areia e bancos de vegetação marginal. Entre os aparatos utilizados a peneira/arrasto foi o segundo mais efetivo.

<span id="page-610-0"></span>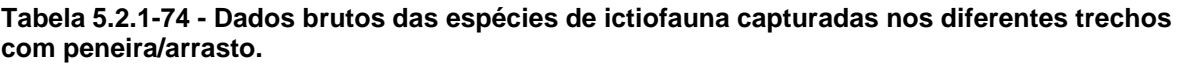

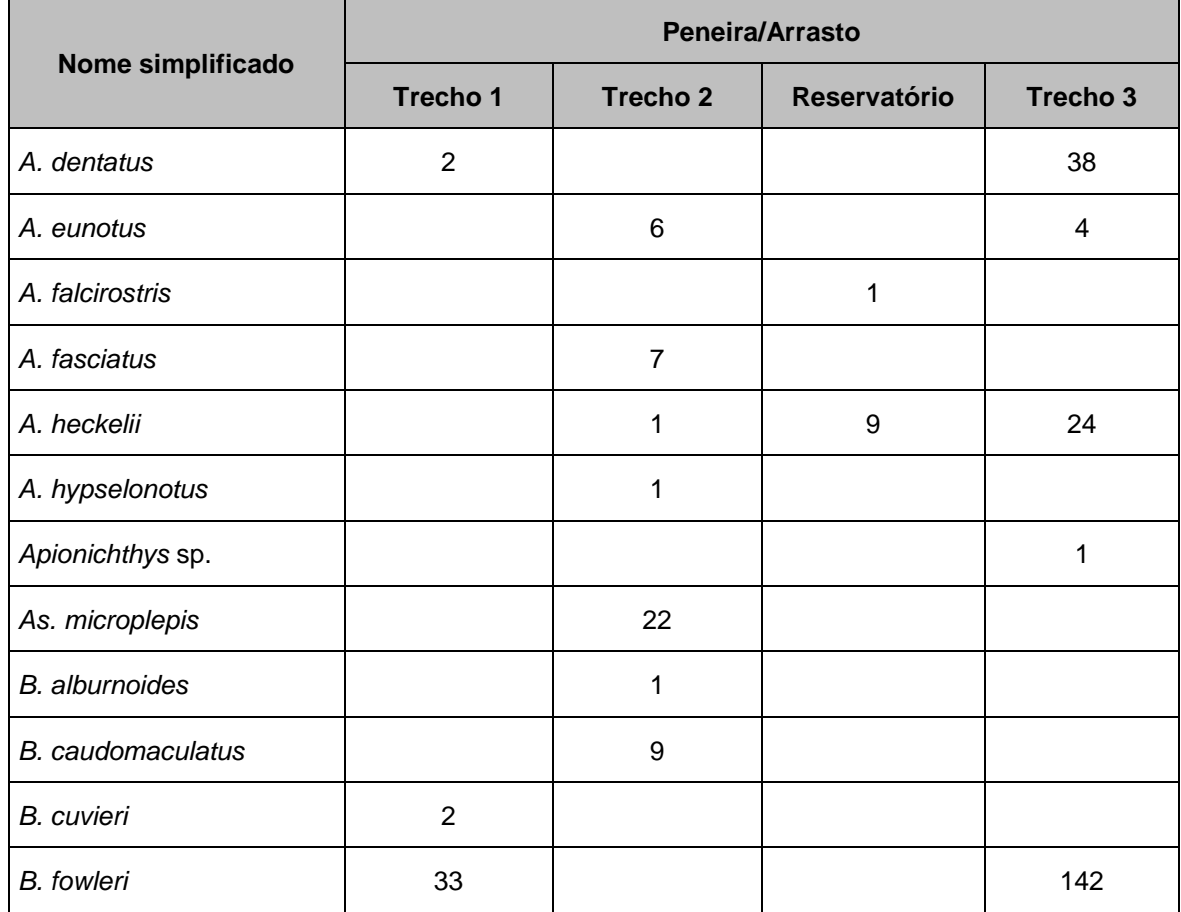

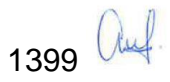

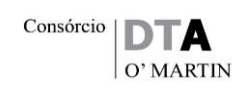

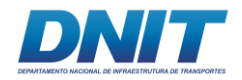

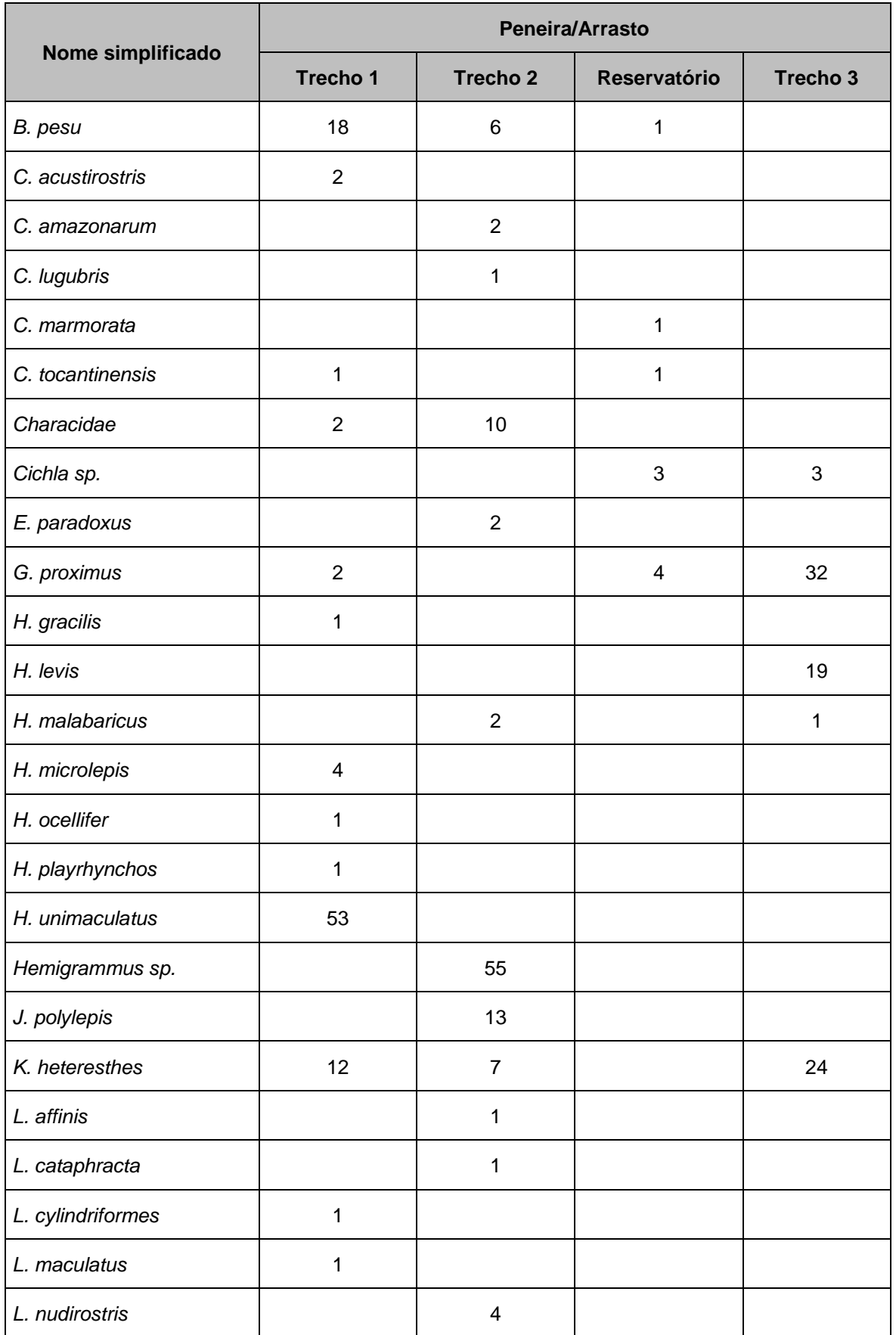
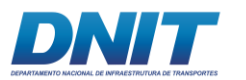

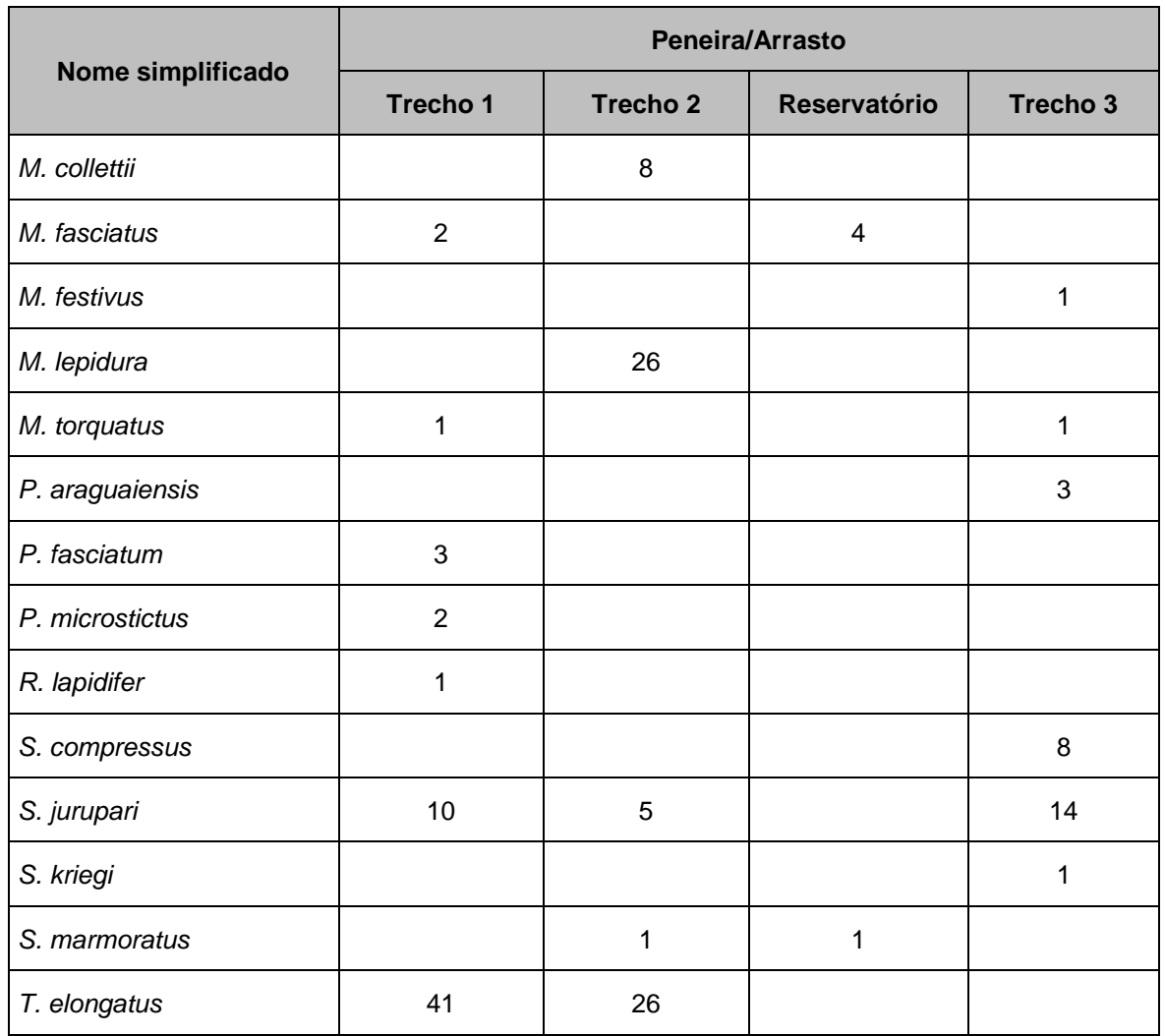

Os dados brutos de captura com espinhel/vara são apresentados na **[Tabela](#page-612-0)  [5.2.1-75](#page-612-0)**. Essas técnicas juntas foram responsáveis pelo registro de 20 espécies e 91 indivíduos. Os dados do estudo indicam que o Trecho 2 apresentou maior riqueza para as técnicas espinhel e vara, porém o Trecho 1 foi o que apresentou maior abundância. Estes resultados estão associados a captura de espécies predadoras de topo e raias, grupo bastante abundante na região.

<span id="page-612-0"></span>**Tabela 5.2.1-75 - Dados brutos das espécies de ictiofauna capturadas nos diferentes trechos com espinhel/vara.**

| Nome simplificado | <b>Espinhel/Vara</b> |          |              |          |
|-------------------|----------------------|----------|--------------|----------|
|                   | Trecho 1             | Trecho 2 | Reservatório | Trecho 3 |
| C. marmorata      |                      |          |              |          |

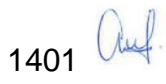

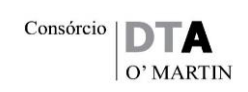

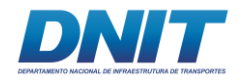

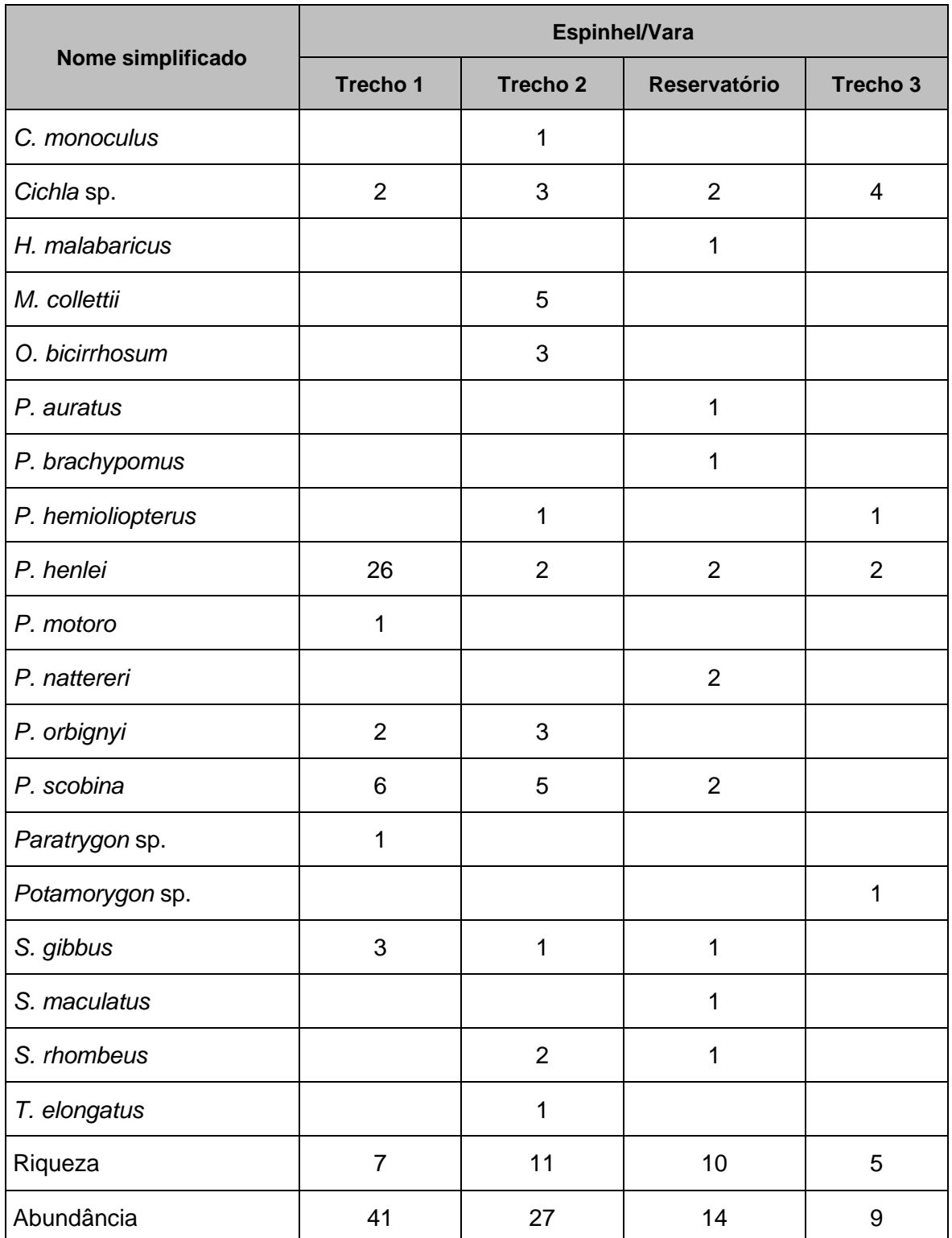

Os dados brutos de malha/tarrafa estão expostos na **[Tabela 5.2.1-76](#page-614-0)**. Estes aparatos foram os de maior eficiência de captura durante o estudo. Ao todo a metodologia foi responsável pelo levantamento de 188 espécies e 8.344 indivíduos.

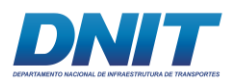

O Trecho 2 apresentou a maior riqueza com 139 espécies registradas e o Trecho 1 a menor, com 75 espécies. Para a abundância, o maior valor observado foi no Reservatório com 3.219 exemplares e o Trecho 1 apresentou apenas 459 exemplares.

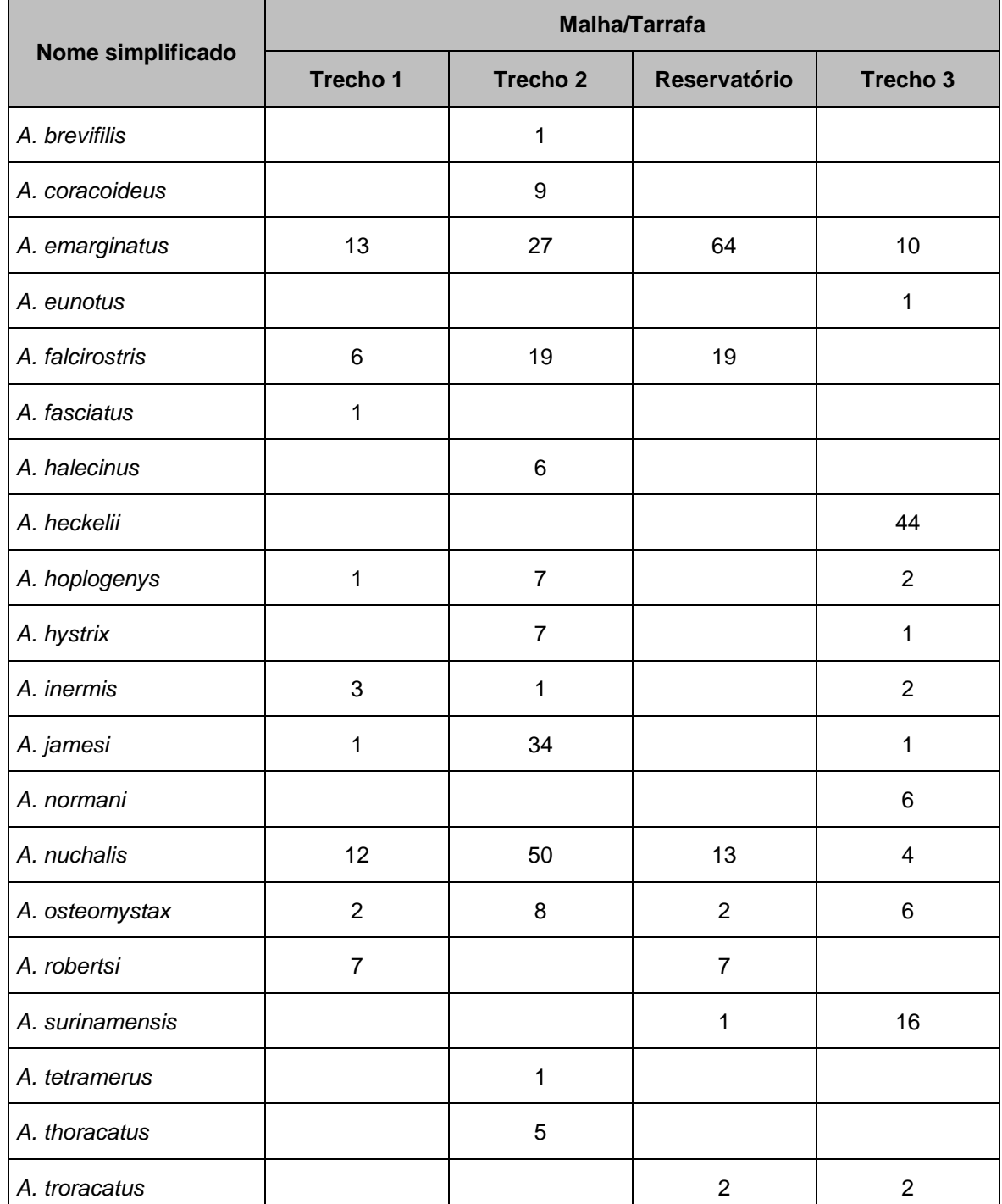

<span id="page-614-0"></span>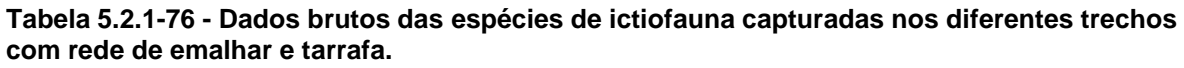

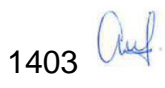

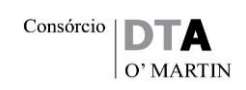

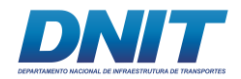

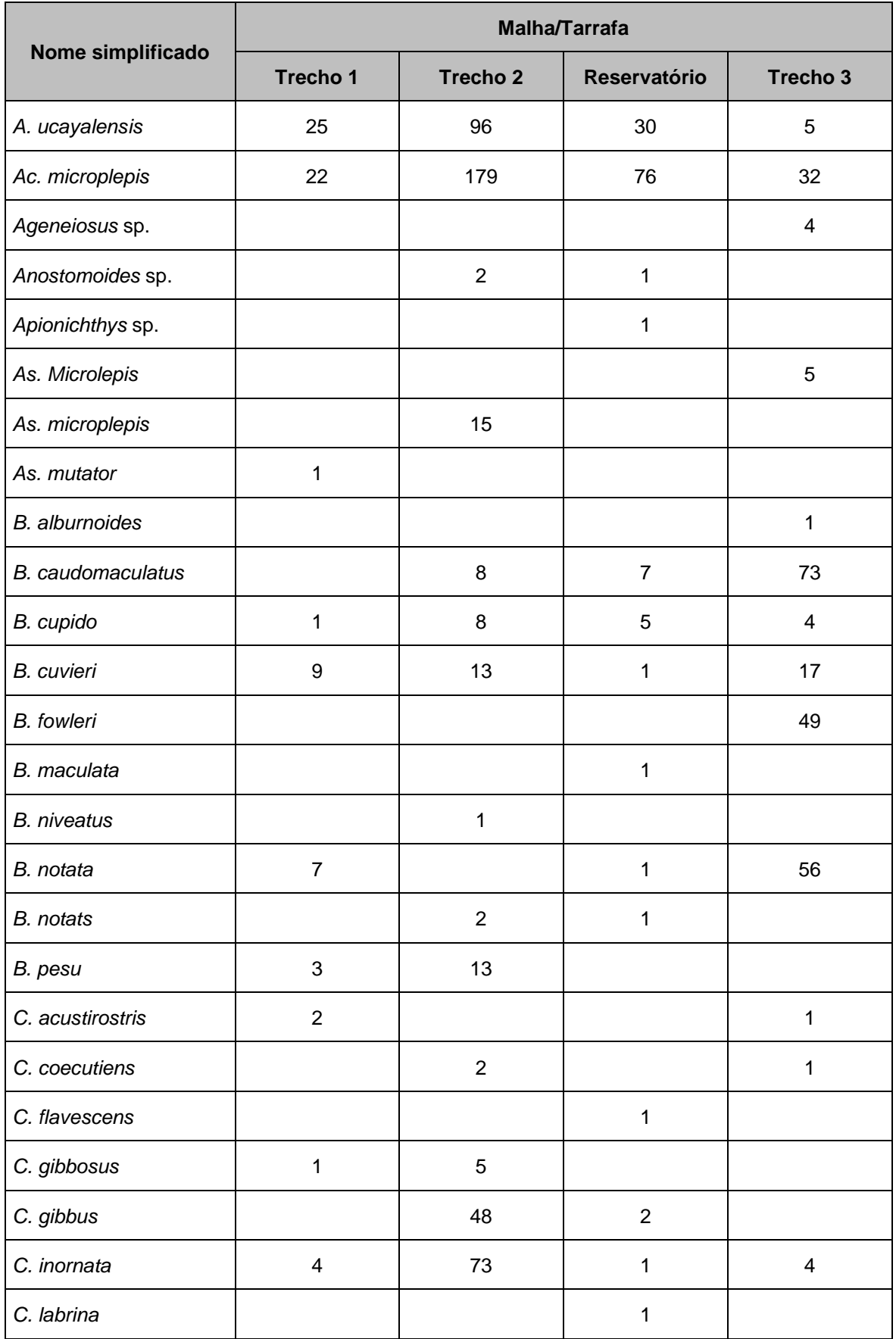

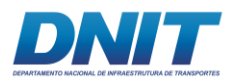

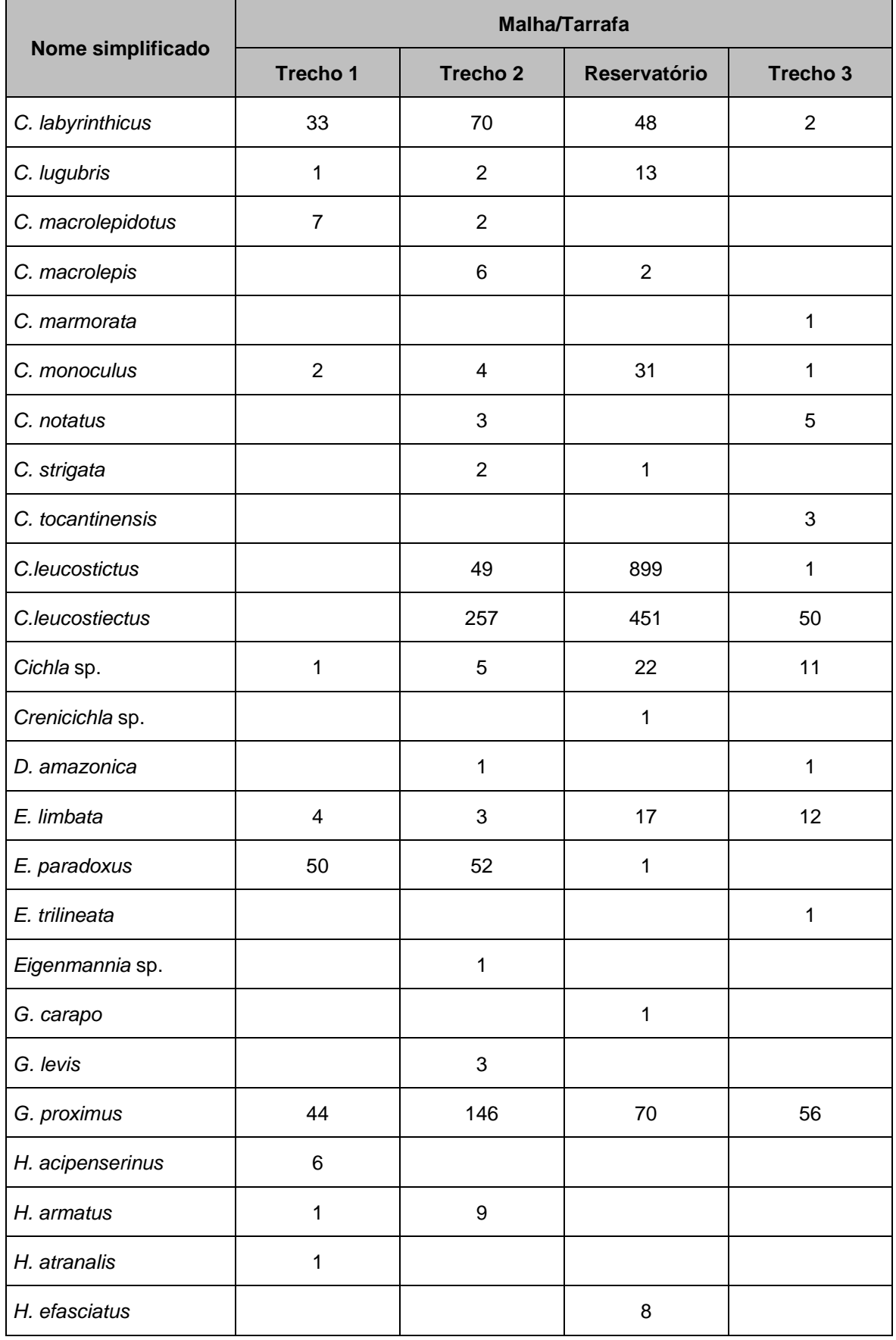

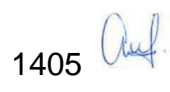

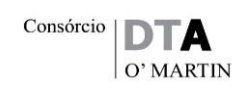

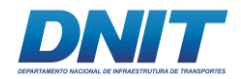

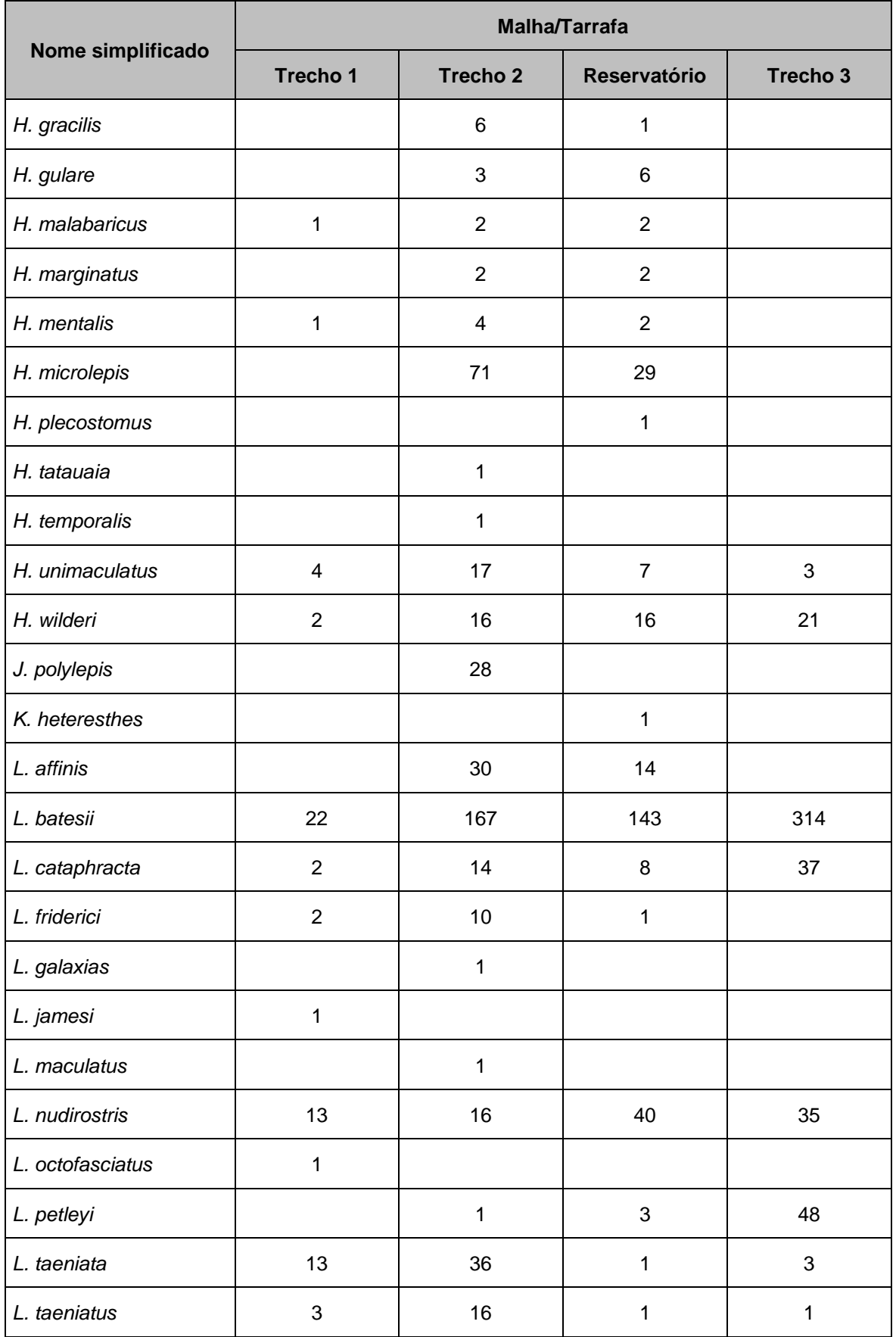

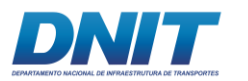

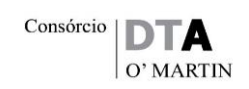

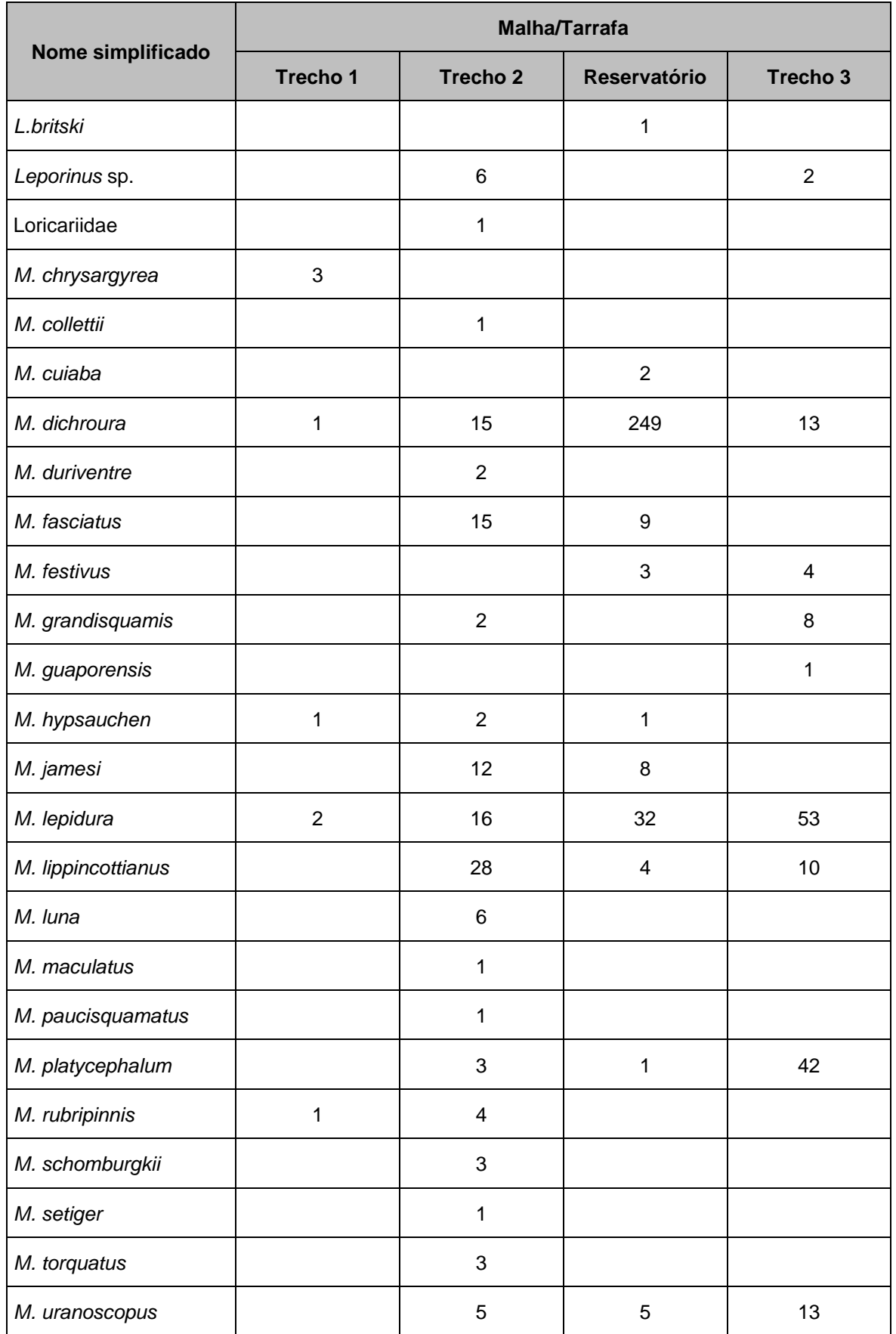

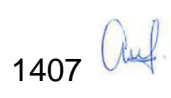

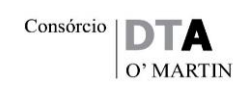

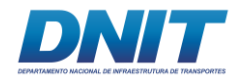

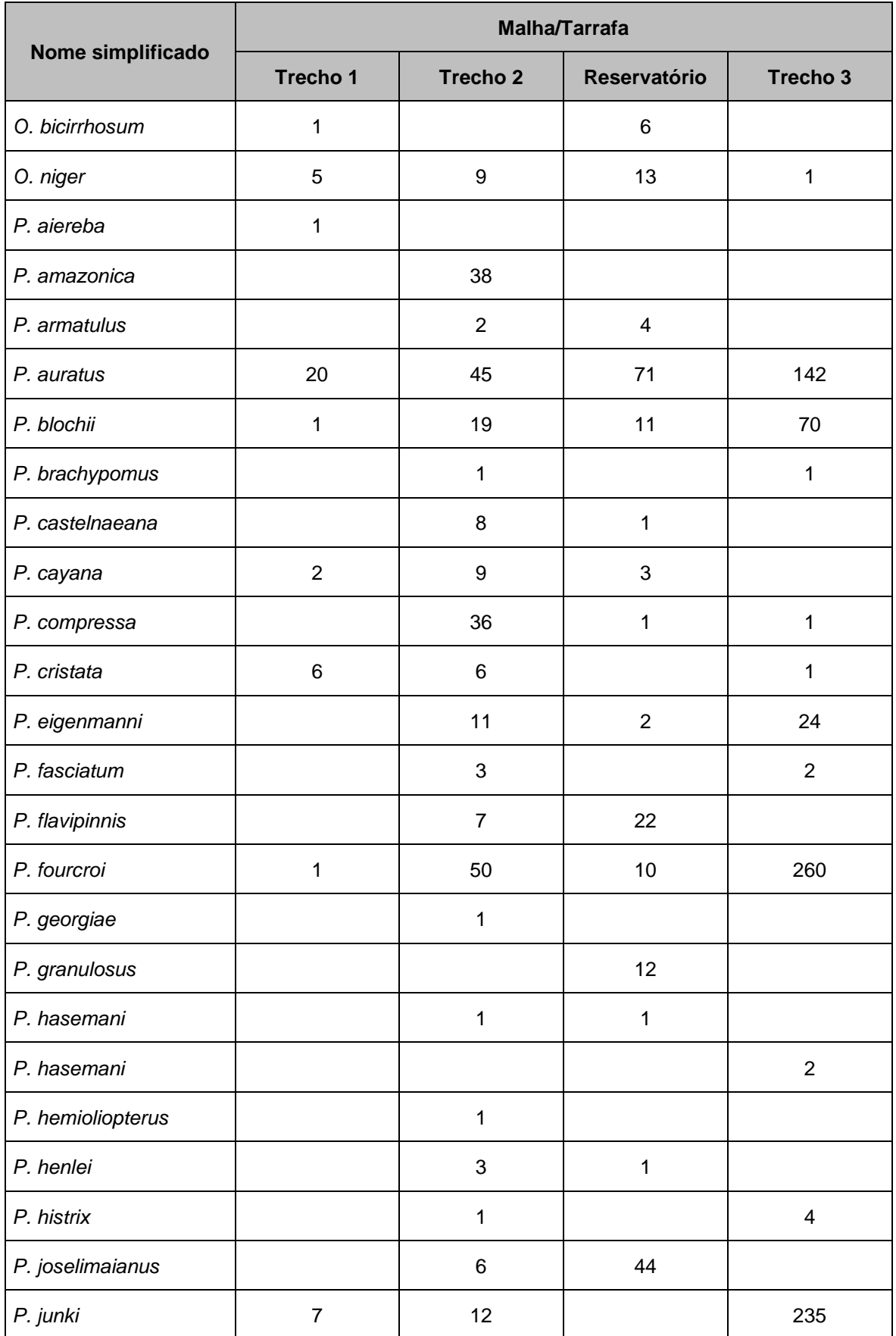

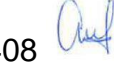

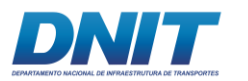

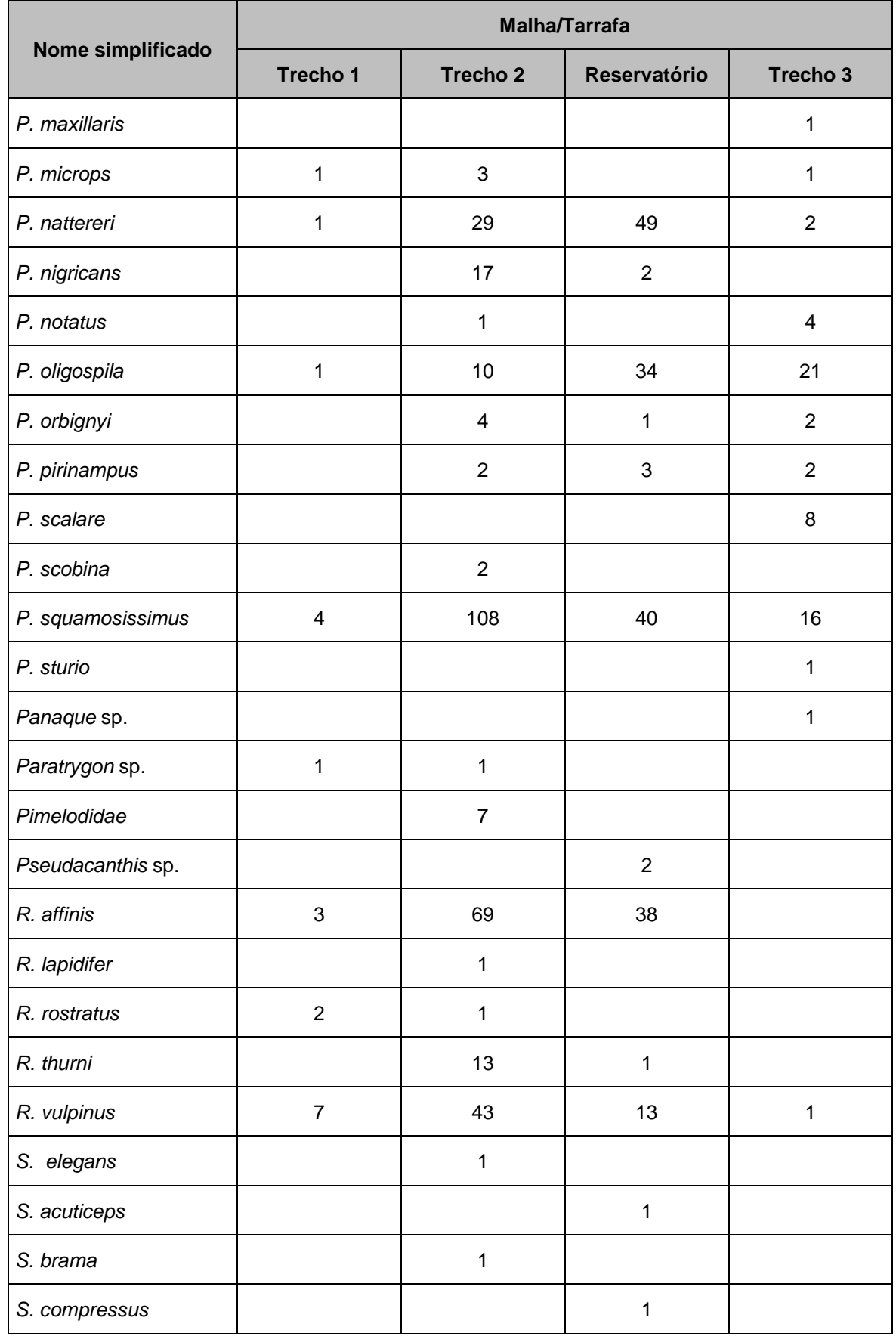

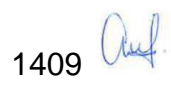

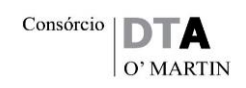

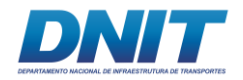

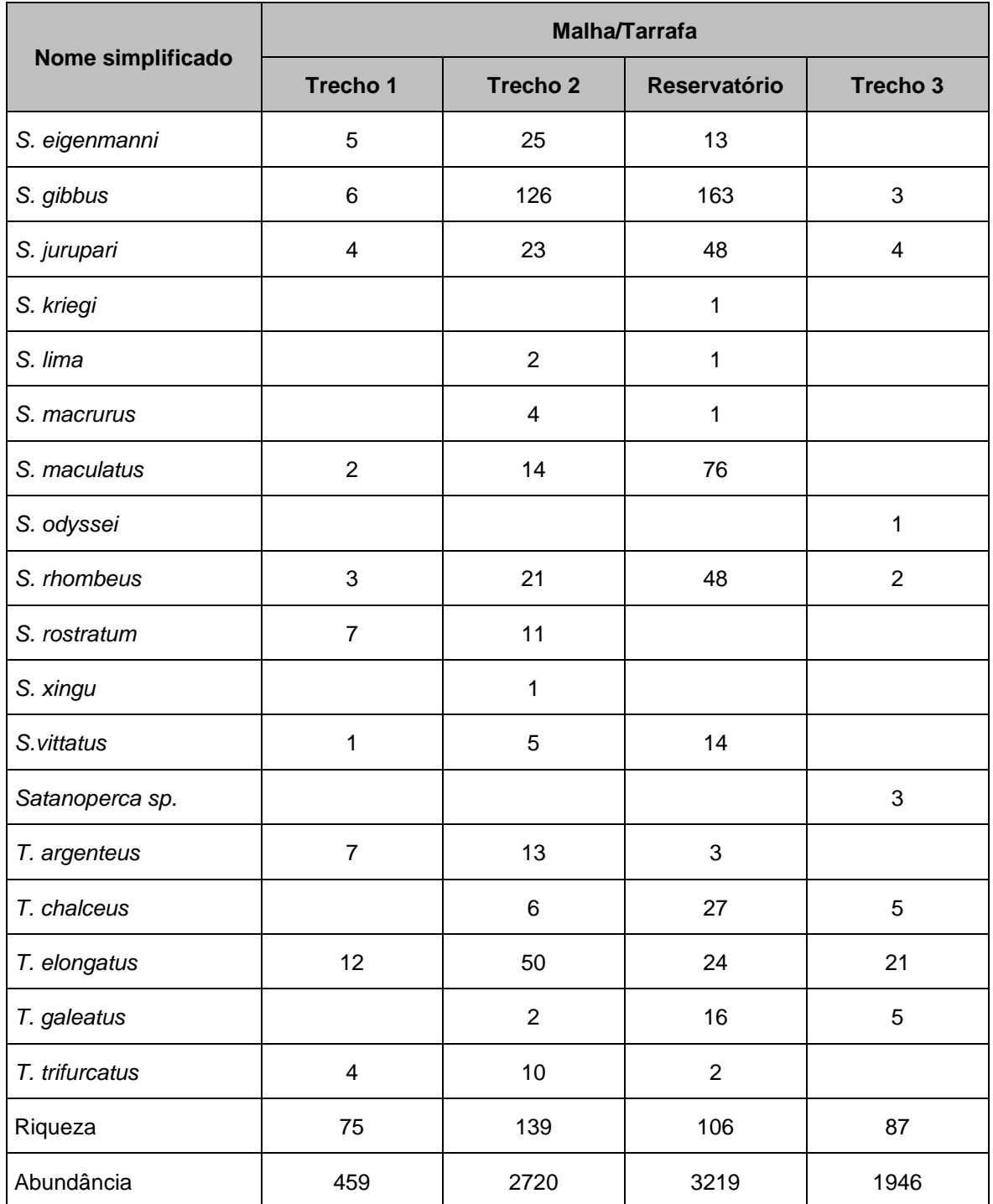

Para a emalhe/tarrafa, a malha de tamanho 2,4 cm foi a mais efetiva na captura de espécies e indivíduos registrando 117 espécies e 3.904 exemplares, respectivamente. Em relação à riqueza por malha, os tamanhos de rede menos efetivos foram as malhas maiores (14 cm, 16 cm e 18 cm) bem como a tarrafa de malha 2 cm, conforme possível avaliar na **[Tabela 5.2.1-77](#page-622-0)**.

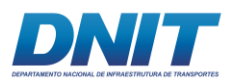

#### <span id="page-622-0"></span>**Tabela 5.2.1-77 - Dados de abundância bruta de ictiofauna capturada por tamanho de malha. Com suas respectivas abundâncias e número de espécies capturadas.**

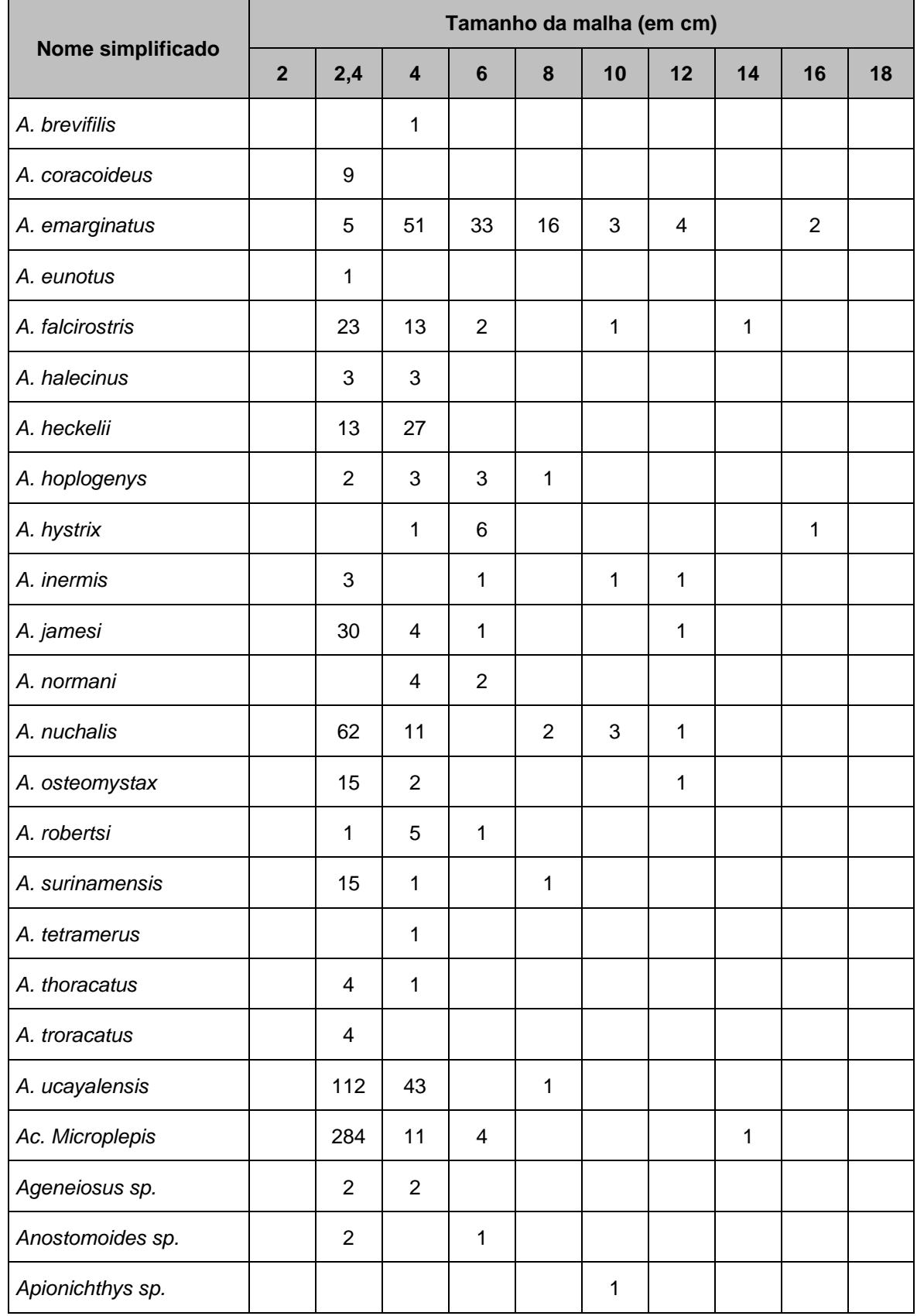

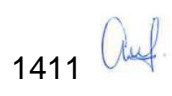

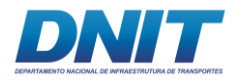

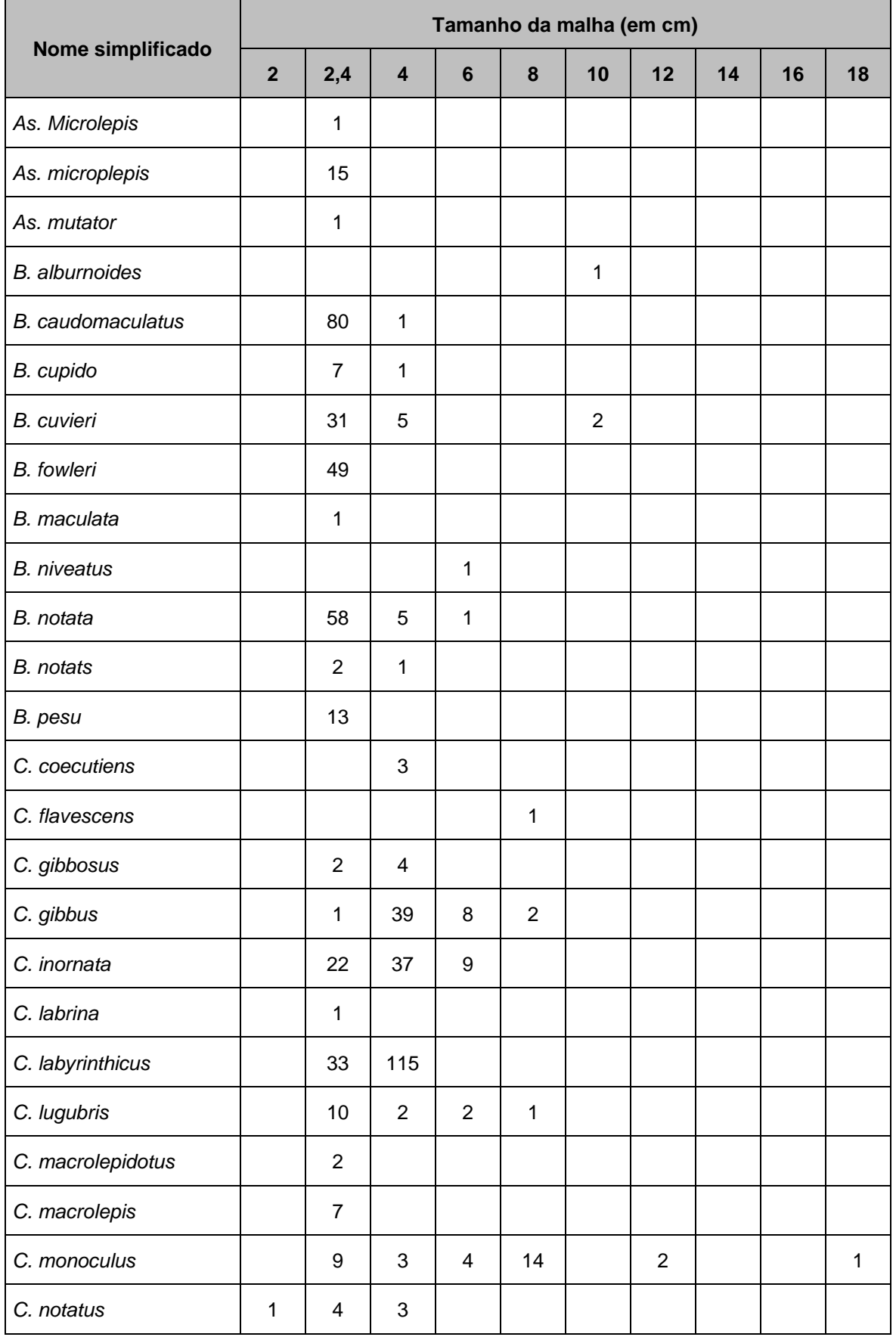

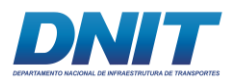

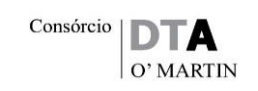

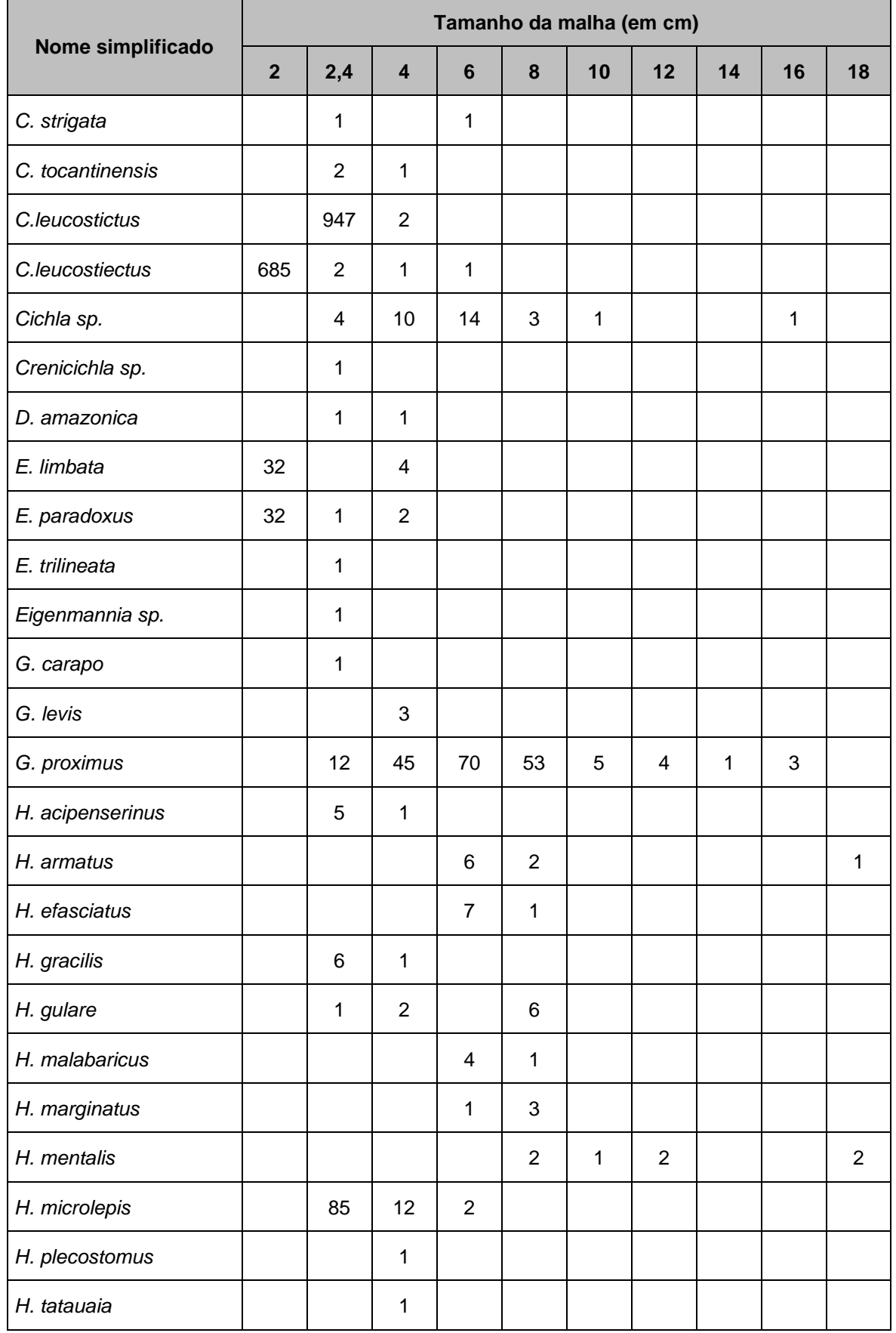

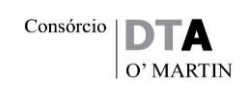

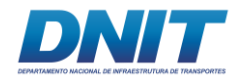

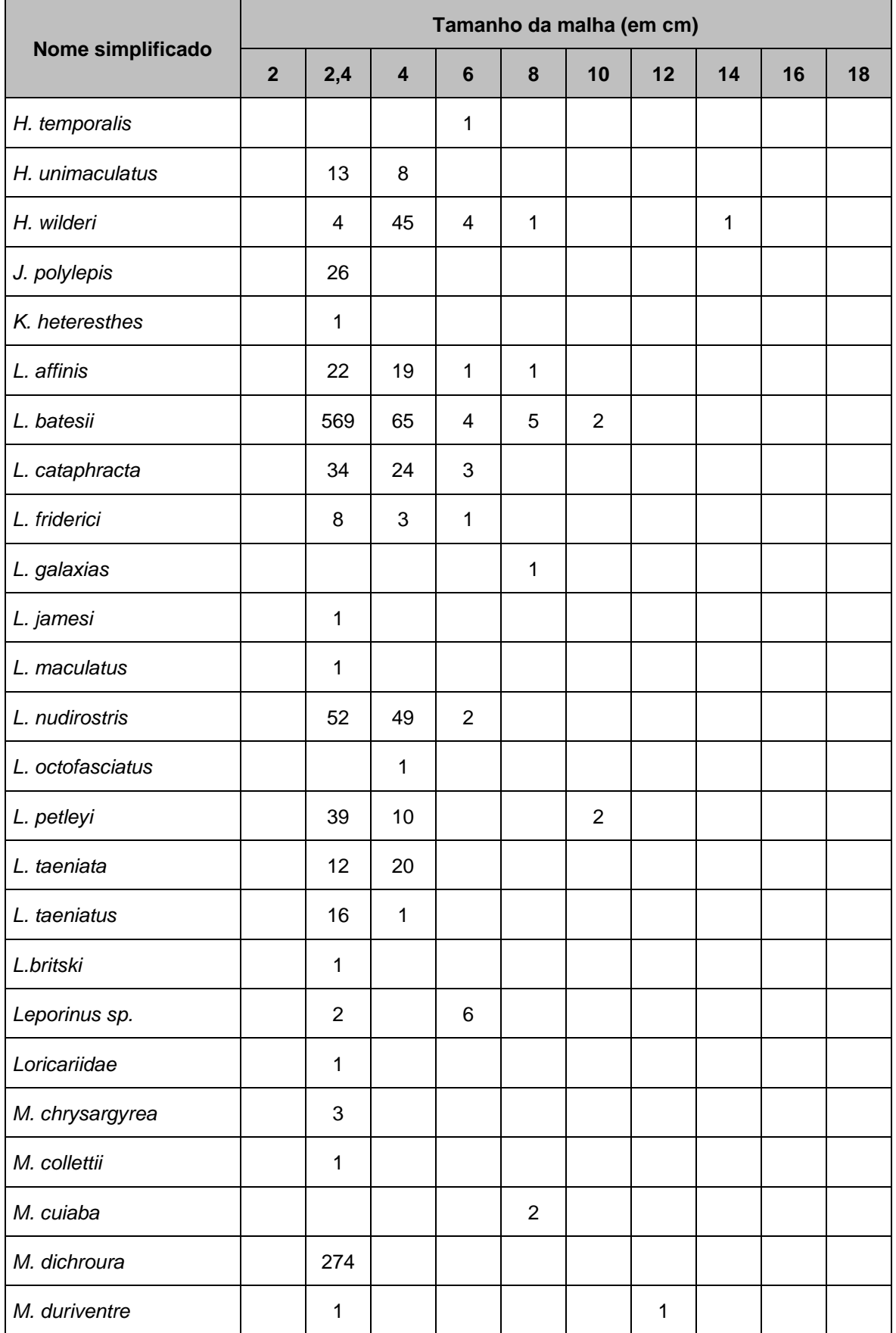

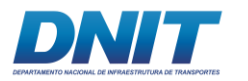

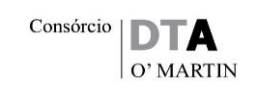

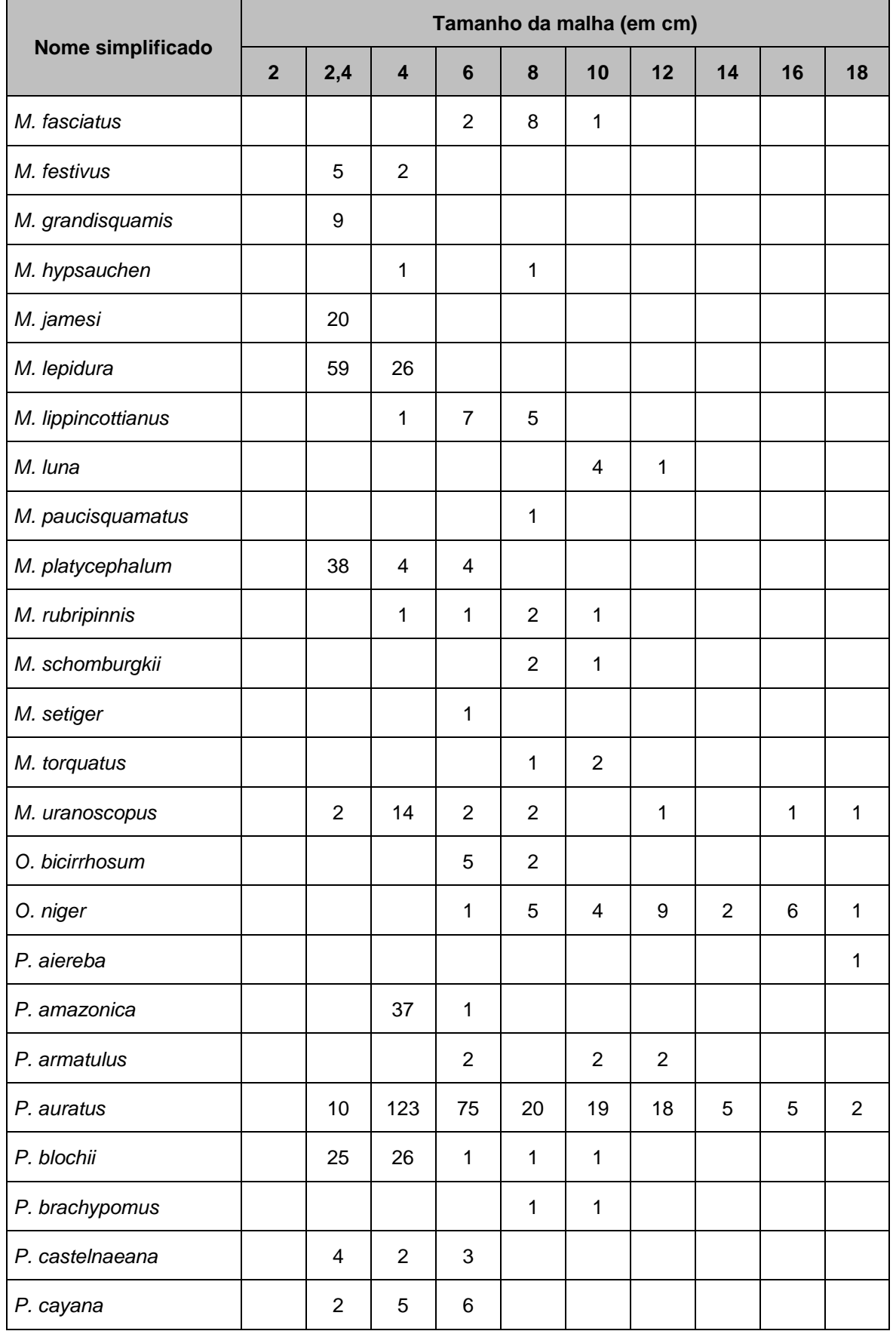

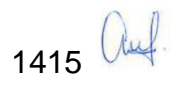

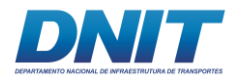

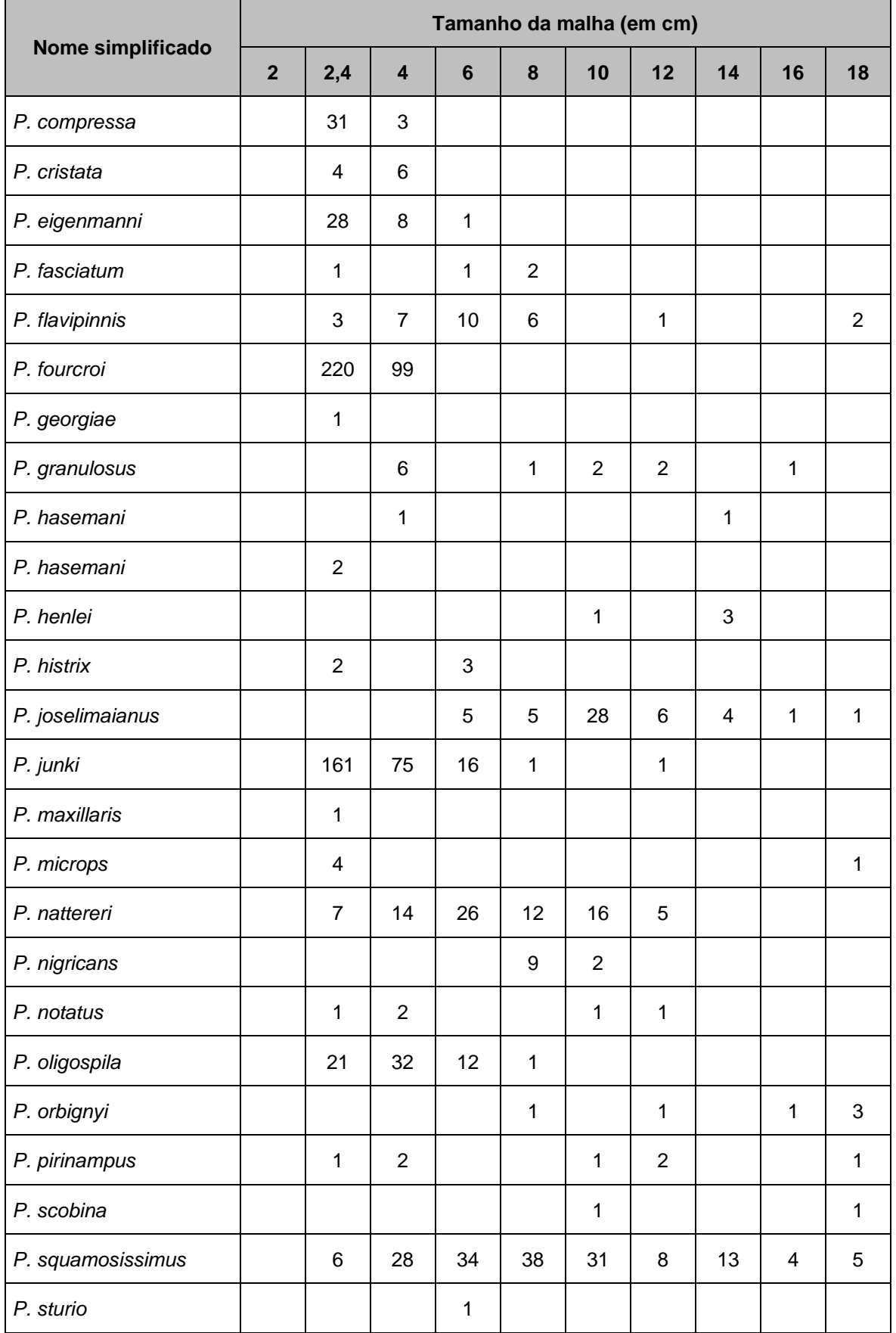

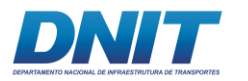

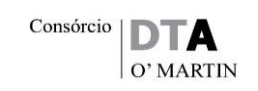

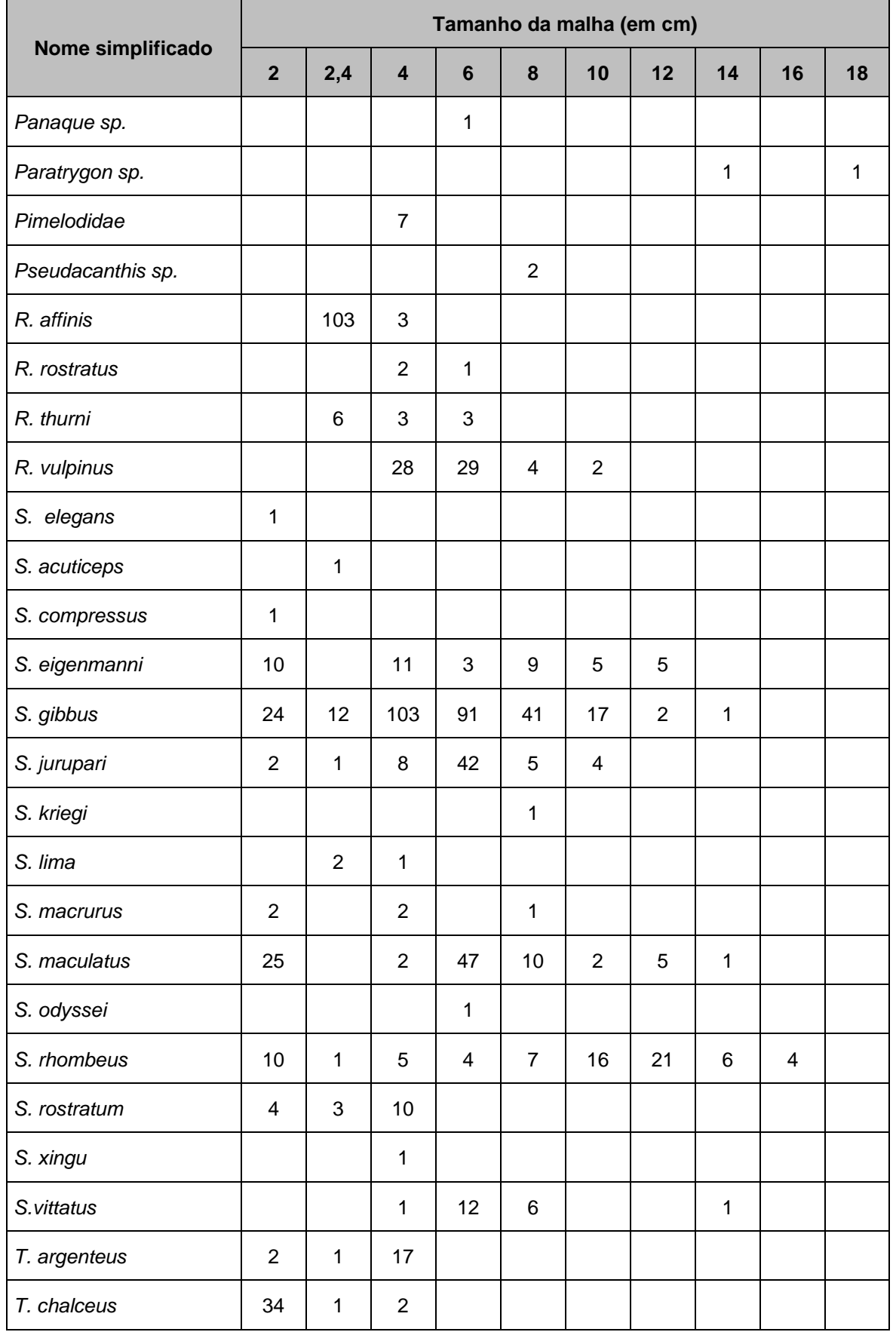

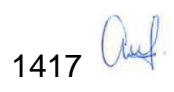

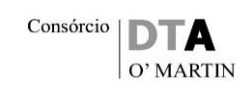

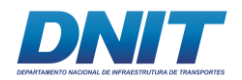

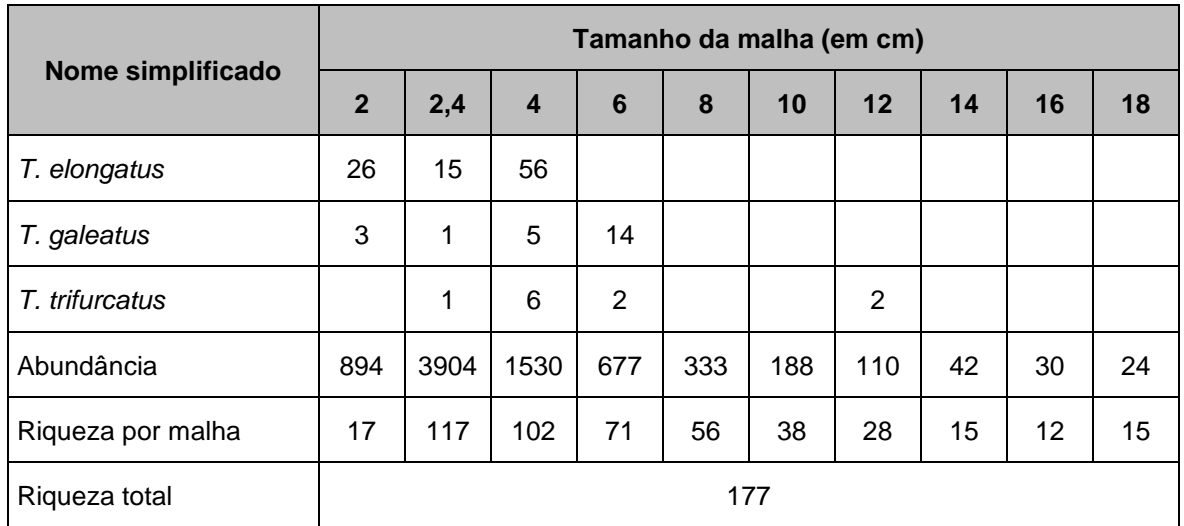

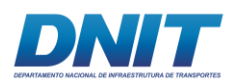

## **C.10 Análise de Correlação**

Os maiores valores de diversidade de cada comunidade da biota aquática (fitoplâncton, bentos e zooplâncton) ocorreu no Trecho 3, seguindo o conceito do rio contínuo (VANNOTE et. al, 1980) que, quanto mais à jusante, maior tende a ser as relações entre as espécies, aumentando assim a diversidade. Entretanto, a única comunidade que não seguiu esse conceito, foi a comunidade de ictiofauna, a qual pode ter sofrido influência do ambiente diferenciado existente no Trecho 2 indicando haver outras relações com a biota aquática.

A ictiofauna apresentou correlação significativa com apenas a variável ferro dissolvido no período seco **[\(Figura 5.2.1-191\)](#page-631-0)**. As demais variáveis pouco influenciaram no período seco, sendo que no chuvoso **[\(Figura 5.2.1-192\)](#page-632-0)** o resultado beirou a nulidade de correlação.

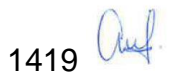

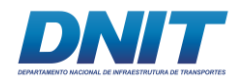

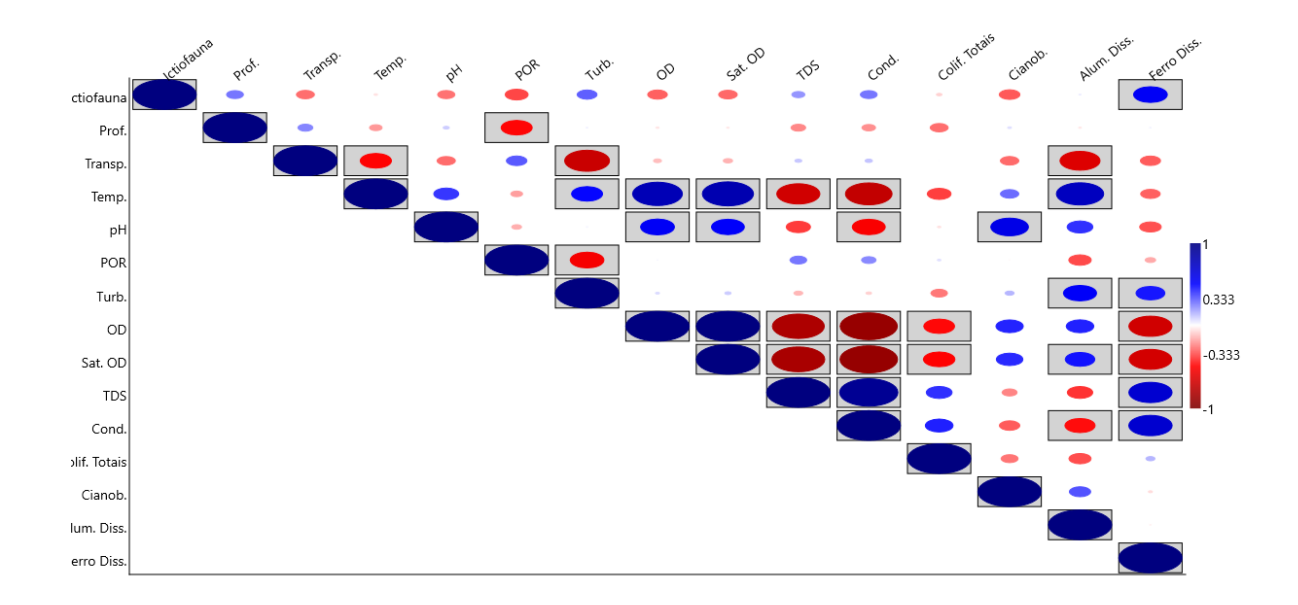

<span id="page-631-0"></span>**Figura 5.2.1-191 - Análise de correlação de Pearson da ictiofauna com as variáveis ambientais Profundidade (Prof.), transparência, temperatura, pH, Potencial de Oxidação-Redução (POR), turbidez, oxigênio dissolvido, saturação de oxigênio dissolvido, sólidos totais dissolvidos, condutividade, coliformes totais, contagem de cianobactérias, alumínio dissolvido e ferro dissolvido – período seco.**

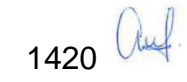

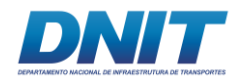

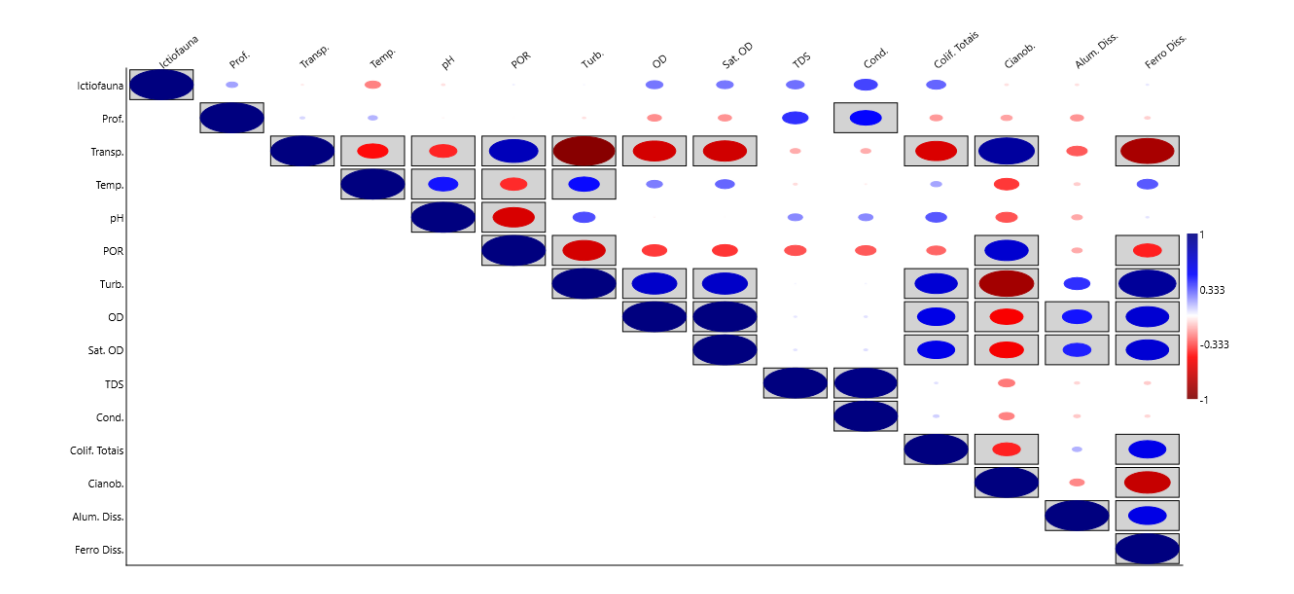

<span id="page-632-0"></span>**Figura 5.2.1-192 - Análise de correlação de Pearson da ictiofauna com as variáveis ambientais profundidade (prof.), transparência, temperatura, pH, Potencial de Oxidação-Redução (POR), turbidez, oxigênio dissolvido, saturação de oxigênio dissolvido, sólidos totais dissolvidos, condutividade, coliformes totais, contagem de cianobactérias, alumínio dissolvido e ferro dissolvido – período chuvoso.**

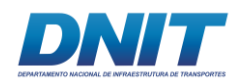

## **C.11 Origem das espécies**

Durante a revisão, não foram encontradas referências que definam a origem (nativa e não-nativa) das espécies que ocorrem no rio Tocantins, porém, segundo Soares *et al*., (2009), que apresentam informações referentes ao assunto para UHE Peixe Angical é possível dizer que não foram registradas espécies não-nativas, sendo assim, todos os 207 taxa são nativos para a região.

## **C.12 Espécies de importância para a pesca**

Os recursos pesqueiros são fonte de proteína de qualidade para diversas famílias de ribeirinhos e fonte de renda para muitas famílias. Estimativas tratam que cerca de 10 mil pescadores atuam na área da represa de Tucuruí, representando uma população humana de 50 mil pessoas dependentes da pesca (JURAS *et al*., 2004). Tal importância é justificada neste estudo, em que cerca de 60 % das espécies registradas são utilizadas como recurso pesqueiro. Estas espécies representam também quase 50% dos indivíduos capturados. Espécies de importância variada, como a pescada, acaris e até os grandes bagres, compõe o rol de espécies utilizadas. Para auxiliar na compreensão da dinâmica destas espécies e sua importância na pesca, abaixo é apresentada uma lista com as principais espécies relacionadas à pesca da região **[\(Tabela 5.2.1-78\)](#page-633-0)**.

| <b>Nome</b><br><b>Popular</b> | Espécies relacionadas                     | Nº de registros<br>nas campanhas | N° espécies<br>representadas |
|-------------------------------|-------------------------------------------|----------------------------------|------------------------------|
| acari                         | Vários gêneros de Loricariidae            | 661                              | 19                           |
| apapá                         | Pellona castelnaeana e P. flavipinnis     | 44                               | 3                            |
| aracu                         | Peixes da família Anostomidae             | 425                              | 15                           |
| aruanã                        | Osteoglossum bicirrhosum                  | 10                               | 1                            |
| arraia                        | <i>Paratrygon sp. e Potamotrygon spp.</i> | 69                               | 6                            |
| avoador                       | Anodus orinocensis ou Hemiodus spp.       | 830                              | 4                            |
| bacu                          | Doradidae                                 | 164                              | 6                            |

<span id="page-633-0"></span>**Tabela 5.2.1-78 - Lista de espécies de peixes de importância comercial na região a montante e jusante do reservatório de Tucuruí. Adaptado de MÉRONA** *et al***., (2010).**

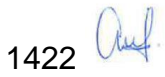

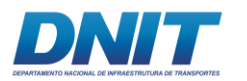

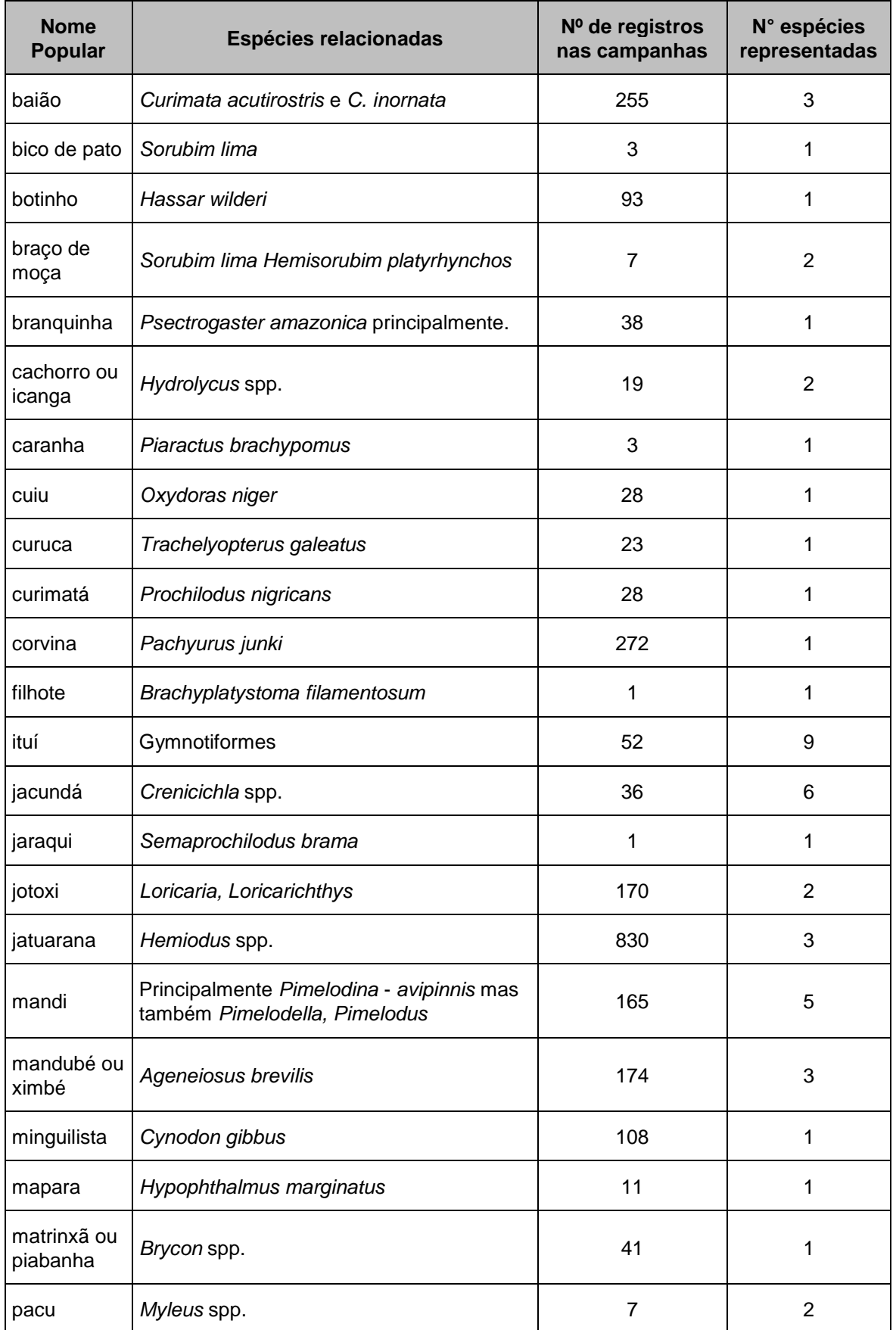

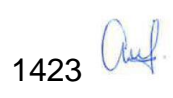

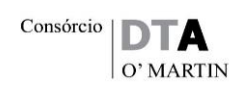

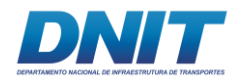

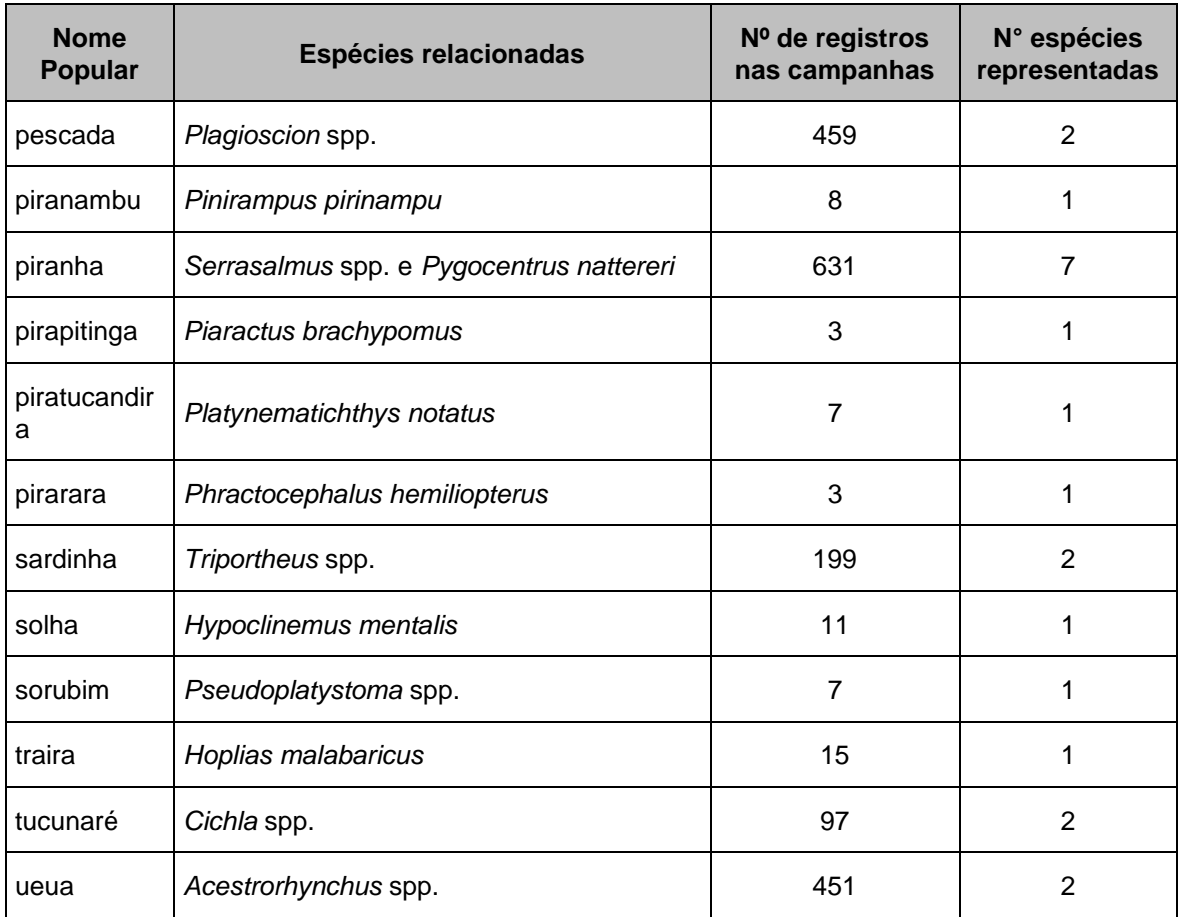

# **C.13 Espécies ameaçadas de extinção**

Abaixo, na **[Tabela 5.2.1-79](#page-636-0)**, são apresentadas as espécies que constam nas listas nacionais (Livro Vermelho de Espécies Ameaçadas de Extinção do ICMBio (ROSA e LIMA, 2016, Portaria MMA 445/2014 e Lista de espécies ameaçadas de extinção do governo do estado do Pará (Resolução COEMA 054/2007), na IUCN (*The IUCN Red List of Threatened Species*) identificadas com algum tipo de restrição, citando a referência, o status avaliado, o trecho de ocorrência e em quais campanhas foram observadas as respectivas espécies.

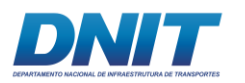

#### <span id="page-636-0"></span>**Tabela 5.2.1-79 – Espécies de ictiofauna ameaçadas de extinção com base nas listas nacionais**

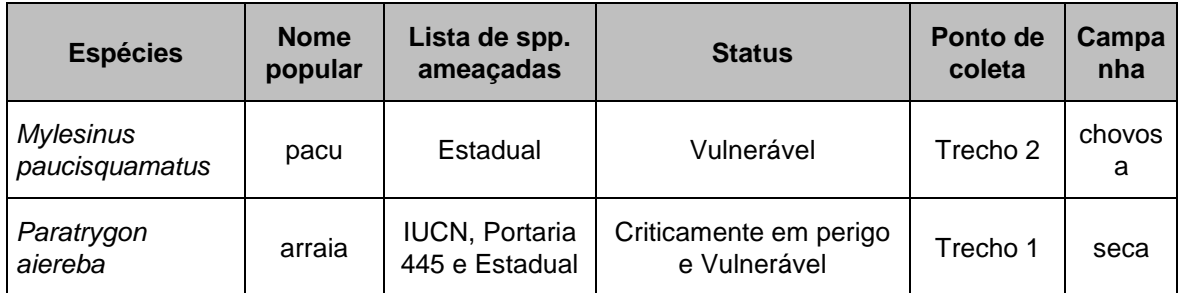

Livro Vermelho de Espécies Ameaçadas de Extinção do ICMBio (ROSA e LIMA, 2016), Portaria MMA 445/2014 e Lista de espécies ameaçadas de extinção do governo do estado do Pará (Resolução COEMA 054/2007) e na IUCN (The IUCN Red List of Threatened Species)).

Considerando todas as espécies registradas no presente estudo, a arraia-aramaçá (*Paratrygon aiereba*) é a única espécie que se encontra Criticamente em Perigo de extinção, segundo a Resolução MMA 445/2014. A espécie teve apenas um único indivíduo registrado durante o diagnóstico, no ponto 3 inserido no Trecho 1.

A espécie de pacu (*Mylesinus paucisquamatus*) é uma espécie endêmica da bacia do rio Tocantins e consta o status de vulnerável segundo a Lista de Espécies Ameaçadas de Extinção do Governo do Estado do Pará (Resolução COEMA 054/2007). Apenas um indíviduo foi coletado durante o diagnóstico, no ponto 5 do Trecho 2.

## **D. Considerações Finais**

Mesmo sendo uma região altamente impactada pelo barramento da UHE Tucuruí e pela prática da pesca artesanal e profissional, quando comparado este ambiente a outras áreas, incluindo outros reservatórios e suas áreas adjacentes construídos, considera-se que a área de estudo ainda mantém uma elevada riqueza em sua ictiofauna.

No total, foram coletadas 13 ordens, 37 famílias e 205 espécies **(Anexo 5.2-IX)**. Apesar do expressivo número de espécies amostradas, é possível avaliar que a riqueza real deve ser ainda maior, já que a curva de acumulação ainda não atingiu sua assíntota. Cabe ressaltar que mesmo não tendo sido atingida a assíntota, o

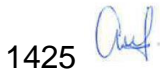

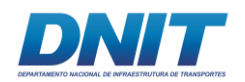

diagnóstico realizado apresenda dados sólidos e representativos para a ictiofauna da região, como já discutido ao longo do trabalho.

Das espécies registradas, mais de 60% foram consideradas importantes para a pesca, atividade frequente e de elevada importância social e econômica ao longo de todos os trechos avaliados.

As metodologias de captura propostas e praticadas neste levantamento permitiram observar grande importância numérica de espécies inseridas na ordem Characiformes ao longo dos trechos e pontos estudados.

Destaca-se que a heterogeneidade dos habitats como calha do rio, canais de ilhas, igapós, pedral, represa, praias entre outros ambientes observados, foi possivelmente o principal fator que acarretou em baixa similaridade entre os pontos, apesar destes não terem sido considerados significativamente diferentes entre si, com exceção do Trecho 1.

Destaca-se que o ambiente do Trecho 2, onde está previsto o derrocamento de parte da calha do rio Tocantins, foi o Trecho mais rico em espécies, registrando 74,3 % (162 spp.) e com maior número de espécies (12) que apresentam alguma classificação (dados deficientes, menor preocupação, vulnerável e criticamente em perigo) segundo a bibliografia. Ainda neste sentido, é salientada a ocorrência de uma espécie vulnerável, o Pacu (*Mylesinus paucisquamatus*) no Trecho 2 e da espécie criticamente ameaçada, a Arraia (*Paratrygon aiereba*) em um dos trechos onde é prevista atividade de dragagem (Trecho 1).

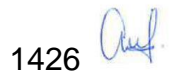

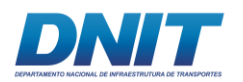

## **5.2.1.2.4 Cetáceos**

## **A. Introdução**

Na região amazônica ocorrem dois gêneros de cetáceos, *Sotalia* e *Inia* (Best & Da Silva, 1989, 1993; Da Silva & Best 1994, 1996). O gênero *Sotalia* possui duas espécies, o boto-cinza (*Sotalia guianensis*), associado a águas costeiras e estuarinas desde a América Central até o norte de Santa Catarina (EDWARDS & SCHNELL, 2001; SIMÕES-LOPES, 1988); e o tucuxi (*Sotalia fluviatilis*) **[\(Foto](#page-638-0)  [5.2.1-162\)](#page-638-0)**, presente também nos principais rios da bacia do Amazonas (DA SILVA & BEST, 1994, 1996 CUNHA *et al.*, 2005; CABALLERO *et al.*, 2007).

Para o gênero *Inia* são conhecidas três espécies (HRBEK *et al.*, 2014): *Inia geoffrensis*, com duas subespécies *I. g. geoffrensis* (bacia do Amazonas), e *I. g. humboltiana* (bacia do Orinoco); a espécie *Inia boliviensis*, presente na sub-bacia do rio Madeira; e a espécie *Inia araguaiaensis*, endêmica da bacia do rio Tocantins **[\(Foto 5.2.1-163\)](#page-639-0)**.

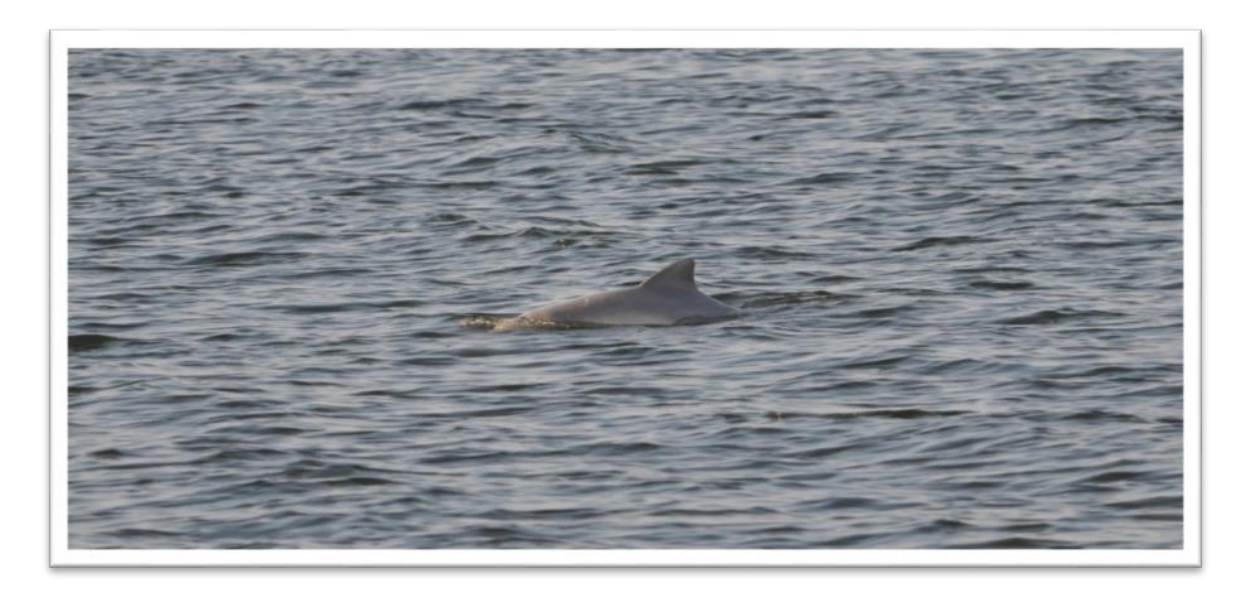

<span id="page-638-0"></span>**Foto 5.2.1-162 - Tucuxi, Sotalia sp. no rio Tocantins, Pará.** 

Foto: Gabriel Melo-Santos, 2018.

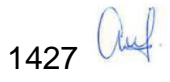

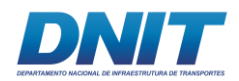

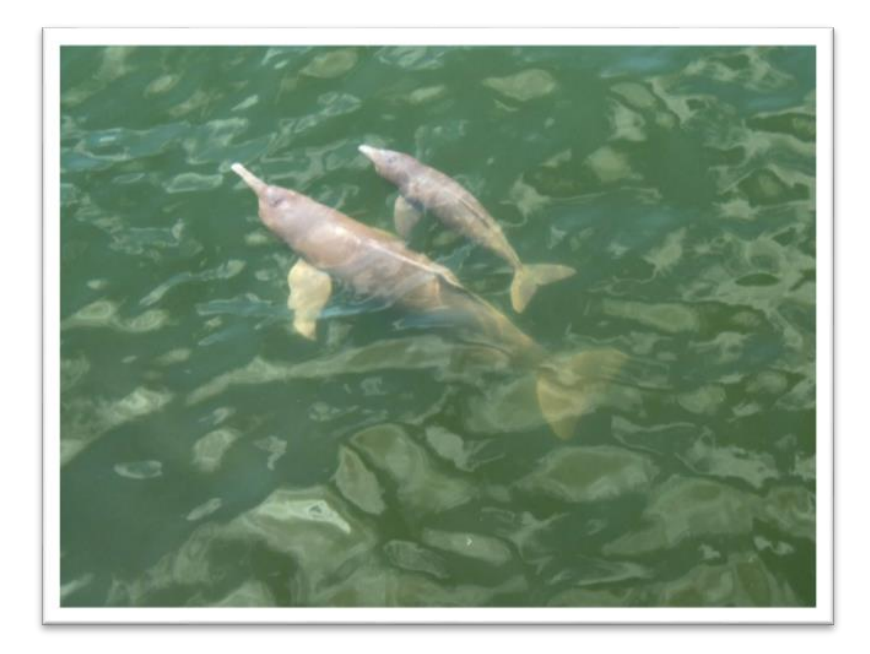

#### <span id="page-639-0"></span>**Foto 5.2.1-163 - Boto-do-Araguaia, Inia araguaiaensis no rio Tocantins, Pará.**

Foto: Gabriel Melo-Santos, 2018.

O rio Tocantins é classificado como um rio de águas claras, ou seja, apresenta pouca quantidade de partículas em suspensão (JUNK *et al.,* 2011). Suas planícies alagadas possuem fertilidade intermediária e são relativamente pequenas, devido ao rio correr por um vale estreito. Em seu canal principal, o rio Tocantins apresenta formação de bancos de areia sem a presença de vegetação herbácea, há, no entanto, vegetação flutuante no rio e pode haver macrófitas submersas onde há penetração de luz (JUNK *et al.*, 2011).

Dentre todos os rios amazônicos, o rio Tocantins é o mais impactado por atividades humanas. Este rio percorre uma área de maior densidade demográfica da Amazônia. Nas margens do rio Tocantins também ocorrem atividades de exploração e refinamento de minério e tráfego de grandes embarcações para o transporte e escoamento de grãos como milho e soja. Não obstante, existem sete barragens ao longo de seu curso e a maior delas a UHE Tucuruí localizada na área do presente diagnóstico (GOULDING *et al.*, 2003; RIBEIRO *et al.*, 1995).

Os mamíferos aquáticos amazônicos vivem em águas turvas e com pouca visibilidade, assim o uso de sinais visuais para a obtenção de informações do ambiente é limitado. Entretanto, o som se propaga cerca de cinco vezes mais rápido

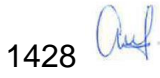

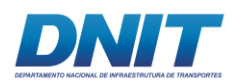

na água do que no ar, desta forma, o som é o meio mais eficiente para manter contato com os membros da mesma espécie, encontrar alimento e desviar de obstáculos. (BERTA *et al.*, 2006; TYACK, 2000).

Os cetáceos estão entre os grupos de mamíferos que apresentam vocalizações mediadas pela aprendizagem vocal, assim como já registrado em primatas, pinípedes (focas, morsas e leões e lobos-marinhos) e quirópteros (morcegos) (Jarvis *et al.,* 2000). Os pinípedes e cetáceos são versáteis, quando se trata de aprendizagem vocal e podem modificar o seu repertório vocal em função de estímulos sonoros percebidos ao longo da vida (BERTA *et al.*, 2006; FILATOVA *et al.,* 2012; KING & JANIK, 2013; MORISAKA, 2012; TYACK, 2000, 2008).

Os cetáceos ainda apresentam grande plasticidade dos sinais acústicos que emitem. Eles podem modificar os componentes de frequência e duração de seus sons a diferentes pressões como estresse (ESCH *et al.*, 2009); modificações no ambiente como poluição sonora (AU *et al.*, 1985; LESAGE *et al.*, 1999; MORISAKA, 2012; WRIGHT *et al.,* 2007); para imitar membros do grupo (TYACK, 1986, 2000; JANIK, 2009) e em interações interespecíficas (MAY-COLLADO, 2010).

Como predadores de topo de cadeia, os botos são bons indicadores de qualidade ambiental não só por acumularem contaminantes presentes no ambiente por magnificação trófica (SERGIO *et al.*, 2008; TWISS & REEVES, 1999 GOMEZ-SALAZAR *et al.,* 2012c), mas também por estarem associados a habitats produtivos com alta densidade de presas (GOMEZ-SALAZAR *et al.*, 2012). Estes fatos ilustram a importância dos cetáceos em diagnósticos e caracterizações ambientais.

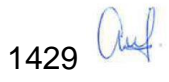

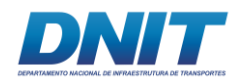

## **B. Descrição Metodológica**

## **B.1 Área de Estudo**

O **[Mapa 5.2.1-9](#page--1-0)** ilustra toda a área de estudo e os pontos para avistamento dos cetáceos, no trecho do rio Tocantins/PA entre Marabá e Baião. Esta porção do rio apresenta três áreas com características fisiográficas distintas. Na **[Tabela 5.2.1-80](#page-642-0)** são apresentadas as coordenadas dos pontos de avistamentos.

A primeira área localiza-se entre Marabá e Jacundá, onde o rio corre em área sedimentar, com a presença de lagos marginais e há menor declive próximo de Itupiranga. Nessa área, há formações rochosas ao longo do leito do rio, onde localiza-se o "Pedral do Lourenço". No período entre novembro e abril, no baixo Tocantins, o nível das águas aumenta e o pico da cheia é em março, enquanto que entre maio e outubro as águas baixam, com pico da seca em setembro (Ribeiro *et al.*, 1995, Goulding *et al.,* 2003).

A porção mais a jusante da zona descrita acima integra o reservatório da UHE Tucuruí (SANTOS *et al.*, 1989). Em Tucuruí, surgem formações de rochas cristalinas do Planalto do Brasil Central. Onde havia uma cachoeira, foi construída a Usina Hidrelétrica de Tucuruí. Essaé a segunda área, que vai de Jacundá a Tucuruí, com cerca de 80 km em linha reta. Numa porção do rio, há um declive pronunciado, em uma região de corredeiras de fundo pedregoso.

A última área apresenta-se desde Tucuruí até a foz do rio próximo ao município de Cametá, com aproximadamente 170 km em linha reta, e apresenta uma planície aluvionar que corresponde a zona de deposição do Tocantins, influenciada indiretamente por marés.

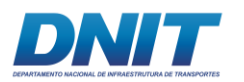

#### <span id="page-642-0"></span>**Tabela 5.2.1-80 – Coordenadas dos pontos de avistamento de cetáceos.**

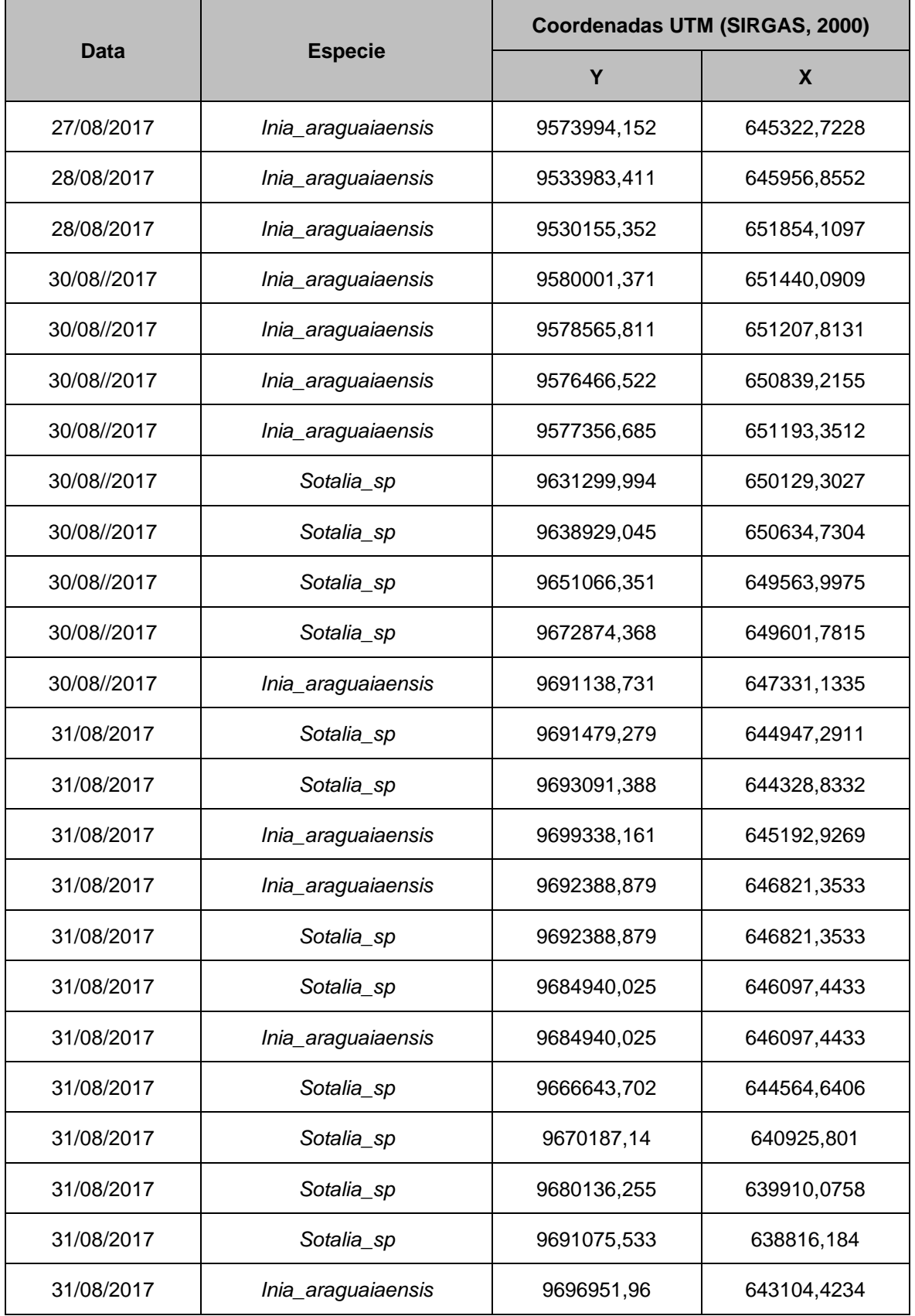

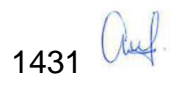

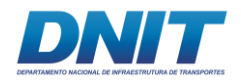

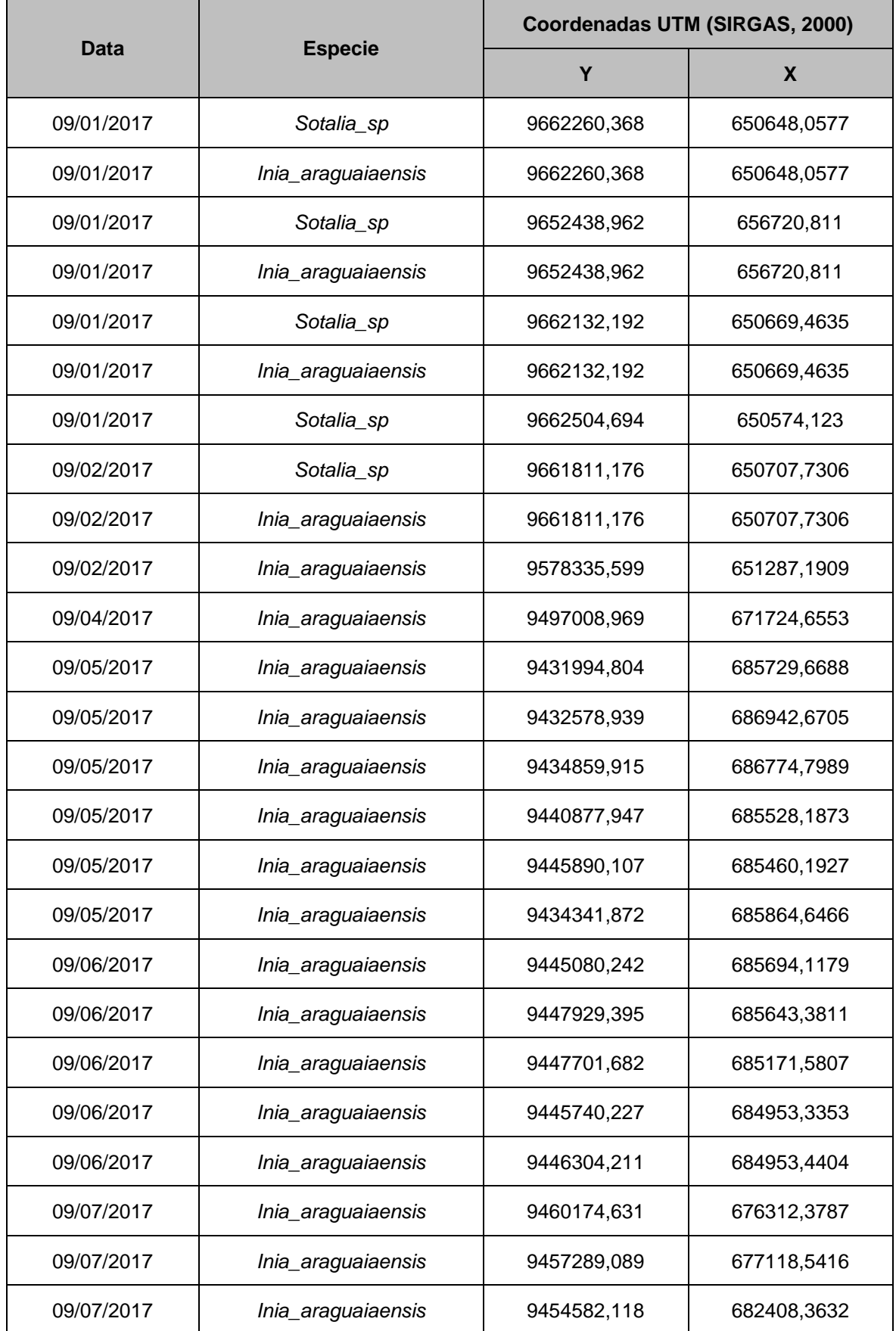

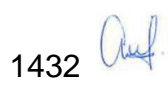

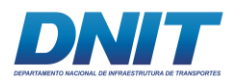

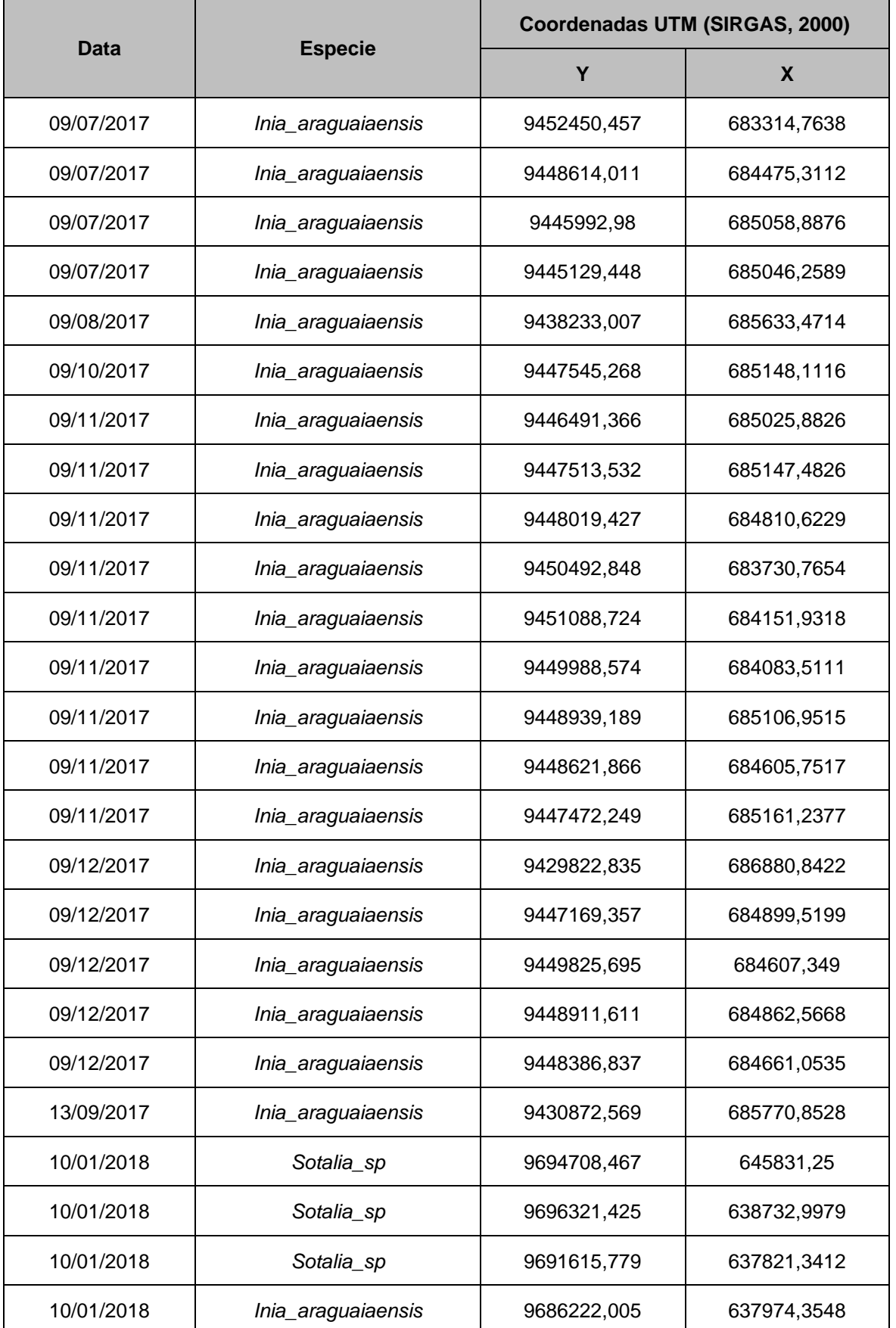

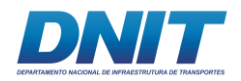

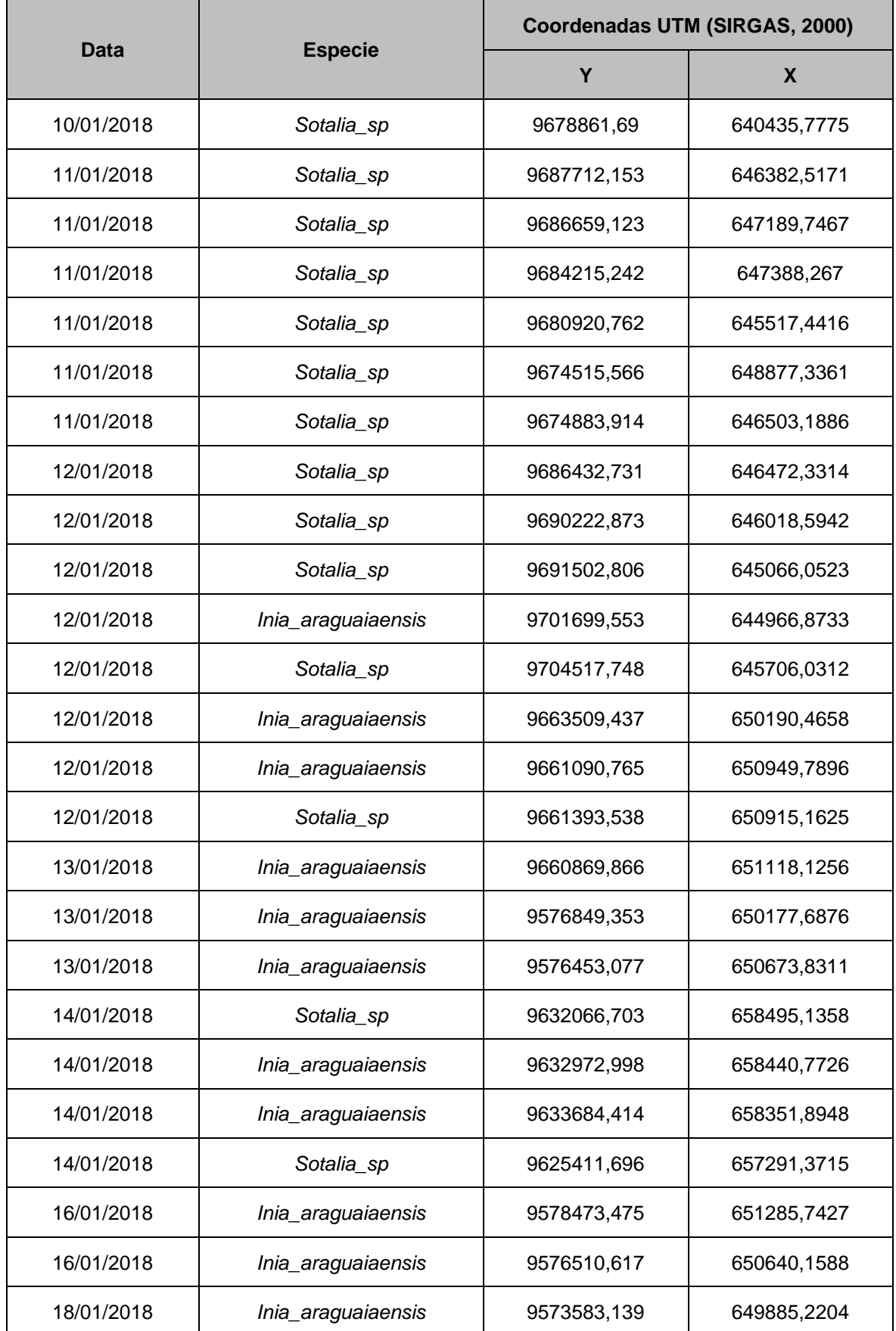

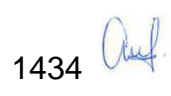

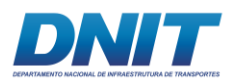

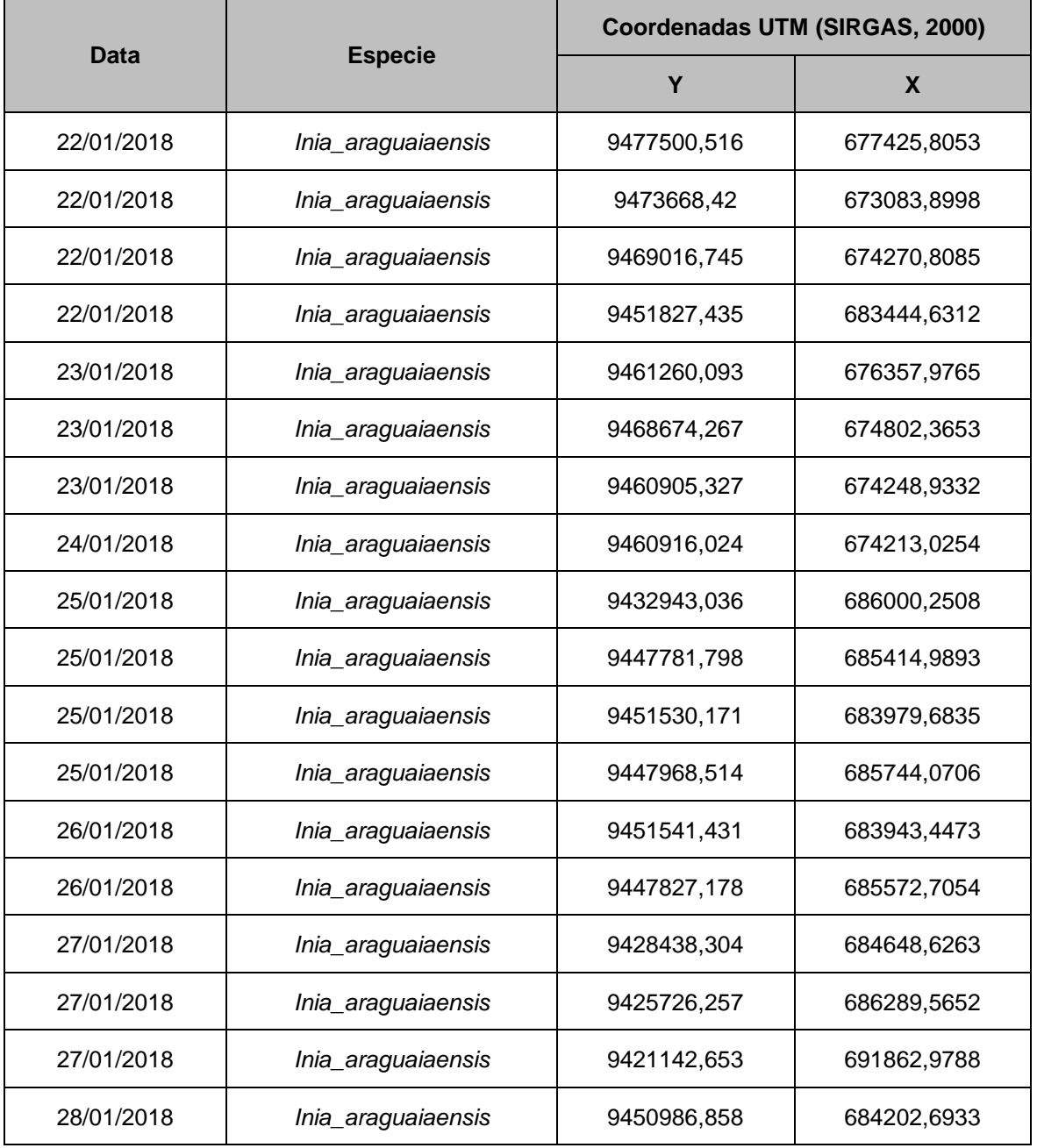

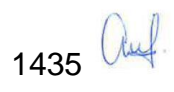

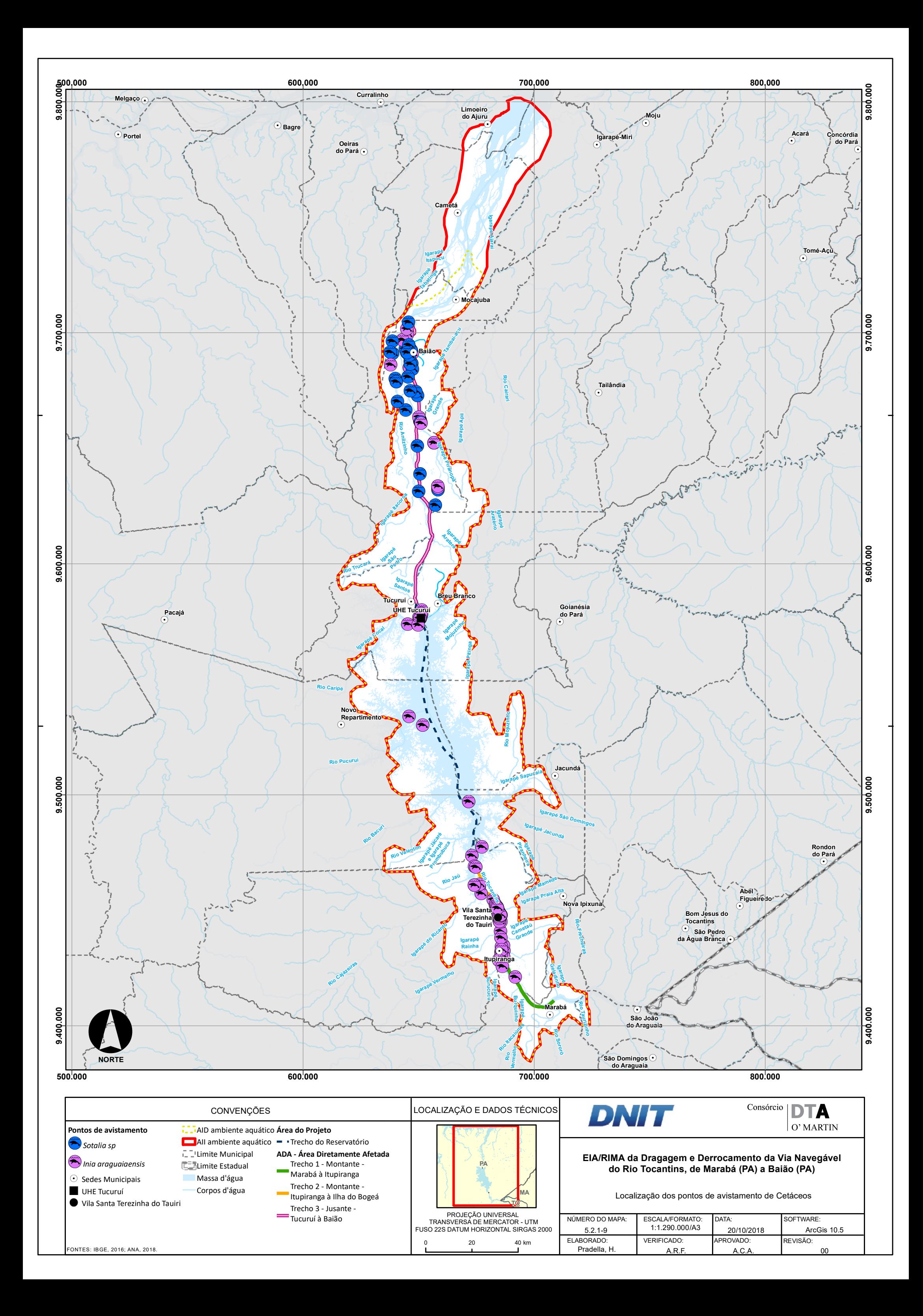
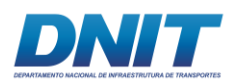

### **B.2 Avistamentos**

O trabalho de campo teve foco primário em cetáceos (botos), que são as espécies comumente registradas na região, mas considerou também registros de sirênios (peixe-boi) e mustelídeos (ariranha).

A primeira campanha foi realizada entre os dias 26/08/2017 e 14/09/2017 (período seco) e a segunda entre os dias 10/01/2018 e 28/01/2018 (período chuvoso).

Cada campanha aconteceu ao longo de aproximadamente 20 dias corridos, preferencialmente entre 8h00 e 18h00, totalizando 10h de trabalho por dia, por consultor, que resultou em um esforço amostral de 200 horas x homem por campanha.

Os avistamentos foram realizados durante a navegação em embarcação de alumínio com aproximadamente 9 m de comprimento e motor de popa. As navegações ocorreram com velocidade entre 10 km/h e 15 km/h, tentando manter sempre que possível 100 m de distância da margem, uma vez que os botos normalmente estão mais concentrados nesta zona (Gomez-Salazar *et al.*, 2012a). Quando possível, o canal principal do rio foi cruzado pela embarcação a cada 10 km **[\(Figura 5.2.1-193\)](#page-649-0)**. Os trajetos foram traçados de acordo com a navegabilidade do rio, considerando a segurança da equipe. No período chuvoso devido a forte cerrenteza e redemoinhos formados na área do Pedral do Lourenço não foi possível realizar o cruzamento entre margens tanto quanto no período seco.

De acordo com o Plano de Ação Nacional para a Conservação dos Pequenos Cetáceos estudos de uso de área e de comportamento são considerados prioritários para *Inia* sp. e para *Sotalia* sp.

A equipe foi composta por dois pesquisadores e um auxiliar de campo (piloto, marinheiro habilitado).

A fim de se inspecionar a totalidade da área de influência do empreendimento e realizar o monitoramento visual, os especialistas permaneceram posicionados nos bordos da proa da embarcação, dotados de binóculos e câmera fotográfica. O

1437 auf

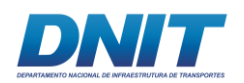

campo visual foi dividido simultaneamente em duas áreas, de modo que cada um dos observadores cubriu um campo de visão de 180° com alcance de cerca de 200 metros.

Toda vez que um grupo de botos era avistado, a velocidade era reduzida para possibilitar a aproximação. Quando os especialistas julgavam apropriado, o motor do barco era desligado e iniciava-se a utilização de hidrofone acoplado ao gravador para registro sonoro da atividade do(s) indivíduo(s) avistado(s) **[\(Foto 5.2.1-164\)](#page-650-0)**. Após ausência de atividade sonora por mais de dois minutos, foi retornado o trajeto de busca ativa.

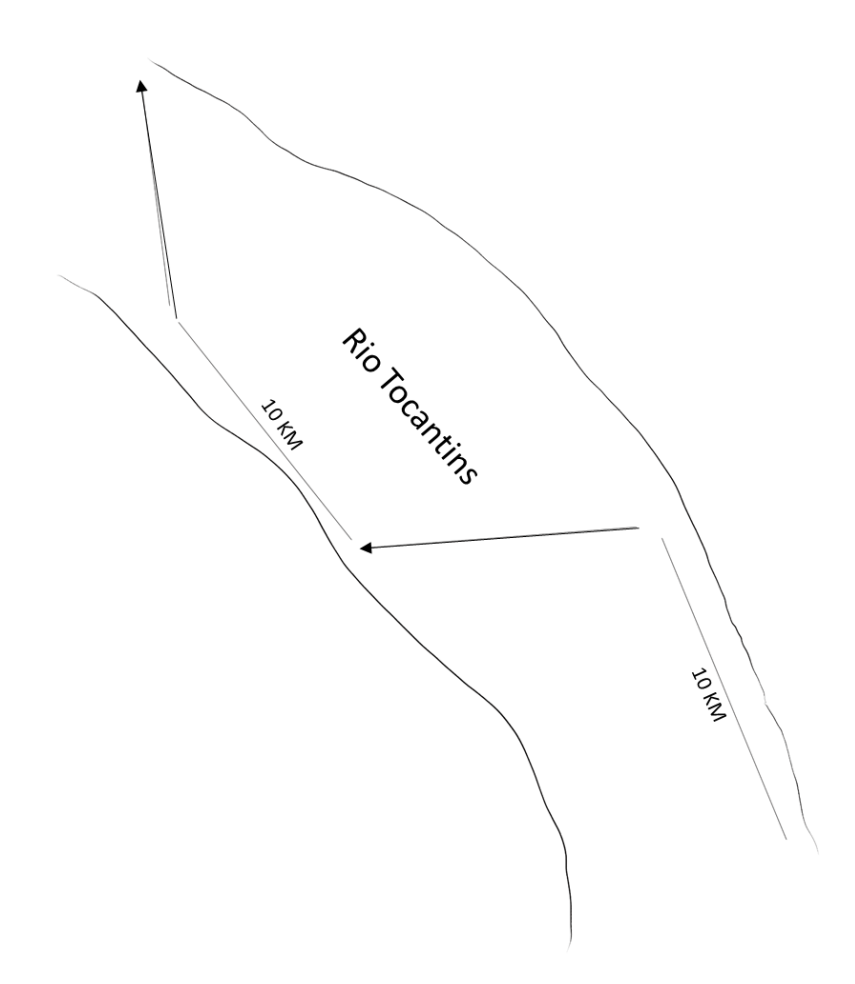

<span id="page-649-0"></span>**Figura 5.2.1-193 - Desenho esquemático dos processos de navegação no rio Tocantins na busca ativa para avistameto de cetáceos.**

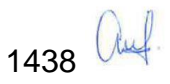

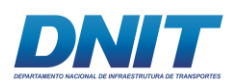

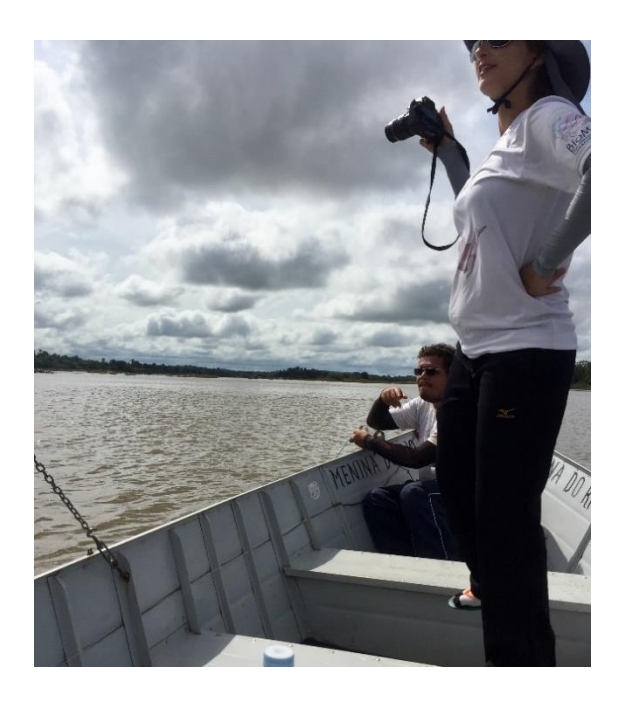

### <span id="page-650-0"></span>**Foto 5.2.1-164 - Profissionais executando método de registro de cetáceos no Trecho 2 do rio Tocantins/PA.**

Foto: MarianaVF, 2018.

### **B.2.1 Tipos de informações registradas**

- 1. Identificação da Espécie;
- 2. Coordenadas geográficas;
- 3. Tamanho de grupo (número de indivíduos) e composição de grupo (classe etária: adultos e filhotes, consideramos como filhotes animais com até aproximadamente metade do comprimento de adultos);
- 4. Estado comportamental: o estado comportamental foi classificado em: alimentação (mergulhos repetidos numa mesma área, arqueamento do dorso, investidas rápidas), deslocamento (movimento unidirecional), socialização (contato corporal frequente, saltos, movimentos nãosincronizados), descanso (flutuando na superfície e natação lenta) e não identificado, de acordo com Shane (1990);

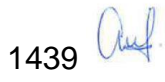

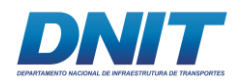

- 5. Tipo de habitat: os habitats foram classificados de acordo com Pavanato *et al.* (2016): margem do canal principal (margens do canal principal do rio, isto é, o continente; nesta categoria não estão incluídas as margens de ilhas), canal principal (corpo d'água com pelo menos 400 m de largura), ilha, tributário (igarapés), canal (corpos d'água com até 300 m de largura localizados entre duas ilhas ou entre uma ilha e a margem principal), lago (meio do lago sem margem associada), confluência, com a adição do ambiente aqui denominado Trecho 2, caracterizado por presença de afloramentos rochosos, expostos na superfície durante a estação seca;
- 6. Tipo de margem associada (caso próximo à margem): os tipos de margem associada foram classificados de acordo com Gomez-Salazar *et al.* (2012a) apresentados na **[Foto 5.2.1-165](#page-652-0)**: barranco (A), floresta (B), urbana (C), floresta alagada (D), praia (E), vegetação aquática (F) e rochosa (G), com a adição de margens urbanizadas. Quanto à margem associada, só foram tomados dados, caso os animais tivessem sido avistados em até 200 metros da margem. Estes dados foram coletados para todos os tipos de hábitat;
- 7. Estado do rio: classificado crescentemente a partir do grau de turbulência das águas de 0 a 3, sendo 0 - rio com a superfície lisa e 3 - águas turbulentas.

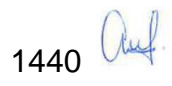

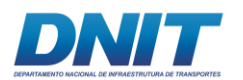

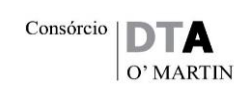

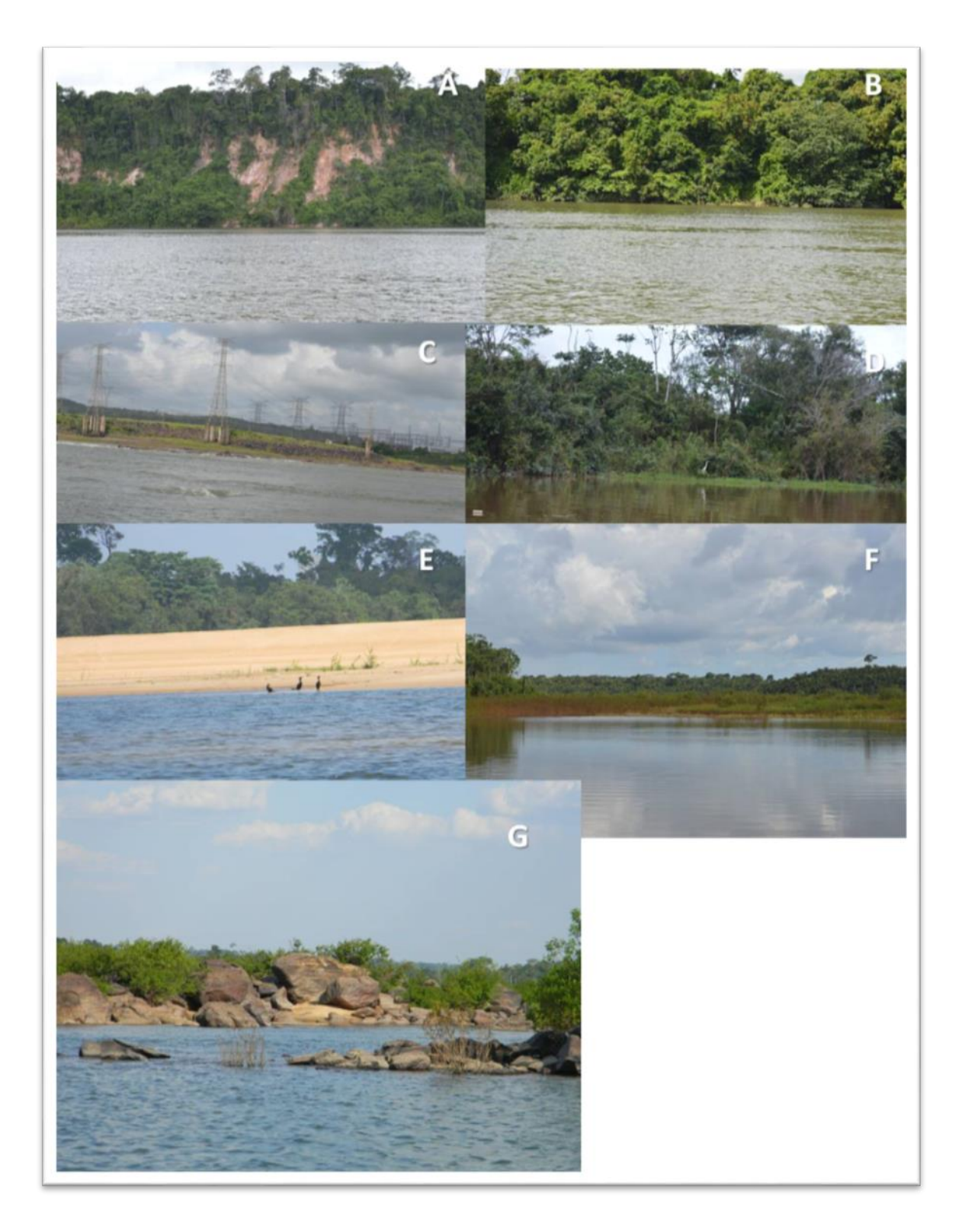

<span id="page-652-0"></span>**Foto 5.2.1-165 - Tipos de margem associada: barranco (A), floresta (B), urbana (C), floresta alagada (D), praia (E), vegetação aquática (F) e rochosa (G).** 

Foto: DTA, 2018.

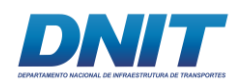

## **B.3 Coleta e análise de dados de bioacústica**

Como a intervenção a ser executada na área amostrada provocará mudanças na paisagem acústica da região, sejam pelos ruídos a serem causados pelas obras de dragagem e derrocamento, ou pelo aumento do fluxo de comboios de embarcações, foram coletados dados relacionados a emissão de sons produzidos pelos cetáceos. Como o som representa um fator chave na biologia dos animais é importante obter informações sobre os parâmetros físicos como frequência e tempo de duração das vocalizações dos botos.

Para entender o potencial de interferência das atividades de derrocamento e dragagem sobre os botos na área estudada, se faz necessário o conhecimento dos sons emitidos pelos animais antes das atividades.

Para tal estudo foi utilizado um sistema de gravação autônomo, *Soundtrap High Frequency* (*Oceans Instruments*), onde as gravações foram feitas com taxa de amostragem de 576 kHz.

Os registros sonoros foram analisados utilizando o programa Raven Pro 1.5 (*Cornell Laboratory of Ornithology*). As medidas das vocalizações dos botos foram feitas em espectrogramas com janela do tipo *Hamming*, transformada rápida de Fourier (FFT) com 4.096 pontos de amostragem e 50 % de sobreposição.

Para as análises foram utilizados apenas sinais com os contornos claros e bem definidos.

### **B.4 Análise dos Dados**

Para comparar a influência dos tipos de habitat, margem e estados comportamentais sobre os tamanhos de grupo de *Inia* e *Sotalia* foram realizados testes de Kruskal-Wallis, já que os dados não apresentaram distribuição normal.

O teste de Kruskall-Wallis é uma alternativa de teste não paramétrico à ANOVA unidirecional (entre grupos). Ele é usado para comparar três ou mais amostras e testa a hipótese nula de que as diferentes amostrais na comparação foram extraídas da mesma distribuição ou de distribuições com a mesma mediana. Assim,

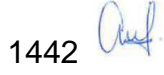

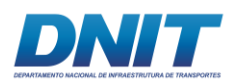

a interpretação do teste de Kruskall-Wallis é basicamente semelhante à do teste ANOVA unidirecional paramétrico, exceto que é baseado em classificações e não em médias. É um teste usado para amostras que sabidamente não tem distribuição normal ou quando não se tem certeza da distribuição.

Análises estatísticas foram executadas pelo programa R, software para computação estatística e gráficos (R DEVELOPMENT CORE TEAM, 2011).

### **C. Resultados**

### **C.1 Avistamentos**

No diagnóstico foi percorrido 4.264 km, sendo 2.389 km no período seco e 1.875 km no período chuvoso. Essa diferença entre os períodos ocorreu devido a dificuldade de navegação por causa da forte correnteza e redemoinhos formados no rio durante o período chuvoso. Além disso, o reservatório apresentou algumas áreas de difícil acesso devido ao menor nível das águas, principalmente devido à grande quantidade de árvores mortas que ficaram expostas neste trecho impossibilitando a navegação no meio delas. Devido a essas instabilidades no ambiente não foi possível realizar o cruzamento entre margens, a fim de preservar a segurança da equipe, o que gerou diferença na quilometragem, porém o esforço amostral em termos de horas foi o mesmo em ambas as campanhas, o que não inviabiliza a comparação de dados entre os trechos.

Não foram registrados sirênios (peixe-boi) e mustelídeos (ariranha) ao longo dos trechos e nas duas campanhas.

Em todo os trechos amostrados, foram avistados 117 grupos de botos, *Inia araguaiaensis,* enquanto que *Sotalia* sp. foi encontrado apenas no Trecho 3. O tamanho do grupo variou entre 01 e 20 indivíduos para *Inia*, com média de 4±4,6. Para *Sotalia* foram avistados grupos de 01 e 10 indivíduos, com média de 3±2,2. A **[Tabela 5.2.1-81,](#page-655-0) [Tabela 5.2.1-82](#page-655-1)** e **[Tabela 5.2.1-83](#page-656-0)**

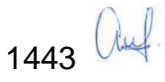

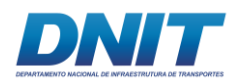

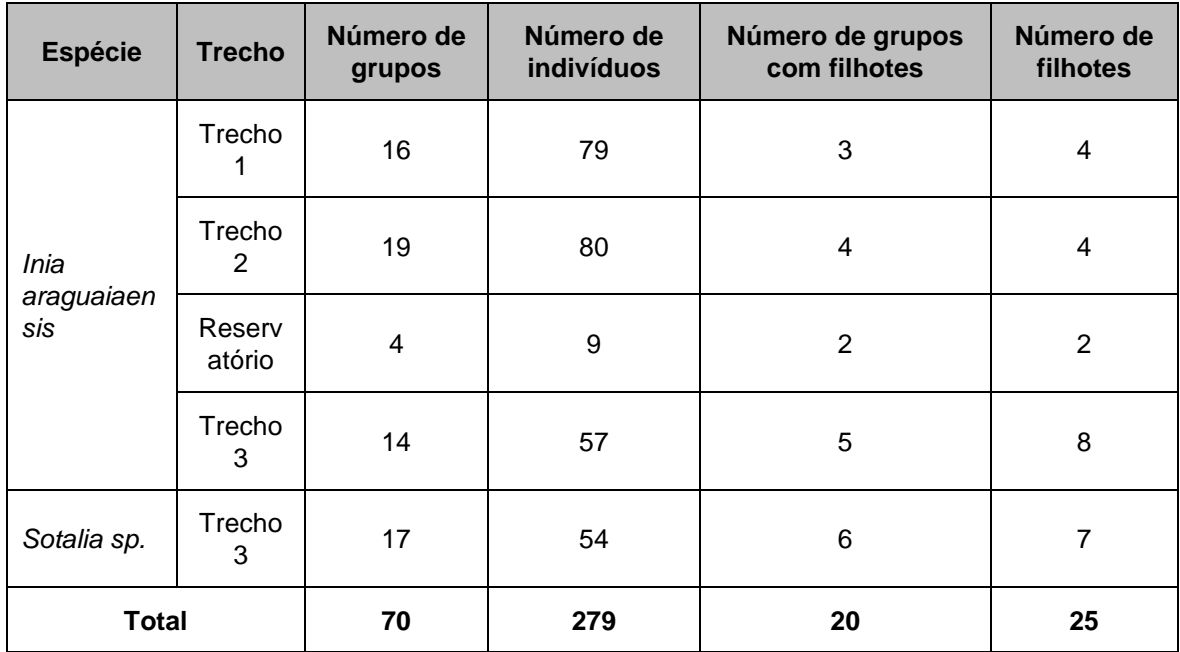

### <span id="page-655-0"></span>**Tabela 5.2.1-81 - Dados de observação de botos no rio Tocantins/PA no período seco.**

### <span id="page-655-1"></span>**Tabela 5.2.1-82 - Dados de observação de botos no rio Tocantins/PA no período chuvoso.**

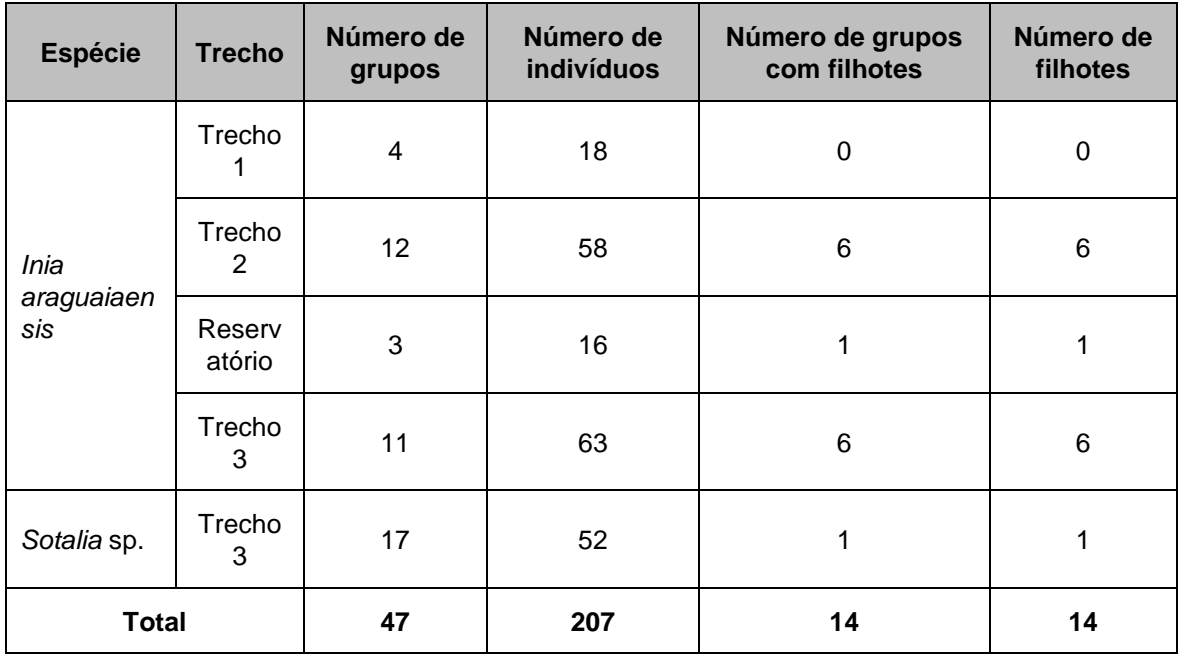

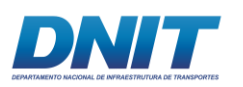

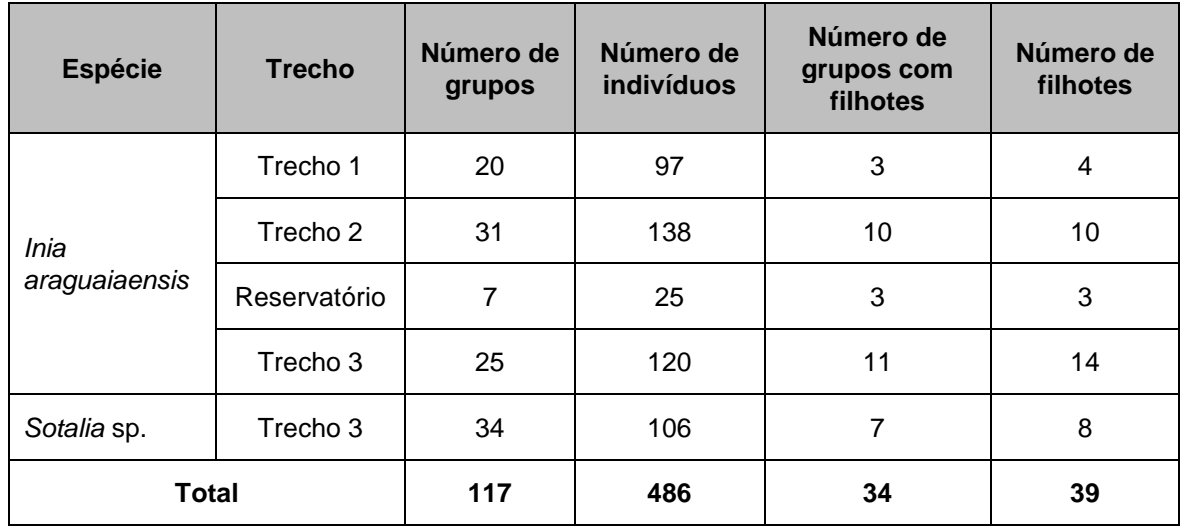

<span id="page-656-0"></span>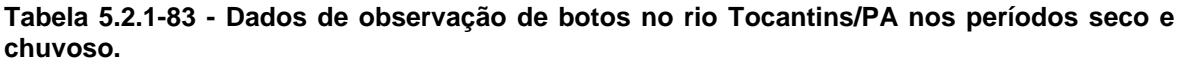

Tucuxis (*Sotalia* sp.) só foram avistados a jusante do reservatório de Tucuruí, enquanto que botos-do-Araguaia (*Inia araguaiaensis)* foram avistados em toda área de estudo.

O maior número de avistamentos do gênero *Inia* ocorreu no Trecho 2 (N*Inia*=19 no período seco e N*Inia*=12 no período chuvoso, totalizando 31 observações), seguido do Trecho 3 (N*Inia*=14, no período seco e N*Inia*=11 no período chuvoso, totalizando 25 observações) e Trecho 1 (N*Inia*=16 no período seco e N*Inia*=4 no período chuvoso, com total de 20 observações) e para o Reservatório da UHE Tucuruí foram observados apenas quatro grupos no período seco e três no período chuvoso, com total de sete observações **(ver [Figura 5.2.1-194](#page-657-0) e [Figura 5.2.1-195\)](#page-657-1)**.

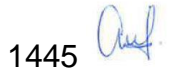

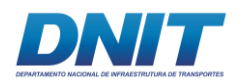

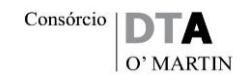

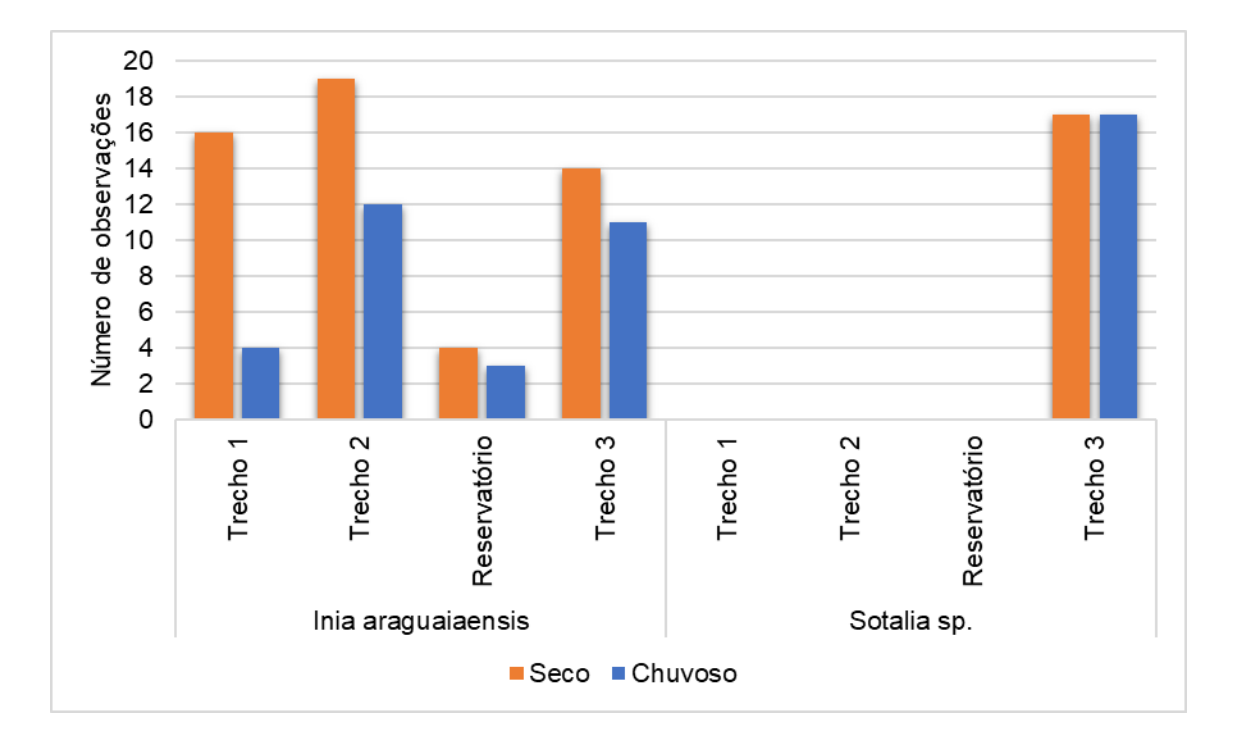

<span id="page-657-0"></span>**Figura 5.2.1-194 - Número de observações (avistamentos) de** *I. araguaiaensis* **e** *Sotalia* **sp. de acordo com cada trecho estudado do rio Tocantins nos períodos seco e chuvoso.**

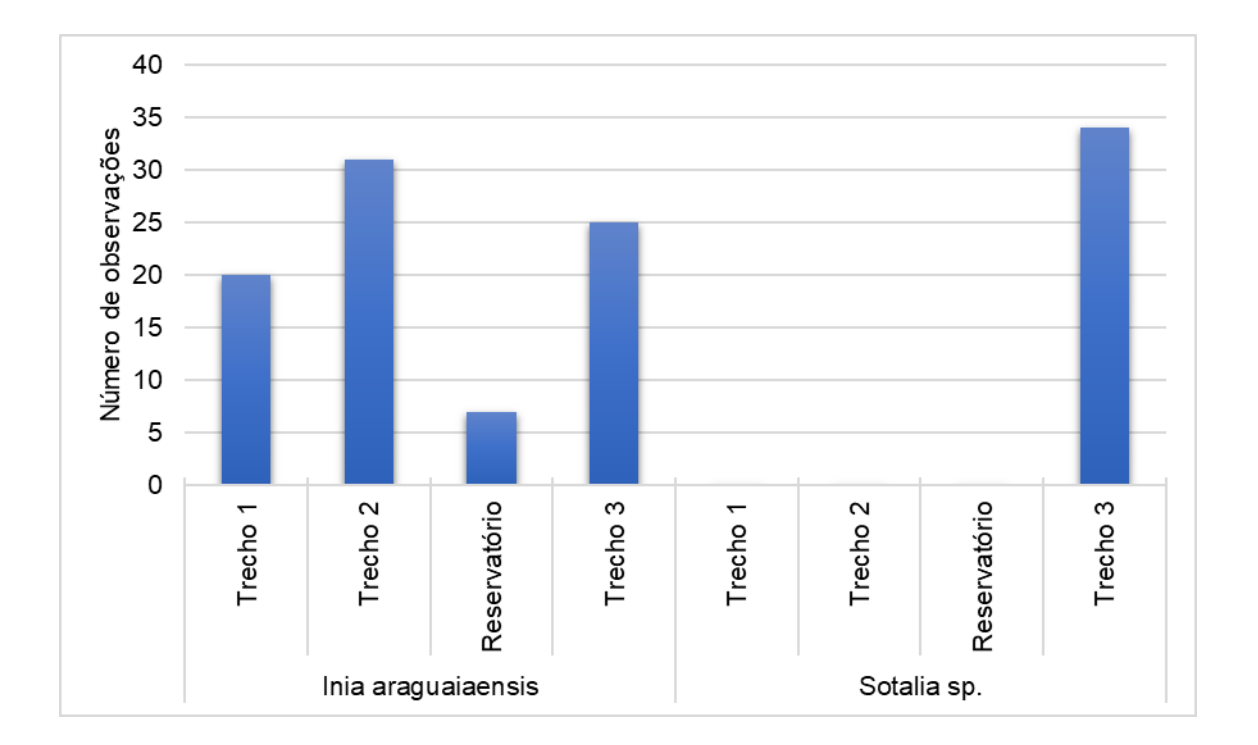

<span id="page-657-1"></span>**Figura 5.2.1-195 - Número de observações (avistamentos) de** *I. araguaiaensis* **e** *Sotalia* **sp. de acordo com cada trecho estudado do rio Tocantins nos períodos seco e chuvoso juntos.**

1446 auf

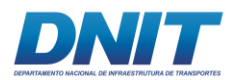

Para *Inia* o habitat mais representativo foi o Trecho 2 (N*Inia*=19), seguido por margem principal (N*Inia*=17), ilhas e canais (N*Inia*=16, para ambos habitats), canal principal (N*Inia*=11) e Reservatório (N*Inia*=4).

Já para *Sotalia* a margem principal foi o habitat mais representativo (N*Sotalia*=13), seguido de ilhas (N*Sotalia*=11), canais (N*Sotalia*=8) e canal principal (N*Sotalia*=8) **[\(Figura](#page-658-0)  [5.2.1-196\)](#page-658-0)**. Não foram registradas observações em igarapés e nem em confluências.

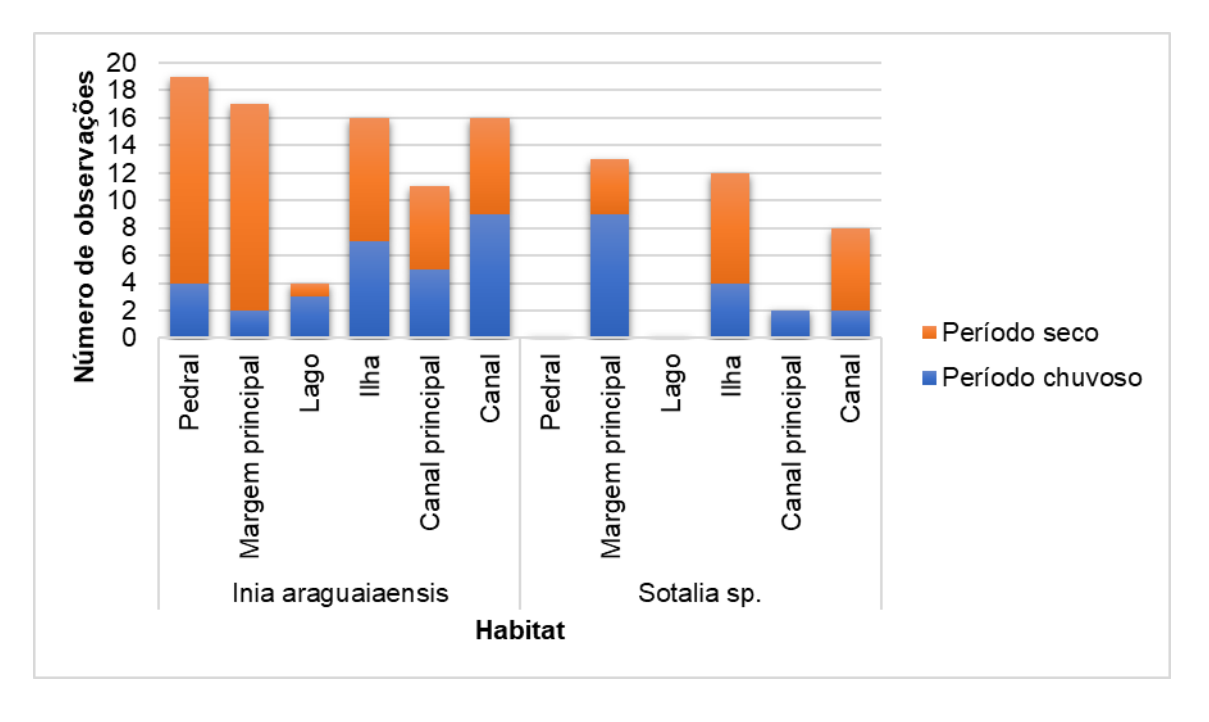

<span id="page-658-0"></span>**Figura 5.2.1-196 - Número de avistamentos de** *I. araguaiaensis* **e** *Sotalia* **sp. de acordo com os tipos de habitats no trecho amostrado do rio Tocantins no período seco e chuvoso.**

Quanto às margens associadas **[\(Tabela 5.2.1-84\)](#page-659-0)**, as margens rochosas foram aquelas com maior número de registros de *Inia* (N*Inia*=24), seguidas de florestas e meio do canal principal ou de canais menores (N*Inia*=14, para ambos), praia e urbana (N*Inia*=9, para ambos), vegetação aquática (N*Inia*=8), barrancos (N*Inia*=3) e florestas alagadas (N*Inia*=2). Por outro lado, florestas foram as margens com maior quantidade observações de *Sotalia* (N*Sotalia*=16), seguidas de praias (N*Sotalia*=7), meio do canal principal ou de canais menores (N*Sotalia*=6), barrancos (N*Sotalia*=4) e urbana (N*Sotalia*=1) **[\(Figura 5.2.1-197\)](#page-659-1)**.

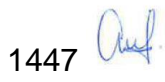

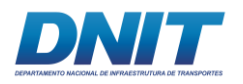

#### <span id="page-659-0"></span>**Tabela 5.2.1-84 - Número de registros nas margens associadas para os gêneros** *Inia* **e** *Sotalia* **nos períodos seco e chuvoso.**

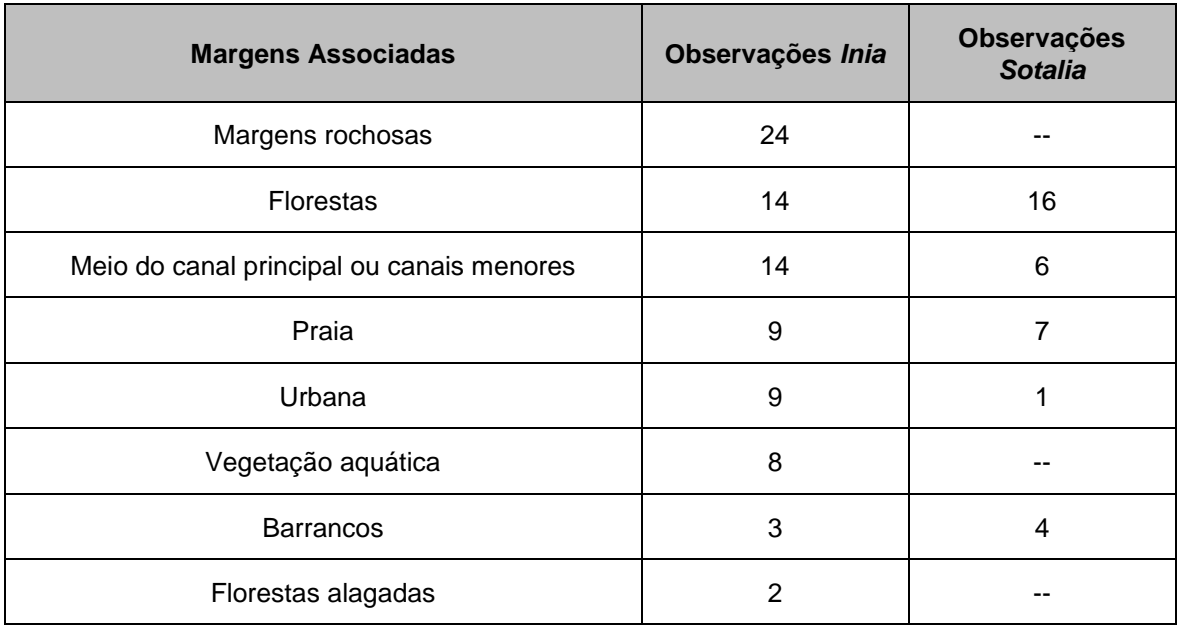

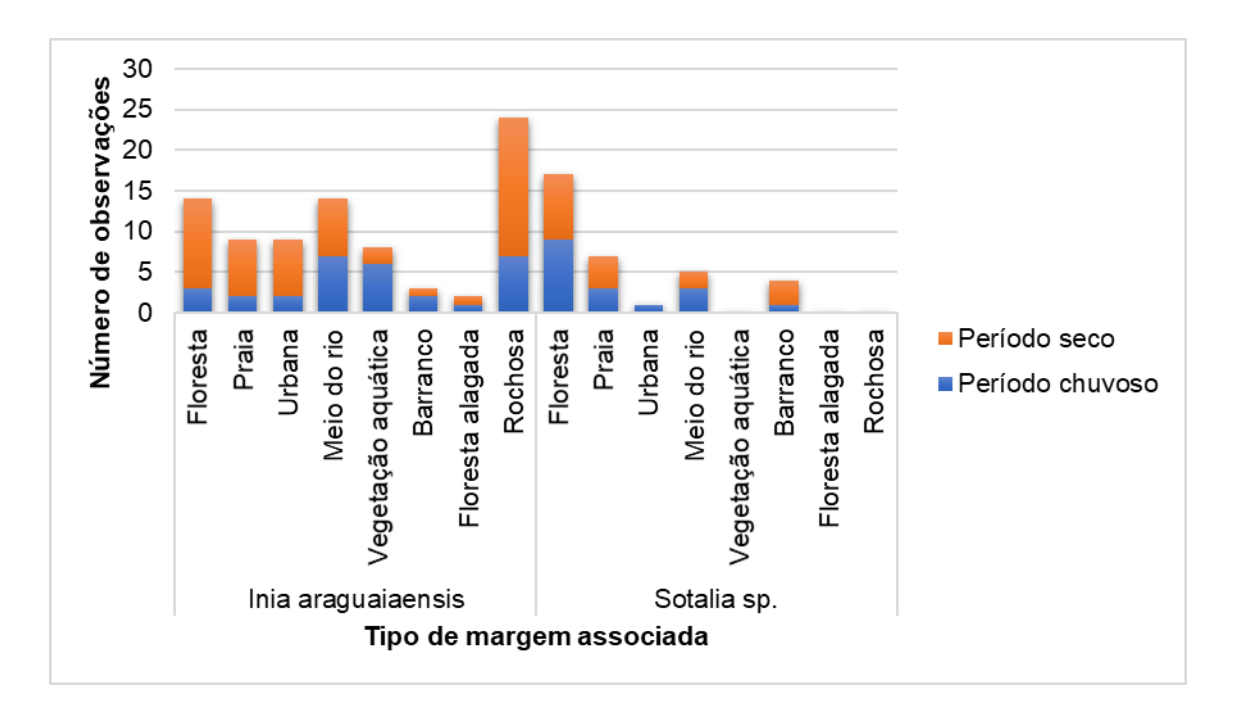

<span id="page-659-1"></span>**Figura 5.2.1-197 - Número de avistamentos de** *I. araguaiaensis* **e** *Sotalia* **sp. de acordo com os tipos de margens associadas no trecho amostrado do rio Tocantins no período seco e chuvoso.**

Quanto ao comportamento dos cetáceos **[\(Tabela 5.2.1-85\)](#page-660-0)**, o mais observado para *Inia* foi alimentação (N*Inia*=59), seguido de socialização (N*Inia*=10) e deslocamento (N*Inia*=9). Para *Sotalia*, alimentação também foi o comportamento mais observado

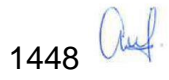

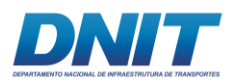

(N*Sotalia*=20), seguido de deslocamento (N*Sotalia*=11). Não foi possível identificar o estado comportamental em apenas cinco observações de *Inia* e três de *Sotalia* **[\(Figura 5.2.1-198\)](#page-660-1)**.

Os histogramas: **[Figura 5.2.1-200,](#page-661-0) [Figura 5.2.1-201,](#page-662-0) [Figura 5.2.1-202,](#page-662-1) [Figura](#page-663-0)  [5.2.1-203](#page-663-0) e [Figura 5.2.1-204](#page-663-1)** mostram os comportamentos registrados para cada espécie em cada um dos ambientes estudados.

<span id="page-660-0"></span>**Tabela 5.2.1-85 - Número de observações relacionadas ao comportamento para os gêneros**  *Inia* **e** *Sotalia* **para os períodos seco e chuvoso.**

| Comportamento | Observações Inia | <b>Observações Sotalia</b> |
|---------------|------------------|----------------------------|
| Alimentação   | 59               | 20                         |
| Socialização  | 10               | --                         |
| Deslocamento  |                  |                            |

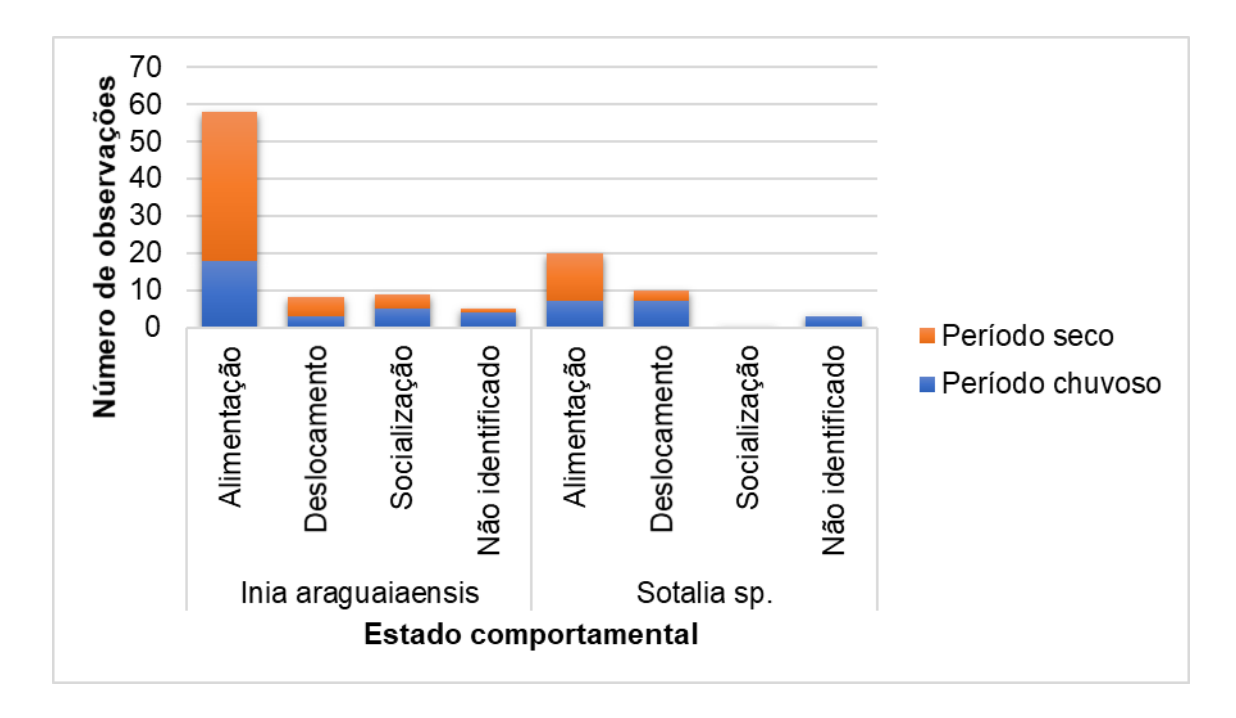

<span id="page-660-1"></span>**Figura 5.2.1-198 - Número de avistamentos de** *I. araguaiaensis* **e** *Sotalia* **sp. de acordo com os estados comportamentais dos grupos observados no período seco e chuvoso juntos.**

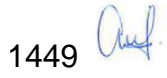

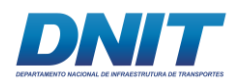

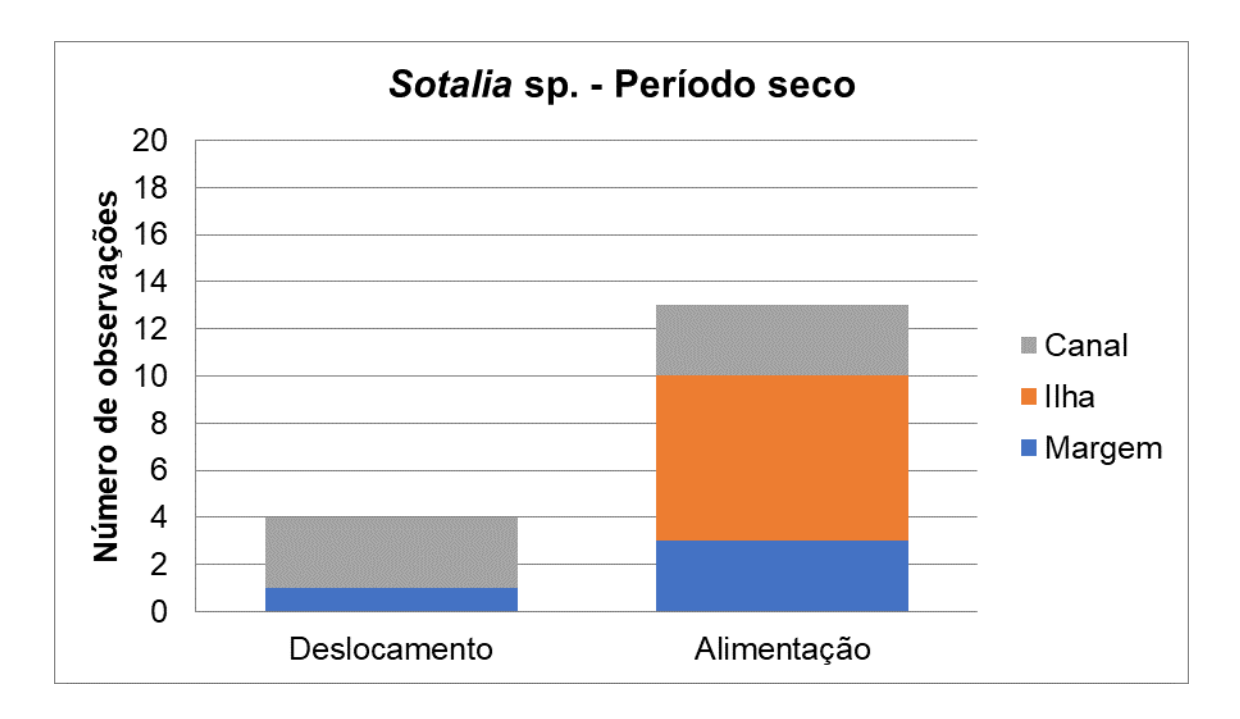

**Figura 5.2.1-199 - Relação entre o estado comportamental observado para** *Sotalia* **sp. e o tipo de habitat, no rio Tocantins, durante o período seco.**

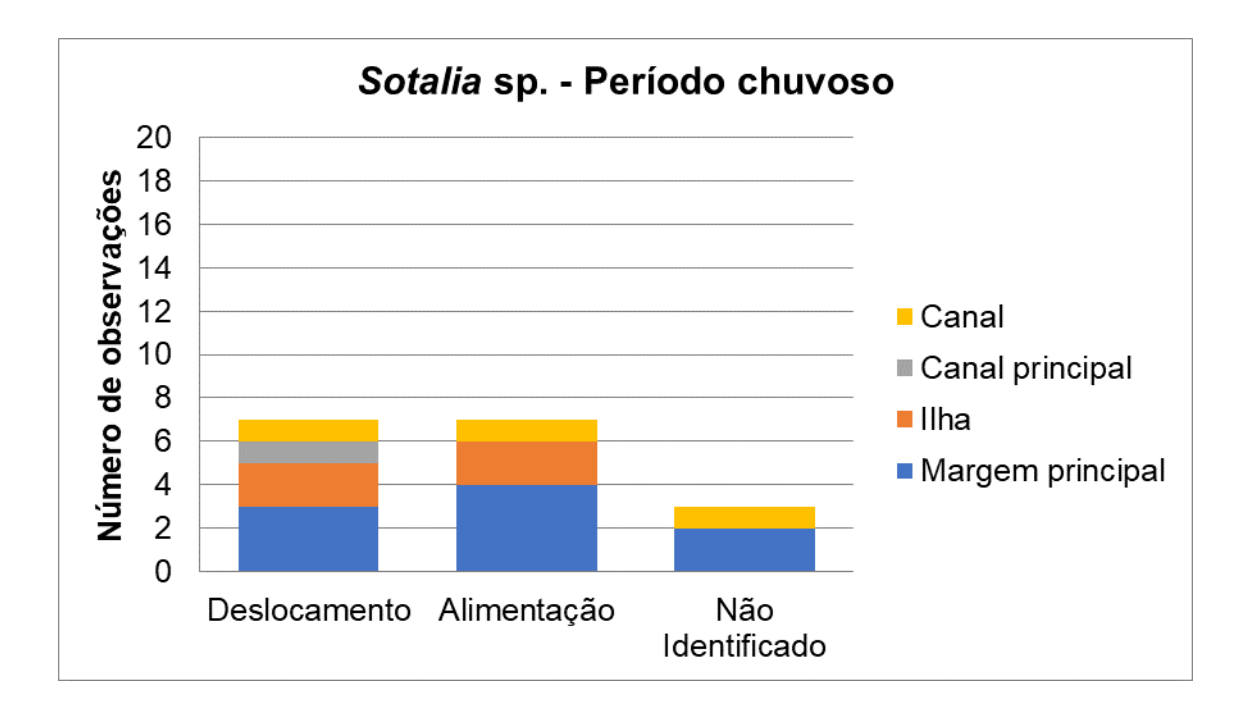

<span id="page-661-0"></span>**Figura 5.2.1-200 - Relação entre o estado comportamental observado para** *Sotalia* **sp. e o tipo de habitat no rio Tocantins durante o período chuvoso.**

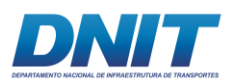

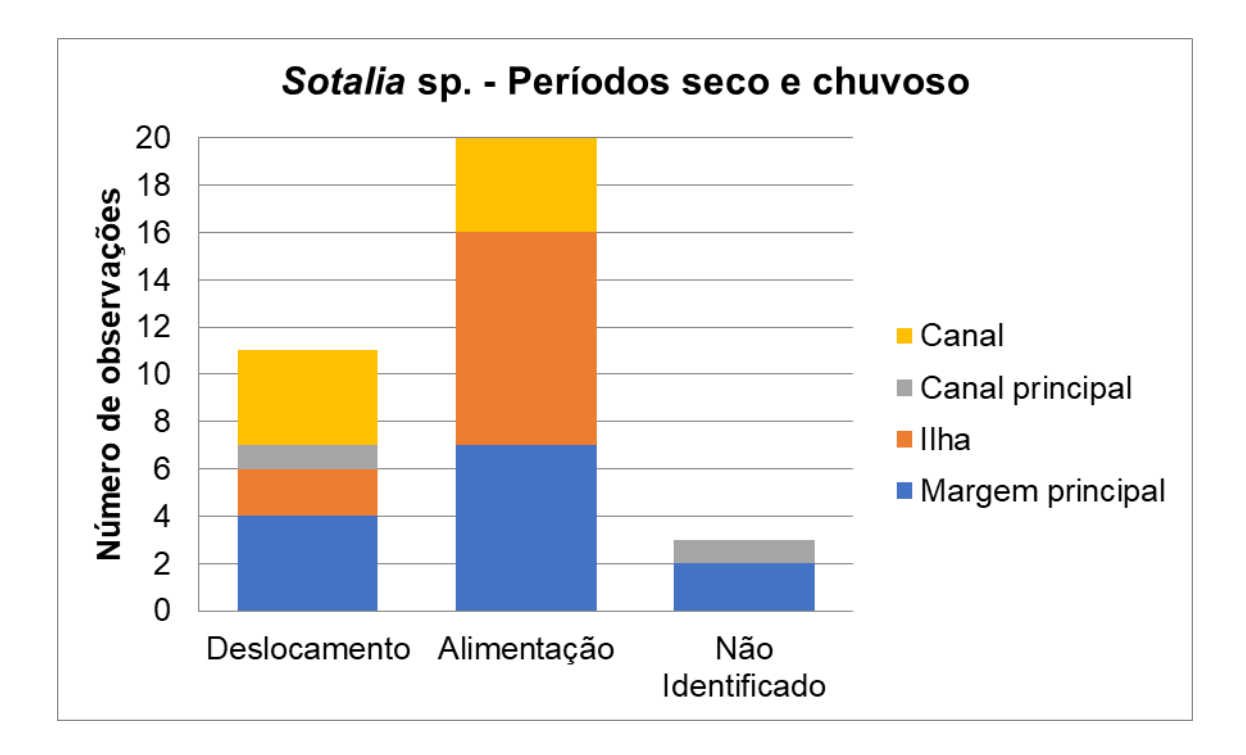

<span id="page-662-0"></span>**Figura 5.2.1-201 - Relação entre o estado comportamental observado para** *Sotalia* **sp. e o tipo de habitat no rio Tocantins, durante as duas campanhas.**

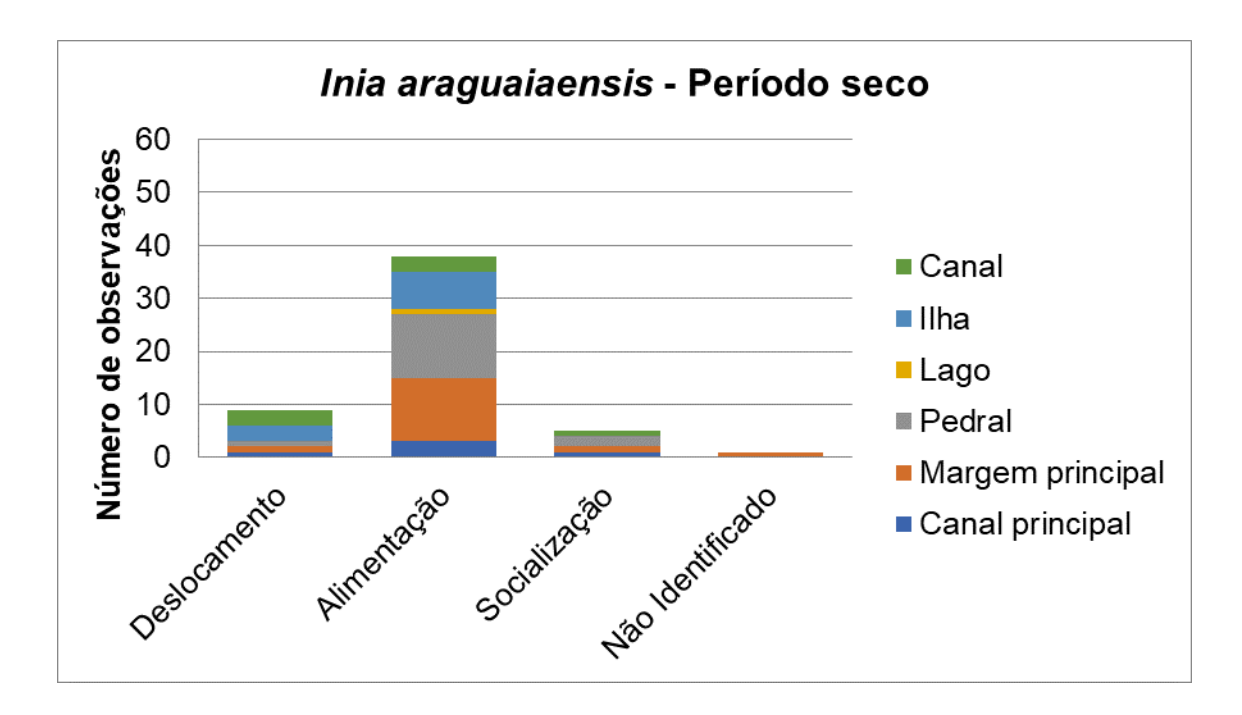

<span id="page-662-1"></span>**Figura 5.2.1-202 - Relação entre o estado comportamental observado para** *Inia araguaiaensis* **e o tipo de habitat no rio Tocantins, durante o período seco.**

1451 auf

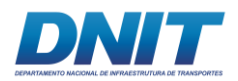

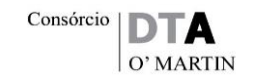

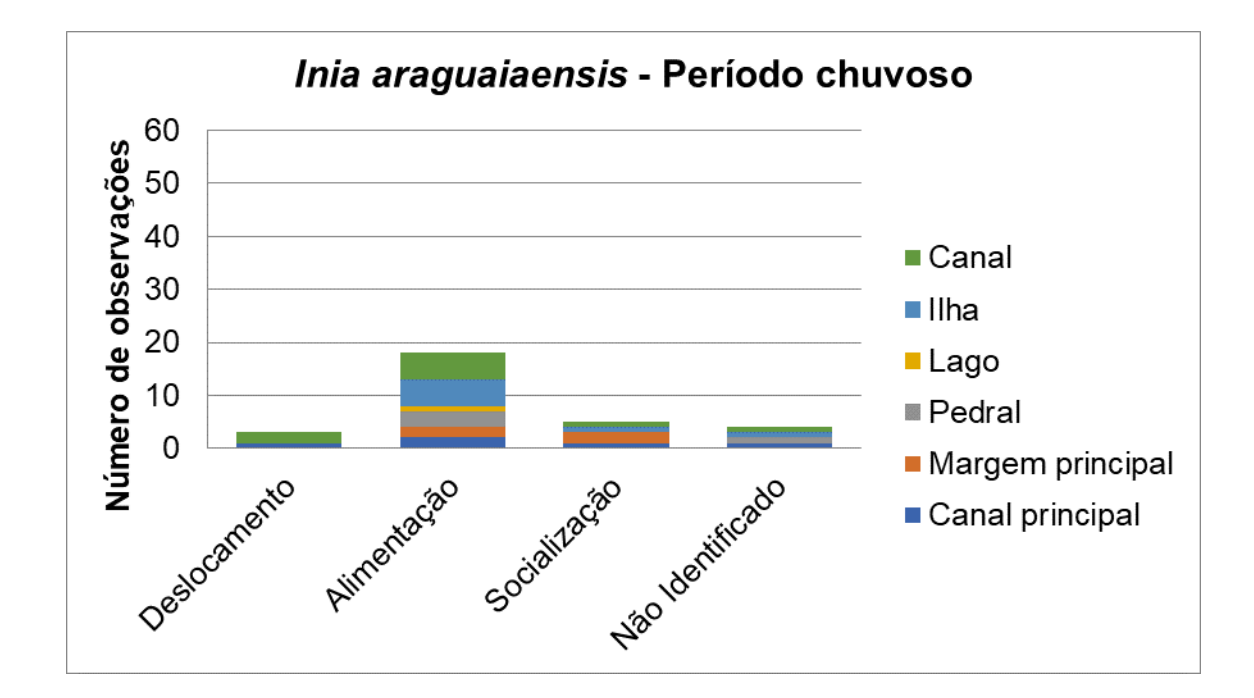

<span id="page-663-0"></span>**Figura 5.2.1-203 - Relação entre o estado comportamental observado para** *Inia araguaiaensis* **e o tipo de habitat no rio Tocantins, durante o período chuvoso.**

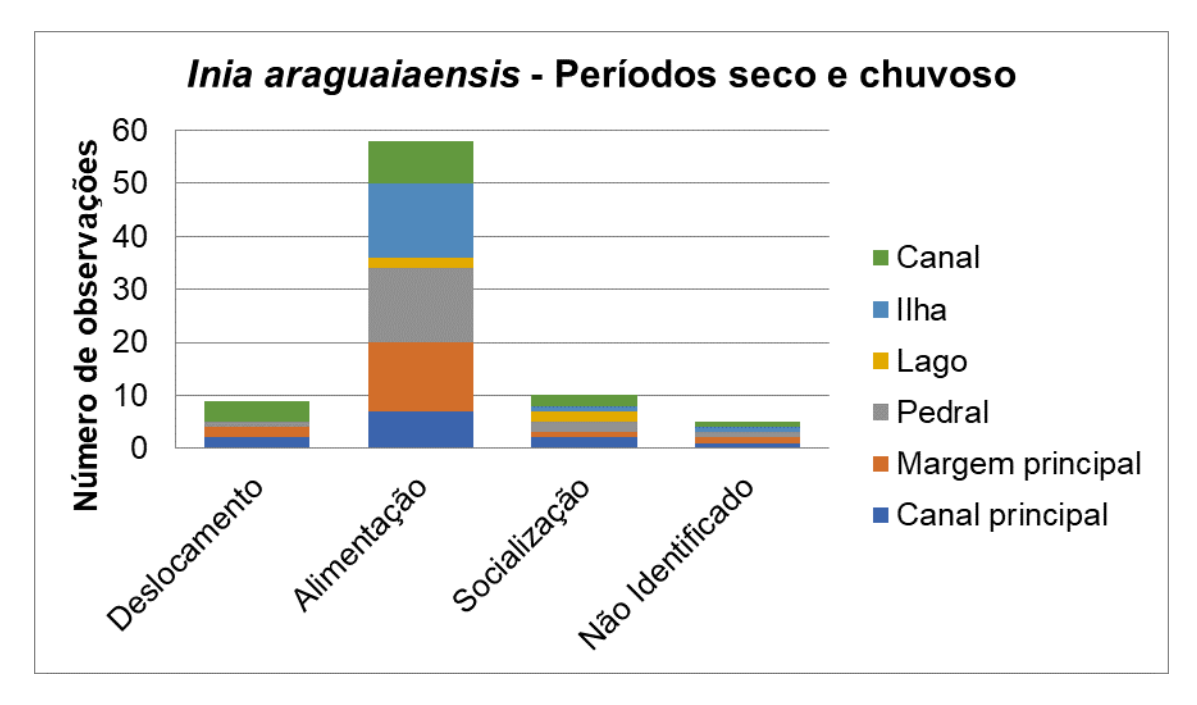

<span id="page-663-1"></span>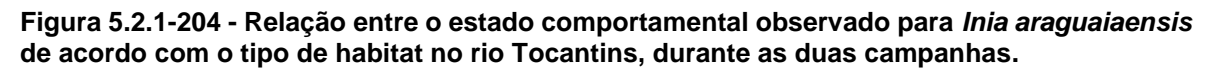

Não foram encontradas evidências da influência do estado comportamental, tipos de hábitat e margem associada nos tamanhos de grupo de *Sotalia*. Para *Inia* foi encontrado apenas influência dos estados comportamentais sobre o tamanho de grupo, ou seja, grupos maiores são formados durante alimentação e socialização

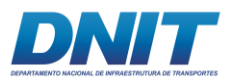

### **[\(Figura 5.2.1-205,](#page-665-0) [Figura 5.2.1-206](#page-665-1) e [Figura 5.2.1-207\)](#page-666-0)**. A **[Tabela 5.2.1-86](#page-664-0)** contém

os resultados dos testes de Kruskal-Wallis.

<span id="page-664-0"></span>**Tabela 5.2.1-86 - Resultados dos testes estatísticos de Kurskal-Wallis de acordo com o efeito investigado com as duas espécies por período estudado. Efeito sublinhado para os resultados que apresentaram interações significativas (p < 0,05).**

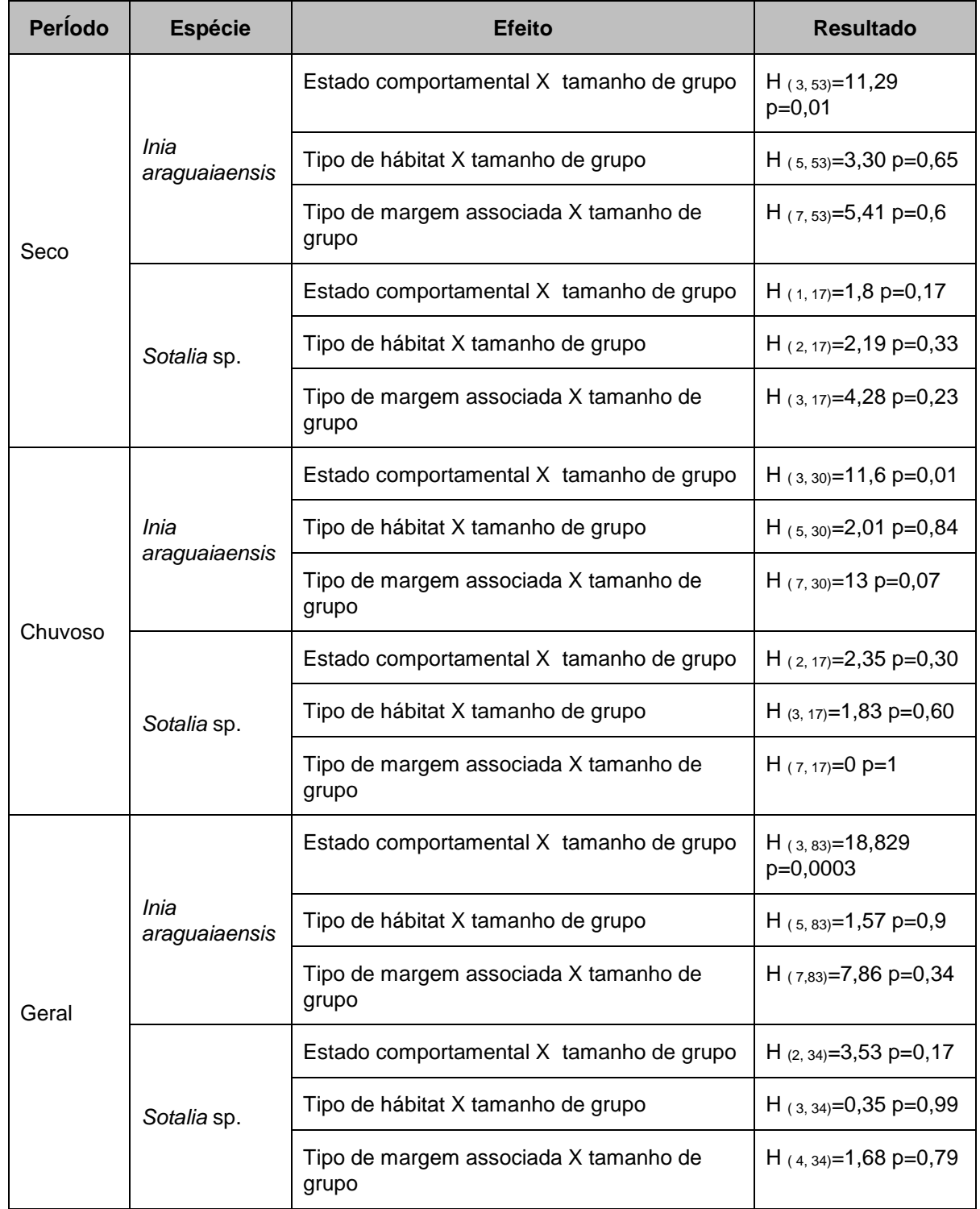

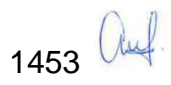

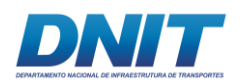

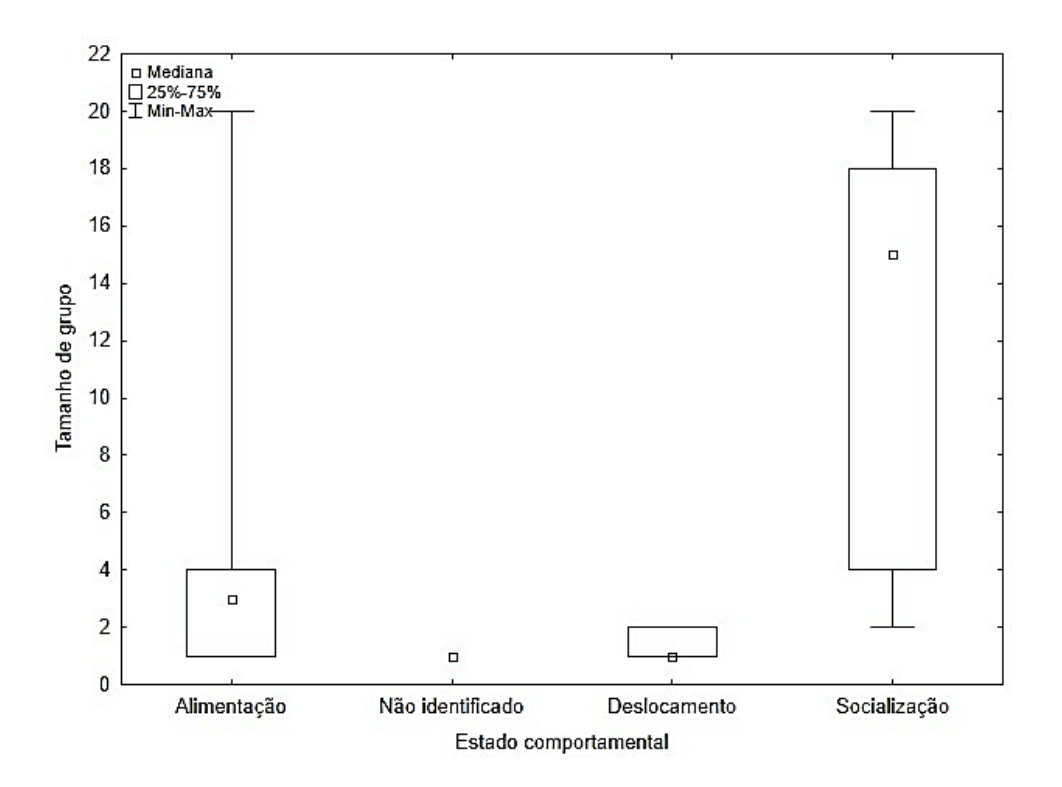

<span id="page-665-0"></span>**Figura 5.2.1-205 - Boxplot mostrando a variação do tamanho de grupo de** *I. araguaiaensis* **e**  *Sotalia* **sp. de acordo com os estados comportamentais no período seco.**

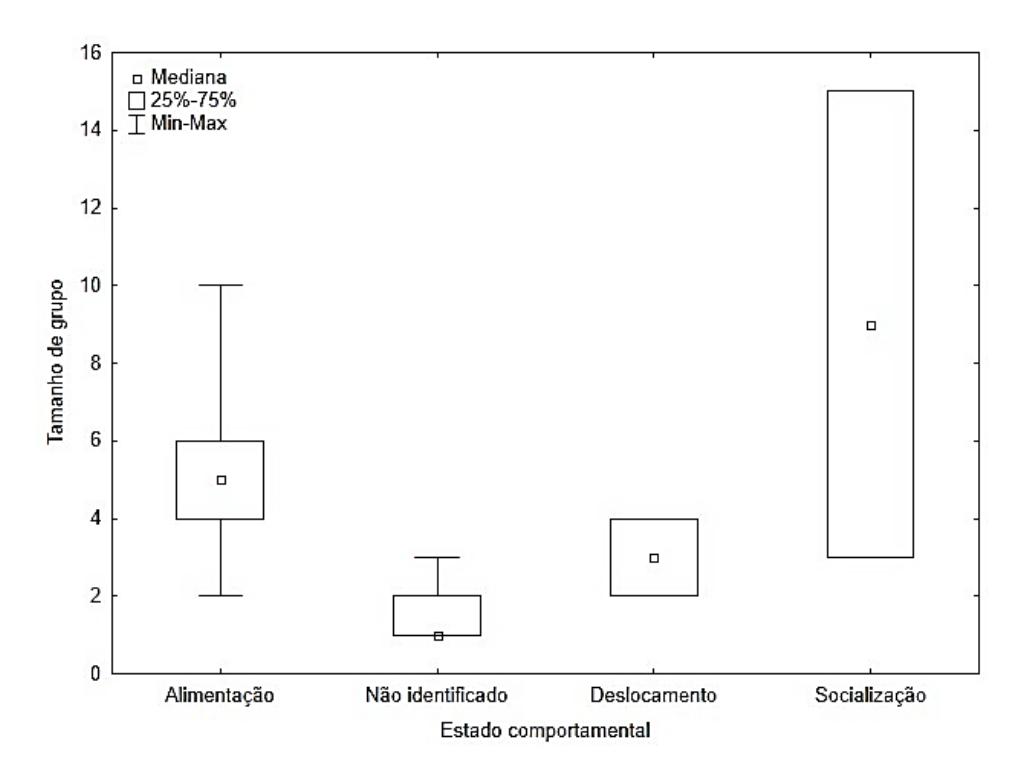

<span id="page-665-1"></span>**Figura 5.2.1-206 - Boxplot mostrando a variação do tamanho de grupo de** *I. araguaiaensis* **e**  *Sotalia* **sp. de acordo com os estados comportamentais no período chuvoso.**

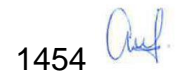

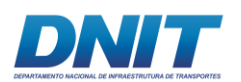

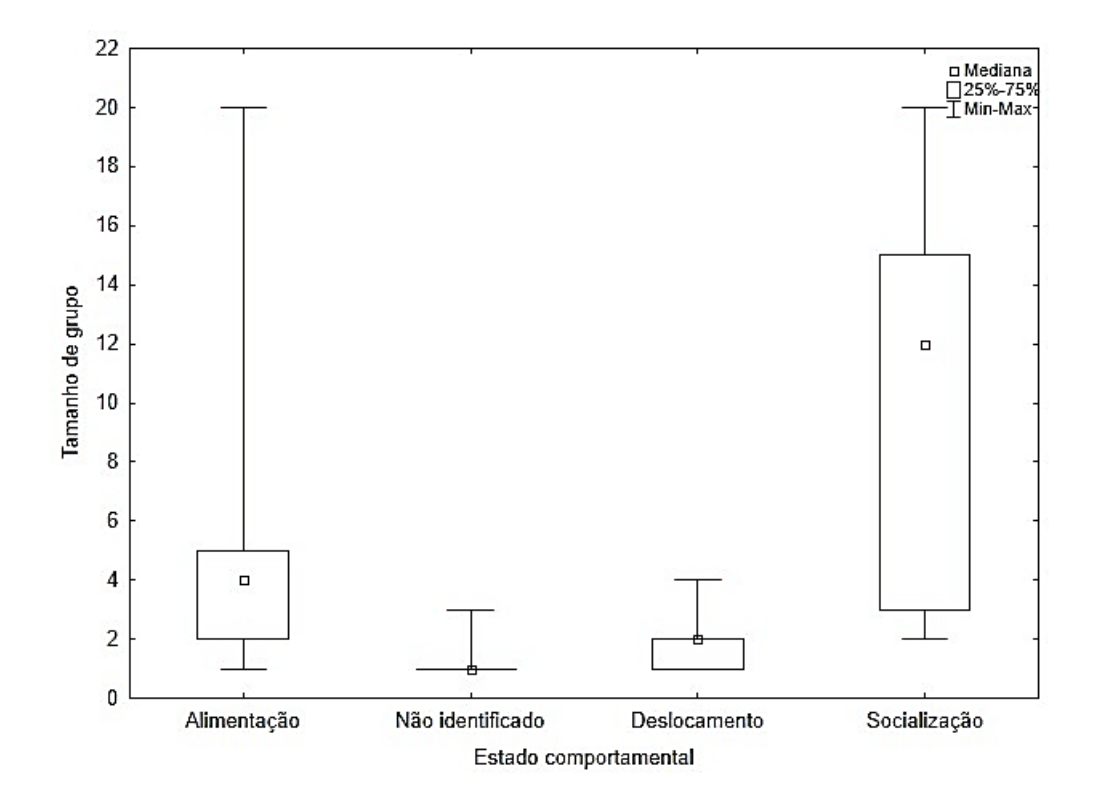

<span id="page-666-0"></span>**Figura 5.2.1-207 - Boxplot mostrando a variação do tamanho de grupo de** *I. araguaiaensis* **e**  *Sotalia* **sp. de acordo com os estados comportamentais nas duas campanhas.**

### **C.2 Bioacústica**

Na **[Tabela 5.2.1-87](#page-667-0)** são apresentados os dados brutos da faixa de frequência das vocalizações discriminadas por ambiente, espécie e do ruído de outras embarcações navegando no local, cabe ressaltar que durante as medições a embarcação da equipe permanecia com o motor desligado.

No Trecho 1 não foram realizadas medições, pois quando a equipe chegava próximo ao grupo de cetáceos para realizar a análise de bioacústica os indíviduos fugiam, impossibilitando as medições.

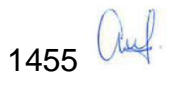

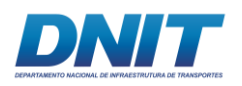

<span id="page-667-0"></span>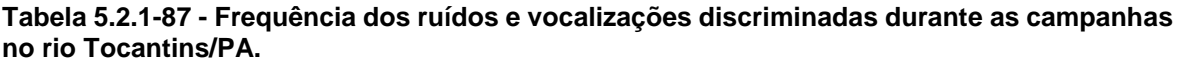

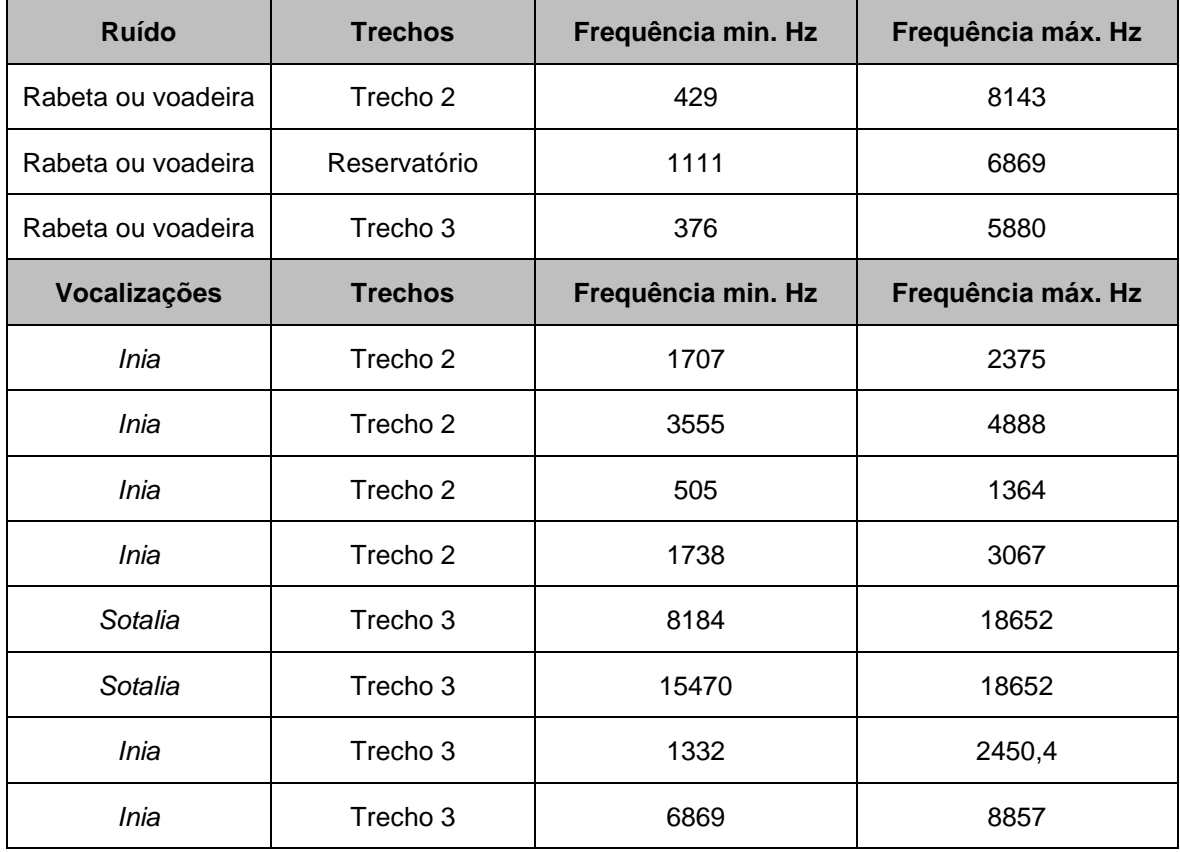

A faixa de frequência dos sons emitidos por *Sotalia* foi identificada entre 8.200 Hz e 18.600 Hz, os sons mais agudos gravados. Estes registros são mais agudos que os ruídos do barco que produz frequências entre 376 Hz e 8.143 Hz. Há pouca sobreposição de frequências entre ruídos de embarcações locais e vocalização de *Sotalia*, entretanto, ruídos com frequências mais altas de motores de embarcações podem vir a mascarar as frequências mais baixas dos assobios de *Sotalia.*

As vocalizações de *Inia*, no geral, apresentaram faixa de frequência mais grave que *Sotalia*, entre 505 Hz e 4.888 Hz **[\(Figura 5.2.1-208\)](#page-669-0)**. No Reservatório foram registradas vocalizações de *Inia* entre 6.869 Hz e 8.857 Hz, faixa de frequência que se sobrepõe ao ruído do barco. A interferência do ruído das embarcações pode ser mais expressiva para *Inia* do que para *Sotalia*, em vista que o primeiro emite vocalizações sociais, em sua maioria, com frequências mais baixas com grande sobreposição de ruídos gerados por motores de embarcações. Esta sobreposição de frequências entre o ruído de embarcações locais e as vocalizações dos botos

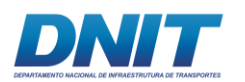

pode significar uma importante alteração na comunicação e comportamentos que se baseiam na emissão de sons, principalmente no que tange a comunicação nos grupos sociais e entre mãe e cria.

É importante destacar que os tipos de embarcações mais observados durante os trabalhos de campo foram rabetas e voadeiras, sendo mais observadas frequentemente no Trecho 3.

Ressalta-se que nesta fase do licenciamento não se tem definidos os níveis de ruído dos equipamentos que irão operar em cada fase das obras . Por isso, a análise de potencial de impacto sobre a fauna aquática, tratado no item específico de impactos do meio biótico (item 6.3), faz uma análise apenas subjetiva, visto que não existem padrões para análise numérica.

Para as representações gráficas do som, são utilizados os espectrogramas, sendo o eixo Y frequência e no eixo X tempo. A energia é dada pela cor preta.

Abaixo são apresentadas as imagens dos espectrogramas **[\(Figura 5.2.1-205,](#page-665-0) [Figura 5.2.1-206,](#page-665-1) [Figura 5.2.1-207,](#page-666-0) [Figura 5.2.1-209,](#page-670-0) [Figura 5.2.1-210,](#page-671-0) [Figura](#page-672-0)  [5.2.1-211](#page-672-0) e [Figura 5.2.1-212\)](#page-673-0),** realizado com o programa Raven 1.5 beta, FFT 4096, janela *Hamming*.

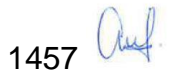

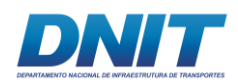

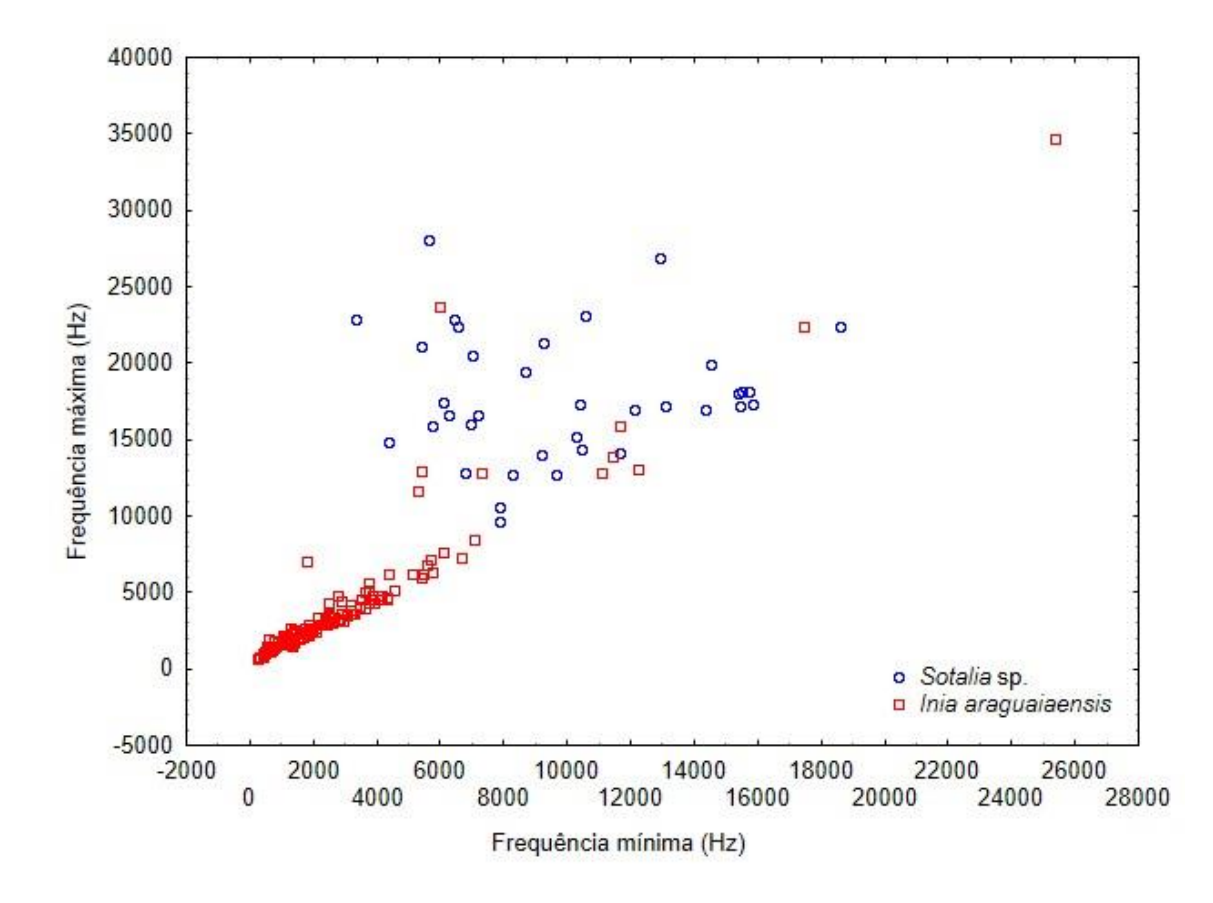

<span id="page-669-0"></span>**Figura 5.2.1-208 - Distribuição das frequências mínimas vs frequências máximas das vocalizações de** *Inia araguaiaensis* **e** *Sotalia* **sp. no rio Tocantins nas duas campanhas.**

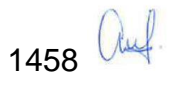

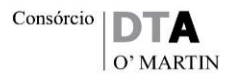

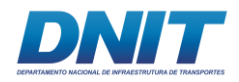

<span id="page-670-0"></span>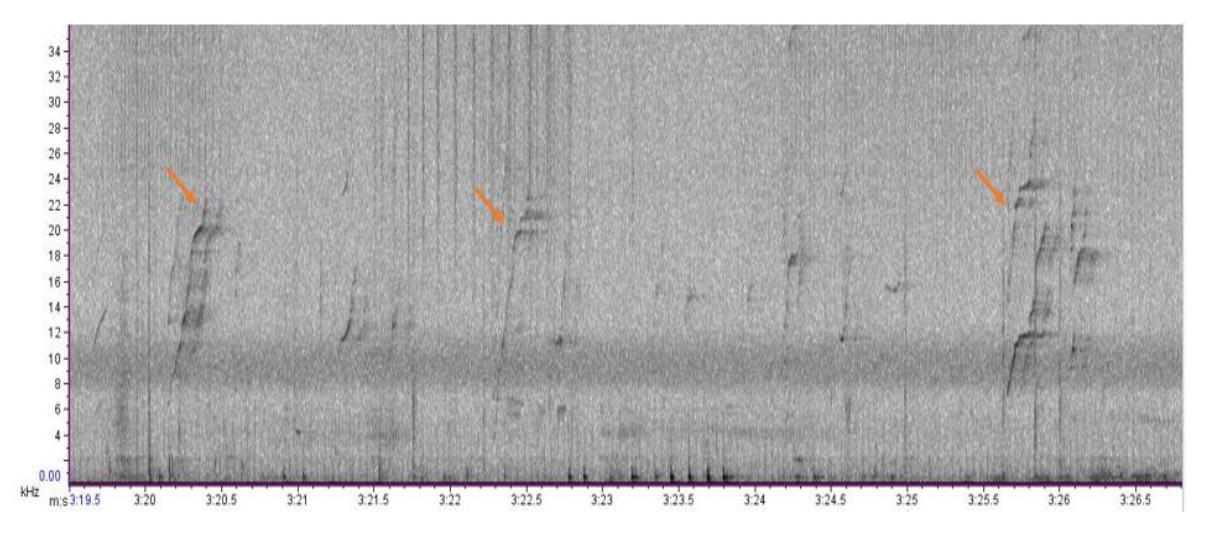

**Figura 5.2.1-209 - Assobio de Sotalia (evidenciados pelas setas) no Trecho 3, sendo representado no gráfico onde eixo Y é a frequência em KHz e o eixo X é o tempo em segundos.** 

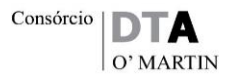

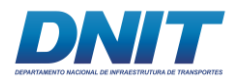

<span id="page-671-0"></span>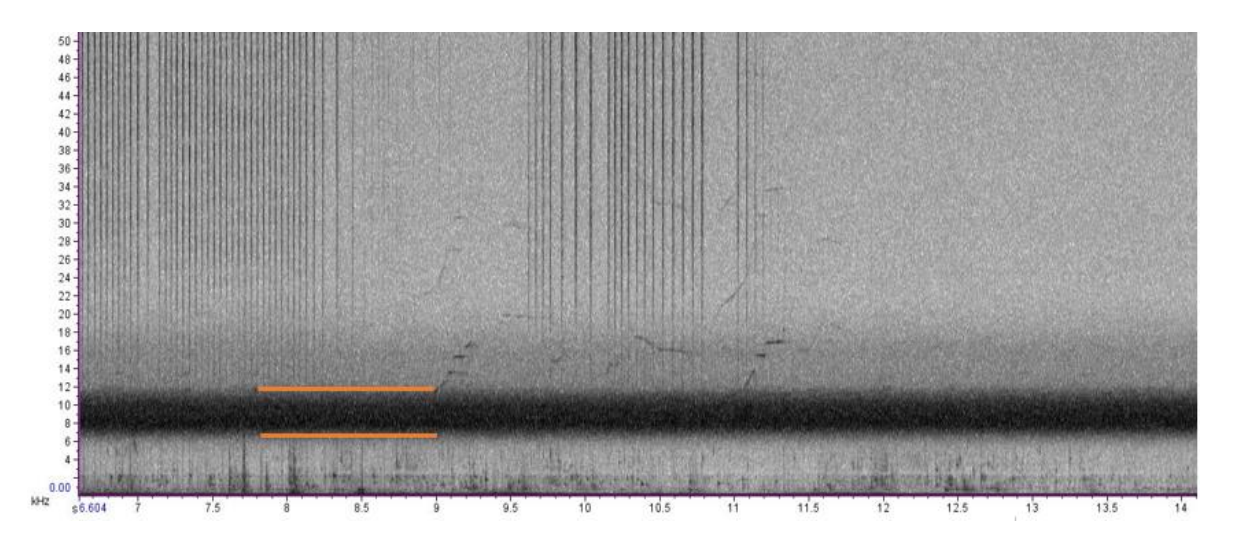

**Figura 5.2.1-210 - Ruído de barco (evidenciado entre as linhas laranjas) no Trecho 3, sendo representado no gráfico onde eixo Y é a frequência em KHz e o eixo X é o tempo em segundos.**

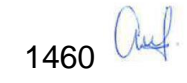

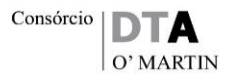

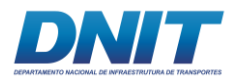

<span id="page-672-0"></span>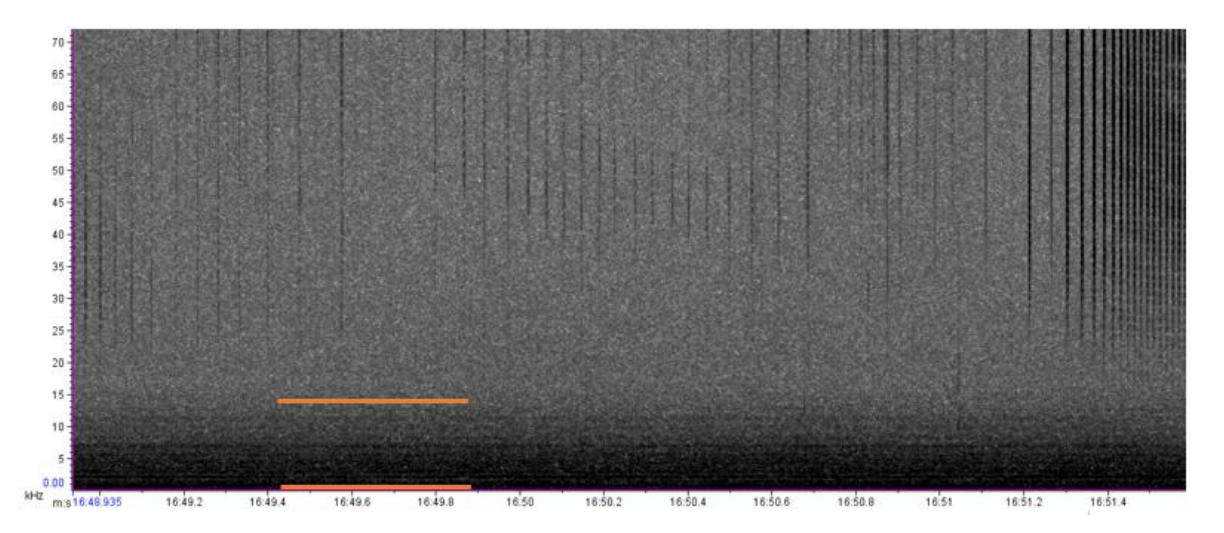

**Figura 5.2.1-211 - Ruído de barco no (evidenciado entre as linhas laranjas) Trecho 2, sendo representado no gráfico onde eixo Y é a frequência em KHz e o eixo X é o tempo em segundos.**

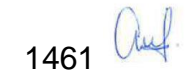

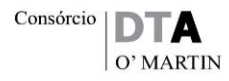

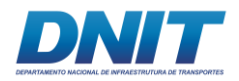

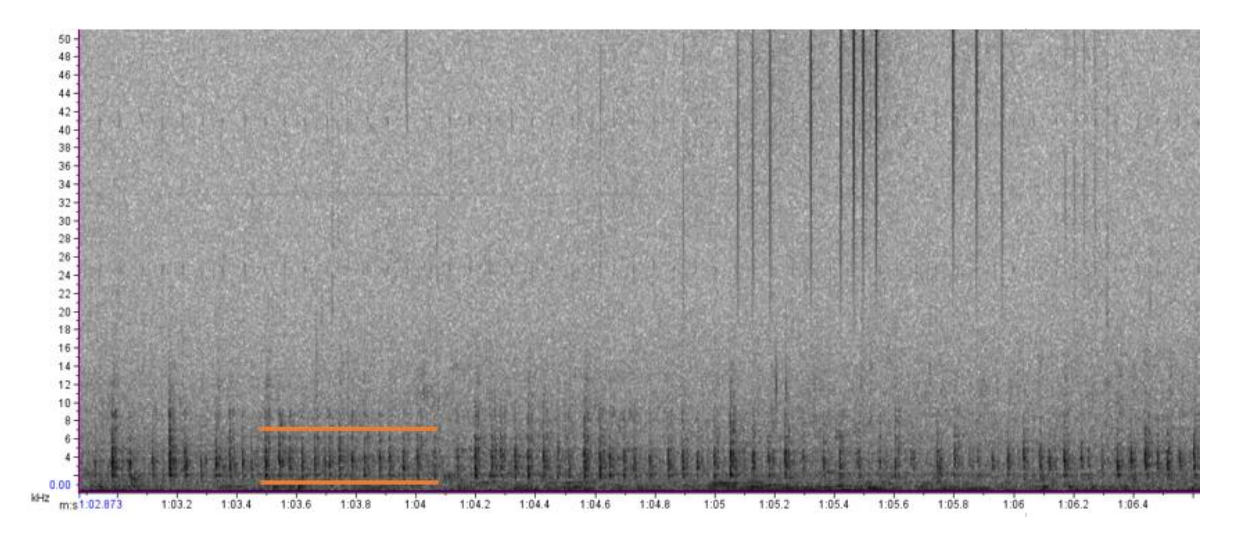

<span id="page-673-0"></span>**Figura 5.2.1-212 - Ruído de barco no Reservatório (evidenciado entre as linhas laranjas), sendo representado no gráfico onde eixo Y é a frequência em KHz e o eixo X é o tempo em segundos. As linhas em laranja representam os ruídos.**

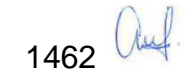

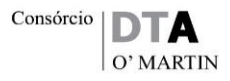

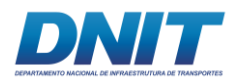

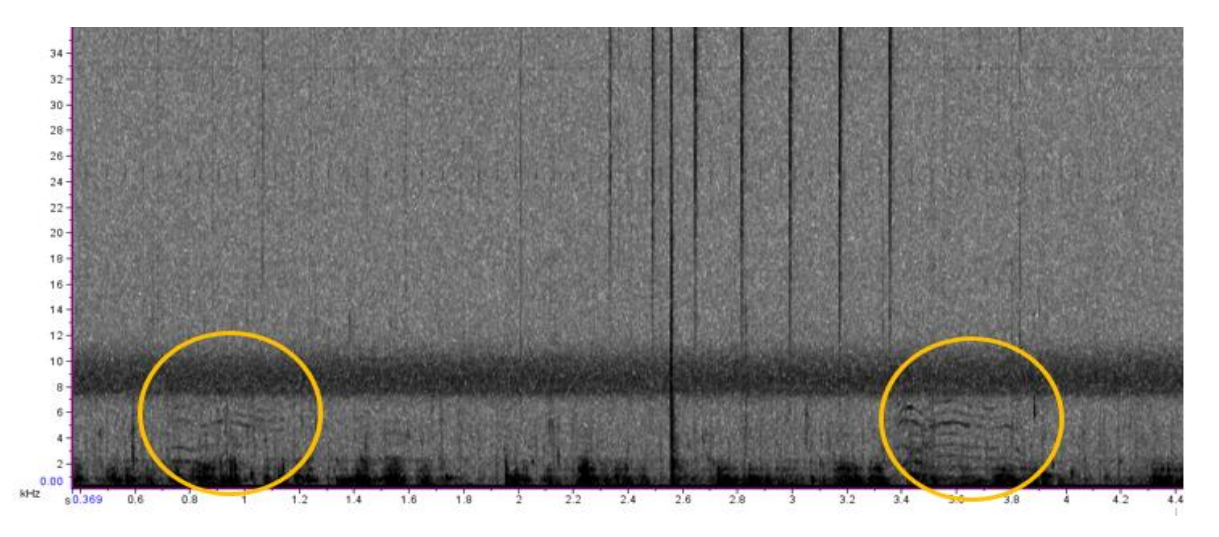

**Figura 5.2.1-213 - Vocalizações de Inia no Trecho 3, sendo representado no gráfico onde eixo Y é a frequência em KHz e o eixo X é o tempo em segundos. Os círculos em laranja representam as vocalizações dos botos.**

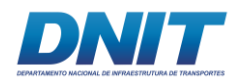

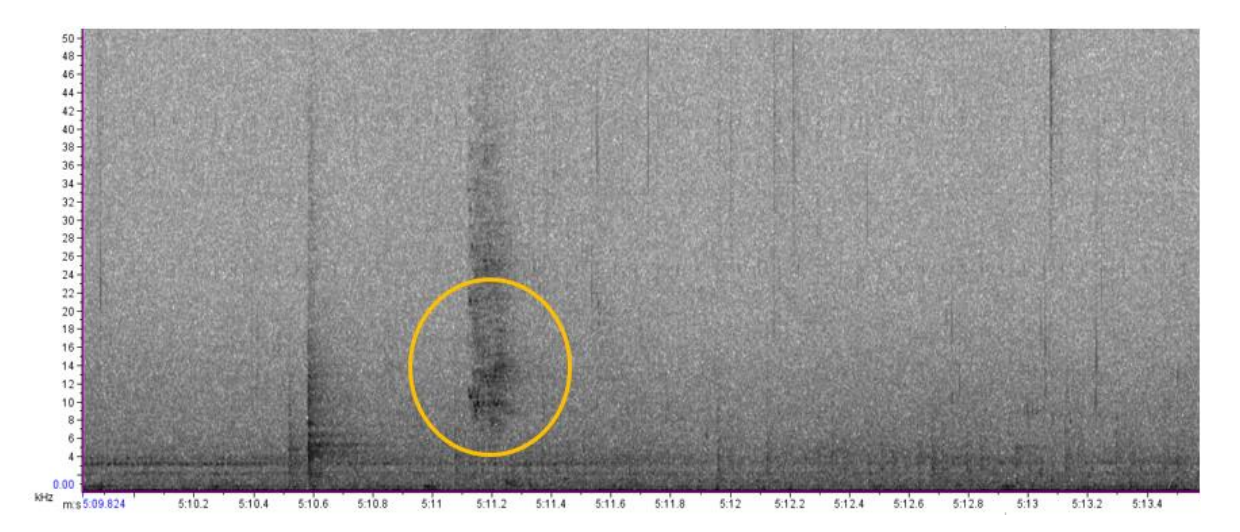

**Figura 5.2.1-214 - Vocalizações de Inia no Reservatório, sendo representado no gráfico onde eixo Y é a frequência em KHz e o eixo X é o tempo em segundos. Os círculos em laranja representam as vocalizações dos botos.**

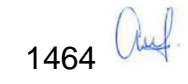

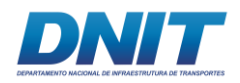

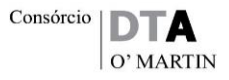

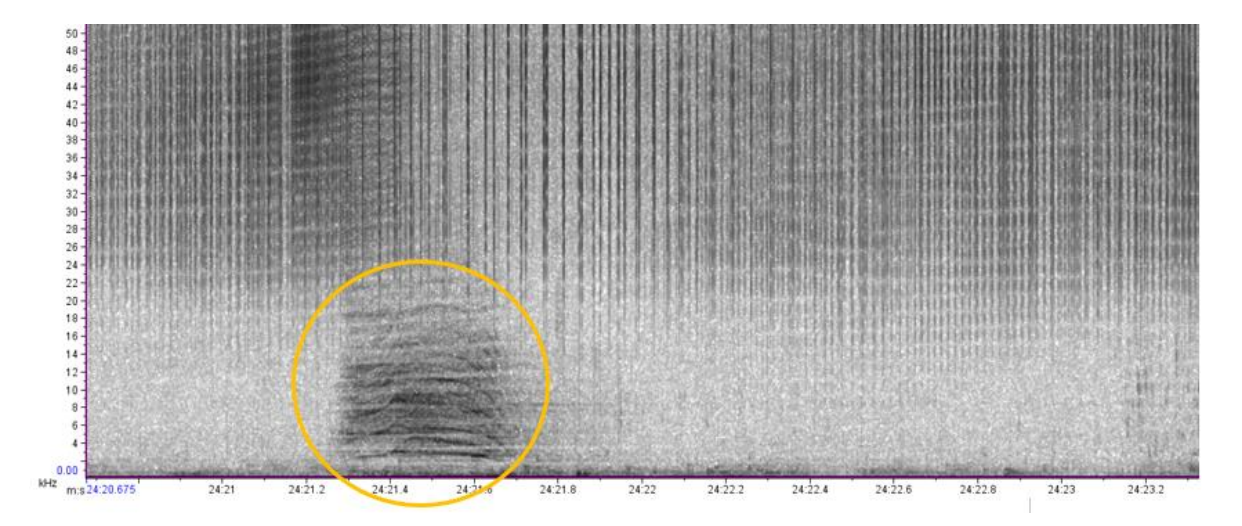

**Figura 5.2.1-215 - Vocalizações de Inia no Trecho 2, sendo representado no gráfico onde eixo Y é a frequência em KHz e o eixo X é o tempo em segundos. Os círculos em laranja representam as vocalizações dos botos.**

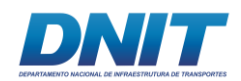

## **D. Discussão**

Assim como em outros rios amazônicos, os botos encontraram-se associados às margens. Condizente com o encontrado em outros estudos, tanto *Inia* como *Sotalia*  se concentram em habitats de correnteza mais lenta e com maior concentração de presas (GOMEZ-SALAZAR *et al.*, 2012b; PAVANATO *et al.*, 2016).

Como era esperado, foram observados tucuxis (*Sotalia* sp.) apenas à jusante do lago de Tucuruí, pois estes botos não ultrapassam corredeiras como aquelas que se encontravam onde hoje há a barragem de Tucuruí, por isso ficam normalmente restritos às partes mais baixas dos rios (DA SILVA & BEST, 1994, 1996). Desta forma, tucuxis não foram observados em pedrais percorridos imediatamente abaixo da barragem e a montante do Reservatório. Foram observados principalmente em ilhas com margem florestada ou de praias.

Já o boto-do-Araguaia (*I. araguaiensis*) foi encontrado ao longo de todos os trechos estudados. Devido ao seu esqueleto flexível, botos do gênero *Inia* conseguem explorar uma grande variedade de habitats, inclusive transpassado corredeiras (BEST & DA SILVA, 1989, 1993).

É importante ressaltar que a maior parte dos registros de *Inia* ocorreu à montante do lago de Tucuruí entre os Trechos 1 e 2. Isto pode acontecer devido ao canal do rio ser mais estreito nesta região aumentando então a probabilidade de detecção, já que a área é menor, principalmente no período seco. Além disso, a concentração de presas também é maior devido a menor área.

Os maiores grupos de boto-do-Araguaia foram visualizados na região do Trecho 2, onde estão previstas as obras de derrocamento. Foi registrado que esta região é utilizada pelos botos principalmente para alimentação e atividades sociais.

Botos do gênero *Inia* são, normalmente, observados em grupos pequenos, com a associação mais duradoura entre mãe e filhote (BEST & DA SILVA, 1989, 1993; GOMEZ-SALAZAR *et al.*, 2012a, 2012b; MARTIN *et al.,* 2004; PAVANATO *et al.*, 2016; SANTOS *et al.*, 2012). Entretanto, nos três Trechos estudados e ainda no Reservatório foram observados grupos de até 20 animais. Grandes agregações de

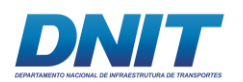

*Inia* são formadas, normalmente para se alimentar de grandes cardumes de peixe e para corte (BEST & DA SILVA, 1989, 1993; MARTIN *et al.*, 2004, 2008), enfatizando então a grande importância da área para sobrevivência da espécie e para produtividade pesqueira, uma vez que grandes agregações de botos-do-Araguaia foram observadas na região.

O lago de Tucuruí foi o trecho com menor número de avistamentos, apenas quatro grupos de botos no período seco e três grupos no período chuvoso. O reservatório da UHE Tucuruí apresenta uma grande área de extensão e suas margens apresentam uma estrutura intricada com muitos canais e ilhas, fatores que podem diminuir a probabilidade de detecção. Não obstante, barragens alteram drasticamente o ambiente de água doce com mudanças não só no ambiente físico como na comunidade biológica (DUDGEON, 1992; MCCULLY, 2001; KONDOLF, 1997; KONDOLF *et al.,* 2014; ROSENBERG *et al.,* 1997; SABIR *et al.,* 2013; SIOLI, 1984). Possíveis impactos da construção de barragens sobre os botos incluem a redução da diversidade e abundância de peixes, fato que altera seu forrageamento, pois há o deslocamento de áreas de caça e o isolamento de subpopulações de boto, que por sua vez, pode levar a redução da diversidade genética e então extinção local (BRAULIK *et al.,* 2015; DA SILVA & MARTIN, 2010; GRAVENA *et al.,* 2014; LUZ-AGOSTINHO *et al.,* 2008; REEVES & LEATHERWOOD, 1994; SMITH & REEVES, 2012).

A bacia do rio Tocantins está localizada em uma região mais povoada e apresenta áreas produtivas com capacidade para sustentar populações de golfinhos de rio, principalmente as margens principais e margens de ilhas. O trecho rochoso do rio, onde se localiza o Pedral do Lourenço, a montante do lago de Tucuruí (trecho 2 do presente estudo), é de grande importância biológica para a conservação da população de botos-do-Araguaia. Esta espécie foi recentemente descrita (HRBEK *et al.,* 2014) e é endêmica da bacia Tocantins-Araguaia. Evolutivamente distinta dos outros cetáceos e considerada de prioridade para a conservação (HRBEK *op. cit.*; MAY-COLLADO & AGNARSSON, 2011), embora não figurem em listas oficiais.

A sobreposição de frequências entre o ruído provocado por embarcações e as vocalizações dos botos pode interferir no comportamento social dos animais. Uma

1467 *aul* 

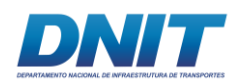

vez que sinais emitidos para comunicação entre grupos sociais podem ser mascarados por estes ruídos. Isto pode interferir em aspectos básicos da biologia dos botos, como a comunicação entre mãe e cria ou na comunicação entre parceiros, por exemplo (TYACK, 2000; WRIGHT *et al.*, 2007).

No estudo de Meirelles (2013), na Enseada do Mucuripe, em Fortaleza/CE, a sobreposição entre a área de uso dos botos-cinza (*Sotalia guianensis*) e das embarcações foi de 70%. Nesse sentido, aparentemente, a presença de navios e barcos a motor não pareceu ser limitante para a ocorrência dos animais na enseada, podendo estar adaptados a essas fontes de ruídos antrópicos. Por outro lado, foi constatado que durante as obras de dragagem no Porto de Mucuripe, os botos-cinza reduziram a utilização da área, provavelmente por causa dos ruídos e aumento da concentração de sólidos suspensos na água provocados pela obra, que poderiam também afastar as presas. Por fim, há de se considerar que os botos nos rios da Amazônia habitam o imaginário das comunidades, sendo personagem mítico capaz de se metamorfosear em ser humano. Esta situação, muitas vezes, gera a morte **[\(Foto 5.2.1-166\)](#page-679-0)** desses animiais e partes do seu corpo são comercializadas como amuletos (CARVALHO, 2014). Dai a importância de ações de educação ambiental junto à população.

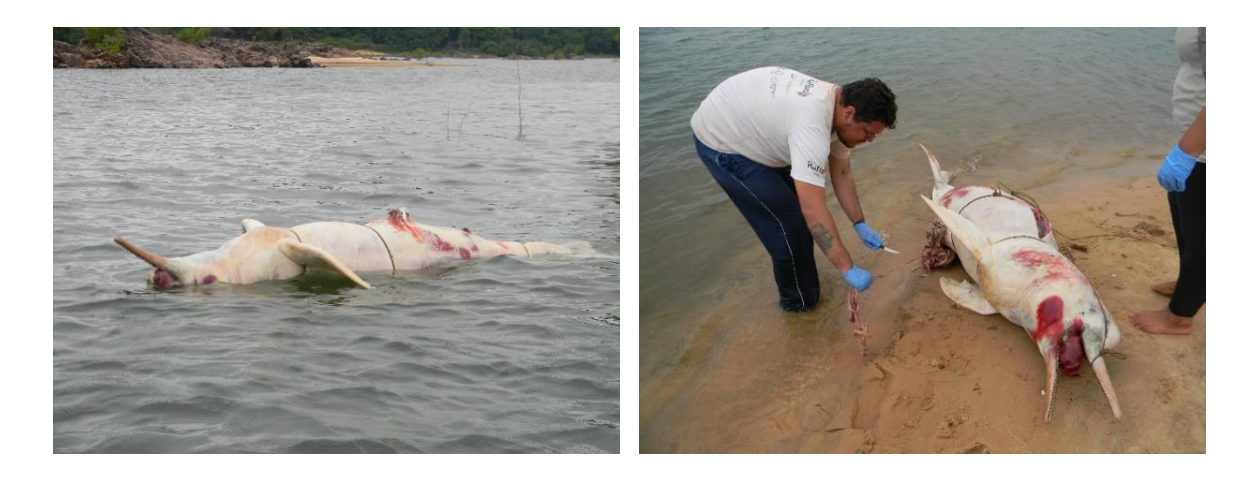

<span id="page-679-0"></span>**Foto 5.2.1-166 - Organismos encontrados mortos nas margens do rio Tocantins.** 

Foto: DTA, 2018.

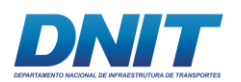

## **5.2.2 Flora**

## **5.2.2.1 Introdução**

Os estudos de vegetação realizados para a elaboração do Diagnóstico têm como objetivo caracterizar a Área de Influência do empreendimento a partir do levantamento de dados primários e secundários, servindo como referência para a avaliação dos impactos ocasionados pelo empreendimento.

Nesse sentido, buscou-se evidenciar os tipos de formações vegetais existentes nas Áreas de Influência Indireta (AII) e Direta (AID), bem como na Área Diretamente Afetada (ADA) do empreendimento, sendo percorrido todo o trecho de Marabá a Baião. Uma vez que a supressão de vegetação do empreendimento está restrita à área de apoio ao projeto (paiol e canteiro de obras), não se realizou amostragens nas tipologias vegetacionais terrestres de toda a AID, sendo direcionado para a área do canteiro de obras e seu entorno, a vegetação dos pedrais e as macrófitas aquáticas presentes no rio Tocantins, afluentes e lagoas marginais.

No **Anexo 5.2-X** é apresentado o currículo do biólogo responsável pelos levantamentos de campo.

### **5.2.2.2 Contexto Regional**

A área de estudo do empreendimento está inserida no Bioma Amazônico, que abrange aproximadamente 47% do território nacional, o que corresponde a cerca de 4,2 milhões de km². Esse Bioma está presente nos estados do Pará, Amazonas, Maranhão, Tocantins, Mato Grosso, Acre, Amapá, Rondônia e Roraima (VELOSO & GÓES-FILHO, 1982, IBGE, 2004). É a maior formação florestal tropical do planeta e está condicionada pelo clima equatorial úmido. Possui cerca de 21 fitofisionomias (IBGE, 2004), variando desde áreas florestais (florestas ombrófilas densa e aberta) até as campestres (campinaranas) e tem alta riqueza da flora fanerogâmica, estimada em cerca de 21.000 espécies (GENTRY, 1982).

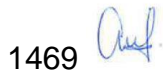

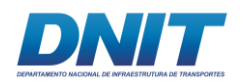

O empreendimento está localizado na Bacia do rio Tocantins, uma das principais bacias brasileiras, ocupando uma área de 767.000 km² desde o planalto central até o estuário do Amazonas.

A região caracteriza-se pela presença de compartimentos geomorfológicos que variam desde planícies de inundação e planícies fluviais, a terraços, superfícies aplanadas com colinas pequenas e morrotes e, subordinadamente, escarpas dissecadas.

Mais expressivas no trecho 3, as planícies relacionadas ao rio Tocantins e seus afluentes caracterizam-se pelo relevo plano com inclinações menores de 2%, Localizadamente, terrenos alagadiços estão presentes. Terraços e superfícies aplanadas, com pequenas inclinações, de até 2,5%, caracterizam grande parte da paisagem a montante, por vezes alternados por colinas pequenas e morrotes, mais frequentes nos trechos 1 e 2. Escarpas dissecadas estão presentes a oeste, nas proximidades do eixo da barragem da UHE Tucuruí e a jusante desta, na AII.

No que se refere ao clima, observa-se um gradiente de pluviosidade crescente de montante para jusante, o que determina variações nos períodos chuvosos, com 1 a 2 meses secos nos trechos iniciais, (trecho 1 e trecho 2), o que não ocorre no trecho 3, situado a jusante, caracterizado por clima superúmido.

Estas variações de clima e de fisiografia refletem-se nas características da cobertura vegetal, verificando-se diferentes feições da floresta ombrófila densa, desde aluvial, presente nas planícies, até montana, associadas a morrotes e escarpas, conforme descrito mais adiante, bem como observando-se a ocorrência de formações pioneiras de influência fluvial, resultante dos pulsos de cheia e vazante dos rios da região.

De acordo com o Mapa de uso e cobertura da terra na floresta Amazônica do PROBIO - Projeto de Conservação e Utilização Sustentável da Diversidade Biológica Brasileira (FUNCATE, 2006) a área de inserção do empreendimento compreende as seguintes formações vegetacionais: Campinarana (Arborizada e Gramíneo-lenhosa), Floresta Ombrófila Densa (Aluvial, Submontana e Terras Baixas) e as Formações Pioneiras com Influência Fluvial e/ou Lacustre. Todas

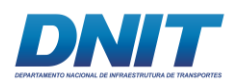

estas formações podem ocorrer ou não associadas a áreas com algum grau de antropização. Além destas formações vegetais, a área de influência atravessa extensas áreas cobertas por pastagens e agricultura, que podem ter a presença de árvores isoladas ou palmeiras e fragmentos de vegetação secundária em diversos estágios de regeneração.

A cobertura de vegetação original da região sofreu e continua sofrendo grandes alterações em decorrência da ocupação antrópica. A ocupação é geralmente gradativa a partir das margens dos rios, onde é feita a exploração seletiva de madeira seguida da abertura de pequenas áreas de cultivo de espécies de subsistência. Essas alterações podem ser visualizadas no Mapa Fitoecológico do Projeto RADAM (1974), no qual parte das áreas aluviais já eram classificadas como ocupadas por atividades agropecuárias ou revestidas por floresta secundária.

A abertura da rodovia BR-230, Transamazônica, e mais recentemente, de rodovias estaduais como a PA-150 e PA-475 e os ramais abertos a partir dela, bem como com a implantação da UHE Tucuruí, foram importantes vetores do intenso processo de ocupação humana e de alteração na vegetação original. Esse processo de alteração da vegetação começou com a exploração madeireira e posteriormente com a colonização por fazendeiros e agricultores que realizaram a implantação de grandes pastagens.

Ainda que com uma ocupação que pode ser considerada bastante consolidada, processos de desmatamento continuam ocorrendo na região, o que pode ser visualizado no mapa de uso e cobertura das terras (FUNCATE, 2006), ao qual foram sobrepostos dados espaciais de desmatamento (PRODES/INPE, 2018).

# **5.2.2.3 Caracterização da Área de Influência**

A interferência do empreendimento na vegetação terrestre está restrita à área do canteiro de obras, estrutra administrativa e paiol, objeto de inventário florestal 100% ou censo florestal e levantamento florístico, incluindo vegetação do entorno, cujos resultados são abordados no item [5.2.2.5](#page-701-0) - [Resultados](#page-701-0) - [Canteiro de Obras e Paiol.](#page-701-1) No que se refere às áreas de influência indireta e direta, estas são caracterizadas por meio de dados secundários, conforme descrito a seguir.

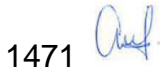

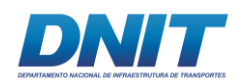

Para a quantificação da vegetação na AII/AID foi utilizada a base do PROBIO (FUNCATE, 2006), que mapeou o Uso e Cobertura da Terra na Floresta Amazônica. Este mapeamento apresenta de forma detalhada os tipos de vegetação ocorrentes na região, bem como os usos até 2004. Estes usos, para esta análise, foram considerados apenas como "áreas de uso antrópico". A este mapa foram sobrepostos dados de desmatamento (INPE/PRODES, 2018), em séries históricas de seis em seis anos, abrangendo o período de 2000 a 2017, que, somadas às áreas de uso daquele mapeamento, permitiu identificar a progressão dos desmatamentos sobre a vegetação remanescente.

Conforme se verifica no **[Mapa 5.2.2-1](#page--1-0)**, apresentado mais adiante, é possível observar maior expressividade de desmatamentos recentes, ou seja, a partir de 2000, na margem esquerda, nos trechos da AII/AID situados nos municípios de Tucuruí e Novo Repartimento e, em menor escala em Itupiranga, incluindo os arredores da Vila de Santa Terezinha do Tauiri. Na margem direita prevalecem desmatamentos mais intensos em trechos do município de Baião, notadamente nos anos mais recentes e, em menores áreas também em Breu Branco, Nova Ipixuna e Goianésia do Pará.

A AII/AID ocupa uma área total de 1.270.192 hectares, sendo que 21,92% dessa área foi convertida para usos antrópicos. A vegetação nativa corresponde a 37,89%, com a Floresta Ombrófila Densa Submontana contribuindo com 14,10%, a Floresta Ombrófila Aluvial com 10,21%, a Floresta Ombrófila Densa de Terras Baixas 7,73%, as Campinaranas 0,57% e as formações pioneiras apenas 0,01%. As áreas com vegetação secundária ocupam 5,27% e a grande Massa d'água do rio Tocantins corresponde a 24,17%.

Na **[Tabela 5.2.2-1](#page-684-0)** a seguir estão apresentadas as formações vegetais e as áreas de usos e percentuais que ocupam no território da AII/AID.
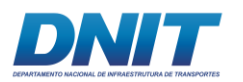

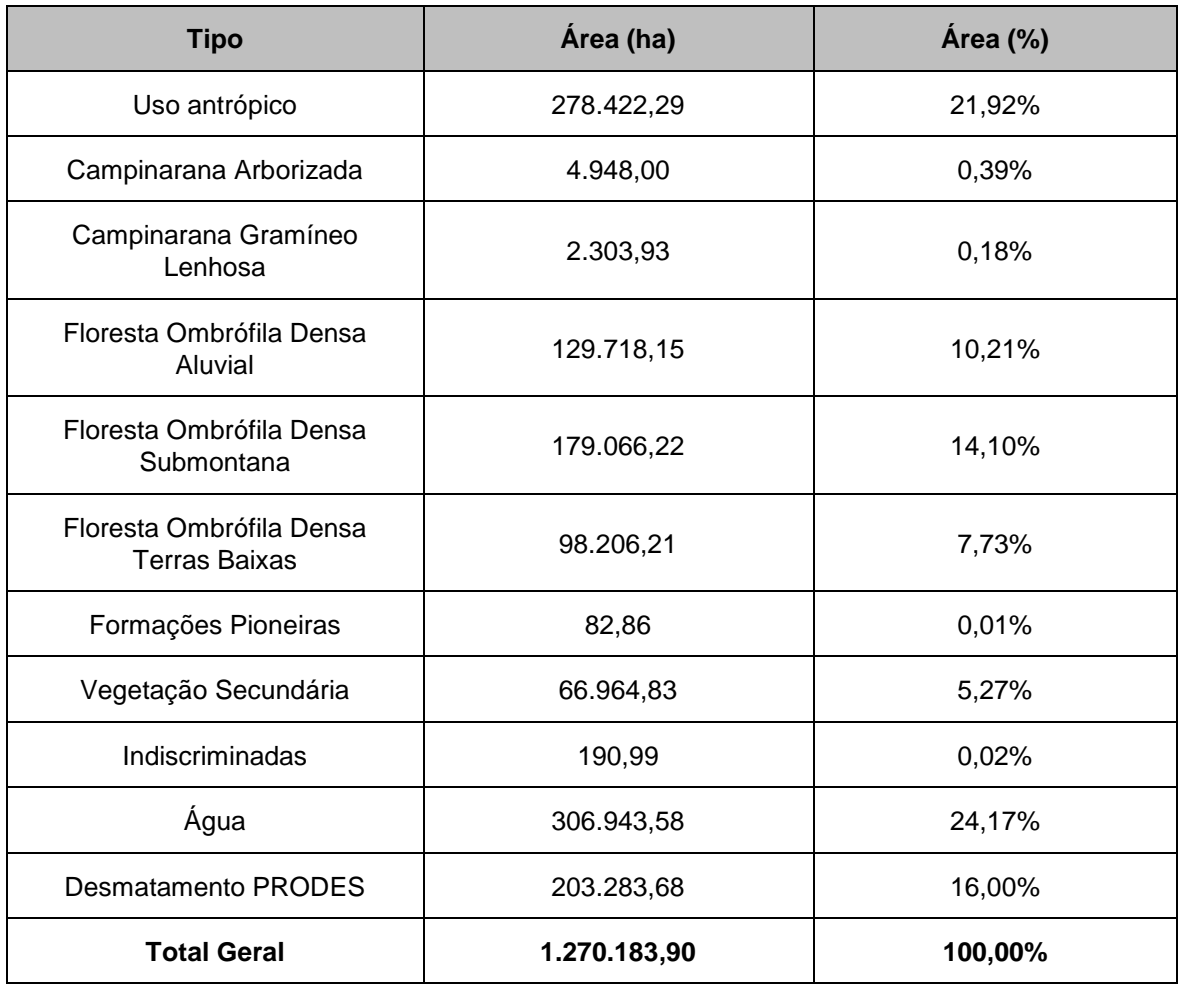

#### **Tabela 5.2.2-1 - Quadro de Áreas de vegetação e usos da AID/AII.**

Alguns estudos de vegetação foram realizados na região. Em sua maioria são estudos relacionados à vegetação florestal, mas também existem estudos com as campinaranas e formações pioneiras. A seguir são citados alguns desses estudos.

Em Marabá, Ribeiro *et al*. (1999) realizou estudo fitossociológico onde foram encontradas 130 espécies com índice de shanon (diversidade) de 3,71. As espécies do estudo com maior IVI (índice de valor de importância) foram *Protium sp*. (Breu vermelho), *Guarea sp* (Gito), *Inga heterophylla* Willd. (Ingá), *Bertholetia excelsa* Humb. & Bonpl. (Castanha do Para), *Sterculia sp*. (Achichá), *Tovomita sp*. (Sapateiro) e *Sapium marmieri* Hub. (Burra leiteira).

No município de Itupiranga, Coelho *et al*. (2013) realizou levantamento em 11 remanescentes de floresta ombrófila de terra firme com diferentes níveis de

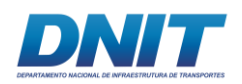

perturbação em áreas de assentamento rural onde foram encontradas 287 espécies. Nos onze fragmentos estudados, o gênero Inga foi predominante com 14 espécies, seguido dos gêneros *Guarea* (seis espécies), *Bauhinia*, *Cordia*, *Memora* (cinco espécies cada), *Adiantum*, *Calathea*, *Theobroma*, *Protium*, *Pouteria*, *Ocotea*, *Talisia* (quatro espécies cada), *Apeiba*, *Arrabidea*, *Cecropia*, *Duguetia*, *Piper*, *Eugenia*, *Swartzia*, *Aspidosperma* (três espécies cada).

Silva *et al*. (2004) que realizou análise florística e estrutural do estrato arbustivo e arbóreo em florestas secundárias e fragmentos florestais no município de Itupiranga encontrou nas florestas secundárias 110 espécies, 79 gêneros e 38 famílias e nos fragmentos 155 espécies, 108 gêneros e 43 famílias. As florestas secundárias foram caracterizadas nos dois estratos por espécies pioneiras típicas, que foram as de maior importância ecológica em todos os transectos: *Cecropia obtusa* Trécul, *Cecropia palmata* Willd. e *Guazuma ulmifolia* Lam. No estrato arbóreo dos fragmentos florestais as espécies com alta densidade e grande área basal foram *Alexa grandiflora* ducke, *Poecilanthe effusa* (Huber) Ducke, *Protium apiculatum*  Swart, e *Cenostigma tocantinum* Ducke e no arbustivo por espécies exclusivas desse estrato e abundantes em todos os transectos: *Rinorea neglecta* Sandwith e *Duguetia flagellaris* Huber.

Em Tucuruí, Soares (2006) realizou levantamento Fitossociologico do sub-bosque, em três fragmentos florestais no lago da Hidrelétrica de Tucuruí registrando 42 famílias, 79 gêneros e 139 espécies. As famílias Myrtaceae, Sapindaceae, Annonaceae, Bignoniaceae, Lecythidaceae, Meliaceae e Fabaceae foram as mais representativas. Tiveram destaque no estudo *Gustavia augusta* L., *Pseudima frutescens* (Aubl.) Radlk. e *Rinorea* sp., que são espécies de hábito arbóreo, importantes na estrutura de sub-bosque. No mesmo estudo foi avaliada a Estrutura populacional de *Cenostigma tocantinum* Ducke, em três fragmentos florestais no lago da Hidrelétrica de Tucuruí.

Rosa-Júnior *et al*. (2015) estudou a composição florística de remanescentes florestais na área de influência do reservatório da usina hidrelétrica de Tucuruí. No total foram registradas 305 espécies, pertencentes a 49 famílias. As espécies com maior densidade no estudo foram *Cenostigma tocantinum* Ducke, *Theobroma* 

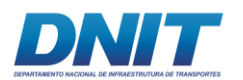

*speciosum* Willd. ex Spreng., *Tetragastris altissima* (Aubl.) Swart., *Alexa grandiflora*  Ducke, *Eschweilera coriaceae* (DC.) S.A. Mori, *Protium apiculatum* Swart, *Gustavia augusta* L., *Guatteria sp*., *Attalea speciosa* e *Neea sp*.

Monteiro (2013) realizou inventários florísticos e fitossociológicos em áreas de campinaranas, também chamadas de campos da natureza para embasar estudo de ecologia de paisagem no município de Cametá-PA. Foram encontradas as seguintes espécies *Astrocaryum minor*, *Banisteriopsis nervosa*, *Cybanthus peruviana*, *Distictella cuneifolia*, *Doliocarpus spraguei*, *Elaeoluma schomburgkiana*, *Emmotum nitens*, *Humiria balsamifera*, *Ilex divaricata, Licania incana, Mabea augustifolia, Macairea thyrsiflora, Macrolobium campestres, Macrolobium puntactum, Micropholis venulosa, Myrcia spectabilis, Ouratea microdonta, Tococa nites, Vismia guianensis, Guapira ovalifolia*.

Ferreira *et al*. (2013) realizou levantamento na vegetação florestal aluvial em ilhas nos rios Tocantins, Xingu e Tapajós. No rio Tocantins, o levantamento foi realizado em 30 parcelas de 5 x 20 m em ilhas a montante da UHE Tucuruí, onde foram encontradas 25 espécies. As espécies com maior dominância relativa do estudo foram *Swartzia leptopetala, Acosmium nitens, Campsiandra comosa, Licania leptostachya*, *Vitex cf*. duckei, *Buchenavia oxycarpa* e *Piranhea trifoliata*.

A seguir são apresentadas as principais tipologias identificadas no mapeamento da vegetação da AID/AII **[\(Mapa 5.2.2-1\)](#page--1-0)**.

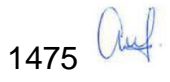

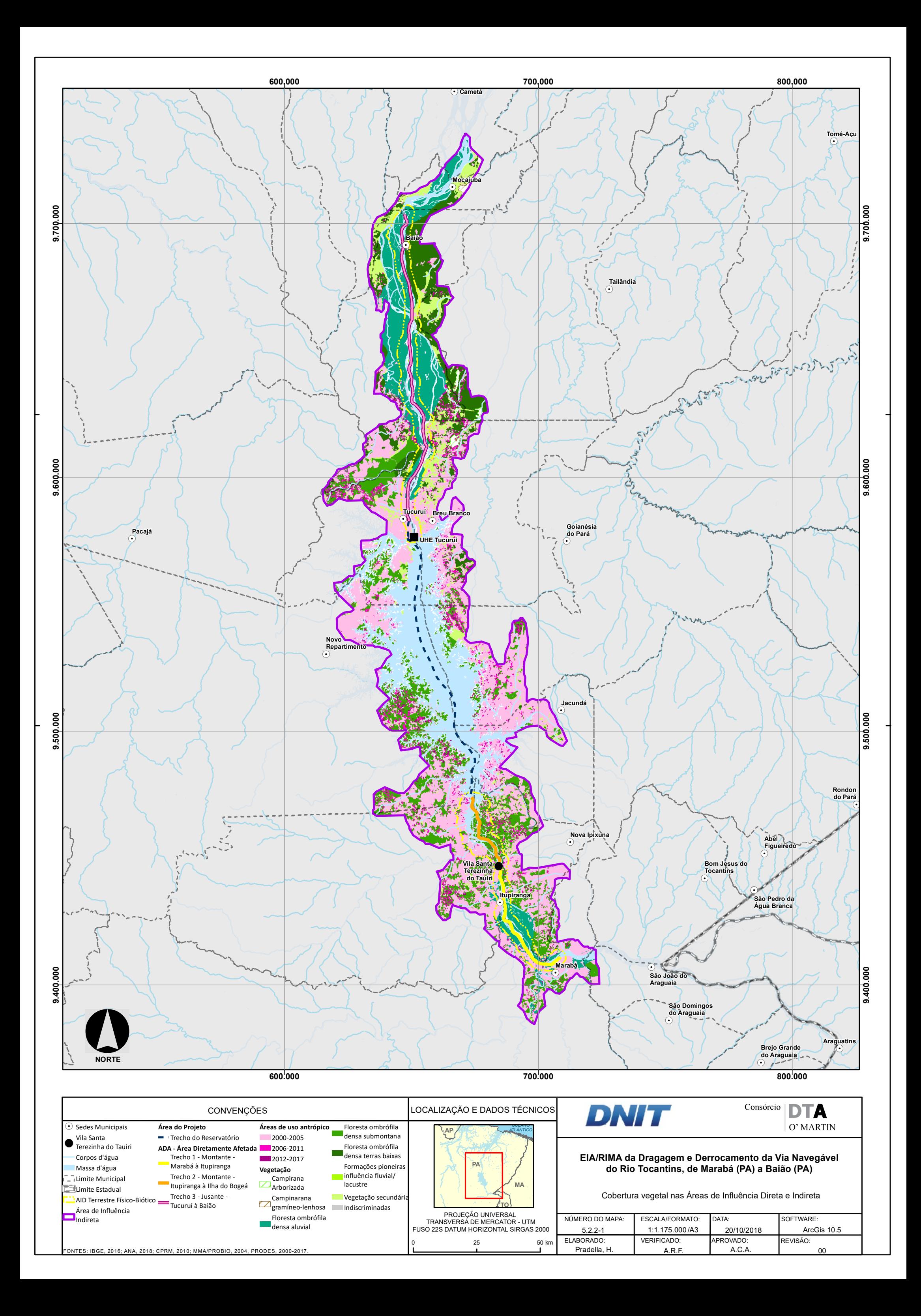

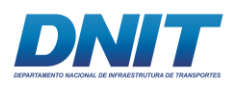

### **5.2.2.3.1 Áreas Antrópicas (agropecuária)**

A principal atividade econômica da região é a pecuária extensiva e a agricultura na região é predominantemente familiar.

Na área de estudo ocorrem muitas pastagens, sendo grande parte delas localizada no entorno do reservatório da UHE Tucuruí até a cidade de Marabá, onde estão situados os trechos 1, 2 e o início do trecho 3. Nas proximidades da cidade de Itupiranga, ocorrem também monoculturas de Teca (*Tectona grandis*).

#### **5.2.2.3.2 Campinarana**

O Projeto RadamBrasil em seu mapeamento utilizou o termo Campinarana para delimitar uma região ecológica que, na verdade, engloba diferentes fitofisionomias, interligadas entre si por gradientes edafoclimáticos, fisionômicos e florísticos, que, de acordo com o local, recebe diferentes denominações. Essa vegetação pode ser chamada de campinarana, campina, chavascal, falsa caatinga, Caatinga da Amazônia, Caatinga-Gapó, Campina da Amazônia e Campos da Natureza.

De acordo com IBGE (2012) a Campinarana é tipo de vegetação de ocorrência muito bem-definida pelas áreas de acumulações lixiviadas e planícies com Espodossolos e Neossolos Quartzarênicos, com formas biológicas adaptadas a estes solos quase sempre encharcados. Possui uma florística típica com um "domínio" específico de alguns gêneros endêmicos e também de espécies amazônicas que se repetem num mesmo tipo de clima quente superúmido, com precipitações superiores a 3.000 mm anuais e temperaturas médias em torno de 25° C.

A Campinarana foi descrita inicialmente nas Bacias do Alto rio Negro e Médio rio Branco, mas ocorre também do estado do Acre ao estado do Pará.

Apresentam fisionomia bastante variada, desde formações campestres até florestais, com árvores finas. É considerada um tipo de vegetação predominantemente campestre, mas com seu clímax edáfico florestado e estágios

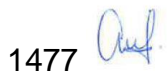

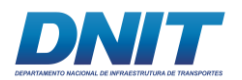

sucessionais arbóreo, arbustivo e gramíneo-lenhoso, conforme pode ser visualizado na **[Figura 5.2.2-1](#page-689-0)**.

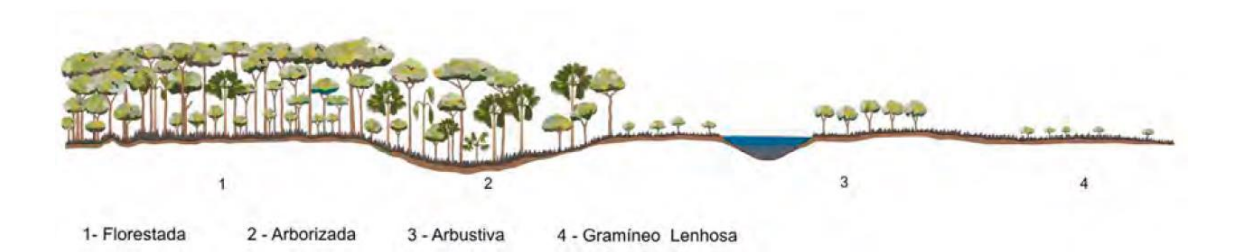

#### <span id="page-689-0"></span>**Figura 5.2.2-1 - Perfil esquemático da Campinarana.**

Fonte: Veloso, Rangel Filho e Lima (1991).

Na região de estudo ocorre a Campinarana Arborizada e a Campinarana Gramíneo-Lenhosa. A campinarana arborizada é constituída por pequenas árvores, geralmente de espécies florestais que ocorrem nas florestas da região (IBGE, 2012). A espécie *Humiria balsamifera* St. Hil. var. *floribunda* (Mart.) Cuatr., ocorre em manchas em alta concentração e é uma espécie dominante, mas que possui populações dispersas (ANDERSON *et al*., 1975). Compondo a vegetação a ocorrência das palmeiras *Astrocaryum jauari* Mart., *Leopoldinia pulchra* Mart. e *Euterpe caatinga* Wallace é bastante significativa. O solo pode estar totalmente coberto por Trichomanes, onde também ocorrem espécies xeromorfas com xilopódios e tufos do líquen Cladonia (IBGE, 2012).

O subgrupo Campinarana Gramíneo Lenhosa é uma formação herbácea e constitui-se na verdadeira Campina. Surge ao longo das planícies encharcadas dos rios de águas pretas e também nas depressões fechadas dos interflúvios tabulares, capeados pelo Espodossolo. No caso dessa campina ocorrer nas depressões, em geral com formas circulares, o encharcamento e a fisionomia pantanosa limitam-se ao período chuvoso, tornando-se bastante árida e seca no auge da estação desfavorável. Neste período, em certas áreas, podem ocorrem queimadas que têm modificado bastante sua estrutura e composição.

A vegetação é caracterizada por apresentar uma cobertura de geófitas e hemicriptófitas graminoides das famílias Poaceae, Cyperaceae, Amarylidaceae,

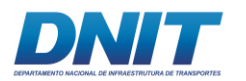

Xyridaceae e Orchidaceae, todos de dispersão pantropical. É comum a ocorrência de espécies do gênero Paepalanthus e também Drosera (IBGE, 2012).

#### **5.2.2.3.3 Floresta Ombrófila Densa Aluvial**

A fitofisionomia da Floresta Ombrófila Densa Aluvial, também é chamada de floresta ciliar, formação ribeirinha, floresta de várzea e igapó, compõe ecossistemas associados às planícies de inundação dos rios e igarapés. Está relacionada com o ciclo de enchentes e vazantes e, apesar de possuir elementos florísticos característicos, sua riqueza não é elevada como na terra firme (ALMEIDA *et al*., 2004).

Na região de estudo ocupa 134 mil hectares o que corresponde a 10,5% da Área de Influência Direta e está situada, principalmente, nas áreas de várzea do rio Tocantins em duas grandes manchas, no Trecho 1 e no Trecho 3 do canal da via navegável.

De acordo com o IBGE (2012), esta formação é constituída por macro, meso e microfanerófitos de rápido crescimento, em geral de casca lisa, tronco cônico, por vezes com raízes tabulares. Apresenta com frequência um dossel emergente uniforme, porém, devido à exploração madeireira, a sua fisionomia torna-se bastante aberta. É uma formação com muitas palmeiras no estrato dominado e na submata, e nesta ocorrem nanofanerófitos e alguns caméfitos no meio de plântulas da densa reconstituição natural do estrato dominante. Em contrapartida, a formação apresenta muitas lianas lenhosas e herbáceas, além de grande número de epífitas e poucos parasitas.

As principais espécies da formação Aluvial são: *Ceiba pentandra* (L.) Gaertn., *Symmeria paniculata* Benth., *Astrocaryum jauari* Mart., *Spondias mombin* L., *Virola surinamensis* (Rol. ex Rottb.) Warb., *Macrolobium acaciifolium* (Benth.) Benth., *Leptolobium nitens* Vogel, *Tapirira guianensis* Aubl, *Cynometra bauhiniaefolia* Benth., Inga spp., *Euterpe oleracea* Mart., *Clidemia capitellata* (Bonpl.) D.Don., *Gustavia augusta* L. Em alguns locais da margem ocorre predomínio de

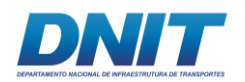

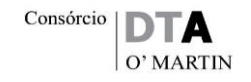

Campsiandra comosa. Outra espécie que forma povoamentos uniformes nas áreas periodicamente alagadas é *Pachira aquatica* Aubl, conforme pode ser visualizado nas fotos a seguir.

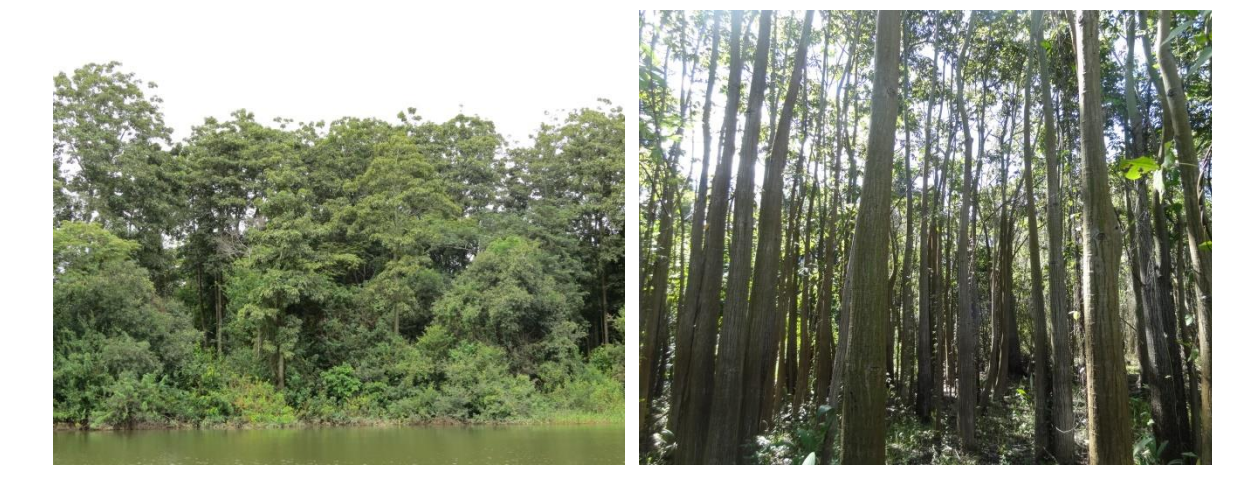

**Foto 5.2.2-1 - Povoamento de munguba Foto 5.2.2-2 - Povoamento uniforme de (***Pachira aquatica***) munguba (***Pachira aquatica***).**

#### **5.2.2.3.4 Floresta Ombrófila Densa Submontana**

Dentre as formações florestais ocorrentes na área de influência Indireta a floresta ombrófila densa submontana é a que possui maior percentual de ocupação, com aproximadamente 19% da área. Esta floresta é caracterizada, nesta latitude, por estar situada com altitude entre 100 m e 600 m de altitude. Apresenta solos medianamente profundos onde ocorrem fanerófitos de alto porte, alcançando até 50 metros de altura, como a Bertholletia excelsa (Castanheira-do-Pará). A submata é integrada por plântulas de regeneração natural, poucos nanofanerófitos e caméfitos, além da presença de palmeiras de pequeno porte e lianas herbáceas em maior quantidade (IBGE, 2012).

De acordo com estudos realizados na região, podem ocorrer nessa formação espécies de *Protium* spp, *Cenostigma tocantinum*, *Bertholletia excelsa*, *Sterculia* sp., *Mabea* sp., *Eschweilera* spp., *Tetragastris panamensis*, *Theobroma* spp, *Alexa grandiflora*, *Sapium marmieri*, *Poecilanthe effusa*, *Astrocaryum gynacanthum*, *Attalea speciosa*, *Attalea maripa*, *Dialium guianense*, *Pseudima frutescens*, *Inga capitata*, entre outras (RIBEIRO *et al*.,1999; COELHO *et al*., 2013; SILVA *et al*., 2004; SOARES, 2006 ).

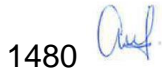

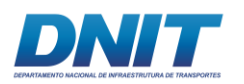

#### **5.2.2.3.5 Floresta Ombrófila Densa Terras Baixas**

A floresta ombrófila densa terras baixas na área de estudo é a faciação com menor área ocupada, com cerca de 9,5%. Ocorre em altitudes abaixo de 100 m, considerando a latitude da região onde se encontra o projeto, e na região não possui diferença significativa da floresta submontana, pois ambas são, em sua maioria, secundárias. A estrutura da floresta e composição florística é semelhante às citadas na caracterização da floresta submontana (IBGE, 2012).

#### **5.2.2.3.6 Formações Pioneiras com influência Flúvio/Lacustre**

As formações pioneiras representam apenas 0,01% da vegetação na área de estudo. Foram consideradas as formações pioneiras a vegetação associada aos pedrais e a vegetação das praias.

Trata-se de uma vegetação de primeira ocupação de caráter edáfico, que ocupa terrenos onde ocorrem seguidas deposições de areias nas praias de acordo com o ciclo das cheias do rio Tocantins. São essas as formações que se consideram pertencentes ao "complexo vegetacional edáfico de primeira ocupação" (Formações Pioneiras).

#### **5.2.2.4 Metodologia**

O estudo de vegetação é realizado por tipologias vegetacionais, analisando-se sua distribuição espacial, composição florística e estrutura. Desta forma, foi dividido em quatro etapas:

1ª - Na primeira etapa, realizada em escritório, foram analisados os documentos e arquivos do projeto, análise das imagens e mapeamento da cobertura vegetal, seleção de áreas de interesse para estudos de campo e pesquisa de dados secundários.

 $2^a$  – A segunda etapa, ocorrida entre os dias 11 e 19/01/2017, consistiu em uma vistoria de campo e verificação do mapeamento realizado, quando foi percorrido todo o trecho do empreendimento. Sendo o trecho 1 de Marabá a Itupiranga, o trecho 2 de Santa Terezinha do Tauiri a Ilha do Bogeá e o trecho 3 de Tucuruí a

1481 *aul* 

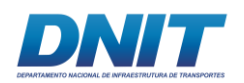

Baião. Esta vistoria foi executada por um engenheiro florestal acompanhado por barqueiro/auxiliar de campo da região. Nesta etapa, foram observados e avaliados fragmentos florestais, vistoriadas áreas de pedrais, realizado levantamento florístico preliminar e vistoriada a área do canteiro de obras para definição da metodologia de levantamento.

3ª - A terceira etapa do estudo foi realizada entre os dias 09 e 30/01/2018. Nessa etapa foi executada a segunda campanha de coleta de dados. A equipe foi composta por um Biólogo/botânico com experiência em trabalhos de vegetação na região Norte e conhecimento da flora local, acompanhado por um auxiliar de campo e, nos trechos do rio, por um barqueiro da região. O trabalho foi iniciado com o levantamento arbóreo do canteiro de obras (a metodologia do levantamento será descrita a seguir), seguido pelo levantamento florístico e fitossociológico nos pedrais, bem como busca de espécies macrófitas aquáticas e outras áreas das formações pioneiras.

4ª - A quarta etapa consiste na tabulação de dados primários e secundários, finalização da identificação botânica das espécies, análise dos dados e elaboração do diagnóstico.

## **5.2.2.4.1 Florística, Fitossociologia e Inventário Florestal 100% (Censo florestal) - Canteiro de Obras e Paiol**

Para a área do canteiro de obras, demais estruturas e entorno, foi feito o mapeamento do uso e cobertura vegetal através da interpretação visual de imagem DigitalGlobe datada de 22/08/2011, com resolução espacial de 0,5 m, oriunda do basemap do Arcgis, apresentada no **Anexo 5.2-XI**. A escala de mapeamento foi de 1:2.000. Em campo esses padrões foram confirmados e atualizados. Devido à data da imagem existem divergências para a situação atual que foram corrigidas e atualizadas no mapeamento.

Toda a ADA e entorno foi percorrida para o levantamento florístico em todos os estratos da vegetação, englobando espécies herbáceas, arbustivas, arbóreas, epífitas, palmeiras e lianas.

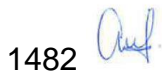

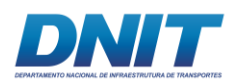

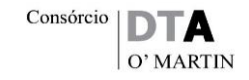

O censo florestal 100% realizado permitiu analisar a estrutura da vegetação (fitossociologia) e calcular o volume de madeira. Para este inventário florestal ou censo arbóreo foram considerados todos os indivíduos com Circunferência à Altura do Peito (CAP) igual ou maior que 15 cm, tendo sido cada indivíduo plaqueado e mensurado a 1,3 m acima do nível do solo, com fita diamétrica, em centímetros, com precisão de uma decimal em milímetros. A medição de árvores bifurcadas, inclinadas, com sapopemas, em terrenos inclinados e outras situações foi feita conforme apresentado na **[Figura 5.2.2-2](#page-694-0)**. A medição do CAP em campo é mais prática, sendo posteriormente convertida para Diâmetro a Altura do Peito (DAP) através da fórmula DAP=CAP/π. Utilizou-se GPS de navegação Garmin 60 csx para registrar a localização das árvores. Ressalta-se que, devido ao erro do GPS, essa localização é aproximada. Para cada indivíduo cadastrado foi realizada, com o auxílio de uma referência, a estimativa de altura total.

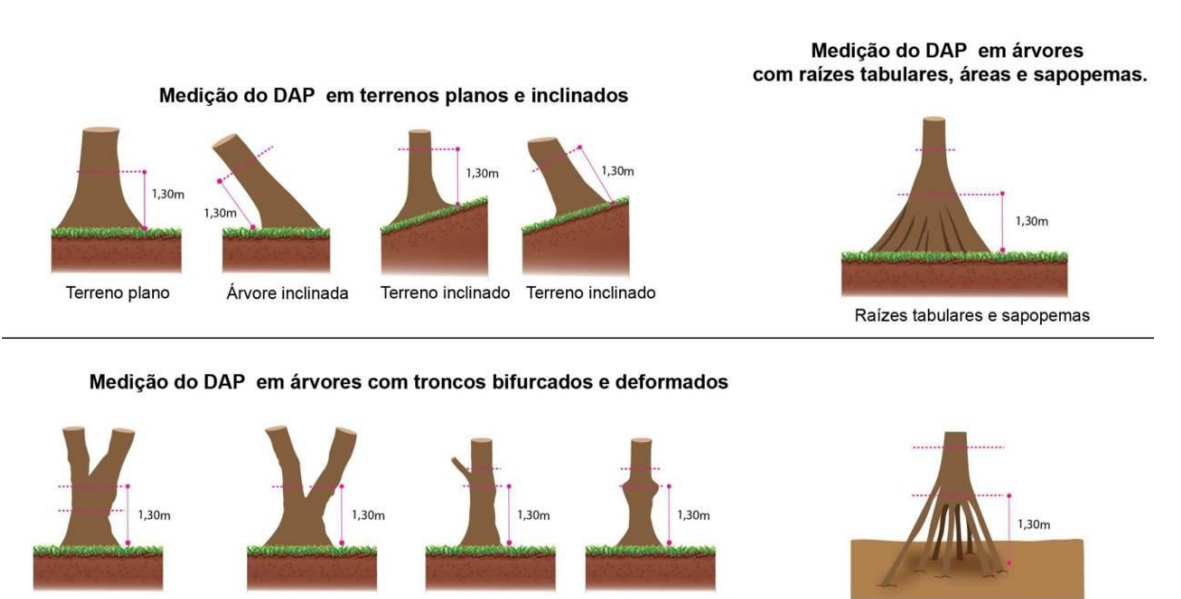

Bifurcada acima de 1.3m Bifurcada abaixo de 1.3m Tronco deformado a 1.3m

<span id="page-694-0"></span>**de árvores inclinadas e bifurcadas.** 

# **Figura 5.2.2-2 - Medição do DAP de árvore em terreno inclinado, com sapopemas e medição**

Fonte: Adaptado de Serviço Florestal Brasileiro (SFB), 2012.

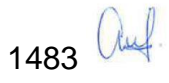

Raízes áereas

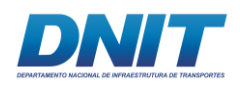

#### **5.2.2.4.2 Amostragem Fitossociológica na Vegetação dos Pedrais**

Para a análise da estrutura da vegetação dos pedrais, optou-se por realizar um levantamento fitossociológico por meio do método de parcelas. Devido à característica e porte arbustivo desta vegetação foi utilizado como critério de inclusão a Circunferência ao Nível do Solo (CAS) igual ou maior que 3 cm. A medição da circunferência ou diâmetro ao nível do solo é indicada para as vegetações de Cerrado, Caatinga e Campo rupestre (MORO & MARTINS, 2011). Esse critério de inclusão foi utilizado devido ao porte arbustivo da vegetação associada aos pedrais, com a maioria dos indivíduos apresentando baixa estatura e diversos fustes com pequeno diâmetro, que se ramificam desde sua base.

Devido ao pequeno tamanho de algumas ilhas e fragmentos de vegetação associada aos pedrais, optou-se pela amostragem em parcelas de 2x2m. Esse tamanho de parcela é normalmente utilizado para amostrar a regeneração natural, mas devido às características dessa vegetação optou-se por esse tamanho de parcela já que parcelas de maior tamanho iriam extrapolar as delimitações de diversos fragmentos e também das ilhas. Em cada parcela foram mensurados todos os ramos, e a altura total de cada um deles foi também medida.

A metodologia de amostragem selecionada foi a não aleatória seletiva, na qual a localização das unidades amostrais foi pré-definida em escritório através da análise e interpretação da imagem de satélite e posterior aferição em campo para confirmação dos padrões e estabelecimento das áreas de amostragem, buscando selecionar os locais representativos da fitofisionomia a ser estudada (IBGE, 2012).

#### **5.2.2.4.3 Análise de Dados**

O processamento dos dados foi feito através de planilhas eletrônicas e do software Fitopac v2.1.2.85 (SHEPHERD, 2010). Na análise dos dados foram calculados, para cada espécie amostrada, os índices de abundância, dominância e, no caso da vegetação associada aos pedrais, de frequência, em termos absolutos e relativos de ocorrências. A combinação desses parâmetros fornece o Índice de Valor de Cobertura (IVC) e, no caso da vegetação dos pedrais, também de Importância (IVI).

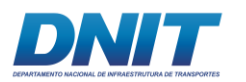

Realizado dessa forma, o estudo permite quantificar a participação de cada espécie em relação às outras e verificar a forma de sua distribuição espacial.

Para o cálculo da diversidade foi utilizado o índice de Shannon-Weaver, que é definido pela seguinte fórmula:

$$
H' = \frac{\left[N \ln(N) - \sum_{i=1}^{S} n_i \ln(n_i)\right]}{N}
$$

em que:

H'= Índice de Shannon-Weaver; ni=Número de indivíduos amostrados da i-ésima espécie; N=número total de indivíduos amostrados; S=número total de espécies amostradas; ln=logaritmo de base neperiana.

De acordo com MAGURRAN (1998), este índice considera igual peso entre as espécies raras e abundantes. Quanto maior for o valor de H', maior será a diversidade florística da população em estudo. Este índice pode expressar riqueza e uniformidade.

O índice de Equabilidade de Pielou contempla um intervalo [0,1], onde 1 representa a máxima diversidade, ou seja, todas as espécies são igualmente abundantes em que:

$$
J = \frac{H'}{H \max.}
$$

Hmáx= ln(S). J = Equabilidade de Pielou;

S = número total de espécies amostradas;

H' = índice de diversidade de Shannon-Weaver.

A curva do coletor foi construída com rarefação de dados para o incremento de espécies em função do número de parcelas amostradas utilizando o software Past v2.12 (Hammer *et al*, 2001).

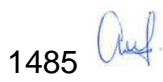

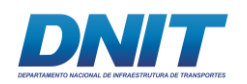

Para a riqueza foram utilizados os estimadores Jackknife1 e Jackknife2, calculados através do software PAST. Esses estimadores são baseados em incidência e utilizam o número de Uniques e Duplicates, que são o número de espécies encontradas em somente uma ou duas amostras, respectivamente, para as estimativas de riqueza.

Na avaliação da estrutura horizontal e vertical dos indivíduos amostrados, utilizouse da distribuição de frequência das classes. Para a definição do número de classes foi utilizada a fórmula de Sturges:

$$
k = 1 + 3,322
$$
(log10 n)

Para indivíduos com dois ou mais fustes foi considerado o diâmetro quadrático, ou diâmetro equivalente, que é calculado através da fórmula:

$$
D = \sqrt{(d1^2 + d2^2 + d3^2 + dn^2)}
$$

Ou seja, para cada indivíduo com mais de um fuste é calculada a raiz quadrada da soma dos diâmetros de cada fuste elevados ao quadrado.

As fórmulas utilizadas para a análise fitossociológica envolvendo os parâmetros de estrutura horizontal são apresentadas a seguir.

Abundância - o número de indivíduos amostrados por espécie (n)

Abundância = N

Densidade Absoluta da Espécie (DA) - indica o número de indivíduos de uma espécie (n) por unidade de área (A).

 $DAe = n/A$ 

Densidade Absoluta Total da Comunidade (DA) - a relação do número total de indivíduos de um táxon por área, obtida pela divisão do número total de indivíduos do táxon (ni) encontrados na área amostral (A), por unidade de área.

$$
DAt = N/A
$$

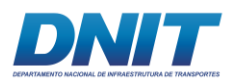

Densidade Relativa da Espécie (DR) - representa a porcentagem com que um táxon i aparece na amostragem em relação ao total de indivíduos do componente amostrado (N).

 $DRe = 100ne/N$ 

Frequência Absoluta da Espécie (FA) - representa a porcentagem de amostras em que foi registrado um dado táxon i, ou a probabilidade de uma parcela aleatoriamente sorteada conter o táxon i. Expressa pela porcentagem do número de unidades amostrais em que i ocorre (Pi) dividido pelo número total de unidades amostrais (Pt).

 $\text{FAe} = 100(\text{Pi/Pt})$ 

Frequência Absoluta Total da Comunidade (FA)

 $FAt = \sum FA$  spp

Frequência Relativa da Espécie (FR) - relação em porcentagem da ocorrência do táxon i pela somatória de ocorrências para todos os táxons do componente analisado.

 $FRe = (FAe/FAt).100$ 

Dominância Absoluta da Espécie (DoA) - é a área basal total em m2 que o táxon i ocupa na amostra, por unidade de área, calculada pela somatória da área de todos os indivíduos de i

 $DoAe = \sum Ge/A$ 

Dominância Relativa da Espécie (DoR) - a área total da secção do caule, ou área basal, que todos os indivíduos de um táxon ocupam, dividido pelo total de todos os indivíduos amostrados e expressa em porcentagem. Representa a contribuição da biomassa do táxon em relação ao total da biomassa do componente analisado.

DoRe = 100(Gi/Gt)

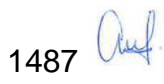

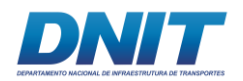

Índice de Valor de Cobertura (IVC) - compreende o somatório dos parâmetros relativos de densidade e dominância das espécies amostradas, informando a importância ecológica da espécie em termos de distribuição horizontal.

IVCe = DRe + DoRe

Índice de Valor de Importância (IVI) - representa a importância de uma espécie dentro da comunidade. Descritor composto pelos parâmetros relativos de densidade, frequência e dominância. Este parâmetro permite a ordenação das espécies hierarquicamente segundo sua importância na comunidade.

IVle = DRe + FRe + DoRe

O volume total de madeira com casca da floresta ciliar foi calculado através do modelo volumétrico de Schumacher & Hall, ajustado por CETEC (1995) para as formações vegetais de Mata Ciliar.

VTCC = 0,000066 \* DAP^2,084676 \* HT^0,752177

Onde:

VTCC= Volume total com casca  $(m<sup>3</sup>)$ DAP= Diâmetro a altura do peito (cm)  $HT =$  Altura total  $(m)$ 

# **5.2.2.4.4 Levantamento Florístico das Formações Pioneiras e Macrófitas Aquáticas**

O levantamento florístico foi realizado nas áreas de praias, pedrais, lagos, lagoas, brejos e igarapés. Essas áreas foram escolhidas para que o levantamento fosse direcionado para as formações pioneiras e na busca pelas macrófitas aquáticas. Nas formações pioneiras (pedrais e praias) o método de levantamento foi o de caminhamento, percorrendo-se diversas áreas e anotando-se as espécies

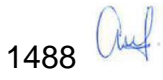

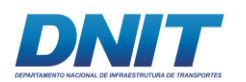

encontradas, posteriormente, tabuladas e gerada uma listagem de espécies (FILGUEIRAS *et al*, 1994).

Para o levantamento florístico das macrófitas aquáticas foram pré-selecionados alguns pontos em igarapés, trechos de várzea, brejos, lagos e lagoas ao longo de todo o trecho do empreendimento (Marabá a Baião) através de imagens de satélite. Também foi muito importante o conhecimento local dos barqueiros e pescadores que indicaram possíveis locais onde ocorrem os popularmentes chamados mururés e ilhas de capim. A área do reservatório não foi amostrada, visto que não há previsão de intervenções neste trecho.

#### **5.2.2.4.5 Identificação Taxonômica, Endemismo, Raridade e Grau de Ameaça**

A identificação taxonômica foi realizada por profissionais com conhecimento da flora local e experiência de trabalhos nessa região. Em campo, a coleta de dados e identificação das plantas foi realizada pelo biólogo Felipe Maerschner Aguiar Peixoto. Os materiais sem identificação ou em dúvidas foram fotografados e enviados para o parabotânico do Museu Parense Emilio Goeldi (MPEG) Luiz Carlos Batista Lobato, que possui grande experiência e conhecimento da flora amazônica.

A identificação foi baseada em observações de campo de caracteres botânicos, como, flor, fruto, casca, presença de látex, resina, disposição das folhas, presença de glândulas, etc. e posterior confirmação do gênero e espécie por literatura especializada. Para a nomenclatura botânica e informações de origem e endemismo foi utilizado a Flora do Brasil 2020. A consulta sobre o grau de sensibilidade das espécies foi realizada consultando-se legislação e literatura específicas:

- Lista Oficial de Espécies da Flora Brasileira Ameaçadas de Extinção, de acordo com a Portaria nº 443/2014 Flora Ameaçada.
- Lista de espécies da Flora e Fauna ameaçadas no Estado do Pará [Resolução](https://www.semas.pa.gov.br/2009/resolucoes_detalhes.php?idresolucao=54)  [COEMA -](https://www.semas.pa.gov.br/2009/resolucoes_detalhes.php?idresolucao=54) 054/2007
- IUCN 2017. The IUCN Red List of Threatened Species

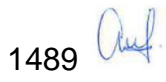

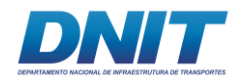

• Literatura sobre a classificação das espécies quanto à raridade: livro de "Espécies Raras do Brasil" (GIULIETTI *et al*., 2009).

Alguna gêneros que contém espécies com algum grau de ameaça não foram identificadas até nível de espécie, permanendo em nível de gênero somente. Consultou-se nestes casos, a distribuição geográfica das espécies ameaçadas para verificar a possibilidade de ocorrência na região.

#### **5.2.2.5 Resultados**

#### **5.2.2.5.1 Canteiro de Obras e Paiol**

A área do canteiro de obras e paiol, situada nas proximidades da comunidade Santa Terezinha do Tauiri no município de Itupiranga-PA, ocupa um total de 3,79 hectares, sendo essa área composta pela mata ciliar da floresta ombrófila densa submontana, vegetação associada a pedral, área de pastagem, acessos e massa d'água.

As áreas do canteiro de obras, estrutura administrativa e paiol que compõem a porção terrestre da ADA, encontram-se a montante do limite do reservatório da UHE Tucuruí, cuja Área de Preservação Permanente (APP) corresponde à sua cota *maxima maximorum*, de 75,3 metros, de acordo com o artigo 62, da Lei 12651/2012, novo Código Florestal. Apenas a jusante do limite do lago artificial e, portanto, da ADA, a APP passa a ser de 500 metros a partir do leito normal do rio Tocantins, conforme previsto no artigo 4º da lei supracitada. Sendo assim, apenas uma pequena parcela, correspondente a 0,39 ha ou 10,41 % da ADA encontra-se em APP. A delimitação dos limites das APPs encontra-se no **[Mapa 5.2.2-2](#page--1-0)** e a discussão deste tema encontra-se no item discutido no item [5.2.4.1](#page-776-0) - [Áreas de](#page-776-0)  [Preservação Permanente.](#page-776-0)

De acordo com essa delimitação de APPs, tem-se um total de 0,39 ha de APP revestidos com algum tipo de cobertura vegetal e nenhum uso antrópico foi identificado nessa faixa, conforme apresentado na **[Tabela 5.2.2-2](#page-702-0)**, a seguir.

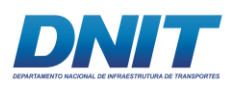

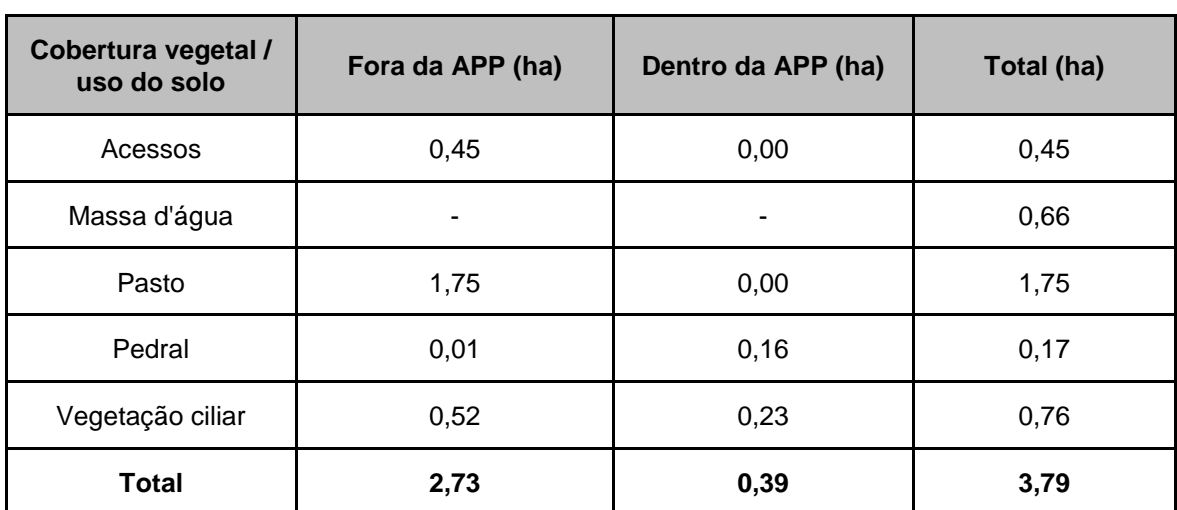

<span id="page-702-0"></span>**Tabela 5.2.2-2 - Cobertura vegetal e uso do solo em hectare e em percentual na ADA, dentro e fora da área de preservação permanente (APP).**

A maior parte da área é ocupada por pastagem, em um total de 1,7 ha o que corresponde a 46,19%. A mata ciliar da floresta ombrófila densa submontana ocupa 0,76 ha ou cerca de 19,95% da ADA e é caracterizada por uma vegetação arbórea com sub-bosque praticamente ausente devido ao regime de cheias do rio Tocantins. Junto à margem do rio, a ADA ocupa uma pequena porção do pedral, com 0,17 ha (4,55%) e área de massa d'água com 0,66 ha (17,5%). Os restantes 0,45 ha ou 11,82% correspondem a acessos.

No **[Mapa 5.2.2-3](#page--1-1)** encontra-se a localização dos indivíduos arbóreos da floresta ciliar ou isolados, identificados e medidos no censo na ADA e seu entorno. A imagem de satélite utilizada para o mapeamento da ADA encontra-se no **Anexo 5.2-XI**. Os dados brutos do levantamento encontram-se no **Anexo 5.2-XII**.

No **[Mapa 5.2.2-4](#page--1-0)** é apresentado a cobertura vegetal do canteiro de obras.

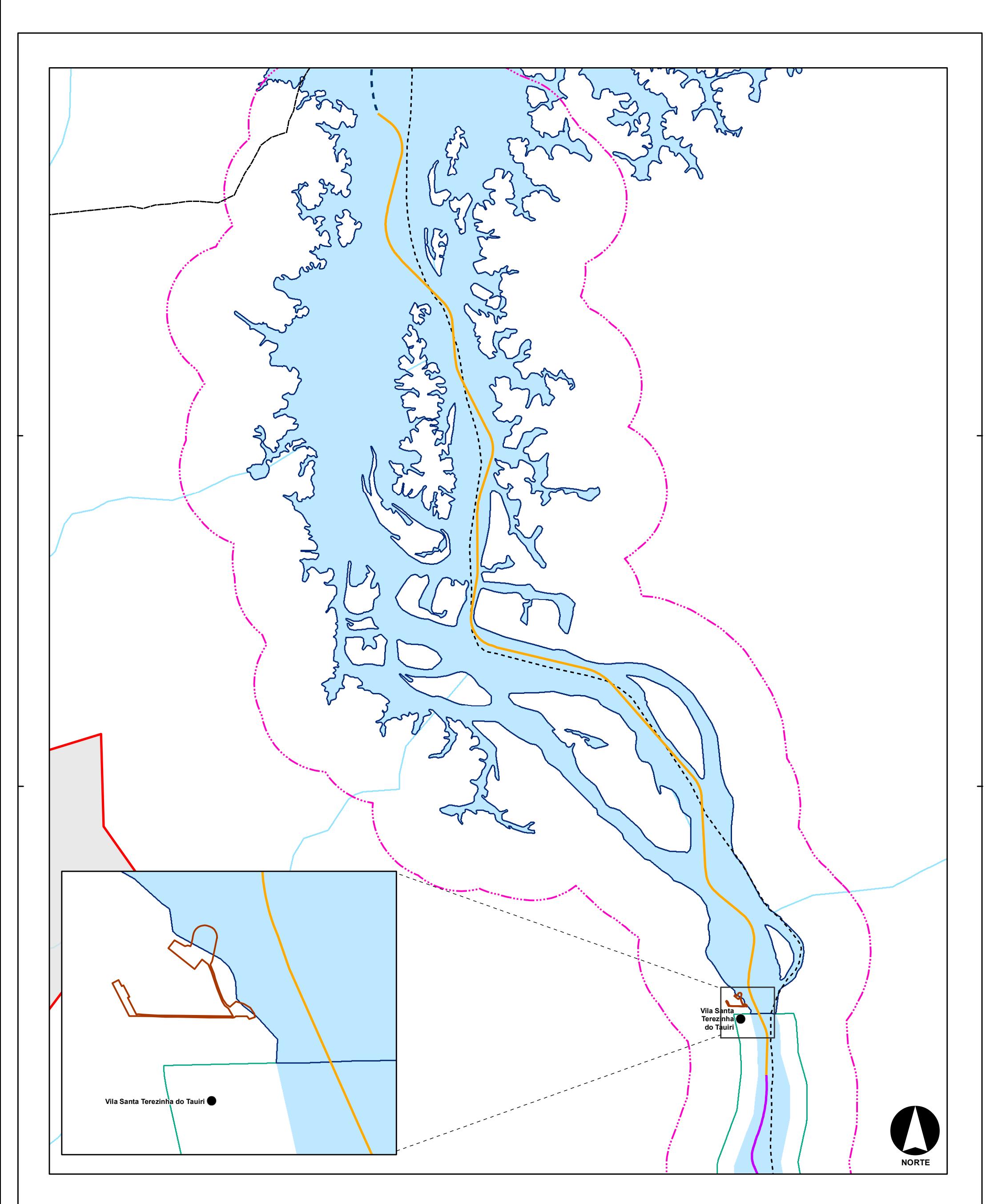

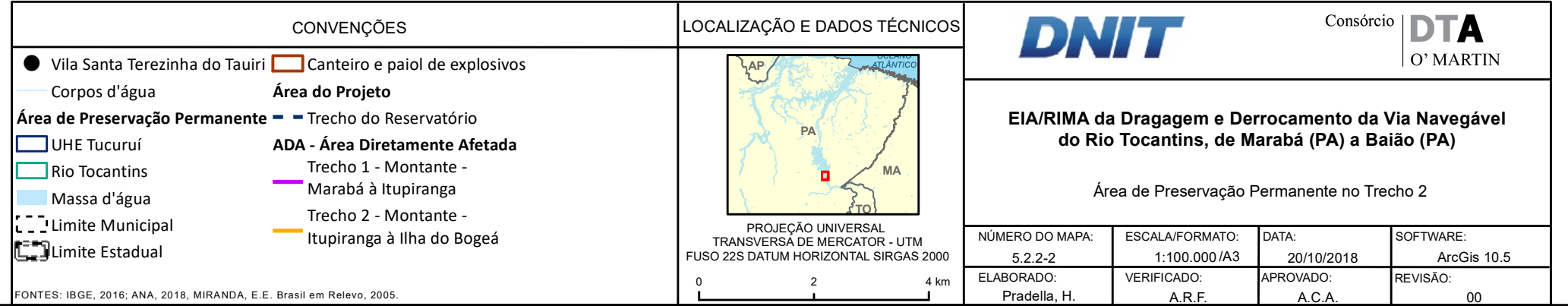

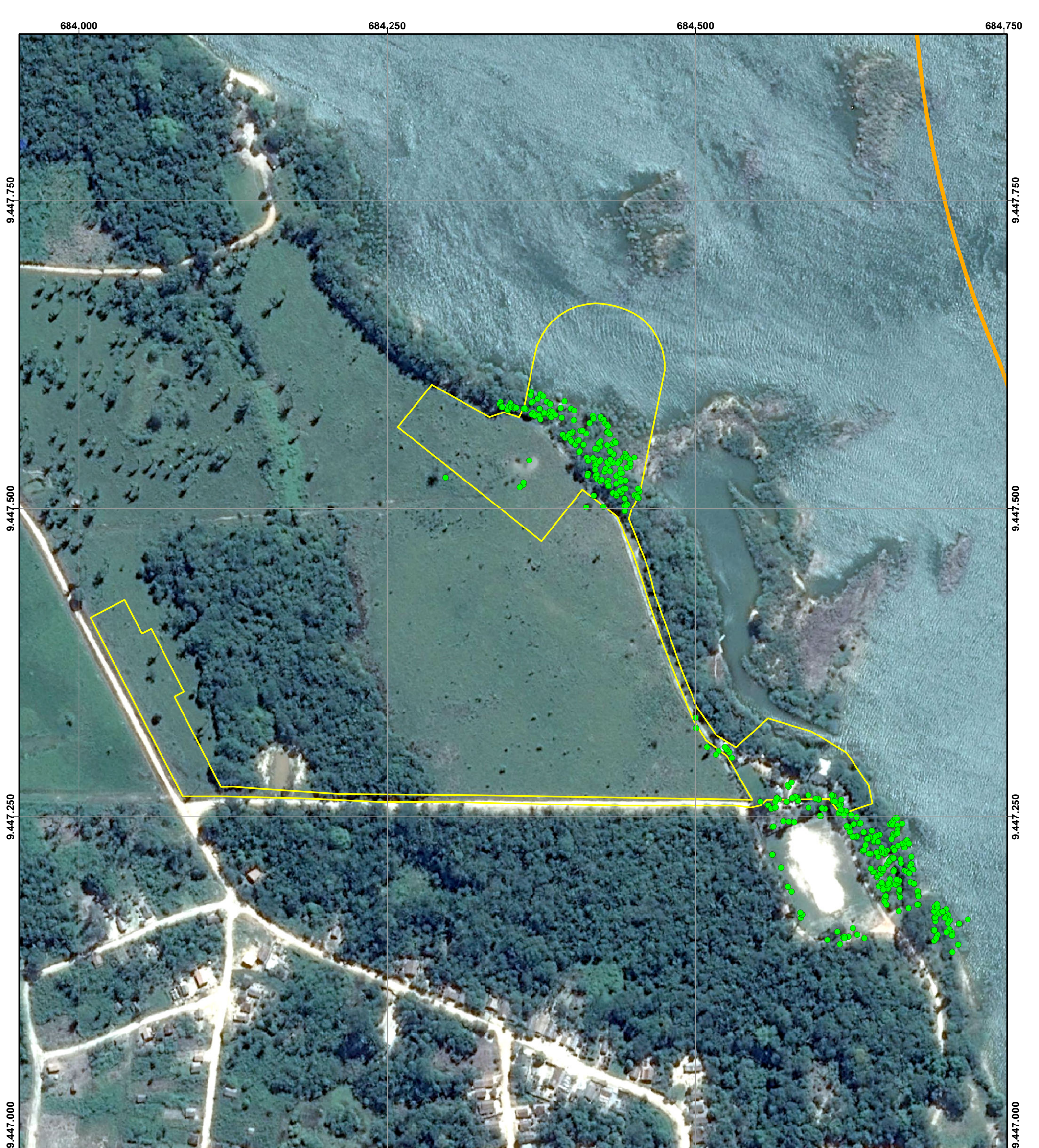

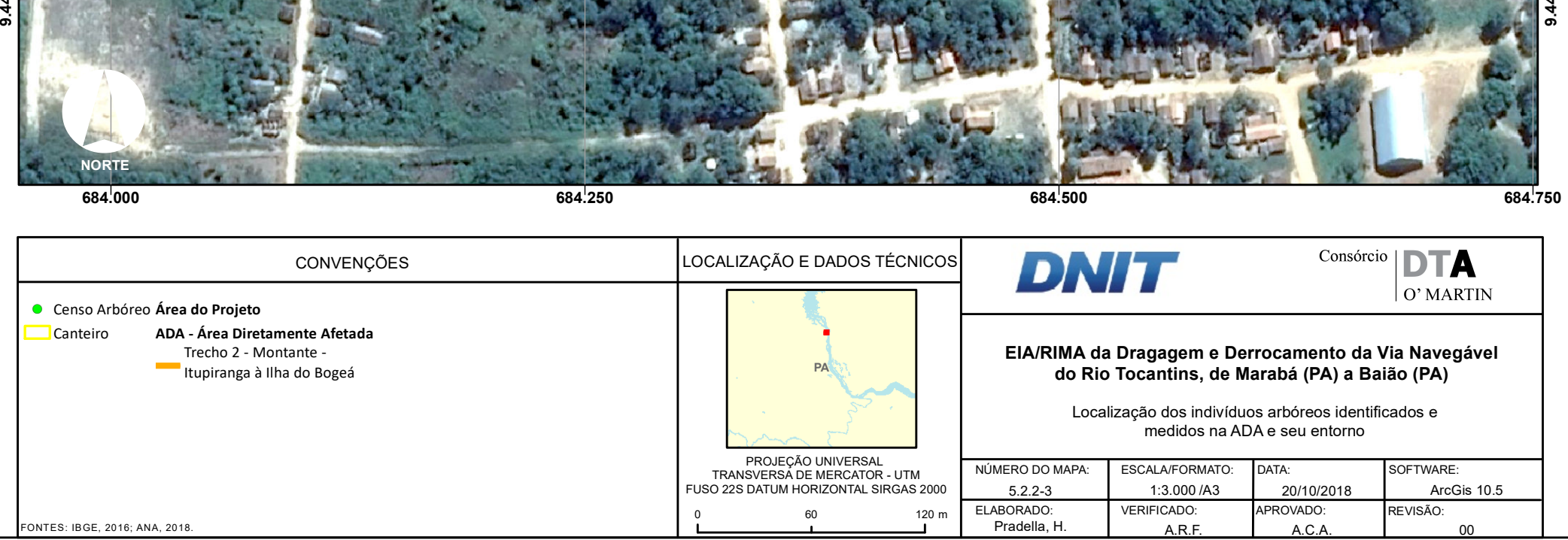

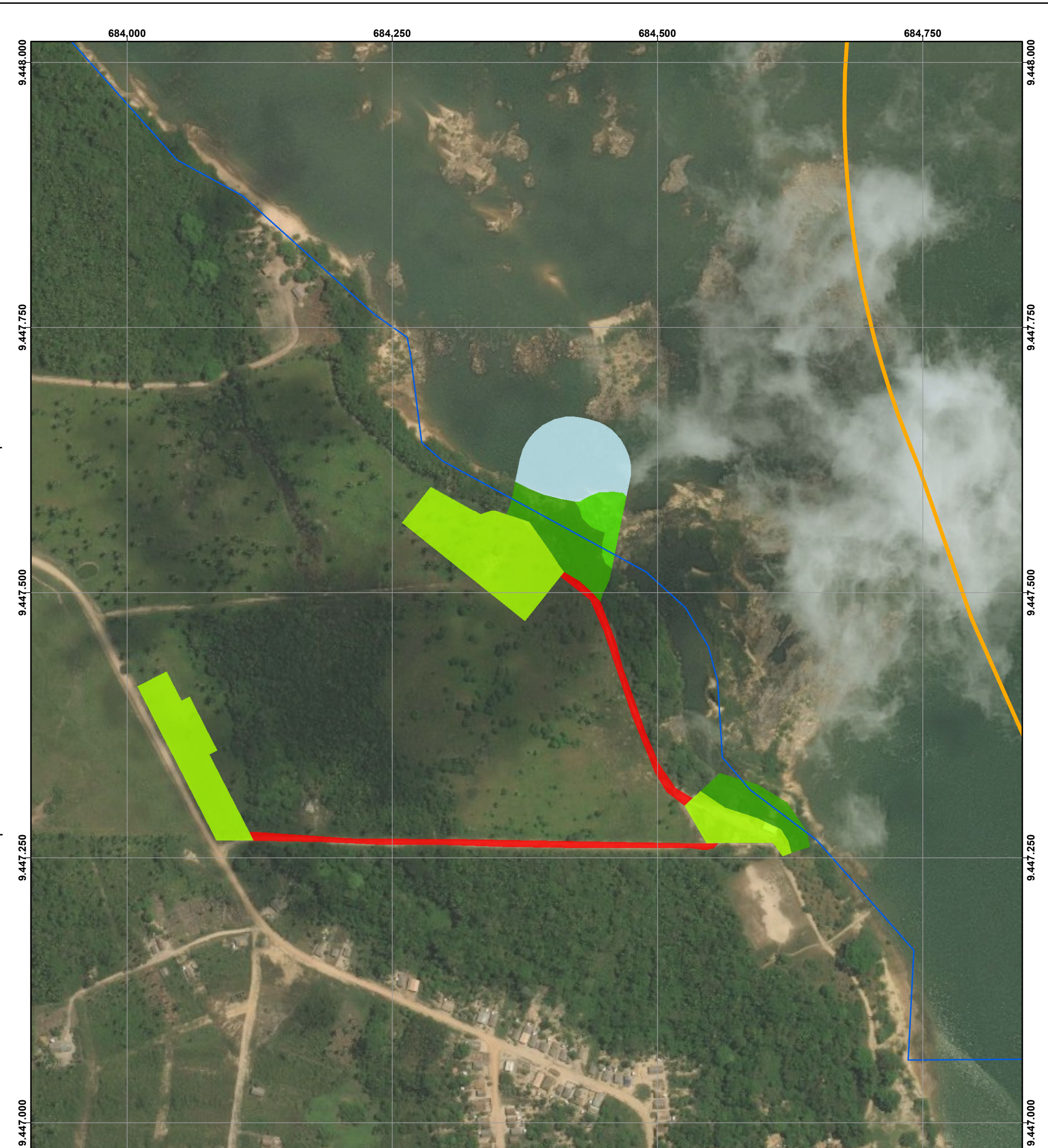

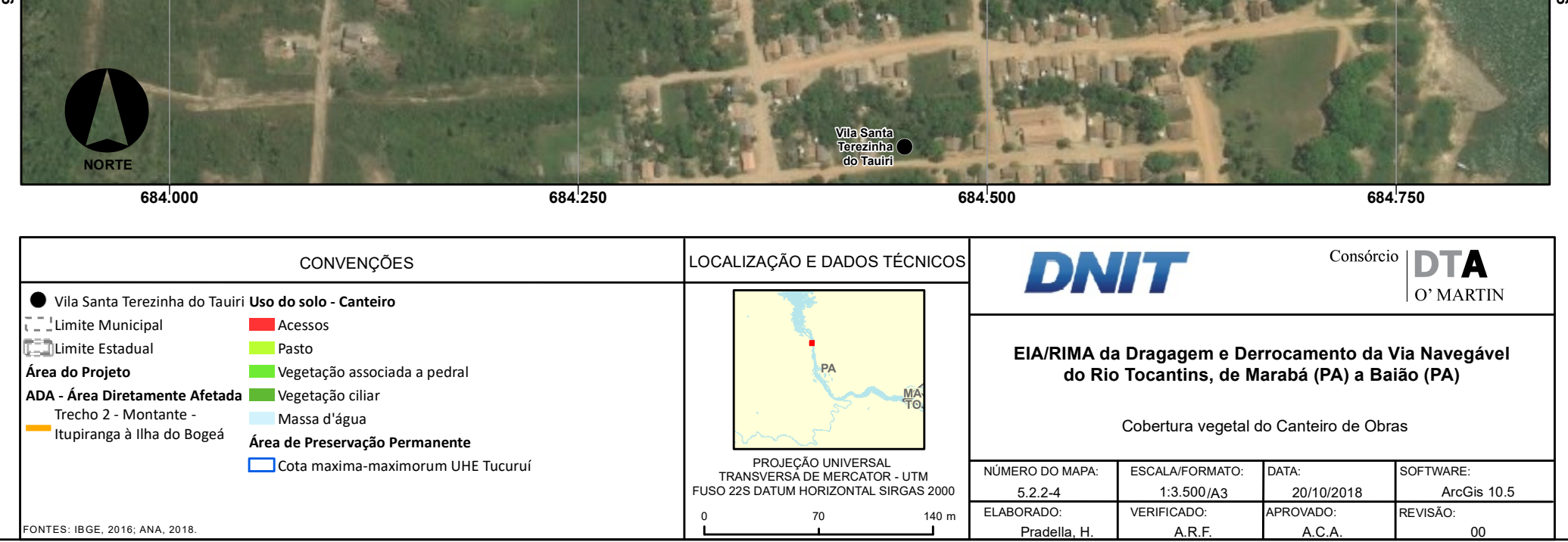

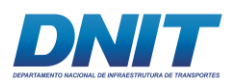

Consórcio **DTA** O' MARTIN

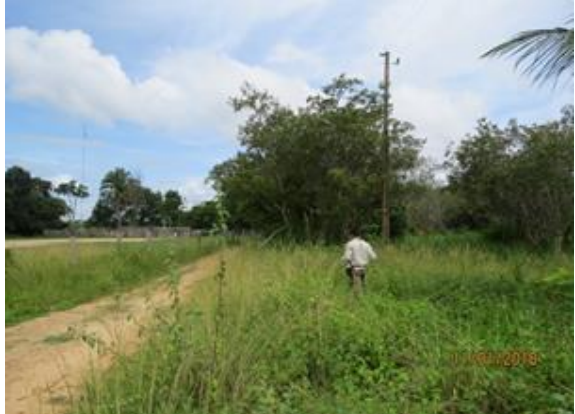

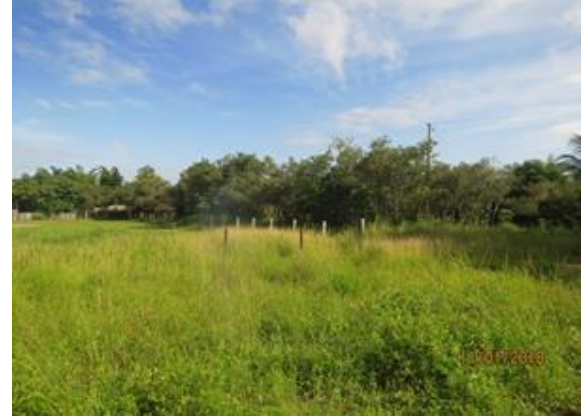

**Foto 5.2.2-3 - Área com vegetação pioneira e culio de murici no fundo.** 

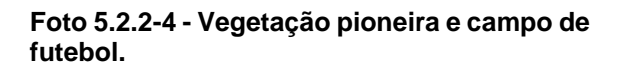

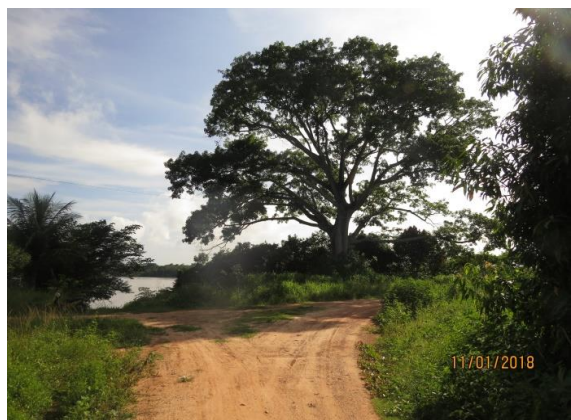

**Foto 5.2.2-5 - Acesso e indivíduo de** *Ceiba*  **Foto 5.2.2-6 - Área de pastagem**  *pentandra***.**

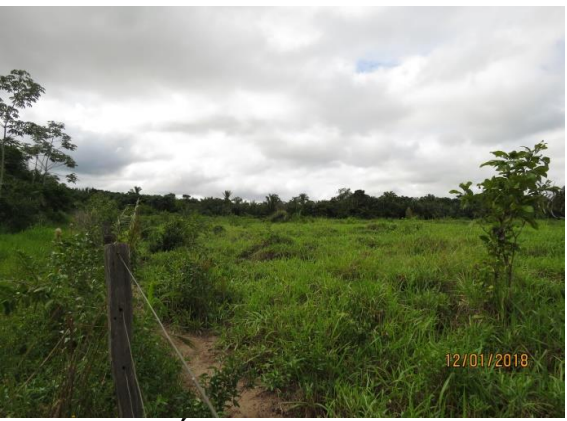

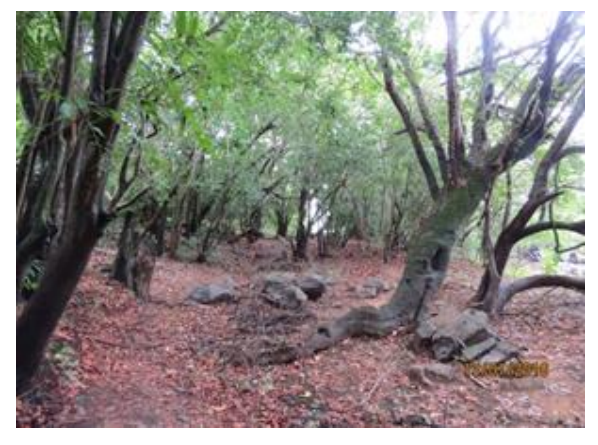

**bosque ausente.**

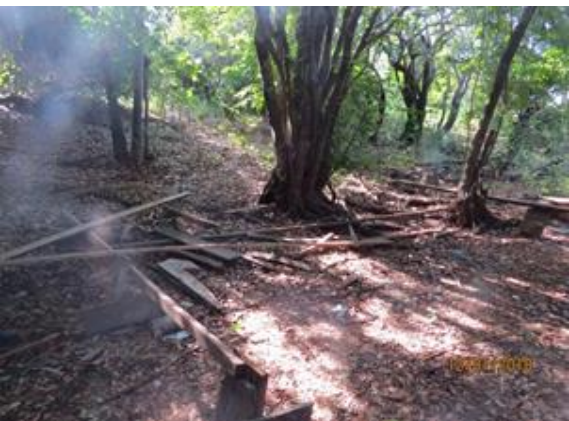

**Foto 5.2.2-7 - Vegetação ciliar com sub-Foto 5.2.2-8 - Área da Vegetação ciliar utilizada para construção/reforma de embarcação.** 

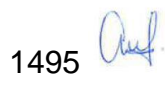

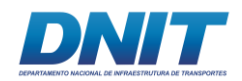

#### **A. Levantamento Florístico**

No levantamento florístico realizado na área foram registradas 83 espécies pertencentes a 39 famílias amostradas e identificadas dentro e no entorno da ADA, não sendo encontradas formações distintas em cada área. Das 83 espécies encontradas, apenas nove morfoespécies foram identificadas até o nível de gênero devido à ausência de caracteres que possibilitassem sua identificação.

Das 39 famílias registradas no levantamento florístico, apenas três apresentaram sete ou mais espécies, quais sejam, Fabaceae com 14 espécies, Myrtaceae com sete espécies e Arecaceae também com sete espécies, correspondendo a 34% do total. As outras 36 famílias tiveram 3 ou menos espécies e representam 66% do total. O **Figura [5.2.2-3](#page-708-0)** a seguir apresenta a riqueza por família.

Neste levantamento, devido à presença de ocupação e uso humano da área, foram encontradas 10 espécies exóticas. São, em sua maioria, espécies frutíferas cultivadas e comuns como a carambola (*Averrhoa carambola* L.), a mangueira (*Mangifera indica* L.), a graviola (*Annona muricata* L.) e o cajueiro (*Anacardium occidentale* L.) – nativo do nordeste brasileiro. Foram registradas também a palmeira real (*Roystonea regia* (Kunth) O.F. Cook) usada no paisagismo e o nim (*Azadirachta indica* A. Juss). comumente utilizado no paisagismo e também para extração de óleo. As espécies exóticas representam 12% do total registrado.

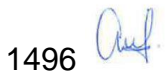

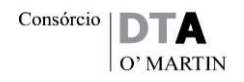

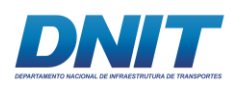

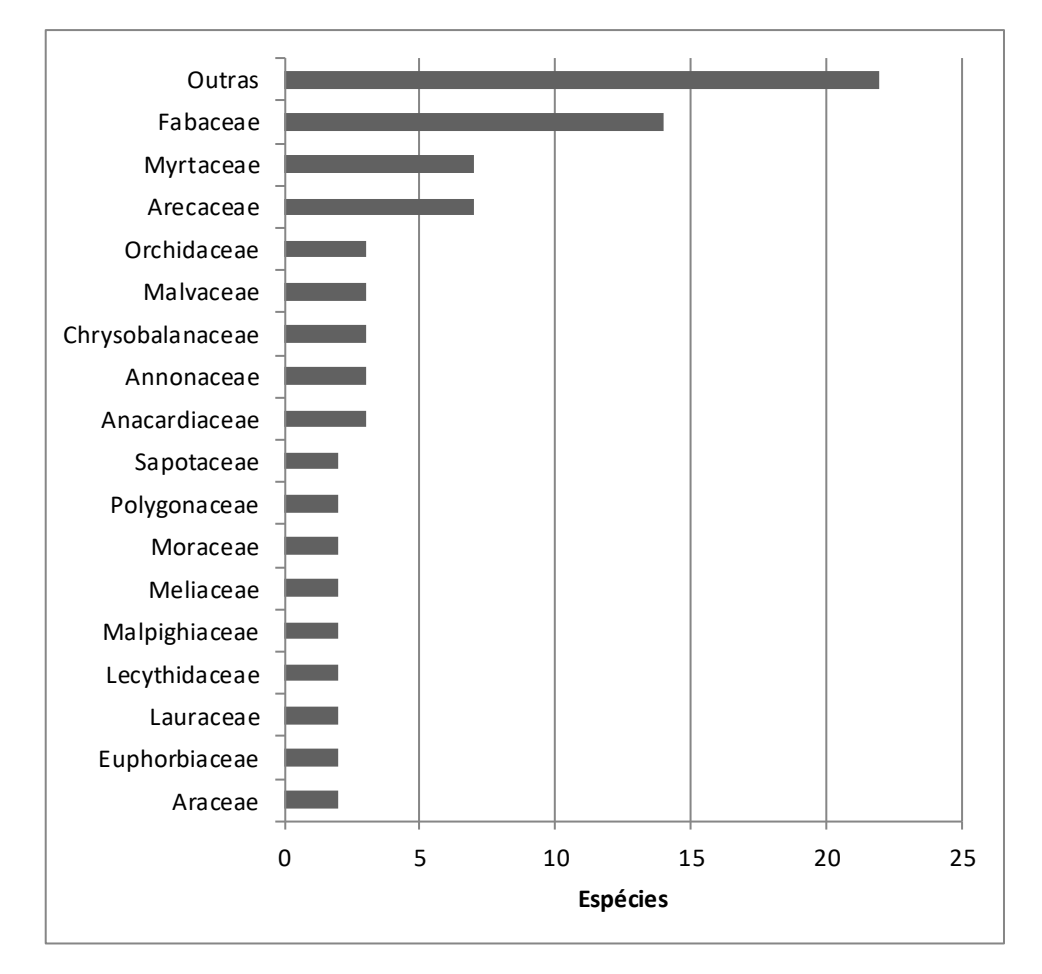

#### <span id="page-708-0"></span>**Figura 5.2.2-3 - Riqueza das famílias encontradas no Canteiro de Obras.**

Em relação ao hábito das espécies encontradas, 59 são arbóreas, o que corresponde a 71% do total, as plantas herbáceas tiveram 7% (seis espécies), as palmeiras 7% (ses spp), as epífitas 7% (seis spp), lianas e plantas arbustivas com 4% cada uma (três espécies cada) completam o levantamento.

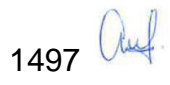

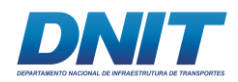

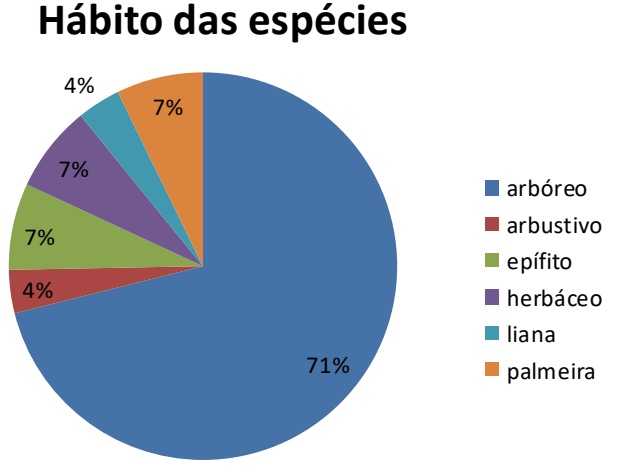

**Figura 5.2.2-4 - Hábito das espécies encontradas na área do Canteiro de Obras.**

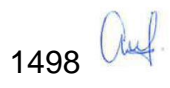

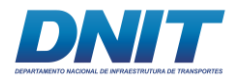

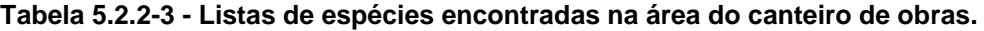

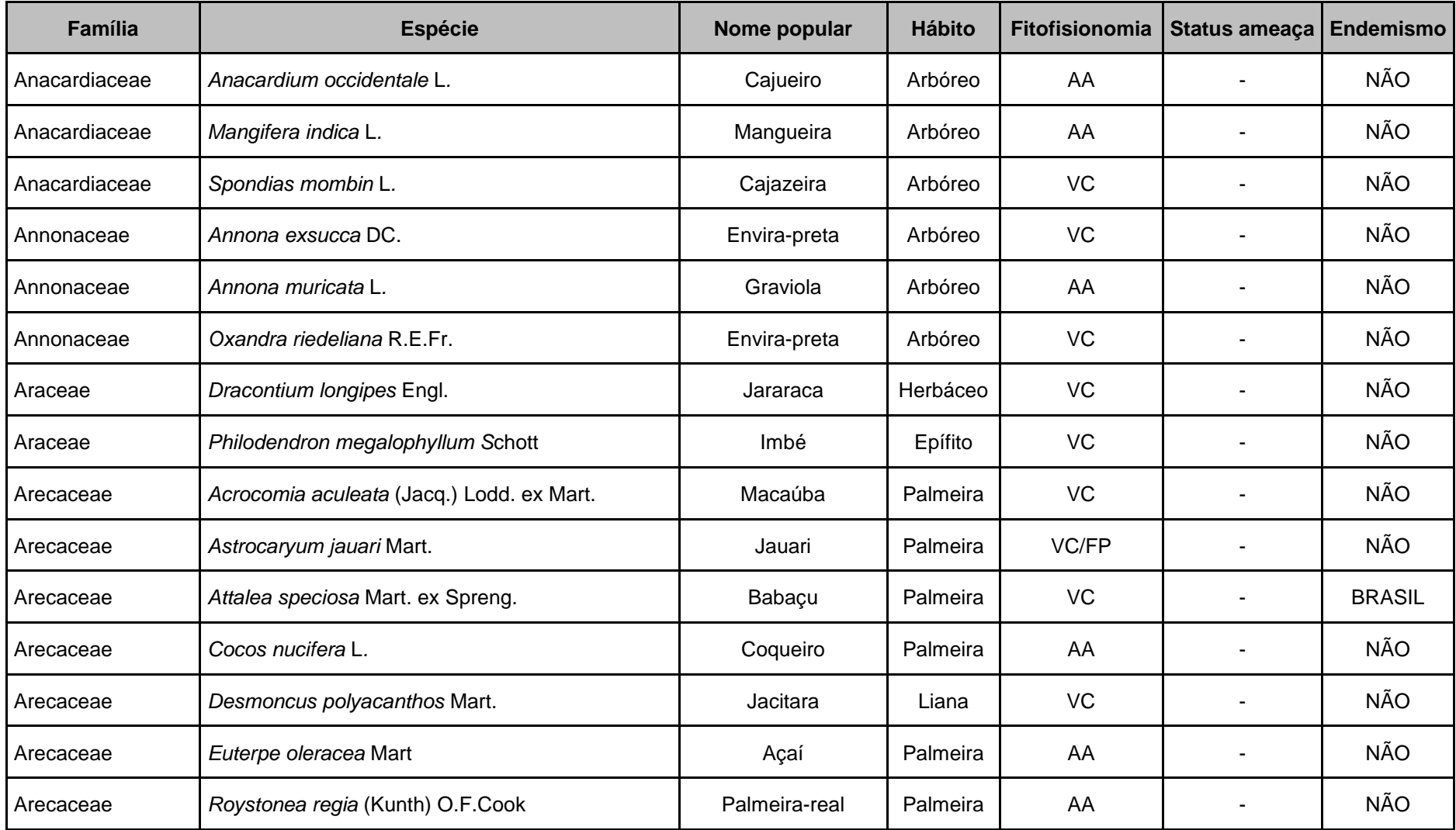

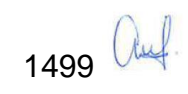

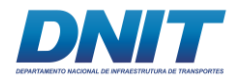

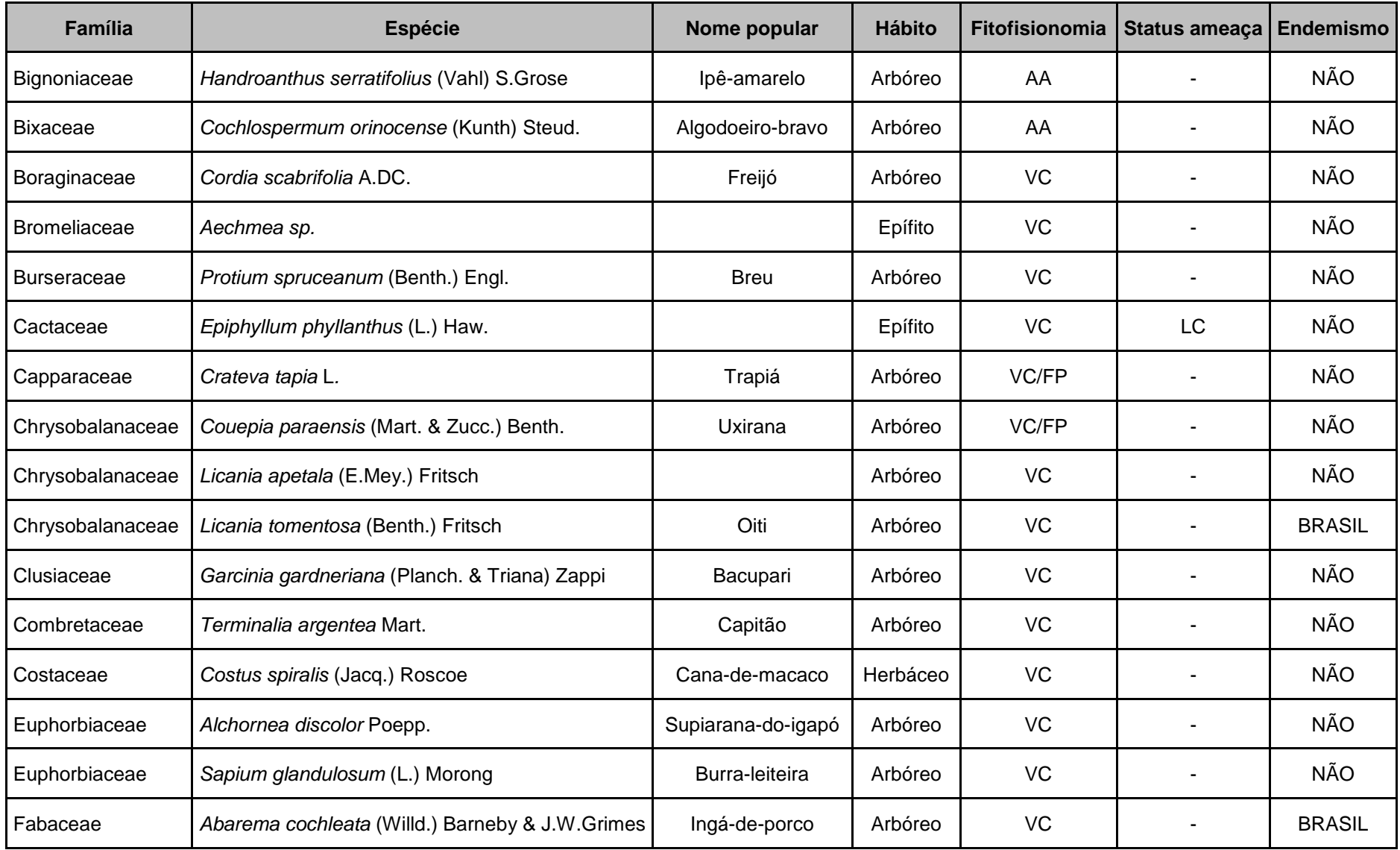

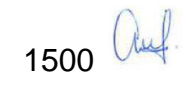

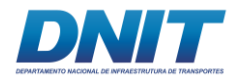

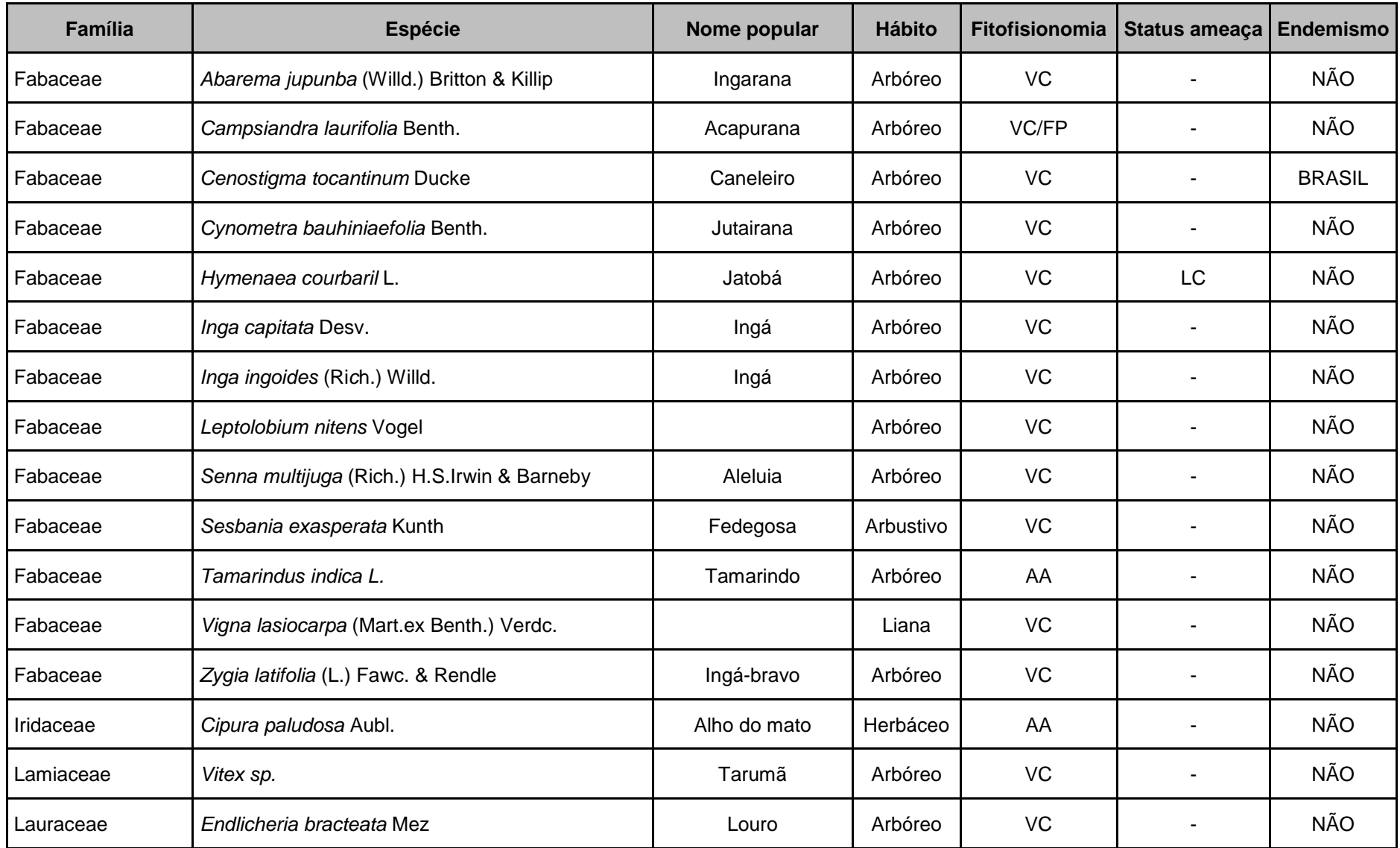

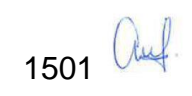

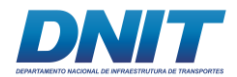

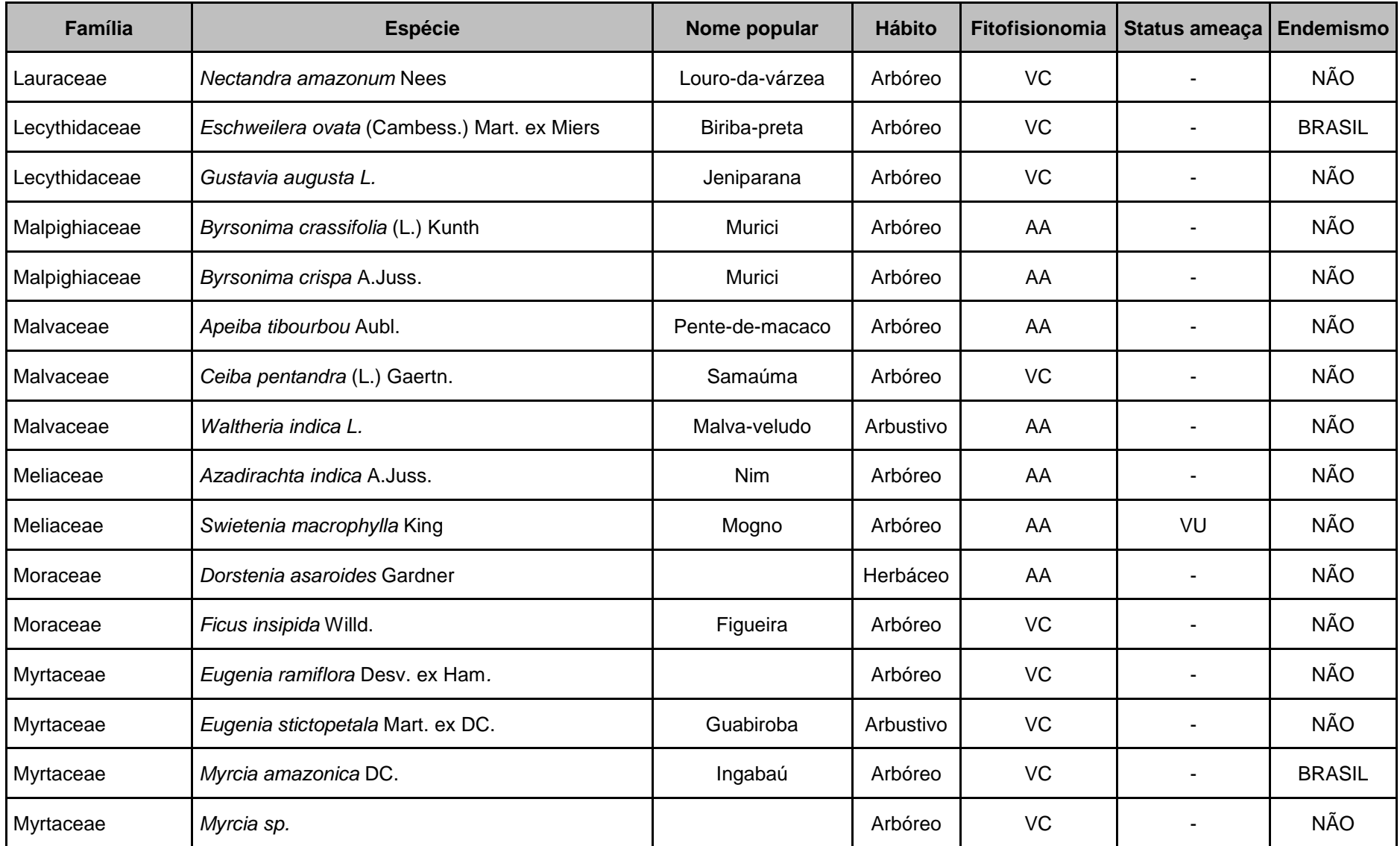

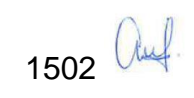

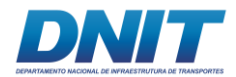

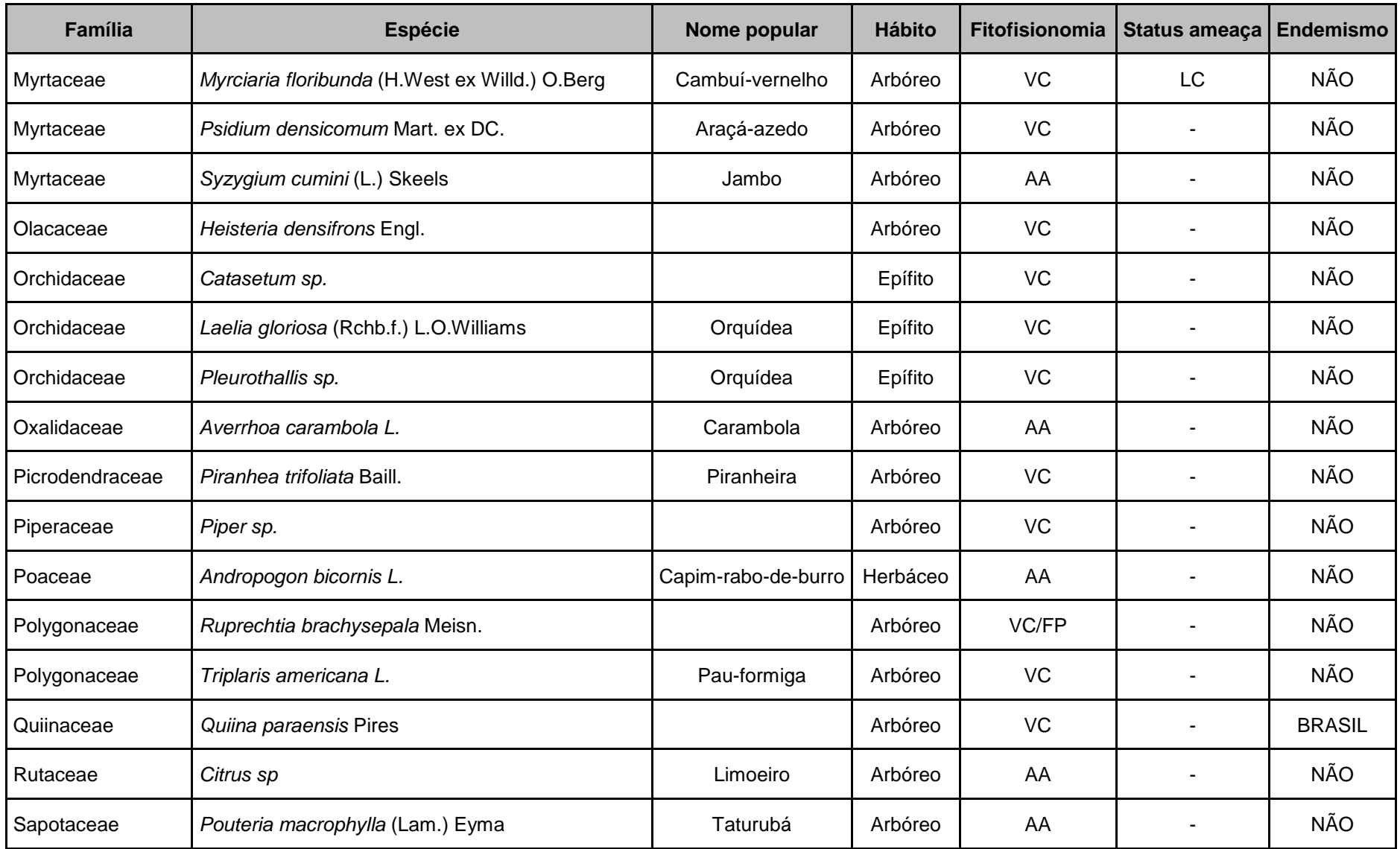

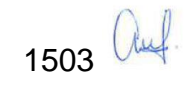

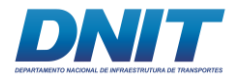

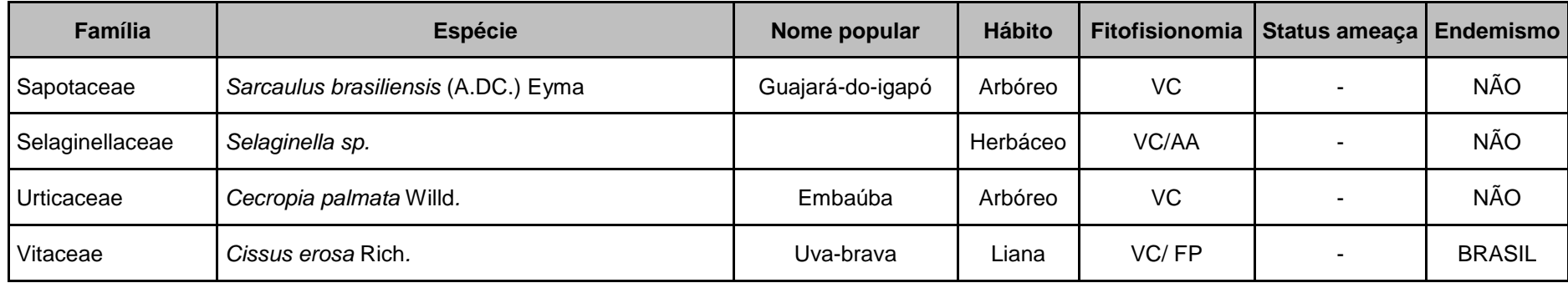

Sendo: AA-Áreas Antrópicas; VC-Vegetação Ciliar; FP-Formações Pioneiras; LC – Least Concern (Pouco Preocupante) ; VU – Vulnerável.

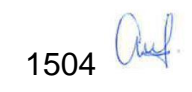

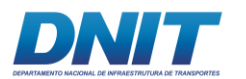

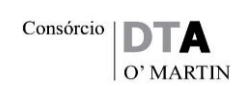

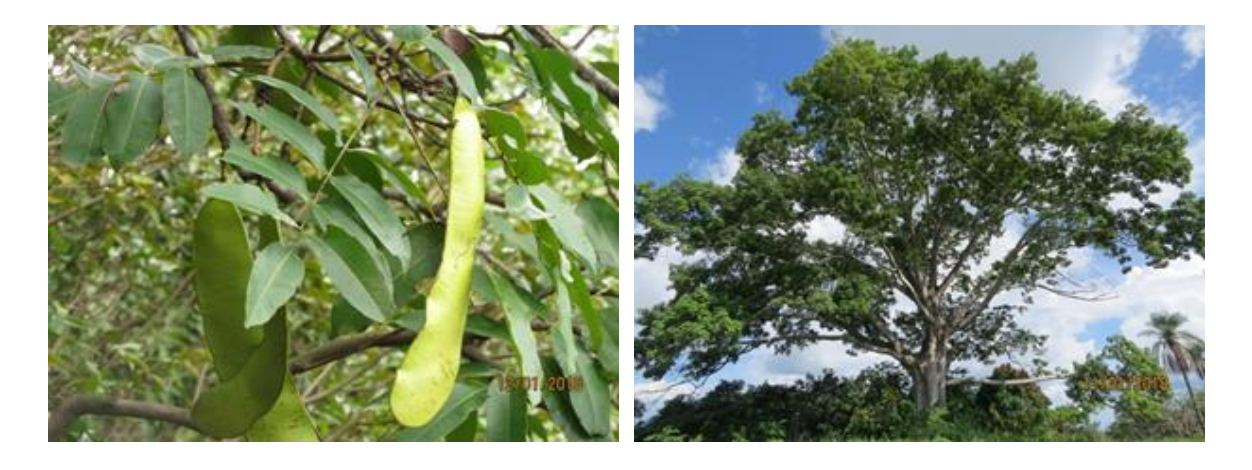

**Foto 5.2.2-9-** *Campsiandra laurifolia* **Benth. Foto 5.2.2-10 -** *Ceiba pentandra* **(L.) Gaertn.**

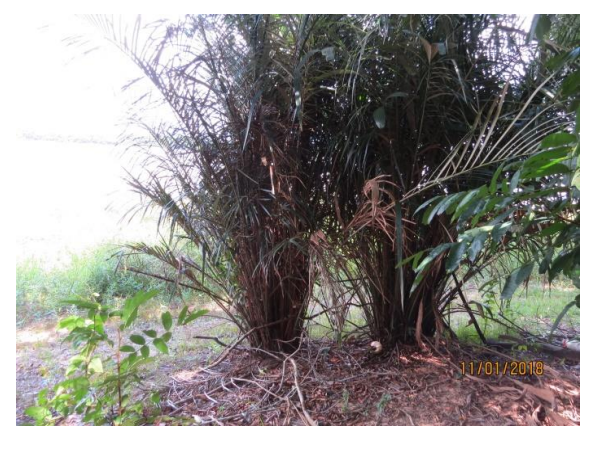

**Foto 5.2.2-11 -** *Astrocaryum jauari* **Mart. Foto 5.2.2-12 -** *Selaginella sp***.**

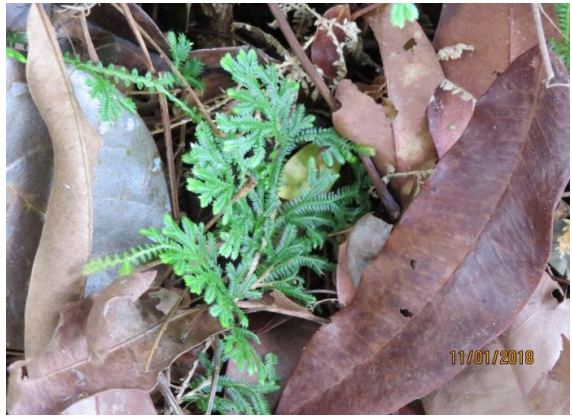

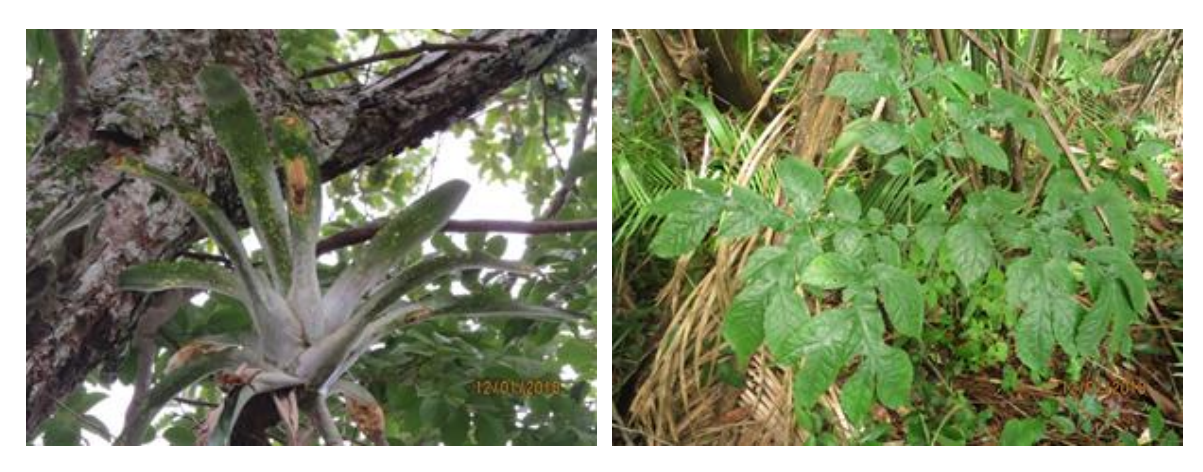

**Foto 5.2.2-13 -** *Aechmea sp***. Foto 5.2.2-14 -** *Dracontium longipes* **Engl.**

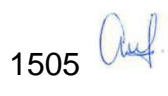

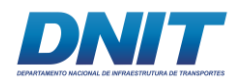

#### **B. Estrutura da Mata Ciliar (Fitossociologia)**

Os dados brutos contendo as medições de todos os indivíduos anotados, em um total de 514 exemplares de 67 espécies, encontram-se, conforme citado, no **Anexo 5.2-XIII**. Deste total de 514 indivíduos anotados, 304 compõem a mata ciliar, representando 46 espécies, enquanto o restante corresponde a árvores isoladas ou a exemplares de murici (Byrsonima crassifolia) cultivados em plantios homogêneos.

Assim, a análise fitossociológica foi realizada considerando os 304 indivíduos que compõem a mata ciliar. Na **[Tabela 5.2.2-4](#page-717-0)** são apresentados os resultados da análise fitossociológica das dez espécies com maiores VC, sendo os dados totais apresentados no **Anexo 5.2-XIV**.

<span id="page-717-0"></span>**Tabela 5.2.2-4 - Parâmetros fitossociológicos das dez espécies com maiores valores de cobertura (VC) da mata ciliar da floresta ombrófila densa submontana da porção terrestre da ADA da via navegável. Legenda: N: número de indivíduos; AB: área basal; DR: densidade relativa; DoR: dominância relativa; IVC: índice de valor de cobertura**

| <b>Espécie</b>                  | N               | $AB(m^2)$ | DR (%) | DoR (%) | <b>IVC</b> |
|---------------------------------|-----------------|-----------|--------|---------|------------|
| Campsiandra laurifolia Benth.   | 85              | 4,114     | 27,961 | 29,117  | 28,539     |
| Inga ingoides (Rich.) Willd.    | 18              | 1,555     | 5,921  | 11,005  | 8,463      |
| Leptolobium nitens Vogel        | 10              | 1,200     | 3,289  | 8,497   | 5,893      |
| Piranhea trifoliata Baill       | $\overline{7}$  | 0,951     | 2,303  | 6,729   | 4,516      |
| Terminalia argentea Mart.       | 10              | 0,774     | 3,289  | 5,477   | 4,383      |
| Ruprechtia brachysepala Meisn.  | 8               | 0,761     | 2,632  | 5,389   | 4,010      |
| Inga capitata Desv.             | 12 <sup>2</sup> | 0,529     | 3,947  | 3,747   | 3,847      |
| Cynometra bauhiniaefolia Benth. | 3               | 0,837     | 0,987  | 5,924   | 3,456      |
| Gustavia augusta L.             | 16              | 0,197     | 5,263  | 1,398   | 3,330      |

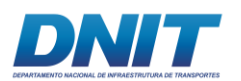

Consórcio  $\boxed{\triangleright}$ O' MARTIN

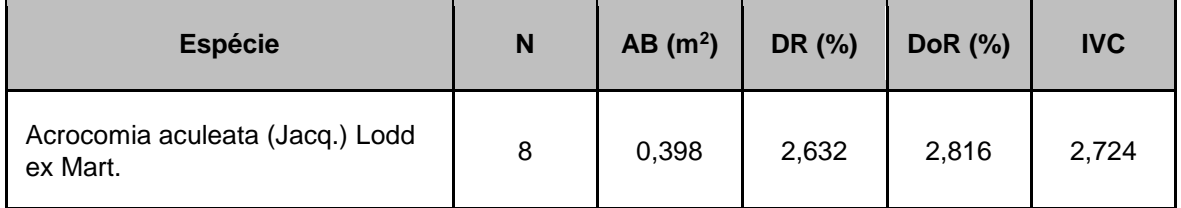

Constatou-se uma diversidade  $(H')$  de 3,10 indiv./nats, e equabilidade  $J = 0.81$ . Verifica-se que uma espécie, *Capsiandra laurifolia*, prevalece na comunidade, com Valor de Cobertura (VC) correspondente a 28,54, seguida de *Inga ingoides* e *Leptolobium nitens*, cujos VCs são, respectivamente, 8,46 e 5,9. Com elevada abundância e dominância, que resultaram no elevado VC e no valor de equitabilidade obtido, fica evidente a franca dominância de *C. laurifolia*, espécie de leguminosa muito característica de formações ciliares na região amazônica.

As demais espécies ocorrem em número de indivíduos bem menor, chamando atenção *Gustavia augusta*, outra espécie muito característica de matas ciliares amazônicas, com 16 indivíduos, próximo de *Inga ingoides*, representada por 18 indivíduos. Esta última, porém, tem representantes de porte mais conspícuo, evidenciado pela dominância relativa (DoR=11,00), enquanto *Gustavia augusta* ocorre com indivíduos de pequeno porte (DoR=1,39).

Considerando os resultados de diversidade, equitabilidade, porte dos indivíduos arbóreos e composição florística, incluindo presença pouco notável de epífitas, conclui-se que esta vegetação se encontra em estágio sucessional médio. Este estágio não resulta necessariamente de corte raso pretérito, mas de um processo de antropização gradativo, decorrente de corte seletivo de árvores, abertura de clareiras e caminhos, introdução de espécies exóticas e efeito de borda.

Ressalte-se que o índice de valor de importância (IVI) não foi calculado para este agrupamento uma vez que foi realizado censo e, portanto, não se tem o parâmetro frequência, associado à ocorrência em unidades amostrais.

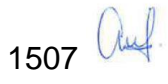

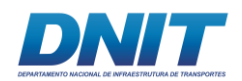

#### **C. Volumetria**

Para a análise de volumetria utilizaram-se os dados dos 514 indivíduos com mais de 4,9 cm de DAP cadastrados na área do canteiro de obras. Foram mensurados 1.204 fustes de 514 árvores, sendo 237 bifurcadas. Estas árvores amostradas pertencem a 67 espécies de 31 famílias.

Das 67 espécies, apenas 11 apresentaram 10 ou mais indivíduos e foram responsáveis por 65% (333 indivíduos) do número total de indivíduos encontrados. As quatro espécies com maior número de indivíduos foram: *Byrsonima crassifolia* (132 indivíduos; 25,7% do total), *Campsiandra laurifolia* (85; 16,5%), *Inga ingoides* (19; 3,7%) e *Gustavia augusta* (17; 3,3%).

Os diâmetros variam de 4,9 a 207 cm, sendo o diâmetro médio de 12 cm. O maior diâmetro mensurado foi do único indivíduo de *Ceiba pentandra* com 207 cm. A distribuição diamétrica dos indivíduos, conforme o **[Figura 5.2.2-5](#page-719-0)** a seguir, mostra 67,7% dos indivíduos nas duas primeiras classes, que vai de 4,9 a 19,4 cm de DAP.

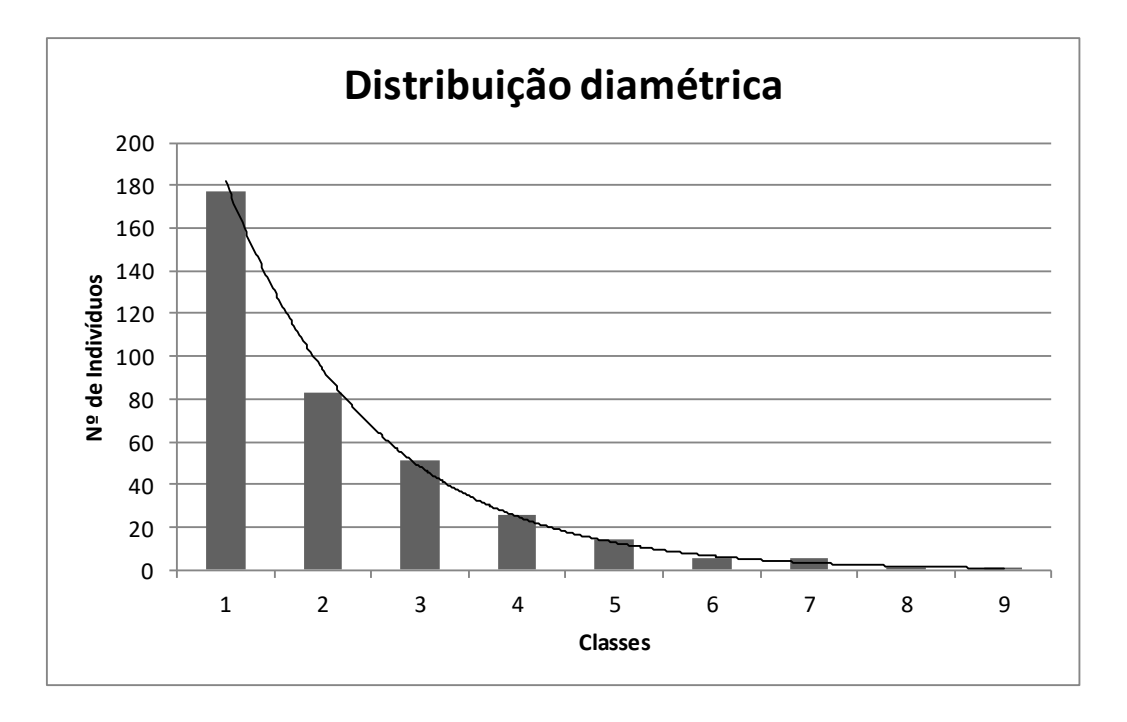

#### <span id="page-719-0"></span>**Figura 5.2.2-5 - Distribuição diamétrica dos indivíduos – Canteiro de Obras.**

Classe 1:4,9-12,2; Classe 2: 12,2-19,4; Classe 3: 19,4-26,7; Classe 4: 26,7-33,9; Classe 5: 33,9-41,1; Classe 6: 41,1-48,4; Classe 7: 48,4-55,6; Classe 8: 55,6-62,9; Classe 9: 62,9-70,1.

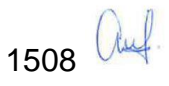
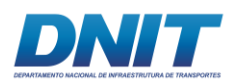

Para a altura total média, foi considerado o maior fuste de cada indivíduo, sendo a média estimada de 6,9 metros. O indivíduo mais alto estimado foi *Ceiba pentandra* com 18 m, seguida por *Terminalia argentea* com 17 m. O **Figura [5.2.2-6](#page-720-0)** seguir mostra a distribuição dos indivíduos por classe de altura, onde podemos verificar que 63,8% dos indivíduos registrados estão situados nas três primeiras classes, que vai até 7 metros de altura.

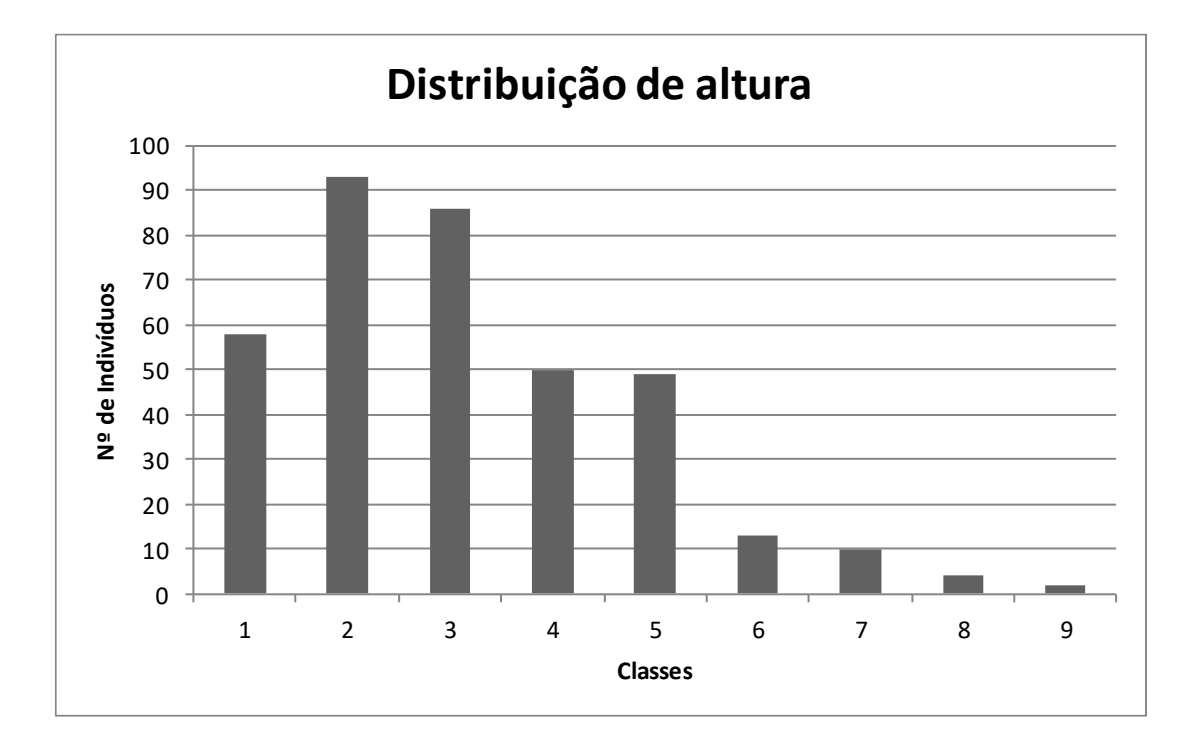

<span id="page-720-0"></span>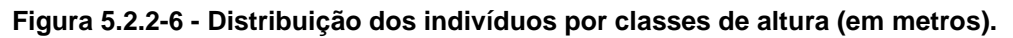

Classe 1: 2,5-4; Classe 2: 4-5,5; Classe 3: 5,5-7; Classe 4: 7-8,5; Classe 5: 8,5-10; Classe 6: 10-11,5; Classe 7: 11,5-13; Classe 8: 13-14,5; Classe 9: 14,5-16.

A área basal total dos indivíduos mensurados foi de 23,48 m², sendo que cinco espécies foram responsáveis por 53% deste total. *Campsiandra laurifolia* com 4,113m² foi responsável por 18%, *Ceiba pentandra* com 3,362m² e 14%, *Byrsonima crassifolia* com 2,293 m² e 10%, *Inga ingoides* 1,561m² e 7% e *Leptolobium nitens* 1,214m² e 5%. Destaque para *Ceiba pentandra* que teve a segunda maior área basal com apenas um indivíduo.

Estas mesmas cinco espécies contribuíram com 56% do volume total de madeira das árvores mensuradas, sendo o volume total de 162,250 m<sup>3</sup>.

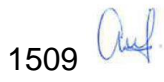

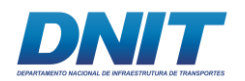

Considerando a origem, as espécies nativas constituem 97% do volume total, o que corresponde a 157,8 m<sup>3</sup>. As espécies exóticas foram responsáveis por 3% (4,4 m<sup>3</sup>).

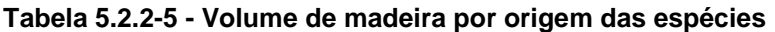

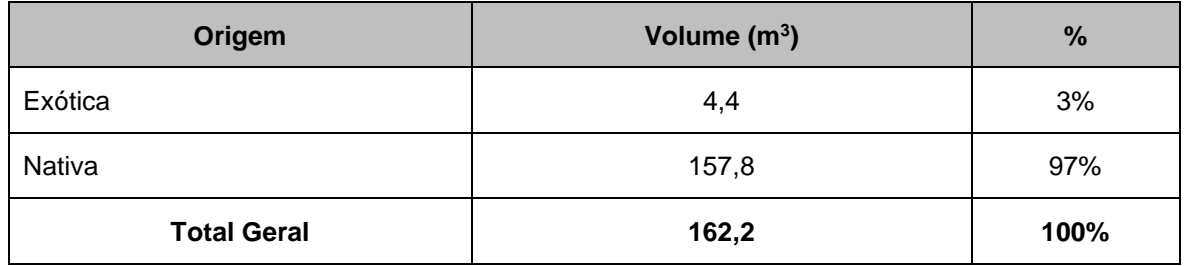

A **[Tabela](#page-721-0) 5.2.2-6** a seguir apresenta o número de indivíduos, área basal em m² e volume de madeira em m<sup>3</sup> por espécie.

<span id="page-721-0"></span>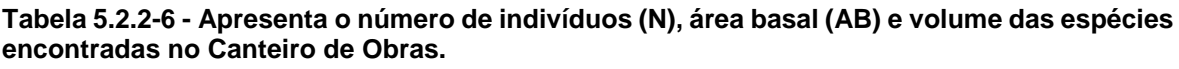

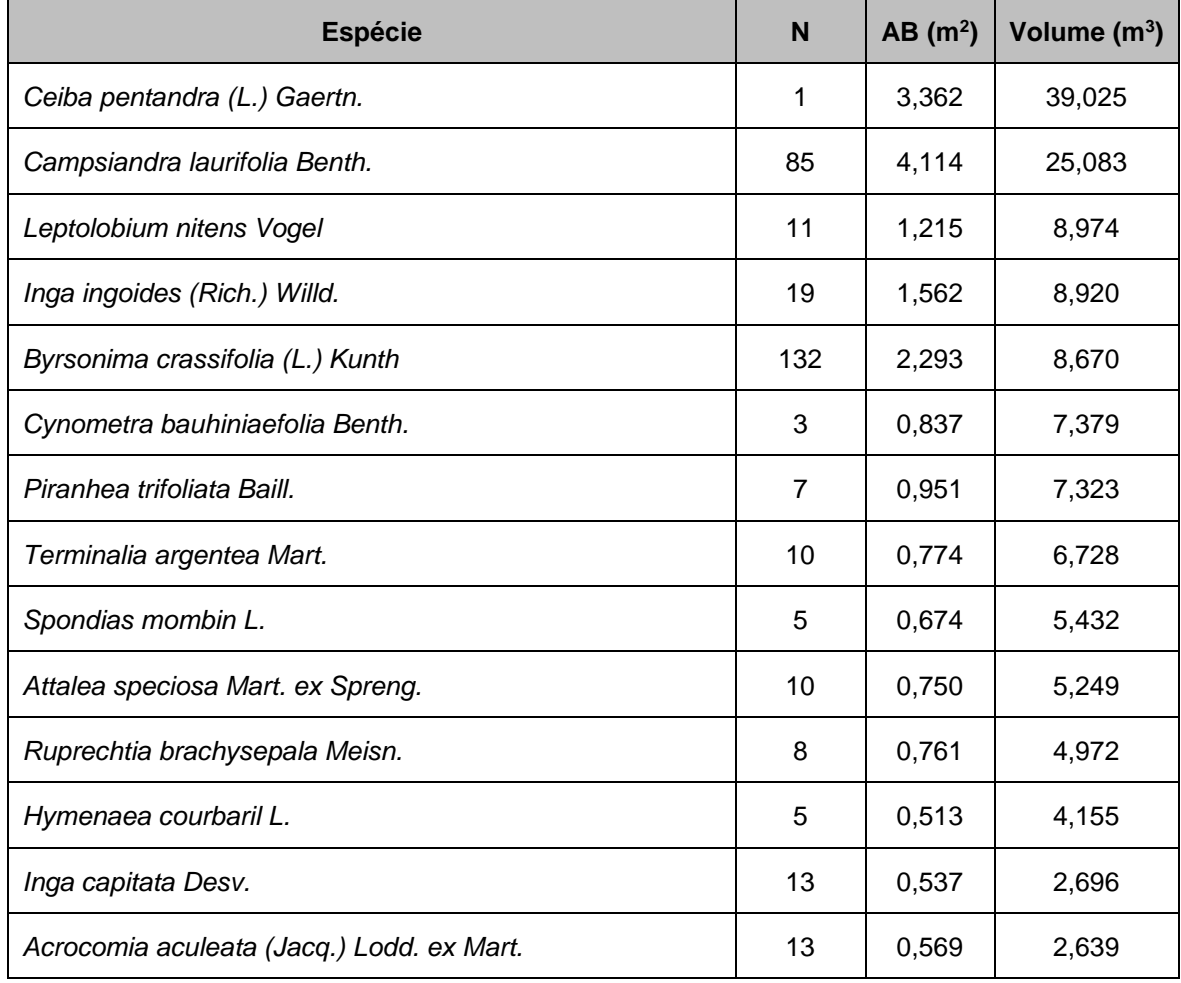

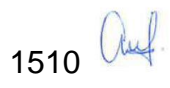

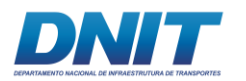

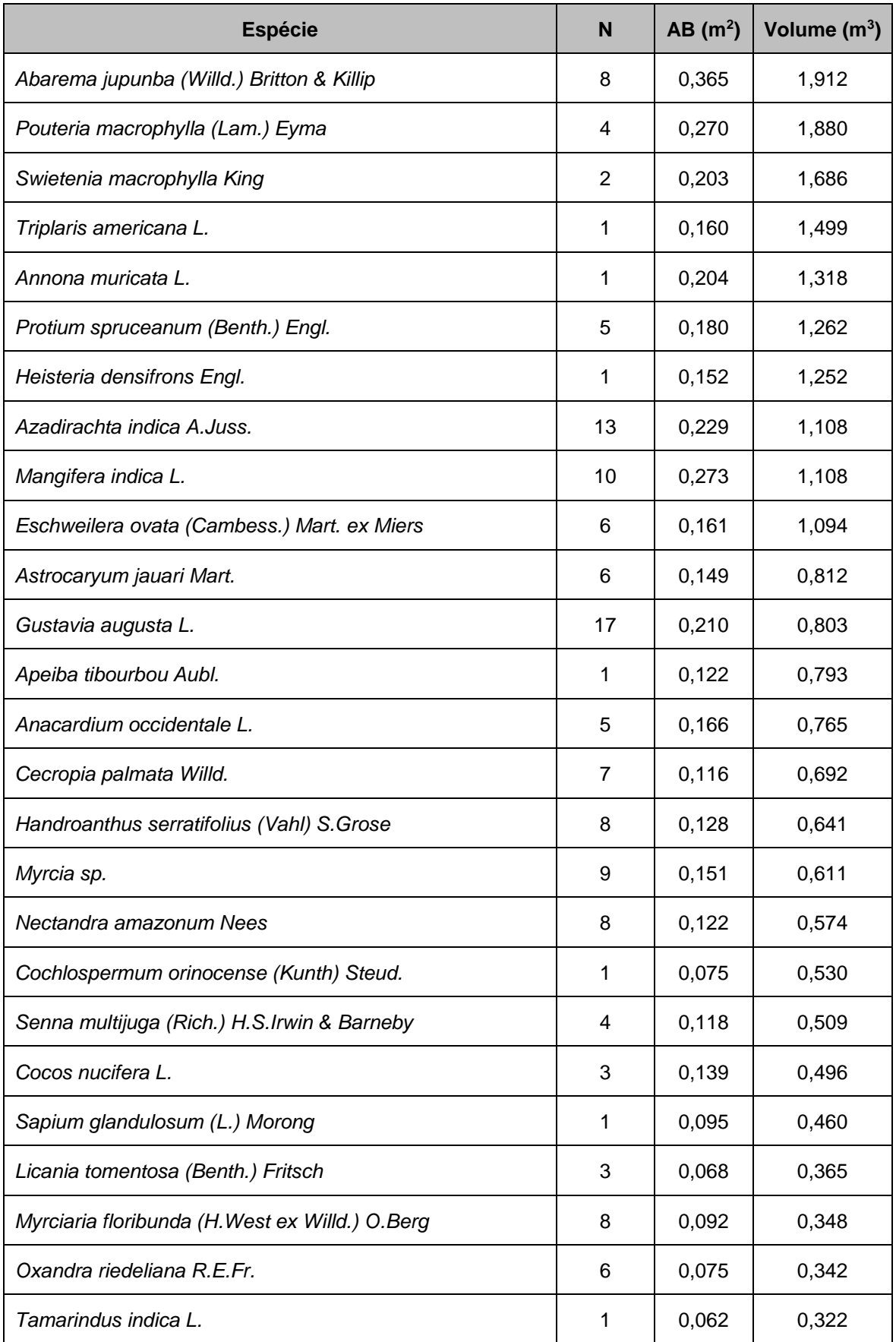

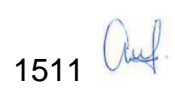

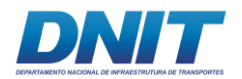

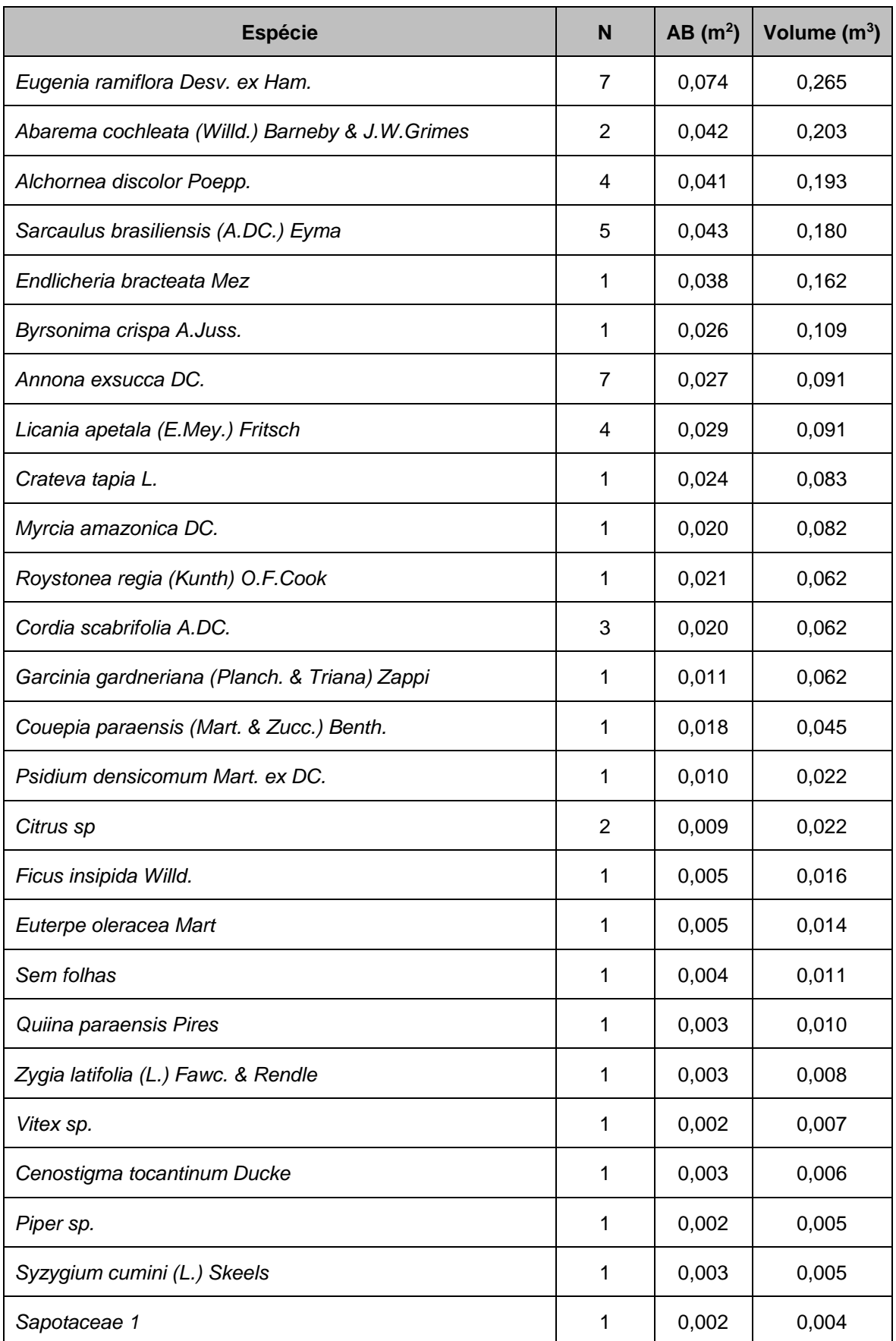

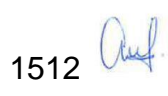

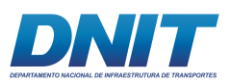

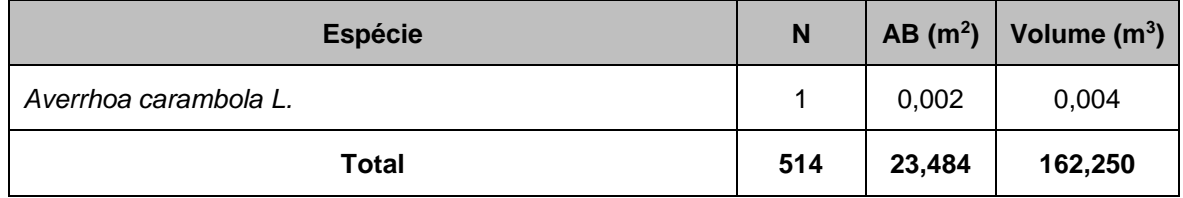

# **5.2.2.5.2 Vegetação dos Pedrais**

A vegetação associada aos pedrais, pode ser classificada como parte do complexo vegetacional edáfico de primeira ocupação ou formações pioneiras com influência fluvial. É uma fisionomia singular e especializada, devido às condições limitantes do substrato e das cheias e vazantes do rio. Elas colonizam as ilhas rochosas utilizando as fraturas e falhas das rochas, onde se acumulam os sedimentos arenosos. Essa vegetação, na época das cheias do rio, pode ficar parcial ou totalmente submersa, e para controle do estresse hídrico ocasionado, elas perdem parte de suas folhas (FERREIRA *et al*., 2013).

As populações são descontínuas, apresentando ilhas onde ocorre em maior densidade de indivíduos arbóreos ou também como indivíduos isolados. Podem ocorrer em pequenos afloramentos rochosos no leito do rio. No estrato arbóreoarbustivo dominante ocorrem as espécies *Myrciaria dubia* (camucamu), *Psidium riparium* (goiaba-brava), *Eugenia patens*, *Pouteria procera* (cutite), entre outras.

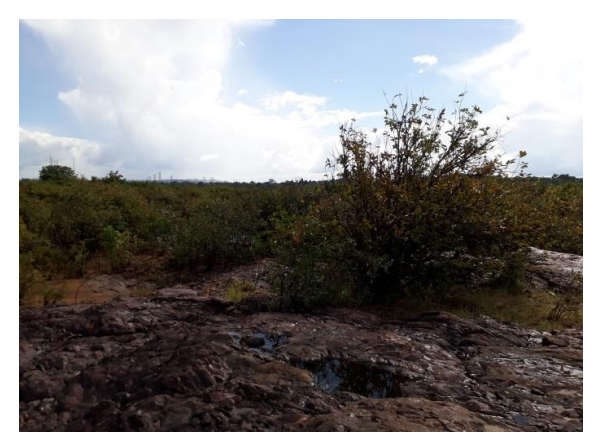

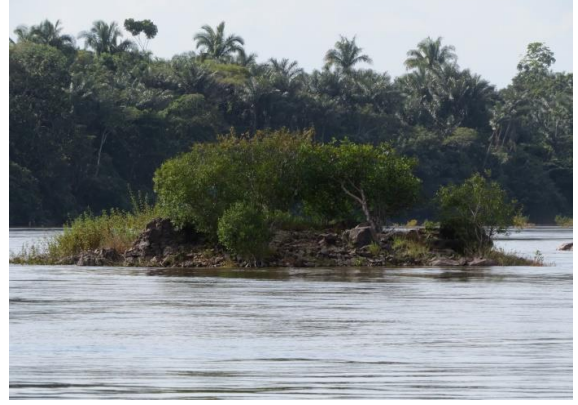

**rochoso com vegetação.**

**Foto 5.2.2-15 - Pequeno afloramento Foto 5.2.2-16 - Afloramento rochoso com vegetação.** 

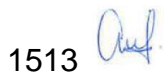

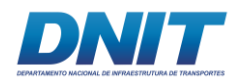

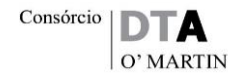

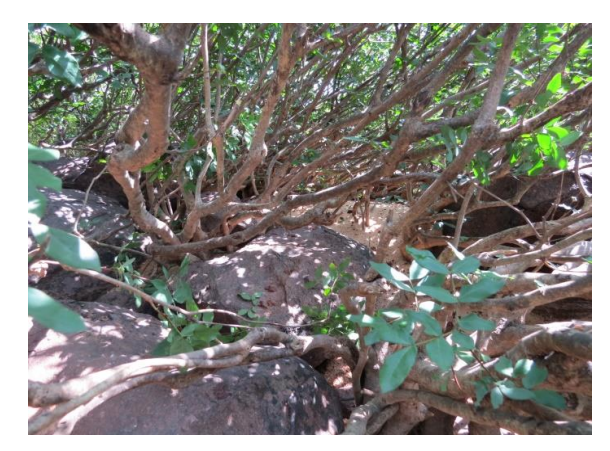

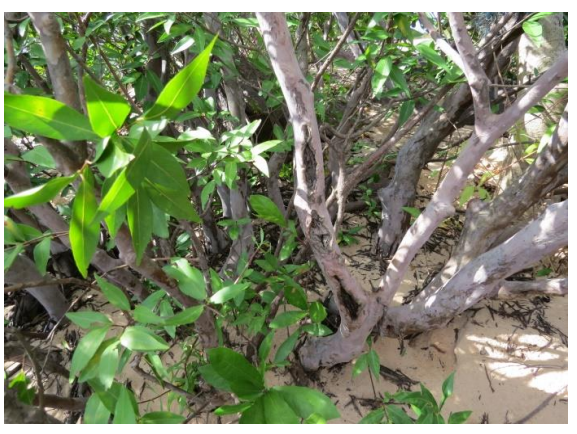

**rochas.**

**Foto 5.2.2-17 - Indivíduos nas fendas das Foto 5.2.2-18 - indivíduos sobre sedimento arenoso.**

Em alguns locais, o terreno tem maior acúmulo de sedimentos possibilitando o estabelecimento de indivíduos arbóreos de maior porte. Nesta situação foram observados indivíduos de *Crateva tapia*, *Campsiandra laurifolia*, *Pterocarpus santalinoides*, *Alchornea fluviatilis* e *Ruprechtia brachysepala*.

No estrato herbáceo-subarbustivo podemos citar a presença de algumas espécies como: *Mimosa pigra*, *Tarenaya spinosa*, *Heliotropium* spp., *Lantana canescens*, *Cyperus* spp., *Borreria* spp., *Caperonia castaneifolia*, *Mitreola petiolata*, *Melochia parvifolia*, *Sida* spp., entre outras.

Entre as espécies de trepadeiras/lianas que ocorrem nesta fisionomia foram observadas *Cissampelos andromorpha*, *Cissus erosa*, *Niedenzuella stannea*, *Entada polystachya*, entre outras.

Parte das espécies que ocorrem na vegetação dos pedrais e praias arenosas (formações pioneiras) também ocorrem em mts de Igapó, em bordas de lagos, lagoas e brejos, ambientes que também estão sujeitos às cheias e vazantes do Rio Tocantins.

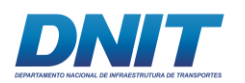

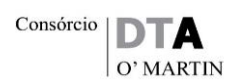

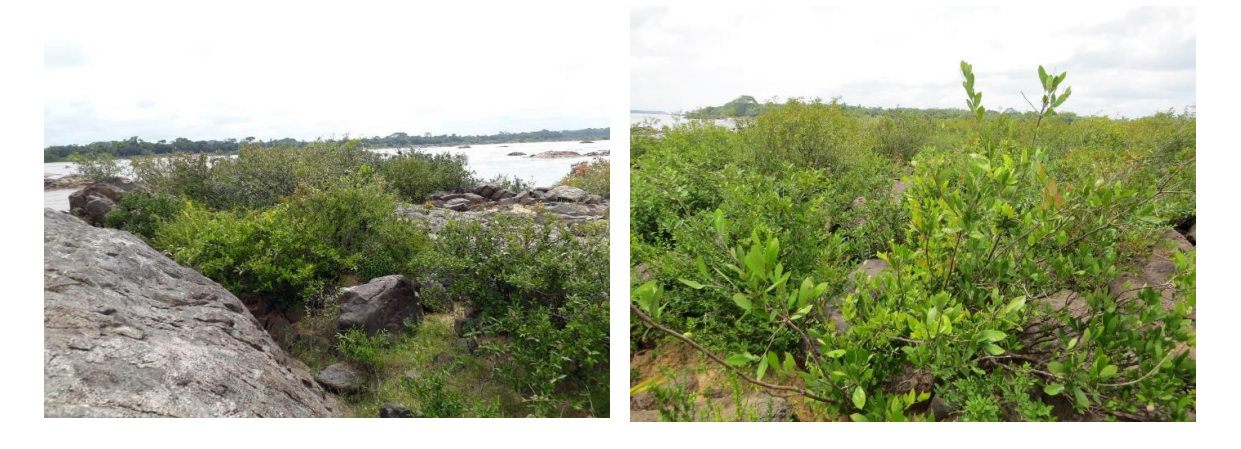

**Foto 5.2.2-19 - Fisionomia arbustiva da Foto 5.2.2-20 - Fisionomia arbustiva da vegetaão dos pedrais.**

**vegetação dos pedrais.**

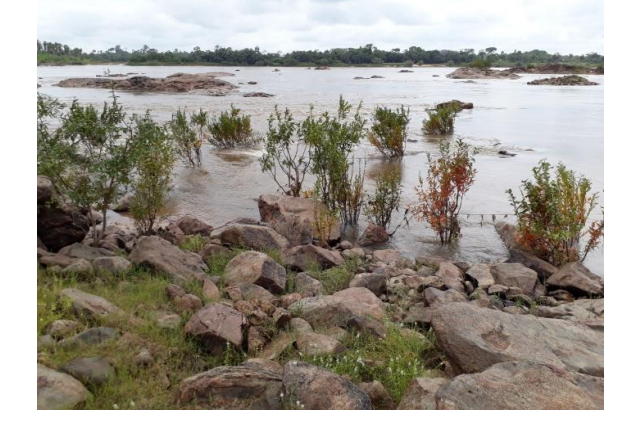

**Foto 5.2.2-21 - Indivíduos de** Psidium riparium **parcialmente submersos.**

O **[Mapa 5.2.2-5](#page--1-0)** a seguir mostra a localização das unidades amostrais da vegetação dos pedrais. Os dados georreferenciados e a espacialização do conjunto das parcelas encontram-se no **Anexo 5.2-XV**. As coordenadas das parcelas de amostragem da vegetação dos pedrais encontram-se no **Anexo 5.2-XVI** e o **Anexo 5.2-XVII** apresenta os dados brutos da vegetação dos pedrais.

Ressalta-se que o estudo amostral incluiu áreas dentro da ADA e no entormo, de forma a verificar se a vegetação fora é similar à da ADA ou se a vegetação da ADA é exclusiva.

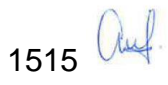

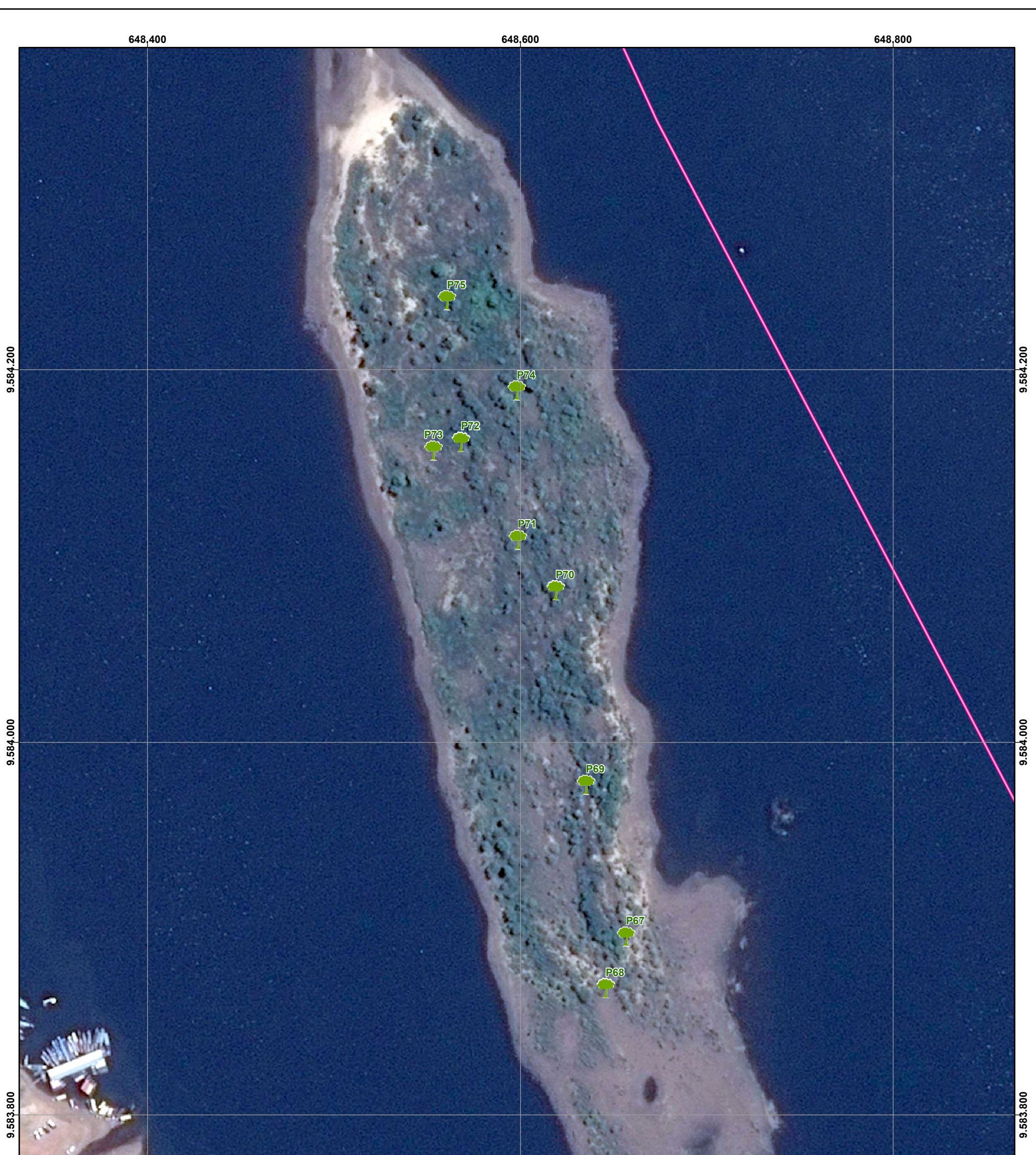

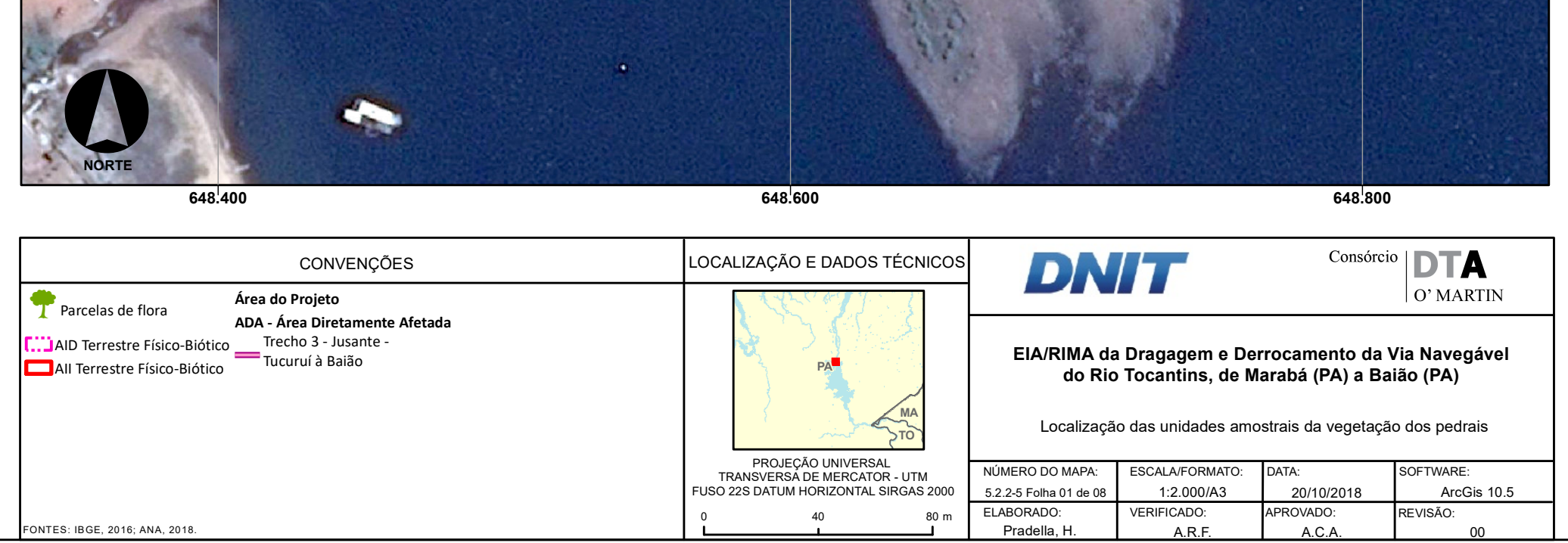

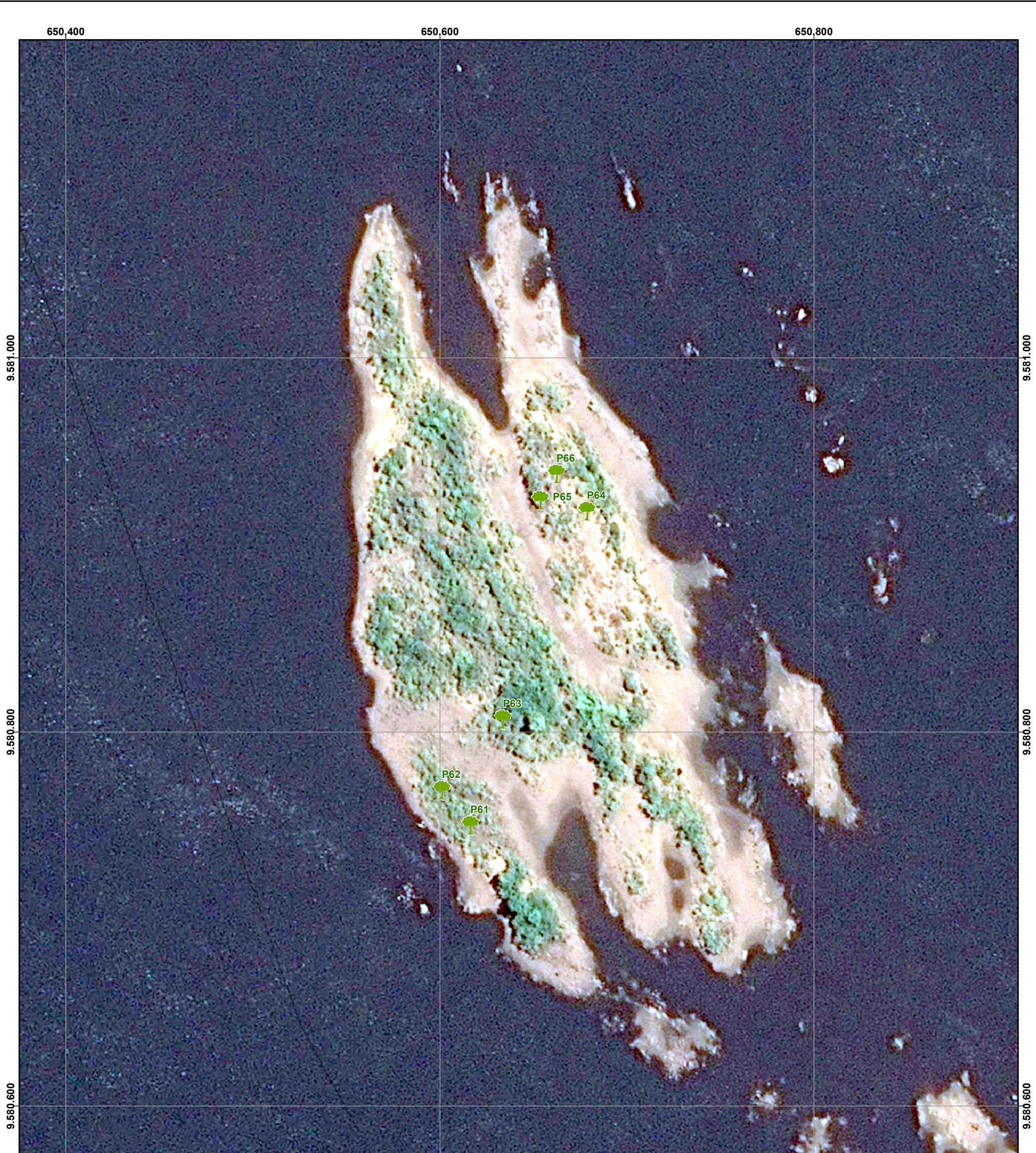

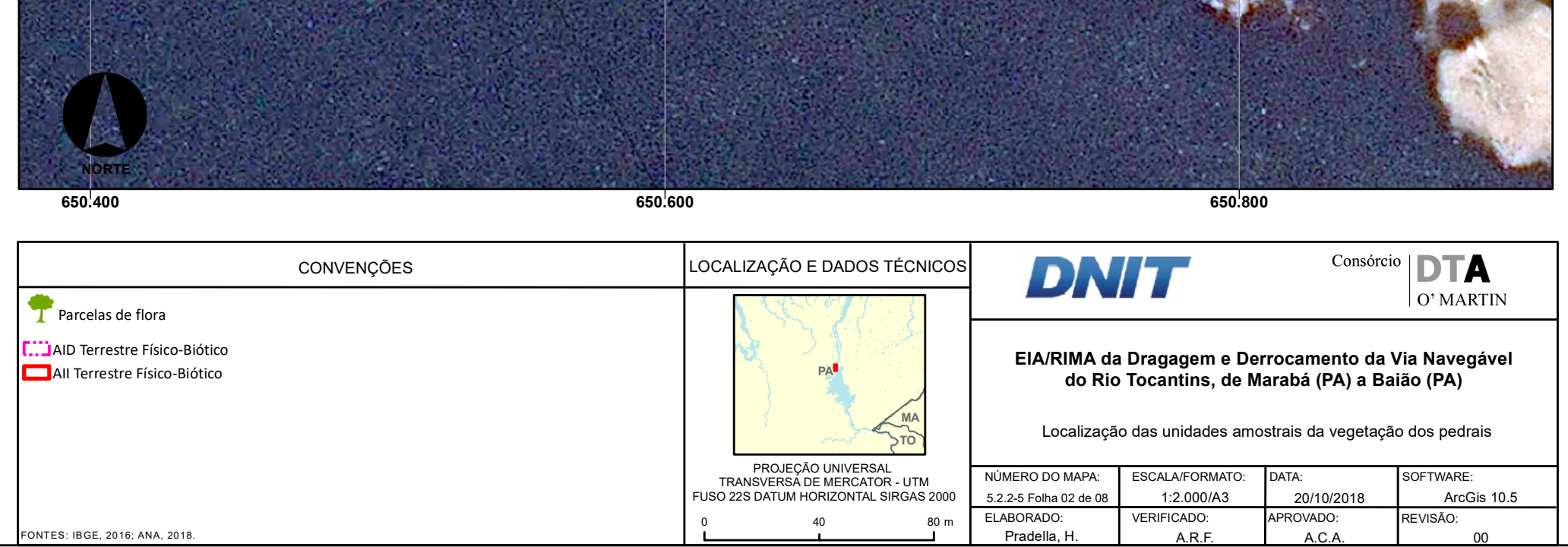

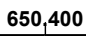

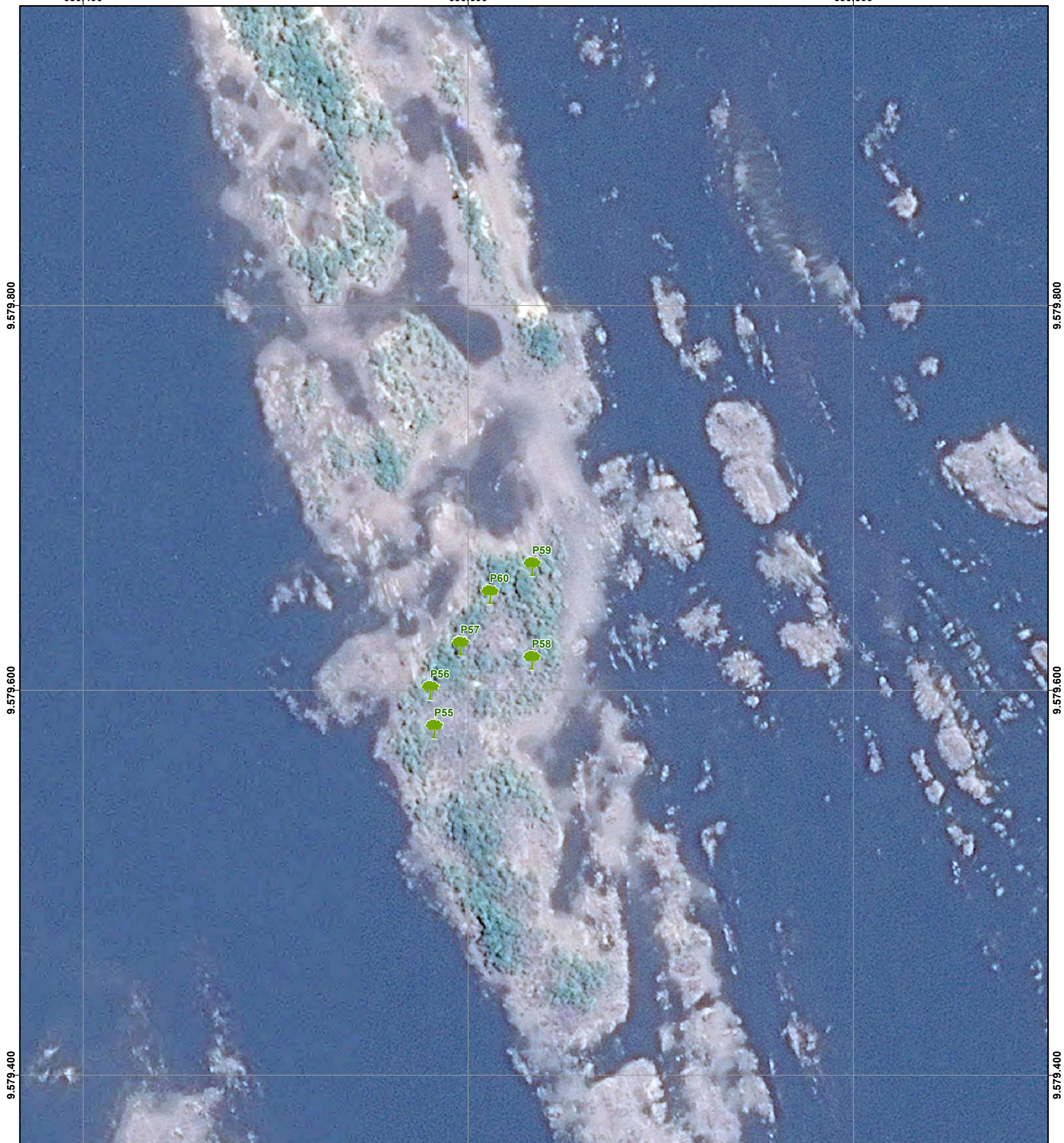

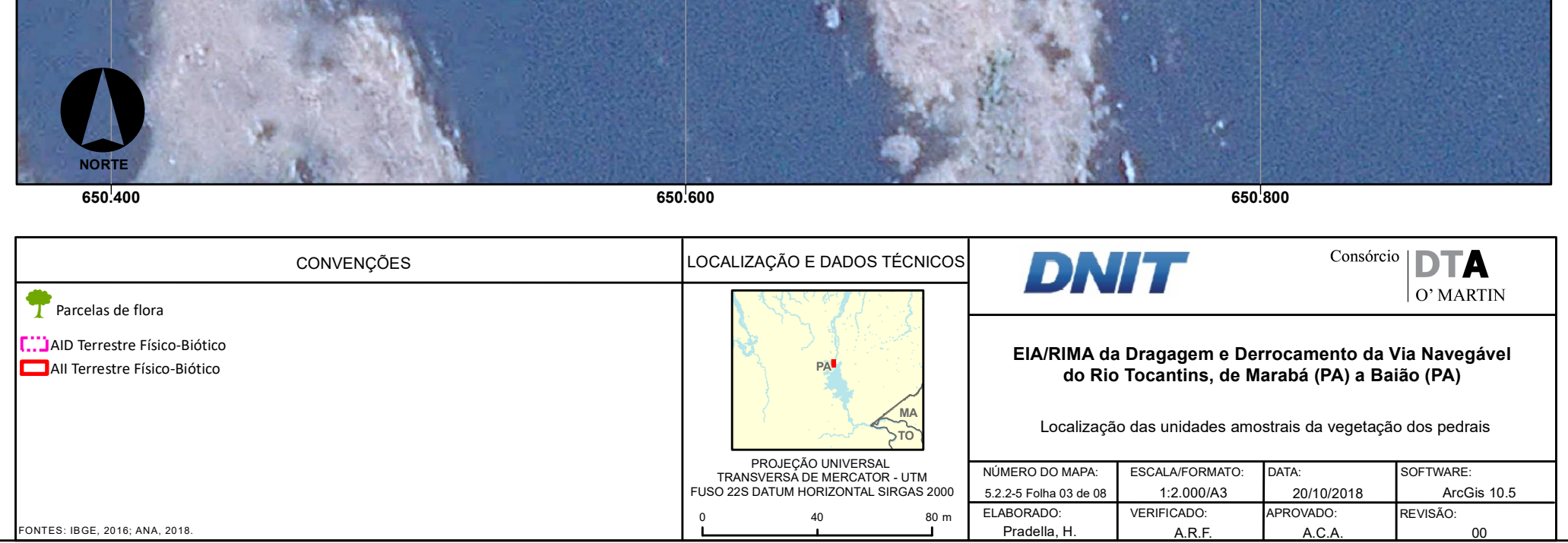

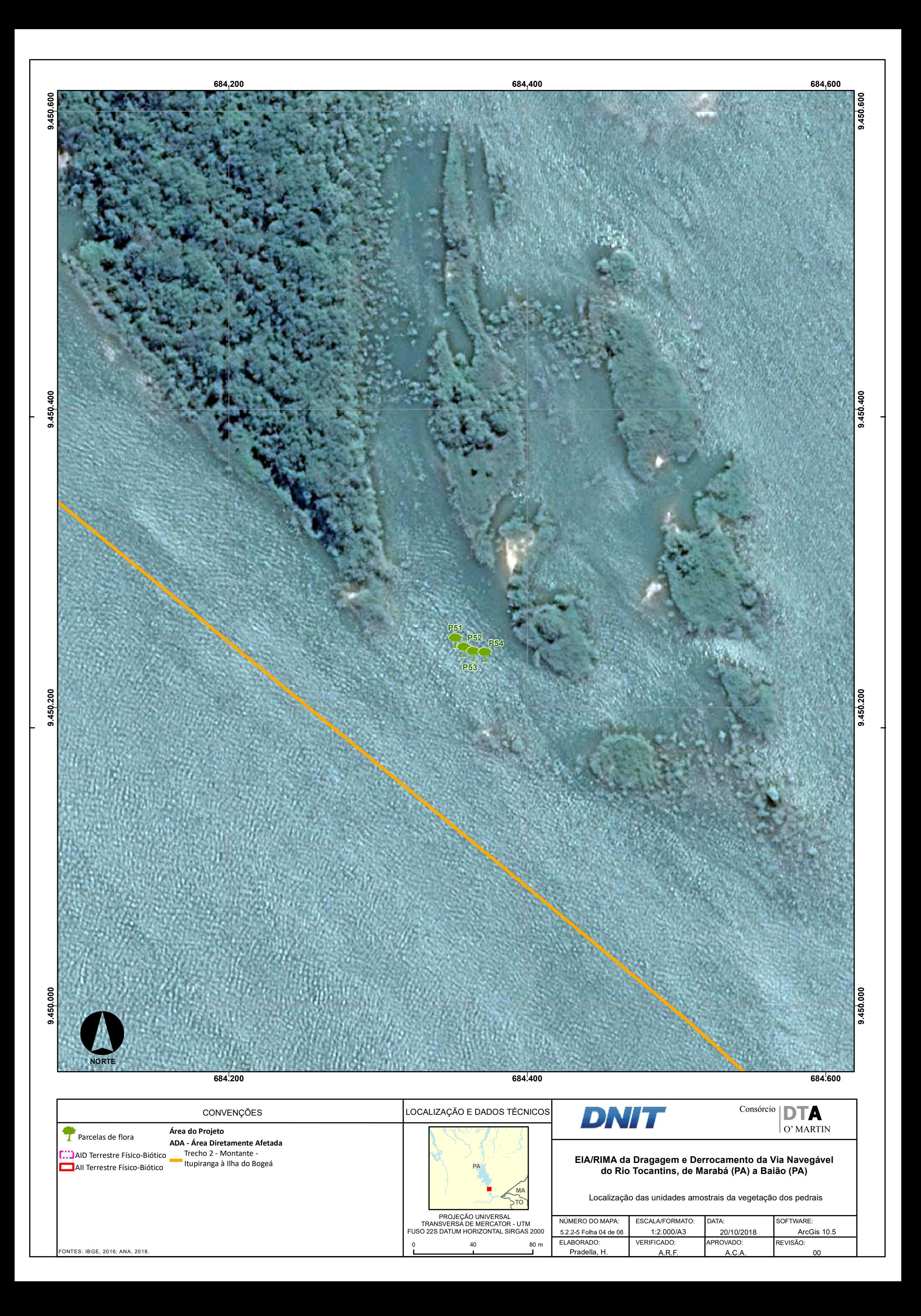

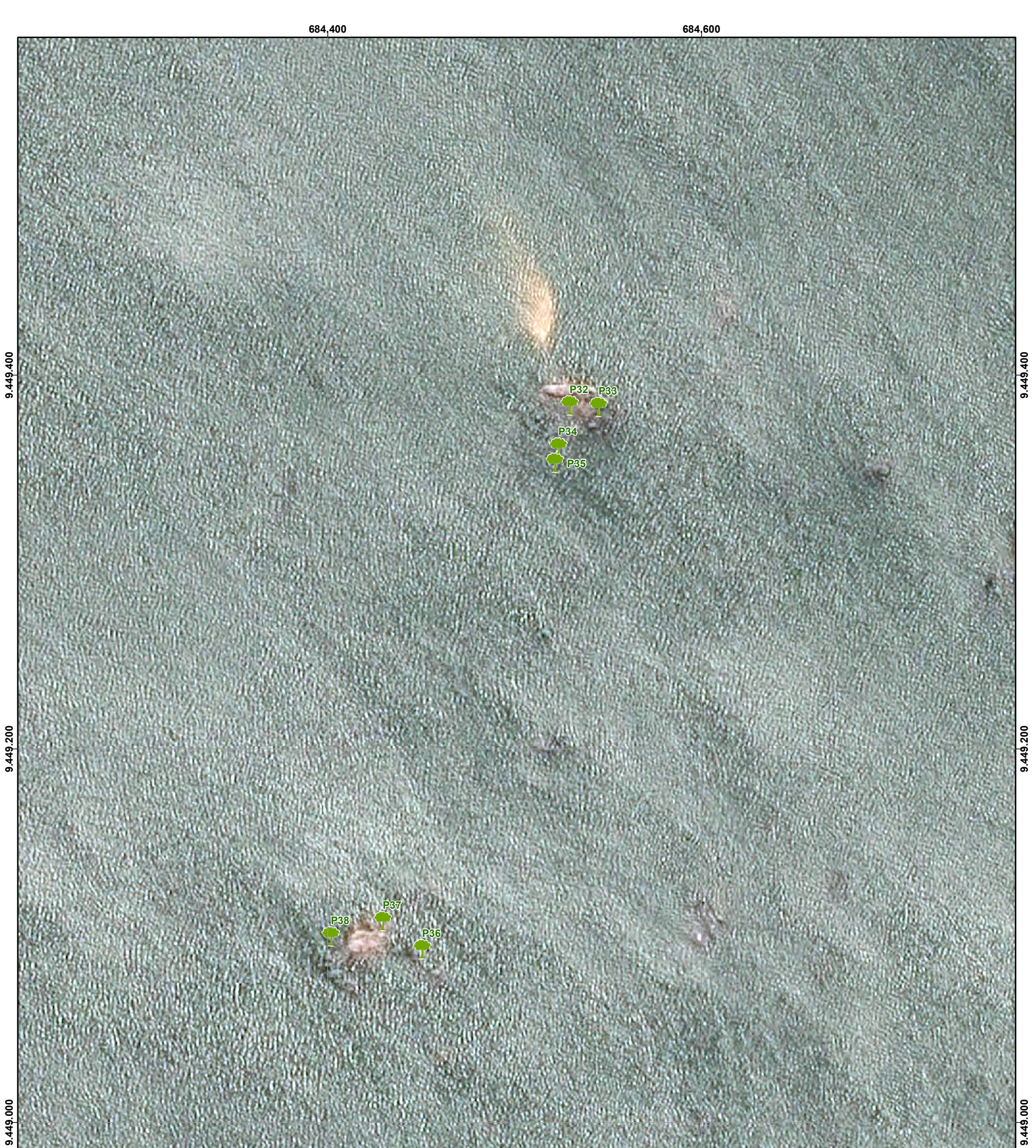

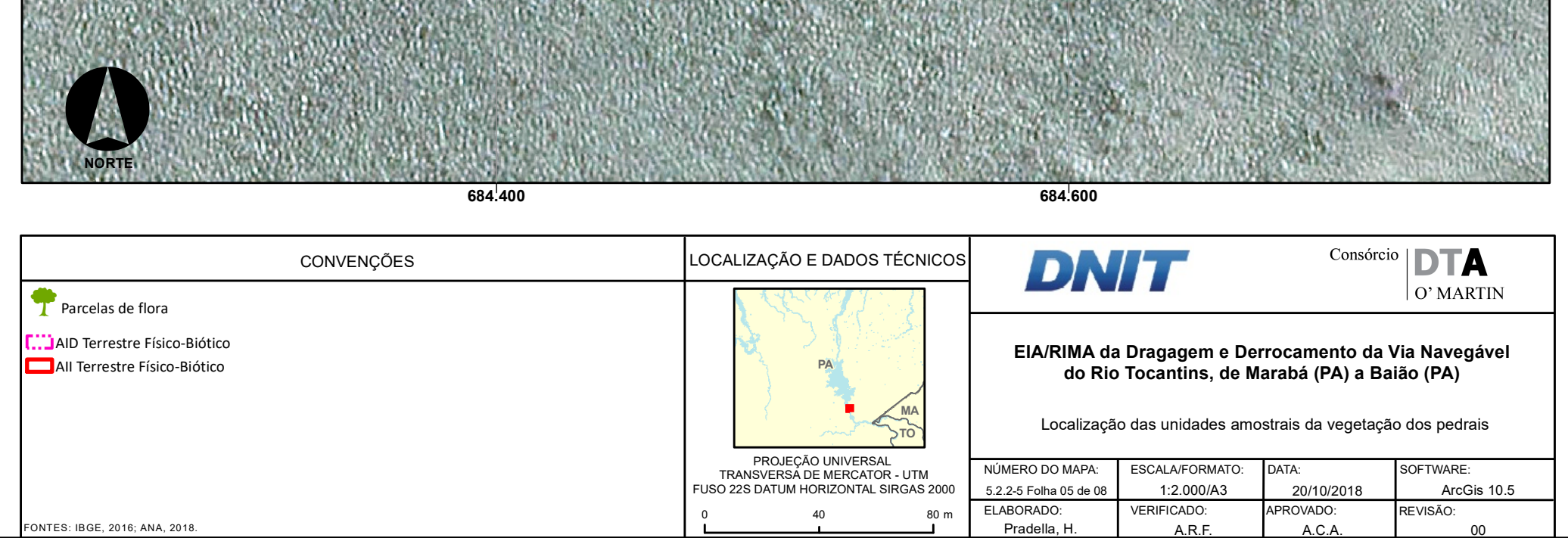

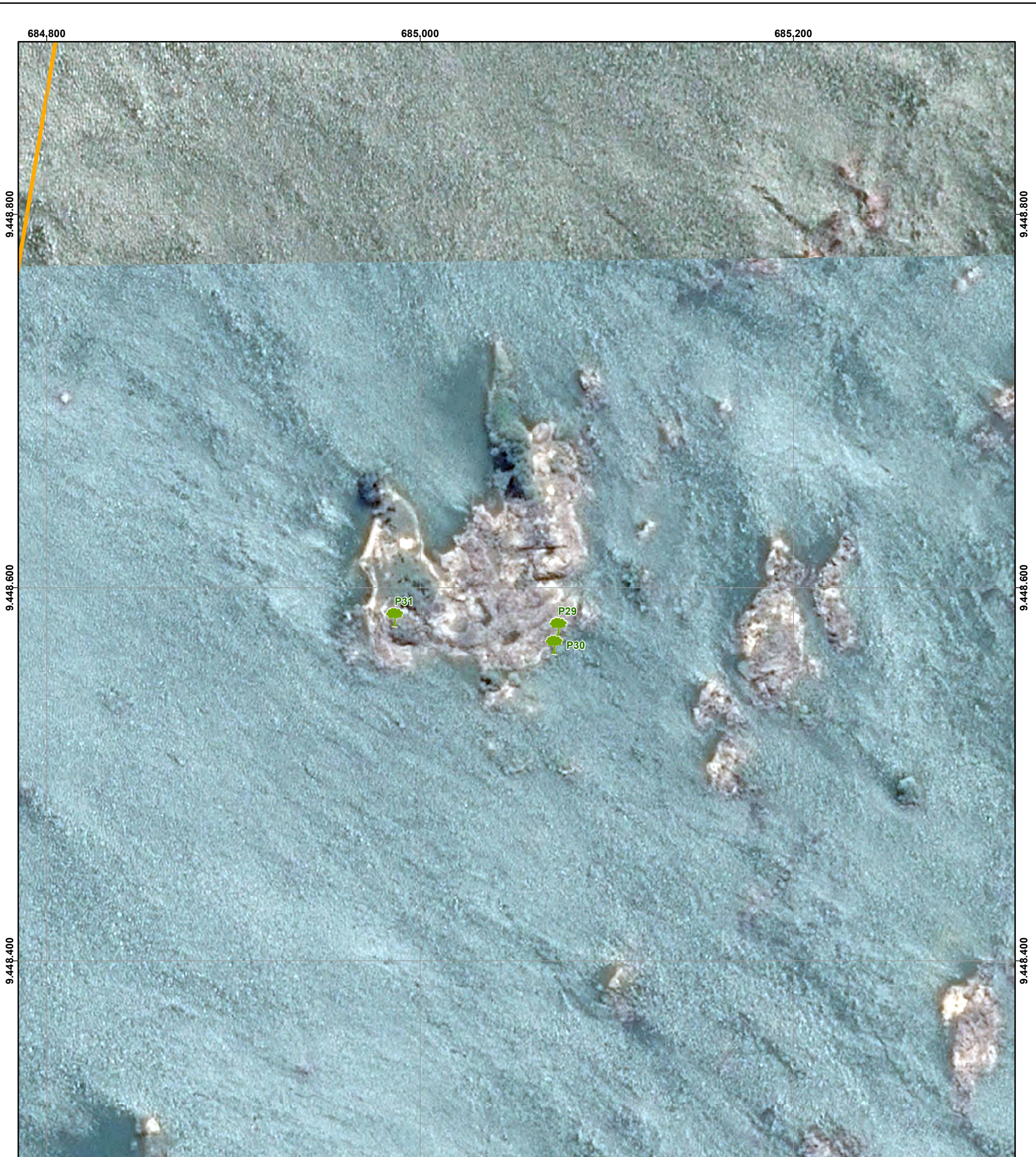

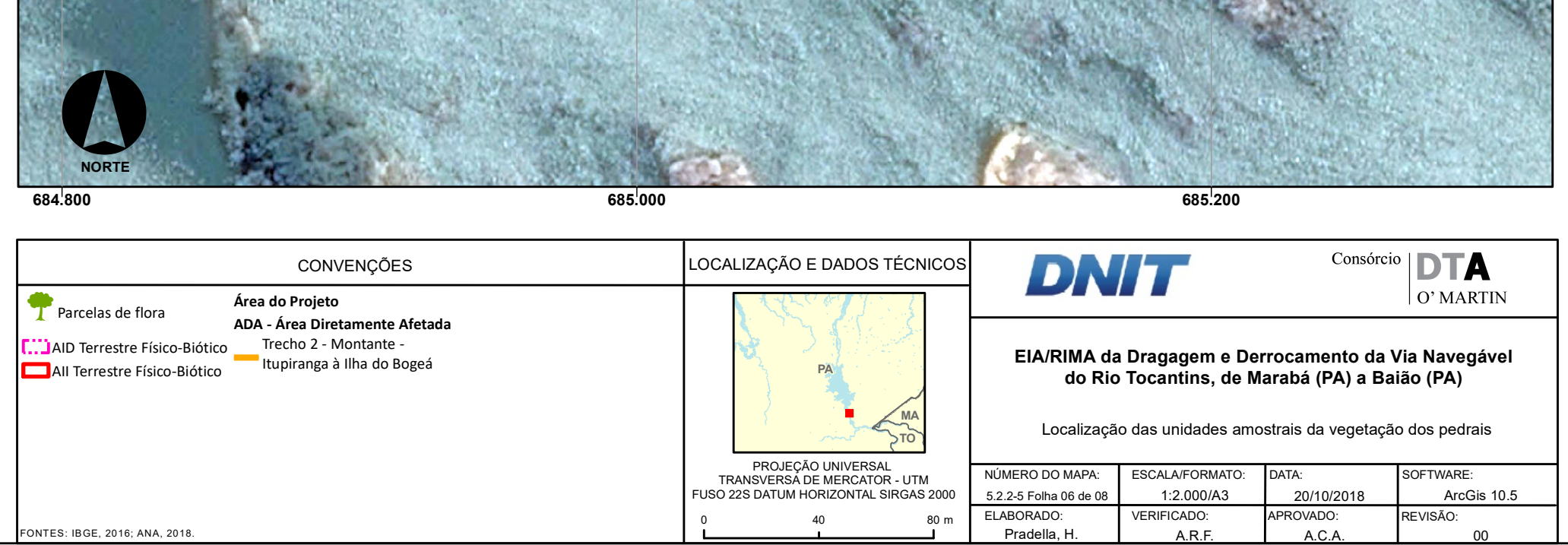

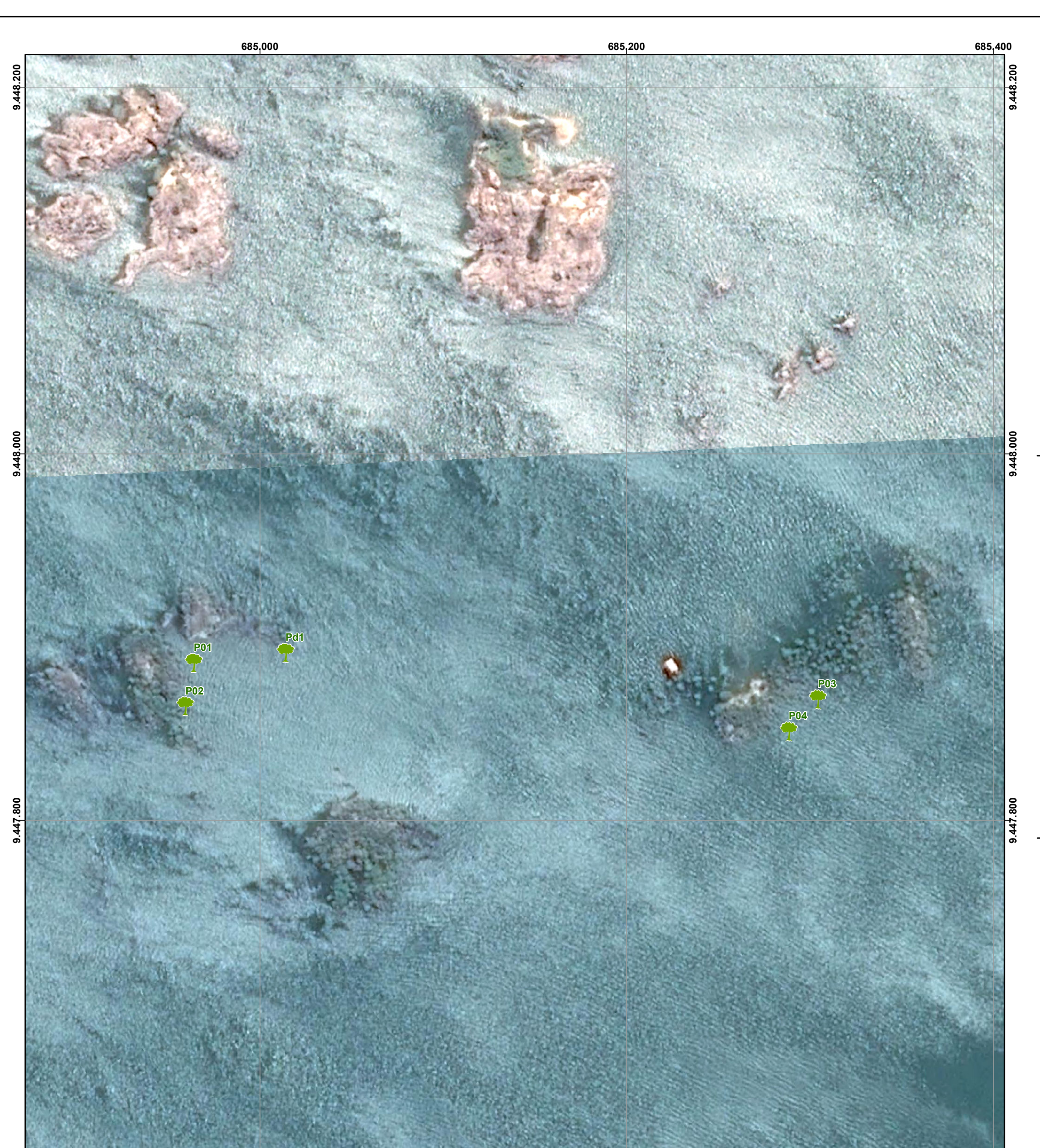

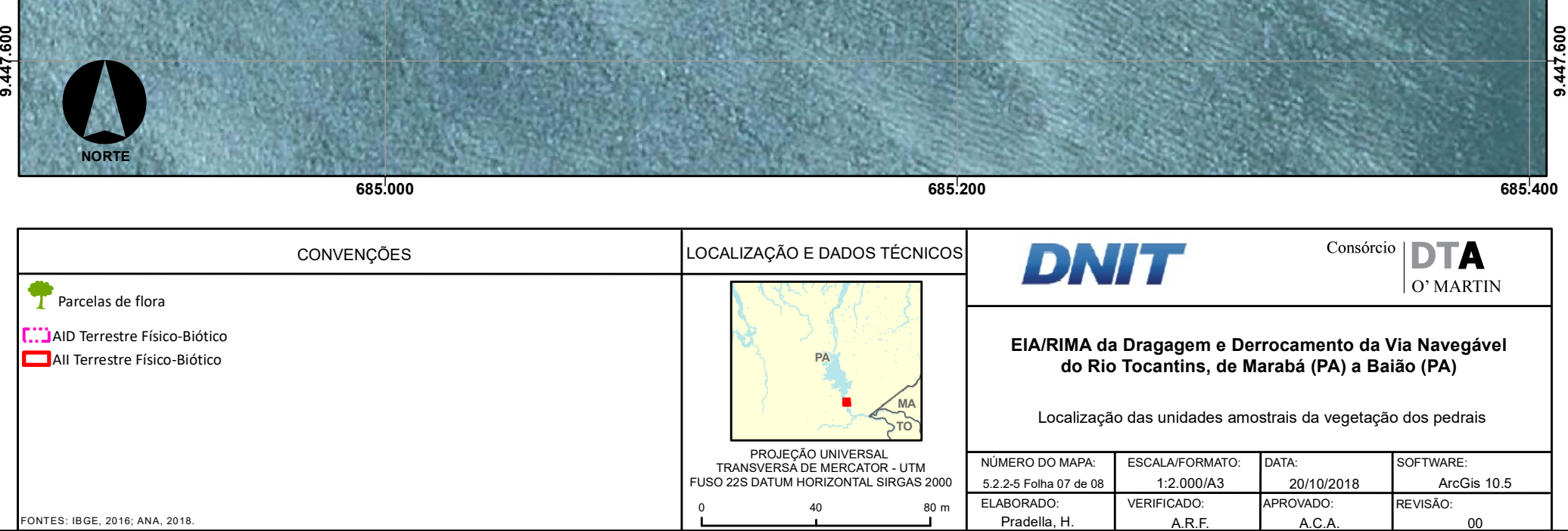

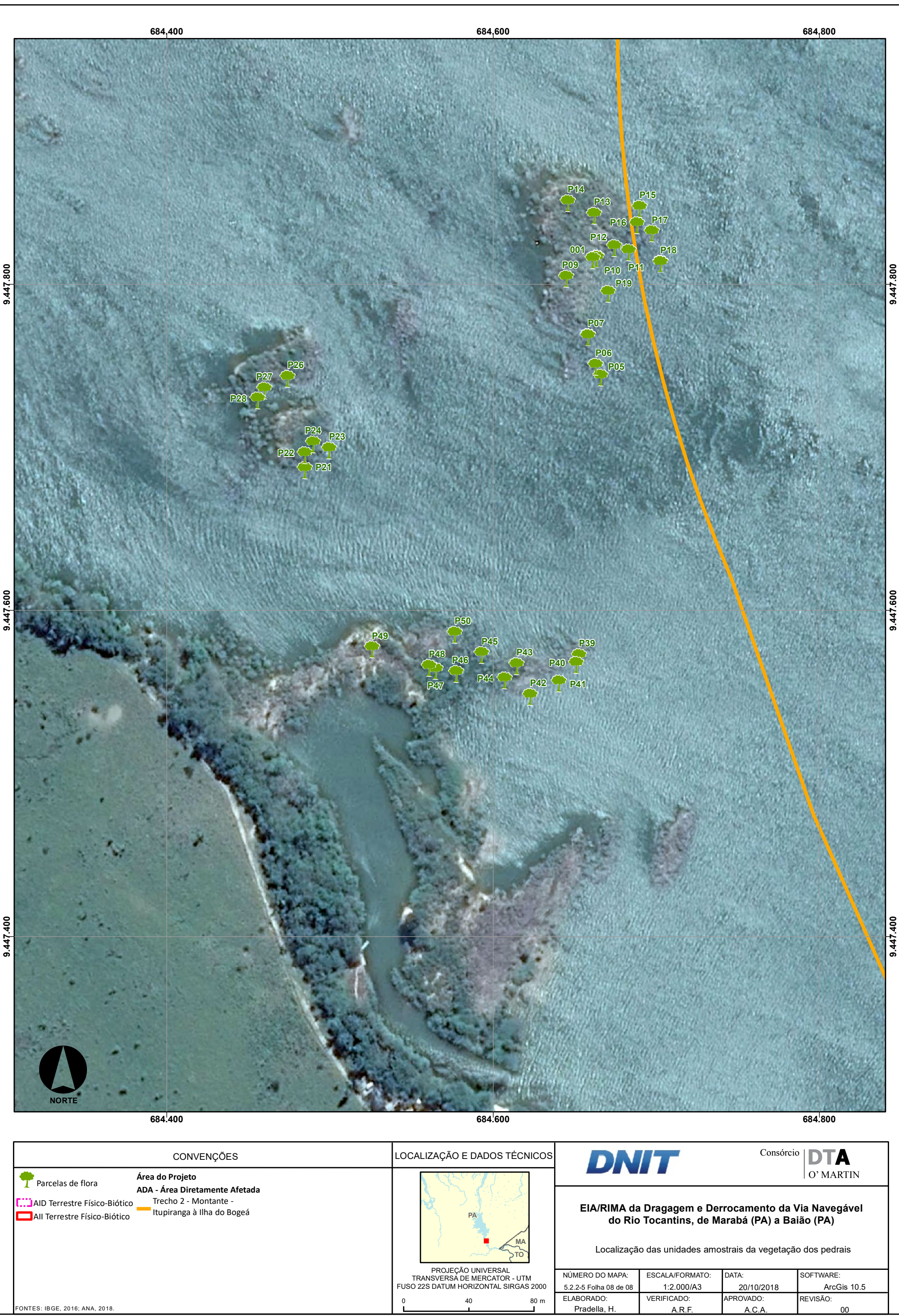

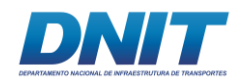

# **D. Levantamento Florístico**

No levantamento florístico realizado nas formações pioneiras, ou vegetação dos pedrais, foram encontradas 61 espécies pertencentes a 29 famílias. Das 61 espécies encontradas apenas quatro foram identificadas até o nível de gênero devido a ausência de caracteres que possibilitassem sua identificação.

As famílias com maior riqueza foram Fabaceae (10 espécies), Cyperaceae (sete), Rubiaceae (seis), Malvaceae (cinco), Myrtaceae (três) e Euhorbiaceae (três). Outras quatro famílias apresentaram duas espécies cada e 19 famílias apenas uma espécie **[\(Figura](#page-736-0) 5.2.2-7)**.

Em relação ao hábito, houve o predomínio de espécies herbáceas e arbustivas representando 64% do total de espécies, sendo as herbáceas com 33% e arbustivas com 31%. As plantas arbóreas com 21% e lianas com 15% completam a lista. O **Figura [5.2.2-8](#page-737-0)** mostra o número de espécies por hábito.

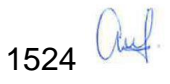

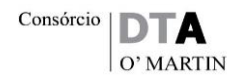

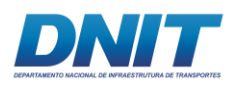

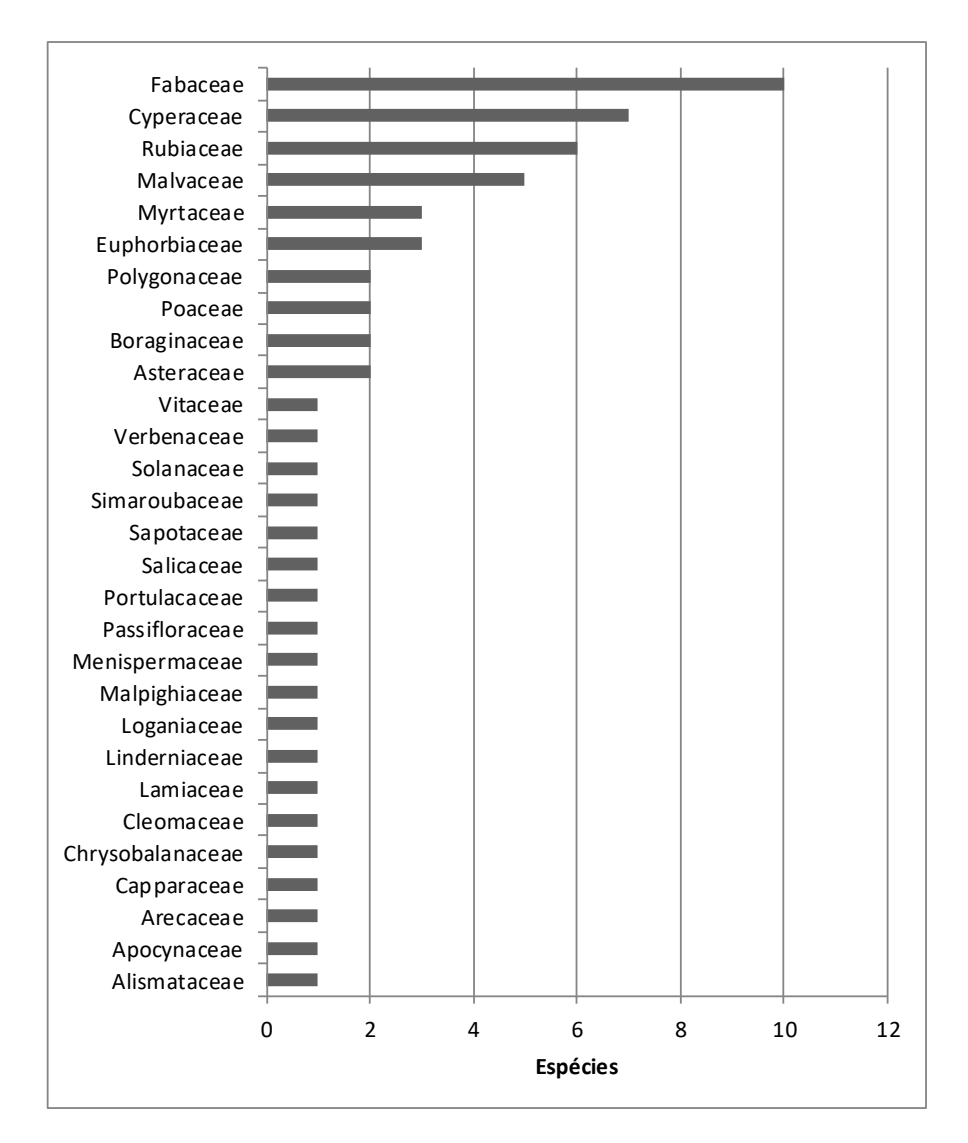

<span id="page-736-0"></span>**Figura 5.2.2-7 - Riqueza das famílias encontradas na Vegetação dos pedrais.**

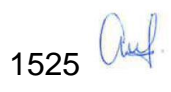

<span id="page-737-0"></span>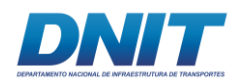

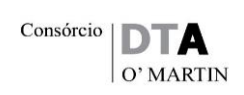

# **Hábito das espécies**

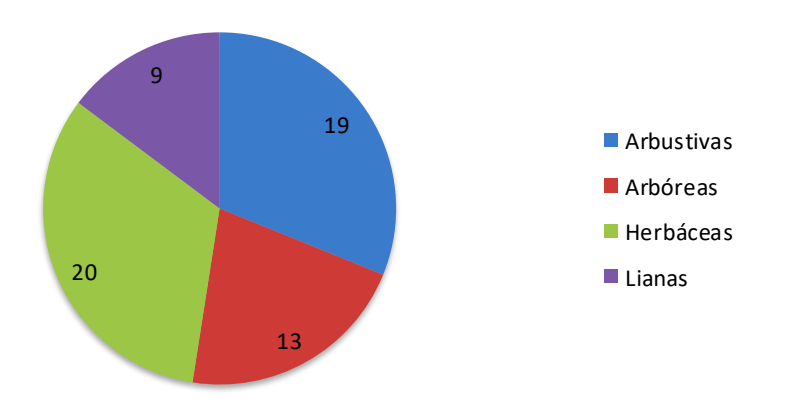

**Figura 5.2.2-8 - Hábito das espécies encontradas na Vegetação dos pedrais** 

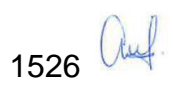

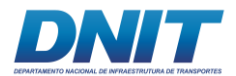

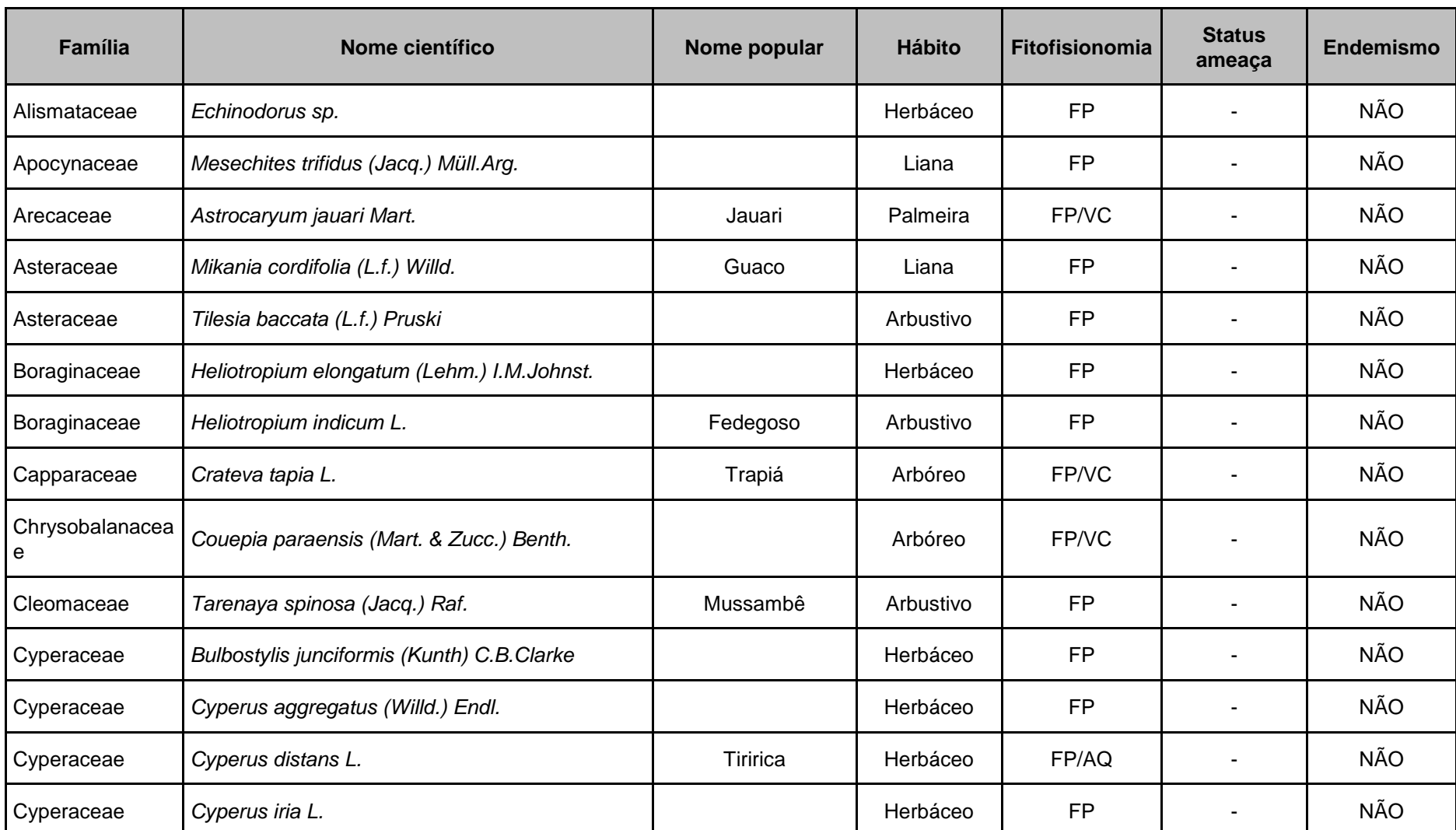

**Tabela 5.2.2-7 - Listagem florística das formações pioneiras apresentando família, nome científico, nome popular e hábito**

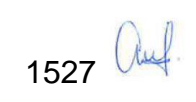

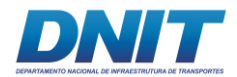

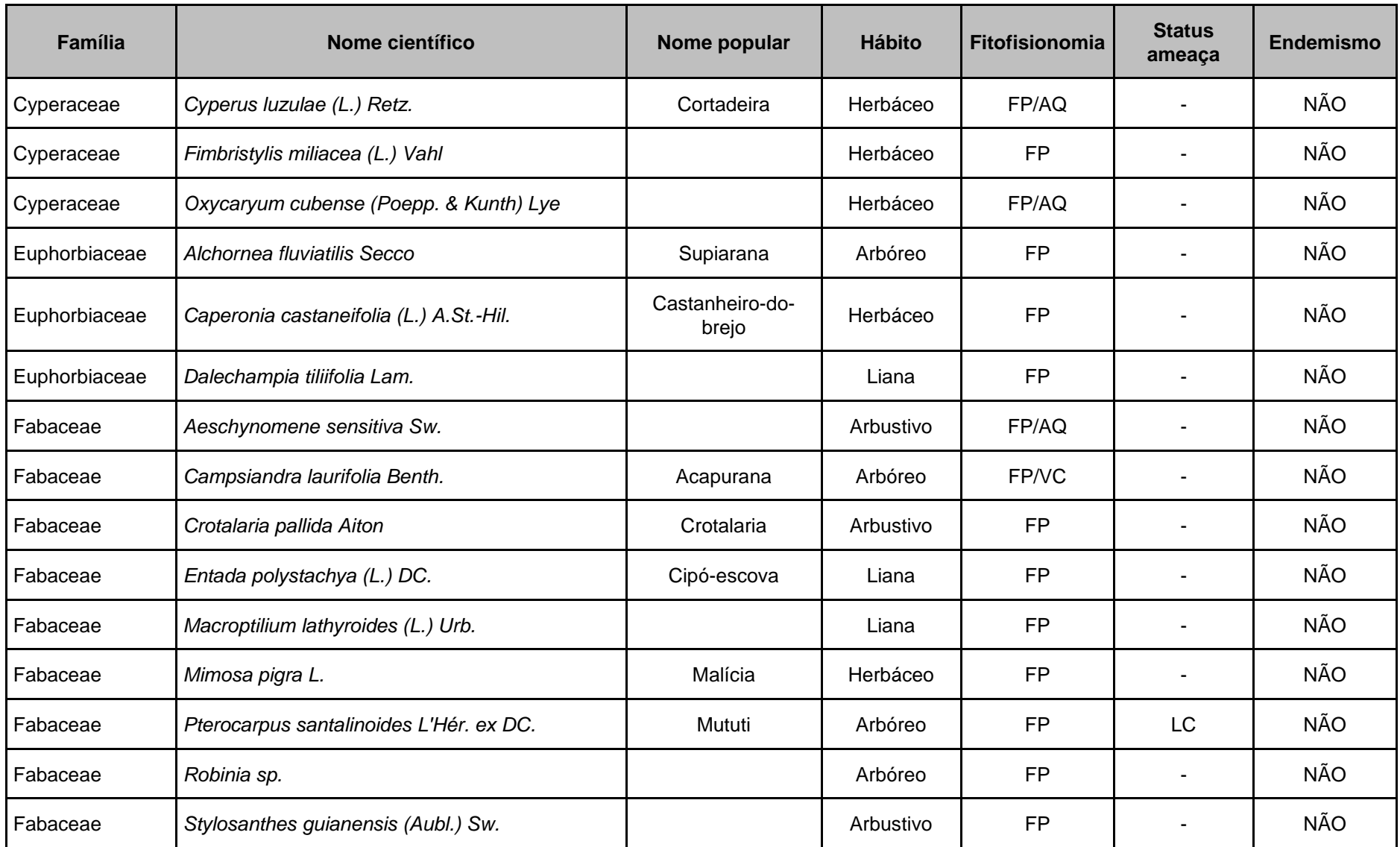

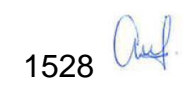

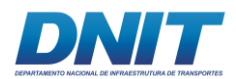

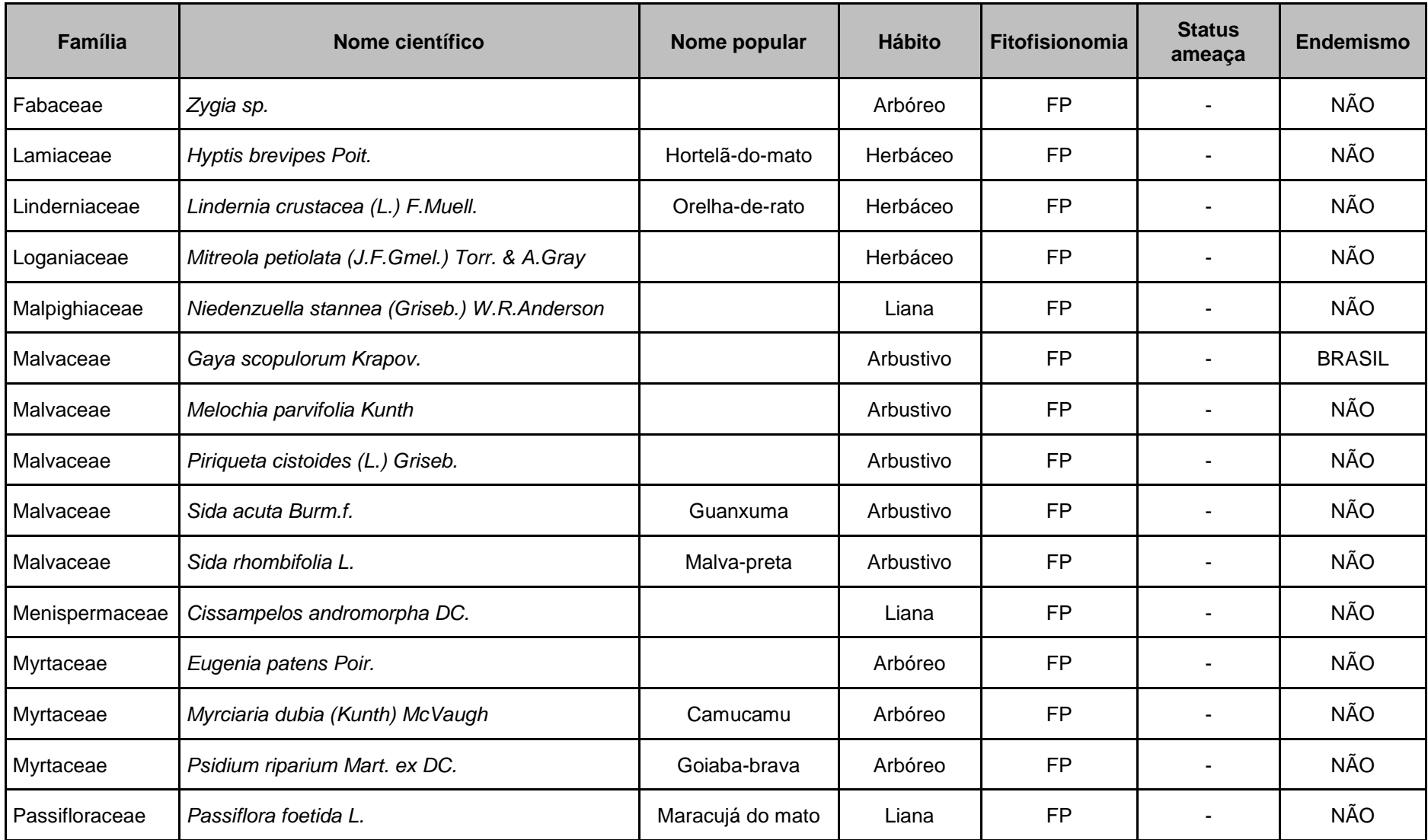

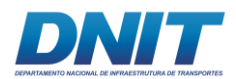

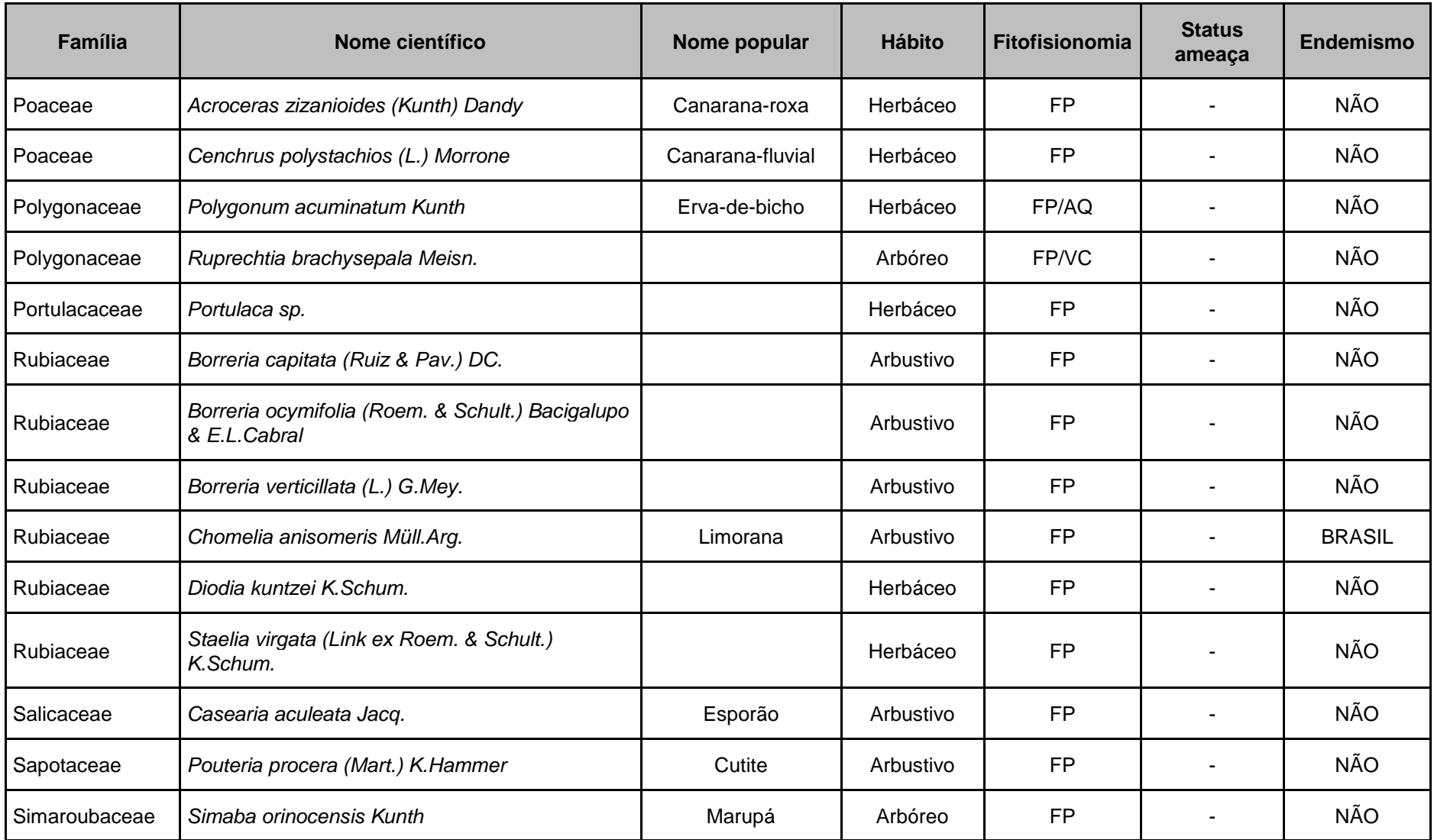

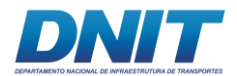

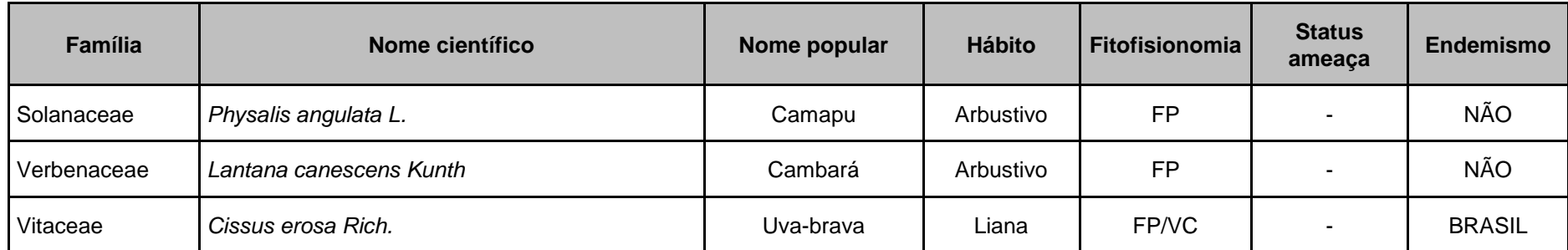

Sendo: AQ- Ambientes Aquáticos; FP – Formações Pioneiras; VC – Vegetação Ciliar; LC – Least Concern (Pouco Preocupante).

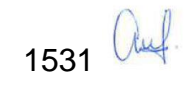

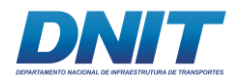

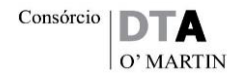

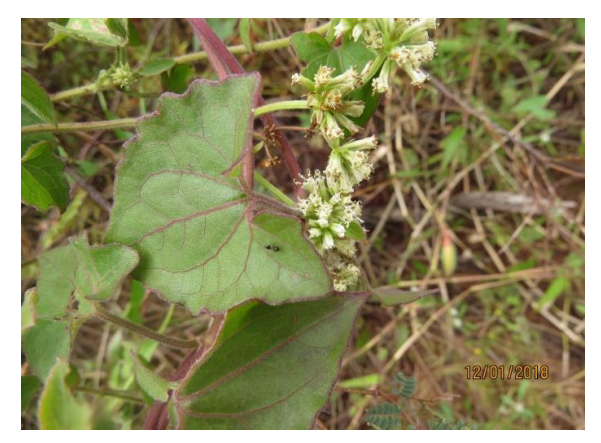

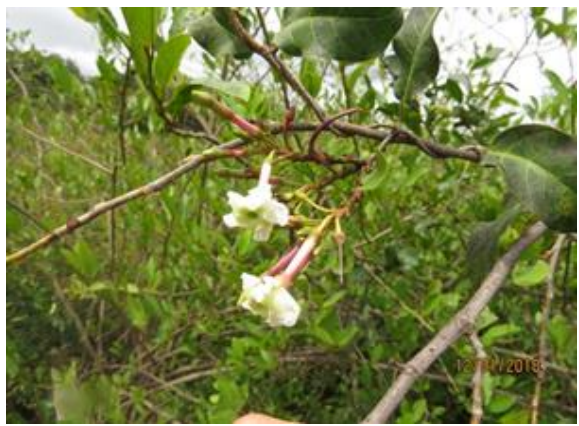

*Foto 5.2.2-22 - Mikania cordifolia (L.f.) Willd.* **Foto 5.2.2-23 -** *Mesechites trifidus* **(Jacq.) Müll.Arg.**

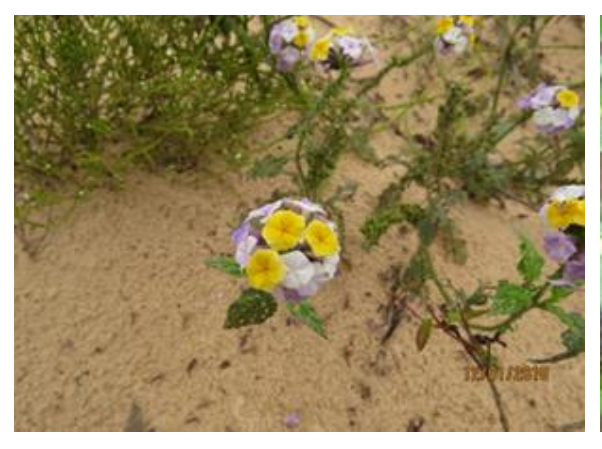

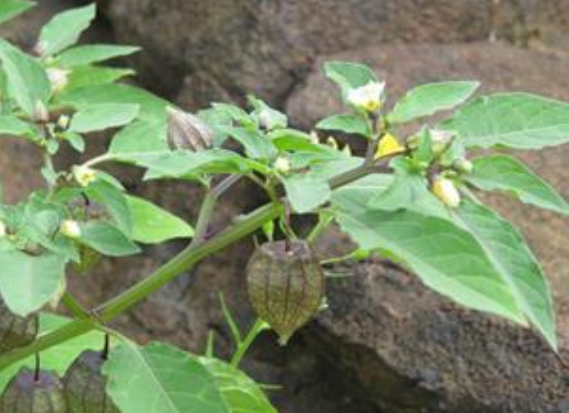

**Foto 5.2.2-24 -** *Heliotropium elongatum* **Foto 5.2.2-25 -** *Physalis angulata* **L. (Lehm.) I.M.Johnst.**

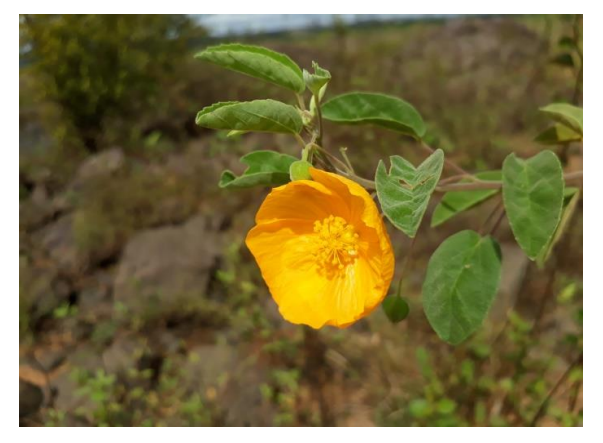

**Foto 5.2.2-26 -** *Gaya scopulorum* **Krapov. Foto 5.2.2-27 -** *Crateva tapia* **L.**

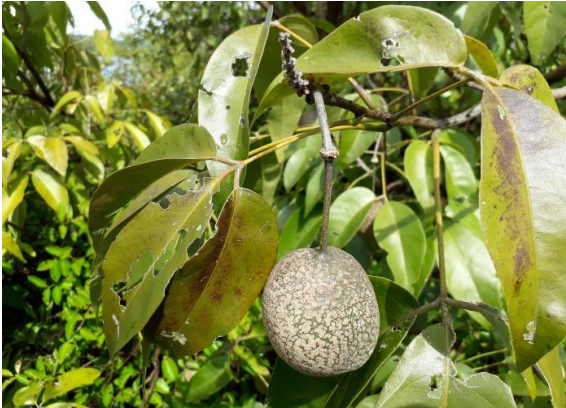

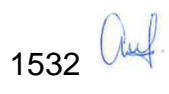

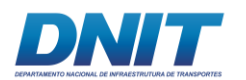

# **E. Fitossociologia**

No levantamento fitossociológico realizado na vegetação dos pedrais, foram medidas 74 parcelas de 2x2 m totalizando 296 m² de área amostrada. Nestas 74 parcelas foram mensurados 364 indivíduos pertencentes a 15 espécies de nove famílias. Deste total de espécies, duas foram determinadas somente até o nível de gênero.

O índice de diversidade de Shannon (H') foi de 1,95 nats/indivíduos, o que pode ser considerado baixo se comparado com áreas florestais, mas pode ser explicado pelo fato da vegetação dos pedrais não possuir grande riqueza e diversidade naturalmente (Ferreira *et al*, 2013), o que pode favorecer certa dominância de poucas espécies. O grau estimado de equitabilidade foi de 0,7, indicando que a área não possui alta uniformidade nas proporções do número de indivíduos/número de espécies dentro da comunidade vegetal, apresentando algumas espécies que predominaram com relação às outras, como é o caso *de Myrciaria dubia* e *Eugenia patens* que apresentaram um número de indivíduos significativamente maior que as demais.

Foram utilizados os estimadores de riqueza Jackkinfe 1 e 2. Os valores de cada índice e seus respectivos desvios padrão estão apresentados na **[Tabela 5.2.2-8](#page-744-0)** a seguir.

| <b>Estimador de Riqueza</b> | <b>Valor</b> | Desvio padrão |  |  |  |
|-----------------------------|--------------|---------------|--|--|--|
| Jackknife 1:                | 15.14        | 1.78          |  |  |  |
| Jackknife 2:                | 15.45        | 3,00          |  |  |  |

<span id="page-744-0"></span>**Tabela 5.2.2-8 - Valores de riqueza estimada para a Vegetação dos pedrais.**

As famílias com maior número de espécies foram Fabaceae (cinco espécies) e Myrtaceae (três) as outras sete famílias tiveram uma espécie cada.

Em relação ao número de indivíduos, as duas famílias com maior número de espécies registradas foram a Myrtaceae com 68% e Fabaceae com 11,5% representam 79,5% do total.

1533 *auf* 

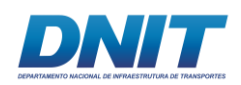

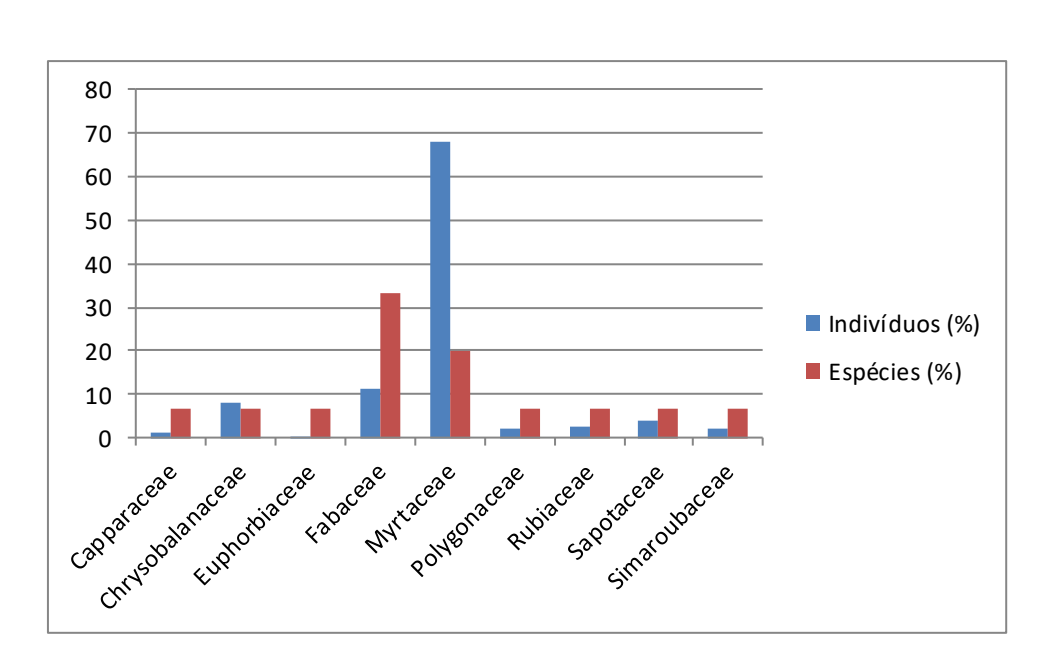

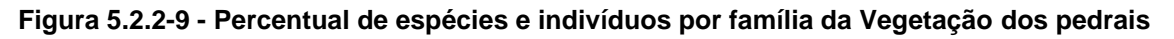

Entre as espécies com maior densidade relativa *Myrciaria dubia* (33,7), *Eugenia patens* (24,9), *Psidium riparium* (9,3), *Couepia paraensis* (8,2) e Zygia sp. (6,85) somam cerca de 83% do total.

Com relação à dominância relativa *Myrciaria dubia* (22,7), *Couepia paraensis* (20,9), *Zygia* sp. (11,4), *Eugenia patens* (9,2) e *Psidium riparium* (6,5) juntas contribuem com aproximadamente 71% do total.

As espécies com maior frequência relativa foram *Myrciaria dubia* (29,8), *Eugenia patens* (20,1), *Couepia paraensis* (10,9), *Psidium riparium* (10,3) e *Zygia* sp. (5,4) que juntos somam 76% do total.

Das espécies que apresentaram maior Índice de alor de Importância (IVI) destacam-se a *Myrciaria dubia*, *Eugenia patens*, *Couepia paraensis*, *Psidium riparium* e *Zygia* sp. Através do **Figura [5.2.2-10](#page-746-0)** podemos observar a contribuição da Densidade Relativa (DR), Frequência Relativa (FR) e Dominância Relativa (DoR) para composição do Índice de Valor de Importância (IVI).

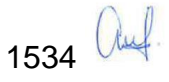

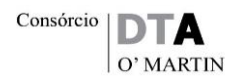

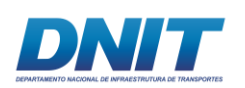

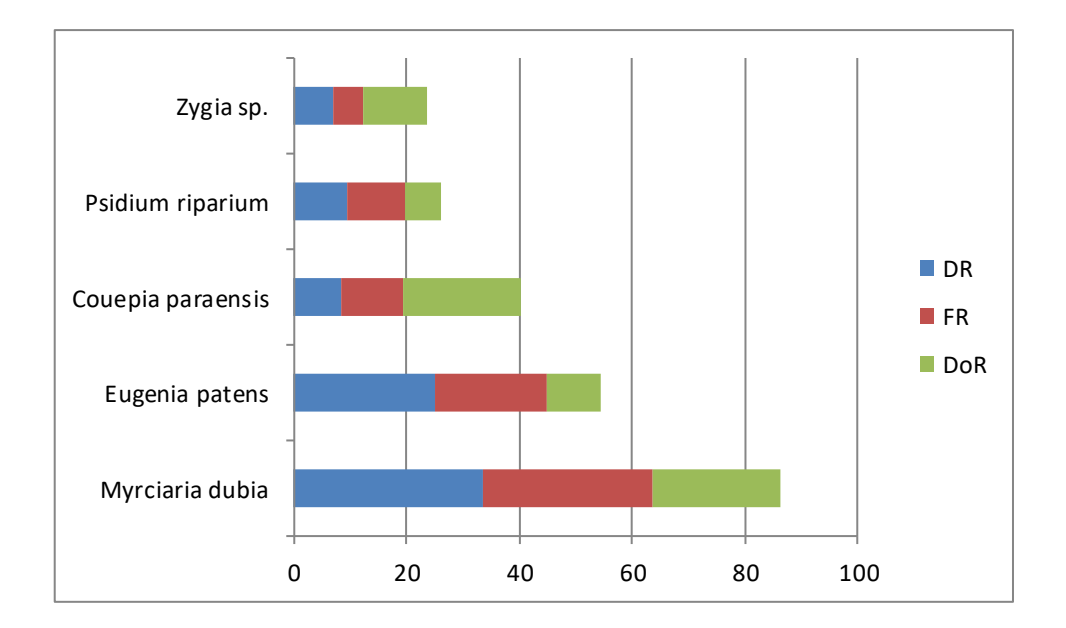

<span id="page-746-0"></span>**Figura 5.2.2-10 - Valores de Densidade Relativa (DR), Frequencia Relativa (FR) e Dominancia Relativa (DoR) na composição do IVI.**

Analisando a curva do coletor, construída com rarefação de dados para o incremento de espécies em função do número de parcelas amostradas, verifica-se que ocorre uma clara tendência a estabilidade da curva, uma vez qu houve o acréscimo de apenas uma espécie nas últimas 20 unidades amostrais indicando que o esforço de amostragem na área foi suficiente para determinar a riqueza da vegetação amostrada.

A presença de espécies com ocorrência em poucas amostras, o que é frequente em ambientes com baixa diversidade e equitatividade, tendem a deixar um aspecto crescente na curva.

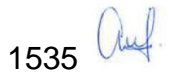

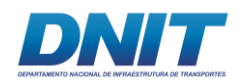

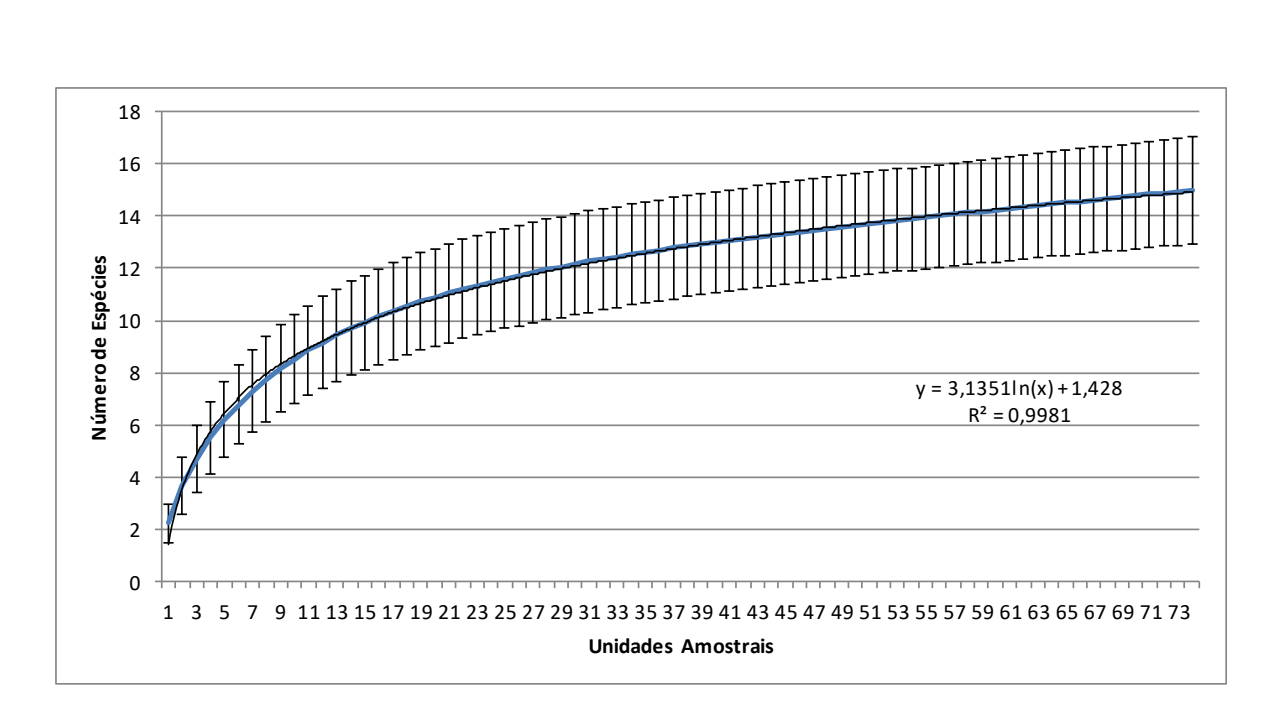

### **Figura 5.2.2-11 - Curva do coletor**

As três espécies com maior IVI do levantamento realizado na vegetação dos pedrais foram *Myrciaria dubia* (Kunth) McVaugh, *Eugenia patens* Poir. e *Couepia paraensis* (Mart. & Zucc.) Benth.

*Myrciaria dubia* (Kunth) McVaugh é uma espécie pertencente à família Myrtaceae e popularmente conhecida como camucamu, é também chamado araçá-d´água ou caçari. Sua distribuição é registrada nos estados do Acre, Amazonas, Pará, Rondônia, Roraima e Mato Grosso, além da Amazônia Peruana, Colômbia e Venezuela (ZANATA, 2004; PINEDO, *et al*., 2001). É normalmente encontrada nas florestas de várzea, igapó, margens dos rios e lagos. Em ambiente natural sua frutificação é anual, que ocorre durante a época das cheias dos rios, podendo permanecer submersa, entre quatro e cinco meses (CALZADA BENZA; RODRIGUEZ, 1980).

*Eugenia patens* Poir. é espécie arbustiva/arbórea também pertencente a família Myrtaceae. Possui distribuição confirmada para os estados do Acre, Amazonas, Amapá, Pará, Rondônia e Maranhão, ocorrendo nas Florestas de Terra Firme e Florestas de Várzea.

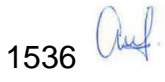

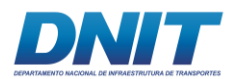

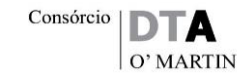

*Couepia paraensis* (Mart. & Zucc.) Benth. é popularmente conhecida como pajurazinho, caraipe, pajura, oiti, uchirana e umarirana. Pertencente à família Chrysobalanaceae, essa espécie tem [hábito arbóreo e está distribuída nos estados](javascript:void(0);)  [do Acre, Amazonas, Pará, Rondônia, Roraima, Tocantins,](javascript:void(0);) Maranhão, Goiás e Mato [Grosso. Não é endêmica do Brasil. Nos domínios do Cerrado e Amazônia ocorre](javascript:void(0);)  no Cerrado (*lato sensu*[\), Floresta Ciliar ou Galeria e Floresta de Terra Firme.](javascript:void(0);)

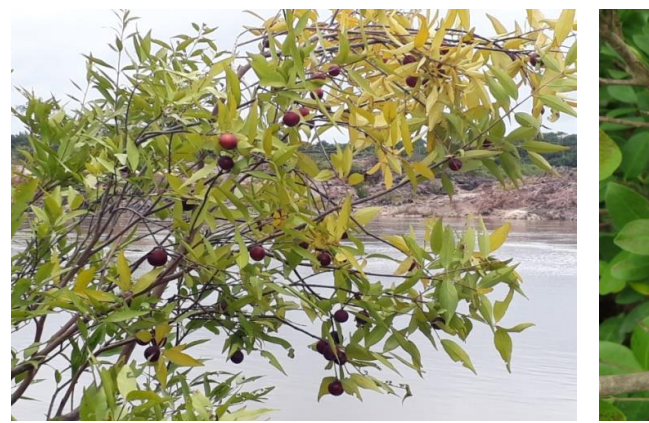

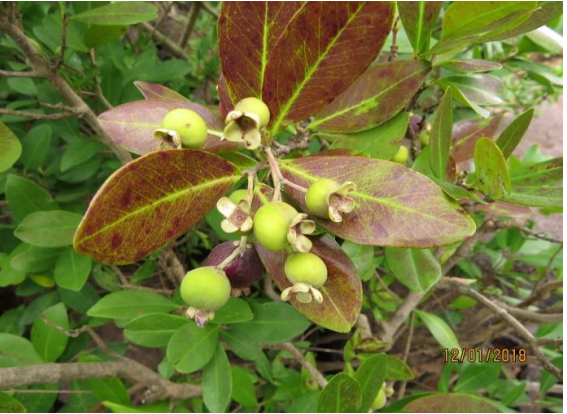

**Foto 5.2.2-28 -** *Myrciaria dubia* **(Kunth) Foto 5.2.2-29 -** *Eugenia patens* **Poir. McVaugh**

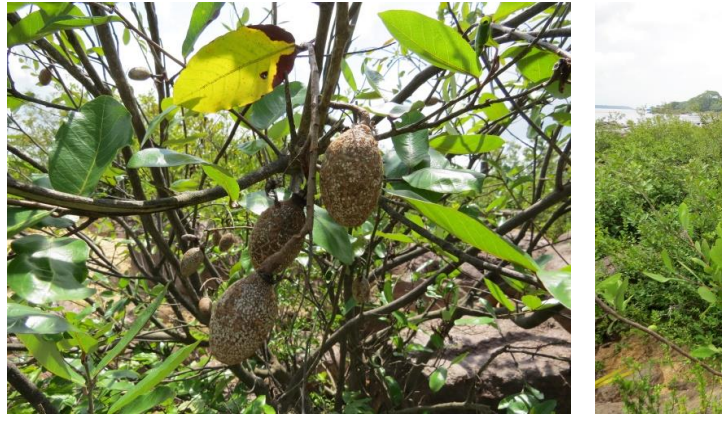

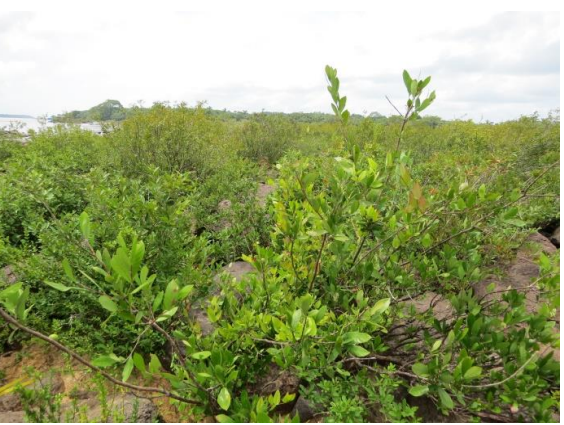

**Foto 5.2.2-30 -** *Couepia paraensis* **(Mart. & Foto 5.2.2-31 - Vegetação dos pedrais.Zucc.) Benth**

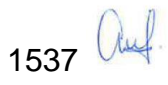

# DNIT

| <b>Especie</b>                           | P              | N              | DA (m <sup>2</sup> /ha) | DR (%) | FA (%) | FR (%) | DoA (m <sup>2</sup> /ha) | DoR (%) | <b>IVC</b> | <b>IVI</b> |
|------------------------------------------|----------------|----------------|-------------------------|--------|--------|--------|--------------------------|---------|------------|------------|
| Myrciaria dubia (Kunth) McVaugh          | 49             | 123            | 4155,41                 | 33,70  | 66,22  | 29,83  | 0,7858                   | 22,76   | 56,46      | 86,28      |
| Eugenia patens Poir.                     | 33             | 91             | 3074,32                 | 24,93  | 44,59  | 20,09  | 0,3187                   | 9,23    | 34,16      | 54,25      |
| Couepia paraensis (Mart. & Zucc.) Benth. | 18             | 30             | 1013,51                 | 8,22   | 24,32  | 10,96  | 0,7235                   | 20,95   | 29,17      | 40,13      |
| Psidium riparium Mart. ex DC.            | 17             | 34             | 1148,65                 | 9,32   | 22,97  | 10,35  | 0,2264                   | 6,56    | 15,87      | 26,22      |
| Zygia sp.                                | 9              | 25             | 844,59                  | 6,85   | 12,16  | 5,48   | 0,3943                   | 11,42   | 18,27      | 23,75      |
| Pouteria procera (Mart.) K. Hammer       | 9              | 15             | 506,76                  | 4,11   | 12,16  | 5,48   | 0,0861                   | 2,49    | 6,60       | 12,08      |
| Robinia sp.                              | 5              | 14             | 472,97                  | 3,84   | 6,76   | 3,04   | 0,1225                   | 3,55    | 7,38       | 10,43      |
| Crateva tapia L.                         | 4              | 5              | 168,92                  | 1,37   | 5,41   | 2,43   | 0,2201                   | 6,38    | 7,75       | 10,18      |
| Simaba orinocensis Kunth                 | 6              | $\overline{7}$ | 236,49                  | 1,92   | 8,11   | 3,65   | 0,1528                   | 4,42    | 6,34       | 9,99       |
| Chomelia anisomeris Müll.Arg.            | $\overline{7}$ | 10             | 337,84                  | 2,74   | 9,46   | 4,26   | 0,0042                   | 0,12    | 2,86       | 7,12       |
| Ruprechtia brachysepala Meisn.           | 3              | $\overline{7}$ | 236,49                  | 1,92   | 4,05   | 1,83   | 0,0912                   | 2,64    | 4,56       | 6,39       |
| Pterocarpus santalinoides L'Hér. ex DC.  | $\mathbf 1$    | $\mathbf 1$    | 33,78                   | 0,27   | 1,35   | 0,61   | 0,1524                   | 4,41    | 4,69       | 5,30       |
| Campsiandra laurifolia Benth.            | $\mathbf 1$    | $\mathbf 1$    | 33,78                   | 0,27   | 1,35   | 0,61   | 0,1047                   | 3,03    | 3,31       | 3,92       |
| Alchornea fluviatilis Secco              | 1              | 1              | 33,78                   | 0,27   | 1,35   | 0,61   | 0,0699                   | 2,02    | 2,30       | 2,91       |

**Tabela 5.2.2-9 - Parâmetros Fitossociológicos das espécies encontradas na Vegetação dos Pedrais.**

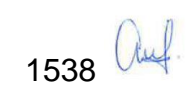

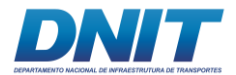

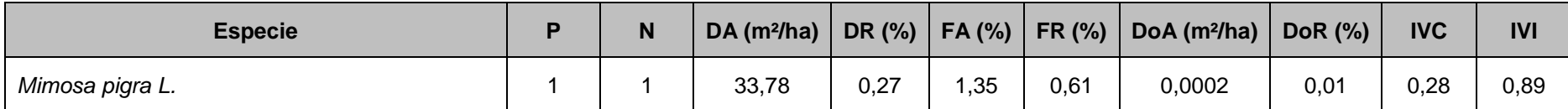

Legenda: P – número de parcelas que a espécie ocorreu; N – número de indivíduos da espécie; DA – Densidade Absoluta; DR – Densidade Relativa; FA – Frequência Absoluta; FR – Frequência Relativa; DoA – Dominância Absoluta; DoR – Dominância Relativa; IVC – Índice de Valor de Cobertura; IVI – Índice de Valor de Importância.

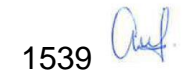

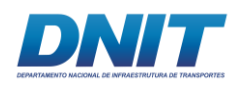

A distribuição por classes de diâmetro mostrou que 71% dos indivíduos estão situados nas duas primeias classes, que vão de 0,95 a 10,55 cm, seguindo o padrão de "J invertido", ou seja, maior quantidade de indivíduos nas classes de tamanhos menores, sendo que isso vai diminuindo com o aumento das classes.

O diâmetro médio do levantamento foi de 8,28 cm e o maior diâmetro mensurado foi do único indivíduo de *Pterocarpus santalinoides* L'Hér. ex DC. com 44 cm.

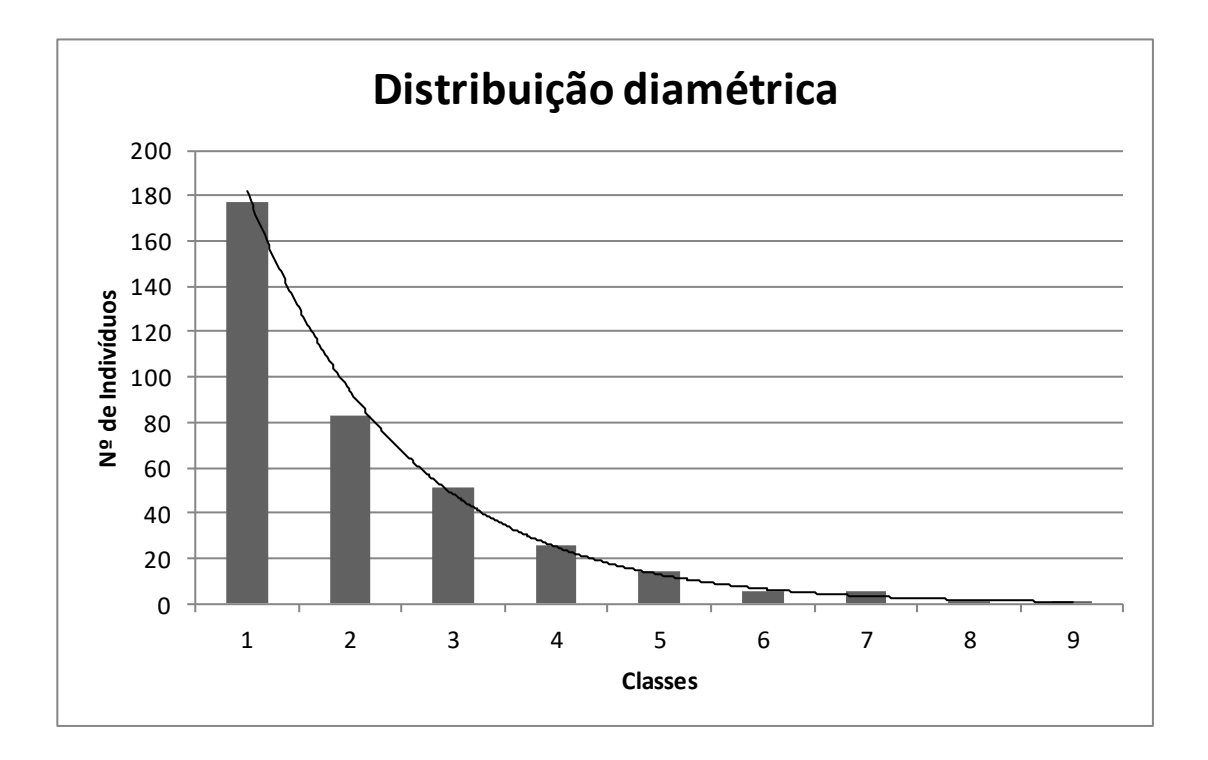

### **Figura 5.2.2-12 - Distribuição diamétrica dos indivíduos.**

Classe 1:0,95-7,75; Classe 2:5,75-10,55; Classe 3:10,55-15,3; Classe 4: 15,35-20,15; Classe 5: 20,15-24,95; Classe 6:24,95-29,75; Classe 7:29,75-34,55; Classe 8:34,55-39,35; Classe 9:39,55-44,14.

A distribuição por classes de altura mostrou que 49%, ou 179 indivíduos estão situados nas classes 2 e 3 (0,94 m a 2,23 m). A altura média foi de 2 metros, com a maior altura estimada de 6 m para um indivíduo de *Robinia* sp.

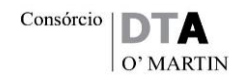

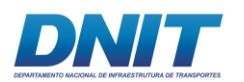

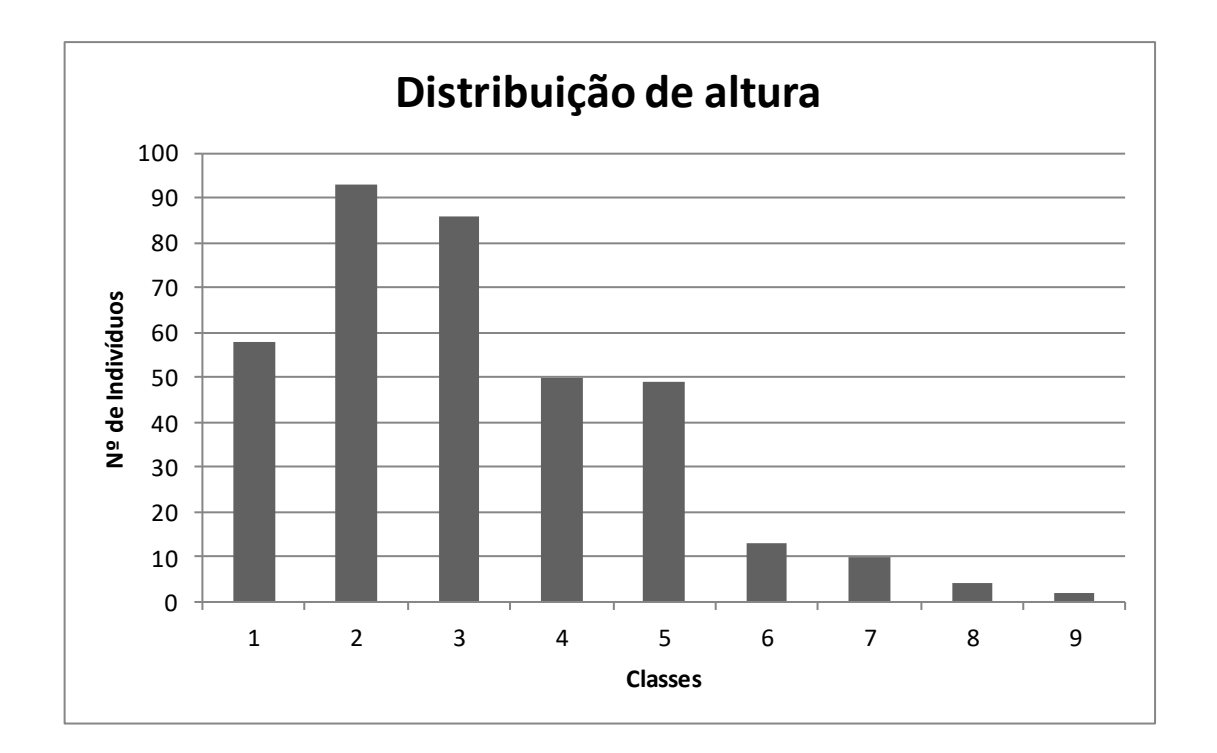

#### **Figura 5.2.2-13 - Distribuição dos indivíduos por classes de altura.**

Classe 1: 0,3-0,94; Classe 2: 0,94-1,59; Classe 3: 1,59-2,23; Classe 4: 2,23-2,88; Classe 5: 2,88-3,52; Classe 6: 3,52-4,17; Classe 7: 4,17-4,81; Classe 8: 4,81-5,46; Classe 9: 5,46-6,10.

## **5.2.2.5.3 Macrófitas Aquáticas**

As plantas aquáticas vasculares, também denominadas de hidrófitas (hidro=água, fita=planta) ou macrófitas aquáticas (macro=grande, fita=planta), referem-se a um grupo diversificado que coloniza diferentes ecossistemas aquáticos, e essa variedade de ambientes resulta de um conjunto de estratégias adaptativas alcançadas ao longo do tempo evolutivo (THOMAZ e CUNHA, 2010).

Segundo Irgang & Gastal Jr. (1996) as macrófitas aquáticas são definidas como vegetais visíveis a olho nu e cujas partes fotossintetizantes são ativas permanentemente, ou por diversos meses, total ou parcialmente submersas em água doce, ou ainda flutuante.

As macrófitas desempenham papel fundamental nas áreas inundáveis, servindo de abrigo e fonte de alimento para diversos organismos da fauna, além da importância na produção de matéria orgânica e ciclagem de nutrientes (NEVES *et al*., 2006).

1541 *auf* 

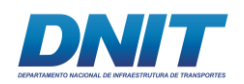

São organismos bioindicadores da qualidade da água em ambientes lóticos e lênticos. (PEDRALLI, 2003). As plantas aquáticas, principalmente as gramíneas, também são importantes na estabilização do substrato, atuando na retenção de sedimentos do solo durante a vazante das águas, impedindo processos erosivos e promovendo as primeiras etapas da sucessão nas áreas alagáveis de várzea (PIEDADE *et al*, 2005).

Como existem variados tipos de macrófitas aquáticas, elas foram classificadas de acordo com sua forma biológica no ambiente. Sendo:

- Macrófitas aquáticas emersas: são plantas enraizadas no sedimento com as folhas acima da lâmina d'água;
- Macrófitas aquáticas com folhas flutuantes: plantas enraizadas no sedimento com folhas flutuando na superfície da água;
- Macrófitas aquáticas submersas enraizadas: plantas enraizadas crescendo submersas;
- Macrófitas aquáticas submersas livres: plantas com raízes pouco desenvolvidas, flutuando submersas. Podem se prender as estruturas de outras macrófitas;
- Macrófitas aquáticas flutuantes livres: plantas que flutuam livremente na superfície da água;
- Anfíbias: enoadas na interface água-terra, são tolerantes à seca.

O ciclo das macrófitas está diretamente relacionado ao seu modo de vida, ou forma biológica, e ao ciclo hidrológico, ou regime de inundações (PIEDADE *et al*, 2005). A **[Figura 5.2.2-14](#page-754-0)** a seguir (LOPES *et al*., 2015), mostra a dinâmica da comunidade de macrófitas em diferentes ambientes ao longo do ciclo hidrológico.

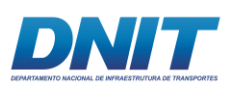

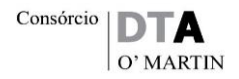

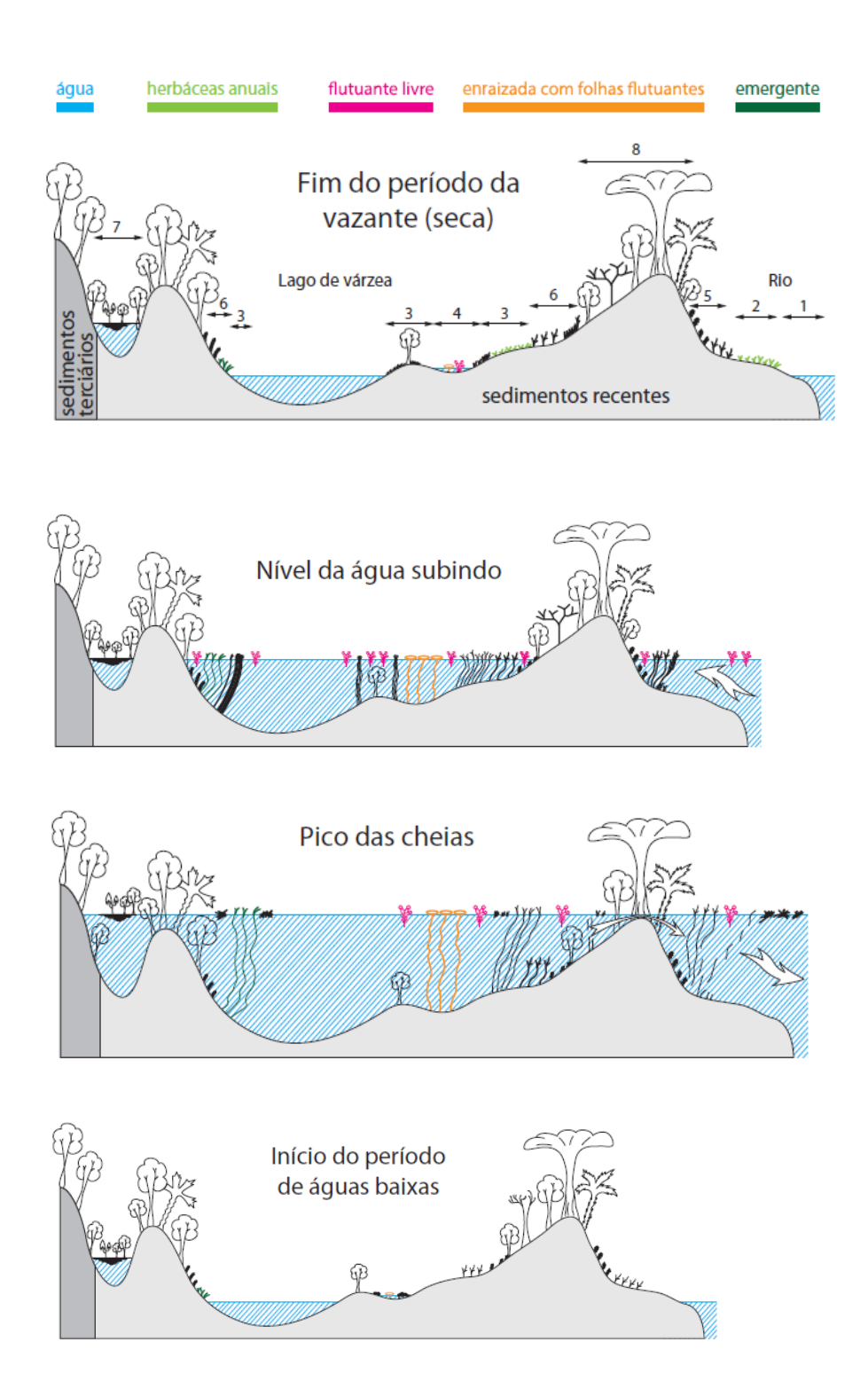

<span id="page-754-0"></span>**Figura 5.2.2-14 - Onde: 1 – Canal do rio; 2 – praias fluviais com plantas anuais terrestres durante a seca; 3 – sedimentos finos dentro de lagos com plantas herbáceas anuais terrestres durante a seca e todos os tipos de macrófitas aquáticas durante a enchente e cheia; 4 depressões permanentes úmidas na seca com plantas aquáticas e palustres; 5 – margem estável do rio com capins perenes; 6 – margem do lago com capins perenes; 7- lago com nível de água relativamente estável e a formação de ilhas flutuantes de material orgânico; 8 – várzea alta com floresta alagável.** 

Fonte PEDRALLI, 2003.

1543 auf

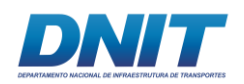

Um dos tipos de macrófitas mais importantes para as várzeas e igarapés são os capins aquáticos, popularmente chamados de canarana. São espécies cujos rízomas formam grandes emaranhados e seus colmos, em geral, são muito robustos. Esses emaranhados formam as conhecidas ilhas flutuantes, as quais são popularmente chamadas de periantãs, matupis, matupás, terras caídas, ilhas de capim, mururés, camalotes (gramalotes), etc.

As ilhas de capim originam-se principalmente nos lagos e, com as cheias, as raízes vão se desprendendo da terra até que, não tendo mais ponto de apoio, esta massa se desprende tornando-se flutuante. Essas grandes extensões de capim podem continuar sempre flutuantes ou, seus extensos colmos podem se prender no substrato quando baixam as águas formando grandes prados nas várzeas.

Elas podem ser de uma única espécie ou também misturadas com outros capins. É comum encontrar retido nos caules e raízes dessas ilhas de capim diversas espécies de macrófitas aquáticas, tais como Azolla, Salvinia, Pistia, entre outras (BLACK, 1950).

## **F. Levantamento Florístico**

Foram registradas 28 espécies de macrófitas aquáticas distribuídas em 13 famílias botânicas. Das famílias botânicas, 10 são angiospermas e três monilófitas ou samambaias. Duas espécies foram identificadas até o nível de gênero devido à ausência de caracteres reprodutivos.

Das famílias botânicas encontradas no levantamento as com maior riqueza foram: Cyperaceae (quatro espécies), Onagraceae (quatro), Poaceae (quatro), Araceae (três) e Salviniaceae (três).

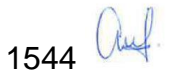
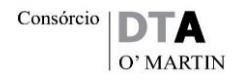

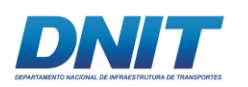

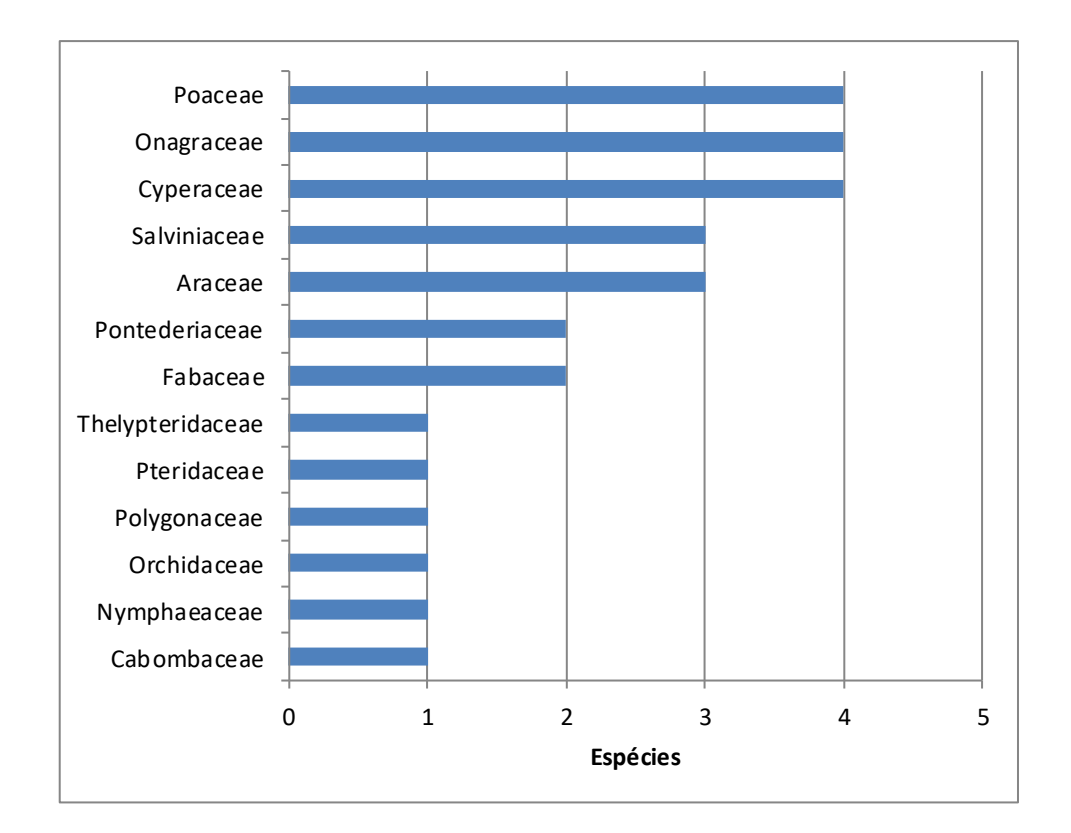

#### **Figura 5.2.2-15 - Número de espécies por família de Macrófitas aquáticas**

Em relação a forma biológica das macrófitas, elas estão divididas em:

- Macrófitas aquáticas emersas: 14 espécies
- Macrófitas aquáticas com folhas flutuantes: uma espécie
- Macrófitas aquáticas submersas enraizadas: umaespécie
- Macrófitas aquáticas submersas livres: 0
- Macrófitas aquáticas flutuantes livres: nove espécies
- Anfíbias: três espécies.

O **Figura [5.2.2-16](#page-757-0)** a seguir apresenta os percentuais das espécies por forma biológica. Sendo as macrófitas emersas com 50% do total, seguida das flutuantes livres com 32%, anfíbias 11%, submersas enraizadas 3,5% e com folhas flutuantes 3,5%.

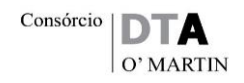

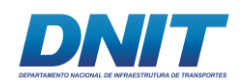

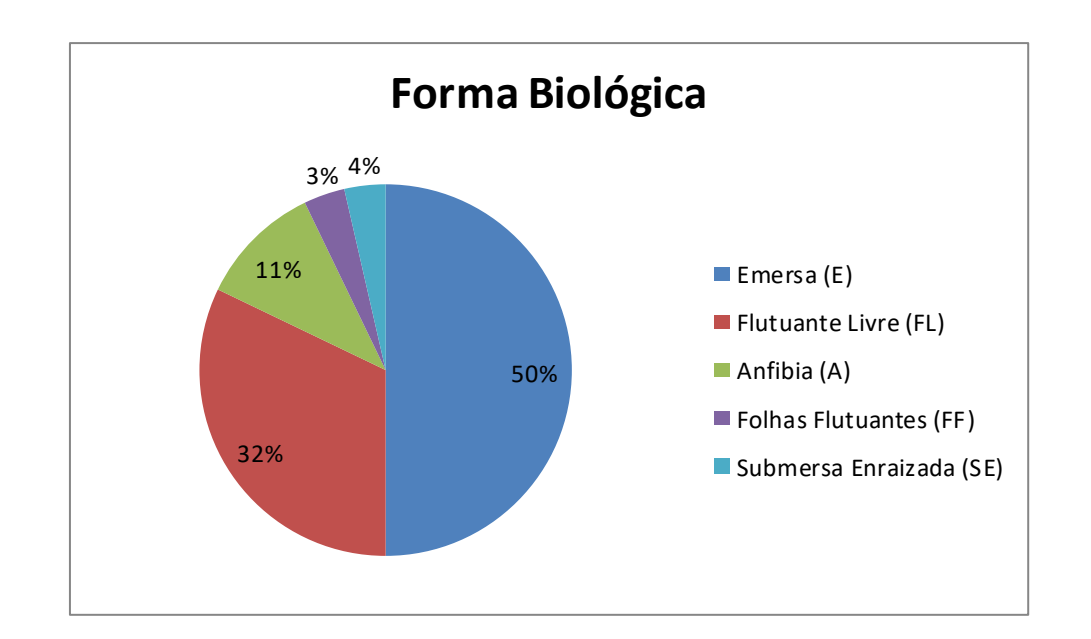

#### <span id="page-757-0"></span>**Figura 5.2.2-16 - Percentual de espécies por forma biológica.**

Entre as macrófitas emersas destacam-se as espécies da família Poaceae, uma vez que algumas podem se desprender do substrato formando as ilhas de capim flutuante. Nessa situação podem ser citados *Hymenachne amplexicaulis* (Rudge) Nees (capim-canarana), *Paspalum repens* P.J.Bergius (capim-canarana), *Panicum dichotomiflorum* Michx. (capim-arroxeado) e *Luziola spruceana* Benth. ex Döll (capim-uamá). Junto com essas ilhas de capim podem ser encontradas outras macrófitas aquáticas, principalmente as flutuantes livres. Nesta situação foram encontradas as espécies *Pistia stratiotes* L. (alface-' gua), *Lemna aequinoctialis* Welw. (lentilha-d'água), *Salvinia* spp, *Azolla filiculoides* Lam., *Ceratopteris pteridoides* (Hook.) Hieron. (samambaia-d'água), *Ludwigia helminthorrhiza* (Mart.) H.Hara e *Eichhornia* spp.. Essas ilhas de capim, mururés ou matupis podem ser encnradas nas margens de igarapés ainda presas ou se deslocando para o canal do rio Tocantins.

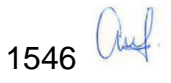

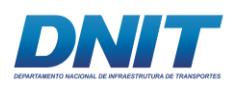

Consórcio | DT O' MARTIN

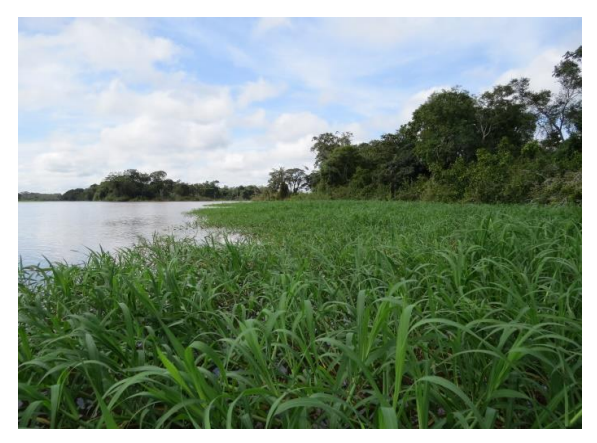

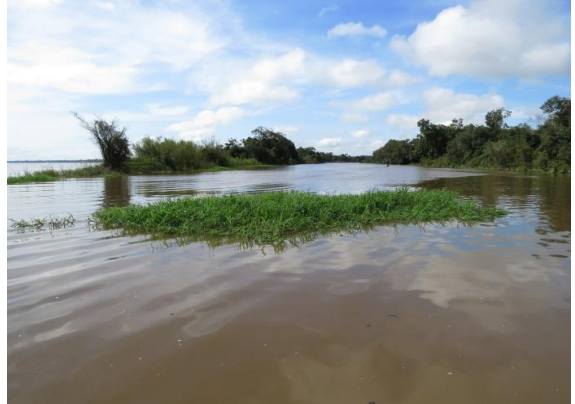

**Foto 5.2.2-32 - Ilha de capim ainda presa na margem do Igarapé Vermelho.**

**Foto 5.2.2-33 - Ilha flutuante de capim saindo do Igarapé Vermelho para o canal do Rio Tocantins.**

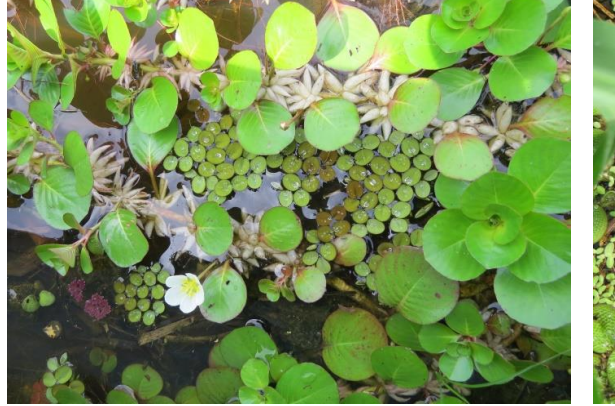

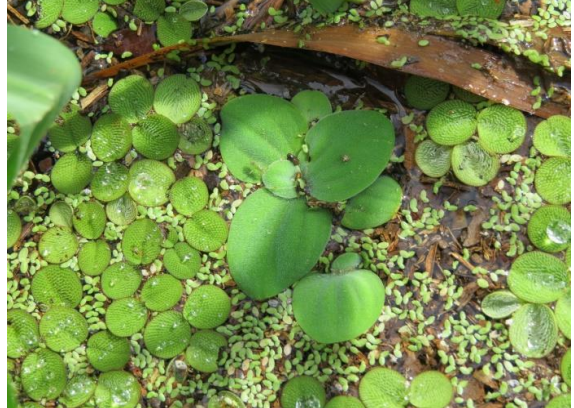

**Foto 5.2.2-34 - Comunidade de macrófitas Foto 5.2.2-35 - Destaque para as macrófitas aquáticas encontradas nas ilhas de capim**

**em ilha de capim.**

Nos ambientes lênticos, cmo lagos e lagoas marginais foram encontradas outras espécies, além das citadas nas ilhas de capim que também ocorrem nesses locais, tais como *Ludwigia* spp, *Eulophia alta* (L.) Fawc. & Rendle, *Oxycaryum cubense* (Poepp. & Kunth) Lye, *Cabomba aquatica* Aubl., Cyperus spp., *Eleocharis interstincta* (Vahl) Roem. & Schult., *Aeschynomene sensitiva* Sw., entre outras.

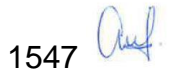

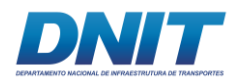

Consórcio **DTA** O' MARTIN

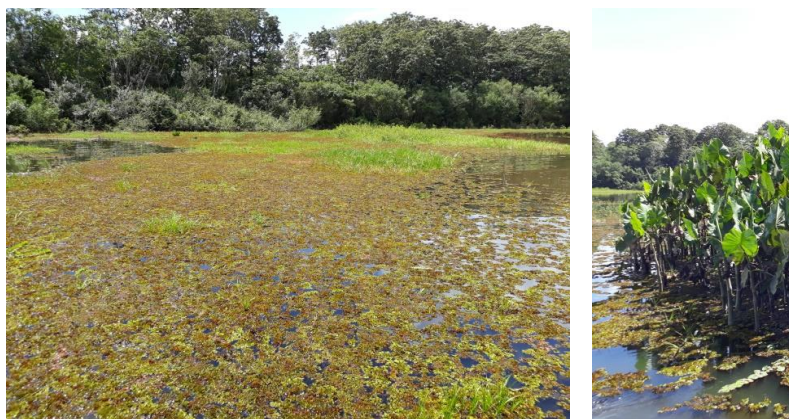

**Foto 5.2.2-36 - Comunidade de macrófitas aquáticas em área de lagoa de várzea.**

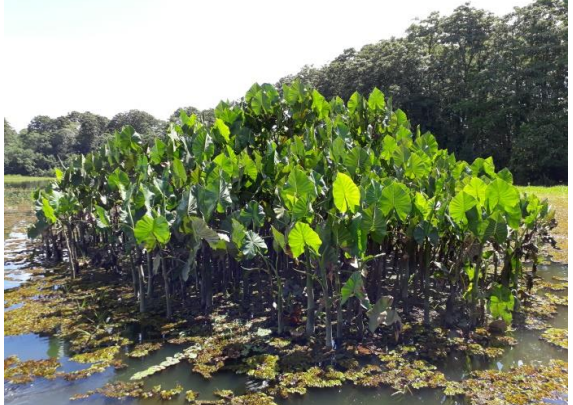

**Foto 5.2.2-37 - Destaque para a aninga -** *Montrichardia linifera* **(Arruda) Schott.**

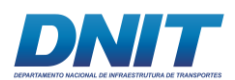

#### **Tabela 5.2.2-10 - Listagem florística das Macrófitas Aquáticas.**

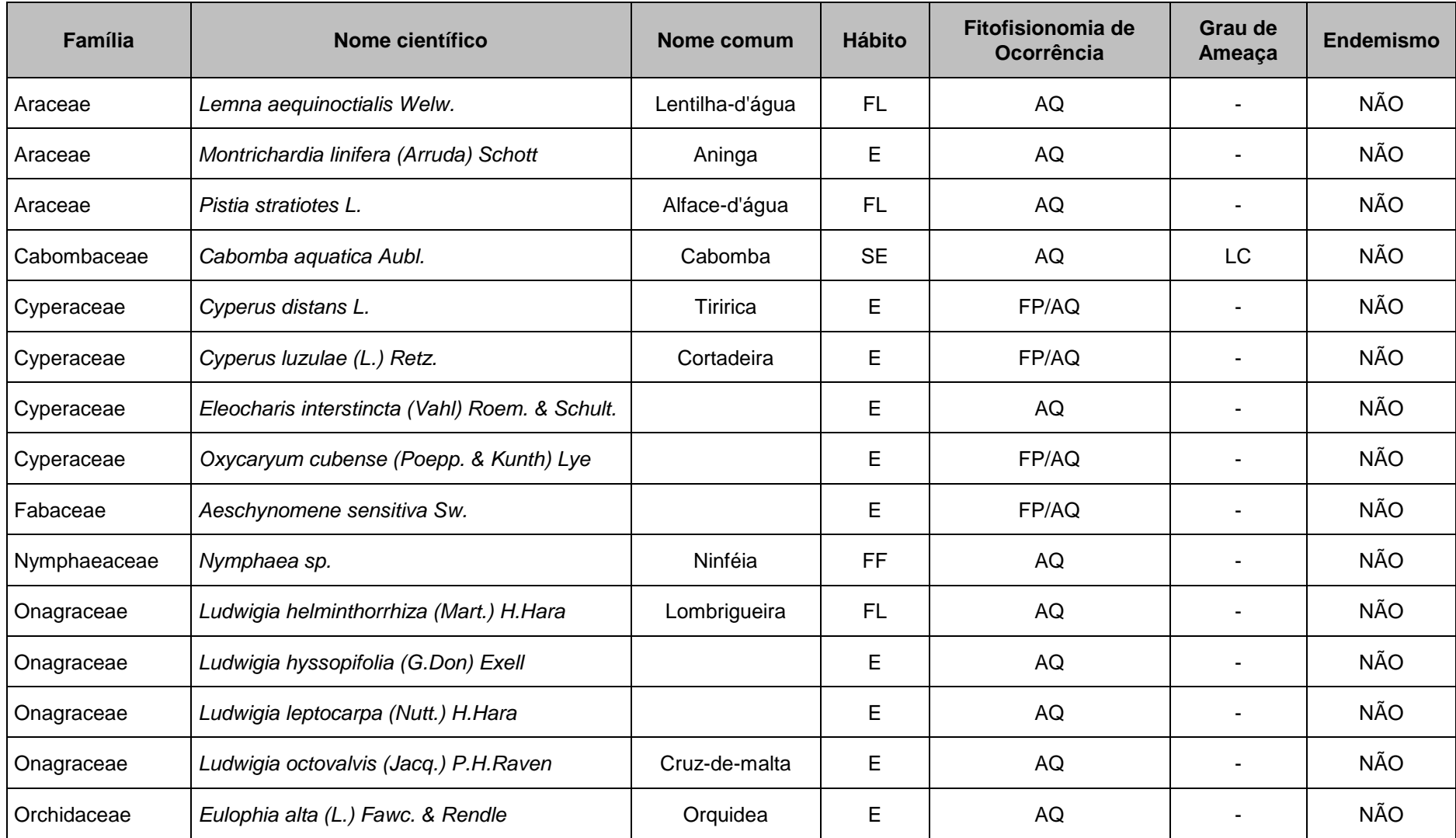

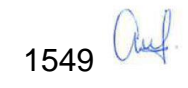

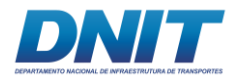

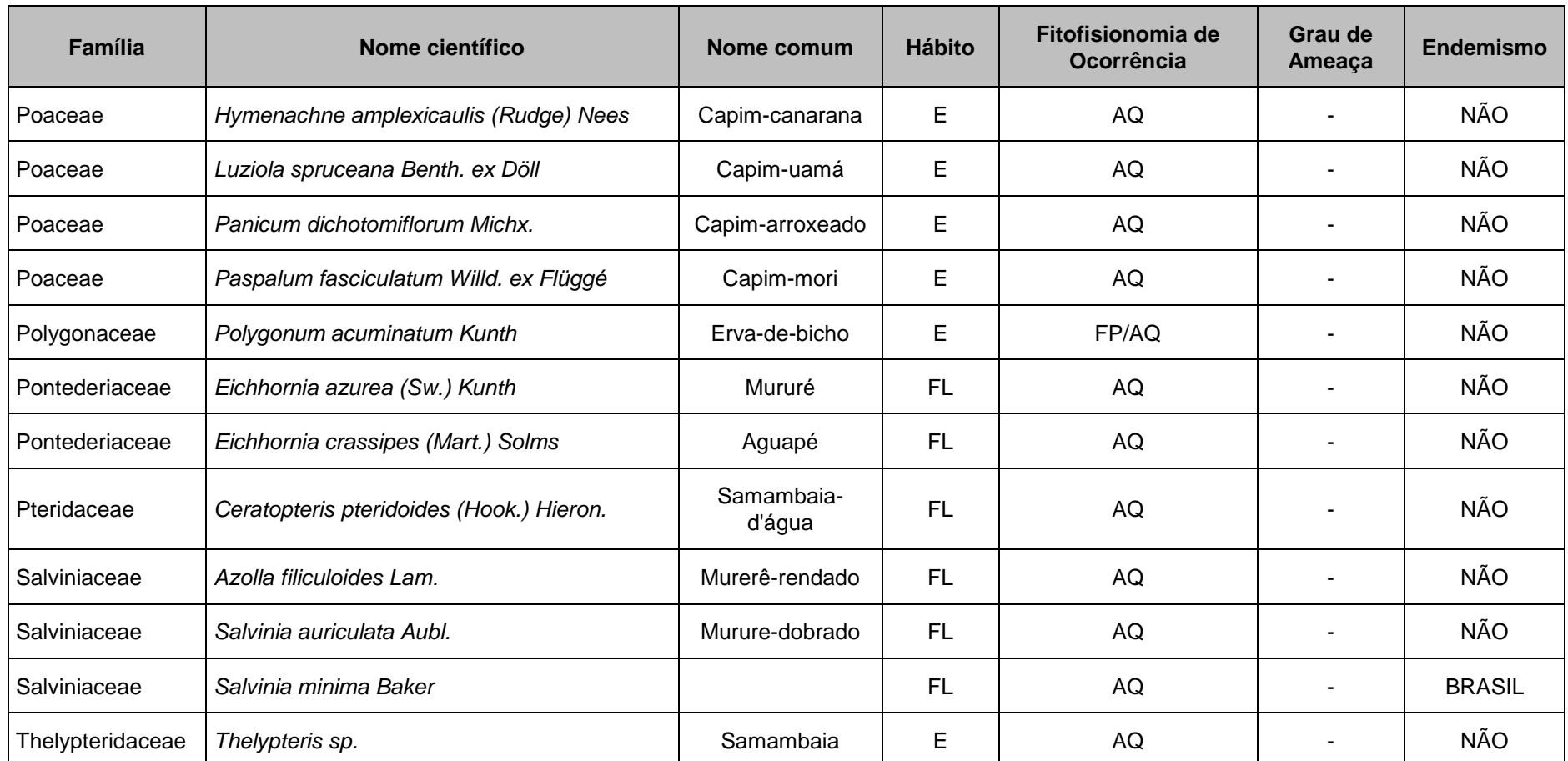

Sendo: E – Emersa; FF – Folhas Flutuantes; FL – Flutuante Livre; SE- Submersa Enraizada; A – Anfíbia.; AQ – Ambientes Aquáticos; FP – Formações Pioneiras.

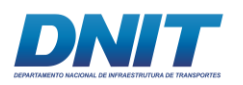

## **5.2.2.5.4 Espécies Ameaçadas, Raras e Endêmicas**

Foram encontradas apenas seis espécies que se encontram citadas nas listagens avaliadas, sendo uma classificada como Vulnerável e outras cinco como Menos Preocupante. As espécies Cabomba aquatica, *Epiphyllum phyllanthus*, *Hymenaea courbaril*, *Pterocarpus santalinoides* e *Myrciaria floribunda* foram classificadas como Menos Preocupante. Conforme os critérios utilizados para elaboração da listagem pelo CNCFlora, essas espécies não são classificadas como ameaçadas, pois são abundantes e amplamente distribuídas. A única espécie ameaçada ocorrente na ADA é *Swietenia macrophylla* que ocorre na área do canteiro de obras com dois indivíduos e foi classificada como Vulnerável.

#### **Tabela 5.2.2-11 - Listagem de espécies ameaçadas.**

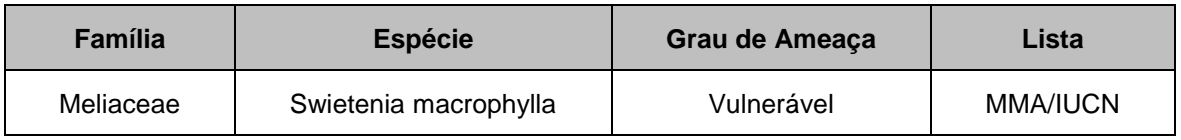

Espécies de gêneros encontrados na áreas porem não identificados até o nível de espécies foram analisados quanto à as distribuição geográfica, conforme segue:

Para os gêneros *Aechmea*:

- *Aechmea bromeliifolia* (Rudge) Baker LC: Campo Rupestre, Cerrado (lato sensu), Floresta Ciliar ou Galeria, Floresta de Terra Firme, Floresta Estacional Semidecidual, Floresta Ombrófila (= Floresta Pluvial) Norte, (Acre, Amazonas, Amapá, Pará, Rondônia, Roraima, Tocantins), Nordeste (Bahia, Ceará, Maranhão, Paraíba), Centro-Oeste (Distrito Federal, Goiás, Mato Grosso do Sul, Mato Grosso), Sudeste (Minas Gerais, São Paulo), Sul (Paraná, Rio Grande do Sul, Santa Catarina).
- *Aechmea setigera* Mart. ex Schult. & Schult.f. LC Floresta de Igapó, Floresta de Terra Firme, Savana Amazônica Norte (Acre, Amazonas, Pará), Centro-Oeste (Mato Grosso),

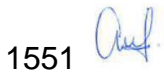

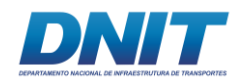

## Genero *Portulaca*:

• *Portulaca halimoides* L. LC Área Antrópica, Caatinga (stricto sensu), Campo de Várzea, Restinga, Vegetação Sobre Afloramentos Rochosos Ocorrências confirmadas: Norte (Amapá, Pará, Roraima, Tocantins), Nordeste (Alagoas, Bahia, Ceará, Maranhão, Paraíba, Pernambuco, Piauí, Rio Grande do Norte, Sergipe), Centro-Oeste (Distrito Federal, Goiás), Sudeste (Espírito Santo, Minas Gerais, Rio de Janeiro)

Gênero Dalechampia:

• *Dalechampia weddelliana* LC ocorre em campo limpo e cerrado no norte (Pará), Centro-Oeste (Goiás, Mato Grosso do Sul, Mato Grosso), Sul (Paraná)

Gênero Thelypteris:

- *Thelypteris cutiataensis* (Brade) Salino EN. SP RJ
- *Thelypteris littoralis* SalinoEN. MG SP
- *Thelypteris montana* Salino VU MG RJ ES
- *Thelypteris multigemmifera* Salino CR SP
- *Thelypteris novaeana* (Brade) Ponce CR ES

Apenas uma espécie tem ocorrência no estado do Pará, porem em ambientes de cerrado. Sobre a raridade, não foi encontrada nenhuma espécie classificada nesta categoria.

Em relação ao endemismo, pode-ser citada a presença de 11 espécies, entre as 161 encontradas no presente estudo. Essas 11 espécies são classificadas como endêmicas do Brasil e nenhuma delas consta nas listagens de plantas ameaçadas avaliadas.

A **[Tabela 5.2.2-12](#page-764-0)** a seguir apresenta as espécies endêmicas do Brasil encontradas no estudo.

1552 auf

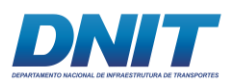

Ciliar

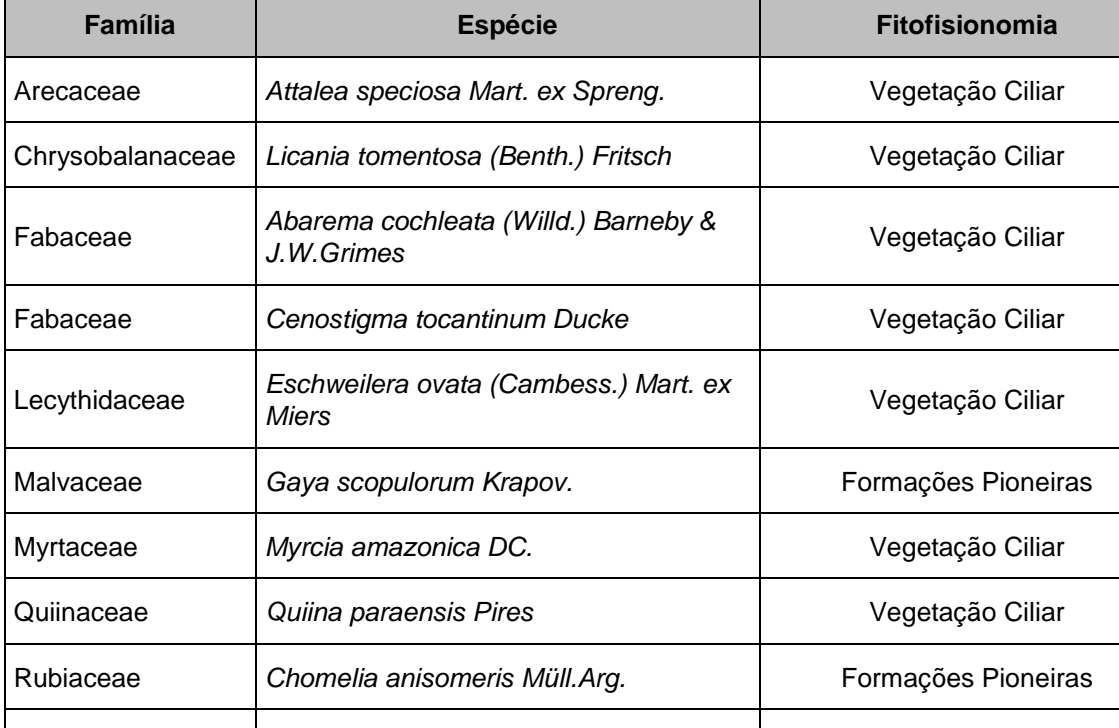

#### <span id="page-764-0"></span>**Tabela 5.2.2-12 - Listagem das espécies endêmicas.**

#### **5.2.2.5.5 Espécies de Interesse Medicinal, Econômico e Bioindicadoras**

Salviniaceae **Salvinia minima Baker Ambientes aquáticos Salvinia** minima Baker

Vitaceae *Cissus erosa Rich.* Formações Pioneiras/Vegetação

Foram encontradas 42 espécies com interesse ou uso medicinal e econômico. Para essa listagem foram consideradas as espécies nativas e exóticas introduzidas que fazem parte do uso popular. Entre as formas de uso podem ser citadas a medicinal, madeireira, alimentícia, ornamental e para artesanato (PINTO, 2008; LORENZI, 2002; CALVI & FERRAZ, 2014).

Do total de espécies de interesse mapeadas o principal uso foi o medicinal, com vinte e cinco espécies, seguido de alimentício com quinze espécies, madeireiro treze, ornamental doze e artesanato somente uma.

Destaca-se a espécie *Byrsonima crassifolia* (murici) com 132 indivíduos registrados, com maior número de indivíduos, sendo comumente utilizada de forma alimentícia, principalmente para polpa e sucos. Ressalte-se que o elevado número

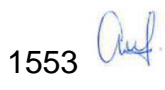

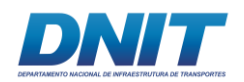

de indivíduos se deve ao fato de a espécie ser cultivada ocorrendo na forma de plantios na área analisada.

Também no canteiro de obras é importante citar a presença de dois indivíduos de *Swietenia macrophylla* (mogno), espécie ameaçada de extinção e com grande valor comercial pela qualidade de sua madeira.

Na área do pedral, o destaque é para *Myrciaria dubia* (camucamu) com 123 indivíduos e com maior Valor de importância (IVI) no levantamento fitossociológico da vegetação associada aos pedrais. Essa espécie tem grande potencial alimentício devido ao seu elevado teor de Vitamina C e ainda é pouco cultivada.

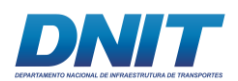

#### **Tabela 5.2.2-13 – Espécies vegetais e formas de uso.**

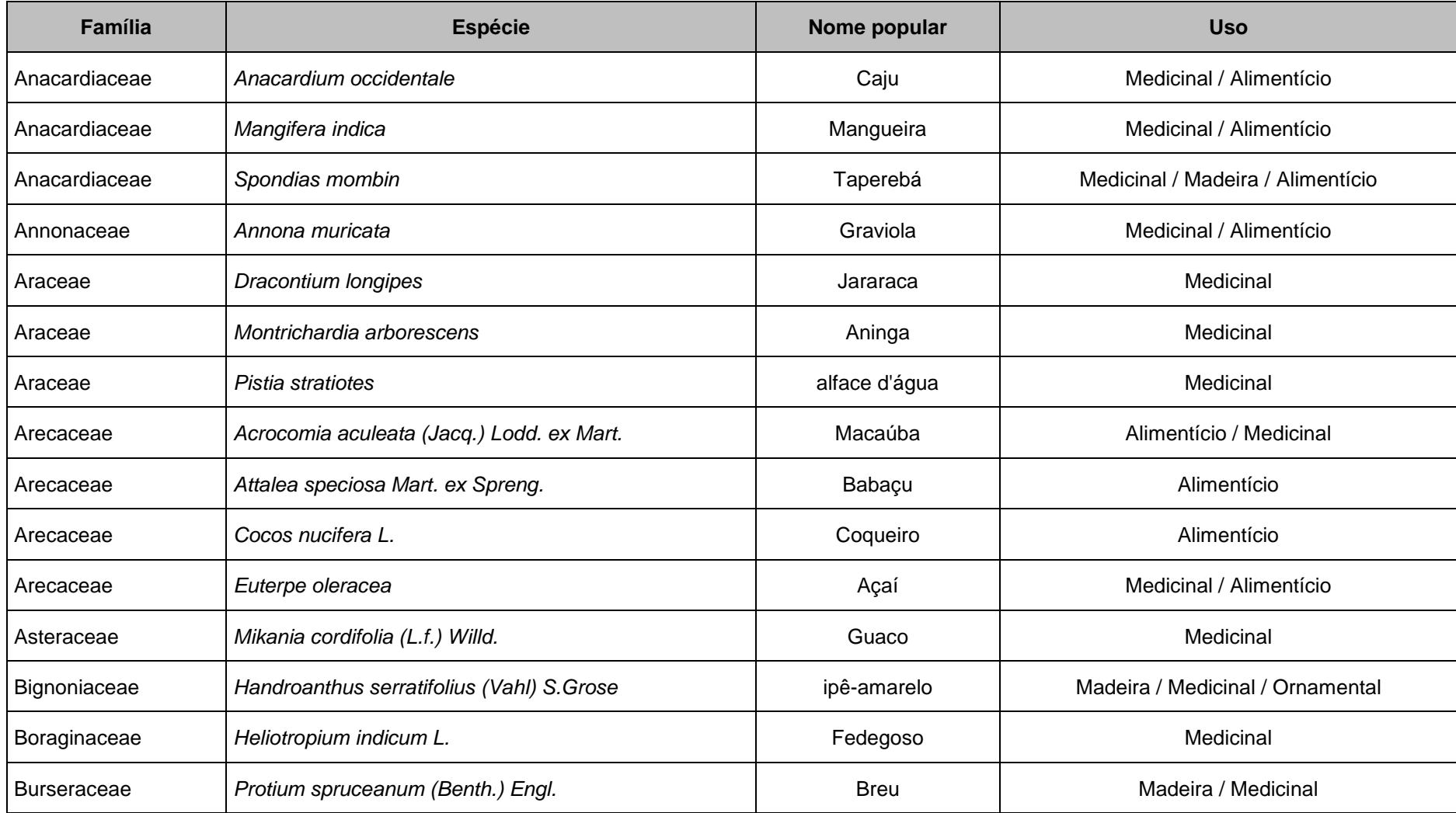

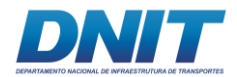

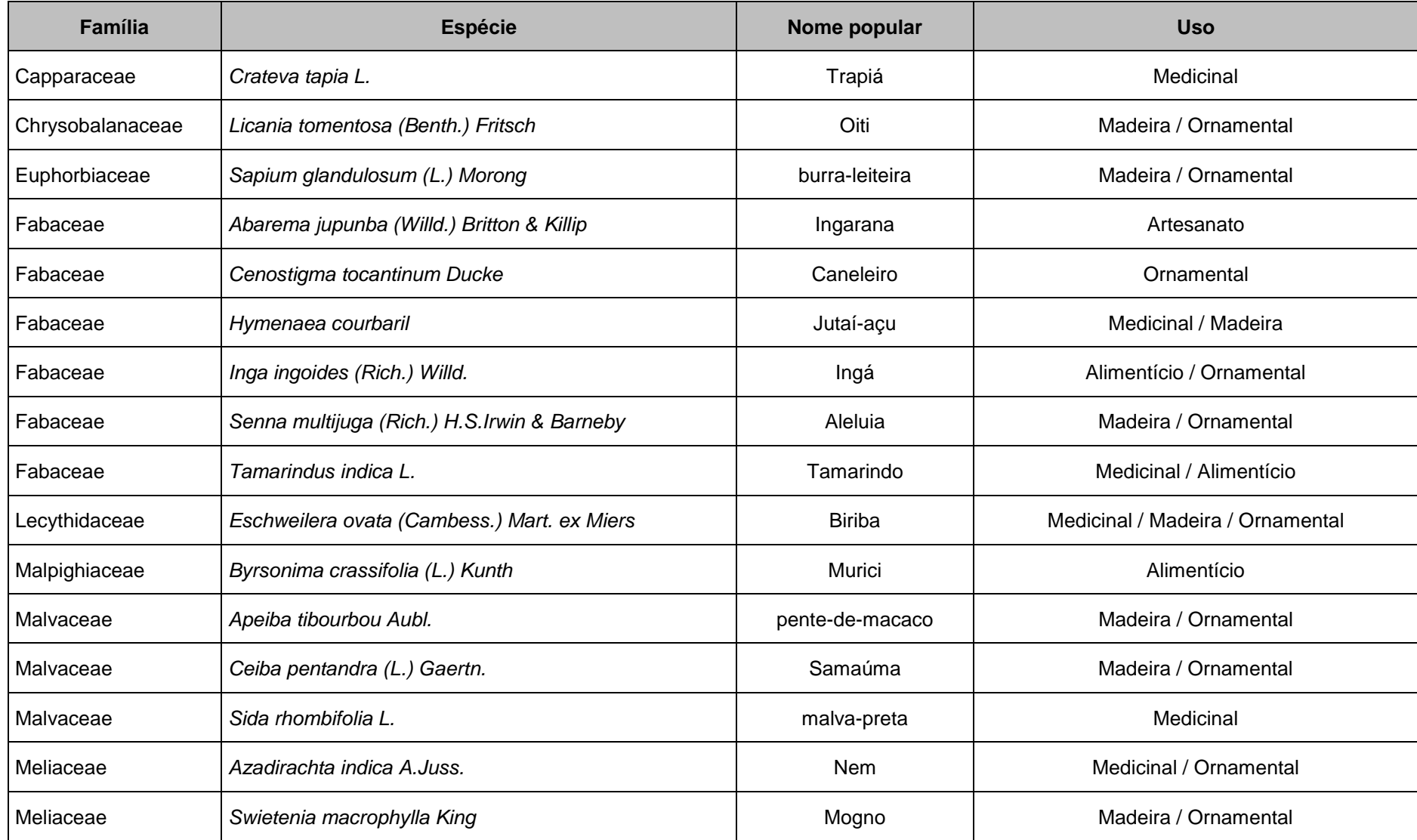

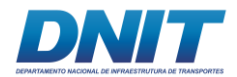

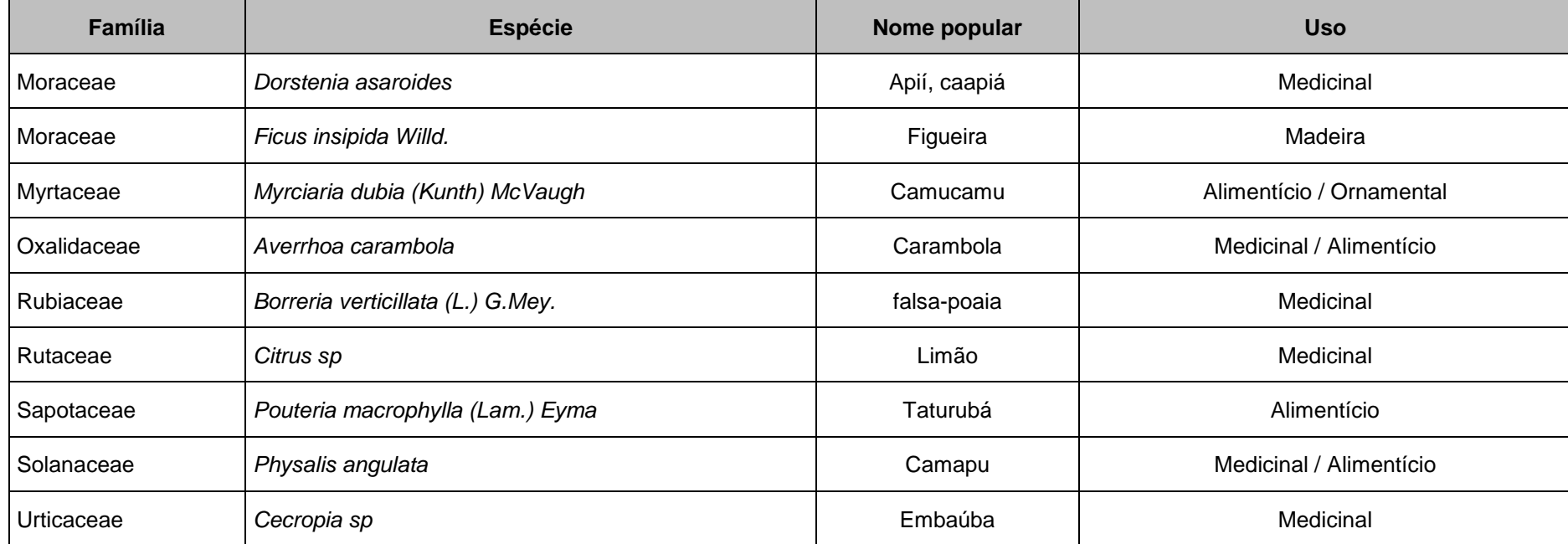

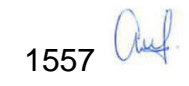

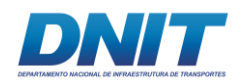

Para as espécies bioindicadoras, pode-se considerar as macrófitas aquáticas, pois nesse grupo estão espécies com grande potencial invasor em áreas de reservatório (POMPÊO, 2017). As principais espécies com esse potencial são *Eichhornia* spp, *Salvinia* spp e *Pistia stratiotes*. Note-se, contudo, que as características do empreendimento não favorecem a formação de ambientes lêntico ou semilênticos, adequados à proliferação destas espécies.

## **5.2.2.6 Considerações Finais**

Os estudos florísticos realizados na área de influência resultaram em um total de 163 espécies pertencentes a 62 famílias, cuja lista completa encontra-se no **Anexo 5.2-XVIII.** São espécies que ocorrem em ambientes florestais, nas formações pioneiras (pedrais e praias) e nos ambientes aquáticos.

A área delimitada para a implantação do canteiro de obras e paiol ocupa 3,79 hectares e encontra-se com sua vegetação original descaracterizada, sendo bastante utilizada pela comunidade local. Existe nesta área uma rampa para embarcações, campo de futebol da vila, área residencial, pastagem e área de cultivo de murici (*Byrsonima crassifolia*), além da vegetação ciliar, vegetação pioneira e um pequeno trecho de pedral. O levantamento florístico foi realizado em todos os estratos da vegetação, tendo-se encontrado 83 espécies pertencentes a 39 famílias.

No censo arbóreo, realizado na floresta ciliar, foram mensurados todos os indivíduos com Circunferência à Altura do Peito (CAP) igual ou maior que 15 cm, onde foram plaqueadas 514 árvores de 67 espécies, sendo cinco exóticas. As quatro espécies com maior número de indivíduos foram: *Byrsonima crassifolia*, *Campsiandra laurifolia*, *Inga ingoides* e *Gustavia augusta*, sendo *C. laurifolia* a que apresentou maior valor de cobertura (IVC)

O volume de madeira calculado foi de 162,2 m<sup>3</sup>. Ressalta-se que ocorrem nessa área dois indivíduos de mogno (*Swietenia macrophylla* King), espécie considerada vulnerável, com volume de madeira calculado de 1,686 m<sup>3</sup>.

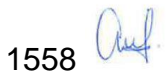

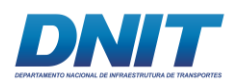

A vegetação ciliar tem uma importante função de controle da estabilidade do solo nas margens, protegendo contra processos erosivos e desbarrancamentos, que são comumente observados em rios sujeitos aos ciclos de cheias e vazantes.

Para a vegetação dos pedrais foi realizado levantamento florístico e fitossociológico nas ilhas na região do pedral do lourenço, e próximo a barragem de Tucurui. Foram percorridas diversas ilhas para realizar esse estudo, principalmente nas proximidades da Vila Santa Terezinha do Tauiri no município de Itupiranga-PA, onde está localizado o Pedral do Lourenço, objeto do derrocamento. Nesta fitofisionomia foram registradas 61 espécies no levantamento florístico. O levantamento fitossociológico amostrou uma área de 296 m² onde foram mensurados 364 indivíduos pertencentes a 15 espécies de nove famílias. As espécies com maior IVI foram *Myrciaria dubia*, *Eugenia patens*, *Couepia paraensis*, *Psidium riparium* e *Zygia* sp. Nesta fitofisionomia não foram encontradas espécies ameaçadas. Ressalta-se que está inserida na ADA uma pequena área dos pedrais com vegetação arbustiva, estando a maior parte dessa fitofisionomia fora da área de intervenção. Essa vegetação é importante para a fauna local servindo de alimento para peixes e aves.

O estudo das macrófitas aquáticas foi realizado ao longo do rio Tocantins, onde a equipe percorreu diversos igarapés, lagos de várzea, brejos e outros ambientes onde ocorrem as macrófitas. Foram registradas 28 espécies distribuídas em 13 famílias botânicas. Ressalta-se a ocorrência das ilhas de capim, onde podem estar presentes as espécies *Hymenachne amplexicaulis* (Rudge) Nees (capimcanarana), *Paspalum repens* P.J. Bergius (capim-canarana), *Panicum dichotomiflorum* Michx. (capim-arroxeado) e *Luziola spruceana* Benth. ex Döll (capim-uamá). Junto com essas ilhas de capim ocorrem outras macrófitas aquáticas como *Pistia stratiotes* L. (alface-d'água), *Lemna aequinoctialis* Welw. (lentilha-d'água), *Salvinia* spp, *Azolla filiculoides* Lam e *Eichhornia* spp. Essas ilhas podem estar presas nas margens dos igarapés, chegando a formar grandes ilhas que dificultam a navegação e também podem se desprender e descer para o canal do rio Tocantins. Durante a campanha de campo foram encontradas poucas

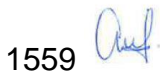

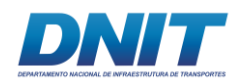

macrófitas aquáticas no canal principal do rio Tocantins, com alguns indivíduos de *Eichhornia* spp. e dos capins aquáticos, não interferindo na navegação.

Algumas das macrófitas aquáticas registradas são consideradas de potencial invasor, nesta situação podem ser citadas *Salvinia* spp. e *Eichhornia crassipes* que costumam ocupar grandes áreas em reservatórios causando prejuízos econômicos (Pompêo, 2017). Esse prejuízo é causado pela proliferação excessiva das macrófitas aquáticas, que está principalmente relacionado a fatores como a eutrofização (causada pelo lançamento de esgoto doméstico não tratado e/ou, no caso do reservatório de Tucuruí, em decorrência da inundação das áreas florestadas sem a remoção da biomassa), mudança da hidrodinâmica (criação de reservatórios) e o uso do solo em APPs com atividades agropecuárias (AGEVAP, 2012). Em ambientes eutrofizados onde existem altas concentrações de nitrogênio e fósforo ocorre a multiplicação descontrolada de determinadas macrófitas aquáticas, tais como *Eichhornia crassipes*, *Salvinia* spp, *Pistia stratiotes* (POMPÊO, 2017). De acordo com Cunha-Santino e Bianchini Jr. (2011) "As macrófitas aquáticas caracterizam-se por apresentarem produtividade elevada, principalmente em regiões rasas e com baixa velocidade de correnteza.".

Tendo em vista que o empreendimento irá ocorrer em sua maior parte na ADA aquática, sendo a intervenção terrestre restrita ao canteiro de obras e paiol, podese citar como possíveis espécies bioindicadoras as macrófitas aquáticas, como *Eichhornia* spp, *Salvinia* spp e *Pistia stratiotes* devido ao seu potencial invasor em áreas de reservatórios. Mas, conforme citado anteriormente, para ocorrer uma proliferação excessiva de macrófitas aquáticas alguns fatores são preponderantes, principalmente a baixa velocidade da água e eutrofização do ambiente. Fatores esses que não serão alterados pela dragagem e derrocamento do canal.

Já para ambientes terrestres, o indicador pode ser a cobertura vegetal, monitorando-se tanto processos de regeneração quanto de supressão, buscandose associar a dinâmica de regeneração/supressão eventualmente com a dinâmica socioeconômica e com os resultados de outros programas ambientais como de compensação, de plantios compensatórios e de educação ambiental.

1560 auf

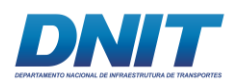

## **5.2.3 Bioindicadores**

Bioindicadores, ou indicadores biológicos, são espécies, conjuntos de espécies ou mesmo comunidades e processos biológicos que podem indicar uma determinada condição ambiental através da sua ausência, presença e/ou abundância. Seu acompanhamento ao longo do tempo pode permitir verificar alterações nessas condições no período estudado (HOLT & MILLER, 2010).

Um exemplo clássico do uso de bioindicadores eram os canários colocados em minas de carvão até meados da década de 1980. Devido à sua maior sensibilidade a monóxido de carbono e metano eventualmente presente nessas minas, pequenas concentrações desses gases nocivos também aos humanos eram evidenciadas pela morte das aves, servindo como bioindicandores de condições de trabalho insalubres (BBC NEWS, 1986).

Em processos de licenciamento ambiental é frequente o uso de programas de monitoramento de fauna e flora para verificar e acompanhar a ocorrência e intensidade de alguns impactos sobre os componentes do meio biótico, e a escolha dos indicadores adequados potencializa essa ação.

A escolha dos melhores indicadores ambientais está intimamente relacionada ao efeito que se procura entender, ou seja, dos impactos ocasionados pelo empreendimento, quais são aqueles que demandam acompanhamento através de bioindicadores.

Duas das principais características a serem observadas na escolha de bioindicadores são:

### • **Sensibilidade**

Organismos mais sensíveis a determinadas condições, em geral decorrentes de ações antrópicas, tendem a diminuir em abundância ou mesmo a deixar de ocorrem em áreas alteradas.

Por outro lado, organismos menos sensíveis a essas alterações podem ser favorecidos direta ou indiretamente, aumentando sua densidade ou mesmo

1561 Auf

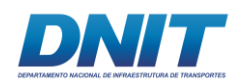

passando a ocorrem em áreas que originalmente não compunham sua distribuição natural.

Exemplos seriam espécies típicas de ambientes abertos ocorrendo em áreas originalmente cobertas por fitofisionomias florestais e que foram desmatadas, ou microrganismos tolerantes às alterações de qualidade da água causadas pelo lançamento de efluentes não tratados nos corpos d'água.

A sensibilidade pode ser melhor percebida em organismos de gerações curtas e altas densidades, pois as alterações na densidade são mais rapidamente registráveis.

### • **Detectabilidade**

A capacidade de detectar um determinado indicador é imprescindível para o acompanhamento. Organismos com baixa detectabilidade, mesmo que exibam alta sensibilidade, podem não ser bons indicadores, pois não serão gerados dados suficientes que permitam entender as alterações ambientais.

Um exemplo dessa condição, para os tempos e esforços comumente utilizados em processos de licenciamento ambiental, seria a maioria dos felinos, pois, mesmo que sejam predadores de topo e acumulem os efeitos causados ao longo da cadeia trófica, ocorrem em baixa densidade (poucos indivíduos e grandes territórios) e são extremamente crípticos, o que dificulta a obtenção de volume significativos de dados em relação à sua presença/ ausência e densidade que permitam comparações temporais.

Por outro lado, microrganismos aquáticos ocorrem em altas densidades e são facilmente coletados, sendo geralmente considerados como bons indicadores.

Conforme apresentado na caracterização do empreendimento, no projeto de dragagem e derrocamento da via navegável do rio Tocantins, a maior parte da obra e da operação ocorre em meio aquático. No meio terrestre, as alterações se referem ao canteiro de obras, paióis e acessos ao rio, apenas no trecho 2.

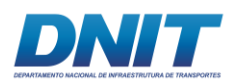

Dessa forma, é esperado que os impactos mais significativos e que demandem acompanhamento também ocorram nesse meio e, consequentemente, os indicadores biológicos mais importantes devem estar intimamente relacionados ao rio.

Nesse sentido, com base no diagnóstico ambiental, entende-se que os melhores indicadores para o presente projeto sejam:

- Plâncton
- Bentos de substratos consolidados (derrocamento) e não consolidados (dragagem): Os macroinvertebrados bentônicos têm sido amplamente utilizados como bioindicadores de qualidade de água e saúde de ecossistemas por apresentarem as seguintes características: 1) Ciclos de vida longo, os macroinvertebrados bentônicos podem viver entre semanas, meses e mesmo mais de 1 ano, caracterizando-se como "organismos sentinelas"; 2) Em geral, são organismos grandes (maiores que 125 ou 250 µm), sésseis ou de pouca mobilidade, ou seja, são relativamente sedentários e mais fáceis de serem amostrados; 3) Fácil amostragem, com custos relativamente baixos; 4) Elevada diversidade taxonômica e de identificação relativamente fácil (ao nível de família e alguns gêneros); 5) Organismos sensíveis a diferentes concentrações de poluentes no meio, fornecendo ampla faixa de respostas frente a diferentes níveis de contaminação ambiental.
- Ictiofauna: o uso de espécies de peixes é bastante eficiente, pois são componentes comuns e de fácil amostragem, bem como podem apresentar diferentes estilos de vida e habitats durante seu ciclo de vida.
- Cetáceos: Os cetáceos são considerados componentes vitais da biodiversidade aquática marinha e fluvial. Sua importância ecológica no ecossistema se relaciona, entre outros aspectos, com a manutenção do equilíbrio da estrutura trófica (Katona e White head, 1988; Parsons, 1992). Além disso, esses mamíferos se apresentam como potenciais bioindicadores da qualidade ambiental.

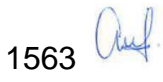

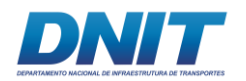

- Quirópteros que se abrigam nos pedrais: Por serem sensíveis a mudanças ambientais, os morcegos são ótimos bioindicadores, ou seja, seres vivos capazes de indicar se algo está prejudicando o ambiente. A partir desta análise, é possível tomar medidas que contribuam para a preservação ambiental.
- Quelônios aquáticos no rio Tocantins: Essas espécies, de hábitos especializados e/ou distribuição restrita, apresentam um valor potencial como bioindicadores da qualidade ambiental relativamente maior do que as espécies generalistas (Chessman, 1988).
- Avifauna: aves é um grupos animais para serem usados como indicadores ambientais em programas de monitoramento, uma vez que: 1) o grupo é bem conhecido taxonomicamente, 2) é facilmente amostrado (técnicas simples e de baixo custo permitem a obtenção de dados significativos), 3) apresenta comportamento conspícuo (incluindo a vocalização) e é de fácil identificação e 4) apresenta uma grande variedade de respostas diante de alterações ambientais (RAJÃO et al., 2013).

Uma vez que para a seleção dos organismos considerados bons bioindicadores para os cenários do empreendimento em questão é necessário primeiramente fazer a avaliação dos impactos, a definição dos taxons e suas respectivas justificativas são apresentadas no capítulo referente aos programas ambientais.

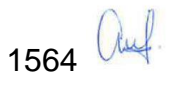

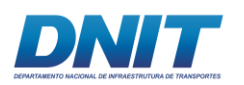

# **5.2.4 Unidades de Conservação e Áreas Legalmente Protegidas**

## **5.2.4.1 Áreas de Preservação Permanente**

As Áreas de Preservação Permanente (APP) são definidas pelo Código Florestal (Lei nº 12.651 de 25 de maio de 2012) como áreas cobertas ou não por vegetação nativa, com a função ambiental de preservar os recursos hídricos, a paisagem, a estabilidade geológica e a biodiversidade, facilitar o fluxo gênico de fauna e flora, proteger o solo e assegurar o bem-estar das populações humanas.

Junto a margem do lago da represa Tucuruí, a ADA de implantação do canteiro e paiol, única intervenção terrestre, se encontra dentro dos limites do reservatório definidos pela ANA – Agência Nacional de Águas e da poligonal da Área de Proteção Ambiental (APA) do Lago Tucuruí. Desta forma, a ADA considerou as delimitações de APP definidas para o reservatório.

Segundo cita o Artigo 62 do Código Florestal:

"para os reservatórios artificiais de água destinados a geração de energia ou abastecimento público que foram registrados ou tiveram seus contratos de concessão ou autorização assinados anteriormente à Medida Provisória nº 2.166-67, de 24 de agosto de 2001, a faixa da Área de Preservação Permanente será a distância entre o nível máximo operativo normal e a cota *máxima maximorum*."

A Usina Hidrelétrica Tucuruí, por ter entrado em operação na década de 80, se enquadra neste artigo, possuindo sua faixa da APP entre as cotas altimétricas de 74 e 75,3 metros em relação ao nível do mar, conforme indicação de cotas fornecidas pela Eletrobras Eletronorte, empresa responsável pela operação da Usina.

Para projeção da APP do reservatório e avaliação de intersecção com a ADA, foi utilizada a base de dados de massa d'água da Agência Nacional de Águas (ANA). Constatou-se que os limites da represa foram determinados considerando imagens de satélite de 2003 a 2006 (com atualização semestral), levando em conta as

1565 *aul* 

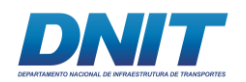

médias dos valores máximos para os espelhos d'agua mapeados. Portanto, o limite apresentado para o reservatório corresponde a sua cota máxima, ou apresenta valor muito próximo.

A partir disso, comparou-se com as cotas do terreno e curva de nível correspondente à *máxima maimorum* da represa e constatou-se que esta coincidia consideravelmente com o limite do reservatório disponível pela ANA.

Após delimitação, constatou-se que a ADA possui 0,39 ha (10,41 %) de sua área em APP **[\(Figura 5.2.4-1\)](#page-778-0)**, referente à implantação das rampas de acesso ao rio Tocantins.

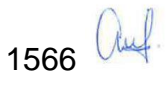

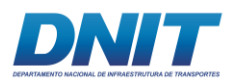

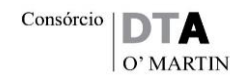

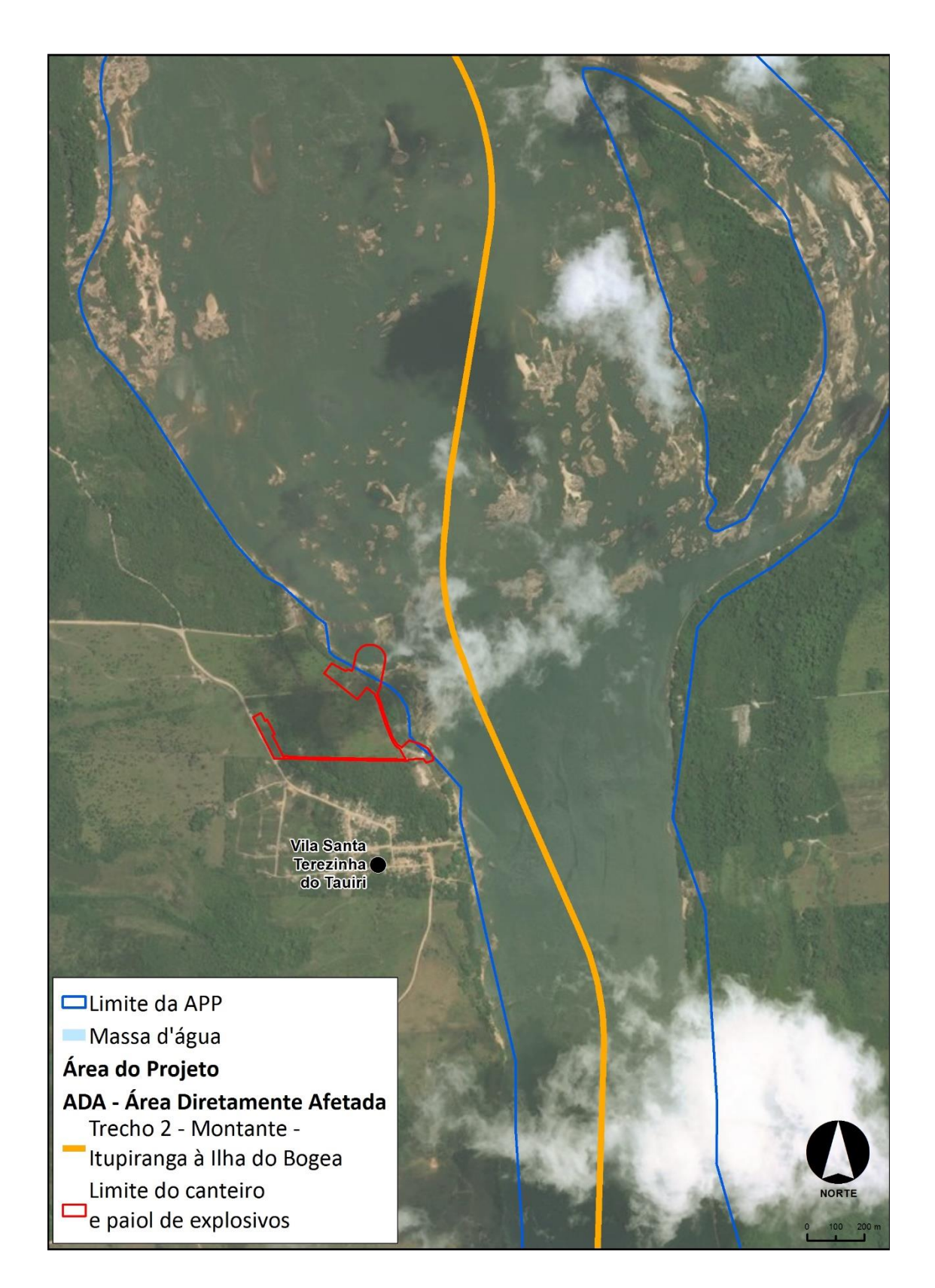

<span id="page-778-0"></span>**Figura 5.2.4-1 - Projeção da APP e do limite da ADA terrestre – canteiro e paiol de explosivos.**

1567 auf

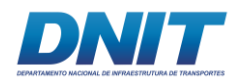

### **Unidades de Conservação**

O Sistema Nacional de Unidades de Conservação (SNUC) é composto por 12 categorias de unidades de conservação (UC), das esferas federal, estadual e municipal, cujos objetivos específicos se diferenciam quanto à forma de proteção e usos permitidos: unidades de proteção integral ou de uso sustentável.

O SNUC foi criado pela lei 9.985 de 18 de julho de 2000 com o objetivo de estabelecer critérios e normas para a criação, implantação e gestão de UCs visando potencializar o papel das mesmas, de modo que sejam planejadas e administradas de forma integrada com as demais UC, assegurando que amostras significativas e ecologicamente viáveis das diferentes populações, habitats e ecossistemas estejam adequadamente representadas no território nacional e nas águas jurisdicionais.

O levantamento das Unidades de Conservação (UCs) existentes na área de estudo foi realizado a partir de consultas ao site do Instituto Chico Mendes de Conservação da biodiversidade – ICMBio e Instituto de Desenvolvimento Florestal e da Biodiversidade do Estado do Pará – Ideflor-Bio, além de consultas aos municípios onde o empreendimento está inserido.

Foram identificadas três unidades de conservação (UCs) **[\(Tabela 5.2.4-1\)](#page-780-0)** que englobam ou têm suas zonas de amortecimento parcialmente sobrepostas a Área Diretamente Afetada (ADA) do empreendimento. Outras duas UCs estão delimitadas no território abrangido pelas AII/AID, porém distantes mais de 3 km da ADA. São as Reservas de Desenvolvimento Sustentável Alcobaça e Pucuruí-Arario, que têm seus territórios sobrepostos ao da APA Lago do Tucuruí, conformando desta maneira um mosaico de áreas protegidas. Não se tem informações de novas UCs em fase de criação no nível estadual ou federal. As entrevistas nos municípios também não identificaram UCs em fase de criação.

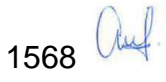

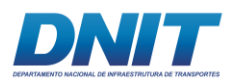

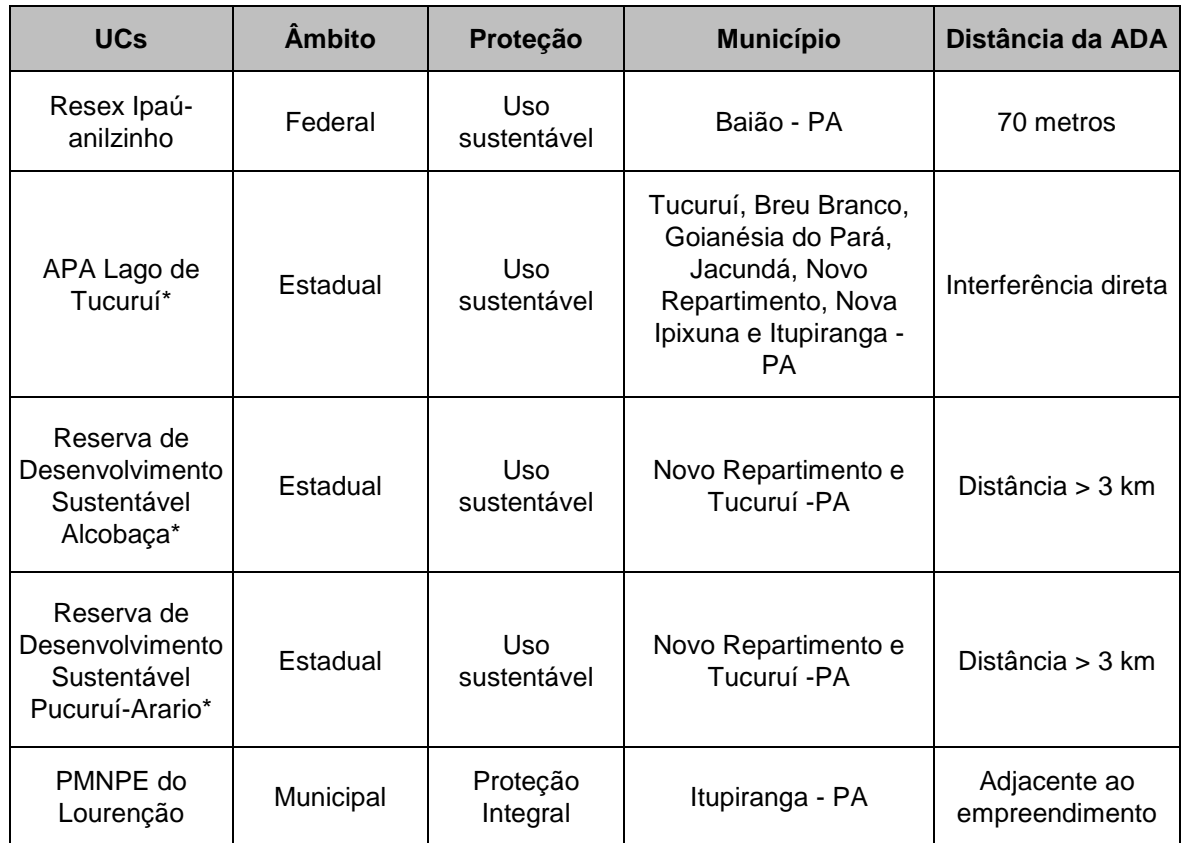

#### <span id="page-780-0"></span>**Tabela 5.2.4-1 - Unidades de Conservação existentes na Área de Estudo.**

\*Unidades de conservação que fazem parte do Mosaico do Lago Tucuruí, criado pela Lei Estadual nº. 6.451, de 08/04/2002.

### **5.2.4.1.1 Reserva Extrativista Ipaú-Anilzinho**

Unidade de conservação federal de uso sustentável, com área aproximada de 55.834,24 hectares, situa-se no Município de Baião **[\(Figura 5.2.4-2\)](#page-781-0)**, tendo seu limite leste contornado pelo rio Tocantins (Fonte: [www.icmbio.gov.br/portal/,](http://www.icmbio.gov.br/portal/) acesso em 06/04/18).

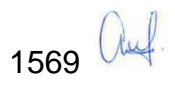

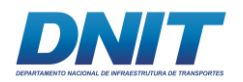

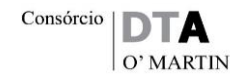

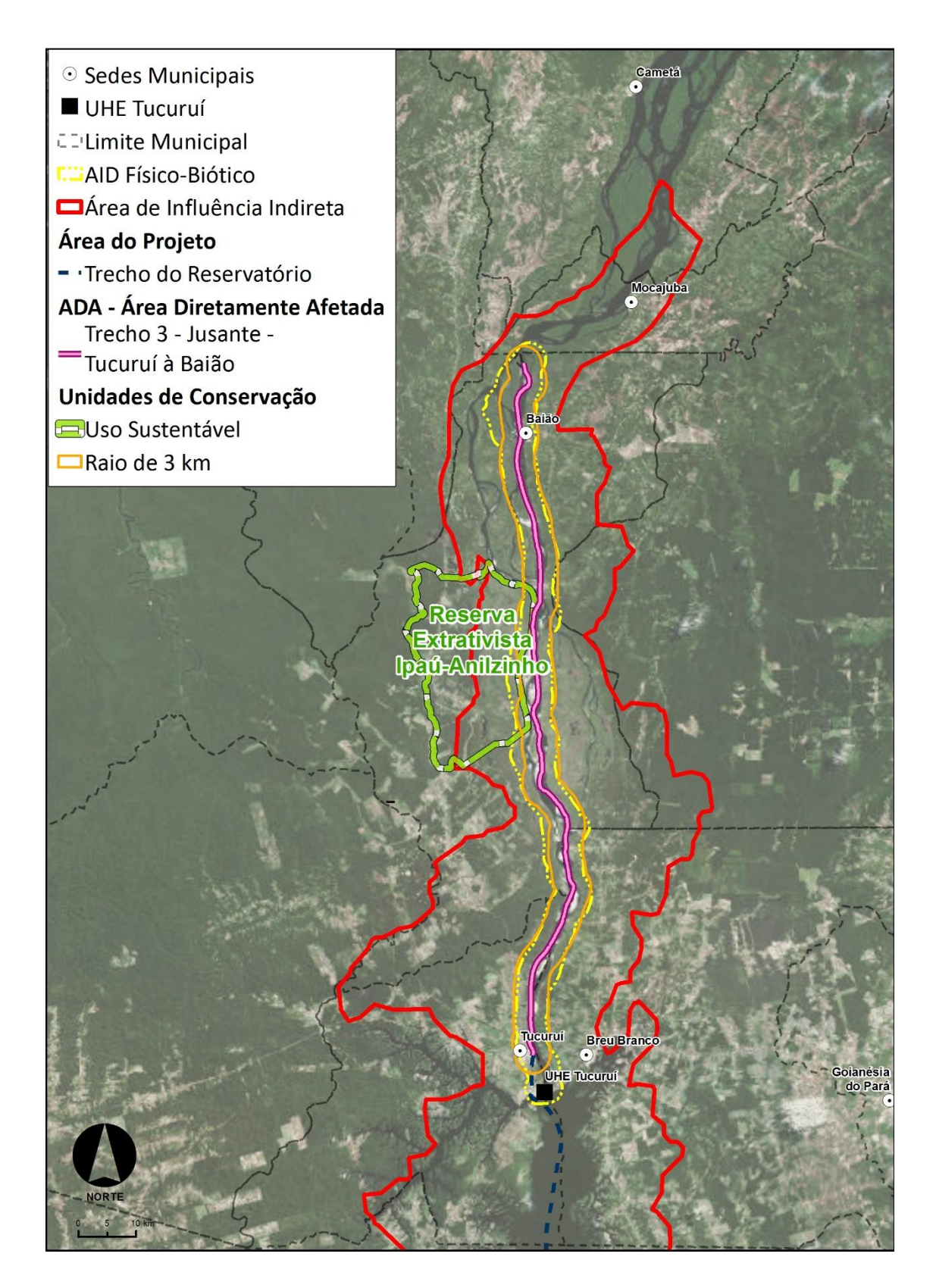

<span id="page-781-0"></span>**Figura 5.2.4-2 – Localização da Resex Ipaú-anilzinho e da área do empreendimento.**

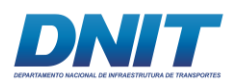

A Reserva Extrativista Ipaú-anilzinho é uma área utilizada por populações extrativistas tradicionais, cuja subsistência baseia-se no extrativismo e, complementarmente, na agricultura de subsistência e na criação de animais de pequeno porte. Tem como objetivos básicos proteger os meios de vida e a cultura dessas populações, e assegurar o uso sustentável dos recursos naturais renováveis tradicionalmente utilizados na área de abrangência da unidade (Fonte: [www.icmbio.gov.br/portal/,](http://www.icmbio.gov.br/portal/) acesso em 06/04/18).

### **G. Gestão**

A Unidade foi criada através de Decreto em 14 de junho de 2005 e seu conselho deliberativo, em 3 de novembro de 2010, através da Portaria nº 111.

Segundo consulta ao site do ICMBio em 05 de abril de 2018, a Unidade de Conservação não possui plano de manejo.

#### **H. Aspectos bióticos**

O bioma de ocorrência é a Amazônia, compreendendo floresta tropical alterada com espécies como castanha-do-brasil, seringueiras, virola, massaranduba, bacuri e espécies de madeira de lei. São descritas também matas secundárias (capoeira), vegetações típicas de várzea (açaí e palmeiras diversas) e áreas de pastagem (Fonte: [www.icmbio.gov.br/portal/,](http://www.icmbio.gov.br/portal/) acesso em 06/04/18).

#### **I. Aspectos físicos**

Inserida na Unidade morfoestrutural Planalto Rebaixado da Amazonia, apresenta relevo de planície com pequena inclinação nas margens do rio Tocantins e áreas de várzea. O solo na Reserva é constituído principalmente por latossolo amarelo distrófico de textura media, solos concrecionários lateríticos indiscriminados distróficos e solos aluviais constituídos por solos distróficos e eutróficos, plintossolo distrófico e areias quartzosas (Fonte: [www.icmbio.gov.br/portal/,](http://www.icmbio.gov.br/portal/) acesso em 06/04/18).

Sobre a hidrologia da região, está contida pela bacia do rio Tocantins. O rio Tocantins contorna o limite leste da reserva e nele desaguam os inúmeros igarapés

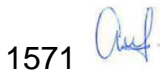

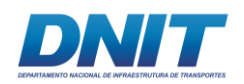

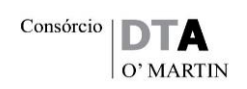

que a cortam, com destaque para o igarapé Anilzinho, Ipaú e Joana Peres. O rio Jacundá é outro importante igarapé da área que nasce dentro da Reserva, marca seu limite oeste e segue para norte saindo dos limites desta. Há ainda lagos, sendo o mais importante o lago do Patá, importante berçário para várias espécies e o lago Anil Grande, além de furos e braços de rio (Fonte: [www.icmbio.gov.br/portal/,](http://www.icmbio.gov.br/portal/) acesso em 06/04/18).

O clima está classificado como clima tropical de altitude equatorial em toda a faixa de extensão da bacia Tocantins-Araguaia, com temperaturas médias de 26°C predominante no sentido sul/norte da bacia até imediações do Baixo Tocantins. Essa região apresenta uma relativa regularidade climática, caracterizada por estações com pequenas variações anuais na distribuição das temperaturas, da velocidade dos ventos, da umidade do ar, da insolação e da evaporação. As precipitações distribuem-se ao longo do ano em períodos secos de maio a novembro e chuvosos de dezembro a abril (Fonte: [www.icmbio.gov.br/portal/,](http://www.icmbio.gov.br/portal/) acesso em 06/04/18).

Segundo consulta às bases do Cadastro Nacional de Informações Espeleológicas (CANIE), não há registro de ocorrência de cavidades naturais subterrâneas na área da UC Resex Ipaú-anilzinho, estando a mais próxima a 105 km de distância **[\(Figura](#page-784-0)  [5.2.4-3\)](#page-784-0)**. Como é possível observar ainda na **[Figura 5.2.4-3](#page-784-0)**, quase a totalidade da área da UC se localiza em região classificada com médio potencial espeleológico, estando uma pequena parte dela, em áreas de baixo potencial.

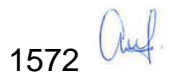

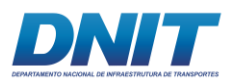

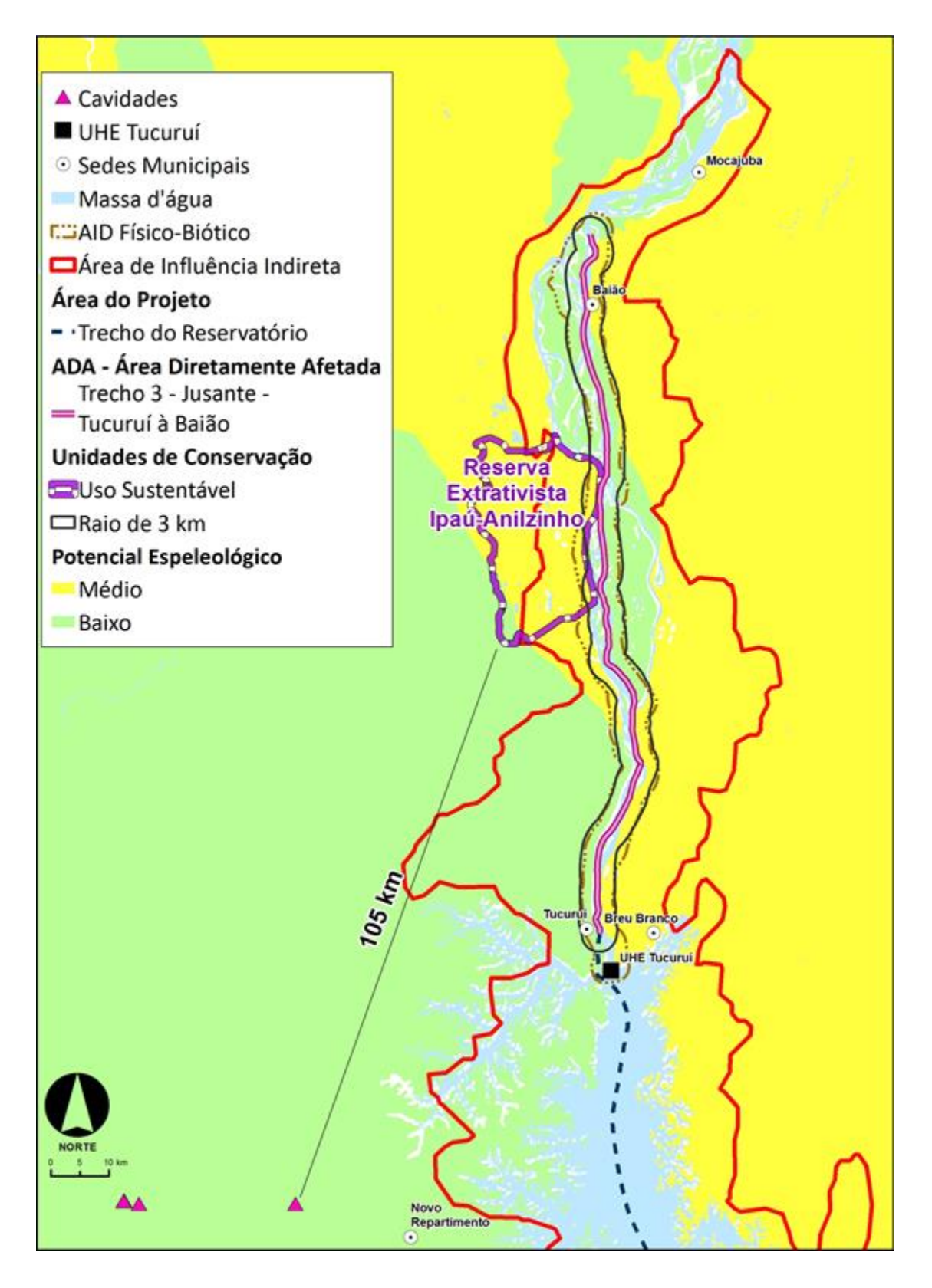

<span id="page-784-0"></span>**Figura 5.2.4-3 – Potencial Espeleológico e ocorrência de cavidades naturais subterrâneas na área da Resex Ipaú-anilzinho.**

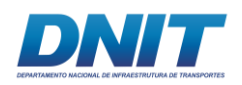

## **5.2.4.1.2 Área de Proteção Ambiental do Lago de Tucuruí**

Criada pela Lei Estadual nº 6.451, de 08 de abril de 2002 e tendo sua implantação e gestão dispostas no Decreto nº 5.267, de 29 de abril de 2002, a Área de Proteção Ambiental (APA) do Lago de Tucuruí faz parte do Mosaico do Lago de Tucuruí, também composto pelas RDS Alcobaça e RDS Pucuruí-Ararão (Fonte: [http://ideflorbio.pa.gov.br/,](http://ideflorbio.pa.gov.br/) acesso em 06/04/18).

Trata-se de um conjunto de Unidades de Conservação de Uso Sustentável que admitem a presença de populações tradicionais em seus limites, desde que as atividades estejam alicerçadas no equilíbrio entre conservação ambiental e justiça social, em prol do princípio do desenvolvimento sustentável. O mosaico vem a constituir, portanto, uma ferramenta de integração e de tomada de decisão articulada entre as UCs que o compõem, considerando a melhoria contínua de eficiência na gestão ambiental (Fonte: [http://ideflorbio.pa.gov.br/,](http://ideflorbio.pa.gov.br/) acesso em 06/04/18).

Segundo matéria publicada no *site* do Instituto de Desenvolvimento Florestal e da Biodiversidade do Estado do Pará em agosto de 2017, o Plano de Manejo de Uso Múltiplo, referente ao Mosaico do Lago de Tucuruí, estava em processo de licitação (IDEFLOR-BIO, 2017).

A APA do Lago de Tucuruí apresenta extensão territorial de 503.490 ha, descontadas as áreas das Reservas de Desenvolvimento Sustentável (RDS) Alcobaça e Pucuruí-Ararão. Seu território compreende os municípios de Tucuruí, Breu Branco, Goianésia do Pará, Jacundá, Novo Repartimento, Nova Ipixuna e Itupiranga **[\(Mapa 5.2.4-1\)](#page--1-0)**, sendo a 8ª maior Unidade de Conservação Estadual (Fonte: [http://ideflorbio.pa.gov.br/,](http://ideflorbio.pa.gov.br/) acesso em 06/04/18).

As RDS Alcobaça e Pucuruí-Ararão, compostas apenas por ilhas situadas na margem esquerda do reservatório de Tucuruí, somam mais 65.000 ha aproximadamente de áreas protegidas (https://uc.socioambiental.org/uc/5101). Ressalta-se que estas, embora inseridas no APA Lago Tucuruí, não se inserem na ADA do empreendimento, nem têm suas zonas de amortecimento seccionadas pela ADA.

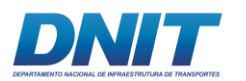

Este amplo território protegido na forma de APA apresenta núcleos populacionais residentes e variadas dinâmicas econômicas, dentre as quais se destacam a pesca, a aquicultura e a pecuária (Fonte: [http://ideflorbio.pa.gov.br/,](http://ideflorbio.pa.gov.br/) acesso em 06/04/18).

Segundo sua lei de criação, Lei Estadual nº. 6.451, de 08 de abril de 2002, a APA Lago de Tucuruí tem como objetivos:

- I. promover a melhoria da qualidade de vida da população local, inclusive a tradicional;
- II. servir como *locus* de realização de estudos técnico-científicos para a conservação dos recursos naturais;
- III. abrigar o desenvolvimento de projetos de uso sustentável dos recursos naturais;
- IV. garantir a proteção e a restauração da diversidade biológica, inclusive quanto à sua valorização econômica e social, dos recursos genéticos e das espécies ameaçadas de extinção;
- V. promover a recuperação de áreas alteradas;
- VI. disciplinar o processo de ocupação da área;
- VII. proteger as características relevantes de natureza geológica, geomorfológica, espeleológica, arqueológica, paleontológica e cultural;
- VIII. estabelecer condições necessárias à promoção da interpretação e da educação ambiental, da recreação e do ecoturismo;
	- IX. proteger os recursos naturais necessários à subsistência da população local, inclusive a tradicional, preservando o seu conhecimento e a sua cultura, visando ao desenvolvimento social e econômico das mesmas.

Na APA Lago de Tucuruí, ficam proibidas:

- I. a realização de obras civis que importem em alteração das condições ecológicas locais, principalmente nas zonas especiais definidas no Plano de Manejo de Uso Múltiplo;
- II. o exercício de atividade capazes de provocar erosão das terras ou assoreamento dos recursos hídricos ou de ameaçar as espécies biota regional, as espécies sedentárias e migratórias e as nascentes dos cursos d'água;
- III. o uso de produtos químicos em desconformidade com as normas, padrões e critérios previstos na legislação em vigor;

1575 Auf.

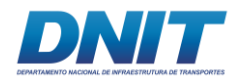

- IV. o uso de apetrechos, métodos e equipamentos capazes de provocar a pesca predatória, conforme previsto nas normas em vigor;
- V. a atividade de desmatamento das margens do lago de Tucuruí em uma faixa mínima de 100 metros;
- VI. a pesquisa, a extração e a lavra de minérios, de qualquer espécie;
- VII. a construção de poços para receber o despejo de fossas sépticas e poços de abastecimento de água, com afastamento inferior a 15 metros entre eles;
- VIII. despejo de esgotos domésticos e outros efluentes residuais diretamente nos recursos hídricos, sem prévio tratamento que impeça a contaminação;
- IX. a implantação de vazadouros de resíduos sólidos na faixa de 500 metros ao redor das margens do Lago Tucuruí e de seus corpos d'água.

O Plano de Manejo de Uso Múltiplo da APA Lago de Tucuruí considerará, entre outras, as seguintes atividades:

- I. a criação de sítios de pesca esportiva em áreas com potencialidades para o turismo de pesca, conforme, lei nº 6.167, de 7 de dezembro de 1998;
- II. a criação de Zonas de Uso Especial objetivando prioritariamente, salvaguardar a biota nativa, em especial espécies ameaçadas de extinção, a proteção de ecossistemas aquáticos e o desenvolvimento de programas educacionais, científicos e ecoturísticos;
- III. o monitoramento constante da produção de pesca comercial com a finalidade de estabelecer parâmetros para a capacidade de suporte aceitável da atividade pesqueira no lago e demais elementos hídricos da APA;
- IV. o cadastramento e concessão de carteira de Licença Ambiental para pescadores comerciais e esportivos;
- V. os programas de capacitação de lideranças em gestão ambiental e verticalização de produtos primários;
- VI. os programas de difusão de alternativas tecnológicas para melhor aproveitamento dos recursos naturais;
- VII. o reflorestamento das matas ciliares onde houver supressão da flora original;
- VIII. o programa de apoio para agricultura sustentável.

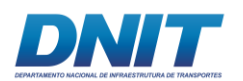

## **A. Gestão**

Nos últimos anos, o governo do Estado do Pará tem buscado, tanto por meio do fortalecimento dos mecanismos de Comando & Controle, como também através da promoção de alternativas de produção sustentáveis, garantir que a APA Lago de Tucuruí atinja as finalidades para as quais foi criada. Nos últimos anos, muitos foram os avanços no âmbito da Gestão Ambiental com impacto positivo direto nesta UC, a saber: a descentralização da Gestão Ambiental aos municípios da região, o fortalecimento dos procedimentos de fiscalização ambiental, a implementação do Plano Estadual de Prevenção, Controle e Alternativas ao Desmatamento (PPCAD/PA, equivalente estadual do PPCDAm) e o fortalecimento do ordenamento ambiental na região, com destaque à realização do Cadastro Ambiental Rural e do Programa de Recuperação de Áreas Degradadas (Fonte: [http://ideflorbio.pa.gov.br/,](http://ideflorbio.pa.gov.br/) acesso em 06/04/18).

### **B. Aspectos físicos**

Os tipos de solos de predominância na área são os podzólicos vermelhos e amarelos e os latossolos vermelhos e amarelos, vulneráveis à lixiviação e erosão, por causa de sua elevada espessura (Fonte: [http://ideflorbio.pa.gov.br/,](http://ideflorbio.pa.gov.br/) acesso em 06/04/18).

O clima está classificado como clima tropical de altitude equatorial em toda a faixa de extensão da bacia Tocantins-Araguaia, com variações médias entre 24° e 28°C predominante no sentido sul/norte da bacia até imediações do Baixo Tocantins. Essa região apresenta uma relativa regularidade climática, caracterizada por estações com pequenas variações anuais na distribuição das temperaturas, da velocidade dos ventos, da umidade do ar, da insolação e da evaporação. As precipitações distribuem-se ao longo do ano em períodos secos de maio a novembro e chuvosos de dezembro a abril (Fonte: [http://ideflorbio.pa.gov.br/,](http://ideflorbio.pa.gov.br/) acesso em 06/04/18).

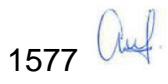

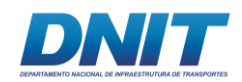

### **C. Aspectos bióticos**

A região detém uma grande biodiversidade, ainda não totalmente conhecida pela ciência, que ocorre em meio às formações florestais e seus diversos ecossistemas. Essa diversidade vem sendo impactada pela exploração não sustentável dos recursos naturais. Esse processo de uso indiscriminado e não-manejado tem atingido diretamente as populações tradicionais que dependem e vivem em função dos recursos naturais da região, como no caso dos pescadores artesanais, coletores e caçadores, ou seja, populações tradicionais que vivem na APA Lago de Tucuruí (Fonte: [http://ideflorbio.pa.gov.br/,](http://ideflorbio.pa.gov.br/) acesso em 06/04/18).

A fauna terrestre local é composta por espécies de animais de médio e pequeno porte, como mamíferos, répteis e aves. Essa condição pode ser considerada fator de potencialidade para a exploração sustentável, uma vez que a população local depende dos recursos da floresta para sua sobrevivência (Fonte: [http://ideflorbio.pa.gov.br/,](http://ideflorbio.pa.gov.br/) acesso em 06/04/18).

Sua flora é formada pela floresta densa, alta e fechada, com árvores que chegam aos 50 m de altura, como as samaumeiras (*Ceiba pentandra* (L) Gaerth.). Outras são de importante valor para a indústria química, farmacêutica e de cosméticos, como: o cumaru (*Dipteryx odorata* (Aubl.) Willd, a copaíba (*Copaifera reticulata* Ducke) amplamente utilizada na medicina popular e indústria farmacêutica pelas propriedades medicinais inerentes ao óleo (bálsamo), o cedro (*Cedrela odorata* L.) cuja casca e o óleo retirado das sementes tem aplicações medicinais. Inúmeras espécies de grande porte consideradas nobres e amplamente utilizadas na construção civil também compõem a flora da UC, como o acapú (*Vouacapoua americana* Aubl), o Ipê-amarelo (*Tabebuia serratifolia* (Vahl) G. Nicholson), o Angelim-pedra (*Hymenolobium* spp.), o Angelim-vermelho (*Dinizia excelsa*), dentre outras (Fonte: [http://ideflorbio.pa.gov.br/,](http://ideflorbio.pa.gov.br/) acesso em 06/04/18).

As espécies frutíferas são de extrema importância para a população que faz a coleta dos frutos para compor sua dieta alimentar. Dentre os frutos, destacam-se: o bacuri (*Platonia insignis* Mart.), a bacaba (*Oenocarpus bacaba* Mart.), o cacau-

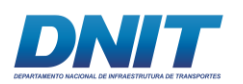

do-mato (*Theobroma cacao* L.) e a Castanha-do-Pará (*Bertholletia excelsa* Bonpl.) (Fonte: [http://ideflorbio.pa.gov.br/,](http://ideflorbio.pa.gov.br/) acesso em 06/04/18).

Os recursos pesqueiros existentes no lago, também são de grande importância para a população local, que se alimenta dos curimatãs, da pescada branca, dos jaús, dos acaris, dos tambaquis, do surubim, do barbado, dos tucunarés, dos maparás, dentre outras espécies (Fonte: [http://ideflorbio.pa.gov.br/,](http://ideflorbio.pa.gov.br/) acesso em 06/04/18).

### **5.2.4.1.3 Parque Municipal Natural Parque Ecológico Lourenção**

Unidade de Conservação municipal de proteção integral, recém criada, a partir do Decreto Municipal nº 41 de 06 de setembro de 2016, o PMNPE Lourenção se localiza na Vila Santa Terezinha do Tauiri, na zona rural do município de Itupiranga, compreendendo uma área aproximada de 7,58 ha **[\(Mapa 5.2.4-1\)](#page--1-0)**.

Segundo o decreto, o Parque Ecológico Lourenção tem como objetivo proteger e conservar os recursos naturais existentes, de forma a recuperar e manter o equilíbrio ecológico necessário à preservação da biota terrestre e aquática e propiciar condições para atividades de educação ambiental, recreação, turismo ecológico e pesquisa científica. Desta forma, buscando proporcionar o contato direto da população com o ambiente natural, envolvendo-a nas suas ações de preservação e controle, despertando o espírito conservacionista das populações ribeirinhas.

O **[Mapa 5.2.4-1](#page--1-0)** apresenta as Unidades de Conservação na região de inserção do empreendimento.

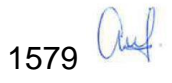

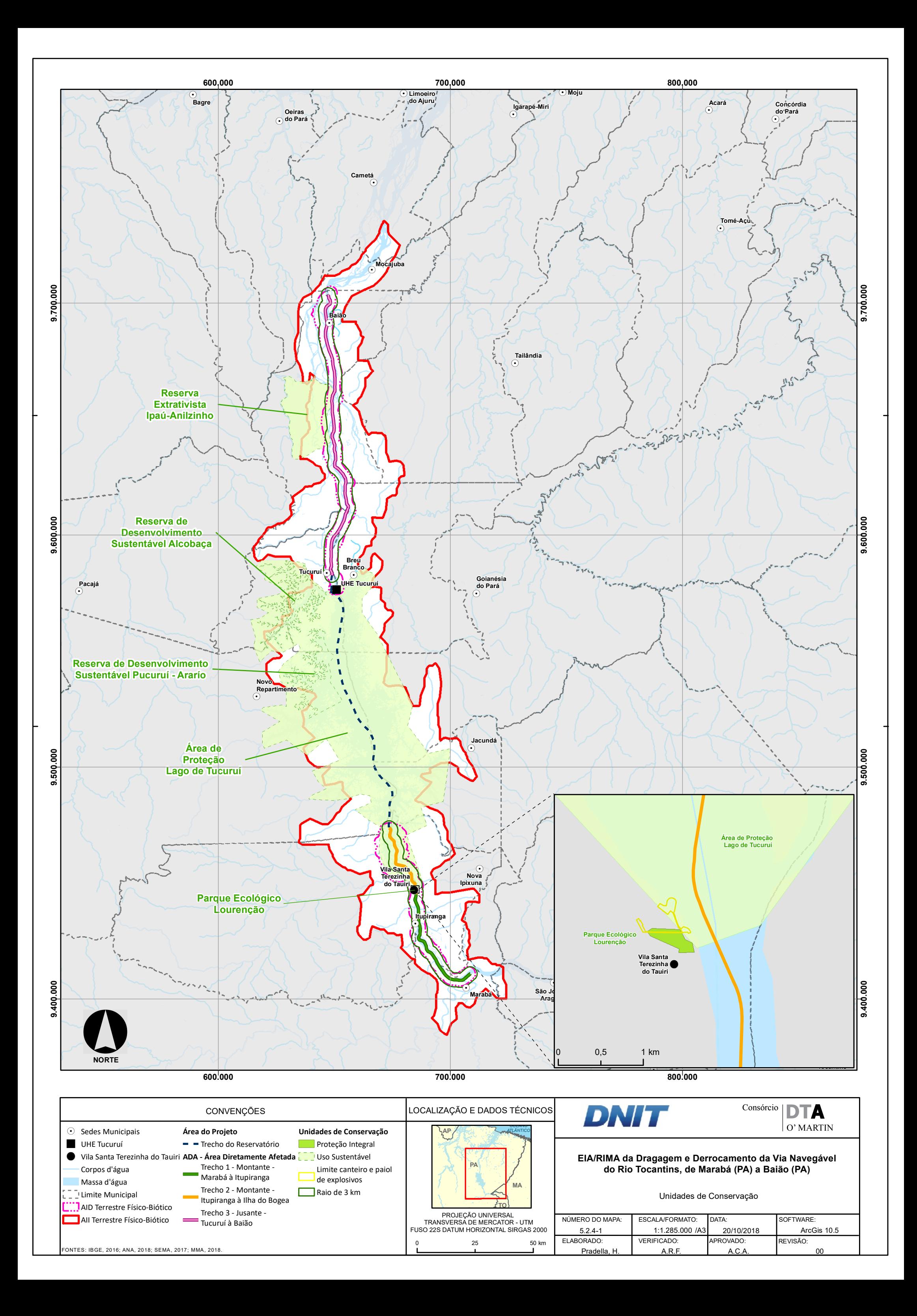
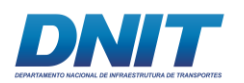

## **5.2.4.2 Corredores Ecológicos**

Os Corredores Ecológicos visam mitigar os efeitos da fragmentação dos ecossistemas promovendo a ligação entre diferentes áreas, com o objetivo de proporcionar a manutenção do fluxo de espécies entre fragmentos naturais e, com isso, a conservação das funções ecológicas, dos recursos naturais e da biodiversidade. São instituídos com base em estudos sobre o deslocamento e área de vida das espécies e a distribuição de suas populações (MMA, 2018).

A área do empreendimento não está inserida nos limites de nenhum Corredor Ecológico estabelecido. O Corredor mais próximo à área, o Corredor Central da Amazônia (CCA), situa-se integralmente no estado do Amazonas, englobando uma área de mais de 52,3 milhões de hectares, abarcando 55 unidades de conservação, tanto de proteção integral como de uso sustentável, e 65 terras indígenas (MMA, 2015).

Um levantamento realizado em 2007 identificou 25 iniciativas de corredores **[\(Figura](#page-793-0)  [5.2.4-4\)](#page-793-0)** em diferentes estágios de implementação no Brasil (CASES & FERREIRA, 2007, *apud* ARAUJO, 2014). Os autores do estudo chegaram a esse número após examinarem cerca de 49 proposições de corredores elaboradas por Ayres *et al*. (1997, *apud* ARAUJO 2014), pelo Programa de Corredores do IBAMA, pela Conservação Internacional e outras apresentadas em eventos do IBAMA realizados em 2004 e 2005 (ARAUJO, 2014).

Como mostra a **[Figura 5.2.4-4](#page-793-0)**, os levantamentos citados não identificaram proposições de implementação de corredores ecológicos para a área do empreendimento.

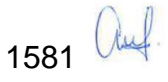

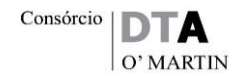

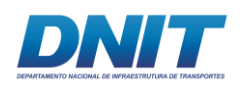

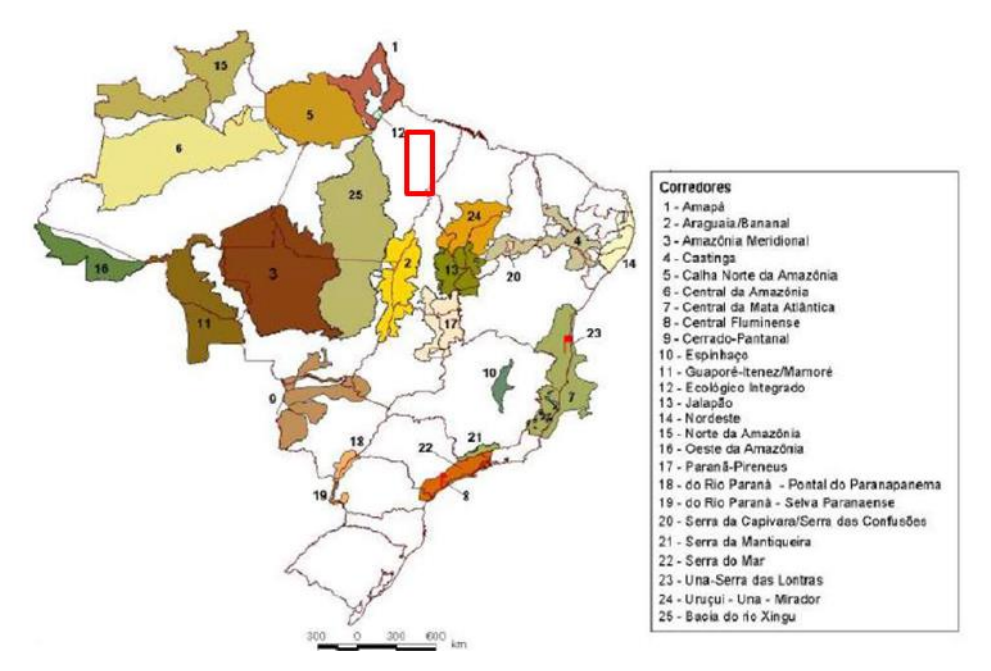

<span id="page-793-0"></span>**Figura 5.2.4-4. Proposições de Corredores Ecológicos consideradas no estudo de Cases & Ferreira (2007,** *apud* **Araujo, 2014) e localização do empreendimento. Adaptado de Araujo (2014).**

## **5.2.4.3 Áreas Prioritárias para Conservação**

Ainda no âmbito da política voltada à conservação ambiental, têm-se as Áreas Prioritárias para a Conservação da Biodiversidade (APCB), onde se individualizam amplos espaços geográficos com diferentes níveis de importância para a conservação, quais sejam: Extrema Importância, Muito Alta Importância, Alta Importância e Insuficientemente Conhecida.

Delimitados com base no conhecimento existente relativo à composição biológica e aos riscos de degradação que apresentam, essas APCBs representam a intenção governamental em proteger, com algum nível de restrição de uso, recuperar ou priorizar como área de pesquisa, parcelas territoriais inseridas dentro desses espaços geográficos.

A região estudada encontra-se inserida em três APCBs de Importância Muito Alta **[\(Tabela 5.2.4-2](#page-795-0) e [Mapa 5.2.4-2\)](#page--1-0)**, denominadas Mocajuba, Nazaré dos Patos e São João do Araguaia (MMA, 2007).

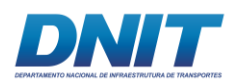

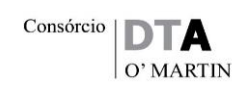

Outras duas APCBs também foram identificadas, conforme se verifica no mapa a seguir. Uma delas, denominada Tucuruí Leste, é de Alta Prioridade e situa-se na margem direita, abarcando parte do trecho limítrofe da AII nos municípios de Jacundá e Goianésia do Pará. A segunda, denominada Pacajá, Assurini, Tocantins, é de Prioridade Extremamente Alta. Situa-se na margem esquerda e seu limite leste coincide com o limite oeste da AII no município de Tucuruí (MMA, 2007). Como ambas têm pequenas parcelas apenas na AII, não são consideradas na análise apresentada a seguir, que contemplou as APCBs que abrangem a ADA, ou seja, que terão interferências diretas.

As características que definem as regiões das APCBs como de Importância Muito alta para conservação são: (i) remanescentes florestais; (ii) biodiversidade; (iii) foz do rio Araguaia; (iv) estuários - berçários de peixes; (v) áreas de interesses para mineração; (vi) áreas de recuperação; (vii) enclaves de campos naturais, (viii) populações isoladas de cerrado; (ix) biodiversidade aquática (MMA, 2007).

Entre as ameaças identificadas estão a mineração, pecuária, alagamento de área extensa, extração de madeira e palmito, rejeitos de fábrica de palmito, desmatamento, conversão da floresta para plantação de Dendê (monoculturas) (MMA, 2007).

Os Trechos 1 – Marabá a Itupiranga e Trecho 3 – Tucuruí a Baião, nos quais serão feitas dragagens da via navegável do rio Tocantins, encontram-se em áreas prioritárias de conservação, ambas de importância muito alta. A ADA do Trecho 2 – Itupiranga à Ilha do Bogea, no qual será feito o derrocamento da via navegável do rio, não está inserida em nenhuma área de prioridade **[\(Mapa 5.2.4-2\)](#page--1-0)**.

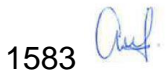

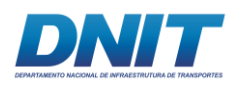

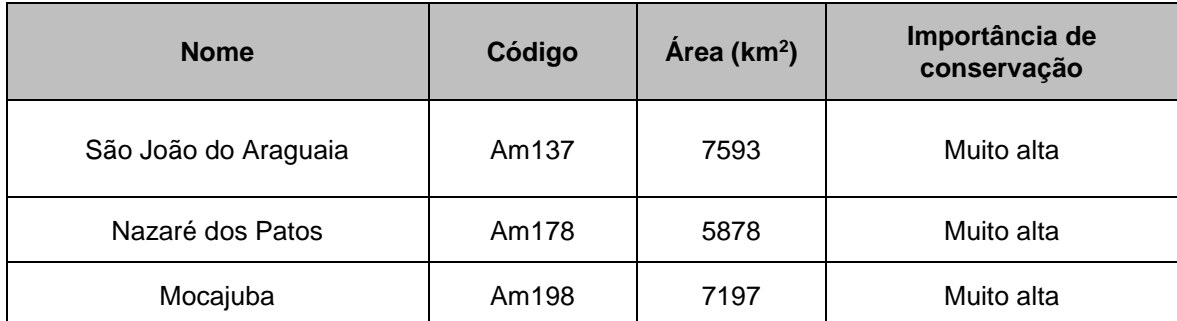

## <span id="page-795-0"></span>**Tabela 5.2.4-2 - Áreas prioritárias para conservação na região estudada.**

Fonte: MMA, 2018.

Foram identificadas três APCBs de Prioridade Muito Alta que abarcam totalmente os trechos 1 e 3 e que foram mapeadas e descritas já que têm interferências diretas. Constam ainda uma de Prioridade Alta, que abarca pequena porção da AII, no pequeno trecho a leste (margem direita) e outra de Prioridade Extremamente Alta, que tem seu limite praticamente coincidente com o limite da AII a oeste (margem esquerda). Não foram citadas pois não terão interferências diretas. Ressalte-se que as APCBs são delimitadas em amplas áreas das quais apenas uma parcela poderá vir a ser protegida na forma de unidade de conservação. Em atendimento à solicitação estas outras duas foram incluídas.

Nada consta sobre sítios impares de reprodução, embora áreas de vegetação conservada sejam locais importantes para a reprodução e manutenção das comunidades bióticas. Note-se que o trecho a ser diretamente afetado tem pequena parcela de vegetação em estágio secundário em decorrência de pressões antrópicas.

A existência de APCB na região de estudo não significa restrição legal à implantação de empreendimentos, considerando que: (i) as Áreas Prioritárias (APCBs) costumam ser muito extensas e apenas uma parte delas seria transformada em UC; (ii) as áreas prioritárias são intenções, mas não constituem áreas protegidas, embora de importância reconhecida e (iii) essas áreas passam por revisões periódicas, o que significa que um trecho incluído hoje pode não estar mais no futuro. Entretanto, estabelecem recomendações que devem ser adotadas nas ações ambientais propostas pelos empreendimentos para a bacia.

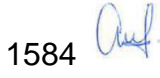

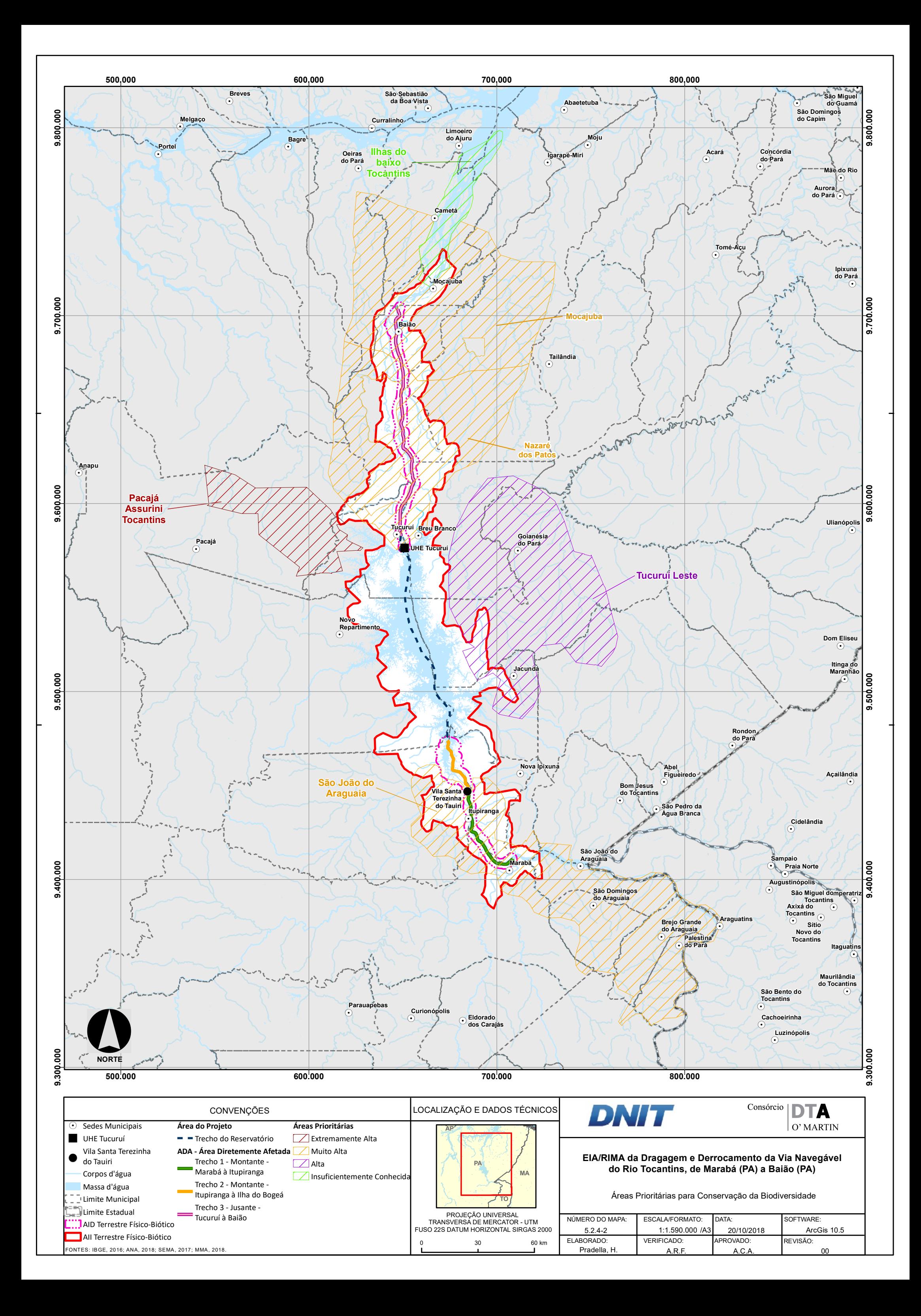